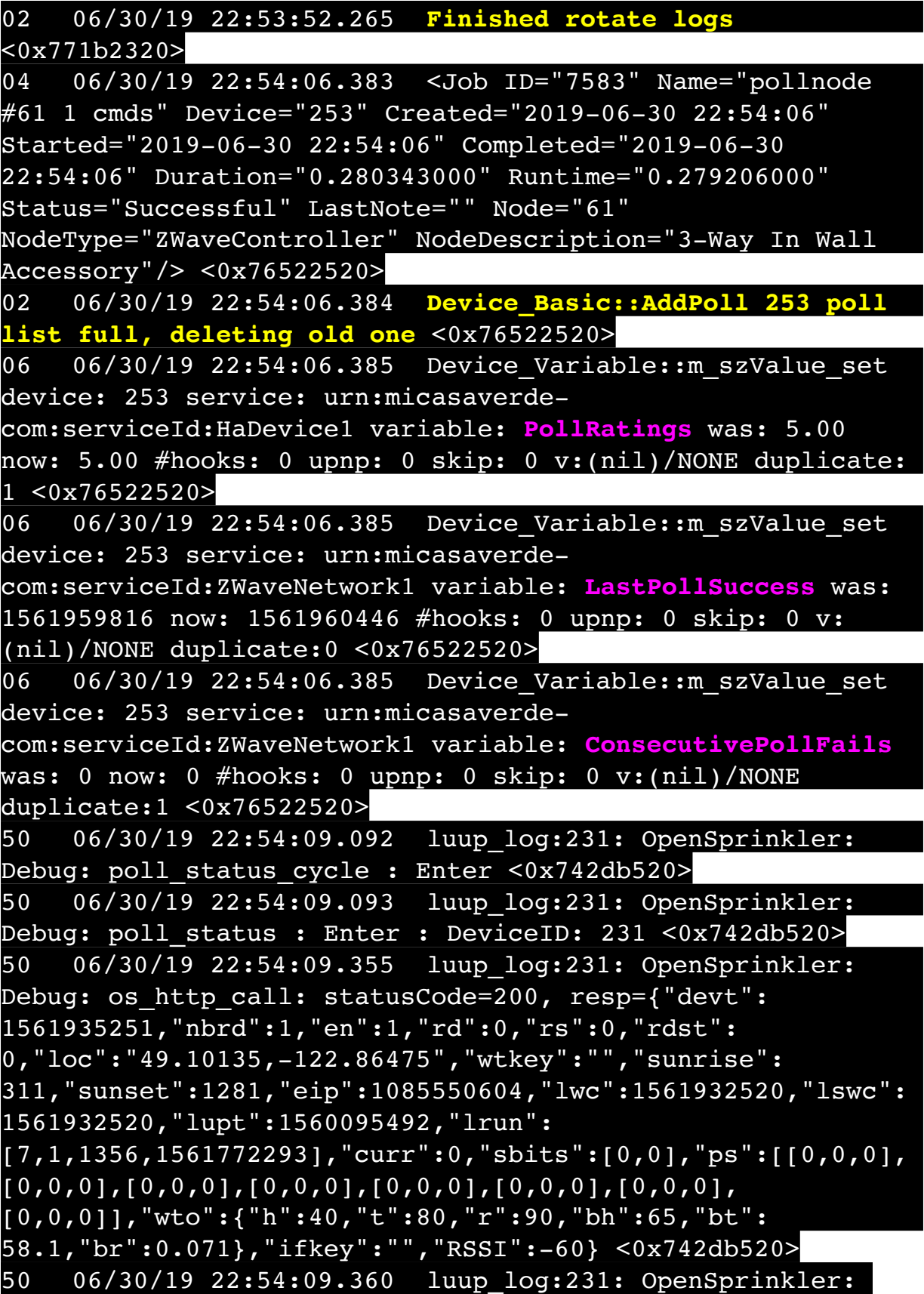

Debug: poll status: resp=table: 0x281a8d8 <0x742db520> 50 06/30/19 22:54:09.396 luup\_log:231: OpenSprinkler: Debug: os http call: statusCode=200, resp={"sn":  $[0,0,0,0,0,0,0,0]$ , "nstations":8} <0x742db520> 50 06/30/19 22:54:09.397 luup\_log:231: OpenSprinkler: Debug: poll status: resp=table: 0x27137c0 <0x742db520> 50 06/30/19 22:54:09.397 luup\_log:231: OpenSprinkler: Debug: poll status: number of program data =  $8 < 0x742db520$ 06 06/30/19 22:54:09.397 Device Variable:: m szValue set device: 231 service: urn:fowler-cc:serviceId:OpenSprinkler1 variable: **ModeStatus** was: Enable now: Enable #hooks: 0 upnp: 0 skip: 0 v:0x12cfb78/NONE duplicate:1 <0x742db520> 06 06/30/19 22:54:09.398 Device Variable:: m szValue set device: 231 service: urn:fowler-cc:serviceId:OpenSprinkler1 variable: **StatusMessage** was: Idle now: Idle #hooks: 0 upnp: 0 skip: 0 v:(nil)/NONE duplicate:1 <0x742db520> 50 06/30/19 22:54:09.398 luup\_log:231: OpenSprinkler: Debug: poll status: Max Stations: 8 <0x742db520> 06 06/30/19 22:54:09.399 Device Variable:: m szValue set device: 231 service: urn:fowler-cc:serviceId:OpenSprinkler1 variable: **Status** was: 0 now: 0 #hooks: 0 upnp: 0 skip: 0 v: 0x12cfb00/NONE duplicate:1 <0x742db520> 50 06/30/19 22:54:09.401 luup\_log:231: OpenSprinkler: Debug: poll status : Exit <0x742db520> 50 06/30/19 22:54:09.401 luup\_log:231: OpenSprinkler: Debug: poll status cycle : Exit <0x742db520> 50 06/30/19 22:54:19.673 luup\_log:162: DSCAlarmPanel: debug processIncoming:: Command=609, Data='014', Checksum=34 <0x701f8520> 06 06/30/19 22:54:19.674 Device Variable:: m szValue set device: 162 service: urn:micasaverdecom:serviceId:DSCAlarmPanel1 variable: **VendorStatusData** was: 2252063019 now: 014 #hooks: 0 upnp: 0 skip: 0 v:(nil)/ NONE duplicate:0 <0x701f8520> 06 06/30/19 22:54:19.674 Device Variable:: m szValue set device: 162 service: urn:micasaverdecom:serviceId:DSCAlarmPanel1 variable: **VendorStatusCode** was: 550 now: 609 #hooks: 0 upnp: 0 skip: 0 v:(nil)/NONE duplicate:0 <0x701f8520> 06 06/30/19 22:54:19.674 Device Variable:: m szValue set device: 162 service: urn:micasaverde-

com:serviceId:DSCAlarmPanel1 variable: **VendorStatus** was: Time/Date Broadcast now: Zone %s Open #hooks: 0 upnp: 0 skip: 0 v:(nil)/NONE duplicate:0 <0x701f8520> 06 06/30/19 22:54:19.676 Device Variable:: m szValue set device: 189 service: urn:micasaverdecom:serviceId:SecuritySensor1 variable: **LastTrip** was: 1561958358 now: 1561960459 #hooks: 0 upnp: 0 skip: 0 v: 0x12a4b00/NONE duplicate:0 <0x701f8520> 06 06/30/19 22:54:19.676 Device Variable:: m szValue set device: 189 service: urn:micasaverdecom:serviceId:SecuritySensor1 variable: **Tripped** was: 0 now: 1 #hooks: 0 upnp: 0 skip: 0 v:0x12a49d0/NONE duplicate:0 <0x701f8520> 06 06/30/19 22:54:19.677 Device Variable:: m szValue set device: 189 service: urn:micasaverdecom:serviceId:SecuritySensor1 variable: **LastTrip** was: 1561960459 now: 1561960459 #hooks: 0 upnp: 0 skip: 0 v: 0x12a4b00/NONE duplicate:1 <0x701f8520> 06 06/30/19 22:54:19.678 Device Variable:: m szValue set device: 189 service: urn:micasaverdecom:serviceId:HaDevice1 variable: **LastUpdate** was: 1561958358 now: 1561960459 #hooks: 0 upnp: 0 skip: 0 v: (nil)/NONE duplicate:0 <0x701f8520> 50 06/30/19 22:54:21.426 luup\_log:162: DSCAlarmPanel: debug processIncoming:: Command=610, Data='014', Checksum=2C <0x701f8520> 06 06/30/19 22:54:21.427 Device Variable:: m szValue set device: 162 service: urn:micasaverdecom:serviceId:DSCAlarmPanel1 variable: **VendorStatusCode** was: 609 now: 610 #hooks: 0 upnp: 0 skip: 0 v:(nil)/NONE duplicate:0 <0x701f8520> 06 06/30/19 22:54:21.427 Device Variable:: m szValue set device: 162 service: urn:micasaverdecom:serviceId:DSCAlarmPanel1 variable: **VendorStatus** was: Zone %s Open now: Zone %s Restored #hooks: 0 upnp: 0 skip: 0 v:(nil)/NONE duplicate:0 <0x701f8520> 06 06/30/19 22:54:21.428 Device Variable:: m szValue set device: 189 service: urn:micasaverdecom:serviceId:SecuritySensor1 variable: **LastTrip** was: 1561960459 now: 1561960461 #hooks: 0 upnp: 0 skip: 0 v: 0x12a4b00/NONE duplicate:0 <0x701f8520>

06 06/30/19 22:54:21.428 Device Variable:: m szValue set device: 189 service: urn:micasaverdecom:serviceId:SecuritySensor1 variable: **Tripped** was: 1 now: 0 #hooks: 0 upnp: 0 skip: 0 v:0x12a49d0/NONE duplicate:0 <0x701f8520> 06 06/30/19 22:54:21.430 Device Variable:: m szValue set device: 189 service: urn:micasaverdecom:serviceId:HaDevice1 variable: **LastUpdate** was: 1561960459 now: 1561960461 #hooks: 0 upnp: 0 skip: 0 v: (nil)/NONE duplicate:0 <0x701f8520> 50 06/30/19 22:54:21.982 luup\_log:162: DSCAlarmPanel: debug processIncoming:: Command=609, Data='014', Checksum=34 <0x701f8520> 06 06/30/19 22:54:21.983 Device Variable:: m szValue set device: 162 service: urn:micasaverdecom:serviceId:DSCAlarmPanel1 variable: **VendorStatusCode** was: 610 now: 609 #hooks: 0 upnp: 0 skip: 0 v:(nil)/NONE duplicate:0 <0x701f8520> 06 06/30/19 22:54:21.983 Device Variable:: m szValue set device: 162 service: urn:micasaverdecom:serviceId:DSCAlarmPanel1 variable: **VendorStatus** was: Zone %s Restored now: Zone %s Open #hooks: 0 upnp: 0 skip: 0 v:(nil)/NONE duplicate:0 <0x701f8520> 06 06/30/19 22:54:21.984 Device Variable:: m szValue set device: 189 service: urn:micasaverdecom:serviceId:SecuritySensor1 variable: **LastTrip** was: 1561960461 now: 1561960461 #hooks: 0 upnp: 0 skip: 0 v: 0x12a4b00/NONE duplicate:1 <0x701f8520> 06 06/30/19 22:54:21.984 Device Variable:: m szValue set device: 189 service: urn:micasaverdecom:serviceId:HaDevice1 variable: **LastUpdate** was: 1561960461 now: 1561960461 #hooks: 0 upnp: 0 skip: 0 v: (nil)/NONE duplicate:1 <0x701f8520> 06 06/30/19 22:54:23.101 Device Variable:: m szValue set device: 189 service: urn:micasaverdecom:serviceId:SecuritySensor1 variable: **LastTrip** was: 1561960461 now: 1561960463 #hooks: 0 upnp: 0 skip: 0 v: 0x12a4b00/NONE duplicate:0 <0x76522520> 06 06/30/19 22:54:23.101 Device Variable:: m szValue set device: 189 service: urn:micasaverdecom:serviceId:SecuritySensor1 variable: **Tripped** was: 0 now:

1 #hooks: 0 upnp: 0 skip: 0 v:0x12a49d0/NONE duplicate:0 <0x76522520> 50 06/30/19 22:54:23.806 luup\_log:162: DSCAlarmPanel: debug processIncoming:: Command=610, Data='014', Checksum=2C <0x701f8520> 06 06/30/19 22:54:23.807 Device Variable:: m szValue set device: 162 service: urn:micasaverdecom:serviceId:DSCAlarmPanel1 variable: **VendorStatusCode** was: 609 now: 610 #hooks: 0 upnp: 0 skip: 0 v:(nil)/NONE duplicate:0 <0x701f8520> 06 06/30/19 22:54:23.807 Device Variable:: m szValue set device: 162 service: urn:micasaverdecom:serviceId:DSCAlarmPanel1 variable: **VendorStatus** was: Zone %s Open now: Zone %s Restored #hooks: 0 upnp: 0 skip: 0 v:(nil)/NONE duplicate:0 <0x701f8520> 06 06/30/19 22:54:23.808 Device Variable:: m szValue set device: 189 service: urn:micasaverdecom:serviceId:SecuritySensor1 variable: **LastTrip** was: 1561960463 now: 1561960463 #hooks: 0 upnp: 0 skip: 0 v: 0x12a4b00/NONE duplicate:1 <0x701f8520> 06 06/30/19 22:54:23.809 Device Variable:: m szValue set device: 189 service: urn:micasaverdecom:serviceId:SecuritySensor1 variable: **Tripped** was: 1 now: 0 #hooks: 0 upnp: 0 skip: 0 v:0x12a49d0/NONE duplicate:0 <0x701f8520> 06 06/30/19 22:54:23.809 Device Variable:: m szValue set device: 189 service: urn:micasaverdecom:serviceId:HaDevice1 variable: **LastUpdate** was: 1561960461 now: 1561960463 #hooks: 0 upnp: 0 skip: 0 v: (nil)/NONE duplicate:0 <0x701f8520> 50 06/30/19 22:54:29.103 luup\_log:231: OpenSprinkler: Debug: poll status cycle : Enter <0x742db520> 50 06/30/19 22:54:29.103 luup\_log:231: OpenSprinkler: Debug: poll status : Enter : DeviceID: 231 <0x742db520> 50 06/30/19 22:54:29.338 luup\_log:231: OpenSprinkler: Debug: os http call: statusCode=200, resp={"devt": 1561935271,"nbrd":1,"en":1,"rd":0,"rs":0,"rdst": 0,"loc":"49.10135,-122.86475","wtkey":"","sunrise": 311,"sunset":1281,"eip":1085550604,"lwc":1561932520,"lswc": 1561932520,"lupt":1560095492,"lrun":  $[7,1,1356,1561772293]$ , "curr":0, "sbits": $[0,0]$ , "ps": $[0,0,0]$ ,

[0,0,0],[0,0,0],[0,0,0],[0,0,0],[0,0,0],[0,0,0], [0,0,0]],"wto":{"h":40,"t":80,"r":90,"bh":65,"bt": 58.1,"br":0.071},"ifkey":"","RSSI":-61} <0x742db520> 50 06/30/19 22:54:29.344 luup\_log:231: OpenSprinkler: Debug: poll status: resp=table: 0x27dd5c0 <0x742db520> 50 06/30/19 22:54:29.393 luup\_log:231: OpenSprinkler: Debug: os http call: statusCode=200, resp={"sn": [0,0,0,0,0,0,0,0],"nstations":8} <0x742db520> 50 06/30/19 22:54:29.395 luup\_log:231: OpenSprinkler: Debug: poll status: resp=table: 0x27e0620 <0x742db520> 50 06/30/19 22:54:29.395 luup\_log:231: OpenSprinkler: Debug: poll status: number of program data = 8 <0x742db520> 06 06/30/19 22:54:29.396 Device Variable:: m szValue set device: 231 service: urn:fowler-cc:serviceId:OpenSprinkler1 variable: **ModeStatus** was: Enable now: Enable #hooks: 0 upnp: 0 skip: 0 v:0x12cfb78/NONE duplicate:1 <0x742db520> 06 06/30/19 22:54:29.396 Device Variable:: m szValue set device: 231 service: urn:fowler-cc:serviceId:OpenSprinkler1 variable: **StatusMessage** was: Idle now: Idle #hooks: 0 upnp: 0 skip: 0 v:(nil)/NONE duplicate:1 <0x742db520> 50 06/30/19 22:54:29.396 luup\_log:231: OpenSprinkler: Debug: poll status: Max Stations: 8 <0x742db520> 06 06/30/19 22:54:29.396 Device Variable:: m szValue set device: 231 service: urn:fowler-cc:serviceId:OpenSprinkler1 variable: **Status** was: 0 now: 0 #hooks: 0 upnp: 0 skip: 0 v: 0x12cfb00/NONE duplicate:1 <0x742db520> 50 06/30/19 22:54:29.399 luup\_log:231: OpenSprinkler: Debug: poll status : Exit <0x742db520> 50 06/30/19 22:54:29.399 luup\_log:231: OpenSprinkler: Debug: poll status cycle : Exit <0x742db520> 04 06/30/19 22:54:36.511 < Job ID="7584" Name="pollnode #63 1 cmds" Device="262" Created="2019-06-30 22:54:36" Started="2019-06-30 22:54:36" Completed="2019-06-30 22:54:36" Duration="0.409527000" Runtime="0.407443000" Status="Successful" LastNote="" Node="63" NodeType="ZWaveDimmableLight" NodeDescription="Bar Light 2"/> <0x76522520> 02 06/30/19 22:54:36.512 **Device\_Basic::AddPoll 262 poll list full, deleting old one** <0x76522520> 06 06/30/19 22:54:36.512 Device Variable:: m szValue set device: 262 service: urn:micasaverde-

com:serviceId:HaDevice1 variable: **PollRatings** was: 5.00 now: 5.00 #hooks: 0 upnp: 0 skip: 0 v:(nil)/NONE duplicate: 1 <0x76522520> 06 06/30/19 22:54:36.513 Device Variable:: m szValue set device: 262 service: urn:micasaverdecom:serviceId:ZWaveNetwork1 variable: **LastPollSuccess** was: 1561959846 now: 1561960476 #hooks: 0 upnp: 0 skip: 0 v: (nil)/NONE duplicate:0 <0x76522520> 06 06/30/19 22:54:36.513 Device Variable:: m szValue set device: 262 service: urn:micasaverdecom:serviceId:ZWaveNetwork1 variable: **ConsecutivePollFails** was: 0 now: 0 #hooks: 0 upnp: 0 skip: 0 v:(nil)/NONE duplicate:1 <0x76522520> 50 06/30/19 22:54:49.101 luup\_log:231: OpenSprinkler: Debug: poll status cycle : Enter <0x742db520> 50 06/30/19 22:54:49.102 luup\_log:231: OpenSprinkler: Debug: poll status : Enter : DeviceID: 231 <0x742db520> 50 06/30/19 22:54:49.339 luup\_log:231: OpenSprinkler: Debug: os http call: statusCode=200, resp={"devt": 1561935291,"nbrd":1,"en":1,"rd":0,"rs":0,"rdst": 0,"loc":"49.10135,-122.86475","wtkey":"","sunrise": 311,"sunset":1281,"eip":1085550604,"lwc":1561932520,"lswc": 1561932520,"lupt":1560095492,"lrun": [7,1,1356,1561772293],"curr":0,"sbits":[0,0],"ps":[[0,0,0], [0,0,0],[0,0,0],[0,0,0],[0,0,0],[0,0,0],[0,0,0], [0,0,0]],"wto":{"h":40,"t":80,"r":90,"bh":65,"bt": 58.1,"br":0.071},"ifkey":"","RSSI":-61} <0x742db520> 50 06/30/19 22:54:49.344 luup\_log:231: OpenSprinkler: Debug: poll status: resp=table: 0x2b25b60 <0x742db520> 50 06/30/19 22:54:49.392 luup\_log:231: OpenSprinkler: Debug: os http call: statusCode=200, resp={"sn":  $[0,0,0,0,0,0,0,0]$ , "nstations":8} <0x742db520> 50 06/30/19 22:54:49.395 luup\_log:231: OpenSprinkler: Debug: poll status: resp=table: 0x25e32b0 <0x742db520> 50 06/30/19 22:54:49.396 luup\_log:231: OpenSprinkler: Debug: poll status: number of program data =  $8 <0x742db520>$ 06 06/30/19 22:54:49.396 Device Variable:: m szValue set device: 231 service: urn:fowler-cc:serviceId:OpenSprinkler1 variable: **ModeStatus** was: Enable now: Enable #hooks: 0 upnp: 0 skip: 0 v:0x12cfb78/NONE duplicate:1 <0x742db520> 06 06/30/19 22:54:49.396 Device Variable:: m szValue set

device: 231 service: urn:fowler-cc:serviceId:OpenSprinkler1 variable: **StatusMessage** was: Idle now: Idle #hooks: 0 upnp: 0 skip: 0 v:(nil)/NONE duplicate:1 <0x742db520> 50 06/30/19 22:54:49.396 luup\_log:231: OpenSprinkler: Debug: poll status: Max Stations: 8 <0x742db520> 06 06/30/19 22:54:49.397 Device Variable:: m szValue set device: 231 service: urn:fowler-cc:serviceId:OpenSprinkler1 variable: **Status** was: 0 now: 0 #hooks: 0 upnp: 0 skip: 0 v: 0x12cfb00/NONE duplicate:1 <0x742db520> 50 06/30/19 22:54:49.399 luup\_log:231: OpenSprinkler: Debug: poll status : Exit <0x742db520> 50 06/30/19 22:54:49.399 luup\_log:231: OpenSprinkler: Debug: poll status cycle : Exit <0x742db520> 50 06/30/19 22:54:50.629 luup\_log:162: DSCAlarmPanel: debug processIncoming:: Command=609, Data='014', Checksum=34 <0x701f8520> 06 06/30/19 22:54:50.629 Device Variable:: m szValue set device: 162 service: urn:micasaverdecom:serviceId:DSCAlarmPanel1 variable: **VendorStatusCode** was: 610 now: 609 #hooks: 0 upnp: 0 skip: 0 v:(nil)/NONE duplicate:0 <0x701f8520> 06 06/30/19 22:54:50.630 Device Variable:: m szValue set device: 162 service: urn:micasaverdecom:serviceId:DSCAlarmPanel1 variable: **VendorStatus** was: Zone %s Restored now: Zone %s Open #hooks: 0 upnp: 0 skip: 0 v:(nil)/NONE duplicate:0 <0x701f8520> 06 06/30/19 22:54:50.631 Device Variable:: m szValue set device: 189 service: urn:micasaverdecom:serviceId:SecuritySensor1 variable: **LastTrip** was: 1561960463 now: 1561960490 #hooks: 0 upnp: 0 skip: 0 v: 0x12a4b00/NONE duplicate:0 <0x701f8520> 06 06/30/19 22:54:50.631 Device Variable:: m szValue set device: 189 service: urn:micasaverdecom:serviceId:SecuritySensor1 variable: **Tripped** was: 0 now: 1 #hooks: 0 upnp: 0 skip: 0 v:0x12a49d0/NONE duplicate:0 <0x701f8520> 06 06/30/19 22:54:50.632 Device Variable:: m szValue set device: 189 service: urn:micasaverdecom:serviceId:SecuritySensor1 variable: **LastTrip** was: 1561960490 now: 1561960490 #hooks: 0 upnp: 0 skip: 0 v: 0x12a4b00/NONE duplicate:1 <0x701f8520>

06 06/30/19 22:54:50.632 Device Variable:: m szValue set device: 189 service: urn:micasaverdecom:serviceId:HaDevice1 variable: **LastUpdate** was: 1561960463 now: 1561960490 #hooks: 0 upnp: 0 skip: 0 v: (nil)/NONE duplicate:0 <0x701f8520> 50 06/30/19 22:54:52.395 luup\_log:162: DSCAlarmPanel: debug processIncoming:: Command=610, Data='014', Checksum=2C <0x701f8520> 06 06/30/19 22:54:52.396 Device Variable:: m szValue set device: 162 service: urn:micasaverdecom:serviceId:DSCAlarmPanel1 variable: **VendorStatusCode** was: 609 now: 610 #hooks: 0 upnp: 0 skip: 0 v:(nil)/NONE duplicate:0 <0x701f8520> 06 06/30/19 22:54:52.396 Device Variable:: m szValue set device: 162 service: urn:micasaverdecom:serviceId:DSCAlarmPanel1 variable: **VendorStatus** was: Zone %s Open now: Zone %s Restored #hooks: 0 upnp: 0 skip: 0 v:(nil)/NONE duplicate:0 <0x701f8520> 06 06/30/19 22:54:52.397 Device Variable:: m szValue set device: 189 service: urn:micasaverdecom:serviceId:SecuritySensor1 variable: **LastTrip** was: 1561960490 now: 1561960492 #hooks: 0 upnp: 0 skip: 0 v: 0x12a4b00/NONE duplicate:0 <0x701f8520> 06 06/30/19 22:54:52.398 Device Variable:: m szValue set device: 189 service: urn:micasaverdecom:serviceId:SecuritySensor1 variable: **Tripped** was: 1 now: 0 #hooks: 0 upnp: 0 skip: 0 v:0x12a49d0/NONE duplicate:0 <0x701f8520> 06 06/30/19 22:54:52.399 Device Variable:: m szValue set device: 189 service: urn:micasaverdecom:serviceId:HaDevice1 variable: **LastUpdate** was: 1561960490 now: 1561960492 #hooks: 0 upnp: 0 skip: 0 v: (nil)/NONE duplicate:0 <0x701f8520> 50 06/30/19 22:54:53.436 luup\_log:162: DSCAlarmPanel: debug processIncoming:: Command=609, Data='014', Checksum=34 <0x701f8520> 06 06/30/19 22:54:53.436 Device Variable:: m szValue set device: 162 service: urn:micasaverdecom:serviceId:DSCAlarmPanel1 variable: **VendorStatusCode** was: 610 now: 609 #hooks: 0 upnp: 0 skip: 0 v:(nil)/NONE duplicate:0 <0x701f8520>

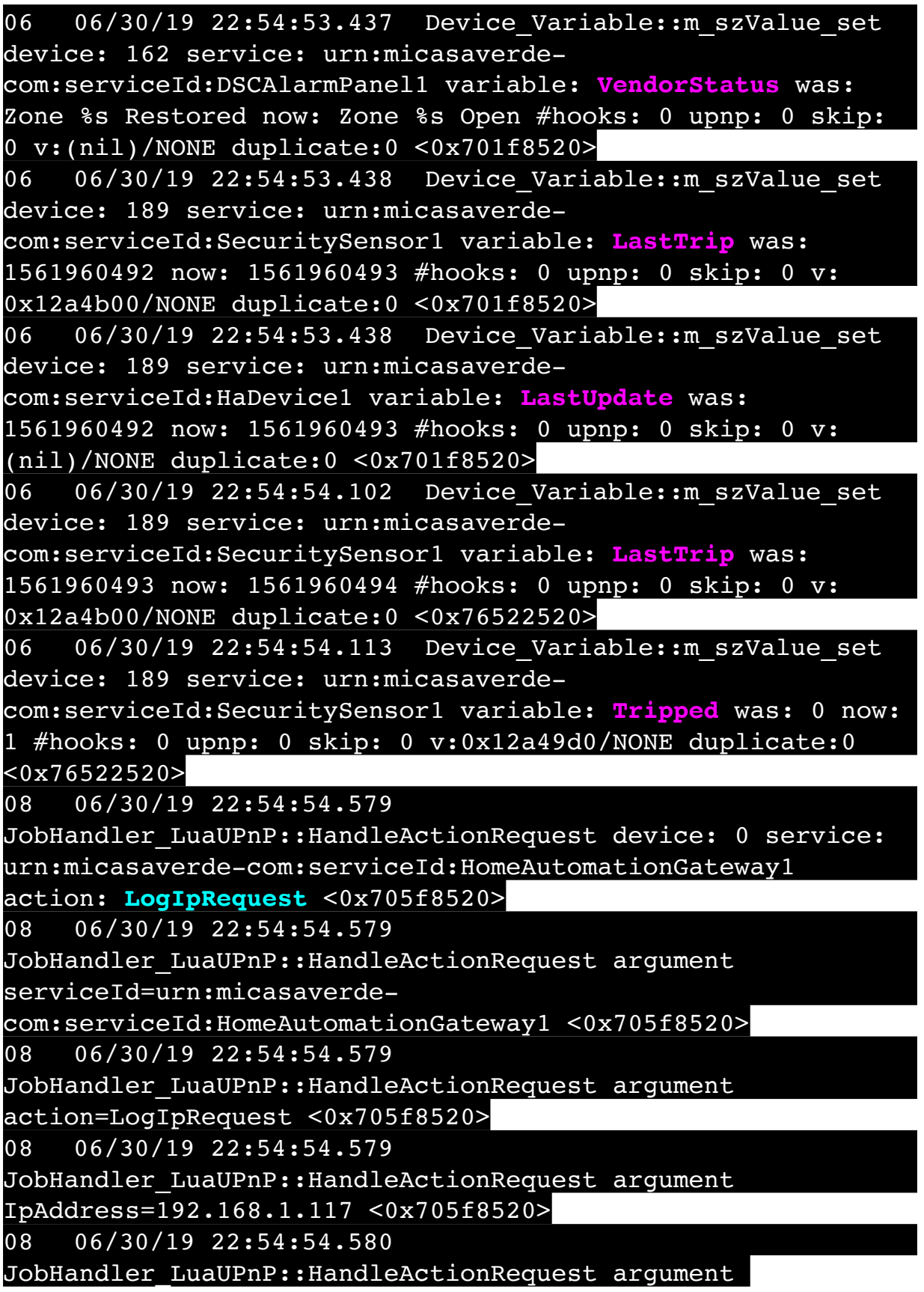

MacAddress=c8:d0:83:e1:46:72 <0x705f8520> 50 06/30/19 22:54:55.183 luup\_log:162: DSCAlarmPanel: debug processIncoming:: Command=610, Data='014', Checksum=2C <0x701f8520> 06 06/30/19 22:54:55.183 Device Variable:: m szValue set device: 162 service: urn:micasaverdecom:serviceId:DSCAlarmPanel1 variable: **VendorStatusCode** was: 609 now: 610 #hooks: 0 upnp: 0 skip: 0 v:(nil)/NONE duplicate:0 <0x701f8520> 06 06/30/19 22:54:55.184 Device Variable:: m szValue set device: 162 service: urn:micasaverdecom:serviceId:DSCAlarmPanel1 variable: **VendorStatus** was: Zone %s Open now: Zone %s Restored #hooks: 0 upnp: 0 skip: 0 v:(nil)/NONE duplicate:0 <0x701f8520> 06 06/30/19 22:54:55.184 Device Variable:: m szValue set device: 189 service: urn:micasaverdecom:serviceId:SecuritySensor1 variable: **LastTrip** was: 1561960494 now: 1561960495 #hooks: 0 upnp: 0 skip: 0 v: 0x12a4b00/NONE duplicate:0 <0x701f8520> 06 06/30/19 22:54:55.185 Device Variable:: m szValue set device: 189 service: urn:micasaverdecom:serviceId:SecuritySensor1 variable: **Tripped** was: 1 now: 0 #hooks: 0 upnp: 0 skip: 0 v:0x12a49d0/NONE duplicate:0 <0x701f8520> 06 06/30/19 22:54:55.185 Device Variable:: m szValue set device: 189 service: urn:micasaverdecom:serviceId:HaDevice1 variable: **LastUpdate** was: 1561960493 now: 1561960495 #hooks: 0 upnp: 0 skip: 0 v: (nil)/NONE duplicate:0 <0x701f8520> 04 06/30/19 22:55:06.252 <Job ID="7585" Name="pollnode #64 1 cmds" Device="263" Created="2019-06-30 22:55:06" Started="2019-06-30 22:55:06" Completed="2019-06-30 22:55:06" Duration="0.149698000" Runtime="0.147995000" Status="Successful" LastNote="" Node="64" NodeType="ZWaveNonDimmableLight" NodeDescription="Utility Room Fan"/> <0x76522520> 02 06/30/19 22:55:06.252 **Device\_Basic::AddPoll 263 poll list full, deleting old one** <0x76522520> 06 06/30/19 22:55:06.253 Device Variable:: m szValue set device: 263 service: urn:micasaverdecom:serviceId:HaDevice1 variable: **PollRatings** was: 4.90

now: 4.90 #hooks: 0 upnp: 0 skip: 0 v:(nil)/NONE duplicate: 1 <0x76522520> 06 06/30/19 22:55:06.254 Device Variable:: m szValue set device: 263 service: urn:micasaverdecom:serviceId:ZWaveNetwork1 variable: **LastPollSuccess** was: 1561959876 now: 1561960506 #hooks: 0 upnp: 0 skip: 0 v: (nil)/NONE duplicate:0 <0x76522520> 06 06/30/19 22:55:06.254 Device Variable:: m szValue set device: 263 service: urn:micasaverdecom:serviceId:ZWaveNetwork1 variable: **ConsecutivePollFails** was: 0 now: 0 #hooks: 0 upnp: 0 skip: 0 v:(nil)/NONE duplicate:1 <0x76522520> 50 06/30/19 22:55:09.101 luup\_log:231: OpenSprinkler: Debug: poll\_status\_cycle : Enter <0x742db520> 50 06/30/19 22:55:09.102 luup\_log:231: OpenSprinkler: Debug: poll status : Enter : DeviceID: 231 <0x742db520> 50 06/30/19 22:55:09.374 luup\_log:231: OpenSprinkler: Debug: os http call: statusCode=200, resp={"devt": 1561935311,"nbrd":1,"en":1,"rd":0,"rs":0,"rdst": 0,"loc":"49.10135,-122.86475","wtkey":"","sunrise": 311,"sunset":1281,"eip":1085550604,"lwc":1561932520,"lswc": 1561932520,"lupt":1560095492,"lrun": [7,1,1356,1561772293],"curr":0,"sbits":[0,0],"ps":[[0,0,0],  $[0,0,0], [0,0,0], [0,0,0], [0,0,0], [0,0,0], [0,0,0],$  $[0,0,0]$ ],"wto": ${\{$ "h":40,"t":80,"r":90,"bh":65,"bt": 58.1,"br":0.071},"ifkey":"","RSSI":-61} <0x742db520> 50 06/30/19 22:55:09.381 luup\_log:231: OpenSprinkler: Debug: poll status: resp=table: 0x2adfd00 <0x742db520> 50 06/30/19 22:55:09.600 luup\_log:231: OpenSprinkler: Debug: os http call: statusCode=200, resp={"sn":  $[0,0,0,0,0,0,0,0]$ , "nstations":8} <0x742db520> 50 06/30/19 22:55:09.602 luup\_log:231: OpenSprinkler: Debug: poll status: resp=table: 0x27ae108 <0x742db520> 50 06/30/19 22:55:09.602 luup\_log:231: OpenSprinkler: Debug: poll status: number of program data =  $8 < 0x742db520$ 06 06/30/19 22:55:09.603 Device Variable:: m szValue set device: 231 service: urn:fowler-cc:serviceId:OpenSprinkler1 variable: **ModeStatus** was: Enable now: Enable #hooks: 0 upnp: 0 skip: 0 v:0x12cfb78/NONE duplicate:1 <0x742db520> 06 06/30/19 22:55:09.603 Device Variable:: m szValue set device: 231 service: urn:fowler-cc:serviceId:OpenSprinkler1

variable: **StatusMessage** was: Idle now: Idle #hooks: 0 upnp: 0 skip: 0 v:(nil)/NONE duplicate:1 <0x742db520> 50 06/30/19 22:55:09.603 luup\_log:231: OpenSprinkler: Debug: poll status: Max Stations: 8 <0x742db520> 06 06/30/19 22:55:09.604 Device Variable:: m szValue set device: 231 service: urn:fowler-cc:serviceId:OpenSprinkler1 variable: **Status** was: 0 now: 0 #hooks: 0 upnp: 0 skip: 0 v: 0x12cfb00/NONE duplicate:1 <0x742db520> 50 06/30/19 22:55:09.607 luup\_log:231: OpenSprinkler: Debug: poll status : Exit <0x742db520> 50 06/30/19 22:55:09.607 luup\_log:231: OpenSprinkler: Debug: poll status cycle : Exit <0x742db520> 50 06/30/19 22:55:29.101 luup\_log:231: OpenSprinkler: Debug: poll status cycle : Enter <0x742db520> 50 06/30/19 22:55:29.103 luup\_log:231: OpenSprinkler: Debug: poll status : Enter : DeviceID: 231 <0x742db520> 50 06/30/19 22:55:29.353 luup\_log:231: OpenSprinkler: Debug: os http call: statusCode=200, resp={"devt": 1561935331,"nbrd":1,"en":1,"rd":0,"rs":0,"rdst": 0,"loc":"49.10135,-122.86475","wtkey":"","sunrise": 311,"sunset":1281,"eip":1085550604,"lwc":1561932520,"lswc": 1561932520,"lupt":1560095492,"lrun": [7,1,1356,1561772293],"curr":0,"sbits":[0,0],"ps":[[0,0,0],  $[0,0,0]$ , $[0,0,0]$ , $[0,0,0]$ , $[0,0,0]$ , $[0,0,0]$ , $[0,0,0]$ , $[0,0,0]$ , [0,0,0]],"wto":{"h":40,"t":80,"r":90,"bh":65,"bt": 58.1,"br":0.071},"ifkey":"","RSSI":-61} <0x742db520> 50 06/30/19 22:55:29.358 luup\_log:231: OpenSprinkler: Debug: poll status: resp=table: 0x2a17520 <0x742db520> 50 06/30/19 22:55:29.419 luup\_log:231: OpenSprinkler: Debug: os http call: statusCode=200, resp={"sn":  $[0, 0, 0, 0, 0, 0, 0, 0, 0]$ , "nstations":8} <0x742db520> 50 06/30/19 22:55:29.420 luup\_log:231: OpenSprinkler: Debug: poll status: resp=table: 0x2c85290 <0x742db520> 50 06/30/19 22:55:29.421 luup\_log:231: OpenSprinkler: Debug: poll status: number of program data =  $8 <0x742db520>$ 06 06/30/19 22:55:29.421 Device Variable:: m szValue set device: 231 service: urn:fowler-cc:serviceId:OpenSprinkler1 variable: **ModeStatus** was: Enable now: Enable #hooks: 0 upnp: 0 skip: 0 v:0x12cfb78/NONE duplicate:1 <0x742db520> 06 06/30/19 22:55:29.421 Device Variable:: m szValue set device: 231 service: urn:fowler-cc:serviceId:OpenSprinkler1

variable: **StatusMessage** was: Idle now: Idle #hooks: 0 upnp: 0 skip: 0 v:(nil)/NONE duplicate:1 <0x742db520> 50 06/30/19 22:55:29.426 luup\_log:231: OpenSprinkler: Debug: poll status: Max Stations: 8 <0x742db520> 06 06/30/19 22:55:29.426 Device Variable:: m szValue set device: 231 service: urn:fowler-cc:serviceId:OpenSprinkler1 variable: **Status** was: 0 now: 0 #hooks: 0 upnp: 0 skip: 0 v: 0x12cfb00/NONE duplicate:1 <0x742db520> 50 06/30/19 22:55:29.430 luup\_log:231: OpenSprinkler: Debug: poll status : Exit <0x742db520> 50 06/30/19 22:55:29.430 luup\_log:231: OpenSprinkler: Debug: poll status cycle : Exit <0x742db520> 04 06/30/19 22:55:36.223 <Job ID="7586" Name="pollnode #72 1 cmds" Device="276" Created="2019-06-30 22:55:36" Started="2019-06-30 22:55:36" Completed="2019-06-30 22:55:36" Duration="0.119977000" Runtime="0.118732000" Status="Successful" LastNote="" Node="72" NodeType="ZWaveNonDimmableLight" NodeDescription="House Flood"/> <0x76522520> 02 06/30/19 22:55:36.223 **Device\_Basic::AddPoll 276 poll list full, deleting old one** <0x76522520> 06 06/30/19 22:55:36.224 Device Variable:: m szValue set device: 276 service: urn:micasaverdecom:serviceId:HaDevice1 variable: **PollRatings** was: 5.00 now: 5.00 #hooks: 0 upnp: 0 skip: 0 v:(nil)/NONE duplicate: 1 <0x76522520> 06 06/30/19 22:55:36.225 Device Variable:: m szValue set device: 276 service: urn:micasaverdecom:serviceId:ZWaveNetwork1 variable: **LastPollSuccess** was: 1561959906 now: 1561960536 #hooks: 0 upnp: 0 skip: 0 v: (nil)/NONE duplicate:0 <0x76522520> 06 06/30/19 22:55:36.225 Device Variable:: m szValue set device: 276 service: urn:micasaverdecom:serviceId:ZWaveNetwork1 variable: **ConsecutivePollFails** was: 0 now: 0 #hooks: 0 upnp: 0 skip: 0 v:(nil)/NONE duplicate:1 <0x76522520> 50 06/30/19 22:55:49.101 luup\_log:231: OpenSprinkler: Debug: poll status cycle : Enter <0x742db520> 50 06/30/19 22:55:49.102 luup\_log:231: OpenSprinkler: Debug: poll\_status : Enter : DeviceID: 231 <0x742db520> 50 06/30/19 22:55:49.339 luup\_log:231: OpenSprinkler:

Debug: os http call: statusCode=200, resp={"devt": 1561935351,"nbrd":1,"en":1,"rd":0,"rs":0,"rdst": 0,"loc":"49.10135,-122.86475","wtkey":"","sunrise": 311,"sunset":1281,"eip":1085550604,"lwc":1561932520,"lswc": 1561932520,"lupt":1560095492,"lrun":  $[7,1,1356,1561772293]$ , "curr":0, "sbits": $[0,0]$ , "ps": $[0,0,0]$ , [0,0,0],[0,0,0],[0,0,0],[0,0,0],[0,0,0],[0,0,0], [0,0,0]],"wto":{"h":40,"t":80,"r":90,"bh":65,"bt": 58.1,"br":0.071},"ifkey":"","RSSI":-61} <0x742db520> 50 06/30/19 22:55:49.346 luup\_log:231: OpenSprinkler: Debug: poll status: resp=table: 0x2913430 <0x742db520> 50 06/30/19 22:55:49.389 luup\_log:231: OpenSprinkler: Debug: os http call: statusCode=200, resp={"sn": [0,0,0,0,0,0,0,0],"nstations":8} <0x742db520> 50 06/30/19 22:55:49.390 luup\_log:231: OpenSprinkler: Debug: poll status: resp=table: 0x2b4b448 <0x742db520> 50 06/30/19 22:55:49.391 luup\_log:231: OpenSprinkler: Debug: poll status: number of program data =  $8 < 0x742db520>$ 06 06/30/19 22:55:49.391 Device Variable:: m szValue set device: 231 service: urn:fowler-cc:serviceId:OpenSprinkler1 variable: **ModeStatus** was: Enable now: Enable #hooks: 0 upnp: 0 skip: 0 v:0x12cfb78/NONE duplicate:1 <0x742db520> 06 06/30/19 22:55:49.391 Device Variable:: m szValue set device: 231 service: urn:fowler-cc:serviceId:OpenSprinkler1 variable: **StatusMessage** was: Idle now: Idle #hooks: 0 upnp: 0 skip: 0 v:(nil)/NONE duplicate:1 <0x742db520> 50 06/30/19 22:55:49.392 luup\_log:231: OpenSprinkler: Debug: poll status: Max Stations: 8 <0x742db520> 06 06/30/19 22:55:49.392 Device Variable:: m szValue set device: 231 service: urn:fowler-cc:serviceId:OpenSprinkler1 variable: **Status** was: 0 now: 0 #hooks: 0 upnp: 0 skip: 0 v: 0x12cfb00/NONE duplicate:1 <0x742db520> 50 06/30/19 22:55:49.396 luup\_log:231: OpenSprinkler: Debug: poll status : Exit <0x742db520> 50 06/30/19 22:55:49.396 luup\_log:231: OpenSprinkler: Debug: poll status cycle : Exit <0x742db520> 08 06/30/19 22:56:01.551 JobHandler\_LuaUPnP::HandleActionRequest device: 0 service: urn:micasaverde-com:serviceId:HomeAutomationGateway1 action: **LogIpRequest** <0x70ec8520> 08 06/30/19 22:56:01.551

JobHandler\_LuaUPnP::HandleActionRequest argument serviceId=urn:micasaverdecom:serviceId:HomeAutomationGateway1 <0x70ec8520> 08 06/30/19 22:56:01.551 JobHandler\_LuaUPnP::HandleActionRequest argument action=LogIpRequest <0x70ec8520> 08 06/30/19 22:56:01.551 JobHandler\_LuaUPnP::HandleActionRequest argument IpAddress=192.168.1.117 <0x70ec8520> 08 06/30/19 22:56:01.551 JobHandler\_LuaUPnP::HandleActionRequest argument MacAddress=c8:d0:83:e1:46:72 <0x70ec8520> 04 06/30/19 22:56:06.263 <Job ID="7587" Name="pollnode #2 1 cmds" Device="109" Created="2019-06-30 22:56:06" Started="2019-06-30 22:56:06" Completed="2019-06-30 22:56:06" Duration="0.159651000" Runtime="0.158150000" Status="Successful" LastNote="" Node="2" NodeType="ZWaveDimmableLight" NodeDescription="Family Room Light"/> <0x76522520> 02 06/30/19 22:56:06.263 **Device\_Basic::AddPoll 109 poll list full, deleting old one** <0x76522520> 06 06/30/19 22:56:06.265 Device Variable:: m szValue set device: 109 service: urn:micasaverdecom:serviceId:HaDevice1 variable: **PollRatings** was: 5.00 now: 5.00 #hooks: 0 upnp: 0 skip: 0 v:(nil)/NONE duplicate: 1 <0x76522520> 06 06/30/19 22:56:06.265 Device Variable:: m szValue set device: 109 service: urn:micasaverdecom:serviceId:ZWaveNetwork1 variable: **LastPollSuccess** was: 1561959936 now: 1561960566 #hooks: 0 upnp: 0 skip: 0 v: (nil)/NONE duplicate:0 <0x76522520> 06 06/30/19 22:56:06.265 Device Variable:: m szValue set device: 109 service: urn:micasaverdecom:serviceId:ZWaveNetwork1 variable: **ConsecutivePollFails** was: 0 now: 0 #hooks: 0 upnp: 0 skip: 0 v:(nil)/NONE duplicate:1 <0x76522520> 02 06/30/19 22:56:06.457 **15622 updated ip 192.168.1.191 mac 78:28:ca:0a:54:a2** <0x6ebf8520> 02 06/30/19 22:56:06.460 **15622 ip 192.168.1.191 returned mac 78:28:ca:0a:54:a2 device 0x109b368** <0x6ebf8520> 02 06/30/19 22:56:06.460 **15622 before test device** 

**0x109b368 mac -78:28:ca:0a:54:a2- empty 0** <0x6ebf8520> 01 06/30/19 22:56:06.519 **FileUtils::ReadURL 0/resp:400 user: pass: size 100 http://192.168.1.191:1400/xml/ device\_description.xml//xml/AlarmClock1.xml response:**   ${\tt HEAD}\!\!>\!\!<$ TITLE>Error 400</TITLE></HEAD> **400</H1><P>Bad Request</P></BODY></HTML>** <0x6ebf8520> 01 06/30/19 22:56:06.520 **IOPHANDIE CAN't retrieve http:// 192.168.1.191:1400/xml/device\_description.xml//xml/ AlarmClock1.xml basefile AlarmClock1.xml** <0x6ebf8520> 01 06/30/19 22:56:06.527 **FileUtils::ReadURL 0/resp:400 user: pass: size 100 http://192.168.1.191:1400/xml/ description.xml//xml/MusicServices <HTML><HEAD><TITLE>Error 400</TITLE></HEAD><BODY><H1>Error 400</H1><P>Bad Request</P></BODY></HTML>** <0x6ebf8520> 01 06/30/19 22:56:06.527 **JobHandler\_LuaUPnP::ConfirmUpnpFile can't retrieve http:// 192.168.1.191:1400/xml/device\_description.xml//xml/ MusicServices1.xml basefile MusicServices1.xml** <0x6ebf8520> 01 06/30/19 22:56:06.535 **FileUtils::ReadURL 0/resp:400 user: pass: size 100 http://192.168.1.191:1400/xml/ device\_description.xml//xml/DeviceProperties1.xml response: <HTML><HEAD><TITLE>Error 400</TITLE></HEAD><BODY><H1>Error 400</H1><P>Bad Request</P></BODY></HTML>** <0x6ebf8520> 01 06/30/19 22:56:06.535 **Handler\_LuaUPnP::ConfirmUpnpFile can't retrieve http:// 192.168.1.191:1400/xml/device\_description.xml//xml/ DeviceProperties1.xml basefile DeviceProperties1.xml** <0x6ebf8520> 01 06/30/19 22:56:06.541 **FileUtils::ReadURL 0/resp:400 user: pass: size 100 http://192.168.1.191:1400/xml/ description.xml//xml/SystemProperties1.xml resp Or 400</TITLE></HEAD> 400</H1><P>Bad Request</P></BODY></HTML>** <0x6ebf8520> 01 06/30/19 22:56:06.542 **Ioghandlerangleright retrieve http:// 192.168.1.191:1400/xml/device\_description.xml//xml/ SystemProperties1.xml basefile SystemProperties1.xml** <0x6ebf8520> 01 06/30/19 22:56:06.548 **FileUtils::ReadURL 0/resp:400** 

**user: pass: size 100 http://192.168.1.191:1400/xml/**

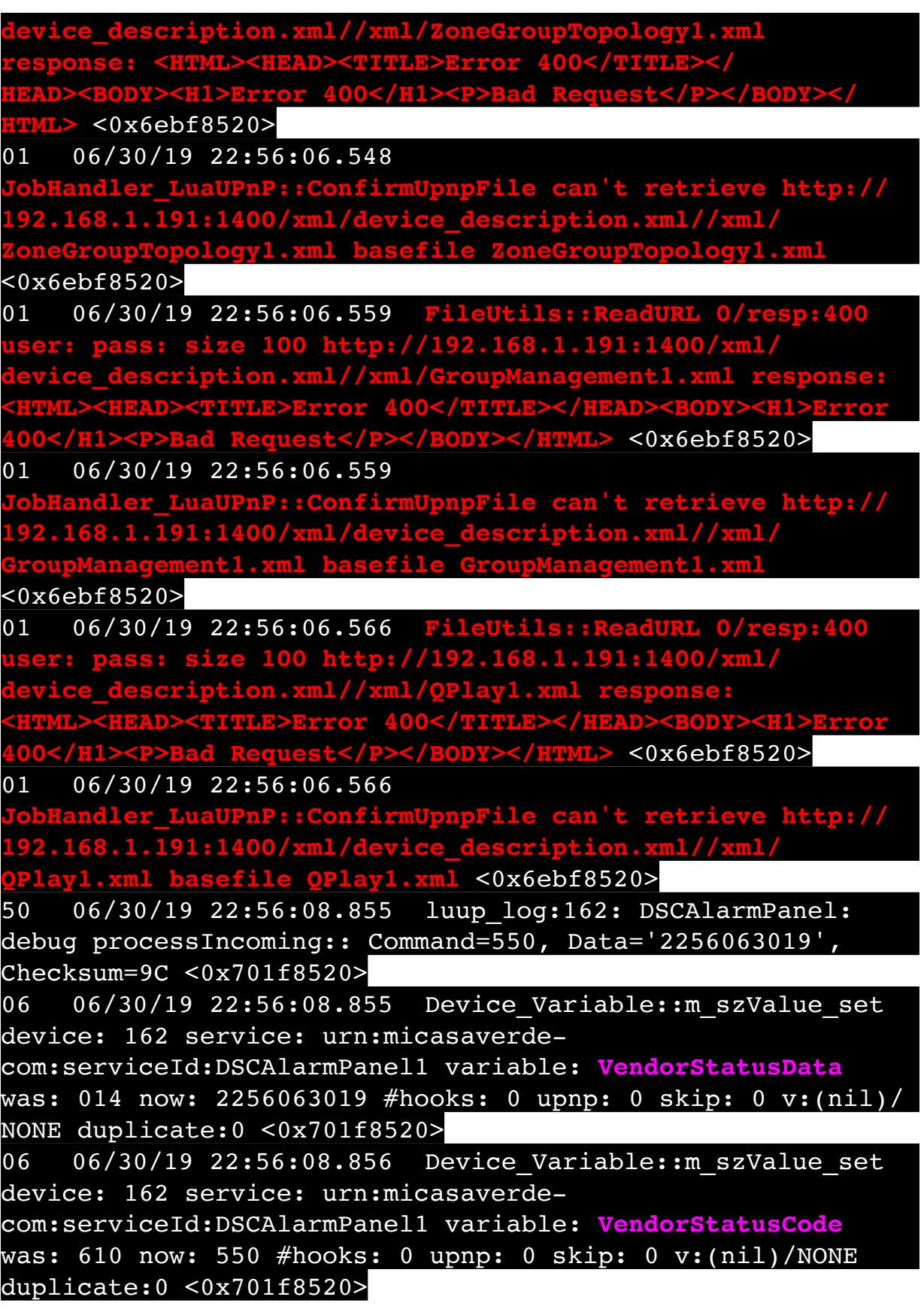

06 06/30/19 22:56:08.856 Device Variable:: m szValue set device: 162 service: urn:micasaverdecom:serviceId:DSCAlarmPanel1 variable: **VendorStatus** was: Zone %s Restored now: Time/Date Broadcast #hooks: 0 upnp: 0 skip: 0 v:(nil)/NONE duplicate:0 <0x701f8520> 50 06/30/19 22:56:08.856 luup\_log:162: DSCAlarmPanel: debug Panel::Time/Date Broadcast (2256063019) <0x701f8520> 06 06/30/19 22:56:08.857 Device Variable:: m szValue set device: 162 service: urn:micasaverdecom:serviceId:DSCAlarmPanel1 variable: **TimeBroadcast** was: 2252063019 now: 2256063019 #hooks: 0 upnp: 0 skip: 0 v: (nil)/NONE duplicate:0 <0x701f8520> 50 06/30/19 22:56:09.101 luup\_log:231: OpenSprinkler: Debug: poll status cycle : Enter <0x742db520> 50 06/30/19 22:56:09.102 luup\_log:231: OpenSprinkler: Debug: poll status : Enter : DeviceID: 231 <0x742db520> 50 06/30/19 22:56:09.354 luup\_log:231: OpenSprinkler: Debug: os http call: statusCode=200, resp={"devt": 1561935371,"nbrd":1,"en":1,"rd":0,"rs":0,"rdst": 0,"loc":"49.10135,-122.86475","wtkey":"","sunrise": 311,"sunset":1281,"eip":1085550604,"lwc":1561932520,"lswc": 1561932520,"lupt":1560095492,"lrun": [7,1,1356,1561772293],"curr":0,"sbits":[0,0],"ps":[[0,0,0],  $[0,0,0], [0,0,0], [0,0,0], [0,0,0], [0,0,0], [0,0,0], [0,0,0],$ [0,0,0]],"wto":{"h":40,"t":80,"r":90,"bh":65,"bt": 58.1,"br":0.071},"ifkey":"","RSSI":-59} <0x742db520> 50 06/30/19 22:56:09.359 luup\_log:231: OpenSprinkler: Debug: poll status: resp=table: 0x2ccd1d0 <0x742db520> 50 06/30/19 22:56:09.387 luup\_log:231: OpenSprinkler: Debug: os http call: statusCode=200, resp={"sn":  $[0,0,0,0,0,0,0,0]$ , "nstations":8} <0x742db520> 50 06/30/19 22:56:09.389 luup\_log:231: OpenSprinkler: Debug: poll status: resp=table: 0x2848ca8 <0x742db520> 50 06/30/19 22:56:09.389 luup\_log:231: OpenSprinkler: Debug: poll status: number of program data =  $8 < 0x742db520$ 06 06/30/19 22:56:09.389 Device Variable:: m szValue set device: 231 service: urn:fowler-cc:serviceId:OpenSprinkler1 variable: **ModeStatus** was: Enable now: Enable #hooks: 0 upnp: 0 skip: 0 v:0x12cfb78/NONE duplicate:1 <0x742db520> 06 06/30/19 22:56:09.389 Device Variable:: m szValue set device: 231 service: urn:fowler-cc:serviceId:OpenSprinkler1

variable: **StatusMessage** was: Idle now: Idle #hooks: 0 upnp: 0 skip: 0 v:(nil)/NONE duplicate:1 <0x742db520> 50 06/30/19 22:56:09.390 luup\_log:231: OpenSprinkler: Debug: poll status: Max Stations: 8 <0x742db520> 06 06/30/19 22:56:09.390 Device Variable:: m szValue set device: 231 service: urn:fowler-cc:serviceId:OpenSprinkler1 variable: **Status** was: 0 now: 0 #hooks: 0 upnp: 0 skip: 0 v: 0x12cfb00/NONE duplicate:1 <0x742db520> 50 06/30/19 22:56:09.393 luup\_log:231: OpenSprinkler: Debug: poll status : Exit <0x742db520> 50 06/30/19 22:56:09.393 luup\_log:231: OpenSprinkler: Debug: poll status cycle : Exit <0x742db520> 02 06/30/19 22:56:14.380 **15622 updated ip 192.168.1.213 mac 78:28:ca:17:97:72** <0x6eff8520> 02 06/30/19 22:56:14.382 **15622 ip 192.168.1.213 returned mac 78:28:ca:17:97:72 device 0x10952c0** <0x6eff8520> 02 06/30/19 22:56:14.382 **15622 before test device 0x10952c0 mac -78:28:ca:17:97:72- empty 0** <0x6eff8520> 01 06/30/19 22:56:14.413 **FileUtils::ReadURL 0/resp:400 ss: size 100 http device\_description.xml//xml/AlarmClock1.xml response: <HTML><HEAD><TITLE>Error 400</TITLE></HEAD><BODY><H1>Error 400</H1><P>Bad Request</P></BODY></HTML>** <0x6eff8520> 01 06/30/19 22:56:14.413 **dler LuaUPnP::ConfirmUpnpFile can't retrieve http:// 192.168.1.213:1400/xml/device\_description.xml//xml/ AlarmClock1.xml basefile AlarmClock1.xml** <0x6eff8520> 01 06/30/19 22:56:14.419 **FileUtils::ReadURL 0/resp:400 user: pass: size 100 http://192.168.1.213:1400/xml/ device\_description.xml//xml/MusicServices1.xml response: <HTML><HEAD><TITLE>Error 400</TITLE></HEAD><BODY><H1>Error 400</H1><P>Bad Request</P></BODY></HTML>** <0x6eff8520> 01 06/30/19 22:56:14.419 **dler LuaUPnP::ConfirmUpnpFile can't retrieve http:// 192.168.1.213:1400/xml/device\_description.xml//xml/ es1.xml** <0x6eff8520> 01 06/30/19 22:56:14.424 **FileUtils::ReadURL 0/resp:400 user: pass: size 100 http://192.168.1.213:1400/xml/ device\_description.xml//xml/DeviceProperties1.xml response: <HTML><HEAD><TITLE>Error 400</TITLE></HEAD><BODY><H1>Error 400</H1><P>Bad Request</P></BODY></HTML>** <0x6eff8520>

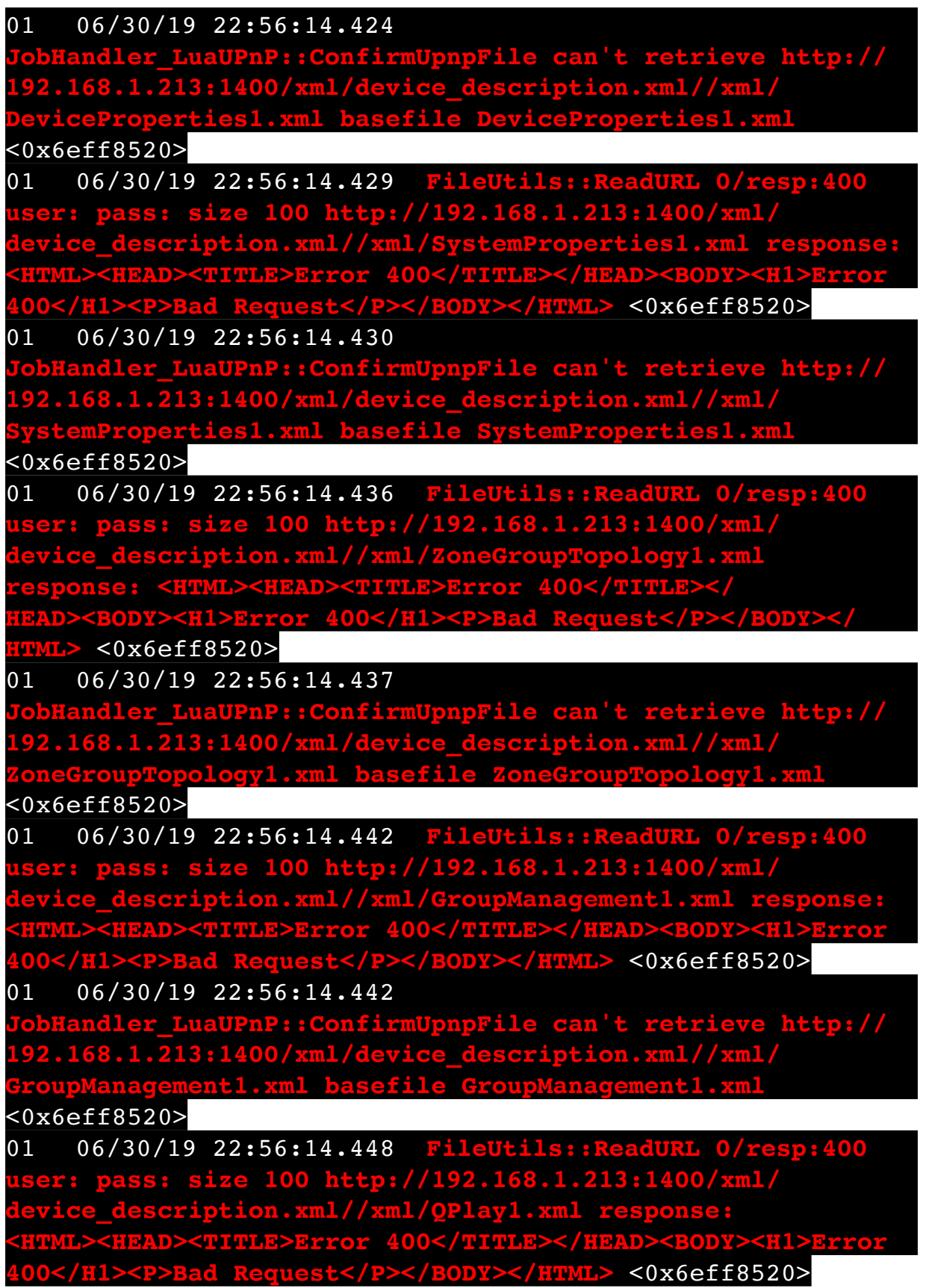

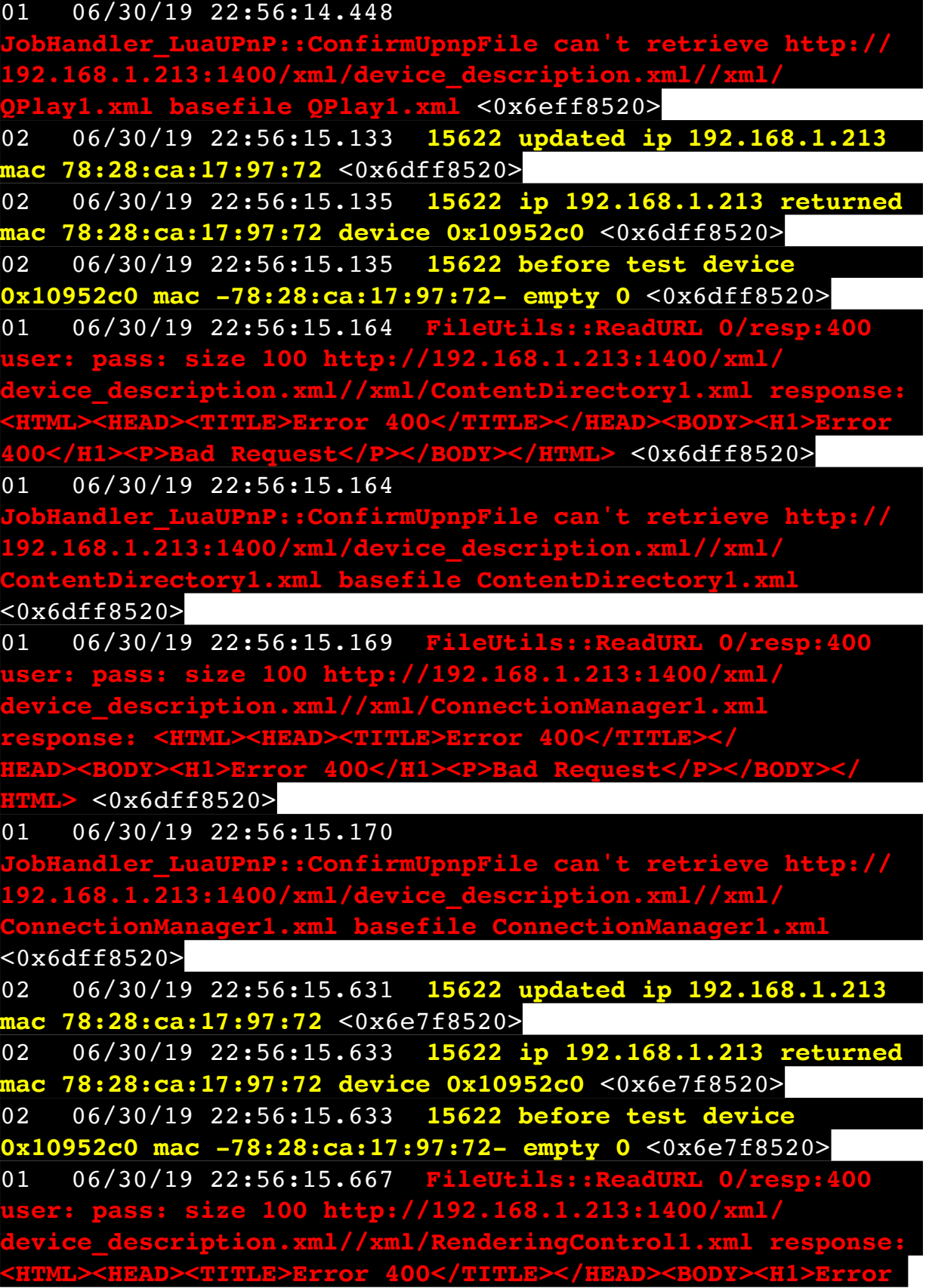

**400</H1><P>Bad Request</P></BODY></HTML>** <0x6e7f8520>

01 06/30/19 22:56:15.668

**JobHandler\_LuaUPnP::ConfirmUpnpFile can't retrieve http:// 192.168.1.213:1400/xml/device\_description.xml//xml/ RenderingControl1.xml basefile RenderingControl1.xml** <0x6e7f8520>

01 06/30/19 22:56:15.673 **FileUtils::ReadURL 0/resp:400 ss: size 100 http://19 device\_description.xml//xml/ConnectionManager1.xml response: <HTML><HEAD><TITLE>Error 400</TITLE></ HEAD><BODY><H1>Error 400</H1><P>Bad Request</P></BODY></ HTML>** <0x6e7f8520>

01 06/30/19 22:56:15.674 **JobHandler\_LuaUPnP::ConfirmUpnpFile can't retrieve http://** 168.1.213:1400/xml/device\_des **ConnectionManager1.xml basefile ConnectionManager1.xml** <0x6e7f8520>

01 06/30/19 22:56:15.682 **FileUtils::ReadURL 0/resp:400 user: pass: size 100 http://192.168.1.213:1400/xml/ device\_description.xml//xml/AVTransport1.xml response:**  L><**HEAD><TITLE>Error 400</TITLE></HEAD><BODY>/ht>>>>>>>>>>>>>>>>/HI><P>Bad Request</P></BODY></HTML> <0x6e7f8 4000Y></HTML>** <0x6e7f8520>

01 06/30/19 22:56:15.682

**Jobury LuaUPnP::ConfirmUpnpFile can't retrieve http:// 192.168.1.213:1400/xml/device\_description.xml//xml/ AVTransport1.xml basefile AVTransport1.xml** <0x6e7f8520>

01 06/30/19 22:56:15.688 **FileUtils::ReadURL 0/resp:400 user: pass: size 100 http://192.168.1.213:1400/xml/ device\_description.xml//xml/Queue1.xml response:** 

 $\tt LE\texttt{\texttt{Error}}$  400</TITLE></HEAD> **400</H1><P>Bad Request</P></BODY></HTML>** <0x6e7f8520>

01 06/30/19 22:56:15.689

**dler LuaUPnP::ConfirmUpnpFile can't retrieve http:// 192.168.1.213:1400/xml/device\_description.xml//xml/ Queue1.xml basefile Queue1.xml** <0x6e7f8520>

01 06/30/19 22:56:15.698 **FileUtils::ReadURL 0/resp:400 user: pass: size 100 http://192.168.1.213:1400/xml/ device\_description.xml//xml/GroupRenderingControl1.xml response: <HTML><HEAD><TITLE>Error 400</TITLE></ HEAD><BODY><H1>Error 400</H1><P>Bad Request</P></BODY></ HTML>** <0x6e7f8520>

01 06/30/19 22:56:15.698 **Indler LuaUPnP::ConfirmUpnpFile can't retrieve http:// 192.168.1.213:1400/xml/device\_description.xml//xml/ Controll.xml basefile GroupRenderingControl1.xml** <0x6e7f8520> 01 06/30/19 22:56:15.704 **FileUtils::ReadURL 0/resp:400 user: pass: size 100 http://192.168.1.213:1400/xml/ device\_description.xml//xml/VirtualLineIn1.xml response:**   ${\tt cor}$  400</<mark>TITLE></HEAD></mark> **400</H1><P>Bad Request</P></BODY></HTML>** <0x6e7f8520> 01 06/30/19 22:56:15.705 **JobHandler\_LuaUPnP::ConfirmUpnpFile can't retrieve http:// 192.168.1.213:1400/xml/device\_description.xml//xml/ VirtualLineIn1.xml basefile VirtualLineIn1.xml** <0x6e7f8520> 08 06/30/19 22:56:26.523 JobHandler\_LuaUPnP::HandleActionRequest no device: uuid:RINCON 7828CA114F8001400 MS <0x713b5520> 50 06/30/19 22:56:29.100 luup\_log:231: OpenSprinkler: Debug: poll status cycle : Enter <0x742db520> 50 06/30/19 22:56:29.108 luup\_log:231: OpenSprinkler: Debug: poll\_status : Enter : DeviceID: 231 <0x742db520> 50 06/30/19 22:56:29.347 luup\_log:231: OpenSprinkler: Debug: os http call: statusCode=200, resp={"devt": 1561935391,"nbrd":1,"en":1,"rd":0,"rs":0,"rdst": 0,"loc":"49.10135,-122.86475","wtkey":"","sunrise": 311,"sunset":1281,"eip":1085550604,"lwc":1561932520,"lswc": 1561932520,"lupt":1560095492,"lrun": [7,1,1356,1561772293],"curr":0,"sbits":[0,0],"ps":[[0,0,0], [0,0,0],[0,0,0],[0,0,0],[0,0,0],[0,0,0],[0,0,0],  $[0,0,0]$ ],"wto": ${\{$ "h":40,"t":80,"r":90,"bh":65,"bt": 58.1,"br":0.071},"ifkey":"","RSSI":-60} <0x742db520> 50 06/30/19 22:56:29.355 luup\_log:231: OpenSprinkler: Debug: poll status: resp=table: 0x29a7690 <0x742db520> 50 06/30/19 22:56:29.390 luup\_log:231: OpenSprinkler: Debug: os http call: statusCode=200, resp={"sn": [0,0,0,0,0,0,0,0],"nstations":8} <0x742db520> 50 06/30/19 22:56:29.392 luup\_log:231: OpenSprinkler: Debug: poll status: resp=table: 0x2911808 <0x742db520> 50 06/30/19 22:56:29.392 luup\_log:231: OpenSprinkler: Debug: poll status: number of program data = 8 <0x742db520> 06 06/30/19 22:56:29.393 Device Variable:: m szValue set

device: 231 service: urn:fowler-cc:serviceId:OpenSprinkler1 variable: **ModeStatus** was: Enable now: Enable #hooks: 0 upnp: 0 skip: 0 v:0x12cfb78/NONE duplicate:1 <0x742db520> 06 06/30/19 22:56:29.393 Device Variable:: m szValue set device: 231 service: urn:fowler-cc:serviceId:OpenSprinkler1 variable: **StatusMessage** was: Idle now: Idle #hooks: 0 upnp: 0 skip: 0 v:(nil)/NONE duplicate:1 <0x742db520> 50 06/30/19 22:56:29.393 luup\_log:231: OpenSprinkler: Debug: poll status: Max Stations: 8 <0x742db520> 06 06/30/19 22:56:29.394 Device Variable:: m szValue set device: 231 service: urn:fowler-cc:serviceId:OpenSprinkler1 variable: **Status** was: 0 now: 0 #hooks: 0 upnp: 0 skip: 0 v: 0x12cfb00/NONE duplicate:1 <0x742db520> 50 06/30/19 22:56:29.398 luup\_log:231: OpenSprinkler: Debug: poll status : Exit <0x742db520> 50 06/30/19 22:56:29.399 luup\_log:231: OpenSprinkler: Debug: poll status cycle : Exit <0x742db520> 04 06/30/19 22:56:36.221 <Job ID="7588" Name="pollnode #3 1 cmds" Device="277" Created="2019-06-30 22:56:36" Started="2019-06-30 22:56:36" Completed="2019-06-30 22:56:36" Duration="0.118371000" Runtime="0.116412000" Status="Successful" LastNote="" Node="3" NodeType="ZWaveDimmableLight" NodeDescription="Kitchen Pots"/> <0x76522520> 02 06/30/19 22:56:36.221 **Device\_Basic::AddPoll 277 poll list full, deleting old one** <0x76522520> 06 06/30/19 22:56:36.223 Device Variable:: m szValue set device: 277 service: urn:micasaverdecom:serviceId:HaDevice1 variable: **PollRatings** was: 5.00 now: 5.00 #hooks: 0 upnp: 0 skip: 0 v:(nil)/NONE duplicate: 1 <0x76522520> 06 06/30/19 22:56:36.224 Device Variable:: m szValue set device: 277 service: urn:micasaverdecom:serviceId:ZWaveNetwork1 variable: **LastPollSuccess** was: 1561959966 now: 1561960596 #hooks: 0 upnp: 0 skip: 0 v: (nil)/NONE duplicate:0 <0x76522520> 06 06/30/19 22:56:36.225 Device Variable:: m szValue set device: 277 service: urn:micasaverdecom:serviceId:ZWaveNetwork1 variable: **ConsecutivePollFails** was: 0 now: 0 #hooks: 0 upnp: 0 skip: 0 v:(nil)/NONE duplicate:1 <0x76522520>

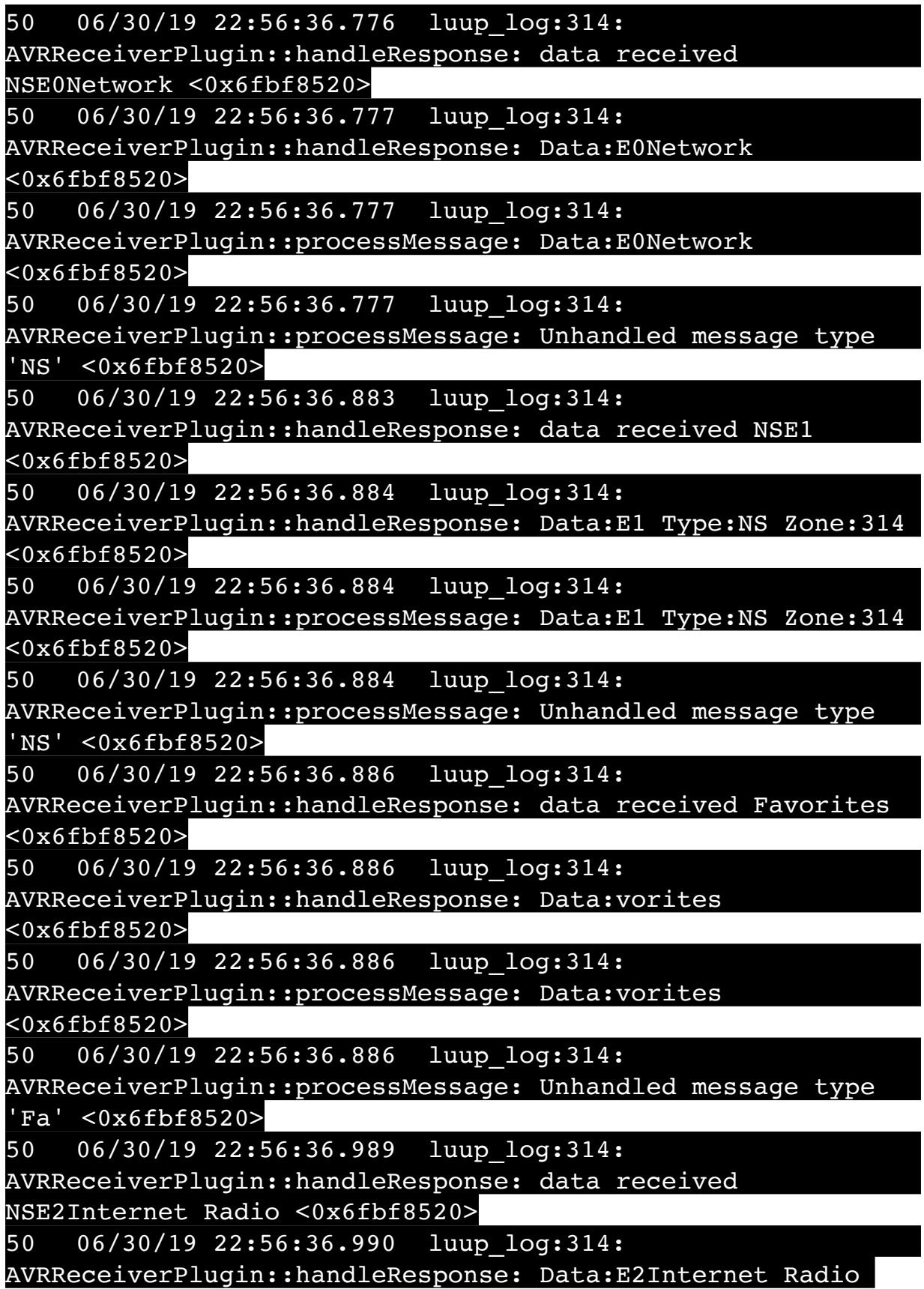

<0x6fbf8520>

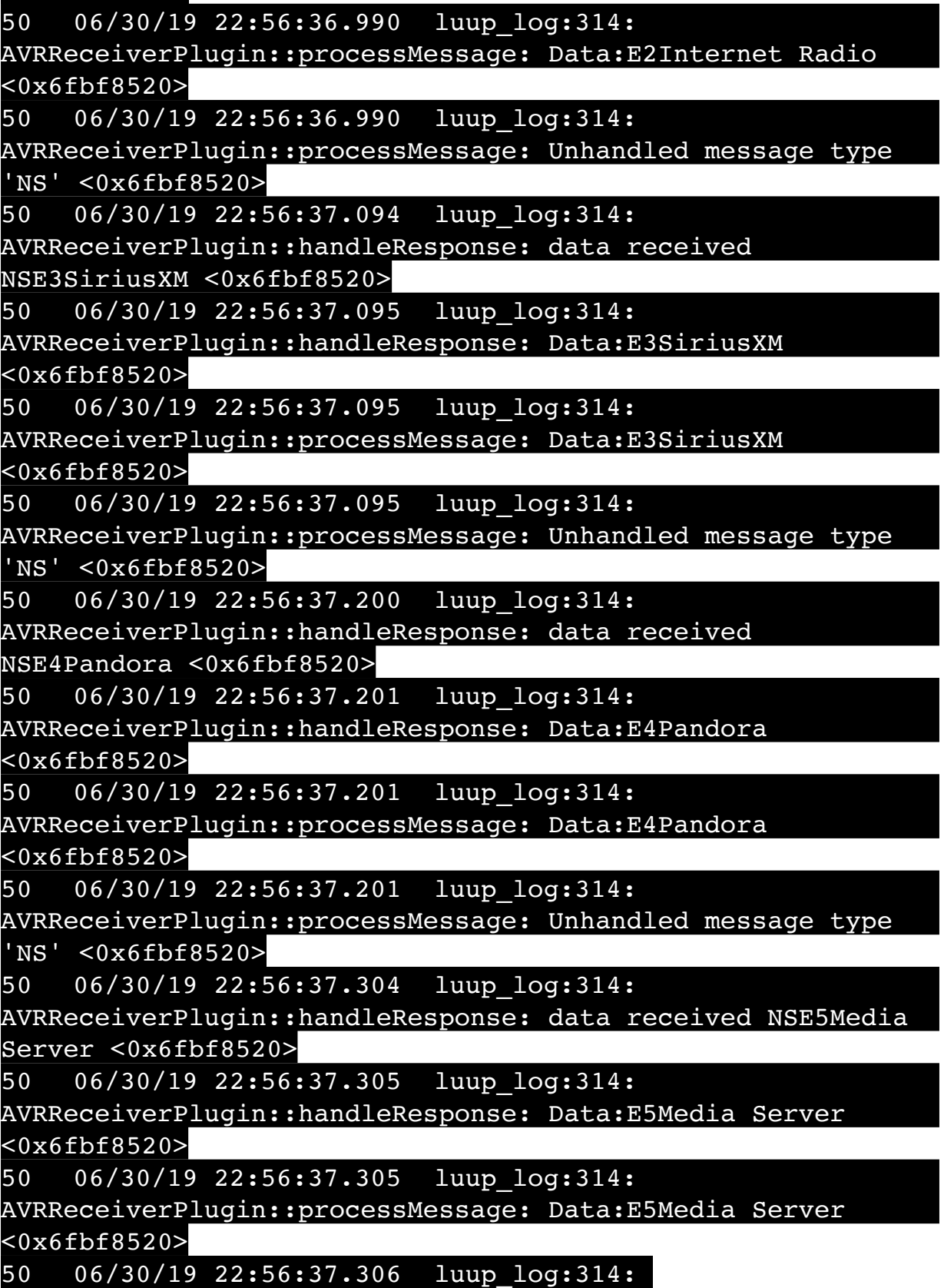

AVRReceiverPlugin::processMessage: Unhandled message type 'NS' <0x6fbf8520> 50 06/30/19 22:56:37.410 luup\_log:314: AVRReceiverPlugin::handleResponse: data received NSE6Flickr <0x6fbf8520> 50 06/30/19 22:56:37.411 luup\_log:314: AVRReceiverPlugin::handleResponse: Data:E6Flickr <0x6fbf8520> 50 06/30/19 22:56:37.411 luup\_log:314: AVRReceiverPlugin::processMessage: Data:E6Flickr <0x6fbf8520> 50 06/30/19 22:56:37.411 luup\_log:314: AVRReceiverPlugin::processMessage: Unhandled message type 'NS' <0x6fbf8520> 50 06/30/19 22:56:37.514 luup\_log:314: AVRReceiverPlugin::handleResponse: data received NSE7 <0x6fbf8520> 50 06/30/19 22:56:37.515 luup\_log:314: AVRReceiverPlugin::handleResponse: Data:E7 <0x6fbf8520> 50 06/30/19 22:56:37.515 luup\_log:314: AVRReceiverPlugin::processMessage: Data:E7 <0x6fbf8520> 50 06/30/19 22:56:37.515 luup\_log:314: AVRReceiverPlugin::processMessage: Unhandled message type 'NS' <0x6fbf8520> 50 06/30/19 22:56:37.619 luup\_log:314: AVRReceiverPlugin::handleResponse: data received NSE8 [ 0/6 ] <0x6fbf8520> 50 06/30/19 22:56:37.620 luup\_log:314: AVRReceiverPlugin::handleResponse: Data:E8 [ 0/6 <0x6fbf8520> 50 06/30/19 22:56:37.620 luup\_log:314: AVRReceiverPlugin::processMessage: Data:E8 [ 0/6 <0x6fbf8520> 50 06/30/19 22:56:37.620 luup\_log:314: AVRReceiverPlugin::processMessage: Unhandled message type 'NS' <0x6fbf8520> 08 06/30/19 22:56:38.514 JobHandler\_LuaUPnP::HandleActionRequest no device: uuid:RINCON 7828CA114F8001400 MS <0x713b5520> 50 06/30/19 22:56:41.632 luup\_log:314: AVRReceiverPlugin::handleResponse: data received

NSE0Network <0x6fbf8520> 50 06/30/19 22:56:41.633 luup\_log:314: AVRReceiverPlugin::handleResponse: Data:E0Network <0x6fbf8520> 50 06/30/19 22:56:41.633 luup\_log:314: AVRReceiverPlugin::processMessage: Data:E0Network  $<0x6fbf8520>$ 50 06/30/19 22:56:41.633 luup\_log:314: AVRReceiverPlugin::processMessage: Unhandled message type 'NS' <0x6fbf8520> 50 06/30/19 22:56:41.738 luup\_log:314: AVRReceiverPlugin::handleResponse: data received NSE1 <0x6fbf8520> 50 06/30/19 22:56:41.739 luup\_log:314: AVRReceiverPlugin::handleResponse: Data:E1 Type:NS Zone:314 <0x6fbf8520> 50 06/30/19 22:56:41.739 luup\_log:314: AVRReceiverPlugin::processMessage: Data:E1 Type:NS Zone:314 <0x6fbf8520> 50 06/30/19 22:56:41.739 luup\_log:314: AVRReceiverPlugin::processMessage: Unhandled message type 'NS' <0x6fbf8520> 50 06/30/19 22:56:41.741 luup\_log:314: AVRReceiverPlugin::handleResponse: data received Favorites <0x6fbf8520> 50 06/30/19 22:56:41.741 luup\_log:314: AVRReceiverPlugin::handleResponse: Data:vorites <0x6fbf8520> 50 06/30/19 22:56:41.741 luup\_log:314: AVRReceiverPlugin::processMessage: Data:vorites <0x6fbf8520> 50 06/30/19 22:56:41.741 luup\_log:314: AVRReceiverPlugin::processMessage: Unhandled message type 'Fa' <0x6fbf8520> 50 06/30/19 22:56:41.846 luup\_log:314: AVRReceiverPlugin::handleResponse: data received NSE2Internet Radio <0x6fbf8520> 50 06/30/19 22:56:41.847 luup\_log:314: AVRReceiverPlugin::handleResponse: Data:E2Internet Radio <0x6fbf8520> 50 06/30/19 22:56:41.847 luup\_log:314:

AVRReceiverPlugin::processMessage: Data:E2Internet Radio <0x6fbf8520> 50 06/30/19 22:56:41.847 luup\_log:314: AVRReceiverPlugin::processMessage: Unhandled message type 'NS' <0x6fbf8520> 50 06/30/19 22:56:41.950 luup\_log:314: AVRReceiverPlugin::handleResponse: data received NSE3SiriusXM <0x6fbf8520> 50 06/30/19 22:56:41.950 luup\_log:314: AVRReceiverPlugin::handleResponse: Data:E3SiriusXM <0x6fbf8520> 50 06/30/19 22:56:41.951 luup\_log:314: AVRReceiverPlugin::processMessage: Data:E3SiriusXM <0x6fbf8520> 50 06/30/19 22:56:41.951 luup\_log:314: AVRReceiverPlugin::processMessage: Unhandled message type 'NS' <0x6fbf8520> 50 06/30/19 22:56:42.055 luup\_log:314: AVRReceiverPlugin::handleResponse: data received NSE4Pandora <0x6fbf8520> 50 06/30/19 22:56:42.055 luup\_log:314: AVRReceiverPlugin::handleResponse: Data:E4Pandora <0x6fbf8520> 50 06/30/19 22:56:42.056 luup\_log:314: AVRReceiverPlugin::processMessage: Data:E4Pandora <0x6fbf8520> 50 06/30/19 22:56:42.056 luup\_log:314: AVRReceiverPlugin::processMessage: Unhandled message type 'NS' <0x6fbf8520> 50 06/30/19 22:56:42.159 luup\_log:314: AVRReceiverPlugin::handleResponse: data received NSE5Media Server <0x6fbf8520> 50 06/30/19 22:56:42.160 luup\_log:314: AVRReceiverPlugin::handleResponse: Data:E5Media Server <0x6fbf8520> 50 06/30/19 22:56:42.160 luup\_log:314: AVRReceiverPlugin::processMessage: Data:E5Media Server <0x6fbf8520> 50 06/30/19 22:56:42.160 luup\_log:314: AVRReceiverPlugin::processMessage: Unhandled message type 'NS' <0x6fbf8520>

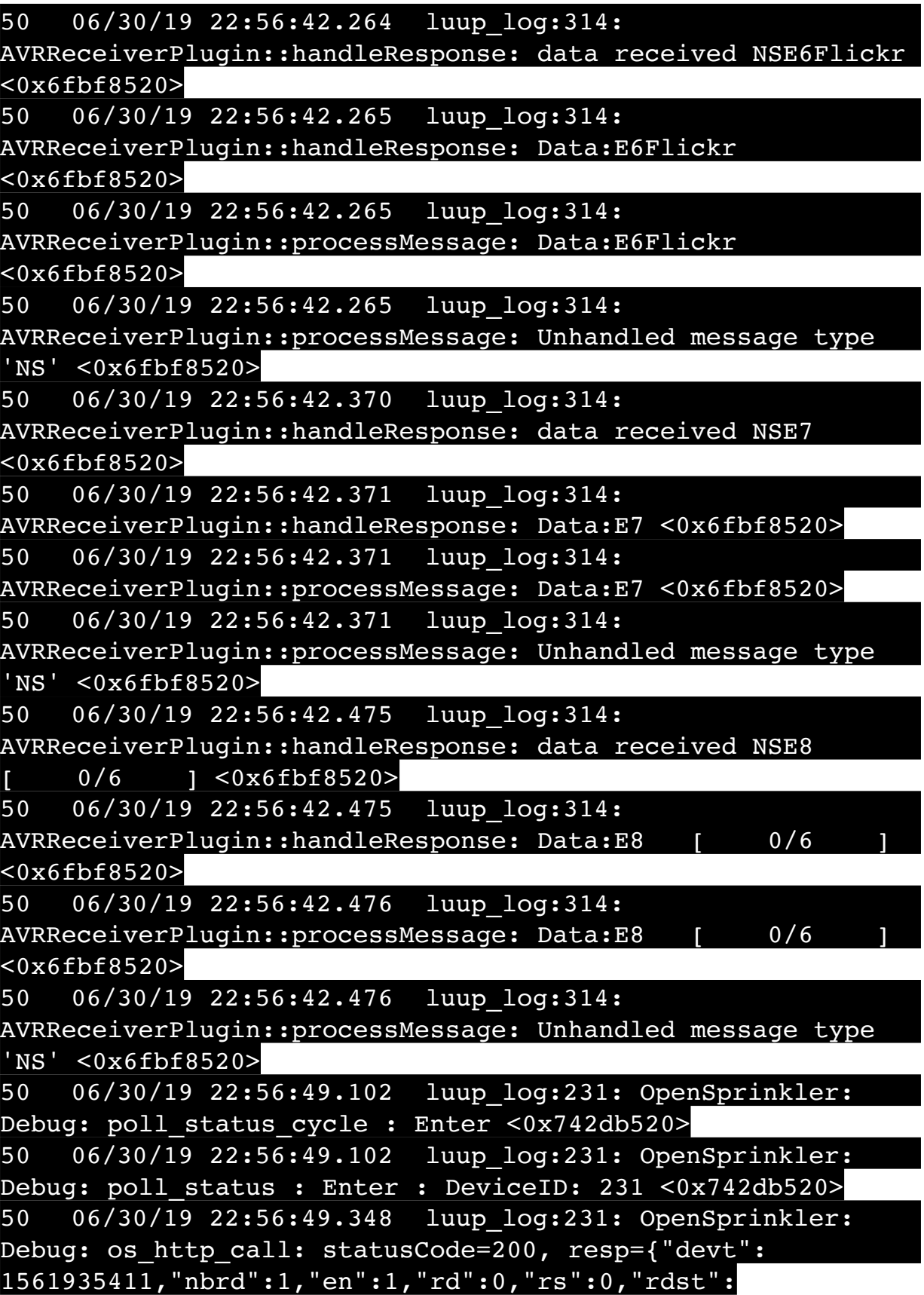

0,"loc":"49.10135,-122.86475","wtkey":"","sunrise": 311,"sunset":1281,"eip":1085550604,"lwc":1561932520,"lswc": 1561932520,"lupt":1560095492,"lrun":  $[7,1,1356,1561772293]$ , "curr":0, "sbits": $[0,0]$ , "ps": $[0,0,0]$ , [0,0,0],[0,0,0],[0,0,0],[0,0,0],[0,0,0],[0,0,0], [0,0,0]],"wto":{"h":40,"t":80,"r":90,"bh":65,"bt": 58.1,"br":0.071},"ifkey":"","RSSI":-61} <0x742db520> 50 06/30/19 22:56:49.354 luup\_log:231: OpenSprinkler: Debug: poll status: resp=table: 0x219b6e8 <0x742db520> 50 06/30/19 22:56:49.388 luup\_log:231: OpenSprinkler: Debug: os http call: statusCode=200, resp={"sn": [0,0,0,0,0,0,0,0],"nstations":8} <0x742db520> 50 06/30/19 22:56:49.391 luup\_log:231: OpenSprinkler: Debug: poll status: resp=table: 0x28fe528 <0x742db520> 50 06/30/19 22:56:49.392 luup\_log:231: OpenSprinkler: Debug: poll status: number of program data = 8 <0x742db520> 06 06/30/19 22:56:49.392 Device Variable:: m szValue set device: 231 service: urn:fowler-cc:serviceId:OpenSprinkler1 variable: **ModeStatus** was: Enable now: Enable #hooks: 0 upnp: 0 skip: 0 v:0x12cfb78/NONE duplicate:1 <0x742db520> 06 06/30/19 22:56:49.392 Device Variable:: m szValue set device: 231 service: urn:fowler-cc:serviceId:OpenSprinkler1 variable: **StatusMessage** was: Idle now: Idle #hooks: 0 upnp: 0 skip: 0 v:(nil)/NONE duplicate:1 <0x742db520> 50 06/30/19 22:56:49.392 luup\_log:231: OpenSprinkler: Debug: poll status: Max Stations: 8 <0x742db520> 06 06/30/19 22:56:49.393 Device Variable:: m szValue set device: 231 service: urn:fowler-cc:serviceId:OpenSprinkler1 variable: **Status** was: 0 now: 0 #hooks: 0 upnp: 0 skip: 0 v: 0x12cfb00/NONE duplicate:1 <0x742db520> 50 06/30/19 22:56:49.395 luup\_log:231: OpenSprinkler: Debug: poll status : Exit <0x742db520> 50 06/30/19 22:56:49.395 luup\_log:231: OpenSprinkler: Debug: poll status cycle : Exit <0x742db520> 04 06/30/19 22:57:06.263 <Job ID="7589" Name="pollnode #22 1 cmds" Device="154" Created="2019-06-30 22:57:06" Started="2019-06-30 22:57:06" Completed="2019-06-30 22:57:06" Duration="0.160673000" Runtime="0.157325000" Status="Successful" LastNote="" Node="22" NodeType="ZWaveDimmableLight" NodeDescription="Lights"/> <0x76522520>

02 06/30/19 22:57:06.263 **Device\_Basic::AddPoll 154 poll list full, deleting old one** <0x76522520> 06 06/30/19 22:57:06.265 Device Variable:: m szValue set device: 154 service: urn:micasaverdecom:serviceId:HaDevice1 variable: **PollRatings** was: 5.00 now: 5.00 #hooks: 0 upnp: 0 skip: 0 v:(nil)/NONE duplicate:  $1 \le 0 \times 76522520$ 06 06/30/19 22:57:06.265 Device Variable:: m szValue set device: 154 service: urn:micasaverdecom:serviceId:ZWaveNetwork1 variable: **LastPollSuccess** was: 1561959996 now: 1561960626 #hooks: 0 upnp: 0 skip: 0 v: (nil)/NONE duplicate:0 <0x76522520> 06 06/30/19 22:57:06.265 Device Variable:: m szValue set device: 154 service: urn:micasaverdecom:serviceId:ZWaveNetwork1 variable: **ConsecutivePollFails** was: 0 now: 0 #hooks: 0 upnp: 0 skip: 0 v:(nil)/NONE duplicate:1 <0x76522520> 08 06/30/19 22:57:08.627 JobHandler\_LuaUPnP::HandleActionRequest device: 0 service: urn:micasaverde-com:serviceId:HomeAutomationGateway1 action: **LogIpRequest** <0x705f8520> 08 06/30/19 22:57:08.627 JobHandler LuaUPnP::HandleActionRequest argument serviceId=urn:micasaverdecom:serviceId:HomeAutomationGateway1 <0x705f8520> 08 06/30/19 22:57:08.628 JobHandler\_LuaUPnP::HandleActionRequest argument action=LogIpRequest <0x705f8520> 08 06/30/19 22:57:08.628 JobHandler\_LuaUPnP::HandleActionRequest argument IpAddress=192.168.1.117 <0x705f8520> 08 06/30/19 22:57:08.628 JobHandler\_LuaUPnP::HandleActionRequest argument MacAddress=c8:d0:83:e1:46:72 <0x705f8520> 50 06/30/19 22:57:09.101 luup\_log:231: OpenSprinkler: Debug: poll status cycle : Enter <0x742db520> 50 06/30/19 22:57:09.102 luup\_log:231: OpenSprinkler: Debug: poll status : Enter : DeviceID: 231 <0x742db520> 50 06/30/19 22:57:09.356 luup\_log:231: OpenSprinkler: Debug: os\_http\_call: statusCode=200, resp={"devt": 1561935431,"nbrd":1,"en":1,"rd":0,"rs":0,"rdst":

0,"loc":"49.10135,-122.86475","wtkey":"","sunrise": 311,"sunset":1281,"eip":1085550604,"lwc":1561932520,"lswc": 1561932520,"lupt":1560095492,"lrun":  $[7,1,1356,1561772293]$ , "curr":0, "sbits": $[0,0]$ , "ps": $[0,0,0]$ , [0,0,0],[0,0,0],[0,0,0],[0,0,0],[0,0,0],[0,0,0], [0,0,0]],"wto":{"h":40,"t":80,"r":90,"bh":65,"bt": 58.1,"br":0.071},"ifkey":"","RSSI":-61} <0x742db520> 50 06/30/19 22:57:09.361 luup\_log:231: OpenSprinkler: Debug: poll status: resp=table: 0x1f5f770 <0x742db520> 50 06/30/19 22:57:09.403 luup\_log:231: OpenSprinkler: Debug: os http call: statusCode=200, resp={"sn": [0,0,0,0,0,0,0,0],"nstations":8} <0x742db520> 50 06/30/19 22:57:09.405 luup\_log:231: OpenSprinkler: Debug: poll status: resp=table: 0x2b42580 <0x742db520> 50 06/30/19 22:57:09.405 luup\_log:231: OpenSprinkler: Debug: poll status: number of program data = 8 <0x742db520> 06 06/30/19 22:57:09.405 Device Variable:: m szValue set device: 231 service: urn:fowler-cc:serviceId:OpenSprinkler1 variable: **ModeStatus** was: Enable now: Enable #hooks: 0 upnp: 0 skip: 0 v:0x12cfb78/NONE duplicate:1 <0x742db520> 06 06/30/19 22:57:09.405 Device Variable:: m szValue set device: 231 service: urn:fowler-cc:serviceId:OpenSprinkler1 variable: **StatusMessage** was: Idle now: Idle #hooks: 0 upnp: 0 skip: 0 v:(nil)/NONE duplicate:1 <0x742db520> 50 06/30/19 22:57:09.406 luup\_log:231: OpenSprinkler: Debug: poll status: Max Stations: 8 <0x742db520> 06 06/30/19 22:57:09.406 Device Variable:: m szValue set device: 231 service: urn:fowler-cc:serviceId:OpenSprinkler1 variable: **Status** was: 0 now: 0 #hooks: 0 upnp: 0 skip: 0 v: 0x12cfb00/NONE duplicate:1 <0x742db520> 50 06/30/19 22:57:09.408 luup\_log:231: OpenSprinkler: Debug: poll status : Exit <0x742db520> 50 06/30/19 22:57:09.409 luup\_log:231: OpenSprinkler: Debug: poll status cycle : Exit <0x742db520> 01 06/30/19 22:57:14.345 **UserData::WriteUserData saved- before move File Size: 106499 save size 106499** <0x76722520> 02 06/30/19 22:57:14.346 **UserData::TempLogFileSystemFailure start 0** <0x76722520> 02 06/30/19 22:57:14.379 **UserData::TempLogFileSystemFailure 5628 res:1 -rw-r--r-- 1 root root 33 Apr 18 12:02 /**

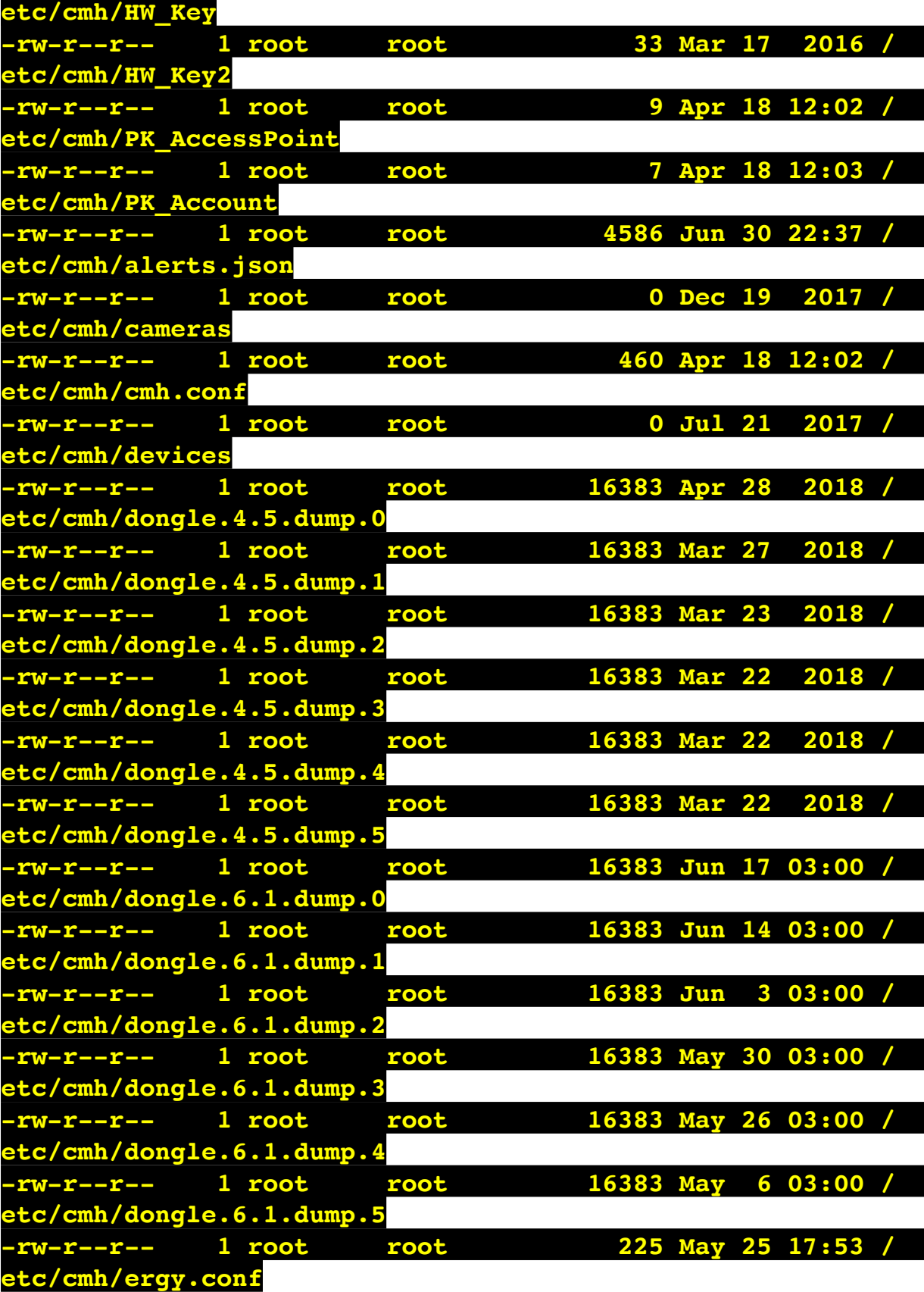

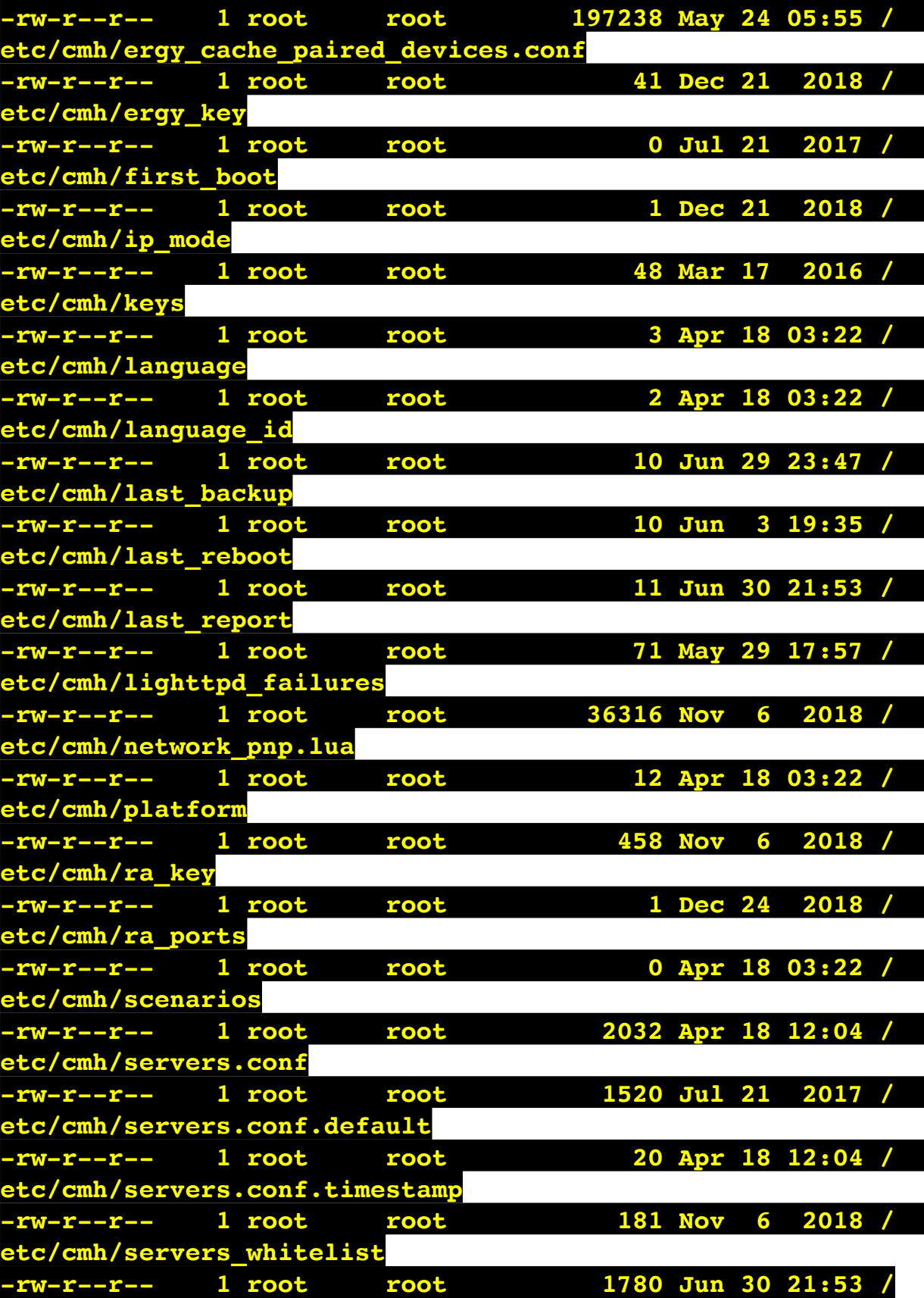
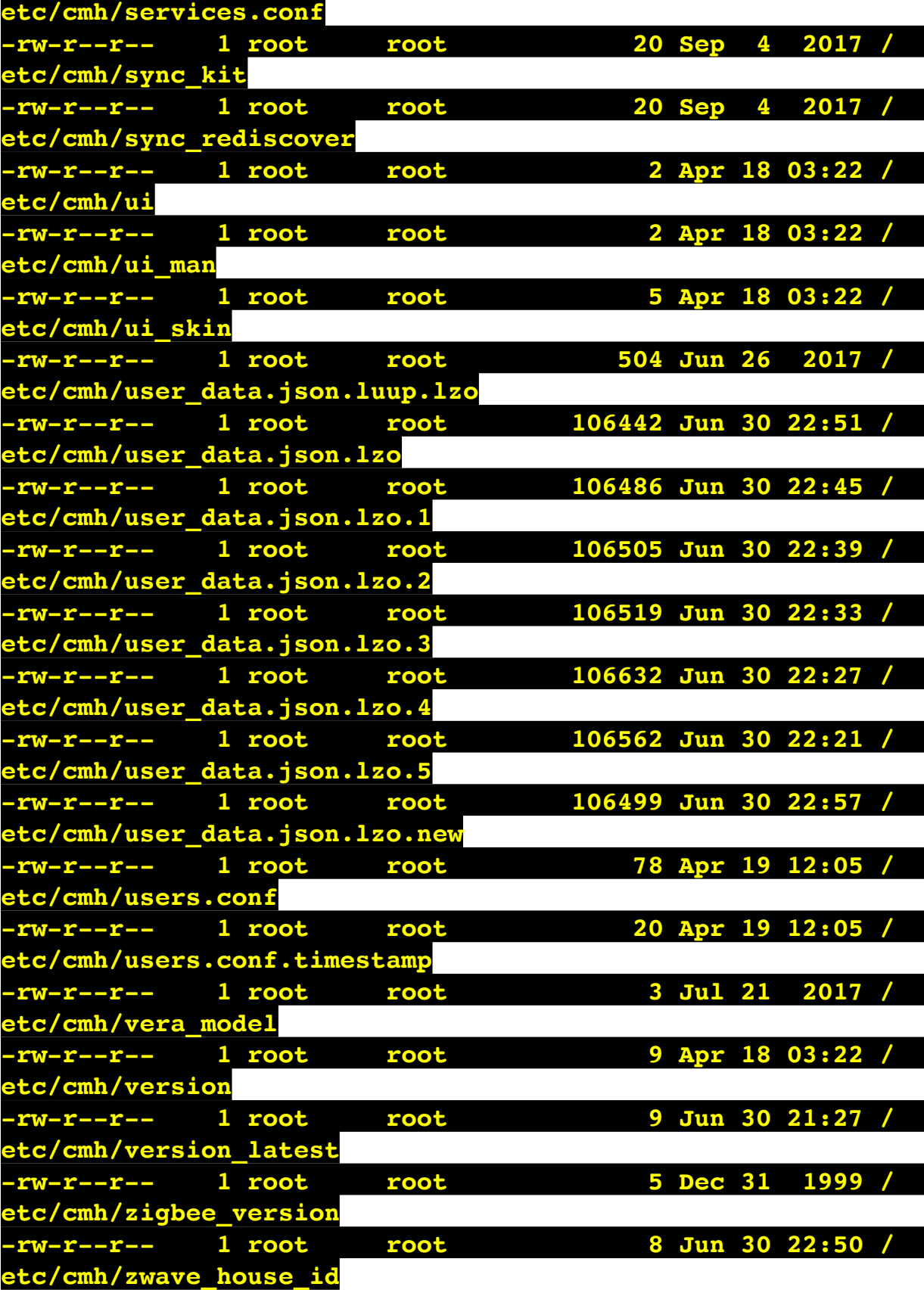

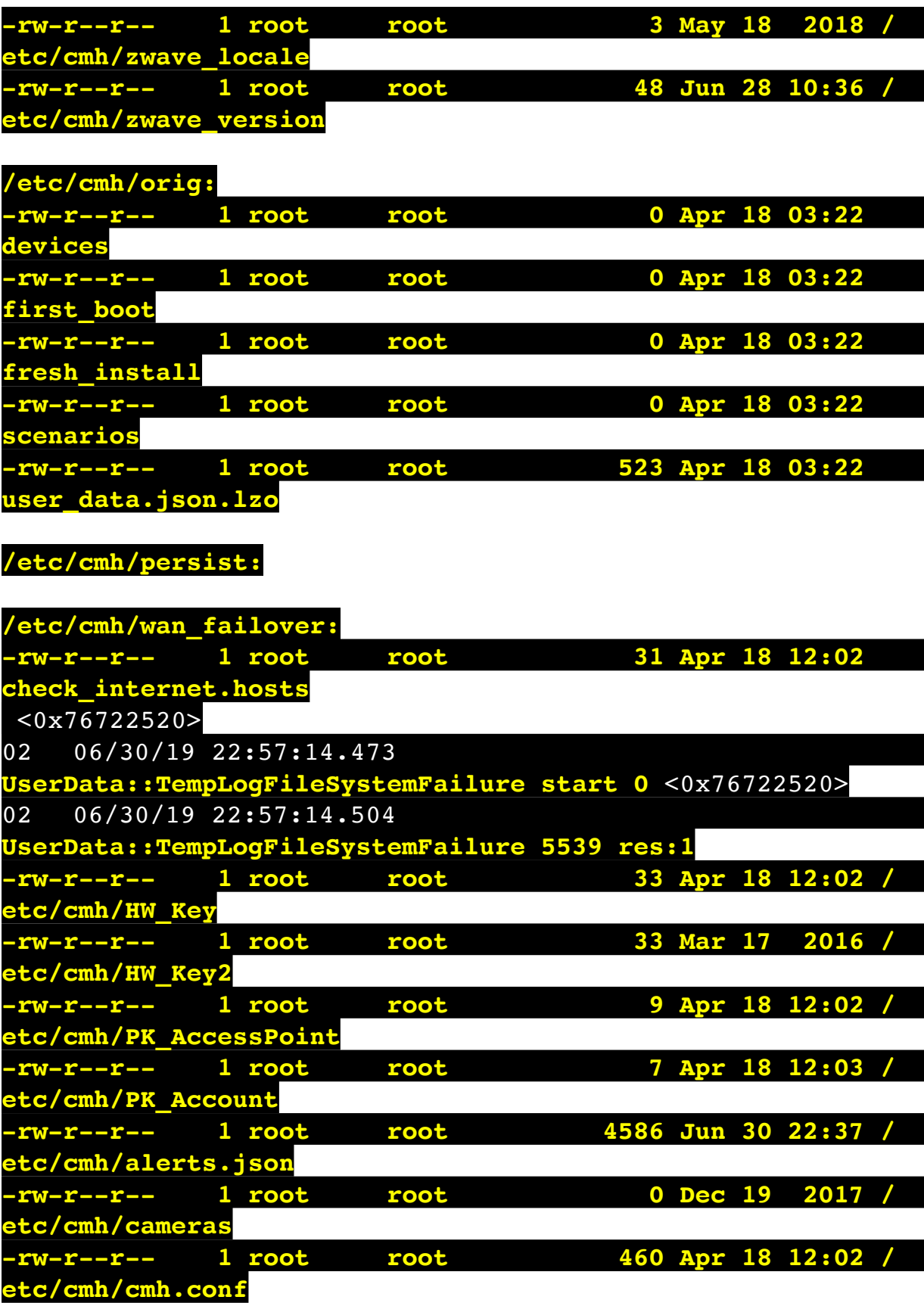

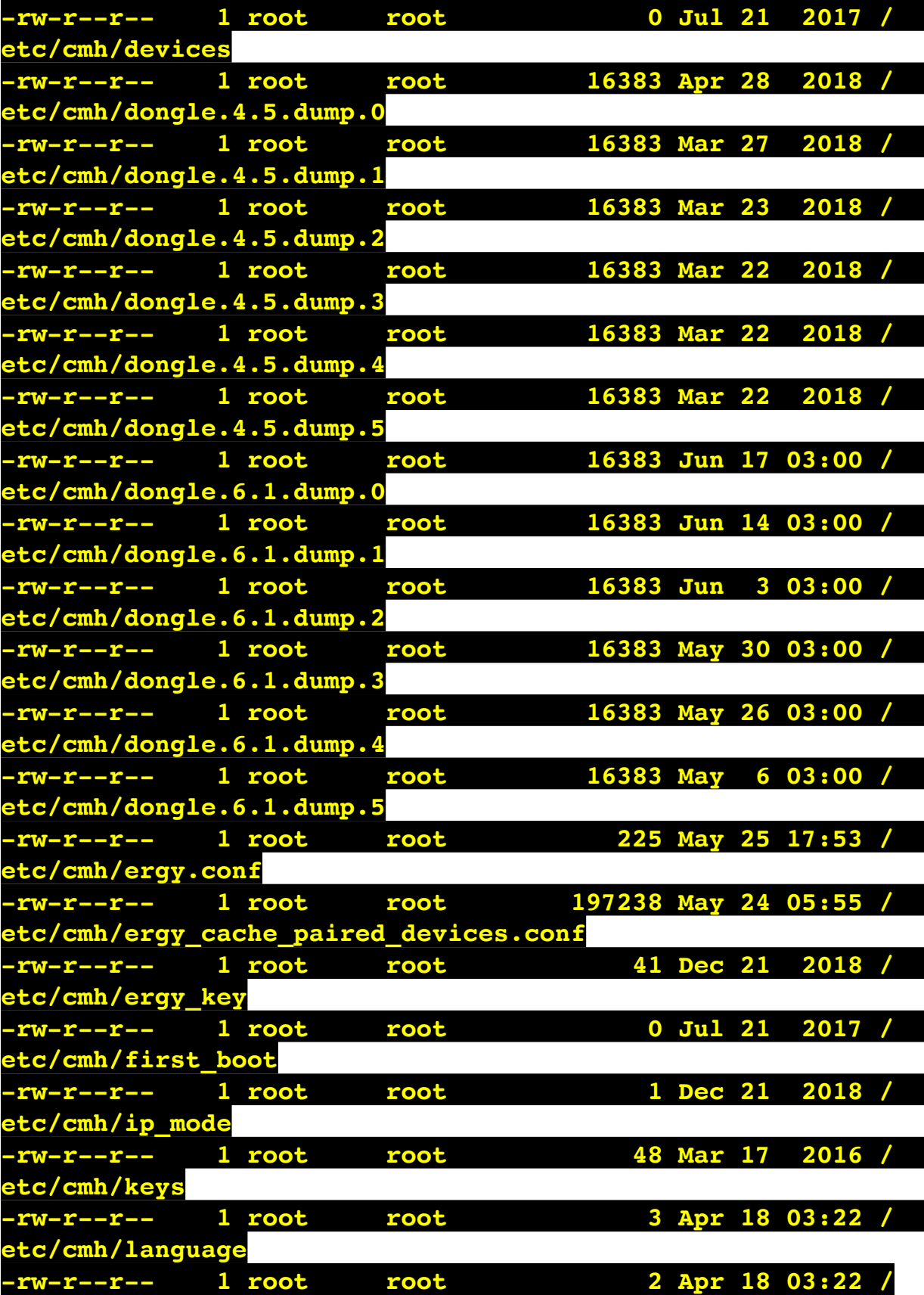

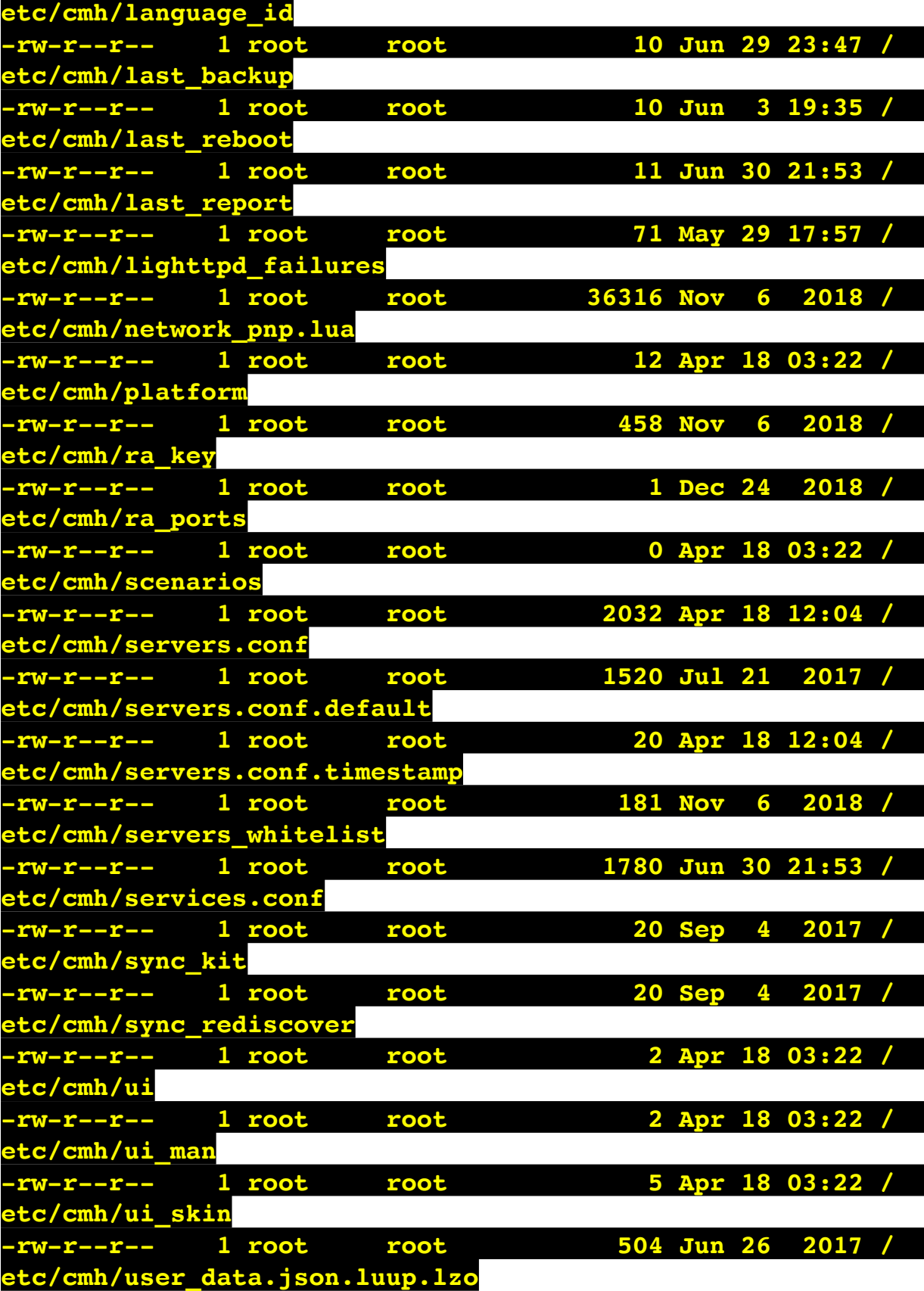

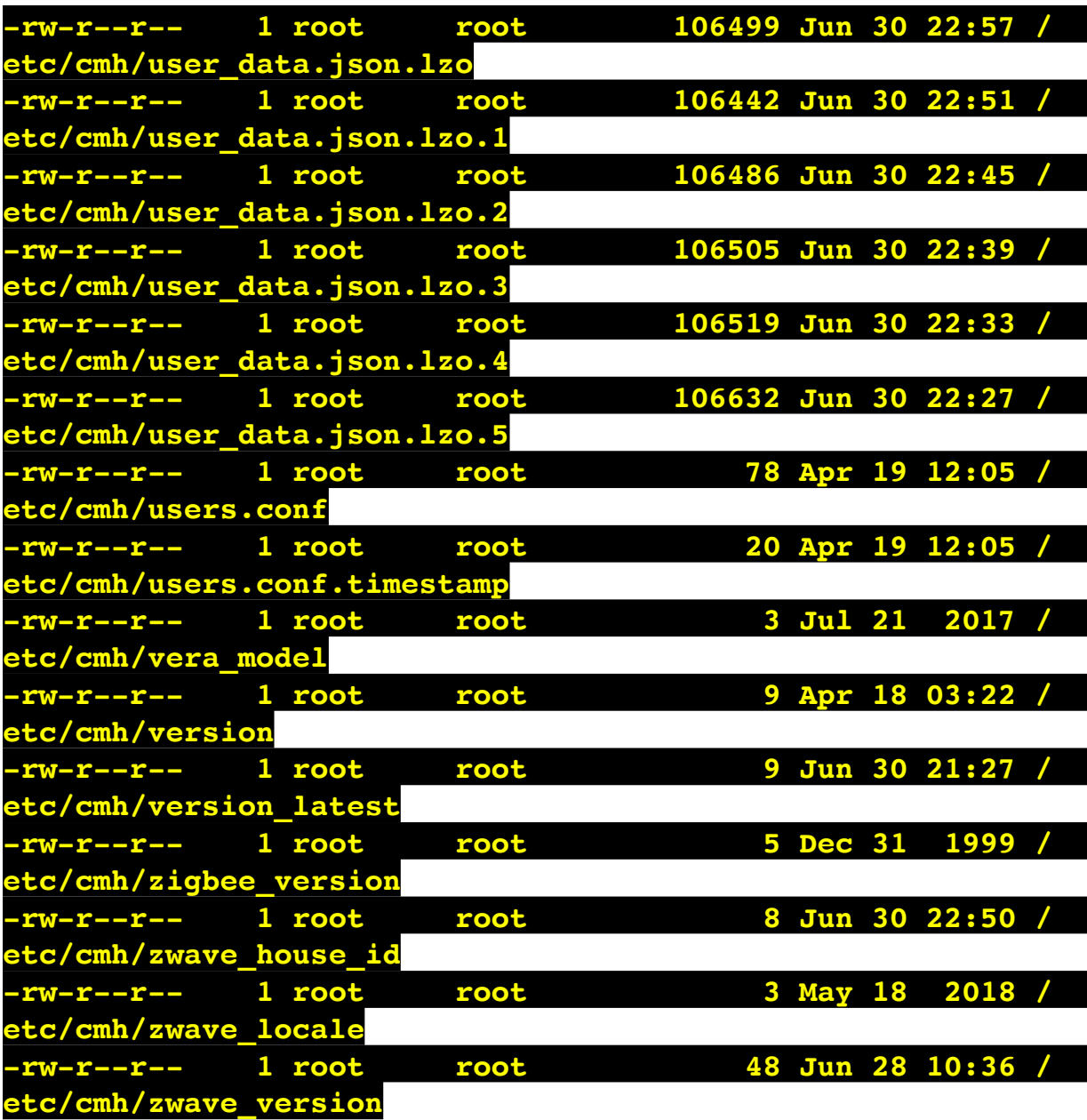

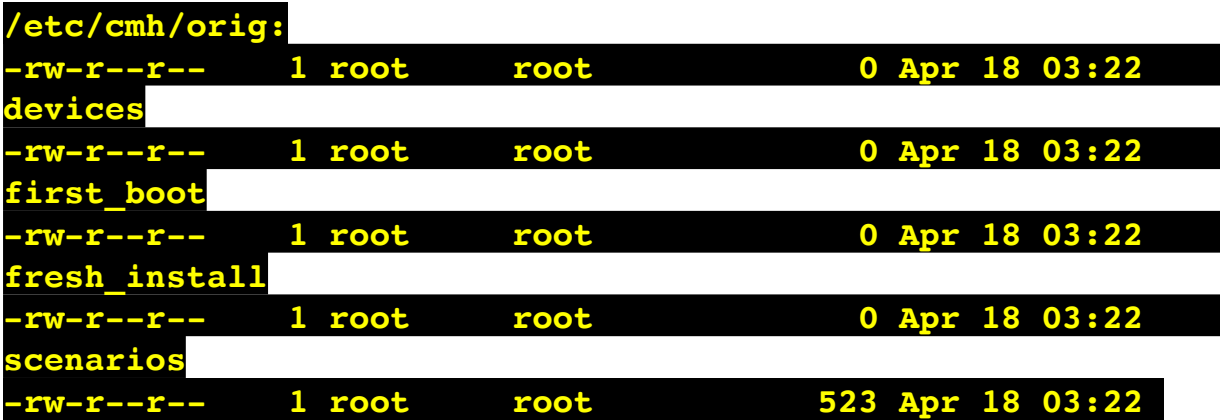

## **/etc/cmh/persist:**

<u> 1990 - Jan Barnett, politik e</u>

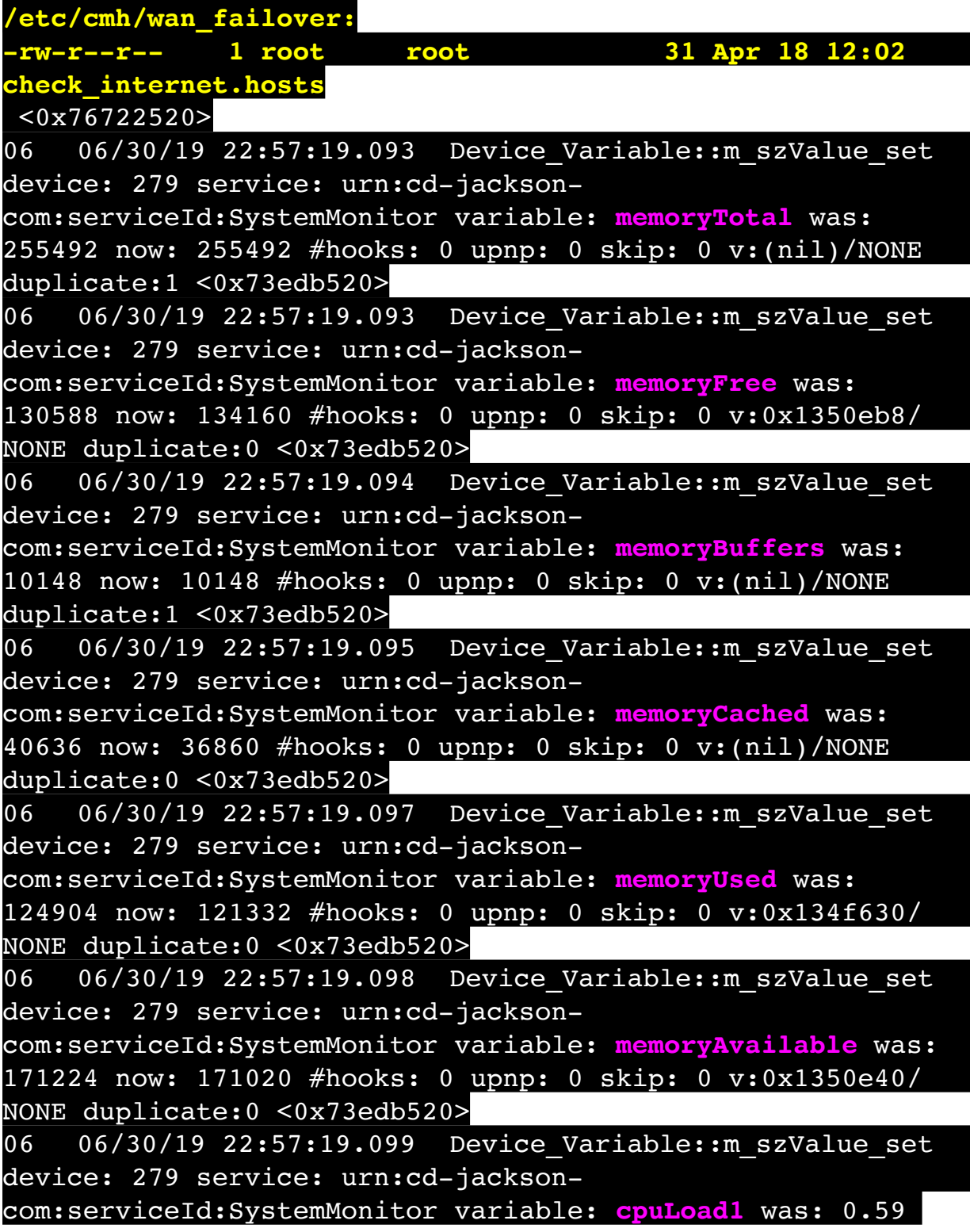

now: 0.47 #hooks: 0 upnp: 0 skip: 0 v:0x1350f70/NONE duplicate:0 <0x73edb520> 06 06/30/19 22:57:19.099 Device Variable:: m szValue set device: 279 service: urn:cd-jacksoncom:serviceId:SystemMonitor variable: **cpuLoad5** was: 0.43 now: 0.49 #hooks: 0 upnp: 0 skip: 0 v:0x1351130/NONE duplicate:0 <0x73edb520> 06 06/30/19 22:57:19.100 Device Variable:: m szValue set device: 279 service: urn:cd-jacksoncom:serviceId:SystemMonitor variable: **cpuLoad15** was: 0.39 now: 0.42 #hooks: 0 upnp: 0 skip: 0 v:0x135f220/NONE duplicate:0 <0x73edb520> 06 06/30/19 22:57:19.102 Device Variable:: m szValue set device: 279 service: urn:cd-jacksoncom:serviceId:SystemMonitor variable: **procRunning** was: 1 now: 1 #hooks: 0 upnp: 0 skip: 0 v:(nil)/NONE duplicate:1 <0x73edb520> 06 06/30/19 22:57:19.102 Device Variable:: m szValue set device: 279 service: urn:cd-jacksoncom:serviceId:SystemMonitor variable: **procTotal** was: 130 now: 129 #hooks: 0 upnp: 0 skip: 0 v:(nil)/NONE duplicate:0 <0x73edb520> 06 06/30/19 22:57:19.104 Device Variable:: m szValue set device: 279 service: urn:cd-jacksoncom:serviceId:SystemMonitor variable: **uptimeTotal** was: 351253.77 now: 351553.76 #hooks: 0 upnp: 0 skip: 0 v:(nil)/ NONE duplicate:0 <0x73edb520> 06 06/30/19 22:57:19.105 Device Variable:: m szValue set device: 279 service: urn:cd-jacksoncom:serviceId:SystemMonitor variable: **uptimeIdle** was: 673001.27 now: 673521.63 #hooks: 0 upnp: 0 skip: 0 v:(nil)/ NONE duplicate:0 <0x73edb520> 06 06/30/19 22:57:19.105 Device Variable:: m szValue set device: 279 service: urn:cd-jacksoncom:serviceId:SystemMonitor variable: **systemVeraRestart** was: 0 now: 0 #hooks: 0 upnp: 0 skip: 0 v:0x135f2a8/NONE duplicate:1 <0x73edb520> 06 06/30/19 22:57:19.106 Device Variable:: m szValue set device: 279 service: urn:cd-jacksoncom:serviceId:SystemMonitor variable: **systemLuupRestart** was: 0 now: 0 #hooks: 0 upnp: 0 skip: 0 v:0x135f478/NONE

## duplicate:1 <0x73edb520>

50 06/30/19 22:57:29.101 luup\_log:231: OpenSprinkler: Debug: poll status cycle : Enter <0x742db520> 50 06/30/19 22:57:29.101 luup\_log:231: OpenSprinkler: Debug: poll status : Enter : DeviceID: 231 <0x742db520> 50 06/30/19 22:57:29.339 luup\_log:231: OpenSprinkler: Debug: os http call: statusCode=200, resp={"devt": 1561935451,"nbrd":1,"en":1,"rd":0,"rs":0,"rdst": 0,"loc":"49.10135,-122.86475","wtkey":"","sunrise": 311,"sunset":1281,"eip":1085550604,"lwc":1561932520,"lswc": 1561932520,"lupt":1560095492,"lrun": [7,1,1356,1561772293],"curr":0,"sbits":[0,0],"ps":[[0,0,0], [0,0,0],[0,0,0],[0,0,0],[0,0,0],[0,0,0],[0,0,0], [0,0,0]],"wto":{"h":40,"t":80,"r":90,"bh":65,"bt": 58.1,"br":0.071},"ifkey":"","RSSI":-60} <0x742db520> 50 06/30/19 22:57:29.345 luup\_log:231: OpenSprinkler: Debug: poll status: resp=table: 0x23d4560 <0x742db520> 50 06/30/19 22:57:29.385 luup\_log:231: OpenSprinkler: Debug: os http call: statusCode=200, resp={"sn": [0,0,0,0,0,0,0,0],"nstations":8} <0x742db520> 50 06/30/19 22:57:29.387 luup\_log:231: OpenSprinkler: Debug: poll status: resp=table: 0x2a8b9a0 <0x742db520> 50 06/30/19 22:57:29.387 luup\_log:231: OpenSprinkler: Debug: poll status: number of program data =  $8 < 0x742db520$ 06 06/30/19 22:57:29.388 Device Variable:: m szValue set device: 231 service: urn:fowler-cc:serviceId:OpenSprinkler1 variable: **ModeStatus** was: Enable now: Enable #hooks: 0 upnp: 0 skip: 0 v:0x12cfb78/NONE duplicate:1 <0x742db520> 06 06/30/19 22:57:29.388 Device Variable:: m szValue set device: 231 service: urn:fowler-cc:serviceId:OpenSprinkler1 variable: **StatusMessage** was: Idle now: Idle #hooks: 0 upnp: 0 skip: 0 v:(nil)/NONE duplicate:1 <0x742db520> 50 06/30/19 22:57:29.388 luup\_log:231: OpenSprinkler: Debug: poll status: Max Stations: 8 <0x742db520> 06 06/30/19 22:57:29.389 Device Variable:: m szValue set device: 231 service: urn:fowler-cc:serviceId:OpenSprinkler1 variable: **Status** was: 0 now: 0 #hooks: 0 upnp: 0 skip: 0 v: 0x12cfb00/NONE duplicate:1 <0x742db520> 50 06/30/19 22:57:29.391 luup\_log:231: OpenSprinkler: Debug: poll status : Exit <0x742db520> 50 06/30/19 22:57:29.391 luup\_log:231: OpenSprinkler:

Debug: poll status cycle : Exit <0x742db520> 08 06/30/19 22:57:34.720 JobHandler\_LuaUPnP::HandleActionRequest device: 0 service: urn:micasaverde-com:serviceId:HomeAutomationGateway1 action: **LogIpRequest** <0x70ec8520> 08 06/30/19 22:57:34.721 JobHandler\_LuaUPnP::HandleActionRequest argument serviceId=urn:micasaverdecom:serviceId:HomeAutomationGateway1 <0x70ec8520> 08 06/30/19 22:57:34.721 JobHandler\_LuaUPnP::HandleActionRequest argument action=LogIpRequest <0x70ec8520> 08 06/30/19 22:57:34.721 JobHandler\_LuaUPnP::HandleActionRequest argument IpAddress=192.168.1.117 <0x70ec8520> 08 06/30/19 22:57:34.721 JobHandler\_LuaUPnP::HandleActionRequest argument MacAddress=c8:d0:83:e1:46:72 <0x70ec8520> 04 06/30/19 22:57:36.227 <Job ID="7590" Name="pollnode #6 1 cmds" Device="113" Created="2019-06-30 22:57:36" Started="2019-06-30 22:57:36" Completed="2019-06-30 22:57:36" Duration="0.123921000" Runtime="0.122550000" Status="Successful" LastNote="" Node="6" NodeType="ZWaveNonDimmableLight" NodeDescription="Outside Front Light"/> <0x76522520> 02 06/30/19 22:57:36.228 **Device\_Basic::AddPoll 113 poll list full, deleting old one** <0x76522520> 06 06/30/19 22:57:36.229 Device Variable:: m szValue set device: 113 service: urn:micasaverdecom:serviceId:HaDevice1 variable: **PollRatings** was: 5.00 now: 5.00 #hooks: 0 upnp: 0 skip: 0 v:(nil)/NONE duplicate: 1 <0x76522520> 06 06/30/19 22:57:36.229 Device Variable:: m szValue set device: 113 service: urn:micasaverdecom:serviceId:ZWaveNetwork1 variable: **LastPollSuccess** was: 1561960026 now: 1561960656 #hooks: 0 upnp: 0 skip: 0 v: (nil)/NONE duplicate:0 <0x76522520> 06 06/30/19 22:57:36.230 Device Variable:: m szValue set device: 113 service: urn:micasaverdecom:serviceId:ZWaveNetwork1 variable: **ConsecutivePollFails** was: 0 now: 0 #hooks: 0 upnp: 0 skip: 0 v:(nil)/NONE

## duplicate:1 <0x76522520>

50 06/30/19 22:57:49.102 luup\_log:231: OpenSprinkler: Debug: poll status cycle : Enter <0x742db520> 50 06/30/19 22:57:49.102 luup\_log:231: OpenSprinkler: Debug: poll status : Enter : DeviceID: 231 <0x742db520> 50 06/30/19 22:57:49.338 luup\_log:231: OpenSprinkler: Debug: os http call: statusCode=200, resp={"devt": 1561935471,"nbrd":1,"en":1,"rd":0,"rs":0,"rdst": 0,"loc":"49.10135,-122.86475","wtkey":"","sunrise": 311,"sunset":1281,"eip":1085550604,"lwc":1561932520,"lswc": 1561932520,"lupt":1560095492,"lrun": [7,1,1356,1561772293],"curr":0,"sbits":[0,0],"ps":[[0,0,0], [0,0,0],[0,0,0],[0,0,0],[0,0,0],[0,0,0],[0,0,0], [0,0,0]],"wto":{"h":40,"t":80,"r":90,"bh":65,"bt": 58.1,"br":0.071},"ifkey":"","RSSI":-62} <0x742db520> 50 06/30/19 22:57:49.343 luup\_log:231: OpenSprinkler: Debug: poll status: resp=table: 0x2b79e88 <0x742db520> 50 06/30/19 22:57:49.409 luup\_log:231: OpenSprinkler: Debug: os http call: statusCode=200, resp={"sn": [0,0,0,0,0,0,0,0],"nstations":8} <0x742db520> 50 06/30/19 22:57:49.411 luup\_log:231: OpenSprinkler: Debug: poll status: resp=table: 0x245f450 <0x742db520> 50 06/30/19 22:57:49.411 luup\_log:231: OpenSprinkler: Debug: poll status: number of program data =  $8 < 0x742db520$ 06 06/30/19 22:57:49.411 Device Variable:: m szValue set device: 231 service: urn:fowler-cc:serviceId:OpenSprinkler1 variable: **ModeStatus** was: Enable now: Enable #hooks: 0 upnp: 0 skip: 0 v:0x12cfb78/NONE duplicate:1 <0x742db520> 06 06/30/19 22:57:49.412 Device Variable:: m szValue set device: 231 service: urn:fowler-cc:serviceId:OpenSprinkler1 variable: **StatusMessage** was: Idle now: Idle #hooks: 0 upnp: 0 skip: 0 v:(nil)/NONE duplicate:1 <0x742db520> 50 06/30/19 22:57:49.412 luup\_log:231: OpenSprinkler: Debug: poll status: Max Stations: 8 <0x742db520> 06 06/30/19 22:57:49.412 Device Variable:: m szValue set device: 231 service: urn:fowler-cc:serviceId:OpenSprinkler1 variable: **Status** was: 0 now: 0 #hooks: 0 upnp: 0 skip: 0 v: 0x12cfb00/NONE duplicate:1 <0x742db520> 50 06/30/19 22:57:49.415 luup\_log:231: OpenSprinkler: Debug: poll status : Exit <0x742db520> 50 06/30/19 22:57:49.415 luup\_log:231: OpenSprinkler:

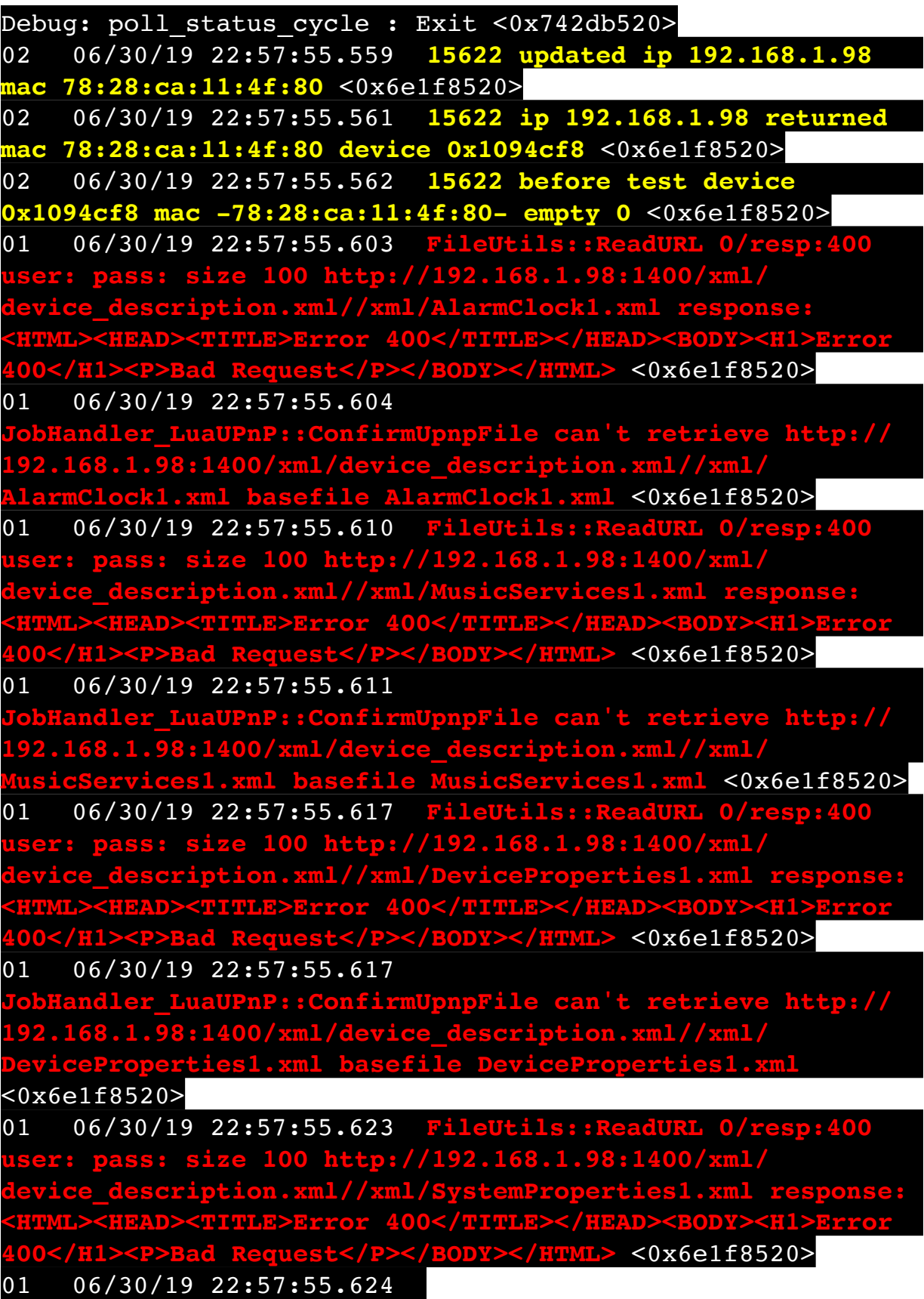

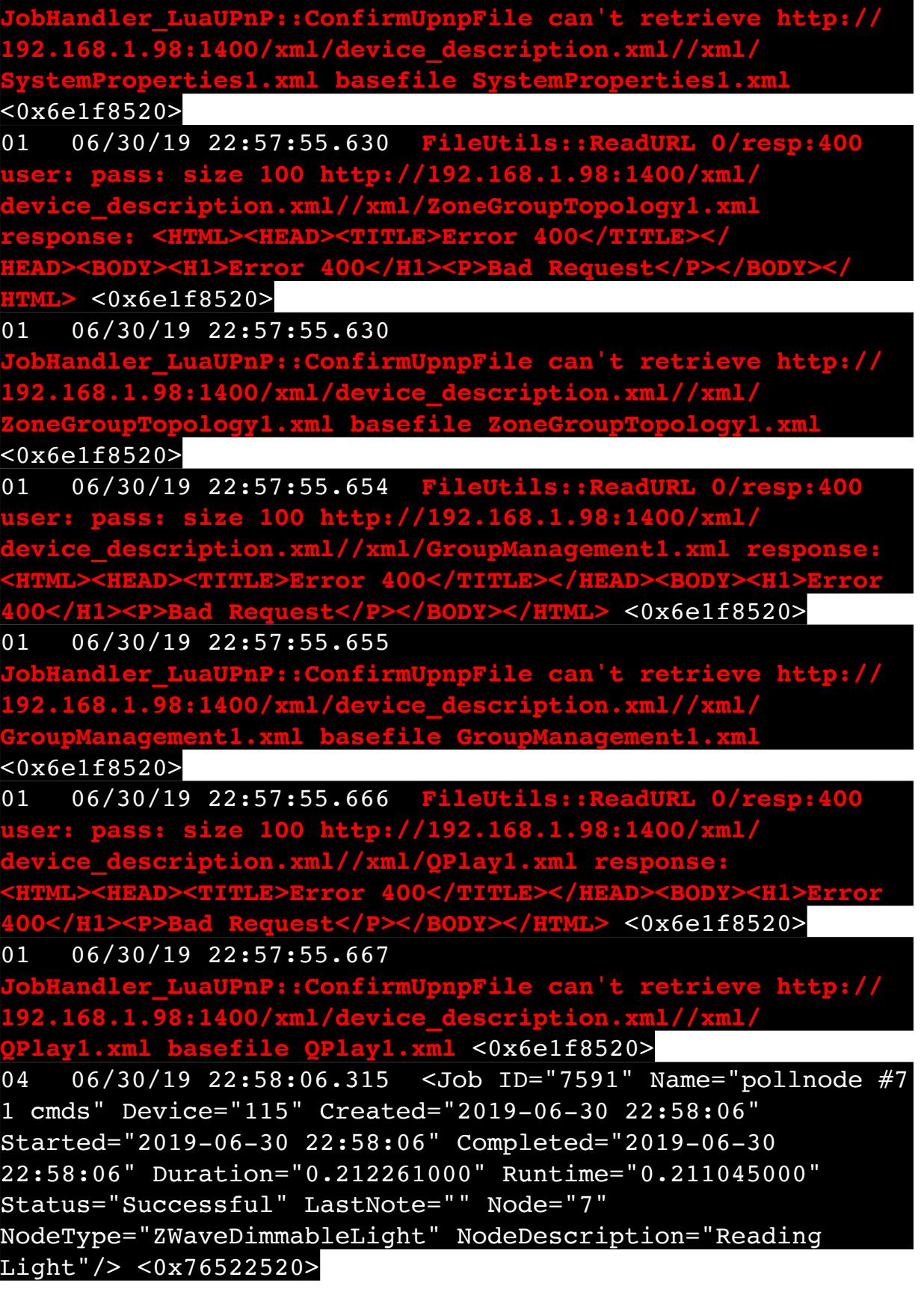

02 06/30/19 22:58:06.316 **Device\_Basic::AddPoll 115 poll list full, deleting old one** <0x76522520> 06 06/30/19 22:58:06.317 Device Variable:: m szValue set device: 115 service: urn:micasaverdecom:serviceId:HaDevice1 variable: **PollRatings** was: 5.00 now: 5.00 #hooks: 0 upnp: 0 skip: 0 v:(nil)/NONE duplicate:  $1 \le 0 \times 76522520$ 06 06/30/19 22:58:06.317 Device Variable:: m szValue set device: 115 service: urn:micasaverdecom:serviceId:ZWaveNetwork1 variable: **LastPollSuccess** was: 1561960056 now: 1561960686 #hooks: 0 upnp: 0 skip: 0 v: (nil)/NONE duplicate:0 <0x76522520> 06 06/30/19 22:58:06.317 Device Variable:: m szValue set device: 115 service: urn:micasaverdecom:serviceId:ZWaveNetwork1 variable: **ConsecutivePollFails** was: 0 now: 0 #hooks: 0 upnp: 0 skip: 0 v:(nil)/NONE duplicate:1 <0x76522520> 50 06/30/19 22:58:09.101 luup\_log:231: OpenSprinkler: Debug: poll status cycle : Enter <0x742db520> 50 06/30/19 22:58:09.101 luup\_log:231: OpenSprinkler: Debug: poll\_status : Enter : DeviceID: 231 <0x742db520> 50 06/30/19 22:58:09.341 luup\_log:231: OpenSprinkler: Debug: os http call: statusCode=200, resp={"devt": 1561935491,"nbrd":1,"en":1,"rd":0,"rs":0,"rdst": 0,"loc":"49.10135,-122.86475","wtkey":"","sunrise": 311,"sunset":1281,"eip":1085550604,"lwc":1561932520,"lswc": 1561932520,"lupt":1560095492,"lrun": [7,1,1356,1561772293],"curr":0,"sbits":[0,0],"ps":[[0,0,0], [0,0,0],[0,0,0],[0,0,0],[0,0,0],[0,0,0],[0,0,0], [0,0,0]],"wto":{"h":40,"t":80,"r":90,"bh":65,"bt": 58.1,"br":0.071},"ifkey":"","RSSI":-61} <0x742db520> 50 06/30/19 22:58:09.346 luup\_log:231: OpenSprinkler: Debug: poll status: resp=table: 0x2965f78 <0x742db520> 50 06/30/19 22:58:09.382 luup\_log:231: OpenSprinkler: Debug: os http call: statusCode=200, resp={"sn": [0,0,0,0,0,0,0,0],"nstations":8} <0x742db520> 50 06/30/19 22:58:09.383 luup\_log:231: OpenSprinkler: Debug: poll status: resp=table: 0x2d25540 <0x742db520> 50 06/30/19 22:58:09.384 luup\_log:231: OpenSprinkler: Debug: poll status: number of program data = 8 <0x742db520> 06 06/30/19 22:58:09.384 Device Variable:: m szValue set

device: 231 service: urn:fowler-cc:serviceId:OpenSprinkler1 variable: **ModeStatus** was: Enable now: Enable #hooks: 0 upnp: 0 skip: 0 v:0x12cfb78/NONE duplicate:1 <0x742db520> 06 06/30/19 22:58:09.384 Device Variable:: m szValue set device: 231 service: urn:fowler-cc:serviceId:OpenSprinkler1 variable: **StatusMessage** was: Idle now: Idle #hooks: 0 upnp: 0 skip: 0 v:(nil)/NONE duplicate:1 <0x742db520> 50 06/30/19 22:58:09.385 luup\_log:231: OpenSprinkler: Debug: poll status: Max Stations: 8 <0x742db520> 06 06/30/19 22:58:09.385 Device Variable:: m szValue set device: 231 service: urn:fowler-cc:serviceId:OpenSprinkler1 variable: **Status** was: 0 now: 0 #hooks: 0 upnp: 0 skip: 0 v: 0x12cfb00/NONE duplicate:1 <0x742db520> 50 06/30/19 22:58:09.387 luup\_log:231: OpenSprinkler: Debug: poll status : Exit <0x742db520> 50 06/30/19 22:58:09.388 luup\_log:231: OpenSprinkler: Debug: poll status cycle : Exit <0x742db520> 08 06/30/19 22:58:17.933 JobHandler\_LuaUPnP::HandleActionRequest device: 0 service: urn:micasaverde-com:serviceId:HomeAutomationGateway1 action: **LogIpRequest** <0x70ec8520> 08 06/30/19 22:58:17.934 JobHandler\_LuaUPnP::HandleActionRequest argument serviceId=urn:micasaverdecom:serviceId:HomeAutomationGateway1 <0x70ec8520> 08 06/30/19 22:58:17.934 JobHandler\_LuaUPnP::HandleActionRequest argument action=LogIpRequest <0x70ec8520> 08 06/30/19 22:58:17.934 JobHandler\_LuaUPnP::HandleActionRequest argument IpAddress=192.168.1.117 <0x70ec8520> 08 06/30/19 22:58:17.934 JobHandler\_LuaUPnP::HandleActionRequest argument MacAddress=c8:d0:83:e1:46:72 <0x70ec8520> 02 06/30/19 22:58:17.976 **15622 updated ip 192.168.1.110 mac 80:2a:a8:8d:51:46** <0x6d9f8520> 02 06/30/19 22:58:17.978 **15622 ip 192.168.1.110 returned mac 80:2a:a8:8d:51:46 device (nil)** <0x6d9f8520> 02 06/30/19 22:58:17.978 **15622 before test device (nil) mac -80:2a:a8:8d:51:46- empty 0** <0x6d9f8520> 02 06/30/19 22:58:17.979 **15622 in test** <0x6d9f8520>

02 06/30/19 22:58:17.979 **15622 dev (nil) by mac 80:2a:a8:8d:51:46** <0x6d9f8520> 02 06/30/19 22:58:24.264 **15622 updated ip 192.168.1.1 mac 70:4d:7b:e3:a7:90** <0x6dbf8520> 02 06/30/19 22:58:24.266 **15622 ip 192.168.1.1 returned mac 70:4d:7b:e3:a7:90 device (nil)** <0x6dbf8520> 02 06/30/19 22:58:24.267 **15622 before test device (nil) mac -70:4d:7b:e3:a7:90- empty 0** <0x6dbf8520> 02 06/30/19 22:58:24.267 **15622 in test** <0x6dbf8520> 02 06/30/19 22:58:24.267 **15622 dev (nil) by mac 70:4d: 7b:e3:a7:90** <0x6dbf8520> 02 06/30/19 22:58:27.800 **15622 updated ip 192.168.1.1 mac 70:4d:7b:e3:a7:90** <0x6e7f8520> 02 06/30/19 22:58:27.802 **15622 ip 192.168.1.1 returned mac 70:4d:7b:e3:a7:90 device (nil)** <0x6e7f8520> 02 06/30/19 22:58:27.803 **15622 before test device (nil) mac -70:4d:7b:e3:a7:90- empty 0** <0x6e7f8520> 02 06/30/19 22:58:27.804 **15622 in test** <0x6e7f8520> 02 06/30/19 22:58:27.804 **15622 dev (nil) by mac 70:4d: 7b:e3:a7:90** <0x6e7f8520> 02 06/30/19 22:58:27.810 **15622 updated ip 192.168.1.1 mac 70:4d:7b:e3:a7:90** <0x6f3f8520> 02 06/30/19 22:58:27.812 **15622 ip 192.168.1.1 returned mac 70:4d:7b:e3:a7:90 device (nil)** <0x6f3f8520> 02 06/30/19 22:58:27.812 **15622 before test device (nil) mac -70:4d:7b:e3:a7:90- empty 0** <0x6f3f8520> 02 06/30/19 22:58:27.812 **15622 in test** <0x6f3f8520> 02 06/30/19 22:58:27.812 **15622 dev (nil) by mac 70:4d: 7b:e3:a7:90** <0x6f3f8520> 02 06/30/19 22:58:27.813 **15622 updated ip 192.168.1.1 mac 70:4d:7b:e3:a7:90** <0x6ebf8520> 02 06/30/19 22:58:27.814 **15622 ip 192.168.1.1 returned mac 70:4d:7b:e3:a7:90 device (nil)** <0x6ebf8520> 02 06/30/19 22:58:27.815 **15622 before test device (nil) mac -70:4d:7b:e3:a7:90- empty 0** <0x6ebf8520> 02 06/30/19 22:58:27.815 **15622 in test** <0x6ebf8520> 02 06/30/19 22:58:27.815 **15622 dev (nil) by mac 70:4d: 7b:e3:a7:90** <0x6ebf8520> 50 06/30/19 22:58:29.101 luup\_log:231: OpenSprinkler: Debug: poll\_status\_cycle : Enter <0x742db520> 50 06/30/19 22:58:29.101 luup\_log:231: OpenSprinkler:

Debug: poll status : Enter : DeviceID: 231 <0x742db520> 50 06/30/19 22:58:29.338 luup\_log:231: OpenSprinkler: Debug: os http call: statusCode=200, resp={"devt": 1561935511,"nbrd":1,"en":1,"rd":0,"rs":0,"rdst": 0,"loc":"49.10135,-122.86475","wtkey":"","sunrise": 311,"sunset":1281,"eip":1085550604,"lwc":1561932520,"lswc": 1561932520,"lupt":1560095492,"lrun": [7,1,1356,1561772293],"curr":0,"sbits":[0,0],"ps":[[0,0,0], [0,0,0],[0,0,0],[0,0,0],[0,0,0],[0,0,0],[0,0,0], [0,0,0]],"wto":{"h":40,"t":80,"r":90,"bh":65,"bt": 58.1,"br":0.071},"ifkey":"","RSSI":-60} <0x742db520> 50 06/30/19 22:58:29.344 luup\_log:231: OpenSprinkler: Debug: poll\_status: resp=table: 0x29751d8 <0x742db520> 50 06/30/19 22:58:29.382 luup\_log:231: OpenSprinkler: Debug: os http call: statusCode=200, resp={"sn":  $[0,0,0,0,0,0,0,0]$ , "nstations":8} <0x742db520> 50 06/30/19 22:58:29.383 luup\_log:231: OpenSprinkler: Debug: poll status: resp=table: 0x22476a8 <0x742db520> 50 06/30/19 22:58:29.383 luup\_log:231: OpenSprinkler: Debug: poll\_status: number of program data = 8 <0x742db520> 06 06/30/19 22:58:29.383 Device Variable:: m szValue set device: 231 service: urn:fowler-cc:serviceId:OpenSprinkler1 variable: **ModeStatus** was: Enable now: Enable #hooks: 0 upnp: 0 skip: 0 v:0x12cfb78/NONE duplicate:1 <0x742db520> 06 06/30/19 22:58:29.384 Device Variable:: m szValue set device: 231 service: urn:fowler-cc:serviceId:OpenSprinkler1 variable: **StatusMessage** was: Idle now: Idle #hooks: 0 upnp: 0 skip: 0 v:(nil)/NONE duplicate:1 <0x742db520> 50 06/30/19 22:58:29.384 luup\_log:231: OpenSprinkler: Debug: poll status: Max Stations: 8 <0x742db520> 06 06/30/19 22:58:29.384 Device Variable:: m szValue set device: 231 service: urn:fowler-cc:serviceId:OpenSprinkler1 variable: **Status** was: 0 now: 0 #hooks: 0 upnp: 0 skip: 0 v: 0x12cfb00/NONE duplicate:1 <0x742db520> 50 06/30/19 22:58:29.386 luup\_log:231: OpenSprinkler: Debug: poll status : Exit <0x742db520> 50 06/30/19 22:58:29.387 luup\_log:231: OpenSprinkler: Debug: poll status cycle : Exit <0x742db520> 04 06/30/19 22:58:36.231 <Job ID="7592" Name="pollnode #9 1 cmds" Device="129" Created="2019-06-30 22:58:36" Started="2019-06-30 22:58:36" Completed="2019-06-30

22:58:36" Duration="0.128650000" Runtime="0.125300000" Status="Successful" LastNote="" Node="9" NodeType="ZWaveDimmableLight" NodeDescription="Shed Inside Light"/> <0x76522520> 02 06/30/19 22:58:36.231 **Device\_Basic::AddPoll 129 poll list full, deleting old one** <0x76522520> 06 06/30/19 22:58:36.232 Device Variable:: m szValue set device: 129 service: urn:micasaverdecom:serviceId:HaDevice1 variable: **PollRatings** was: 5.00 now: 5.00 #hooks: 0 upnp: 0 skip: 0 v:(nil)/NONE duplicate:  $1 \le 0 \times 76522520$ 06 06/30/19 22:58:36.233 Device Variable:: m szValue set device: 129 service: urn:micasaverdecom:serviceId:ZWaveNetwork1 variable: **LastPollSuccess** was: 1561960086 now: 1561960716 #hooks: 0 upnp: 0 skip: 0 v: (nil)/NONE duplicate:0 <0x76522520> 06 06/30/19 22:58:36.233 Device Variable:: m szValue set device: 129 service: urn:micasaverdecom:serviceId:ZWaveNetwork1 variable: **ConsecutivePollFails** was: 0 now: 0 #hooks: 0 upnp: 0 skip: 0 v:(nil)/NONE duplicate:1 <0x76522520> 50 06/30/19 22:58:49.101 luup\_log:231: OpenSprinkler: Debug: poll status cycle : Enter <0x742db520> 50 06/30/19 22:58:49.103 luup\_log:231: OpenSprinkler: Debug: poll status : Enter : DeviceID: 231 <0x742db520> 50 06/30/19 22:58:49.342 luup\_log:231: OpenSprinkler: Debug: os http call: statusCode=200, resp={"devt": 1561935531,"nbrd":1,"en":1,"rd":0,"rs":0,"rdst": 0,"loc":"49.10135,-122.86475","wtkey":"","sunrise": 311,"sunset":1281,"eip":1085550604,"lwc":1561932520,"lswc": 1561932520,"lupt":1560095492,"lrun": [7,1,1356,1561772293],"curr":0,"sbits":[0,0],"ps":[[0,0,0], [0,0,0],[0,0,0],[0,0,0],[0,0,0],[0,0,0],[0,0,0],  $[0,0,0]$ ],"wto":{"h":40,"t":80,"r":90,"bh":65,"bt": 58.1,"br":0.071},"ifkey":"","RSSI":-62} <0x742db520> 50 06/30/19 22:58:49.347 luup\_log:231: OpenSprinkler: Debug: poll status: resp=table: 0x2813130 <0x742db520> 50 06/30/19 22:58:49.384 luup\_log:231: OpenSprinkler: Debug: os http call: statusCode=200, resp={"sn": [0,0,0,0,0,0,0,0],"nstations":8} <0x742db520> 50 06/30/19 22:58:49.387 luup\_log:231: OpenSprinkler:

Debug: poll status: resp=table: 0x2a1d6a8 <0x742db520> 50 06/30/19 22:58:49.388 luup\_log:231: OpenSprinkler: Debug: poll status: number of program data =  $8 < 0x742db520>$ 06 06/30/19 22:58:49.388 Device Variable:: m szValue set device: 231 service: urn:fowler-cc:serviceId:OpenSprinkler1 variable: **ModeStatus** was: Enable now: Enable #hooks: 0 upnp: 0 skip: 0 v:0x12cfb78/NONE duplicate:1 <0x742db520> 06 06/30/19 22:58:49.388 Device Variable:: m szValue set device: 231 service: urn:fowler-cc:serviceId:OpenSprinkler1 variable: **StatusMessage** was: Idle now: Idle #hooks: 0 upnp: 0 skip: 0 v:(nil)/NONE duplicate:1 <0x742db520> 50 06/30/19 22:58:49.389 luup\_log:231: OpenSprinkler: Debug: poll status: Max Stations: 8 <0x742db520> 06 06/30/19 22:58:49.389 Device Variable:: m szValue set device: 231 service: urn:fowler-cc:serviceId:OpenSprinkler1 variable: **Status** was: 0 now: 0 #hooks: 0 upnp: 0 skip: 0 v: 0x12cfb00/NONE duplicate:1 <0x742db520> 50 06/30/19 22:58:49.391 luup\_log:231: OpenSprinkler: Debug: poll status : Exit <0x742db520> 50 06/30/19 22:58:49.392 luup\_log:231: OpenSprinkler: Debug: poll status cycle : Exit <0x742db520> 04 06/30/19 22:59:06.299 <Job ID="7593" Name="pollnode #11 1 cmds" Device="131" Created="2019-06-30 22:59:06" Started="2019-06-30 22:59:06" Completed="2019-06-30 22:59:06" Duration="0.197543000" Runtime="0.195204000" Status="Successful" LastNote="" Node="11" NodeType="ZWaveDimmableLight" NodeDescription="Gazebo Lights"/> <0x76522520> 02 06/30/19 22:59:06.300 **Device\_Basic::AddPoll 131 poll list full, deleting old one** <0x76522520> 06 06/30/19 22:59:06.301 Device Variable:: m szValue set device: 131 service: urn:micasaverdecom:serviceId:HaDevice1 variable: **PollRatings** was: 5.00 now: 5.00 #hooks: 0 upnp: 0 skip: 0 v:(nil)/NONE duplicate:  $1 \le 0x76522520$ 06 06/30/19 22:59:06.301 Device\_Variable::m\_szValue\_set device: 131 service: urn:micasaverdecom:serviceId:ZWaveNetwork1 variable: **LastPollSuccess** was: 1561960116 now: 1561960746 #hooks: 0 upnp: 0 skip: 0 v: (nil)/NONE duplicate:0 <0x76522520> 06 06/30/19 22:59:06.301 Device Variable:: m szValue set

device: 131 service: urn:micasaverdecom:serviceId:ZWaveNetwork1 variable: **ConsecutivePollFails** was: 0 now: 0 #hooks: 0 upnp: 0 skip: 0 v:(nil)/NONE duplicate:1 <0x76522520> 50 06/30/19 22:59:09.101 luup\_log:231: OpenSprinkler: Debug: poll status cycle : Enter <0x742db520> 50 06/30/19 22:59:09.103 luup\_log:231: OpenSprinkler: Debug: poll status : Enter : DeviceID: 231 <0x742db520> 50 06/30/19 22:59:09.344 luup\_log:231: OpenSprinkler: Debug: os http call: statusCode=200, resp={"devt": 1561935551,"nbrd":1,"en":1,"rd":0,"rs":0,"rdst": 0,"loc":"49.10135,-122.86475","wtkey":"","sunrise": 311,"sunset":1281,"eip":1085550604,"lwc":1561932520,"lswc": 1561932520,"lupt":1560095492,"lrun": [7,1,1356,1561772293],"curr":0,"sbits":[0,0],"ps":[[0,0,0],  $[0,0,0]$ , $[0,0,0]$ , $[0,0,0]$ , $[0,0,0]$ , $[0,0,0]$ , $[0,0,0]$ , $[0,0,0]$ , [0,0,0]],"wto":{"h":40,"t":80,"r":90,"bh":65,"bt": 58.1,"br":0.071},"ifkey":"","RSSI":-61} <0x742db520> 50 06/30/19 22:59:09.349 luup\_log:231: OpenSprinkler: Debug: poll status: resp=table: 0x2cb8190 <0x742db520> 50 06/30/19 22:59:09.381 luup\_log:231: OpenSprinkler: Debug: os http call: statusCode=200, resp={"sn": [0,0,0,0,0,0,0,0],"nstations":8} <0x742db520> 50 06/30/19 22:59:09.382 luup\_log:231: OpenSprinkler: Debug: poll status: resp=table: 0x1f7fca0 <0x742db520> 50 06/30/19 22:59:09.382 luup\_log:231: OpenSprinkler: Debug: poll status: number of program data =  $8 <0x742db520>$ 06 06/30/19 22:59:09.383 Device Variable:: m szValue set device: 231 service: urn:fowler-cc:serviceId:OpenSprinkler1 variable: **ModeStatus** was: Enable now: Enable #hooks: 0 upnp: 0 skip: 0 v:0x12cfb78/NONE duplicate:1 <0x742db520> 06 06/30/19 22:59:09.383 Device Variable:: m szValue set device: 231 service: urn:fowler-cc:serviceId:OpenSprinkler1 variable: **StatusMessage** was: Idle now: Idle #hooks: 0 upnp: 0 skip: 0 v:(nil)/NONE duplicate:1 <0x742db520> 50 06/30/19 22:59:09.383 luup\_log:231: OpenSprinkler: Debug: poll status: Max Stations: 8 <0x742db520> 06 06/30/19 22:59:09.384 Device Variable:: m szValue set device: 231 service: urn:fowler-cc:serviceId:OpenSprinkler1 variable: **Status** was: 0 now: 0 #hooks: 0 upnp: 0 skip: 0 v: 0x12cfb00/NONE duplicate:1 <0x742db520>

50 06/30/19 22:59:09.386 luup\_log:231: OpenSprinkler: Debug: poll status : Exit <0x742db520> 50 06/30/19 22:59:09.386 luup\_log:231: OpenSprinkler: Debug: poll status cycle : Exit <0x742db520> 02 06/30/19 22:59:15.005 **15622 updated ip 192.168.1.28 mac 88:de:a9:31:e5:c9** <0x6e3f8520> 02 06/30/19 22:59:15.008 **15622 ip 192.168.1.28 returned mac 88:de:a9:31:e5:c9 device (nil)** <0x6e3f8520> 02 06/30/19 22:59:15.008 **15622 before test device (nil) mac -88:de:a9:31:e5:c9- empty 0** <0x6e3f8520> 02 06/30/19 22:59:15.008 **15622 in test** <0x6e3f8520> 02 06/30/19 22:59:15.009 **15622 dev (nil) by mac 88:de:a9:31:e5:c9** <0x6e3f8520> 50 06/30/19 22:59:29.101 luup\_log:231: OpenSprinkler: Debug: poll\_status\_cycle : Enter <0x742db520> 50 06/30/19 22:59:29.101 luup\_log:231: OpenSprinkler: Debug: poll status : Enter : DeviceID: 231 <0x742db520> 50 06/30/19 22:59:29.343 luup\_log:231: OpenSprinkler: Debug: os http call: statusCode=200, resp={"devt": 1561935571,"nbrd":1,"en":1,"rd":0,"rs":0,"rdst": 0,"loc":"49.10135,-122.86475","wtkey":"","sunrise": 311,"sunset":1281,"eip":1085550604,"lwc":1561932520,"lswc": 1561932520,"lupt":1560095492,"lrun": [7,1,1356,1561772293],"curr":0,"sbits":[0,0],"ps":[[0,0,0], [0,0,0],[0,0,0],[0,0,0],[0,0,0],[0,0,0],[0,0,0], [0,0,0]],"wto":{"h":40,"t":80,"r":90,"bh":65,"bt": 58.1,"br":0.071},"ifkey":"","RSSI":-61} <0x742db520> 50 06/30/19 22:59:29.351 luup\_log:231: OpenSprinkler: Debug: poll status: resp=table: 0x29b3ca0 <0x742db520> 50 06/30/19 22:59:29.380 luup\_log:231: OpenSprinkler: Debug: os http call: statusCode=200, resp={"sn": [0,0,0,0,0,0,0,0],"nstations":8} <0x742db520> 50 06/30/19 22:59:29.382 luup\_log:231: OpenSprinkler: Debug: poll status: resp=table: 0x264cdb0 <0x742db520> 50 06/30/19 22:59:29.382 luup\_log:231: OpenSprinkler: Debug: poll status: number of program data = 8 <0x742db520> 06 06/30/19 22:59:29.383 Device Variable:: m szValue set device: 231 service: urn:fowler-cc:serviceId:OpenSprinkler1 variable: **ModeStatus** was: Enable now: Enable #hooks: 0 upnp: 0 skip: 0 v:0x12cfb78/NONE duplicate:1 <0x742db520> 06 06/30/19 22:59:29.383 Device Variable:: m szValue set

device: 231 service: urn:fowler-cc:serviceId:OpenSprinkler1 variable: **StatusMessage** was: Idle now: Idle #hooks: 0 upnp: 0 skip: 0 v:(nil)/NONE duplicate:1 <0x742db520> 50 06/30/19 22:59:29.383 luup\_log:231: OpenSprinkler: Debug: poll status: Max Stations: 8 <0x742db520> 06 06/30/19 22:59:29.384 Device Variable:: m szValue set device: 231 service: urn:fowler-cc:serviceId:OpenSprinkler1 variable: **Status** was: 0 now: 0 #hooks: 0 upnp: 0 skip: 0 v: 0x12cfb00/NONE duplicate:1 <0x742db520> 50 06/30/19 22:59:29.388 luup\_log:231: OpenSprinkler: Debug: poll status : Exit <0x742db520> 50 06/30/19 22:59:29.388 luup\_log:231: OpenSprinkler: Debug: poll status cycle : Exit <0x742db520> 08 06/30/19 22:59:29.845 JobHandler\_LuaUPnP::HandleActionRequest device: 0 service: urn:micasaverde-com:serviceId:HomeAutomationGateway1 action: **LogIpRequest** <0x705f8520> 08 06/30/19 22:59:29.845 JobHandler\_LuaUPnP::HandleActionRequest argument serviceId=urn:micasaverdecom:serviceId:HomeAutomationGateway1 <0x705f8520> 08 06/30/19 22:59:29.845 JobHandler\_LuaUPnP::HandleActionRequest argument action=LogIpRequest <0x705f8520> 08 06/30/19 22:59:29.846 JobHandler\_LuaUPnP::HandleActionRequest argument IpAddress=192.168.1.117 <0x705f8520> 08 06/30/19 22:59:29.846 JobHandler\_LuaUPnP::HandleActionRequest argument MacAddress=c8:d0:83:e1:46:72 <0x705f8520> 04 06/30/19 22:59:36.251 <Job ID="7594" Name="pollnode #12 1 cmds" Device="132" Created="2019-06-30 22:59:36" Started="2019-06-30 22:59:36" Completed="2019-06-30 22:59:36" Duration="0.149772000" Runtime="0.147908000" Status="Successful" LastNote="" Node="12" NodeType="ZWaveDimmableLight" NodeDescription="Chandelier"/  $> 50x76522520$ 02 06/30/19 22:59:36.252 **Device\_Basic::AddPoll 132 poll list full, deleting old one** <0x76522520> 06 06/30/19 22:59:36.252 Device Variable:: m szValue set device: 132 service: urn:micasaverde-

com:serviceId:HaDevice1 variable: **PollRatings** was: 5.00 now: 5.00 #hooks: 0 upnp: 0 skip: 0 v:(nil)/NONE duplicate: 1 <0x76522520> 06 06/30/19 22:59:36.253 Device Variable:: m szValue set device: 132 service: urn:micasaverdecom:serviceId:ZWaveNetwork1 variable: **LastPollSuccess** was: 1561960146 now: 1561960776 #hooks: 0 upnp: 0 skip: 0 v: (nil)/NONE duplicate:0 <0x76522520> 06 06/30/19 22:59:36.253 Device Variable:: m szValue set device: 132 service: urn:micasaverdecom:serviceId:ZWaveNetwork1 variable: **ConsecutivePollFails** was: 0 now: 0 #hooks: 0 upnp: 0 skip: 0 v:(nil)/NONE duplicate:1 <0x76522520> 02 06/30/19 22:59:45.442 **15622 updated ip 192.168.1.79 mac 00:06:78:18:1a:6f** <0x6ebf8520> 02 06/30/19 22:59:45.444 **15622 ip 192.168.1.79 returned mac 00:06:78:18:1a:6f device 0x10a20c8** <0x6ebf8520> 02 06/30/19 22:59:45.444 **15622 before test device 0x10a20c8 mac -00:06:78:18:1a:6f- empty 0** <0x6ebf8520> 50 06/30/19 22:59:49.101 luup\_log:231: OpenSprinkler: Debug: poll status cycle : Enter <0x742db520> 50 06/30/19 22:59:49.102 luup\_log:231: OpenSprinkler: Debug: poll status : Enter : DeviceID: 231 <0x742db520> 50 06/30/19 22:59:49.338 luup\_log:231: OpenSprinkler: Debug: os http call: statusCode=200, resp={"devt": 1561935591,"nbrd":1,"en":1,"rd":0,"rs":0,"rdst": 0,"loc":"49.10135,-122.86475","wtkey":"","sunrise": 311,"sunset":1281,"eip":1085550604,"lwc":1561932520,"lswc": 1561932520,"lupt":1560095492,"lrun": [7,1,1356,1561772293],"curr":0,"sbits":[0,0],"ps":[[0,0,0], [0,0,0],[0,0,0],[0,0,0],[0,0,0],[0,0,0],[0,0,0], [0,0,0]],"wto":{"h":40,"t":80,"r":90,"bh":65,"bt": 58.1,"br":0.071},"ifkey":"","RSSI":-60} <0x742db520> 50 06/30/19 22:59:49.344 luup\_log:231: OpenSprinkler: Debug: poll status: resp=table: 0x26757e0 <0x742db520> 50 06/30/19 22:59:49.380 luup\_log:231: OpenSprinkler: Debug: os http call: statusCode=200, resp={"sn":  $[0,0,0,0,0,0,0,0]$ , "nstations":8} <0x742db520> 50 06/30/19 22:59:49.381 luup\_log:231: OpenSprinkler: Debug: poll status: resp=table: 0x2b94be8 <0x742db520> 50 06/30/19 22:59:49.382 luup\_log:231: OpenSprinkler:

Debug: poll\_status: number of program data = 8 <0x742db520> 06 06/30/19 22:59:49.382 Device Variable:: m szValue set device: 231 service: urn:fowler-cc:serviceId:OpenSprinkler1 variable: **ModeStatus** was: Enable now: Enable #hooks: 0 upnp: 0 skip: 0 v:0x12cfb78/NONE duplicate:1 <0x742db520> 06 06/30/19 22:59:49.383 Device Variable:: m szValue set device: 231 service: urn:fowler-cc:serviceId:OpenSprinkler1 variable: **StatusMessage** was: Idle now: Idle #hooks: 0 upnp: 0 skip: 0 v:(nil)/NONE duplicate:1 <0x742db520> 50 06/30/19 22:59:49.383 luup\_log:231: OpenSprinkler: Debug: poll status: Max Stations: 8 <0x742db520> 06 06/30/19 22:59:49.383 Device\_Variable::m\_szValue\_set device: 231 service: urn:fowler-cc:serviceId:OpenSprinkler1 variable: **Status** was: 0 now: 0 #hooks: 0 upnp: 0 skip: 0 v: 0x12cfb00/NONE duplicate:1 <0x742db520> 50 06/30/19 22:59:49.386 luup\_log:231: OpenSprinkler: Debug: poll status : Exit <0x742db520> 50 06/30/19 22:59:49.386 luup\_log:231: OpenSprinkler: Debug: poll status cycle : Exit <0x742db520> 01 06/30/19 23:00:00.468 **FileUtils::ReadURL 28/resp:404 user: pass: size 1 http://192.168.1.79:8080/ description.xml//RenderingControl/desc.xml response:**  <0x6ebf8520> 01 06/30/19 23:00:00.469 **JobHandler\_LuaUPnP::ConfirmUpnpFile can't retrieve http:// 192.168.1.79:8080/description.xml//RenderingControl/ desc.xml basefile desc.xml** <0x6ebf8520> 08 06/30/19 23:00:02.342 JobHandler\_LuaUPnP::HandleActionRequest device: 0 service: urn:micasaverde-com:serviceId:HomeAutomationGateway1 action: **LogIpRequest** <0x705f8520> 08 06/30/19 23:00:02.343 JobHandler\_LuaUPnP::HandleActionRequest argument serviceId=urn:micasaverdecom:serviceId:HomeAutomationGateway1 <0x705f8520> 08 06/30/19 23:00:02.343 JobHandler\_LuaUPnP::HandleActionRequest argument action=LogIpRequest <0x705f8520> 08 06/30/19 23:00:02.343 JobHandler\_LuaUPnP::HandleActionRequest argument IpAddress=192.168.1.33 <0x705f8520>

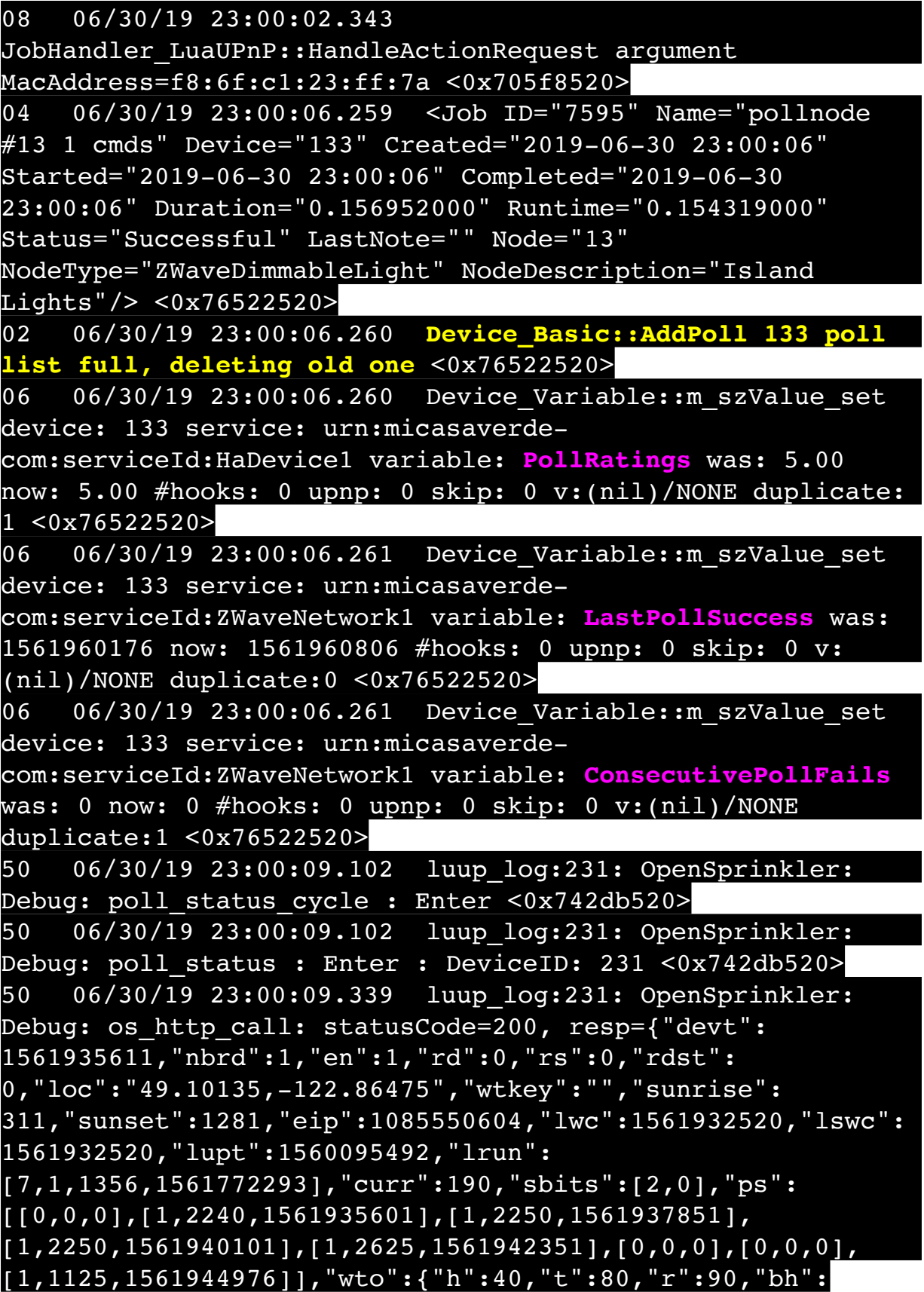

## 65,"bt":58.1,"br":0.071},"ifkey":"","RSSI":-61}  $\sqrt{8742db520}$

50 06/30/19 23:00:09.344 luup\_log:231: OpenSprinkler: Debug: poll status: resp=table: 0x22444e8 <0x742db520> 50 06/30/19 23:00:09.377 luup\_log:231: OpenSprinkler: Debug: os http call: statusCode=200, resp={"sn":  $[0,1,0,0,0,0,0,0]$ , "nstations":8} <0x742db520> 50 06/30/19 23:00:09.378 luup\_log:231: OpenSprinkler: Debug: poll status: resp=table: 0x10c7f58 <0x742db520> 50 06/30/19 23:00:09.379 luup\_log:231: OpenSprinkler: Debug: poll status: number of program data = 8 <0x742db520> 50 06/30/19 23:00:09.379 luup\_log:231: OpenSprinkler: Debug: poll status: programData[2][1] = 1 <0x742db520> 06 06/30/19 23:00:09.380 Device Variable:: m szValue set device: 231 service: urn:fowler-cc:serviceId:OpenSprinkler1 variable: **ModeStatus** was: Enable now: Enable #hooks: 0 upnp: 0 skip: 0 v:0x12cfb78/NONE duplicate:1 <0x742db520> 06 06/30/19 23:00:09.380 Device Variable:: m szValue set device: 231 service: urn:fowler-cc:serviceId:OpenSprinkler1 variable: **StatusMessage** was: Idle now: Sch PGM #hooks: 0 upnp: 0 skip: 0 v:(nil)/NONE duplicate:0 <0x742db520> 50 06/30/19 23:00:09.380 luup\_log:231: OpenSprinkler: Debug: poll status: Max Stations: 8 <0x742db520> 06 06/30/19 23:00:09.381 Device Variable:: m szValue set device: 231 service: urn:fowler-cc:serviceId:OpenSprinkler1 variable: **Status** was: 0 now: 1 #hooks: 0 upnp: 0 skip: 0 v: 0x12cfb00/NONE duplicate:0 <0x742db520> 50 06/30/19 23:00:09.382 luup\_log:231: OpenSprinkler: Debug: poll status : Update Zone : 2 Status : 1 <0x742db520> 06 06/30/19 23:00:09.382 Device Variable:: m szValue set device: 233 service: urn:upnp-org:serviceId:SwitchPower1 variable: **Status** was: 0 now: 1 #hooks: 0 upnp: 0 skip: 0 v: 0x1195a28/NONE duplicate:0 <0x742db520> 50 06/30/19 23:00:09.385 luup\_log:231: OpenSprinkler: Debug: poll status : Exit <0x742db520> 50 06/30/19 23:00:09.385 luup\_log:231: OpenSprinkler: Debug: poll status cycle : Exit <0x742db520> 01 06/30/19 23:00:15.472 **FileUtils::ReadURL 28/resp:404 user: pass: size 1 http://192.168.1.79:8080/ description.xml//ConnectionManager/desc.xml response:** 

<0x6ebf8520>

01 06/30/19 23:00:15.473 **JobHandler\_LuaUPnP::ConfirmUpnpFile can't retrieve http:// 192.168.1.79:8080/description.xml//ConnectionManager/ basefile desc.xml** <0x6ebf8520> 50 06/30/19 23:00:29.101 luup\_log:231: OpenSprinkler: Debug: poll status cycle : Enter <0x742db520> 50 06/30/19 23:00:29.102 luup\_log:231: OpenSprinkler: Debug: poll status : Enter : DeviceID: 231 <0x742db520> 50 06/30/19 23:00:29.344 luup\_log:231: OpenSprinkler: Debug: os http call: statusCode=200, resp={"devt": 1561935631,"nbrd":1,"en":1,"rd":0,"rs":0,"rdst": 0,"loc":"49.10135,-122.86475","wtkey":"","sunrise": 311,"sunset":1281,"eip":1085550604,"lwc":1561932520,"lswc": 1561932520,"lupt":1560095492,"lrun": [7,1,1356,1561772293],"curr":185,"sbits":[2,0],"ps": [[0,0,0],[1,2220,1561935601],[1,2250,1561937851], [1,2250,1561940101],[1,2625,1561942351],[0,0,0],[0,0,0], [1,1125,1561944976]],"wto":{"h":40,"t":80,"r":90,"bh": 65,"bt":58.1,"br":0.071},"ifkey":"","RSSI":-62} <0x742db520> 50 06/30/19 23:00:29.349 luup\_log:231: OpenSprinkler: Debug: poll status: resp=table: 0x21e39d0 <0x742db520> 50 06/30/19 23:00:29.376 luup\_log:231: OpenSprinkler: Debug: os http call: statusCode=200, resp={"sn":  $[0,1,0,0,0,0,0,0]$ , "nstations":8} <0x742db520> 50 06/30/19 23:00:29.377 luup\_log:231: OpenSprinkler: Debug: poll status: resp=table: 0x23c0e08 <0x742db520> 50 06/30/19 23:00:29.377 luup\_log:231: OpenSprinkler: Debug: poll status: number of program data =  $8 < 0x742db520>$ 50 06/30/19 23:00:29.378 luup\_log:231: OpenSprinkler: Debug: poll status: programData[2][1] = 1 <0x742db520> 06 06/30/19 23:00:29.378 Device Variable:: m szValue set device: 231 service: urn:fowler-cc:serviceId:OpenSprinkler1 variable: **ModeStatus** was: Enable now: Enable #hooks: 0 upnp: 0 skip: 0 v:0x12cfb78/NONE duplicate:1 <0x742db520> 06 06/30/19 23:00:29.378 Device Variable:: m szValue set device: 231 service: urn:fowler-cc:serviceId:OpenSprinkler1 variable: **StatusMessage** was: Sch PGM now: Sch PGM #hooks: 0 upnp: 0 skip: 0 v:(nil)/NONE duplicate:1 <0x742db520> 50 06/30/19 23:00:29.378 luup\_log:231: OpenSprinkler:

Debug: poll status: Max Stations: 8 <0x742db520> 06 06/30/19 23:00:29.379 Device Variable:: m szValue set device: 231 service: urn:fowler-cc:serviceId:OpenSprinkler1 variable: **Status** was: 1 now: 1 #hooks: 0 upnp: 0 skip: 0 v: 0x12cfb00/NONE duplicate:1 <0x742db520> 50 06/30/19 23:00:29.381 luup\_log:231: OpenSprinkler: Debug: poll status : Exit <0x742db520> 50 06/30/19 23:00:29.381 luup\_log:231: OpenSprinkler: Debug: poll status\_cycle : Exit <0x742db520> 01 06/30/19 23:00:30.476 **FileUtils::ReadURL 28/resp:404 user: pass: size 1 http://192.168.1.79:8080/ description.xml//AVTransport/desc.xml response:**  <0x6ebf8520> 01 06/30/19 23:00:30.477 **JobHandler\_LuaUPnP::ConfirmUpnpFile can't retrieve http:// 192.168.1.79:8080/description.xml//AVTransport/desc.xml basefile desc.xml** <0x6ebf8520> 02 06/30/19 23:00:30.480 **15622 updated ip 192.168.1.80 mac 00:09:b0:df:b4:12** <0x6ebf8520> 02 06/30/19 23:00:30.482 **15622 ip 192.168.1.80 returned mac 00:09:b0:df:b4:12 device (nil)** <0x6ebf8520> 02 06/30/19 23:00:30.483 **15622 before test device (nil) mac -00:09:b0:df:b4:12- empty 0** <0x6ebf8520> 02 06/30/19 23:00:30.483 **15622 in test** <0x6ebf8520> 02 06/30/19 23:00:30.483 **15622 dev (nil) by mac 00:09:b0:df:b4:12** <0x6ebf8520> 50 06/30/19 23:00:30.493 luup\_log:162: DSCAlarmPanel: debug processIncoming:: Command=550, Data='2300063019', Checksum=92 <0x701f8520> 06 06/30/19 23:00:30.498 Device Variable:: m szValue set device: 162 service: urn:micasaverdecom:serviceId:DSCAlarmPanel1 variable: **VendorStatusData** was: 2256063019 now: 2300063019 #hooks: 0 upnp: 0 skip: 0 v:(nil)/NONE duplicate:0 <0x701f8520> 50 06/30/19 23:00:30.503 luup\_log:162: DSCAlarmPanel: debug Panel::Time/Date Broadcast (2300063019) <0x701f8520> 06 06/30/19 23:00:30.504 Device Variable:: m szValue set device: 162 service: urn:micasaverdecom:serviceId:DSCAlarmPanel1 variable: **TimeBroadcast** was: 2256063019 now: 2300063019 #hooks: 0 upnp: 0 skip: 0 v: (nil)/NONE duplicate:0 <0x701f8520>

02 06/30/19 23:00:30.624 **15622 updated ip 192.168.1.161 mac 74:5e:1c:36:ad:23** <0x6ebf8520> 02 06/30/19 23:00:30.626 **15622 ip 192.168.1.161 returned mac 74:5e:1c:36:ad:23 device (nil)** <0x6ebf8520> 02 06/30/19 23:00:30.626 **15622 before test device (nil) mac -74:5e:1c:36:ad:23- empty 0** <0x6ebf8520> 02 06/30/19 23:00:30.626 **15622 in test** <0x6ebf8520> 02 06/30/19 23:00:30.626 **15622 dev (nil) by mac 74:5e:1c: 36:ad:23** <0x6ebf8520> 04 06/30/19 23:00:36.267 <Job ID="7596" Name="pollnode #14 1 cmds" Device="283" Created="2019-06-30 23:00:36" Started="2019-06-30 23:00:36" Completed="2019-06-30 23:00:36" Duration="0.165094000" Runtime="0.161876000" Status="Successful" LastNote="" Node="14" NodeType="ZWaveNonDimmableLight" NodeDescription="Shed Flood"/> <0x76522520> 02 06/30/19 23:00:36.268 **Device\_Basic::AddPoll 283 poll list full, deleting old one** <0x76522520> 06 06/30/19 23:00:36.269 Device Variable:: m szValue set device: 283 service: urn:micasaverdecom:serviceId:HaDevice1 variable: **PollRatings** was: 5.00 now: 5.00 #hooks: 0 upnp: 0 skip: 0 v:(nil)/NONE duplicate:  $1 < 0x76522520$ 06 06/30/19 23:00:36.269 Device Variable:: m szValue set device: 283 service: urn:micasaverdecom:serviceId:ZWaveNetwork1 variable: **LastPollSuccess** was: 1561960206 now: 1561960836 #hooks: 0 upnp: 0 skip: 0 v: (nil)/NONE duplicate:0 <0x76522520> 06 06/30/19 23:00:36.269 Device Variable:: m szValue set device: 283 service: urn:micasaverdecom:serviceId:ZWaveNetwork1 variable: **ConsecutivePollFails** was: 0 now: 0 #hooks: 0 upnp: 0 skip: 0 v:(nil)/NONE duplicate:1 <0x76522520> 08 06/30/19 23:00:37.128 JobHandler\_LuaUPnP::HandleActionRequest device: 0 service: urn:micasaverde-com:serviceId:HomeAutomationGateway1 action: **LogIpRequest** <0x70ec8520> 08 06/30/19 23:00:37.128 JobHandler\_LuaUPnP::HandleActionRequest argument serviceId=urn:micasaverdecom:serviceId:HomeAutomationGateway1 <0x70ec8520>

08 06/30/19 23:00:37.128 JobHandler\_LuaUPnP::HandleActionRequest argument action=LogIpRequest <0x70ec8520> 08 06/30/19 23:00:37.128 JobHandler\_LuaUPnP::HandleActionRequest argument IpAddress=192.168.1.117 <0x70ec8520> 08 06/30/19 23:00:37.129 JobHandler\_LuaUPnP::HandleActionRequest argument MacAddress=c8:d0:83:e1:46:72 <0x70ec8520> 50 06/30/19 23:00:49.100 luup\_log:231: OpenSprinkler: Debug: poll status cycle : Enter <0x742db520> 50 06/30/19 23:00:49.101 luup\_log:231: OpenSprinkler: Debug: poll\_status : Enter : DeviceID: 231 <0x742db520> 50 06/30/19 23:00:49.342 luup\_log:231: OpenSprinkler: Debug: os http call: statusCode=200, resp={"devt": 1561935651,"nbrd":1,"en":1,"rd":0,"rs":0,"rdst": 0,"loc":"49.10135,-122.86475","wtkey":"","sunrise": 311,"sunset":1281,"eip":1085550604,"lwc":1561932520,"lswc": 1561932520,"lupt":1560095492,"lrun": [7,1,1356,1561772293],"curr":185,"sbits":[2,0],"ps": [[0,0,0],[1,2200,1561935601],[1,2250,1561937851], [1,2250,1561940101],[1,2625,1561942351],[0,0,0],[0,0,0], [1,1125,1561944976]],"wto":{"h":40,"t":80,"r":90,"bh": 65,"bt":58.1,"br":0.071},"ifkey":"","RSSI":-62} <0x742db520> 50 06/30/19 23:00:49.347 luup\_log:231: OpenSprinkler: Debug: poll status: resp=table: 0x22ebe80 <0x742db520> 50 06/30/19 23:00:49.378 luup\_log:231: OpenSprinkler: Debug: os http call: statusCode=200, resp={"sn": [0,1,0,0,0,0,0,0],"nstations":8} <0x742db520> 50 06/30/19 23:00:49.380 luup\_log:231: OpenSprinkler: Debug: poll status: resp=table: 0x270a6e0 <0x742db520> 50 06/30/19 23:00:49.380 luup\_log:231: OpenSprinkler: Debug: poll status: number of program data = 8 <0x742db520> 50 06/30/19 23:00:49.380 luup\_log:231: OpenSprinkler: Debug: poll status: programData[2][1] = 1 <0x742db520> 06 06/30/19 23:00:49.380 Device Variable:: m szValue set device: 231 service: urn:fowler-cc:serviceId:OpenSprinkler1 variable: **ModeStatus** was: Enable now: Enable #hooks: 0 upnp: 0 skip: 0 v:0x12cfb78/NONE duplicate:1 <0x742db520> 06 06/30/19 23:00:49.381 Device Variable:: m szValue set

device: 231 service: urn:fowler-cc:serviceId:OpenSprinkler1 variable: **StatusMessage** was: Sch PGM now: Sch PGM #hooks: 0 upnp: 0 skip: 0 v:(nil)/NONE duplicate:1 <0x742db520> 50 06/30/19 23:00:49.381 luup\_log:231: OpenSprinkler: Debug: poll status: Max Stations: 8 <0x742db520> 06 06/30/19 23:00:49.381 Device Variable:: m szValue set device: 231 service: urn:fowler-cc:serviceId:OpenSprinkler1 variable: **Status** was: 1 now: 1 #hooks: 0 upnp: 0 skip: 0 v: 0x12cfb00/NONE duplicate:1 <0x742db520> 50 06/30/19 23:00:49.384 luup\_log:231: OpenSprinkler: Debug: poll status : Exit <0x742db520> 50 06/30/19 23:00:49.384 luup\_log:231: OpenSprinkler: Debug: poll status cycle : Exit <0x742db520> 04 06/30/19 23:01:06.287 <Job ID="7597" Name="pollnode #15 1 cmds" Device="147" Created="2019-06-30 23:01:06" Started="2019-06-30 23:01:06" Completed="2019-06-30 23:01:06" Duration="0.185716000" Runtime="0.184084000" Status="Successful" LastNote="" Node="15" NodeType="ZWaveDimmableLight" NodeDescription="Garden Lights"/> <0x76522520> 02 06/30/19 23:01:06.288 **Device\_Basic::AddPoll 147 poll list full, deleting old one** <0x76522520> 06 06/30/19 23:01:06.289 Device Variable:: m szValue set device: 147 service: urn:micasaverdecom:serviceId:HaDevice1 variable: **PollRatings** was: 4.90 now: 4.90 #hooks: 0 upnp: 0 skip: 0 v:(nil)/NONE duplicate: 1 <0x76522520> 06 06/30/19 23:01:06.289 Device Variable:: m szValue set device: 147 service: urn:micasaverdecom:serviceId:ZWaveNetwork1 variable: **LastPollSuccess** was: 1561960236 now: 1561960866 #hooks: 0 upnp: 0 skip: 0 v: (nil)/NONE duplicate:0 <0x76522520> 06 06/30/19 23:01:06.289 Device Variable:: m szValue set device: 147 service: urn:micasaverdecom:serviceId:ZWaveNetwork1 variable: **ConsecutivePollFails** was: 0 now: 0 #hooks: 0 upnp: 0 skip: 0 v:(nil)/NONE duplicate:1 <0x76522520> 50 06/30/19 23:01:09.100 luup\_log:231: OpenSprinkler: Debug: poll status cycle : Enter <0x742db520> 50 06/30/19 23:01:09.101 luup\_log:231: OpenSprinkler: Debug: poll status : Enter : DeviceID: 231 <0x742db520>

50 06/30/19 23:01:09.344 luup\_log:231: OpenSprinkler: Debug: os http call: statusCode=200, resp={"devt": 1561935671,"nbrd":1,"en":1,"rd":0,"rs":0,"rdst": 0,"loc":"49.10135,-122.86475","wtkey":"","sunrise": 311,"sunset":1281,"eip":1085550604,"lwc":1561932520,"lswc": 1561932520,"lupt":1560095492,"lrun": [7,1,1356,1561772293],"curr":185,"sbits":[2,0],"ps": [[0,0,0],[1,2180,1561935601],[1,2250,1561937851], [1,2250,1561940101],[1,2625,1561942351],[0,0,0],[0,0,0], [1,1125,1561944976]],"wto":{"h":40,"t":80,"r":90,"bh": 65,"bt":58.1,"br":0.071},"ifkey":"","RSSI":-62} <0x742db520> 50 06/30/19 23:01:09.350 luup\_log:231: OpenSprinkler: Debug: poll status: resp=table: 0x2aa9100 <0x742db520> 50 06/30/19 23:01:09.373 luup\_log:231: OpenSprinkler: Debug: os http call: statusCode=200, resp={"sn": [0,1,0,0,0,0,0,0],"nstations":8} <0x742db520> 50 06/30/19 23:01:09.374 luup\_log:231: OpenSprinkler: Debug: poll status: resp=table: 0x2aedda8 <0x742db520> 50 06/30/19 23:01:09.374 luup\_log:231: OpenSprinkler: Debug: poll status: number of program data = 8 <0x742db520> 50 06/30/19 23:01:09.375 luup\_log:231: OpenSprinkler: Debug: poll status: programData[2][1] = 1 <0x742db520> 06 06/30/19 23:01:09.375 Device Variable:: m szValue set device: 231 service: urn:fowler-cc:serviceId:OpenSprinkler1 variable: **ModeStatus** was: Enable now: Enable #hooks: 0 upnp: 0 skip: 0 v:0x12cfb78/NONE duplicate:1 <0x742db520> 06 06/30/19 23:01:09.375 Device Variable:: m szValue set device: 231 service: urn:fowler-cc:serviceId:OpenSprinkler1 variable: **StatusMessage** was: Sch PGM now: Sch PGM #hooks: 0 upnp: 0 skip: 0 v:(nil)/NONE duplicate:1 <0x742db520> 50 06/30/19 23:01:09.375 luup\_log:231: OpenSprinkler: Debug: poll status: Max Stations: 8 <0x742db520> 06 06/30/19 23:01:09.376 Device Variable:: m szValue set device: 231 service: urn:fowler-cc:serviceId:OpenSprinkler1 variable: **Status** was: 1 now: 1 #hooks: 0 upnp: 0 skip: 0 v: 0x12cfb00/NONE duplicate:1 <0x742db520> 50 06/30/19 23:01:09.378 luup\_log:231: OpenSprinkler: Debug: poll status : Exit <0x742db520> 50 06/30/19 23:01:09.378 luup\_log:231: OpenSprinkler: Debug: poll status cycle : Exit <0x742db520>

02 06/30/19 23:01:16.815 **15622 updated ip 192.168.1.46 mac 50:5b:c2:2f:87:58** <0x6f3f8520> 02 06/30/19 23:01:16.816 **15622 ip 192.168.1.46 returned mac 50:5b:c2:2f:87:58 device (nil)** <0x6f3f8520> 02 06/30/19 23:01:16.817 **15622 before test device (nil) mac -50:5b:c2:2f:87:58- empty 0** <0x6f3f8520> 02 06/30/19 23:01:16.817 **15622 in test** <0x6f3f8520> 02 06/30/19 23:01:16.817 **15622 dev (nil) by mac 50:5b:c2:2f:87:58** <0x6f3f8520> 08 06/30/19 23:01:26.480 JobHandler\_LuaUPnP::HandleActionRequest no device: uuid:RINCON 7828CA114F8001400 MS <0x6fff8520> 50 06/30/19 23:01:29.100 luup\_log:231: OpenSprinkler: Debug: poll status cycle : Enter <0x742db520> 50 06/30/19 23:01:29.102 luup\_log:231: OpenSprinkler: Debug: poll status : Enter : DeviceID: 231 <0x742db520> 50 06/30/19 23:01:29.338 luup\_log:231: OpenSprinkler: Debug: os http call: statusCode=200, resp={"devt": 1561935691,"nbrd":1,"en":1,"rd":0,"rs":0,"rdst": 0,"loc":"49.10135,-122.86475","wtkey":"","sunrise": 311,"sunset":1281,"eip":1085550604,"lwc":1561932520,"lswc": 1561932520,"lupt":1560095492,"lrun": [7,1,1356,1561772293],"curr":185,"sbits":[2,0],"ps": [[0,0,0],[1,2160,1561935601],[1,2250,1561937851], [1,2250,1561940101],[1,2625,1561942351],[0,0,0],[0,0,0], [1,1125,1561944976]],"wto":{"h":40,"t":80,"r":90,"bh": 65,"bt":58.1,"br":0.071},"ifkey":"","RSSI":-61} <0x742db520> 50 06/30/19 23:01:29.344 luup\_log:231: OpenSprinkler: Debug: poll status: resp=table: 0x29ac048 <0x742db520> 50 06/30/19 23:01:29.373 luup\_log:231: OpenSprinkler: Debug: os http call: statusCode=200, resp={"sn":  $[0,1,0,0,0,0,0,0]$ , "nstations":8} <0x742db520> 50 06/30/19 23:01:29.374 luup\_log:231: OpenSprinkler: Debug: poll status: resp=table: 0x2768558 <0x742db520> 50 06/30/19 23:01:29.374 luup\_log:231: OpenSprinkler: Debug: poll status: number of program data =  $8 < 0x742db520>$ 50 06/30/19 23:01:29.374 luup\_log:231: OpenSprinkler: Debug: poll status: programData[2][1] =  $1 < 0x742db520>$ 06 06/30/19 23:01:29.375 Device Variable:: m szValue set device: 231 service: urn:fowler-cc:serviceId:OpenSprinkler1

variable: **ModeStatus** was: Enable now: Enable #hooks: 0 upnp: 0 skip: 0 v:0x12cfb78/NONE duplicate:1 <0x742db520> 06 06/30/19 23:01:29.375 Device Variable:: m szValue set device: 231 service: urn:fowler-cc:serviceId:OpenSprinkler1 variable: **StatusMessage** was: Sch PGM now: Sch PGM #hooks: 0 upnp: 0 skip: 0 v:(nil)/NONE duplicate:1 <0x742db520> 50 06/30/19 23:01:29.375 luup\_log:231: OpenSprinkler: Debug: poll status: Max Stations: 8 <0x742db520> 06 06/30/19 23:01:29.376 Device Variable:: m szValue set device: 231 service: urn:fowler-cc:serviceId:OpenSprinkler1 variable: **Status** was: 1 now: 1 #hooks: 0 upnp: 0 skip: 0 v: 0x12cfb00/NONE duplicate:1 <0x742db520> 50 06/30/19 23:01:29.378 luup\_log:231: OpenSprinkler: Debug: poll status : Exit <0x742db520> 50 06/30/19 23:01:29.378 luup\_log:231: OpenSprinkler: Debug: poll status cycle : Exit <0x742db520> 04 06/30/19 23:01:36.248 <Job ID="7598" Name="pollnode #19 1 cmds" Device="151" Created="2019-06-30 23:01:36" Started="2019-06-30 23:01:36" Completed="2019-06-30 23:01:36" Duration="0.145985000" Runtime="0.141707000" Status="Successful" LastNote="" Node="19" NodeType="ZWaveController" NodeDescription="Test"/> <0x76522520> 02 06/30/19 23:01:36.248 **Device\_Basic::AddPoll 151 poll list full, deleting old one** <0x76522520> 06 06/30/19 23:01:36.249 Device Variable:: m szValue set device: 151 service: urn:micasaverdecom:serviceId:HaDevice1 variable: **PollRatings** was: 5.00 now: 5.00 #hooks: 0 upnp: 0 skip: 0 v:(nil)/NONE duplicate:  $1 \le 0 \times 76522520$ 06 06/30/19 23:01:36.249 Device Variable:: m szValue set device: 151 service: urn:micasaverdecom:serviceId:ZWaveNetwork1 variable: **LastPollSuccess** was: 1561960266 now: 1561960896 #hooks: 0 upnp: 0 skip: 0 v: (nil)/NONE duplicate:0 <0x76522520> 06 06/30/19 23:01:36.250 Device Variable:: m szValue set device: 151 service: urn:micasaverdecom:serviceId:ZWaveNetwork1 variable: **ConsecutivePollFails** was: 0 now: 0 #hooks: 0 upnp: 0 skip: 0 v:(nil)/NONE duplicate:1 <0x76522520> 50 06/30/19 23:01:38.995 luup\_log:314:

AVRReceiverPlugin::handleResponse: data received NSE0Network <0x6fbf8520> 50 06/30/19 23:01:38.996 luup\_log:314: AVRReceiverPlugin::handleResponse: Data:E0Network <0x6fbf8520> 50 06/30/19 23:01:38.996 luup\_log:314: AVRReceiverPlugin::processMessage: Data:E0Network <0x6fbf8520> 50 06/30/19 23:01:38.996 luup\_log:314: AVRReceiverPlugin::processMessage: Unhandled message type  $\overline{\text{NS}}$  '<0x6fbf8520> 50 06/30/19 23:01:39.102 luup\_log:314: AVRReceiverPlugin::handleResponse: data received NSE1 <0x6fbf8520> 50 06/30/19 23:01:39.103 luup\_log:314: AVRReceiverPlugin::handleResponse: Data:E1 Type:NS Zone:314 <0x6fbf8520> 50 06/30/19 23:01:39.103 luup\_log:314: AVRReceiverPlugin::processMessage: Data:E1 Type:NS Zone:314 <0x6fbf8520> 50 06/30/19 23:01:39.103 luup\_log:314: AVRReceiverPlugin::processMessage: Unhandled message type 'NS' <0x6fbf8520> 50 06/30/19 23:01:39.105 luup\_log:314: AVRReceiverPlugin::handleResponse: data received Favorites <0x6fbf8520> 50 06/30/19 23:01:39.106 luup\_log:314: AVRReceiverPlugin::handleResponse: Data:vorites <0x6fbf8520> 50 06/30/19 23:01:39.106 luup\_log:314: AVRReceiverPlugin::processMessage: Data:vorites <0x6fbf8520> 50 06/30/19 23:01:39.106 luup\_log:314: AVRReceiverPlugin::processMessage: Unhandled message type 'Fa' <0x6fbf8520> 50 06/30/19 23:01:39.208 luup\_log:314: AVRReceiverPlugin::handleResponse: data received NSE2Internet Radio <0x6fbf8520> 50 06/30/19 23:01:39.208 luup\_log:314: AVRReceiverPlugin::handleResponse: Data:E2Internet Radio <0x6fbf8520>

50 06/30/19 23:01:39.208 luup\_log:314: AVRReceiverPlugin::processMessage: Data:E2Internet Radio <0x6fbf8520> 50 06/30/19 23:01:39.209 luup\_log:314: AVRReceiverPlugin::processMessage: Unhandled message type 'NS' <0x6fbf8520> 50 06/30/19 23:01:39.336 luup\_log:314: AVRReceiverPlugin::handleResponse: data received NSE3SiriusXM <0x6fbf8520> 50 06/30/19 23:01:39.336 luup\_log:314: AVRReceiverPlugin::handleResponse: Data:E3SiriusXM <0x6fbf8520> 50 06/30/19 23:01:39.337 luup\_log:314: AVRReceiverPlugin::processMessage: Data:E3SiriusXM <0x6fbf8520> 50 06/30/19 23:01:39.337 luup\_log:314: AVRReceiverPlugin::processMessage: Unhandled message type 'NS' <0x6fbf8520> 50 06/30/19 23:01:39.417 luup\_log:314: AVRReceiverPlugin::handleResponse: data received NSE4Pandora <0x6fbf8520> 50 06/30/19 23:01:39.417 luup\_log:314: AVRReceiverPlugin::handleResponse: Data:E4Pandora <0x6fbf8520> 50 06/30/19 23:01:39.418 luup\_log:314: AVRReceiverPlugin::processMessage: Data:E4Pandora <0x6fbf8520> 50 06/30/19 23:01:39.418 luup\_log:314: AVRReceiverPlugin::processMessage: Unhandled message type 'NS' <0x6fbf8520> 50 06/30/19 23:01:39.522 luup\_log:314: AVRReceiverPlugin::handleResponse: data received NSE5Media Server <0x6fbf8520> 50 06/30/19 23:01:39.523 luup\_log:314: AVRReceiverPlugin::handleResponse: Data:E5Media Server <0x6fbf8520> 50 06/30/19 23:01:39.523 luup\_log:314: AVRReceiverPlugin::processMessage: Data:E5Media Server <0x6fbf8520> 50 06/30/19 23:01:39.523 luup\_log:314: AVRReceiverPlugin::processMessage: Unhandled message type

'NS' <0x6fbf8520>

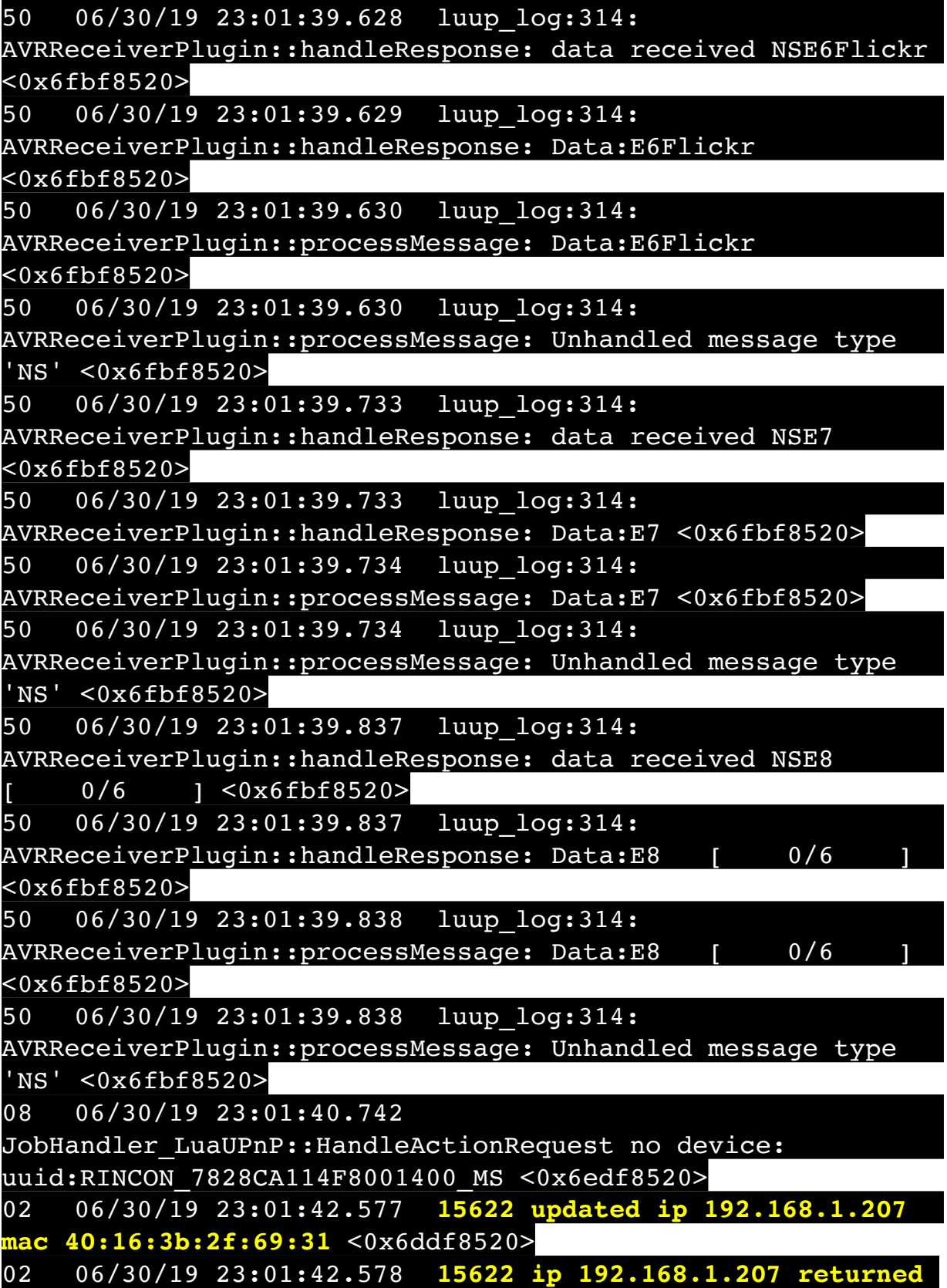
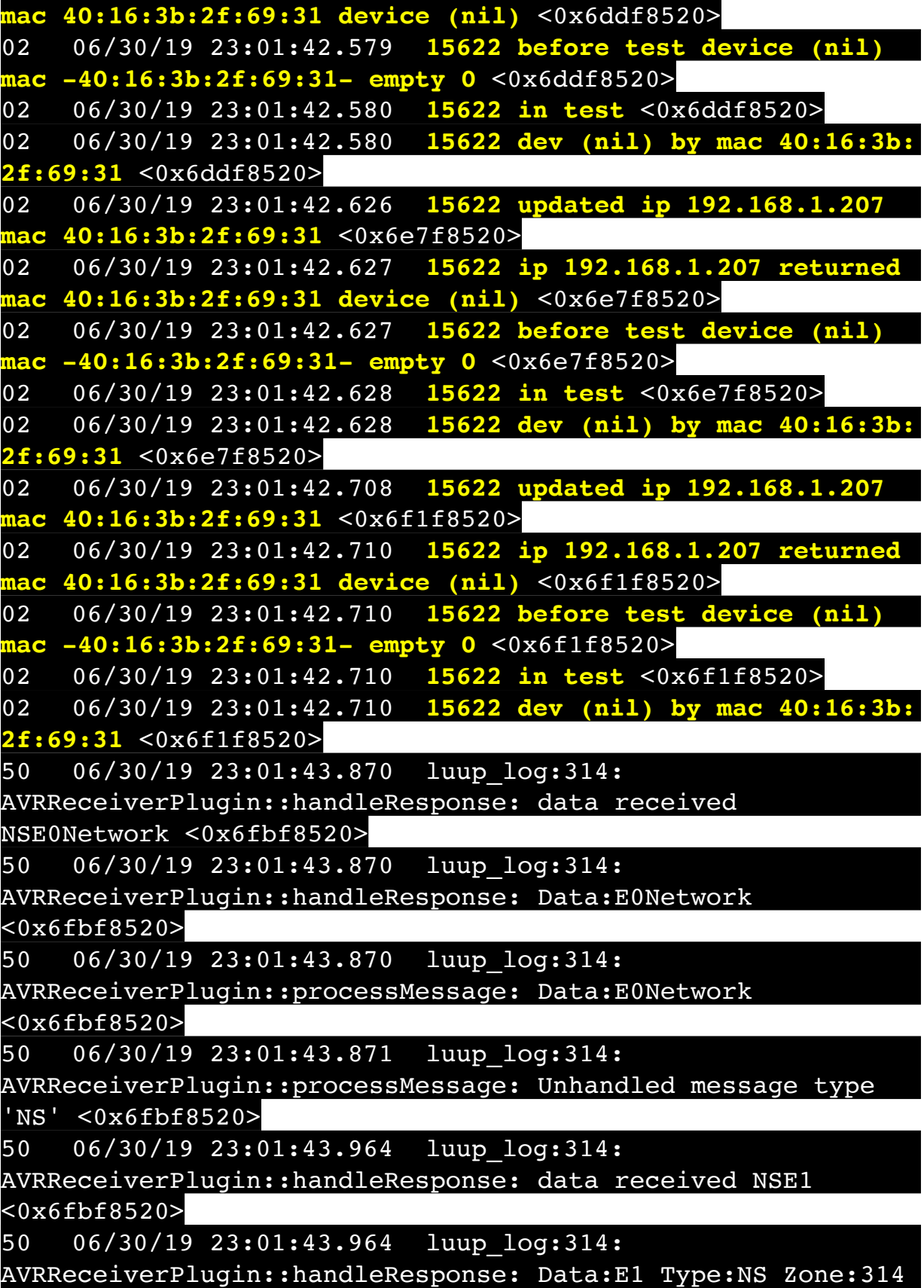

<0x6fbf8520>

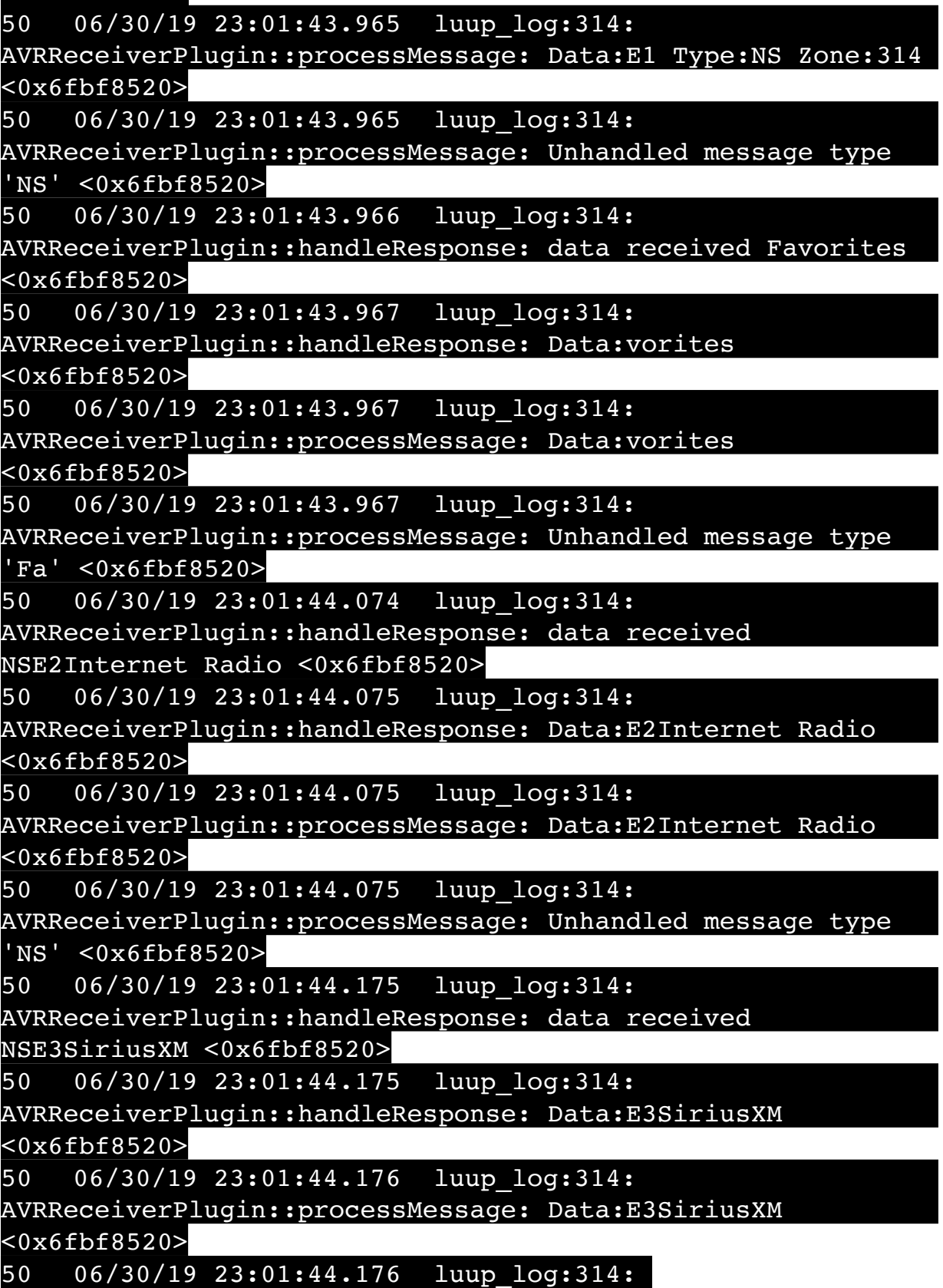

AVRReceiverPlugin::processMessage: Unhandled message type 'NS' <0x6fbf8520> 50 06/30/19 23:01:44.280 luup\_log:314: AVRReceiverPlugin::handleResponse: data received NSE4Pandora <0x6fbf8520> 50 06/30/19 23:01:44.281 luup\_log:314: AVRReceiverPlugin::handleResponse: Data:E4Pandora <0x6fbf8520> 50 06/30/19 23:01:44.281 luup\_log:314: AVRReceiverPlugin::processMessage: Data:E4Pandora <0x6fbf8520> 50 06/30/19 23:01:44.281 luup\_log:314: AVRReceiverPlugin::processMessage: Unhandled message type 'NS' <0x6fbf8520> 50 06/30/19 23:01:44.385 luup log:314: AVRReceiverPlugin::handleResponse: data received NSE5Media Server <0x6fbf8520> 50 06/30/19 23:01:44.385 luup\_log:314: AVRReceiverPlugin::handleResponse: Data:E5Media Server <0x6fbf8520> 50 06/30/19 23:01:44.386 luup\_log:314: AVRReceiverPlugin::processMessage: Data:E5Media Server <0x6fbf8520> 50 06/30/19 23:01:44.386 luup\_log:314: AVRReceiverPlugin::processMessage: Unhandled message type 'NS' <0x6fbf8520> 50 06/30/19 23:01:44.490 luup\_log:314: AVRReceiverPlugin::handleResponse: data received NSE6Flickr <0x6fbf8520> 50 06/30/19 23:01:44.490 luup\_log:314: AVRReceiverPlugin::handleResponse: Data:E6Flickr <0x6fbf8520> 50 06/30/19 23:01:44.491 luup\_log:314: AVRReceiverPlugin::processMessage: Data:E6Flickr <0x6fbf8520> 50 06/30/19 23:01:44.491 luup\_log:314: AVRReceiverPlugin::processMessage: Unhandled message type 'NS' <0x6fbf8520> 50 06/30/19 23:01:44.596 luup\_log:314: AVRReceiverPlugin::handleResponse: data received NSE7 <0x6fbf8520>

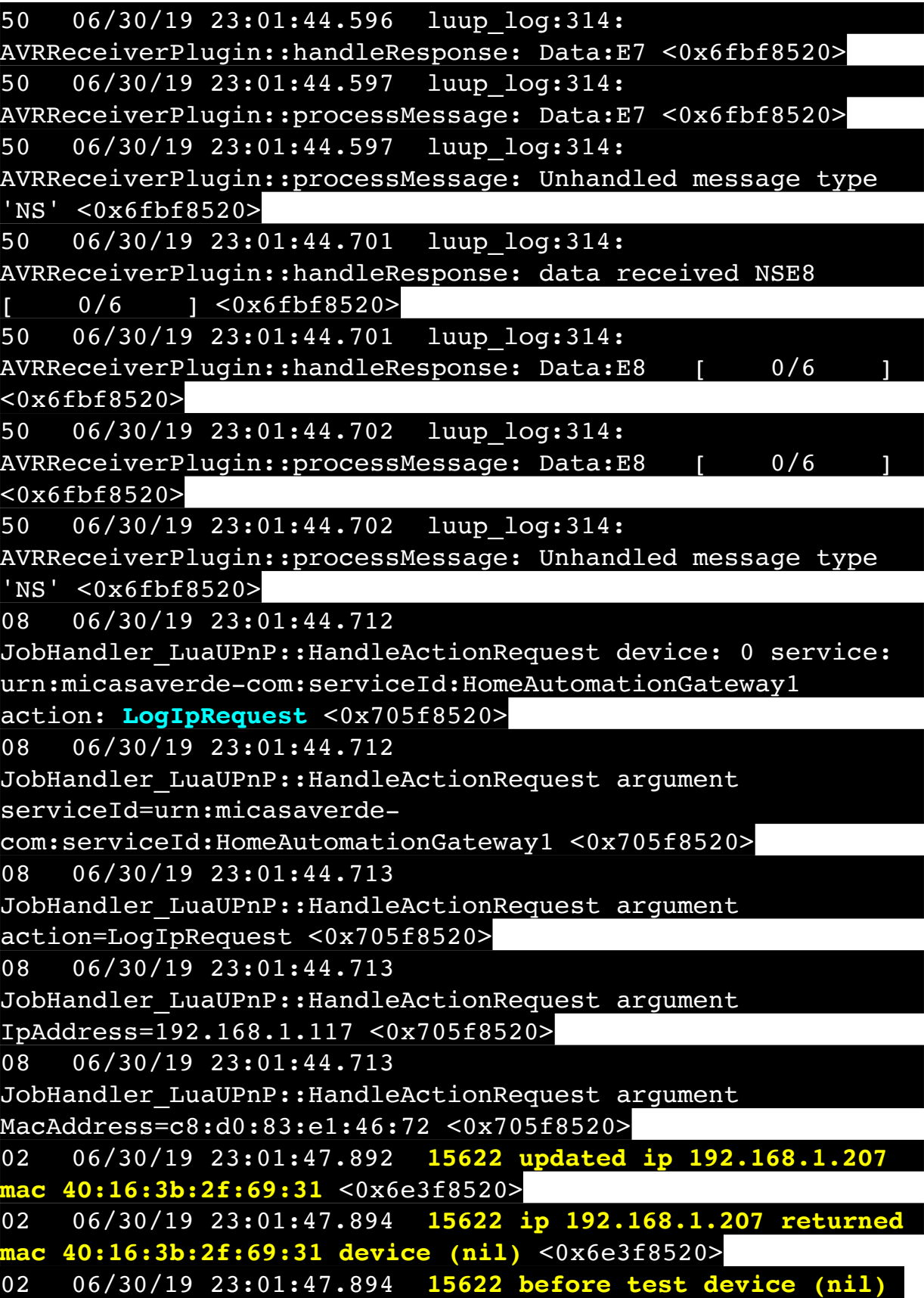

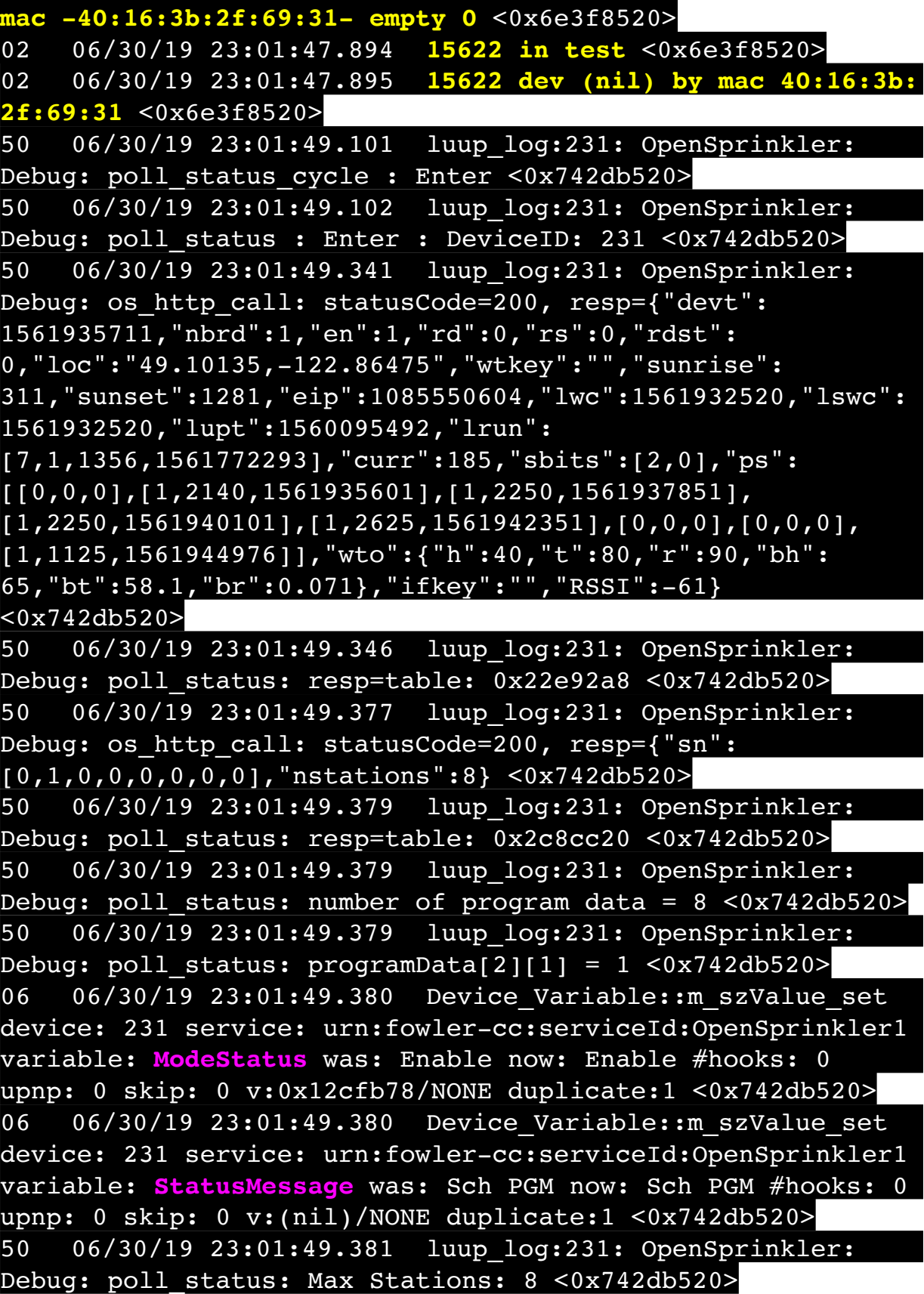

06 06/30/19 23:01:49.381 Device Variable:: m szValue set device: 231 service: urn:fowler-cc:serviceId:OpenSprinkler1 variable: **Status** was: 1 now: 1 #hooks: 0 upnp: 0 skip: 0 v: 0x12cfb00/NONE duplicate:1 <0x742db520> 50 06/30/19 23:01:49.385 luup\_log:231: OpenSprinkler: Debug: poll status : Exit <0x742db520> 50 06/30/19 23:01:49.385 luup\_log:231: OpenSprinkler: Debug: poll status cycle : Exit <0x742db520> 04 06/30/19 23:02:06.223 <Job ID="7599" Name="pollnode #20 1 cmds" Device="152" Created="2019-06-30 23:02:06" Started="2019-06-30 23:02:06" Completed="2019-06-30 23:02:06" Duration="0.121734000" Runtime="0.119741000" Status="Successful" LastNote="" Node="20" NodeType="ZWaveDimmableLight" NodeDescription="Room Light"/  $> <0x76522520>$ 02 06/30/19 23:02:06.224 **Device\_Basic::AddPoll 152 poll list full, deleting old one** <0x76522520> 06 06/30/19 23:02:06.225 Device Variable:: m szValue set device: 152 service: urn:micasaverdecom:serviceId:HaDevice1 variable: **PollRatings** was: 5.00 now: 5.00 #hooks: 0 upnp: 0 skip: 0 v:(nil)/NONE duplicate:  $1 < 0x76522520$ 06 06/30/19 23:02:06.225 Device Variable:: m szValue set device: 152 service: urn:micasaverdecom:serviceId:ZWaveNetwork1 variable: **LastPollSuccess** was: 1561960296 now: 1561960926 #hooks: 0 upnp: 0 skip: 0 v: (nil)/NONE duplicate:0 <0x76522520> 06 06/30/19 23:02:06.225 Device Variable:: m szValue set device: 152 service: urn:micasaverdecom:serviceId:ZWaveNetwork1 variable: **ConsecutivePollFails** was: 0 now: 0 #hooks: 0 upnp: 0 skip: 0 v:(nil)/NONE duplicate:1 <0x76522520> 50 06/30/19 23:02:09.102 luup\_log:231: OpenSprinkler: Debug: poll status cycle : Enter <0x742db520> 50 06/30/19 23:02:09.103 luup\_log:231: OpenSprinkler: Debug: poll status : Enter : DeviceID: 231 <0x742db520> 50 06/30/19 23:02:09.349 luup\_log:231: OpenSprinkler: Debug: os http call: statusCode=200, resp={"devt": 1561935731,"nbrd":1,"en":1,"rd":0,"rs":0,"rdst": 0,"loc":"49.10135,-122.86475","wtkey":"","sunrise": 311,"sunset":1281,"eip":1085550604,"lwc":1561932520,"lswc":

1561932520,"lupt":1560095492,"lrun": [7,1,1356,1561772293],"curr":185,"sbits":[2,0],"ps": [[0,0,0],[1,2120,1561935601],[1,2250,1561937851], [1,2250,1561940101],[1,2625,1561942351],[0,0,0],[0,0,0], [1,1125,1561944976]],"wto":{"h":40,"t":80,"r":90,"bh": 65,"bt":58.1,"br":0.071},"ifkey":"","RSSI":-59} <0x742db520> 50 06/30/19 23:02:09.355 luup\_log:231: OpenSprinkler: Debug: poll status: resp=table: 0x2bad988 <0x742db520> 50 06/30/19 23:02:09.577 luup\_log:231: OpenSprinkler: Debug: os http call: statusCode=200, resp={"sn": [0,1,0,0,0,0,0,0],"nstations":8} <0x742db520> 50 06/30/19 23:02:09.579 luup\_log:231: OpenSprinkler: Debug: poll status: resp=table: 0x2c15e30 <0x742db520> 50 06/30/19 23:02:09.579 luup\_log:231: OpenSprinkler: Debug: poll status: number of program data = 8 <0x742db520> 50 06/30/19 23:02:09.579 luup\_log:231: OpenSprinkler: Debug: poll status: programData[2][1] = 1 <0x742db520> 06 06/30/19 23:02:09.579 Device Variable:: m szValue set device: 231 service: urn:fowler-cc:serviceId:OpenSprinkler1 variable: **ModeStatus** was: Enable now: Enable #hooks: 0 upnp: 0 skip: 0 v:0x12cfb78/NONE duplicate:1 <0x742db520> 06 06/30/19 23:02:09.580 Device Variable:: m szValue set device: 231 service: urn:fowler-cc:serviceId:OpenSprinkler1 variable: **StatusMessage** was: Sch PGM now: Sch PGM #hooks: 0 upnp: 0 skip: 0 v:(nil)/NONE duplicate:1 <0x742db520> 50 06/30/19 23:02:09.580 luup\_log:231: OpenSprinkler: Debug: poll status: Max Stations: 8 <0x742db520> 06 06/30/19 23:02:09.580 Device Variable:: m szValue set device: 231 service: urn:fowler-cc:serviceId:OpenSprinkler1 variable: **Status** was: 1 now: 1 #hooks: 0 upnp: 0 skip: 0 v: 0x12cfb00/NONE duplicate:1 <0x742db520> 50 06/30/19 23:02:09.583 luup\_log:231: OpenSprinkler: Debug: poll status : Exit <0x742db520> 50 06/30/19 23:02:09.583 luup\_log:231: OpenSprinkler: Debug: poll status cycle : Exit <0x742db520> 06 06/30/19 23:02:19.101 Device Variable:: m szValue set device: 279 service: urn:cd-jacksoncom:serviceId:SystemMonitor variable: **memoryTotal** was: 255492 now: 255492 #hooks: 0 upnp: 0 skip: 0 v:(nil)/NONE duplicate:1 <0x73edb520>

06 06/30/19 23:02:19.103 Device Variable:: m szValue set device: 279 service: urn:cd-jacksoncom:serviceId:SystemMonitor variable: **memoryFree** was: 134160 now: 134140 #hooks: 0 upnp: 0 skip: 0 v:0x1350eb8/ NONE duplicate:0 <0x73edb520> 06 06/30/19 23:02:19.104 Device Variable:: m szValue set device: 279 service: urn:cd-jacksoncom:serviceId:SystemMonitor variable: **memoryBuffers** was: 10148 now: 10148 #hooks: 0 upnp: 0 skip: 0 v:(nil)/NONE duplicate:1 <0x73edb520> 06 06/30/19 23:02:19.105 Device Variable:: m szValue set device: 279 service: urn:cd-jacksoncom:serviceId:SystemMonitor variable: **memoryCached** was: 36860 now: 36964 #hooks: 0 upnp: 0 skip: 0 v:(nil)/NONE duplicate:0 <0x73edb520> 06 06/30/19 23:02:19.107 Device Variable:: m szValue set device: 279 service: urn:cd-jacksoncom:serviceId:SystemMonitor variable: **memoryUsed** was: 121332 now: 121352 #hooks: 0 upnp: 0 skip: 0 v:0x134f630/ NONE duplicate:0 <0x73edb520> 06 06/30/19 23:02:19.107 Device Variable:: m szValue set device: 279 service: urn:cd-jacksoncom:serviceId:SystemMonitor variable: **memoryAvailable** was: 171020 now: 171104 #hooks: 0 upnp: 0 skip: 0 v:0x1350e40/ NONE duplicate:0 <0x73edb520> 06 06/30/19 23:02:19.108 Device Variable:: m szValue set device: 279 service: urn:cd-jacksoncom:serviceId:SystemMonitor variable: **cpuLoad1** was: 0.47 now: 0.31 #hooks: 0 upnp: 0 skip: 0 v:0x1350f70/NONE duplicate:0 <0x73edb520> 06 06/30/19 23:02:19.109 Device Variable:: m szValue set device: 279 service: urn:cd-jacksoncom:serviceId:SystemMonitor variable: **cpuLoad5** was: 0.49 now: 0.37 #hooks: 0 upnp: 0 skip: 0 v:0x1351130/NONE duplicate:0 <0x73edb520> 06 06/30/19 23:02:19.109 Device Variable:: m szValue set device: 279 service: urn:cd-jacksoncom:serviceId:SystemMonitor variable: **cpuLoad15** was: 0.42 now: 0.39 #hooks: 0 upnp: 0 skip: 0 v:0x135f220/NONE duplicate:0 <0x73edb520> 06 06/30/19 23:02:19.109 Device Variable:: m szValue set

device: 279 service: urn:cd-jacksoncom:serviceId:SystemMonitor variable: **procRunning** was: 1 now: 1 #hooks: 0 upnp: 0 skip: 0 v:(nil)/NONE duplicate:1 <0x73edb520> 06 06/30/19 23:02:19.109 Device Variable:: m szValue set device: 279 service: urn:cd-jacksoncom:serviceId:SystemMonitor variable: **procTotal** was: 129 now: 129 #hooks: 0 upnp: 0 skip: 0 v:(nil)/NONE duplicate:1  $\overline{<}0x73$ edb520> 06 06/30/19 23:02:19.110 Device Variable:: m szValue set device: 279 service: urn:cd-jacksoncom:serviceId:SystemMonitor variable: **uptimeTotal** was: 351553.76 now: 351853.77 #hooks: 0 upnp: 0 skip: 0 v:(nil)/ NONE duplicate:0 <0x73edb520> 06 06/30/19 23:02:19.111 Device Variable:: m szValue set device: 279 service: urn:cd-jacksoncom:serviceId:SystemMonitor variable: **uptimeIdle** was: 673521.63 now: 674057.82 #hooks: 0 upnp: 0 skip: 0 v:(nil)/ NONE duplicate:0 <0x73edb520> 06 06/30/19 23:02:19.111 Device Variable:: m szValue set device: 279 service: urn:cd-jacksoncom:serviceId:SystemMonitor variable: **systemVeraRestart** was: 0 now: 0 #hooks: 0 upnp: 0 skip: 0 v:0x135f2a8/NONE duplicate:1 <0x73edb520> 06 06/30/19 23:02:19.111 Device Variable:: m szValue set device: 279 service: urn:cd-jacksoncom:serviceId:SystemMonitor variable: **systemLuupRestart** was: 0 now: 0 #hooks: 0 upnp: 0 skip: 0 v:0x135f478/NONE duplicate:1 <0x73edb520> 50 06/30/19 23:02:29.100 luup\_log:231: OpenSprinkler: Debug: poll status cycle : Enter <0x742db520> 50 06/30/19 23:02:29.102 luup\_log:231: OpenSprinkler: Debug: poll status : Enter : DeviceID: 231 <0x742db520> 50 06/30/19 23:02:29.339 luup\_log:231: OpenSprinkler: Debug: os http call: statusCode=200, resp={"devt": 1561935751,"nbrd":1,"en":1,"rd":0,"rs":0,"rdst": 0,"loc":"49.10135,-122.86475","wtkey":"","sunrise": 311,"sunset":1281,"eip":1085550604,"lwc":1561932520,"lswc": 1561932520,"lupt":1560095492,"lrun": [7,1,1356,1561772293],"curr":185,"sbits":[2,0],"ps": [[0,0,0],[1,2100,1561935601],[1,2250,1561937851],

## [1,2250,1561940101],[1,2625,1561942351],[0,0,0],[0,0,0], [1,1125,1561944976]],"wto":{"h":40,"t":80,"r":90,"bh": 65,"bt":58.1,"br":0.071},"ifkey":"","RSSI":-62} <0x742db520>

50 06/30/19 23:02:29.349 luup\_log:231: OpenSprinkler: Debug: poll status: resp=table: 0x1916cb0 <0x742db520> 50 06/30/19 23:02:29.571 luup\_log:231: OpenSprinkler: Debug: os http call: statusCode=200, resp={"sn": [0,1,0,0,0,0,0,0],"nstations":8} <0x742db520> 50 06/30/19 23:02:29.572 luup\_log:231: OpenSprinkler: Debug: poll status: resp=table: 0x2cec050 <0x742db520> 50 06/30/19 23:02:29.572 luup\_log:231: OpenSprinkler: Debug: poll status: number of program data = 8 <0x742db520> 50 06/30/19 23:02:29.573 luup\_log:231: OpenSprinkler: Debug: poll status: programData[2][1] = 1 <0x742db520> 06 06/30/19 23:02:29.573 Device Variable:: m szValue set device: 231 service: urn:fowler-cc:serviceId:OpenSprinkler1 variable: **ModeStatus** was: Enable now: Enable #hooks: 0 upnp: 0 skip: 0 v:0x12cfb78/NONE duplicate:1 <0x742db520> 06 06/30/19 23:02:29.573 Device Variable:: m szValue set device: 231 service: urn:fowler-cc:serviceId:OpenSprinkler1 variable: **StatusMessage** was: Sch PGM now: Sch PGM #hooks: 0 upnp: 0 skip: 0 v:(nil)/NONE duplicate:1 <0x742db520> 50 06/30/19 23:02:29.573 luup\_log:231: OpenSprinkler: Debug: poll status: Max Stations: 8 <0x742db520> 06 06/30/19 23:02:29.574 Device Variable:: m szValue set device: 231 service: urn:fowler-cc:serviceId:OpenSprinkler1 variable: **Status** was: 1 now: 1 #hooks: 0 upnp: 0 skip: 0 v: 0x12cfb00/NONE duplicate:1 <0x742db520> 50 06/30/19 23:02:29.576 luup\_log:231: OpenSprinkler: Debug: poll status : Exit <0x742db520> 50 06/30/19 23:02:29.577 luup\_log:231: OpenSprinkler: Debug: poll status cycle : Exit <0x742db520> 04 06/30/19 23:02:36.247 <Job ID="7600" Name="pollnode #21 1 cmds" Device="153" Created="2019-06-30 23:02:36" Started="2019-06-30 23:02:36" Completed="2019-06-30 23:02:36" Duration="0.144075000" Runtime="0.142732000" Status="Successful" LastNote="" Node="21" NodeType="ZWaveController" NodeDescription="3-Way In Wall Access"/> <0x76522520> 02 06/30/19 23:02:36.248 **Device\_Basic::AddPoll 153 poll** 

**list full, deleting old one** <0x76522520>

06 06/30/19 23:02:36.248 Device Variable:: m szValue set device: 153 service: urn:micasaverdecom:serviceId:HaDevice1 variable: **PollRatings** was: 5.00 now: 5.00 #hooks: 0 upnp: 0 skip: 0 v:(nil)/NONE duplicate: 1 <0x76522520> 06 06/30/19 23:02:36.249 Device Variable:: m szValue set device: 153 service: urn:micasaverdecom:serviceId:ZWaveNetwork1 variable: **LastPollSuccess** was: 1561960326 now: 1561960956 #hooks: 0 upnp: 0 skip: 0 v: (nil)/NONE duplicate:0 <0x76522520> 06 06/30/19 23:02:36.249 Device Variable:: m szValue set device: 153 service: urn:micasaverdecom:serviceId:ZWaveNetwork1 variable: **ConsecutivePollFails** was: 0 now: 0 #hooks: 0 upnp: 0 skip: 0 v:(nil)/NONE duplicate:1 <0x76522520> 50 06/30/19 23:02:49.100 luup\_log:231: OpenSprinkler: Debug: poll status cycle : Enter <0x742db520> 50 06/30/19 23:02:49.103 luup\_log:231: OpenSprinkler: Debug: poll status : Enter : DeviceID: 231 <0x742db520> 50 06/30/19 23:02:49.339 luup\_log:231: OpenSprinkler: Debug: os http call: statusCode=200, resp={"devt": 1561935771,"nbrd":1,"en":1,"rd":0,"rs":0,"rdst": 0,"loc":"49.10135,-122.86475","wtkey":"","sunrise": 311,"sunset":1281,"eip":1085550604,"lwc":1561932520,"lswc": 1561932520,"lupt":1560095492,"lrun": [7,1,1356,1561772293],"curr":185,"sbits":[2,0],"ps": [[0,0,0],[1,2080,1561935601],[1,2250,1561937851],  $(1,2250,1561940101)$ , $(1,2625,1561942351)$ , $[0,0,0]$ , $[0,0,0]$ , [1,1125,1561944976]],"wto":{"h":40,"t":80,"r":90,"bh": 65,"bt":58.1,"br":0.071},"ifkey":"","RSSI":-61} <0x742db520> 50 06/30/19 23:02:49.344 luup\_log:231: OpenSprinkler: Debug: poll status: resp=table: 0x28be290 <0x742db520> 50 06/30/19 23:02:49.393 luup\_log:231: OpenSprinkler: Debug: os http call: statusCode=200, resp={"sn":  $[0,1,0,0,0,0,0,0]$ , "nstations":8} <0x742db520> 50 06/30/19 23:02:49.394 luup\_log:231: OpenSprinkler: Debug: poll status: resp=table: 0x2a1c6b8 <0x742db520> 50 06/30/19 23:02:49.395 luup\_log:231: OpenSprinkler: Debug: poll status: number of program data = 8 <0x742db520>

50 06/30/19 23:02:49.395 luup\_log:231: OpenSprinkler: Debug: poll status: programData[2][1] = 1 <0x742db520> 06 06/30/19 23:02:49.395 Device Variable:: m szValue set device: 231 service: urn:fowler-cc:serviceId:OpenSprinkler1 variable: **ModeStatus** was: Enable now: Enable #hooks: 0 upnp: 0 skip: 0 v:0x12cfb78/NONE duplicate:1 <0x742db520> 06 06/30/19 23:02:49.396 Device Variable:: m szValue set device: 231 service: urn:fowler-cc:serviceId:OpenSprinkler1 variable: **StatusMessage** was: Sch PGM now: Sch PGM #hooks: 0 upnp: 0 skip: 0 v:(nil)/NONE duplicate:1 <0x742db520> 50 06/30/19 23:02:49.396 luup\_log:231: OpenSprinkler: Debug: poll\_status: Max Stations: 8 <0x742db520> 06 06/30/19 23:02:49.396 Device Variable:: m szValue set device: 231 service: urn:fowler-cc:serviceId:OpenSprinkler1 variable: **Status** was: 1 now: 1 #hooks: 0 upnp: 0 skip: 0 v: 0x12cfb00/NONE duplicate:1 <0x742db520> 50 06/30/19 23:02:49.399 luup\_log:231: OpenSprinkler: Debug: poll status : Exit <0x742db520> 50 06/30/19 23:02:49.399 luup\_log:231: OpenSprinkler: Debug: poll status cycle : Exit <0x742db520> 08 06/30/19 23:02:53.010 JobHandler\_LuaUPnP::HandleActionRequest device: 0 service: urn:micasaverde-com:serviceId:HomeAutomationGateway1 action: **LogIpRequest** <0x705f8520> 08 06/30/19 23:02:53.010 JobHandler\_LuaUPnP::HandleActionRequest argument serviceId=urn:micasaverdecom:serviceId:HomeAutomationGateway1 <0x705f8520> 08 06/30/19 23:02:53.010 JobHandler\_LuaUPnP::HandleActionRequest argument action=LogIpRequest <0x705f8520> 08 06/30/19 23:02:53.010 JobHandler\_LuaUPnP::HandleActionRequest argument IpAddress=192.168.1.117 <0x705f8520> 08 06/30/19 23:02:53.010 JobHandler\_LuaUPnP::HandleActionRequest argument MacAddress=c8:d0:83:e1:46:72 <0x705f8520> 04 06/30/19 23:03:06.299 <Job ID="7601" Name="pollnode #26 1 cmds" Device="197" Created="2019-06-30 23:03:06" Started="2019-06-30 23:03:06" Completed="2019-06-30 23:03:06" Duration="0.197950000" Runtime="0.194211000"

Status="Successful" LastNote="" Node="26" NodeType="ZWaveDimmableLight" NodeDescription="Light"/> <0x76522520> 02 06/30/19 23:03:06.300 **Device\_Basic::AddPoll 197 poll list full, deleting old one** <0x76522520> 06 06/30/19 23:03:06.301 Device Variable:: m szValue set device: 197 service: urn:micasaverdecom:serviceId:HaDevice1 variable: **PollRatings** was: 5.00 now: 5.00 #hooks: 0 upnp: 0 skip: 0 v:(nil)/NONE duplicate:  $1 \le 0 \times 76522520$ 06 06/30/19 23:03:06.301 Device Variable:: m szValue set device: 197 service: urn:micasaverdecom:serviceId:ZWaveNetwork1 variable: **LastPollSuccess** was: 1561960356 now: 1561960986 #hooks: 0 upnp: 0 skip: 0 v: (nil)/NONE duplicate:0 <0x76522520> 06 06/30/19 23:03:06.301 Device Variable:: m szValue set device: 197 service: urn:micasaverdecom:serviceId:ZWaveNetwork1 variable: **ConsecutivePollFails** was: 0 now: 0 #hooks: 0 upnp: 0 skip: 0 v:(nil)/NONE duplicate:1 <0x76522520> 50 06/30/19 23:03:09.101 luup\_log:231: OpenSprinkler: Debug: poll status cycle : Enter <0x742db520> 50 06/30/19 23:03:09.101 luup\_log:231: OpenSprinkler: Debug: poll status : Enter : DeviceID: 231 <0x742db520> 50 06/30/19 23:03:09.343 luup\_log:231: OpenSprinkler: Debug: os http call: statusCode=200, resp={"devt": 1561935791,"nbrd":1,"en":1,"rd":0,"rs":0,"rdst": 0,"loc":"49.10135,-122.86475","wtkey":"","sunrise": 311,"sunset":1281,"eip":1085550604,"lwc":1561932520,"lswc": 1561932520,"lupt":1560095492,"lrun": [7,1,1356,1561772293],"curr":185,"sbits":[2,0],"ps": [[0,0,0],[1,2060,1561935601],[1,2250,1561937851], [1,2250,1561940101],[1,2625,1561942351],[0,0,0],[0,0,0], [1,1125,1561944976]],"wto":{"h":40,"t":80,"r":90,"bh": 65,"bt":58.1,"br":0.071},"ifkey":"","RSSI":-62} <0x742db520> 50 06/30/19 23:03:09.354 luup\_log:231: OpenSprinkler: Debug: poll status: resp=table: 0x2bd6f18 <0x742db520> 50 06/30/19 23:03:09.396 luup\_log:231: OpenSprinkler: Debug: os http call: statusCode=200, resp={"sn": [0,1,0,0,0,0,0,0],"nstations":8} <0x742db520>

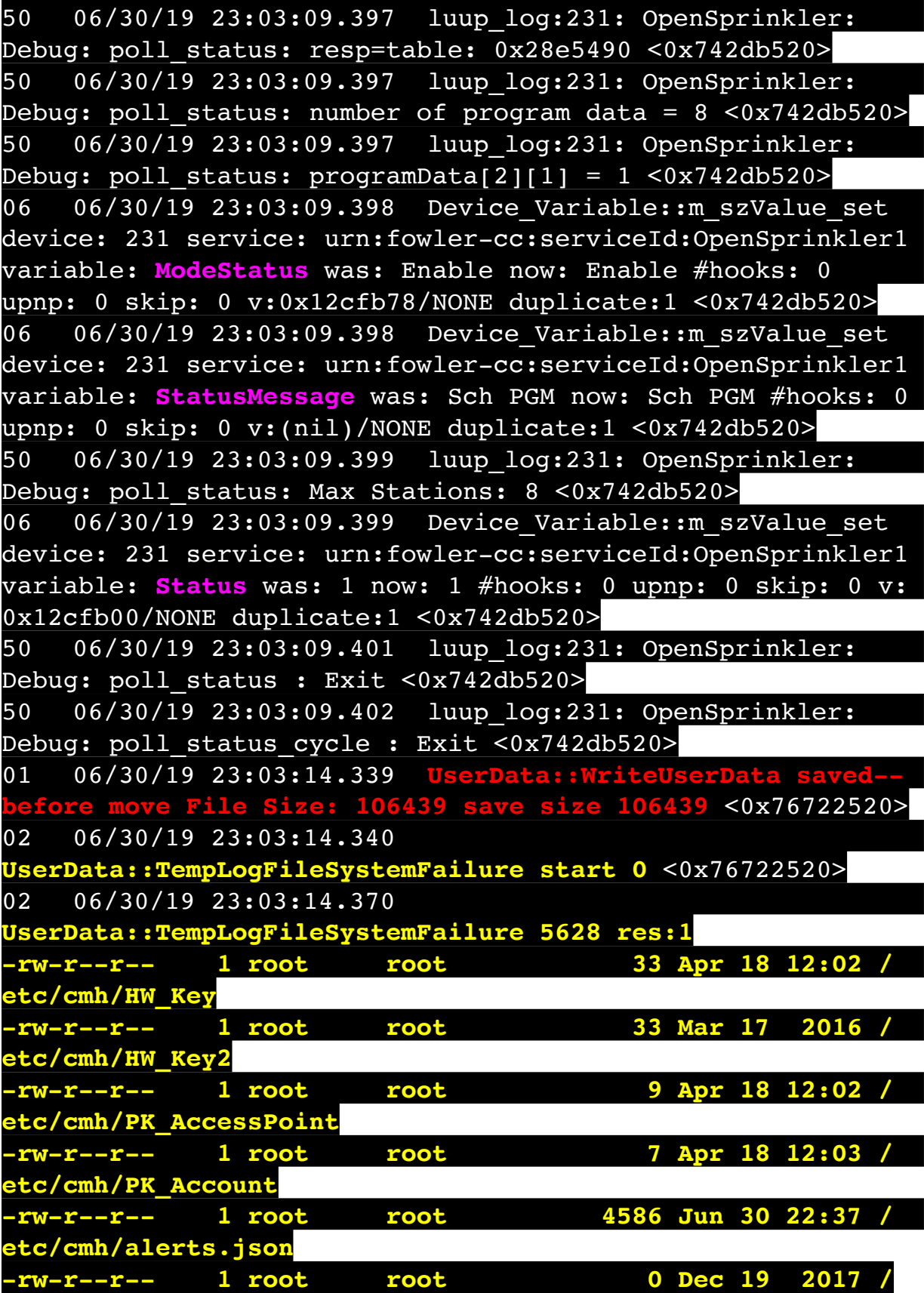

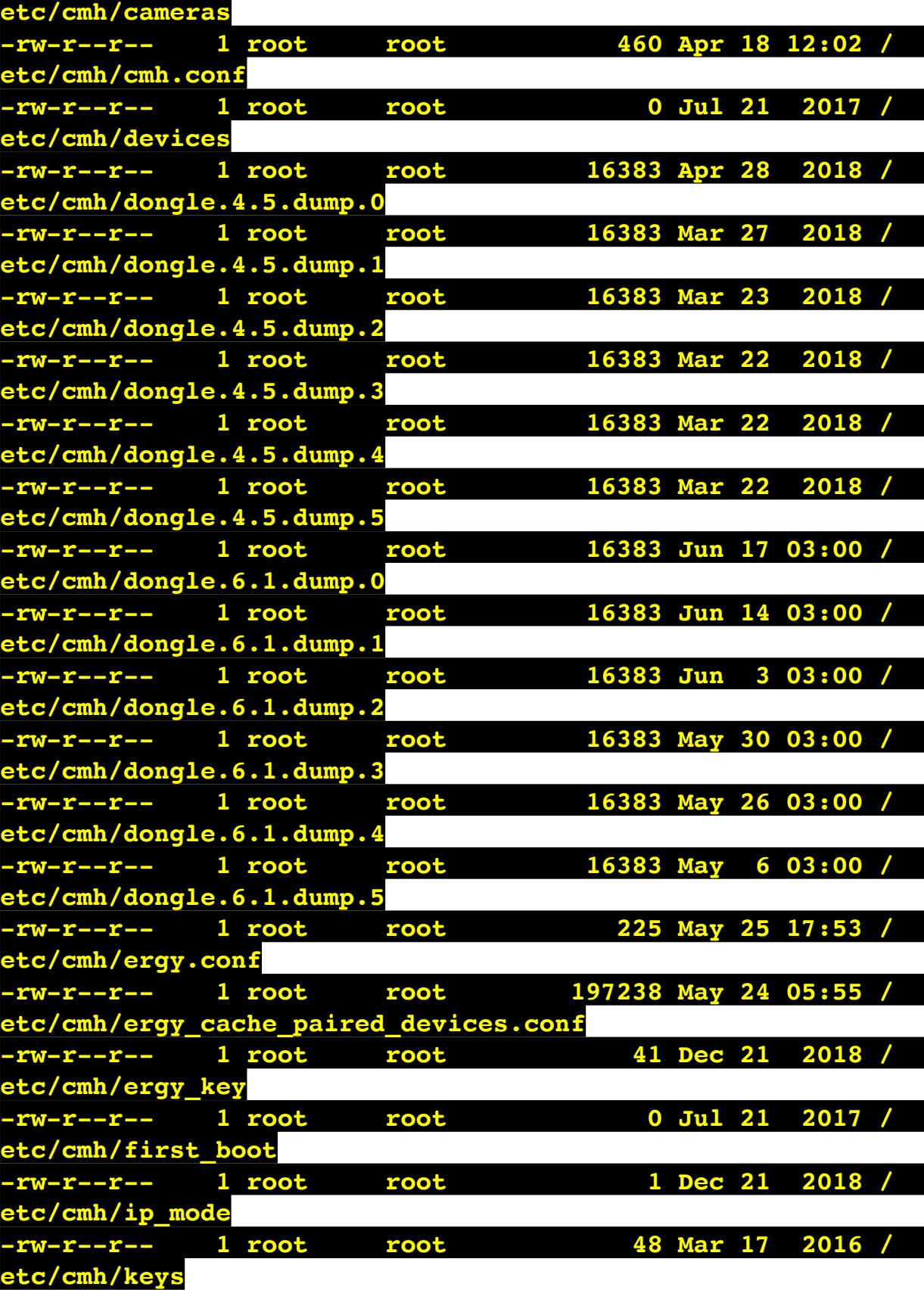

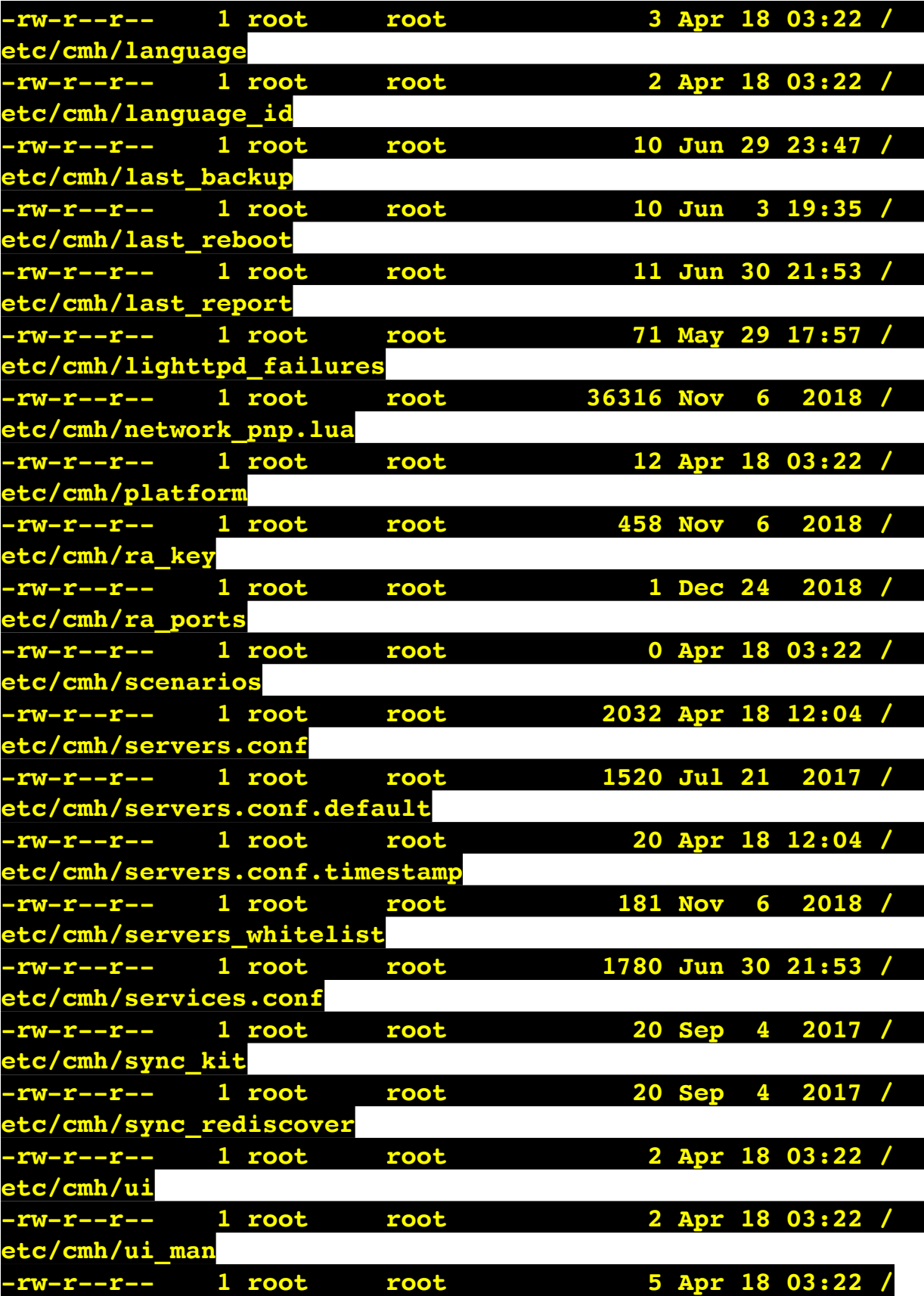

## **etc/cmh/ui\_skin**

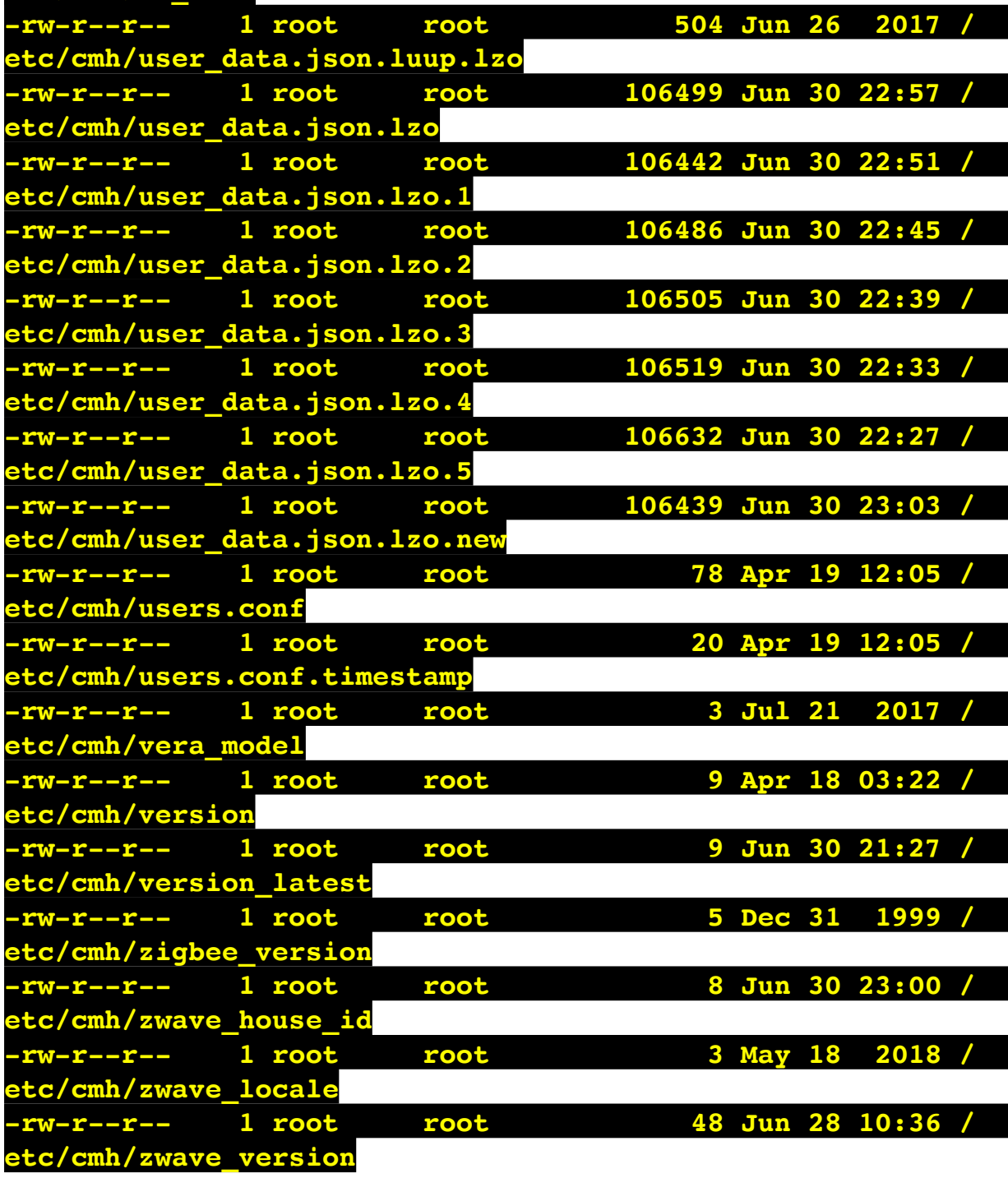

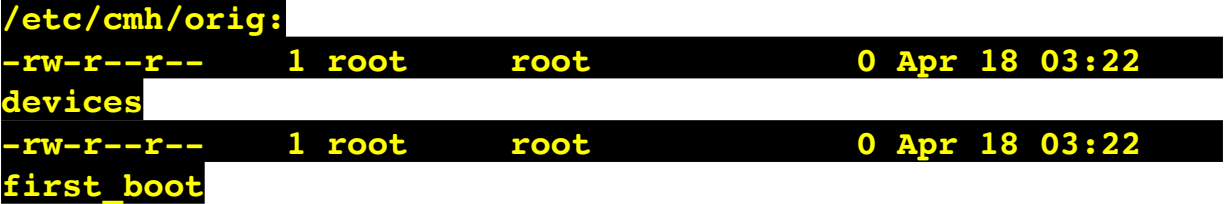

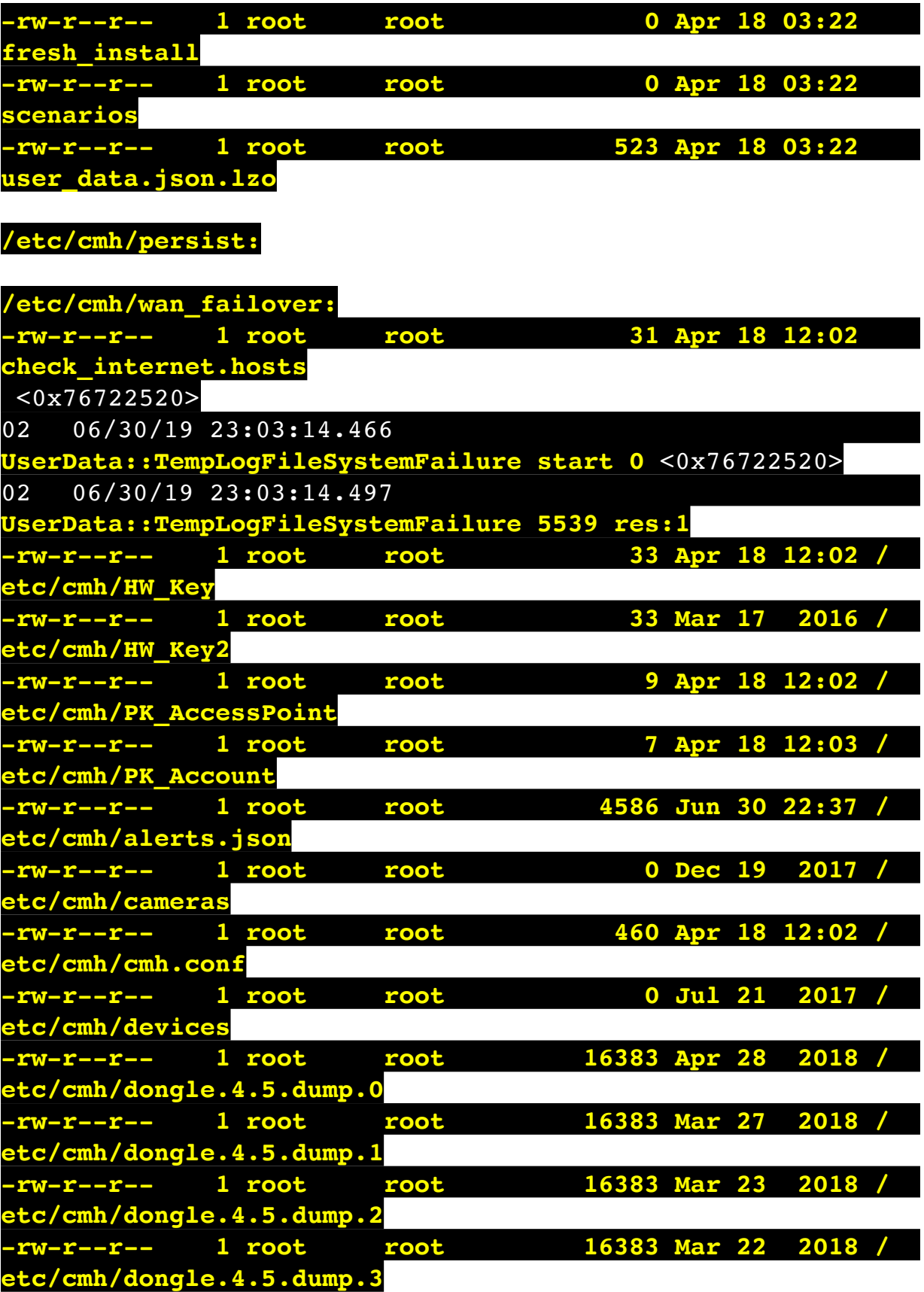

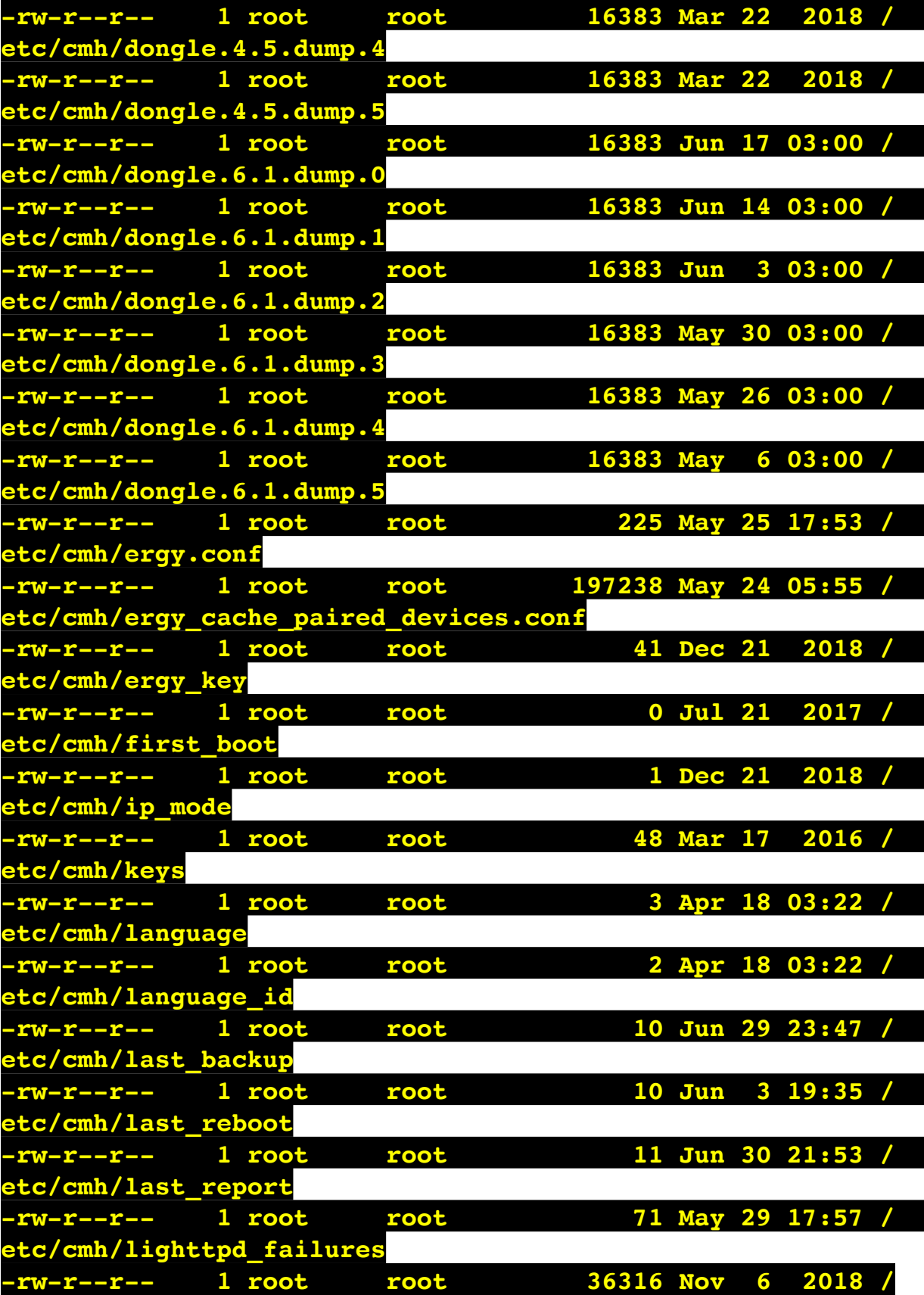

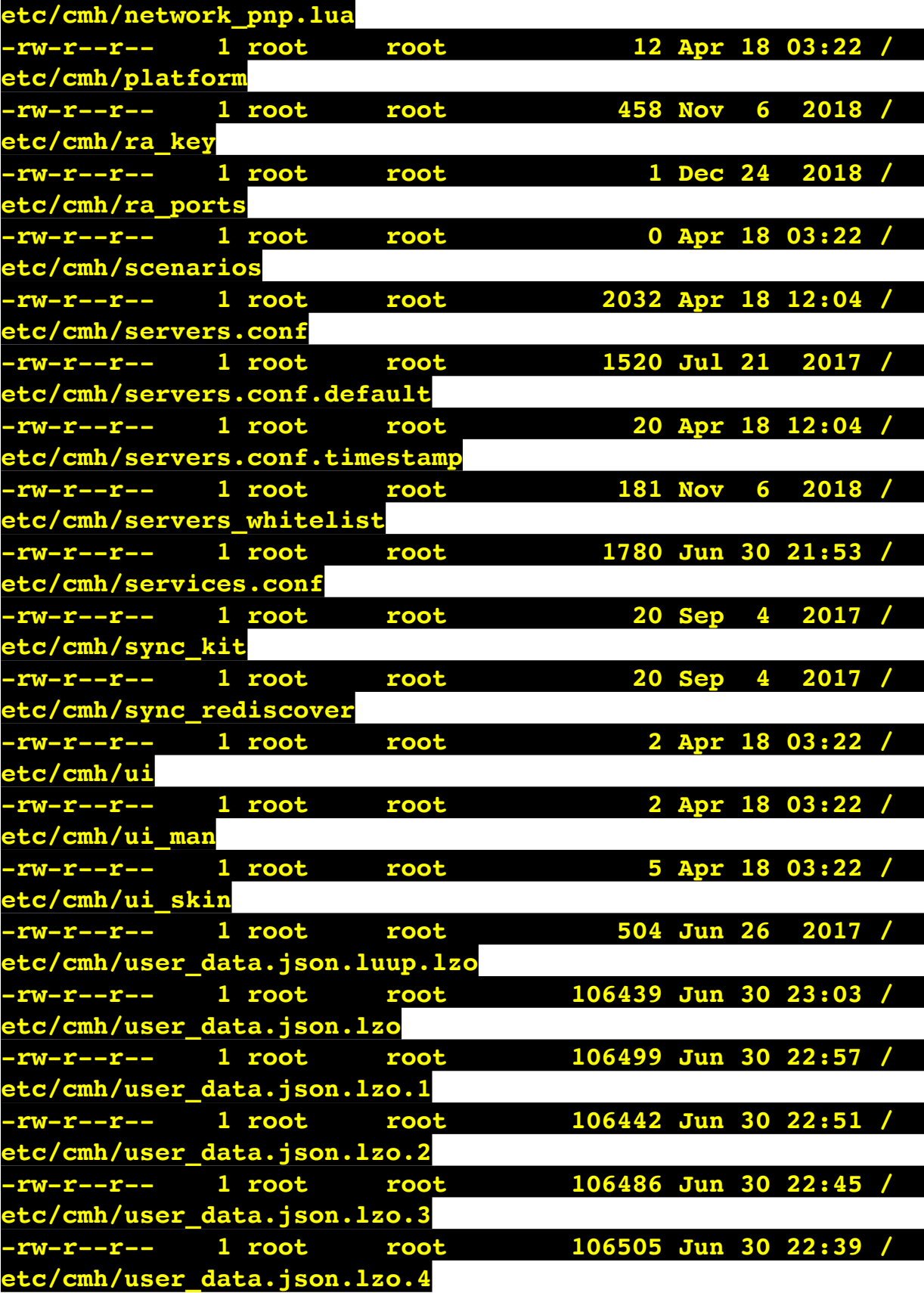

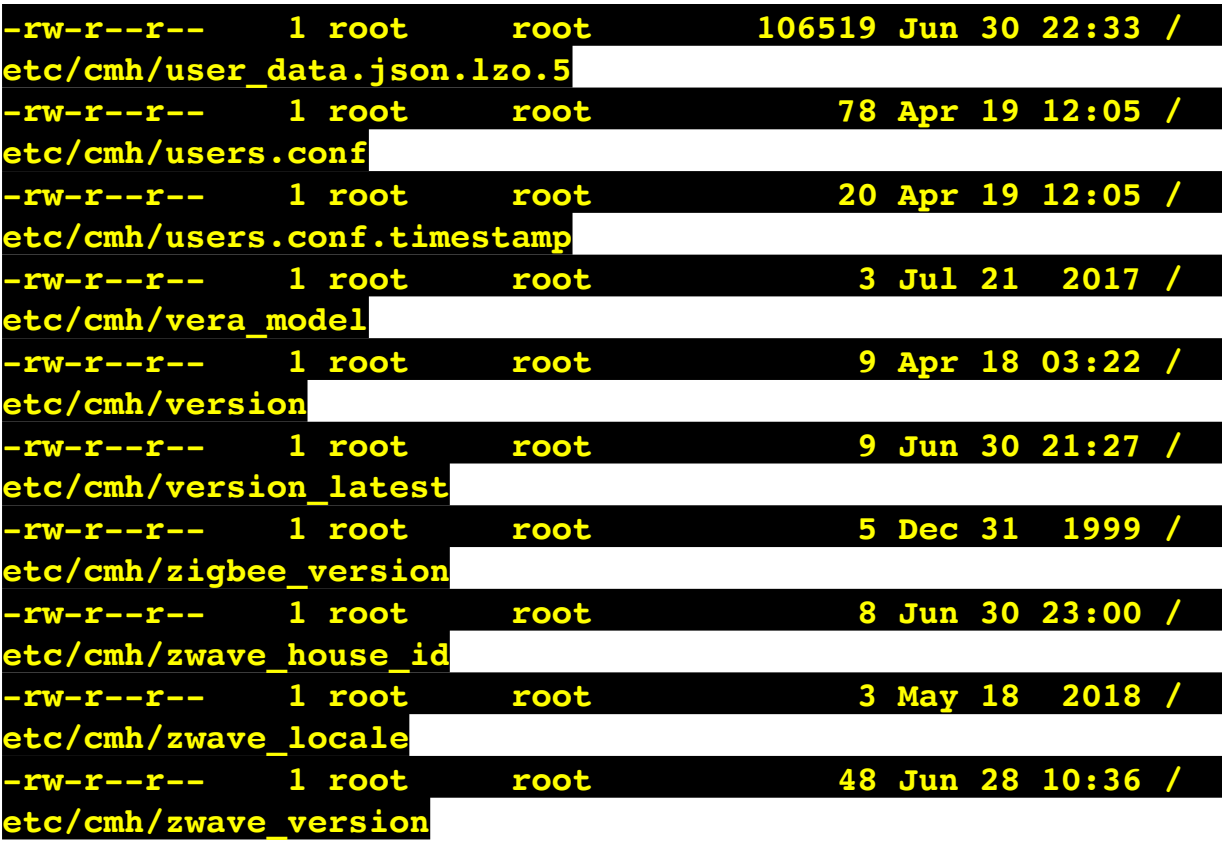

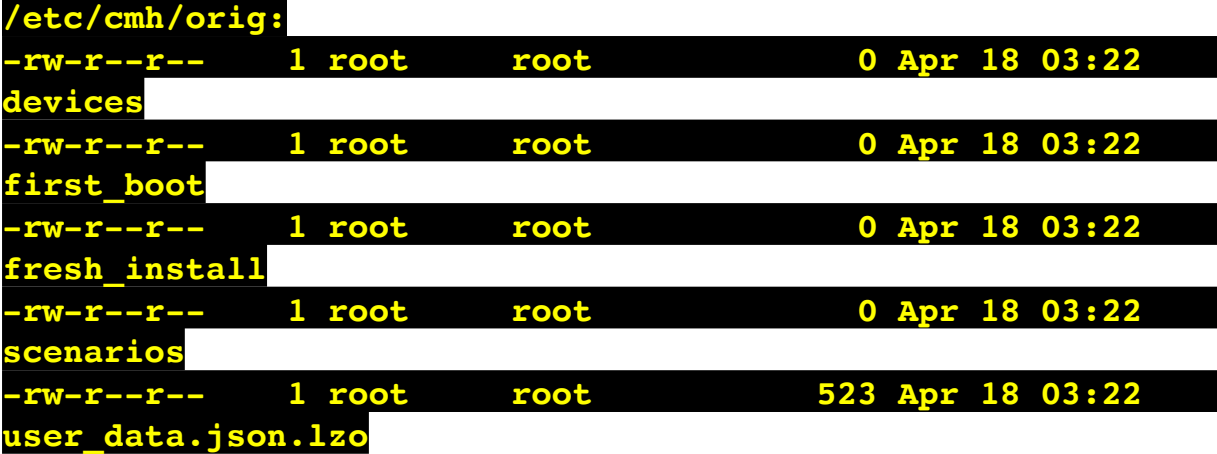

**/etc/cmh/persist:**

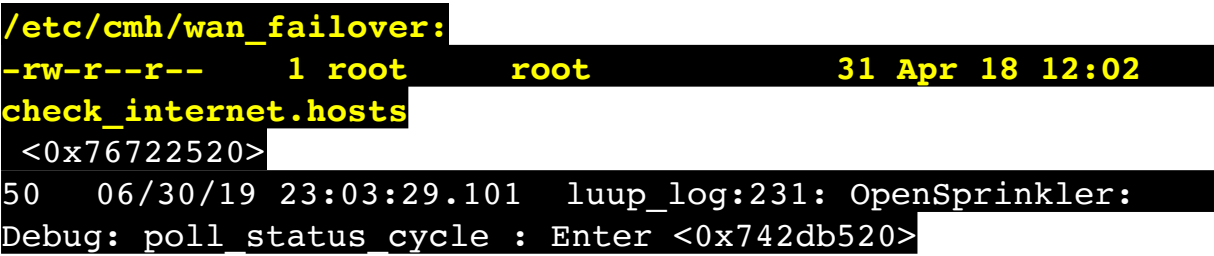

50 06/30/19 23:03:29.101 luup\_log:231: OpenSprinkler: Debug: poll status : Enter : DeviceID: 231 <0x742db520> 50 06/30/19 23:03:29.340 luup\_log:231: OpenSprinkler: Debug: os http call: statusCode=200, resp={"devt": 1561935811,"nbrd":1,"en":1,"rd":0,"rs":0,"rdst": 0,"loc":"49.10135,-122.86475","wtkey":"","sunrise": 311,"sunset":1281,"eip":1085550604,"lwc":1561932520,"lswc": 1561932520,"lupt":1560095492,"lrun": [7,1,1356,1561772293],"curr":185,"sbits":[2,0],"ps": [[0,0,0],[1,2040,1561935601],[1,2250,1561937851], [1,2250,1561940101],[1,2625,1561942351],[0,0,0],[0,0,0], [1,1125,1561944976]],"wto":{"h":40,"t":80,"r":90,"bh": 65,"bt":58.1,"br":0.071},"ifkey":"","RSSI":-61}  $\sqrt{8742db520}$ 50 06/30/19 23:03:29.345 luup\_log:231: OpenSprinkler: Debug: poll status: resp=table: 0x24ac270 <0x742db520> 50 06/30/19 23:03:29.397 luup\_log:231: OpenSprinkler: Debug: os http call: statusCode=200, resp={"sn": [0,1,0,0,0,0,0,0],"nstations":8} <0x742db520> 50 06/30/19 23:03:29.398 luup\_log:231: OpenSprinkler: Debug: poll status: resp=table: 0x283de48 <0x742db520> 50 06/30/19 23:03:29.398 luup\_log:231: OpenSprinkler: Debug: poll status: number of program data =  $8 < 0x742db520$ 50 06/30/19 23:03:29.398 luup\_log:231: OpenSprinkler: Debug: poll status: programData[2][1] =  $1$  <0x742db520> 06 06/30/19 23:03:29.399 Device Variable:: m szValue set device: 231 service: urn:fowler-cc:serviceId:OpenSprinkler1 variable: **ModeStatus** was: Enable now: Enable #hooks: 0 upnp: 0 skip: 0 v:0x12cfb78/NONE duplicate:1 <0x742db520> 06 06/30/19 23:03:29.399 Device Variable:: m szValue set device: 231 service: urn:fowler-cc:serviceId:OpenSprinkler1 variable: **StatusMessage** was: Sch PGM now: Sch PGM #hooks: 0 upnp: 0 skip: 0 v:(nil)/NONE duplicate:1 <0x742db520> 50 06/30/19 23:03:29.399 luup\_log:231: OpenSprinkler: Debug: poll status: Max Stations: 8 <0x742db520> 06 06/30/19 23:03:29.400 Device Variable:: m szValue set device: 231 service: urn:fowler-cc:serviceId:OpenSprinkler1 variable: **Status** was: 1 now: 1 #hooks: 0 upnp: 0 skip: 0 v: 0x12cfb00/NONE duplicate:1 <0x742db520> 50 06/30/19 23:03:29.402 luup\_log:231: OpenSprinkler: Debug: poll status : Exit <0x742db520>

50 06/30/19 23:03:29.402 luup\_log:231: OpenSprinkler: Debug: poll status cycle : Exit <0x742db520> 04 06/30/19 23:03:36.224 <Job ID="7602" Name="pollnode #27 1 cmds" Device="198" Created="2019-06-30 23:03:36" Started="2019-06-30 23:03:36" Completed="2019-06-30 23:03:36" Duration="0.120159000" Runtime="0.118443000" Status="Successful" LastNote="" Node="27" NodeType="ZWaveNonDimmableLight" NodeDescription="Stair Light"/> <0x76522520> 02 06/30/19 23:03:36.224 **Device\_Basic::AddPoll 198 poll list full, deleting old one** <0x76522520> 06 06/30/19 23:03:36.225 Device Variable:: m szValue set device: 198 service: urn:micasaverdecom:serviceId:HaDevice1 variable: **PollRatings** was: 5.00 now: 5.00 #hooks: 0 upnp: 0 skip: 0 v:(nil)/NONE duplicate:  $1 \le 0 \times 76522520$ 06 06/30/19 23:03:36.226 Device Variable:: m szValue set device: 198 service: urn:micasaverdecom:serviceId:ZWaveNetwork1 variable: **LastPollSuccess** was: 1561960386 now: 1561961016 #hooks: 0 upnp: 0 skip: 0 v: (nil)/NONE duplicate:0 <0x76522520> 06 06/30/19 23:03:36.227 Device Variable:: m szValue set device: 198 service: urn:micasaverdecom:serviceId:ZWaveNetwork1 variable: **ConsecutivePollFails** was: 0 now: 0 #hooks: 0 upnp: 0 skip: 0 v:(nil)/NONE duplicate:1 <0x76522520> 50 06/30/19 23:03:49.101 luup\_log:231: OpenSprinkler: Debug: poll status cycle : Enter <0x742db520> 50 06/30/19 23:03:49.104 luup\_log:231: OpenSprinkler: Debug: poll status : Enter : DeviceID: 231 <0x742db520> 50 06/30/19 23:03:49.338 luup\_log:231: OpenSprinkler: Debug: os http call: statusCode=200, resp={"devt": 1561935831,"nbrd":1,"en":1,"rd":0,"rs":0,"rdst": 0,"loc":"49.10135,-122.86475","wtkey":"","sunrise": 311,"sunset":1281,"eip":1085550604,"lwc":1561932520,"lswc": 1561932520,"lupt":1560095492,"lrun": [7,1,1356,1561772293],"curr":185,"sbits":[2,0],"ps": [[0,0,0],[1,2020,1561935601],[1,2250,1561937851],  $[1,2250,1561940101]$ , $[1,2625,1561942351]$ , $[0,0,0]$ , $[0,0,0]$ , [1,1125,1561944976]],"wto":{"h":40,"t":80,"r":90,"bh": 65,"bt":58.1,"br":0.071},"ifkey":"","RSSI":-62}

<0x742db520>

50 06/30/19 23:03:49.344 luup\_log:231: OpenSprinkler: Debug: poll status: resp=table: 0x2cdb940 <0x742db520> 50 06/30/19 23:03:49.416 luup\_log:231: OpenSprinkler: Debug: os http call: statusCode=200, resp={"sn":  $[0,1,0,0,0,0,0,0]$ , "nstations":8} <0x742db520> 50 06/30/19 23:03:49.417 luup\_log:231: OpenSprinkler: Debug: poll status: resp=table: 0x29ef258 <0x742db520> 50 06/30/19 23:03:49.417 luup\_log:231: OpenSprinkler: Debug: poll status: number of program data =  $8 <0x742db520>$ 50 06/30/19 23:03:49.417 luup\_log:231: OpenSprinkler: Debug: poll\_status: programData[2][1] =  $1 \leq 0 \leq 742$ db520> 06 06/30/19 23:03:49.417 Device Variable:: m szValue set device: 231 service: urn:fowler-cc:serviceId:OpenSprinkler1 variable: **ModeStatus** was: Enable now: Enable #hooks: 0 upnp: 0 skip: 0 v:0x12cfb78/NONE duplicate:1 <0x742db520> 06 06/30/19 23:03:49.418 Device Variable:: m szValue set device: 231 service: urn:fowler-cc:serviceId:OpenSprinkler1 variable: **StatusMessage** was: Sch PGM now: Sch PGM #hooks: 0 upnp: 0 skip: 0 v:(nil)/NONE duplicate:1 <0x742db520> 50 06/30/19 23:03:49.418 luup\_log:231: OpenSprinkler: Debug: poll status: Max Stations: 8 <0x742db520> 06 06/30/19 23:03:49.418 Device Variable:: m szValue set device: 231 service: urn:fowler-cc:serviceId:OpenSprinkler1 variable: **Status** was: 1 now: 1 #hooks: 0 upnp: 0 skip: 0 v: 0x12cfb00/NONE duplicate:1 <0x742db520> 50 06/30/19 23:03:49.421 luup\_log:231: OpenSprinkler: Debug: poll status : Exit <0x742db520> 50 06/30/19 23:03:49.421 luup\_log:231: OpenSprinkler: Debug: poll status cycle : Exit <0x742db520> 08 06/30/19 23:04:00.086 JobHandler\_LuaUPnP::HandleActionRequest device: 0 service: urn:micasaverde-com:serviceId:HomeAutomationGateway1 action: **LogIpRequest** <0x70ec8520> 08 06/30/19 23:04:00.087 JobHandler\_LuaUPnP::HandleActionRequest argument serviceId=urn:micasaverdecom:serviceId:HomeAutomationGateway1 <0x70ec8520> 08 06/30/19 23:04:00.087 JobHandler\_LuaUPnP::HandleActionRequest argument action=LogIpRequest <0x70ec8520>

08 06/30/19 23:04:00.087 JobHandler\_LuaUPnP::HandleActionRequest argument IpAddress=192.168.1.117 <0x70ec8520> 08 06/30/19 23:04:00.087 JobHandler\_LuaUPnP::HandleActionRequest argument MacAddress=c8:d0:83:e1:46:72 <0x70ec8520> 04 06/30/19 23:04:06.417 <Job ID="7603" Name="pollnode #57 1 cmds" Device="199" Created="2019-06-30 23:04:06" Started="2019-06-30 23:04:06" Completed="2019-06-30 23:04:06" Duration="0.314400000" Runtime="0.311593000" Status="Successful" LastNote="" Node="57" NodeType="ZWaveDimmableLight" NodeDescription="Bar Light 1"/> <0x76522520> 02 06/30/19 23:04:06.417 **Device\_Basic::AddPoll 199 poll list full, deleting old one** <0x76522520> 06 06/30/19 23:04:06.418 Device Variable:: m szValue set device: 199 service: urn:micasaverdecom:serviceId:HaDevice1 variable: **PollRatings** was: 5.00 now: 5.00 #hooks: 0 upnp: 0 skip: 0 v:(nil)/NONE duplicate:  $1 < 0x76522520$ 06 06/30/19 23:04:06.418 Device Variable:: m szValue set device: 199 service: urn:micasaverdecom:serviceId:ZWaveNetwork1 variable: **LastPollSuccess** was: 1561960416 now: 1561961046 #hooks: 0 upnp: 0 skip: 0 v: (nil)/NONE duplicate:0 <0x76522520> 06 06/30/19 23:04:06.419 Device Variable:: m szValue set device: 199 service: urn:micasaverdecom:serviceId:ZWaveNetwork1 variable: **ConsecutivePollFails** was: 0 now: 0 #hooks: 0 upnp: 0 skip: 0 v:(nil)/NONE duplicate:1 <0x76522520> 50 06/30/19 23:04:08.844 luup\_log:162: DSCAlarmPanel: debug processIncoming:: Command=550, Data='2304063019', Checksum=96 <0x701f8520> 06 06/30/19 23:04:08.844 Device Variable:: m szValue set device: 162 service: urn:micasaverdecom:serviceId:DSCAlarmPanel1 variable: **VendorStatusData** was: 2300063019 now: 2304063019 #hooks: 0 upnp: 0 skip: 0 v:(nil)/NONE duplicate:0 <0x701f8520> 50 06/30/19 23:04:08.845 luup\_log:162: DSCAlarmPanel: debug Panel::Time/Date Broadcast (2304063019) <0x701f8520> 06 06/30/19 23:04:08.845 Device Variable:: m szValue set

device: 162 service: urn:micasaverdecom:serviceId:DSCAlarmPanel1 variable: **TimeBroadcast** was: 2300063019 now: 2304063019 #hooks: 0 upnp: 0 skip: 0 v: (nil)/NONE duplicate:0 <0x701f8520> 50 06/30/19 23:04:09.098 luup\_log:231: OpenSprinkler: Debug: poll status cycle : Enter <0x742db520> 50 06/30/19 23:04:09.098 luup\_log:231: OpenSprinkler: Debug: poll status : Enter : DeviceID: 231 <0x742db520> 50 06/30/19 23:04:09.341 luup\_log:231: OpenSprinkler: Debug: os http call: statusCode=200, resp={"devt": 1561935851,"nbrd":1,"en":1,"rd":0,"rs":0,"rdst": 0,"loc":"49.10135,-122.86475","wtkey":"","sunrise": 311,"sunset":1281,"eip":1085550604,"lwc":1561932520,"lswc": 1561932520,"lupt":1560095492,"lrun": [7,1,1356,1561772293],"curr":185,"sbits":[2,0],"ps": [[0,0,0],[1,2000,1561935601],[1,2250,1561937851], [1,2250,1561940101],[1,2625,1561942351],[0,0,0],[0,0,0], [1,1125,1561944976]],"wto":{"h":40,"t":80,"r":90,"bh": 65,"bt":58.1,"br":0.071},"ifkey":"","RSSI":-62} <0x742db520> 50 06/30/19 23:04:09.346 luup\_log:231: OpenSprinkler: Debug: poll status: resp=table: 0x2b65d80 <0x742db520> 50 06/30/19 23:04:09.449 luup\_log:231: OpenSprinkler: Debug: os http call: statusCode=200, resp={"sn":  $[0,1,0,0,0,0,0,0]$ , "nstations":8} <0x742db520> 50 06/30/19 23:04:09.450 luup\_log:231: OpenSprinkler: Debug: poll status: resp=table: 0x169ff50 <0x742db520> 50 06/30/19 23:04:09.450 luup\_log:231: OpenSprinkler: Debug: poll status: number of program data =  $8 <0x742db520>$ 50 06/30/19 23:04:09.450 luup\_log:231: OpenSprinkler: Debug: poll status: programData[2][1] = 1 <0x742db520> 06 06/30/19 23:04:09.451 Device Variable:: m szValue set device: 231 service: urn:fowler-cc:serviceId:OpenSprinkler1 variable: **ModeStatus** was: Enable now: Enable #hooks: 0 upnp: 0 skip: 0 v:0x12cfb78/NONE duplicate:1 <0x742db520> 06 06/30/19 23:04:09.451 Device Variable:: m szValue set device: 231 service: urn:fowler-cc:serviceId:OpenSprinkler1 variable: **StatusMessage** was: Sch PGM now: Sch PGM #hooks: 0 upnp: 0 skip: 0 v:(nil)/NONE duplicate:1 <0x742db520> 50 06/30/19 23:04:09.451 luup\_log:231: OpenSprinkler: Debug: poll status: Max Stations: 8 <0x742db520>

06 06/30/19 23:04:09.452 Device Variable:: m szValue set device: 231 service: urn:fowler-cc:serviceId:OpenSprinkler1 variable: **Status** was: 1 now: 1 #hooks: 0 upnp: 0 skip: 0 v: 0x12cfb00/NONE duplicate:1 <0x742db520> 50 06/30/19 23:04:09.454 luup\_log:231: OpenSprinkler: Debug: poll status : Exit <0x742db520> 50 06/30/19 23:04:09.454 luup\_log:231: OpenSprinkler: Debug: poll status cycle : Exit <0x742db520> 50 06/30/19 23:04:29.102 luup\_log:231: OpenSprinkler: Debug: poll status cycle : Enter <0x742db520> 50 06/30/19 23:04:29.103 luup\_log:231: OpenSprinkler: Debug: poll status : Enter : DeviceID: 231 <0x742db520> 50 06/30/19 23:04:29.341 luup\_log:231: OpenSprinkler: Debug: os http call: statusCode=200, resp={"devt": 1561935871,"nbrd":1,"en":1,"rd":0,"rs":0,"rdst": 0,"loc":"49.10135,-122.86475","wtkey":"","sunrise": 311,"sunset":1281,"eip":1085550604,"lwc":1561932520,"lswc": 1561932520,"lupt":1560095492,"lrun": [7,1,1356,1561772293],"curr":185,"sbits":[2,0],"ps": [[0,0,0],[1,1980,1561935601],[1,2250,1561937851], [1,2250,1561940101],[1,2625,1561942351],[0,0,0],[0,0,0], [1,1125,1561944976]],"wto":{"h":40,"t":80,"r":90,"bh": 65,"bt":58.1,"br":0.071},"ifkey":"","RSSI":-62} <0x742db520> 50 06/30/19 23:04:29.348 luup\_log:231: OpenSprinkler: Debug: poll status: resp=table: 0x276ec98 <0x742db520> 50 06/30/19 23:04:29.386 luup\_log:231: OpenSprinkler: Debug: os http call: statusCode=200, resp={"sn":  $[0,1,0,0,0,0,0,0]$ , "nstations":8} <0x742db520> 50 06/30/19 23:04:29.387 luup\_log:231: OpenSprinkler: Debug: poll status: resp=table: 0x2bd0db0 <0x742db520> 50 06/30/19 23:04:29.388 luup\_log:231: OpenSprinkler: Debug: poll status: number of program data =  $8 < 0x742db520$ 50 06/30/19 23:04:29.388 luup\_log:231: OpenSprinkler: Debug: poll status: programData[2][1] = 1 <0x742db520> 06 06/30/19 23:04:29.388 Device Variable:: m szValue set device: 231 service: urn:fowler-cc:serviceId:OpenSprinkler1 variable: **ModeStatus** was: Enable now: Enable #hooks: 0 upnp: 0 skip: 0 v:0x12cfb78/NONE duplicate:1 <0x742db520> 06 06/30/19 23:04:29.388 Device Variable:: m szValue set device: 231 service: urn:fowler-cc:serviceId:OpenSprinkler1

variable: **StatusMessage** was: Sch PGM now: Sch PGM #hooks: 0 upnp: 0 skip: 0 v:(nil)/NONE duplicate:1 <0x742db520> 50 06/30/19 23:04:29.389 luup\_log:231: OpenSprinkler: Debug: poll status: Max Stations: 8 <0x742db520> 06 06/30/19 23:04:29.389 Device Variable:: m szValue set device: 231 service: urn:fowler-cc:serviceId:OpenSprinkler1 variable: **Status** was: 1 now: 1 #hooks: 0 upnp: 0 skip: 0 v: 0x12cfb00/NONE duplicate:1 <0x742db520> 50 06/30/19 23:04:29.391 luup\_log:231: OpenSprinkler: Debug: poll status : Exit <0x742db520> 50 06/30/19 23:04:29.392 luup\_log:231: OpenSprinkler: Debug: poll status cycle : Exit <0x742db520> 04 06/30/19 23:04:36.269 <Job ID="7604" Name="pollnode #61 1 cmds" Device="253" Created="2019-06-30 23:04:36" Started="2019-06-30 23:04:36" Completed="2019-06-30 23:04:36" Duration="0.166184000" Runtime="0.164468000" Status="Successful" LastNote="" Node="61" NodeType="ZWaveController" NodeDescription="3-Way In Wall Accessory"/> <0x76522520> 02 06/30/19 23:04:36.269 **Device\_Basic::AddPoll 253 poll list full, deleting old one** <0x76522520> 06 06/30/19 23:04:36.270 Device Variable:: m szValue set device: 253 service: urn:micasaverdecom:serviceId:HaDevice1 variable: **PollRatings** was: 5.00 now: 5.00 #hooks: 0 upnp: 0 skip: 0 v:(nil)/NONE duplicate: 1 <0x76522520> 06 06/30/19 23:04:36.270 Device Variable:: m szValue set device: 253 service: urn:micasaverdecom:serviceId:ZWaveNetwork1 variable: **LastPollSuccess** was: 1561960446 now: 1561961076 #hooks: 0 upnp: 0 skip: 0 v: (nil)/NONE duplicate:0 <0x76522520> 06 06/30/19 23:04:36.271 Device Variable:: m szValue set device: 253 service: urn:micasaverdecom:serviceId:ZWaveNetwork1 variable: **ConsecutivePollFails** was: 0 now: 0 #hooks: 0 upnp: 0 skip: 0 v:(nil)/NONE duplicate:1 <0x76522520> 50 06/30/19 23:04:49.102 luup\_log:231: OpenSprinkler: Debug: poll status cycle : Enter <0x742db520> 50 06/30/19 23:04:49.102 luup\_log:231: OpenSprinkler: Debug: poll\_status : Enter : DeviceID: 231 <0x742db520> 50 06/30/19 23:04:49.354 luup\_log:231: OpenSprinkler:

Debug: os http call: statusCode=200, resp={"devt": 1561935891,"nbrd":1,"en":1,"rd":0,"rs":0,"rdst": 0,"loc":"49.10135,-122.86475","wtkey":"","sunrise": 311,"sunset":1281,"eip":1085550604,"lwc":1561932520,"lswc": 1561932520,"lupt":1560095492,"lrun": [7,1,1356,1561772293],"curr":185,"sbits":[2,0],"ps": [[0,0,0],[1,1960,1561935601],[1,2250,1561937851], [1,2250,1561940101],[1,2625,1561942351],[0,0,0],[0,0,0], [1,1125,1561944976]],"wto":{"h":40,"t":80,"r":90,"bh": 65,"bt":58.1,"br":0.071},"ifkey":"","RSSI":-62} <0x742db520> 50 06/30/19 23:04:49.359 luup\_log:231: OpenSprinkler: Debug: poll status: resp=table: 0x19eb880 <0x742db520> 50 06/30/19 23:04:49.383 luup\_log:231: OpenSprinkler: Debug: os http call: statusCode=200, resp={"sn": [0,1,0,0,0,0,0,0],"nstations":8} <0x742db520> 50 06/30/19 23:04:49.385 luup\_log:231: OpenSprinkler: Debug: poll status: resp=table: 0x2741f10 <0x742db520> 50 06/30/19 23:04:49.385 luup\_log:231: OpenSprinkler: Debug: poll\_status: number of program data = 8 <0x742db520> 50 06/30/19 23:04:49.386 luup\_log:231: OpenSprinkler: Debug: poll status: programData[2][1] =  $1 < 0x742db520>$ 06 06/30/19 23:04:49.386 Device Variable:: m szValue set device: 231 service: urn:fowler-cc:serviceId:OpenSprinkler1 variable: **ModeStatus** was: Enable now: Enable #hooks: 0 upnp: 0 skip: 0 v:0x12cfb78/NONE duplicate:1 <0x742db520> 06 06/30/19 23:04:49.386 Device Variable:: m szValue set device: 231 service: urn:fowler-cc:serviceId:OpenSprinkler1 variable: **StatusMessage** was: Sch PGM now: Sch PGM #hooks: 0 upnp: 0 skip: 0 v:(nil)/NONE duplicate:1 <0x742db520> 50 06/30/19 23:04:49.386 luup\_log:231: OpenSprinkler: Debug: poll status: Max Stations: 8 <0x742db520> 06 06/30/19 23:04:49.387 Device Variable:: m szValue set device: 231 service: urn:fowler-cc:serviceId:OpenSprinkler1 variable: **Status** was: 1 now: 1 #hooks: 0 upnp: 0 skip: 0 v: 0x12cfb00/NONE duplicate:1 <0x742db520> 50 06/30/19 23:04:49.389 luup\_log:231: OpenSprinkler: Debug: poll status : Exit <0x742db520> 50 06/30/19 23:04:49.389 luup\_log:231: OpenSprinkler: Debug: poll\_status\_cycle : Exit <0x742db520> 04 06/30/19 23:05:06.500 <Job ID="7605" Name="pollnode

#63 1 cmds" Device="262" Created="2019-06-30 23:05:06" Started="2019-06-30 23:05:06" Completed="2019-06-30 23:05:06" Duration="0.395978000" Runtime="0.394167000" Status="Successful" LastNote="" Node="63" NodeType="ZWaveDimmableLight" NodeDescription="Bar Light 2"/> <0x76522520> 02 06/30/19 23:05:06.501 **Device\_Basic::AddPoll 262 poll list full, deleting old one** <0x76522520> 06 06/30/19 23:05:06.502 Device Variable:: m szValue set device: 262 service: urn:micasaverdecom:serviceId:HaDevice1 variable: **PollRatings** was: 5.00 now: 5.00 #hooks: 0 upnp: 0 skip: 0 v:(nil)/NONE duplicate: 1 <0x76522520> 06 06/30/19 23:05:06.502 Device Variable:: m szValue set device: 262 service: urn:micasaverdecom:serviceId:ZWaveNetwork1 variable: **LastPollSuccess** was: 1561960476 now: 1561961106 #hooks: 0 upnp: 0 skip: 0 v: (nil)/NONE duplicate:0 <0x76522520> 06 06/30/19 23:05:06.503 Device Variable:: m szValue set device: 262 service: urn:micasaverdecom:serviceId:ZWaveNetwork1 variable: **ConsecutivePollFails** was: 0 now: 0 #hooks: 0 upnp: 0 skip: 0 v:(nil)/NONE duplicate:1 <0x76522520> 08 06/30/19 23:05:07.267 JobHandler\_LuaUPnP::HandleActionRequest device: 0 service: urn:micasaverde-com:serviceId:HomeAutomationGateway1 action: **LogIpRequest** <0x705f8520> 08 06/30/19 23:05:07.267 JobHandler\_LuaUPnP::HandleActionRequest argument serviceId=urn:micasaverdecom:serviceId:HomeAutomationGateway1 <0x705f8520> 08 06/30/19 23:05:07.267 JobHandler\_LuaUPnP::HandleActionRequest argument action=LogIpRequest <0x705f8520> 08 06/30/19 23:05:07.267 JobHandler\_LuaUPnP::HandleActionRequest argument IpAddress=192.168.1.117 <0x705f8520> 08 06/30/19 23:05:07.268 JobHandler\_LuaUPnP::HandleActionRequest argument MacAddress=c8:d0:83:e1:46:72 <0x705f8520> 50 06/30/19 23:05:09.101 luup\_log:231: OpenSprinkler:

Debug: poll\_status\_cycle : Enter <0x742db520>

50 06/30/19 23:05:09.102 luup\_log:231: OpenSprinkler: Debug: poll status : Enter : DeviceID: 231 <0x742db520> 50 06/30/19 23:05:09.375 luup\_log:231: OpenSprinkler: Debug: os http call: statusCode=200, resp={"devt": 1561935911,"nbrd":1,"en":1,"rd":0,"rs":0,"rdst": 0,"loc":"49.10135,-122.86475","wtkey":"","sunrise": 311,"sunset":1281,"eip":1085550604,"lwc":1561932520,"lswc": 1561932520,"lupt":1560095492,"lrun": [7,1,1356,1561772293],"curr":185,"sbits":[2,0],"ps": [[0,0,0],[1,1940,1561935601],[1,2250,1561937851], [1,2250,1561940101],[1,2625,1561942351],[0,0,0],[0,0,0], [1,1125,1561944976]],"wto":{"h":40,"t":80,"r":90,"bh": 65,"bt":58.1,"br":0.071},"ifkey":"","RSSI":-61} <0x742db520> 50 06/30/19 23:05:09.389 luup\_log:231: OpenSprinkler: Debug: poll status: resp=table: 0x2aee1f8 <0x742db520> 50 06/30/19 23:05:09.650 luup\_log:231: OpenSprinkler: Debug: os http call: statusCode=200, resp={"sn": [0,1,0,0,0,0,0,0],"nstations":8} <0x742db520> 50 06/30/19 23:05:09.651 luup\_log:231: OpenSprinkler: Debug: poll status: resp=table: 0x2d17ac0 <0x742db520> 50 06/30/19 23:05:09.651 luup\_log:231: OpenSprinkler: Debug: poll status: number of program data =  $8 < 0x742db520$ 50 06/30/19 23:05:09.651 luup\_log:231: OpenSprinkler: Debug: poll\_status: programData[2][1] = 1 <0x742db520> 06 06/30/19 23:05:09.652 Device Variable:: m szValue set device: 231 service: urn:fowler-cc:serviceId:OpenSprinkler1 variable: **ModeStatus** was: Enable now: Enable #hooks: 0 upnp: 0 skip: 0 v:0x12cfb78/NONE duplicate:1 <0x742db520> 06 06/30/19 23:05:09.652 Device Variable:: m szValue set device: 231 service: urn:fowler-cc:serviceId:OpenSprinkler1 variable: **StatusMessage** was: Sch PGM now: Sch PGM #hooks: 0 upnp: 0 skip: 0 v:(nil)/NONE duplicate:1 <0x742db520> 50 06/30/19 23:05:09.652 luup\_log:231: OpenSprinkler: Debug: poll status: Max Stations: 8 <0x742db520> 06 06/30/19 23:05:09.653 Device Variable:: m szValue set device: 231 service: urn:fowler-cc:serviceId:OpenSprinkler1 variable: **Status** was: 1 now: 1 #hooks: 0 upnp: 0 skip: 0 v: 0x12cfb00/NONE duplicate:1 <0x742db520> 50 06/30/19 23:05:09.655 luup\_log:231: OpenSprinkler:

Debug: poll status : Exit <0x742db520> 50 06/30/19 23:05:09.655 luup\_log:231: OpenSprinkler: Debug: poll status cycle : Exit <0x742db520> 50 06/30/19 23:05:29.101 luup\_log:231: OpenSprinkler: Debug: poll status cycle : Enter <0x742db520> 50 06/30/19 23:05:29.101 luup\_log:231: OpenSprinkler: Debug: poll status : Enter : DeviceID: 231 <0x742db520> 50 06/30/19 23:05:29.336 luup\_log:231: OpenSprinkler: Debug: os http call: statusCode=200, resp={"devt": 1561935931,"nbrd":1,"en":1,"rd":0,"rs":0,"rdst": 0,"loc":"49.10135,-122.86475","wtkey":"","sunrise": 311,"sunset":1281,"eip":1085550604,"lwc":1561932520,"lswc": 1561932520,"lupt":1560095492,"lrun": [7,1,1356,1561772293],"curr":185,"sbits":[2,0],"ps": [[0,0,0],[1,1920,1561935601],[1,2250,1561937851], [1,2250,1561940101],[1,2625,1561942351],[0,0,0],[0,0,0], [1,1125,1561944976]],"wto":{"h":40,"t":80,"r":90,"bh": 65,"bt":58.1,"br":0.071},"ifkey":"","RSSI":-61} <0x742db520> 50 06/30/19 23:05:29.345 luup\_log:231: OpenSprinkler: Debug: poll status: resp=table: 0x2994ab8 <0x742db520> 50 06/30/19 23:05:29.406 luup\_log:231: OpenSprinkler: Debug: os http call: statusCode=200, resp={"sn": [0,1,0,0,0,0,0,0],"nstations":8} <0x742db520> 50 06/30/19 23:05:29.408 luup\_log:231: OpenSprinkler: Debug: poll status: resp=table: 0x24cee80 <0x742db520> 50 06/30/19 23:05:29.408 luup\_log:231: OpenSprinkler: Debug: poll status: number of program data = 8 <0x742db520> 50 06/30/19 23:05:29.408 luup\_log:231: OpenSprinkler: Debug: poll status: programData[2][1] = 1 <0x742db520> 06 06/30/19 23:05:29.408 Device Variable:: m szValue set device: 231 service: urn:fowler-cc:serviceId:OpenSprinkler1 variable: **ModeStatus** was: Enable now: Enable #hooks: 0 upnp: 0 skip: 0 v:0x12cfb78/NONE duplicate:1 <0x742db520> 06 06/30/19 23:05:29.409 Device Variable:: m szValue set device: 231 service: urn:fowler-cc:serviceId:OpenSprinkler1 variable: **StatusMessage** was: Sch PGM now: Sch PGM #hooks: 0 upnp: 0 skip: 0 v:(nil)/NONE duplicate:1 <0x742db520> 50 06/30/19 23:05:29.409 luup\_log:231: OpenSprinkler: Debug: poll status: Max Stations: 8 <0x742db520> 06 06/30/19 23:05:29.409 Device Variable:: m szValue set

device: 231 service: urn:fowler-cc:serviceId:OpenSprinkler1 variable: **Status** was: 1 now: 1 #hooks: 0 upnp: 0 skip: 0 v: 0x12cfb00/NONE duplicate:1 <0x742db520> 50 06/30/19 23:05:29.412 luup\_log:231: OpenSprinkler: Debug: poll status : Exit <0x742db520> 50 06/30/19 23:05:29.412 luup\_log:231: OpenSprinkler: Debug: poll status cycle : Exit <0x742db520> 04 06/30/19 23:05:36.241 <Job ID="7606" Name="pollnode #64 1 cmds" Device="263" Created="2019-06-30 23:05:36" Started="2019-06-30 23:05:36" Completed="2019-06-30 23:05:36" Duration="0.139109000" Runtime="0.137009000" Status="Successful" LastNote="" Node="64" NodeType="ZWaveNonDimmableLight" NodeDescription="Utility Room Fan"/> <0x76522520> 02 06/30/19 23:05:36.241 **Device\_Basic::AddPoll 263 poll list full, deleting old one** <0x76522520> 06 06/30/19 23:05:36.242 Device Variable:: m szValue set device: 263 service: urn:micasaverdecom:serviceId:HaDevice1 variable: **PollRatings** was: 4.90 now: 4.90 #hooks: 0 upnp: 0 skip: 0 v:(nil)/NONE duplicate: 1 <0x76522520> 06 06/30/19 23:05:36.242 Device Variable:: m\_szValue\_set device: 263 service: urn:micasaverdecom:serviceId:ZWaveNetwork1 variable: **LastPollSuccess** was: 1561960506 now: 1561961136 #hooks: 0 upnp: 0 skip: 0 v: (nil)/NONE duplicate:0 <0x76522520> 06 06/30/19 23:05:36.243 Device Variable:: m szValue set device: 263 service: urn:micasaverdecom:serviceId:ZWaveNetwork1 variable: **ConsecutivePollFails** was: 0 now: 0 #hooks: 0 upnp: 0 skip: 0 v:(nil)/NONE duplicate:1 <0x76522520> 50 06/30/19 23:05:49.100 luup\_log:231: OpenSprinkler: Debug: poll status cycle : Enter <0x742db520> 50 06/30/19 23:05:49.102 luup\_log:231: OpenSprinkler: Debug: poll status : Enter : DeviceID: 231 <0x742db520> 50 06/30/19 23:05:49.335 luup\_log:231: OpenSprinkler: Debug: os http call: statusCode=200, resp={"devt": 1561935951,"nbrd":1,"en":1,"rd":0,"rs":0,"rdst": 0,"loc":"49.10135,-122.86475","wtkey":"","sunrise": 311,"sunset":1281,"eip":1085550604,"lwc":1561932520,"lswc": 1561932520,"lupt":1560095492,"lrun":

[7,1,1356,1561772293],"curr":185,"sbits":[2,0],"ps": [[0,0,0],[1,1900,1561935601],[1,2250,1561937851], [1,2250,1561940101],[1,2625,1561942351],[0,0,0],[0,0,0], [1,1125,1561944976]],"wto":{"h":40,"t":80,"r":90,"bh": 65,"bt":58.1,"br":0.071},"ifkey":"","RSSI":-60}

<0x742db520>

50 06/30/19 23:05:49.343 luup\_log:231: OpenSprinkler: Debug: poll status: resp=table: 0x1f64eb0 <0x742db520> 50 06/30/19 23:05:49.381 luup\_log:231: OpenSprinkler: Debug: os http call: statusCode=200, resp={"sn": [0,1,0,0,0,0,0,0],"nstations":8} <0x742db520> 50 06/30/19 23:05:49.382 luup\_log:231: OpenSprinkler: Debug: poll status: resp=table: 0x29355d8 <0x742db520> 50 06/30/19 23:05:49.383 luup\_log:231: OpenSprinkler: Debug: poll status: number of program data =  $8 < 0x742db520>$ 50 06/30/19 23:05:49.383 luup\_log:231: OpenSprinkler: Debug: poll status: programData[2][1] = 1 <0x742db520> 06 06/30/19 23:05:49.384 Device Variable:: m szValue set device: 231 service: urn:fowler-cc:serviceId:OpenSprinkler1 variable: **ModeStatus** was: Enable now: Enable #hooks: 0 upnp: 0 skip: 0 v:0x12cfb78/NONE duplicate:1 <0x742db520> 06 06/30/19 23:05:49.384 Device Variable:: m szValue set device: 231 service: urn:fowler-cc:serviceId:OpenSprinkler1 variable: **StatusMessage** was: Sch PGM now: Sch PGM #hooks: 0 upnp: 0 skip: 0 v:(nil)/NONE duplicate:1 <0x742db520> 50 06/30/19 23:05:49.384 luup\_log:231: OpenSprinkler: Debug: poll status: Max Stations: 8 <0x742db520> 06 06/30/19 23:05:49.384 Device Variable:: m szValue set device: 231 service: urn:fowler-cc:serviceId:OpenSprinkler1 variable: **Status** was: 1 now: 1 #hooks: 0 upnp: 0 skip: 0 v: 0x12cfb00/NONE duplicate:1 <0x742db520> 50 06/30/19 23:05:49.387 luup\_log:231: OpenSprinkler: Debug: poll status : Exit <0x742db520> 50 06/30/19 23:05:49.388 luup\_log:231: OpenSprinkler: Debug: poll status cycle : Exit <0x742db520> 02 06/30/19 23:06:06.092 **15622 updated ip 192.168.1.191 mac 78:28:ca:0a:54:a2** <0x6f3f8520> 02 06/30/19 23:06:06.092 **15622 ip 192.168.1.191 returned mac 78:28:ca:0a:54:a2 device 0x109b368** <0x6f3f8520> 02 06/30/19 23:06:06.093 **15622 before test device 0x109b368 mac -78:28:ca:0a:54:a2- empty 0** <0x6f3f8520>

01 06/30/19 23:06:06.149 **FileUtils::ReadURL 0/resp:400 user: pass: size 100 http://192.168.1.191:1400/xml/ device\_description.xml//xml/AlarmClock1.xml response:**   ${\tt Error\_400<} / {\tt TITLE>}/ {\tt HEAD> <} {\tt BODY> <} {\tt H1}$ **uest</p></BODY></HTML>** <0x6f3f8520> 01 06/30/19 23:06:06.150 **JobHandler\_LuaUPnP::ConfirmUpnpFile can't retrieve http:// 192.168.1.191:1400/xml/device\_description.xml//xml/ AlarmClock1.xml basefile AlarmClock1.xml** <0x6f3f8520> 01 06/30/19 23:06:06.209 **FileUtils::ReadURL 0/resp:400 user: pass: size 100 http://192.168.1.191:1400/xml/ device\_description.xml//xml/MusicServices1.xml response: <HTML><HEAD><TITLE>Error 400</TITLE></HEAD><BODY><H1>Error 400</H1><P>Bad Request</P></BODY></HTML>** <0x6f3f8520>  $06/30/19$  23:06:06.210 **Pricauple in the set of the set of the set of the set of the set of the set of the set of the set of the set o 192.168.1.191:1400/xml/device\_description.xml//xml/ MusicServices1.xml basefile MusicServices1.xml** <0x6f3f8520> 01 06/30/19 23:06:06.215 **FileUtils::ReadURL 0/resp:400 s: size 100 ht device\_description.xml//xml/DeviceProperties1.xml response: <HTML><HEAD><TITLE>Error 400</TITLE></HEAD><BODY><H1>Error 400</H1><P>Bad Request</P></BODY></HTML>** <0x6f3f8520> 01 06/30/19 23:06:06.216 **dler LuaUPnP::ConfirmUpnpFile can't retrieve http:// 192.168.1.191:1400/xml/device\_description.xml//xml/ Properties1.xm** <0x6f3f8520> 04 06/30/19 23:06:06.221 <Job ID="7607" Name="pollnode #72 1 cmds" Device="276" Created="2019-06-30 23:06:06" Started="2019-06-30 23:06:06" Completed="2019-06-30 23:06:06" Duration="0.118393000" Runtime="0.112749000" Status="Successful" LastNote="" Node="72" NodeType="ZWaveNonDimmableLight" NodeDescription="House Flood"/> <0x76522520> 02 06/30/19 23:06:06.221 **Device\_Basic::AddPoll 276 poll list full, deleting old one** <0x76522520> 06 06/30/19 23:06:06.222 Device Variable:: m szValue set device: 276 service: urn:micasaverdecom:serviceId:HaDevice1 variable: **PollRatings** was: 5.00 now: 5.00 #hooks: 0 upnp: 0 skip: 0 v:(nil)/NONE duplicate:

1 <0x76522520>

06 06/30/19 23:06:06.223 Device Variable:: m szValue set device: 276 service: urn:micasaverdecom:serviceId:ZWaveNetwork1 variable: **LastPollSuccess** was: 1561960536 now: 1561961166 #hooks: 0 upnp: 0 skip: 0 v: (nil)/NONE duplicate:0 <0x76522520> 06 06/30/19 23:06:06.224 Device Variable:: m szValue set device: 276 service: urn:micasaverdecom:serviceId:ZWaveNetwork1 variable: **ConsecutivePollFails** was: 0 now: 0 #hooks: 0 upnp: 0 skip: 0 v:(nil)/NONE duplicate:1 <0x76522520> 01 06/30/19 23:06:06.225 **FileUtils::ReadURL 0/resp:400 user: pass: size 100 http://192.168.1.191:1400/xml/ device\_description.xml//xml/SystemProperties1.xml response: <HTML><HEAD><TITLE>Error 400</TITLE></HEAD><BODY><H1>Error 400</H1><P>Bad Request</P></BODY></HTML>** <0x6f3f8520> 06/30/19 23:06:06.226 **dler\_LuaUPnP::Confirm 1.191:1400/xml/device\_des SystemProperties1.xml basefile SystemProperties1.xml** <0x6f3f8520> 01 06/30/19 23:06:06.233 **FileUtils::ReadURL 0/resp:400 pass: size 100 http://192.168.1.191:1400/ device\_description.xml//xml/ZoneGroupTopology1.xml response: <HTML><HEAD><TITLE>Error 400</TITLE></**  $\texttt{Error } 400<\texttt{H1}< P>Bad Request$ **HTML>** <0x6f3f8520> 01 06/30/19 23:06:06.233 **JobHandler\_LuaUPnP::ConfirmUpnpFile can't retrieve http:// 192.168.1.191:1400/xml/device\_description.xml//xml/**  $\texttt{FroupTopology1}.xm$ <0x6f3f8520> 01 06/30/19 23:06:06.245 **FileUtils::ReadURL 0/resp:400 user: pass: size 100 http://192.168.1.191:1400/xml/ n.xml//xml/Group**  $\begin{array}{l} \texttt{HEAD}\texttt{~\textbf{+TILE-Perror} \quad 400\texttt{~\textbf{/TILLE}\textbf{+}}\texttt{~\textbf{+FAD}}} \end{array}$ **400</H1><P>Bad Request</P></BODY></HTML>** <0x6f3f8520> 01 06/30/19 23:06:06.245 **JobHandler\_LuaUPnP::ConfirmUpnpFile can't retrieve http:// 192.168.1.191:1400/xml/device\_description.xml//xml/ GroupManagement1.xml basefile GroupManagement1.xml**
<0x6f3f8520>

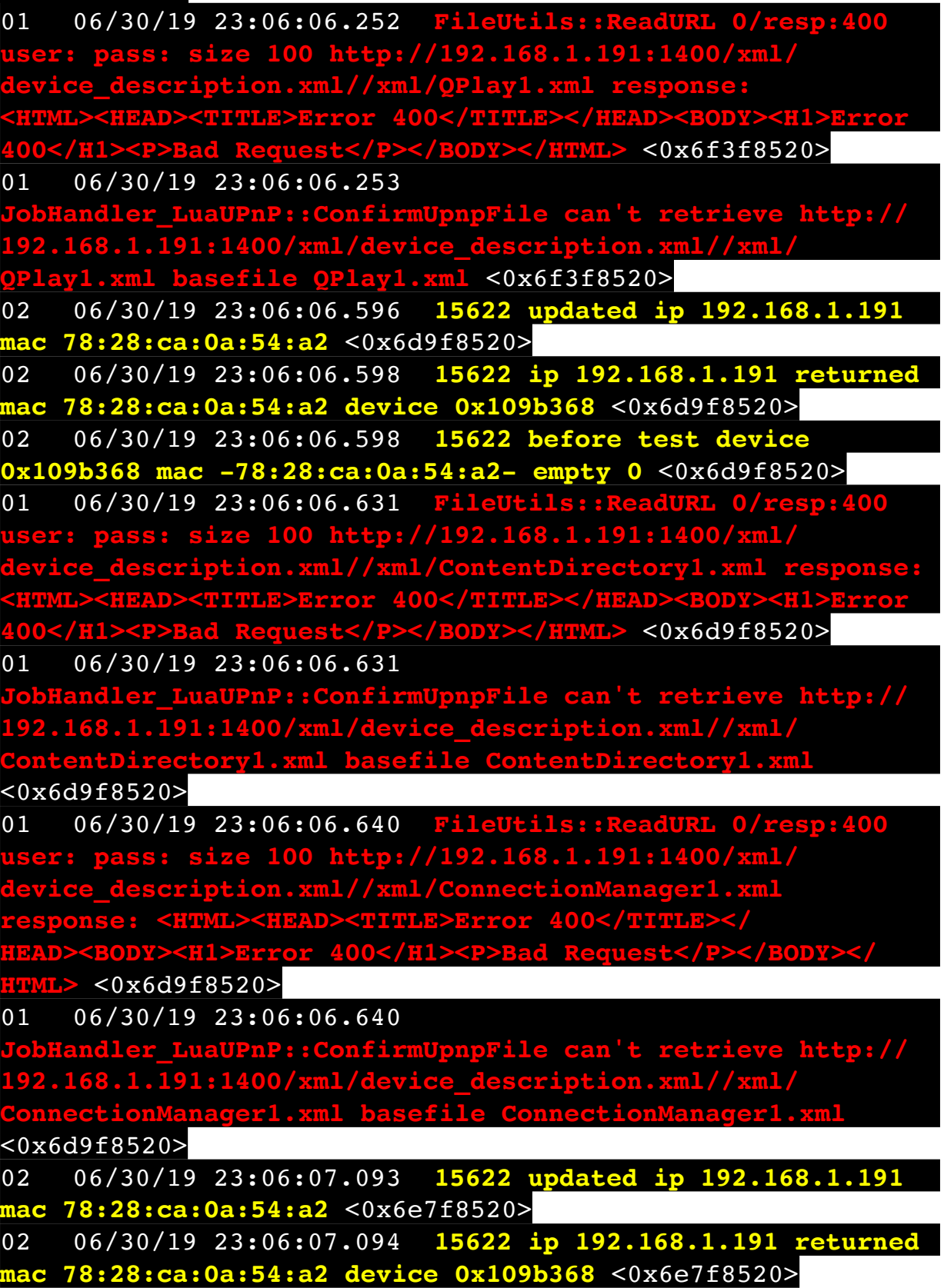

02 06/30/19 23:06:07.094 **15622 before test device 0x109b368 mac -78:28:ca:0a:54:a2- empty 0** <0x6e7f8520> 01 06/30/19 23:06:07.130 **FileUtils::ReadURL 0/resp:400 user: pass: size 100 http://192.168.1.191:1400/xml/ device\_description.xml//xml/RenderingControl1.xml response:**   $400<$ /TITLE></HEAD><BODY><H **400</H1><P>Bad Request</P></BODY></HTML>** <0x6e7f8520> 01 06/30/19 23:06:07.131 ::ConfirmUpnpFile can't retrieve http://<br>/xml/device description.xml//xml/ **192.168.1.191:1400/xml/device\_description.xml//xml/ RenderingControl1.xml basefile RenderingControl1.xml** <0x6e7f8520> 01 06/30/19 23:06:07.137 **FileUtils::ReadURL 0/resp:400 user: pass: size 100 http://192.168.1.191:1400/xml/ device\_description.xml//xml/ConnectionManager1.xml response: <HTML><HEAD><TITLE>Error 400</TITLE></ BODY><H1>Error 400</H1> HTML>** <0x6e7f8520> 01 06/30/19 23:06:07.137 **JobHandler\_LuaUPnP::ConfirmUpnpFile can't retrieve http:// 192.168.1.191:1400/xml/device\_description.xml//xml/ ConnectionManager1.xml basefile ConnectionManager1.xml** <0x6e7f8520> 01 06/30/19 23:06:07.144 **FileUtils::ReadURL 0/resp:400 user: pass: size 100 http://192.168.1.191:1400/xml/ device\_description.xml//xml/AVTransport1.xml response: <HTML><HEAD><TITLE>Error 400</TITLE></HEAD><BODY><H1>Error 400</H1><P>Bad Request</P></BODY></HTML>** <0x6e7f8520> 01 06/30/19 23:06:07.144 **JobHandler\_LuaUPnP::ConfirmUpnpFile can't retrieve http:// 192.168.1.191:1400/xml/device\_description.xml//xml/ AVTransport1.xml basefile AVTransport1.xml** <0x6e7f8520> 01 06/30/19 23:06:07.150 **FileUtils::ReadURL 0/resp:400 user: pass: size 100 http://192.168.1.191:1400/xml/ device\_description.xml//xml/Queue1.xml response: <HTML><HEAD><TITLE>Error 400</TITLE></HEAD><BODY><H1>Error 400</H1><P>Bad Request</P></BODY></HTML>** <0x6e7f8520> 01 06/30/19 23:06:07.151 **JobHandler\_LuaUPnP::ConfirmUpnpFile can't retrieve http:// 192.168.1.191:1400/xml/device\_description.xml//xml/ Queue1.xml basefile Queue1.xml** <0x6e7f8520>

01 06/30/19 23:06:07.164 **FileUtils::ReadURL 0/resp:400 user: pass: size 100 http://192.168.1.191:1400/xml/ device\_description.xml//xml/GroupRenderingControl1.xml response: <HTML><HEAD><TITLE>Error 400</TITLE></ HEAD><BODY><H1>Error 400</H1><P>Bad Request</P></BODY></**  $L > 0x6e7f8520$  $\overline{01}$   $\overline{06/30/19}$   $\overline{23:06:07.165}$ **pnpFile can't retrieve http:// 192.168.1.191:1400/xml/device\_description.xml//xml/ GroupRenderingControl1.xml basefile GroupRenderingControl1.xml** <0x6e7f8520> 01 06/30/19 23:06:07.178 **FileUtils::ReadURL 0/resp:400 user: pass: size 100 http://192.168.1.191:1400/xml/** description.xml//xml/VirtualLineIn1.x<br>HEAD><TITLE>Error 400</TITLE></HEAD><br>><P>Bad Request</P></BODY></HTML> <0x **<HTML><HEAD><TITLE>Error 400</TITLE></HEAD><BODY><H1>Error 400</H1><P>Bad Request</P></BODY></HTML>** <0x6e7f8520> 01 06/30/19 23:06:07.178 ndler\_LuaUPnP::ConfirmUpnpFile can't retrieve http://<br>68.1.191:1400/xml/device description.xml//xml/ **1.191:1400/xml/device\_description. VirtualLineIn1.xml basefile VirtualLineIn1.xml** <0x6e7f8520> 50 06/30/19 23:06:09.101 luup\_log:231: OpenSprinkler: Debug: poll status cycle : Enter <0x742db520> 50 06/30/19 23:06:09.102 luup\_log:231: OpenSprinkler: Debug: poll status : Enter : DeviceID: 231 <0x742db520> 50 06/30/19 23:06:09.340 luup\_log:231: OpenSprinkler: Debug: os http call: statusCode=200, resp={"devt": 1561935971,"nbrd":1,"en":1,"rd":0,"rs":0,"rdst": 0,"loc":"49.10135,-122.86475","wtkey":"","sunrise": 311,"sunset":1281,"eip":1085550604,"lwc":1561932520,"lswc": 1561932520,"lupt":1560095492,"lrun": [7,1,1356,1561772293],"curr":185,"sbits":[2,0],"ps": [[0,0,0],[1,1880,1561935601],[1,2250,1561937851], [1,2250,1561940101],[1,2625,1561942351],[0,0,0],[0,0,0], [1,1125,1561944976]],"wto":{"h":40,"t":80,"r":90,"bh": 65,"bt":58.1,"br":0.071},"ifkey":"","RSSI":-59} <0x742db520> 50 06/30/19 23:06:09.348 luup\_log:231: OpenSprinkler: Debug: poll status: resp=table: 0x2779498 <0x742db520> 50 06/30/19 23:06:09.386 luup\_log:231: OpenSprinkler: Debug: os http call: statusCode=200, resp={"sn": [0,1,0,0,0,0,0,0],"nstations":8} <0x742db520>

50 06/30/19 23:06:09.387 luup\_log:231: OpenSprinkler: Debug: poll status: resp=table: 0x24dc200 <0x742db520> 50 06/30/19 23:06:09.388 luup\_log:231: OpenSprinkler: Debug: poll status: number of program data =  $8 < 0x742db520>$ 50 06/30/19 23:06:09.388 luup\_log:231: OpenSprinkler: Debug: poll status: programData[2][1] =  $1 < 0x742db520>$ 06 06/30/19 23:06:09.388 Device Variable:: m szValue set device: 231 service: urn:fowler-cc:serviceId:OpenSprinkler1 variable: **ModeStatus** was: Enable now: Enable #hooks: 0 upnp: 0 skip: 0 v:0x12cfb78/NONE duplicate:1 <0x742db520> 06 06/30/19 23:06:09.388 Device Variable:: m szValue set device: 231 service: urn:fowler-cc:serviceId:OpenSprinkler1 variable: **StatusMessage** was: Sch PGM now: Sch PGM #hooks: 0 upnp: 0 skip: 0 v:(nil)/NONE duplicate:1 <0x742db520> 50 06/30/19 23:06:09.389 luup\_log:231: OpenSprinkler: Debug: poll status: Max Stations: 8 <0x742db520> 06 06/30/19 23:06:09.389 Device Variable:: m szValue set device: 231 service: urn:fowler-cc:serviceId:OpenSprinkler1 variable: **Status** was: 1 now: 1 #hooks: 0 upnp: 0 skip: 0 v: 0x12cfb00/NONE duplicate:1 <0x742db520> 50 06/30/19 23:06:09.392 luup\_log:231: OpenSprinkler: Debug: poll\_status : Exit <0x742db520> 50 06/30/19 23:06:09.392 luup\_log:231: OpenSprinkler: Debug: poll status cycle : Exit <0x742db520> 02 06/30/19 23:06:14.065 **15622 updated ip 192.168.1.213 mac 78:28:ca:17:97:72** <0x6f1f8520> 02 06/30/19 23:06:14.068 **15622 ip 192.168.1.213 returned mac 78:28:ca:17:97:72 device 0x10952c0** <0x6f1f8520> 02 06/30/19 23:06:14.068 **15622 before test device 0x10952c0 mac -78:28:ca:17:97:72- empty 0** <0x6f1f8520> 01 06/30/19 23:06:14.122 **FileUtils::ReadURL 0/resp:400 user: pass: size 100 http://192.168.1.213:1400/xml/ device\_description.xml//xml/AlarmClock1.xml response: <HTML><HEAD><TITLE>Error 400</TITLE></HEAD><BODY><H1>Error 400</H1><P>Bad Request</P></BODY></HTML>** <0x6f1f8520> 01 06/30/19 23:06:14.122  $\texttt{pnpFile can't retrieve http://}$ **192.168.1.213:1400/xml/device\_description.xml//xml/ AlarmClock1.xml basefile AlarmClock1.xml** <0x6f1f8520> 01 06/30/19 23:06:14.127 **FileUtils::ReadURL 0/resp:400 ser: pass: size 100 http://192.168.1** 

 $\frac{d}{dt}$  description.xml//xml/MusicServices1.xml response: **<HTML><HEAD><TITLE>Error 400</TITLE></HEAD><BODY><H1>Error 400</H1><P>Bad Request</P></BODY></HTML>** <0x6f1f8520> 01 06/30/19 23:06:14.128 **JobHandler\_LuaUPnP::ConfirmUpnpFile can't retrieve http:// 192.168.1.213:1400/xml/device\_description.xml//xml/ MusicServices1.xml basefile MusicServices1.xml** <0x6f1f8520> 01 06/30/19 23:06:14.133 **FileUtils::ReadURL 0/resp:400 user: pass: size 100 http://192.168.1.213:1400/xml/ device\_description.xml//xml/DeviceProperties1.xml response:**  -><HEAD><TITLE>Error 400</TITLE></HEAD><mark><BODY><H1>Error</mark><br>'H1><P>Bad Request</P></BODY></HTML> <0x6f1f8520> **4d Request</P></BODY></HTML><0x6f1f8520>** 01 06/30/19 23:06:14.133 **F\_LuaUPnP::ConfirmUpnpFile can't retrieve http://<br>.213:1400/xml/device\_description.xml//xml/ 192.168.1.213:1400/xml/device\_description.xml//xml/ DeviceProperties1.xml basefile DeviceProperties1.xml** <0x6f1f8520> 01 06/30/19 23:06:14.138 **FileUtils::ReadURL 0/resp:400 pass: size 100 http://192 device\_description.xml//xml/SystemProperties1.xml response:**  L><**HEAD><TITLE>Error 400</TITLE></HEAD><BODY><H1<br>/H1><P>Bad Request</P></BODY></HTML> <0x6f1f8520 400Y></HTML>** <0x6f1f8520> 01 06/30/19 23:06:14.139 **Jobury LuaUPnP::ConfirmUpnpFile can't retrieve http:// 192.168.1.213:1400/xml/device\_description.xml//xml/ SystemProperties1.xml basefile SystemProperties1.xml** <0x6f1f8520> 01 06/30/19 23:06:14.144 **FileUtils::ReadURL 0/resp:400 user: pass: size 100 http://192.168.1.213:1400/xml/ device\_description.xml//xml/ZoneGroupTopology1.xml response: <HTML><HEAD><TITLE>Error 400</TITLE> HEAD><BODY><H1>Error 400</H1><P>Bad Request</P></BODY></**  $H > 0x6f1f8520$  $\overline{01}$   $\overline{06/30/19}$   $\overline{23:06:14.145}$ **JobHandler\_LuaUPnP::ConfirmUpnpFile can't retrieve http:// 192.168.1.213:1400/xml/device\_description.xml//xml/ ZoneGroupTopology1.xml basefile ZoneGroupTopology1.xml** <0x6f1f8520> 01 06/30/19 23:06:14.150 **FileUtils::ReadURL 0/resp:400 user: pass: size 100 http://192.168.1.213:1400/xml/**

**device\_description.xml//xml/GroupManagement1.xml response:** 

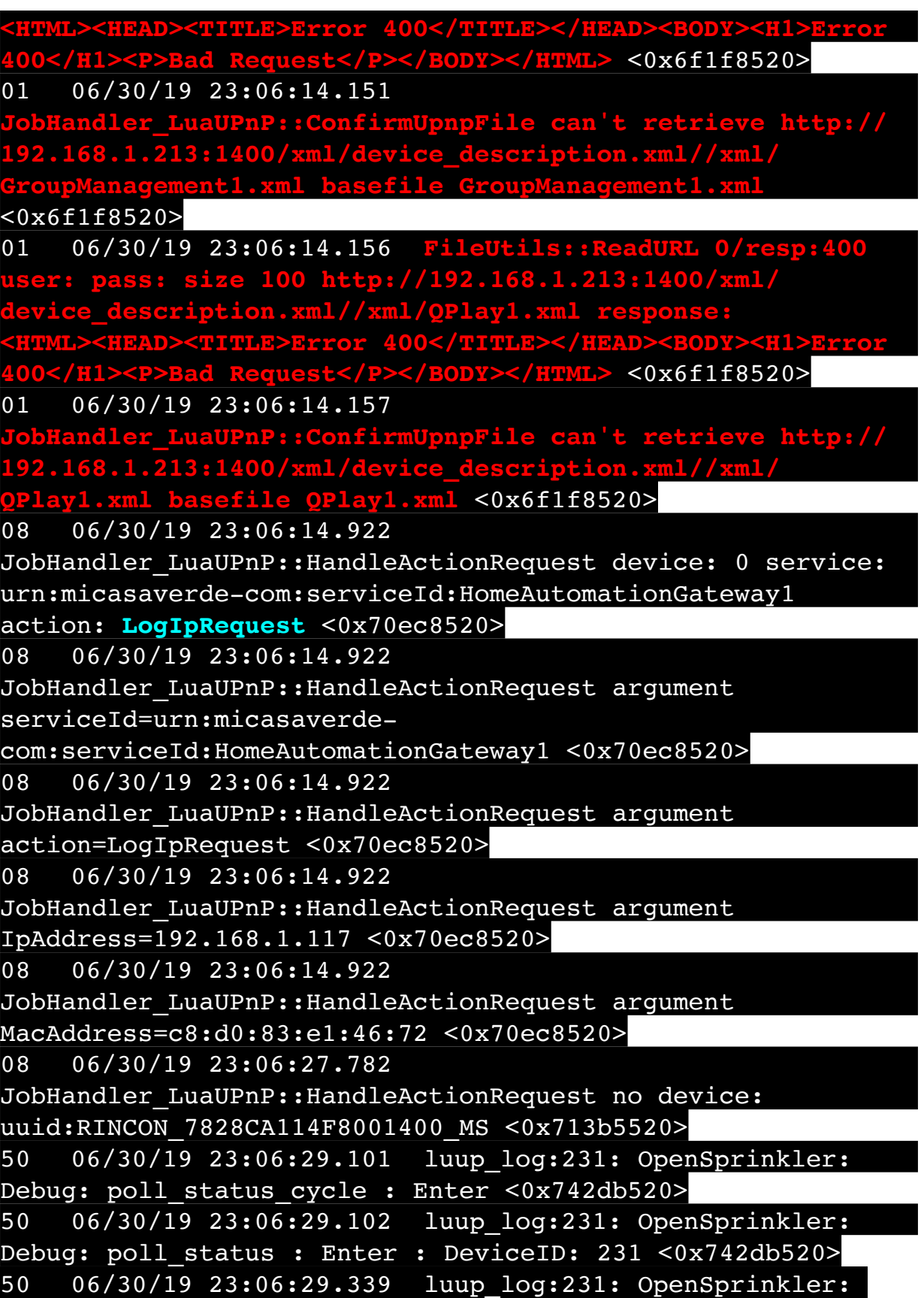

Debug: os http call: statusCode=200, resp={"devt": 1561935991,"nbrd":1,"en":1,"rd":0,"rs":0,"rdst": 0,"loc":"49.10135,-122.86475","wtkey":"","sunrise": 311,"sunset":1281,"eip":1085550604,"lwc":1561932520,"lswc": 1561932520,"lupt":1560095492,"lrun": [7,1,1356,1561772293],"curr":185,"sbits":[2,0],"ps": [[0,0,0],[1,1860,1561935601],[1,2250,1561937851], [1,2250,1561940101],[1,2625,1561942351],[0,0,0],[0,0,0], [1,1125,1561944976]],"wto":{"h":40,"t":80,"r":90,"bh": 65,"bt":58.1,"br":0.071},"ifkey":"","RSSI":-61} <0x742db520> 50 06/30/19 23:06:29.345 luup\_log:231: OpenSprinkler: Debug: poll\_status: resp=table: 0x2b41e38 <0x742db520> 50 06/30/19 23:06:29.403 luup\_log:231: OpenSprinkler: Debug: os http call: statusCode=200, resp={"sn": [0,1,0,0,0,0,0,0],"nstations":8} <0x742db520> 50 06/30/19 23:06:29.405 luup\_log:231: OpenSprinkler: Debug: poll status: resp=table: 0x2887230 <0x742db520> 50 06/30/19 23:06:29.405 luup\_log:231: OpenSprinkler: Debug: poll\_status: number of program data = 8 <0x742db520> 50 06/30/19 23:06:29.405 luup\_log:231: OpenSprinkler: Debug: poll status: programData[2][1] =  $1 < 0x742db520>$ 06 06/30/19 23:06:29.405 Device Variable:: m szValue set device: 231 service: urn:fowler-cc:serviceId:OpenSprinkler1 variable: **ModeStatus** was: Enable now: Enable #hooks: 0 upnp: 0 skip: 0 v:0x12cfb78/NONE duplicate:1 <0x742db520> 06 06/30/19 23:06:29.406 Device Variable:: m szValue set device: 231 service: urn:fowler-cc:serviceId:OpenSprinkler1 variable: **StatusMessage** was: Sch PGM now: Sch PGM #hooks: 0 upnp: 0 skip: 0 v:(nil)/NONE duplicate:1 <0x742db520> 50 06/30/19 23:06:29.406 luup\_log:231: OpenSprinkler: Debug: poll status: Max Stations: 8 <0x742db520> 06 06/30/19 23:06:29.406 Device Variable:: m szValue set device: 231 service: urn:fowler-cc:serviceId:OpenSprinkler1 variable: **Status** was: 1 now: 1 #hooks: 0 upnp: 0 skip: 0 v: 0x12cfb00/NONE duplicate:1 <0x742db520> 50 06/30/19 23:06:29.408 luup\_log:231: OpenSprinkler: Debug: poll status : Exit <0x742db520> 50 06/30/19 23:06:29.409 luup\_log:231: OpenSprinkler: Debug: poll\_status\_cycle : Exit <0x742db520> 04 06/30/19 23:06:36.269 <Job ID="7608" Name="pollnode #2

1 cmds" Device="109" Created="2019-06-30 23:06:36" Started="2019-06-30 23:06:36" Completed="2019-06-30 23:06:36" Duration="0.167070000" Runtime="0.164217000" Status="Successful" LastNote="" Node="2" NodeType="ZWaveDimmableLight" NodeDescription="Family Room Light"/> <0x76522520> 02 06/30/19 23:06:36.269 **Device\_Basic::AddPoll 109 poll list full, deleting old one** <0x76522520> 06 06/30/19 23:06:36.270 Device Variable:: m szValue set device: 109 service: urn:micasaverdecom:serviceId:HaDevice1 variable: **PollRatings** was: 5.00 now: 5.00 #hooks: 0 upnp: 0 skip: 0 v:(nil)/NONE duplicate: 1 <0x76522520> 06 06/30/19 23:06:36.270 Device Variable:: m szValue set device: 109 service: urn:micasaverdecom:serviceId:ZWaveNetwork1 variable: **LastPollSuccess** was: 1561960566 now: 1561961196 #hooks: 0 upnp: 0 skip: 0 v: (nil)/NONE duplicate:0 <0x76522520> 06 06/30/19 23:06:36.271 Device Variable:: m szValue set device: 109 service: urn:micasaverdecom:serviceId:ZWaveNetwork1 variable: **ConsecutivePollFails** was: 0 now: 0 #hooks: 0 upnp: 0 skip: 0 v:(nil)/NONE duplicate:1 <0x76522520> 50 06/30/19 23:06:37.123 luup\_log:314: AVRReceiverPlugin::handleResponse: data received NSE0Network <0x6fbf8520> 50 06/30/19 23:06:37.123 luup\_log:314: AVRReceiverPlugin::handleResponse: Data:E0Network <0x6fbf8520> 50 06/30/19 23:06:37.123 luup\_log:314: AVRReceiverPlugin::processMessage: Data:E0Network <0x6fbf8520> 50 06/30/19 23:06:37.123 luup\_log:314: AVRReceiverPlugin::processMessage: Unhandled message type 'NS' <0x6fbf8520> 50 06/30/19 23:06:37.228 luup\_log:314: AVRReceiverPlugin::handleResponse: data received NSE1 <0x6fbf8520> 50 06/30/19 23:06:37.229 luup\_log:314: AVRReceiverPlugin::handleResponse: Data:E1 Type:NS Zone:314 <0x6fbf8520>

50 06/30/19 23:06:37.229 luup\_log:314: AVRReceiverPlugin::processMessage: Data:E1 Type:NS Zone:314 <0x6fbf8520> 50 06/30/19 23:06:37.229 luup\_log:314: AVRReceiverPlugin::processMessage: Unhandled message type 'NS' <0x6fbf8520> 50 06/30/19 23:06:37.231 luup\_log:314: AVRReceiverPlugin::handleResponse: data received Favorites <0x6fbf8520> 50 06/30/19 23:06:37.231 luup\_log:314: AVRReceiverPlugin::handleResponse: Data:vorites <0x6fbf8520> 50 06/30/19 23:06:37.231 luup\_log:314: AVRReceiverPlugin::processMessage: Data:vorites <0x6fbf8520> 50 06/30/19 23:06:37.231 luup\_log:314: AVRReceiverPlugin::processMessage: Unhandled message type 'Fa' <0x6fbf8520> 50 06/30/19 23:06:37.335 luup\_log:314: AVRReceiverPlugin::handleResponse: data received NSE2Internet Radio <0x6fbf8520> 50 06/30/19 23:06:37.335 luup\_log:314: AVRReceiverPlugin::handleResponse: Data:E2Internet Radio <0x6fbf8520> 50 06/30/19 23:06:37.336 luup\_log:314: AVRReceiverPlugin::processMessage: Data:E2Internet Radio <0x6fbf8520> 50 06/30/19 23:06:37.336 luup\_log:314: AVRReceiverPlugin::processMessage: Unhandled message type 'NS' <0x6fbf8520> 50 06/30/19 23:06:37.440 luup\_log:314: AVRReceiverPlugin::handleResponse: data received NSE3SiriusXM <0x6fbf8520> 50 06/30/19 23:06:37.441 luup\_log:314: AVRReceiverPlugin::handleResponse: Data:E3SiriusXM <0x6fbf8520> 50 06/30/19 23:06:37.441 luup\_log:314: AVRReceiverPlugin::processMessage: Data:E3SiriusXM <0x6fbf8520> 50 06/30/19 23:06:37.442 luup\_log:314: AVRReceiverPlugin::processMessage: Unhandled message type

'NS' <0x6fbf8520> 50 06/30/19 23:06:37.545 luup\_log:314: AVRReceiverPlugin::handleResponse: data received NSE4Pandora <0x6fbf8520> 50 06/30/19 23:06:37.546 luup\_log:314: AVRReceiverPlugin::handleResponse: Data:E4Pandora  $<0x6fbf8520>$ 50 06/30/19 23:06:37.546 luup\_log:314: AVRReceiverPlugin::processMessage: Data:E4Pandora <0x6fbf8520> 50 06/30/19 23:06:37.546 luup\_log:314: AVRReceiverPlugin::processMessage: Unhandled message type 'NS' <0x6fbf8520> 50 06/30/19 23:06:37.649 luup\_log:314: AVRReceiverPlugin::handleResponse: data received NSE5Media Server <0x6fbf8520> 50 06/30/19 23:06:37.650 luup\_log:314: AVRReceiverPlugin::handleResponse: Data:E5Media Server <0x6fbf8520> 50 06/30/19 23:06:37.650 luup\_log:314: AVRReceiverPlugin::processMessage: Data:E5Media Server <0x6fbf8520> 50 06/30/19 23:06:37.650 luup\_log:314: AVRReceiverPlugin::processMessage: Unhandled message type 'NS' <0x6fbf8520> 50 06/30/19 23:06:37.755 luup\_log:314: AVRReceiverPlugin::handleResponse: data received NSE6Flickr <0x6fbf8520> 50 06/30/19 23:06:37.755 luup\_log:314: AVRReceiverPlugin::handleResponse: Data:E6Flickr <0x6fbf8520> 50 06/30/19 23:06:37.756 luup\_log:314: AVRReceiverPlugin::processMessage: Data:E6Flickr <0x6fbf8520> 50 06/30/19 23:06:37.756 luup\_log:314: AVRReceiverPlugin::processMessage: Unhandled message type 'NS' <0x6fbf8520> 50 06/30/19 23:06:37.860 luup\_log:314: AVRReceiverPlugin::handleResponse: data received NSE7 <0x6fbf8520> 50 06/30/19 23:06:37.860 luup\_log:314:

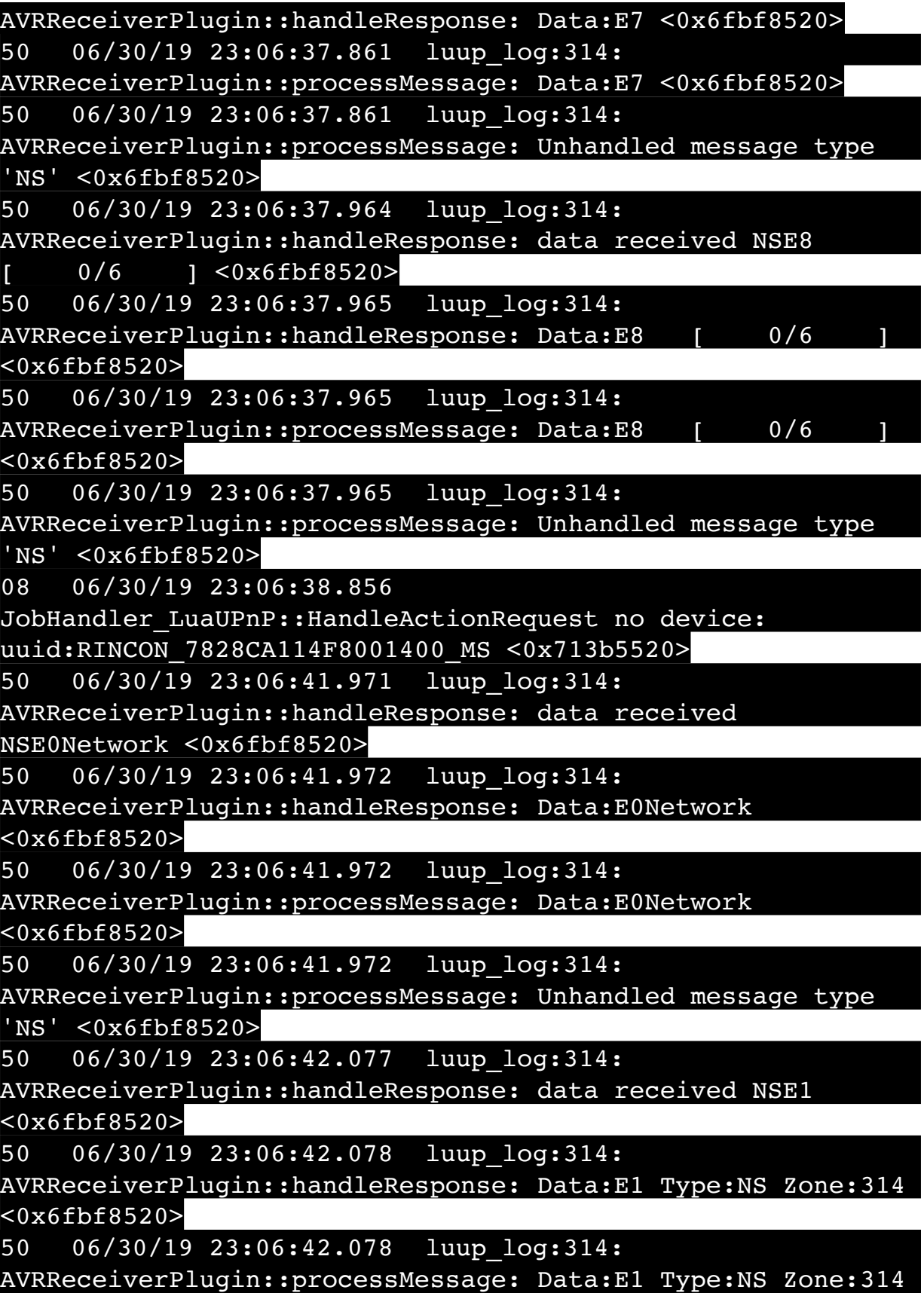

<0x6fbf8520>

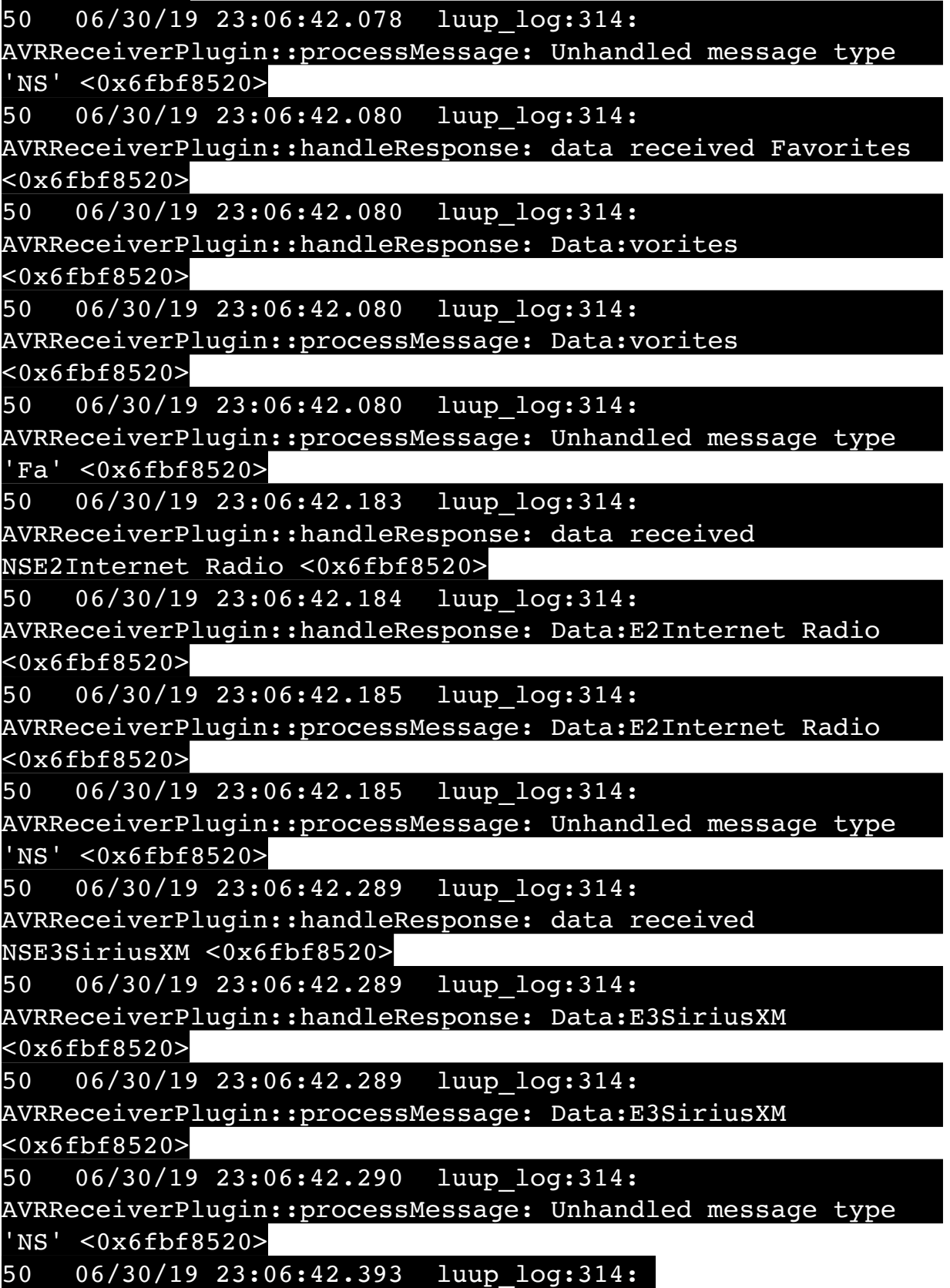

AVRReceiverPlugin::handleResponse: data received NSE4Pandora <0x6fbf8520> 50 06/30/19 23:06:42.394 luup\_log:314: AVRReceiverPlugin::handleResponse: Data:E4Pandora <0x6fbf8520> 50 06/30/19 23:06:42.394 luup\_log:314: AVRReceiverPlugin::processMessage: Data:E4Pandora <0x6fbf8520> 50 06/30/19 23:06:42.394 luup\_log:314: AVRReceiverPlugin::processMessage: Unhandled message type 'NS' <0x6fbf8520> 50 06/30/19 23:06:42.498 luup\_log:314: AVRReceiverPlugin::handleResponse: data received NSE5Media Server <0x6fbf8520> 50 06/30/19 23:06:42.499 luup\_log:314: AVRReceiverPlugin::handleResponse: Data:E5Media Server <0x6fbf8520> 50 06/30/19 23:06:42.499 luup\_log:314: AVRReceiverPlugin::processMessage: Data:E5Media Server <0x6fbf8520> 50 06/30/19 23:06:42.499 luup\_log:314: AVRReceiverPlugin::processMessage: Unhandled message type 'NS' <0x6fbf8520> 50 06/30/19 23:06:42.610 luup\_log:314: AVRReceiverPlugin::handleResponse: data received NSE6Flickr <0x6fbf8520> 50 06/30/19 23:06:42.611 luup\_log:314: AVRReceiverPlugin::handleResponse: Data:E6Flickr <0x6fbf8520> 50 06/30/19 23:06:42.612 luup\_log:314: AVRReceiverPlugin::processMessage: Data:E6Flickr <0x6fbf8520> 50 06/30/19 23:06:42.612 luup\_log:314: AVRReceiverPlugin::processMessage: Unhandled message type 'NS' <0x6fbf8520> 50 06/30/19 23:06:42.710 luup\_log:314: AVRReceiverPlugin::handleResponse: data received NSE7 <0x6fbf8520> 50 06/30/19 23:06:42.711 luup\_log:314: AVRReceiverPlugin::handleResponse: Data:E7 <0x6fbf8520> 50 06/30/19 23:06:42.711 luup\_log:314:

AVRReceiverPlugin::processMessage: Data:E7 <0x6fbf8520> 50 06/30/19 23:06:42.712 luup\_log:314: AVRReceiverPlugin::processMessage: Unhandled message type 'NS' <0x6fbf8520> 50 06/30/19 23:06:42.825 luup\_log:314: AVRReceiverPlugin::handleResponse: data received NSE8 [ 0/6 ] <0x6fbf8520> 50 06/30/19 23:06:42.825 luup\_log:314: AVRReceiverPlugin::handleResponse: Data:E8 [ 0/6 <0x6fbf8520> 50 06/30/19 23:06:42.825 luup\_log:314: AVRReceiverPlugin::processMessage: Data:E8 [ 0/6 <0x6fbf8520> 50 06/30/19 23:06:42.826 luup\_log:314: AVRReceiverPlugin::processMessage: Unhandled message type 'NS' <0x6fbf8520> 02 06/30/19 23:06:42.978 **15622 updated ip 192.168.1.38 mac e8:f2:e2:9a:7b:33** <0x6f1f8520> 02 06/30/19 23:06:42.979 **15622 ip 192.168.1.38 returned mac e8:f2:e2:9a:7b:33 device (nil)** <0x6f1f8520> 02 06/30/19 23:06:42.980 **15622 before test device (nil) mac -e8:f2:e2:9a:7b:33- empty 0** <0x6f1f8520> 02 06/30/19 23:06:42.980 **15622 in test** <0x6f1f8520> 02 06/30/19 23:06:42.980 **15622 dev (nil) by mac e8:f2:e2:9a:7b:33** <0x6f1f8520> 50 06/30/19 23:06:49.100 luup\_log:231: OpenSprinkler: Debug: poll status cycle : Enter <0x742db520> 50 06/30/19 23:06:49.101 luup\_log:231: OpenSprinkler: Debug: poll status : Enter : DeviceID: 231 <0x742db520> 50 06/30/19 23:06:49.339 luup\_log:231: OpenSprinkler: Debug: os http call: statusCode=200, resp={"devt": 1561936011,"nbrd":1,"en":1,"rd":0,"rs":0,"rdst": 0,"loc":"49.10135,-122.86475","wtkey":"","sunrise": 311,"sunset":1281,"eip":1085550604,"lwc":1561932520,"lswc": 1561932520,"lupt":1560095492,"lrun": [7,1,1356,1561772293],"curr":185,"sbits":[2,0],"ps": [[0,0,0],[1,1840,1561935601],[1,2250,1561937851], [1,2250,1561940101],[1,2625,1561942351],[0,0,0],[0,0,0], [1,1125,1561944976]],"wto":{"h":40,"t":80,"r":90,"bh": 65,"bt":58.1,"br":0.071},"ifkey":"","RSSI":-61} <0x742db520>

50 06/30/19 23:06:49.345 luup\_log:231: OpenSprinkler: Debug: poll status: resp=table: 0x223c700 <0x742db520> 50 06/30/19 23:06:49.386 luup\_log:231: OpenSprinkler: Debug: os http call: statusCode=200, resp={"sn": [0,1,0,0,0,0,0,0],"nstations":8} <0x742db520> 50 06/30/19 23:06:49.388 luup\_log:231: OpenSprinkler: Debug: poll status: resp=table: 0x27a2208 <0x742db520> 50 06/30/19 23:06:49.388 luup\_log:231: OpenSprinkler: Debug: poll status: number of program data =  $8 < 0x742db520>$ 50 06/30/19 23:06:49.388 luup\_log:231: OpenSprinkler: Debug: poll status: programData[2][1] = 1 <0x742db520> 06 06/30/19 23:06:49.388 Device Variable:: m szValue set device: 231 service: urn:fowler-cc:serviceId:OpenSprinkler1 variable: **ModeStatus** was: Enable now: Enable #hooks: 0 upnp: 0 skip: 0 v:0x12cfb78/NONE duplicate:1 <0x742db520> 06 06/30/19 23:06:49.389 Device Variable:: m szValue set device: 231 service: urn:fowler-cc:serviceId:OpenSprinkler1 variable: **StatusMessage** was: Sch PGM now: Sch PGM #hooks: 0 upnp: 0 skip: 0 v:(nil)/NONE duplicate:1 <0x742db520> 50 06/30/19 23:06:49.389 luup\_log:231: OpenSprinkler: Debug: poll status: Max Stations: 8 <0x742db520> 06 06/30/19 23:06:49.389 Device Variable:: m szValue set device: 231 service: urn:fowler-cc:serviceId:OpenSprinkler1 variable: **Status** was: 1 now: 1 #hooks: 0 upnp: 0 skip: 0 v: 0x12cfb00/NONE duplicate:1 <0x742db520> 50 06/30/19 23:06:49.392 luup\_log:231: OpenSprinkler: Debug: poll status : Exit <0x742db520> 50 06/30/19 23:06:49.392 luup\_log:231: OpenSprinkler: Debug: poll status cycle : Exit <0x742db520> 50 06/30/19 23:07:01.752 luup\_log:162: DSCAlarmPanel: debug processIncoming:: Command=609, Data='002', Checksum=31 <0x701f8520> 06 06/30/19 23:07:01.752 Device Variable:: m szValue set device: 162 service: urn:micasaverdecom:serviceId:DSCAlarmPanel1 variable: **VendorStatusData** was: 2304063019 now: 002 #hooks: 0 upnp: 0 skip: 0 v:(nil)/ NONE duplicate:0 <0x701f8520> 06 06/30/19 23:07:01.753 Device Variable:: m szValue set device: 162 service: urn:micasaverdecom:serviceId:DSCAlarmPanel1 variable: **VendorStatusCode** was: 550 now: 609 #hooks: 0 upnp: 0 skip: 0 v:(nil)/NONE

## duplicate:0 <0x701f8520>

06 06/30/19 23:07:01.753 Device Variable:: m szValue set device: 162 service: urn:micasaverdecom:serviceId:DSCAlarmPanel1 variable: **VendorStatus** was: Time/Date Broadcast now: Zone %s Open #hooks: 0 upnp: 0 skip: 0 v:(nil)/NONE duplicate:0 <0x701f8520> 06 06/30/19 23:07:01.754 Device Variable:: m szValue set device: 164 service: urn:micasaverdecom:serviceId:SecuritySensor1 variable: **ArmedTripped** was: 0 now: 1 #hooks: 0 upnp: 0 skip: 0 v:0x12a36f8/ DL ARMEDTRIPPED duplicate:0 <0x701f8520> 06 06/30/19 23:07:01.755 Device Variable:: m szValue set device: 164 service: urn:micasaverdecom:serviceId:SecuritySensor1 variable: **LastTrip** was: 1561959274 now: 1561961221 #hooks: 0 upnp: 0 skip: 0 v: 0x12a4b00/NONE duplicate:0 <0x701f8520> 06 06/30/19 23:07:01.771 Device Variable:: m szValue set device: 164 service: urn:micasaverdecom:serviceId:SecuritySensor1 variable: **Tripped** was: 0 now: 1 #hooks: 0 upnp: 0 skip: 1 v:0x12a49d0/NONE duplicate:0 <0x701f8520> 06 06/30/19 23:07:01.773 Device Variable:: m\_szValue\_set device: 164 service: urn:micasaverdecom:serviceId:SecuritySensor1 variable: **LastTrip** was: 1561961221 now: 1561961221 #hooks: 0 upnp: 0 skip: 0 v: 0x12a4b00/NONE duplicate:1 <0x701f8520> 06 06/30/19 23:07:01.773 Device Variable:: m szValue set device: 164 service: urn:micasaverdecom:serviceId:HaDevice1 variable: **LastUpdate** was: 1561959274 now: 1561961221 #hooks: 0 upnp: 0 skip: 0 v: (nil)/NONE duplicate:0 <0x701f8520> 07 06/30/19 23:07:02.288 RAServerSync::SendAlert 0x27f95f8 PK Event 23681706122 retries 0 URL https://veraus-oem-event12.mios.com/event/event/event age: 1 file: err: 0 sess: 00000040118F005D1AD7198819A9CD434BAA52 serv: vera-us-oem-event12.mios.com/vera-us-oem-event12.mios.com <0x76722520> 04 06/30/19 23:07:06.221 <Job ID="7609" Name="pollnode #3 1 cmds" Device="277" Created="2019-06-30 23:07:06" Started="2019-06-30 23:07:06" Completed="2019-06-30 23:07:06" Duration="0.119084000" Runtime="0.116353000"

Status="Successful" LastNote="" Node="3" NodeType="ZWaveDimmableLight" NodeDescription="Kitchen Pots"/> <0x76522520> 02 06/30/19 23:07:06.222 **Device\_Basic::AddPoll 277 poll list full, deleting old one** <0x76522520> 06 06/30/19 23:07:06.223 Device Variable:: m szValue set device: 277 service: urn:micasaverdecom:serviceId:HaDevice1 variable: **PollRatings** was: 5.00 now: 5.00 #hooks: 0 upnp: 0 skip: 0 v:(nil)/NONE duplicate:  $1 \le 0 \times 76522520$ 06 06/30/19 23:07:06.224 Device Variable:: m szValue set device: 277 service: urn:micasaverdecom:serviceId:ZWaveNetwork1 variable: **LastPollSuccess** was: 1561960596 now: 1561961226 #hooks: 0 upnp: 0 skip: 0 v: (nil)/NONE duplicate:0 <0x76522520> 06 06/30/19 23:07:06.224 Device Variable:: m szValue set device: 277 service: urn:micasaverdecom:serviceId:ZWaveNetwork1 variable: **ConsecutivePollFails** was: 0 now: 0 #hooks: 0 upnp: 0 skip: 0 v:(nil)/NONE duplicate:1 <0x76522520> 50 06/30/19 23:07:09.102 luup\_log:231: OpenSprinkler: Debug: poll status cycle : Enter <0x742db520> 50 06/30/19 23:07:09.103 luup\_log:231: OpenSprinkler: Debug: poll status : Enter : DeviceID: 231 <0x742db520> 50 06/30/19 23:07:09.346 luup\_log:231: OpenSprinkler: Debug: os http call: statusCode=200, resp={"devt": 1561936031,"nbrd":1,"en":1,"rd":0,"rs":0,"rdst": 0,"loc":"49.10135,-122.86475","wtkey":"","sunrise": 311,"sunset":1281,"eip":1085550604,"lwc":1561932520,"lswc": 1561932520,"lupt":1560095492,"lrun": [7,1,1356,1561772293],"curr":185,"sbits":[2,0],"ps": [[0,0,0],[1,1820,1561935601],[1,2250,1561937851], [1,2250,1561940101],[1,2625,1561942351],[0,0,0],[0,0,0], [1,1125,1561944976]],"wto":{"h":40,"t":80,"r":90,"bh": 65,"bt":58.1,"br":0.071},"ifkey":"","RSSI":-62} <0x742db520> 50 06/30/19 23:07:09.356 luup\_log:231: OpenSprinkler: Debug: poll status: resp=table: 0x2b19de0 <0x742db520> 50 06/30/19 23:07:09.578 luup\_log:231: OpenSprinkler: Debug: os http call: statusCode=200, resp={"sn": [0,1,0,0,0,0,0,0],"nstations":8} <0x742db520>

50 06/30/19 23:07:09.580 luup\_log:231: OpenSprinkler: Debug: poll status: resp=table: 0x1c488c8 <0x742db520> 50 06/30/19 23:07:09.580 luup\_log:231: OpenSprinkler: Debug: poll status: number of program data =  $8 < 0x742db520>$ 50 06/30/19 23:07:09.580 luup\_log:231: OpenSprinkler: Debug: poll\_status: programData[2][1] = 1 <0x742db520> 06 06/30/19 23:07:09.580 Device Variable:: m szValue set device: 231 service: urn:fowler-cc:serviceId:OpenSprinkler1 variable: **ModeStatus** was: Enable now: Enable #hooks: 0 upnp: 0 skip: 0 v:0x12cfb78/NONE duplicate:1 <0x742db520> 06 06/30/19 23:07:09.581 Device Variable:: m szValue set device: 231 service: urn:fowler-cc:serviceId:OpenSprinkler1 variable: **StatusMessage** was: Sch PGM now: Sch PGM #hooks: 0 upnp: 0 skip: 0 v:(nil)/NONE duplicate:1 <0x742db520> 50 06/30/19 23:07:09.581 luup\_log:231: OpenSprinkler: Debug: poll status: Max Stations: 8 <0x742db520> 06 06/30/19 23:07:09.581 Device Variable:: m szValue set device: 231 service: urn:fowler-cc:serviceId:OpenSprinkler1 variable: **Status** was: 1 now: 1 #hooks: 0 upnp: 0 skip: 0 v: 0x12cfb00/NONE duplicate:1 <0x742db520> 50 06/30/19 23:07:09.584 luup\_log:231: OpenSprinkler: Debug: poll status : Exit <0x742db520> 50 06/30/19 23:07:09.584 luup\_log:231: OpenSprinkler: Debug: poll status cycle : Exit <0x742db520> 06 06/30/19 23:07:10.823 Device Variable:: m szValue set device: 274 service: urn:micasaverdecom:serviceId:SecuritySensor1 variable: **ArmedTripped** was: 0 now: 1 #hooks: 0 upnp: 0 skip: 0 v:0x12a36f8/ DL ARMEDTRIPPED duplicate:0 <0x76522520> 06 06/30/19 23:07:10.824 Device Variable:: m szValue set device: 274 service: urn:micasaverdecom:serviceId:SecuritySensor1 variable: **LastTrip** was: 1561959471 now: 1561961230 #hooks: 0 upnp: 0 skip: 0 v: 0x12a4b00/NONE duplicate:0 <0x76522520> 06 06/30/19 23:07:10.835 Device Variable:: m szValue set device: 274 service: urn:micasaverdecom:serviceId:SecuritySensor1 variable: **Tripped** was: 0 now: 1 #hooks: 2 upnp: 0 skip: 1 v:0x12a49d0/NONE duplicate:0 <0x76522520> 07 06/30/19 23:07:10.837 Event::Evaluate 14 scene Outside Motion On is true users: allow:1 <0x76522520>

08 06/30/19 23:07:10.837 Scene::RunScene running 63 Outside Motion On <0x76522520> 08 06/30/19 23:07:10.838 JobHandler\_LuaUPnP::HandleActionRequest device: 113 service: urn:upnp-org:serviceId:SwitchPower1 action: **SetTarget** <0x76522520> 08 06/30/19 23:07:10.838 JobHandler\_LuaUPnP::HandleActionRequest argument newTargetValue=1 <0x76522520> 06 06/30/19 23:07:10.839 Device Variable:: m szValue set device: 113 service: urn:upnp-org:serviceId:SwitchPower1 variable: **Target** was: 0 now: 1 #hooks: 0 upnp: 0 skip: 0 v: 0x11959c0/NONE duplicate:0 <0x76522520> 07 06/30/19 23:07:10.841 Event::Evaluate 15 scene Outdoor Motion Off is false repeat 0/1 <0x76522520> 01 06/30/19 23:07:10.880 **got CAN** <0x75b22520> 02 06/30/19 23:07:10.880 **ZWaveSerial::Send m\_iFrameID 33390 got a CAN -- Dongle is in a bad state. Wait 1 second before continuing to let it try to recover.** <0x75f22520> 01 06/30/19 23:07:11.104 **ZWaveNode::HandlePollUpdate\_Alarm node 71 device 274 v1type: 7 v1level: 255 source: 0 status: 255 type: 7 event: 2 parms: 0 code: (null)** <0x76522520> 06 06/30/19 23:07:11.175 Device Variable:: m szValue set device: 113 service: urn:upnp-org:serviceId:SwitchPower1 variable: **Status** was: 0 now: 1 #hooks: 2 upnp: 0 skip: 0 v: 0x1195a28/NONE duplicate:0 <0x76522520> 04 06/30/19 23:07:11.177 <Job ID="7610" Name="ON node 6" Device="113" Created="2019-06-30 23:07:10" Started="2019-06-30 23:07:10" Completed="2019-06-30 23:07:11" Duration="0.336575000" Runtime="0.335661000" Status="Successful" LastNote="SUCCESS! Transmit was OK" Node="6" NodeType="ZWaveNonDimmableLight" NodeDescription="Outside Front Light"/> <0x76522520> 07 06/30/19 23:07:11.344 RAServerSync::SendAlert 0x1bad7f0 PK Event 23681707662 retries 0 URL https://veraus-oem-event12.mios.com/event/event/event age: 1 file: err: 0 sess: 00000040118F005D1AD7198819A9CD434BAA52 serv: vera-us-oem-event12.mios.com/vera-us-oem-event12.mios.com <0x76722520> 06 06/30/19 23:07:19.098 Device Variable:: m szValue set

device: 279 service: urn:cd-jacksoncom:serviceId:SystemMonitor variable: **memoryTotal** was: 255492 now: 255492 #hooks: 0 upnp: 0 skip: 0 v:(nil)/NONE duplicate:1 <0x73edb520> 06 06/30/19 23:07:19.099 Device Variable:: m szValue set device: 279 service: urn:cd-jacksoncom:serviceId:SystemMonitor variable: **memoryFree** was: 134140 now: 133696 #hooks: 0 upnp: 0 skip: 0 v:0x1350eb8/ NONE duplicate:0 <0x73edb520> 06 06/30/19 23:07:19.099 Device Variable:: m szValue set device: 279 service: urn:cd-jacksoncom:serviceId:SystemMonitor variable: **memoryBuffers** was: 10148 now: 10148 #hooks: 0 upnp: 0 skip: 0 v:(nil)/NONE duplicate:1 <0x73edb520> 06 06/30/19 23:07:19.100 Device Variable:: m szValue set device: 279 service: urn:cd-jacksoncom:serviceId:SystemMonitor variable: **memoryCached** was: 36964 now: 37104 #hooks: 0 upnp: 0 skip: 0 v:(nil)/NONE duplicate:0 <0x73edb520> 06 06/30/19 23:07:19.104 Device Variable:: m szValue set device: 274 service: urn:micasaverdecom:serviceId:HaDevice1 variable: **WakeupRatings** was: 5.00 now: 5.00 #hooks: 0 upnp: 0 skip: 0 v:(nil)/NONE duplicate:  $1 \le 0 \times 76522520$ 06 06/30/19 23:07:19.106 Device Variable:: m szValue set device: 279 service: urn:cd-jacksoncom:serviceId:SystemMonitor variable: **memoryUsed** was: 121352 now: 121796 #hooks: 0 upnp: 0 skip: 0 v:0x134f630/ NONE duplicate:0 <0x73edb520> 06 06/30/19 23:07:19.107 Device Variable:: m szValue set device: 279 service: urn:cd-jacksoncom:serviceId:SystemMonitor variable: **memoryAvailable** was: 171104 now: 170800 #hooks: 0 upnp: 0 skip: 0 v:0x1350e40/ NONE duplicate:0 <0x73edb520> 06 06/30/19 23:07:19.108 Device Variable:: m szValue set device: 279 service: urn:cd-jacksoncom:serviceId:SystemMonitor variable: **cpuLoad1** was: 0.31 now: 0.58 #hooks: 0 upnp: 0 skip: 0 v:0x1350f70/NONE duplicate:0 <0x73edb520> 06 06/30/19 23:07:19.108 Device Variable:: m szValue set device: 279 service: urn:cd-jackson-

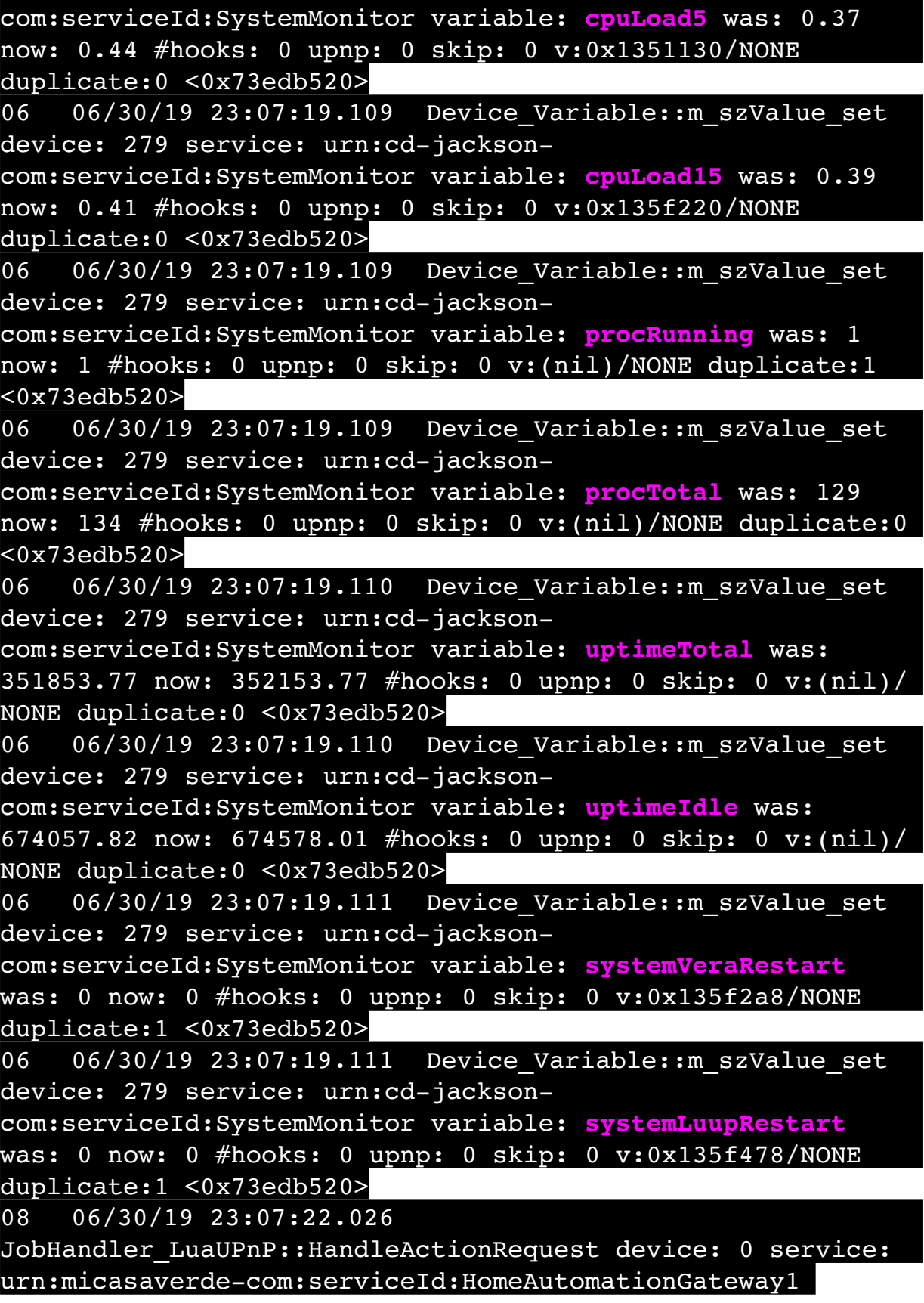

action: **LogIpRequest** <0x705f8520> 08 06/30/19 23:07:22.027 JobHandler\_LuaUPnP::HandleActionRequest argument serviceId=urn:micasaverdecom:serviceId:HomeAutomationGateway1 <0x705f8520> 08 06/30/19 23:07:22.027 JobHandler\_LuaUPnP::HandleActionRequest argument action=LogIpRequest <0x705f8520> 08 06/30/19 23:07:22.027 JobHandler\_LuaUPnP::HandleActionRequest argument IpAddress=192.168.1.117 <0x705f8520> 08 06/30/19 23:07:22.027 JobHandler\_LuaUPnP::HandleActionRequest argument MacAddress=c8:d0:83:e1:46:72 <0x705f8520> 50 06/30/19 23:07:29.101 luup\_log:231: OpenSprinkler: Debug: poll\_status\_cycle : Enter <0x742db520> 50 06/30/19 23:07:29.101 luup\_log:231: OpenSprinkler: Debug: poll status : Enter : DeviceID: 231 <0x742db520> 50 06/30/19 23:07:29.371 luup\_log:231: OpenSprinkler: Debug: os http call: statusCode=200, resp={"devt": 1561936051,"nbrd":1,"en":1,"rd":0,"rs":0,"rdst": 0,"loc":"49.10135,-122.86475","wtkey":"","sunrise": 311,"sunset":1281,"eip":1085550604,"lwc":1561932520,"lswc": 1561932520,"lupt":1560095492,"lrun": [7,1,1356,1561772293],"curr":185,"sbits":[2,0],"ps": [[0,0,0],[1,1800,1561935601],[1,2250,1561937851], [1,2250,1561940101],[1,2625,1561942351],[0,0,0],[0,0,0], [1,1125,1561944976]],"wto":{"h":40,"t":80,"r":90,"bh": 65,"bt":58.1,"br":0.071},"ifkey":"","RSSI":-62} <0x742db520> 50 06/30/19 23:07:29.379 luup\_log:231: OpenSprinkler: Debug: poll\_status: resp=table: 0x2433b20 <0x742db520> 50 06/30/19 23:07:29.598 luup\_log:231: OpenSprinkler: Debug: os http call: statusCode=200, resp={"sn": [0,1,0,0,0,0,0,0],"nstations":8} <0x742db520> 50 06/30/19 23:07:29.599 luup\_log:231: OpenSprinkler: Debug: poll status: resp=table: 0x2a75128 <0x742db520> 50 06/30/19 23:07:29.599 luup\_log:231: OpenSprinkler: Debug: poll status: number of program data =  $8 < 0x742db520>$ 50 06/30/19 23:07:29.600 luup\_log:231: OpenSprinkler: Debug: poll status: programData[2][1] = 1 <0x742db520>

06 06/30/19 23:07:29.600 Device Variable:: m szValue set device: 231 service: urn:fowler-cc:serviceId:OpenSprinkler1 variable: **ModeStatus** was: Enable now: Enable #hooks: 0 upnp: 0 skip: 0 v:0x12cfb78/NONE duplicate:1 <0x742db520> 06 06/30/19 23:07:29.600 Device Variable:: m szValue set device: 231 service: urn:fowler-cc:serviceId:OpenSprinkler1 variable: **StatusMessage** was: Sch PGM now: Sch PGM #hooks: 0 upnp: 0 skip: 0 v:(nil)/NONE duplicate:1 <0x742db520> 50 06/30/19 23:07:29.600 luup\_log:231: OpenSprinkler: Debug: poll status: Max Stations: 8 <0x742db520> 06 06/30/19 23:07:29.601 Device Variable:: m szValue set device: 231 service: urn:fowler-cc:serviceId:OpenSprinkler1 variable: **Status** was: 1 now: 1 #hooks: 0 upnp: 0 skip: 0 v: 0x12cfb00/NONE duplicate:1 <0x742db520> 50 06/30/19 23:07:29.603 luup\_log:231: OpenSprinkler: Debug: poll status : Exit <0x742db520> 50 06/30/19 23:07:29.603 luup\_log:231: OpenSprinkler: Debug: poll status cycle : Exit <0x742db520> 04 06/30/19 23:07:36.261 <Job ID="7611" Name="pollnode #22 1 cmds" Device="154" Created="2019-06-30 23:07:36" Started="2019-06-30 23:07:36" Completed="2019-06-30 23:07:36" Duration="0.157532000" Runtime="0.156158000" Status="Successful" LastNote="" Node="22" NodeType="ZWaveDimmableLight" NodeDescription="Lights"/> <0x76522520> 02 06/30/19 23:07:36.261 **Device\_Basic::AddPoll 154 poll list full, deleting old one** <0x76522520> 06 06/30/19 23:07:36.262 Device Variable:: m szValue set device: 154 service: urn:micasaverdecom:serviceId:HaDevice1 variable: **PollRatings** was: 5.00 now: 5.00 #hooks: 0 upnp: 0 skip: 0 v:(nil)/NONE duplicate: 1 <0x76522520> 06 06/30/19 23:07:36.262 Device Variable:: m szValue set device: 154 service: urn:micasaverdecom:serviceId:ZWaveNetwork1 variable: **LastPollSuccess** was: 1561960626 now: 1561961256 #hooks: 0 upnp: 0 skip: 0 v: (nil)/NONE duplicate:0 <0x76522520> 06 06/30/19 23:07:36.263 Device Variable:: m szValue set device: 154 service: urn:micasaverdecom:serviceId:ZWaveNetwork1 variable: **ConsecutivePollFails** was: 0 now: 0 #hooks: 0 upnp: 0 skip: 0 v:(nil)/NONE

duplicate:1 <0x76522520> 08 06/30/19 23:07:37.552 JobHandler\_LuaUPnP::HandleActionRequest device: 0 service: urn:micasaverde-com:serviceId:HomeAutomationGateway1 action: **LogIpRequest** <0x705f8520> 08 06/30/19 23:07:37.552 JobHandler\_LuaUPnP::HandleActionRequest argument serviceId=urn:micasaverdecom:serviceId:HomeAutomationGateway1 <0x705f8520> 08 06/30/19 23:07:37.552 JobHandler\_LuaUPnP::HandleActionRequest argument action=LogIpRequest <0x705f8520> 08 06/30/19 23:07:37.553 JobHandler\_LuaUPnP::HandleActionRequest argument IpAddress=192.168.1.200 <0x705f8520> 08 06/30/19 23:07:37.553 JobHandler\_LuaUPnP::HandleActionRequest argument MacAddress=18:81:0e:2f:b5:33 <0x705f8520> 50 06/30/19 23:07:49.101 luup\_log:231: OpenSprinkler: Debug: poll\_status\_cycle : Enter <0x742db520> 50 06/30/19 23:07:49.101 luup\_log:231: OpenSprinkler: Debug: poll status : Enter : DeviceID: 231 <0x742db520> 50 06/30/19 23:07:49.339 luup\_log:231: OpenSprinkler: Debug: os http call: statusCode=200, resp={"devt": 1561936071,"nbrd":1,"en":1,"rd":0,"rs":0,"rdst": 0,"loc":"49.10135,-122.86475","wtkey":"","sunrise": 311,"sunset":1281,"eip":1085550604,"lwc":1561932520,"lswc": 1561932520,"lupt":1560095492,"lrun": [7,1,1356,1561772293],"curr":185,"sbits":[2,0],"ps": [[0,0,0],[1,1780,1561935601],[1,2250,1561937851], [1,2250,1561940101],[1,2625,1561942351],[0,0,0],[0,0,0], [1,1125,1561944976]],"wto":{"h":40,"t":80,"r":90,"bh": 65,"bt":58.1,"br":0.071},"ifkey":"","RSSI":-61}  $520 >$ 50 06/30/19 23:07:49.346 luup\_log:231: OpenSprinkler: Debug: poll\_status: resp=table: 0x1c6c348 <0x742db520> 50 06/30/19 23:07:49.566 luup\_log:231: OpenSprinkler: Debug: os http call: statusCode=200, resp={"sn":  $[0,1,0,0,0,0,0,0]$ , "nstations":8} <0x742db520> 50 06/30/19 23:07:49.567 luup\_log:231: OpenSprinkler: Debug: poll status: resp=table: 0x21fec10 <0x742db520>

50 06/30/19 23:07:49.567 luup\_log:231: OpenSprinkler: Debug: poll status: number of program data =  $8 < 0x742db520>$ 50 06/30/19 23:07:49.567 luup\_log:231: OpenSprinkler: Debug: poll status: programData[2][1] = 1 <0x742db520> 06 06/30/19 23:07:49.568 Device Variable:: m szValue set device: 231 service: urn:fowler-cc:serviceId:OpenSprinkler1 variable: **ModeStatus** was: Enable now: Enable #hooks: 0 upnp: 0 skip: 0 v:0x12cfb78/NONE duplicate:1 <0x742db520> 06 06/30/19 23:07:49.568 Device Variable:: m szValue set device: 231 service: urn:fowler-cc:serviceId:OpenSprinkler1 variable: **StatusMessage** was: Sch PGM now: Sch PGM #hooks: 0 upnp: 0 skip: 0 v:(nil)/NONE duplicate:1 <0x742db520> 50 06/30/19 23:07:49.568 luup\_log:231: OpenSprinkler: Debug: poll status: Max Stations: 8 <0x742db520> 06 06/30/19 23:07:49.568 Device Variable:: m szValue set device: 231 service: urn:fowler-cc:serviceId:OpenSprinkler1 variable: **Status** was: 1 now: 1 #hooks: 0 upnp: 0 skip: 0 v: 0x12cfb00/NONE duplicate:1 <0x742db520> 50 06/30/19 23:07:49.571 luup\_log:231: OpenSprinkler: Debug: poll status : Exit <0x742db520> 50 06/30/19 23:07:49.571 luup\_log:231: OpenSprinkler: Debug: poll status cycle : Exit <0x742db520> 02 06/30/19 23:07:55.697 **15622 updated ip 192.168.1.98 mac 78:28:ca:11:4f:80** <0x6dff8520> 02 06/30/19 23:07:55.699 **15622 ip 192.168.1.98 returned mac 78:28:ca:11:4f:80 device 0x1094cf8** <0x6dff8520> 02 06/30/19 23:07:55.699 **15622 before test device 0x1094cf8 mac -78:28:ca:11:4f:80- empty 0** <0x6dff8520> 01 06/30/19 23:07:55.743 **FileUtils::ReadURL 0/resp:400 user: pass: size 100 http://192.168.1.98:1400/xml/ device\_description.xml//xml/AlarmClock1.xml response:**  -<br><TITLE>Error 400</TITLE></HEAD **400</H1><P>Bad Request</P></BODY></HTML>** <0x6dff8520> 01 06/30/19 23:07:55.744 **Indler LuaUPnP::ConfirmUpnpFile can't retrieve http:// 192.168.1.98:1400/xml/device\_description.xml//xml/ AlarmClock1.xml basefile AlarmClock1.xml** <0x6dff8520> 01 06/30/19 23:07:55.755 **FileUtils::ReadURL 0/resp:400 user: pass: size 100 http://192.168.1.98:1400/xml/ device\_description.xml//xml/MusicServices1.xml response: <HTML><HEAD><TITLE>Error 400</TITLE></HEAD><BODY><H1>Error** 

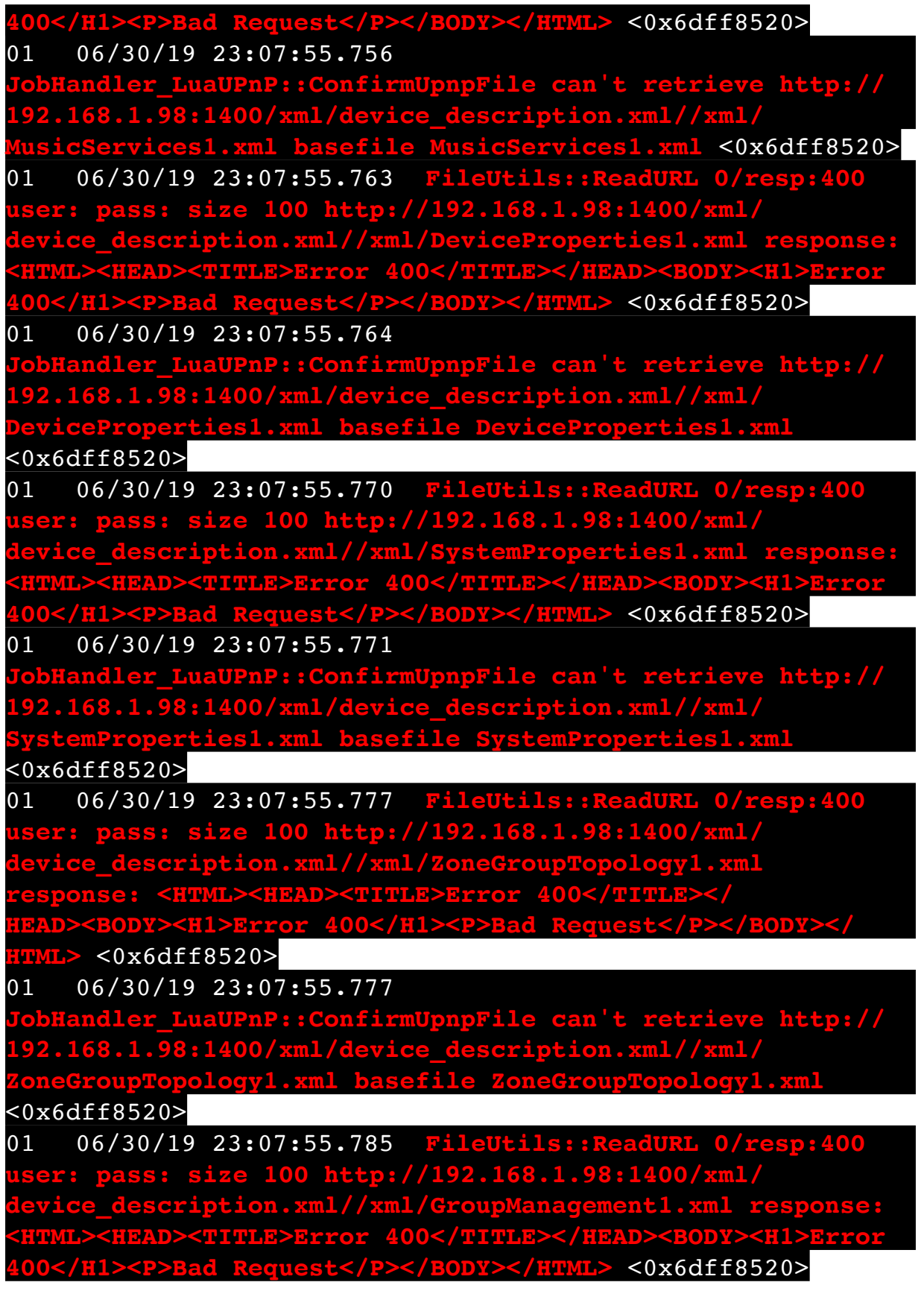

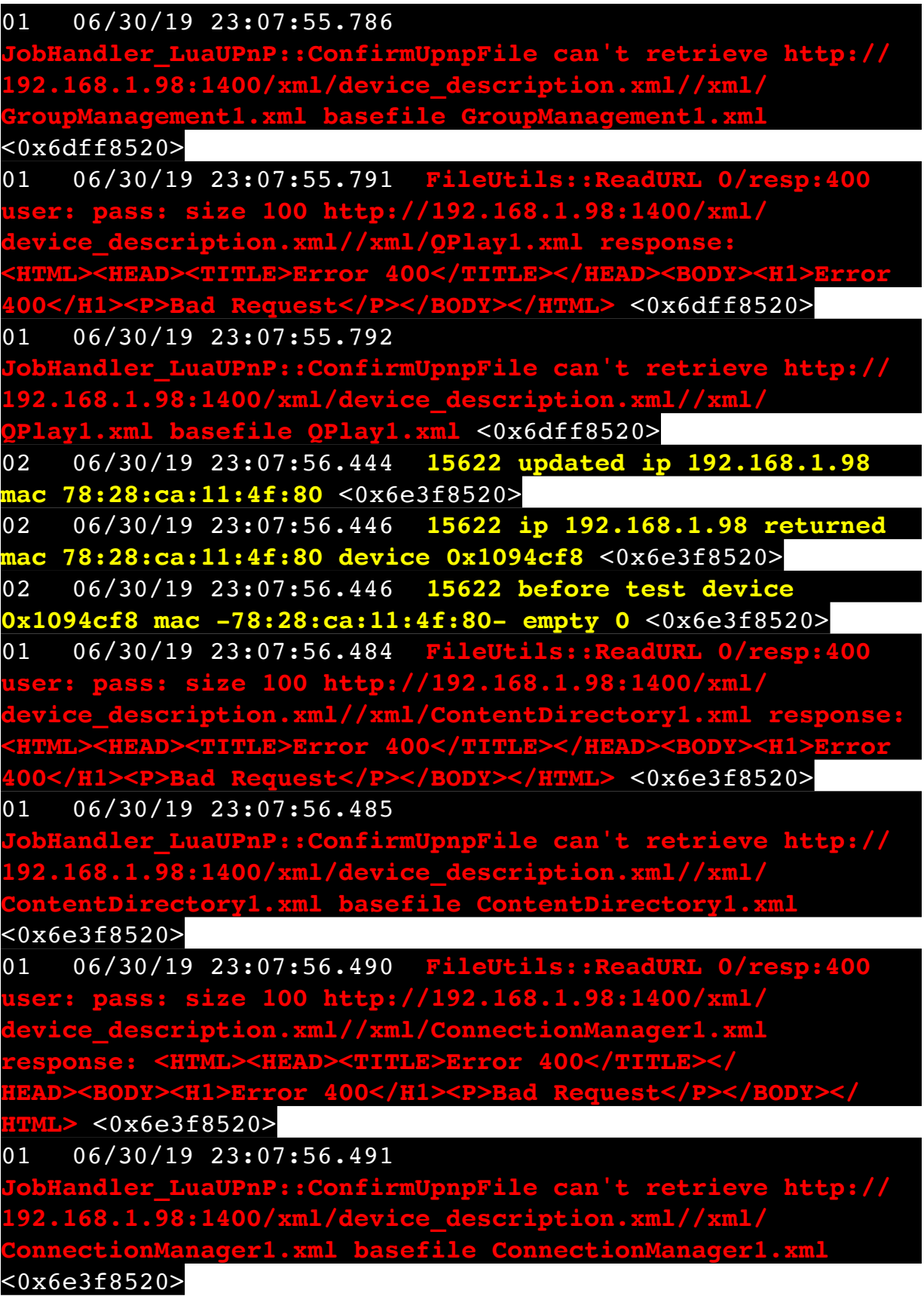

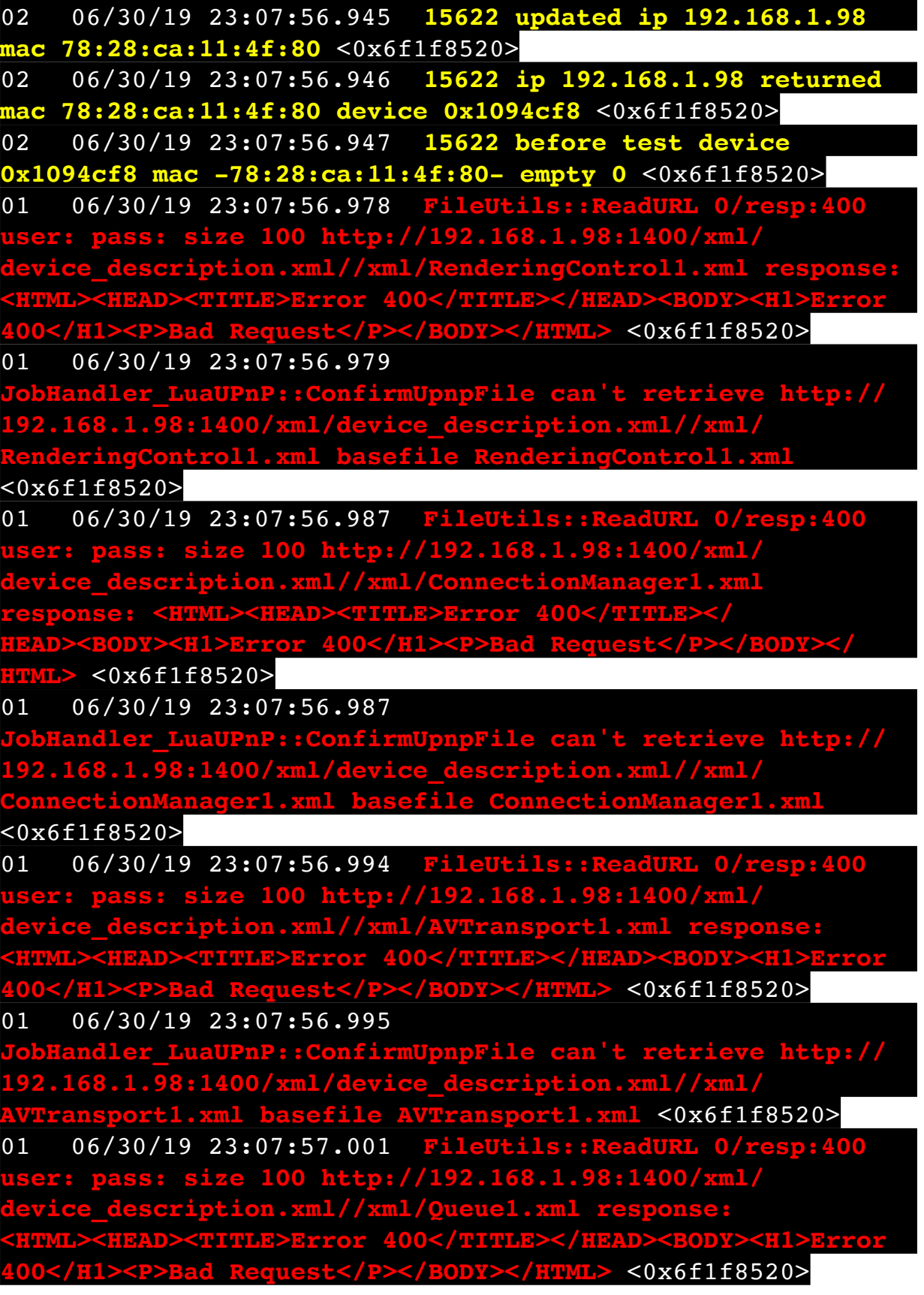

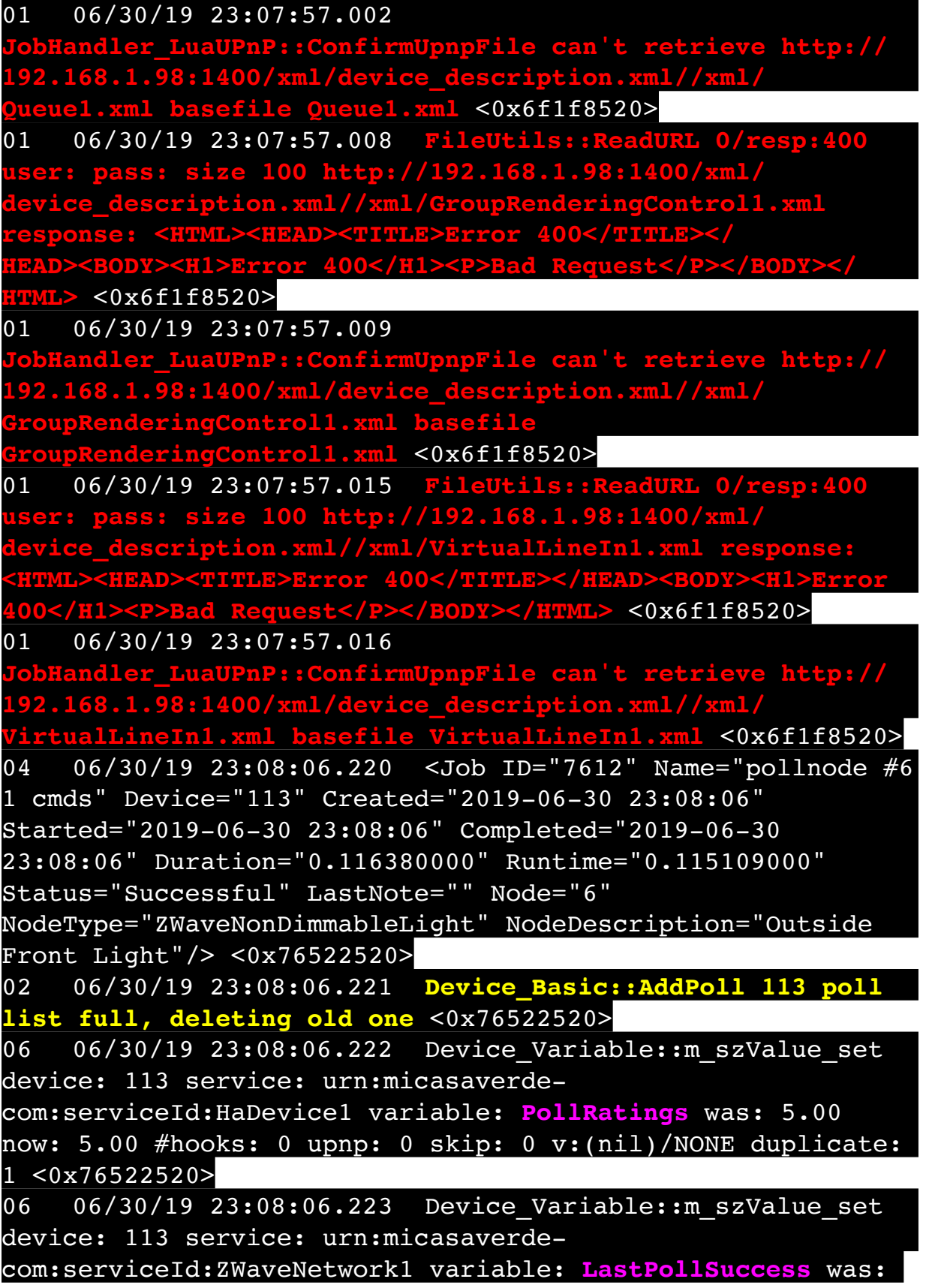

1561960656 now: 1561961286 #hooks: 0 upnp: 0 skip: 0 v: (nil)/NONE duplicate:0 <0x76522520> 06 06/30/19 23:08:06.223 Device Variable:: m szValue set device: 113 service: urn:micasaverdecom:serviceId:ZWaveNetwork1 variable: **ConsecutivePollFails** was: 0 now: 0 #hooks: 0 upnp: 0 skip: 0 v:(nil)/NONE duplicate:1 <0x76522520> 50 06/30/19 23:08:06.431 luup\_log:314: AVRReceiverPlugin::handleResponse: data received NSE0Network <0x6fbf8520> 50 06/30/19 23:08:06.432 luup\_log:314: AVRReceiverPlugin::handleResponse: Data:E0Network <0x6fbf8520> 50 06/30/19 23:08:06.432 luup\_log:314: AVRReceiverPlugin::processMessage: Data:E0Network <0x6fbf8520> 50 06/30/19 23:08:06.432 luup\_log:314: AVRReceiverPlugin::processMessage: Unhandled message type 'NS' <0x6fbf8520> 50 06/30/19 23:08:06.537 luup\_log:314: AVRReceiverPlugin::handleResponse: data received NSE1 <0x6fbf8520> 50 06/30/19 23:08:06.537 luup\_log:314: AVRReceiverPlugin::handleResponse: Data:E1 Type:NS Zone:314 <0x6fbf8520> 50 06/30/19 23:08:06.538 luup\_log:314: AVRReceiverPlugin::processMessage: Data:E1 Type:NS Zone:314 <0x6fbf8520> 50 06/30/19 23:08:06.538 luup\_log:314: AVRReceiverPlugin::processMessage: Unhandled message type 'NS' <0x6fbf8520> 50 06/30/19 23:08:06.539 luup\_log:314: AVRReceiverPlugin::handleResponse: data received Favorites <0x6fbf8520> 50 06/30/19 23:08:06.540 luup\_log:314: AVRReceiverPlugin::handleResponse: Data:vorites <0x6fbf8520> 50 06/30/19 23:08:06.540 luup\_log:314: AVRReceiverPlugin::processMessage: Data:vorites <0x6fbf8520> 50 06/30/19 23:08:06.540 luup\_log:314:

AVRReceiverPlugin::processMessage: Unhandled message type 'Fa' <0x6fbf8520> 50 06/30/19 23:08:06.643 luup\_log:314: AVRReceiverPlugin::handleResponse: data received NSE2Internet Radio <0x6fbf8520> 50 06/30/19 23:08:06.644 luup\_log:314: AVRReceiverPlugin::handleResponse: Data:E2Internet Radio <0x6fbf8520> 50 06/30/19 23:08:06.644 luup\_log:314: AVRReceiverPlugin::processMessage: Data:E2Internet Radio <0x6fbf8520> 50 06/30/19 23:08:06.644 luup\_log:314: AVRReceiverPlugin::processMessage: Unhandled message type 'NS' <0x6fbf8520> 50 06/30/19 23:08:06.748 luup\_log:314: AVRReceiverPlugin::handleResponse: data received NSE3SiriusXM <0x6fbf8520> 50 06/30/19 23:08:06.749 luup\_log:314: AVRReceiverPlugin::handleResponse: Data:E3SiriusXM <0x6fbf8520> 50 06/30/19 23:08:06.749 luup\_log:314: AVRReceiverPlugin::processMessage: Data:E3SiriusXM <0x6fbf8520> 50 06/30/19 23:08:06.749 luup\_log:314: AVRReceiverPlugin::processMessage: Unhandled message type 'NS' <0x6fbf8520> 50 06/30/19 23:08:06.853 luup\_log:314: AVRReceiverPlugin::handleResponse: data received NSE4Pandora <0x6fbf8520> 50 06/30/19 23:08:06.854 luup\_log:314: AVRReceiverPlugin::handleResponse: Data:E4Pandora <0x6fbf8520> 50 06/30/19 23:08:06.854 luup\_log:314: AVRReceiverPlugin::processMessage: Data:E4Pandora <0x6fbf8520> 50 06/30/19 23:08:06.854 luup\_log:314: AVRReceiverPlugin::processMessage: Unhandled message type 'NS' <0x6fbf8520> 50 06/30/19 23:08:06.958 luup\_log:314: AVRReceiverPlugin::handleResponse: data received NSE5Media Server <0x6fbf8520>

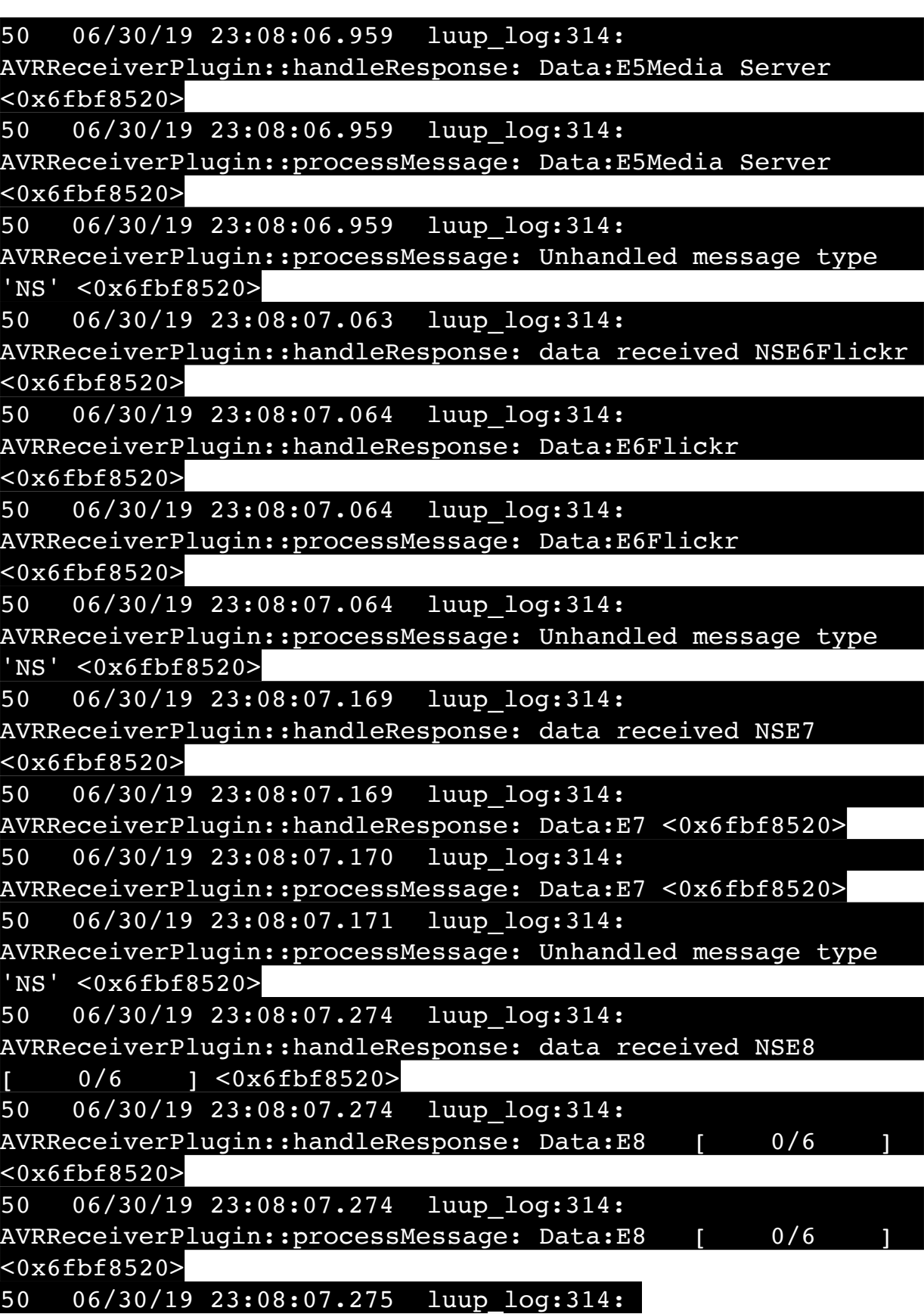

AVRReceiverPlugin::processMessage: Unhandled message type 'NS' <0x6fbf8520> 50 06/30/19 23:08:08.222 luup\_log:162: DSCAlarmPanel: debug processIncoming:: Command=609, Data='001', Checksum=30 <0x701f8520> 06 06/30/19 23:08:08.222 Device Variable:: m szValue set device: 162 service: urn:micasaverdecom:serviceId:DSCAlarmPanel1 variable: **VendorStatusData** was: 002 now: 001 #hooks: 0 upnp: 0 skip: 0 v:(nil)/NONE duplicate:0 <0x701f8520> 06 06/30/19 23:08:08.223 Device Variable:: m szValue set device: 163 service: urn:micasaverdecom:serviceId:SecuritySensor1 variable: **ArmedTripped** was: 0 now: 1 #hooks: 0 upnp: 0 skip: 0 v:0x12a36f8/ DL ARMEDTRIPPED duplicate:0 <0x701f8520> 06 06/30/19 23:08:08.224 Device Variable:: m szValue set device: 163 service: urn:micasaverdecom:serviceId:SecuritySensor1 variable: **LastTrip** was: 1561959228 now: 1561961288 #hooks: 0 upnp: 0 skip: 0 v: 0x12a4b00/NONE duplicate:0 <0x701f8520> 06 06/30/19 23:08:08.224 Device Variable:: m szValue set device: 163 service: urn:micasaverdecom:serviceId:SecuritySensor1 variable: **Tripped** was: 0 now: 1 #hooks: 0 upnp: 0 skip: 1 v:0x12a49d0/NONE duplicate:0 <0x701f8520> 06 06/30/19 23:08:08.226 Device Variable:: m szValue set device: 163 service: urn:micasaverdecom:serviceId:SecuritySensor1 variable: **LastTrip** was: 1561961288 now: 1561961288 #hooks: 0 upnp: 0 skip: 0 v: 0x12a4b00/NONE duplicate:1 <0x701f8520> 06 06/30/19 23:08:08.226 Device Variable:: m szValue set device: 163 service: urn:micasaverdecom:serviceId:HaDevice1 variable: **LastUpdate** was: 1561959228 now: 1561961288 #hooks: 0 upnp: 0 skip: 0 v: (nil)/NONE duplicate:0 <0x701f8520> 07 06/30/19 23:08:08.726 RAServerSync::SendAlert 0x2c64fa0 PK Event 23681717882 retries 0 URL https://veraus-oem-event12.mios.com/event/event/event age: 0 file: err: 0 sess: 00000040118F005D1AD7198819A9CD434BAA52 serv: vera-us-oem-event12.mios.com/vera-us-oem-event12.mios.com <0x76722520>

50 06/30/19 23:08:08.899 luup\_log:162: DSCAlarmPanel: debug processIncoming:: Command=550, Data='2308063019', Checksum=9A <0x701f8520> 06 06/30/19 23:08:08.899 Device Variable:: m szValue set device: 162 service: urn:micasaverdecom:serviceId:DSCAlarmPanel1 variable: **VendorStatusData** was: 001 now: 2308063019 #hooks: 0 upnp: 0 skip: 0 v:(nil)/ NONE duplicate:0 <0x701f8520> 06 06/30/19 23:08:08.900 Device Variable:: m szValue set device: 162 service: urn:micasaverdecom:serviceId:DSCAlarmPanel1 variable: **VendorStatusCode** was: 609 now: 550 #hooks: 0 upnp: 0 skip: 0 v:(nil)/NONE duplicate:0 <0x701f8520> 06 06/30/19 23:08:08.900 Device Variable:: m szValue set device: 162 service: urn:micasaverdecom:serviceId:DSCAlarmPanel1 variable: **VendorStatus** was: Zone %s Open now: Time/Date Broadcast #hooks: 0 upnp: 0 skip: 0 v:(nil)/NONE duplicate:0 <0x701f8520> 50 06/30/19 23:08:08.901 luup\_log:162: DSCAlarmPanel: debug Panel::Time/Date Broadcast (2308063019) <0x701f8520> 06 06/30/19 23:08:08.901 Device Variable:: m szValue set device: 162 service: urn:micasaverdecom:serviceId:DSCAlarmPanel1 variable: **TimeBroadcast** was: 2304063019 now: 2308063019 #hooks: 0 upnp: 0 skip: 0 v: (nil)/NONE duplicate:0 <0x701f8520> 50 06/30/19 23:08:09.101 luup\_log:231: OpenSprinkler: Debug: poll status cycle : Enter <0x742db520> 50 06/30/19 23:08:09.101 luup\_log:231: OpenSprinkler: Debug: poll status : Enter : DeviceID: 231 <0x742db520> 50 06/30/19 23:08:09.336 luup\_log:231: OpenSprinkler: Debug: os http call: statusCode=200, resp={"devt": 1561936091,"nbrd":1,"en":1,"rd":0,"rs":0,"rdst": 0,"loc":"49.10135,-122.86475","wtkey":"","sunrise": 311,"sunset":1281,"eip":1085550604,"lwc":1561932520,"lswc": 1561932520,"lupt":1560095492,"lrun": [7,1,1356,1561772293],"curr":185,"sbits":[2,0],"ps": [[0,0,0],[1,1760,1561935601],[1,2250,1561937851], [1,2250,1561940101],[1,2625,1561942351],[0,0,0],[0,0,0], [1,1125,1561944976]],"wto":{"h":40,"t":80,"r":90,"bh": 65,"bt":58.1,"br":0.071},"ifkey":"","RSSI":-62} <0x742db520>

50 06/30/19 23:08:09.341 luup\_log:231: OpenSprinkler: Debug: poll status: resp=table: 0x1bfbb60 <0x742db520> 50 06/30/19 23:08:09.373 luup\_log:231: OpenSprinkler: Debug: os http call: statusCode=200, resp={"sn": [0,1,0,0,0,0,0,0],"nstations":8} <0x742db520> 50 06/30/19 23:08:09.374 luup\_log:231: OpenSprinkler: Debug: poll status: resp=table: 0x21eee60 <0x742db520> 50 06/30/19 23:08:09.374 luup\_log:231: OpenSprinkler: Debug: poll status: number of program data = 8 <0x742db520> 50 06/30/19 23:08:09.374 luup\_log:231: OpenSprinkler: Debug: poll status: programData[2][1] = 1 <0x742db520> 06 06/30/19 23:08:09.374 Device Variable:: m szValue set device: 231 service: urn:fowler-cc:serviceId:OpenSprinkler1 variable: **ModeStatus** was: Enable now: Enable #hooks: 0 upnp: 0 skip: 0 v:0x12cfb78/NONE duplicate:1 <0x742db520> 06 06/30/19 23:08:09.375 Device Variable:: m szValue set device: 231 service: urn:fowler-cc:serviceId:OpenSprinkler1 variable: **StatusMessage** was: Sch PGM now: Sch PGM #hooks: 0 upnp: 0 skip: 0 v:(nil)/NONE duplicate:1 <0x742db520> 50 06/30/19 23:08:09.375 luup\_log:231: OpenSprinkler: Debug: poll status: Max Stations: 8 <0x742db520> 06 06/30/19 23:08:09.375 Device Variable:: m szValue set device: 231 service: urn:fowler-cc:serviceId:OpenSprinkler1 variable: **Status** was: 1 now: 1 #hooks: 0 upnp: 0 skip: 0 v: 0x12cfb00/NONE duplicate:1 <0x742db520> 50 06/30/19 23:08:09.377 luup\_log:231: OpenSprinkler: Debug: poll status : Exit <0x742db520> 50 06/30/19 23:08:09.378 luup\_log:231: OpenSprinkler: Debug: poll status cycle : Exit <0x742db520> 50 06/30/19 23:08:15.916 luup\_log:162: DSCAlarmPanel: debug processIncoming:: Command=610, Data='001', Checksum=28 <0x701f8520> 06 06/30/19 23:08:15.917 Device Variable:: m szValue set device: 162 service: urn:micasaverdecom:serviceId:DSCAlarmPanel1 variable: **VendorStatusData** was: 2308063019 now: 001 #hooks: 0 upnp: 0 skip: 0 v:(nil)/ NONE duplicate:0 <0x701f8520> 06 06/30/19 23:08:15.917 Device Variable:: m szValue set device: 162 service: urn:micasaverdecom:serviceId:DSCAlarmPanel1 variable: **VendorStatusCode** was: 550 now: 610 #hooks: 0 upnp: 0 skip: 0 v:(nil)/NONE

## duplicate:0 <0x701f8520>

06 06/30/19 23:08:15.917 Device Variable:: m szValue set device: 162 service: urn:micasaverdecom:serviceId:DSCAlarmPanel1 variable: **VendorStatus** was: Time/Date Broadcast now: Zone %s Restored #hooks: 0 upnp: 0 skip: 0 v:(nil)/NONE duplicate:0 <0x701f8520> 06 06/30/19 23:08:15.918 Device Variable:: m szValue set device: 163 service: urn:micasaverdecom:serviceId:SecuritySensor1 variable: **ArmedTripped** was: 1 now: 0 #hooks: 0 upnp: 0 skip: 0 v:0x12a36f8/ DL ARMEDTRIPPED duplicate:0 <0x701f8520> 06 06/30/19 23:08:15.919 Device Variable:: m szValue set device: 163 service: urn:micasaverdecom:serviceId:SecuritySensor1 variable: **LastTrip** was: 1561961288 now: 1561961295 #hooks: 0 upnp: 0 skip: 0 v: 0x12a4b00/NONE duplicate:0 <0x701f8520> 06 06/30/19 23:08:15.931 Device Variable:: m szValue set device: 163 service: urn:micasaverdecom:serviceId:SecuritySensor1 variable: **Tripped** was: 1 now: 0 #hooks: 0 upnp: 0 skip: 1 v:0x12a49d0/NONE duplicate:0 <0x701f8520> 06 06/30/19 23:08:15.932 Device Variable:: m\_szValue\_set device: 163 service: urn:micasaverdecom:serviceId:HaDevice1 variable: **LastUpdate** was: 1561961288 now: 1561961295 #hooks: 0 upnp: 0 skip: 0 v: (nil)/NONE duplicate:0 <0x701f8520> 07 06/30/19 23:08:16.430 RAServerSync::SendAlert 0x26f2c10 PK Event 23681719502 retries 0 URL https://veraus-oem-event12.mios.com/event/event/event age: 1 file: err: 0 sess: 00000040118F005D1AD7198819A9CD434BAA52 serv: vera-us-oem-event12.mios.com/vera-us-oem-event12.mios.com <0x76722520> 02 06/30/19 23:08:18.039 **15622 updated ip 192.168.1.110 mac 80:2a:a8:8d:51:46** <0x6ebf8520> 02 06/30/19 23:08:18.042 **15622 ip 192.168.1.110 returned mac 80:2a:a8:8d:51:46 device (nil)** <0x6ebf8520> 02 06/30/19 23:08:18.042 **15622 before test device (nil) mac -80:2a:a8:8d:51:46- empty 0** <0x6ebf8520> 02 06/30/19 23:08:18.042 **15622 in test** <0x6ebf8520> 02 06/30/19 23:08:18.043 **15622 dev (nil) by mac 80:2a:a8:8d:51:46** <0x6ebf8520>
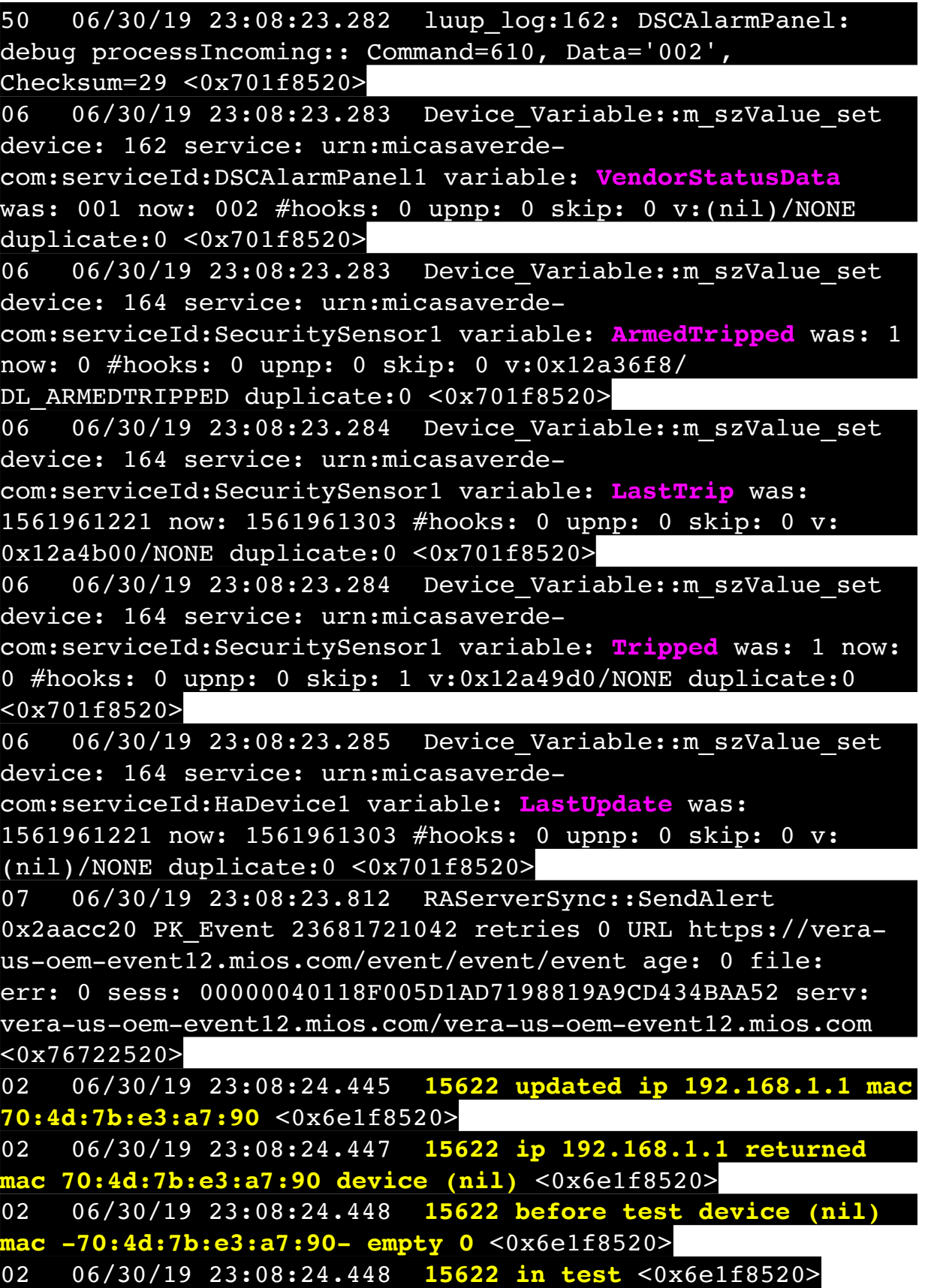

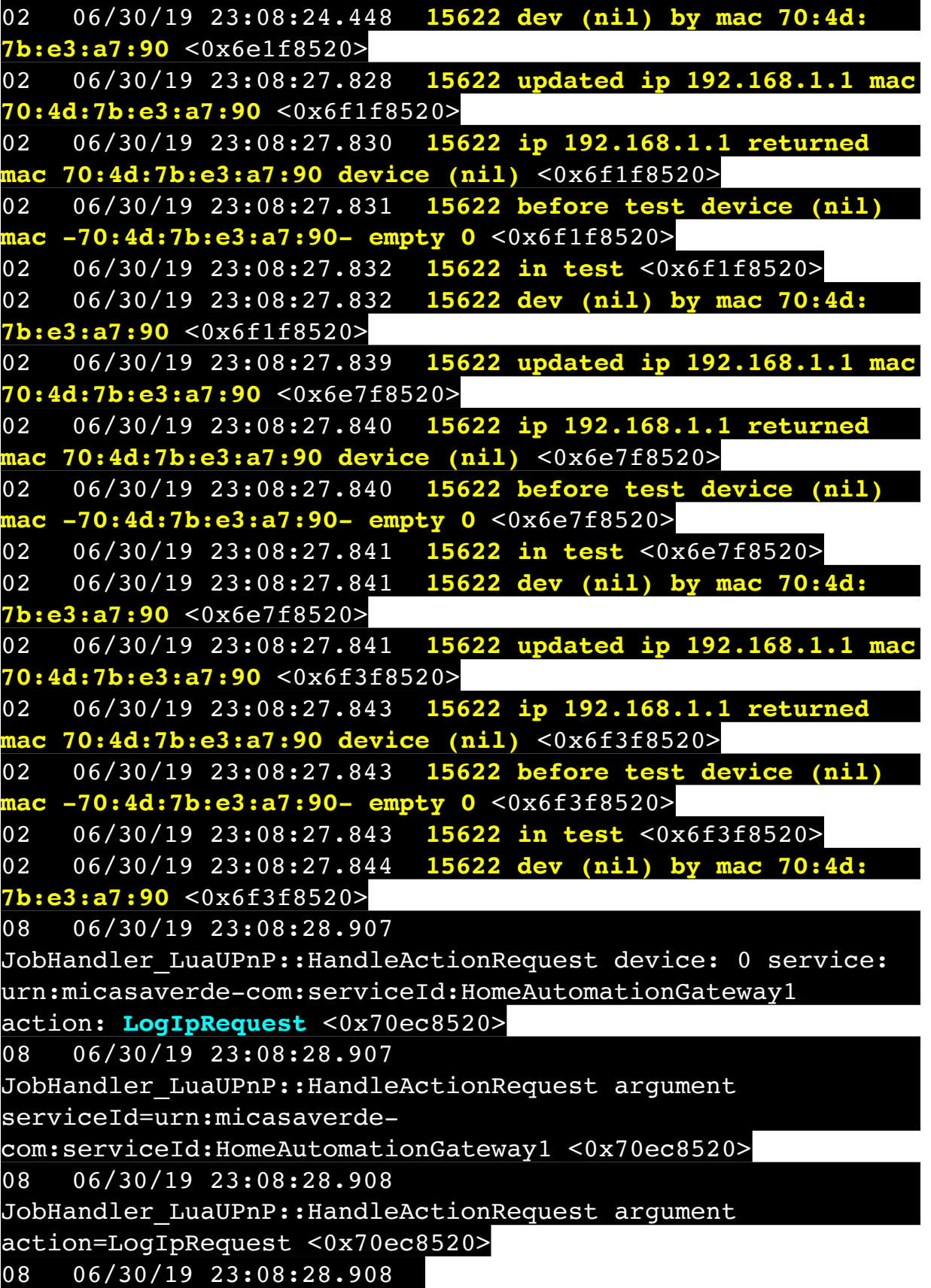

JobHandler\_LuaUPnP::HandleActionRequest argument IpAddress=192.168.1.117 <0x70ec8520> 08 06/30/19 23:08:28.908 JobHandler\_LuaUPnP::HandleActionRequest argument MacAddress=c8:d0:83:e1:46:72 <0x70ec8520> 50 06/30/19 23:08:29.102 luup\_log:231: OpenSprinkler: Debug: poll status cycle : Enter <0x742db520> 50 06/30/19 23:08:29.104 luup\_log:231: OpenSprinkler: Debug: poll status : Enter : DeviceID: 231 <0x742db520> 50 06/30/19 23:08:29.377 luup\_log:231: OpenSprinkler: Debug: os http call: statusCode=200, resp={"devt": 1561936111,"nbrd":1,"en":1,"rd":0,"rs":0,"rdst": 0,"loc":"49.10135,-122.86475","wtkey":"","sunrise": 311,"sunset":1281,"eip":1085550604,"lwc":1561932520,"lswc": 1561932520,"lupt":1560095492,"lrun": [7,1,1356,1561772293],"curr":185,"sbits":[2,0],"ps": [[0,0,0],[1,1740,1561935601],[1,2250,1561937851], [1,2250,1561940101],[1,2625,1561942351],[0,0,0],[0,0,0], [1,1125,1561944976]],"wto":{"h":40,"t":80,"r":90,"bh": 65,"bt":58.1,"br":0.071},"ifkey":"","RSSI":-61} <0x742db520> 50 06/30/19 23:08:29.383 luup\_log:231: OpenSprinkler: Debug: poll status: resp=table: 0x28bbef8 <0x742db520> 50 06/30/19 23:08:29.647 luup\_log:231: OpenSprinkler: Debug: os http call: statusCode=200, resp={"sn":  $[0,1,0,0,0,0,0,0]$ , "nstations":8} <0x742db520> 50 06/30/19 23:08:29.648 luup\_log:231: OpenSprinkler: Debug: poll status: resp=table: 0x272f748 <0x742db520> 50 06/30/19 23:08:29.648 luup\_log:231: OpenSprinkler: Debug: poll status: number of program data =  $8 < 0x742db520$ 50 06/30/19 23:08:29.649 luup\_log:231: OpenSprinkler: Debug: poll status: programData[2][1] = 1 <0x742db520> 06 06/30/19 23:08:29.649 Device Variable:: m szValue set device: 231 service: urn:fowler-cc:serviceId:OpenSprinkler1 variable: **ModeStatus** was: Enable now: Enable #hooks: 0 upnp: 0 skip: 0 v:0x12cfb78/NONE duplicate:1 <0x742db520> 06 06/30/19 23:08:29.649 Device Variable:: m szValue set device: 231 service: urn:fowler-cc:serviceId:OpenSprinkler1 variable: **StatusMessage** was: Sch PGM now: Sch PGM #hooks: 0 upnp: 0 skip: 0 v:(nil)/NONE duplicate:1 <0x742db520> 50 06/30/19 23:08:29.649 luup\_log:231: OpenSprinkler:

Debug: poll status: Max Stations: 8 <0x742db520> 06 06/30/19 23:08:29.650 Device Variable:: m szValue set device: 231 service: urn:fowler-cc:serviceId:OpenSprinkler1 variable: **Status** was: 1 now: 1 #hooks: 0 upnp: 0 skip: 0 v: 0x12cfb00/NONE duplicate:1 <0x742db520> 50 06/30/19 23:08:29.652 luup\_log:231: OpenSprinkler: Debug: poll status : Exit <0x742db520> 50 06/30/19 23:08:29.652 luup\_log:231: OpenSprinkler: Debug: poll status cycle : Exit <0x742db520> 50 06/30/19 23:08:33.978 luup\_log:162: DSCAlarmPanel: debug processIncoming:: Command=609, Data='006', Checksum=35 <0x701f8520> 06 06/30/19 23:08:33.978 Device Variable:: m szValue set device: 162 service: urn:micasaverdecom:serviceId:DSCAlarmPanel1 variable: **VendorStatusData** was: 002 now: 006 #hooks: 0 upnp: 0 skip: 0 v:(nil)/NONE duplicate:0 <0x701f8520> 06 06/30/19 23:08:33.979 Device Variable:: m szValue set device: 162 service: urn:micasaverdecom:serviceId:DSCAlarmPanel1 variable: **VendorStatusCode** was: 610 now: 609 #hooks: 0 upnp: 0 skip: 0 v:(nil)/NONE duplicate:0 <0x701f8520> 06 06/30/19 23:08:33.979 Device Variable:: m szValue set device: 162 service: urn:micasaverdecom:serviceId:DSCAlarmPanel1 variable: **VendorStatus** was: Zone %s Restored now: Zone %s Open #hooks: 0 upnp: 0 skip: 0 v:(nil)/NONE duplicate:0 <0x701f8520> 06 06/30/19 23:08:33.980 Device Variable:: m szValue set device: 168 service: urn:micasaverdecom:serviceId:SecuritySensor1 variable: **LastTrip** was: 1561959168 now: 1561961313 #hooks: 0 upnp: 0 skip: 0 v: 0x12a4b00/NONE duplicate:0 <0x701f8520> 06 06/30/19 23:08:33.980 Device Variable:: m szValue set device: 168 service: urn:micasaverdecom:serviceId:SecuritySensor1 variable: **Tripped** was: 0 now: 1 #hooks: 0 upnp: 0 skip: 0 v:0x12a49d0/NONE duplicate:0 <0x701f8520> 06 06/30/19 23:08:33.981 Device Variable:: m szValue set device: 168 service: urn:micasaverdecom:serviceId:SecuritySensor1 variable: **LastTrip** was: 1561961313 now: 1561961313 #hooks: 0 upnp: 0 skip: 0 v:

0x12a4b00/NONE duplicate:1 <0x701f8520> 06 06/30/19 23:08:33.981 Device Variable:: m szValue set device: 168 service: urn:micasaverdecom:serviceId:HaDevice1 variable: **LastUpdate** was: 1561959166 now: 1561961313 #hooks: 0 upnp: 0 skip: 0 v: (nil)/NONE duplicate:0 <0x701f8520> 02 06/30/19 23:08:34.268 **15622 updated ip 192.168.1.43 mac 00:06:78:1f:48:0b** <0x6e7f8520> 02 06/30/19 23:08:34.269 **15622 ip 192.168.1.43 returned mac 00:06:78:1f:48:0b device 0x109ea98** <0x6e7f8520> 02 06/30/19 23:08:34.269 **15622 before test device 0x109ea98 mac -00:06:78:1f:48:0b- empty 0** <0x6e7f8520> 04 06/30/19 23:08:36.281 <Job ID="7613" Name="pollnode #7 1 cmds" Device="115" Created="2019-06-30 23:08:36" Started="2019-06-30 23:08:36" Completed="2019-06-30 23:08:36" Duration="0.178018000" Runtime="0.175503000" Status="Successful" LastNote="" Node="7" NodeType="ZWaveDimmableLight" NodeDescription="Reading Light"/> <0x76522520> 02 06/30/19 23:08:36.282 **Device\_Basic::AddPoll 115 poll list full, deleting old one** <0x76522520> 06 06/30/19 23:08:36.283 Device Variable:: m szValue set device: 115 service: urn:micasaverdecom:serviceId:HaDevice1 variable: **PollRatings** was: 5.00 now: 5.00 #hooks: 0 upnp: 0 skip: 0 v:(nil)/NONE duplicate: 1 <0x76522520> 06 06/30/19 23:08:36.283 Device Variable:: m szValue set device: 115 service: urn:micasaverdecom:serviceId:ZWaveNetwork1 variable: **LastPollSuccess** was: 1561960686 now: 1561961316 #hooks: 0 upnp: 0 skip: 0 v: (nil)/NONE duplicate:0 <0x76522520> 06 06/30/19 23:08:36.286 Device Variable:: m szValue set device: 115 service: urn:micasaverdecom:serviceId:ZWaveNetwork1 variable: **ConsecutivePollFails** was: 0 now: 0 #hooks: 0 upnp: 0 skip: 0 v:(nil)/NONE duplicate:1 <0x76522520> 50 06/30/19 23:08:49.101 luup\_log:231: OpenSprinkler: Debug: poll status cycle : Enter <0x742db520> 50 06/30/19 23:08:49.102 luup\_log:231: OpenSprinkler: Debug: poll\_status : Enter : DeviceID: 231 <0x742db520> 01 06/30/19 23:08:49.289 **FileUtils::ReadURL 28/resp:404** 

**user: pass: size 1 http://192.168.1.43:8080/ description.xml//RenderingControl/desc.xml response:**  <0x6e7f8520>  $01 \quad 06/30/19$  23:08:49.290 dler\_LuaUPnP::ConfirmUpnpFile can't retrieve http://<br>0.1.43.0000/leasuinties........//DeploringControl/ **192.168.1.43:8080/description.xml//RenderingControl/ desc.xml basefile desc.xml** <0x6e7f8520> 50 06/30/19 23:08:49.340 luup\_log:231: OpenSprinkler: Debug: os http call: statusCode=200, resp={"devt": 1561936131,"nbrd":1,"en":1,"rd":0,"rs":0,"rdst": 0,"loc":"49.10135,-122.86475","wtkey":"","sunrise": 311,"sunset":1281,"eip":1085550604,"lwc":1561936122,"lswc": 1561936122,"lupt":1560095492,"lrun": [7,1,1356,1561772293],"curr":185,"sbits":[2,0],"ps": [[0,0,0],[1,1720,1561935601],[1,2250,1561937851], [1,2250,1561940101],[1,2625,1561942351],[0,0,0],[0,0,0], [1,1125,1561944976]],"wto":{"h":40,"t":80,"r":90,"bh": 65,"bt":58.1,"br":0.071},"ifkey":"","RSSI":-62} <0x742db520> 50 06/30/19 23:08:49.346 luup\_log:231: OpenSprinkler: Debug: poll status: resp=table: 0x27267a0 <0x742db520> 50 06/30/19 23:08:49.577 luup\_log:231: OpenSprinkler: Debug: os http call: statusCode=200, resp={"sn": [0,1,0,0,0,0,0,0],"nstations":8} <0x742db520> 50 06/30/19 23:08:49.579 luup\_log:231: OpenSprinkler: Debug: poll\_status: resp=table: 0x2a18878 <0x742db520> 50 06/30/19 23:08:49.579 luup\_log:231: OpenSprinkler: Debug: poll status: number of program data = 8 <0x742db520> 50 06/30/19 23:08:49.579 luup\_log:231: OpenSprinkler: Debug: poll status: programData[2][1] = 1 <0x742db520> 06 06/30/19 23:08:49.580 Device Variable:: m szValue set device: 231 service: urn:fowler-cc:serviceId:OpenSprinkler1 variable: **ModeStatus** was: Enable now: Enable #hooks: 0 upnp: 0 skip: 0 v:0x12cfb78/NONE duplicate:1 <0x742db520> 06 06/30/19 23:08:49.580 Device Variable:: m szValue set device: 231 service: urn:fowler-cc:serviceId:OpenSprinkler1 variable: **StatusMessage** was: Sch PGM now: Sch PGM #hooks: 0 upnp: 0 skip: 0 v:(nil)/NONE duplicate:1 <0x742db520> 50 06/30/19 23:08:49.580 luup\_log:231: OpenSprinkler: Debug: poll status: Max Stations: 8 <0x742db520> 06 06/30/19 23:08:49.581 Device Variable:: m szValue set

device: 231 service: urn:fowler-cc:serviceId:OpenSprinkler1 variable: **Status** was: 1 now: 1 #hooks: 0 upnp: 0 skip: 0 v: 0x12cfb00/NONE duplicate:1 <0x742db520> 50 06/30/19 23:08:49.583 luup\_log:231: OpenSprinkler: Debug: poll status : Exit <0x742db520> 50 06/30/19 23:08:49.583 luup\_log:231: OpenSprinkler: Debug: poll status cycle : Exit <0x742db520> 01 06/30/19 23:09:04.291 **FileUtils::ReadURL 28/resp:404 user: pass: size 1 http://192.168.1.43:8080/ description.xml//ConnectionManager/desc.xml response:**  <0x6e7f8520> 01 06/30/19 23:09:04.292 **JobHandler\_LuaUPnP::ConfirmUpnpFile can't retrieve http:// 192.168.1.43:8080/description.xml//ConnectionManager/ desc.xml basefile desc.xml** <0x6e7f8520> 04 06/30/19 23:09:06.216 <Job ID="7614" Name="pollnode #9 1 cmds" Device="129" Created="2019-06-30 23:09:06" Started="2019-06-30 23:09:06" Completed="2019-06-30 23:09:06" Duration="0.113909000" Runtime="0.112559000" Status="Successful" LastNote="" Node="9" NodeType="ZWaveDimmableLight" NodeDescription="Shed Inside Light"/> <0x76522520> 02 06/30/19 23:09:06.217 **Device\_Basic::AddPoll 129 poll list full, deleting old one** <0x76522520> 06 06/30/19 23:09:06.218 Device Variable:: m szValue set device: 129 service: urn:micasaverdecom:serviceId:HaDevice1 variable: **PollRatings** was: 5.00 now: 5.00 #hooks: 0 upnp: 0 skip: 0 v:(nil)/NONE duplicate: 1 <0x76522520> 06 06/30/19 23:09:06.218 Device Variable:: m\_szValue\_set device: 129 service: urn:micasaverdecom:serviceId:ZWaveNetwork1 variable: **LastPollSuccess** was: 1561960716 now: 1561961346 #hooks: 0 upnp: 0 skip: 0 v: (nil)/NONE duplicate:0 <0x76522520> 06 06/30/19 23:09:06.219 Device Variable:: m szValue set device: 129 service: urn:micasaverdecom:serviceId:ZWaveNetwork1 variable: **ConsecutivePollFails** was: 0 now: 0 #hooks: 0 upnp: 0 skip: 0 v:(nil)/NONE duplicate:1 <0x76522520> 50 06/30/19 23:09:09.102 luup\_log:231: OpenSprinkler: Debug: poll status cycle : Enter <0x742db520>

50 06/30/19 23:09:09.103 luup\_log:231: OpenSprinkler: Debug: poll status : Enter : DeviceID: 231 <0x742db520> 50 06/30/19 23:09:09.212 luup\_log:231: OpenSprinkler: Debug: os http call: statusCode=200, resp={"devt": 1561936151,"nbrd":1,"en":1,"rd":0,"rs":0,"rdst": 0,"loc":"49.10135,-122.86475","wtkey":"","sunrise": 311,"sunset":1281,"eip":1085550604,"lwc":1561936122,"lswc": 1561936122,"lupt":1560095492,"lrun": [7,1,1356,1561772293],"curr":185,"sbits":[2,0],"ps": [[0,0,0],[1,1700,1561935601],[1,2250,1561937851], [1,2250,1561940101],[1,2625,1561942351],[0,0,0],[0,0,0], [1,1125,1561944976]],"wto":{"h":40,"t":80,"r":90,"bh": 65,"bt":58.1,"br":0.071},"ifkey":"","RSSI":-61} <0x742db520> 50 06/30/19 23:09:09.226 luup\_log:231: OpenSprinkler: Debug: poll status: resp=table: 0x2c43c40 <0x742db520> 50 06/30/19 23:09:09.444 luup\_log:231: OpenSprinkler: Debug: os http call: statusCode=200, resp={"sn": [0,1,0,0,0,0,0,0],"nstations":8} <0x742db520> 50 06/30/19 23:09:09.446 luup\_log:231: OpenSprinkler: Debug: poll status: resp=table: 0x24aa8e0 <0x742db520> 50 06/30/19 23:09:09.447 luup\_log:231: OpenSprinkler: Debug: poll status: number of program data =  $8 < 0x742db520$ 50 06/30/19 23:09:09.447 luup\_log:231: OpenSprinkler: Debug: poll status: programData[2][1] = 1 <0x742db520> 06 06/30/19 23:09:09.447 Device Variable:: m szValue set device: 231 service: urn:fowler-cc:serviceId:OpenSprinkler1 variable: **ModeStatus** was: Enable now: Enable #hooks: 0 upnp: 0 skip: 0 v:0x12cfb78/NONE duplicate:1 <0x742db520> 06 06/30/19 23:09:09.448 Device Variable:: m szValue set device: 231 service: urn:fowler-cc:serviceId:OpenSprinkler1 variable: **StatusMessage** was: Sch PGM now: Sch PGM #hooks: 0 upnp: 0 skip: 0 v:(nil)/NONE duplicate:1 <0x742db520> 50 06/30/19 23:09:09.449 luup\_log:231: OpenSprinkler: Debug: poll status: Max Stations: 8 <0x742db520> 06 06/30/19 23:09:09.449 Device Variable:: m szValue set device: 231 service: urn:fowler-cc:serviceId:OpenSprinkler1 variable: **Status** was: 1 now: 1 #hooks: 0 upnp: 0 skip: 0 v: 0x12cfb00/NONE duplicate:1 <0x742db520> 50 06/30/19 23:09:09.453 luup\_log:231: OpenSprinkler: Debug: poll status : Exit <0x742db520>

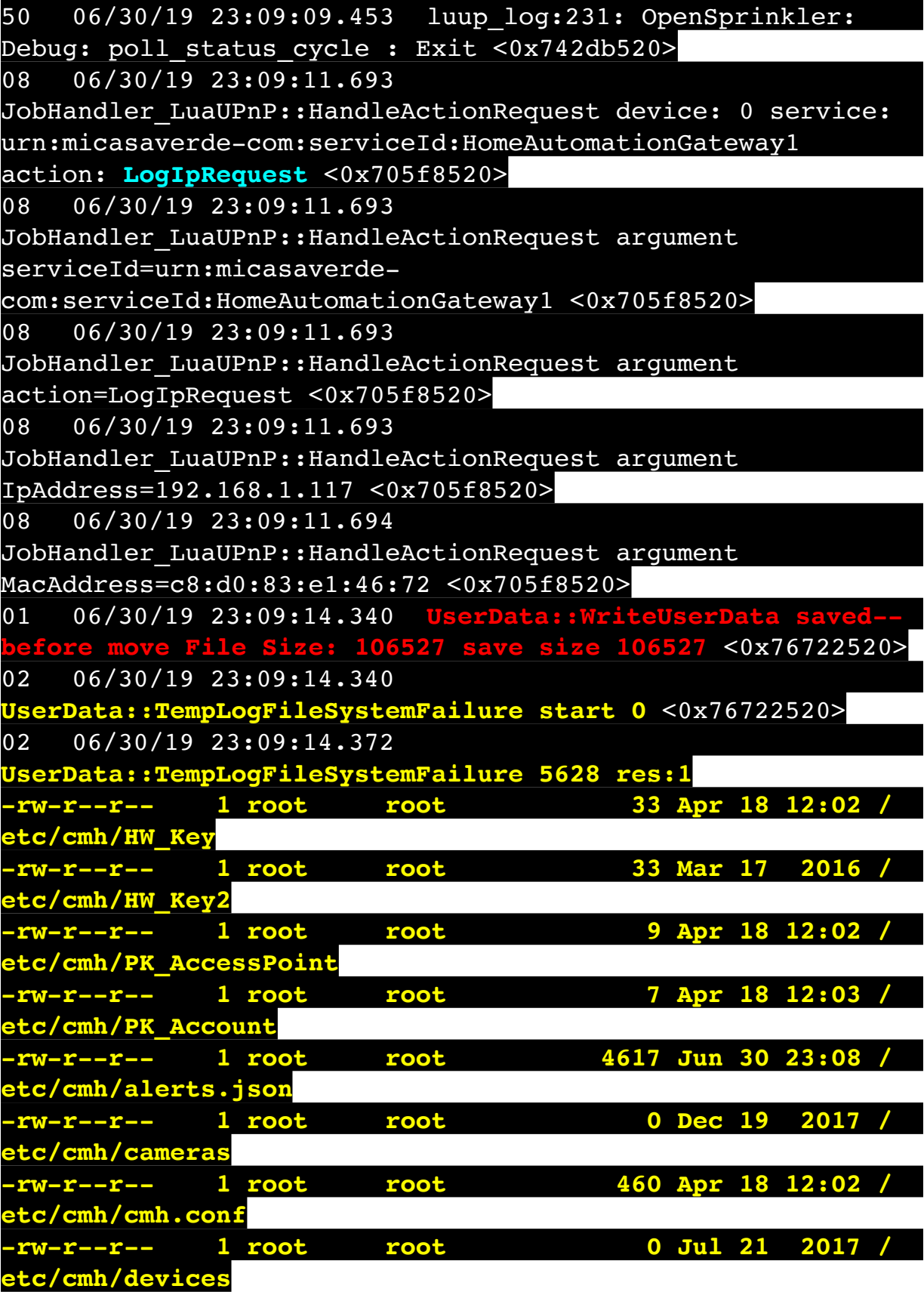

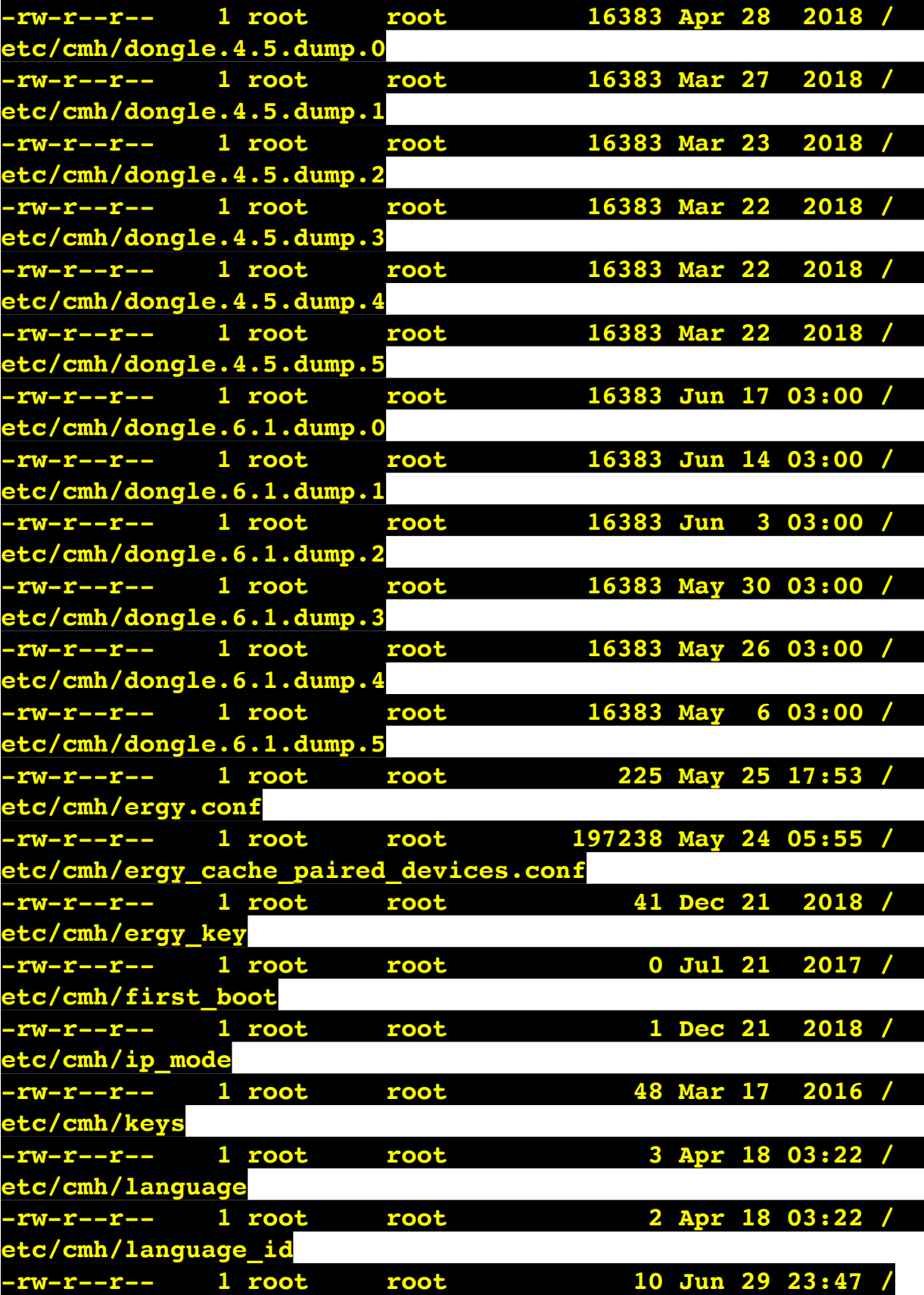

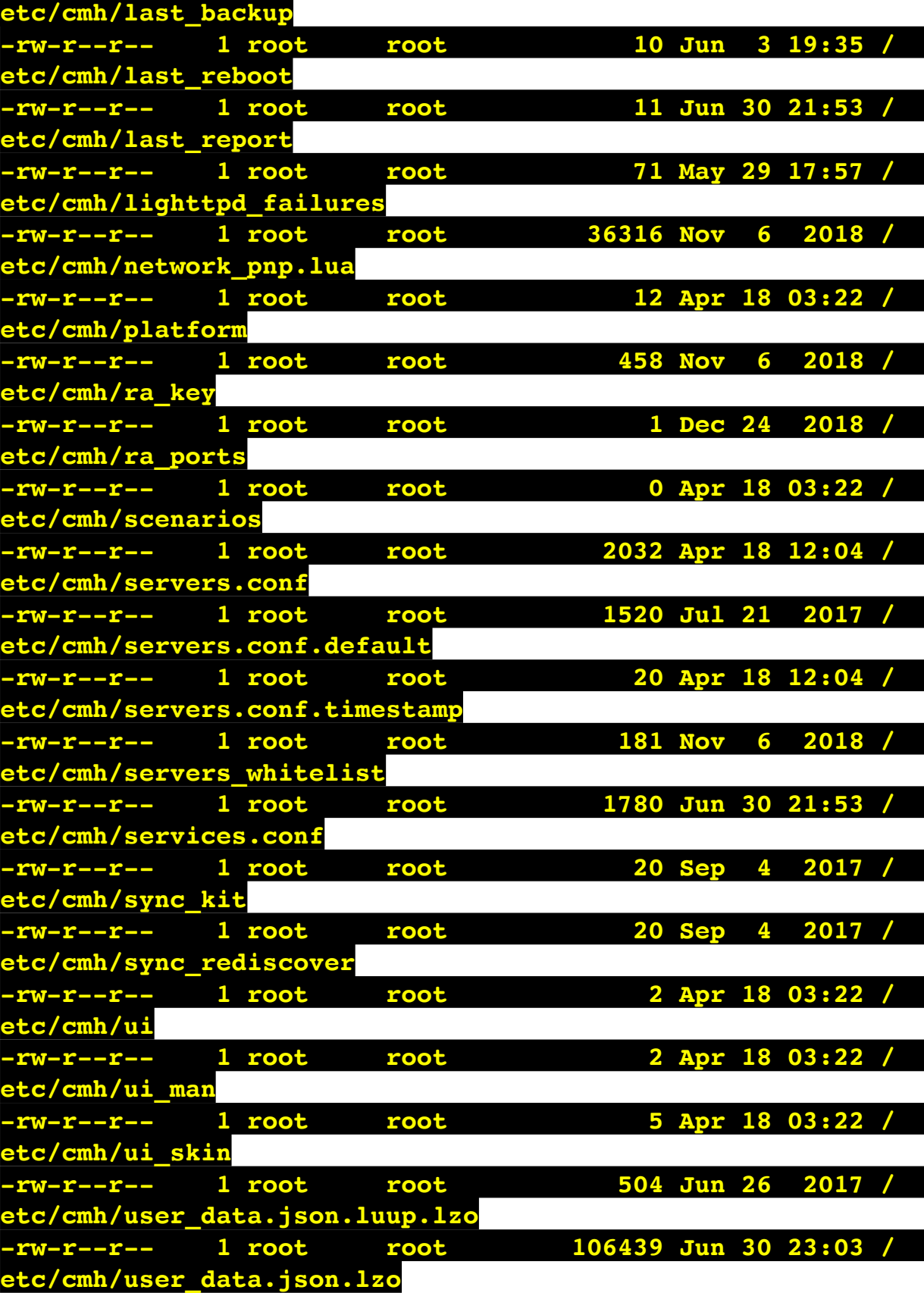

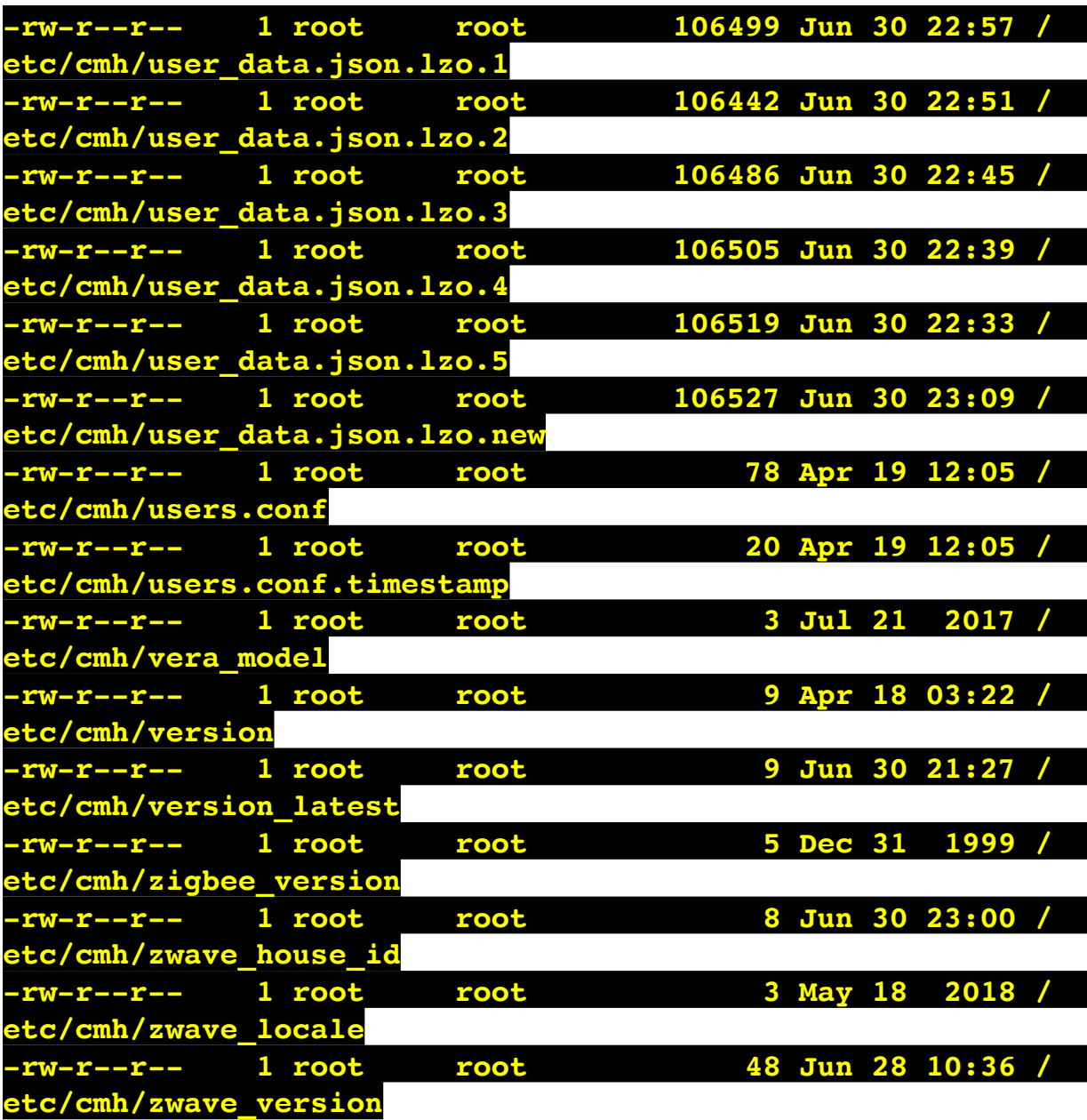

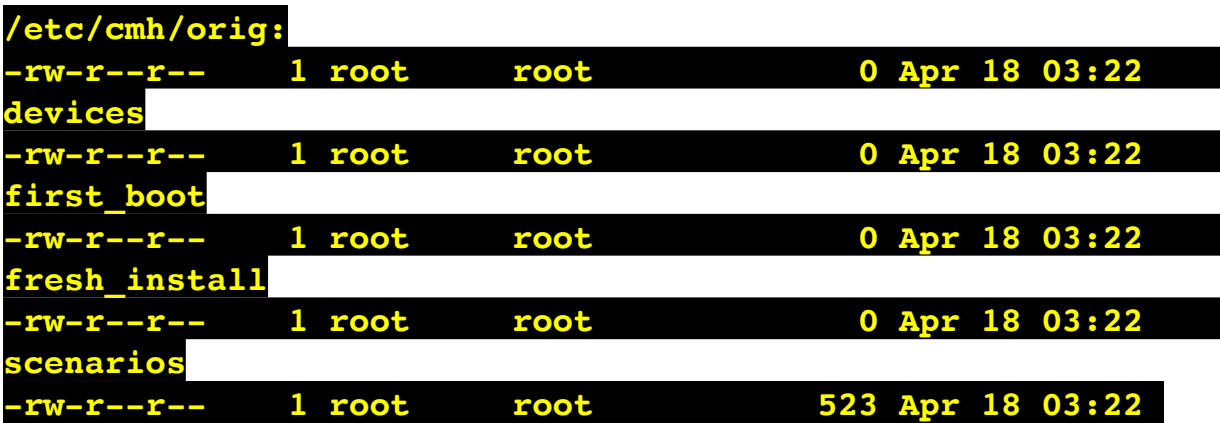

**/etc/cmh/persist:**

 $\overline{\phantom{0}}$ 

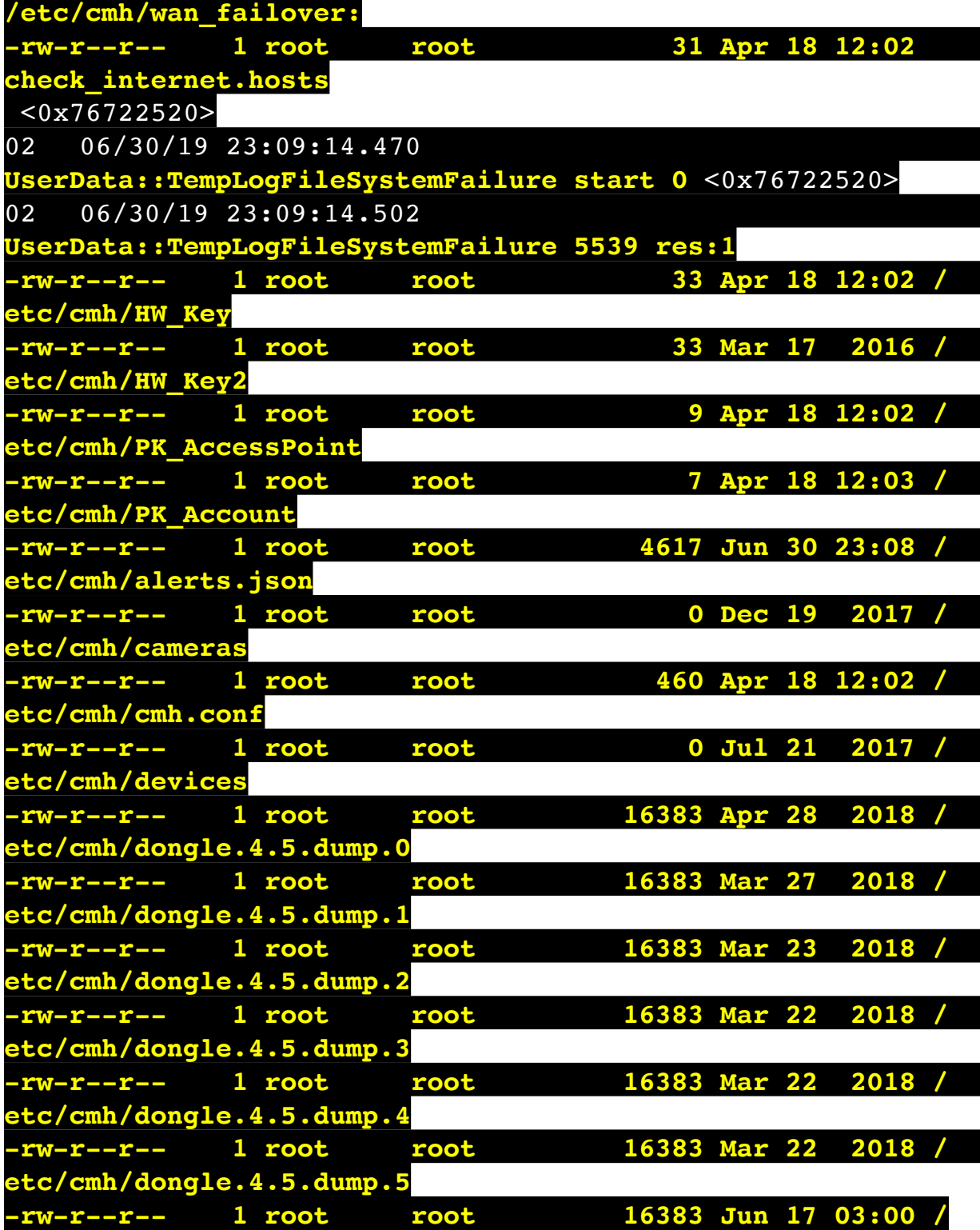

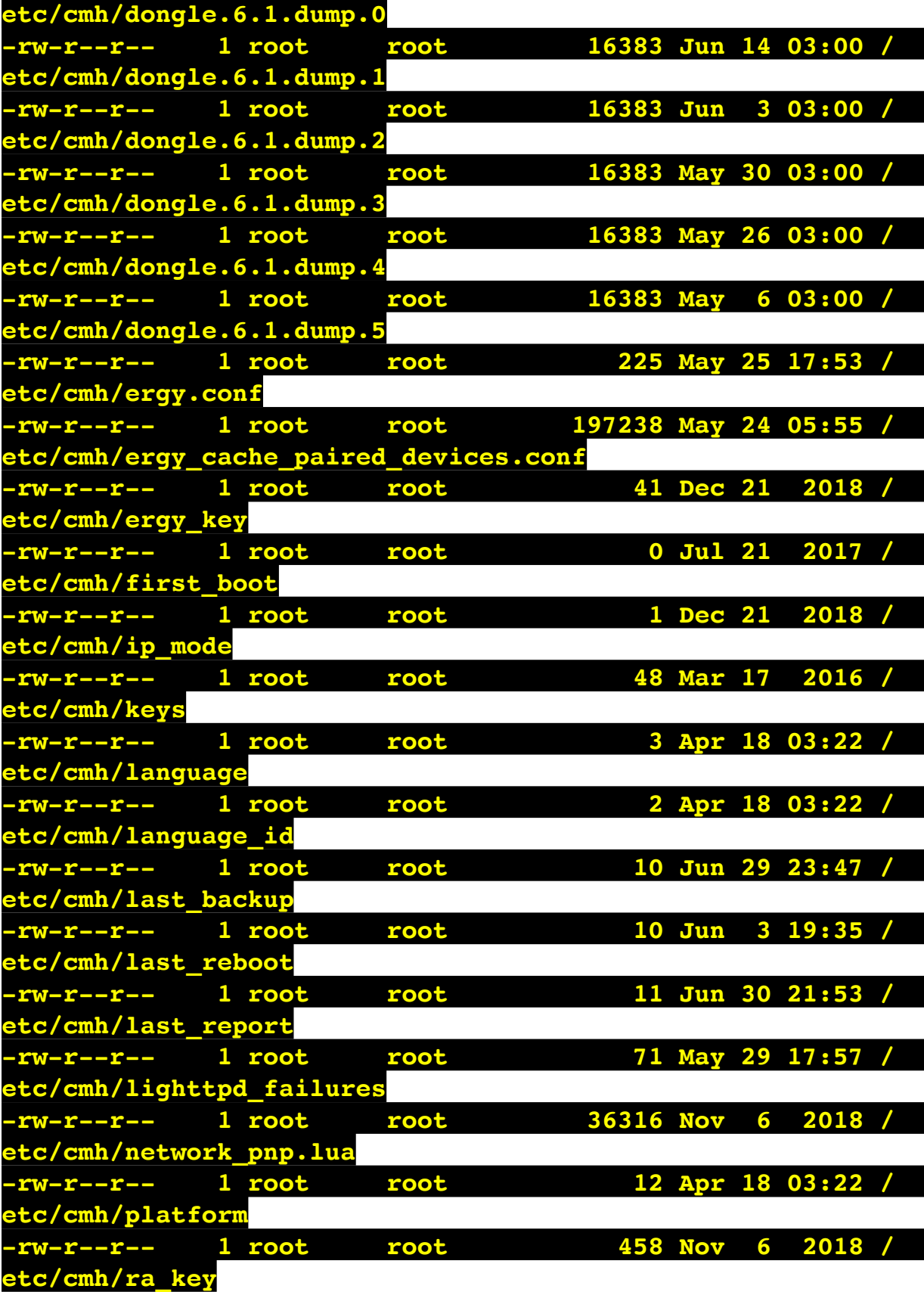

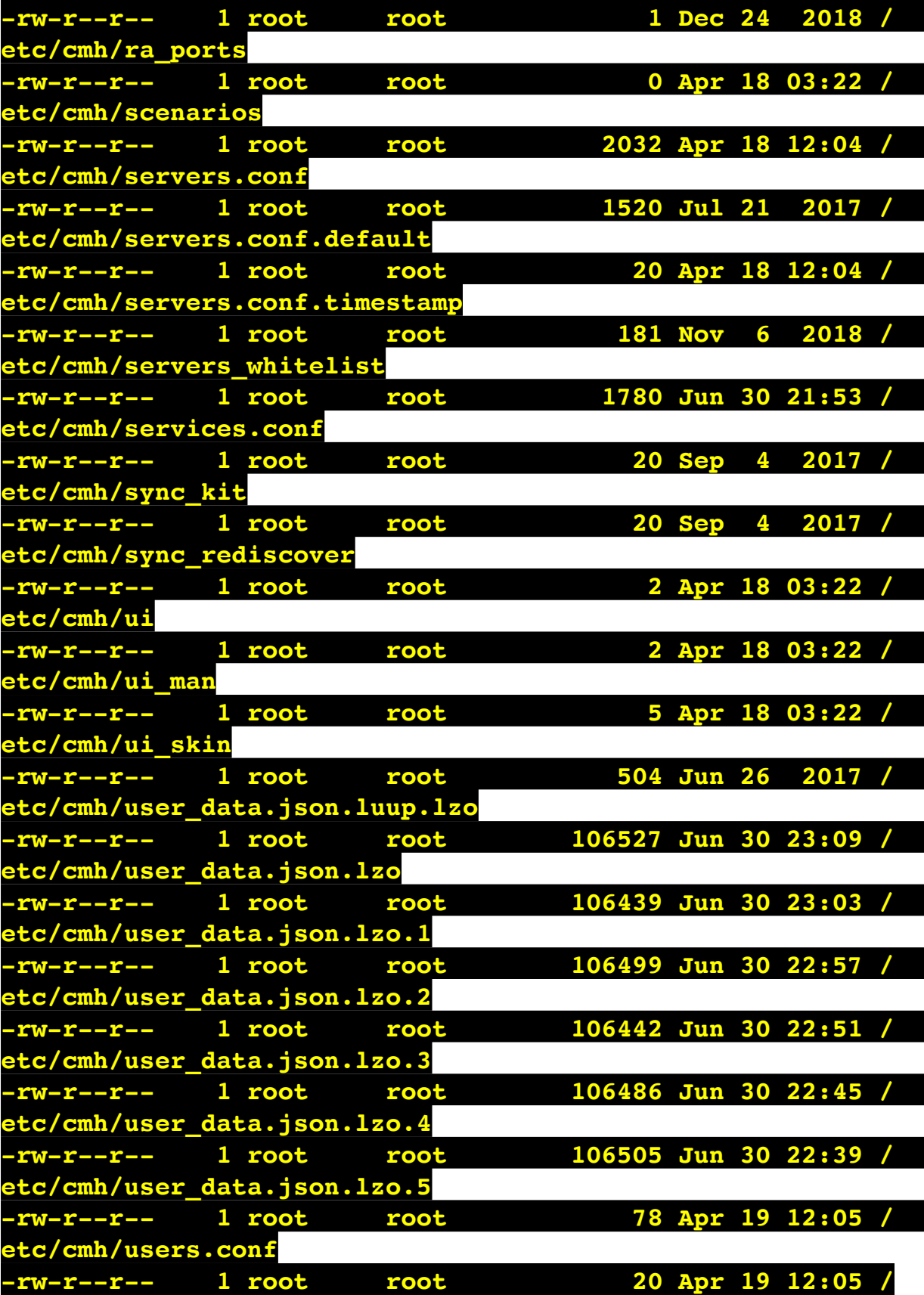

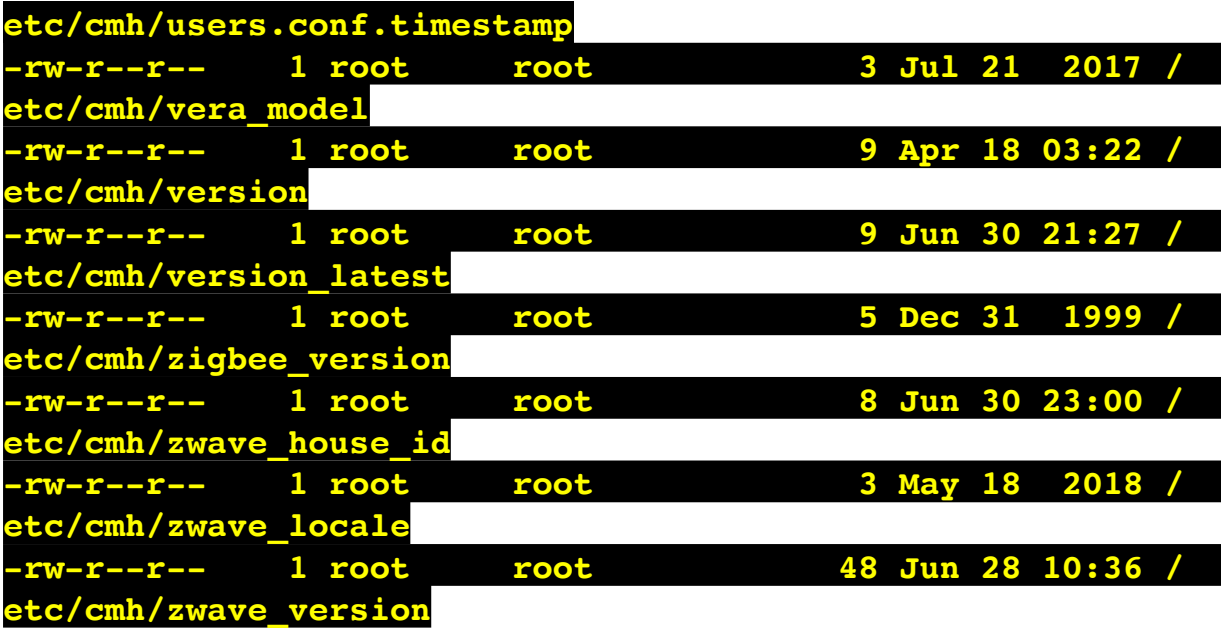

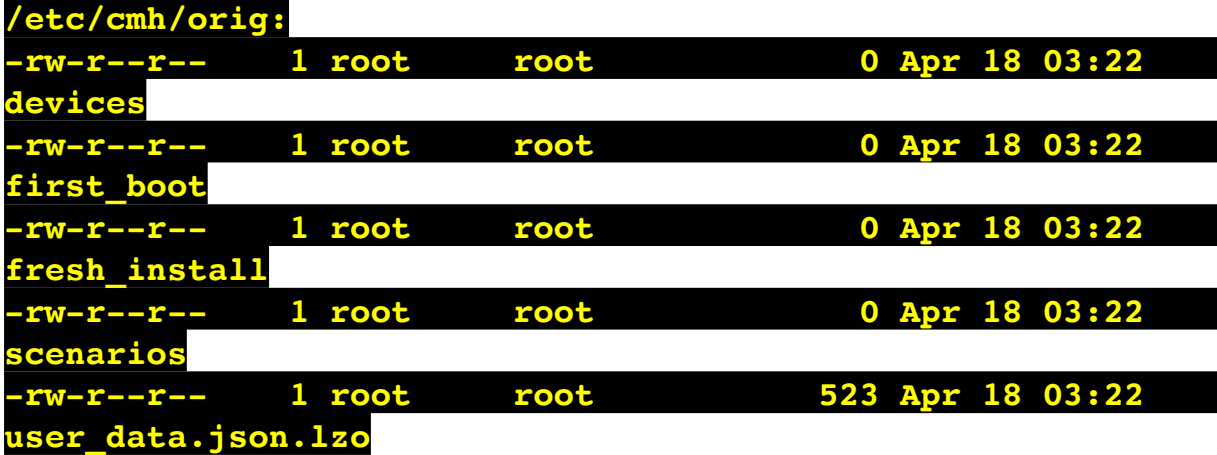

**/etc/cmh/persist:**

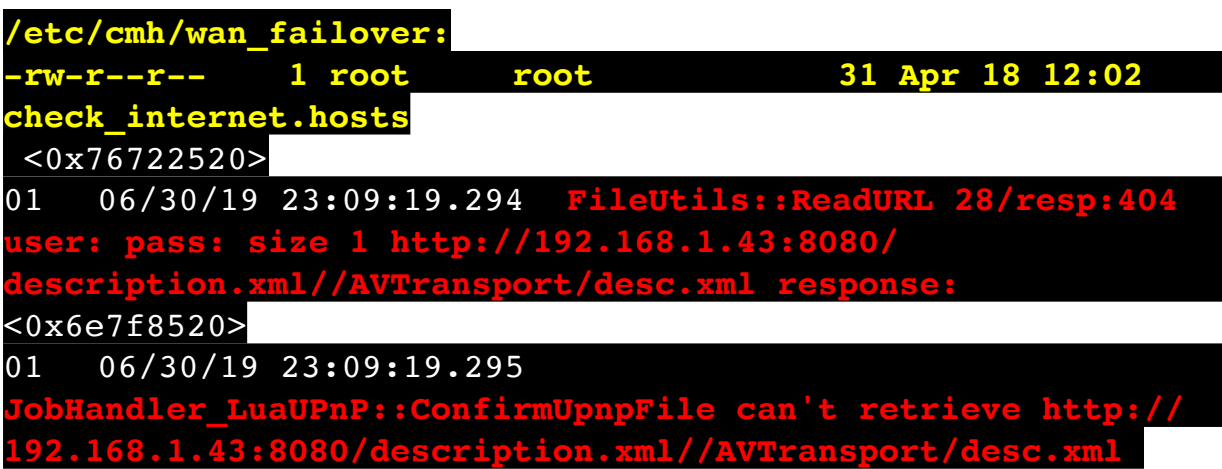

**basefile desc.xml** <0x6e7f8520> 50 06/30/19 23:09:19.314 luup\_log:162: DSCAlarmPanel: debug processIncoming:: Command=610, Data='006', Checksum=2D <0x701f8520> 06 06/30/19 23:09:19.315 Device Variable:: m szValue set device: 162 service: urn:micasaverdecom:serviceId:DSCAlarmPanel1 variable: **VendorStatusCode** was: 609 now: 610 #hooks: 0 upnp: 0 skip: 0 v:(nil)/NONE duplicate:0 <0x701f8520> 06 06/30/19 23:09:19.316 Device Variable:: m szValue set device: 162 service: urn:micasaverdecom:serviceId:DSCAlarmPanel1 variable: **VendorStatus** was: Zone %s Open now: Zone %s Restored #hooks: 0 upnp: 0 skip: 0 v:(nil)/NONE duplicate:0 <0x701f8520> 06 06/30/19 23:09:19.318 Device Variable:: m szValue set device: 168 service: urn:micasaverdecom:serviceId:SecuritySensor1 variable: **LastTrip** was: 1561961313 now: 1561961359 #hooks: 0 upnp: 0 skip: 0 v: 0x12a4b00/NONE duplicate:0 <0x701f8520> 06 06/30/19 23:09:19.318 Device Variable:: m szValue set device: 168 service: urn:micasaverdecom:serviceId:SecuritySensor1 variable: **Tripped** was: 1 now: 0 #hooks: 0 upnp: 0 skip: 0 v:0x12a49d0/NONE duplicate:0 <0x701f8520> 06 06/30/19 23:09:19.324 Device Variable:: m szValue set device: 168 service: urn:micasaverdecom:serviceId:HaDevice1 variable: **LastUpdate** was: 1561961313 now: 1561961359 #hooks: 0 upnp: 0 skip: 0 v: (nil)/NONE duplicate:0 <0x701f8520> 50 06/30/19 23:09:19.326 luup\_log:162: DSCAlarmPanel: debug processIncoming:: Command=609, Data='006', Checksum=35 <0x701f8520> 06 06/30/19 23:09:19.326 Device Variable:: m szValue set device: 162 service: urn:micasaverdecom:serviceId:DSCAlarmPanel1 variable: **VendorStatusCode** was: 610 now: 609 #hooks: 0 upnp: 0 skip: 0 v:(nil)/NONE duplicate:0 <0x701f8520> 06 06/30/19 23:09:19.327 Device Variable:: m szValue set device: 162 service: urn:micasaverdecom:serviceId:DSCAlarmPanel1 variable: **VendorStatus** was: Zone %s Restored now: Zone %s Open #hooks: 0 upnp: 0 skip:

0 v:(nil)/NONE duplicate:0 <0x701f8520> 06 06/30/19 23:09:19.329 Device Variable:: m szValue set device: 168 service: urn:micasaverdecom:serviceId:SecuritySensor1 variable: **LastTrip** was: 1561961359 now: 1561961359 #hooks: 0 upnp: 0 skip: 0 v: 0x12a4b00/NONE duplicate:1 <0x701f8520> 06 06/30/19 23:09:19.330 Device Variable:: m szValue set device: 168 service: urn:micasaverdecom:serviceId:HaDevice1 variable: **LastUpdate** was: 1561961359 now: 1561961359 #hooks: 0 upnp: 0 skip: 0 v: (nil)/NONE duplicate:1 <0x701f8520> 50 06/30/19 23:09:19.331 luup\_log:162: DSCAlarmPanel: debug processIncoming:: Command=610, Data='006', Checksum=2D <0x701f8520> 06 06/30/19 23:09:19.331 Device Variable:: m szValue set device: 162 service: urn:micasaverdecom:serviceId:DSCAlarmPanel1 variable: **VendorStatusCode** was: 609 now: 610 #hooks: 0 upnp: 0 skip: 0 v:(nil)/NONE duplicate:0 <0x701f8520> 06 06/30/19 23:09:19.332 Device Variable:: m szValue set device: 162 service: urn:micasaverdecom:serviceId:DSCAlarmPanel1 variable: **VendorStatus** was: Zone %s Open now: Zone %s Restored #hooks: 0 upnp: 0 skip: 0 v:(nil)/NONE duplicate:0 <0x701f8520> 50 06/30/19 23:09:19.333 luup\_log:162: DSCAlarmPanel: debug processIncoming:: Command=609, Data='006', Checksum=35 <0x701f8520> 06 06/30/19 23:09:19.333 Device Variable:: m szValue set device: 162 service: urn:micasaverdecom:serviceId:DSCAlarmPanel1 variable: **VendorStatusCode** was: 610 now: 609 #hooks: 0 upnp: 0 skip: 0 v:(nil)/NONE duplicate:0 <0x701f8520> 06 06/30/19 23:09:19.334 Device Variable:: m szValue set device: 162 service: urn:micasaverdecom:serviceId:DSCAlarmPanel1 variable: **VendorStatus** was: Zone %s Restored now: Zone %s Open #hooks: 0 upnp: 0 skip: 0 v:(nil)/NONE duplicate:0 <0x701f8520> 06 06/30/19 23:09:19.335 Device Variable:: m szValue set device: 168 service: urn:micasaverdecom:serviceId:SecuritySensor1 variable: **LastTrip** was: 1561961359 now: 1561961359 #hooks: 0 upnp: 0 skip: 0 v:

0x12a4b00/NONE duplicate:1 <0x701f8520> 06 06/30/19 23:09:19.336 Device Variable:: m szValue set device: 168 service: urn:micasaverdecom:serviceId:HaDevice1 variable: **LastUpdate** was: 1561961359 now: 1561961359 #hooks: 0 upnp: 0 skip: 0 v: (nil)/NONE duplicate:1 <0x701f8520> 50 06/30/19 23:09:19.336 luup\_log:162: DSCAlarmPanel: debug processIncoming:: Command=610, Data='006', Checksum=2D <0x701f8520> 06 06/30/19 23:09:19.336 Device Variable:: m szValue set device: 162 service: urn:micasaverdecom:serviceId:DSCAlarmPanel1 variable: **VendorStatusCode** was: 609 now: 610 #hooks: 0 upnp: 0 skip: 0 v:(nil)/NONE duplicate:0 <0x701f8520> 06 06/30/19 23:09:19.337 Device Variable:: m szValue set device: 162 service: urn:micasaverdecom:serviceId:DSCAlarmPanel1 variable: **VendorStatus** was: Zone %s Open now: Zone %s Restored #hooks: 0 upnp: 0 skip: 0 v:(nil)/NONE duplicate:0 <0x701f8520> 06 06/30/19 23:09:21.100 Device Variable:: m szValue set device: 168 service: urn:micasaverdecom:serviceId:SecuritySensor1 variable: **LastTrip** was: 1561961359 now: 1561961361 #hooks: 0 upnp: 0 skip: 0 v: 0x12a4b00/NONE duplicate:0 <0x76522520> 06 06/30/19 23:09:21.101 Device Variable:: m szValue set device: 168 service: urn:micasaverdecom:serviceId:SecuritySensor1 variable: **Tripped** was: 0 now: 1 #hooks: 0 upnp: 0 skip: 0 v:0x12a49d0/NONE duplicate:0 <0x76522520> 50 06/30/19 23:09:29.101 luup\_log:231: OpenSprinkler: Debug: poll status cycle : Enter <0x742db520> 50 06/30/19 23:09:29.102 luup\_log:231: OpenSprinkler: Debug: poll status : Enter : DeviceID: 231 <0x742db520> 50 06/30/19 23:09:29.342 luup\_log:231: OpenSprinkler: Debug: os http call: statusCode=200, resp={"devt": 1561936171,"nbrd":1,"en":1,"rd":0,"rs":0,"rdst": 0,"loc":"49.10135,-122.86475","wtkey":"","sunrise": 311,"sunset":1281,"eip":1085550604,"lwc":1561936122,"lswc": 1561936122,"lupt":1560095492,"lrun": [7,1,1356,1561772293],"curr":185,"sbits":[2,0],"ps": [[0,0,0],[1,1680,1561935601],[1,2250,1561937851],

## [1,2250,1561940101],[1,2625,1561942351],[0,0,0],[0,0,0], [1,1125,1561944976]],"wto":{"h":40,"t":80,"r":90,"bh": 65,"bt":58.1,"br":0.071},"ifkey":"","RSSI":-61} <0x742db520>

50 06/30/19 23:09:29.351 luup\_log:231: OpenSprinkler: Debug: poll status: resp=table: 0x210ce18 <0x742db520> 50 06/30/19 23:09:29.572 luup\_log:231: OpenSprinkler: Debug: os http call: statusCode=200, resp={"sn": [0,1,0,0,0,0,0,0],"nstations":8} <0x742db520> 50 06/30/19 23:09:29.573 luup\_log:231: OpenSprinkler: Debug: poll status: resp=table: 0x2a875e8 <0x742db520> 50 06/30/19 23:09:29.574 luup\_log:231: OpenSprinkler: Debug: poll\_status: number of program data = 8 <0x742db520> 50 06/30/19 23:09:29.574 luup\_log:231: OpenSprinkler: Debug: poll status: programData[2][1] = 1 <0x742db520> 06 06/30/19 23:09:29.574 Device Variable:: m szValue set device: 231 service: urn:fowler-cc:serviceId:OpenSprinkler1 variable: **ModeStatus** was: Enable now: Enable #hooks: 0 upnp: 0 skip: 0 v:0x12cfb78/NONE duplicate:1 <0x742db520> 06 06/30/19 23:09:29.574 Device Variable:: m szValue set device: 231 service: urn:fowler-cc:serviceId:OpenSprinkler1 variable: **StatusMessage** was: Sch PGM now: Sch PGM #hooks: 0 upnp: 0 skip: 0 v:(nil)/NONE duplicate:1 <0x742db520> 50 06/30/19 23:09:29.575 luup\_log:231: OpenSprinkler: Debug: poll status: Max Stations: 8 <0x742db520> 06 06/30/19 23:09:29.575 Device Variable:: m szValue set device: 231 service: urn:fowler-cc:serviceId:OpenSprinkler1 variable: **Status** was: 1 now: 1 #hooks: 0 upnp: 0 skip: 0 v: 0x12cfb00/NONE duplicate:1 <0x742db520> 50 06/30/19 23:09:29.577 luup\_log:231: OpenSprinkler: Debug: poll status : Exit <0x742db520> 50 06/30/19 23:09:29.578 luup\_log:231: OpenSprinkler: Debug: poll status cycle : Exit <0x742db520> 04 06/30/19 23:09:36.293 <Job ID="7615" Name="pollnode #11 1 cmds" Device="131" Created="2019-06-30 23:09:36" Started="2019-06-30 23:09:36" Completed="2019-06-30 23:09:36" Duration="0.191337000" Runtime="0.188060000" Status="Successful" LastNote="" Node="11" NodeType="ZWaveDimmableLight" NodeDescription="Gazebo Lights"/> <0x76522520> 02 06/30/19 23:09:36.294 **Device\_Basic::AddPoll 131 poll** 

06 06/30/19 23:09:36.295 Device Variable:: m szValue set device: 131 service: urn:micasaverdecom:serviceId:HaDevice1 variable: **PollRatings** was: 5.00 now: 5.00 #hooks: 0 upnp: 0 skip: 0 v:(nil)/NONE duplicate: 1 <0x76522520> 06 06/30/19 23:09:36.296 Device Variable:: m szValue set device: 131 service: urn:micasaverdecom:serviceId:ZWaveNetwork1 variable: **LastPollSuccess** was: 1561960746 now: 1561961376 #hooks: 0 upnp: 0 skip: 0 v: (nil)/NONE duplicate:0 <0x76522520> 06 06/30/19 23:09:36.296 Device Variable:: m szValue set device: 131 service: urn:micasaverdecom:serviceId:ZWaveNetwork1 variable: **ConsecutivePollFails** was: 0 now: 0 #hooks: 0 upnp: 0 skip: 0 v:(nil)/NONE duplicate:1 <0x76522520> 50 06/30/19 23:09:49.103 luup\_log:231: OpenSprinkler: Debug: poll status cycle : Enter <0x742db520> 50 06/30/19 23:09:49.104 luup\_log:231: OpenSprinkler: Debug: poll\_status : Enter : DeviceID: 231 <0x742db520> 50 06/30/19 23:09:49.340 luup\_log:231: OpenSprinkler: Debug: os http call: statusCode=200, resp={"devt": 1561936191,"nbrd":1,"en":1,"rd":0,"rs":0,"rdst": 0,"loc":"49.10135,-122.86475","wtkey":"","sunrise": 311,"sunset":1281,"eip":1085550604,"lwc":1561936122,"lswc": 1561936122,"lupt":1560095492,"lrun": [7,1,1356,1561772293],"curr":185,"sbits":[2,0],"ps": [[0,0,0],[1,1660,1561935601],[1,2250,1561937851],  $(1,2250,1561940101)$ ,  $(1,2625,1561942351)$ ,  $[0,0,0]$ ,  $[0,0,0]$ , [1,1125,1561944976]],"wto":{"h":40,"t":80,"r":90,"bh": 65,"bt":58.1,"br":0.071},"ifkey":"","RSSI":-61} <0x742db520> 50 06/30/19 23:09:49.345 luup\_log:231: OpenSprinkler: Debug: poll status: resp=table: 0x19070b8 <0x742db520> 50 06/30/19 23:09:49.392 luup\_log:231: OpenSprinkler: Debug: os http call: statusCode=200, resp={"sn":  $[0,1,0,0,0,0,0,0]$ , "nstations":8} <0x742db520> 50 06/30/19 23:09:49.393 luup\_log:231: OpenSprinkler: Debug: poll status: resp=table: 0x2d4daa8 <0x742db520>

**list full, deleting old one** <0x76522520>

50 06/30/19 23:09:49.394 luup\_log:231: OpenSprinkler: Debug: poll status: number of program data = 8 <0x742db520>

50 06/30/19 23:09:49.394 luup\_log:231: OpenSprinkler: Debug: poll status: programData[2][1] = 1 <0x742db520> 06 06/30/19 23:09:49.394 Device Variable:: m szValue set device: 231 service: urn:fowler-cc:serviceId:OpenSprinkler1 variable: **ModeStatus** was: Enable now: Enable #hooks: 0 upnp: 0 skip: 0 v:0x12cfb78/NONE duplicate:1 <0x742db520> 06 06/30/19 23:09:49.394 Device Variable:: m szValue set device: 231 service: urn:fowler-cc:serviceId:OpenSprinkler1 variable: **StatusMessage** was: Sch PGM now: Sch PGM #hooks: 0 upnp: 0 skip: 0 v:(nil)/NONE duplicate:1 <0x742db520> 50 06/30/19 23:09:49.395 luup\_log:231: OpenSprinkler: Debug: poll status: Max Stations: 8 <0x742db520> 06 06/30/19 23:09:49.395 Device Variable:: m szValue set device: 231 service: urn:fowler-cc:serviceId:OpenSprinkler1 variable: **Status** was: 1 now: 1 #hooks: 0 upnp: 0 skip: 0 v: 0x12cfb00/NONE duplicate:1 <0x742db520> 50 06/30/19 23:09:49.397 luup\_log:231: OpenSprinkler: Debug: poll status : Exit <0x742db520> 50 06/30/19 23:09:49.398 luup\_log:231: OpenSprinkler: Debug: poll status cycle : Exit <0x742db520> 08 06/30/19 23:09:50.435 JobHandler\_LuaUPnP::HandleActionRequest device: 0 service: urn:micasaverde-com:serviceId:HomeAutomationGateway1 action: **LogIpRequest** <0x70ec8520> 08 06/30/19 23:09:50.436 JobHandler LuaUPnP::HandleActionRequest argument serviceId=urn:micasaverdecom:serviceId:HomeAutomationGateway1 <0x70ec8520> 08 06/30/19 23:09:50.436 JobHandler\_LuaUPnP::HandleActionRequest argument action=LogIpRequest <0x70ec8520> 08 06/30/19 23:09:50.436 JobHandler\_LuaUPnP::HandleActionRequest argument IpAddress=192.168.1.117 <0x70ec8520> 08 06/30/19 23:09:50.436 JobHandler\_LuaUPnP::HandleActionRequest argument MacAddress=c8:d0:83:e1:46:72 <0x70ec8520> 04 06/30/19 23:10:06.265 <Job ID="7616" Name="pollnode #12 1 cmds" Device="132" Created="2019-06-30 23:10:06" Started="2019-06-30 23:10:06" Completed="2019-06-30 23:10:06" Duration="0.162244000" Runtime="0.159153000"

Status="Successful" LastNote="" Node="12" NodeType="ZWaveDimmableLight" NodeDescription="Chandelier"/  $> <0x76522520>$ 02 06/30/19 23:10:06.266 **Device\_Basic::AddPoll 132 poll list full, deleting old one** <0x76522520> 06 06/30/19 23:10:06.267 Device Variable:: m szValue set device: 132 service: urn:micasaverdecom:serviceId:HaDevice1 variable: **PollRatings** was: 5.00 now: 5.00 #hooks: 0 upnp: 0 skip: 0 v:(nil)/NONE duplicate:  $1 \le 0 \times 76522520$ 06 06/30/19 23:10:06.268 Device Variable:: m szValue set device: 132 service: urn:micasaverdecom:serviceId:ZWaveNetwork1 variable: **LastPollSuccess** was: 1561960776 now: 1561961406 #hooks: 0 upnp: 0 skip: 0 v: (nil)/NONE duplicate:0 <0x76522520> 06 06/30/19 23:10:06.268 Device Variable:: m szValue set device: 132 service: urn:micasaverdecom:serviceId:ZWaveNetwork1 variable: **ConsecutivePollFails** was: 0 now: 0 #hooks: 0 upnp: 0 skip: 0 v:(nil)/NONE duplicate:1 <0x76522520> 50 06/30/19 23:10:09.100 luup\_log:231: OpenSprinkler: Debug: poll status cycle : Enter <0x742db520> 50 06/30/19 23:10:09.101 luup\_log:231: OpenSprinkler: Debug: poll status : Enter : DeviceID: 231 <0x742db520> 50 06/30/19 23:10:09.255 luup\_log:231: OpenSprinkler: Debug: os http call: statusCode=200, resp={"devt": 1561936211,"nbrd":1,"en":1,"rd":0,"rs":0,"rdst": 0,"loc":"49.10135,-122.86475","wtkey":"","sunrise": 311,"sunset":1281,"eip":1085550604,"lwc":1561936122,"lswc": 1561936122,"lupt":1560095492,"lrun": [7,1,1356,1561772293],"curr":185,"sbits":[2,0],"ps": [[0,0,0],[1,1640,1561935601],[1,2250,1561937851], [1,2250,1561940101],[1,2625,1561942351],[0,0,0],[0,0,0], [1,1125,1561944976]],"wto":{"h":40,"t":80,"r":90,"bh": 65,"bt":58.1,"br":0.071},"ifkey":"","RSSI":-61} <0x742db520> 50 06/30/19 23:10:09.261 luup\_log:231: OpenSprinkler: Debug: poll status: resp=table: 0x26fb418 <0x742db520> 50 06/30/19 23:10:09.482 luup\_log:231: OpenSprinkler: Debug: os http call: statusCode=200, resp={"sn": [0,1,0,0,0,0,0,0],"nstations":8} <0x742db520>

50 06/30/19 23:10:09.483 luup\_log:231: OpenSprinkler: Debug: poll\_status: resp=table: 0x26527c0 <0x742db520> 50 06/30/19 23:10:09.484 luup\_log:231: OpenSprinkler: Debug: poll status: number of program data =  $8 <0x742db520>$ 50 06/30/19 23:10:09.484 luup\_log:231: OpenSprinkler: Debug: poll status: programData[2][1] =  $1 < 0x742db520>$ 06 06/30/19 23:10:09.484 Device Variable:: m szValue set device: 231 service: urn:fowler-cc:serviceId:OpenSprinkler1 variable: **ModeStatus** was: Enable now: Enable #hooks: 0 upnp: 0 skip: 0 v:0x12cfb78/NONE duplicate:1 <0x742db520> 06 06/30/19 23:10:09.484 Device Variable:: m szValue set device: 231 service: urn:fowler-cc:serviceId:OpenSprinkler1 variable: **StatusMessage** was: Sch PGM now: Sch PGM #hooks: 0 upnp: 0 skip: 0 v:(nil)/NONE duplicate:1 <0x742db520> 50 06/30/19 23:10:09.485 luup\_log:231: OpenSprinkler: Debug: poll status: Max Stations: 8 <0x742db520> 06 06/30/19 23:10:09.485 Device Variable:: m szValue set device: 231 service: urn:fowler-cc:serviceId:OpenSprinkler1 variable: **Status** was: 1 now: 1 #hooks: 0 upnp: 0 skip: 0 v: 0x12cfb00/NONE duplicate:1 <0x742db520> 50 06/30/19 23:10:09.488 luup\_log:231: OpenSprinkler: Debug: poll\_status : Exit <0x742db520> 50 06/30/19 23:10:09.488 luup\_log:231: OpenSprinkler: Debug: poll status cycle : Exit <0x742db520> 50 06/30/19 23:10:29.102 luup\_log:231: OpenSprinkler: Debug: poll status cycle : Enter <0x742db520> 50 06/30/19 23:10:29.102 luup\_log:231: OpenSprinkler: Debug: poll status : Enter : DeviceID: 231 <0x742db520> 50 06/30/19 23:10:29.156 luup\_log:231: OpenSprinkler: Debug: os http call: statusCode=200, resp={"devt": 1561936231,"nbrd":1,"en":1,"rd":0,"rs":0,"rdst": 0,"loc":"49.10135,-122.86475","wtkey":"","sunrise": 311,"sunset":1281,"eip":1085550604,"lwc":1561936122,"lswc": 1561936122,"lupt":1560095492,"lrun": [7,1,1356,1561772293],"curr":185,"sbits":[2,0],"ps": [[0,0,0],[1,1620,1561935601],[1,2250,1561937851], [1,2250,1561940101],[1,2625,1561942351],[0,0,0],[0,0,0], [1,1125,1561944976]],"wto":{"h":40,"t":80,"r":90,"bh": 65,"bt":58.1,"br":0.071},"ifkey":"","RSSI":-63} <0x742db520> 50 06/30/19 23:10:29.161 luup\_log:231: OpenSprinkler:

Debug: poll status: resp=table: 0x28beef8 <0x742db520> 50 06/30/19 23:10:29.384 luup\_log:231: OpenSprinkler: Debug: os http call: statusCode=200, resp={"sn":  $[0,1,0,0,0,0,0,0]$ , "nstations":8} <0x742db520> 50 06/30/19 23:10:29.385 luup\_log:231: OpenSprinkler: Debug: poll status: resp=table: 0x24fbc88 <0x742db520> 50 06/30/19 23:10:29.386 luup\_log:231: OpenSprinkler: Debug: poll status: number of program data =  $8 <0x742db520>$ 50 06/30/19 23:10:29.386 luup\_log:231: OpenSprinkler: Debug: poll status: programData[2][1] = 1 <0x742db520> 06 06/30/19 23:10:29.386 Device Variable:: m szValue set device: 231 service: urn:fowler-cc:serviceId:OpenSprinkler1 variable: **ModeStatus** was: Enable now: Enable #hooks: 0 upnp: 0 skip: 0 v:0x12cfb78/NONE duplicate:1 <0x742db520> 06 06/30/19 23:10:29.386 Device Variable:: m szValue set device: 231 service: urn:fowler-cc:serviceId:OpenSprinkler1 variable: **StatusMessage** was: Sch PGM now: Sch PGM #hooks: 0 upnp: 0 skip: 0 v:(nil)/NONE duplicate:1 <0x742db520> 50 06/30/19 23:10:29.387 luup\_log:231: OpenSprinkler: Debug: poll status: Max Stations: 8 <0x742db520> 06 06/30/19 23:10:29.387 Device Variable:: m\_szValue\_set device: 231 service: urn:fowler-cc:serviceId:OpenSprinkler1 variable: **Status** was: 1 now: 1 #hooks: 0 upnp: 0 skip: 0 v: 0x12cfb00/NONE duplicate:1 <0x742db520> 50 06/30/19 23:10:29.389 luup\_log:231: OpenSprinkler: Debug: poll status : Exit <0x742db520> 50 06/30/19 23:10:29.390 luup\_log:231: OpenSprinkler: Debug: poll status cycle : Exit <0x742db520> 08 06/30/19 23:10:33.558 JobHandler\_LuaUPnP::HandleActionRequest device: 0 service: urn:micasaverde-com:serviceId:HomeAutomationGateway1 action: **LogIpRequest** <0x705f8520> 08 06/30/19 23:10:33.558 JobHandler LuaUPnP::HandleActionRequest argument serviceId=urn:micasaverdecom:serviceId:HomeAutomationGateway1 <0x705f8520> 08 06/30/19 23:10:33.558 JobHandler\_LuaUPnP::HandleActionRequest argument action=LogIpRequest <0x705f8520> 08 06/30/19 23:10:33.558 JobHandler\_LuaUPnP::HandleActionRequest argument

IpAddress=192.168.1.117 <0x705f8520> 08 06/30/19 23:10:33.559 JobHandler\_LuaUPnP::HandleActionRequest argument MacAddress=c8:d0:83:e1:46:72 <0x705f8520> 04 06/30/19 23:10:36.257 <Job ID="7617" Name="pollnode #13 1 cmds" Device="133" Created="2019-06-30 23:10:36" Started="2019-06-30 23:10:36" Completed="2019-06-30 23:10:36" Duration="0.154610000" Runtime="0.151887000" Status="Successful" LastNote="" Node="13" NodeType="ZWaveDimmableLight" NodeDescription="Island Lights"/> <0x76522520> 02 06/30/19 23:10:36.257 **Device\_Basic::AddPoll 133 poll list full, deleting old one** <0x76522520> 06 06/30/19 23:10:36.258 Device Variable:: m szValue set device: 133 service: urn:micasaverdecom:serviceId:HaDevice1 variable: **PollRatings** was: 5.00 now: 5.00 #hooks: 0 upnp: 0 skip: 0 v:(nil)/NONE duplicate: 1 <0x76522520> 06 06/30/19 23:10:36.258 Device Variable:: m szValue set device: 133 service: urn:micasaverdecom:serviceId:ZWaveNetwork1 variable: **LastPollSuccess** was: 1561960806 now: 1561961436 #hooks: 0 upnp: 0 skip: 0 v: (nil)/NONE duplicate:0 <0x76522520> 06 06/30/19 23:10:36.259 Device Variable:: m szValue set device: 133 service: urn:micasaverdecom:serviceId:ZWaveNetwork1 variable: **ConsecutivePollFails** was: 0 now: 0 #hooks: 0 upnp: 0 skip: 0 v:(nil)/NONE duplicate:1 <0x76522520> 08 06/30/19 23:10:40.100 Scene::RunScene running 25 Backyard lights off <0x76522520> 08 06/30/19 23:10:40.101 JobHandler\_LuaUPnP::HandleActionRequest device: 131 service: urn:upnp-org:serviceId:Dimming1 action: **SetLoadLevelTarget** <0x76522520> 08 06/30/19 23:10:40.102 JobHandler\_LuaUPnP::HandleActionRequest argument newLoadlevelTarget=0 <0x76522520> 06 06/30/19 23:10:40.102 Device Variable:: m szValue set device: 131 service: urn:upnp-org:serviceId:Dimming1 variable: **LoadLevelTarget** was: 100 now: 0 #hooks: 0 upnp: 0 skip: 0 v:0x11f1df0/NONE duplicate:0 <0x76522520>

08 06/30/19 23:10:40.108 JobHandler\_LuaUPnP::HandleActionRequest device: 147 service: urn:upnp-org:serviceId:Dimming1 action: **SetLoadLevelTarget** <0x76522520> 08 06/30/19 23:10:40.108 JobHandler\_LuaUPnP::HandleActionRequest argument newLoadlevelTarget=0 <0x76522520> 06 06/30/19 23:10:40.109 Device Variable:: m szValue set device: 147 service: urn:upnp-org:serviceId:Dimming1 variable: **LoadLevelTarget** was: 100.0 now: 0 #hooks: 0 upnp: 0 skip: 0 v:0x11f1df0/NONE duplicate:0 <0x76522520> 08 06/30/19 23:10:40.116 JobHandler\_LuaUPnP::AlarmCallback Ran scene:25 Backyard lights off / timer: next at 1562047879 now 1561961440 <0x76522520> 06 06/30/19 23:10:40.423 Device Variable:: m szValue set device: 131 service: urn:upnp-org:serviceId:Dimming1 variable: **LoadLevelStatus** was: 100 now: 0 #hooks: 1 upnp: 0 skip: 0 v:0x119b030/NONE duplicate:0 <0x76522520> 06 06/30/19 23:10:40.424 Device Variable:: m szValue set device: 131 service: urn:upnp-org:serviceId:SwitchPower1 variable: **Status** was: 1 now: 0 #hooks: 1 upnp: 0 skip: 0 v: 0x1195a28/NONE duplicate:0 <0x76522520> 04 06/30/19 23:10:40.436 <Job ID="7618" Name="Level 0 node 11" Device="131" Created="2019-06-30 23:10:40" Started="2019-06-30 23:10:40" Completed="2019-06-30 23:10:40" Duration="0.332664000" Runtime="0.317760000" Status="Successful" LastNote="SUCCESS! Transmit was OK" Node="11" NodeType="ZWaveDimmableLight" NodeDescription="Gazebo Lights"/> <0x76522520> 06 06/30/19 23:10:40.571 Device Variable:: m szValue set device: 147 service: urn:upnp-org:serviceId:Dimming1 variable: **LoadLevelStatus** was: 100.0 now: 0 #hooks: 2 upnp: 0 skip: 0 v:0x119b030/NONE duplicate:0 <0x76522520> 06 06/30/19 23:10:40.572 Device Variable:: m szValue set device: 147 service: urn:upnp-org:serviceId:SwitchPower1 variable: **Status** was: 1 now: 0 #hooks: 0 upnp: 0 skip: 0 v: 0x1195a28/NONE duplicate:0 <0x76522520> 04 06/30/19 23:10:40.574 <Job ID="7619" Name="Level 0 node 15" Device="147" Created="2019-06-30 23:10:40" Started="2019-06-30 23:10:40" Completed="2019-06-30

23:10:40" Duration="0.463944000" Runtime="0.381514000" Status="Successful" LastNote="SUCCESS! Transmit was OK" Node="15" NodeType="ZWaveDimmableLight" NodeDescription="Garden Lights"/> <0x76522520> 06 06/30/19 23:10:43.595 Device Variable:: m szValue set device: 274 service: urn:micasaverdecom:serviceId:SecuritySensor1 variable: **ArmedTripped** was: 1 now: 0 #hooks: 0 upnp: 0 skip: 0 v:0x12a36f8/ DL ARMEDTRIPPED duplicate:0 <0x76522520> 06 06/30/19 23:10:43.596 Device Variable:: m szValue set device: 274 service: urn:micasaverdecom:serviceId:SecuritySensor1 variable: **LastTrip** was: 1561961230 now: 1561961443 #hooks: 0 upnp: 0 skip: 0 v: 0x12a4b00/NONE duplicate:0 <0x76522520> 06 06/30/19 23:10:43.608 Device Variable:: m szValue set device: 274 service: urn:micasaverdecom:serviceId:SecuritySensor1 variable: **Tripped** was: 1 now: 0 #hooks: 2 upnp: 0 skip: 1 v:0x12a49d0/NONE duplicate:0 <0x76522520> 07 06/30/19 23:10:43.608 Event::Evaluate 14 scene Outside Motion On is false repeat 0/1 <0x76522520> 07 06/30/19 23:10:43.609 Event::Evaluate 15 scene Outdoor Motion Off is true users: allow:1 <0x76522520> 08 06/30/19 23:10:43.609 Scene::RunScene running 64 Outdoor Motion Off <0x76522520> 08 06/30/19 23:10:43.610 JobHandler\_LuaUPnP::HandleActionRequest device: 113 service: urn:upnp-org:serviceId:SwitchPower1 action: **SetTarget** <0x76522520> 08 06/30/19 23:10:43.610 JobHandler\_LuaUPnP::HandleActionRequest argument newTargetValue=0 <0x76522520> 06 06/30/19 23:10:43.621 Device Variable:: m szValue set device: 113 service: urn:upnp-org:serviceId:SwitchPower1 variable: **Target** was: 1 now: 0 #hooks: 0 upnp: 0 skip: 0 v: 0x11959c0/NONE duplicate:0 <0x76522520> 06 06/30/19 23:10:43.847 Device Variable:: m szValue set device: 113 service: urn:upnp-org:serviceId:SwitchPower1 variable: **Status** was: 1 now: 0 #hooks: 2 upnp: 0 skip: 0 v: 0x1195a28/NONE duplicate:0 <0x76522520> 04 06/30/19 23:10:43.849 < Job ID="7620" Name="OFF node 6"

Device="113" Created="2019-06-30 23:10:43" Started="2019-06-30 23:10:43" Completed="2019-06-30 23:10:43" Duration="0.226909000" Runtime="0.226521000" Status="Successful" LastNote="SUCCESS! Transmit was OK" Node="6" NodeType="ZWaveNonDimmableLight" NodeDescription="Outside Front Light"/> <0x76522520> 01 06/30/19 23:10:44.101 **Le::HandlePollUpdate Alarm node 71 device 274 ype: 7 vilevel: 0 source: 0 status: 255 type: 7 event: 2 parms: 0 code: (null)** <0x76522520> 07 06/30/19 23:10:44.132 RAServerSync::SendAlert 0x2be48b0 PK Event 23681747202 retries 0 URL https://veraus-oem-event12.mios.com/event/event/event age: 1 file: err: 0 sess: 00000040118F005D1AD7198819A9CD434BAA52 serv: vera-us-oem-event12.mios.com/vera-us-oem-event12.mios.com <0x76722520> 50 06/30/19 23:10:49.101 luup\_log:231: OpenSprinkler: Debug: poll status cycle : Enter <0x742db520> 50 06/30/19 23:10:49.102 luup\_log:231: OpenSprinkler: Debug: poll status : Enter : DeviceID: 231 <0x742db520> 50 06/30/19 23:10:49.339 luup\_log:231: OpenSprinkler: Debug: os http call: statusCode=200, resp={"devt": 1561936251,"nbrd":1,"en":1,"rd":0,"rs":0,"rdst": 0,"loc":"49.10135,-122.86475","wtkey":"","sunrise": 311,"sunset":1281,"eip":1085550604,"lwc":1561936122,"lswc": 1561936122,"lupt":1560095492,"lrun": [7,1,1356,1561772293],"curr":185,"sbits":[2,0],"ps": [[0,0,0],[1,1600,1561935601],[1,2250,1561937851], [1,2250,1561940101],[1,2625,1561942351],[0,0,0],[0,0,0], [1,1125,1561944976]],"wto":{"h":40,"t":80,"r":90,"bh": 65,"bt":58.1,"br":0.071},"ifkey":"","RSSI":-62} <0x742db520> 50 06/30/19 23:10:49.345 luup\_log:231: OpenSprinkler: Debug: poll status: resp=table: 0x2afa0b0 <0x742db520> 50 06/30/19 23:10:49.429 luup\_log:231: OpenSprinkler: Debug: os http call: statusCode=200, resp={"sn":  $[0,1,0,0,0,0,0,0]$ , "nstations":8} <0x742db520> 50 06/30/19 23:10:49.430 luup\_log:231: OpenSprinkler: Debug: poll status: resp=table: 0x25087f0 <0x742db520> 50 06/30/19 23:10:49.430 luup\_log:231: OpenSprinkler: Debug: poll status: number of program data =  $8 < 0x742db520$ 

50 06/30/19 23:10:49.431 luup\_log:231: OpenSprinkler: Debug: poll\_status: programData[2][1] =  $1$  <0x742db520> 06 06/30/19 23:10:49.431 Device Variable:: m szValue set device: 231 service: urn:fowler-cc:serviceId:OpenSprinkler1 variable: **ModeStatus** was: Enable now: Enable #hooks: 0 upnp: 0 skip: 0 v:0x12cfb78/NONE duplicate:1 <0x742db520> 06 06/30/19 23:10:49.431 Device Variable:: m szValue set device: 231 service: urn:fowler-cc:serviceId:OpenSprinkler1 variable: **StatusMessage** was: Sch PGM now: Sch PGM #hooks: 0 upnp: 0 skip: 0 v:(nil)/NONE duplicate:1 <0x742db520> 50 06/30/19 23:10:49.432 luup\_log:231: OpenSprinkler: Debug: poll status: Max Stations: 8 <0x742db520> 06 06/30/19 23:10:49.432 Device Variable:: m szValue set device: 231 service: urn:fowler-cc:serviceId:OpenSprinkler1 variable: **Status** was: 1 now: 1 #hooks: 0 upnp: 0 skip: 0 v: 0x12cfb00/NONE duplicate:1 <0x742db520> 50 06/30/19 23:10:49.435 luup\_log:231: OpenSprinkler: Debug: poll status : Exit <0x742db520> 50 06/30/19 23:10:49.435 luup\_log:231: OpenSprinkler: Debug: poll status cycle : Exit <0x742db520> 04 06/30/19 23:11:06.229 <Job ID="7621" Name="pollnode #14 1 cmds" Device="283" Created="2019-06-30 23:11:06" Started="2019-06-30 23:11:06" Completed="2019-06-30 23:11:06" Duration="0.126771000" Runtime="0.125487000" Status="Successful" LastNote="" Node="14" NodeType="ZWaveNonDimmableLight" NodeDescription="Shed Flood"/> <0x76522520> 02 06/30/19 23:11:06.229 **Device\_Basic::AddPoll 283 poll list full, deleting old one** <0x76522520> 06 06/30/19 23:11:06.230 Device Variable:: m szValue set device: 283 service: urn:micasaverdecom:serviceId:HaDevice1 variable: **PollRatings** was: 5.00 now: 5.00 #hooks: 0 upnp: 0 skip: 0 v:(nil)/NONE duplicate: 1 <0x76522520> 06 06/30/19 23:11:06.230 Device Variable:: m szValue set device: 283 service: urn:micasaverdecom:serviceId:ZWaveNetwork1 variable: **LastPollSuccess** was: 1561960836 now: 1561961466 #hooks: 0 upnp: 0 skip: 0 v: (nil)/NONE duplicate:0 <0x76522520> 06 06/30/19 23:11:06.231 Device\_Variable::m\_szValue\_set device: 283 service: urn:micasaverde-

com:serviceId:ZWaveNetwork1 variable: **ConsecutivePollFails** was: 0 now: 0 #hooks: 0 upnp: 0 skip: 0 v:(nil)/NONE duplicate:1 <0x76522520> 50 06/30/19 23:11:09.102 luup\_log:231: OpenSprinkler: Debug: poll status cycle : Enter <0x742db520> 50 06/30/19 23:11:09.103 luup\_log:231: OpenSprinkler: Debug: poll status : Enter : DeviceID: 231 <0x742db520> 50 06/30/19 23:11:09.340 luup\_log:231: OpenSprinkler: Debug: os http call: statusCode=200, resp={"devt": 1561936271,"nbrd":1,"en":1,"rd":0,"rs":0,"rdst": 0,"loc":"49.10135,-122.86475","wtkey":"","sunrise": 311,"sunset":1281,"eip":1085550604,"lwc":1561936122,"lswc": 1561936122,"lupt":1560095492,"lrun": [7,1,1356,1561772293],"curr":185,"sbits":[2,0],"ps": [[0,0,0],[1,1580,1561935601],[1,2250,1561937851], [1,2250,1561940101],[1,2625,1561942351],[0,0,0],[0,0,0], [1,1125,1561944976]],"wto":{"h":40,"t":80,"r":90,"bh": 65,"bt":58.1,"br":0.071},"ifkey":"","RSSI":-62} <0x742db520> 50 06/30/19 23:11:09.346 luup\_log:231: OpenSprinkler: Debug: poll status: resp=table: 0x2618f58 <0x742db520> 50 06/30/19 23:11:09.639 luup\_log:231: OpenSprinkler: Debug: os http call: statusCode=200, resp={"sn": [0,1,0,0,0,0,0,0],"nstations":8} <0x742db520> 50 06/30/19 23:11:09.642 luup\_log:231: OpenSprinkler: Debug: poll status: resp=table: 0x29fcd70 <0x742db520> 50 06/30/19 23:11:09.643 luup\_log:231: OpenSprinkler: Debug: poll status: number of program data =  $8 < 0x742db520>$ 50 06/30/19 23:11:09.643 luup\_log:231: OpenSprinkler: Debug: poll status: programData[2][1] = 1 <0x742db520> 06 06/30/19 23:11:09.643 Device Variable:: m szValue set device: 231 service: urn:fowler-cc:serviceId:OpenSprinkler1 variable: **ModeStatus** was: Enable now: Enable #hooks: 0 upnp: 0 skip: 0 v:0x12cfb78/NONE duplicate:1 <0x742db520> 06 06/30/19 23:11:09.643 Device Variable:: m szValue set device: 231 service: urn:fowler-cc:serviceId:OpenSprinkler1 variable: **StatusMessage** was: Sch PGM now: Sch PGM #hooks: 0 upnp: 0 skip: 0 v:(nil)/NONE duplicate:1 <0x742db520> 50 06/30/19 23:11:09.644 luup\_log:231: OpenSprinkler: Debug: poll status: Max Stations: 8 <0x742db520> 06 06/30/19 23:11:09.644 Device Variable:: m szValue set

device: 231 service: urn:fowler-cc:serviceId:OpenSprinkler1 variable: **Status** was: 1 now: 1 #hooks: 0 upnp: 0 skip: 0 v: 0x12cfb00/NONE duplicate:1 <0x742db520> 50 06/30/19 23:11:09.646 luup\_log:231: OpenSprinkler: Debug: poll status : Exit <0x742db520> 50 06/30/19 23:11:09.647 luup\_log:231: OpenSprinkler: Debug: poll status cycle : Exit <0x742db520> 08 06/30/19 23:11:10.993 JobHandler\_LuaUPnP::HandleActionRequest device: 0 service: urn:micasaverde-com:serviceId:HomeAutomationGateway1 action: **LogIpRequest** <0x70ec8520> 08 06/30/19 23:11:10.994 JobHandler\_LuaUPnP::HandleActionRequest argument serviceId=urn:micasaverdecom:serviceId:HomeAutomationGateway1 <0x70ec8520> 08 06/30/19 23:11:10.994 JobHandler LuaUPnP::HandleActionRequest argument action=LogIpRequest <0x70ec8520> 08 06/30/19 23:11:10.994 JobHandler\_LuaUPnP::HandleActionRequest argument IpAddress=192.168.1.117 <0x70ec8520> 08 06/30/19 23:11:10.994 JobHandler\_LuaUPnP::HandleActionRequest argument MacAddress=c8:d0:83:e1:46:72 <0x70ec8520> 02 06/30/19 23:11:15.076 **15622 updated ip 192.168.1.213 mac 78:28:ca:17:97:72** <0x6e1f8520> 02 06/30/19 23:11:15.077 **15622 ip 192.168.1.213 returned mac 78:28:ca:17:97:72 device 0x10952c0** <0x6e1f8520> 02 06/30/19 23:11:15.078 **15622 before test device 0x10952c0 mac -78:28:ca:17:97:72- empty 0** <0x6e1f8520> 01 06/30/19 23:11:15.118 **FileUtils::ReadURL 0/resp:400 user: pass: size 100 http://192.168.1.213:1400/xml/ device\_description.xml//xml/ContentDirectory1.xml response: <HTML><HEAD><TITLE>Error 400</TITLE></HEAD><BODY><H1>Error 400</H1><P>Bad Request</P></BODY></HTML>** <0x6e1f8520> 01 06/30/19 23:11:15.119  $\texttt{MP::ConfirmUnPFile can't retrieve http://?}$ **192.168.1.213:1400/xml/device\_description.xml//xml/ ContentDirectory1.xml basefile ContentDirectory1.xml** <0x6e1f8520> 01 06/30/19 23:11:15.124 **FileUtils::ReadURL 0/resp:400** 

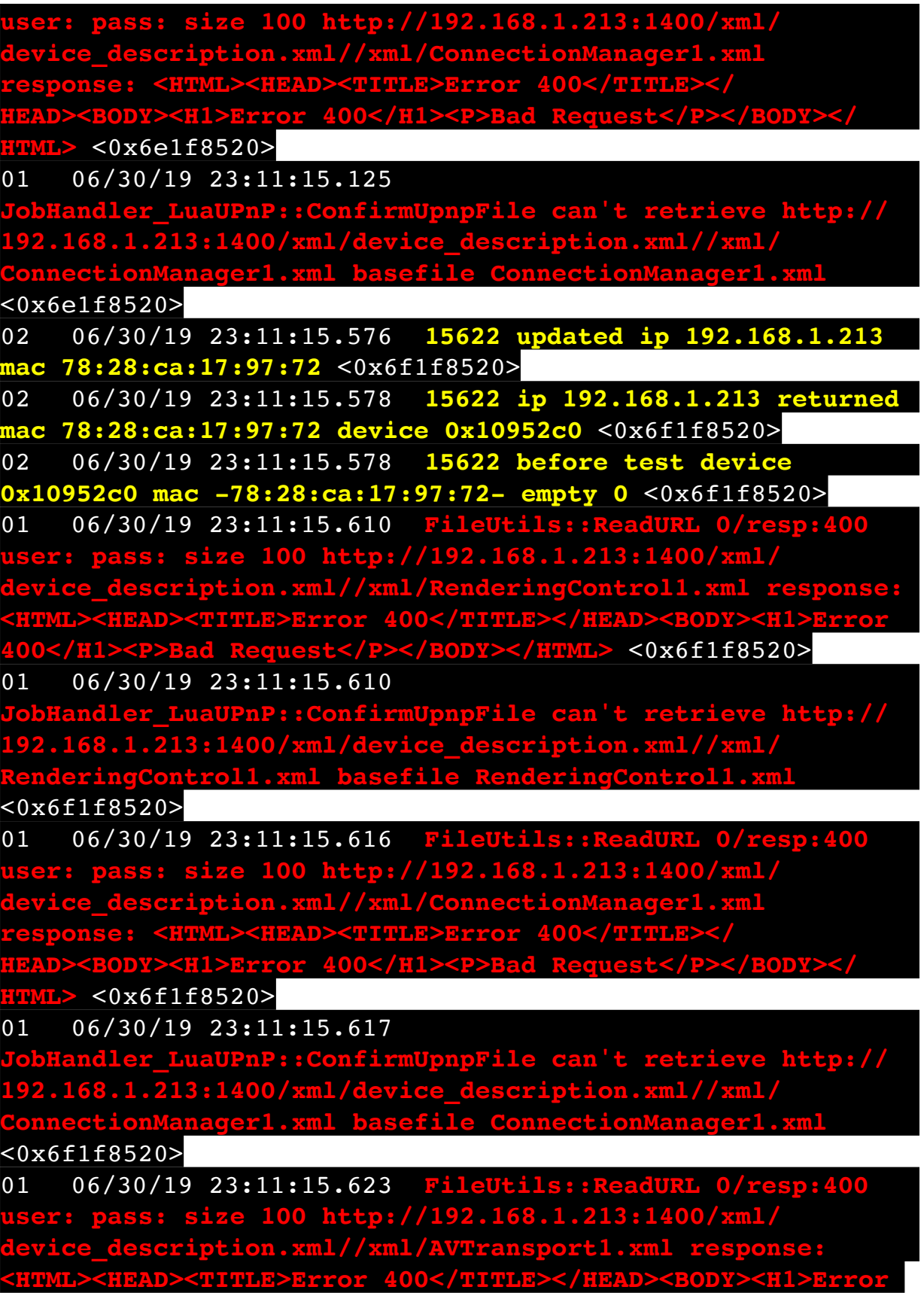

**400</H1><P>Bad Request</P></BODY></HTML>** <0x6f1f8520> 01 06/30/19 23:11:15.623  $\texttt{::ConfirmUpperile can't retrieve http://}$ **192.168.1.213:1400/xml/device\_description.xml//xml/ ACTR AVTransport1.xml** <0x6f1f8520> 01 06/30/19 23:11:15.632 **FileUtils::ReadURL 0/resp:400 user: pass: size 100 http://192.168.1.213:1400/xml/ device\_description.xml//xml/Queue1.xml response:**   $400<$ /TITLE></HEAD><BODY><H1><mark>Error</mark> **400</H1><P>Bad Request</P></BODY></HTML>** <0x6f1f8520>  $01 \quad 06/30/19 \quad 23:11:15.633$ pnpFile can't retrieve http://<br>e\_description.xml//xml/ **192.168.1.213:1400/xml/device\_description.xml//xml/ Queue1.xml basefile Queue1.xml** <0x6f1f8520> 01 06/30/19 23:11:15.641 **FileUtils::ReadURL 0/resp:400 ss: size 100 http:/ device\_description.xml//xml/GroupRenderingControl1.xml response: <HTML><HEAD><TITLE>Error 400</TITLE></ HEAD><BODY><H1>Error 400</H1><P>Bad Request</P></BODY></ HTML>** <0x6f1f8520> 06/30/19 23:11:15.642 **LuaUPnP::Confirm 192.168.1.213:1400/xml/device\_description.xml//xml/ Group**<br>**Group**<br>**Group**<br>**Group**<br>**Group**<br>**Group**<br>**Group**<br>**Group**<br>**Group**<br>**Group**<br>**Group**<br><br>**Group**<br><br><br><br><br><br><br><br><br><br><br><br><br><br><br><br><br><br><br><br><br><br><br><br><br><br><br><br><br> deringControl1.xml <0x6f1f8520> 01 06/30/19 23:11:15.650 **FileUtils::ReadURL 0/resp:400 user: pass: size 100 http://192.168.1.213:1400/xml/ device\_description.xml//xml/VirtualLineIn1.xml response:**   $400$ </TITLE></HEAD><BODY><H1 **400</H1><P>Bad Request</P></BODY></HTML>** <0x6f1f8520> 01 06/30/19 23:11:15.651 **JobHandler\_LuaUPnP::ConfirmUpnpFile can't retrieve http:// 192.168.1.213:1400/xml/device\_description.xml//xml/ VirtualLineIn1.xml basefile VirtualLineIn1.xml** <0x6f1f8520> 50 06/30/19 23:11:24.756 luup\_log:162: DSCAlarmPanel: debug processIncoming:: Command=609, Data='015', Checksum=35 <0x701f8520> 06 06/30/19 23:11:24.757 Device Variable:: m szValue set device: 162 service: urn:micasaverdecom:serviceId:DSCAlarmPanel1 variable: **VendorStatusData** was: 006 now: 015 #hooks: 0 upnp: 0 skip: 0 v:(nil)/NONE

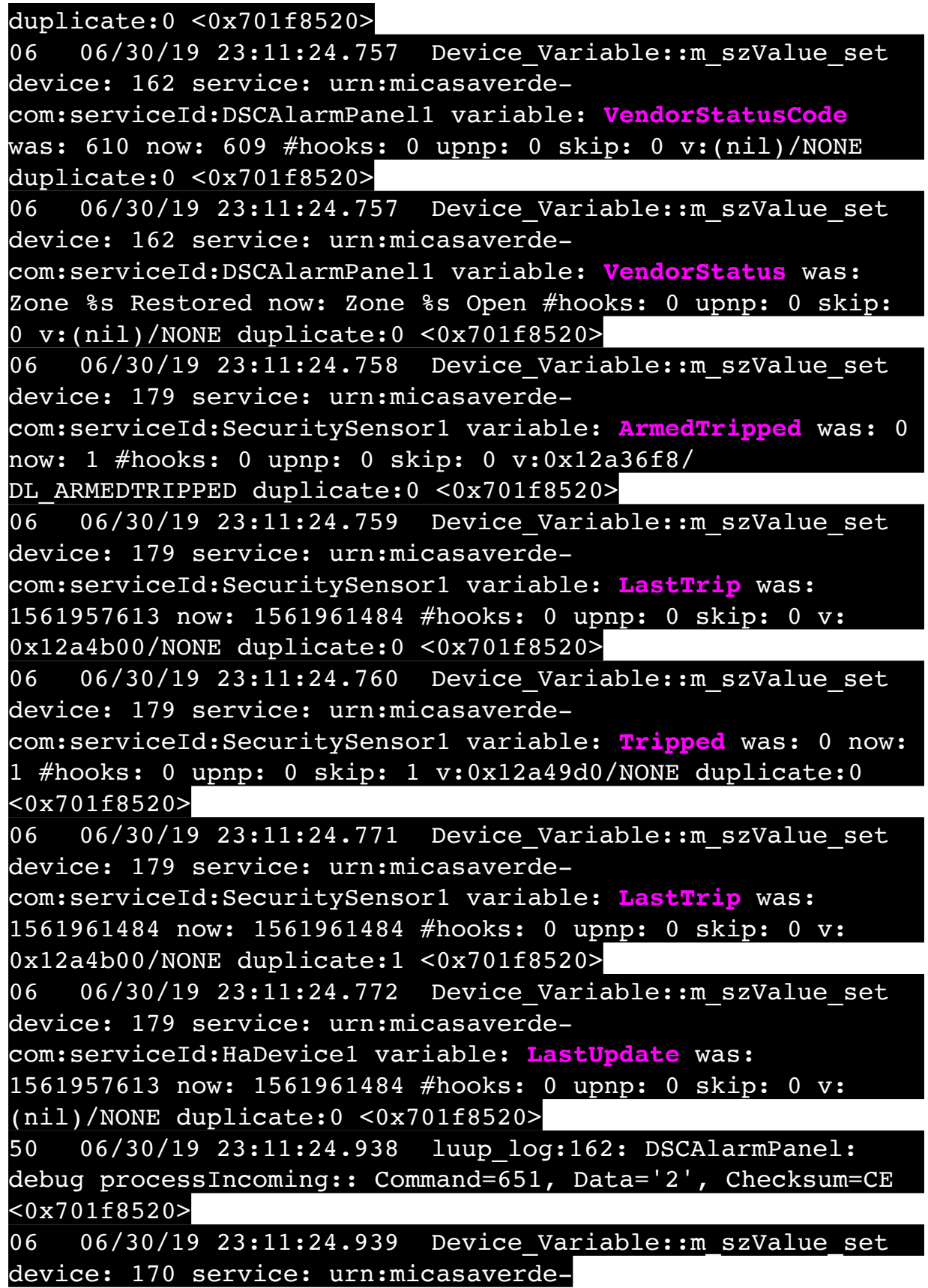

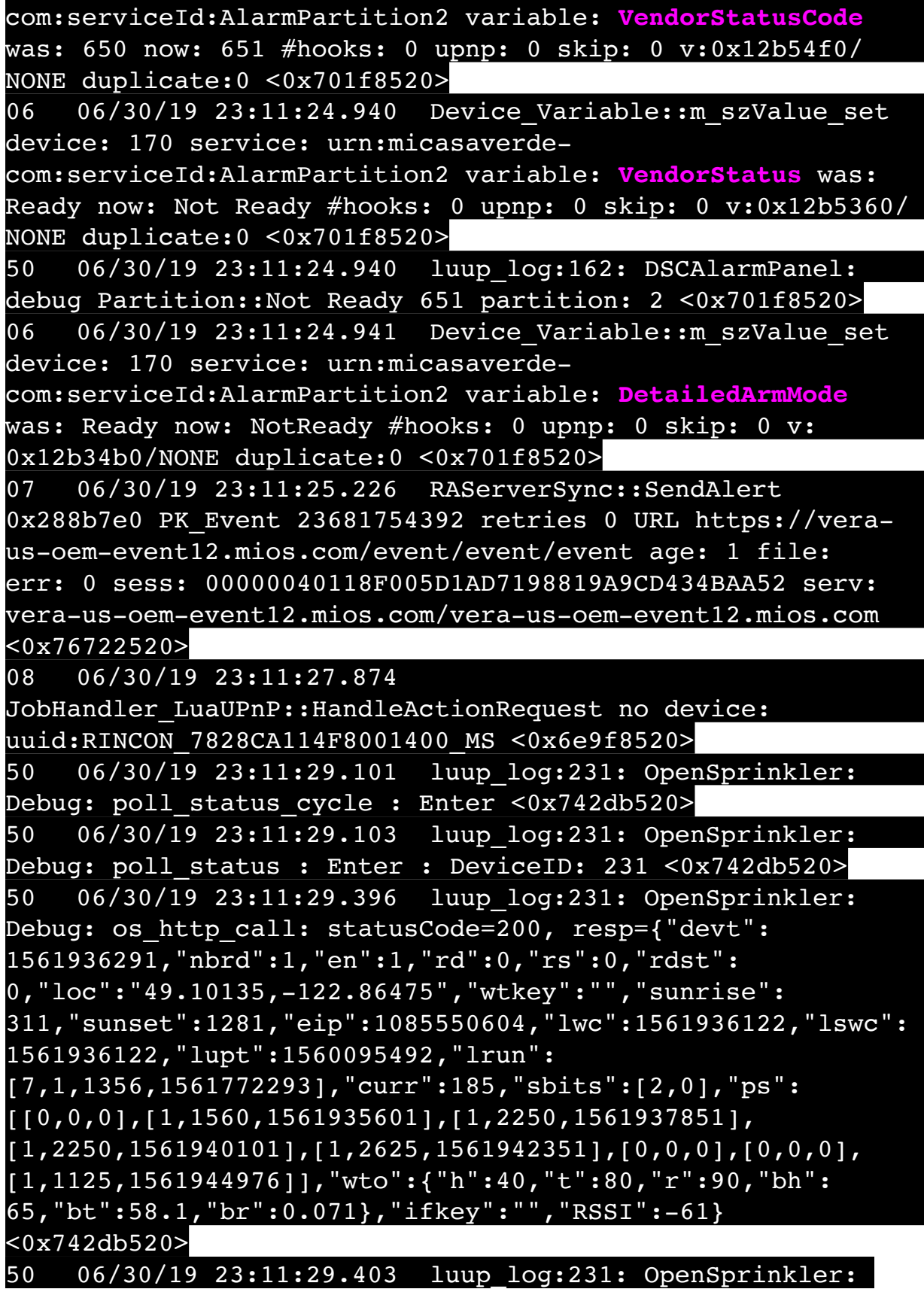
Debug: poll status: resp=table: 0x2bb0ce0 <0x742db520> 50 06/30/19 23:11:29.631 luup\_log:231: OpenSprinkler: Debug: os http call: statusCode=200, resp={"sn": [0,1,0,0,0,0,0,0],"nstations":8} <0x742db520> 50 06/30/19 23:11:29.632 luup\_log:231: OpenSprinkler: Debug: poll status: resp=table: 0x25f0df0 <0x742db520> 50 06/30/19 23:11:29.632 luup\_log:231: OpenSprinkler: Debug: poll status: number of program data =  $8 <0x742db520>$ 50 06/30/19 23:11:29.633 luup\_log:231: OpenSprinkler: Debug: poll status: programData[2][1] = 1 <0x742db520> 06 06/30/19 23:11:29.633 Device Variable:: m szValue set device: 231 service: urn:fowler-cc:serviceId:OpenSprinkler1 variable: **ModeStatus** was: Enable now: Enable #hooks: 0 upnp: 0 skip: 0 v:0x12cfb78/NONE duplicate:1 <0x742db520> 06 06/30/19 23:11:29.633 Device Variable:: m szValue set device: 231 service: urn:fowler-cc:serviceId:OpenSprinkler1 variable: **StatusMessage** was: Sch PGM now: Sch PGM #hooks: 0 upnp: 0 skip: 0 v:(nil)/NONE duplicate:1 <0x742db520> 50 06/30/19 23:11:29.633 luup\_log:231: OpenSprinkler: Debug: poll status: Max Stations: 8 <0x742db520> 06 06/30/19 23:11:29.633 Device Variable:: m szValue set device: 231 service: urn:fowler-cc:serviceId:OpenSprinkler1 variable: **Status** was: 1 now: 1 #hooks: 0 upnp: 0 skip: 0 v: 0x12cfb00/NONE duplicate:1 <0x742db520> 50 06/30/19 23:11:29.636 luup\_log:231: OpenSprinkler: Debug: poll status : Exit <0x742db520> 50 06/30/19 23:11:29.636 luup\_log:231: OpenSprinkler: Debug: poll status cycle : Exit <0x742db520> 04 06/30/19 23:11:36.285 <Job ID="7622" Name="pollnode #15 1 cmds" Device="147" Created="2019-06-30 23:11:36" Started="2019-06-30 23:11:36" Completed="2019-06-30 23:11:36" Duration="0.182140000" Runtime="0.180800000" Status="Successful" LastNote="" Node="15" NodeType="ZWaveDimmableLight" NodeDescription="Garden Lights"/> <0x76522520> 02 06/30/19 23:11:36.286 **Device\_Basic::AddPoll 147 poll list full, deleting old one** <0x76522520> 06 06/30/19 23:11:36.287 Device Variable:: m szValue set device: 147 service: urn:micasaverdecom:serviceId:HaDevice1 variable: **PollRatings** was: 4.90 now: 4.90 #hooks: 0 upnp: 0 skip: 0 v:(nil)/NONE duplicate: 1 <0x76522520>

06 06/30/19 23:11:36.287 Device Variable:: m szValue set device: 147 service: urn:micasaverdecom:serviceId:ZWaveNetwork1 variable: **LastPollSuccess** was: 1561960866 now: 1561961496 #hooks: 0 upnp: 0 skip: 0 v: (nil)/NONE duplicate:0 <0x76522520> 06 06/30/19 23:11:36.288 Device Variable:: m szValue set device: 147 service: urn:micasaverdecom:serviceId:ZWaveNetwork1 variable: **ConsecutivePollFails** was: 0 now: 0 #hooks: 0 upnp: 0 skip: 0 v:(nil)/NONE duplicate:1 <0x76522520> 50 06/30/19 23:11:40.358 luup\_log:314: AVRReceiverPlugin::handleResponse: data received NSE0Network <0x6fbf8520> 50 06/30/19 23:11:40.358 luup\_log:314: AVRReceiverPlugin::handleResponse: Data:E0Network <0x6fbf8520> 50 06/30/19 23:11:40.358 luup\_log:314: AVRReceiverPlugin::processMessage: Data:E0Network <0x6fbf8520> 50 06/30/19 23:11:40.359 luup\_log:314: AVRReceiverPlugin::processMessage: Unhandled message type 'NS' <0x6fbf8520> 50 06/30/19 23:11:40.463 luup\_log:314: AVRReceiverPlugin::handleResponse: data received NSE1 <0x6fbf8520> 50 06/30/19 23:11:40.463 luup\_log:314: AVRReceiverPlugin::handleResponse: Data:E1 Type:NS Zone:314 <0x6fbf8520> 50 06/30/19 23:11:40.464 luup\_log:314: AVRReceiverPlugin::processMessage: Data:E1 Type:NS Zone:314 <0x6fbf8520> 50 06/30/19 23:11:40.464 luup\_log:314: AVRReceiverPlugin::processMessage: Unhandled message type 'NS' <0x6fbf8520> 50 06/30/19 23:11:40.465 luup\_log:314: AVRReceiverPlugin::handleResponse: data received Favorites <0x6fbf8520> 50 06/30/19 23:11:40.466 luup\_log:314: AVRReceiverPlugin::handleResponse: Data:vorites <0x6fbf8520>

50 06/30/19 23:11:40.466 luup\_log:314: AVRReceiverPlugin::processMessage: Data:vorites <0x6fbf8520> 50 06/30/19 23:11:40.466 luup\_log:314: AVRReceiverPlugin::processMessage: Unhandled message type 'Fa' <0x6fbf8520> 50 06/30/19 23:11:40.595 luup\_log:314: AVRReceiverPlugin::handleResponse: data received NSE2Internet Radio <0x6fbf8520> 50 06/30/19 23:11:40.596 luup\_log:314: AVRReceiverPlugin::handleResponse: Data:E2Internet Radio <0x6fbf8520> 50 06/30/19 23:11:40.596 luup\_log:314: AVRReceiverPlugin::processMessage: Data:E2Internet Radio <0x6fbf8520> 50 06/30/19 23:11:40.596 luup\_log:314: AVRReceiverPlugin::processMessage: Unhandled message type 'NS' <0x6fbf8520> 50 06/30/19 23:11:40.674 luup\_log:314: AVRReceiverPlugin::handleResponse: data received NSE3SiriusXM <0x6fbf8520> 50 06/30/19 23:11:40.675 luup\_log:314: AVRReceiverPlugin::handleResponse: Data:E3SiriusXM <0x6fbf8520> 50 06/30/19 23:11:40.675 luup\_log:314: AVRReceiverPlugin::processMessage: Data:E3SiriusXM <0x6fbf8520> 50 06/30/19 23:11:40.675 luup\_log:314: AVRReceiverPlugin::processMessage: Unhandled message type 'NS' <0x6fbf8520> 50 06/30/19 23:11:40.779 luup\_log:314: AVRReceiverPlugin::handleResponse: data received NSE4Pandora <0x6fbf8520> 50 06/30/19 23:11:40.780 luup\_log:314: AVRReceiverPlugin::handleResponse: Data:E4Pandora <0x6fbf8520> 50 06/30/19 23:11:40.780 luup\_log:314: AVRReceiverPlugin::processMessage: Data:E4Pandora <0x6fbf8520> 50 06/30/19 23:11:40.780 luup\_log:314: AVRReceiverPlugin::processMessage: Unhandled message type

'NS' <0x6fbf8520> 50 06/30/19 23:11:40.885 luup\_log:314: AVRReceiverPlugin::handleResponse: data received NSE5Media Server <0x6fbf8520> 50 06/30/19 23:11:40.885 luup\_log:314: AVRReceiverPlugin::handleResponse: Data:E5Media Server <0x6fbf8520> 50 06/30/19 23:11:40.886 luup\_log:314: AVRReceiverPlugin::processMessage: Data:E5Media Server <0x6fbf8520> 50 06/30/19 23:11:40.886 luup\_log:314: AVRReceiverPlugin::processMessage: Unhandled message type 'NS' <0x6fbf8520> 50 06/30/19 23:11:40.990 luup\_log:314: AVRReceiverPlugin::handleResponse: data received NSE6Flickr <0x6fbf8520> 50 06/30/19 23:11:40.990 luup\_log:314: AVRReceiverPlugin::handleResponse: Data:E6Flickr <0x6fbf8520> 50 06/30/19 23:11:40.991 luup\_log:314: AVRReceiverPlugin::processMessage: Data:E6Flickr <0x6fbf8520> 50 06/30/19 23:11:40.991 luup\_log:314: AVRReceiverPlugin::processMessage: Unhandled message type 'NS' <0x6fbf8520> 50 06/30/19 23:11:41.117 luup\_log:314: AVRReceiverPlugin::handleResponse: data received NSE7 <0x6fbf8520> 50 06/30/19 23:11:41.117 luup\_log:314: AVRReceiverPlugin::handleResponse: Data:E7 <0x6fbf8520> 50 06/30/19 23:11:41.118 luup\_log:314: AVRReceiverPlugin::processMessage: Data:E7 <0x6fbf8520> 50 06/30/19 23:11:41.118 luup\_log:314: AVRReceiverPlugin::processMessage: Unhandled message type 'NS' <0x6fbf8520> 50 06/30/19 23:11:41.199 luup\_log:314: AVRReceiverPlugin::handleResponse: data received NSE8 [ 0/6 ] <0x6fbf8520> 50 06/30/19 23:11:41.200 luup\_log:314: AVRReceiverPlugin::handleResponse: Data:E8 [ 0/6 ] <0x6fbf8520>

50 06/30/19 23:11:41.200 luup\_log:314: AVRReceiverPlugin::processMessage: Data:E8 [ 0/6 <0x6fbf8520> 50 06/30/19 23:11:41.201 luup\_log:314: AVRReceiverPlugin::processMessage: Unhandled message type 'NS' <0x6fbf8520> 50 06/30/19 23:11:49.102 luup\_log:231: OpenSprinkler: Debug: poll status cycle : Enter <0x742db520> 50 06/30/19 23:11:49.103 luup\_log:231: OpenSprinkler: Debug: poll status : Enter : DeviceID: 231 <0x742db520> 50 06/30/19 23:11:49.340 luup\_log:231: OpenSprinkler: Debug: os http call: statusCode=200, resp={"devt": 1561936311,"nbrd":1,"en":1,"rd":0,"rs":0,"rdst": 0,"loc":"49.10135,-122.86475","wtkey":"","sunrise": 311,"sunset":1281,"eip":1085550604,"lwc":1561936122,"lswc": 1561936122,"lupt":1560095492,"lrun": [7,1,1356,1561772293],"curr":185,"sbits":[2,0],"ps": [[0,0,0],[1,1540,1561935601],[1,2250,1561937851], [1,2250,1561940101],[1,2625,1561942351],[0,0,0],[0,0,0], [1,1125,1561944976]],"wto":{"h":40,"t":80,"r":90,"bh": 65,"bt":58.1,"br":0.071},"ifkey":"","RSSI":-60} <0x742db520> 50 06/30/19 23:11:49.345 luup\_log:231: OpenSprinkler: Debug: poll status: resp=table: 0x2756da0 <0x742db520> 50 06/30/19 23:11:49.386 luup\_log:231: OpenSprinkler: Debug: os http call: statusCode=200, resp={"sn":  $[0,1,0,0,0,0,0,0]$ , "nstations":8} <0x742db520> 50 06/30/19 23:11:49.388 luup\_log:231: OpenSprinkler: Debug: poll status: resp=table: 0x219ca50 <0x742db520> 50 06/30/19 23:11:49.388 luup\_log:231: OpenSprinkler: Debug: poll status: number of program data =  $8 <0x742db520>$ 50 06/30/19 23:11:49.389 luup\_log:231: OpenSprinkler: Debug: poll status: programData[2][1] = 1 <0x742db520> 06 06/30/19 23:11:49.389 Device Variable:: m szValue set device: 231 service: urn:fowler-cc:serviceId:OpenSprinkler1 variable: **ModeStatus** was: Enable now: Enable #hooks: 0 upnp: 0 skip: 0 v:0x12cfb78/NONE duplicate:1 <0x742db520> 06 06/30/19 23:11:49.389 Device Variable:: m szValue set device: 231 service: urn:fowler-cc:serviceId:OpenSprinkler1 variable: **StatusMessage** was: Sch PGM now: Sch PGM #hooks: 0 upnp: 0 skip: 0 v:(nil)/NONE duplicate:1 <0x742db520>

50 06/30/19 23:11:49.390 luup\_log:231: OpenSprinkler: Debug: poll status: Max Stations: 8 <0x742db520> 06 06/30/19 23:11:49.390 Device Variable:: m\_szValue\_set device: 231 service: urn:fowler-cc:serviceId:OpenSprinkler1 variable: **Status** was: 1 now: 1 #hooks: 0 upnp: 0 skip: 0 v: 0x12cfb00/NONE duplicate:1 <0x742db520> 50 06/30/19 23:11:49.393 luup\_log:231: OpenSprinkler: Debug: poll status : Exit <0x742db520> 50 06/30/19 23:11:49.394 luup\_log:231: OpenSprinkler: Debug: poll\_status\_cycle : Exit <0x742db520> 08 06/30/19 23:11:55.776 JobHandler\_LuaUPnP::HandleActionRequest device: 0 service: urn:micasaverde-com:serviceId:HomeAutomationGateway1 action: **LogIpRequest** <0x70ec8520> 08 06/30/19 23:11:55.777 JobHandler\_LuaUPnP::HandleActionRequest argument serviceId=urn:micasaverdecom:serviceId:HomeAutomationGateway1 <0x70ec8520> 08 06/30/19 23:11:55.777 JobHandler\_LuaUPnP::HandleActionRequest argument action=LogIpRequest <0x70ec8520> 08 06/30/19 23:11:55.777 JobHandler\_LuaUPnP::HandleActionRequest argument IpAddress=192.168.1.117 <0x70ec8520> 08 06/30/19 23:11:55.777 JobHandler\_LuaUPnP::HandleActionRequest argument MacAddress=c8:d0:83:e1:46:72 <0x70ec8520> 02 06/30/19 23:12:01.902 **15622 updated ip 192.168.1.161 mac 74:5e:1c:36:ad:23** <0x6d7f8520> 02 06/30/19 23:12:01.903 **15622 ip 192.168.1.161 returned mac 74:5e:1c:36:ad:23 device (nil)** <0x6d7f8520> 02 06/30/19 23:12:01.903 **15622 before test device (nil) mac -74:5e:1c:36:ad:23- empty 0** <0x6d7f8520> 02 06/30/19 23:12:01.903 **15622 in test** <0x6d7f8520> 02 06/30/19 23:12:01.903 **15622 dev (nil) by mac 74:5e:1c: 36:ad:23** <0x6d7f8520> 04 06/30/19 23:12:06.233 <Job ID="7623" Name="pollnode #19 1 cmds" Device="151" Created="2019-06-30 23:12:06" Started="2019-06-30 23:12:06" Completed="2019-06-30 23:12:06" Duration="0.128873000" Runtime="0.127587000" Status="Successful" LastNote="" Node="19"

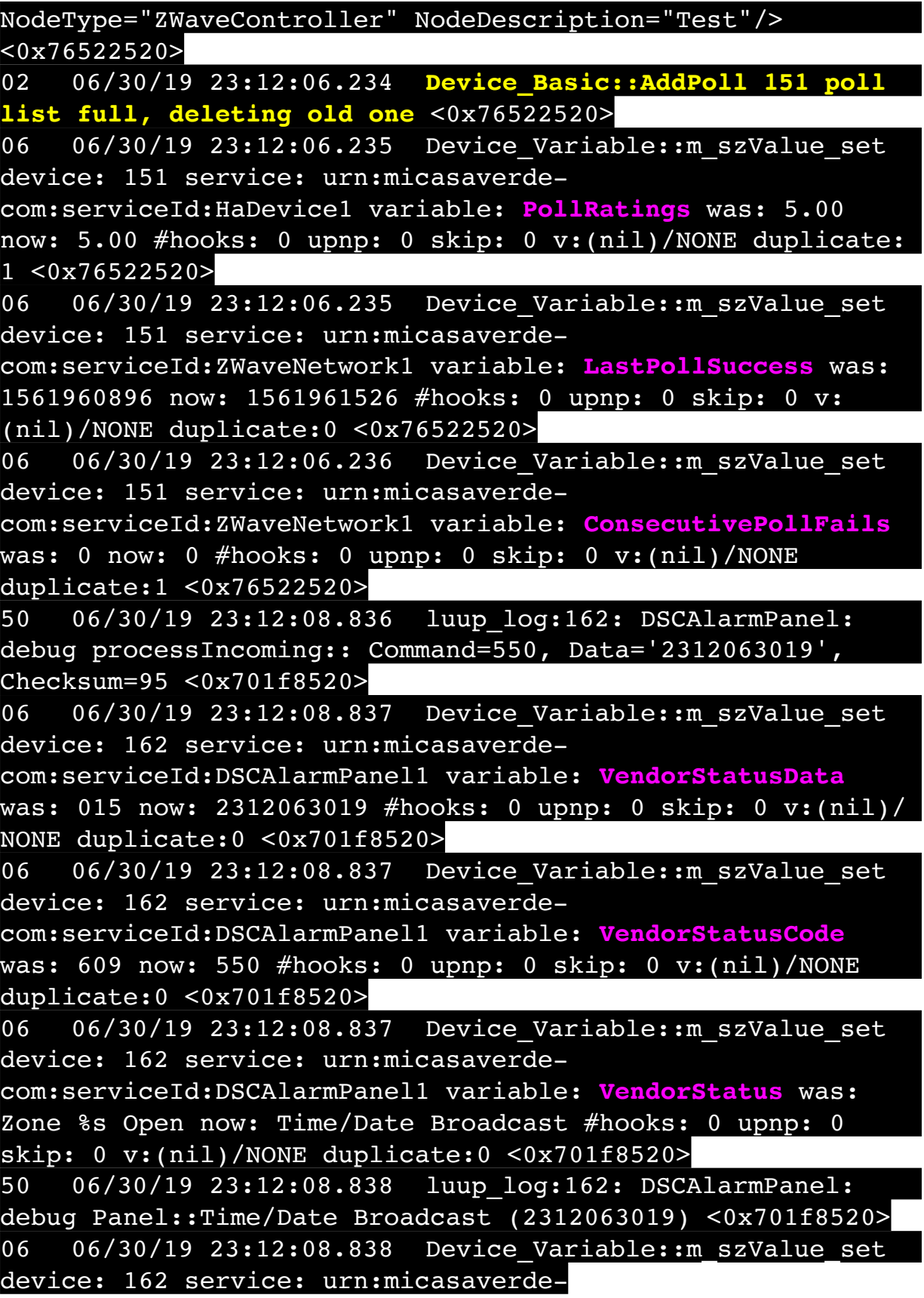

com:serviceId:DSCAlarmPanel1 variable: **TimeBroadcast** was: 2308063019 now: 2312063019 #hooks: 0 upnp: 0 skip: 0 v: (nil)/NONE duplicate:0 <0x701f8520> 50 06/30/19 23:12:09.101 luup\_log:231: OpenSprinkler: Debug: poll status cycle : Enter <0x742db520> 50 06/30/19 23:12:09.102 luup\_log:231: OpenSprinkler: Debug: poll status : Enter : DeviceID: 231 <0x742db520> 50 06/30/19 23:12:09.336 luup\_log:231: OpenSprinkler: Debug: os http call: statusCode=200, resp={"devt": 1561936331,"nbrd":1,"en":1,"rd":0,"rs":0,"rdst": 0,"loc":"49.10135,-122.86475","wtkey":"","sunrise": 311,"sunset":1281,"eip":1085550604,"lwc":1561936122,"lswc": 1561936122,"lupt":1560095492,"lrun": [7,1,1356,1561772293],"curr":185,"sbits":[2,0],"ps": [[0,0,0],[1,1520,1561935601],[1,2250,1561937851], [1,2250,1561940101],[1,2625,1561942351],[0,0,0],[0,0,0], [1,1125,1561944976]],"wto":{"h":40,"t":80,"r":90,"bh": 65,"bt":58.1,"br":0.071},"ifkey":"","RSSI":-62} <0x742db520> 50 06/30/19 23:12:09.341 luup\_log:231: OpenSprinkler: Debug: poll status: resp=table: 0x299fb68 <0x742db520> 50 06/30/19 23:12:09.384 luup\_log:231: OpenSprinkler: Debug: os http call: statusCode=200, resp={"sn": [0,1,0,0,0,0,0,0],"nstations":8} <0x742db520> 50 06/30/19 23:12:09.385 luup\_log:231: OpenSprinkler: Debug: poll status: resp=table: 0x2c19080 <0x742db520> 50 06/30/19 23:12:09.386 luup\_log:231: OpenSprinkler: Debug: poll status: number of program data =  $8 < 0x742db520$ 50 06/30/19 23:12:09.386 luup\_log:231: OpenSprinkler: Debug: poll status: programData[2][1] = 1 <0x742db520> 06 06/30/19 23:12:09.386 Device Variable:: m szValue set device: 231 service: urn:fowler-cc:serviceId:OpenSprinkler1 variable: **ModeStatus** was: Enable now: Enable #hooks: 0 upnp: 0 skip: 0 v:0x12cfb78/NONE duplicate:1 <0x742db520> 06 06/30/19 23:12:09.386 Device Variable:: m szValue set device: 231 service: urn:fowler-cc:serviceId:OpenSprinkler1 variable: **StatusMessage** was: Sch PGM now: Sch PGM #hooks: 0 upnp: 0 skip: 0 v:(nil)/NONE duplicate:1 <0x742db520> 50 06/30/19 23:12:09.387 luup\_log:231: OpenSprinkler: Debug: poll status: Max Stations: 8 <0x742db520> 06 06/30/19 23:12:09.387 Device Variable:: m szValue set

device: 231 service: urn:fowler-cc:serviceId:OpenSprinkler1 variable: **Status** was: 1 now: 1 #hooks: 0 upnp: 0 skip: 0 v: 0x12cfb00/NONE duplicate:1 <0x742db520> 50 06/30/19 23:12:09.389 luup\_log:231: OpenSprinkler: Debug: poll status : Exit <0x742db520> 50 06/30/19 23:12:09.390 luup\_log:231: OpenSprinkler: Debug: poll status cycle : Exit <0x742db520> 06 06/30/19 23:12:19.102 Device Variable:: m szValue set device: 279 service: urn:cd-jacksoncom:serviceId:SystemMonitor variable: **memoryTotal** was: 255492 now: 255492 #hooks: 0 upnp: 0 skip: 0 v:(nil)/NONE duplicate:1 <0x73edb520> 06 06/30/19 23:12:19.103 Device Variable:: m szValue set device: 279 service: urn:cd-jacksoncom:serviceId:SystemMonitor variable: **memoryFree** was: 133696 now: 133840 #hooks: 0 upnp: 0 skip: 0 v:0x1350eb8/ NONE duplicate:0 <0x73edb520> 06 06/30/19 23:12:19.104 Device Variable:: m szValue set device: 279 service: urn:cd-jacksoncom:serviceId:SystemMonitor variable: **memoryBuffers** was: 10148 now: 10148 #hooks: 0 upnp: 0 skip: 0 v:(nil)/NONE duplicate:1 <0x73edb520> 06 06/30/19 23:12:19.104 Device Variable:: m szValue set device: 279 service: urn:cd-jacksoncom:serviceId:SystemMonitor variable: **memoryCached** was: 37104 now: 37276 #hooks: 0 upnp: 0 skip: 0 v:(nil)/NONE duplicate:0 <0x73edb520> 06 06/30/19 23:12:19.107 Device Variable:: m szValue set device: 279 service: urn:cd-jacksoncom:serviceId:SystemMonitor variable: **memoryUsed** was: 121796 now: 121652 #hooks: 0 upnp: 0 skip: 0 v:0x134f630/ NONE duplicate:0 <0x73edb520> 06 06/30/19 23:12:19.108 Device Variable:: m szValue set device: 279 service: urn:cd-jacksoncom:serviceId:SystemMonitor variable: **memoryAvailable** was: 170800 now: 171116 #hooks: 0 upnp: 0 skip: 0 v:0x1350e40/ NONE duplicate:0 <0x73edb520> 06 06/30/19 23:12:19.108 Device Variable:: m szValue set device: 279 service: urn:cd-jacksoncom:serviceId:SystemMonitor variable: **cpuLoad1** was: 0.58 now: 0.63 #hooks: 0 upnp: 0 skip: 0 v:0x1350f70/NONE

duplicate:0 <0x73edb520> 06 06/30/19 23:12:19.109 Device Variable:: m szValue set device: 279 service: urn:cd-jacksoncom:serviceId:SystemMonitor variable: **cpuLoad5** was: 0.44 now: 0.44 #hooks: 0 upnp: 0 skip: 0 v:0x1351130/NONE duplicate:1 <0x73edb520> 06 06/30/19 23:12:19.109 Device Variable:: m szValue set device: 279 service: urn:cd-jacksoncom:serviceId:SystemMonitor variable: **cpuLoad15** was: 0.41 now: 0.41 #hooks: 0 upnp: 0 skip: 0 v:0x135f220/NONE duplicate:1 <0x73edb520> 06 06/30/19 23:12:19.110 Device\_Variable::m\_szValue\_set device: 279 service: urn:cd-jacksoncom:serviceId:SystemMonitor variable: **procRunning** was: 1 now: 1 #hooks: 0 upnp: 0 skip: 0 v:(nil)/NONE duplicate:1 <0x73edb520> 06 06/30/19 23:12:19.110 Device Variable:: m szValue set device: 279 service: urn:cd-jacksoncom:serviceId:SystemMonitor variable: **procTotal** was: 134 now: 129 #hooks: 0 upnp: 0 skip: 0 v:(nil)/NONE duplicate:0  $\overline{<}0x73$ edb $520>$ 06 06/30/19 23:12:19.111 Device Variable:: m szValue set device: 279 service: urn:cd-jacksoncom:serviceId:SystemMonitor variable: **uptimeTotal** was: 352153.77 now: 352453.77 #hooks: 0 upnp: 0 skip: 0 v:(nil)/ NONE duplicate:0 <0x73edb520> 06 06/30/19 23:12:19.111 Device Variable:: m szValue set device: 279 service: urn:cd-jacksoncom:serviceId:SystemMonitor variable: **uptimeIdle** was: 674578.01 now: 675101.31 #hooks: 0 upnp: 0 skip: 0 v:(nil)/ NONE duplicate:0 <0x73edb520> 06 06/30/19 23:12:19.112 Device Variable:: m szValue set device: 279 service: urn:cd-jacksoncom:serviceId:SystemMonitor variable: **systemVeraRestart** was: 0 now: 0 #hooks: 0 upnp: 0 skip: 0 v:0x135f2a8/NONE duplicate:1 <0x73edb520> 06 06/30/19 23:12:19.112 Device Variable:: m szValue set device: 279 service: urn:cd-jacksoncom:serviceId:SystemMonitor variable: **systemLuupRestart** was: 0 now: 0 #hooks: 0 upnp: 0 skip: 0 v:0x135f478/NONE duplicate:1 <0x73edb520>

50 06/30/19 23:12:29.101 luup\_log:231: OpenSprinkler: Debug: poll status cycle : Enter <0x742db520> 50 06/30/19 23:12:29.101 luup\_log:231: OpenSprinkler: Debug: poll status : Enter : DeviceID: 231 <0x742db520> 50 06/30/19 23:12:29.354 luup\_log:231: OpenSprinkler: Debug: os http call: statusCode=200, resp={"devt": 1561936351,"nbrd":1,"en":1,"rd":0,"rs":0,"rdst": 0,"loc":"49.10135,-122.86475","wtkey":"","sunrise": 311,"sunset":1281,"eip":1085550604,"lwc":1561936122,"lswc": 1561936122,"lupt":1560095492,"lrun": [7,1,1356,1561772293],"curr":185,"sbits":[2,0],"ps": [[0,0,0],[1,1500,1561935601],[1,2250,1561937851], [1,2250,1561940101],[1,2625,1561942351],[0,0,0],[0,0,0], [1,1125,1561944976]],"wto":{"h":40,"t":80,"r":90,"bh": 65,"bt":58.1,"br":0.071},"ifkey":"","RSSI":-60} <0x742db520> 50 06/30/19 23:12:29.359 luup\_log:231: OpenSprinkler: Debug: poll status: resp=table: 0x261cf58 <0x742db520> 50 06/30/19 23:12:29.386 luup\_log:231: OpenSprinkler: Debug: os http call: statusCode=200, resp={"sn":  $[0,1,0,0,0,0,0,0]$ , "nstations":8} <0x742db520> 50 06/30/19 23:12:29.387 luup\_log:231: OpenSprinkler: Debug: poll status: resp=table: 0x2bf3bf0 <0x742db520> 50 06/30/19 23:12:29.388 luup\_log:231: OpenSprinkler: Debug: poll status: number of program data =  $8 <0x742db520>$ 50 06/30/19 23:12:29.388 luup\_log:231: OpenSprinkler: Debug: poll status: programData[2][1] = 1 <0x742db520> 06 06/30/19 23:12:29.388 Device Variable:: m szValue set device: 231 service: urn:fowler-cc:serviceId:OpenSprinkler1 variable: **ModeStatus** was: Enable now: Enable #hooks: 0 upnp: 0 skip: 0 v:0x12cfb78/NONE duplicate:1 <0x742db520> 06 06/30/19 23:12:29.388 Device Variable:: m szValue set device: 231 service: urn:fowler-cc:serviceId:OpenSprinkler1 variable: **StatusMessage** was: Sch PGM now: Sch PGM #hooks: 0 upnp: 0 skip: 0 v:(nil)/NONE duplicate:1 <0x742db520> 50 06/30/19 23:12:29.389 luup\_log:231: OpenSprinkler: Debug: poll status: Max Stations: 8 <0x742db520> 06 06/30/19 23:12:29.389 Device Variable:: m szValue set device: 231 service: urn:fowler-cc:serviceId:OpenSprinkler1 variable: **Status** was: 1 now: 1 #hooks: 0 upnp: 0 skip: 0 v: 0x12cfb00/NONE duplicate:1 <0x742db520>

50 06/30/19 23:12:29.391 luup\_log:231: OpenSprinkler: Debug: poll status : Exit <0x742db520> 50 06/30/19 23:12:29.392 luup\_log:231: OpenSprinkler: Debug: poll status cycle : Exit <0x742db520> 06 06/30/19 23:12:36.215 Device Variable:: m szValue set device: 152 service: urn:upnp-org:serviceId:SwitchPower1 variable: **Status** was: 0 now: 1 #hooks: 0 upnp: 0 skip: 0 v: 0x1195a28/NONE duplicate:0 <0x76522520> 06 06/30/19 23:12:36.216 Device Variable:: m szValue set device: 152 service: urn:upnp-org:serviceId:Dimming1 variable: **LoadLevelStatus** was: 0 now: 100 #hooks: 0 upnp: 0 skip: 0 v:0x119b030/NONE duplicate:0 <0x76522520> 04 06/30/19 23:12:36.218 <Job ID="7624" Name="pollnode #20 1 cmds" Device="152" Created="2019-06-30 23:12:36" Started="2019-06-30 23:12:36" Completed="2019-06-30 23:12:36" Duration="0.115995000" Runtime="0.112664000" Status="Successful" LastNote="" Node="20" NodeType="ZWaveDimmableLight" NodeDescription="Room Light"/  $> <0x76522520>$ 02 06/30/19 23:12:36.218 **Device\_Basic::AddPoll 152 poll list full, deleting old one** <0x76522520> 06 06/30/19 23:12:36.219 Device Variable:: m szValue set device: 152 service: urn:micasaverdecom:serviceId:HaDevice1 variable: **PollRatings** was: 5.00 now: 5.00 #hooks: 0 upnp: 0 skip: 0 v:(nil)/NONE duplicate: 1 <0x76522520> 06 06/30/19 23:12:36.220 Device Variable:: m szValue set device: 152 service: urn:micasaverdecom:serviceId:ZWaveNetwork1 variable: **LastPollSuccess** was: 1561960926 now: 1561961556 #hooks: 0 upnp: 0 skip: 0 v: (nil)/NONE duplicate:0 <0x76522520> 06 06/30/19 23:12:36.220 Device Variable:: m szValue set device: 152 service: urn:micasaverdecom:serviceId:ZWaveNetwork1 variable: **ConsecutivePollFails** was: 0 now: 0 #hooks: 0 upnp: 0 skip: 0 v:(nil)/NONE duplicate:1 <0x76522520> 08 06/30/19 23:12:39.095 JobHandler\_LuaUPnP::HandleActionRequest device: 0 service: urn:micasaverde-com:serviceId:HomeAutomationGateway1 action: **LogIpRequest** <0x705f8520> 08 06/30/19 23:12:39.096

JobHandler\_LuaUPnP::HandleActionRequest argument serviceId=urn:micasaverdecom:serviceId:HomeAutomationGateway1 <0x705f8520> 08 06/30/19 23:12:39.096 JobHandler\_LuaUPnP::HandleActionRequest argument action=LogIpRequest <0x705f8520> 08 06/30/19 23:12:39.096 JobHandler\_LuaUPnP::HandleActionRequest argument IpAddress=192.168.1.117 <0x705f8520> 08 06/30/19 23:12:39.096 JobHandler\_LuaUPnP::HandleActionRequest argument MacAddress=c8:d0:83:e1:46:72 <0x705f8520> 50 06/30/19 23:12:49.101 luup\_log:231: OpenSprinkler: Debug: poll\_status\_cycle : Enter <0x742db520> 50 06/30/19 23:12:49.102 luup\_log:231: OpenSprinkler: Debug: poll status : Enter : DeviceID: 231 <0x742db520> 50 06/30/19 23:12:49.335 luup\_log:231: OpenSprinkler: Debug: os http call: statusCode=200, resp={"devt": 1561936371,"nbrd":1,"en":1,"rd":0,"rs":0,"rdst": 0,"loc":"49.10135,-122.86475","wtkey":"","sunrise": 311,"sunset":1281,"eip":1085550604,"lwc":1561936122,"lswc": 1561936122,"lupt":1560095492,"lrun": [7,1,1356,1561772293],"curr":185,"sbits":[2,0],"ps":  $[0,0,0], [1,1480,1561935601], [1,2250,1561937851],$ [1,2250,1561940101],[1,2625,1561942351],[0,0,0],[0,0,0], [1,1125,1561944976]],"wto":{"h":40,"t":80,"r":90,"bh": 65,"bt":58.1,"br":0.071},"ifkey":"","RSSI":-61} <0x742db520> 50 06/30/19 23:12:49.341 luup\_log:231: OpenSprinkler: Debug: poll status: resp=table: 0x29fb430 <0x742db520> 50 06/30/19 23:12:49.382 luup\_log:231: OpenSprinkler: Debug: os http call: statusCode=200, resp={"sn":  $[0,1,0,0,0,0,0,0]$ , "nstations":8} <0x742db520> 50 06/30/19 23:12:49.383 luup\_log:231: OpenSprinkler: Debug: poll status: resp=table: 0x2c3da58 <0x742db520> 50 06/30/19 23:12:49.383 luup\_log:231: OpenSprinkler: Debug: poll status: number of program data =  $8 < 0x742db520$ 50 06/30/19 23:12:49.384 luup\_log:231: OpenSprinkler: Debug: poll status: programData[2][1] =  $1 < 0x742db520>$ 06 06/30/19 23:12:49.384 Device Variable:: m szValue set device: 231 service: urn:fowler-cc:serviceId:OpenSprinkler1

variable: **ModeStatus** was: Enable now: Enable #hooks: 0 upnp: 0 skip: 0 v:0x12cfb78/NONE duplicate:1 <0x742db520> 06 06/30/19 23:12:49.384 Device Variable:: m szValue set device: 231 service: urn:fowler-cc:serviceId:OpenSprinkler1 variable: **StatusMessage** was: Sch PGM now: Sch PGM #hooks: 0 upnp: 0 skip: 0 v:(nil)/NONE duplicate:1 <0x742db520> 50 06/30/19 23:12:49.385 luup\_log:231: OpenSprinkler: Debug: poll status: Max Stations: 8 <0x742db520> 06 06/30/19 23:12:49.385 Device Variable:: m szValue set device: 231 service: urn:fowler-cc:serviceId:OpenSprinkler1 variable: **Status** was: 1 now: 1 #hooks: 0 upnp: 0 skip: 0 v: 0x12cfb00/NONE duplicate:1 <0x742db520> 50 06/30/19 23:12:49.388 luup\_log:231: OpenSprinkler: Debug: poll status : Exit <0x742db520> 50 06/30/19 23:12:49.389 luup\_log:231: OpenSprinkler: Debug: poll status cycle : Exit <0x742db520> 04 06/30/19 23:13:06.264 <Job ID="7625" Name="pollnode #21 1 cmds" Device="153" Created="2019-06-30 23:13:06" Started="2019-06-30 23:13:06" Completed="2019-06-30 23:13:06" Duration="0.159335000" Runtime="0.158179000" Status="Successful" LastNote="" Node="21" NodeType="ZWaveController" NodeDescription="3-Way In Wall Access"/> <0x76522520> 02 06/30/19 23:13:06.265 **Device\_Basic::AddPoll 153 poll list full, deleting old one** <0x76522520> 06 06/30/19 23:13:06.266 Device Variable:: m szValue set device: 153 service: urn:micasaverdecom:serviceId:HaDevice1 variable: **PollRatings** was: 5.00 now: 5.00 #hooks: 0 upnp: 0 skip: 0 v:(nil)/NONE duplicate:  $1 \le 0 \times 76522520$ 06 06/30/19 23:13:06.266 Device Variable:: m szValue set device: 153 service: urn:micasaverdecom:serviceId:ZWaveNetwork1 variable: **LastPollSuccess** was: 1561960956 now: 1561961586 #hooks: 0 upnp: 0 skip: 0 v: (nil)/NONE duplicate:0 <0x76522520> 06 06/30/19 23:13:06.266 Device Variable:: m szValue set device: 153 service: urn:micasaverdecom:serviceId:ZWaveNetwork1 variable: **ConsecutivePollFails** was: 0 now: 0 #hooks: 0 upnp: 0 skip: 0 v:(nil)/NONE duplicate:1 <0x76522520> 50 06/30/19 23:13:09.102 luup\_log:231: OpenSprinkler:

Debug: poll\_status\_cycle : Enter <0x742db520>

50 06/30/19 23:13:09.102 luup\_log:231: OpenSprinkler: Debug: poll status : Enter : DeviceID: 231 <0x742db520> 50 06/30/19 23:13:09.343 luup\_log:231: OpenSprinkler: Debug: os http call: statusCode=200, resp={"devt": 1561936391,"nbrd":1,"en":1,"rd":0,"rs":0,"rdst": 0,"loc":"49.10135,-122.86475","wtkey":"","sunrise": 311,"sunset":1281,"eip":1085550604,"lwc":1561936122,"lswc": 1561936122,"lupt":1560095492,"lrun": [7,1,1356,1561772293],"curr":185,"sbits":[2,0],"ps": [[0,0,0],[1,1460,1561935601],[1,2250,1561937851], [1,2250,1561940101],[1,2625,1561942351],[0,0,0],[0,0,0], [1,1125,1561944976]],"wto":{"h":40,"t":80,"r":90,"bh": 65,"bt":58.1,"br":0.071},"ifkey":"","RSSI":-61} <0x742db520> 50 06/30/19 23:13:09.352 luup\_log:231: OpenSprinkler: Debug: poll status: resp=table: 0x24f5be0 <0x742db520> 50 06/30/19 23:13:09.400 luup\_log:231: OpenSprinkler: Debug: os http call: statusCode=200, resp={"sn": [0,1,0,0,0,0,0,0],"nstations":8} <0x742db520> 50 06/30/19 23:13:09.402 luup\_log:231: OpenSprinkler: Debug: poll status: resp=table: 0x110bf80 <0x742db520> 50 06/30/19 23:13:09.402 luup\_log:231: OpenSprinkler: Debug: poll status: number of program data =  $8 < 0x742db520$ 50 06/30/19 23:13:09.402 luup\_log:231: OpenSprinkler: Debug: poll\_status: programData[2][1] = 1 <0x742db520> 06 06/30/19 23:13:09.403 Device Variable:: m szValue set device: 231 service: urn:fowler-cc:serviceId:OpenSprinkler1 variable: **ModeStatus** was: Enable now: Enable #hooks: 0 upnp: 0 skip: 0 v:0x12cfb78/NONE duplicate:1 <0x742db520> 06 06/30/19 23:13:09.403 Device Variable:: m szValue set device: 231 service: urn:fowler-cc:serviceId:OpenSprinkler1 variable: **StatusMessage** was: Sch PGM now: Sch PGM #hooks: 0 upnp: 0 skip: 0 v:(nil)/NONE duplicate:1 <0x742db520> 50 06/30/19 23:13:09.403 luup\_log:231: OpenSprinkler: Debug: poll status: Max Stations: 8 <0x742db520> 06 06/30/19 23:13:09.404 Device Variable:: m szValue set device: 231 service: urn:fowler-cc:serviceId:OpenSprinkler1 variable: **Status** was: 1 now: 1 #hooks: 0 upnp: 0 skip: 0 v: 0x12cfb00/NONE duplicate:1 <0x742db520> 50 06/30/19 23:13:09.407 luup\_log:231: OpenSprinkler:

Debug: poll status : Exit <0x742db520> 50 06/30/19 23:13:09.408 luup\_log:231: OpenSprinkler: Debug: poll status cycle : Exit <0x742db520> 50 06/30/19 23:13:14.161 luup\_log:162: DSCAlarmPanel: debug processIncoming:: Command=610, Data='015', Checksum=2D <0x701f8520> 06 06/30/19 23:13:14.161 Device Variable:: m szValue set device: 162 service: urn:micasaverdecom:serviceId:DSCAlarmPanel1 variable: **VendorStatusData** was: 2312063019 now: 015 #hooks: 0 upnp: 0 skip: 0 v:(nil)/ NONE duplicate:0 <0x701f8520> 06 06/30/19 23:13:14.161 Device Variable:: m szValue set device: 162 service: urn:micasaverdecom:serviceId:DSCAlarmPanel1 variable: **VendorStatusCode** was: 550 now: 610 #hooks: 0 upnp: 0 skip: 0 v:(nil)/NONE duplicate:0 <0x701f8520> 06 06/30/19 23:13:14.162 Device Variable:: m szValue set device: 162 service: urn:micasaverdecom:serviceId:DSCAlarmPanel1 variable: **VendorStatus** was: Time/Date Broadcast now: Zone %s Restored #hooks: 0 upnp: 0 skip: 0 v:(nil)/NONE duplicate:0 <0x701f8520> 06 06/30/19 23:13:14.163 Device Variable:: m szValue set device: 179 service: urn:micasaverdecom:serviceId:SecuritySensor1 variable: **ArmedTripped** was: 1 now: 0 #hooks: 0 upnp: 0 skip: 0 v:0x12a36f8/ DL ARMEDTRIPPED duplicate:0 <0x701f8520> 06 06/30/19 23:13:14.163 Device Variable:: m szValue set device: 179 service: urn:micasaverdecom:serviceId:SecuritySensor1 variable: **LastTrip** was: 1561961484 now: 1561961594 #hooks: 0 upnp: 0 skip: 0 v: 0x12a4b00/NONE duplicate:0 <0x701f8520> 06 06/30/19 23:13:14.174 Device Variable:: m szValue set device: 179 service: urn:micasaverdecom:serviceId:SecuritySensor1 variable: **Tripped** was: 1 now: 0 #hooks: 0 upnp: 0 skip: 1 v:0x12a49d0/NONE duplicate:0 <0x701f8520> 06 06/30/19 23:13:14.175 Device Variable:: m szValue set device: 179 service: urn:micasaverdecom:serviceId:HaDevice1 variable: **LastUpdate** was: 1561961484 now: 1561961594 #hooks: 0 upnp: 0 skip: 0 v: (nil)/NONE duplicate:0 <0x701f8520>

50 06/30/19 23:13:14.339 luup\_log:162: DSCAlarmPanel: debug processIncoming:: Command=650, Data='2', Checksum=CD <0x701f8520> 06 06/30/19 23:13:14.340 Device Variable:: m szValue set device: 170 service: urn:micasaverdecom:serviceId:AlarmPartition2 variable: **VendorStatusCode** was: 651 now: 650 #hooks: 0 upnp: 0 skip: 0 v:0x12b54f0/ NONE duplicate:0 <0x701f8520> 06 06/30/19 23:13:14.341 Device Variable:: m szValue set device: 170 service: urn:micasaverdecom:serviceId:AlarmPartition2 variable: **VendorStatus** was: Not Ready now: Ready #hooks: 0 upnp: 0 skip: 0 v:0x12b5360/ NONE duplicate:0 <0x701f8520> 50 06/30/19 23:13:14.341 luup\_log:162: DSCAlarmPanel: debug Partition::Ready 650 partition: 2 <0x701f8520> 06 06/30/19 23:13:14.342 Device Variable:: m szValue set device: 170 service: urn:micasaverdecom:serviceId:AlarmPartition2 variable: **DetailedArmMode** was: NotReady now: Ready #hooks: 0 upnp: 0 skip: 0 v: 0x12b34b0/NONE duplicate:0 <0x701f8520> 07 06/30/19 23:13:14.644 RAServerSync::SendAlert 0x2b36878 PK Event 23681777182 retries 0 URL https://veraus-oem-event12.mios.com/event/event/event age: 0 file: err: 0 sess: 00000040118F005D1AD7198819A9CD434BAA52 serv: vera-us-oem-event12.mios.com/vera-us-oem-event12.mios.com <0x76722520> 50 06/30/19 23:13:29.101 luup\_log:231: OpenSprinkler: Debug: poll status cycle : Enter <0x742db520> 50 06/30/19 23:13:29.101 luup\_log:231: OpenSprinkler: Debug: poll status : Enter : DeviceID: 231 <0x742db520> 50 06/30/19 23:13:29.335 luup\_log:231: OpenSprinkler: Debug: os http call: statusCode=200, resp={"devt": 1561936411,"nbrd":1,"en":1,"rd":0,"rs":0,"rdst": 0,"loc":"49.10135,-122.86475","wtkey":"","sunrise": 311,"sunset":1281,"eip":1085550604,"lwc":1561936122,"lswc": 1561936122,"lupt":1560095492,"lrun": [7,1,1356,1561772293],"curr":185,"sbits":[2,0],"ps": [[0,0,0],[1,1440,1561935601],[1,2250,1561937851], [1,2250,1561940101],[1,2625,1561942351],[0,0,0],[0,0,0], [1,1125,1561944976]],"wto":{"h":40,"t":80,"r":90,"bh": 65,"bt":58.1,"br":0.071},"ifkey":"","RSSI":-61}

<0x742db520>

50 06/30/19 23:13:29.340 luup\_log:231: OpenSprinkler: Debug: poll status: resp=table: 0x24493f8 <0x742db520> 50 06/30/19 23:13:29.380 luup\_log:231: OpenSprinkler: Debug: os http call: statusCode=200, resp={"sn":  $[0,1,0,0,0,0,0,0]$ , "nstations":8} <0x742db520> 50 06/30/19 23:13:29.381 luup\_log:231: OpenSprinkler: Debug: poll status: resp=table: 0x26b80e8 <0x742db520> 50 06/30/19 23:13:29.382 luup\_log:231: OpenSprinkler: Debug: poll status: number of program data =  $8 <0x742db520>$ 50 06/30/19 23:13:29.382 luup\_log:231: OpenSprinkler: Debug: poll status: programData[2][1] =  $1 < 0x742db520>$ 06 06/30/19 23:13:29.382 Device Variable:: m szValue set device: 231 service: urn:fowler-cc:serviceId:OpenSprinkler1 variable: **ModeStatus** was: Enable now: Enable #hooks: 0 upnp: 0 skip: 0 v:0x12cfb78/NONE duplicate:1 <0x742db520> 06 06/30/19 23:13:29.383 Device Variable:: m szValue set device: 231 service: urn:fowler-cc:serviceId:OpenSprinkler1 variable: **StatusMessage** was: Sch PGM now: Sch PGM #hooks: 0 upnp: 0 skip: 0 v:(nil)/NONE duplicate:1 <0x742db520> 50 06/30/19 23:13:29.383 luup\_log:231: OpenSprinkler: Debug: poll status: Max Stations: 8 <0x742db520> 06 06/30/19 23:13:29.384 Device Variable:: m szValue set device: 231 service: urn:fowler-cc:serviceId:OpenSprinkler1 variable: **Status** was: 1 now: 1 #hooks: 0 upnp: 0 skip: 0 v: 0x12cfb00/NONE duplicate:1 <0x742db520> 50 06/30/19 23:13:29.388 luup\_log:231: OpenSprinkler: Debug: poll status : Exit <0x742db520> 50 06/30/19 23:13:29.388 luup\_log:231: OpenSprinkler: Debug: poll status cycle : Exit <0x742db520> 04 06/30/19 23:13:36.289 <Job ID="7626" Name="pollnode #26 1 cmds" Device="197" Created="2019-06-30 23:13:36" Started="2019-06-30 23:13:36" Completed="2019-06-30 23:13:36" Duration="0.185376000" Runtime="0.184002000" Status="Successful" LastNote="" Node="26" NodeType="ZWaveDimmableLight" NodeDescription="Light"/> <0x76522520> 02 06/30/19 23:13:36.289 **Device\_Basic::AddPoll 197 poll list full, deleting old one** <0x76522520> 06 06/30/19 23:13:36.290 Device Variable:: m szValue set device: 197 service: urn:micasaverde-

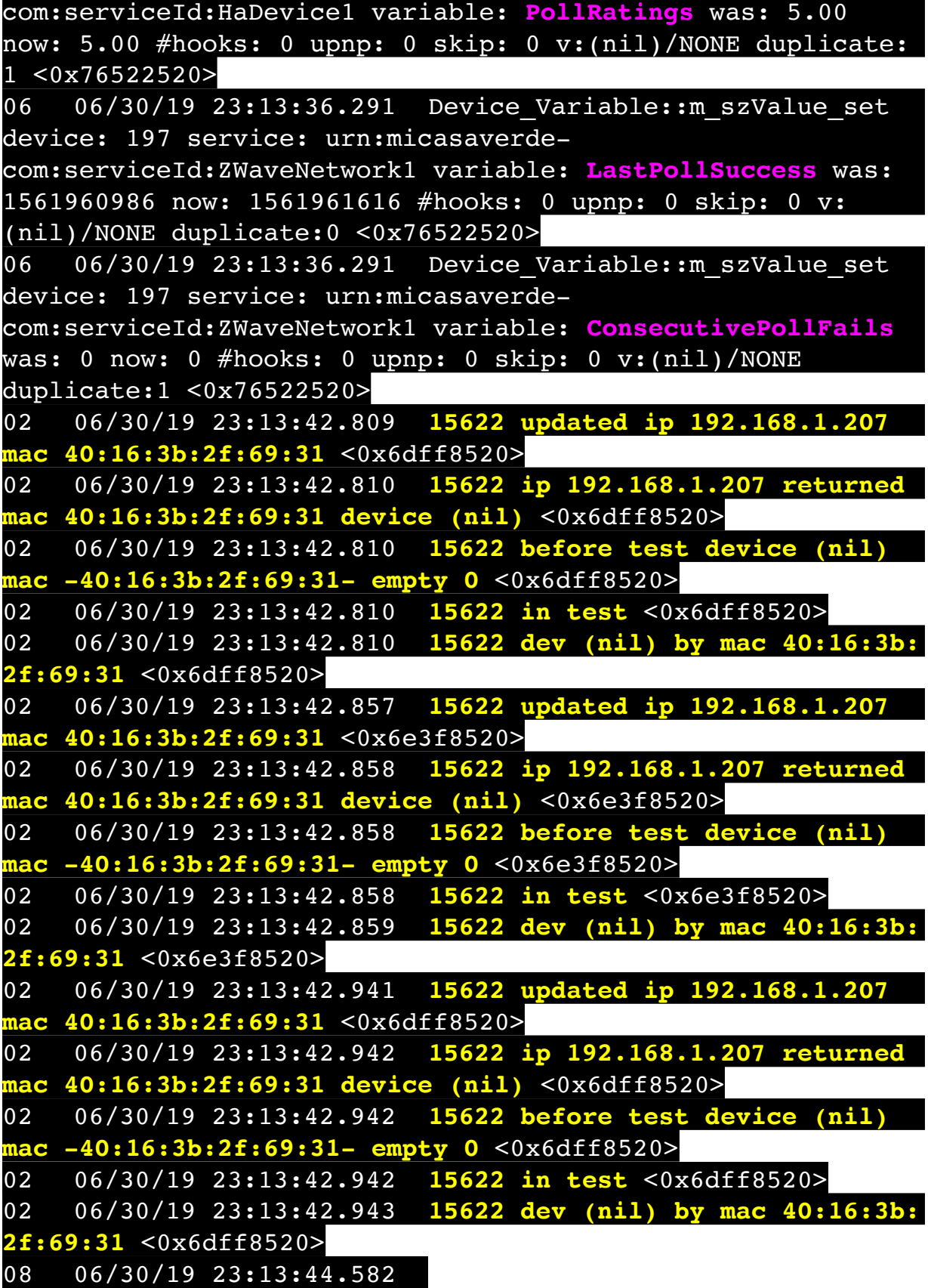

JobHandler\_LuaUPnP::HandleActionRequest device: 0 service: urn:micasaverde-com:serviceId:HomeAutomationGateway1 action: **LogIpRequest** <0x705f8520> 08 06/30/19 23:13:44.582 JobHandler\_LuaUPnP::HandleActionRequest argument serviceId=urn:micasaverdecom:serviceId:HomeAutomationGateway1 <0x705f8520> 08 06/30/19 23:13:44.582 JobHandler\_LuaUPnP::HandleActionRequest argument action=LogIpRequest <0x705f8520> 08 06/30/19 23:13:44.583 JobHandler\_LuaUPnP::HandleActionRequest argument IpAddress=192.168.1.117 <0x705f8520> 08 06/30/19 23:13:44.583 JobHandler\_LuaUPnP::HandleActionRequest argument MacAddress=c8:d0:83:e1:46:72 <0x705f8520> 02 06/30/19 23:13:48.119 **15622 updated ip 192.168.1.207 mac 40:16:3b:2f:69:31** <0x6e3f8520> 02 06/30/19 23:13:48.120 **15622 ip 192.168.1.207 returned mac 40:16:3b:2f:69:31 device (nil)** <0x6e3f8520> 02 06/30/19 23:13:48.120 **15622 before test device (nil) mac -40:16:3b:2f:69:31- empty 0** <0x6e3f8520> 02 06/30/19 23:13:48.120 **15622 in test** <0x6e3f8520> 02 06/30/19 23:13:48.121 **15622 dev (nil) by mac 40:16:3b: 2f:69:31** <0x6e3f8520> 50 06/30/19 23:13:49.104 luup\_log:231: OpenSprinkler: Debug: poll status cycle : Enter <0x742db520> 50 06/30/19 23:13:49.105 luup\_log:231: OpenSprinkler: Debug: poll status : Enter : DeviceID: 231 <0x742db520> 50 06/30/19 23:13:49.353 luup\_log:231: OpenSprinkler: Debug: os http call: statusCode=200, resp={"devt": 1561936431,"nbrd":1,"en":1,"rd":0,"rs":0,"rdst": 0,"loc":"49.10135,-122.86475","wtkey":"","sunrise": 311,"sunset":1281,"eip":1085550604,"lwc":1561936122,"lswc": 1561936122,"lupt":1560095492,"lrun": [7,1,1356,1561772293],"curr":185,"sbits":[2,0],"ps": [[0,0,0],[1,1420,1561935601],[1,2250,1561937851], [1,2250,1561940101],[1,2625,1561942351],[0,0,0],[0,0,0], [1,1125,1561944976]],"wto":{"h":40,"t":80,"r":90,"bh": 65,"bt":58.1,"br":0.071},"ifkey":"","RSSI":-61} <0x742db520>

50 06/30/19 23:13:49.358 luup\_log:231: OpenSprinkler: Debug: poll status: resp=table: 0x2bda240 <0x742db520> 50 06/30/19 23:13:49.578 luup\_log:231: OpenSprinkler: Debug: os http call: statusCode=200, resp={"sn":  $[0, 1, 0, 0, 0, 0, 0, 0]$ , "nstations":8} <0x742db520> 50 06/30/19 23:13:49.579 luup\_log:231: OpenSprinkler: Debug: poll status: resp=table: 0x2b5e130 <0x742db520> 50 06/30/19 23:13:49.579 luup\_log:231: OpenSprinkler: Debug: poll status: number of program data =  $8 < 0x742db520>$ 50 06/30/19 23:13:49.580 luup\_log:231: OpenSprinkler: Debug: poll status: programData[2][1] = 1 <0x742db520> 06 06/30/19 23:13:49.580 Device Variable:: m szValue set device: 231 service: urn:fowler-cc:serviceId:OpenSprinkler1 variable: **ModeStatus** was: Enable now: Enable #hooks: 0 upnp: 0 skip: 0 v:0x12cfb78/NONE duplicate:1 <0x742db520> 06 06/30/19 23:13:49.580 Device Variable:: m szValue set device: 231 service: urn:fowler-cc:serviceId:OpenSprinkler1 variable: **StatusMessage** was: Sch PGM now: Sch PGM #hooks: 0 upnp: 0 skip: 0 v:(nil)/NONE duplicate:1 <0x742db520> 50 06/30/19 23:13:49.580 luup\_log:231: OpenSprinkler: Debug: poll status: Max Stations: 8 <0x742db520> 06 06/30/19 23:13:49.581 Device Variable:: m szValue set device: 231 service: urn:fowler-cc:serviceId:OpenSprinkler1 variable: **Status** was: 1 now: 1 #hooks: 0 upnp: 0 skip: 0 v: 0x12cfb00/NONE duplicate:1 <0x742db520> 50 06/30/19 23:13:49.583 luup\_log:231: OpenSprinkler: Debug: poll status : Exit <0x742db520> 50 06/30/19 23:13:49.583 luup\_log:231: OpenSprinkler: Debug: poll status cycle : Exit <0x742db520> 04 06/30/19 23:14:06.229 <Job ID="7627" Name="pollnode #27 1 cmds" Device="198" Created="2019-06-30 23:14:06" Started="2019-06-30 23:14:06" Completed="2019-06-30 23:14:06" Duration="0.127806000" Runtime="0.124782000" Status="Successful" LastNote="" Node="27" NodeType="ZWaveNonDimmableLight" NodeDescription="Stair Light"/> <0x76522520> 02 06/30/19 23:14:06.230 **Device Basic::AddPoll 198 list full, deleting old one** <0x76522520> 06 06/30/19 23:14:06.232 Device Variable:: m szValue set device: 198 service: urn:micasaverdecom:serviceId:HaDevice1 variable: **PollRatings** was: 5.00

now: 5.00 #hooks: 0 upnp: 0 skip: 0 v:(nil)/NONE duplicate: 1 <0x76522520> 06 06/30/19 23:14:06.232 Device Variable:: m szValue set device: 198 service: urn:micasaverdecom:serviceId:ZWaveNetwork1 variable: **LastPollSuccess** was: 1561961016 now: 1561961646 #hooks: 0 upnp: 0 skip: 0 v: (nil)/NONE duplicate:0 <0x76522520> 06 06/30/19 23:14:06.233 Device Variable:: m szValue set device: 198 service: urn:micasaverdecom:serviceId:ZWaveNetwork1 variable: **ConsecutivePollFails** was: 0 now: 0 #hooks: 0 upnp: 0 skip: 0 v:(nil)/NONE duplicate:1 <0x76522520> 50 06/30/19 23:14:09.102 luup\_log:231: OpenSprinkler: Debug: poll\_status\_cycle : Enter <0x742db520> 50 06/30/19 23:14:09.102 luup\_log:231: OpenSprinkler: Debug: poll status : Enter : DeviceID: 231 <0x742db520> 50 06/30/19 23:14:09.339 luup\_log:231: OpenSprinkler: Debug: os http call: statusCode=200, resp={"devt": 1561936451,"nbrd":1,"en":1,"rd":0,"rs":0,"rdst": 0,"loc":"49.10135,-122.86475","wtkey":"","sunrise": 311,"sunset":1281,"eip":1085550604,"lwc":1561936122,"lswc": 1561936122,"lupt":1560095492,"lrun": [7,1,1356,1561772293],"curr":185,"sbits":[2,0],"ps": [[0,0,0],[1,1400,1561935601],[1,2250,1561937851], [1,2250,1561940101],[1,2625,1561942351],[0,0,0],[0,0,0], [1,1125,1561944976]],"wto":{"h":40,"t":80,"r":90,"bh": 65,"bt":58.1,"br":0.071},"ifkey":"","RSSI":-63} <0x742db520> 50 06/30/19 23:14:09.344 luup\_log:231: OpenSprinkler: Debug: poll status: resp=table: 0x27d2fe0 <0x742db520> 50 06/30/19 23:14:09.378 luup\_log:231: OpenSprinkler: Debug: os http call: statusCode=200, resp={"sn": [0,1,0,0,0,0,0,0],"nstations":8} <0x742db520> 50 06/30/19 23:14:09.381 luup\_log:231: OpenSprinkler: Debug: poll status: resp=table: 0x2725ac8 <0x742db520> 50 06/30/19 23:14:09.381 luup\_log:231: OpenSprinkler: Debug: poll status: number of program data =  $8 < 0x742db520$ 50 06/30/19 23:14:09.383 luup\_log:231: OpenSprinkler: Debug: poll status: programData[2][1] =  $1 < 0x742db520>$ 06 06/30/19 23:14:09.383 Device Variable:: m szValue set device: 231 service: urn:fowler-cc:serviceId:OpenSprinkler1

variable: **ModeStatus** was: Enable now: Enable #hooks: 0 upnp: 0 skip: 0 v:0x12cfb78/NONE duplicate:1 <0x742db520> 06 06/30/19 23:14:09.384 Device Variable:: m szValue set device: 231 service: urn:fowler-cc:serviceId:OpenSprinkler1 variable: **StatusMessage** was: Sch PGM now: Sch PGM #hooks: 0 upnp: 0 skip: 0 v:(nil)/NONE duplicate:1 <0x742db520> 50 06/30/19 23:14:09.384 luup\_log:231: OpenSprinkler: Debug: poll status: Max Stations: 8 <0x742db520> 06 06/30/19 23:14:09.384 Device Variable:: m szValue set device: 231 service: urn:fowler-cc:serviceId:OpenSprinkler1 variable: **Status** was: 1 now: 1 #hooks: 0 upnp: 0 skip: 0 v: 0x12cfb00/NONE duplicate:1 <0x742db520> 50 06/30/19 23:14:09.387 luup\_log:231: OpenSprinkler: Debug: poll status : Exit <0x742db520> 50 06/30/19 23:14:09.388 luup\_log:231: OpenSprinkler: Debug: poll status cycle : Exit <0x742db520> 50 06/30/19 23:14:29.100 luup\_log:231: OpenSprinkler: Debug: poll status cycle : Enter <0x742db520> 50 06/30/19 23:14:29.102 luup\_log:231: OpenSprinkler: Debug: poll status : Enter : DeviceID: 231 <0x742db520> 50 06/30/19 23:14:29.375 luup\_log:231: OpenSprinkler: Debug: os http call: statusCode=200, resp={"devt": 1561936471,"nbrd":1,"en":1,"rd":0,"rs":0,"rdst": 0,"loc":"49.10135,-122.86475","wtkey":"","sunrise": 311,"sunset":1281,"eip":1085550604,"lwc":1561936122,"lswc": 1561936122,"lupt":1560095492,"lrun": [7,1,1356,1561772293],"curr":185,"sbits":[2,0],"ps": [[0,0,0],[1,1380,1561935601],[1,2250,1561937851],  $\overline{[1,2250,1561940101]}, \overline{[1,2625,1561942351]}, \overline{[0,0,0]}, \overline{[0,0,0]}$ [1,1125,1561944976]],"wto":{"h":40,"t":80,"r":90,"bh": 65,"bt":58.1,"br":0.071},"ifkey":"","RSSI":-62} <0x742db520> 50 06/30/19 23:14:29.381 luup\_log:231: OpenSprinkler: Debug: poll status: resp=table: 0x2bf7d20 <0x742db520> 50 06/30/19 23:14:29.602 luup\_log:231: OpenSprinkler: Debug: os http call: statusCode=200, resp={"sn":  $[0,1,0,0,0,0,0,0]$ , "nstations":8} <0x742db520> 50 06/30/19 23:14:29.603 luup\_log:231: OpenSprinkler: Debug: poll status: resp=table: 0x2b331a0 <0x742db520> 50 06/30/19 23:14:29.604 luup\_log:231: OpenSprinkler: Debug: poll status: number of program data =  $8 < 0x742db520>$ 

50 06/30/19 23:14:29.604 luup\_log:231: OpenSprinkler: Debug: poll status: programData[2][1] = 1 <0x742db520> 06 06/30/19 23:14:29.604 Device Variable:: m szValue set device: 231 service: urn:fowler-cc:serviceId:OpenSprinkler1 variable: **ModeStatus** was: Enable now: Enable #hooks: 0 upnp: 0 skip: 0 v:0x12cfb78/NONE duplicate:1 <0x742db520> 06 06/30/19 23:14:29.605 Device Variable:: m szValue set device: 231 service: urn:fowler-cc:serviceId:OpenSprinkler1 variable: **StatusMessage** was: Sch PGM now: Sch PGM #hooks: 0 upnp: 0 skip: 0 v:(nil)/NONE duplicate:1 <0x742db520> 50 06/30/19 23:14:29.605 luup\_log:231: OpenSprinkler: Debug: poll status: Max Stations: 8 <0x742db520> 06 06/30/19 23:14:29.605 Device Variable:: m szValue set device: 231 service: urn:fowler-cc:serviceId:OpenSprinkler1 variable: **Status** was: 1 now: 1 #hooks: 0 upnp: 0 skip: 0 v: 0x12cfb00/NONE duplicate:1 <0x742db520> 50 06/30/19 23:14:29.607 luup\_log:231: OpenSprinkler: Debug: poll status : Exit <0x742db520> 50 06/30/19 23:14:29.608 luup\_log:231: OpenSprinkler: Debug: poll status cycle : Exit <0x742db520> 08 06/30/19 23:14:33.566 JobHandler\_LuaUPnP::HandleActionRequest device: 0 service: urn:micasaverde-com:serviceId:HomeAutomationGateway1 action: **LogIpRequest** <0x70ec8520> 08 06/30/19 23:14:33.566 JobHandler LuaUPnP::HandleActionRequest argument serviceId=urn:micasaverdecom:serviceId:HomeAutomationGateway1 <0x70ec8520> 08 06/30/19 23:14:33.567 JobHandler\_LuaUPnP::HandleActionRequest argument action=LogIpRequest <0x70ec8520> 08 06/30/19 23:14:33.567 JobHandler\_LuaUPnP::HandleActionRequest argument IpAddress=192.168.1.117 <0x70ec8520> 08 06/30/19 23:14:33.567 JobHandler\_LuaUPnP::HandleActionRequest argument MacAddress=c8:d0:83:e1:46:72 <0x70ec8520> 04 06/30/19 23:14:36.418 <Job ID="7628" Name="pollnode #57 1 cmds" Device="199" Created="2019-06-30 23:14:36" Started="2019-06-30 23:14:36" Completed="2019-06-30 23:14:36" Duration="0.314842000" Runtime="0.313070000"

Status="Successful" LastNote="" Node="57" NodeType="ZWaveDimmableLight" NodeDescription="Bar Light 1"/> <0x76522520> 02 06/30/19 23:14:36.418 **Device\_Basic::AddPoll 199 poll list full, deleting old one** <0x76522520> 06 06/30/19 23:14:36.419 Device Variable:: m szValue set device: 199 service: urn:micasaverdecom:serviceId:HaDevice1 variable: **PollRatings** was: 5.00 now: 5.00 #hooks: 0 upnp: 0 skip: 0 v:(nil)/NONE duplicate:  $1 < 0x76522520$ 06 06/30/19 23:14:36.419 Device Variable:: m szValue set device: 199 service: urn:micasaverdecom:serviceId:ZWaveNetwork1 variable: **LastPollSuccess** was: 1561961046 now: 1561961676 #hooks: 0 upnp: 0 skip: 0 v: (nil)/NONE duplicate:0 <0x76522520> 06 06/30/19 23:14:36.420 Device Variable:: m szValue set device: 199 service: urn:micasaverdecom:serviceId:ZWaveNetwork1 variable: **ConsecutivePollFails** was: 0 now: 0 #hooks: 0 upnp: 0 skip: 0 v:(nil)/NONE duplicate:1 <0x76522520> 02 06/30/19 23:14:38.704 **15622 updated ip 192.168.1.46 mac 50:5b:c2:2f:87:58** <0x6f3f8520> 02 06/30/19 23:14:38.705 **15622 ip 192.168.1.46 returned mac 50:5b:c2:2f:87:58 device (nil)** <0x6f3f8520> 02 06/30/19 23:14:38.705 **15622 before test device (nil) mac -50:5b:c2:2f:87:58- empty 0** <0x6f3f8520> 02 06/30/19 23:14:38.706 **15622 in test** <0x6f3f8520> 02 06/30/19 23:14:38.706 **15622 dev (nil) by mac 50:5b:c2:2f:87:58** <0x6f3f8520> 50 06/30/19 23:14:49.104 luup\_log:231: OpenSprinkler: Debug: poll status cycle : Enter <0x742db520> 50 06/30/19 23:14:49.105 luup\_log:231: OpenSprinkler: Debug: poll status : Enter : DeviceID: 231 <0x742db520> 50 06/30/19 23:14:49.342 luup\_log:231: OpenSprinkler: Debug: os http call: statusCode=200, resp={"devt": 1561936491,"nbrd":1,"en":1,"rd":0,"rs":0,"rdst": 0,"loc":"49.10135,-122.86475","wtkey":"","sunrise": 311,"sunset":1281,"eip":1085550604,"lwc":1561936122,"lswc": 1561936122,"lupt":1560095492,"lrun": [7,1,1356,1561772293],"curr":185,"sbits":[2,0],"ps": [[0,0,0],[1,1360,1561935601],[1,2250,1561937851],

## [1,2250,1561940101],[1,2625,1561942351],[0,0,0],[0,0,0], [1,1125,1561944976]],"wto":{"h":40,"t":80,"r":90,"bh": 65,"bt":58.1,"br":0.071},"ifkey":"","RSSI":-60} <0x742db520>

50 06/30/19 23:14:49.347 luup\_log:231: OpenSprinkler: Debug: poll status: resp=table: 0x2c18dd0 <0x742db520> 50 06/30/19 23:14:49.380 luup\_log:231: OpenSprinkler: Debug: os http call: statusCode=200, resp={"sn": [0,1,0,0,0,0,0,0],"nstations":8} <0x742db520> 50 06/30/19 23:14:49.381 luup\_log:231: OpenSprinkler: Debug: poll status: resp=table: 0x2c3c400 <0x742db520> 50 06/30/19 23:14:49.382 luup\_log:231: OpenSprinkler: Debug: poll status: number of program data = 8 <0x742db520> 50 06/30/19 23:14:49.383 luup\_log:231: OpenSprinkler: Debug: poll status: programData[2][1] =  $1 < 0x742db520>$ 06 06/30/19 23:14:49.383 Device Variable:: m szValue set device: 231 service: urn:fowler-cc:serviceId:OpenSprinkler1 variable: **ModeStatus** was: Enable now: Enable #hooks: 0 upnp: 0 skip: 0 v:0x12cfb78/NONE duplicate:1 <0x742db520> 06 06/30/19 23:14:49.383 Device Variable:: m szValue set device: 231 service: urn:fowler-cc:serviceId:OpenSprinkler1 variable: **StatusMessage** was: Sch PGM now: Sch PGM #hooks: 0 upnp: 0 skip: 0 v:(nil)/NONE duplicate:1 <0x742db520> 50 06/30/19 23:14:49.384 luup\_log:231: OpenSprinkler: Debug: poll status: Max Stations: 8 <0x742db520> 06 06/30/19 23:14:49.384 Device Variable:: m szValue set device: 231 service: urn:fowler-cc:serviceId:OpenSprinkler1 variable: **Status** was: 1 now: 1 #hooks: 0 upnp: 0 skip: 0 v: 0x12cfb00/NONE duplicate:1 <0x742db520> 50 06/30/19 23:14:49.387 luup\_log:231: OpenSprinkler: Debug: poll status : Exit <0x742db520> 50 06/30/19 23:14:49.388 luup\_log:231: OpenSprinkler: Debug: poll status cycle : Exit <0x742db520> 04 06/30/19 23:15:06.281 <Job ID="7629" Name="pollnode #61 1 cmds" Device="253" Created="2019-06-30 23:15:06" Started="2019-06-30 23:15:06" Completed="2019-06-30 23:15:06" Duration="0.179174000" Runtime="0.177845000" Status="Successful" LastNote="" Node="61" NodeType="ZWaveController" NodeDescription="3-Way In Wall Accessory"/> <0x76522520> 02 06/30/19 23:15:06.282 **Device\_Basic::AddPoll 253 poll** 

## **list full, deleting old one** <0x76522520>

06 06/30/19 23:15:06.283 Device Variable:: m szValue set device: 253 service: urn:micasaverdecom:serviceId:HaDevice1 variable: **PollRatings** was: 5.00 now: 5.00 #hooks: 0 upnp: 0 skip: 0 v:(nil)/NONE duplicate: 1 <0x76522520> 06 06/30/19 23:15:06.283 Device Variable:: m szValue set device: 253 service: urn:micasaverdecom:serviceId:ZWaveNetwork1 variable: **LastPollSuccess** was: 1561961076 now: 1561961706 #hooks: 0 upnp: 0 skip: 0 v: (nil)/NONE duplicate:0 <0x76522520> 06 06/30/19 23:15:06.283 Device Variable:: m szValue set device: 253 service: urn:micasaverdecom:serviceId:ZWaveNetwork1 variable: **ConsecutivePollFails** was: 0 now: 0 #hooks: 0 upnp: 0 skip: 0 v:(nil)/NONE duplicate:1 <0x76522520> 50 06/30/19 23:15:09.102 luup\_log:231: OpenSprinkler: Debug: poll status cycle : Enter <0x742db520> 50 06/30/19 23:15:09.102 luup\_log:231: OpenSprinkler: Debug: poll status : Enter : DeviceID: 231 <0x742db520> 50 06/30/19 23:15:09.342 luup\_log:231: OpenSprinkler: Debug: os http call: statusCode=200, resp={"devt": 1561936511,"nbrd":1,"en":1,"rd":0,"rs":0,"rdst": 0,"loc":"49.10135,-122.86475","wtkey":"","sunrise": 311,"sunset":1281,"eip":1085550604,"lwc":1561936122,"lswc": 1561936122,"lupt":1560095492,"lrun": [7,1,1356,1561772293],"curr":185,"sbits":[2,0],"ps": [[0,0,0],[1,1340,1561935601],[1,2250,1561937851],  $(1,2250,1561940101)$ ,  $(1,2625,1561942351)$ ,  $[0,0,0]$ ,  $[0,0,0]$ , [1,1125,1561944976]],"wto":{"h":40,"t":80,"r":90,"bh": 65,"bt":58.1,"br":0.071},"ifkey":"","RSSI":-60} <0x742db520> 50 06/30/19 23:15:09.351 luup\_log:231: OpenSprinkler: Debug: poll status: resp=table: 0x2c29e10 <0x742db520> 50 06/30/19 23:15:09.659 luup\_log:231: OpenSprinkler: Debug: os http call: statusCode=200, resp={"sn":  $[0,1,0,0,0,0,0,0]$ , "nstations":8} <0x742db520> 50 06/30/19 23:15:09.660 luup\_log:231: OpenSprinkler: Debug: poll status: resp=table: 0x2919280 <0x742db520> 50 06/30/19 23:15:09.660 luup\_log:231: OpenSprinkler: Debug: poll status: number of program data = 8 <0x742db520>

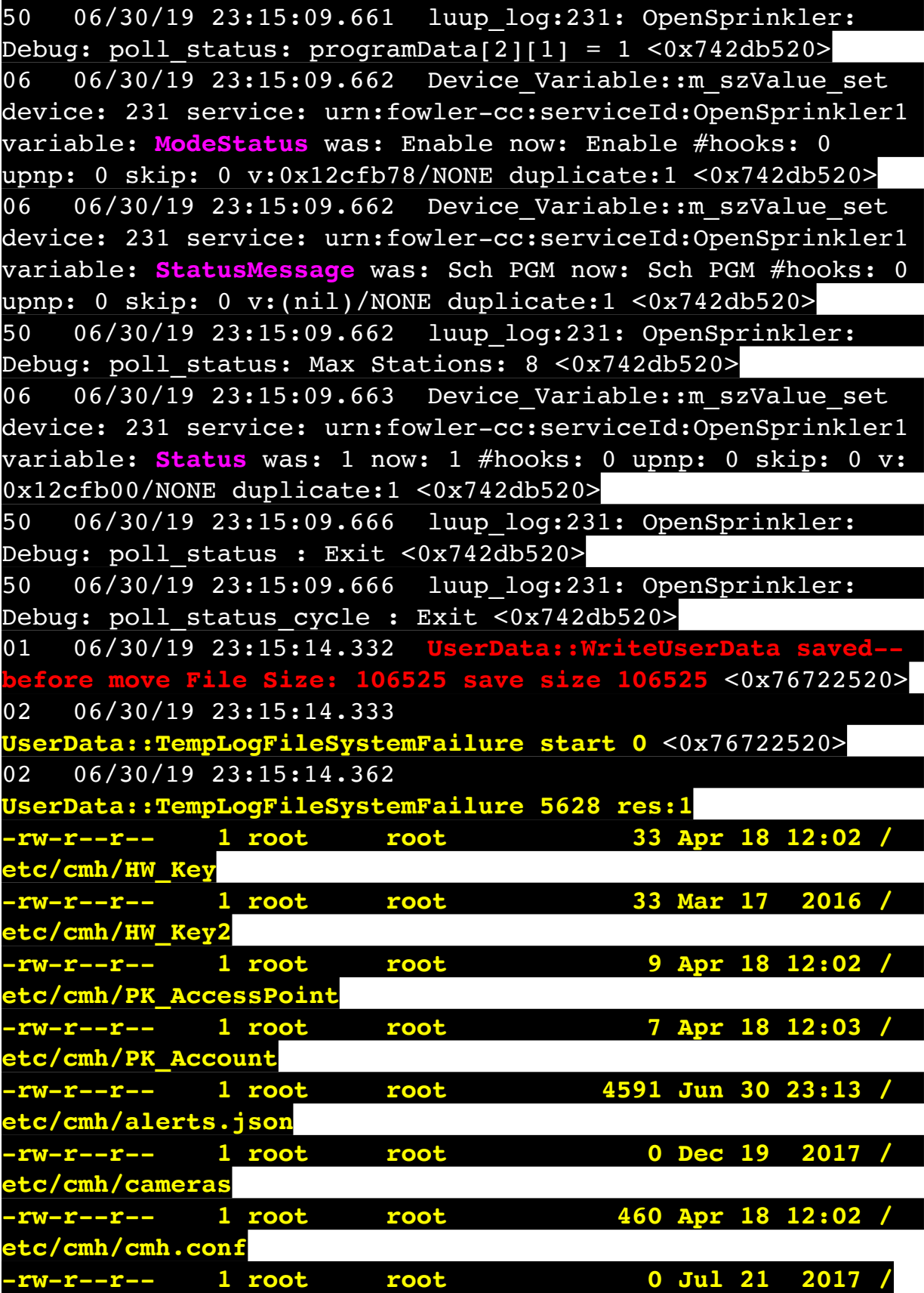

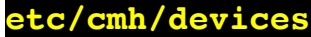

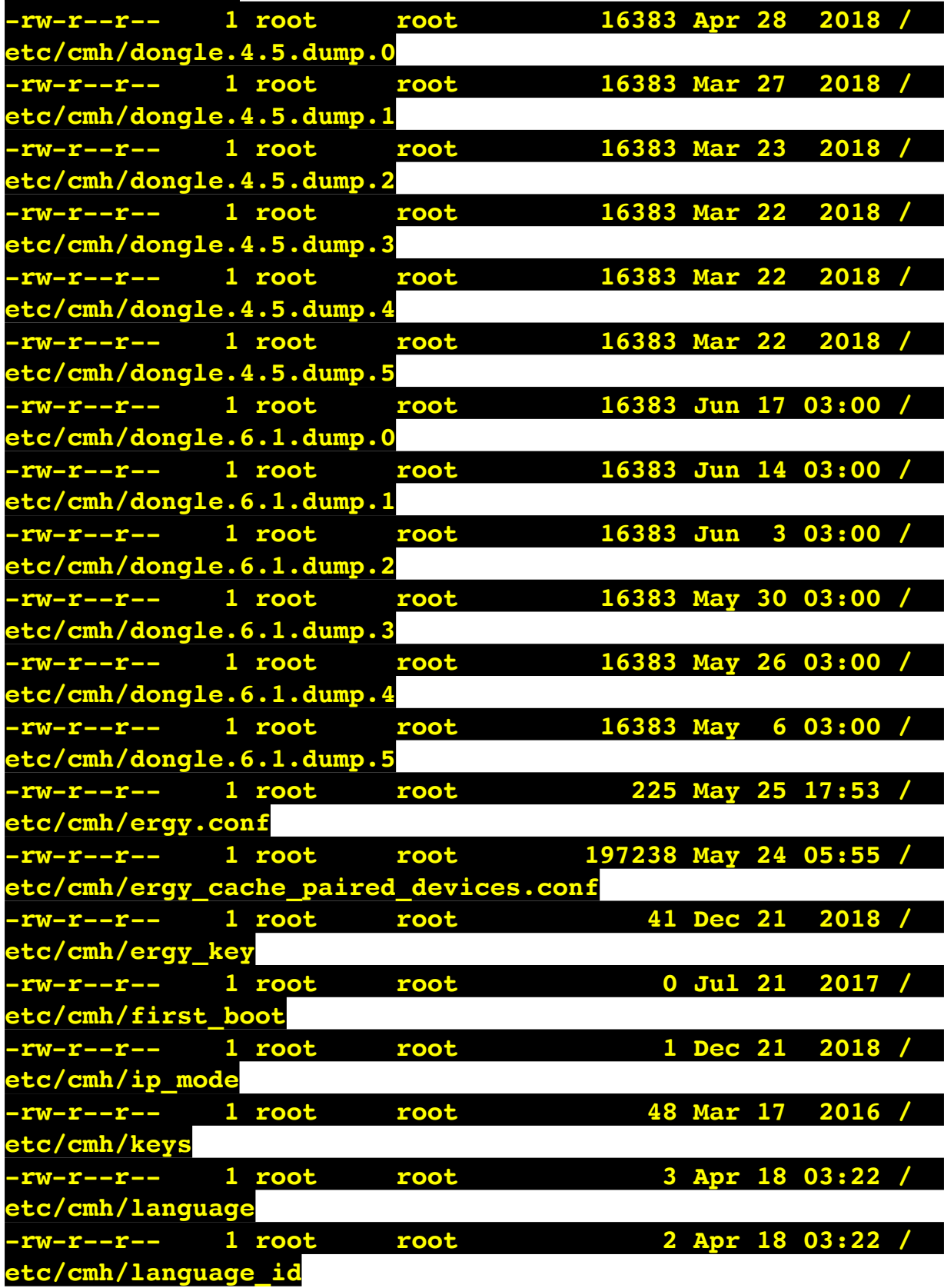

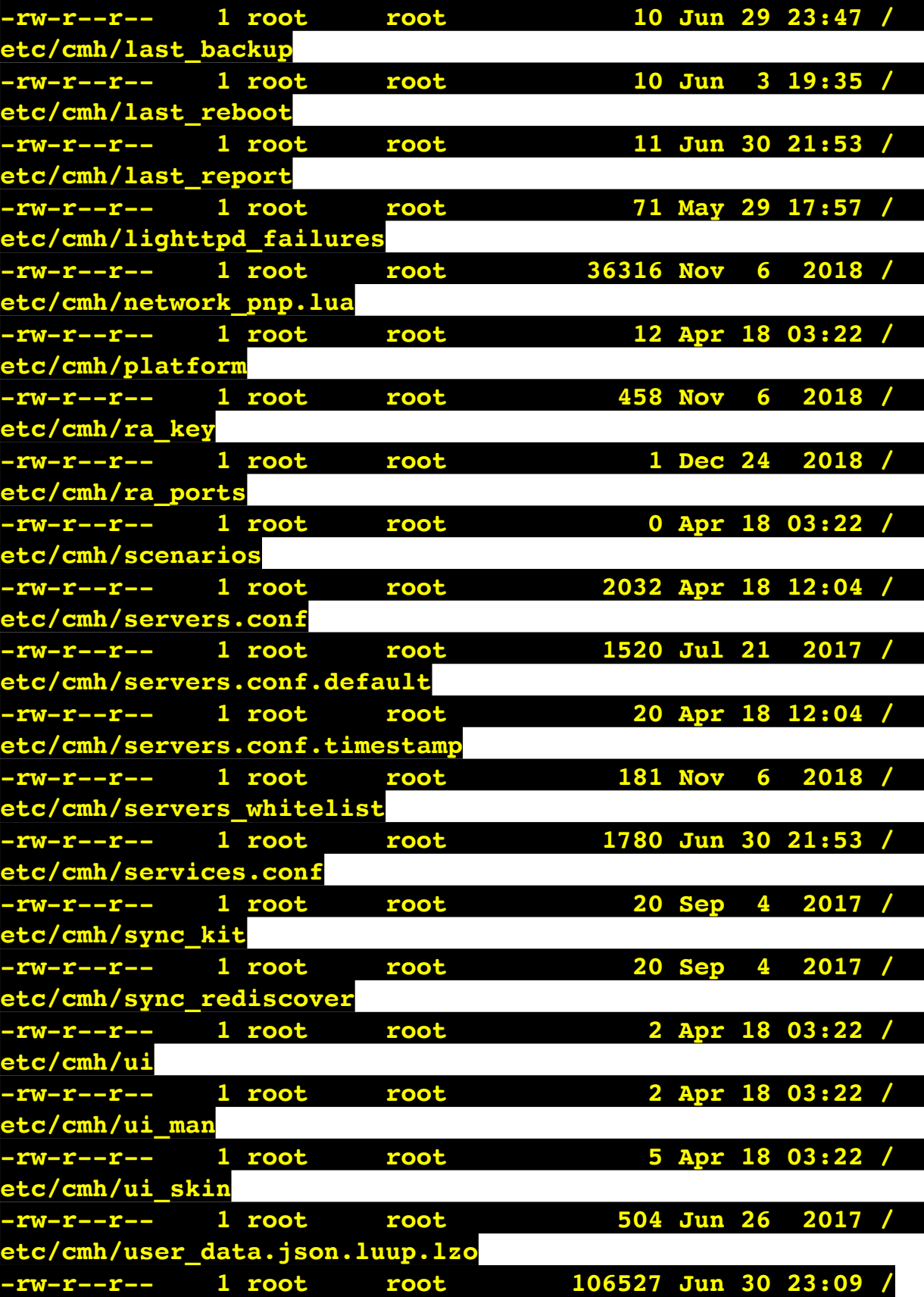

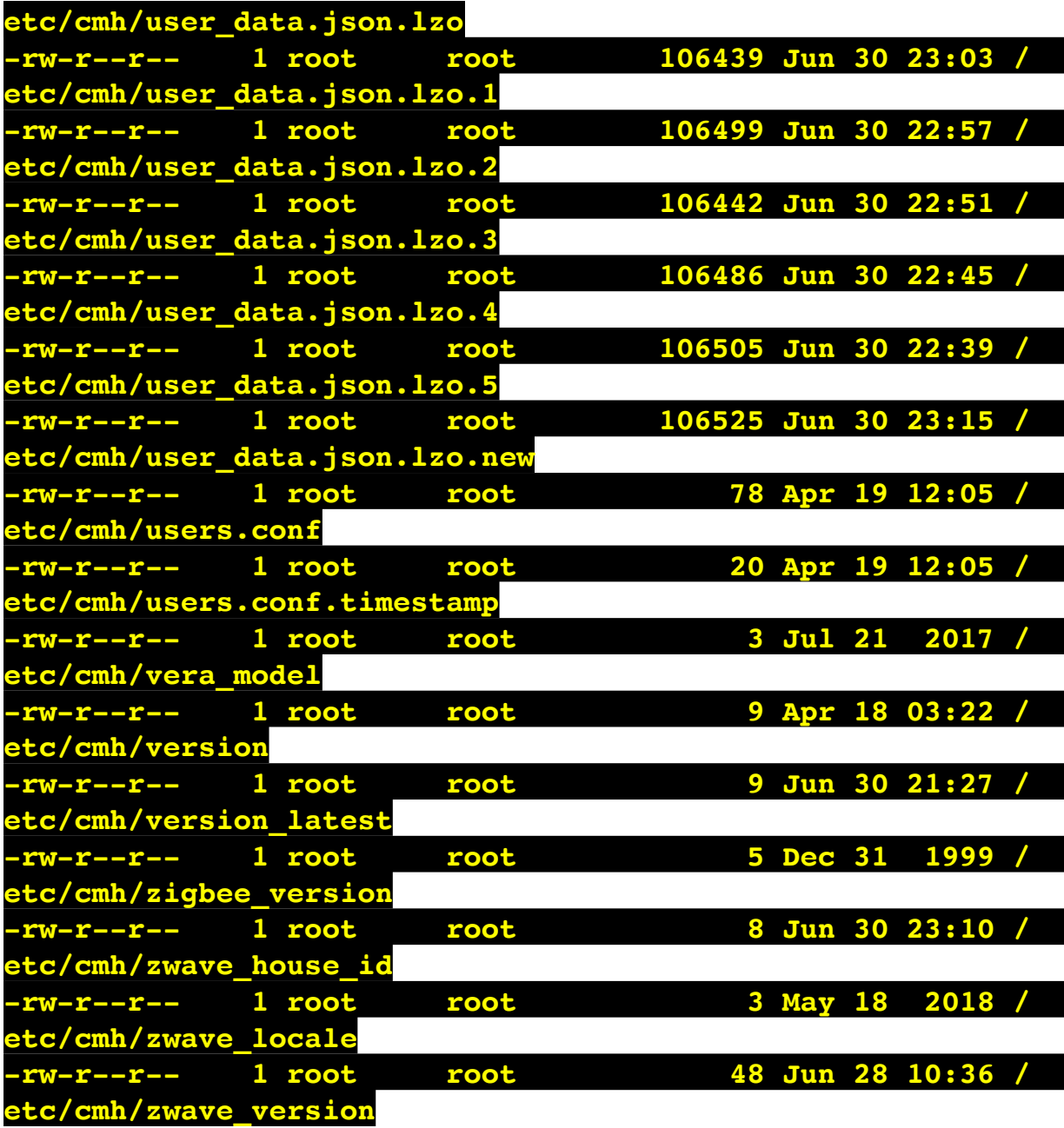

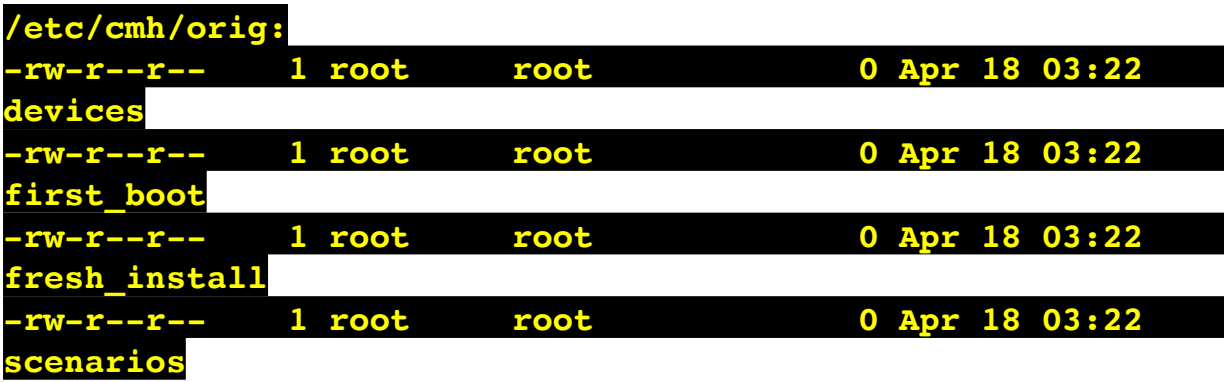

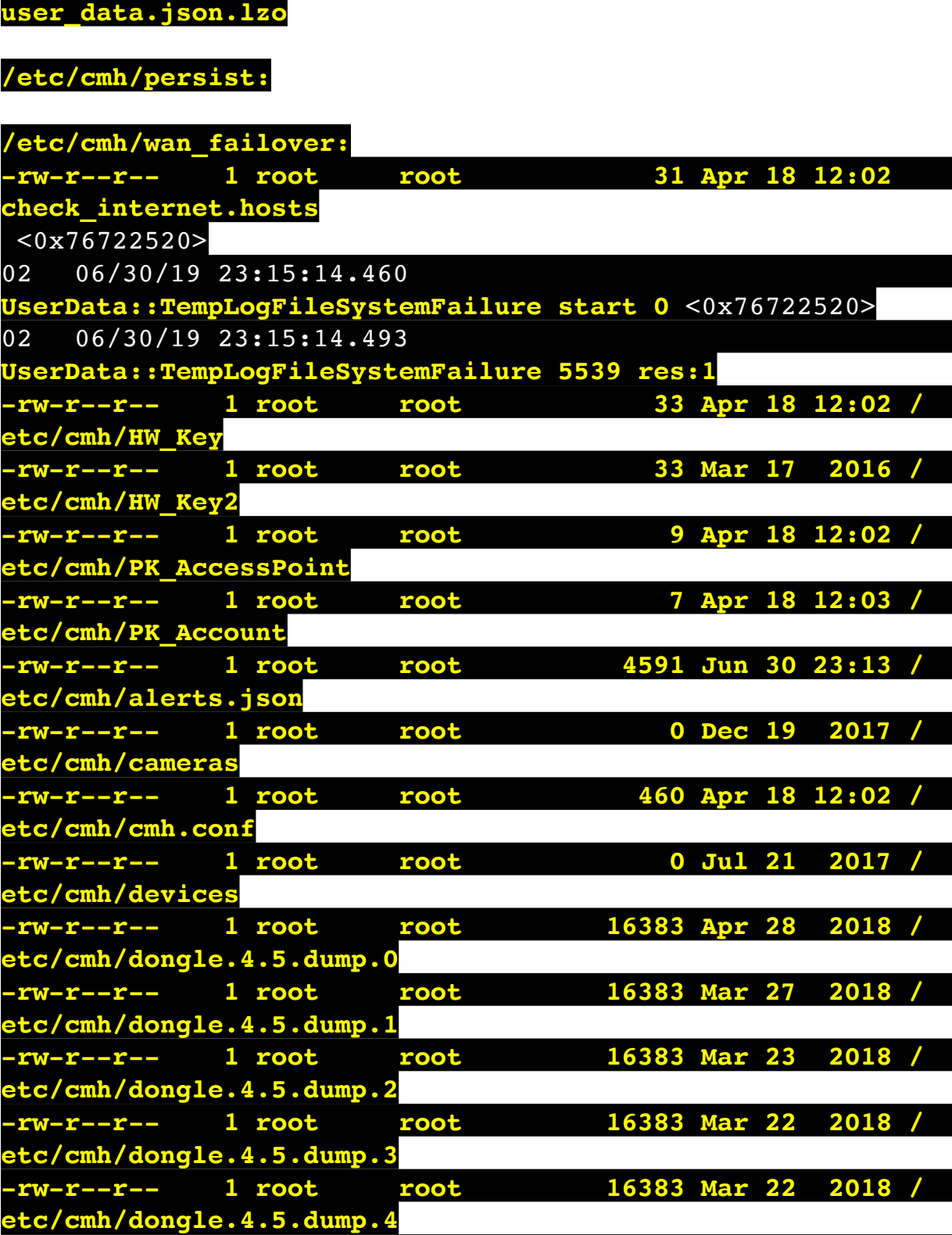

**-rw-r--r-- 1 root root 16383 Mar 22 2018 /**

**etc/cmh/dongle.4.5.dump.5**

**-rw-r--r-- 1 root root 523 Apr 18 03:22** 

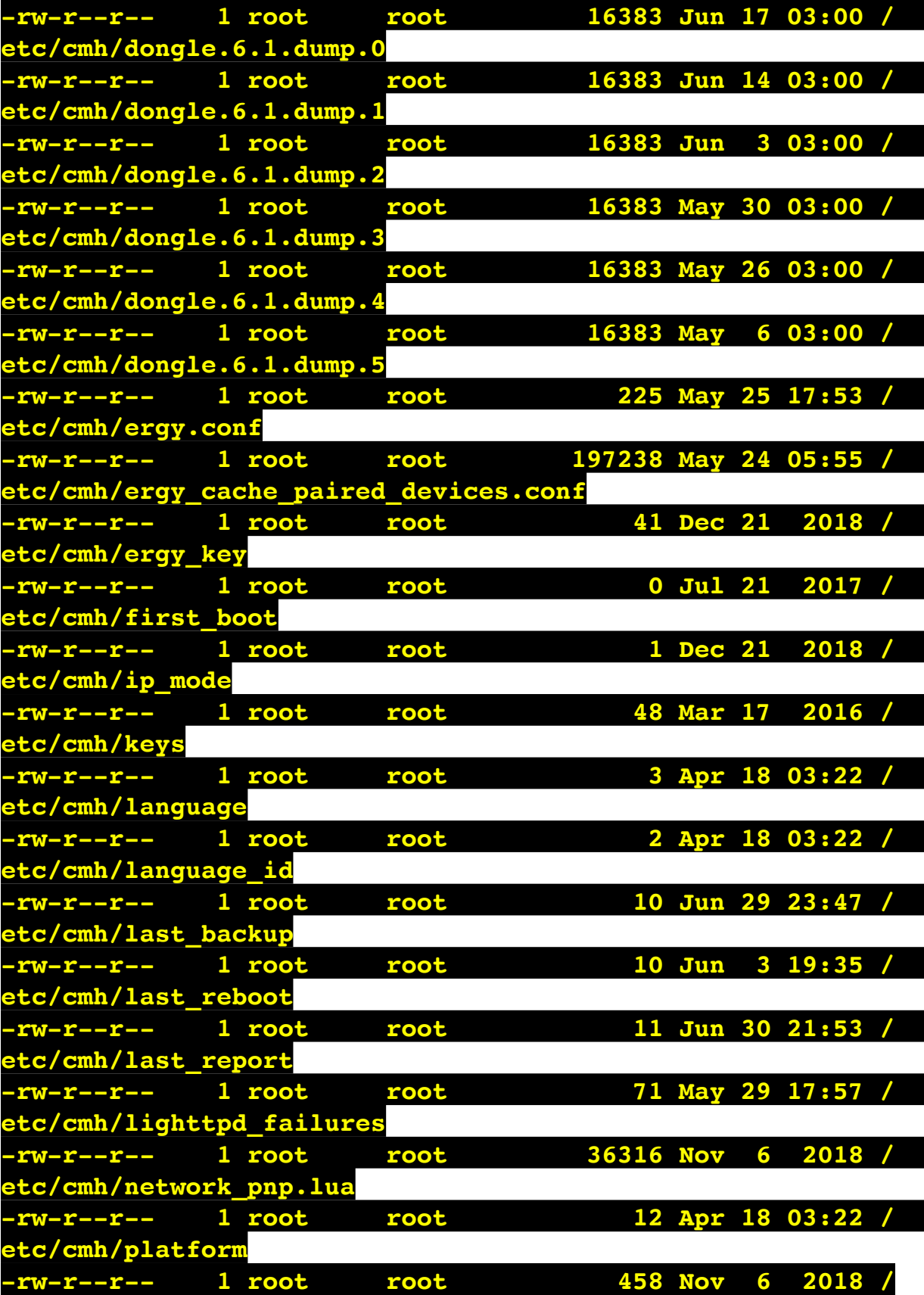

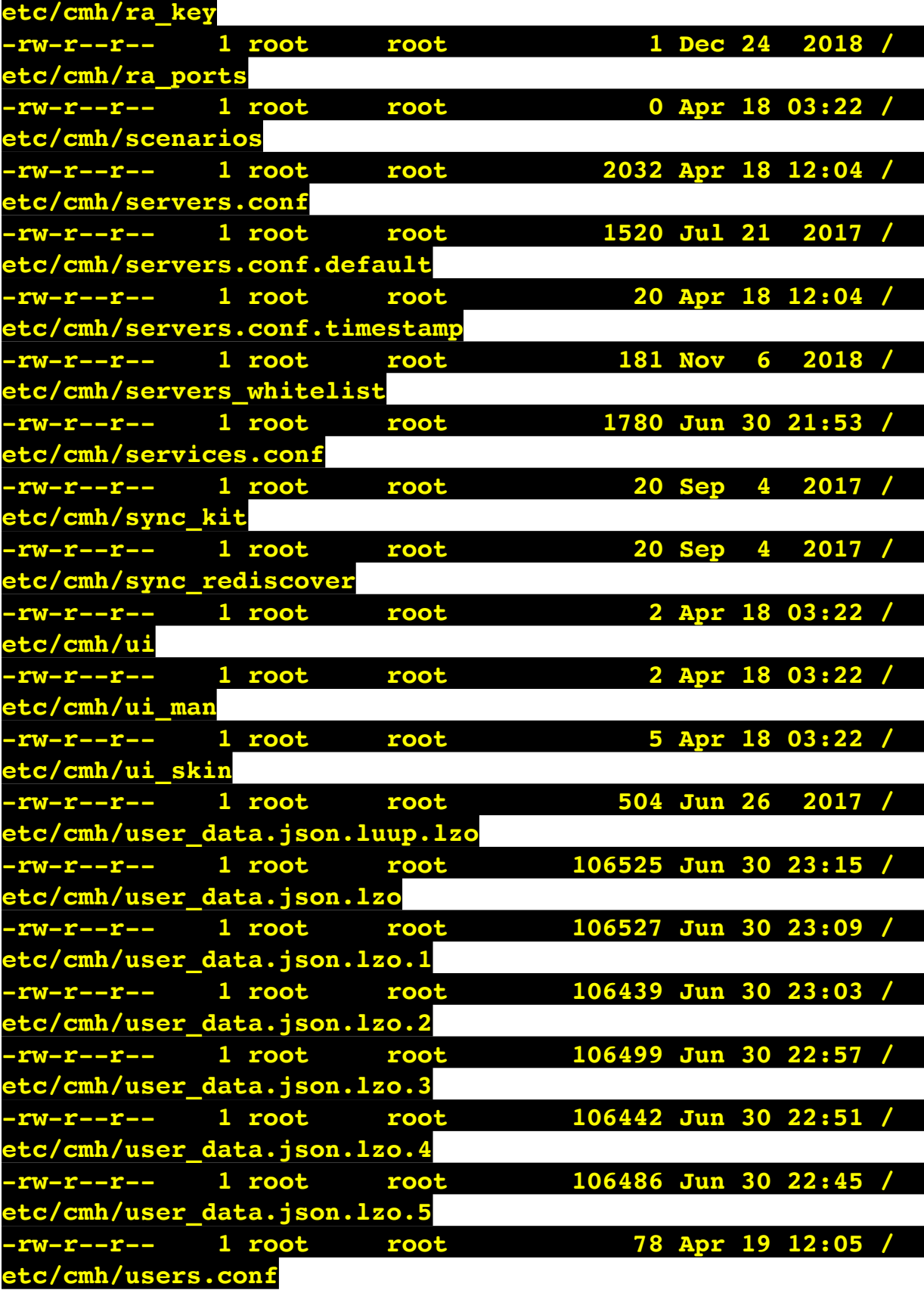

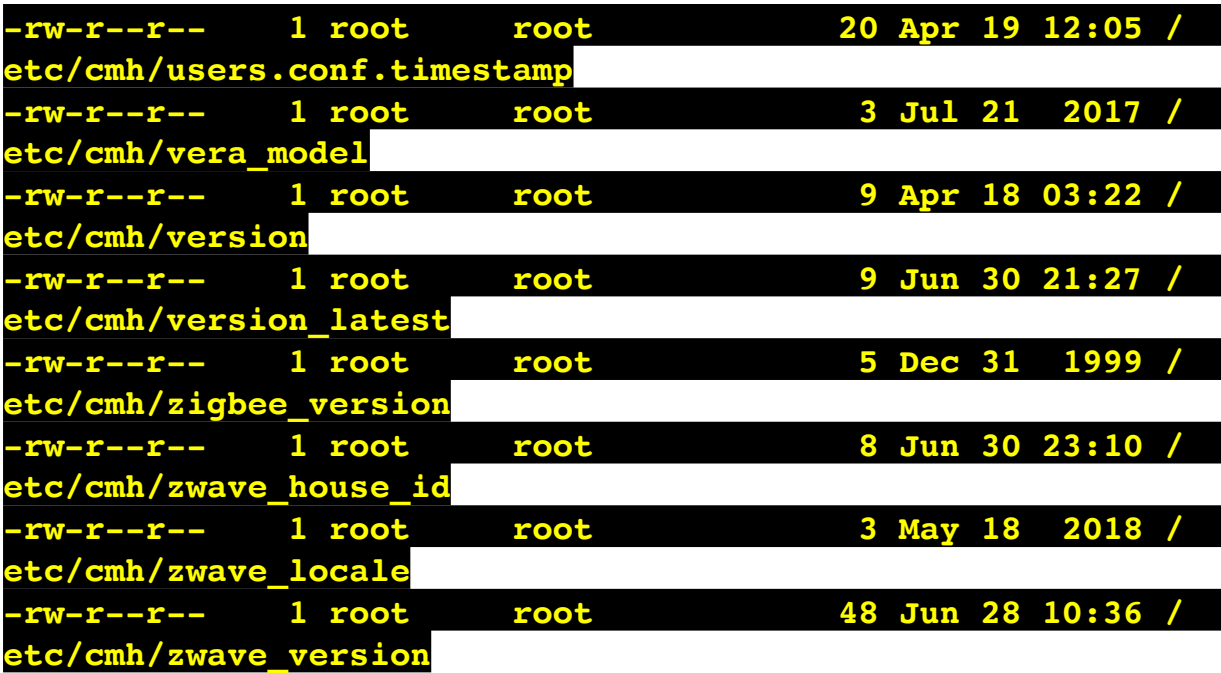

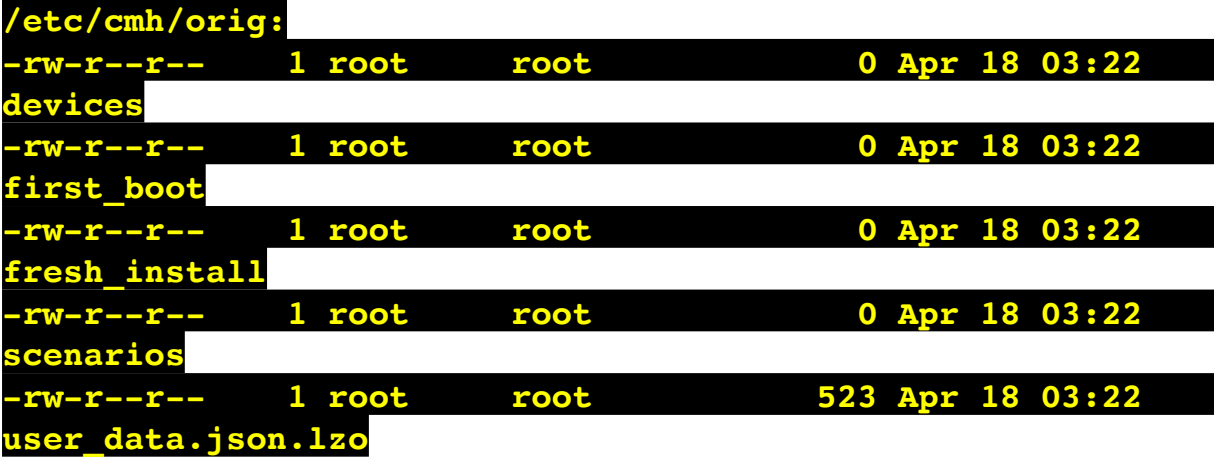

**/etc/cmh/persist:**

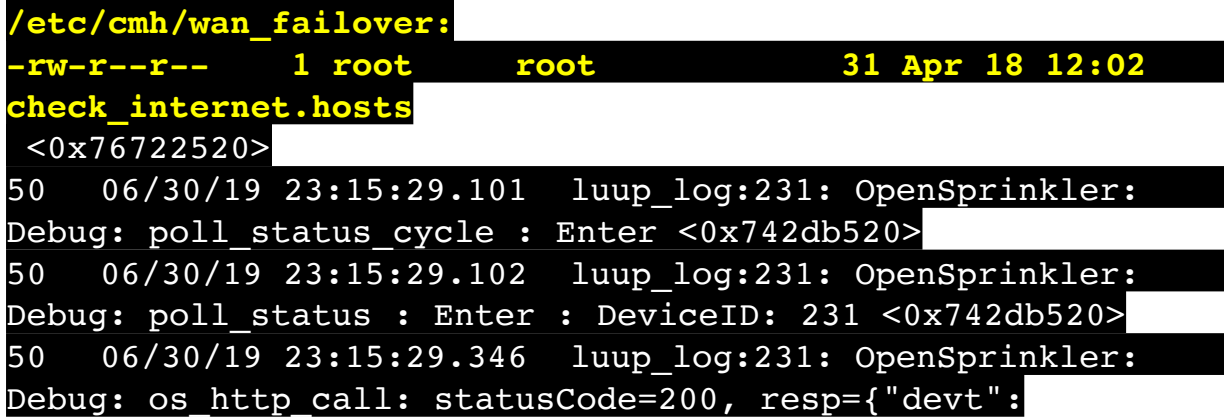

1561936531,"nbrd":1,"en":1,"rd":0,"rs":0,"rdst": 0,"loc":"49.10135,-122.86475","wtkey":"","sunrise": 311,"sunset":1281,"eip":1085550604,"lwc":1561936122,"lswc": 1561936122,"lupt":1560095492,"lrun": [7,1,1356,1561772293],"curr":185,"sbits":[2,0],"ps": [[0,0,0],[1,1320,1561935601],[1,2250,1561937851], [1,2250,1561940101],[1,2625,1561942351],[0,0,0],[0,0,0], [1,1125,1561944976]],"wto":{"h":40,"t":80,"r":90,"bh": 65,"bt":58.1,"br":0.071},"ifkey":"","RSSI":-61} <0x742db520> 50 06/30/19 23:15:29.351 luup\_log:231: OpenSprinkler: Debug: poll status: resp=table: 0x2a81798 <0x742db520> 50 06/30/19 23:15:29.373 luup\_log:231: OpenSprinkler: Debug: os http call: statusCode=200, resp={"sn":  $[0,1,0,0,0,0,0,0]$ , "nstations":8} <0x742db520> 50 06/30/19 23:15:29.374 luup\_log:231: OpenSprinkler: Debug: poll status: resp=table: 0x2bad420 <0x742db520> 50 06/30/19 23:15:29.374 luup\_log:231: OpenSprinkler: Debug: poll status: number of program data =  $8 < 0x742db520>$ 50 06/30/19 23:15:29.374 luup\_log:231: OpenSprinkler: Debug: poll status: programData[2][1] = 1 <0x742db520> 06 06/30/19 23:15:29.375 Device Variable:: m szValue set device: 231 service: urn:fowler-cc:serviceId:OpenSprinkler1 variable: **ModeStatus** was: Enable now: Enable #hooks: 0 upnp: 0 skip: 0 v:0x12cfb78/NONE duplicate:1 <0x742db520> 06 06/30/19 23:15:29.375 Device Variable:: m szValue set device: 231 service: urn:fowler-cc:serviceId:OpenSprinkler1 variable: **StatusMessage** was: Sch PGM now: Sch PGM #hooks: 0 upnp: 0 skip: 0 v:(nil)/NONE duplicate:1 <0x742db520> 50 06/30/19 23:15:29.375 luup\_log:231: OpenSprinkler: Debug: poll status: Max Stations: 8 <0x742db520> 06 06/30/19 23:15:29.376 Device Variable:: m szValue set device: 231 service: urn:fowler-cc:serviceId:OpenSprinkler1 variable: **Status** was: 1 now: 1 #hooks: 0 upnp: 0 skip: 0 v: 0x12cfb00/NONE duplicate:1 <0x742db520> 50 06/30/19 23:15:29.378 luup\_log:231: OpenSprinkler: Debug: poll status : Exit <0x742db520> 50 06/30/19 23:15:29.378 luup\_log:231: OpenSprinkler: Debug: poll status cycle : Exit <0x742db520> 04 06/30/19 23:15:36.513 <Job ID="7630" Name="pollnode #63 1 cmds" Device="262" Created="2019-06-30 23:15:36"
Started="2019-06-30 23:15:36" Completed="2019-06-30 23:15:36" Duration="0.411692000" Runtime="0.404377000" Status="Successful" LastNote="" Node="63" NodeType="ZWaveDimmableLight" NodeDescription="Bar Light 2"/> <0x76522520> 02 06/30/19 23:15:36.514 **Device\_Basic::AddPoll 262 poll list full, deleting old one** <0x76522520> 06 06/30/19 23:15:36.515 Device Variable:: m szValue set device: 262 service: urn:micasaverdecom:serviceId:HaDevice1 variable: **PollRatings** was: 5.00 now: 5.00 #hooks: 0 upnp: 0 skip: 0 v:(nil)/NONE duplicate: 1 <0x76522520> 06 06/30/19 23:15:36.515 Device Variable:: m szValue set device: 262 service: urn:micasaverdecom:serviceId:ZWaveNetwork1 variable: **LastPollSuccess** was: 1561961106 now: 1561961736 #hooks: 0 upnp: 0 skip: 0 v: (nil)/NONE duplicate:0 <0x76522520> 06 06/30/19 23:15:36.515 Device Variable:: m szValue set device: 262 service: urn:micasaverdecom:serviceId:ZWaveNetwork1 variable: **ConsecutivePollFails** was: 0 now: 0 #hooks: 0 upnp: 0 skip: 0 v:(nil)/NONE duplicate:1 <0x76522520> 06 06/30/19 23:15:38.412 Device Variable:: m szValue set device: 274 service: urn:micasaverdecom:serviceId:ZWaveDevice1 variable: **LastWakeup** was: 1561959763 now: 1561961738 #hooks: 0 upnp: 0 skip: 0 v: (nil)/NONE duplicate:0 <0x76522520> 06 06/30/19 23:15:38.568 Device Variable:: m szValue set device: 274 service: urn:upnporg:serviceId:TemperatureSensor1 variable: **CurrentTemperature** was: 18.89 now: 18.89 #hooks: 0 upnp: 0 skip: 0 v:(nil)/NONE duplicate:1 <0x76522520> 02 06/30/19 23:15:38.724 **ZWaveNode::HandlePollUpdate\_Sensor\_Binary\_Report node 71 device 274 poll response** <0x76522520> 04 06/30/19 23:15:38.726 <Job ID="7631" Name="pollnode wake #71 2 cmds" Device="274" Created="2019-06-30 23:15:38" Started="2019-06-30 23:15:38" Completed="2019-06-30 23:15:38" Duration="0.311604000" Runtime="0.310086000" Status="Successful" LastNote="" Node="71" NodeType="ZWaveBinarySensor"

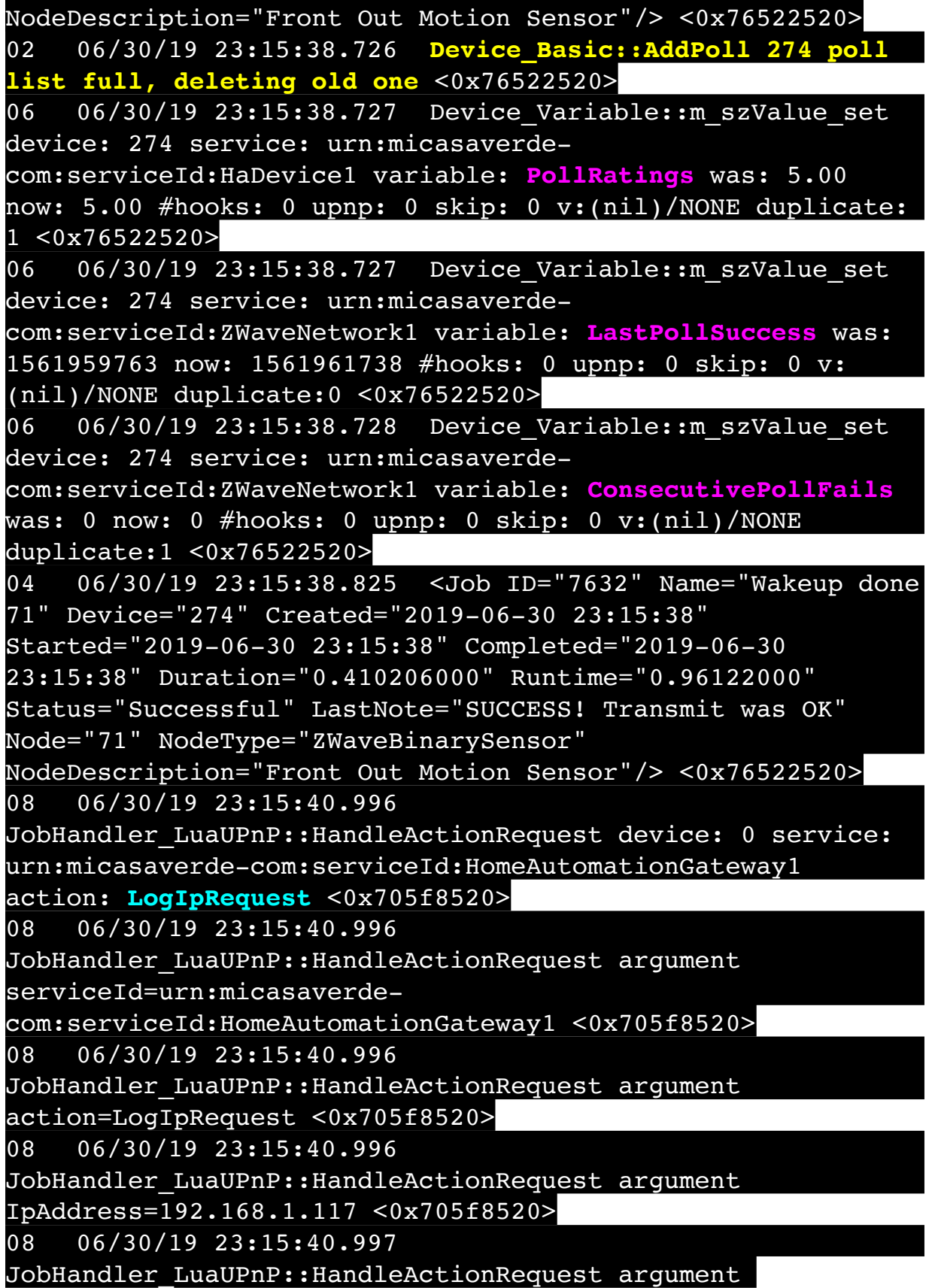

## MacAddress=c8:d0:83:e1:46:72 <0x705f8520>

50 06/30/19 23:15:49.100 luup\_log:231: OpenSprinkler: Debug: poll status cycle : Enter <0x742db520> 50 06/30/19 23:15:49.101 luup\_log:231: OpenSprinkler: Debug: poll status : Enter : DeviceID: 231 <0x742db520> 50 06/30/19 23:15:49.343 luup\_log:231: OpenSprinkler: Debug: os http call: statusCode=200, resp={"devt": 1561936551,"nbrd":1,"en":1,"rd":0,"rs":0,"rdst": 0,"loc":"49.10135,-122.86475","wtkey":"","sunrise": 311,"sunset":1281,"eip":1085550604,"lwc":1561936122,"lswc": 1561936122,"lupt":1560095492,"lrun": [7,1,1356,1561772293],"curr":185,"sbits":[2,0],"ps": [[0,0,0],[1,1300,1561935601],[1,2250,1561937851], [1,2250,1561940101],[1,2625,1561942351],[0,0,0],[0,0,0], [1,1125,1561944976]],"wto":{"h":40,"t":80,"r":90,"bh": 65,"bt":58.1,"br":0.071},"ifkey":"","RSSI":-60} <0x742db520>

50 06/30/19 23:15:49.348 luup\_log:231: OpenSprinkler: Debug: poll status: resp=table: 0x2206740 <0x742db520> 50 06/30/19 23:15:49.397 luup\_log:231: OpenSprinkler: Debug: os http call: statusCode=200, resp={"sn":  $[0,1,0,0,0,0,0,0]$ , "nstations":8} <0x742db520> 50 06/30/19 23:15:49.398 luup\_log:231: OpenSprinkler: Debug: poll status: resp=table: 0x1951590 <0x742db520> 50 06/30/19 23:15:49.398 luup\_log:231: OpenSprinkler: Debug: poll status: number of program data =  $8 < 0x742db520>$ 50 06/30/19 23:15:49.399 luup\_log:231: OpenSprinkler: Debug: poll status: programData[2][1] = 1 <0x742db520> 06 06/30/19 23:15:49.399 Device Variable:: m szValue set device: 231 service: urn:fowler-cc:serviceId:OpenSprinkler1 variable: **ModeStatus** was: Enable now: Enable #hooks: 0 upnp: 0 skip: 0 v:0x12cfb78/NONE duplicate:1 <0x742db520> 06 06/30/19 23:15:49.399 Device Variable:: m szValue set device: 231 service: urn:fowler-cc:serviceId:OpenSprinkler1 variable: **StatusMessage** was: Sch PGM now: Sch PGM #hooks: 0 upnp: 0 skip: 0 v:(nil)/NONE duplicate:1 <0x742db520> 50 06/30/19 23:15:49.399 luup\_log:231: OpenSprinkler: Debug: poll status: Max Stations: 8 <0x742db520> 06 06/30/19 23:15:49.400 Device Variable:: m szValue set device: 231 service: urn:fowler-cc:serviceId:OpenSprinkler1 variable: **Status** was: 1 now: 1 #hooks: 0 upnp: 0 skip: 0 v:

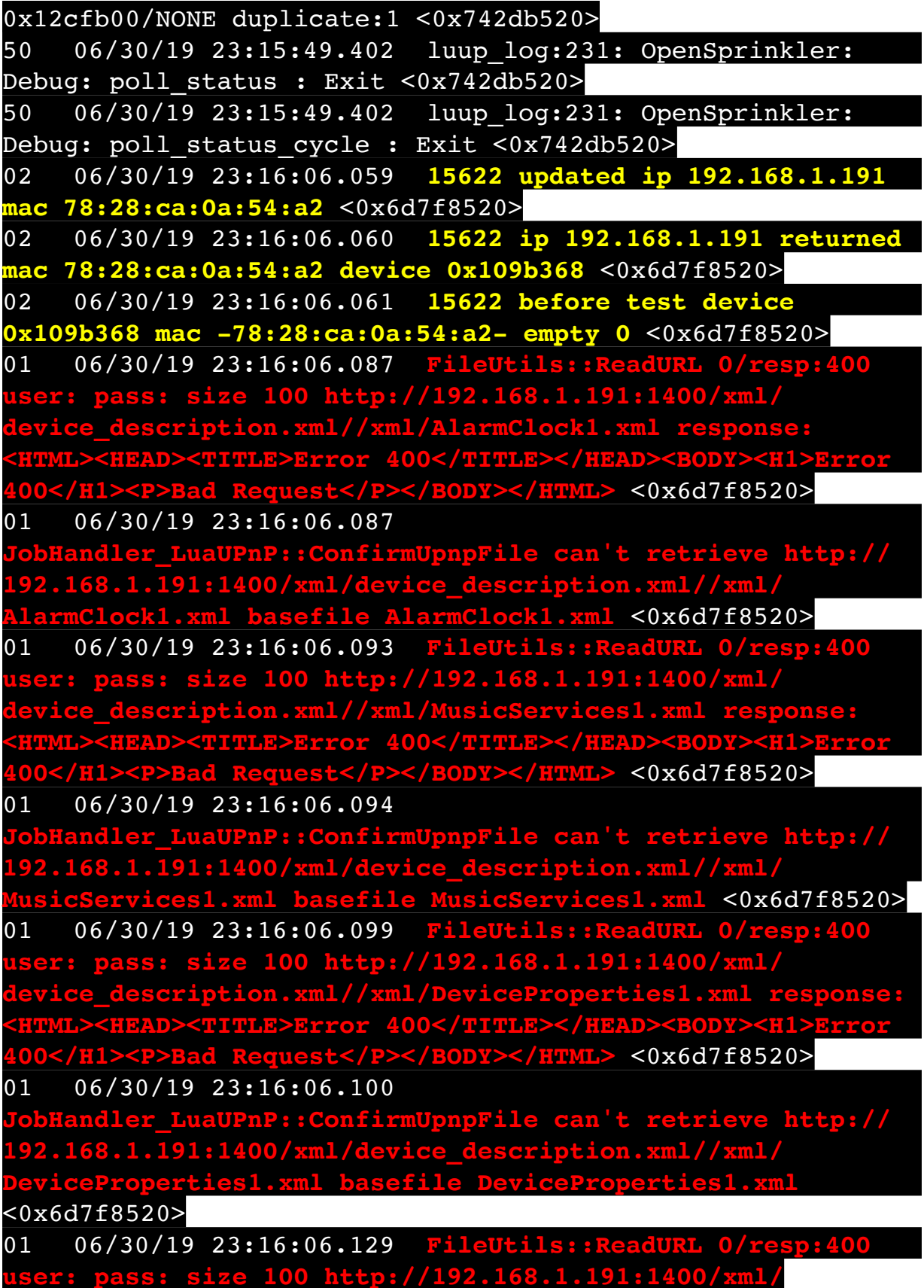

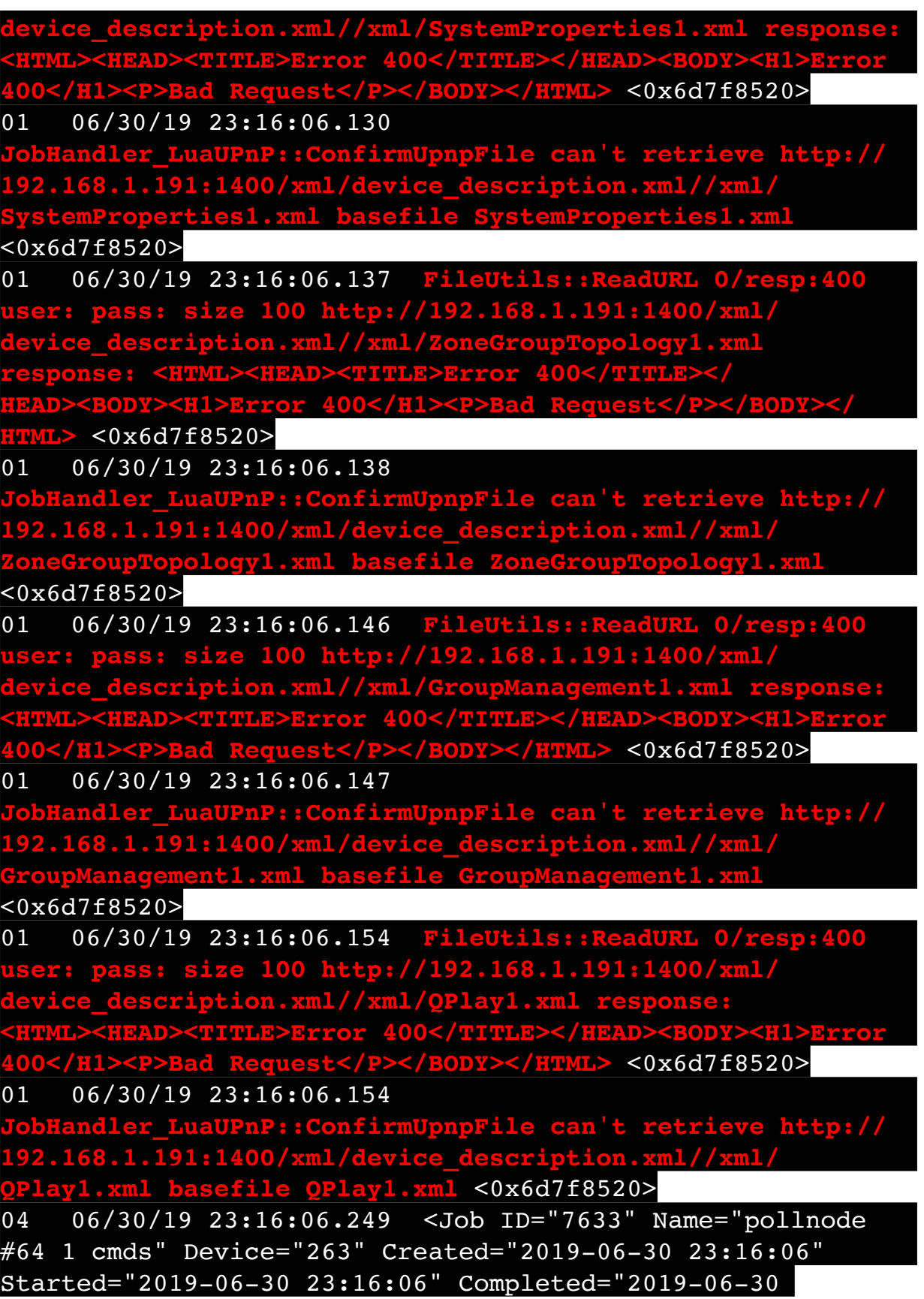

23:16:06" Duration="0.147001000" Runtime="0.145434000" Status="Successful" LastNote="" Node="64" NodeType="ZWaveNonDimmableLight" NodeDescription="Utility Room Fan"/> <0x76522520> 02 06/30/19 23:16:06.250 **Device\_Basic::AddPoll 263 poll list full, deleting old one** <0x76522520> 06 06/30/19 23:16:06.251 Device Variable:: m szValue set device: 263 service: urn:micasaverdecom:serviceId:HaDevice1 variable: **PollRatings** was: 4.90 now: 4.90 #hooks: 0 upnp: 0 skip: 0 v:(nil)/NONE duplicate:  $1 < 0x76522520$ 06 06/30/19 23:16:06.251 Device Variable:: m szValue set device: 263 service: urn:micasaverdecom:serviceId:ZWaveNetwork1 variable: **LastPollSuccess** was: 1561961136 now: 1561961766 #hooks: 0 upnp: 0 skip: 0 v: (nil)/NONE duplicate:0 <0x76522520> 06 06/30/19 23:16:06.252 Device Variable:: m szValue set device: 263 service: urn:micasaverdecom:serviceId:ZWaveNetwork1 variable: **ConsecutivePollFails** was: 0 now: 0 #hooks: 0 upnp: 0 skip: 0 v:(nil)/NONE duplicate:1 <0x76522520> 50 06/30/19 23:16:08.756 luup\_log:162: DSCAlarmPanel: debug processIncoming:: Command=550, Data='2316063019', Checksum=99 <0x701f8520> 06 06/30/19 23:16:08.757 Device Variable:: m szValue set device: 162 service: urn:micasaverdecom:serviceId:DSCAlarmPanel1 variable: **VendorStatusData** was: 015 now: 2316063019 #hooks: 0 upnp: 0 skip: 0 v:(nil)/ NONE duplicate:0 <0x701f8520> 06 06/30/19 23:16:08.757 Device Variable:: m szValue set device: 162 service: urn:micasaverdecom:serviceId:DSCAlarmPanel1 variable: **VendorStatusCode** was: 610 now: 550 #hooks: 0 upnp: 0 skip: 0 v:(nil)/NONE duplicate:0 <0x701f8520> 06 06/30/19 23:16:08.758 Device Variable:: m szValue set device: 162 service: urn:micasaverdecom:serviceId:DSCAlarmPanel1 variable: **VendorStatus** was: Zone %s Restored now: Time/Date Broadcast #hooks: 0 upnp: 0 skip: 0 v:(nil)/NONE duplicate:0 <0x701f8520> 50 06/30/19 23:16:08.758 luup\_log:162: DSCAlarmPanel: debug Panel::Time/Date Broadcast (2316063019) <0x701f8520>

06 06/30/19 23:16:08.759 Device Variable:: m szValue set device: 162 service: urn:micasaverdecom:serviceId:DSCAlarmPanel1 variable: **TimeBroadcast** was: 2312063019 now: 2316063019 #hooks: 0 upnp: 0 skip: 0 v: (nil)/NONE duplicate:0 <0x701f8520> 50 06/30/19 23:16:09.101 luup\_log:231: OpenSprinkler: Debug: poll status cycle : Enter <0x742db520> 50 06/30/19 23:16:09.101 luup\_log:231: OpenSprinkler: Debug: poll status : Enter : DeviceID: 231 <0x742db520> 50 06/30/19 23:16:09.336 luup\_log:231: OpenSprinkler: Debug: os http call: statusCode=200, resp={"devt": 1561936571,"nbrd":1,"en":1,"rd":0,"rs":0,"rdst": 0,"loc":"49.10135,-122.86475","wtkey":"","sunrise": 311,"sunset":1281,"eip":1085550604,"lwc":1561936122,"lswc": 1561936122,"lupt":1560095492,"lrun": [7,1,1356,1561772293],"curr":185,"sbits":[2,0],"ps": [[0,0,0],[1,1280,1561935601],[1,2250,1561937851], [1,2250,1561940101],[1,2625,1561942351],[0,0,0],[0,0,0], [1,1125,1561944976]],"wto":{"h":40,"t":80,"r":90,"bh": 65,"bt":58.1,"br":0.071},"ifkey":"","RSSI":-61} <0x742db520> 50 06/30/19 23:16:09.342 luup\_log:231: OpenSprinkler: Debug: poll status: resp=table: 0x2ce8818 <0x742db520> 50 06/30/19 23:16:09.370 luup\_log:231: OpenSprinkler: Debug: os http call: statusCode=200, resp={"sn":  $[0,1,0,0,0,0,0,0]$ , "nstations":8} <0x742db520> 50 06/30/19 23:16:09.371 luup\_log:231: OpenSprinkler: Debug: poll status: resp=table: 0x27f9200 <0x742db520> 50 06/30/19 23:16:09.371 luup\_log:231: OpenSprinkler: Debug: poll status: number of program data =  $8 < 0x742db520$ 50 06/30/19 23:16:09.372 luup\_log:231: OpenSprinkler: Debug: poll status: programData[2][1] =  $1 < 0x742db520>$ 06 06/30/19 23:16:09.372 Device Variable:: m szValue set device: 231 service: urn:fowler-cc:serviceId:OpenSprinkler1 variable: **ModeStatus** was: Enable now: Enable #hooks: 0 upnp: 0 skip: 0 v:0x12cfb78/NONE duplicate:1 <0x742db520> 06 06/30/19 23:16:09.372 Device Variable:: m szValue set device: 231 service: urn:fowler-cc:serviceId:OpenSprinkler1 variable: **StatusMessage** was: Sch PGM now: Sch PGM #hooks: 0 upnp: 0 skip: 0 v:(nil)/NONE duplicate:1 <0x742db520> 50 06/30/19 23:16:09.373 luup\_log:231: OpenSprinkler:

Debug: poll status: Max Stations: 8 <0x742db520> 06 06/30/19 23:16:09.373 Device Variable:: m szValue set device: 231 service: urn:fowler-cc:serviceId:OpenSprinkler1 variable: **Status** was: 1 now: 1 #hooks: 0 upnp: 0 skip: 0 v: 0x12cfb00/NONE duplicate:1 <0x742db520> 50 06/30/19 23:16:09.375 luup\_log:231: OpenSprinkler: Debug: poll status : Exit <0x742db520> 50 06/30/19 23:16:09.375 luup\_log:231: OpenSprinkler: Debug: poll status cycle : Exit <0x742db520> 02 06/30/19 23:16:14.736 **15622 updated ip 192.168.1.213 mac 78:28:ca:17:97:72** <0x6e1f8520> 02 06/30/19 23:16:14.738 **15622 ip 192.168.1.213 returned mac 78:28:ca:17:97:72 device 0x10952c0** <0x6e1f8520> 02 06/30/19 23:16:14.739 **15622 before test device 0x10952c0 mac -78:28:ca:17:97:72- empty 0** <0x6e1f8520> 01 06/30/19 23:16:14.773 **FileUtils::ReadURL 0/resp:400 user: pass: size 100 http://192.168.1.213:1400/xml/ device\_description.xml//xml/AlarmClock1.xml response: <HTML><HEAD><TITLE>Error 400</TITLE></HEAD><BODY><H1>Error 400</H1><P>Bad Request</P></BODY></HTML>** <0x6e1f8520> 01 06/30/19 23:16:14.773 **Landler LuaUPnP::ConfirmUpnpFile can't retrieve http:// 192.168.1.213:1400/xml/device\_description.xml//xml/ AlarmClock1.xml basefile AlarmClock1.xml** <0x6e1f8520> 01 06/30/19 23:16:14.783 **FileUtils::ReadURL 0/resp:400 user: pass: size 100 http://192.168.1.213:1400/xml/ device\_description.xml//xml/MusicServices1.xml response: <HTML><HEAD><TITLE>Error 400</TITLE></HEAD><BODY><H1>Error 400</H1><P>Bad Request</P></BODY></HTML>** <0x6e1f8520> 01 06/30/19 23:16:14.784 **dler LuaUPnP::ConfirmUpnpFile can't retrieve http:// 192.168.1.213:1400/xml/device\_description.xml//xml/ MusicServices1.xml basefile MusicServices1.xml** <0x6e1f8520> 01 06/30/19 23:16:14.789 **FileUtils::ReadURL 0/resp:400 user: pass: size 100 http://192.168.1.213:1400/xml/ device\_description.xml//xml/DeviceProperties1.xml response: <HTML><HEAD><TITLE>Error 400</TITLE></HEAD><BODY><H1>Error 400</H1><P>Bad Request</P></BODY></HTML>** <0x6e1f8520> 01 06/30/19 23:16:14.789 **trieve http:// 192.168.1.213:1400/xml/device\_description.xml//xml/**

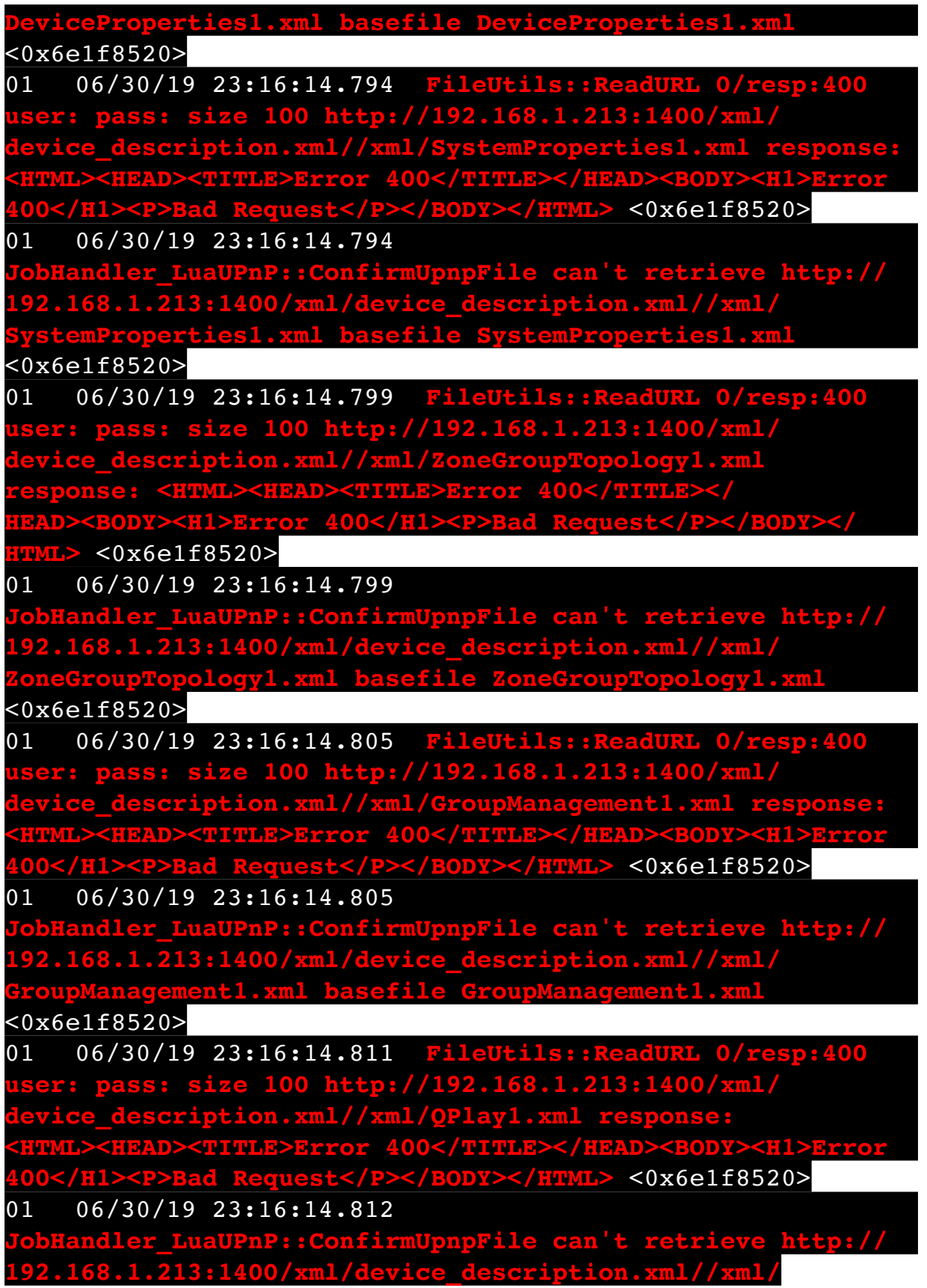

## **QPlay1.xml basefile QPlay1.xml** <0x6e1f8520>

08 06/30/19 23:16:28.628 JobHandler\_LuaUPnP::HandleActionRequest no device: uuid:RINCON 7828CA114F8001400 MS <0x713b5520> 50 06/30/19 23:16:29.101 luup\_log:231: OpenSprinkler: Debug: poll status cycle : Enter <0x742db520> 50 06/30/19 23:16:29.102 luup\_log:231: OpenSprinkler: Debug: poll status : Enter : DeviceID: 231 <0x742db520> 50 06/30/19 23:16:29.336 luup\_log:231: OpenSprinkler: Debug: os http call: statusCode=200, resp={"devt": 1561936591,"nbrd":1,"en":1,"rd":0,"rs":0,"rdst": 0,"loc":"49.10135,-122.86475","wtkey":"","sunrise": 311,"sunset":1281,"eip":1085550604,"lwc":1561936122,"lswc": 1561936122,"lupt":1560095492,"lrun": [7,1,1356,1561772293],"curr":180,"sbits":[2,0],"ps": [[0,0,0],[1,1260,1561935601],[1,2250,1561937851], [1,2250,1561940101],[1,2625,1561942351],[0,0,0],[0,0,0], [1,1125,1561944976]],"wto":{"h":40,"t":80,"r":90,"bh": 65,"bt":58.1,"br":0.071},"ifkey":"","RSSI":-60} <0x742db520>

50 06/30/19 23:16:29.342 luup\_log:231: OpenSprinkler: Debug: poll status: resp=table: 0x27f6f28 <0x742db520> 50 06/30/19 23:16:29.369 luup\_log:231: OpenSprinkler: Debug: os http call: statusCode=200, resp={"sn":  $[0,1,0,0,0,0,0,0]$ , "nstations":8} <0x742db520> 50 06/30/19 23:16:29.372 luup\_log:231: OpenSprinkler: Debug: poll status: resp=table: 0x276be58 <0x742db520> 50 06/30/19 23:16:29.372 luup\_log:231: OpenSprinkler: Debug: poll status: number of program data =  $8 <0x742db520>$ 50 06/30/19 23:16:29.373 luup\_log:231: OpenSprinkler: Debug: poll\_status: programData[2][1] =  $1 \leq 0 \leq 742$ db520> 06 06/30/19 23:16:29.373 Device Variable:: m szValue set device: 231 service: urn:fowler-cc:serviceId:OpenSprinkler1 variable: **ModeStatus** was: Enable now: Enable #hooks: 0 upnp: 0 skip: 0 v:0x12cfb78/NONE duplicate:1 <0x742db520> 06 06/30/19 23:16:29.373 Device Variable:: m szValue set device: 231 service: urn:fowler-cc:serviceId:OpenSprinkler1 variable: **StatusMessage** was: Sch PGM now: Sch PGM #hooks: 0 upnp: 0 skip: 0 v:(nil)/NONE duplicate:1 <0x742db520> 50 06/30/19 23:16:29.374 luup\_log:231: OpenSprinkler: Debug: poll status: Max Stations: 8 <0x742db520>

06 06/30/19 23:16:29.374 Device Variable:: m szValue set device: 231 service: urn:fowler-cc:serviceId:OpenSprinkler1 variable: **Status** was: 1 now: 1 #hooks: 0 upnp: 0 skip: 0 v: 0x12cfb00/NONE duplicate:1 <0x742db520> 50 06/30/19 23:16:29.378 luup\_log:231: OpenSprinkler: Debug: poll status : Exit <0x742db520> 50 06/30/19 23:16:29.378 luup\_log:231: OpenSprinkler: Debug: poll status cycle : Exit <0x742db520> 50 06/30/19 23:16:35.452 luup\_log:314: AVRReceiverPlugin::handleResponse: data received NSE0Network <0x6fbf8520> 50 06/30/19 23:16:35.453 luup\_log:314: AVRReceiverPlugin::handleResponse: Data:E0Network <0x6fbf8520> 50 06/30/19 23:16:35.453 luup\_log:314: AVRReceiverPlugin::processMessage: Data:E0Network <0x6fbf8520> 50 06/30/19 23:16:35.453 luup\_log:314: AVRReceiverPlugin::processMessage: Unhandled message type 'NS' <0x6fbf8520> 50 06/30/19 23:16:35.558 luup\_log:314: AVRReceiverPlugin::handleResponse: data received NSE1 <0x6fbf8520> 50 06/30/19 23:16:35.559 luup\_log:314: AVRReceiverPlugin::handleResponse: Data:E1 Type:NS Zone:314 <0x6fbf8520> 50 06/30/19 23:16:35.559 luup\_log:314: AVRReceiverPlugin::processMessage: Data:E1 Type:NS Zone:314 <0x6fbf8520> 50 06/30/19 23:16:35.559 luup\_log:314: AVRReceiverPlugin::processMessage: Unhandled message type 'NS' <0x6fbf8520> 50 06/30/19 23:16:35.561 luup\_log:314: AVRReceiverPlugin::handleResponse: data received Favorites <0x6fbf8520> 50 06/30/19 23:16:35.561 luup\_log:314: AVRReceiverPlugin::handleResponse: Data:vorites <0x6fbf8520> 50 06/30/19 23:16:35.561 luup\_log:314: AVRReceiverPlugin::processMessage: Data:vorites <0x6fbf8520>

50 06/30/19 23:16:35.562 luup\_log:314: AVRReceiverPlugin::processMessage: Unhandled message type 'Fa' <0x6fbf8520> 50 06/30/19 23:16:35.664 luup\_log:314: AVRReceiverPlugin::handleResponse: data received NSE2Internet Radio <0x6fbf8520> 50 06/30/19 23:16:35.665 luup\_log:314: AVRReceiverPlugin::handleResponse: Data:E2Internet Radio <0x6fbf8520> 50 06/30/19 23:16:35.665 luup\_log:314: AVRReceiverPlugin::processMessage: Data:E2Internet Radio <0x6fbf8520> 50 06/30/19 23:16:35.665 luup\_log:314: AVRReceiverPlugin::processMessage: Unhandled message type 'NS' <0x6fbf8520> 50 06/30/19 23:16:35.778 luup\_log:314: AVRReceiverPlugin::handleResponse: data received NSE3SiriusXM <0x6fbf8520> 50 06/30/19 23:16:35.779 luup\_log:314: AVRReceiverPlugin::handleResponse: Data:E3SiriusXM <0x6fbf8520> 50 06/30/19 23:16:35.779 luup\_log:314: AVRReceiverPlugin::processMessage: Data:E3SiriusXM <0x6fbf8520> 50 06/30/19 23:16:35.779 luup\_log:314: AVRReceiverPlugin::processMessage: Unhandled message type 'NS' <0x6fbf8520> 50 06/30/19 23:16:35.874 luup\_log:314: AVRReceiverPlugin::handleResponse: data received NSE4Pandora <0x6fbf8520> 50 06/30/19 23:16:35.875 luup\_log:314: AVRReceiverPlugin::handleResponse: Data:E4Pandora <0x6fbf8520> 50 06/30/19 23:16:35.875 luup\_log:314: AVRReceiverPlugin::processMessage: Data:E4Pandora <0x6fbf8520> 50 06/30/19 23:16:35.875 luup\_log:314: AVRReceiverPlugin::processMessage: Unhandled message type 'NS' <0x6fbf8520> 50 06/30/19 23:16:35.979 luup\_log:314: AVRReceiverPlugin::handleResponse: data received NSE5Media Server <0x6fbf8520>

50 06/30/19 23:16:35.980 luup\_log:314: AVRReceiverPlugin::handleResponse: Data:E5Media Server <0x6fbf8520> 50 06/30/19 23:16:35.980 luup\_log:314: AVRReceiverPlugin::processMessage: Data:E5Media Server <0x6fbf8520> 50 06/30/19 23:16:35.980 luup\_log:314: AVRReceiverPlugin::processMessage: Unhandled message type 'NS' <0x6fbf8520> 50 06/30/19 23:16:36.085 luup\_log:314: AVRReceiverPlugin::handleResponse: data received NSE6Flickr <0x6fbf8520> 50 06/30/19 23:16:36.085 luup\_log:314: AVRReceiverPlugin::handleResponse: Data:E6Flickr <0x6fbf8520> 50 06/30/19 23:16:36.085 luup\_log:314: AVRReceiverPlugin::processMessage: Data:E6Flickr <0x6fbf8520> 50 06/30/19 23:16:36.085 luup\_log:314: AVRReceiverPlugin::processMessage: Unhandled message type 'NS' <0x6fbf8520> 50 06/30/19 23:16:36.189 luup\_log:314: AVRReceiverPlugin::handleResponse: data received NSE7 <0x6fbf8520> 50 06/30/19 23:16:36.190 luup\_log:314: AVRReceiverPlugin::handleResponse: Data:E7 <0x6fbf8520> 50 06/30/19 23:16:36.190 luup\_log:314: AVRReceiverPlugin::processMessage: Data:E7 <0x6fbf8520> 50 06/30/19 23:16:36.190 luup\_log:314: AVRReceiverPlugin::processMessage: Unhandled message type 'NS' <0x6fbf8520> 04 06/30/19 23:16:36.222 <Job ID="7634" Name="pollnode #72 1 cmds" Device="276" Created="2019-06-30 23:16:36" Started="2019-06-30 23:16:36" Completed="2019-06-30 23:16:36" Duration="0.119976000" Runtime="0.118008000" Status="Successful" LastNote="" Node="72" NodeType="ZWaveNonDimmableLight" NodeDescription="House Flood"/> <0x76522520> 02 06/30/19 23:16:36.222 **Device\_Basic::AddPoll 276 poll list full, deleting old one** <0x76522520>

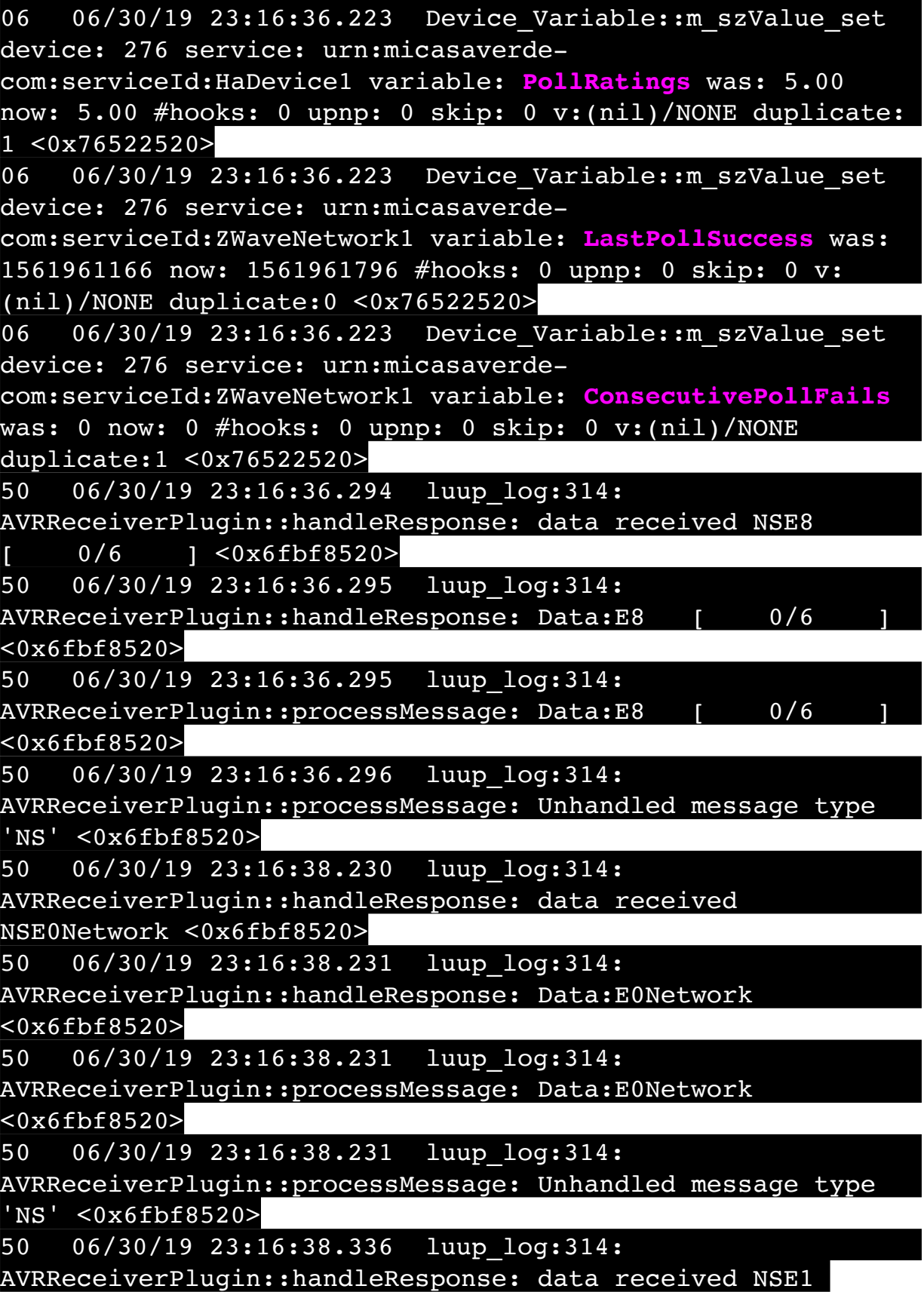

<0x6fbf8520>

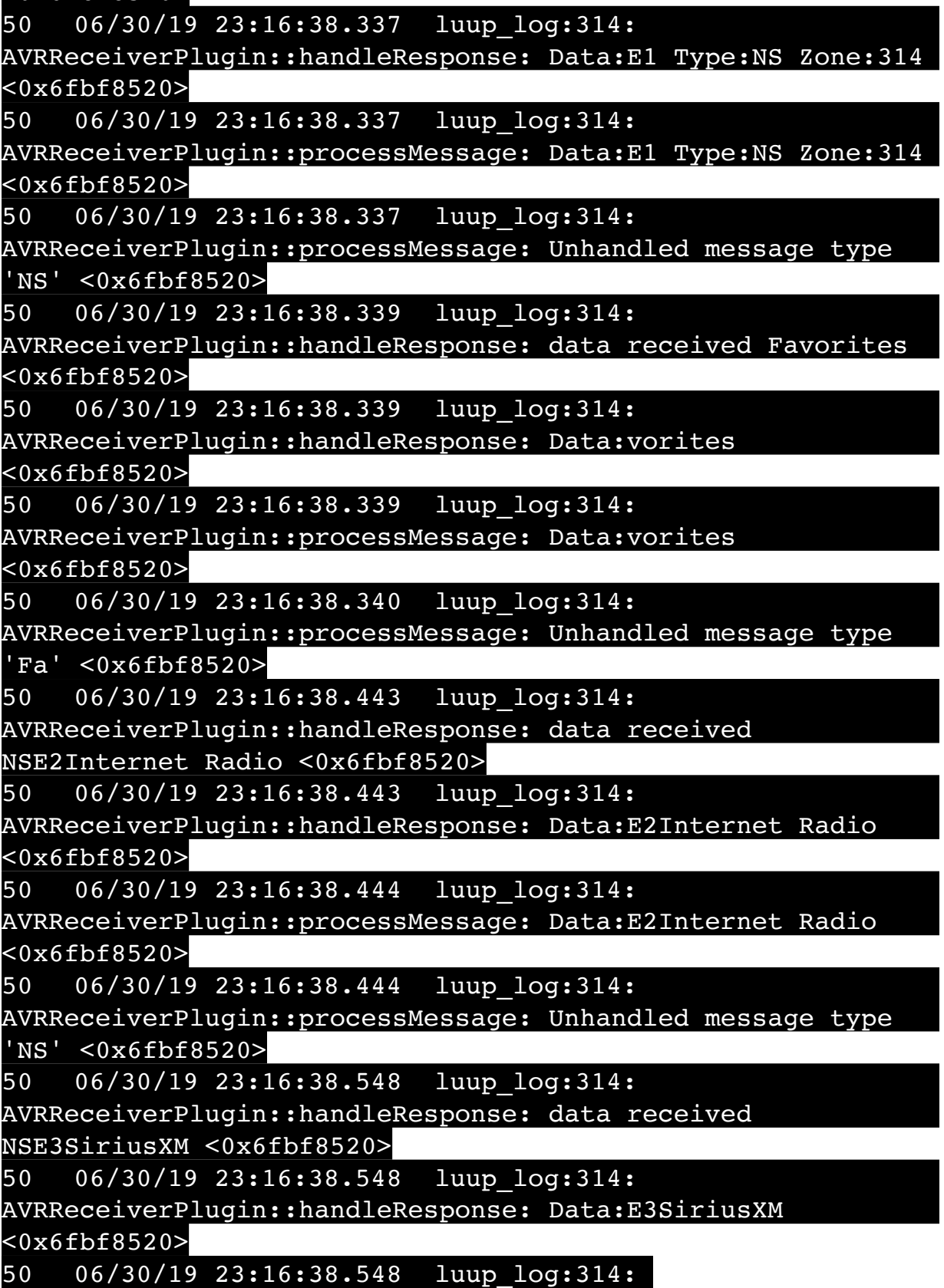

AVRReceiverPlugin::processMessage: Data:E3SiriusXM <0x6fbf8520> 50 06/30/19 23:16:38.549 luup\_log:314: AVRReceiverPlugin::processMessage: Unhandled message type 'NS' <0x6fbf8520> 50 06/30/19 23:16:38.652 luup\_log:314: AVRReceiverPlugin::handleResponse: data received NSE4Pandora <0x6fbf8520> 50 06/30/19 23:16:38.653 luup\_log:314: AVRReceiverPlugin::handleResponse: Data:E4Pandora <0x6fbf8520> 50 06/30/19 23:16:38.653 luup\_log:314: AVRReceiverPlugin::processMessage: Data:E4Pandora <0x6fbf8520> 50 06/30/19 23:16:38.653 luup\_log:314: AVRReceiverPlugin::processMessage: Unhandled message type 'NS' <0x6fbf8520> 50 06/30/19 23:16:38.757 luup\_log:314: AVRReceiverPlugin::handleResponse: data received NSE5Media Server <0x6fbf8520> 50 06/30/19 23:16:38.758 luup\_log:314: AVRReceiverPlugin::handleResponse: Data:E5Media Server <0x6fbf8520> 50 06/30/19 23:16:38.758 luup\_log:314: AVRReceiverPlugin::processMessage: Data:E5Media Server <0x6fbf8520> 50 06/30/19 23:16:38.758 luup\_log:314: AVRReceiverPlugin::processMessage: Unhandled message type 'NS' <0x6fbf8520> 50 06/30/19 23:16:38.863 luup\_log:314: AVRReceiverPlugin::handleResponse: data received NSE6Flickr <0x6fbf8520> 50 06/30/19 23:16:38.863 luup\_log:314: AVRReceiverPlugin::handleResponse: Data:E6Flickr <0x6fbf8520> 50 06/30/19 23:16:38.863 luup\_log:314: AVRReceiverPlugin::processMessage: Data:E6Flickr <0x6fbf8520> 50 06/30/19 23:16:38.863 luup\_log:314: AVRReceiverPlugin::processMessage: Unhandled message type 'NS' <0x6fbf8520>

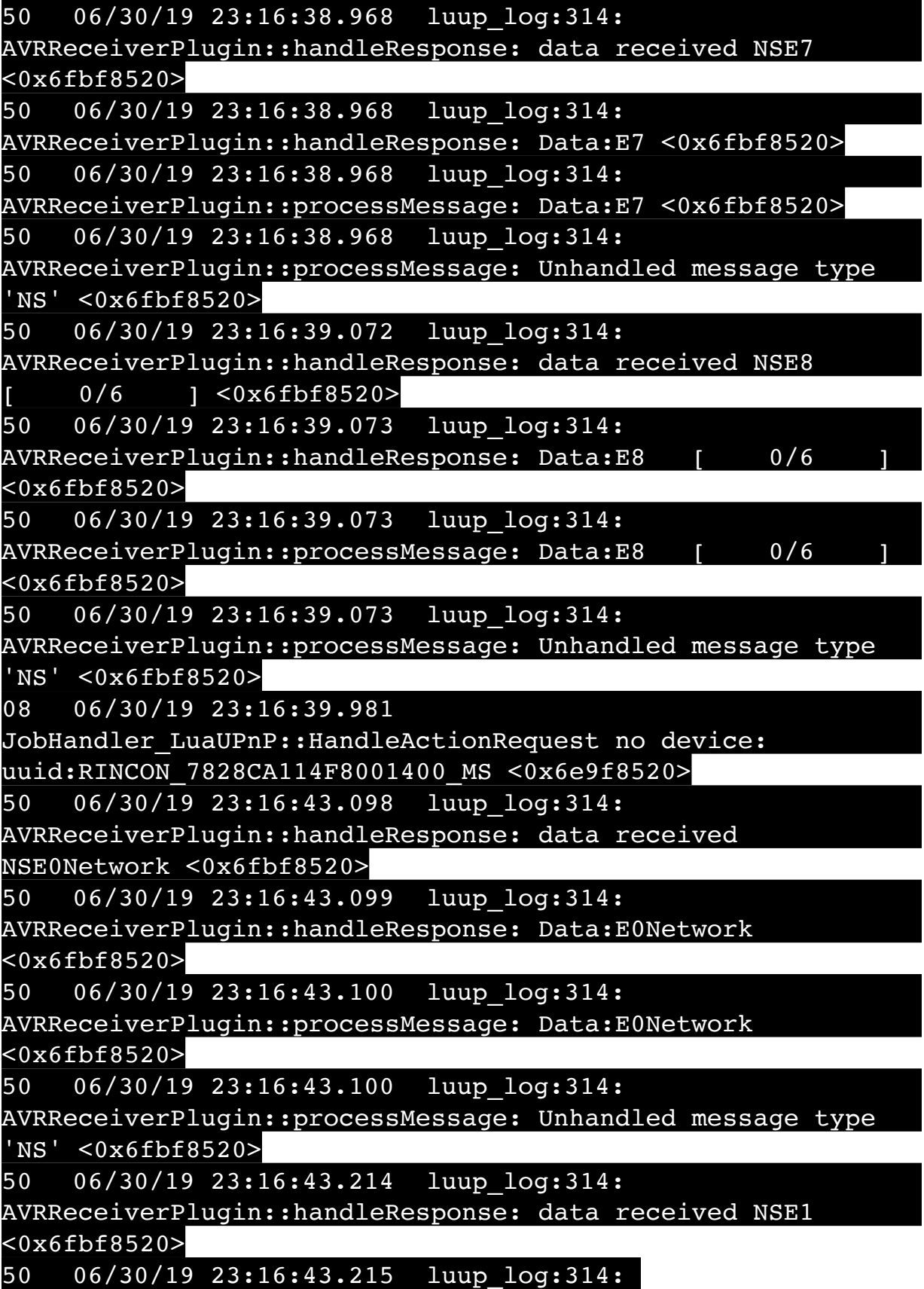

AVRReceiverPlugin::handleResponse: Data:E1 Type:NS Zone:314 <0x6fbf8520> 50 06/30/19 23:16:43.215 luup\_log:314: AVRReceiverPlugin::processMessage: Data:E1 Type:NS Zone:314 <0x6fbf8520> 50 06/30/19 23:16:43.215 luup\_log:314: AVRReceiverPlugin::processMessage: Unhandled message type 'NS' <0x6fbf8520> 50 06/30/19 23:16:43.217 luup\_log:314: AVRReceiverPlugin::handleResponse: data received Favorites <0x6fbf8520> 50 06/30/19 23:16:43.217 luup\_log:314: AVRReceiverPlugin::handleResponse: Data:vorites <0x6fbf8520> 50 06/30/19 23:16:43.218 luup\_log:314: AVRReceiverPlugin::processMessage: Data:vorites <0x6fbf8520> 50 06/30/19 23:16:43.218 luup\_log:314: AVRReceiverPlugin::processMessage: Unhandled message type 'Fa' <0x6fbf8520> 50 06/30/19 23:16:43.311 luup\_log:314: AVRReceiverPlugin::handleResponse: data received NSE2Internet Radio <0x6fbf8520> 50 06/30/19 23:16:43.311 luup\_log:314: AVRReceiverPlugin::handleResponse: Data:E2Internet Radio <0x6fbf8520> 50 06/30/19 23:16:43.312 luup\_log:314: AVRReceiverPlugin::processMessage: Data:E2Internet Radio <0x6fbf8520> 50 06/30/19 23:16:43.312 luup\_log:314: AVRReceiverPlugin::processMessage: Unhandled message type 'NS' <0x6fbf8520> 50 06/30/19 23:16:43.436 luup\_log:314: AVRReceiverPlugin::handleResponse: data received NSE3SiriusXM <0x6fbf8520> 50 06/30/19 23:16:43.436 luup\_log:314: AVRReceiverPlugin::handleResponse: Data:E3SiriusXM <0x6fbf8520> 50 06/30/19 23:16:43.436 luup\_log:314: AVRReceiverPlugin::processMessage: Data:E3SiriusXM <0x6fbf8520>

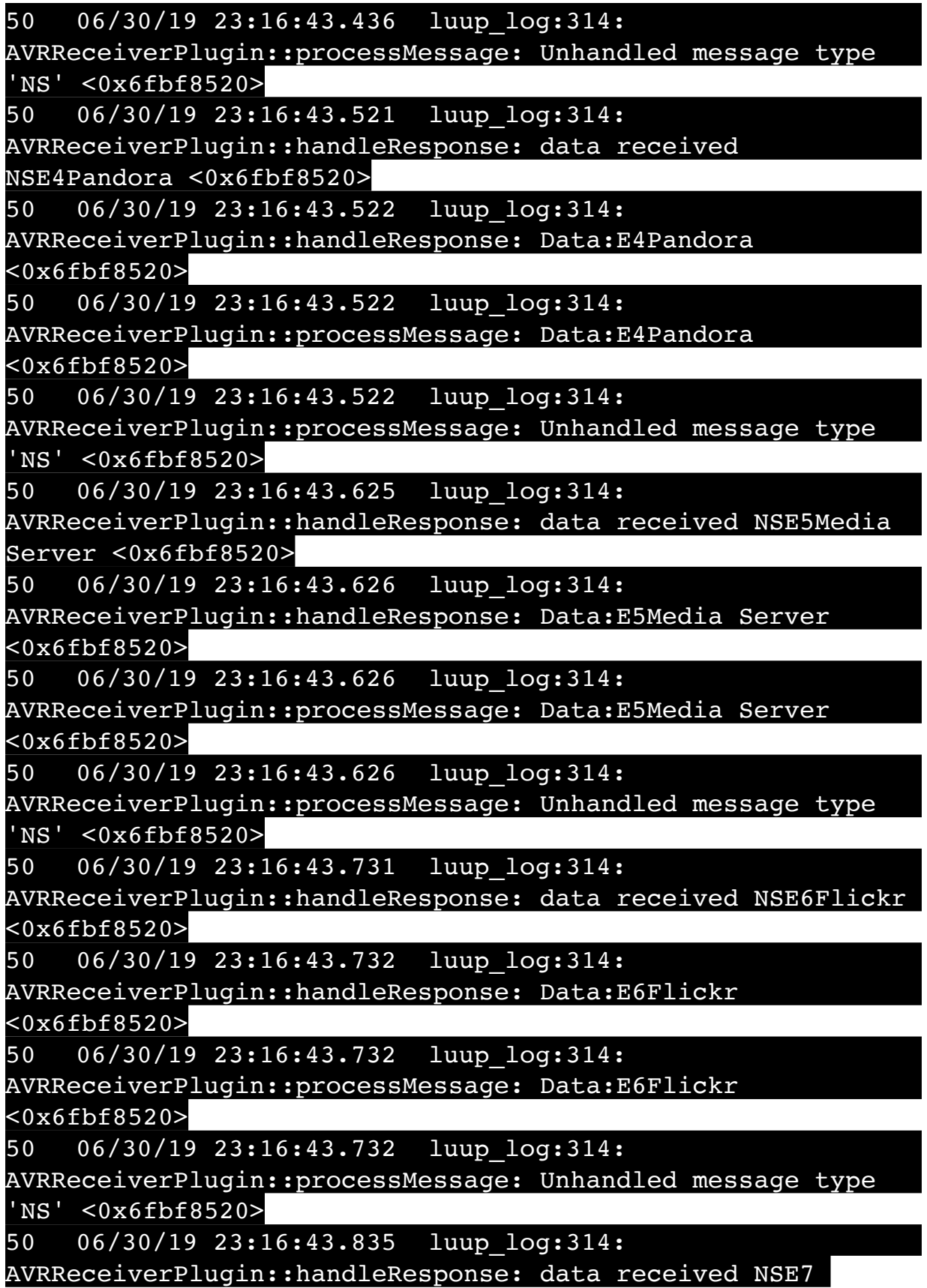

<0x6fbf8520>

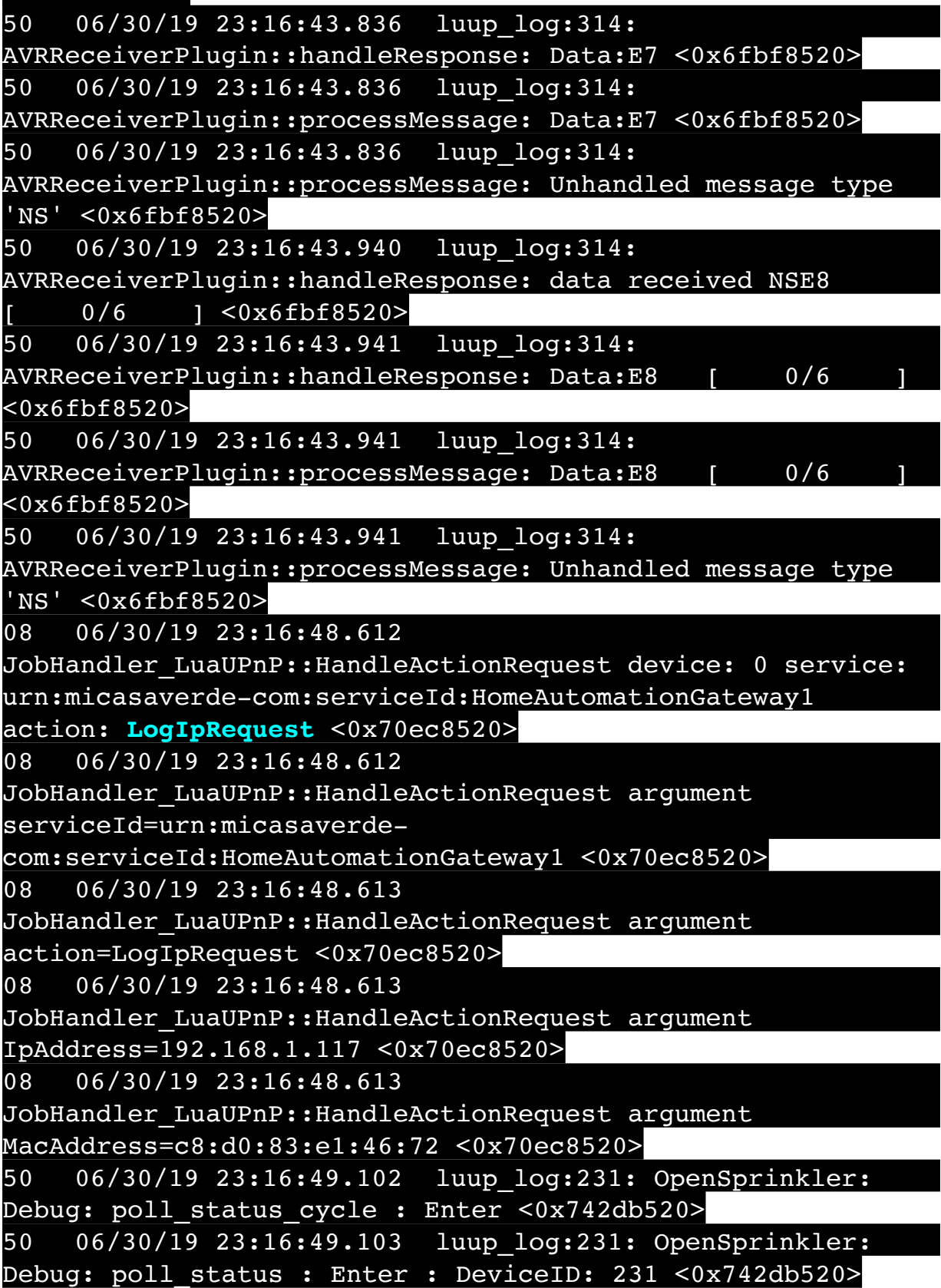

50 06/30/19 23:16:49.375 luup\_log:231: OpenSprinkler: Debug: os http call: statusCode=200, resp={"devt": 1561936611,"nbrd":1,"en":1,"rd":0,"rs":0,"rdst": 0,"loc":"49.10135,-122.86475","wtkey":"","sunrise": 311,"sunset":1281,"eip":1085550604,"lwc":1561936122,"lswc": 1561936122,"lupt":1560095492,"lrun": [7,1,1356,1561772293],"curr":185,"sbits":[2,0],"ps": [[0,0,0],[1,1240,1561935601],[1,2250,1561937851], [1,2250,1561940101],[1,2625,1561942351],[0,0,0],[0,0,0], [1,1125,1561944976]],"wto":{"h":40,"t":80,"r":90,"bh": 65,"bt":58.1,"br":0.071},"ifkey":"","RSSI":-62} <0x742db520> 50 06/30/19 23:16:49.383 luup\_log:231: OpenSprinkler: Debug: poll status: resp=table: 0x295fcd8 <0x742db520> 50 06/30/19 23:16:49.609 luup\_log:231: OpenSprinkler: Debug: os http call: statusCode=200, resp={"sn":  $[0, 1, 0, 0, 0, 0, 0, 0]$ , "nstations":8} <0x742db520> 50 06/30/19 23:16:49.610 luup\_log:231: OpenSprinkler: Debug: poll status: resp=table: 0x28a9ed0 <0x742db520> 50 06/30/19 23:16:49.611 luup\_log:231: OpenSprinkler: Debug: poll status: number of program data = 8 <0x742db520> 50 06/30/19 23:16:49.611 luup\_log:231: OpenSprinkler: Debug: poll status: programData[2][1] =  $1 < 0x742db520>$ 06 06/30/19 23:16:49.611 Device Variable:: m szValue set device: 231 service: urn:fowler-cc:serviceId:OpenSprinkler1 variable: **ModeStatus** was: Enable now: Enable #hooks: 0 upnp: 0 skip: 0 v:0x12cfb78/NONE duplicate:1 <0x742db520> 06 06/30/19 23:16:49.611 Device Variable:: m szValue set device: 231 service: urn:fowler-cc:serviceId:OpenSprinkler1 variable: **StatusMessage** was: Sch PGM now: Sch PGM #hooks: 0 upnp: 0 skip: 0 v:(nil)/NONE duplicate:1 <0x742db520> 50 06/30/19 23:16:49.612 luup\_log:231: OpenSprinkler: Debug: poll status: Max Stations: 8 <0x742db520> 06 06/30/19 23:16:49.612 Device Variable:: m szValue set device: 231 service: urn:fowler-cc:serviceId:OpenSprinkler1 variable: **Status** was: 1 now: 1 #hooks: 0 upnp: 0 skip: 0 v: 0x12cfb00/NONE duplicate:1 <0x742db520> 50 06/30/19 23:16:49.614 luup\_log:231: OpenSprinkler: Debug: poll status : Exit <0x742db520> 50 06/30/19 23:16:49.615 luup\_log:231: OpenSprinkler: Debug: poll status cycle : Exit <0x742db520>

04 06/30/19 23:17:06.269 <Job ID="7635" Name="pollnode #2 1 cmds" Device="109" Created="2019-06-30 23:17:06" Started="2019-06-30 23:17:06" Completed="2019-06-30 23:17:06" Duration="0.167665000" Runtime="0.164111000" Status="Successful" LastNote="" Node="2" NodeType="ZWaveDimmableLight" NodeDescription="Family Room Light"/> <0x76522520> 02 06/30/19 23:17:06.270 **Device\_Basic::AddPoll 109 poll list full, deleting old one** <0x76522520> 06 06/30/19 23:17:06.271 Device Variable:: m szValue set device: 109 service: urn:micasaverdecom:serviceId:HaDevice1 variable: **PollRatings** was: 5.00 now: 5.00 #hooks: 0 upnp: 0 skip: 0 v:(nil)/NONE duplicate: 1 <0x76522520> 06 06/30/19 23:17:06.271 Device Variable:: m szValue set device: 109 service: urn:micasaverdecom:serviceId:ZWaveNetwork1 variable: **LastPollSuccess** was: 1561961196 now: 1561961826 #hooks: 0 upnp: 0 skip: 0 v: (nil)/NONE duplicate:0 <0x76522520> 06 06/30/19 23:17:06.271 Device Variable:: m szValue set device: 109 service: urn:micasaverdecom:serviceId:ZWaveNetwork1 variable: **ConsecutivePollFails** was: 0 now: 0 #hooks: 0 upnp: 0 skip: 0 v:(nil)/NONE duplicate:1 <0x76522520> 50 06/30/19 23:17:09.101 luup\_log:231: OpenSprinkler: Debug: poll status cycle : Enter <0x742db520> 50 06/30/19 23:17:09.102 luup\_log:231: OpenSprinkler: Debug: poll status : Enter : DeviceID: 231 <0x742db520> 50 06/30/19 23:17:09.337 luup\_log:231: OpenSprinkler: Debug: os http call: statusCode=200, resp={"devt": 1561936631,"nbrd":1,"en":1,"rd":0,"rs":0,"rdst": 0,"loc":"49.10135,-122.86475","wtkey":"","sunrise": 311,"sunset":1281,"eip":1085550604,"lwc":1561936122,"lswc": 1561936122,"lupt":1560095492,"lrun": [7,1,1356,1561772293],"curr":185,"sbits":[2,0],"ps": [[0,0,0],[1,1220,1561935601],[1,2250,1561937851], [1,2250,1561940101],[1,2625,1561942351],[0,0,0],[0,0,0], [1,1125,1561944976]],"wto":{"h":40,"t":80,"r":90,"bh": 65,"bt":58.1,"br":0.071},"ifkey":"","RSSI":-61} <0x742db520> 50 06/30/19 23:17:09.350 luup\_log:231: OpenSprinkler:

Debug: poll status: resp=table: 0x2428fe8 <0x742db520> 50 06/30/19 23:17:09.579 luup\_log:231: OpenSprinkler: Debug: os http call: statusCode=200, resp={"sn":  $[0,1,0,0,0,0,0,0]$ , "nstations":8} <0x742db520> 50 06/30/19 23:17:09.581 luup\_log:231: OpenSprinkler: Debug: poll status: resp=table: 0x2779768 <0x742db520> 50 06/30/19 23:17:09.581 luup\_log:231: OpenSprinkler: Debug: poll status: number of program data =  $8 <0x742db520>$ 50 06/30/19 23:17:09.581 luup\_log:231: OpenSprinkler: Debug: poll status: programData[2][1] = 1 <0x742db520> 06 06/30/19 23:17:09.581 Device Variable:: m szValue set device: 231 service: urn:fowler-cc:serviceId:OpenSprinkler1 variable: **ModeStatus** was: Enable now: Enable #hooks: 0 upnp: 0 skip: 0 v:0x12cfb78/NONE duplicate:1 <0x742db520> 06 06/30/19 23:17:09.582 Device Variable:: m szValue set device: 231 service: urn:fowler-cc:serviceId:OpenSprinkler1 variable: **StatusMessage** was: Sch PGM now: Sch PGM #hooks: 0 upnp: 0 skip: 0 v:(nil)/NONE duplicate:1 <0x742db520> 50 06/30/19 23:17:09.582 luup\_log:231: OpenSprinkler: Debug: poll status: Max Stations: 8 <0x742db520> 06 06/30/19 23:17:09.582 Device Variable:: m\_szValue\_set device: 231 service: urn:fowler-cc:serviceId:OpenSprinkler1 variable: **Status** was: 1 now: 1 #hooks: 0 upnp: 0 skip: 0 v: 0x12cfb00/NONE duplicate:1 <0x742db520> 50 06/30/19 23:17:09.585 luup\_log:231: OpenSprinkler: Debug: poll status : Exit <0x742db520> 50 06/30/19 23:17:09.585 luup\_log:231: OpenSprinkler: Debug: poll status cycle : Exit <0x742db520> 06 06/30/19 23:17:19.102 Device Variable:: m szValue set device: 279 service: urn:cd-jacksoncom:serviceId:SystemMonitor variable: **memoryTotal** was: 255492 now: 255492 #hooks: 0 upnp: 0 skip: 0 v:(nil)/NONE duplicate:1 <0x73edb520> 06 06/30/19 23:17:19.103 Device Variable:: m szValue set device: 279 service: urn:cd-jacksoncom:serviceId:SystemMonitor variable: **memoryFree** was: 133840 now: 133260 #hooks: 0 upnp: 0 skip: 0 v:0x1350eb8/ NONE duplicate:0 <0x73edb520> 06 06/30/19 23:17:19.103 Device Variable:: m szValue set device: 279 service: urn:cd-jacksoncom:serviceId:SystemMonitor variable: **memoryBuffers** was:

10148 now: 10148 #hooks: 0 upnp: 0 skip: 0 v:(nil)/NONE duplicate:1 <0x73edb520> 06 06/30/19 23:17:19.104 Device Variable:: m szValue set device: 279 service: urn:cd-jacksoncom:serviceId:SystemMonitor variable: **memoryCached** was: 37276 now: 37408 #hooks: 0 upnp: 0 skip: 0 v:(nil)/NONE duplicate:0 <0x73edb520> 06 06/30/19 23:17:19.107 Device\_Variable::m\_szValue\_set device: 279 service: urn:cd-jacksoncom:serviceId:SystemMonitor variable: **memoryUsed** was: 121652 now: 122232 #hooks: 0 upnp: 0 skip: 0 v:0x134f630/ NONE duplicate:0 <0x73edb520> 06 06/30/19 23:17:19.108 Device Variable:: m szValue set device: 279 service: urn:cd-jacksoncom:serviceId:SystemMonitor variable: **memoryAvailable** was: 171116 now: 170668 #hooks: 0 upnp: 0 skip: 0 v:0x1350e40/ NONE duplicate:0 <0x73edb520> 06 06/30/19 23:17:19.109 Device Variable:: m szValue set device: 279 service: urn:cd-jacksoncom:serviceId:SystemMonitor variable: **cpuLoad1** was: 0.63 now: 0.76 #hooks: 0 upnp: 0 skip: 0 v:0x1350f70/NONE duplicate:0 <0x73edb520> 06 06/30/19 23:17:19.109 Device Variable:: m szValue set device: 279 service: urn:cd-jacksoncom:serviceId:SystemMonitor variable: **cpuLoad5** was: 0.44 now: 0.53 #hooks: 0 upnp: 0 skip: 0 v:0x1351130/NONE duplicate:0 <0x73edb520> 06 06/30/19 23:17:19.109 Device Variable:: m szValue set device: 279 service: urn:cd-jacksoncom:serviceId:SystemMonitor variable: **cpuLoad15** was: 0.41 now: 0.45 #hooks: 0 upnp: 0 skip: 0 v:0x135f220/NONE duplicate:0 <0x73edb520> 06 06/30/19 23:17:19.110 Device Variable:: m szValue set device: 279 service: urn:cd-jacksoncom:serviceId:SystemMonitor variable: **procRunning** was: 1 now: 1 #hooks: 0 upnp: 0 skip: 0 v:(nil)/NONE duplicate:1 <0x73edb520> 06 06/30/19 23:17:19.110 Device Variable:: m szValue set device: 279 service: urn:cd-jacksoncom:serviceId:SystemMonitor variable: **procTotal** was: 129 now: 131 #hooks: 0 upnp: 0 skip: 0 v:(nil)/NONE duplicate:0 <0x73edb520>

06 06/30/19 23:17:19.111 Device Variable:: m szValue set device: 279 service: urn:cd-jacksoncom:serviceId:SystemMonitor variable: **uptimeTotal** was: 352453.77 now: 352753.77 #hooks: 0 upnp: 0 skip: 0 v:(nil)/ NONE duplicate:0 <0x73edb520> 06 06/30/19 23:17:19.111 Device Variable:: m szValue set device: 279 service: urn:cd-jacksoncom:serviceId:SystemMonitor variable: **uptimeIdle** was: 675101.31 now: 675626.2 #hooks: 0 upnp: 0 skip: 0 v:(nil)/ NONE duplicate:0 <0x73edb520> 06 06/30/19 23:17:19.111 Device Variable:: m szValue set device: 279 service: urn:cd-jacksoncom:serviceId:SystemMonitor variable: **systemVeraRestart** was: 0 now: 0 #hooks: 0 upnp: 0 skip: 0 v:0x135f2a8/NONE duplicate:1 <0x73edb520> 06 06/30/19 23:17:19.112 Device Variable:: m szValue set device: 279 service: urn:cd-jacksoncom:serviceId:SystemMonitor variable: **systemLuupRestart** was: 0 now: 0 #hooks: 0 upnp: 0 skip: 0 v:0x135f478/NONE duplicate:1 <0x73edb520> 50 06/30/19 23:17:21.140 luup\_log:162: DSCAlarmPanel: debug processIncoming:: Command=609, Data='023', Checksum=34 <0x701f8520> 06 06/30/19 23:17:21.140 Device Variable:: m szValue set device: 162 service: urn:micasaverdecom:serviceId:DSCAlarmPanel1 variable: **VendorStatusData** was: 2316063019 now: 023 #hooks: 0 upnp: 0 skip: 0 v:(nil)/ NONE duplicate:0 <0x701f8520> 06 06/30/19 23:17:21.140 Device Variable:: m szValue set device: 162 service: urn:micasaverdecom:serviceId:DSCAlarmPanel1 variable: **VendorStatusCode** was: 550 now: 609 #hooks: 0 upnp: 0 skip: 0 v:(nil)/NONE duplicate:0 <0x701f8520> 06 06/30/19 23:17:21.141 Device Variable:: m szValue set device: 162 service: urn:micasaverdecom:serviceId:DSCAlarmPanel1 variable: **VendorStatus** was: Time/Date Broadcast now: Zone %s Open #hooks: 0 upnp: 0 skip: 0 v:(nil)/NONE duplicate:0 <0x701f8520> 06 06/30/19 23:17:21.142 Device Variable:: m szValue set device: 192 service: urn:micasaverde-

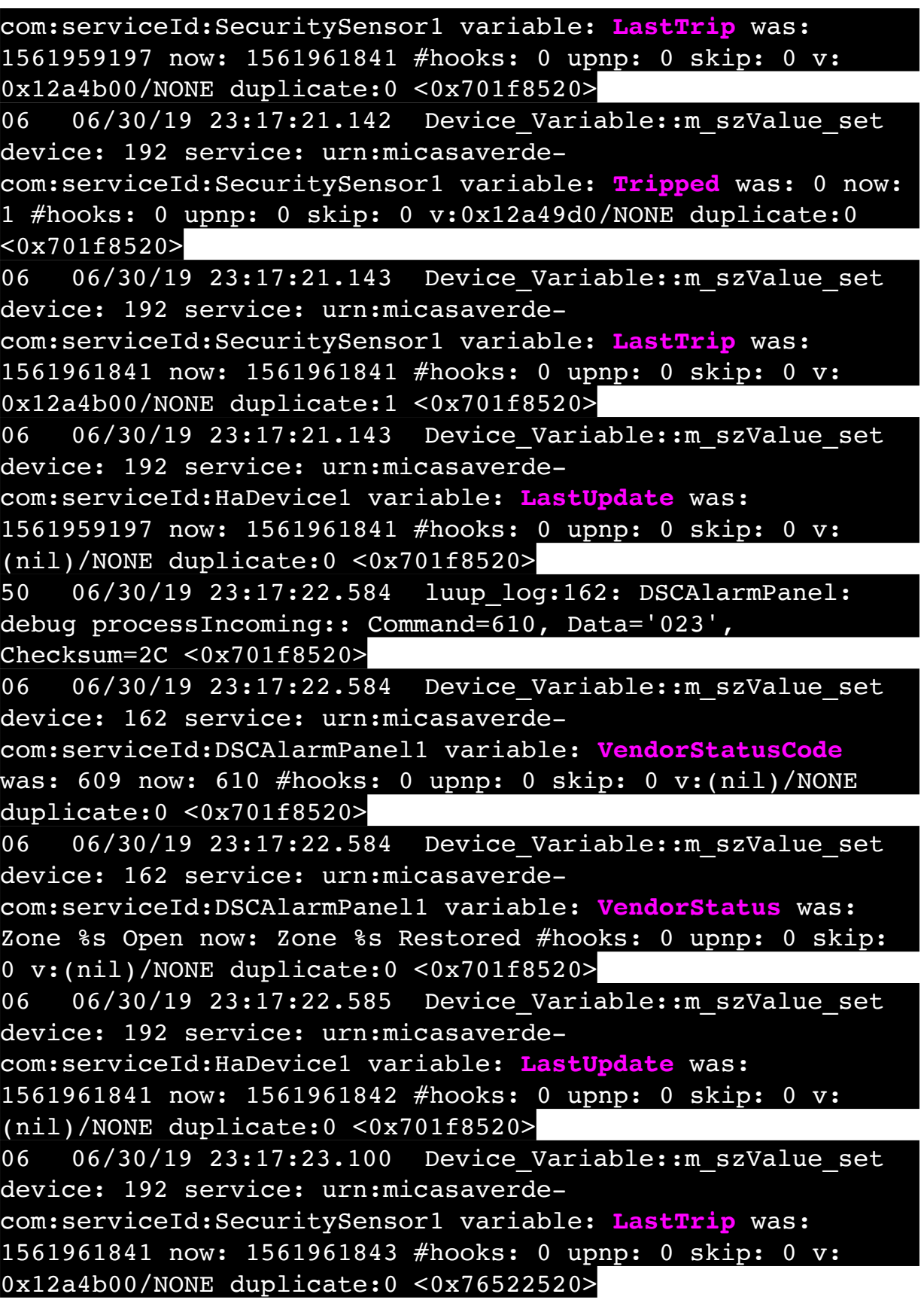

06 06/30/19 23:17:23.101 Device Variable:: m szValue set device: 192 service: urn:micasaverdecom:serviceId:SecuritySensor1 variable: **Tripped** was: 1 now: 0 #hooks: 0 upnp: 0 skip: 0 v:0x12a49d0/NONE duplicate:0  $\sqrt{0x76522520}$ 50 06/30/19 23:17:24.262 luup\_log:162: DSCAlarmPanel: debug processIncoming:: Command=609, Data='023', Checksum=34 <0x701f8520> 06 06/30/19 23:17:24.263 Device Variable:: m szValue set device: 162 service: urn:micasaverdecom:serviceId:DSCAlarmPanel1 variable: **VendorStatusCode** was: 610 now: 609 #hooks: 0 upnp: 0 skip: 0 v:(nil)/NONE duplicate:0 <0x701f8520> 06 06/30/19 23:17:24.263 Device Variable:: m szValue set device: 162 service: urn:micasaverdecom:serviceId:DSCAlarmPanel1 variable: **VendorStatus** was: Zone %s Restored now: Zone %s Open #hooks: 0 upnp: 0 skip: 0 v:(nil)/NONE duplicate:0 <0x701f8520> 06 06/30/19 23:17:24.264 Device Variable:: m szValue set device: 192 service: urn:micasaverdecom:serviceId:SecuritySensor1 variable: **LastTrip** was: 1561961843 now: 1561961844 #hooks: 0 upnp: 0 skip: 0 v: 0x12a4b00/NONE duplicate:0 <0x701f8520> 06 06/30/19 23:17:24.265 Device Variable:: m szValue set device: 192 service: urn:micasaverdecom:serviceId:SecuritySensor1 variable: **Tripped** was: 0 now: 1 #hooks: 0 upnp: 0 skip: 0 v:0x12a49d0/NONE duplicate:0 <0x701f8520> 06 06/30/19 23:17:24.265 Device Variable:: m szValue set device: 192 service: urn:micasaverdecom:serviceId:SecuritySensor1 variable: **LastTrip** was: 1561961844 now: 1561961844 #hooks: 0 upnp: 0 skip: 0 v: 0x12a4b00/NONE duplicate:1 <0x701f8520> 06 06/30/19 23:17:24.266 Device Variable:: m szValue set device: 192 service: urn:micasaverdecom:serviceId:HaDevice1 variable: **LastUpdate** was: 1561961842 now: 1561961844 #hooks: 0 upnp: 0 skip: 0 v: (nil)/NONE duplicate:0 <0x701f8520> 50 06/30/19 23:17:25.696 luup\_log:162: DSCAlarmPanel: debug processIncoming:: Command=610, Data='023', Checksum=2C <0x701f8520>

06 06/30/19 23:17:25.697 Device Variable:: m szValue set device: 162 service: urn:micasaverdecom:serviceId:DSCAlarmPanel1 variable: **VendorStatusCode** was: 609 now: 610 #hooks: 0 upnp: 0 skip: 0 v:(nil)/NONE duplicate:0 <0x701f8520> 06 06/30/19 23:17:25.697 Device Variable:: m szValue set device: 162 service: urn:micasaverdecom:serviceId:DSCAlarmPanel1 variable: **VendorStatus** was: Zone %s Open now: Zone %s Restored #hooks: 0 upnp: 0 skip: 0 v:(nil)/NONE duplicate:0 <0x701f8520> 06 06/30/19 23:17:25.698 Device Variable:: m szValue set device: 192 service: urn:micasaverdecom:serviceId:HaDevice1 variable: **LastUpdate** was: 1561961844 now: 1561961845 #hooks: 0 upnp: 0 skip: 0 v: (nil)/NONE duplicate:0 <0x701f8520> 06 06/30/19 23:17:26.103 Device Variable:: m szValue set device: 192 service: urn:micasaverdecom:serviceId:SecuritySensor1 variable: **LastTrip** was: 1561961844 now: 1561961846 #hooks: 0 upnp: 0 skip: 0 v: 0x12a4b00/NONE duplicate:0 <0x76522520> 06 06/30/19 23:17:26.104 Device Variable:: m szValue set device: 192 service: urn:micasaverdecom:serviceId:SecuritySensor1 variable: **Tripped** was: 1 now: 0 #hooks: 0 upnp: 0 skip: 0 v:0x12a49d0/NONE duplicate:0 <0x76522520> 50 06/30/19 23:17:29.100 luup\_log:231: OpenSprinkler: Debug: poll status cycle : Enter <0x742db520> 50 06/30/19 23:17:29.101 luup\_log:231: OpenSprinkler: Debug: poll status : Enter : DeviceID: 231 <0x742db520> 50 06/30/19 23:17:29.337 luup\_log:231: OpenSprinkler: Debug: os http call: statusCode=200, resp={"devt": 1561936651,"nbrd":1,"en":1,"rd":0,"rs":0,"rdst": 0,"loc":"49.10135,-122.86475","wtkey":"","sunrise": 311,"sunset":1281,"eip":1085550604,"lwc":1561936122,"lswc": 1561936122,"lupt":1560095492,"lrun": [7,1,1356,1561772293],"curr":180,"sbits":[2,0],"ps": [[0,0,0],[1,1200,1561935601],[1,2250,1561937851], [1,2250,1561940101],[1,2625,1561942351],[0,0,0],[0,0,0], [1,1125,1561944976]],"wto":{"h":40,"t":80,"r":90,"bh": 65,"bt":58.1,"br":0.071},"ifkey":"","RSSI":-62} <0x742db520>

50 06/30/19 23:17:29.342 luup\_log:231: OpenSprinkler: Debug: poll status: resp=table: 0x19f7f38 <0x742db520> 50 06/30/19 23:17:29.407 luup\_log:231: OpenSprinkler: Debug: os http call: statusCode=200, resp={"sn":  $[0, 1, 0, 0, 0, 0, 0, 0]$ , "nstations":8} <0x742db520> 50 06/30/19 23:17:29.408 luup\_log:231: OpenSprinkler: Debug: poll status: resp=table: 0x2825fa8 <0x742db520> 50 06/30/19 23:17:29.408 luup\_log:231: OpenSprinkler: Debug: poll status: number of program data =  $8 < 0x742db520>$ 50 06/30/19 23:17:29.409 luup\_log:231: OpenSprinkler: Debug: poll status: programData[2][1] = 1 <0x742db520> 06 06/30/19 23:17:29.409 Device Variable:: m szValue set device: 231 service: urn:fowler-cc:serviceId:OpenSprinkler1 variable: **ModeStatus** was: Enable now: Enable #hooks: 0 upnp: 0 skip: 0 v:0x12cfb78/NONE duplicate:1 <0x742db520> 06 06/30/19 23:17:29.409 Device Variable:: m szValue set device: 231 service: urn:fowler-cc:serviceId:OpenSprinkler1 variable: **StatusMessage** was: Sch PGM now: Sch PGM #hooks: 0 upnp: 0 skip: 0 v:(nil)/NONE duplicate:1 <0x742db520> 50 06/30/19 23:17:29.409 luup\_log:231: OpenSprinkler: Debug: poll\_status: Max Stations: 8 <0x742db520> 06 06/30/19 23:17:29.410 Device Variable:: m szValue set device: 231 service: urn:fowler-cc:serviceId:OpenSprinkler1 variable: **Status** was: 1 now: 1 #hooks: 0 upnp: 0 skip: 0 v: 0x12cfb00/NONE duplicate:1 <0x742db520> 50 06/30/19 23:17:29.412 luup\_log:231: OpenSprinkler: Debug: poll status : Exit <0x742db520> 50 06/30/19 23:17:29.412 luup\_log:231: OpenSprinkler: Debug: poll status cycle : Exit <0x742db520> 04 06/30/19 23:17:36.286 <Job ID="7636" Name="pollnode #3 1 cmds" Device="277" Created="2019-06-30 23:17:36" Started="2019-06-30 23:17:36" Completed="2019-06-30 23:17:36" Duration="0.182451000" Runtime="0.180887000" Status="Successful" LastNote="" Node="3" NodeType="ZWaveDimmableLight" NodeDescription="Kitchen Pots"/> <0x76522520> 02 06/30/19 23:17:36.287 **Device\_Basic::AddPoll 277 poll list full, deleting old one** <0x76522520> 06 06/30/19 23:17:36.288 Device Variable:: m szValue set device: 277 service: urn:micasaverdecom:serviceId:HaDevice1 variable: **PollRatings** was: 5.00

now: 5.00 #hooks: 0 upnp: 0 skip: 0 v:(nil)/NONE duplicate: 1 <0x76522520> 06 06/30/19 23:17:36.289 Device Variable:: m szValue set device: 277 service: urn:micasaverdecom:serviceId:ZWaveNetwork1 variable: **LastPollSuccess** was: 1561961226 now: 1561961856 #hooks: 0 upnp: 0 skip: 0 v: (nil)/NONE duplicate:0 <0x76522520> 06 06/30/19 23:17:36.290 Device Variable:: m szValue set device: 277 service: urn:micasaverdecom:serviceId:ZWaveNetwork1 variable: **ConsecutivePollFails** was: 0 now: 0 #hooks: 0 upnp: 0 skip: 0 v:(nil)/NONE duplicate:1 <0x76522520> 50 06/30/19 23:17:49.101 luup\_log:231: OpenSprinkler: Debug: poll status cycle : Enter <0x742db520> 50 06/30/19 23:17:49.101 luup\_log:231: OpenSprinkler: Debug: poll\_status : Enter : DeviceID: 231 <0x742db520> 50 06/30/19 23:17:49.337 luup\_log:231: OpenSprinkler: Debug: os http call: statusCode=200, resp={"devt": 1561936671,"nbrd":1,"en":1,"rd":0,"rs":0,"rdst": 0,"loc":"49.10135,-122.86475","wtkey":"","sunrise": 311,"sunset":1281,"eip":1085550604,"lwc":1561936122,"lswc": 1561936122,"lupt":1560095492,"lrun": [7,1,1356,1561772293],"curr":185,"sbits":[2,0],"ps": [[0,0,0],[1,1180,1561935601],[1,2250,1561937851], [1,2250,1561940101],[1,2625,1561942351],[0,0,0],[0,0,0], [1,1125,1561944976]],"wto":{"h":40,"t":80,"r":90,"bh": 65,"bt":58.1,"br":0.071},"ifkey":"","RSSI":-61} <0x742db520> 50 06/30/19 23:17:49.345 luup\_log:231: OpenSprinkler: Debug: poll status: resp=table: 0x2bf4fa0 <0x742db520> 50 06/30/19 23:17:49.390 luup\_log:231: OpenSprinkler: Debug: os http call: statusCode=200, resp={"sn":  $[0,1,0,0,0,0,0,0]$ , "nstations":8} <0x742db520> 50 06/30/19 23:17:49.392 luup\_log:231: OpenSprinkler: Debug: poll status: resp=table: 0x2636c08 <0x742db520> 50 06/30/19 23:17:49.393 luup\_log:231: OpenSprinkler: Debug: poll status: number of program data =  $8 < 0x742db520>$ 50 06/30/19 23:17:49.393 luup\_log:231: OpenSprinkler: Debug: poll status: programData[2][1] =  $1 < 0x742db520>$ 06 06/30/19 23:17:49.393 Device Variable:: m szValue set device: 231 service: urn:fowler-cc:serviceId:OpenSprinkler1

variable: **ModeStatus** was: Enable now: Enable #hooks: 0 upnp: 0 skip: 0 v:0x12cfb78/NONE duplicate:1 <0x742db520> 06 06/30/19 23:17:49.394 Device Variable:: m szValue set device: 231 service: urn:fowler-cc:serviceId:OpenSprinkler1 variable: **StatusMessage** was: Sch PGM now: Sch PGM #hooks: 0 upnp: 0 skip: 0 v:(nil)/NONE duplicate:1 <0x742db520> 50 06/30/19 23:17:49.394 luup\_log:231: OpenSprinkler: Debug: poll status: Max Stations: 8 <0x742db520> 06 06/30/19 23:17:49.394 Device Variable:: m szValue set device: 231 service: urn:fowler-cc:serviceId:OpenSprinkler1 variable: **Status** was: 1 now: 1 #hooks: 0 upnp: 0 skip: 0 v: 0x12cfb00/NONE duplicate:1 <0x742db520> 50 06/30/19 23:17:49.399 luup\_log:231: OpenSprinkler: Debug: poll status : Exit <0x742db520> 50 06/30/19 23:17:49.399 luup\_log:231: OpenSprinkler: Debug: poll status cycle : Exit <0x742db520> 02 06/30/19 23:17:55.192 **15622 updated ip 192.168.1.98 mac 78:28:ca:11:4f:80** <0x6f1f8520> 02 06/30/19 23:17:55.194 **15622 ip 192.168.1.98 returned mac 78:28:ca:11:4f:80 device 0x1094cf8** <0x6f1f8520> 02 06/30/19 23:17:55.194 **15622 before test device 0x1094cf8 mac -78:28:ca:11:4f:80- empty 0** <0x6f1f8520> 01 06/30/19 23:17:55.230 **FileUtils::ReadURL 0/resp:400 user: pass: size 100 http://192.168.1.98:1400/xml/ device\_description.xml//xml/AlarmClock1.xml response: <HTML><HEAD><TITLE>Error 400</TITLE></HEAD><BODY><H1>Error 400</H1><P>Bad Request</P></BODY></HTML>** <0x6f1f8520> 01 06/30/19 23:17:55.231 **dler LuaUPnP::ConfirmUpnpFile can't retrieve http:// 192.168.1.98:1400/xml/device\_description.xml//xml/ AlarmClock1.xml basefile AlarmClock1.xml** <0x6f1f8520> 01 06/30/19 23:17:55.237 **FileUtils::ReadURL 0/resp:400 user: pass: size 100 http://192.168.1.98:1400/xml/**  $\texttt{script}$ ion.xml//xml/MusicServices1. **<HTML><HEAD><TITLE>Error 400</TITLE></HEAD><BODY><H1>Error 400</H1><P>Bad Request</P></BODY></HTML>** <0x6f1f8520> 01 06/30/19 23:17:55.238 mpFile can't retrieve http:// **192.168.1.98:1400/xml/device\_description.xml//xml/ MusicServices1.xml basefile MusicServices1.xml** <0x6f1f8520> 01 06/30/19 23:17:55.244 **FileUtils::ReadURL 0/resp:400** 

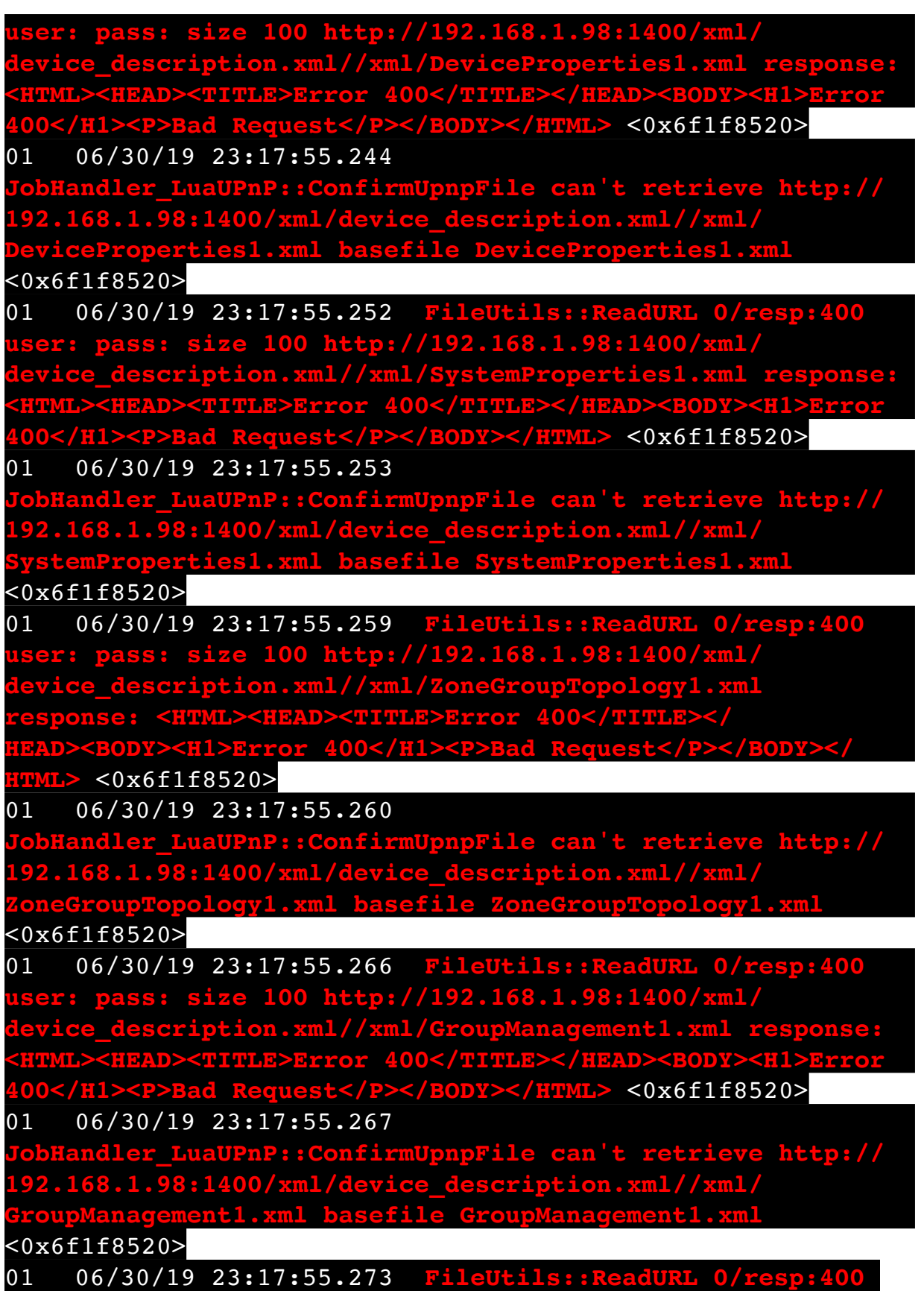

**user: pass: size 100 http://192.168.1.98:1400/xml/ description.xml//xml/QPlay1.xml respons <HTML><HEAD><TITLE>Error 400</TITLE></HEAD><BODY><H1>Error 400</H1><P>Bad Request</P></BODY></HTML>** <0x6f1f8520> 01 06/30/19 23:17:55.274 **JobHandler\_LuaUPnP::ConfirmUpnpFile can't retrieve http:// 192.168.1.98:1400/xml/device\_description.xml//xml/ QPlay1.xml basefile QPlay1.xml** <0x6f1f8520> 08 06/30/19 23:17:57.665 JobHandler\_LuaUPnP::HandleActionRequest device: 0 service: urn:micasaverde-com:serviceId:HomeAutomationGateway1 action: **LogIpRequest** <0x705f8520> 08 06/30/19 23:17:57.666 JobHandler\_LuaUPnP::HandleActionRequest argument serviceId=urn:micasaverdecom:serviceId:HomeAutomationGateway1 <0x705f8520> 08 06/30/19 23:17:57.666 JobHandler\_LuaUPnP::HandleActionRequest argument action=LogIpRequest <0x705f8520> 08 06/30/19 23:17:57.666 JobHandler\_LuaUPnP::HandleActionRequest argument IpAddress=192.168.1.117 <0x705f8520> 08 06/30/19 23:17:57.666 JobHandler\_LuaUPnP::HandleActionRequest argument MacAddress=c8:d0:83:e1:46:72 <0x705f8520> 04 06/30/19 23:18:06.250 <Job ID="7637" Name="pollnode #22 1 cmds" Device="154" Created="2019-06-30 23:18:06" Started="2019-06-30 23:18:06" Completed="2019-06-30 23:18:06" Duration="0.148004000" Runtime="0.146443000" Status="Successful" LastNote="" Node="22" NodeType="ZWaveDimmableLight" NodeDescription="Lights"/> <0x76522520> 02 06/30/19 23:18:06.250 **Device\_Basic::AddPoll 154 poll list full, deleting old one** <0x76522520> 06 06/30/19 23:18:06.251 Device Variable:: m szValue set device: 154 service: urn:micasaverdecom:serviceId:HaDevice1 variable: **PollRatings** was: 5.00 now: 5.00 #hooks: 0 upnp: 0 skip: 0 v:(nil)/NONE duplicate: 1 <0x76522520> 06 06/30/19 23:18:06.251 Device Variable:: m szValue set device: 154 service: urn:micasaverde-

com:serviceId:ZWaveNetwork1 variable: **LastPollSuccess** was: 1561961256 now: 1561961886 #hooks: 0 upnp: 0 skip: 0 v: (nil)/NONE duplicate:0 <0x76522520> 06 06/30/19 23:18:06.252 Device Variable:: m szValue set device: 154 service: urn:micasaverdecom:serviceId:ZWaveNetwork1 variable: **ConsecutivePollFails** was: 0 now: 0 #hooks: 0 upnp: 0 skip: 0 v:(nil)/NONE duplicate:1 <0x76522520> 50 06/30/19 23:18:09.101 luup\_log:231: OpenSprinkler: Debug: poll status cycle : Enter <0x742db520> 50 06/30/19 23:18:09.102 luup\_log:231: OpenSprinkler: Debug: poll status : Enter : DeviceID: 231 <0x742db520> 50 06/30/19 23:18:09.348 luup\_log:231: OpenSprinkler: Debug: os http call: statusCode=200, resp={"devt": 1561936691,"nbrd":1,"en":1,"rd":0,"rs":0,"rdst": 0,"loc":"49.10135,-122.86475","wtkey":"","sunrise": 311,"sunset":1281,"eip":1085550604,"lwc":1561936122,"lswc": 1561936122,"lupt":1560095492,"lrun": [7,1,1356,1561772293],"curr":185,"sbits":[2,0],"ps": [[0,0,0],[1,1160,1561935601],[1,2250,1561937851], [1,2250,1561940101],[1,2625,1561942351],[0,0,0],[0,0,0], [1,1125,1561944976]],"wto":{"h":40,"t":80,"r":90,"bh": 65,"bt":58.1,"br":0.071},"ifkey":"","RSSI":-63} <0x742db520> 50 06/30/19 23:18:09.353 luup\_log:231: OpenSprinkler: Debug: poll\_status: resp=table: 0x2b48158 <0x742db520> 50 06/30/19 23:18:09.397 luup\_log:231: OpenSprinkler: Debug: os http call: statusCode=200, resp={"sn":  $[0,1,0,0,0,0,0,0]$ , "nstations":8} <0x742db520> 50 06/30/19 23:18:09.398 luup\_log:231: OpenSprinkler: Debug: poll status: resp=table: 0x2af4980 <0x742db520> 50 06/30/19 23:18:09.398 luup\_log:231: OpenSprinkler: Debug: poll status: number of program data =  $8 < 0x742db520>$ 50 06/30/19 23:18:09.398 luup\_log:231: OpenSprinkler: Debug: poll status: programData[2][1] = 1 <0x742db520> 06 06/30/19 23:18:09.399 Device Variable:: m szValue set device: 231 service: urn:fowler-cc:serviceId:OpenSprinkler1 variable: **ModeStatus** was: Enable now: Enable #hooks: 0 upnp: 0 skip: 0 v:0x12cfb78/NONE duplicate:1 <0x742db520> 06 06/30/19 23:18:09.399 Device Variable:: m szValue set device: 231 service: urn:fowler-cc:serviceId:OpenSprinkler1

variable: **StatusMessage** was: Sch PGM now: Sch PGM #hooks: 0 upnp: 0 skip: 0 v:(nil)/NONE duplicate:1 <0x742db520> 50 06/30/19 23:18:09.399 luup\_log:231: OpenSprinkler: Debug: poll status: Max Stations: 8 <0x742db520> 06 06/30/19 23:18:09.399 Device Variable:: m szValue set device: 231 service: urn:fowler-cc:serviceId:OpenSprinkler1 variable: **Status** was: 1 now: 1 #hooks: 0 upnp: 0 skip: 0 v: 0x12cfb00/NONE duplicate:1 <0x742db520> 50 06/30/19 23:18:09.402 luup\_log:231: OpenSprinkler: Debug: poll status : Exit <0x742db520> 50 06/30/19 23:18:09.402 luup\_log:231: OpenSprinkler: Debug: poll status cycle : Exit <0x742db520> 02 06/30/19 23:18:18.095 **15622 updated ip 192.168.1.110 mac 80:2a:a8:8d:51:46** <0x6ddf8520> 02 06/30/19 23:18:18.098 **15622 ip 192.168.1.110 returned mac 80:2a:a8:8d:51:46 device (nil)** <0x6ddf8520> 02 06/30/19 23:18:18.099 **15622 before test device (nil) mac -80:2a:a8:8d:51:46- empty 0** <0x6ddf8520> 02 06/30/19 23:18:18.099 **15622 in test** <0x6ddf8520> 02 06/30/19 23:18:18.100 **15622 dev (nil) by mac 80:2a:a8:8d:51:46** <0x6ddf8520> 08 06/30/19 23:18:18.575 JobHandler\_LuaUPnP::HandleActionRequest device: 0 service: urn:micasaverde-com:serviceId:HomeAutomationGateway1 action: **LogIpRequest** <0x70ec8520> 08 06/30/19 23:18:18.575 JobHandler LuaUPnP::HandleActionRequest argument serviceId=urn:micasaverdecom:serviceId:HomeAutomationGateway1 <0x70ec8520> 08 06/30/19 23:18:18.576 JobHandler\_LuaUPnP::HandleActionRequest argument action=LogIpRequest <0x70ec8520> 08 06/30/19 23:18:18.576 JobHandler\_LuaUPnP::HandleActionRequest argument IpAddress=192.168.1.117 <0x70ec8520> 08 06/30/19 23:18:18.576 JobHandler\_LuaUPnP::HandleActionRequest argument MacAddress=c8:d0:83:e1:46:72 <0x70ec8520> 02 06/30/19 23:18:24.498 **15622 updated ip 192.168.1.1 mac 70:4d:7b:e3:a7:90** <0x6d9f8520> 02 06/30/19 23:18:24.499 **15622 ip 192.168.1.1 returned** 

**mac 70:4d:7b:e3:a7:90 device (nil)** <0x6d9f8520> 02 06/30/19 23:18:24.500 **15622 before test device (nil) mac -70:4d:7b:e3:a7:90- empty 0** <0x6d9f8520> 02 06/30/19 23:18:24.500 **15622 in test** <0x6d9f8520> 02 06/30/19 23:18:24.500 **15622 dev (nil) by mac 70:4d: 7b:e3:a7:90** <0x6d9f8520> 02 06/30/19 23:18:27.873 **15622 updated ip 192.168.1.1 mac 70:4d:7b:e3:a7:90** <0x6d9f8520> 02 06/30/19 23:18:27.876 **15622 ip 192.168.1.1 returned mac 70:4d:7b:e3:a7:90 device (nil)** <0x6d9f8520> 02 06/30/19 23:18:27.877 **15622 before test device (nil) mac -70:4d:7b:e3:a7:90- empty 0** <0x6d9f8520> 02 06/30/19 23:18:27.877 **15622 in test** <0x6d9f8520> 02 06/30/19 23:18:27.877 **15622 dev (nil) by mac 70:4d: 7b:e3:a7:90** <0x6d9f8520> 02 06/30/19 23:18:27.883 **15622 updated ip 192.168.1.1 mac 70:4d:7b:e3:a7:90** <0x6e1f8520> 02 06/30/19 23:18:27.885 **15622 ip 192.168.1.1 returned mac 70:4d:7b:e3:a7:90 device (nil)** <0x6e1f8520> 02 06/30/19 23:18:27.885 **15622 before test device (nil) mac -70:4d:7b:e3:a7:90- empty 0** <0x6e1f8520> 02 06/30/19 23:18:27.885 **15622 in test** <0x6e1f8520> 02 06/30/19 23:18:27.886 **15622 dev (nil) by mac 70:4d: 7b:e3:a7:90** <0x6e1f8520> 02 06/30/19 23:18:27.886 **15622 updated ip 192.168.1.1 mac 70:4d:7b:e3:a7:90** <0x6f1f8520> 02 06/30/19 23:18:27.888 **15622 ip 192.168.1.1 returned mac 70:4d:7b:e3:a7:90 device (nil)** <0x6f1f8520> 02 06/30/19 23:18:27.888 **15622 before test device (nil) mac -70:4d:7b:e3:a7:90- empty 0** <0x6f1f8520> 02 06/30/19 23:18:27.888 **15622 in test** <0x6f1f8520> 02 06/30/19 23:18:27.889 **15622 dev (nil) by mac 70:4d: 7b:e3:a7:90** <0x6f1f8520> 50 06/30/19 23:18:29.100 luup\_log:231: OpenSprinkler: Debug: poll status cycle : Enter <0x742db520> 50 06/30/19 23:18:29.101 luup\_log:231: OpenSprinkler: Debug: poll status : Enter : DeviceID: 231 <0x742db520> 50 06/30/19 23:18:29.349 luup\_log:231: OpenSprinkler: Debug: os http call: statusCode=200, resp={"devt": 1561936711,"nbrd":1,"en":1,"rd":0,"rs":0,"rdst": 0,"loc":"49.10135,-122.86475","wtkey":"","sunrise":
311,"sunset":1281,"eip":1085550604,"lwc":1561936122,"lswc": 1561936122,"lupt":1560095492,"lrun": [7,1,1356,1561772293],"curr":180,"sbits":[2,0],"ps": [[0,0,0],[1,1140,1561935601],[1,2250,1561937851],  $(1,2250,1561940101)$ , $(1,2625,1561942351)$ , $(0,0,0)$ , $(0,0,0)$ [1,1125,1561944976]],"wto":{"h":40,"t":80,"r":90,"bh": 65,"bt":58.1,"br":0.071},"ifkey":"","RSSI":-63} <0x742db520>

50 06/30/19 23:18:29.356 luup\_log:231: OpenSprinkler: Debug: poll status: resp=table: 0x2cdc0c0 <0x742db520> 50 06/30/19 23:18:29.388 luup\_log:231: OpenSprinkler: Debug: os http call: statusCode=200, resp={"sn":  $[0,1,0,0,0,0,0,0]$ , "nstations":8} <0x742db520> 50 06/30/19 23:18:29.390 luup\_log:231: OpenSprinkler: Debug: poll status: resp=table: 0x2b2ac58 <0x742db520> 50 06/30/19 23:18:29.390 luup\_log:231: OpenSprinkler: Debug: poll\_status: number of program data = 8 <0x742db520> 50 06/30/19 23:18:29.391 luup\_log:231: OpenSprinkler: Debug: poll status: programData[2][1] = 1 <0x742db520> 06 06/30/19 23:18:29.391 Device Variable:: m szValue set device: 231 service: urn:fowler-cc:serviceId:OpenSprinkler1 variable: **ModeStatus** was: Enable now: Enable #hooks: 0 upnp: 0 skip: 0 v:0x12cfb78/NONE duplicate:1 <0x742db520> 06 06/30/19 23:18:29.392 Device Variable:: m szValue set device: 231 service: urn:fowler-cc:serviceId:OpenSprinkler1 variable: **StatusMessage** was: Sch PGM now: Sch PGM #hooks: 0 upnp: 0 skip: 0 v:(nil)/NONE duplicate:1 <0x742db520> 50 06/30/19 23:18:29.392 luup\_log:231: OpenSprinkler: Debug: poll status: Max Stations: 8 <0x742db520> 06 06/30/19 23:18:29.392 Device Variable:: m szValue set device: 231 service: urn:fowler-cc:serviceId:OpenSprinkler1 variable: **Status** was: 1 now: 1 #hooks: 0 upnp: 0 skip: 0 v: 0x12cfb00/NONE duplicate:1 <0x742db520> 50 06/30/19 23:18:29.396 luup\_log:231: OpenSprinkler: Debug: poll status : Exit <0x742db520> 50 06/30/19 23:18:29.397 luup\_log:231: OpenSprinkler: Debug: poll status cycle : Exit <0x742db520> 04 06/30/19 23:18:36.229 <Job ID="7638" Name="pollnode #6 1 cmds" Device="113" Created="2019-06-30 23:18:36" Started="2019-06-30 23:18:36" Completed="2019-06-30 23:18:36" Duration="0.127693000" Runtime="0.125561000"

Status="Successful" LastNote="" Node="6" NodeType="ZWaveNonDimmableLight" NodeDescription="Outside Front Light"/> <0x76522520> 02 06/30/19 23:18:36.230 **Device\_Basic::AddPoll 113 poll list full, deleting old one** <0x76522520> 06 06/30/19 23:18:36.230 Device Variable:: m szValue set device: 113 service: urn:micasaverdecom:serviceId:HaDevice1 variable: **PollRatings** was: 5.00 now: 5.00 #hooks: 0 upnp: 0 skip: 0 v:(nil)/NONE duplicate:  $1 \le 0 \times 76522520$ 06 06/30/19 23:18:36.231 Device Variable:: m szValue set device: 113 service: urn:micasaverdecom:serviceId:ZWaveNetwork1 variable: **LastPollSuccess** was: 1561961286 now: 1561961916 #hooks: 0 upnp: 0 skip: 0 v: (nil)/NONE duplicate:0 <0x76522520> 06 06/30/19 23:18:36.231 Device Variable:: m szValue set device: 113 service: urn:micasaverdecom:serviceId:ZWaveNetwork1 variable: **ConsecutivePollFails** was: 0 now: 0 #hooks: 0 upnp: 0 skip: 0 v:(nil)/NONE duplicate:1 <0x76522520> 50 06/30/19 23:18:37.491 luup\_log:162: DSCAlarmPanel: debug processIncoming:: Command=609, Data='023', Checksum=34 <0x701f8520> 06 06/30/19 23:18:37.491 Device Variable:: m szValue set device: 162 service: urn:micasaverdecom:serviceId:DSCAlarmPanel1 variable: **VendorStatusCode** was: 610 now: 609 #hooks: 0 upnp: 0 skip: 0 v:(nil)/NONE duplicate:0 <0x701f8520> 06 06/30/19 23:18:37.492 Device Variable:: m szValue set device: 162 service: urn:micasaverdecom:serviceId:DSCAlarmPanel1 variable: **VendorStatus** was: Zone %s Restored now: Zone %s Open #hooks: 0 upnp: 0 skip: 0 v:(nil)/NONE duplicate:0 <0x701f8520> 06 06/30/19 23:18:37.493 Device Variable:: m szValue set device: 192 service: urn:micasaverdecom:serviceId:SecuritySensor1 variable: **LastTrip** was: 1561961846 now: 1561961917 #hooks: 0 upnp: 0 skip: 0 v: 0x12a4b00/NONE duplicate:0 <0x701f8520> 06 06/30/19 23:18:37.494 Device Variable:: m szValue set device: 192 service: urn:micasaverdecom:serviceId:SecuritySensor1 variable: **Tripped** was: 0 now: 1 #hooks: 0 upnp: 0 skip: 0 v:0x12a49d0/NONE duplicate:0 <0x701f8520> 06 06/30/19 23:18:37.496 Device Variable:: m szValue set device: 192 service: urn:micasaverdecom:serviceId:SecuritySensor1 variable: **LastTrip** was: 1561961917 now: 1561961917 #hooks: 0 upnp: 0 skip: 0 v: 0x12a4b00/NONE duplicate:1 <0x701f8520> 06 06/30/19 23:18:37.497 Device Variable:: m szValue set device: 192 service: urn:micasaverdecom:serviceId:HaDevice1 variable: **LastUpdate** was: 1561961845 now: 1561961917 #hooks: 0 upnp: 0 skip: 0 v: (nil)/NONE duplicate:0 <0x701f8520> 50 06/30/19 23:18:38.937 luup\_log:162: DSCAlarmPanel: debug processIncoming:: Command=610, Data='023', Checksum=2C <0x701f8520> 06 06/30/19 23:18:38.937 Device Variable:: m szValue set device: 162 service: urn:micasaverdecom:serviceId:DSCAlarmPanel1 variable: **VendorStatusCode** was: 609 now: 610 #hooks: 0 upnp: 0 skip: 0 v:(nil)/NONE duplicate:0 <0x701f8520> 06 06/30/19 23:18:38.938 Device Variable:: m szValue set device: 162 service: urn:micasaverdecom:serviceId:DSCAlarmPanel1 variable: **VendorStatus** was: Zone %s Open now: Zone %s Restored #hooks: 0 upnp: 0 skip: 0 v:(nil)/NONE duplicate:0 <0x701f8520> 06 06/30/19 23:18:38.939 Device Variable:: m szValue set device: 192 service: urn:micasaverdecom:serviceId:HaDevice1 variable: **LastUpdate** was: 1561961917 now: 1561961918 #hooks: 0 upnp: 0 skip: 0 v: (nil)/NONE duplicate:0 <0x701f8520> 06 06/30/19 23:18:39.100 Device Variable:: m\_szValue\_set device: 192 service: urn:micasaverdecom:serviceId:SecuritySensor1 variable: **LastTrip** was: 1561961917 now: 1561961919 #hooks: 0 upnp: 0 skip: 0 v: 0x12a4b00/NONE duplicate:0 <0x76522520> 06 06/30/19 23:18:39.101 Device Variable:: m szValue set device: 192 service: urn:micasaverdecom:serviceId:SecuritySensor1 variable: **Tripped** was: 1 now: 0 #hooks: 0 upnp: 0 skip: 0 v:0x12a49d0/NONE duplicate:0 <0x76522520> 50 06/30/19 23:18:39.658 luup\_log:162: DSCAlarmPanel:

debug processIncoming:: Command=609, Data='023', Checksum=34 <0x701f8520> 06 06/30/19 23:18:39.658 Device Variable:: m szValue set device: 162 service: urn:micasaverdecom:serviceId:DSCAlarmPanel1 variable: **VendorStatusCode** was: 610 now: 609 #hooks: 0 upnp: 0 skip: 0 v:(nil)/NONE duplicate:0 <0x701f8520> 06 06/30/19 23:18:39.659 Device Variable:: m szValue set device: 162 service: urn:micasaverdecom:serviceId:DSCAlarmPanel1 variable: **VendorStatus** was: Zone %s Restored now: Zone %s Open #hooks: 0 upnp: 0 skip: 0 v:(nil)/NONE duplicate:0 <0x701f8520> 06 06/30/19 23:18:39.660 Device Variable:: m szValue set device: 192 service: urn:micasaverdecom:serviceId:SecuritySensor1 variable: **LastTrip** was: 1561961919 now: 1561961919 #hooks: 0 upnp: 0 skip: 0 v: 0x12a4b00/NONE duplicate:1 <0x701f8520> 06 06/30/19 23:18:39.660 Device Variable:: m szValue set device: 192 service: urn:micasaverdecom:serviceId:SecuritySensor1 variable: **Tripped** was: 0 now: 1 #hooks: 0 upnp: 0 skip: 0 v:0x12a49d0/NONE duplicate:0 <0x701f8520> 06 06/30/19 23:18:39.661 Device Variable:: m szValue set device: 192 service: urn:micasaverdecom:serviceId:SecuritySensor1 variable: **LastTrip** was: 1561961919 now: 1561961919 #hooks: 0 upnp: 0 skip: 0 v: 0x12a4b00/NONE duplicate:1 <0x701f8520> 06 06/30/19 23:18:39.661 Device Variable:: m szValue set device: 192 service: urn:micasaverdecom:serviceId:HaDevice1 variable: **LastUpdate** was: 1561961918 now: 1561961919 #hooks: 0 upnp: 0 skip: 0 v: (nil)/NONE duplicate:0 <0x701f8520> 50 06/30/19 23:18:41.100 luup\_log:162: DSCAlarmPanel: debug processIncoming:: Command=610, Data='023', Checksum=2C <0x701f8520> 06 06/30/19 23:18:41.100 Device Variable:: m szValue set device: 162 service: urn:micasaverdecom:serviceId:DSCAlarmPanel1 variable: **VendorStatusCode** was: 609 now: 610 #hooks: 0 upnp: 0 skip: 0 v:(nil)/NONE duplicate:0 <0x701f8520> 06 06/30/19 23:18:41.102 Device Variable:: m szValue set

device: 162 service: urn:micasaverdecom:serviceId:DSCAlarmPanel1 variable: **VendorStatus** was: Zone %s Open now: Zone %s Restored #hooks: 0 upnp: 0 skip: 0 v:(nil)/NONE duplicate:0 <0x701f8520> 06 06/30/19 23:18:41.103 Device Variable:: m szValue set device: 192 service: urn:micasaverdecom:serviceId:SecuritySensor1 variable: **LastTrip** was: 1561961919 now: 1561961921 #hooks: 0 upnp: 0 skip: 0 v: 0x12a4b00/NONE duplicate:0 <0x701f8520> 06 06/30/19 23:18:41.105 Device Variable:: m szValue set device: 192 service: urn:micasaverdecom:serviceId:SecuritySensor1 variable: **Tripped** was: 1 now: 0 #hooks: 0 upnp: 0 skip: 0 v:0x12a49d0/NONE duplicate:0 <0x701f8520> 06 06/30/19 23:18:41.105 Device Variable:: m szValue set device: 192 service: urn:micasaverdecom:serviceId:HaDevice1 variable: **LastUpdate** was: 1561961919 now: 1561961921 #hooks: 0 upnp: 0 skip: 0 v: (nil)/NONE duplicate:0 <0x701f8520> 50 06/30/19 23:18:49.102 luup\_log:231: OpenSprinkler: Debug: poll status cycle : Enter <0x742db520> 50 06/30/19 23:18:49.102 luup\_log:231: OpenSprinkler: Debug: poll status : Enter : DeviceID: 231 <0x742db520> 50 06/30/19 23:18:49.337 luup\_log:231: OpenSprinkler: Debug: os http call: statusCode=200, resp={"devt": 1561936731,"nbrd":1,"en":1,"rd":0,"rs":0,"rdst": 0,"loc":"49.10135,-122.86475","wtkey":"","sunrise": 311,"sunset":1281,"eip":1085550604,"lwc":1561936122,"lswc": 1561936122,"lupt":1560095492,"lrun": [7,1,1356,1561772293],"curr":185,"sbits":[2,0],"ps": [[0,0,0],[1,1120,1561935601],[1,2250,1561937851], [1,2250,1561940101],[1,2625,1561942351],[0,0,0],[0,0,0], [1,1125,1561944976]],"wto":{"h":40,"t":80,"r":90,"bh": 65,"bt":58.1,"br":0.071},"ifkey":"","RSSI":-65} <0x742db520> 50 06/30/19 23:18:49.342 luup\_log:231: OpenSprinkler: Debug: poll status: resp=table: 0x270d520 <0x742db520> 50 06/30/19 23:18:49.387 luup\_log:231: OpenSprinkler: Debug: os http call: statusCode=200, resp={"sn": [0,1,0,0,0,0,0,0],"nstations":8} <0x742db520> 50 06/30/19 23:18:49.388 luup\_log:231: OpenSprinkler:

Debug: poll status: resp=table: 0x2d030b0 <0x742db520> 50 06/30/19 23:18:49.388 luup\_log:231: OpenSprinkler: Debug: poll status: number of program data = 8 <0x742db520> 50 06/30/19 23:18:49.389 luup\_log:231: OpenSprinkler: Debug: poll\_status: programData[2][1] =  $1 < 0x742db520>$ 06 06/30/19 23:18:49.389 Device Variable:: m szValue set device: 231 service: urn:fowler-cc:serviceId:OpenSprinkler1 variable: **ModeStatus** was: Enable now: Enable #hooks: 0 upnp: 0 skip: 0 v:0x12cfb78/NONE duplicate:1 <0x742db520> 06 06/30/19 23:18:49.389 Device Variable:: m szValue set device: 231 service: urn:fowler-cc:serviceId:OpenSprinkler1 variable: **StatusMessage** was: Sch PGM now: Sch PGM #hooks: 0 upnp: 0 skip: 0 v:(nil)/NONE duplicate:1 <0x742db520> 50 06/30/19 23:18:49.389 luup\_log:231: OpenSprinkler: Debug: poll status: Max Stations: 8 <0x742db520> 06 06/30/19 23:18:49.390 Device Variable:: m szValue set device: 231 service: urn:fowler-cc:serviceId:OpenSprinkler1 variable: **Status** was: 1 now: 1 #hooks: 0 upnp: 0 skip: 0 v: 0x12cfb00/NONE duplicate:1 <0x742db520> 50 06/30/19 23:18:49.392 luup\_log:231: OpenSprinkler: Debug: poll status : Exit <0x742db520> 50 06/30/19 23:18:49.393 luup\_log:231: OpenSprinkler: Debug: poll status cycle : Exit <0x742db520> 04 06/30/19 23:19:06.281 <Job ID="7639" Name="pollnode #7 1 cmds" Device="115" Created="2019-06-30 23:19:06" Started="2019-06-30 23:19:06" Completed="2019-06-30 23:19:06" Duration="0.179782000" Runtime="0.177182000" Status="Successful" LastNote="" Node="7" NodeType="ZWaveDimmableLight" NodeDescription="Reading Light"/> <0x76522520> 02 06/30/19 23:19:06.282 **Device\_Basic::AddPoll 115 poll list full, deleting old one** <0x76522520> 06 06/30/19 23:19:06.282 Device Variable:: m szValue set device: 115 service: urn:micasaverdecom:serviceId:HaDevice1 variable: **PollRatings** was: 5.00 now: 5.00 #hooks: 0 upnp: 0 skip: 0 v:(nil)/NONE duplicate:  $1 < 0x76522520$ 06 06/30/19 23:19:06.283 Device Variable:: m szValue set device: 115 service: urn:micasaverdecom:serviceId:ZWaveNetwork1 variable: **LastPollSuccess** was: 1561961316 now: 1561961946 #hooks: 0 upnp: 0 skip: 0 v:

## (nil)/NONE duplicate:0 <0x76522520>

06 06/30/19 23:19:06.283 Device Variable:: m szValue set device: 115 service: urn:micasaverdecom:serviceId:ZWaveNetwork1 variable: **ConsecutivePollFails** was: 0 now: 0 #hooks: 0 upnp: 0 skip: 0 v:(nil)/NONE duplicate:1 <0x76522520> 50 06/30/19 23:19:09.102 luup\_log:231: OpenSprinkler: Debug: poll status cycle : Enter <0x742db520> 50 06/30/19 23:19:09.102 luup\_log:231: OpenSprinkler: Debug: poll status : Enter : DeviceID: 231 <0x742db520> 50 06/30/19 23:19:09.337 luup\_log:231: OpenSprinkler: Debug: os http call: statusCode=200, resp={"devt": 1561936751,"nbrd":1,"en":1,"rd":0,"rs":0,"rdst": 0,"loc":"49.10135,-122.86475","wtkey":"","sunrise": 311,"sunset":1281,"eip":1085550604,"lwc":1561936122,"lswc": 1561936122,"lupt":1560095492,"lrun": [7,1,1356,1561772293],"curr":185,"sbits":[2,0],"ps": [[0,0,0],[1,1100,1561935601],[1,2250,1561937851], [1,2250,1561940101],[1,2625,1561942351],[0,0,0],[0,0,0], [1,1125,1561944976]],"wto":{"h":40,"t":80,"r":90,"bh": 65,"bt":58.1,"br":0.071},"ifkey":"","RSSI":-62} <0x742db520> 50 06/30/19 23:19:09.343 luup\_log:231: OpenSprinkler: Debug: poll status: resp=table: 0x2a35c38 <0x742db520> 50 06/30/19 23:19:09.385 luup\_log:231: OpenSprinkler: Debug: os http call: statusCode=200, resp={"sn":  $[0,1,0,0,0,0,0,0]$ , "nstations":8} <0x742db520> 50 06/30/19 23:19:09.390 luup\_log:231: OpenSprinkler: Debug: poll status: resp=table: 0x2b7b080 <0x742db520> 50 06/30/19 23:19:09.390 luup\_log:231: OpenSprinkler: Debug: poll status: number of program data =  $8 <0x742db520>$ 50 06/30/19 23:19:09.391 luup\_log:231: OpenSprinkler: Debug: poll status: programData[2][1] = 1 <0x742db520> 06 06/30/19 23:19:09.392 Device Variable:: m szValue set device: 231 service: urn:fowler-cc:serviceId:OpenSprinkler1 variable: **ModeStatus** was: Enable now: Enable #hooks: 0 upnp: 0 skip: 0 v:0x12cfb78/NONE duplicate:1 <0x742db520> 06 06/30/19 23:19:09.392 Device Variable:: m szValue set device: 231 service: urn:fowler-cc:serviceId:OpenSprinkler1 variable: **StatusMessage** was: Sch PGM now: Sch PGM #hooks: 0 upnp: 0 skip: 0 v:(nil)/NONE duplicate:1 <0x742db520>

50 06/30/19 23:19:09.393 luup\_log:231: OpenSprinkler: Debug: poll status: Max Stations: 8 <0x742db520> 06 06/30/19 23:19:09.393 Device Variable:: m szValue set device: 231 service: urn:fowler-cc:serviceId:OpenSprinkler1 variable: **Status** was: 1 now: 1 #hooks: 0 upnp: 0 skip: 0 v: 0x12cfb00/NONE duplicate:1 <0x742db520> 50 06/30/19 23:19:09.395 luup\_log:231: OpenSprinkler: Debug: poll status : Exit <0x742db520> 50 06/30/19 23:19:09.396 luup\_log:231: OpenSprinkler: Debug: poll status cycle : Exit <0x742db520> 02 06/30/19 23:19:13.851 **15622 updated ip 192.168.1.28 mac 88:de:a9:31:e5:c9** <0x6e1f8520> 02 06/30/19 23:19:13.853 **15622 ip 192.168.1.28 returned mac 88:de:a9:31:e5:c9 device (nil)** <0x6e1f8520> 02 06/30/19 23:19:13.854 **15622 before test device (nil) mac -88:de:a9:31:e5:c9- empty 0** <0x6e1f8520> 02 06/30/19 23:19:13.854 **15622 in test** <0x6e1f8520> 02 06/30/19 23:19:13.855 **15622 dev (nil) by mac 88:de:a9:31:e5:c9** <0x6e1f8520> 50 06/30/19 23:19:14.168 luup\_log:162: DSCAlarmPanel: debug processIncoming:: Command=609, Data='017', Checksum=37 <0x701f8520> 06 06/30/19 23:19:14.168 Device Variable:: m szValue set device: 162 service: urn:micasaverdecom:serviceId:DSCAlarmPanel1 variable: **VendorStatusData** was: 023 now: 017 #hooks: 0 upnp: 0 skip: 0 v:(nil)/NONE duplicate:0 <0x701f8520> 06 06/30/19 23:19:14.169 Device Variable:: m szValue set device: 162 service: urn:micasaverdecom:serviceId:DSCAlarmPanel1 variable: **VendorStatusCode** was: 610 now: 609 #hooks: 0 upnp: 0 skip: 0 v:(nil)/NONE duplicate:0 <0x701f8520> 06 06/30/19 23:19:14.170 Device Variable:: m szValue set device: 162 service: urn:micasaverdecom:serviceId:DSCAlarmPanel1 variable: **VendorStatus** was: Zone %s Restored now: Zone %s Open #hooks: 0 upnp: 0 skip: 0 v:(nil)/NONE duplicate:0 <0x701f8520> 06 06/30/19 23:19:14.171 Device Variable:: m szValue set device: 181 service: urn:micasaverdecom:serviceId:SecuritySensor1 variable: **ArmedTripped** was: 0 now: 1 #hooks: 0 upnp: 0 skip: 0 v:0x12a36f8/

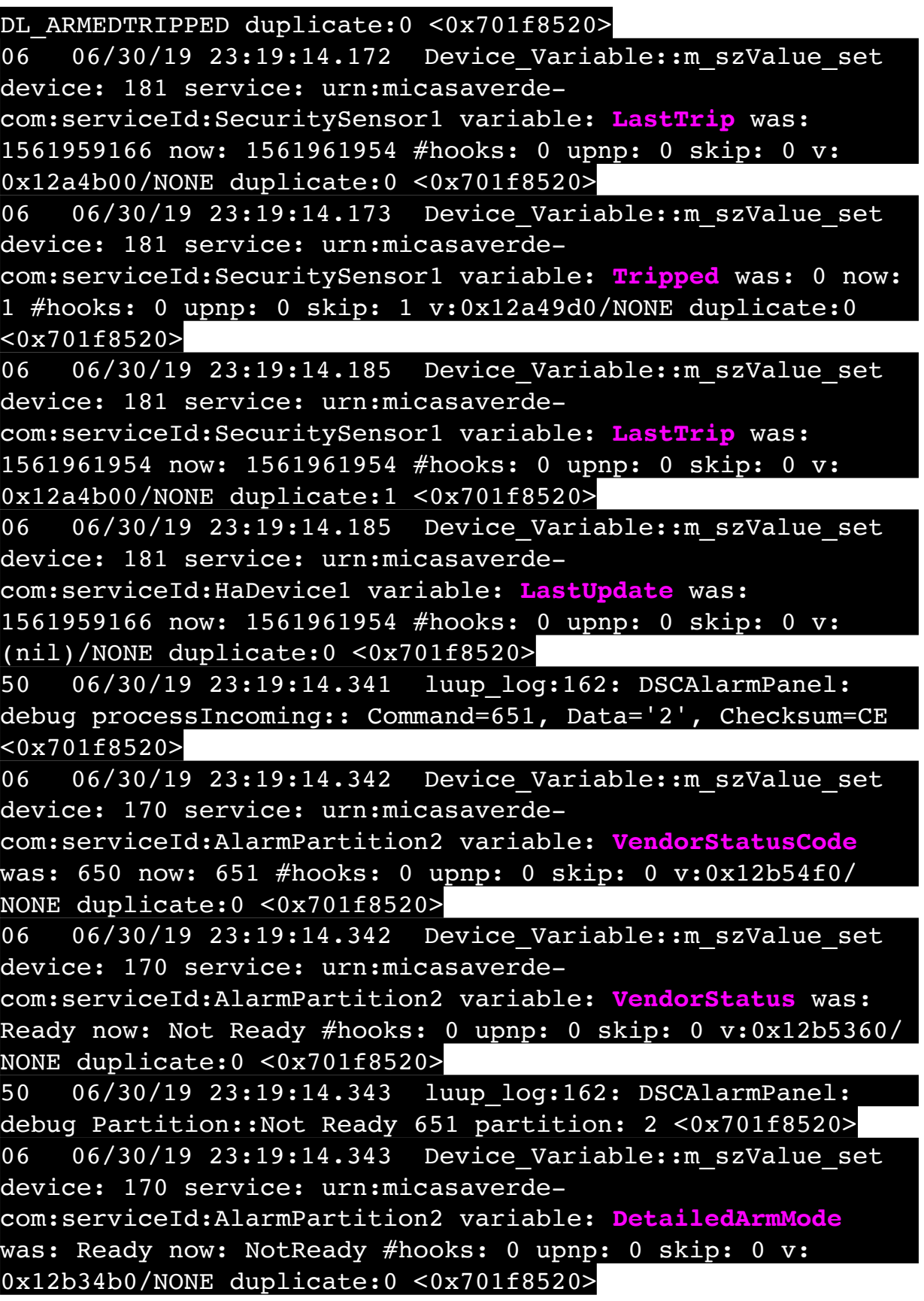

07 06/30/19 23:19:14.591 RAServerSync::SendAlert 0x2d09730 PK Event 23681860742 retries 0 URL https://veraus-oem-event12.mios.com/event/event/event age: 0 file: err: 0 sess: 00000040118F005D1AD7198819A9CD434BAA52 serv: vera-us-oem-event12.mios.com/vera-us-oem-event12.mios.com <0x76722520> 50 06/30/19 23:19:16.243 luup\_log:162: DSCAlarmPanel: debug processIncoming:: Command=609, Data='018', Checksum=38 <0x701f8520> 06 06/30/19 23:19:16.243 Device Variable:: m szValue set device: 162 service: urn:micasaverdecom:serviceId:DSCAlarmPanel1 variable: **VendorStatusData** was: 017 now: 018 #hooks: 0 upnp: 0 skip: 0 v:(nil)/NONE duplicate:0 <0x701f8520> 06 06/30/19 23:19:16.245 Device Variable:: m szValue set device: 190 service: urn:micasaverdecom:serviceId:SecuritySensor1 variable: **LastTrip** was: 1561959168 now: 1561961956 #hooks: 0 upnp: 0 skip: 0 v: 0x12a4b00/NONE duplicate:0 <0x701f8520> 06 06/30/19 23:19:16.246 Device Variable:: m szValue set device: 190 service: urn:micasaverdecom:serviceId:SecuritySensor1 variable: **Tripped** was: 0 now: 1 #hooks: 0 upnp: 0 skip: 0 v:0x12a49d0/NONE duplicate:0 <0x701f8520> 06 06/30/19 23:19:16.248 Device Variable:: m szValue set device: 190 service: urn:micasaverdecom:serviceId:SecuritySensor1 variable: **LastTrip** was: 1561961956 now: 1561961956 #hooks: 0 upnp: 0 skip: 0 v: 0x12a4b00/NONE duplicate:1 <0x701f8520> 06 06/30/19 23:19:16.248 Device Variable:: m szValue set device: 190 service: urn:micasaverdecom:serviceId:HaDevice1 variable: **LastUpdate** was: 1561959166 now: 1561961956 #hooks: 0 upnp: 0 skip: 0 v: (nil)/NONE duplicate:0 <0x701f8520> 50 06/30/19 23:19:17.360 luup\_log:162: DSCAlarmPanel: debug processIncoming:: Command=610, Data='017', Checksum=2F <0x701f8520> 06 06/30/19 23:19:17.360 Device Variable:: m szValue set device: 162 service: urn:micasaverdecom:serviceId:DSCAlarmPanel1 variable: **VendorStatusData** was: 018 now: 017 #hooks: 0 upnp: 0 skip: 0 v:(nil)/NONE

## duplicate:0 <0x701f8520> 06 06/30/19 23:19:17.361 Device Variable:: m szValue set device: 162 service: urn:micasaverdecom:serviceId:DSCAlarmPanel1 variable: **VendorStatusCode** was: 609 now: 610 #hooks: 0 upnp: 0 skip: 0 v:(nil)/NONE duplicate:0 <0x701f8520> 06 06/30/19 23:19:17.361 Device Variable:: m szValue set device: 162 service: urn:micasaverdecom:serviceId:DSCAlarmPanel1 variable: **VendorStatus** was: Zone %s Open now: Zone %s Restored #hooks: 0 upnp: 0 skip: 0 v:(nil)/NONE duplicate:0 <0x701f8520> 06 06/30/19 23:19:17.361 Device Variable:: m szValue set device: 181 service: urn:micasaverdecom:serviceId:SecuritySensor1 variable: **ArmedTripped** was: 1 now: 0 #hooks: 0 upnp: 0 skip: 0 v:0x12a36f8/ DL ARMEDTRIPPED duplicate:0 <0x701f8520> 06 06/30/19 23:19:17.382 Device Variable:: m szValue set device: 181 service: urn:micasaverdecom:serviceId:SecuritySensor1 variable: **LastTrip** was: 1561961954 now: 1561961957 #hooks: 0 upnp: 0 skip: 0 v: 0x12a4b00/NONE duplicate:0 <0x701f8520> 06 06/30/19 23:19:17.383 Device Variable:: m szValue set device: 181 service: urn:micasaverdecom:serviceId:SecuritySensor1 variable: **Tripped** was: 1 now: 0 #hooks: 0 upnp: 0 skip: 1 v:0x12a49d0/NONE duplicate:0 <0x701f8520> 06 06/30/19 23:19:17.384 Device Variable:: m szValue set device: 181 service: urn:micasaverdecom:serviceId:HaDevice1 variable: **LastUpdate** was: 1561961954 now: 1561961957 #hooks: 0 upnp: 0 skip: 0 v: (nil)/NONE duplicate:0 <0x701f8520> 50 06/30/19 23:19:17.541 luup\_log:162: DSCAlarmPanel: debug processIncoming:: Command=653, Data='2', Checksum=D0 <0x701f8520> 06 06/30/19 23:19:17.541 Device Variable:: m szValue set device: 170 service: urn:micasaverdecom:serviceId:AlarmPartition2 variable: **VendorStatusCode** was: 651 now: 653 #hooks: 0 upnp: 0 skip: 0 v:0x12b54f0/ NONE duplicate:0 <0x701f8520> 06 06/30/19 23:19:17.542 Device Variable:: m szValue set device: 170 service: urn:micasaverde-

com:serviceId:AlarmPartition2 variable: **VendorStatus** was: Not Ready now: Ready - Force Arming #hooks: 0 upnp: 0 skip: 0 v:0x12b5360/NONE duplicate:0 <0x701f8520> 50 06/30/19 23:19:17.542 luup\_log:162: DSCAlarmPanel: debug Partition::Ready - Force Arming Enabled653 partition: 2 <0x701f8520> 06 06/30/19 23:19:17.543 Device Variable:: m szValue set device: 170 service: urn:micasaverdecom:serviceId:AlarmPartition2 variable: **DetailedArmMode** was: NotReady now: Ready #hooks: 0 upnp: 0 skip: 0 v: 0x12b34b0/NONE duplicate:0 <0x701f8520> 07 06/30/19 23:19:17.863 RAServerSync::SendAlert 0x241cd18 PK Event 23681861712 retries 0 URL https://veraus-oem-event12.mios.com/event/event/event age: 0 file: err: 0 sess: 00000040118F005D1AD7198819A9CD434BAA52 serv: vera-us-oem-event12.mios.com/vera-us-oem-event12.mios.com  $80x76722520$ 50 06/30/19 23:19:18.184 luup\_log:162: DSCAlarmPanel: debug processIncoming:: Command=610, Data='018', Checksum=30 <0x701f8520> 06 06/30/19 23:19:18.184 Device Variable:: m szValue set device: 162 service: urn:micasaverdecom:serviceId:DSCAlarmPanel1 variable: **VendorStatusData** was: 017 now: 018 #hooks: 0 upnp: 0 skip: 0 v:(nil)/NONE duplicate:0 <0x701f8520> 06 06/30/19 23:19:18.185 Device Variable:: m szValue set device: 190 service: urn:micasaverdecom:serviceId:SecuritySensor1 variable: **LastTrip** was: 1561961956 now: 1561961958 #hooks: 0 upnp: 0 skip: 0 v: 0x12a4b00/NONE duplicate:0 <0x701f8520> 06 06/30/19 23:19:18.185 Device Variable:: m\_szValue\_set device: 190 service: urn:micasaverdecom:serviceId:SecuritySensor1 variable: **Tripped** was: 1 now: 0 #hooks: 0 upnp: 0 skip: 0 v:0x12a49d0/NONE duplicate:0 <0x701f8520> 06 06/30/19 23:19:18.187 Device Variable:: m szValue set device: 190 service: urn:micasaverdecom:serviceId:HaDevice1 variable: **LastUpdate** was: 1561961956 now: 1561961958 #hooks: 0 upnp: 0 skip: 0 v: (nil)/NONE duplicate:0 <0x701f8520> 50 06/30/19 23:19:18.357 luup\_log:162: DSCAlarmPanel:

debug processIncoming:: Command=650, Data='2', Checksum=CD <0x701f8520> 06 06/30/19 23:19:18.357 Device Variable:: m szValue set device: 170 service: urn:micasaverdecom:serviceId:AlarmPartition2 variable: **VendorStatusCode** was: 653 now: 650 #hooks: 0 upnp: 0 skip: 0 v:0x12b54f0/ NONE duplicate:0 <0x701f8520> 06 06/30/19 23:19:18.358 Device Variable:: m szValue set device: 170 service: urn:micasaverdecom:serviceId:AlarmPartition2 variable: **VendorStatus** was: Ready - Force Arming now: Ready #hooks: 0 upnp: 0 skip: 0 v:0x12b5360/NONE duplicate:0 <0x701f8520> 50 06/30/19 23:19:18.358 luup\_log:162: DSCAlarmPanel: debug Partition::Ready 650 partition: 2 <0x701f8520> 08 06/30/19 23:19:26.325 JobHandler\_LuaUPnP::HandleActionRequest device: 0 service: urn:micasaverde-com:serviceId:HomeAutomationGateway1 action: **LogIpRequest** <0x70ec8520> 08 06/30/19 23:19:26.325 JobHandler\_LuaUPnP::HandleActionRequest argument serviceId=urn:micasaverdecom:serviceId:HomeAutomationGateway1 <0x70ec8520> 08 06/30/19 23:19:26.325 JobHandler\_LuaUPnP::HandleActionRequest argument action=LogIpRequest <0x70ec8520> 08 06/30/19 23:19:26.325 JobHandler\_LuaUPnP::HandleActionRequest argument IpAddress=192.168.1.117 <0x70ec8520> 08 06/30/19 23:19:26.325 JobHandler\_LuaUPnP::HandleActionRequest argument MacAddress=c8:d0:83:e1:46:72 <0x70ec8520> 50 06/30/19 23:19:29.101 luup\_log:231: OpenSprinkler: Debug: poll status cycle : Enter <0x742db520> 50 06/30/19 23:19:29.103 luup\_log:231: OpenSprinkler: Debug: poll status : Enter : DeviceID: 231 <0x742db520> 50 06/30/19 23:19:29.359 luup\_log:231: OpenSprinkler: Debug: os http call: statusCode=200, resp={"devt": 1561936771,"nbrd":1,"en":1,"rd":0,"rs":0,"rdst": 0,"loc":"49.10135,-122.86475","wtkey":"","sunrise": 311,"sunset":1281,"eip":1085550604,"lwc":1561936122,"lswc": 1561936122,"lupt":1560095492,"lrun":

[7,1,1356,1561772293],"curr":185,"sbits":[2,0],"ps": [[0,0,0],[1,1080,1561935601],[1,2250,1561937851], [1,2250,1561940101],[1,2625,1561942351],[0,0,0],[0,0,0], [1,1125,1561944976]],"wto":{"h":40,"t":80,"r":90,"bh": 65,"bt":58.1,"br":0.071},"ifkey":"","RSSI":-62}

<0x742db520>

50 06/30/19 23:19:29.364 luup\_log:231: OpenSprinkler: Debug: poll status: resp=table: 0x28115a8 <0x742db520> 50 06/30/19 23:19:29.386 luup\_log:231: OpenSprinkler: Debug: os http call: statusCode=200, resp={"sn": [0,1,0,0,0,0,0,0],"nstations":8} <0x742db520> 50 06/30/19 23:19:29.387 luup\_log:231: OpenSprinkler: Debug: poll status: resp=table: 0x18b1b58 <0x742db520> 50 06/30/19 23:19:29.387 luup\_log:231: OpenSprinkler: Debug: poll status: number of program data =  $8 < 0x742db520>$ 50 06/30/19 23:19:29.387 luup\_log:231: OpenSprinkler: Debug: poll status: programData[2][1] = 1 <0x742db520> 06 06/30/19 23:19:29.388 Device Variable:: m szValue set device: 231 service: urn:fowler-cc:serviceId:OpenSprinkler1 variable: **ModeStatus** was: Enable now: Enable #hooks: 0 upnp: 0 skip: 0 v:0x12cfb78/NONE duplicate:1 <0x742db520> 06 06/30/19 23:19:29.388 Device Variable:: m szValue set device: 231 service: urn:fowler-cc:serviceId:OpenSprinkler1 variable: **StatusMessage** was: Sch PGM now: Sch PGM #hooks: 0 upnp: 0 skip: 0 v:(nil)/NONE duplicate:1 <0x742db520> 50 06/30/19 23:19:29.388 luup\_log:231: OpenSprinkler: Debug: poll status: Max Stations: 8 <0x742db520> 06 06/30/19 23:19:29.389 Device Variable:: m szValue set device: 231 service: urn:fowler-cc:serviceId:OpenSprinkler1 variable: **Status** was: 1 now: 1 #hooks: 0 upnp: 0 skip: 0 v: 0x12cfb00/NONE duplicate:1 <0x742db520> 50 06/30/19 23:19:29.391 luup\_log:231: OpenSprinkler: Debug: poll status : Exit <0x742db520> 50 06/30/19 23:19:29.391 luup\_log:231: OpenSprinkler: Debug: poll status cycle : Exit <0x742db520> 02 06/30/19 23:19:29.861 **15622 updated ip 192.168.1.79 mac 00:06:78:18:1a:6f** <0x6f3f8520> 02 06/30/19 23:19:29.862 **15622 ip 192.168.1.79 returned mac 00:06:78:18:1a:6f device 0x10a20c8** <0x6f3f8520> 02 06/30/19 23:19:29.863 **15622 before test device 0x10a20c8 mac -00:06:78:18:1a:6f- empty 0** <0x6f3f8520>

04 06/30/19 23:19:36.221 <Job ID="7640" Name="pollnode #9 1 cmds" Device="129" Created="2019-06-30 23:19:36" Started="2019-06-30 23:19:36" Completed="2019-06-30 23:19:36" Duration="0.119963000" Runtime="0.118797000" Status="Successful" LastNote="" Node="9" NodeType="ZWaveDimmableLight" NodeDescription="Shed Inside Light"/> <0x76522520> 02 06/30/19 23:19:36.222 **Device\_Basic::AddPoll 129 poll list full, deleting old one** <0x76522520> 06 06/30/19 23:19:36.222 Device Variable:: m szValue set device: 129 service: urn:micasaverdecom:serviceId:HaDevice1 variable: **PollRatings** was: 5.00 now: 5.00 #hooks: 0 upnp: 0 skip: 0 v:(nil)/NONE duplicate:  $1 \le 0 \times 76522520$ 06 06/30/19 23:19:36.223 Device Variable:: m szValue set device: 129 service: urn:micasaverdecom:serviceId:ZWaveNetwork1 variable: **LastPollSuccess** was: 1561961346 now: 1561961976 #hooks: 0 upnp: 0 skip: 0 v: (nil)/NONE duplicate:0 <0x76522520> 06 06/30/19 23:19:36.223 Device Variable:: m szValue set device: 129 service: urn:micasaverdecom:serviceId:ZWaveNetwork1 variable: **ConsecutivePollFails** was: 0 now: 0 #hooks: 0 upnp: 0 skip: 0 v:(nil)/NONE duplicate:1 <0x76522520> 01 06/30/19 23:19:44.888 **FileUtils::ReadURL 28/resp:404 user: pass: size 1 http://192.168.1.79:8080/ description.xml//RenderingControl/desc.xml res** <0x6f3f8520> 01 06/30/19 23:19:44.888 **JobHandler\_LuaUPnP::ConfirmUpnpFile can't retrieve http:// 192.168.1.79:8080/description.xml//RenderingControl/ desc.xml basefile desc.xml** <0x6f3f8520> 08 06/30/19 23:19:48.871 JobHandler\_LuaUPnP::HandleActionRequest device: 0 service: urn:micasaverde-com:serviceId:HomeAutomationGateway1 action: **LogIpRequest** <0x705f8520> 08 06/30/19 23:19:48.871 JobHandler\_LuaUPnP::HandleActionRequest argument serviceId=urn:micasaverdecom:serviceId:HomeAutomationGateway1 <0x705f8520> 08 06/30/19 23:19:48.871

JobHandler\_LuaUPnP::HandleActionRequest argument action=LogIpRequest <0x705f8520> 08 06/30/19 23:19:48.871 JobHandler\_LuaUPnP::HandleActionRequest argument IpAddress=192.168.1.117 <0x705f8520> 08 06/30/19 23:19:48.872 JobHandler\_LuaUPnP::HandleActionRequest argument MacAddress=c8:d0:83:e1:46:72 <0x705f8520> 50 06/30/19 23:19:49.101 luup\_log:231: OpenSprinkler: Debug: poll status cycle : Enter <0x742db520> 50 06/30/19 23:19:49.101 luup\_log:231: OpenSprinkler: Debug: poll\_status : Enter : DeviceID: 231 <0x742db520> 50 06/30/19 23:19:49.370 luup\_log:231: OpenSprinkler: Debug: os http call: statusCode=200, resp={"devt": 1561936791,"nbrd":1,"en":1,"rd":0,"rs":0,"rdst": 0,"loc":"49.10135,-122.86475","wtkey":"","sunrise": 311,"sunset":1281,"eip":1085550604,"lwc":1561936122,"lswc": 1561936122,"lupt":1560095492,"lrun": [7,1,1356,1561772293],"curr":180,"sbits":[2,0],"ps": [[0,0,0],[1,1060,1561935601],[1,2250,1561937851], [1,2250,1561940101],[1,2625,1561942351],[0,0,0],[0,0,0], [1,1125,1561944976]],"wto":{"h":40,"t":80,"r":90,"bh": 65,"bt":58.1,"br":0.071},"ifkey":"","RSSI":-60} <0x742db520> 50 06/30/19 23:19:49.374 luup\_log:231: OpenSprinkler: Debug: poll status: resp=table: 0x1a032a8 <0x742db520> 50 06/30/19 23:19:49.604 luup\_log:231: OpenSprinkler: Debug: os http call: statusCode=200, resp={"sn": [0,1,0,0,0,0,0,0],"nstations":8} <0x742db520> 50 06/30/19 23:19:49.605 luup\_log:231: OpenSprinkler: Debug: poll status: resp=table: 0x1c5cbf8 <0x742db520> 50 06/30/19 23:19:49.605 luup\_log:231: OpenSprinkler: Debug: poll status: number of program data =  $8 <0x742db520>$ 50 06/30/19 23:19:49.606 luup\_log:231: OpenSprinkler: Debug: poll status: programData[2][1] = 1 <0x742db520> 06 06/30/19 23:19:49.606 Device Variable:: m szValue set device: 231 service: urn:fowler-cc:serviceId:OpenSprinkler1 variable: **ModeStatus** was: Enable now: Enable #hooks: 0 upnp: 0 skip: 0 v:0x12cfb78/NONE duplicate:1 <0x742db520> 06 06/30/19 23:19:49.606 Device Variable:: m szValue set device: 231 service: urn:fowler-cc:serviceId:OpenSprinkler1

variable: **StatusMessage** was: Sch PGM now: Sch PGM #hooks: 0 upnp: 0 skip: 0 v:(nil)/NONE duplicate:1 <0x742db520> 50 06/30/19 23:19:49.607 luup\_log:231: OpenSprinkler: Debug: poll status: Max Stations: 8 <0x742db520> 06 06/30/19 23:19:49.607 Device Variable:: m szValue set device: 231 service: urn:fowler-cc:serviceId:OpenSprinkler1 variable: **Status** was: 1 now: 1 #hooks: 0 upnp: 0 skip: 0 v: 0x12cfb00/NONE duplicate:1 <0x742db520> 50 06/30/19 23:19:49.609 luup\_log:231: OpenSprinkler: Debug: poll status : Exit <0x742db520> 50 06/30/19 23:19:49.610 luup\_log:231: OpenSprinkler: Debug: poll status cycle : Exit <0x742db520> 06 06/30/19 23:19:59.572 Device Variable:: m szValue set device: 274 service: urn:micasaverdecom:serviceId:SecuritySensor1 variable: **ArmedTripped** was: 0 now: 1 #hooks: 0 upnp: 0 skip: 0 v:0x12a36f8/ DL ARMEDTRIPPED duplicate:0 <0x76522520> 06 06/30/19 23:19:59.573 Device Variable:: m szValue set device: 274 service: urn:micasaverdecom:serviceId:SecuritySensor1 variable: **LastTrip** was: 1561961443 now: 1561961999 #hooks: 0 upnp: 0 skip: 0 v: 0x12a4b00/NONE duplicate:0 <0x76522520> 06 06/30/19 23:19:59.584 Device Variable:: m szValue set device: 274 service: urn:micasaverdecom:serviceId:SecuritySensor1 variable: **Tripped** was: 0 now: 1 #hooks: 2 upnp: 0 skip: 1 v:0x12a49d0/NONE duplicate:0 <0x76522520> 07 06/30/19 23:19:59.585 Event::Evaluate 14 scene Outside Motion On is true users: allow:1 <0x76522520> 08 06/30/19 23:19:59.585 Scene::RunScene running 63 Outside Motion On <0x76522520> 08 06/30/19 23:19:59.586 JobHandler\_LuaUPnP::HandleActionRequest device: 113 service: urn:upnp-org:serviceId:SwitchPower1 action: **SetTarget** <0x76522520> 08 06/30/19 23:19:59.586 JobHandler\_LuaUPnP::HandleActionRequest argument newTargetValue=1 <0x76522520> 06 06/30/19 23:19:59.586 Device Variable:: m szValue set device: 113 service: urn:upnp-org:serviceId:SwitchPower1 variable: **Target** was: 0 now: 1 #hooks: 0 upnp: 0 skip: 0 v:

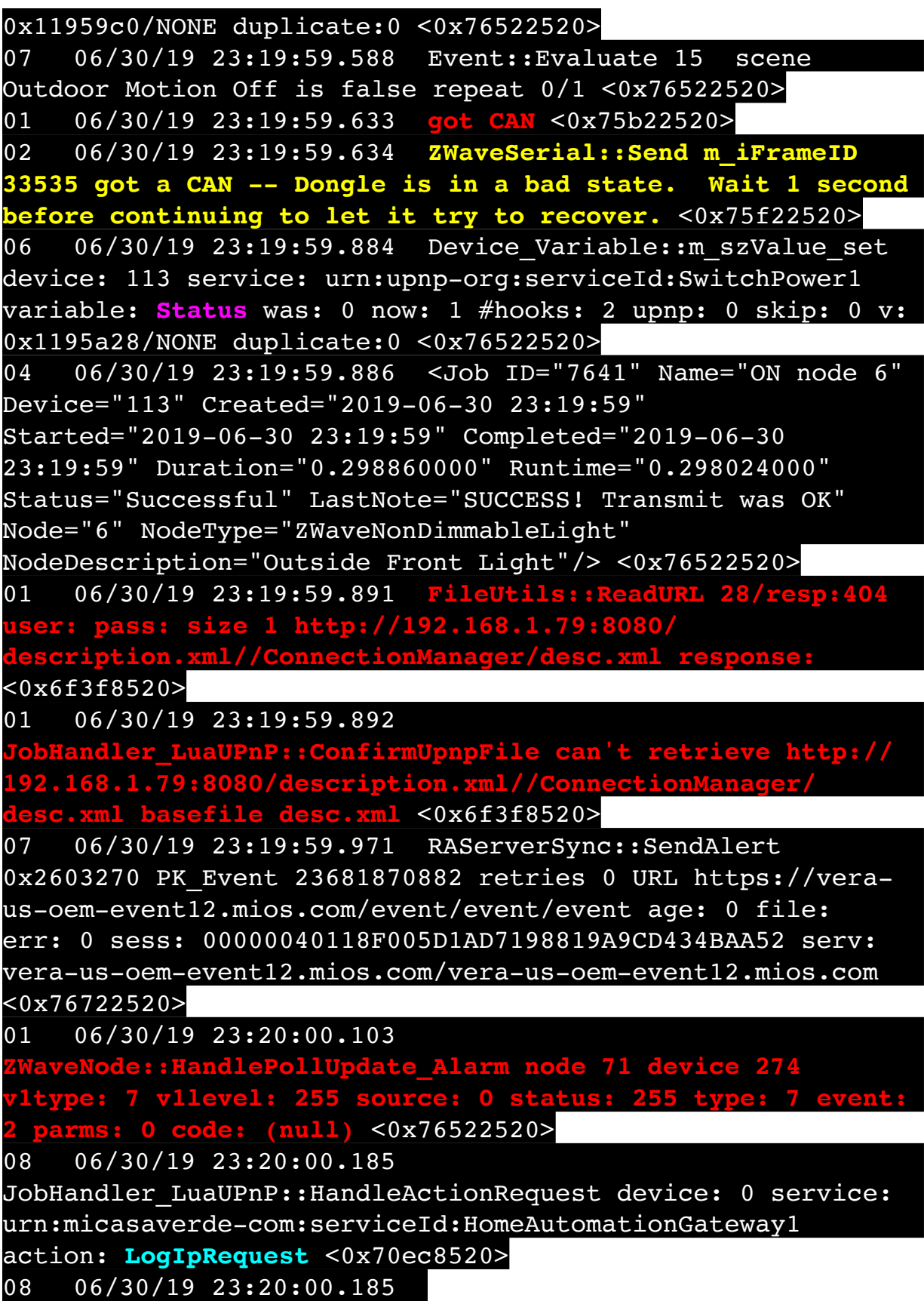

JobHandler\_LuaUPnP::HandleActionRequest argument serviceId=urn:micasaverdecom:serviceId:HomeAutomationGateway1 <0x70ec8520> 08 06/30/19 23:20:00.186 JobHandler\_LuaUPnP::HandleActionRequest argument action=LogIpRequest <0x70ec8520> 08 06/30/19 23:20:00.186 JobHandler\_LuaUPnP::HandleActionRequest argument IpAddress=192.168.1.33 <0x70ec8520> 08 06/30/19 23:20:00.186 JobHandler\_LuaUPnP::HandleActionRequest argument MacAddress=f8:6f:c1:23:ff:7a <0x70ec8520> 08 06/30/19 23:20:08.584 JobHandler\_LuaUPnP::HandleActionRequest device: 0 service: urn:micasaverde-com:serviceId:HomeAutomationGateway1 action: **LogIpRequest** <0x705f8520> 08 06/30/19 23:20:08.585 JobHandler\_LuaUPnP::HandleActionRequest argument serviceId=urn:micasaverdecom:serviceId:HomeAutomationGateway1 <0x705f8520> 08 06/30/19 23:20:08.585 JobHandler\_LuaUPnP::HandleActionRequest argument action=LogIpRequest <0x705f8520> 08 06/30/19 23:20:08.585 JobHandler\_LuaUPnP::HandleActionRequest argument IpAddress=192.168.1.33 <0x705f8520> 08 06/30/19 23:20:08.585 JobHandler\_LuaUPnP::HandleActionRequest argument MacAddress=f8:6f:c1:23:ff:7a <0x705f8520> 50 06/30/19 23:20:09.101 luup\_log:231: OpenSprinkler: Debug: poll status cycle : Enter <0x742db520> 50 06/30/19 23:20:09.101 luup\_log:231: OpenSprinkler: Debug: poll status : Enter : DeviceID: 231 <0x742db520> 50 06/30/19 23:20:09.338 luup\_log:231: OpenSprinkler: Debug: os http call: statusCode=200, resp={"devt": 1561936811,"nbrd":1,"en":1,"rd":0,"rs":0,"rdst": 0,"loc":"49.10135,-122.86475","wtkey":"","sunrise": 311,"sunset":1281,"eip":1085550604,"lwc":1561936122,"lswc": 1561936122,"lupt":1560095492,"lrun": [7,1,1356,1561772293],"curr":185,"sbits":[2,0],"ps": [[0,0,0],[1,1040,1561935601],[1,2250,1561937851],

## $[1,2250,1561940101]$ , $[1,2625,1561942351]$ , $[0,0,0]$ , $[0,0,0]$ , [1,1125,1561944976]],"wto":{"h":40,"t":80,"r":90,"bh": 65,"bt":58.1,"br":0.071},"ifkey":"","RSSI":-61} <0x742db520>

50 06/30/19 23:20:09.343 luup\_log:231: OpenSprinkler: Debug: poll status: resp=table: 0x18d6aa8 <0x742db520> 50 06/30/19 23:20:09.382 luup\_log:231: OpenSprinkler: Debug: os http call: statusCode=200, resp={"sn": [0,1,0,0,0,0,0,0],"nstations":8} <0x742db520> 50 06/30/19 23:20:09.383 luup\_log:231: OpenSprinkler: Debug: poll status: resp=table: 0x2497208 <0x742db520> 50 06/30/19 23:20:09.383 luup\_log:231: OpenSprinkler: Debug: poll status: number of program data = 8 <0x742db520> 50 06/30/19 23:20:09.384 luup\_log:231: OpenSprinkler: Debug: poll status: programData[2][1] =  $1 < 0x742db520>$ 06 06/30/19 23:20:09.384 Device Variable:: m szValue set device: 231 service: urn:fowler-cc:serviceId:OpenSprinkler1 variable: **ModeStatus** was: Enable now: Enable #hooks: 0 upnp: 0 skip: 0 v:0x12cfb78/NONE duplicate:1 <0x742db520> 06 06/30/19 23:20:09.384 Device Variable:: m szValue set device: 231 service: urn:fowler-cc:serviceId:OpenSprinkler1 variable: **StatusMessage** was: Sch PGM now: Sch PGM #hooks: 0 upnp: 0 skip: 0 v:(nil)/NONE duplicate:1 <0x742db520> 50 06/30/19 23:20:09.385 luup\_log:231: OpenSprinkler: Debug: poll status: Max Stations: 8 <0x742db520> 06 06/30/19 23:20:09.385 Device Variable:: m szValue set device: 231 service: urn:fowler-cc:serviceId:OpenSprinkler1 variable: **Status** was: 1 now: 1 #hooks: 0 upnp: 0 skip: 0 v: 0x12cfb00/NONE duplicate:1 <0x742db520> 50 06/30/19 23:20:09.387 luup\_log:231: OpenSprinkler: Debug: poll status : Exit <0x742db520> 50 06/30/19 23:20:09.388 luup\_log:231: OpenSprinkler: Debug: poll status cycle : Exit <0x742db520> 01 06/30/19 23:20:14.895 **FileUtils::ReadURL 28/resp:404 user: pass: size 1 http://192.168.1.79:8080/ description.xml//AVTransport/desc.xml response:**  <0x6f3f8520> 01 06/30/19 23:20:14.895 dler\_LuaUPnP::ConfirmUpnpFile can't retrieve http:// **192.168.1.79:8080/description.xml//AVTransport/desc.xml** 

**base.xml** <0x6f3f8520>

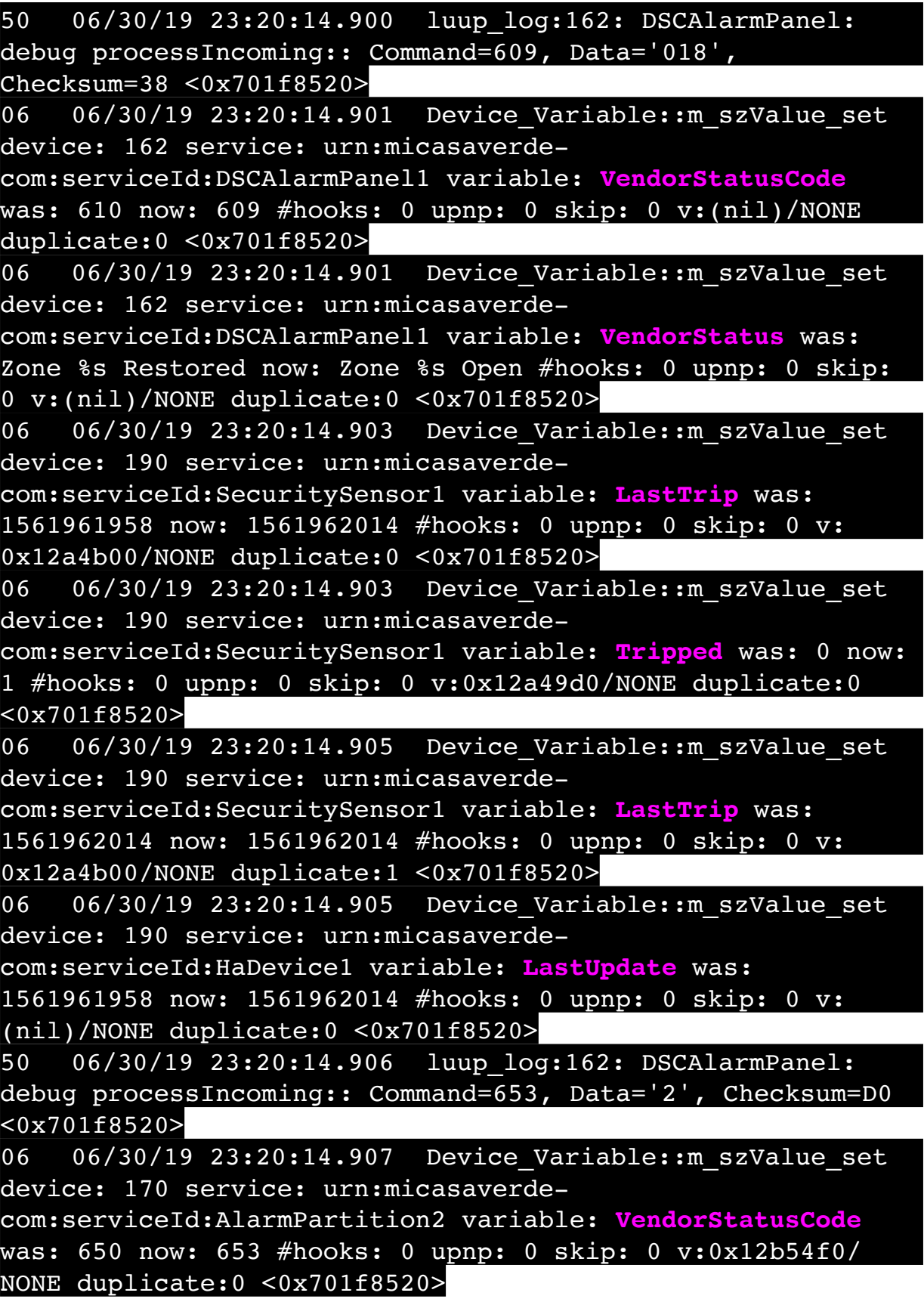

06 06/30/19 23:20:14.907 Device Variable:: m szValue set device: 170 service: urn:micasaverdecom:serviceId:AlarmPartition2 variable: **VendorStatus** was: Ready now: Ready - Force Arming #hooks: 0 upnp: 0 skip: 0 v:0x12b5360/NONE duplicate:0 <0x701f8520> 50 06/30/19 23:20:14.909 luup\_log:162: DSCAlarmPanel: debug Partition::Ready - Force Arming Enabled653 partition: 2 <0x701f8520> 50 06/30/19 23:20:14.910 luup\_log:162: DSCAlarmPanel: debug processIncoming:: Command=609, Data='017', Checksum=37 <0x701f8520> 06 06/30/19 23:20:14.910 Device Variable:: m szValue set device: 162 service: urn:micasaverdecom:serviceId:DSCAlarmPanel1 variable: **VendorStatusData** was: 018 now: 017 #hooks: 0 upnp: 0 skip: 0 v:(nil)/NONE duplicate:0 <0x701f8520> 06 06/30/19 23:20:14.911 Device Variable:: m szValue set device: 181 service: urn:micasaverdecom:serviceId:SecuritySensor1 variable: **ArmedTripped** was: 0 now: 1 #hooks: 0 upnp: 0 skip: 0 v:0x12a36f8/ DL\_ARMEDTRIPPED duplicate:0 <0x701f8520> 02 06/30/19 23:20:14.921 **15622 updated ip 192.168.1.80 mac 00:09:b0:df:b4:12** <0x715b5520> 02 06/30/19 23:20:14.924 **15622 ip 192.168.1.80 returned mac 00:09:b0:df:b4:12 device (nil)** <0x715b5520> 02 06/30/19 23:20:14.929 **15622 before test device (nil) mac -00:09:b0:df:b4:12- empty 0** <0x715b5520> 02 06/30/19 23:20:14.930 **15622 in test** <0x715b5520> 02 06/30/19 23:20:14.930 **15622 dev (nil) by mac 00:09:b0:df:b4:12** <0x715b5520> 06 06/30/19 23:20:14.921 Device Variable:: m szValue set device: 181 service: urn:micasaverdecom:serviceId:SecuritySensor1 variable: **LastTrip** was: 1561961957 now: 1561962014 #hooks: 0 upnp: 0 skip: 0 v: 0x12a4b00/NONE duplicate:0 <0x701f8520> 06 06/30/19 23:20:14.933 Device Variable:: m szValue set device: 181 service: urn:micasaverdecom:serviceId:SecuritySensor1 variable: **Tripped** was: 0 now: 1 #hooks: 0 upnp: 0 skip: 1 v:0x12a49d0/NONE duplicate:0 <0x701f8520> 06 06/30/19 23:20:14.933 Device Variable:: m szValue set

device: 181 service: urn:micasaverdecom:serviceId:SecuritySensor1 variable: **LastTrip** was: 1561962014 now: 1561962014 #hooks: 0 upnp: 0 skip: 0 v: 0x12a4b00/NONE duplicate:1 <0x701f8520> 06 06/30/19 23:20:14.934 Device Variable:: m szValue set device: 181 service: urn:micasaverdecom:serviceId:HaDevice1 variable: **LastUpdate** was: 1561961957 now: 1561962014 #hooks: 0 upnp: 0 skip: 0 v: (nil)/NONE duplicate:0 <0x701f8520> 50 06/30/19 23:20:14.936 luup\_log:162: DSCAlarmPanel: debug processIncoming:: Command=651, Data='2', Checksum=CE <0x701f8520> 06 06/30/19 23:20:14.941 Device Variable:: m\_szValue\_set device: 170 service: urn:micasaverdecom:serviceId:AlarmPartition2 variable: **VendorStatusCode** was: 653 now: 651 #hooks: 0 upnp: 0 skip: 0 v:0x12b54f0/ NONE duplicate:0 <0x701f8520> 06 06/30/19 23:20:14.948 Device Variable:: m szValue set device: 170 service: urn:micasaverdecom:serviceId:AlarmPartition2 variable: **VendorStatus** was: Ready - Force Arming now: Not Ready #hooks: 0 upnp: 0 skip: 0 v:0x12b5360/NONE duplicate:0 <0x701f8520> 50 06/30/19 23:20:14.949 luup\_log:162: DSCAlarmPanel: debug Partition::Not Ready 651 partition: 2 <0x701f8520> 06 06/30/19 23:20:14.950 Device Variable:: m szValue set device: 170 service: urn:micasaverdecom:serviceId:AlarmPartition2 variable: **DetailedArmMode** was: Ready now: NotReady #hooks: 0 upnp: 0 skip: 0 v: 0x12b34b0/NONE duplicate:0 <0x701f8520> 50 06/30/19 23:20:14.951 luup\_log:162: DSCAlarmPanel: debug processIncoming:: Command=610, Data='018', Checksum=30 <0x701f8520> 06 06/30/19 23:20:14.951 Device Variable:: m szValue set device: 162 service: urn:micasaverdecom:serviceId:DSCAlarmPanel1 variable: **VendorStatusData** was: 017 now: 018 #hooks: 0 upnp: 0 skip: 0 v:(nil)/NONE duplicate:0 <0x701f8520> 06 06/30/19 23:20:14.953 Device Variable:: m szValue set device: 162 service: urn:micasaverdecom:serviceId:DSCAlarmPanel1 variable: **VendorStatusCode** was: 609 now: 610 #hooks: 0 upnp: 0 skip: 0 v:(nil)/NONE

duplicate:0 <0x701f8520> 06 06/30/19 23:20:14.954 Device Variable:: m szValue set device: 162 service: urn:micasaverdecom:serviceId:DSCAlarmPanel1 variable: **VendorStatus** was: Zone %s Open now: Zone %s Restored #hooks: 0 upnp: 0 skip: 0 v:(nil)/NONE duplicate:0 <0x701f8520> 06 06/30/19 23:20:14.955 Device Variable:: m szValue set device: 190 service: urn:micasaverdecom:serviceId:HaDevice1 variable: **LastUpdate** was: 1561962014 now: 1561962014 #hooks: 0 upnp: 0 skip: 0 v: (nil)/NONE duplicate:1 <0x701f8520> 50 06/30/19 23:20:14.955 luup\_log:162: DSCAlarmPanel: debug processIncoming:: Command=610, Data='017', Checksum=2F <0x701f8520> 06 06/30/19 23:20:14.956 Device Variable:: m szValue set device: 162 service: urn:micasaverdecom:serviceId:DSCAlarmPanel1 variable: **VendorStatusData** was: 018 now: 017 #hooks: 0 upnp: 0 skip: 0 v:(nil)/NONE duplicate:0 <0x701f8520> 06 06/30/19 23:20:14.957 Device Variable:: m szValue set device: 181 service: urn:micasaverdecom:serviceId:HaDevice1 variable: **LastUpdate** was: 1561962014 now: 1561962014 #hooks: 0 upnp: 0 skip: 0 v: (nil)/NONE duplicate:1 <0x701f8520> 50 06/30/19 23:20:14.958 luup\_log:162: DSCAlarmPanel: debug processIncoming:: Command=609, Data='018', Checksum=38 <0x701f8520> 06 06/30/19 23:20:14.958 Device Variable:: m szValue set device: 162 service: urn:micasaverdecom:serviceId:DSCAlarmPanel1 variable: **VendorStatusData** was: 017 now: 018 #hooks: 0 upnp: 0 skip: 0 v:(nil)/NONE duplicate:0 <0x701f8520> 06 06/30/19 23:20:14.959 Device Variable:: m szValue set device: 162 service: urn:micasaverdecom:serviceId:DSCAlarmPanel1 variable: **VendorStatusCode** was: 610 now: 609 #hooks: 0 upnp: 0 skip: 0 v:(nil)/NONE duplicate:0 <0x701f8520> 06 06/30/19 23:20:14.959 Device Variable:: m szValue set device: 162 service: urn:micasaverdecom:serviceId:DSCAlarmPanel1 variable: **VendorStatus** was: Zone %s Restored now: Zone %s Open #hooks: 0 upnp: 0 skip: 0 v:(nil)/NONE duplicate:0 <0x701f8520>

50 06/30/19 23:20:14.961 luup\_log:162: DSCAlarmPanel: debug processIncoming:: Command=653, Data='2', Checksum=D0 <0x701f8520> 06 06/30/19 23:20:14.961 Device Variable:: m szValue set device: 170 service: urn:micasaverdecom:serviceId:AlarmPartition2 variable: **VendorStatusCode** was: 651 now: 653 #hooks: 0 upnp: 0 skip: 0 v:0x12b54f0/ NONE duplicate:0 <0x701f8520> 06 06/30/19 23:20:14.962 Device Variable:: m szValue set device: 170 service: urn:micasaverdecom:serviceId:AlarmPartition2 variable: **VendorStatus** was: Not Ready now: Ready - Force Arming #hooks: 0 upnp: 0 skip: 0 v:0x12b5360/NONE duplicate:0 <0x701f8520> 50 06/30/19 23:20:14.963 luup\_log:162: DSCAlarmPanel: debug Partition::Ready - Force Arming Enabled653 partition: 2 <0x701f8520> 06 06/30/19 23:20:14.963 Device Variable:: m szValue set device: 170 service: urn:micasaverdecom:serviceId:AlarmPartition2 variable: **DetailedArmMode** was: NotReady now: Ready #hooks: 0 upnp: 0 skip: 0 v: 0x12b34b0/NONE duplicate:0 <0x701f8520> 50 06/30/19 23:20:14.964 luup\_log:162: DSCAlarmPanel: debug processIncoming:: Command=610, Data='018', Checksum=30 <0x701f8520> 06 06/30/19 23:20:14.965 Device Variable:: m szValue set device: 162 service: urn:micasaverdecom:serviceId:DSCAlarmPanel1 variable: **VendorStatusCode** was: 609 now: 610 #hooks: 0 upnp: 0 skip: 0 v:(nil)/NONE duplicate:0 <0x701f8520> 06 06/30/19 23:20:14.965 Device Variable:: m szValue set device: 162 service: urn:micasaverdecom:serviceId:DSCAlarmPanel1 variable: **VendorStatus** was: Zone %s Open now: Zone %s Restored #hooks: 0 upnp: 0 skip: 0 v:(nil)/NONE duplicate:0 <0x701f8520> 06 06/30/19 23:20:14.966 Device Variable:: m szValue set device: 190 service: urn:micasaverdecom:serviceId:HaDevice1 variable: **LastUpdate** was: 1561962014 now: 1561962014 #hooks: 0 upnp: 0 skip: 0 v: (nil)/NONE duplicate:1 <0x701f8520> 50 06/30/19 23:20:14.967 luup\_log:162: DSCAlarmPanel:

debug processIncoming:: Command=609, Data='023', Checksum=34 <0x701f8520> 06 06/30/19 23:20:14.967 Device Variable:: m szValue set device: 162 service: urn:micasaverdecom:serviceId:DSCAlarmPanel1 variable: **VendorStatusData** was: 018 now: 023 #hooks: 0 upnp: 0 skip: 0 v:(nil)/NONE duplicate:0 <0x701f8520> 06 06/30/19 23:20:14.968 Device Variable:: m szValue set device: 162 service: urn:micasaverdecom:serviceId:DSCAlarmPanel1 variable: **VendorStatusCode** was: 610 now: 609 #hooks: 0 upnp: 0 skip: 0 v:(nil)/NONE duplicate:0 <0x701f8520> 06 06/30/19 23:20:14.968 Device Variable:: m szValue set device: 162 service: urn:micasaverdecom:serviceId:DSCAlarmPanel1 variable: **VendorStatus** was: Zone %s Restored now: Zone %s Open #hooks: 0 upnp: 0 skip: 0 v:(nil)/NONE duplicate:0 <0x701f8520> 06 06/30/19 23:20:14.970 Device Variable:: m szValue set device: 192 service: urn:micasaverdecom:serviceId:SecuritySensor1 variable: **LastTrip** was: 1561961921 now: 1561962014 #hooks: 0 upnp: 0 skip: 0 v: 0x12a4b00/NONE duplicate:0 <0x701f8520> 06 06/30/19 23:20:14.971 Device Variable:: m szValue set device: 192 service: urn:micasaverdecom:serviceId:SecuritySensor1 variable: **Tripped** was: 0 now: 1 #hooks: 0 upnp: 0 skip: 0 v:0x12a49d0/NONE duplicate:0 <0x701f8520> 06 06/30/19 23:20:14.973 Device Variable:: m szValue set device: 192 service: urn:micasaverdecom:serviceId:SecuritySensor1 variable: **LastTrip** was: 1561962014 now: 1561962014 #hooks: 0 upnp: 0 skip: 0 v: 0x12a4b00/NONE duplicate:1 <0x701f8520> 06 06/30/19 23:20:14.973 Device Variable:: m szValue set device: 192 service: urn:micasaverdecom:serviceId:HaDevice1 variable: **LastUpdate** was: 1561961921 now: 1561962014 #hooks: 0 upnp: 0 skip: 0 v: (nil)/NONE duplicate:0 <0x701f8520> 50 06/30/19 23:20:14.975 luup\_log:162: DSCAlarmPanel: debug processIncoming:: Command=650, Data='2', Checksum=CD <0x701f8520> 06 06/30/19 23:20:14.975 Device Variable:: m szValue set

device: 170 service: urn:micasaverdecom:serviceId:AlarmPartition2 variable: **VendorStatusCode** was: 653 now: 650 #hooks: 0 upnp: 0 skip: 0 v:0x12b54f0/ NONE duplicate:0 <0x701f8520> 06 06/30/19 23:20:14.976 Device Variable:: m szValue set device: 170 service: urn:micasaverdecom:serviceId:AlarmPartition2 variable: **VendorStatus** was: Ready - Force Arming now: Ready #hooks: 0 upnp: 0 skip: 0 v:0x12b5360/NONE duplicate:0 <0x701f8520> 50 06/30/19 23:20:14.977 luup\_log:162: DSCAlarmPanel: debug Partition::Ready 650 partition: 2 <0x701f8520> 50 06/30/19 23:20:14.977 luup\_log:162: DSCAlarmPanel: debug processIncoming:: Command=610, Data='023', Checksum=2C <0x701f8520> 06 06/30/19 23:20:14.983 Device Variable:: m szValue set device: 162 service: urn:micasaverdecom:serviceId:DSCAlarmPanel1 variable: **VendorStatusCode** was: 609 now: 610 #hooks: 0 upnp: 0 skip: 0 v:(nil)/NONE duplicate:0 <0x701f8520> 06 06/30/19 23:20:14.991 Device Variable:: m szValue set device: 162 service: urn:micasaverdecom:serviceId:DSCAlarmPanel1 variable: **VendorStatus** was: Zone %s Open now: Zone %s Restored #hooks: 0 upnp: 0 skip: 0 v:(nil)/NONE duplicate:0 <0x701f8520> 06 06/30/19 23:20:14.993 Device Variable:: m szValue set device: 192 service: urn:micasaverdecom:serviceId:HaDevice1 variable: **LastUpdate** was: 1561962014 now: 1561962014 #hooks: 0 upnp: 0 skip: 0 v: (nil)/NONE duplicate:1 <0x701f8520> 50 06/30/19 23:20:14.994 luup\_log:162: DSCAlarmPanel: debug processIncoming:: Command=550, Data='2320063019', Checksum=94 <0x701f8520> 06 06/30/19 23:20:14.994 Device Variable:: m szValue set device: 162 service: urn:micasaverdecom:serviceId:DSCAlarmPanel1 variable: **VendorStatusData** was: 023 now: 2320063019 #hooks: 0 upnp: 0 skip: 0 v:(nil)/ NONE duplicate:0 <0x701f8520> 06 06/30/19 23:20:14.995 Device Variable:: m szValue set device: 162 service: urn:micasaverdecom:serviceId:DSCAlarmPanel1 variable: **VendorStatusCode** was: 610 now: 550 #hooks: 0 upnp: 0 skip: 0 v:(nil)/NONE

## duplicate:0 <0x701f8520>

06 06/30/19 23:20:14.995 Device Variable:: m szValue set device: 162 service: urn:micasaverdecom:serviceId:DSCAlarmPanel1 variable: **VendorStatus** was: Zone %s Restored now: Time/Date Broadcast #hooks: 0 upnp: 0 skip: 0 v:(nil)/NONE duplicate:0 <0x701f8520> 50 06/30/19 23:20:14.996 luup\_log:162: DSCAlarmPanel: debug Panel::Time/Date Broadcast (2320063019) <0x701f8520> 06 06/30/19 23:20:14.996 Device Variable:: m szValue set device: 162 service: urn:micasaverdecom:serviceId:DSCAlarmPanel1 variable: **TimeBroadcast** was: 2316063019 now: 2320063019 #hooks: 0 upnp: 0 skip: 0 v: (nil)/NONE duplicate:0 <0x701f8520> 07 06/30/19 23:20:15.399 RAServerSync::SendAlert 0x2b340d0 PK\_Event 23681873502 retries 0 URL https://veraus-oem-event12.mios.com/event/event/event age: 1 file: err: 0 sess: 00000040118F005D1AD7198819A9CD434BAA52 serv: vera-us-oem-event12.mios.com/vera-us-oem-event12.mios.com <0x76722520> 06 06/30/19 23:20:16.106 Device Variable:: m szValue set device: 190 service: urn:micasaverdecom:serviceId:SecuritySensor1 variable: **LastTrip** was: 1561962014 now: 1561962016 #hooks: 0 upnp: 0 skip: 0 v: 0x12a4b00/NONE duplicate:0 <0x76522520> 06 06/30/19 23:20:16.106 Device Variable:: m szValue set device: 190 service: urn:micasaverdecom:serviceId:SecuritySensor1 variable: **Tripped** was: 1 now: 0 #hooks: 0 upnp: 0 skip: 0 v:0x12a49d0/NONE duplicate:0 <0x76522520> 06 06/30/19 23:20:16.107 Device Variable:: m szValue set device: 181 service: urn:micasaverdecom:serviceId:SecuritySensor1 variable: **ArmedTripped** was: 1 now: 0 #hooks: 0 upnp: 0 skip: 0 v:0x12a36f8/ DL ARMEDTRIPPED duplicate:0 <0x76522520> 06 06/30/19 23:20:16.107 Device Variable:: m szValue set device: 181 service: urn:micasaverdecom:serviceId:SecuritySensor1 variable: **LastTrip** was: 1561962014 now: 1561962016 #hooks: 0 upnp: 0 skip: 0 v: 0x12a4b00/NONE duplicate:0 <0x76522520> 06 06/30/19 23:20:16.118 Device Variable:: m szValue set device: 181 service: urn:micasaverde-

com:serviceId:SecuritySensor1 variable: **Tripped** was: 1 now: 0 #hooks: 0 upnp: 0 skip: 1 v:0x12a49d0/NONE duplicate:0 <0x76522520> 06 06/30/19 23:20:16.119 Device Variable:: m szValue set device: 192 service: urn:micasaverdecom:serviceId:SecuritySensor1 variable: **LastTrip** was: 1561962014 now: 1561962016 #hooks: 0 upnp: 0 skip: 0 v: 0x12a4b00/NONE duplicate:0 <0x76522520> 06 06/30/19 23:20:16.120 Device Variable:: m szValue set device: 192 service: urn:micasaverdecom:serviceId:SecuritySensor1 variable: **Tripped** was: 1 now: 0 #hooks: 0 upnp: 0 skip: 0 v:0x12a49d0/NONE duplicate:0 <0x76522520> 04 06/30/19 23:20:16.281 <Job ID="7642" Name="pollnode #11 1 cmds" Device="131" Created="2019-06-30 23:20:16" Started="2019-06-30 23:20:16" Completed="2019-06-30 23:20:16" Duration="0.179121000" Runtime="0.175817000" Status="Successful" LastNote="" Node="11" NodeType="ZWaveDimmableLight" NodeDescription="Gazebo Lights"/> <0x76522520> 02 06/30/19 23:20:16.281 **Device\_Basic::AddPoll 131 poll list full, deleting old one** <0x76522520> 06 06/30/19 23:20:16.282 Device Variable:: m szValue set device: 131 service: urn:micasaverdecom:serviceId:HaDevice1 variable: **PollRatings** was: 5.00 now: 5.00 #hooks: 0 upnp: 0 skip: 0 v:(nil)/NONE duplicate: 1 <0x76522520> 06 06/30/19 23:20:16.283 Device Variable:: m szValue set device: 131 service: urn:micasaverdecom:serviceId:ZWaveNetwork1 variable: **LastPollSuccess** was: 1561961376 now: 1561962016 #hooks: 0 upnp: 0 skip: 0 v: (nil)/NONE duplicate:0 <0x76522520> 06 06/30/19 23:20:16.283 Device Variable:: m szValue set device: 131 service: urn:micasaverdecom:serviceId:ZWaveNetwork1 variable: **ConsecutivePollFails** was: 0 now: 0 #hooks: 0 upnp: 0 skip: 0 v:(nil)/NONE duplicate:1 <0x76522520> 07 06/30/19 23:20:16.587 RAServerSync::SendAlert 0x22192c0 PK Event 23681873922 retries 0 URL https://veraus-oem-event12.mios.com/event/event/event age: 0 file: err: 0 sess: 00000040118F005D1AD7198819A9CD434BAA52 serv:

vera-us-oem-event12.mios.com/vera-us-oem-event12.mios.com <0x76722520>

50 06/30/19 23:20:29.101 luup\_log:231: OpenSprinkler: Debug: poll status cycle : Enter <0x742db520> 50 06/30/19 23:20:29.102 luup\_log:231: OpenSprinkler: Debug: poll status : Enter : DeviceID: 231 <0x742db520> 50 06/30/19 23:20:29.358 luup\_log:231: OpenSprinkler: Debug: os http call: statusCode=200, resp={"devt": 1561936831,"nbrd":1,"en":1,"rd":0,"rs":0,"rdst": 0,"loc":"49.10135,-122.86475","wtkey":"","sunrise": 311,"sunset":1281,"eip":1085550604,"lwc":1561936122,"lswc": 1561936122,"lupt":1560095492,"lrun": [7,1,1356,1561772293],"curr":185,"sbits":[2,0],"ps": [[0,0,0],[1,1020,1561935601],[1,2250,1561937851], [1,2250,1561940101],[1,2625,1561942351],[0,0,0],[0,0,0], [1,1125,1561944976]],"wto":{"h":40,"t":80,"r":90,"bh": 65,"bt":58.1,"br":0.071},"ifkey":"","RSSI":-61} <0x742db520> 50 06/30/19 23:20:29.364 luup\_log:231: OpenSprinkler: Debug: poll status: resp=table: 0x2967ff8 <0x742db520> 50 06/30/19 23:20:29.583 luup\_log:231: OpenSprinkler: Debug: os http call: statusCode=200, resp={"sn": [0,1,0,0,0,0,0,0],"nstations":8} <0x742db520> 50 06/30/19 23:20:29.585 luup\_log:231: OpenSprinkler: Debug: poll status: resp=table: 0x2cc9268 <0x742db520> 50 06/30/19 23:20:29.585 luup\_log:231: OpenSprinkler: Debug: poll status: number of program data = 8 <0x742db520> 50 06/30/19 23:20:29.585 luup\_log:231: OpenSprinkler: Debug: poll status: programData[2][1] = 1 <0x742db520> 06 06/30/19 23:20:29.586 Device Variable:: m szValue set device: 231 service: urn:fowler-cc:serviceId:OpenSprinkler1 variable: **ModeStatus** was: Enable now: Enable #hooks: 0 upnp: 0 skip: 0 v:0x12cfb78/NONE duplicate:1 <0x742db520> 06 06/30/19 23:20:29.586 Device Variable:: m szValue set device: 231 service: urn:fowler-cc:serviceId:OpenSprinkler1 variable: **StatusMessage** was: Sch PGM now: Sch PGM #hooks: 0

upnp: 0 skip: 0 v:(nil)/NONE duplicate:1 <0x742db520> 50 06/30/19 23:20:29.586 luup\_log:231: OpenSprinkler: Debug: poll status: Max Stations: 8 <0x742db520> 06 06/30/19 23:20:29.586 Device Variable:: m szValue set device: 231 service: urn:fowler-cc:serviceId:OpenSprinkler1

variable: **Status** was: 1 now: 1 #hooks: 0 upnp: 0 skip: 0 v: 0x12cfb00/NONE duplicate:1 <0x742db520> 50 06/30/19 23:20:29.589 luup\_log:231: OpenSprinkler: Debug: poll status : Exit <0x742db520> 50 06/30/19 23:20:29.589 luup\_log:231: OpenSprinkler: Debug: poll status cycle : Exit <0x742db520> 04 06/30/19 23:20:46.258 <Job ID="7643" Name="pollnode #12 1 cmds" Device="132" Created="2019-06-30 23:20:46" Started="2019-06-30 23:20:46" Completed="2019-06-30 23:20:46" Duration="0.156134000" Runtime="0.152090000" Status="Successful" LastNote="" Node="12" NodeType="ZWaveDimmableLight" NodeDescription="Chandelier"/  $> <0x76522520>$ 02 06/30/19 23:20:46.258 **Device\_Basic::AddPoll 132 poll list full, deleting old one** <0x76522520> 06 06/30/19 23:20:46.260 Device Variable:: m szValue set device: 132 service: urn:micasaverdecom:serviceId:HaDevice1 variable: **PollRatings** was: 5.00 now: 5.00 #hooks: 0 upnp: 0 skip: 0 v:(nil)/NONE duplicate: 1 <0x76522520> 06 06/30/19 23:20:46.260 Device Variable:: m szValue set device: 132 service: urn:micasaverdecom:serviceId:ZWaveNetwork1 variable: **LastPollSuccess** was: 1561961406 now: 1561962046 #hooks: 0 upnp: 0 skip: 0 v: (nil)/NONE duplicate:0 <0x76522520> 06 06/30/19 23:20:46.261 Device Variable:: m szValue set device: 132 service: urn:micasaverdecom:serviceId:ZWaveNetwork1 variable: **ConsecutivePollFails** was: 0 now: 0 #hooks: 0 upnp: 0 skip: 0 v:(nil)/NONE duplicate:1 <0x76522520> 50 06/30/19 23:20:47.420 luup\_log:162: DSCAlarmPanel: debug processIncoming:: Command=609, Data='023', Checksum=34 <0x701f8520> 06 06/30/19 23:20:47.420 Device Variable:: m szValue set device: 162 service: urn:micasaverdecom:serviceId:DSCAlarmPanel1 variable: **VendorStatusData** was: 2320063019 now: 023 #hooks: 0 upnp: 0 skip: 0 v:(nil)/ NONE duplicate:0 <0x701f8520> 06 06/30/19 23:20:47.420 Device Variable:: m szValue set device: 162 service: urn:micasaverdecom:serviceId:DSCAlarmPanel1 variable: **VendorStatusCode**

was: 550 now: 609 #hooks: 0 upnp: 0 skip: 0 v:(nil)/NONE duplicate:0 <0x701f8520> 06 06/30/19 23:20:47.421 Device Variable:: m szValue set device: 162 service: urn:micasaverdecom:serviceId:DSCAlarmPanel1 variable: **VendorStatus** was: Time/Date Broadcast now: Zone %s Open #hooks: 0 upnp: 0 skip: 0 v:(nil)/NONE duplicate:0 <0x701f8520> 06/30/19 23:20:47.422 Device Variable:: m szValue set device: 192 service: urn:micasaverdecom:serviceId:SecuritySensor1 variable: **LastTrip** was: 1561962016 now: 1561962047 #hooks: 0 upnp: 0 skip: 0 v: 0x12a4b00/NONE duplicate:0 <0x701f8520> 06 06/30/19 23:20:47.422 Device Variable:: m szValue set device: 192 service: urn:micasaverdecom:serviceId:SecuritySensor1 variable: **Tripped** was: 0 now: 1 #hooks: 0 upnp: 0 skip: 0 v:0x12a49d0/NONE duplicate:0 <0x701f8520> 06 06/30/19 23:20:47.423 Device Variable:: m szValue set device: 192 service: urn:micasaverdecom:serviceId:SecuritySensor1 variable: **LastTrip** was: 1561962047 now: 1561962047 #hooks: 0 upnp: 0 skip: 0 v: 0x12a4b00/NONE duplicate:1 <0x701f8520> 06 06/30/19 23:20:47.423 Device Variable:: m szValue set device: 192 service: urn:micasaverdecom:serviceId:HaDevice1 variable: **LastUpdate** was: 1561962014 now: 1561962047 #hooks: 0 upnp: 0 skip: 0 v: (nil)/NONE duplicate:0 <0x701f8520> 50 06/30/19 23:20:48.870 luup\_log:162: DSCAlarmPanel: debug processIncoming:: Command=610, Data='023', Checksum=2C <0x701f8520> 06 06/30/19 23:20:48.871 Device Variable:: m szValue set device: 162 service: urn:micasaverdecom:serviceId:DSCAlarmPanel1 variable: **VendorStatusCode** was: 609 now: 610 #hooks: 0 upnp: 0 skip: 0 v:(nil)/NONE duplicate:0 <0x701f8520> 06 06/30/19 23:20:48.872 Device Variable:: m szValue set device: 162 service: urn:micasaverdecom:serviceId:DSCAlarmPanel1 variable: **VendorStatus** was: Zone %s Open now: Zone %s Restored #hooks: 0 upnp: 0 skip: 0 v:(nil)/NONE duplicate:0 <0x701f8520> 06 06/30/19 23:20:48.873 Device Variable:: m szValue set

device: 192 service: urn:micasaverdecom:serviceId:HaDevice1 variable: **LastUpdate** was: 1561962047 now: 1561962048 #hooks: 0 upnp: 0 skip: 0 v: (nil)/NONE duplicate:0 <0x701f8520> 06 06/30/19 23:20:49.100 Device Variable:: m szValue set device: 192 service: urn:micasaverdecom:serviceId:SecuritySensor1 variable: **LastTrip** was: 1561962047 now: 1561962049 #hooks: 0 upnp: 0 skip: 0 v: 0x12a4b00/NONE duplicate:0 <0x76522520> 06 06/30/19 23:20:49.101 Device Variable:: m szValue set device: 192 service: urn:micasaverdecom:serviceId:SecuritySensor1 variable: **Tripped** was: 1 now: 0 #hooks: 0 upnp: 0 skip: 0 v:0x12a49d0/NONE duplicate:0 <0x76522520> 50 06/30/19 23:20:49.103 luup\_log:231: OpenSprinkler: Debug: poll status cycle : Enter <0x742db520> 50 06/30/19 23:20:49.104 luup\_log:231: OpenSprinkler: Debug: poll status : Enter : DeviceID: 231 <0x742db520> 50 06/30/19 23:20:49.349 luup\_log:231: OpenSprinkler: Debug: os http call: statusCode=200, resp={"devt": 1561936851,"nbrd":1,"en":1,"rd":0,"rs":0,"rdst": 0,"loc":"49.10135,-122.86475","wtkey":"","sunrise": 311,"sunset":1281,"eip":1085550604,"lwc":1561936122,"lswc": 1561936122,"lupt":1560095492,"lrun": [7,1,1356,1561772293],"curr":185,"sbits":[2,0],"ps": [[0,0,0],[1,1000,1561935601],[1,2250,1561937851], [1,2250,1561940101],[1,2625,1561942351],[0,0,0],[0,0,0], [1,1125,1561944976]],"wto":{"h":40,"t":80,"r":90,"bh": 65,"bt":58.1,"br":0.071},"ifkey":"","RSSI":-61} <0x742db520> 50 06/30/19 23:20:49.354 luup\_log:231: OpenSprinkler: Debug: poll status: resp=table: 0x2774a38 <0x742db520> 50 06/30/19 23:20:49.381 luup\_log:231: OpenSprinkler: Debug: os http call: statusCode=200, resp={"sn": [0,1,0,0,0,0,0,0],"nstations":8} <0x742db520> 50 06/30/19 23:20:49.382 luup\_log:231: OpenSprinkler: Debug: poll status: resp=table: 0x18d9be0 <0x742db520> 50 06/30/19 23:20:49.382 luup\_log:231: OpenSprinkler: Debug: poll status: number of program data = 8 <0x742db520> 50 06/30/19 23:20:49.383 luup\_log:231: OpenSprinkler: Debug: poll status: programData[2][1] = 1 <0x742db520>

06 06/30/19 23:20:49.383 Device Variable:: m szValue set device: 231 service: urn:fowler-cc:serviceId:OpenSprinkler1 variable: **ModeStatus** was: Enable now: Enable #hooks: 0 upnp: 0 skip: 0 v:0x12cfb78/NONE duplicate:1 <0x742db520> 06 06/30/19 23:20:49.383 Device Variable:: m szValue set device: 231 service: urn:fowler-cc:serviceId:OpenSprinkler1 variable: **StatusMessage** was: Sch PGM now: Sch PGM #hooks: 0 upnp: 0 skip: 0 v:(nil)/NONE duplicate:1 <0x742db520> 50 06/30/19 23:20:49.383 luup\_log:231: OpenSprinkler: Debug: poll status: Max Stations: 8 <0x742db520> 06 06/30/19 23:20:49.383 Device Variable:: m szValue set device: 231 service: urn:fowler-cc:serviceId:OpenSprinkler1 variable: **Status** was: 1 now: 1 #hooks: 0 upnp: 0 skip: 0 v: 0x12cfb00/NONE duplicate:1 <0x742db520> 50 06/30/19 23:20:49.386 luup\_log:231: OpenSprinkler: Debug: poll status : Exit <0x742db520> 50 06/30/19 23:20:49.386 luup\_log:231: OpenSprinkler: Debug: poll status cycle : Exit <0x742db520> 08 06/30/19 23:20:56.464 JobHandler\_LuaUPnP::HandleActionRequest device: 0 service: urn:micasaverde-com:serviceId:HomeAutomationGateway1 action: **LogIpRequest** <0x70ec8520> 08 06/30/19 23:20:56.465 JobHandler\_LuaUPnP::HandleActionRequest argument serviceId=urn:micasaverdecom:serviceId:HomeAutomationGateway1 <0x70ec8520> 08 06/30/19 23:20:56.465 JobHandler\_LuaUPnP::HandleActionRequest argument action=LogIpRequest <0x70ec8520> 08 06/30/19 23:20:56.465 JobHandler\_LuaUPnP::HandleActionRequest argument IpAddress=192.168.1.117 <0x70ec8520> 08 06/30/19 23:20:56.465 JobHandler\_LuaUPnP::HandleActionRequest argument MacAddress=c8:d0:83:e1:46:72 <0x70ec8520> 02 06/30/19 23:21:06.622 **15622 updated ip 192.168.1.191 mac 78:28:ca:0a:54:a2** <0x6f3f8520> 02 06/30/19 23:21:06.623 **15622 ip 192.168.1.191 returned mac 78:28:ca:0a:54:a2 device 0x109b368** <0x6f3f8520> 02 06/30/19 23:21:06.624 **15622 before test device 0x109b368 mac -78:28:ca:0a:54:a2- empty 0** <0x6f3f8520>

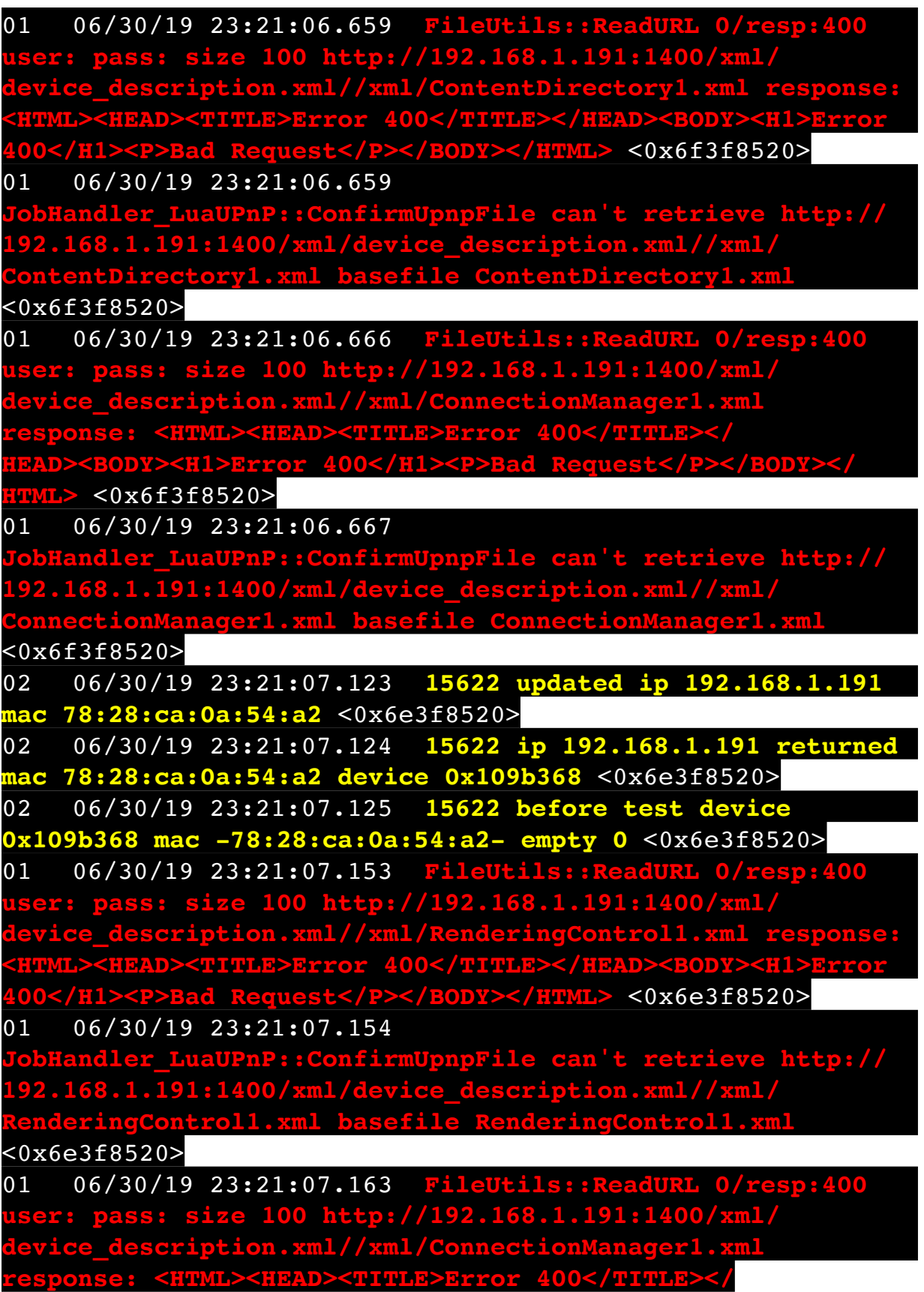

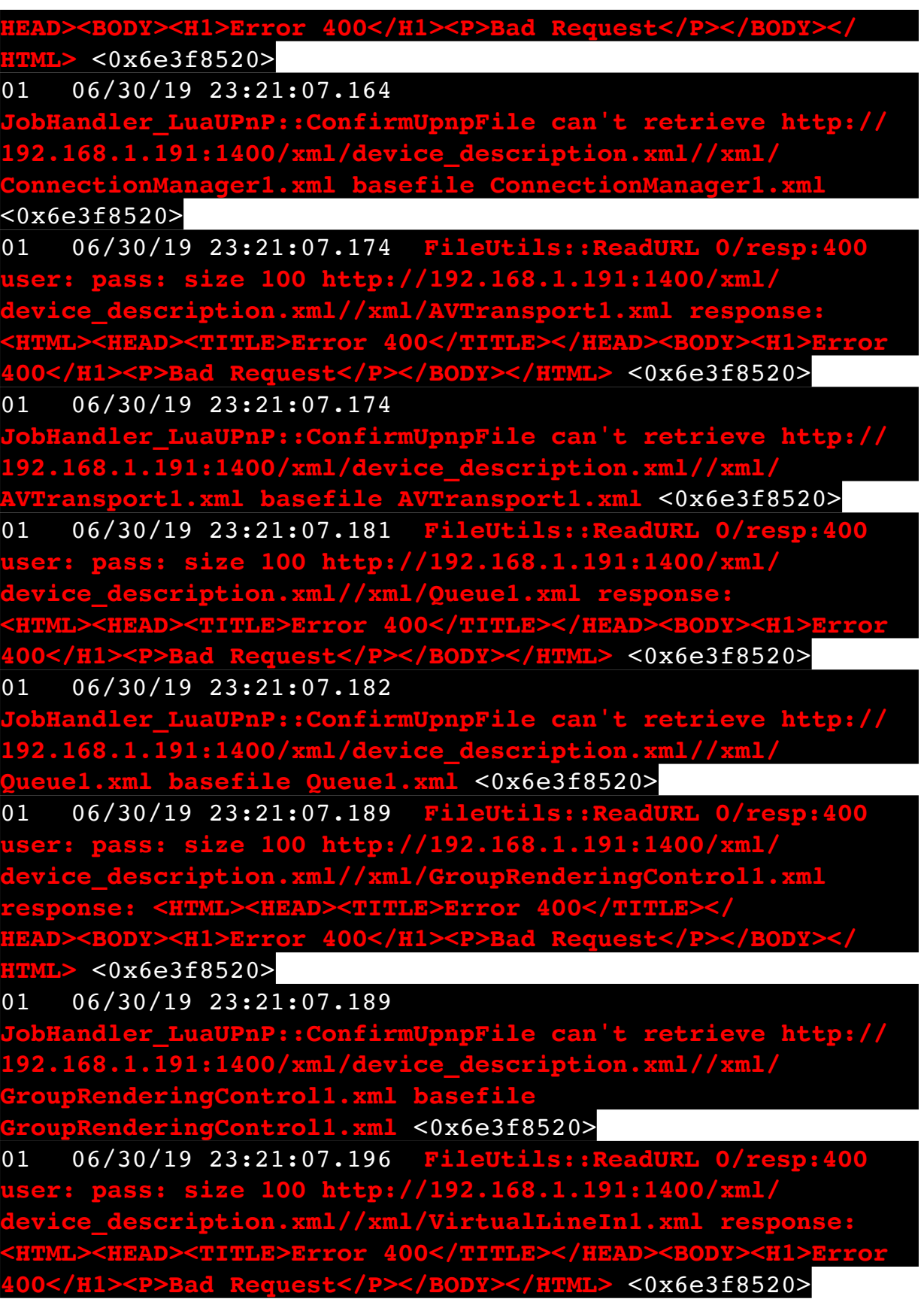
## 01 06/30/19 23:21:07.197

**Ionaler\_LuaUPnP::ConfirmUpnpFile can't retrieve http:// 192.168.1.191:1400/xml/device\_description.xml//xml/ VirtualLineIn1.xml basefile VirtualLineIn1.xml** <0x6e3f8520> 50 06/30/19 23:21:09.101 luup\_log:231: OpenSprinkler: Debug: poll status cycle : Enter <0x742db520> 50 06/30/19 23:21:09.102 luup\_log:231: OpenSprinkler: Debug: poll status : Enter : DeviceID: 231 <0x742db520> 50 06/30/19 23:21:09.339 luup\_log:231: OpenSprinkler: Debug: os http call: statusCode=200, resp={"devt": 1561936871,"nbrd":1,"en":1,"rd":0,"rs":0,"rdst": 0,"loc":"49.10135,-122.86475","wtkey":"","sunrise": 311,"sunset":1281,"eip":1085550604,"lwc":1561936122,"lswc": 1561936122,"lupt":1560095492,"lrun": [7,1,1356,1561772293],"curr":185,"sbits":[2,0],"ps": [[0,0,0],[1,980,1561935601],[1,2250,1561937851], [1,2250,1561940101],[1,2625,1561942351],[0,0,0],[0,0,0], [1,1125,1561944976]],"wto":{"h":40,"t":80,"r":90,"bh": 65,"bt":58.1,"br":0.071},"ifkey":"","RSSI":-61} <0x742db520>

50 06/30/19 23:21:09.346 luup\_log:231: OpenSprinkler: Debug: poll status: resp=table: 0x24a9d90 <0x742db520> 50 06/30/19 23:21:09.383 luup\_log:231: OpenSprinkler: Debug: os http call: statusCode=200, resp={"sn":  $[0,1,0,0,0,0,0,0]$ , "nstations":8} <0x742db520> 50 06/30/19 23:21:09.384 luup\_log:231: OpenSprinkler: Debug: poll status: resp=table: 0x241b500 <0x742db520> 50 06/30/19 23:21:09.385 luup\_log:231: OpenSprinkler: Debug: poll status: number of program data =  $8 <0x742db520>$ 50 06/30/19 23:21:09.385 luup\_log:231: OpenSprinkler: Debug: poll status: programData[2][1] = 1 <0x742db520> 06 06/30/19 23:21:09.385 Device Variable:: m szValue set device: 231 service: urn:fowler-cc:serviceId:OpenSprinkler1 variable: **ModeStatus** was: Enable now: Enable #hooks: 0 upnp: 0 skip: 0 v:0x12cfb78/NONE duplicate:1 <0x742db520> 06 06/30/19 23:21:09.385 Device Variable:: m szValue set device: 231 service: urn:fowler-cc:serviceId:OpenSprinkler1 variable: **StatusMessage** was: Sch PGM now: Sch PGM #hooks: 0 upnp: 0 skip: 0 v:(nil)/NONE duplicate:1 <0x742db520> 50 06/30/19 23:21:09.386 luup\_log:231: OpenSprinkler: Debug: poll status: Max Stations: 8 <0x742db520>

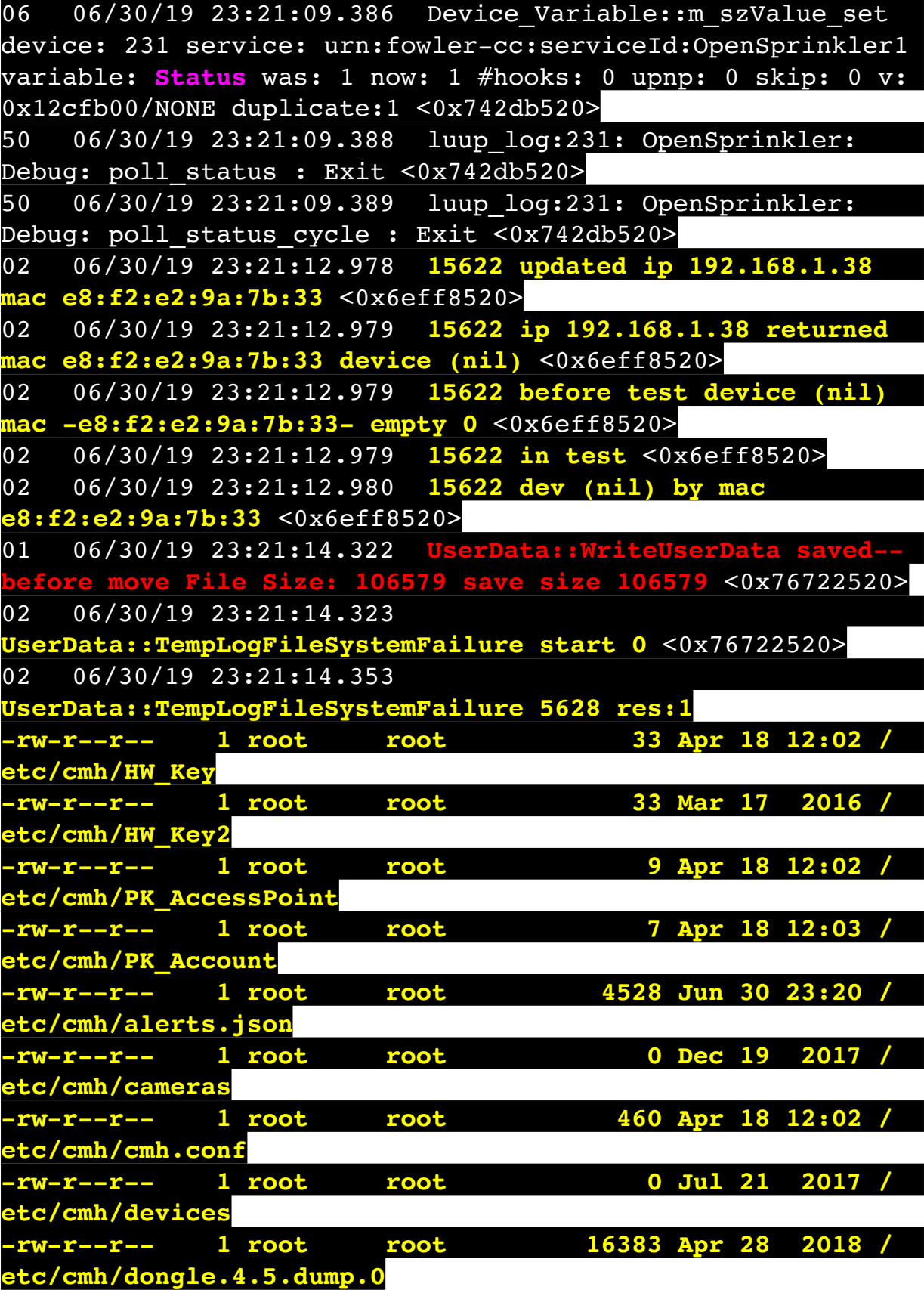

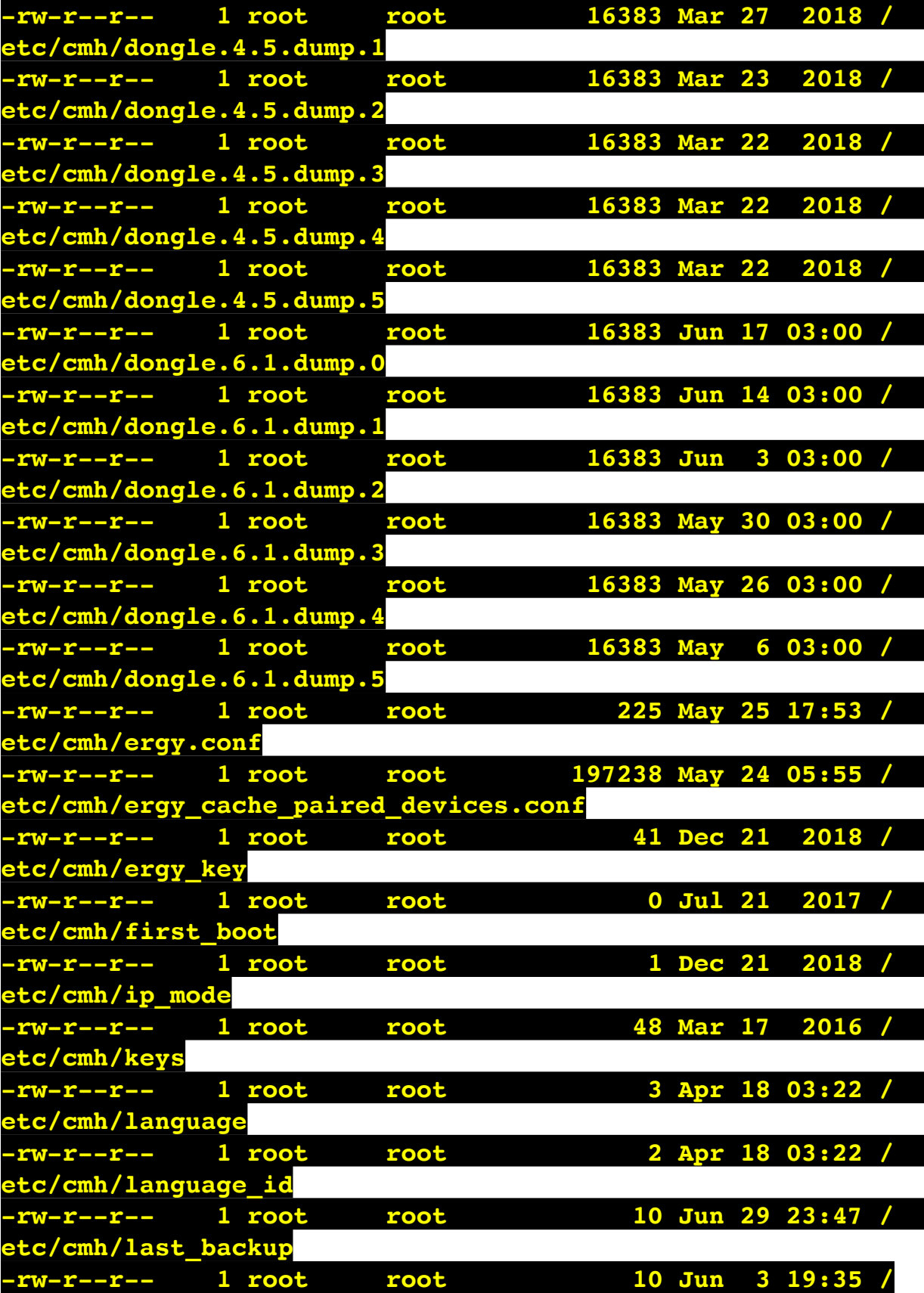

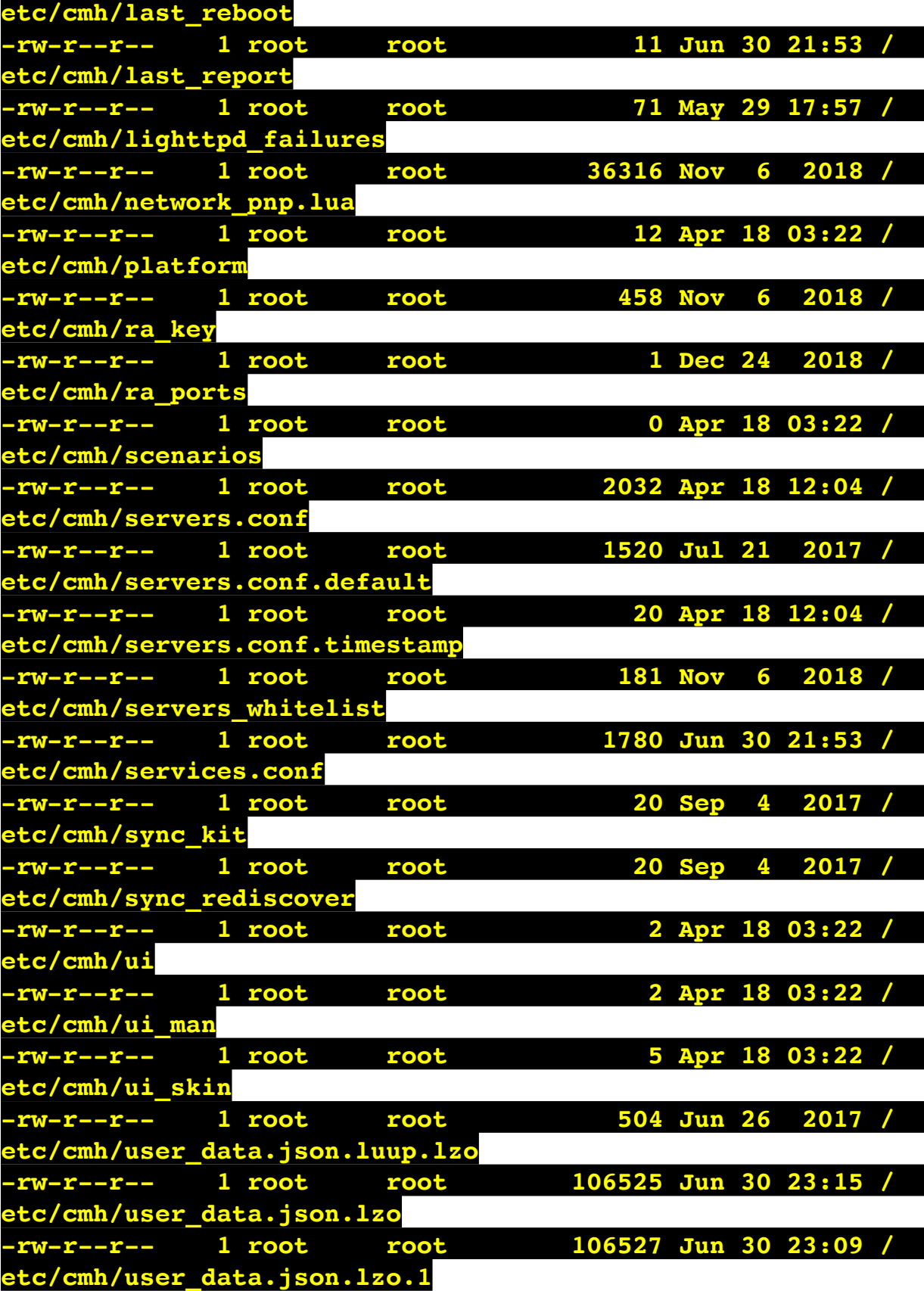

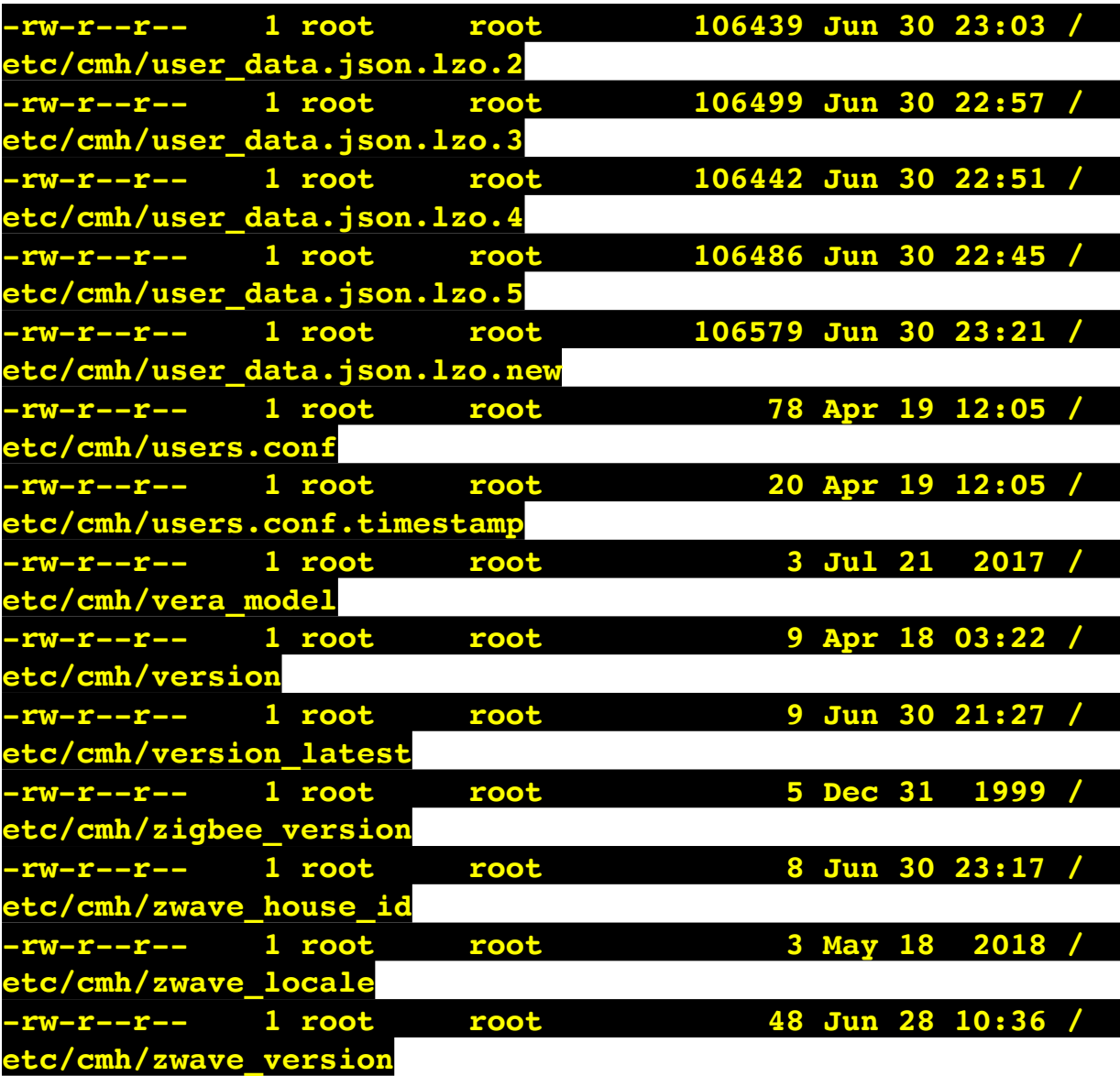

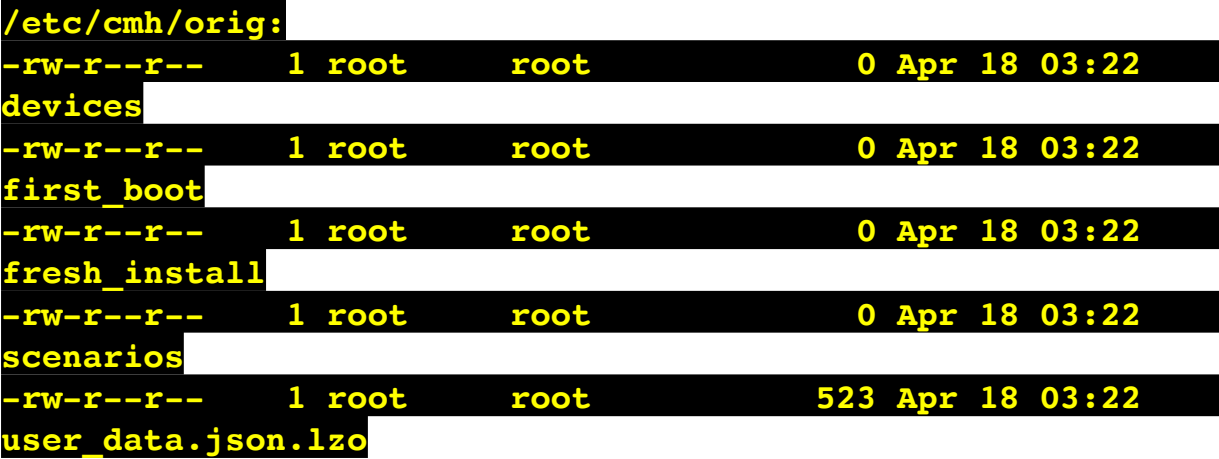

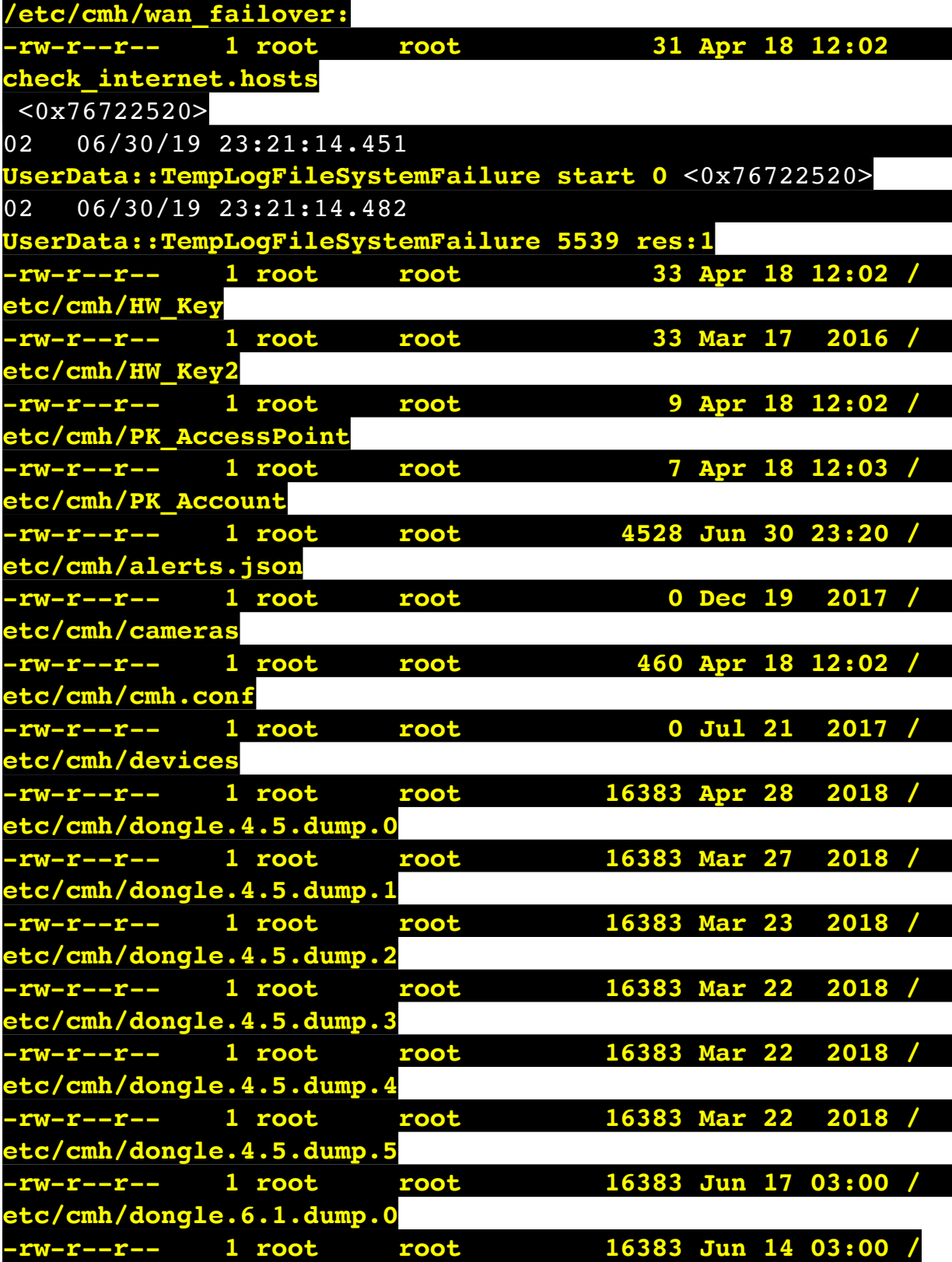

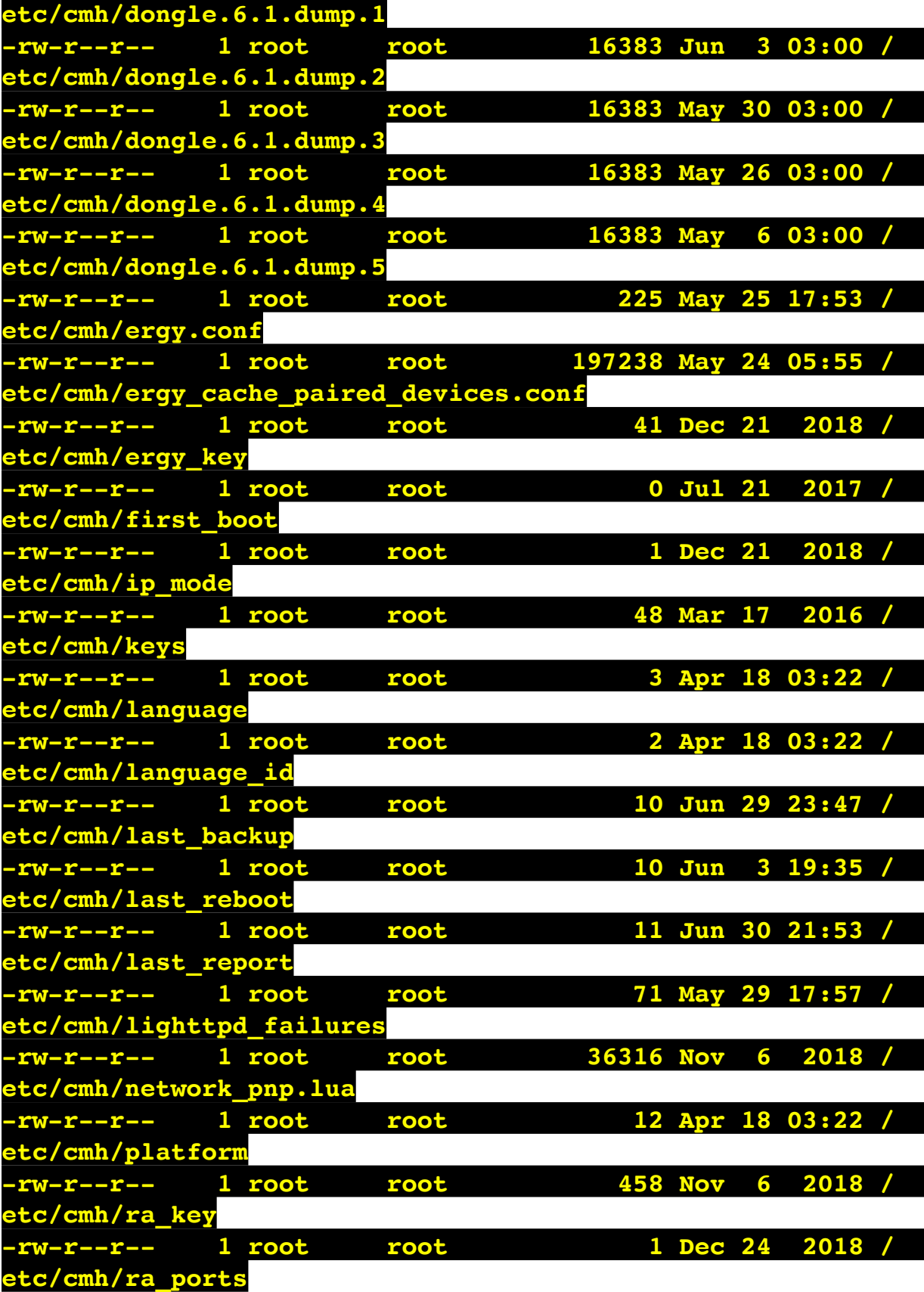

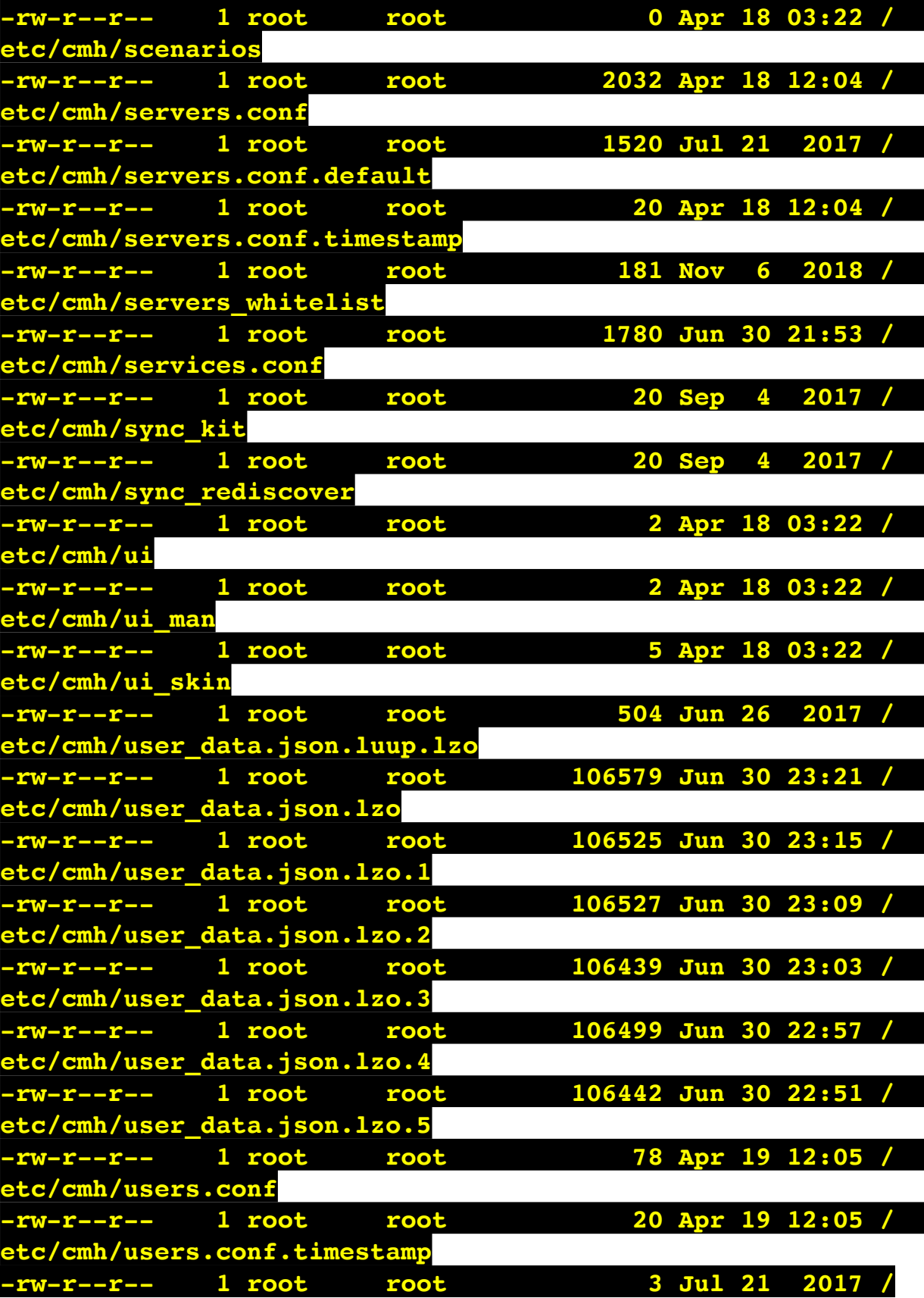

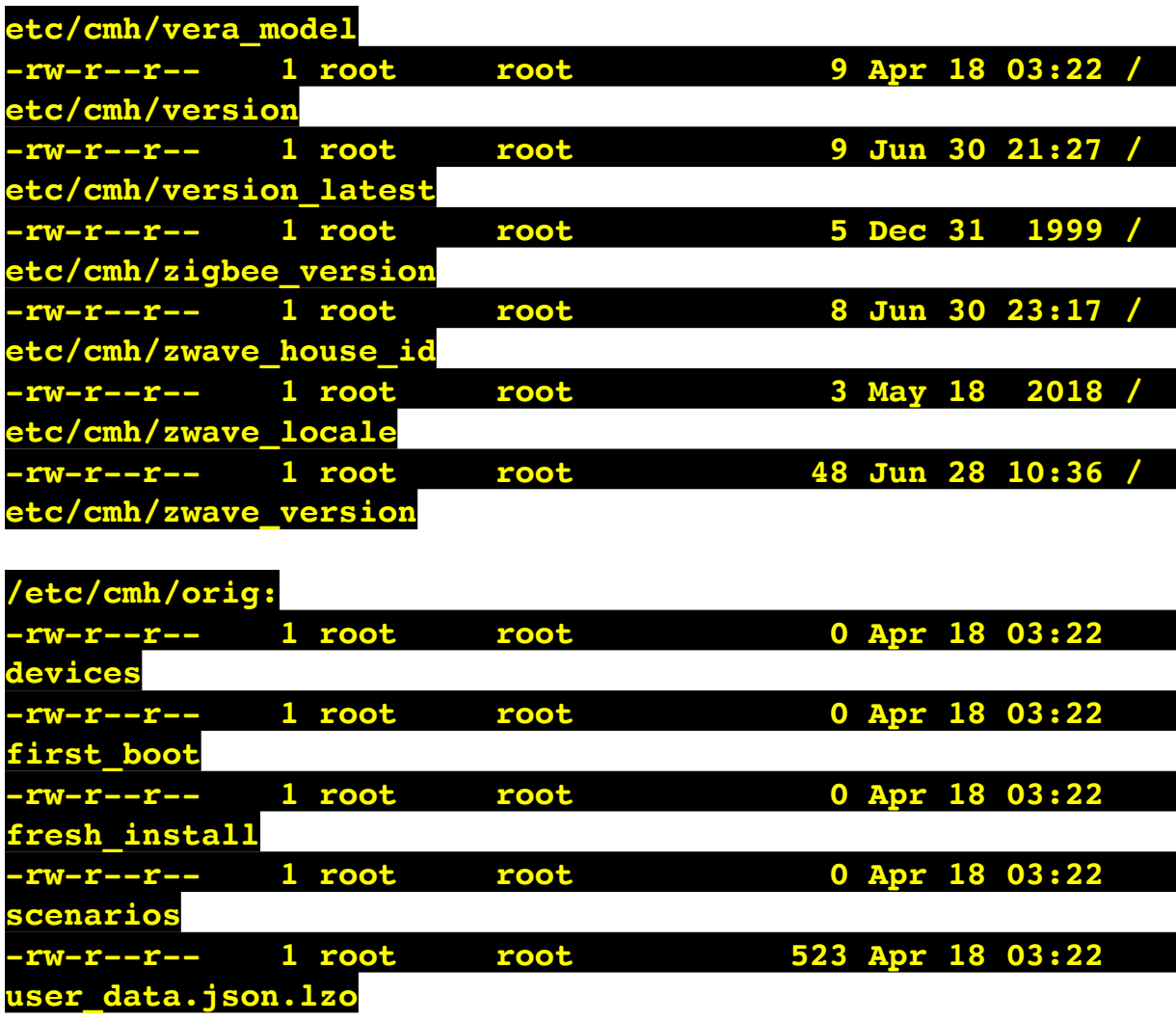

**/etc/cmh/persist:**

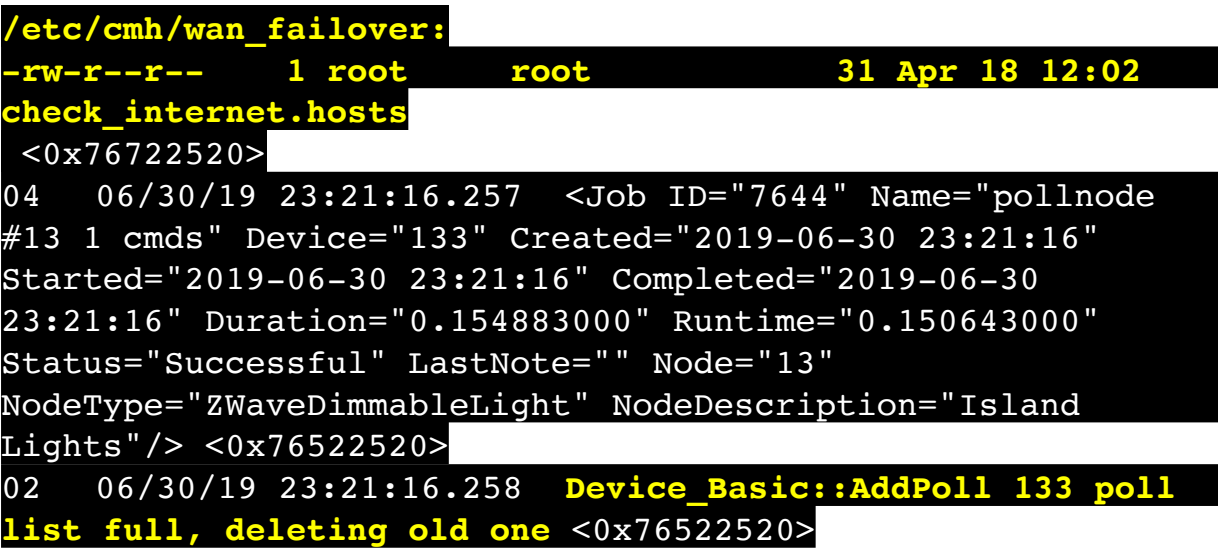

06 06/30/19 23:21:16.259 Device Variable:: m szValue set device: 133 service: urn:micasaverdecom:serviceId:HaDevice1 variable: **PollRatings** was: 5.00 now: 5.00 #hooks: 0 upnp: 0 skip: 0 v:(nil)/NONE duplicate: 1 <0x76522520> 06 06/30/19 23:21:16.259 Device Variable:: m szValue set device: 133 service: urn:micasaverdecom:serviceId:ZWaveNetwork1 variable: **LastPollSuccess** was: 1561961436 now: 1561962076 #hooks: 0 upnp: 0 skip: 0 v: (nil)/NONE duplicate:0 <0x76522520> 06 06/30/19 23:21:16.259 Device Variable:: m szValue set device: 133 service: urn:micasaverdecom:serviceId:ZWaveNetwork1 variable: **ConsecutivePollFails** was: 0 now: 0 #hooks: 0 upnp: 0 skip: 0 v:(nil)/NONE duplicate:1 <0x76522520> 08 06/30/19 23:21:26.590 JobHandler\_LuaUPnP::HandleActionRequest no device: uuid:RINCON\_7828CA114F8001400\_MS <0x6e9f8520> 50 06/30/19 23:21:29.101 luup\_log:231: OpenSprinkler: Debug: poll status cycle : Enter <0x742db520> 50 06/30/19 23:21:29.102 luup\_log:231: OpenSprinkler: Debug: poll status : Enter : DeviceID: 231 <0x742db520> 50 06/30/19 23:21:29.336 luup\_log:231: OpenSprinkler: Debug: os http call: statusCode=200, resp={"devt": 1561936891,"nbrd":1,"en":1,"rd":0,"rs":0,"rdst": 0,"loc":"49.10135,-122.86475","wtkey":"","sunrise": 311,"sunset":1281,"eip":1085550604,"lwc":1561936122,"lswc": 1561936122,"lupt":1560095492,"lrun": [7,1,1356,1561772293],"curr":185,"sbits":[2,0],"ps": [[0,0,0],[1,960,1561935601],[1,2250,1561937851], [1,2250,1561940101],[1,2625,1561942351],[0,0,0],[0,0,0], [1,1125,1561944976]],"wto":{"h":40,"t":80,"r":90,"bh": 65,"bt":58.1,"br":0.071},"ifkey":"","RSSI":-61} <0x742db520> 50 06/30/19 23:21:29.341 luup\_log:231: OpenSprinkler: Debug: poll\_status: resp=table: 0x265da70 <0x742db520> 50 06/30/19 23:21:29.378 luup\_log:231: OpenSprinkler: Debug: os http call: statusCode=200, resp={"sn":  $[0,1,0,0,0,0,0,0]$ , "nstations":8} <0x742db520> 50 06/30/19 23:21:29.380 luup\_log:231: OpenSprinkler: Debug: poll status: resp=table: 0x27627c0 <0x742db520>

50 06/30/19 23:21:29.380 luup\_log:231: OpenSprinkler: Debug: poll status: number of program data =  $8 < 0x742db520>$ 50 06/30/19 23:21:29.380 luup\_log:231: OpenSprinkler: Debug: poll status: programData[2][1] = 1 <0x742db520> 06 06/30/19 23:21:29.380 Device Variable:: m szValue set device: 231 service: urn:fowler-cc:serviceId:OpenSprinkler1 variable: **ModeStatus** was: Enable now: Enable #hooks: 0 upnp: 0 skip: 0 v:0x12cfb78/NONE duplicate:1 <0x742db520> 06 06/30/19 23:21:29.381 Device Variable:: m szValue set device: 231 service: urn:fowler-cc:serviceId:OpenSprinkler1 variable: **StatusMessage** was: Sch PGM now: Sch PGM #hooks: 0 upnp: 0 skip: 0 v:(nil)/NONE duplicate:1 <0x742db520> 50 06/30/19 23:21:29.381 luup\_log:231: OpenSprinkler: Debug: poll status: Max Stations: 8 <0x742db520> 06 06/30/19 23:21:29.381 Device Variable:: m szValue set device: 231 service: urn:fowler-cc:serviceId:OpenSprinkler1 variable: **Status** was: 1 now: 1 #hooks: 0 upnp: 0 skip: 0 v: 0x12cfb00/NONE duplicate:1 <0x742db520> 50 06/30/19 23:21:29.384 luup\_log:231: OpenSprinkler: Debug: poll status : Exit <0x742db520> 50 06/30/19 23:21:29.384 luup\_log:231: OpenSprinkler: Debug: poll status cycle : Exit <0x742db520> 50 06/30/19 23:21:32.398 luup\_log:314: AVRReceiverPlugin::handleResponse: data received NSE0Network <0x6fbf8520> 50 06/30/19 23:21:32.398 luup\_log:314: AVRReceiverPlugin::handleResponse: Data:E0Network <0x6fbf8520> 50 06/30/19 23:21:32.399 luup\_log:314: AVRReceiverPlugin::processMessage: Data:E0Network <0x6fbf8520> 50 06/30/19 23:21:32.399 luup\_log:314: AVRReceiverPlugin::processMessage: Unhandled message type 'NS' <0x6fbf8520> 50 06/30/19 23:21:32.505 luup\_log:314: AVRReceiverPlugin::handleResponse: data received NSE1 <0x6fbf8520> 50 06/30/19 23:21:32.505 luup\_log:314: AVRReceiverPlugin::handleResponse: Data:E1 Type:NS Zone:314 <0x6fbf8520> 50 06/30/19 23:21:32.505 luup\_log:314:

AVRReceiverPlugin::processMessage: Data:E1 Type:NS Zone:314 <0x6fbf8520> 50 06/30/19 23:21:32.506 luup\_log:314: AVRReceiverPlugin::processMessage: Unhandled message type 'NS' <0x6fbf8520> 50 06/30/19 23:21:32.507 luup\_log:314: AVRReceiverPlugin::handleResponse: data received Favorites <0x6fbf8520> 50 06/30/19 23:21:32.507 luup\_log:314: AVRReceiverPlugin::handleResponse: Data:vorites <0x6fbf8520> 50 06/30/19 23:21:32.507 luup\_log:314: AVRReceiverPlugin::processMessage: Data:vorites <0x6fbf8520> 50 06/30/19 23:21:32.508 luup\_log:314: AVRReceiverPlugin::processMessage: Unhandled message type 'Fa' <0x6fbf8520> 50 06/30/19 23:21:32.611 luup\_log:314: AVRReceiverPlugin::handleResponse: data received NSE2Internet Radio <0x6fbf8520> 50 06/30/19 23:21:32.611 luup\_log:314: AVRReceiverPlugin::handleResponse: Data:E2Internet Radio <0x6fbf8520> 50 06/30/19 23:21:32.611 luup\_log:314: AVRReceiverPlugin::processMessage: Data:E2Internet Radio <0x6fbf8520> 50 06/30/19 23:21:32.612 luup\_log:314: AVRReceiverPlugin::processMessage: Unhandled message type 'NS' <0x6fbf8520> 50 06/30/19 23:21:32.716 luup\_log:314: AVRReceiverPlugin::handleResponse: data received NSE3SiriusXM <0x6fbf8520> 50 06/30/19 23:21:32.716 luup\_log:314: AVRReceiverPlugin::handleResponse: Data:E3SiriusXM <0x6fbf8520> 50 06/30/19 23:21:32.716 luup\_log:314: AVRReceiverPlugin::processMessage: Data:E3SiriusXM <0x6fbf8520> 50 06/30/19 23:21:32.717 luup\_log:314: AVRReceiverPlugin::processMessage: Unhandled message type 'NS' <0x6fbf8520>

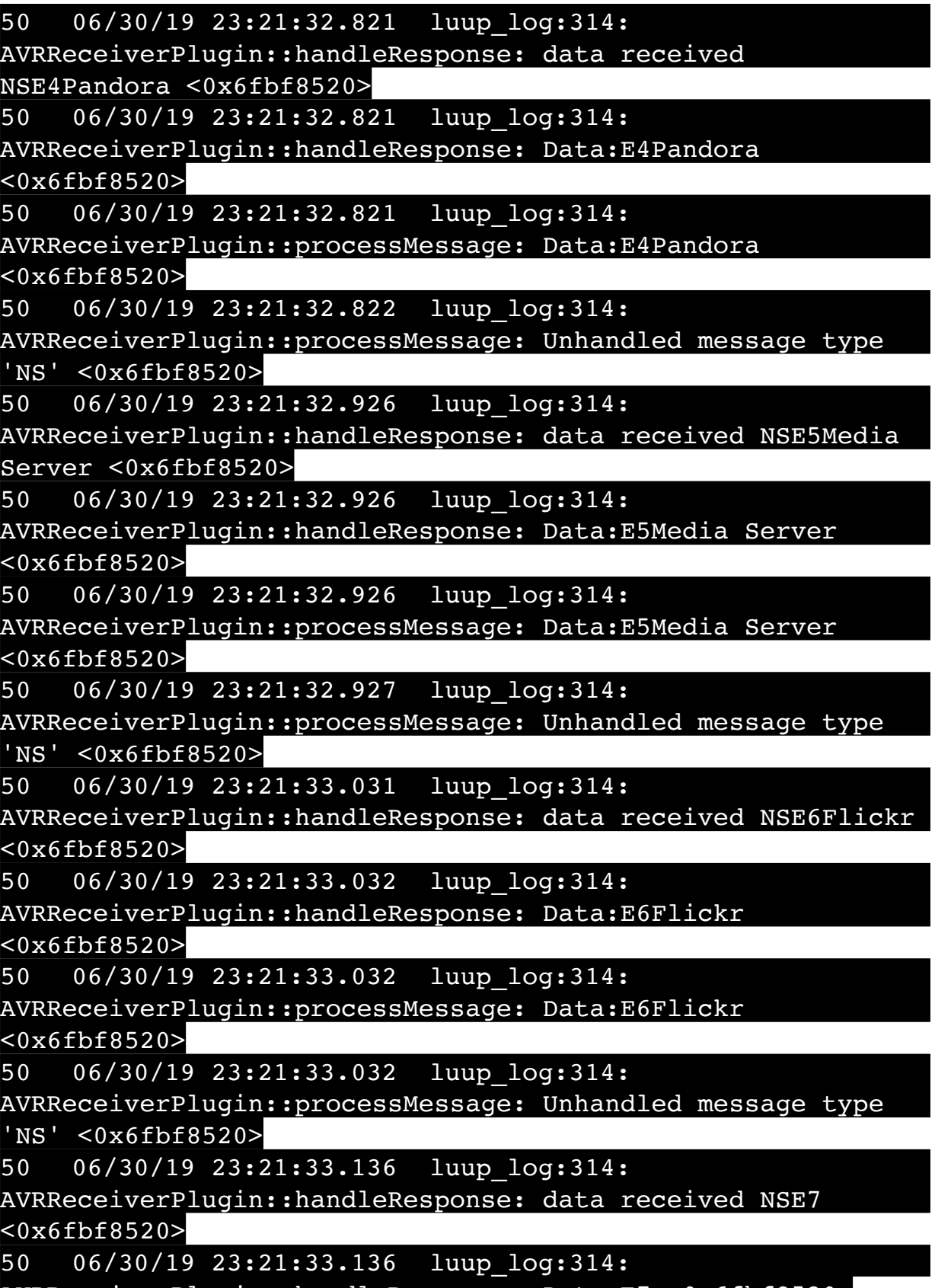

AVRReceiverPlugin::handleResponse: Data:E7 <0x6fbf8520>

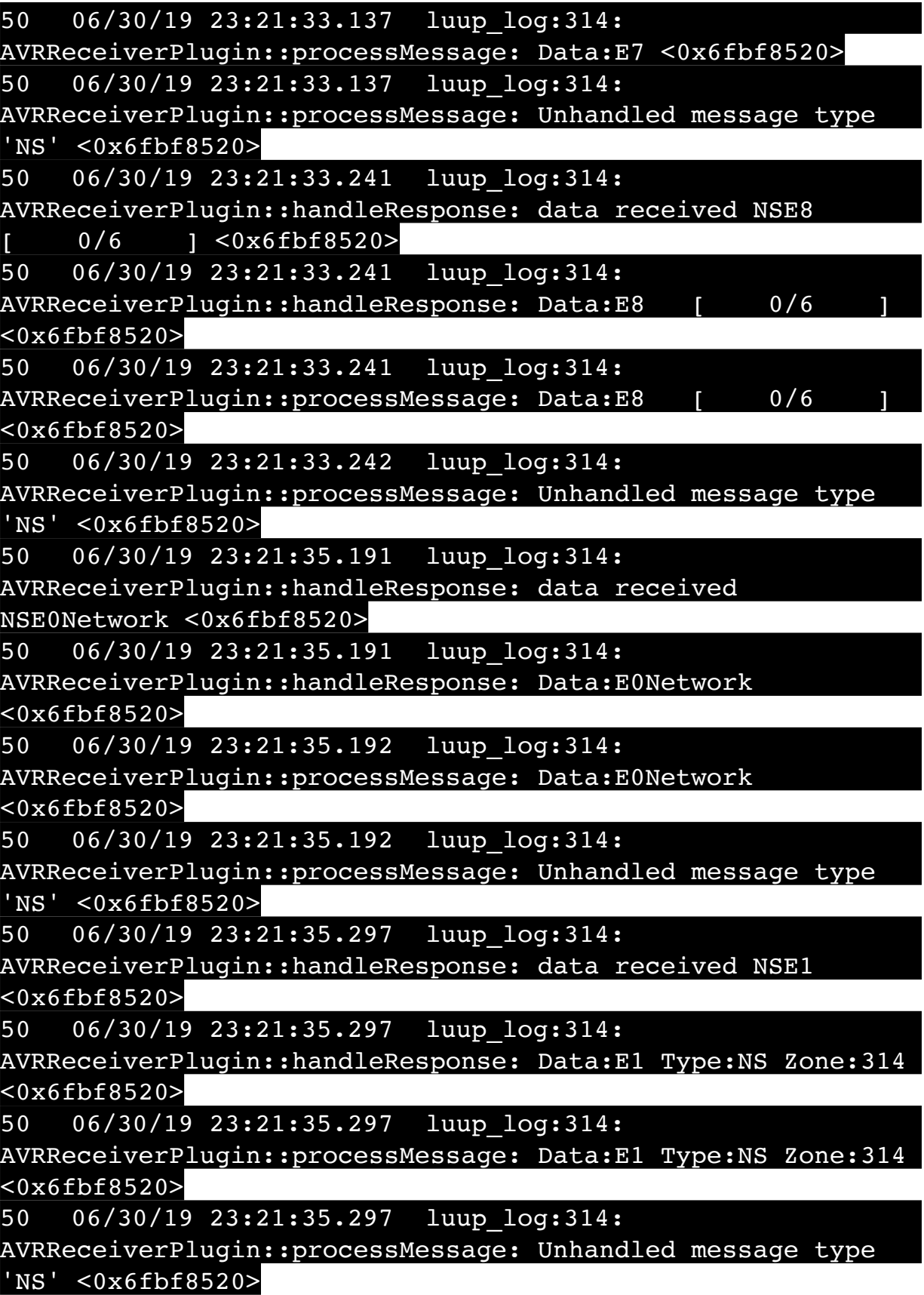

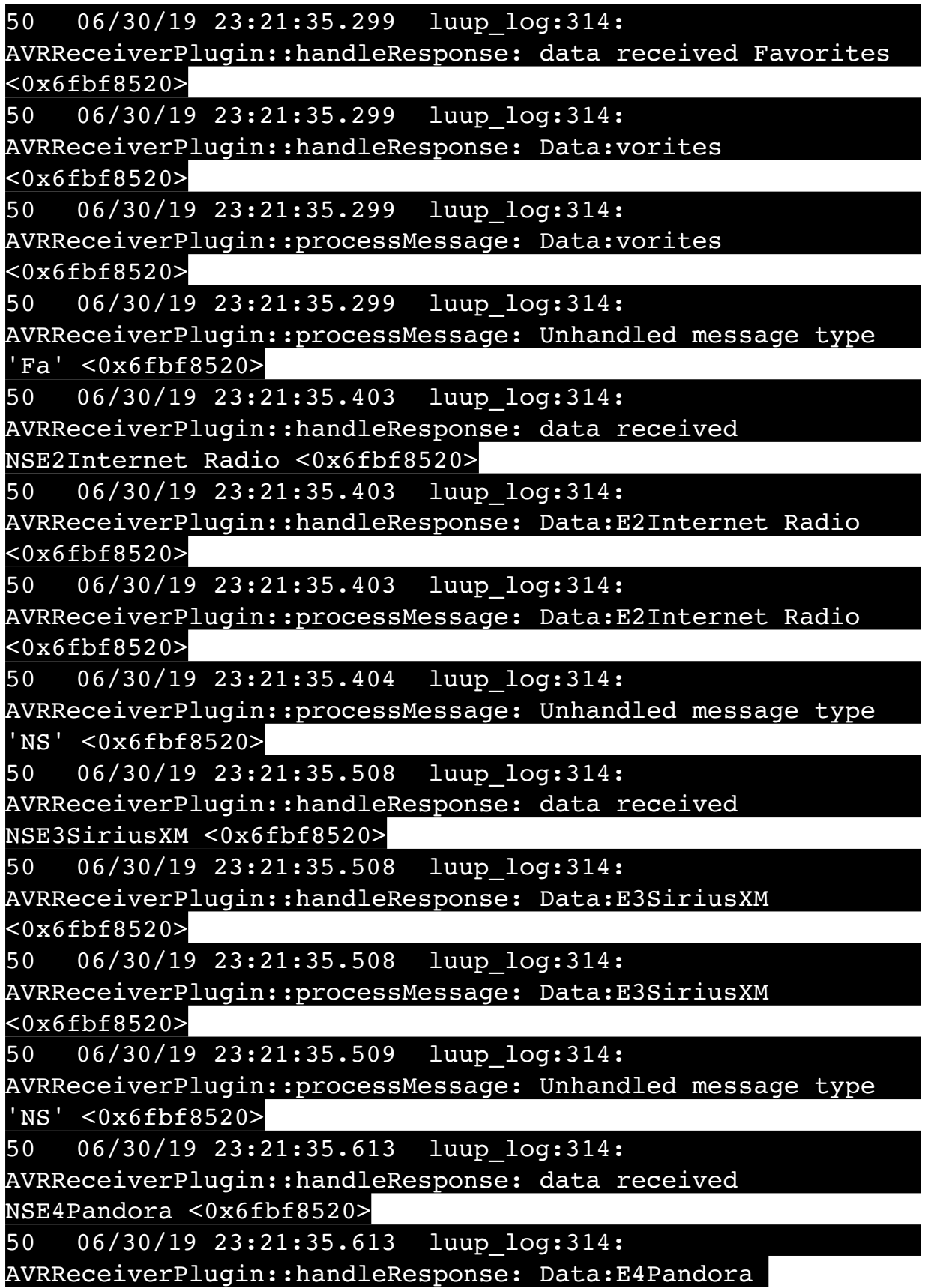

<0x6fbf8520>

50 06/30/19 23:21:35.613 luup\_log:314: AVRReceiverPlugin::processMessage: Data:E4Pandora <0x6fbf8520> 50 06/30/19 23:21:35.614 luup\_log:314: AVRReceiverPlugin::processMessage: Unhandled message type  $\overline{\text{NS}}$  ' <0x6fbf8520> 50 06/30/19 23:21:35.718 luup\_log:314: AVRReceiverPlugin::handleResponse: data received NSE5Media Server <0x6fbf8520> 50 06/30/19 23:21:35.718 luup\_log:314: AVRReceiverPlugin::handleResponse: Data:E5Media Server <0x6fbf8520> 50 06/30/19 23:21:35.718 luup\_log:314: AVRReceiverPlugin::processMessage: Data:E5Media Server <0x6fbf8520> 50 06/30/19 23:21:35.719 luup\_log:314: AVRReceiverPlugin::processMessage: Unhandled message type 'NS' <0x6fbf8520> 50 06/30/19 23:21:35.823 luup\_log:314: AVRReceiverPlugin::handleResponse: data received NSE6Flickr <0x6fbf8520> 50 06/30/19 23:21:35.823 luup\_log:314: AVRReceiverPlugin::handleResponse: Data:E6Flickr <0x6fbf8520> 50 06/30/19 23:21:35.824 luup\_log:314: AVRReceiverPlugin::processMessage: Data:E6Flickr <0x6fbf8520> 50 06/30/19 23:21:35.824 luup\_log:314: AVRReceiverPlugin::processMessage: Unhandled message type 'NS' <0x6fbf8520> 50 06/30/19 23:21:35.928 luup\_log:314: AVRReceiverPlugin::handleResponse: data received NSE7 <0x6fbf8520> 50 06/30/19 23:21:35.928 luup\_log:314: AVRReceiverPlugin::handleResponse: Data:E7 <0x6fbf8520> 50 06/30/19 23:21:35.928 luup\_log:314: AVRReceiverPlugin::processMessage: Data:E7 <0x6fbf8520> 50 06/30/19 23:21:35.929 luup\_log:314: AVRReceiverPlugin::processMessage: Unhandled message type 'NS' <0x6fbf8520>

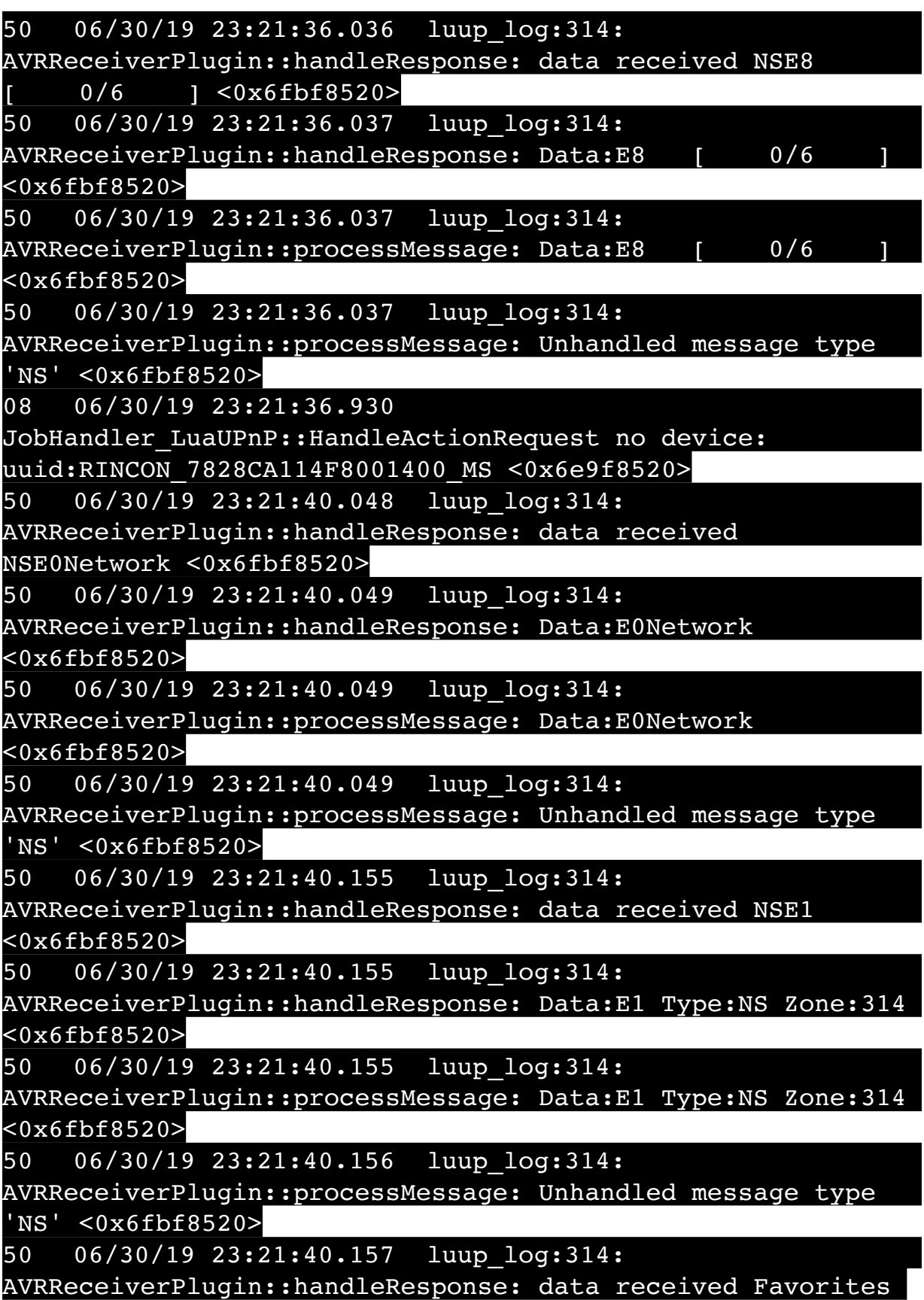

 $\langle$ 0x6fhf8520>

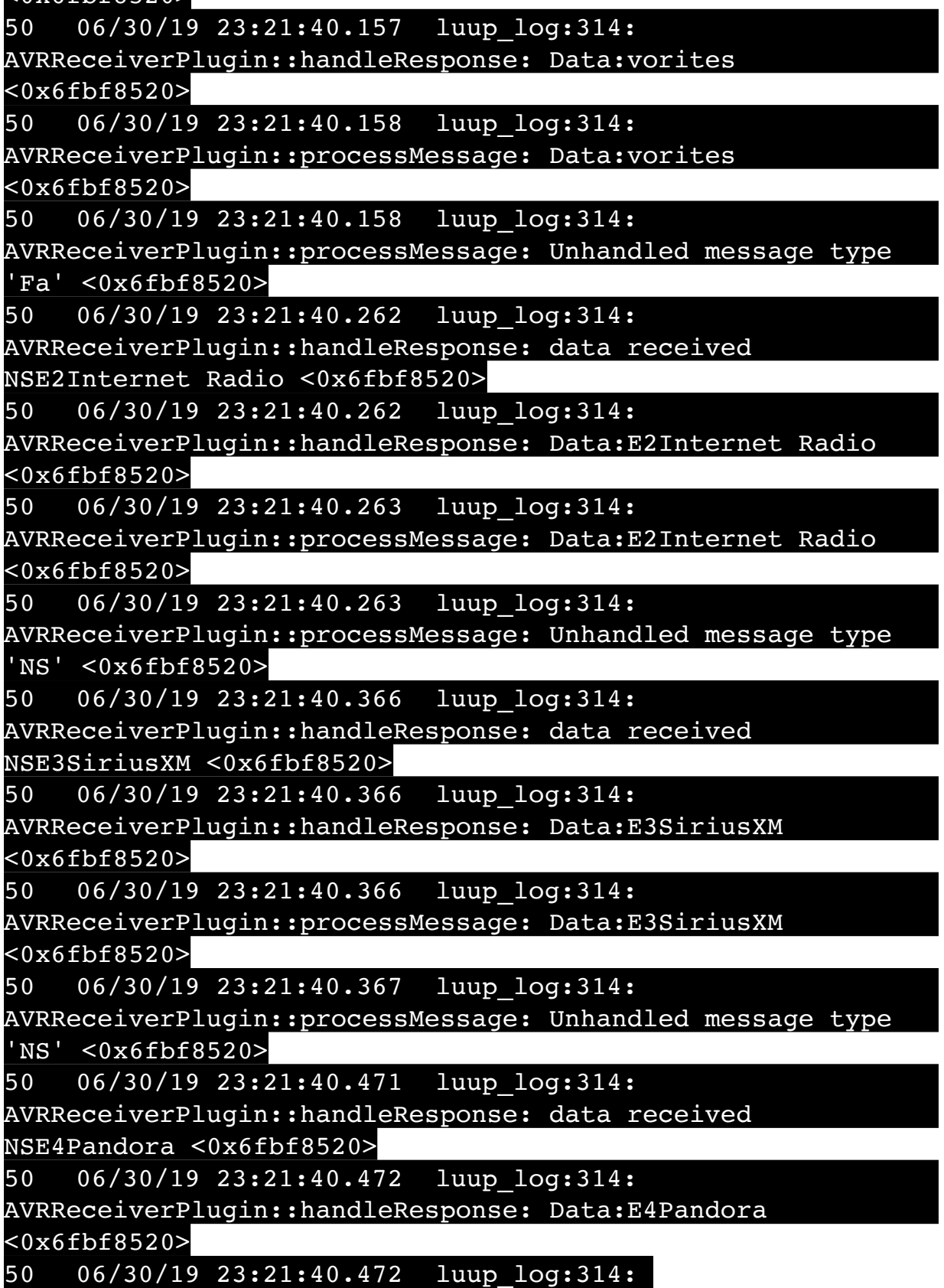

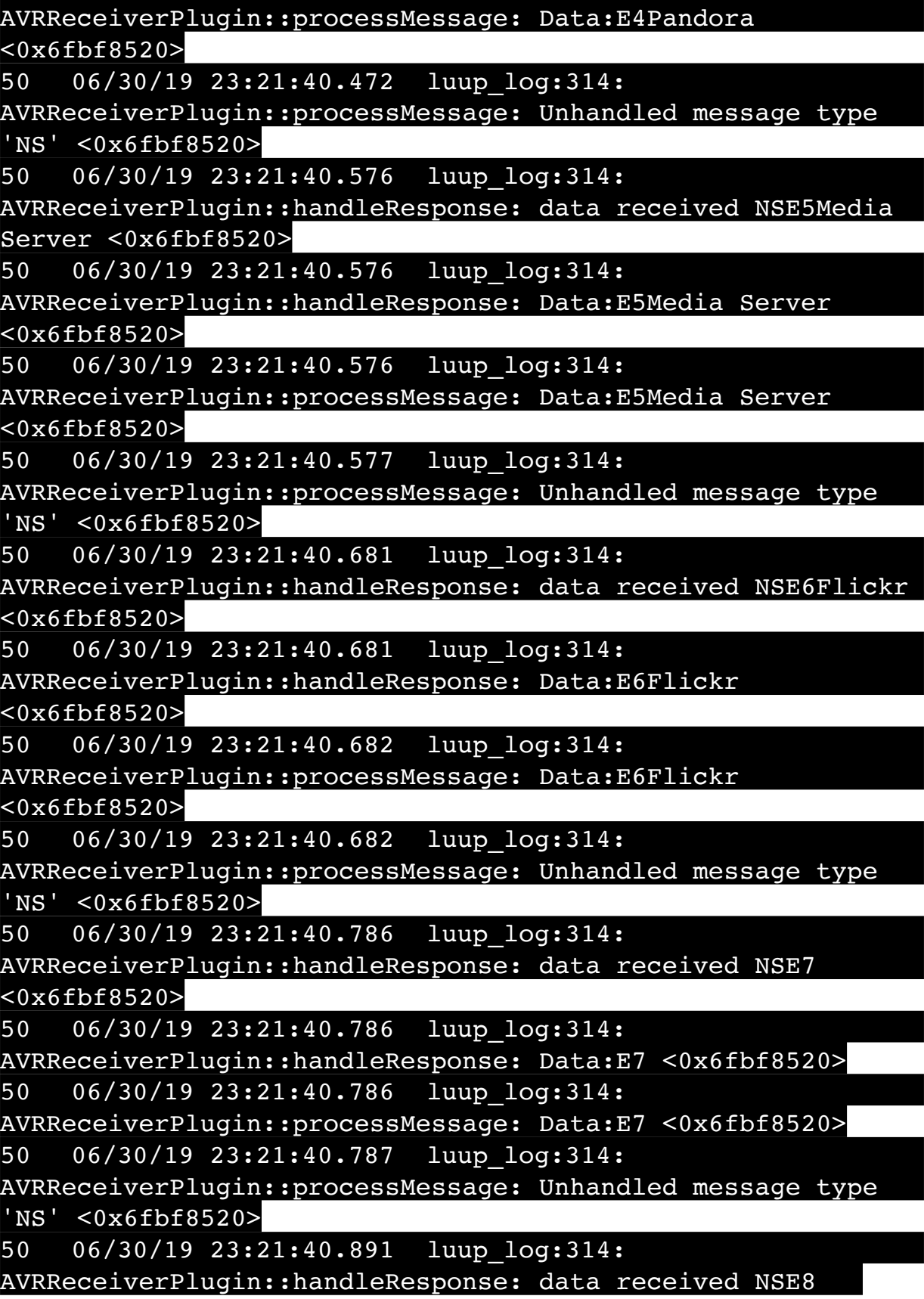

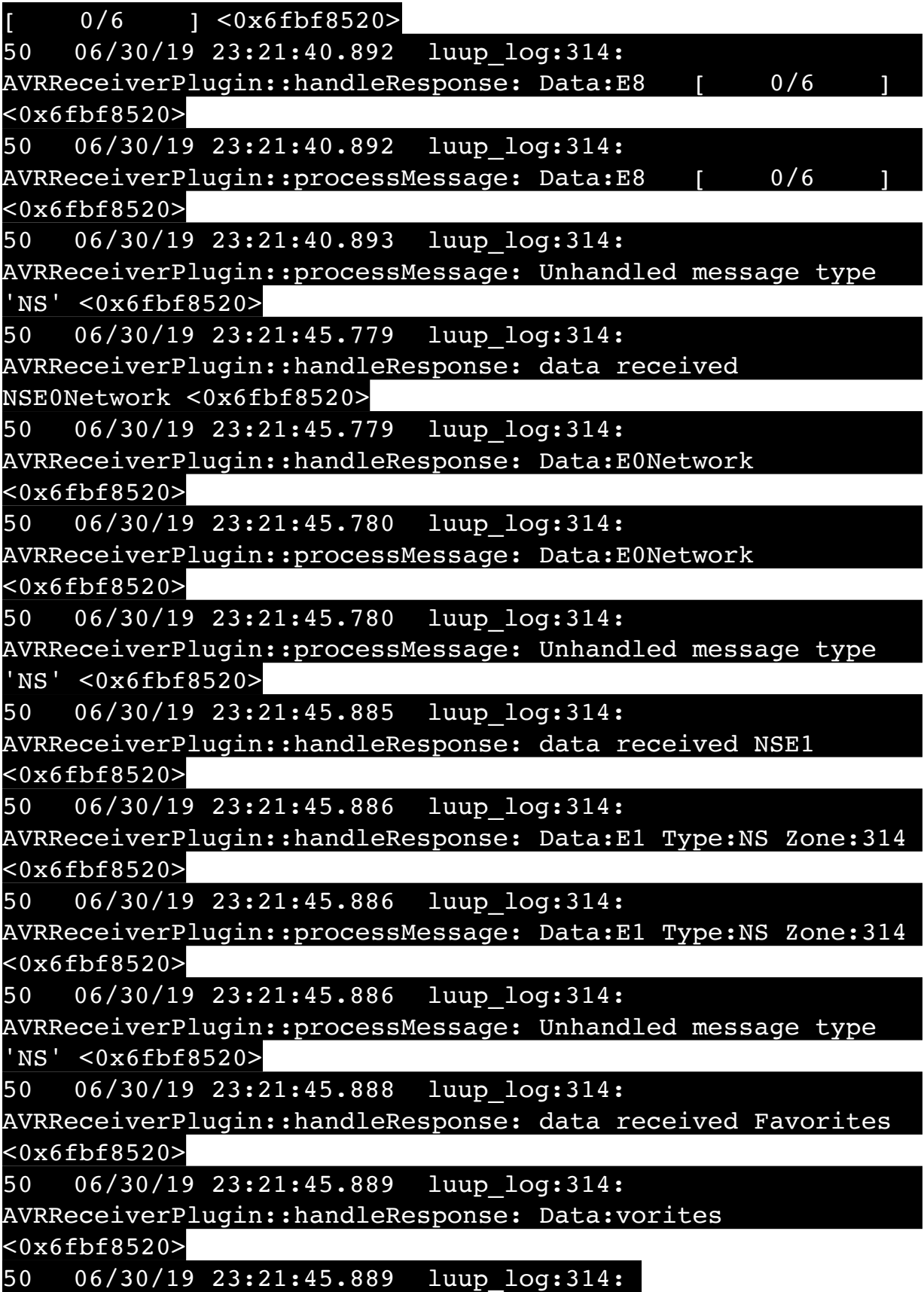

AVRReceiverPlugin::processMessage: Data:vorites <0x6fbf8520> 50 06/30/19 23:21:45.889 luup\_log:314: AVRReceiverPlugin::processMessage: Unhandled message type 'Fa' <0x6fbf8520> 50 06/30/19 23:21:45.991 luup\_log:314: AVRReceiverPlugin::handleResponse: data received NSE2Internet Radio <0x6fbf8520> 50 06/30/19 23:21:45.991 luup\_log:314: AVRReceiverPlugin::handleResponse: Data:E2Internet Radio <0x6fbf8520> 50 06/30/19 23:21:45.992 luup\_log:314: AVRReceiverPlugin::processMessage: Data:E2Internet Radio <0x6fbf8520> 50 06/30/19 23:21:45.992 luup\_log:314: AVRReceiverPlugin::processMessage: Unhandled message type 'NS' <0x6fbf8520> 50 06/30/19 23:21:46.096 luup\_log:314: AVRReceiverPlugin::handleResponse: data received NSE3SiriusXM <0x6fbf8520> 50 06/30/19 23:21:46.097 luup\_log:314: AVRReceiverPlugin::handleResponse: Data:E3SiriusXM <0x6fbf8520> 50 06/30/19 23:21:46.097 luup\_log:314: AVRReceiverPlugin::processMessage: Data:E3SiriusXM <0x6fbf8520> 50 06/30/19 23:21:46.097 luup\_log:314: AVRReceiverPlugin::processMessage: Unhandled message type 'NS' <0x6fbf8520> 50 06/30/19 23:21:46.201 luup\_log:314: AVRReceiverPlugin::handleResponse: data received NSE4Pandora <0x6fbf8520> 50 06/30/19 23:21:46.202 luup\_log:314: AVRReceiverPlugin::handleResponse: Data:E4Pandora <0x6fbf8520> 50 06/30/19 23:21:46.202 luup\_log:314: AVRReceiverPlugin::processMessage: Data:E4Pandora <0x6fbf8520> 50 06/30/19 23:21:46.202 luup\_log:314: AVRReceiverPlugin::processMessage: Unhandled message type 'NS' <0x6fbf8520>

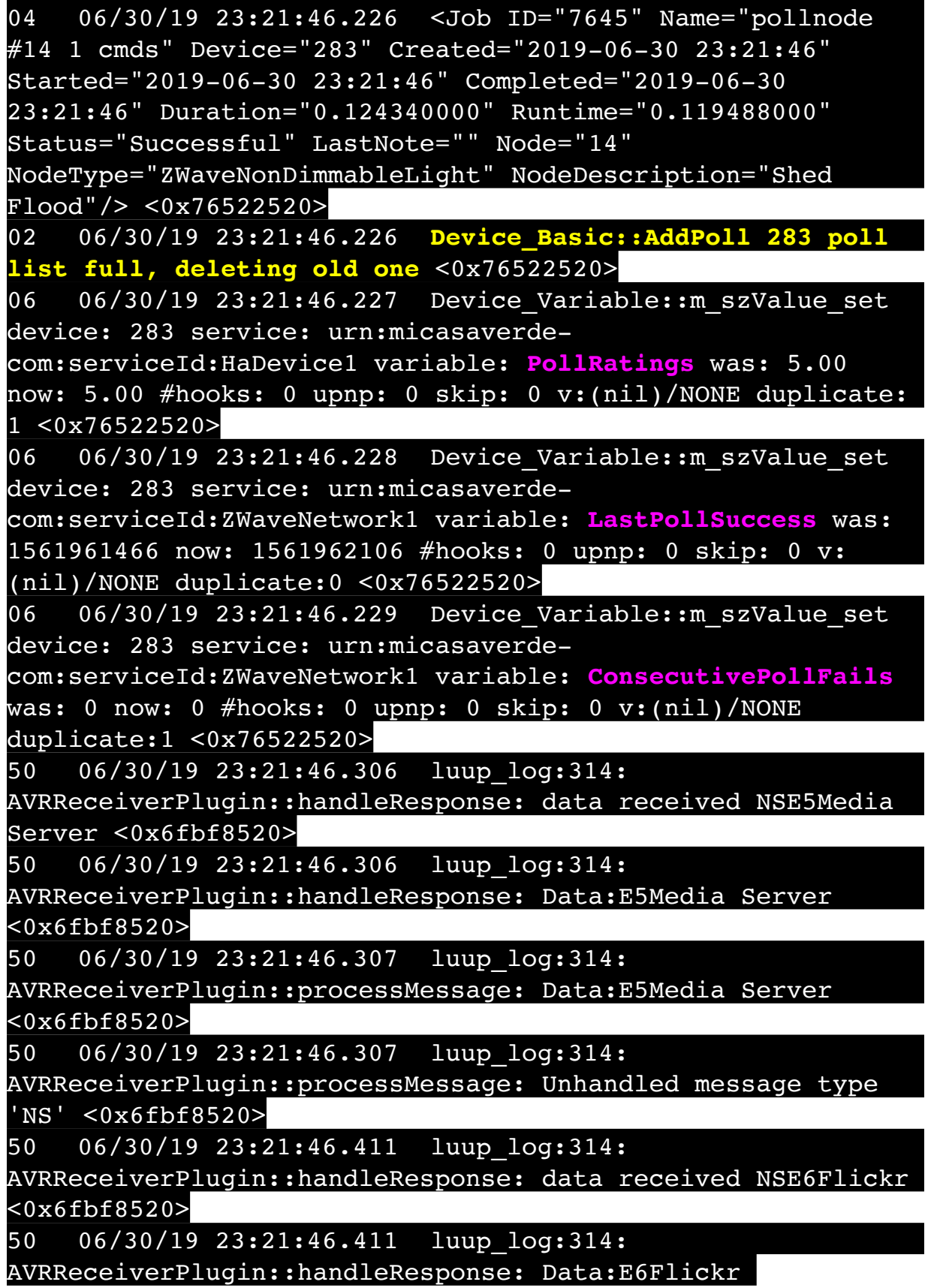

<0x6fbf8520>

50 06/30/19 23:21:46.411 luup\_log:314: AVRReceiverPlugin::processMessage: Data:E6Flickr <0x6fbf8520> 50 06/30/19 23:21:46.412 luup\_log:314: AVRReceiverPlugin::processMessage: Unhandled message type 'NS' <0x6fbf8520> 50 06/30/19 23:21:46.516 luup\_log:314: AVRReceiverPlugin::handleResponse: data received NSE7 <0x6fbf8520> 50 06/30/19 23:21:46.516 luup\_log:314: AVRReceiverPlugin::handleResponse: Data:E7 <0x6fbf8520> 50 06/30/19 23:21:46.517 luup\_log:314: AVRReceiverPlugin::processMessage: Data:E7 <0x6fbf8520> 50 06/30/19 23:21:46.517 luup\_log:314: AVRReceiverPlugin::processMessage: Unhandled message type 'NS' <0x6fbf8520> 50 06/30/19 23:21:46.621 luup\_log:314: AVRReceiverPlugin::handleResponse: data received NSE8 [ 0/6 ] <0x6fbf8520> 50 06/30/19 23:21:46.621 luup\_log:314: AVRReceiverPlugin::handleResponse: Data:E8 [ 0/6 <0x6fbf8520> 50 06/30/19 23:21:46.622 luup\_log:314: AVRReceiverPlugin::processMessage: Data:E8 [ 0/6 <0x6fbf8520> 50 06/30/19 23:21:46.622 luup\_log:314: AVRReceiverPlugin::processMessage: Unhandled message type 'NS' <0x6fbf8520> 50 06/30/19 23:21:49.101 luup\_log:231: OpenSprinkler: Debug: poll status cycle : Enter <0x742db520> 50 06/30/19 23:21:49.101 luup\_log:231: OpenSprinkler: Debug: poll status : Enter : DeviceID: 231 <0x742db520> 50 06/30/19 23:21:49.336 luup\_log:231: OpenSprinkler: Debug: os http call: statusCode=200, resp={"devt": 1561936911,"nbrd":1,"en":1,"rd":0,"rs":0,"rdst": 0,"loc":"49.10135,-122.86475","wtkey":"","sunrise": 311,"sunset":1281,"eip":1085550604,"lwc":1561936122,"lswc": 1561936122,"lupt":1560095492,"lrun": [7,1,1356,1561772293],"curr":185,"sbits":[2,0],"ps":  $[(0,0,0],[1,940,1561935601],[1,2250,1561937851],$ 

[1,2250,1561940101],[1,2625,1561942351],[0,0,0],[0,0,0], [1,1125,1561944976]],"wto":{"h":40,"t":80,"r":90,"bh": 65,"bt":58.1,"br":0.071},"ifkey":"","RSSI":-61} <0x742db520>

50 06/30/19 23:21:49.341 luup\_log:231: OpenSprinkler: Debug: poll status: resp=table: 0x2a3e890 <0x742db520> 50 06/30/19 23:21:49.377 luup\_log:231: OpenSprinkler: Debug: os http call: statusCode=200, resp={"sn": [0,1,0,0,0,0,0,0],"nstations":8} <0x742db520> 50 06/30/19 23:21:49.378 luup\_log:231: OpenSprinkler: Debug: poll status: resp=table: 0x2a3f738 <0x742db520> 50 06/30/19 23:21:49.379 luup\_log:231: OpenSprinkler: Debug: poll status: number of program data = 8 <0x742db520> 50 06/30/19 23:21:49.379 luup\_log:231: OpenSprinkler: Debug: poll status: programData[2][1] = 1 <0x742db520> 06 06/30/19 23:21:49.379 Device Variable:: m szValue set device: 231 service: urn:fowler-cc:serviceId:OpenSprinkler1 variable: **ModeStatus** was: Enable now: Enable #hooks: 0 upnp: 0 skip: 0 v:0x12cfb78/NONE duplicate:1 <0x742db520> 06 06/30/19 23:21:49.379 Device Variable:: m szValue set device: 231 service: urn:fowler-cc:serviceId:OpenSprinkler1 variable: **StatusMessage** was: Sch PGM now: Sch PGM #hooks: 0 upnp: 0 skip: 0 v:(nil)/NONE duplicate:1 <0x742db520> 50 06/30/19 23:21:49.380 luup\_log:231: OpenSprinkler: Debug: poll status: Max Stations: 8 <0x742db520> 06 06/30/19 23:21:49.380 Device Variable:: m szValue set device: 231 service: urn:fowler-cc:serviceId:OpenSprinkler1 variable: **Status** was: 1 now: 1 #hooks: 0 upnp: 0 skip: 0 v: 0x12cfb00/NONE duplicate:1 <0x742db520> 50 06/30/19 23:21:49.382 luup\_log:231: OpenSprinkler: Debug: poll status : Exit <0x742db520> 50 06/30/19 23:21:49.383 luup\_log:231: OpenSprinkler: Debug: poll status cycle : Exit <0x742db520> 50 06/30/19 23:21:56.318 luup\_log:314: AVRReceiverPlugin::handleResponse: data received NSE0Network <0x6fbf8520> 50 06/30/19 23:21:56.318 luup\_log:314: AVRReceiverPlugin::handleResponse: Data:E0Network <0x6fbf8520> 50 06/30/19 23:21:56.319 luup\_log:314: AVRReceiverPlugin::processMessage: Data:E0Network

<0x6fbf8520>

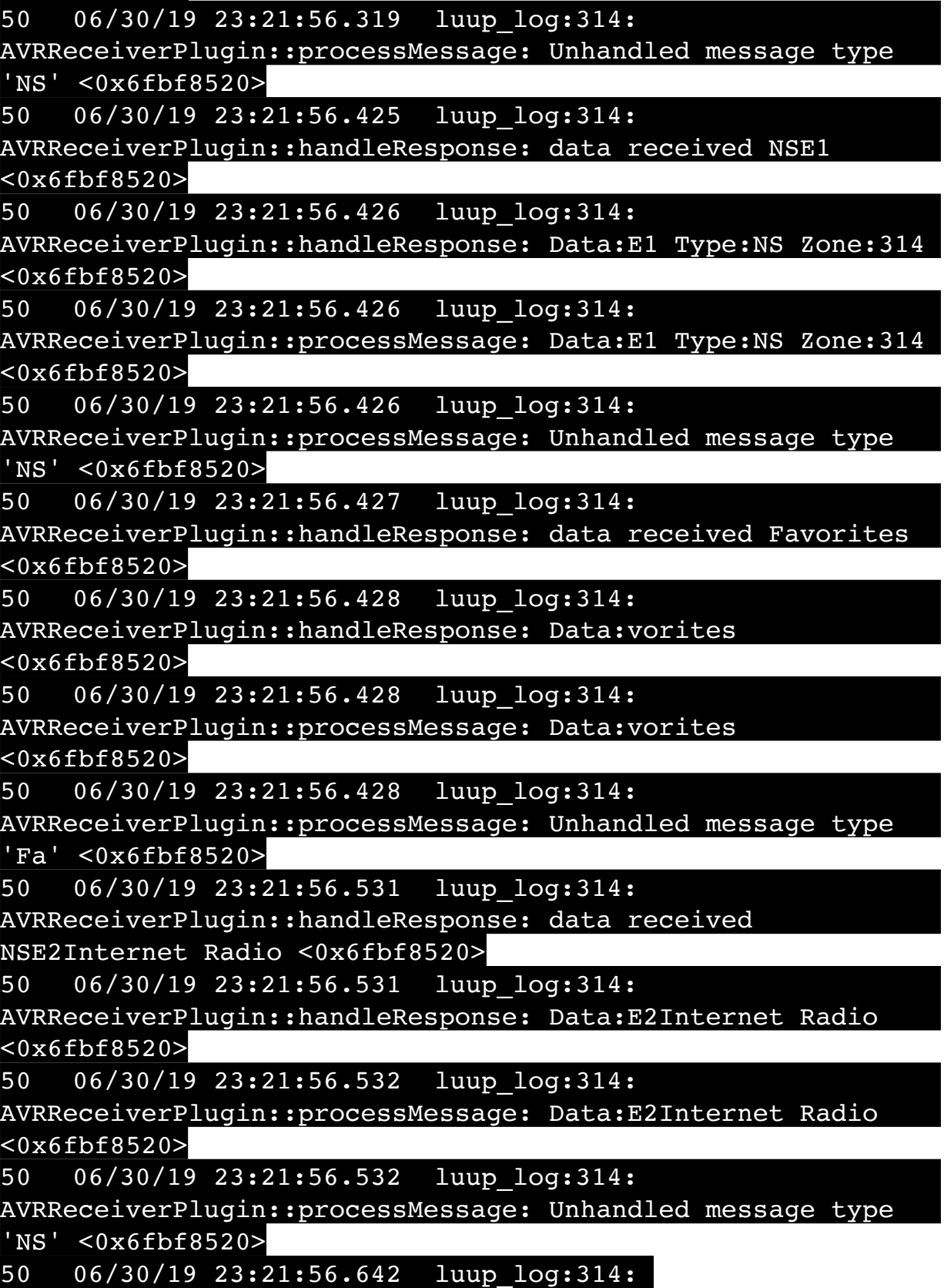

AVRReceiverPlugin::handleResponse: data received NSE3SiriusXM <0x6fbf8520> 50 06/30/19 23:21:56.642 luup\_log:314: AVRReceiverPlugin::handleResponse: Data:E3SiriusXM <0x6fbf8520> 50 06/30/19 23:21:56.642 luup\_log:314: AVRReceiverPlugin::processMessage: Data:E3SiriusXM <0x6fbf8520> 50 06/30/19 23:21:56.643 luup\_log:314: AVRReceiverPlugin::processMessage: Unhandled message type  $\overline{\text{NS}}$  ' <0x6fbf8520> 50 06/30/19 23:21:56.741 luup\_log:314: AVRReceiverPlugin::handleResponse: data received NSE4Pandora <0x6fbf8520> 50 06/30/19 23:21:56.742 luup\_log:314: AVRReceiverPlugin::handleResponse: Data:E4Pandora <0x6fbf8520> 50 06/30/19 23:21:56.742 luup\_log:314: AVRReceiverPlugin::processMessage: Data:E4Pandora <0x6fbf8520> 50 06/30/19 23:21:56.742 luup\_log:314: AVRReceiverPlugin::processMessage: Unhandled message type 'NS' <0x6fbf8520> 50 06/30/19 23:21:56.846 luup\_log:314: AVRReceiverPlugin::handleResponse: data received NSE5Media Server <0x6fbf8520> 50 06/30/19 23:21:56.847 luup\_log:314: AVRReceiverPlugin::handleResponse: Data:E5Media Server <0x6fbf8520> 50 06/30/19 23:21:56.847 luup\_log:314: AVRReceiverPlugin::processMessage: Data:E5Media Server <0x6fbf8520> 50 06/30/19 23:21:56.847 luup\_log:314: AVRReceiverPlugin::processMessage: Unhandled message type 'NS' <0x6fbf8520> 50 06/30/19 23:21:56.952 luup\_log:314: AVRReceiverPlugin::handleResponse: data received NSE6Flickr <0x6fbf8520> 50 06/30/19 23:21:56.952 luup\_log:314: AVRReceiverPlugin::handleResponse: Data:E6Flickr <0x6fbf8520>

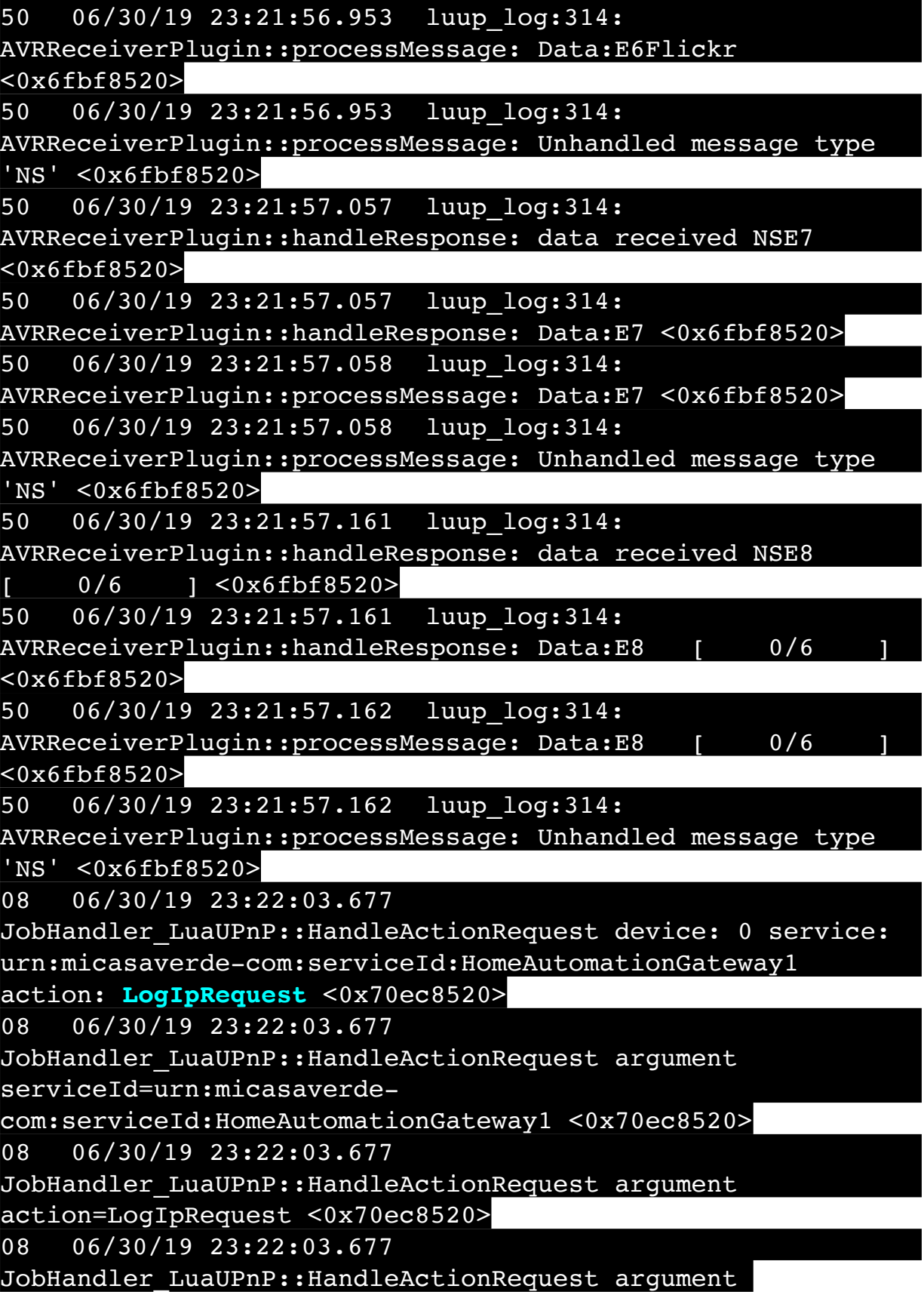

## IpAddress=192.168.1.117 <0x70ec8520>

08 06/30/19 23:22:03.677 JobHandler\_LuaUPnP::HandleActionRequest argument MacAddress=c8:d0:83:e1:46:72 <0x70ec8520> 50 06/30/19 23:22:09.101 luup\_log:231: OpenSprinkler: Debug: poll status cycle : Enter <0x742db520> 50 06/30/19 23:22:09.102 luup\_log:231: OpenSprinkler: Debug: poll status : Enter : DeviceID: 231 <0x742db520> 50 06/30/19 23:22:09.166 luup\_log:231: OpenSprinkler: Debug: os http call: statusCode=200, resp={"devt": 1561936931,"nbrd":1,"en":1,"rd":0,"rs":0,"rdst": 0,"loc":"49.10135,-122.86475","wtkey":"","sunrise": 311,"sunset":1281,"eip":1085550604,"lwc":1561936122,"lswc": 1561936122,"lupt":1560095492,"lrun": [7,1,1356,1561772293],"curr":185,"sbits":[2,0],"ps": [[0,0,0],[1,920,1561935601],[1,2250,1561937851], [1,2250,1561940101],[1,2625,1561942351],[0,0,0],[0,0,0], [1,1125,1561944976]],"wto":{"h":40,"t":80,"r":90,"bh": 65,"bt":58.1,"br":0.071},"ifkey":"","RSSI":-62} <0x742db520> 50 06/30/19 23:22:09.177 luup\_log:231: OpenSprinkler: Debug: poll status: resp=table: 0x28123c8 <0x742db520> 50 06/30/19 23:22:09.400 luup\_log:231: OpenSprinkler: Debug: os http call: statusCode=200, resp={"sn":  $[0,1,0,0,0,0,0,0]$ , "nstations":8} <0x742db520> 50 06/30/19 23:22:09.401 luup\_log:231: OpenSprinkler: Debug: poll status: resp=table: 0x2824928 <0x742db520> 50 06/30/19 23:22:09.401 luup\_log:231: OpenSprinkler: Debug: poll status: number of program data =  $8 <0x742db520>$ 50 06/30/19 23:22:09.401 luup\_log:231: OpenSprinkler: Debug: poll status: programData[2][1] = 1 <0x742db520> 06 06/30/19 23:22:09.402 Device Variable:: m szValue set device: 231 service: urn:fowler-cc:serviceId:OpenSprinkler1 variable: **ModeStatus** was: Enable now: Enable #hooks: 0 upnp: 0 skip: 0 v:0x12cfb78/NONE duplicate:1 <0x742db520> 06 06/30/19 23:22:09.402 Device Variable:: m szValue set device: 231 service: urn:fowler-cc:serviceId:OpenSprinkler1 variable: **StatusMessage** was: Sch PGM now: Sch PGM #hooks: 0 upnp: 0 skip: 0 v:(nil)/NONE duplicate:1 <0x742db520> 50 06/30/19 23:22:09.402 luup\_log:231: OpenSprinkler: Debug: poll status: Max Stations: 8 <0x742db520>

06 06/30/19 23:22:09.403 Device Variable:: m szValue set device: 231 service: urn:fowler-cc:serviceId:OpenSprinkler1 variable: **Status** was: 1 now: 1 #hooks: 0 upnp: 0 skip: 0 v: 0x12cfb00/NONE duplicate:1 <0x742db520> 50 06/30/19 23:22:09.405 luup\_log:231: OpenSprinkler: Debug: poll status : Exit <0x742db520> 50 06/30/19 23:22:09.405 luup\_log:231: OpenSprinkler: Debug: poll status cycle : Exit <0x742db520> 04 06/30/19 23:22:16.297 <Job ID="7646" Name="pollnode #15 1 cmds" Device="147" Created="2019-06-30 23:22:16" Started="2019-06-30 23:22:16" Completed="2019-06-30 23:22:16" Duration="0.195065000" Runtime="0.193785000" Status="Successful" LastNote="" Node="15" NodeType="ZWaveDimmableLight" NodeDescription="Garden Lights"/> <0x76522520> 02 06/30/19 23:22:16.298 **Device\_Basic::AddPoll 147 poll list full, deleting old one** <0x76522520> 06 06/30/19 23:22:16.298 Device Variable:: m szValue set device: 147 service: urn:micasaverdecom:serviceId:HaDevice1 variable: **PollRatings** was: 4.90 now: 4.90 #hooks: 0 upnp: 0 skip: 0 v:(nil)/NONE duplicate:  $1 < 0x76522520$ 06 06/30/19 23:22:16.299 Device Variable:: m szValue set device: 147 service: urn:micasaverdecom:serviceId:ZWaveNetwork1 variable: **LastPollSuccess** was: 1561961496 now: 1561962136 #hooks: 0 upnp: 0 skip: 0 v: (nil)/NONE duplicate:0 <0x76522520> 06 06/30/19 23:22:16.299 Device Variable:: m szValue set device: 147 service: urn:micasaverdecom:serviceId:ZWaveNetwork1 variable: **ConsecutivePollFails** was: 0 now: 0 #hooks: 0 upnp: 0 skip: 0 v:(nil)/NONE duplicate:1 <0x76522520> 06 06/30/19 23:22:19.102 Device Variable:: m szValue set device: 279 service: urn:cd-jacksoncom:serviceId:SystemMonitor variable: **memoryTotal** was: 255492 now: 255492 #hooks: 0 upnp: 0 skip: 0 v:(nil)/NONE duplicate:1 <0x73edb520> 06 06/30/19 23:22:19.103 Device Variable:: m szValue set device: 279 service: urn:cd-jacksoncom:serviceId:SystemMonitor variable: **memoryFree** was: 133260 now: 132892 #hooks: 0 upnp: 0 skip: 0 v:0x1350eb8/

## NONE duplicate:0 <0x73edb520>

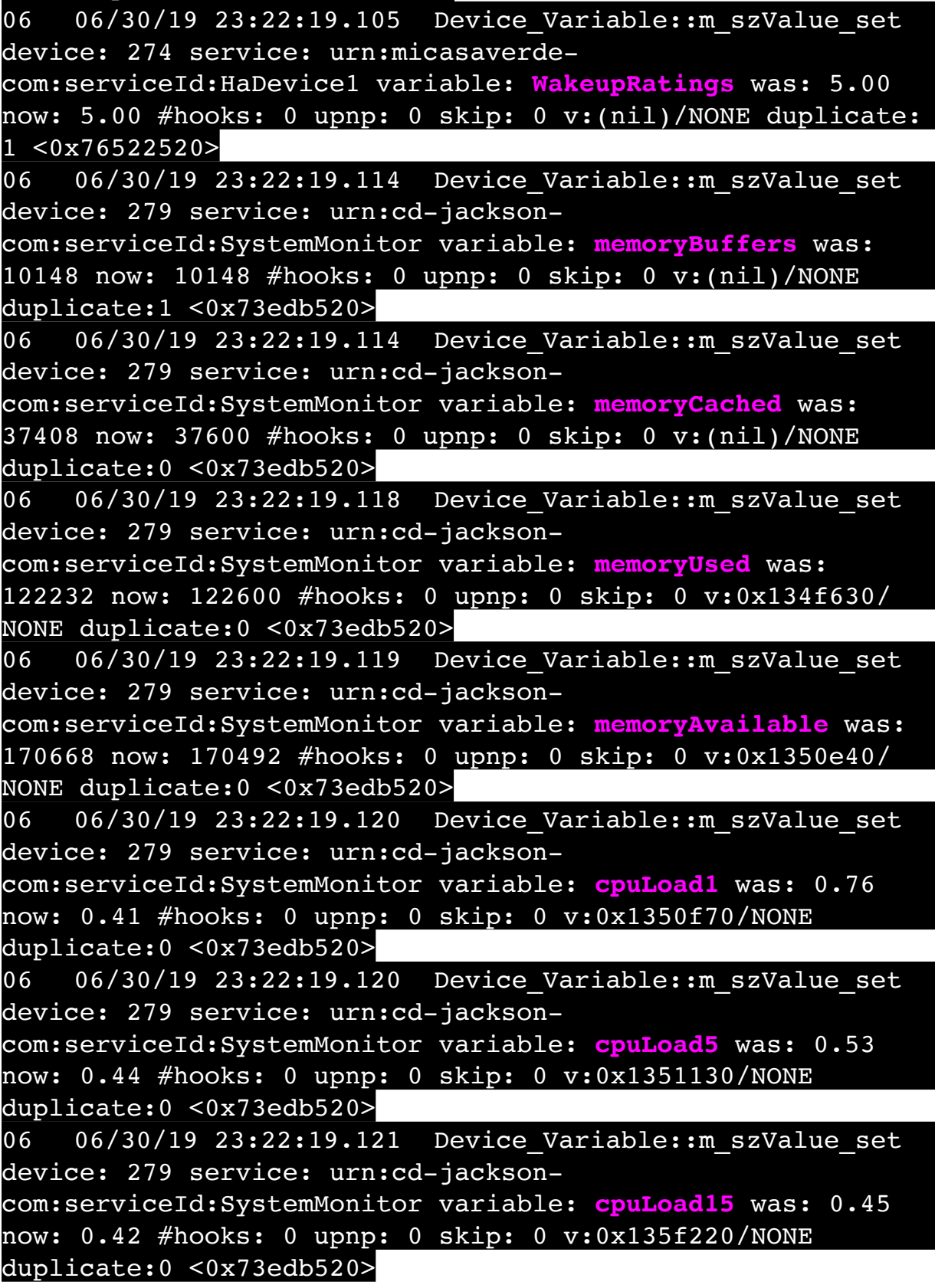

06 06/30/19 23:22:19.121 Device Variable:: m szValue set device: 279 service: urn:cd-jacksoncom:serviceId:SystemMonitor variable: **procRunning** was: 1 now: 1 #hooks: 0 upnp: 0 skip: 0 v:(nil)/NONE duplicate:1 <0x73edb520> 06 06/30/19 23:22:19.121 Device Variable:: m szValue set device: 279 service: urn:cd-jacksoncom:serviceId:SystemMonitor variable: **procTotal** was: 131 now: 133 #hooks: 0 upnp: 0 skip: 0 v:(nil)/NONE duplicate:0 <0x73edb520> 06 06/30/19 23:22:19.122 Device Variable:: m szValue set device: 279 service: urn:cd-jacksoncom:serviceId:SystemMonitor variable: **uptimeTotal** was: 352753.77 now: 353053.78 #hooks: 0 upnp: 0 skip: 0 v:(nil)/ NONE duplicate:0 <0x73edb520> 06 06/30/19 23:22:19.123 Device Variable:: m szValue set device: 279 service: urn:cd-jacksoncom:serviceId:SystemMonitor variable: **uptimeIdle** was: 675626.2 now: 676158.27 #hooks: 0 upnp: 0 skip: 0 v:(nil)/ NONE duplicate:0 <0x73edb520> 06 06/30/19 23:22:19.123 Device Variable:: m szValue set device: 279 service: urn:cd-jacksoncom:serviceId:SystemMonitor variable: **systemVeraRestart** was: 0 now: 0 #hooks: 0 upnp: 0 skip: 0 v:0x135f2a8/NONE duplicate:1 <0x73edb520> 06 06/30/19 23:22:19.123 Device Variable:: m szValue set device: 279 service: urn:cd-jacksoncom:serviceId:SystemMonitor variable: **systemLuupRestart** was: 0 now: 0 #hooks: 0 upnp: 0 skip: 0 v:0x135f478/NONE duplicate:1 <0x73edb520> 50 06/30/19 23:22:29.101 luup\_log:231: OpenSprinkler: Debug: poll status cycle : Enter <0x742db520> 50 06/30/19 23:22:29.101 luup\_log:231: OpenSprinkler: Debug: poll status : Enter : DeviceID: 231 <0x742db520> 50 06/30/19 23:22:29.295 luup\_log:231: OpenSprinkler: Debug: os http call: statusCode=200, resp={"devt": 1561936951,"nbrd":1,"en":1,"rd":0,"rs":0,"rdst": 0,"loc":"49.10135,-122.86475","wtkey":"","sunrise": 311,"sunset":1281,"eip":1085550604,"lwc":1561936122,"lswc": 1561936122,"lupt":1560095492,"lrun": [7,1,1356,1561772293],"curr":185,"sbits":[2,0],"ps":

[[0,0,0],[1,900,1561935601],[1,2250,1561937851], [1,2250,1561940101],[1,2625,1561942351],[0,0,0],[0,0,0], [1,1125,1561944976]],"wto":{"h":40,"t":80,"r":90,"bh": 65,"bt":58.1,"br":0.071},"ifkey":"","RSSI":-58} <0x742db520>

50 06/30/19 23:22:29.301 luup\_log:231: OpenSprinkler: Debug: poll status: resp=table: 0x2725790 <0x742db520> 50 06/30/19 23:22:29.533 luup\_log:231: OpenSprinkler: Debug: os http call: statusCode=200, resp={"sn": [0,1,0,0,0,0,0,0],"nstations":8} <0x742db520> 50 06/30/19 23:22:29.534 luup\_log:231: OpenSprinkler: Debug: poll status: resp=table: 0x219c330 <0x742db520> 50 06/30/19 23:22:29.534 luup\_log:231: OpenSprinkler: Debug: poll status: number of program data = 8 <0x742db520> 50 06/30/19 23:22:29.535 luup\_log:231: OpenSprinkler: Debug: poll status: programData[2][1] = 1 <0x742db520> 06 06/30/19 23:22:29.535 Device Variable:: m szValue set device: 231 service: urn:fowler-cc:serviceId:OpenSprinkler1 variable: **ModeStatus** was: Enable now: Enable #hooks: 0 upnp: 0 skip: 0 v:0x12cfb78/NONE duplicate:1 <0x742db520> 06 06/30/19 23:22:29.535 Device Variable:: m szValue set device: 231 service: urn:fowler-cc:serviceId:OpenSprinkler1 variable: **StatusMessage** was: Sch PGM now: Sch PGM #hooks: 0 upnp: 0 skip: 0 v:(nil)/NONE duplicate:1 <0x742db520> 50 06/30/19 23:22:29.535 luup\_log:231: OpenSprinkler: Debug: poll status: Max Stations: 8 <0x742db520> 06 06/30/19 23:22:29.536 Device Variable:: m szValue set device: 231 service: urn:fowler-cc:serviceId:OpenSprinkler1 variable: **Status** was: 1 now: 1 #hooks: 0 upnp: 0 skip: 0 v: 0x12cfb00/NONE duplicate:1 <0x742db520> 50 06/30/19 23:22:29.538 luup\_log:231: OpenSprinkler: Debug: poll status : Exit <0x742db520> 50 06/30/19 23:22:29.538 luup\_log:231: OpenSprinkler: Debug: poll status cycle : Exit <0x742db520> 04 06/30/19 23:22:46.245 <Job ID="7647" Name="pollnode #19 1 cmds" Device="151" Created="2019-06-30 23:22:46" Started="2019-06-30 23:22:46" Completed="2019-06-30 23:22:46" Duration="0.141184000" Runtime="0.140198000" Status="Successful" LastNote="" Node="19" NodeType="ZWaveController" NodeDescription="Test"/> <0x76522520>

02 06/30/19 23:22:46.246 **Device\_Basic::AddPoll 151 poll list full, deleting old one** <0x76522520> 06 06/30/19 23:22:46.247 Device Variable:: m szValue set device: 151 service: urn:micasaverdecom:serviceId:HaDevice1 variable: **PollRatings** was: 5.00 now: 5.00 #hooks: 0 upnp: 0 skip: 0 v:(nil)/NONE duplicate: 1 <0x76522520> 06 06/30/19 23:22:46.247 Device Variable:: m szValue set device: 151 service: urn:micasaverdecom:serviceId:ZWaveNetwork1 variable: **LastPollSuccess** was: 1561961526 now: 1561962166 #hooks: 0 upnp: 0 skip: 0 v: (nil)/NONE duplicate:0 <0x76522520> 06 06/30/19 23:22:46.248 Device Variable:: m szValue set device: 151 service: urn:micasaverdecom:serviceId:ZWaveNetwork1 variable: **ConsecutivePollFails** was: 0 now: 0 #hooks: 0 upnp: 0 skip: 0 v:(nil)/NONE duplicate:1 <0x76522520> 50 06/30/19 23:22:49.101 luup\_log:231: OpenSprinkler: Debug: poll status cycle : Enter <0x742db520> 50 06/30/19 23:22:49.101 luup\_log:231: OpenSprinkler: Debug: poll\_status : Enter : DeviceID: 231 <0x742db520> 50 06/30/19 23:22:49.238 luup\_log:231: OpenSprinkler: Debug: os http call: statusCode=200, resp={"devt": 1561936971,"nbrd":1,"en":1,"rd":0,"rs":0,"rdst": 0,"loc":"49.10135,-122.86475","wtkey":"","sunrise": 311,"sunset":1281,"eip":1085550604,"lwc":1561936122,"lswc": 1561936122,"lupt":1560095492,"lrun": [7,1,1356,1561772293],"curr":185,"sbits":[2,0],"ps": [[0,0,0],[1,880,1561935601],[1,2250,1561937851], [1,2250,1561940101],[1,2625,1561942351],[0,0,0],[0,0,0],  $[1,1125,1561944976]$ ], "wto":{"h":40, "t":80, "r":90, "bh": 65,"bt":58.1,"br":0.071},"ifkey":"","RSSI":-60} <0x742db520> 50 06/30/19 23:22:49.244 luup\_log:231: OpenSprinkler: Debug: poll status: resp=table: 0x1865300 <0x742db520> 50 06/30/19 23:22:49.527 luup\_log:231: OpenSprinkler: Debug: os http call: statusCode=200, resp={"sn":  $[0,1,0,0,0,0,0,0]$ , "nstations":8} <0x742db520> 50 06/30/19 23:22:49.528 luup\_log:231: OpenSprinkler: Debug: poll status: resp=table: 0x28d47a0 <0x742db520> 50 06/30/19 23:22:49.529 luup\_log:231: OpenSprinkler:

Debug: poll\_status: number of program data = 8 <0x742db520> 50 06/30/19 23:22:49.529 luup\_log:231: OpenSprinkler: Debug: poll status: programData[2][1] = 1 <0x742db520> 06 06/30/19 23:22:49.529 Device Variable:: m szValue set device: 231 service: urn:fowler-cc:serviceId:OpenSprinkler1 variable: **ModeStatus** was: Enable now: Enable #hooks: 0 upnp: 0 skip: 0 v:0x12cfb78/NONE duplicate:1 <0x742db520> 06 06/30/19 23:22:49.529 Device Variable:: m szValue set device: 231 service: urn:fowler-cc:serviceId:OpenSprinkler1 variable: **StatusMessage** was: Sch PGM now: Sch PGM #hooks: 0 upnp: 0 skip: 0 v:(nil)/NONE duplicate:1 <0x742db520> 50 06/30/19 23:22:49.529 luup\_log:231: OpenSprinkler: Debug: poll status: Max Stations: 8 <0x742db520> 06 06/30/19 23:22:49.530 Device Variable:: m szValue set device: 231 service: urn:fowler-cc:serviceId:OpenSprinkler1 variable: **Status** was: 1 now: 1 #hooks: 0 upnp: 0 skip: 0 v: 0x12cfb00/NONE duplicate:1 <0x742db520> 50 06/30/19 23:22:49.532 luup\_log:231: OpenSprinkler: Debug: poll status : Exit <0x742db520> 50 06/30/19 23:22:49.533 luup\_log:231: OpenSprinkler: Debug: poll status cycle : Exit <0x742db520> 02 06/30/19 23:22:56.502 **15622 updated ip 192.168.1.98 mac 78:28:ca:11:4f:80** <0x6dbf8520> 02 06/30/19 23:22:56.503 **15622 ip 192.168.1.98 returned mac 78:28:ca:11:4f:80 device 0x1094cf8** <0x6dbf8520> 02 06/30/19 23:22:56.504 **15622 before test device 0x1094cf8 mac -78:28:ca:11:4f:80- empty 0** <0x6dbf8520> 01 06/30/19 23:22:56.533 **FileUtils::ReadURL 0/resp:400 user: pass: size 100 http://192.168.1.98:1400/xml/ device\_description.xml//xml/ContentDirectory1.xml response: <HTML><HEAD><TITLE>Error 400</TITLE></HEAD><BODY><H1>Error 400</H1><P>Bad Request</P></BODY></HTML>** <0x6dbf8520> 01 06/30/19 23:22:56.534 **JobHandler\_LuaUPnP::ConfirmUpnpFile can't retrieve http:// 192.168.1.98:1400/xml/device\_description.xml//xml/ ContentDirector** <0x6dbf8520> 01 06/30/19 23:22:56.540 **FileUtils::ReadURL 0/resp:400 user: pass: size 100 http://192.168.1.98:1400/xml/ device\_description.xml//xml/ConnectionManager1.xml** 

**response: <HTML><HEAD><TITLE>Error 400</TITLE></**

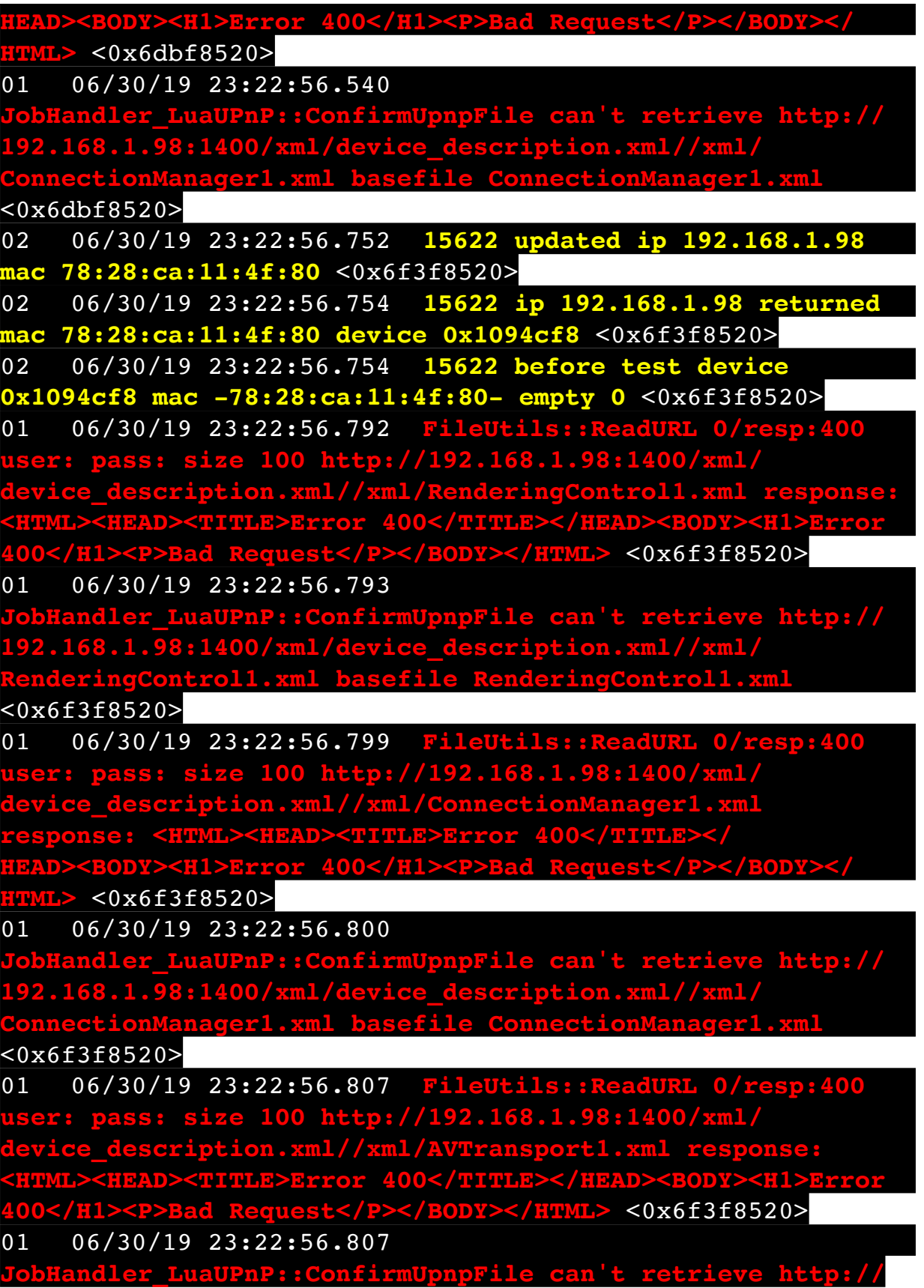

**192.168.1.98:1400/xml/device\_description.xml//xml/ AVTransport1.xml basefile AVTransport1.xml** <0x6f3f8520> 01 06/30/19 23:22:56.814 **FileUtils::ReadURL 0/resp:400 user: pass: size 100 http://192.168.1.98:1400/xml/ description.xml//xml/Queue1.xml response: <HTML><HEAD><TITLE>Error 400</TITLE></HEAD><BODY><H1>Error 400</H1><P>Bad Request</P></BODY></HTML>** <0x6f3f8520> 01 06/30/19 23:22:56.815 **JobHandler\_LuaUPnP::ConfirmUpnpFile can't retrieve http:// 192.168.1.98:1400/xml/device\_description.xml//xml/ Queue1.xml** <0x6f3f8520> 01 06/30/19 23:22:56.822 **FileUtils::ReadURL 0/resp:400 user: pass: size 100 http://192.168.1.98:1400/xml/ device\_description.xml//xml/GroupRenderingControl1.xml response: <HTML><HEAD><TITLE>Error 400</TITLE></ HEAD><BODY><H1>Error 400</H1><P>Bad Request</P></BODY></ HTML>** <0x6f3f8520> 01 06/30/19 23:22:56.822 **JobHandler\_LuaUPnP::ConfirmUpnpFile can't retrieve http:// 192.168.1.98:1400/xml/device\_description.xml//xml/ GroupRenderingControl1.xml basefile GroupRenderingControl1.xml** <0x6f3f8520> 01 06/30/19 23:22:56.829 **FileUtils::ReadURL 0/resp:400 user: pass: size 100 http://192.168.1.98:1400/xml/** ption.xml//xml/VirtualLineIn1.xml response:<br>TITLE>Error 400</TITLE></HEAD><BODY><H1>Err **<HTML><HEAD><TITLE>Error 400</TITLE></HEAD><BODY><H1>Error 400</H1><P>Bad Request</P></BODY></HTML>** <0x6f3f8520> 01 06/30/19 23:22:56.829 **dler LuaUPnP::ConfirmUpnpFile can't retrieve http:// 192.168.1.98:1400/xml/device\_description.xml//xml/ VirtualLineIn1.xml basefile VirtualLineIn1.xml** <0x6f3f8520> 50 06/30/19 23:23:05.111 luup\_log:314: AVRReceiverPlugin::handleResponse: data received NSE0Network <0x6fbf8520> 50 06/30/19 23:23:05.111 luup\_log:314: AVRReceiverPlugin::handleResponse: Data:E0Network <0x6fbf8520> 50 06/30/19 23:23:05.111 luup\_log:314: AVRReceiverPlugin::processMessage: Data:E0Network <0x6fbf8520> 50 06/30/19 23:23:05.112 luup\_log:314:
AVRReceiverPlugin::processMessage: Unhandled message type 'NS' <0x6fbf8520> 50 06/30/19 23:23:05.217 luup\_log:314: AVRReceiverPlugin::handleResponse: data received NSE1 <0x6fbf8520> 50 06/30/19 23:23:05.217 luup\_log:314: AVRReceiverPlugin::handleResponse: Data:E1 Type:NS Zone:314 <0x6fbf8520> 50 06/30/19 23:23:05.217 luup\_log:314: AVRReceiverPlugin::processMessage: Data:E1 Type:NS Zone:314 <0x6fbf8520> 50 06/30/19 23:23:05.217 luup\_log:314: AVRReceiverPlugin::processMessage: Unhandled message type 'NS' <0x6fbf8520> 50 06/30/19 23:23:05.219 luup log:314: AVRReceiverPlugin::handleResponse: data received Favorites <0x6fbf8520> 50 06/30/19 23:23:05.219 luup\_log:314: AVRReceiverPlugin::handleResponse: Data:vorites <0x6fbf8520> 50 06/30/19 23:23:05.220 luup\_log:314: AVRReceiverPlugin::processMessage: Data:vorites <0x6fbf8520> 50 06/30/19 23:23:05.220 luup\_log:314: AVRReceiverPlugin::processMessage: Unhandled message type 'Fa' <0x6fbf8520> 50 06/30/19 23:23:05.323 luup\_log:314: AVRReceiverPlugin::handleResponse: data received NSE2Internet Radio <0x6fbf8520> 50 06/30/19 23:23:05.324 luup\_log:314: AVRReceiverPlugin::handleResponse: Data:E2Internet Radio <0x6fbf8520> 50 06/30/19 23:23:05.324 luup\_log:314: AVRReceiverPlugin::processMessage: Data:E2Internet Radio <0x6fbf8520> 50 06/30/19 23:23:05.325 luup\_log:314: AVRReceiverPlugin::processMessage: Unhandled message type 'NS' <0x6fbf8520> 50 06/30/19 23:23:05.428 luup\_log:314: AVRReceiverPlugin::handleResponse: data received NSE3SiriusXM <0x6fbf8520>

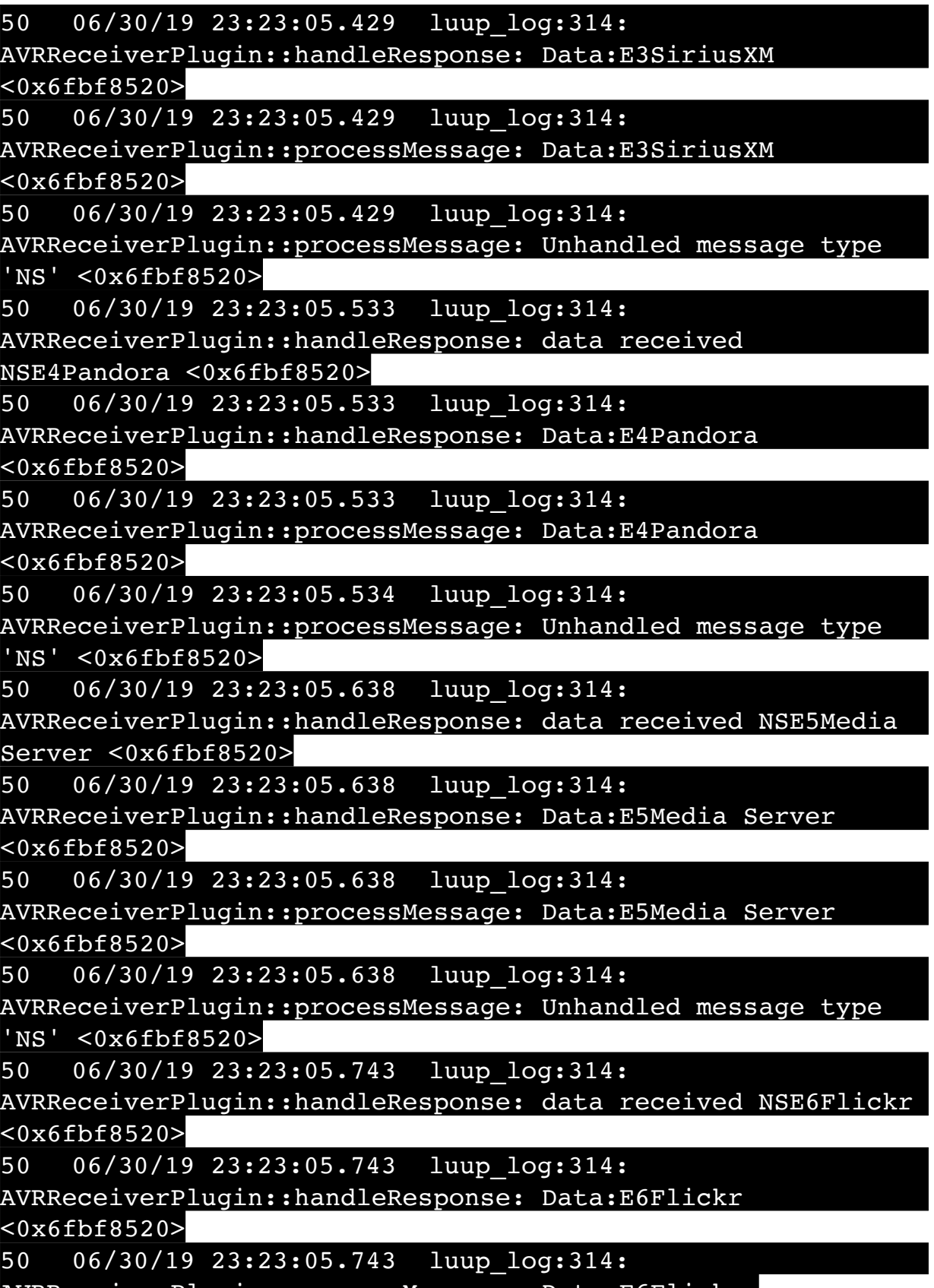

AVRReceiverPlugin::processMessage: Data:E6Flickr

<0x6fbf8520>

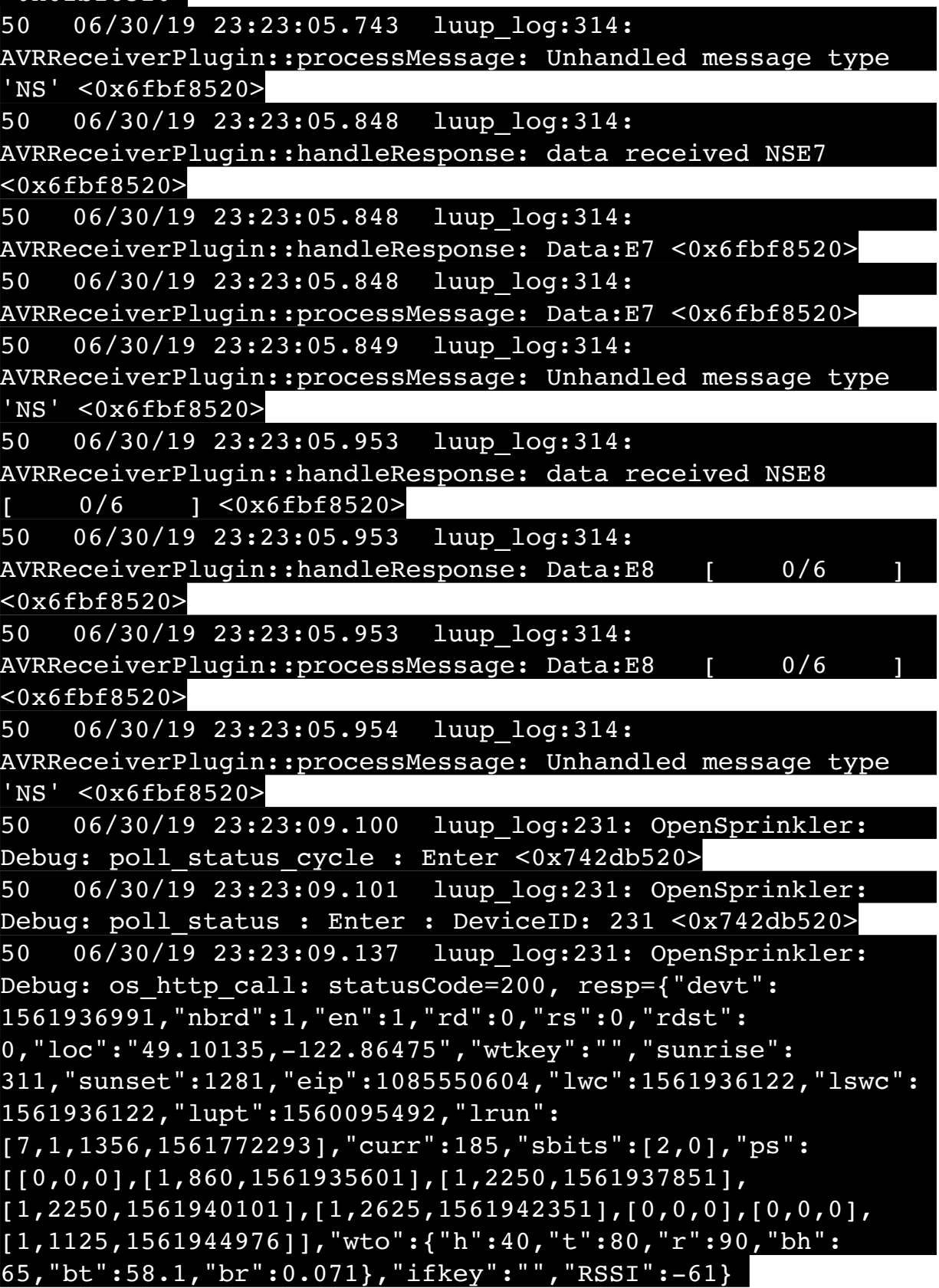

<0x742db520>

50 06/30/19 23:23:09.146 luup\_log:231: OpenSprinkler: Debug: poll status: resp=table: 0x27986b0 <0x742db520> 50 06/30/19 23:23:09.370 luup\_log:231: OpenSprinkler: Debug: os http call: statusCode=200, resp={"sn":  $[0,1,0,0,0,0,0,0]$ , "nstations":8} <0x742db520> 50 06/30/19 23:23:09.372 luup\_log:231: OpenSprinkler: Debug: poll status: resp=table: 0x26240a0 <0x742db520> 50 06/30/19 23:23:09.376 luup\_log:231: OpenSprinkler: Debug: poll status: number of program data =  $8 <0x742db520>$ 50 06/30/19 23:23:09.377 luup\_log:231: OpenSprinkler: Debug: poll\_status: programData[2][1] =  $1 \leq 0 \leq 742$ db520> 06 06/30/19 23:23:09.377 Device Variable:: m szValue set device: 231 service: urn:fowler-cc:serviceId:OpenSprinkler1 variable: **ModeStatus** was: Enable now: Enable #hooks: 0 upnp: 0 skip: 0 v:0x12cfb78/NONE duplicate:1 <0x742db520> 06 06/30/19 23:23:09.378 Device Variable:: m szValue set device: 231 service: urn:fowler-cc:serviceId:OpenSprinkler1 variable: **StatusMessage** was: Sch PGM now: Sch PGM #hooks: 0 upnp: 0 skip: 0 v:(nil)/NONE duplicate:1 <0x742db520> 50 06/30/19 23:23:09.378 luup\_log:231: OpenSprinkler: Debug: poll status: Max Stations: 8 <0x742db520> 06 06/30/19 23:23:09.379 Device Variable:: m szValue set device: 231 service: urn:fowler-cc:serviceId:OpenSprinkler1 variable: **Status** was: 1 now: 1 #hooks: 0 upnp: 0 skip: 0 v: 0x12cfb00/NONE duplicate:1 <0x742db520> 50 06/30/19 23:23:09.383 luup\_log:231: OpenSprinkler: Debug: poll status : Exit <0x742db520> 50 06/30/19 23:23:09.384 luup\_log:231: OpenSprinkler: Debug: poll status cycle : Exit <0x742db520> 08 06/30/19 23:23:10.482 JobHandler\_LuaUPnP::HandleActionRequest device: 0 service: urn:micasaverde-com:serviceId:HomeAutomationGateway1 action: **LogIpRequest** <0x705f8520> 08 06/30/19 23:23:10.482 JobHandler\_LuaUPnP::HandleActionRequest argument serviceId=urn:micasaverdecom:serviceId:HomeAutomationGateway1 <0x705f8520> 08 06/30/19 23:23:10.482 JobHandler\_LuaUPnP::HandleActionRequest argument action=LogIpRequest <0x705f8520>

08 06/30/19 23:23:10.483 JobHandler\_LuaUPnP::HandleActionRequest argument IpAddress=192.168.1.117 <0x705f8520> 08 06/30/19 23:23:10.483 JobHandler\_LuaUPnP::HandleActionRequest argument MacAddress=c8:d0:83:e1:46:72 <0x705f8520> 04 06/30/19 23:23:16.225 <Job ID="7648" Name="pollnode #20 1 cmds" Device="152" Created="2019-06-30 23:23:16" Started="2019-06-30 23:23:16" Completed="2019-06-30 23:23:16" Duration="0.123436000" Runtime="0.122150000" Status="Successful" LastNote="" Node="20" NodeType="ZWaveDimmableLight" NodeDescription="Room Light"/  $> <0x76522520>$ 02 06/30/19 23:23:16.226 **Device\_Basic::AddPoll 152 poll list full, deleting old one** <0x76522520> 06 06/30/19 23:23:16.227 Device Variable:: m szValue set device: 152 service: urn:micasaverdecom:serviceId:HaDevice1 variable: **PollRatings** was: 5.00 now: 5.00 #hooks: 0 upnp: 0 skip: 0 v:(nil)/NONE duplicate: 1 <0x76522520> 06 06/30/19 23:23:16.227 Device Variable:: m\_szValue\_set device: 152 service: urn:micasaverdecom:serviceId:ZWaveNetwork1 variable: **LastPollSuccess** was: 1561961556 now: 1561962196 #hooks: 0 upnp: 0 skip: 0 v: (nil)/NONE duplicate:0 <0x76522520> 06 06/30/19 23:23:16.227 Device Variable:: m szValue set device: 152 service: urn:micasaverdecom:serviceId:ZWaveNetwork1 variable: **ConsecutivePollFails** was: 0 now: 0 #hooks: 0 upnp: 0 skip: 0 v:(nil)/NONE duplicate:1 <0x76522520> 08 06/30/19 23:23:25.471 JobHandler\_LuaUPnP::HandleActionRequest device: 0 service: urn:micasaverde-com:serviceId:HomeAutomationGateway1 action: **LogIpRequest** <0x70ec8520> 08 06/30/19 23:23:25.471 JobHandler\_LuaUPnP::HandleActionRequest argument serviceId=urn:micasaverdecom:serviceId:HomeAutomationGateway1 <0x70ec8520> 08 06/30/19 23:23:25.471 JobHandler\_LuaUPnP::HandleActionRequest argument action=LogIpRequest <0x70ec8520>

08 06/30/19 23:23:25.471 JobHandler\_LuaUPnP::HandleActionRequest argument IpAddress=192.168.1.215 <0x70ec8520> 08 06/30/19 23:23:25.472 JobHandler\_LuaUPnP::HandleActionRequest argument MacAddress=58:6b:14:d0:f9:ad <0x70ec8520> 50 06/30/19 23:23:29.101 luup\_log:231: OpenSprinkler: Debug: poll status cycle : Enter <0x742db520> 50 06/30/19 23:23:29.101 luup\_log:231: OpenSprinkler: Debug: poll status : Enter : DeviceID: 231 <0x742db520> 50 06/30/19 23:23:29.237 luup\_log:231: OpenSprinkler: Debug: os http call: statusCode=200, resp={"devt": 1561937011,"nbrd":1,"en":1,"rd":0,"rs":0,"rdst": 0,"loc":"49.10135,-122.86475","wtkey":"","sunrise": 311,"sunset":1281,"eip":1085550604,"lwc":1561936122,"lswc": 1561936122,"lupt":1560095492,"lrun": [7,1,1356,1561772293],"curr":180,"sbits":[2,0],"ps": [[0,0,0],[1,840,1561935601],[1,2250,1561937851], [1,2250,1561940101],[1,2625,1561942351],[0,0,0],[0,0,0], [1,1125,1561944976]],"wto":{"h":40,"t":80,"r":90,"bh": 65,"bt":58.1,"br":0.071},"ifkey":"","RSSI":-65} <0x742db520> 50 06/30/19 23:23:29.243 luup\_log:231: OpenSprinkler: Debug: poll status: resp=table: 0x2a3ce60 <0x742db520> 50 06/30/19 23:23:29.461 luup\_log:231: OpenSprinkler: Debug: os http call: statusCode=200, resp={"sn":  $[0,1,0,0,0,0,0,0]$ , "nstations":8} <0x742db520> 50 06/30/19 23:23:29.462 luup\_log:231: OpenSprinkler: Debug: poll\_status: resp=table: 0x223e508 <0x742db520> 50 06/30/19 23:23:29.462 luup\_log:231: OpenSprinkler: Debug: poll status: number of program data =  $8 <0x742db520>$ 50 06/30/19 23:23:29.463 luup\_log:231: OpenSprinkler: Debug: poll status: programData[2][1] = 1 <0x742db520> 06 06/30/19 23:23:29.463 Device Variable:: m szValue set device: 231 service: urn:fowler-cc:serviceId:OpenSprinkler1 variable: **ModeStatus** was: Enable now: Enable #hooks: 0 upnp: 0 skip: 0 v:0x12cfb78/NONE duplicate:1 <0x742db520> 06 06/30/19 23:23:29.463 Device Variable:: m szValue set device: 231 service: urn:fowler-cc:serviceId:OpenSprinkler1 variable: **StatusMessage** was: Sch PGM now: Sch PGM #hooks: 0 upnp: 0 skip: 0 v:(nil)/NONE duplicate:1 <0x742db520>

50 06/30/19 23:23:29.464 luup\_log:231: OpenSprinkler: Debug: poll status: Max Stations: 8 <0x742db520> 06 06/30/19 23:23:29.464 Device Variable:: m szValue set device: 231 service: urn:fowler-cc:serviceId:OpenSprinkler1 variable: **Status** was: 1 now: 1 #hooks: 0 upnp: 0 skip: 0 v: 0x12cfb00/NONE duplicate:1 <0x742db520> 50 06/30/19 23:23:29.466 luup\_log:231: OpenSprinkler: Debug: poll status : Exit <0x742db520> 50 06/30/19 23:23:29.466 luup\_log:231: OpenSprinkler: Debug: poll status cycle : Exit <0x742db520> 06 06/30/19 23:23:31.128 Device Variable:: m szValue set device: 274 service: urn:micasaverdecom:serviceId:SecuritySensor1 variable: **ArmedTripped** was: 1 now: 0 #hooks: 0 upnp: 0 skip: 0 v:0x12a36f8/ DL ARMEDTRIPPED duplicate:0 <0x76522520> 06 06/30/19 23:23:31.129 Device Variable:: m szValue set device: 274 service: urn:micasaverdecom:serviceId:SecuritySensor1 variable: **LastTrip** was: 1561961999 now: 1561962211 #hooks: 0 upnp: 0 skip: 0 v: 0x12a4b00/NONE duplicate:0 <0x76522520> 06 06/30/19 23:23:31.140 Device Variable:: m szValue set device: 274 service: urn:micasaverdecom:serviceId:SecuritySensor1 variable: **Tripped** was: 1 now: 0 #hooks: 2 upnp: 0 skip: 1 v:0x12a49d0/NONE duplicate:0 <0x76522520> 07 06/30/19 23:23:31.141 Event::Evaluate 14 scene Outside Motion On is false repeat 0/1 <0x76522520> 07 06/30/19 23:23:31.142 Event::Evaluate 15 scene Outdoor Motion Off is true users: allow:1 <0x76522520> 08 06/30/19 23:23:31.142 Scene::RunScene running 64 Outdoor Motion Off <0x76522520> 08 06/30/19 23:23:31.142 JobHandler\_LuaUPnP::HandleActionRequest device: 113 service: urn:upnp-org:serviceId:SwitchPower1 action: **SetTarget** <0x76522520> 08 06/30/19 23:23:31.143 JobHandler\_LuaUPnP::HandleActionRequest argument newTargetValue=0 <0x76522520> 06 06/30/19 23:23:31.143 Device Variable:: m szValue set device: 113 service: urn:upnp-org:serviceId:SwitchPower1 variable: **Target** was: 1 now: 0 #hooks: 0 upnp: 0 skip: 0 v:

## 0x11959c0/NONE duplicate:0 <0x76522520>

06 06/30/19 23:23:31.268 Device Variable:: m szValue set device: 197 service: urn:upnp-org:serviceId:SwitchPower1 variable: **Status** was: 1 now: 0 #hooks: 0 upnp: 0 skip: 0 v: 0x1195a28/NONE duplicate:0 <0x76522520>

06 06/30/19 23:23:31.269 Device Variable:: m szValue set device: 197 service: urn:upnp-org:serviceId:Dimming1 variable: **LoadLevelStatus** was: 100 now: 0 #hooks: 0 upnp: 0

skip: 0 v:0x119b030/NONE duplicate:0 <0x76522520> 06 06/30/19 23:23:31.520 Device Variable:: m szValue set device: 113 service: urn:upnp-org:serviceId:SwitchPower1 variable: **Status** was: 1 now: 0 #hooks: 2 upnp: 0 skip: 0 v: 0x1195a28/NONE duplicate:0 <0x76522520>

04 06/30/19 23:23:31.522 <Job ID="7649" Name="OFF node 6" Device="113" Created="2019-06-30 23:23:31"

Started="2019-06-30 23:23:31" Completed="2019-06-30 23:23:31" Duration="0.377823000" Runtime="0.366835000" Status="Successful" LastNote="SUCCESS! Transmit was OK" Node="6" NodeType="ZWaveNonDimmableLight"

NodeDescription="Outside Front Light"/> <0x76522520> 01 06/30/19 23:23:32.103

**Le::HandlePollUpdate\_Alarm node 71 device 274 v11evel: 0 source: 0 status: 255 type: 7 event: parms: 0 code: (null)** <0x76522520>

07 06/30/19 23:23:35.487 RAServerSync::SendAlert 0x2c365f8 PK Event 23681915062 retries 0 URL https://veraus-oem-event12.mios.com/event/event/event age: 4 file: err: 0 sess: 00000040118F005D1AD7198819A9CD434BAA52 serv: vera-us-oem-event12.mios.com/vera-us-oem-event12.mios.com <0x76722520>

04 06/30/19 23:23:46.253 <Job ID="7650" Name="pollnode #21 1 cmds" Device="153" Created="2019-06-30 23:23:46" Started="2019-06-30 23:23:46" Completed="2019-06-30 23:23:46" Duration="0.151657000" Runtime="0.148230000" Status="Successful" LastNote="" Node="21" NodeType="ZWaveController" NodeDescription="3-Way In Wall Access"/> <0x76522520>

02 06/30/19 23:23:46.254 **Device\_Basic::AddPoll 153 poll list full, deleting old one** <0x76522520>

06 06/30/19 23:23:46.254 Device Variable:: m szValue set device: 153 service: urn:micasaverde-

com:serviceId:HaDevice1 variable: **PollRatings** was: 5.00 now: 5.00 #hooks: 0 upnp: 0 skip: 0 v:(nil)/NONE duplicate: 1 <0x76522520> 06 06/30/19 23:23:46.255 Device Variable:: m szValue set device: 153 service: urn:micasaverdecom:serviceId:ZWaveNetwork1 variable: **LastPollSuccess** was: 1561961586 now: 1561962226 #hooks: 0 upnp: 0 skip: 0 v: (nil)/NONE duplicate:0 <0x76522520> 06 06/30/19 23:23:46.255 Device Variable:: m szValue set device: 153 service: urn:micasaverdecom:serviceId:ZWaveNetwork1 variable: **ConsecutivePollFails** was: 0 now: 0 #hooks: 0 upnp: 0 skip: 0 v:(nil)/NONE duplicate:1 <0x76522520> 50 06/30/19 23:23:49.104 luup\_log:231: OpenSprinkler: Debug: poll status cycle : Enter <0x742db520> 50 06/30/19 23:23:49.104 luup\_log:231: OpenSprinkler: Debug: poll status : Enter : DeviceID: 231 <0x742db520> 50 06/30/19 23:23:49.162 luup\_log:231: OpenSprinkler: Debug: os http call: statusCode=200, resp={"devt": 1561937031,"nbrd":1,"en":1,"rd":0,"rs":0,"rdst": 0,"loc":"49.10135,-122.86475","wtkey":"","sunrise": 311,"sunset":1281,"eip":1085550604,"lwc":1561936122,"lswc": 1561936122,"lupt":1560095492,"lrun": [7,1,1356,1561772293],"curr":185,"sbits":[2,0],"ps": [[0,0,0],[1,820,1561935601],[1,2250,1561937851], [1,2250,1561940101],[1,2625,1561942351],[0,0,0],[0,0,0], [1,1125,1561944976]],"wto":{"h":40,"t":80,"r":90,"bh": 65,"bt":58.1,"br":0.071},"ifkey":"","RSSI":-62} <0x742db520> 50 06/30/19 23:23:49.167 luup\_log:231: OpenSprinkler: Debug: poll status: resp=table: 0x2723670 <0x742db520> 50 06/30/19 23:23:49.387 luup\_log:231: OpenSprinkler: Debug: os http call: statusCode=200, resp={"sn": [0,1,0,0,0,0,0,0],"nstations":8} <0x742db520> 50 06/30/19 23:23:49.388 luup\_log:231: OpenSprinkler: Debug: poll status: resp=table: 0x2a72fe8 <0x742db520> 50 06/30/19 23:23:49.388 luup\_log:231: OpenSprinkler: Debug: poll status: number of program data =  $8 < 0x742db520$ 50 06/30/19 23:23:49.389 luup\_log:231: OpenSprinkler: Debug: poll status: programData[2][1] =  $1 < 0x742db520>$ 06 06/30/19 23:23:49.389 Device Variable:: m szValue set

device: 231 service: urn:fowler-cc:serviceId:OpenSprinkler1 variable: **ModeStatus** was: Enable now: Enable #hooks: 0 upnp: 0 skip: 0 v:0x12cfb78/NONE duplicate:1 <0x742db520> 06 06/30/19 23:23:49.389 Device Variable:: m szValue set device: 231 service: urn:fowler-cc:serviceId:OpenSprinkler1 variable: **StatusMessage** was: Sch PGM now: Sch PGM #hooks: 0 upnp: 0 skip: 0 v:(nil)/NONE duplicate:1 <0x742db520> 50 06/30/19 23:23:49.390 luup\_log:231: OpenSprinkler: Debug: poll status: Max Stations: 8 <0x742db520> 06 06/30/19 23:23:49.390 Device Variable:: m szValue set device: 231 service: urn:fowler-cc:serviceId:OpenSprinkler1 variable: **Status** was: 1 now: 1 #hooks: 0 upnp: 0 skip: 0 v: 0x12cfb00/NONE duplicate:1 <0x742db520> 50 06/30/19 23:23:49.392 luup\_log:231: OpenSprinkler: Debug: poll status : Exit <0x742db520> 50 06/30/19 23:23:49.393 luup\_log:231: OpenSprinkler: Debug: poll status cycle : Exit <0x742db520> 08 06/30/19 23:24:04.258 JobHandler\_LuaUPnP::HandleActionRequest device: 0 service: urn:micasaverde-com:serviceId:HomeAutomationGateway1 action: **LogIpRequest** <0x70ec8520> 08 06/30/19 23:24:04.259 JobHandler\_LuaUPnP::HandleActionRequest argument serviceId=urn:micasaverdecom:serviceId:HomeAutomationGateway1 <0x70ec8520> 08 06/30/19 23:24:04.259 JobHandler\_LuaUPnP::HandleActionRequest argument action=LogIpRequest <0x70ec8520> 08 06/30/19 23:24:04.259 JobHandler\_LuaUPnP::HandleActionRequest argument IpAddress=192.168.1.117 <0x70ec8520> 08 06/30/19 23:24:04.259 JobHandler\_LuaUPnP::HandleActionRequest argument MacAddress=c8:d0:83:e1:46:72 <0x70ec8520> 50 06/30/19 23:24:08.570 luup\_log:162: DSCAlarmPanel: debug processIncoming:: Command=550, Data='2324063019', Checksum=98 <0x701f8520> 06 06/30/19 23:24:08.570 Device Variable:: m szValue set device: 162 service: urn:micasaverdecom:serviceId:DSCAlarmPanel1 variable: **VendorStatusData** was: 023 now: 2324063019 #hooks: 0 upnp: 0 skip: 0 v:(nil)/

## NONE duplicate:0 <0x701f8520>

06 06/30/19 23:24:08.571 Device Variable:: m szValue set device: 162 service: urn:micasaverdecom:serviceId:DSCAlarmPanel1 variable: **VendorStatusCode** was: 610 now: 550 #hooks: 0 upnp: 0 skip: 0 v:(nil)/NONE duplicate:0 <0x701f8520> 06 06/30/19 23:24:08.571 Device Variable:: m szValue set device: 162 service: urn:micasaverdecom:serviceId:DSCAlarmPanel1 variable: **VendorStatus** was: Zone %s Restored now: Time/Date Broadcast #hooks: 0 upnp: 0 skip: 0 v:(nil)/NONE duplicate:0 <0x701f8520> 50 06/30/19 23:24:08.571 luup\_log:162: DSCAlarmPanel: debug Panel::Time/Date Broadcast (2324063019) <0x701f8520> 06 06/30/19 23:24:08.572 Device Variable:: m szValue set device: 162 service: urn:micasaverdecom:serviceId:DSCAlarmPanel1 variable: **TimeBroadcast** was: 2320063019 now: 2324063019 #hooks: 0 upnp: 0 skip: 0 v: (nil)/NONE duplicate:0 <0x701f8520> 50 06/30/19 23:24:09.101 luup\_log:231: OpenSprinkler: Debug: poll status cycle : Enter <0x742db520> 50 06/30/19 23:24:09.102 luup\_log:231: OpenSprinkler: Debug: poll status : Enter : DeviceID: 231 <0x742db520> 50 06/30/19 23:24:09.366 luup\_log:231: OpenSprinkler: Debug: os http call: statusCode=200, resp={"devt": 1561937051,"nbrd":1,"en":1,"rd":0,"rs":0,"rdst": 0,"loc":"49.10135,-122.86475","wtkey":"","sunrise": 311,"sunset":1281,"eip":1085550604,"lwc":1561936122,"lswc": 1561936122,"lupt":1560095492,"lrun": [7,1,1356,1561772293],"curr":185,"sbits":[2,0],"ps": [[0,0,0],[1,800,1561935601],[1,2250,1561937851], [1,2250,1561940101],[1,2625,1561942351],[0,0,0],[0,0,0], [1,1125,1561944976]],"wto":{"h":40,"t":80,"r":90,"bh": 65,"bt":58.1,"br":0.071},"ifkey":"","RSSI":-61} <0x742db520> 50 06/30/19 23:24:09.371 luup\_log:231: OpenSprinkler: Debug: poll\_status: resp=table: 0x295f688 <0x742db520> 50 06/30/19 23:24:09.394 luup\_log:231: OpenSprinkler: Debug: os http call: statusCode=200, resp={"sn":  $[0,1,0,0,0,0,0,0]$ , "nstations":8} <0x742db520> 50 06/30/19 23:24:09.395 luup\_log:231: OpenSprinkler: Debug: poll status: resp=table: 0x27e1f80 <0x742db520>

50 06/30/19 23:24:09.395 luup\_log:231: OpenSprinkler: Debug: poll status: number of program data =  $8 < 0x742db520>$ 50 06/30/19 23:24:09.396 luup\_log:231: OpenSprinkler: Debug: poll status: programData[2][1] = 1 <0x742db520> 06 06/30/19 23:24:09.396 Device Variable:: m szValue set device: 231 service: urn:fowler-cc:serviceId:OpenSprinkler1 variable: **ModeStatus** was: Enable now: Enable #hooks: 0 upnp: 0 skip: 0 v:0x12cfb78/NONE duplicate:1 <0x742db520> 06 06/30/19 23:24:09.396 Device Variable:: m szValue set device: 231 service: urn:fowler-cc:serviceId:OpenSprinkler1 variable: **StatusMessage** was: Sch PGM now: Sch PGM #hooks: 0 upnp: 0 skip: 0 v:(nil)/NONE duplicate:1 <0x742db520> 50 06/30/19 23:24:09.397 luup\_log:231: OpenSprinkler: Debug: poll status: Max Stations: 8 <0x742db520> 06 06/30/19 23:24:09.397 Device Variable:: m szValue set device: 231 service: urn:fowler-cc:serviceId:OpenSprinkler1 variable: **Status** was: 1 now: 1 #hooks: 0 upnp: 0 skip: 0 v: 0x12cfb00/NONE duplicate:1 <0x742db520> 50 06/30/19 23:24:09.399 luup\_log:231: OpenSprinkler: Debug: poll status : Exit <0x742db520> 50 06/30/19 23:24:09.399 luup\_log:231: OpenSprinkler: Debug: poll status cycle : Exit <0x742db520> 04 06/30/19 23:24:16.281 <Job ID="7651" Name="pollnode #26 1 cmds" Device="197" Created="2019-06-30 23:24:16" Started="2019-06-30 23:24:16" Completed="2019-06-30 23:24:16" Duration="0.179752000" Runtime="0.176258000" Status="Successful" LastNote="" Node="26" NodeType="ZWaveDimmableLight" NodeDescription="Light"/> <0x76522520> 02 06/30/19 23:24:16.282 **Device\_Basic::AddPoll 197 poll list full, deleting old one** <0x76522520> 06 06/30/19 23:24:16.283 Device Variable:: m szValue set device: 197 service: urn:micasaverdecom:serviceId:HaDevice1 variable: **PollRatings** was: 5.00 now: 5.00 #hooks: 0 upnp: 0 skip: 0 v:(nil)/NONE duplicate: 1 <0x76522520> 06 06/30/19 23:24:16.283 Device Variable:: m szValue set device: 197 service: urn:micasaverdecom:serviceId:ZWaveNetwork1 variable: **LastPollSuccess** was: 1561961616 now: 1561962256 #hooks: 0 upnp: 0 skip: 0 v: (nil)/NONE duplicate:0 <0x76522520>

06 06/30/19 23:24:16.284 Device Variable:: m szValue set device: 197 service: urn:micasaverdecom:serviceId:ZWaveNetwork1 variable: **ConsecutivePollFails** was: 0 now: 0 #hooks: 0 upnp: 0 skip: 0 v:(nil)/NONE duplicate:1 <0x76522520> 50 06/30/19 23:24:29.100 luup\_log:231: OpenSprinkler: Debug: poll status cycle : Enter <0x742db520> 50 06/30/19 23:24:29.101 luup\_log:231: OpenSprinkler: Debug: poll status : Enter : DeviceID: 231 <0x742db520> 50 06/30/19 23:24:29.339 luup\_log:231: OpenSprinkler: Debug: os http call: statusCode=200, resp={"devt": 1561937071,"nbrd":1,"en":1,"rd":0,"rs":0,"rdst": 0,"loc":"49.10135,-122.86475","wtkey":"","sunrise": 311,"sunset":1281,"eip":1085550604,"lwc":1561936122,"lswc": 1561936122,"lupt":1560095492,"lrun": [7,1,1356,1561772293],"curr":185,"sbits":[2,0],"ps": [[0,0,0],[1,780,1561935601],[1,2250,1561937851], [1,2250,1561940101],[1,2625,1561942351],[0,0,0],[0,0,0], [1,1125,1561944976]],"wto":{"h":40,"t":80,"r":90,"bh": 65,"bt":58.1,"br":0.071},"ifkey":"","RSSI":-61} <0x742db520> 50 06/30/19 23:24:29.344 luup\_log:231: OpenSprinkler: Debug: poll status: resp=table: 0x25711e8 <0x742db520> 50 06/30/19 23:24:29.368 luup\_log:231: OpenSprinkler: Debug: os http call: statusCode=200, resp={"sn":  $[0,1,0,0,0,0,0,0]$ , "nstations":8} <0x742db520> 50 06/30/19 23:24:29.369 luup\_log:231: OpenSprinkler: Debug: poll status: resp=table: 0x2b22900 <0x742db520> 50 06/30/19 23:24:29.369 luup\_log:231: OpenSprinkler: Debug: poll status: number of program data =  $8 < 0x742db520$ 50 06/30/19 23:24:29.370 luup\_log:231: OpenSprinkler: Debug: poll status: programData[2][1] = 1 <0x742db520> 06 06/30/19 23:24:29.370 Device Variable:: m szValue set device: 231 service: urn:fowler-cc:serviceId:OpenSprinkler1 variable: **ModeStatus** was: Enable now: Enable #hooks: 0 upnp: 0 skip: 0 v:0x12cfb78/NONE duplicate:1 <0x742db520> 06 06/30/19 23:24:29.370 Device Variable:: m szValue set device: 231 service: urn:fowler-cc:serviceId:OpenSprinkler1 variable: **StatusMessage** was: Sch PGM now: Sch PGM #hooks: 0 upnp: 0 skip: 0 v:(nil)/NONE duplicate:1 <0x742db520> 50 06/30/19 23:24:29.370 luup\_log:231: OpenSprinkler:

Debug: poll status: Max Stations: 8 <0x742db520> 06 06/30/19 23:24:29.370 Device Variable:: m szValue set device: 231 service: urn:fowler-cc:serviceId:OpenSprinkler1 variable: **Status** was: 1 now: 1 #hooks: 0 upnp: 0 skip: 0 v: 0x12cfb00/NONE duplicate:1 <0x742db520> 50 06/30/19 23:24:29.373 luup\_log:231: OpenSprinkler: Debug: poll status : Exit <0x742db520> 50 06/30/19 23:24:29.373 luup\_log:231: OpenSprinkler: Debug: poll status cycle : Exit <0x742db520> 04 06/30/19 23:24:46.221 <Job ID="7652" Name="pollnode #27 1 cmds" Device="198" Created="2019-06-30 23:24:46" Started="2019-06-30 23:24:46" Completed="2019-06-30 23:24:46" Duration="0.119739000" Runtime="0.116620000" Status="Successful" LastNote="" Node="27" NodeType="ZWaveNonDimmableLight" NodeDescription="Stair Light"/> <0x76522520> 02 06/30/19 23:24:46.222 **Device\_Basic::AddPoll 198 poll list full, deleting old one** <0x76522520> 06 06/30/19 23:24:46.223 Device Variable:: m szValue set device: 198 service: urn:micasaverdecom:serviceId:HaDevice1 variable: **PollRatings** was: 5.00 now: 5.00 #hooks: 0 upnp: 0 skip: 0 v:(nil)/NONE duplicate: 1 <0x76522520> 06 06/30/19 23:24:46.223 Device Variable:: m szValue set device: 198 service: urn:micasaverdecom:serviceId:ZWaveNetwork1 variable: **LastPollSuccess** was: 1561961646 now: 1561962286 #hooks: 0 upnp: 0 skip: 0 v: (nil)/NONE duplicate:0 <0x76522520> 06 06/30/19 23:24:46.223 Device Variable:: m szValue set device: 198 service: urn:micasaverdecom:serviceId:ZWaveNetwork1 variable: **ConsecutivePollFails** was: 0 now: 0 #hooks: 0 upnp: 0 skip: 0 v:(nil)/NONE duplicate:1 <0x76522520> 50 06/30/19 23:24:49.101 luup\_log:231: OpenSprinkler: Debug: poll status cycle : Enter <0x742db520> 50 06/30/19 23:24:49.102 luup\_log:231: OpenSprinkler: Debug: poll status : Enter : DeviceID: 231 <0x742db520> 50 06/30/19 23:24:49.337 luup\_log:231: OpenSprinkler: Debug: os http call: statusCode=200, resp={"devt": 1561937091,"nbrd":1,"en":1,"rd":0,"rs":0,"rdst": 0,"loc":"49.10135,-122.86475","wtkey":"","sunrise":

311,"sunset":1281,"eip":1085550604,"lwc":1561936122,"lswc": 1561936122,"lupt":1560095492,"lrun":  $[7,1,1356,1561772293]$ , "curr":185, "sbits": $[2,0]$ , "ps": [[0,0,0],[1,760,1561935601],[1,2250,1561937851], [1,2250,1561940101],[1,2625,1561942351],[0,0,0],[0,0,0], [1,1125,1561944976]],"wto":{"h":40,"t":80,"r":90,"bh": 65,"bt":58.1,"br":0.071},"ifkey":"","RSSI":-61} <0x742db520>

50 06/30/19 23:24:49.342 luup\_log:231: OpenSprinkler: Debug: poll status: resp=table: 0x2acbdf8 <0x742db520> 50 06/30/19 23:24:49.367 luup\_log:231: OpenSprinkler: Debug: os http call: statusCode=200, resp={"sn":  $[0,1,0,0,0,0,0,0]$ , "nstations":8} <0x742db520> 50 06/30/19 23:24:49.368 luup\_log:231: OpenSprinkler: Debug: poll status: resp=table: 0x2d4d2f8 <0x742db520> 50 06/30/19 23:24:49.368 luup\_log:231: OpenSprinkler: Debug: poll\_status: number of program data = 8 <0x742db520> 50 06/30/19 23:24:49.369 luup\_log:231: OpenSprinkler: Debug: poll status: programData[2][1] = 1 <0x742db520> 06 06/30/19 23:24:49.369 Device Variable:: m szValue set device: 231 service: urn:fowler-cc:serviceId:OpenSprinkler1 variable: **ModeStatus** was: Enable now: Enable #hooks: 0 upnp: 0 skip: 0 v:0x12cfb78/NONE duplicate:1 <0x742db520> 06 06/30/19 23:24:49.370 Device Variable:: m szValue set device: 231 service: urn:fowler-cc:serviceId:OpenSprinkler1 variable: **StatusMessage** was: Sch PGM now: Sch PGM #hooks: 0 upnp: 0 skip: 0 v:(nil)/NONE duplicate:1 <0x742db520> 50 06/30/19 23:24:49.370 luup\_log:231: OpenSprinkler: Debug: poll status: Max Stations: 8 <0x742db520> 06 06/30/19 23:24:49.370 Device Variable:: m szValue set device: 231 service: urn:fowler-cc:serviceId:OpenSprinkler1 variable: **Status** was: 1 now: 1 #hooks: 0 upnp: 0 skip: 0 v: 0x12cfb00/NONE duplicate:1 <0x742db520> 50 06/30/19 23:24:49.374 luup\_log:231: OpenSprinkler: Debug: poll status : Exit <0x742db520> 50 06/30/19 23:24:49.375 luup\_log:231: OpenSprinkler: Debug: poll status cycle : Exit <0x742db520> 50 06/30/19 23:25:09.101 luup\_log:231: OpenSprinkler: Debug: poll status cycle : Enter <0x742db520> 50 06/30/19 23:25:09.101 luup\_log:231: OpenSprinkler: Debug: poll status : Enter : DeviceID: 231 <0x742db520>

50 06/30/19 23:25:09.341 luup\_log:231: OpenSprinkler: Debug: os http call: statusCode=200, resp={"devt": 1561937111,"nbrd":1,"en":1,"rd":0,"rs":0,"rdst": 0,"loc":"49.10135,-122.86475","wtkey":"","sunrise": 311,"sunset":1281,"eip":1085550604,"lwc":1561936122,"lswc": 1561936122,"lupt":1560095492,"lrun": [7,1,1356,1561772293],"curr":185,"sbits":[2,0],"ps": [[0,0,0],[1,740,1561935601],[1,2250,1561937851], [1,2250,1561940101],[1,2625,1561942351],[0,0,0],[0,0,0], [1,1125,1561944976]],"wto":{"h":40,"t":80,"r":90,"bh": 65,"bt":58.1,"br":0.071},"ifkey":"","RSSI":-61} <0x742db520> 50 06/30/19 23:25:09.353 luup\_log:231: OpenSprinkler: Debug: poll status: resp=table: 0x28ede00 <0x742db520> 50 06/30/19 23:25:09.581 luup\_log:231: OpenSprinkler: Debug: os http call: statusCode=200, resp={"sn":  $[0, 1, 0, 0, 0, 0, 0, 0]$ , "nstations":8} <0x742db520> 50 06/30/19 23:25:09.583 luup\_log:231: OpenSprinkler: Debug: poll status: resp=table: 0x169e1b8 <0x742db520> 50 06/30/19 23:25:09.583 luup\_log:231: OpenSprinkler: Debug: poll status: number of program data = 8 <0x742db520> 50 06/30/19 23:25:09.583 luup\_log:231: OpenSprinkler: Debug: poll status: programData[2][1] = 1 <0x742db520> 06 06/30/19 23:25:09.584 Device Variable:: m szValue set device: 231 service: urn:fowler-cc:serviceId:OpenSprinkler1 variable: **ModeStatus** was: Enable now: Enable #hooks: 0 upnp: 0 skip: 0 v:0x12cfb78/NONE duplicate:1 <0x742db520> 06 06/30/19 23:25:09.584 Device Variable:: m szValue set device: 231 service: urn:fowler-cc:serviceId:OpenSprinkler1 variable: **StatusMessage** was: Sch PGM now: Sch PGM #hooks: 0 upnp: 0 skip: 0 v:(nil)/NONE duplicate:1 <0x742db520> 50 06/30/19 23:25:09.584 luup\_log:231: OpenSprinkler: Debug: poll status: Max Stations: 8 <0x742db520> 06 06/30/19 23:25:09.585 Device Variable:: m szValue set device: 231 service: urn:fowler-cc:serviceId:OpenSprinkler1 variable: **Status** was: 1 now: 1 #hooks: 0 upnp: 0 skip: 0 v: 0x12cfb00/NONE duplicate:1 <0x742db520> 50 06/30/19 23:25:09.587 luup\_log:231: OpenSprinkler: Debug: poll status : Exit <0x742db520> 50 06/30/19 23:25:09.587 luup\_log:231: OpenSprinkler: Debug: poll status cycle : Exit <0x742db520>

08 06/30/19 23:25:13.053 JobHandler\_LuaUPnP::HandleActionRequest device: 0 service: urn:micasaverde-com:serviceId:HomeAutomationGateway1 action: **LogIpRequest** <0x705f8520> 08 06/30/19 23:25:13.053 JobHandler\_LuaUPnP::HandleActionRequest argument serviceId=urn:micasaverdecom:serviceId:HomeAutomationGateway1 <0x705f8520> 08 06/30/19 23:25:13.053 JobHandler\_LuaUPnP::HandleActionRequest argument action=LogIpRequest <0x705f8520> 08 06/30/19 23:25:13.054 JobHandler\_LuaUPnP::HandleActionRequest argument IpAddress=192.168.1.117 <0x705f8520> 08 06/30/19 23:25:13.054 JobHandler\_LuaUPnP::HandleActionRequest argument MacAddress=c8:d0:83:e1:46:72 <0x705f8520> 04 06/30/19 23:25:16.413 <Job ID="7653" Name="pollnode #57 1 cmds" Device="199" Created="2019-06-30 23:25:16" Started="2019-06-30 23:25:16" Completed="2019-06-30 23:25:16" Duration="0.312022000" Runtime="0.309447000" Status="Successful" LastNote="" Node="57" NodeType="ZWaveDimmableLight" NodeDescription="Bar Light  $1''/2$  <0x76522520> 02 06/30/19 23:25:16.414 **Device\_Basic::AddPoll 199 poll list full, deleting old one** <0x76522520> 06 06/30/19 23:25:16.415 Device Variable:: m szValue set device: 199 service: urn:micasaverdecom:serviceId:HaDevice1 variable: **PollRatings** was: 5.00 now: 5.00 #hooks: 0 upnp: 0 skip: 0 v:(nil)/NONE duplicate: 1 <0x76522520> 06 06/30/19 23:25:16.415 Device Variable:: m szValue set device: 199 service: urn:micasaverdecom:serviceId:ZWaveNetwork1 variable: **LastPollSuccess** was: 1561961676 now: 1561962316 #hooks: 0 upnp: 0 skip: 0 v: (nil)/NONE duplicate:0 <0x76522520> 06 06/30/19 23:25:16.415 Device Variable:: m szValue set device: 199 service: urn:micasaverdecom:serviceId:ZWaveNetwork1 variable: **ConsecutivePollFails** was: 0 now: 0 #hooks: 0 upnp: 0 skip: 0 v:(nil)/NONE duplicate:1 <0x76522520>

06 06/30/19 23:25:24.680 Device Variable:: m szValue set device: 274 service: urn:upnporg:serviceId:TemperatureSensor1 variable: **CurrentTemperature** was: 18.89 now: 17.78 #hooks: 0 upnp: 0 skip: 0 v:(nil)/NONE duplicate:0 <0x76522520> 50 06/30/19 23:25:29.101 luup\_log:231: OpenSprinkler: Debug: poll status cycle : Enter <0x742db520> 50 06/30/19 23:25:29.102 luup\_log:231: OpenSprinkler: Debug: poll status : Enter : DeviceID: 231 <0x742db520> 50 06/30/19 23:25:29.338 luup\_log:231: OpenSprinkler: Debug: os http call: statusCode=200, resp={"devt": 1561937131,"nbrd":1,"en":1,"rd":0,"rs":0,"rdst": 0,"loc":"49.10135,-122.86475","wtkey":"","sunrise": 311,"sunset":1281,"eip":1085550604,"lwc":1561936122,"lswc": 1561936122,"lupt":1560095492,"lrun": [7,1,1356,1561772293],"curr":185,"sbits":[2,0],"ps": [[0,0,0],[1,720,1561935601],[1,2250,1561937851], [1,2250,1561940101],[1,2625,1561942351],[0,0,0],[0,0,0], [1,1125,1561944976]],"wto":{"h":40,"t":80,"r":90,"bh": 65,"bt":58.1,"br":0.071},"ifkey":"","RSSI":-61} <0x742db520> 50 06/30/19 23:25:29.343 luup\_log:231: OpenSprinkler: Debug: poll status: resp=table: 0x24377d8 <0x742db520> 50 06/30/19 23:25:29.415 luup\_log:231: OpenSprinkler: Debug: os http call: statusCode=200, resp={"sn":  $[0,1,0,0,0,0,0,0]$ , "nstations":8} <0x742db520> 50 06/30/19 23:25:29.416 luup\_log:231: OpenSprinkler: Debug: poll status: resp=table: 0x2b75130 <0x742db520> 50 06/30/19 23:25:29.416 luup\_log:231: OpenSprinkler: Debug: poll status: number of program data =  $8 < 0x742db520$ 50 06/30/19 23:25:29.416 luup\_log:231: OpenSprinkler: Debug: poll status: programData[2][1] = 1 <0x742db520> 06 06/30/19 23:25:29.417 Device Variable:: m szValue set device: 231 service: urn:fowler-cc:serviceId:OpenSprinkler1 variable: **ModeStatus** was: Enable now: Enable #hooks: 0 upnp: 0 skip: 0 v:0x12cfb78/NONE duplicate:1 <0x742db520> 06 06/30/19 23:25:29.417 Device Variable:: m szValue set device: 231 service: urn:fowler-cc:serviceId:OpenSprinkler1 variable: **StatusMessage** was: Sch PGM now: Sch PGM #hooks: 0 upnp: 0 skip: 0 v:(nil)/NONE duplicate:1 <0x742db520> 50 06/30/19 23:25:29.417 luup\_log:231: OpenSprinkler:

Debug: poll status: Max Stations: 8 <0x742db520> 06 06/30/19 23:25:29.417 Device Variable:: m szValue set device: 231 service: urn:fowler-cc:serviceId:OpenSprinkler1 variable: **Status** was: 1 now: 1 #hooks: 0 upnp: 0 skip: 0 v: 0x12cfb00/NONE duplicate:1 <0x742db520> 50 06/30/19 23:25:29.420 luup\_log:231: OpenSprinkler: Debug: poll status : Exit <0x742db520> 50 06/30/19 23:25:29.420 luup\_log:231: OpenSprinkler: Debug: poll status cycle : Exit <0x742db520> 02 06/30/19 23:25:43.044 **15622 updated ip 192.168.1.207 mac 40:16:3b:2f:69:31** <0x6e1f8520> 02 06/30/19 23:25:43.045 **15622 ip 192.168.1.207 returned mac 40:16:3b:2f:69:31 device (nil)** <0x6e1f8520> 02 06/30/19 23:25:43.045 **15622 before test device (nil) mac -40:16:3b:2f:69:31- empty 0** <0x6e1f8520> 02 06/30/19 23:25:43.046 **15622 in test** <0x6e1f8520> 02 06/30/19 23:25:43.047 **15622 dev (nil) by mac 40:16:3b: 2f:69:31** <0x6e1f8520> 02 06/30/19 23:25:43.091 **15622 updated ip 192.168.1.207 mac 40:16:3b:2f:69:31** <0x6e7f8520> 02 06/30/19 23:25:43.092 **15622 ip 192.168.1.207 returned mac 40:16:3b:2f:69:31 device (nil)** <0x6e7f8520> 02 06/30/19 23:25:43.093 **15622 before test device (nil) mac -40:16:3b:2f:69:31- empty 0** <0x6e7f8520> 02 06/30/19 23:25:43.093 **15622 in test** <0x6e7f8520> 02 06/30/19 23:25:43.094 **15622 dev (nil) by mac 40:16:3b: 2f:69:31** <0x6e7f8520> 02 06/30/19 23:25:43.175 **15622 updated ip 192.168.1.207 mac 40:16:3b:2f:69:31** <0x6f3f8520> 02 06/30/19 23:25:43.176 **15622 ip 192.168.1.207 returned mac 40:16:3b:2f:69:31 device (nil)** <0x6f3f8520> 02 06/30/19 23:25:43.182 **15622 before test device (nil) mac -40:16:3b:2f:69:31- empty 0** <0x6f3f8520> 02 06/30/19 23:25:43.183 **15622 in test** <0x6f3f8520> 02 06/30/19 23:25:43.183 **15622 dev (nil) by mac 40:16:3b: 2f:69:31** <0x6f3f8520> 04 06/30/19 23:25:46.353 <Job ID="7654" Name="pollnode #61 1 cmds" Device="253" Created="2019-06-30 23:25:46" Started="2019-06-30 23:25:46" Completed="2019-06-30 23:25:46" Duration="0.250628000" Runtime="0.249363000" Status="Successful" LastNote="" Node="61"

NodeType="ZWaveController" NodeDescription="3-Way In Wall Accessory"/> <0x76522520> 02 06/30/19 23:25:46.354 **Device\_Basic::AddPoll 253 poll list full, deleting old one** <0x76522520> 06 06/30/19 23:25:46.355 Device Variable:: m szValue set device: 253 service: urn:micasaverdecom:serviceId:HaDevice1 variable: **PollRatings** was: 5.00 now: 5.00 #hooks: 0 upnp: 0 skip: 0 v:(nil)/NONE duplicate: 1 <0x76522520> 06 06/30/19 23:25:46.355 Device Variable:: m szValue set device: 253 service: urn:micasaverdecom:serviceId:ZWaveNetwork1 variable: **LastPollSuccess** was: 1561961706 now: 1561962346 #hooks: 0 upnp: 0 skip: 0 v: (nil)/NONE duplicate:0 <0x76522520> 06 06/30/19 23:25:46.355 Device Variable:: m szValue set device: 253 service: urn:micasaverdecom:serviceId:ZWaveNetwork1 variable: **ConsecutivePollFails** was: 0 now: 0 #hooks: 0 upnp: 0 skip: 0 v:(nil)/NONE duplicate:1 <0x76522520> 02 06/30/19 23:25:48.352 **15622 updated ip 192.168.1.207 mac 40:16:3b:2f:69:31** <0x6dbf8520> 02 06/30/19 23:25:48.354 **15622 ip 192.168.1.207 returned mac 40:16:3b:2f:69:31 device (nil)** <0x6dbf8520> 02 06/30/19 23:25:48.354 **15622 before test device (nil) mac -40:16:3b:2f:69:31- empty 0** <0x6dbf8520> 02 06/30/19 23:25:48.354 **15622 in test** <0x6dbf8520> 02 06/30/19 23:25:48.355 **15622 dev (nil) by mac 40:16:3b: 2f:69:31** <0x6dbf8520> 50 06/30/19 23:25:49.101 luup\_log:231: OpenSprinkler: Debug: poll status cycle : Enter <0x742db520> 50 06/30/19 23:25:49.102 luup\_log:231: OpenSprinkler: Debug: poll status : Enter : DeviceID: 231 <0x742db520> 50 06/30/19 23:25:49.343 luup\_log:231: OpenSprinkler: Debug: os http call: statusCode=200, resp={"devt": 1561937151,"nbrd":1,"en":1,"rd":0,"rs":0,"rdst": 0,"loc":"49.10135,-122.86475","wtkey":"","sunrise": 311,"sunset":1281,"eip":1085550604,"lwc":1561936122,"lswc": 1561936122,"lupt":1560095492,"lrun": [7,1,1356,1561772293],"curr":185,"sbits":[2,0],"ps": [[0,0,0],[1,700,1561935601],[1,2250,1561937851],  $[1,2250,1561940101]$ , $[1,2625,1561942351]$ , $[0,0,0]$ , $[0,0,0]$ , $[$ 

## [1,1125,1561944976]],"wto":{"h":40,"t":80,"r":90,"bh": 65,"bt":58.1,"br":0.071},"ifkey":"","RSSI":-62} <0x742db520>

50 06/30/19 23:25:49.348 luup\_log:231: OpenSprinkler: Debug: poll status: resp=table: 0x2b52088 <0x742db520> 50 06/30/19 23:25:49.390 luup\_log:231: OpenSprinkler: Debug: os http call: statusCode=200, resp={"sn":  $[0,1,0,0,0,0,0,0]$ , "nstations":8} <0x742db520> 50 06/30/19 23:25:49.391 luup\_log:231: OpenSprinkler: Debug: poll status: resp=table: 0x29f93c8 <0x742db520> 50 06/30/19 23:25:49.391 luup\_log:231: OpenSprinkler: Debug: poll status: number of program data = 8 <0x742db520> 50 06/30/19 23:25:49.392 luup\_log:231: OpenSprinkler: Debug: poll status: programData[2][1] =  $1 < 0x742db520>$ 06 06/30/19 23:25:49.392 Device Variable:: m szValue set device: 231 service: urn:fowler-cc:serviceId:OpenSprinkler1 variable: **ModeStatus** was: Enable now: Enable #hooks: 0 upnp: 0 skip: 0 v:0x12cfb78/NONE duplicate:1 <0x742db520> 06 06/30/19 23:25:49.392 Device Variable:: m szValue set device: 231 service: urn:fowler-cc:serviceId:OpenSprinkler1 variable: **StatusMessage** was: Sch PGM now: Sch PGM #hooks: 0 upnp: 0 skip: 0 v:(nil)/NONE duplicate:1 <0x742db520> 50 06/30/19 23:25:49.393 luup\_log:231: OpenSprinkler: Debug: poll status: Max Stations: 8 <0x742db520> 06 06/30/19 23:25:49.393 Device Variable:: m szValue set device: 231 service: urn:fowler-cc:serviceId:OpenSprinkler1 variable: **Status** was: 1 now: 1 #hooks: 0 upnp: 0 skip: 0 v: 0x12cfb00/NONE duplicate:1 <0x742db520> 50 06/30/19 23:25:49.395 luup\_log:231: OpenSprinkler: Debug: poll status : Exit <0x742db520> 50 06/30/19 23:25:49.395 luup\_log:231: OpenSprinkler: Debug: poll status cycle : Exit <0x742db520> 02 06/30/19 23:25:58.599 **15622 updated ip 192.168.1.46 mac 50:5b:c2:2f:87:58** <0x6f3f8520> 02 06/30/19 23:25:58.601 **15622 ip 192.168.1.46 returned mac 50:5b:c2:2f:87:58 device (nil)** <0x6f3f8520> 02 06/30/19 23:25:58.601 **15622 before test device (nil) mac -50:5b:c2:2f:87:58- empty 0** <0x6f3f8520> 02 06/30/19 23:25:58.601 **15622 in test** <0x6f3f8520> 02 06/30/19 23:25:58.601 **15622 dev (nil) by mac 50:5b:c2:2f:87:58** <0x6f3f8520>

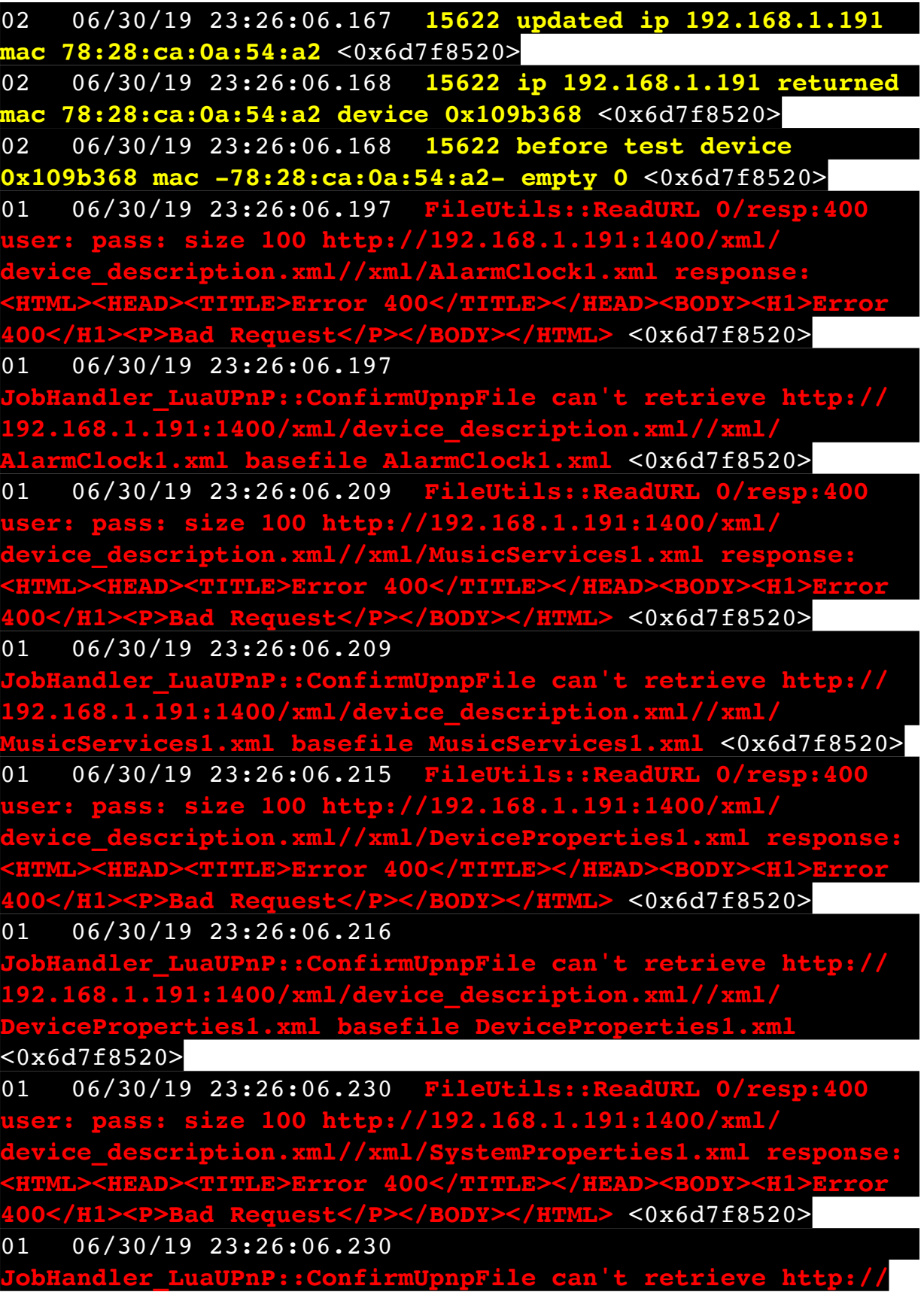

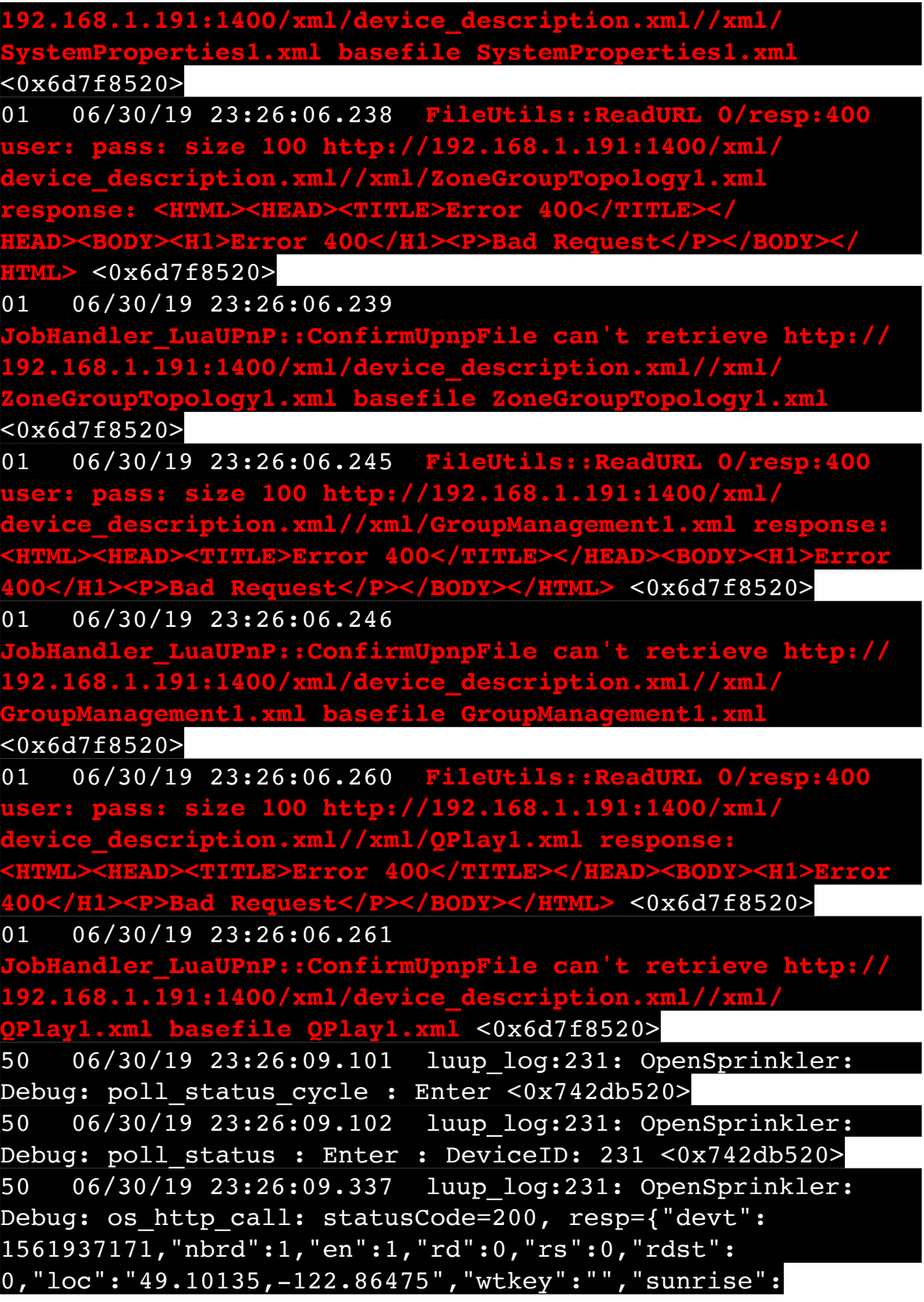

311,"sunset":1281,"eip":1085550604,"lwc":1561936122,"lswc": 1561936122,"lupt":1560095492,"lrun":  $[7,1,1356,1561772293]$ , "curr":180, "sbits": $[2,0]$ , "ps": [[0,0,0],[1,680,1561935601],[1,2250,1561937851], [1,2250,1561940101],[1,2625,1561942351],[0,0,0],[0,0,0], [1,1125,1561944976]],"wto":{"h":40,"t":80,"r":90,"bh": 65,"bt":58.1,"br":0.071},"ifkey":"","RSSI":-62} <0x742db520>

50 06/30/19 23:26:09.342 luup\_log:231: OpenSprinkler: Debug: poll status: resp=table: 0x2af4ba8 <0x742db520> 50 06/30/19 23:26:09.387 luup\_log:231: OpenSprinkler: Debug: os http call: statusCode=200, resp={"sn":  $[0,1,0,0,0,0,0,0]$ , "nstations":8} <0x742db520> 50 06/30/19 23:26:09.388 luup\_log:231: OpenSprinkler: Debug: poll status: resp=table: 0x21e0198 <0x742db520> 50 06/30/19 23:26:09.389 luup\_log:231: OpenSprinkler: Debug: poll\_status: number of program data = 8 <0x742db520> 50 06/30/19 23:26:09.389 luup\_log:231: OpenSprinkler: Debug: poll status: programData[2][1] = 1 <0x742db520> 06 06/30/19 23:26:09.389 Device Variable:: m szValue set device: 231 service: urn:fowler-cc:serviceId:OpenSprinkler1 variable: **ModeStatus** was: Enable now: Enable #hooks: 0 upnp: 0 skip: 0 v:0x12cfb78/NONE duplicate:1 <0x742db520> 06 06/30/19 23:26:09.390 Device Variable:: m szValue set device: 231 service: urn:fowler-cc:serviceId:OpenSprinkler1 variable: **StatusMessage** was: Sch PGM now: Sch PGM #hooks: 0 upnp: 0 skip: 0 v:(nil)/NONE duplicate:1 <0x742db520> 50 06/30/19 23:26:09.390 luup\_log:231: OpenSprinkler: Debug: poll status: Max Stations: 8 <0x742db520> 06 06/30/19 23:26:09.390 Device Variable:: m szValue set device: 231 service: urn:fowler-cc:serviceId:OpenSprinkler1 variable: **Status** was: 1 now: 1 #hooks: 0 upnp: 0 skip: 0 v: 0x12cfb00/NONE duplicate:1 <0x742db520> 50 06/30/19 23:26:09.393 luup\_log:231: OpenSprinkler: Debug: poll status : Exit <0x742db520> 50 06/30/19 23:26:09.393 luup\_log:231: OpenSprinkler: Debug: poll status cycle : Exit <0x742db520> 02 06/30/19 23:26:14.513 **15622 updated ip 192.168.1.213 mac 78:28:ca:17:97:72** <0x6e1f8520> 02 06/30/19 23:26:14.515 **15622 ip 192.168.1.213 returned mac 78:28:ca:17:97:72 device 0x10952c0** <0x6e1f8520>

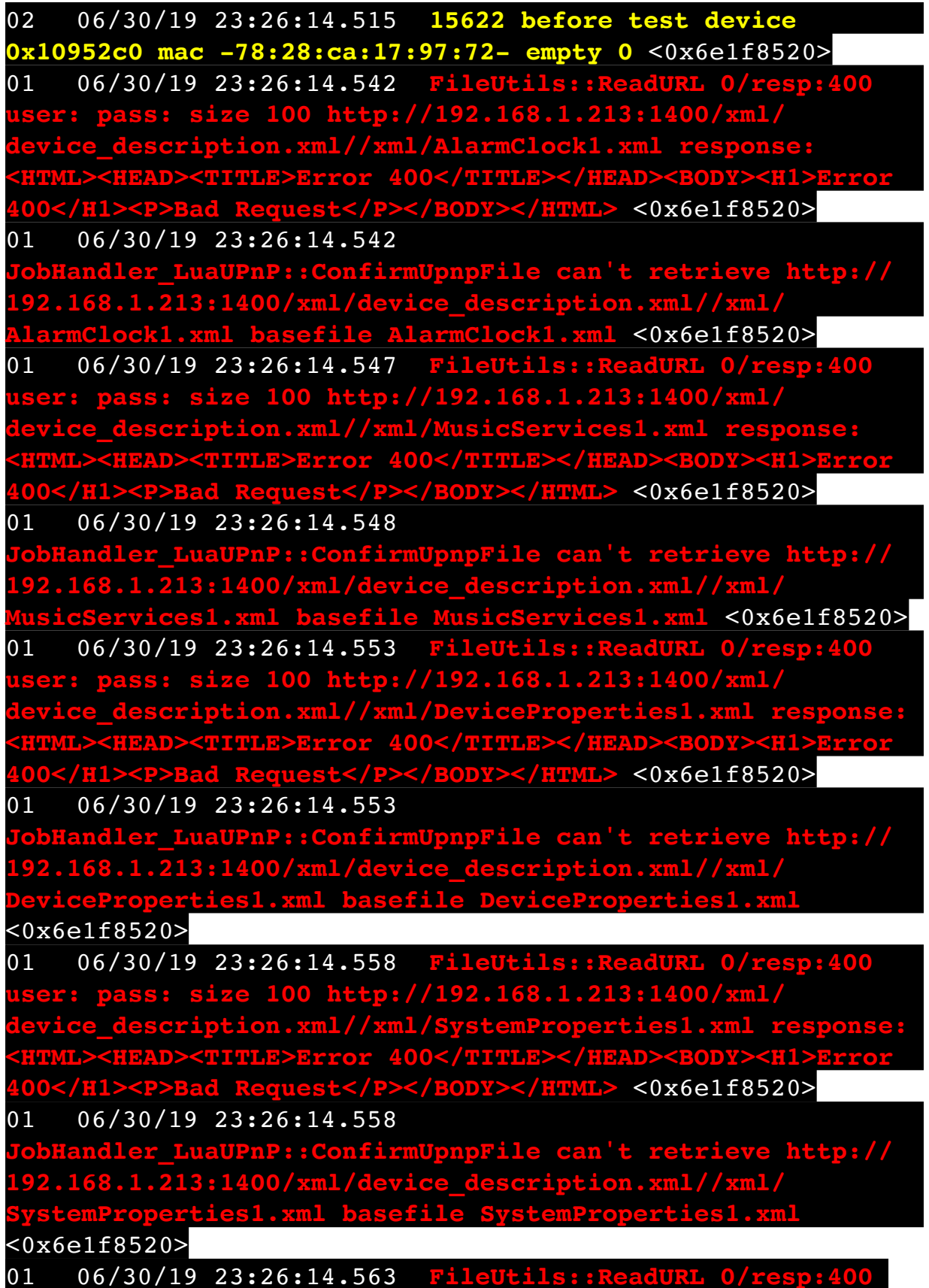

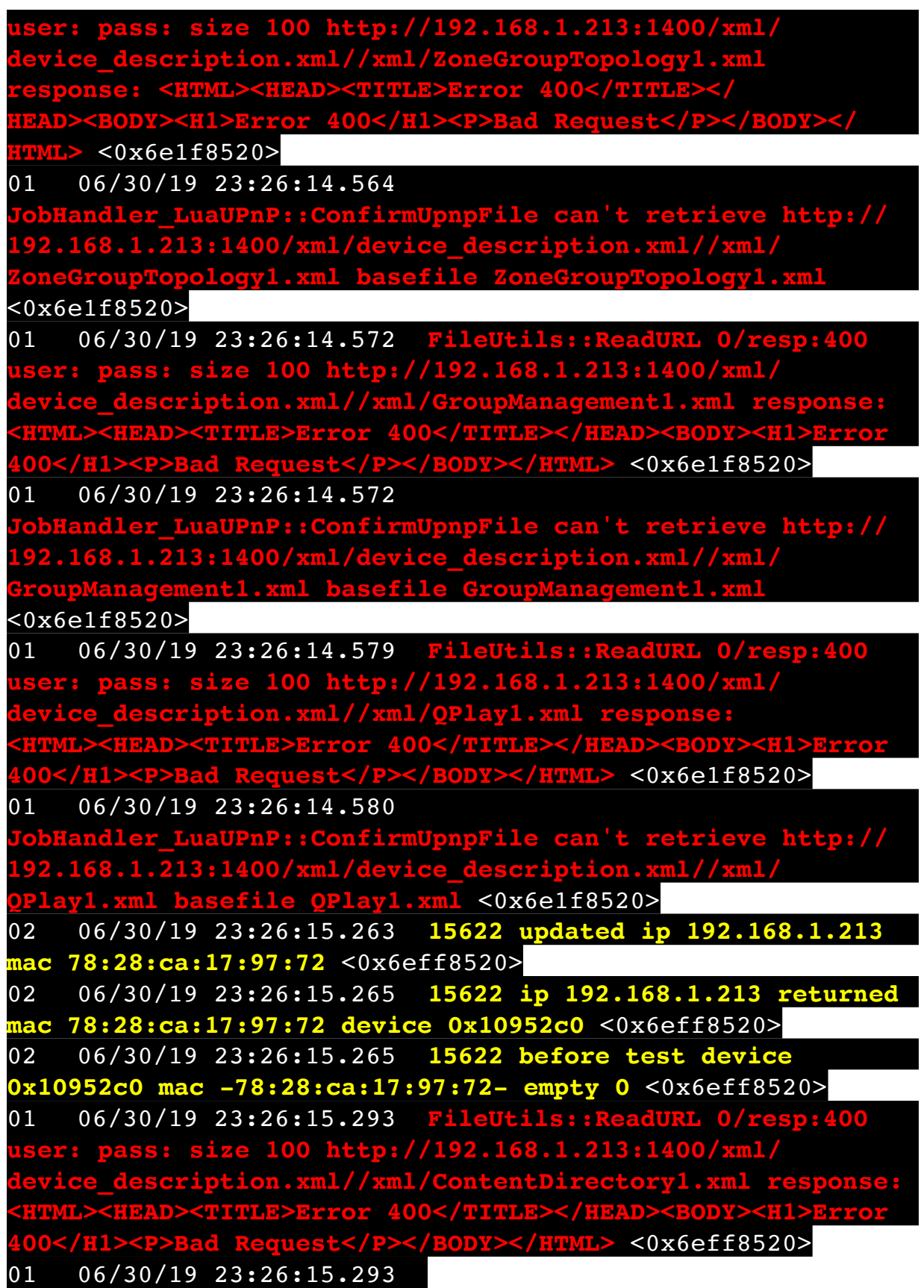

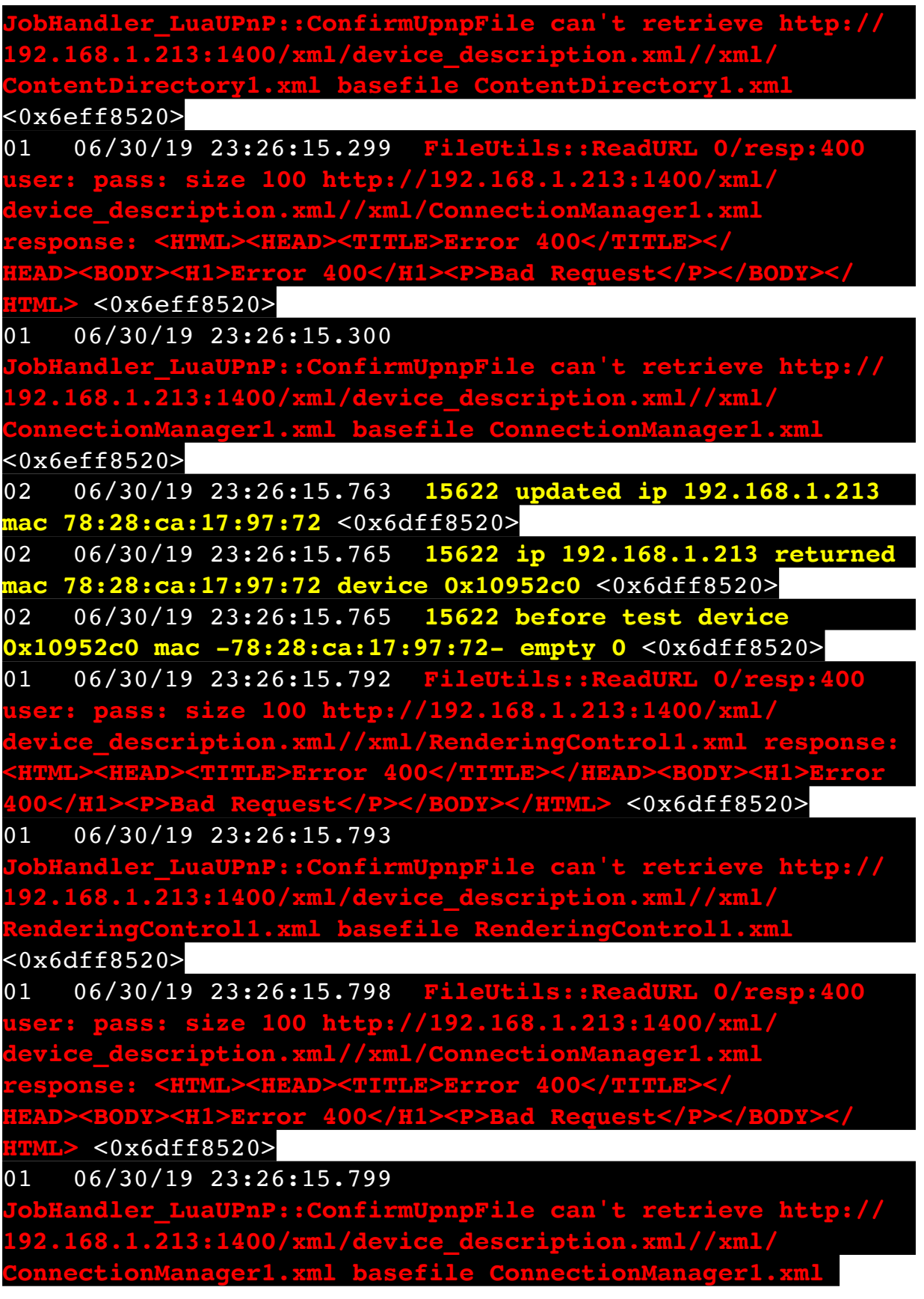

<0x6dff8520>

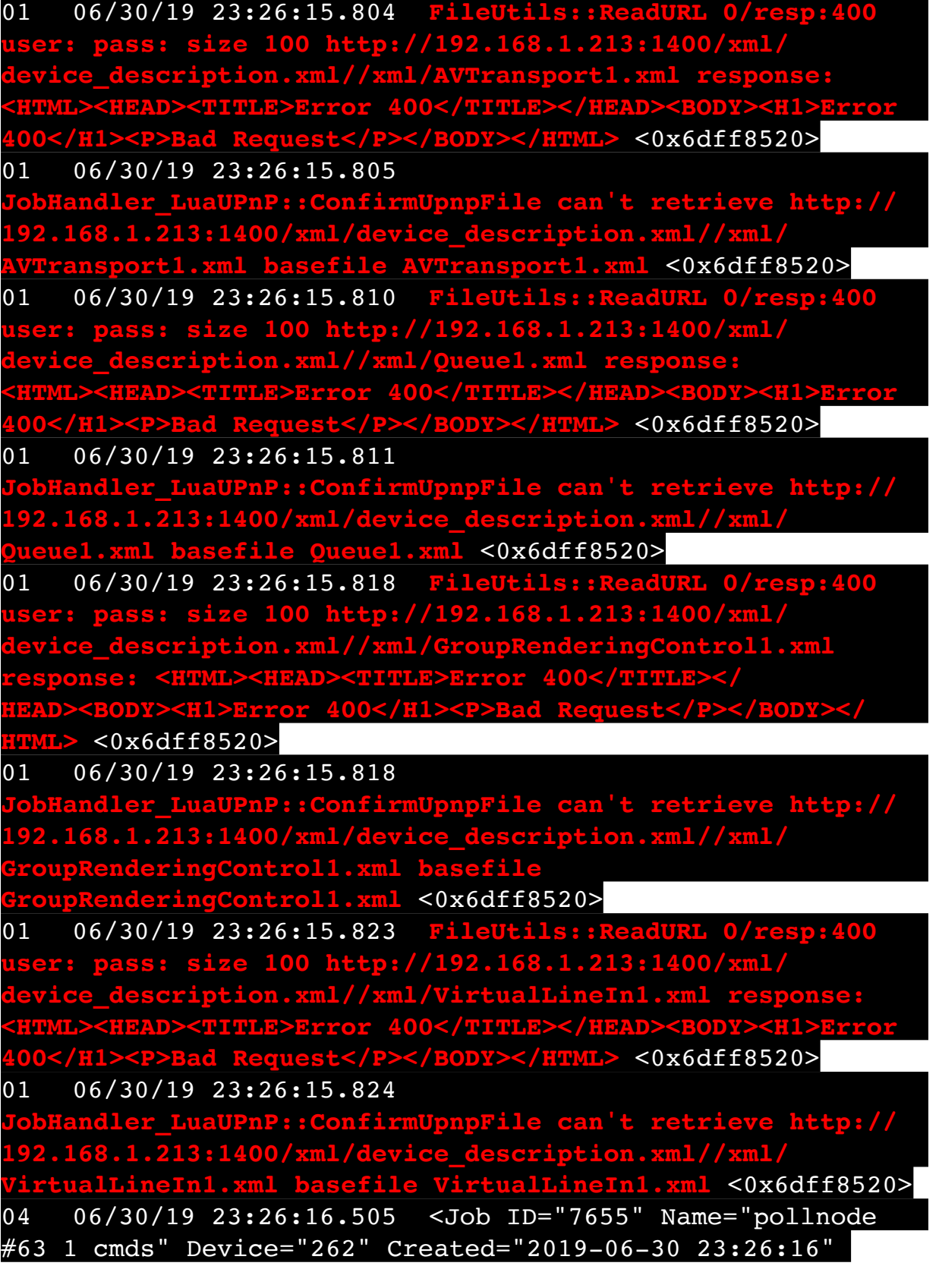

Started="2019-06-30 23:26:16" Completed="2019-06-30 23:26:16" Duration="0.402131000" Runtime="0.400785000" Status="Successful" LastNote="" Node="63" NodeType="ZWaveDimmableLight" NodeDescription="Bar Light 2"/> <0x76522520> 02 06/30/19 23:26:16.506 **Device\_Basic::AddPoll 262 poll list full, deleting old one** <0x76522520> 06 06/30/19 23:26:16.507 Device Variable:: m szValue set device: 262 service: urn:micasaverdecom:serviceId:HaDevice1 variable: **PollRatings** was: 5.00 now: 5.00 #hooks: 0 upnp: 0 skip: 0 v:(nil)/NONE duplicate: 1 <0x76522520> 06 06/30/19 23:26:16.507 Device Variable:: m szValue set device: 262 service: urn:micasaverdecom:serviceId:ZWaveNetwork1 variable: **LastPollSuccess** was: 1561961736 now: 1561962376 #hooks: 0 upnp: 0 skip: 0 v: (nil)/NONE duplicate:0 <0x76522520> 06 06/30/19 23:26:16.507 Device Variable:: m szValue set device: 262 service: urn:micasaverdecom:serviceId:ZWaveNetwork1 variable: **ConsecutivePollFails** was: 0 now: 0 #hooks: 0 upnp: 0 skip: 0 v:(nil)/NONE duplicate:1 <0x76522520> 08 06/30/19 23:26:20.136 JobHandler\_LuaUPnP::HandleActionRequest device: 0 service: urn:micasaverde-com:serviceId:HomeAutomationGateway1 action: **LogIpRequest** <0x705f8520> 08 06/30/19 23:26:20.136 JobHandler\_LuaUPnP::HandleActionRequest argument serviceId=urn:micasaverdecom:serviceId:HomeAutomationGateway1 <0x705f8520> 08 06/30/19 23:26:20.137 JobHandler\_LuaUPnP::HandleActionRequest argument action=LogIpRequest <0x705f8520> 08 06/30/19 23:26:20.137 JobHandler\_LuaUPnP::HandleActionRequest argument IpAddress=192.168.1.117 <0x705f8520> 08 06/30/19 23:26:20.137 JobHandler\_LuaUPnP::HandleActionRequest argument MacAddress=c8:d0:83:e1:46:72 <0x705f8520> 50 06/30/19 23:26:29.101 luup\_log:231: OpenSprinkler: Debug: poll status cycle : Enter <0x742db520>

50 06/30/19 23:26:29.104 luup\_log:231: OpenSprinkler: Debug: poll status : Enter : DeviceID: 231 <0x742db520> 50 06/30/19 23:26:29.481 luup\_log:231: OpenSprinkler: Debug: os http call: statusCode=200, resp={"devt": 1561937191,"nbrd":1,"en":1,"rd":0,"rs":0,"rdst": 0,"loc":"49.10135,-122.86475","wtkey":"","sunrise": 311,"sunset":1281,"eip":1085550604,"lwc":1561936122,"lswc": 1561936122,"lupt":1560095492,"lrun": [7,1,1356,1561772293],"curr":185,"sbits":[2,0],"ps": [[0,0,0],[1,660,1561935601],[1,2250,1561937851], [1,2250,1561940101],[1,2625,1561942351],[0,0,0],[0,0,0], [1,1125,1561944976]],"wto":{"h":40,"t":80,"r":90,"bh": 65,"bt":58.1,"br":0.071},"ifkey":"","RSSI":-62} <0x742db520> 50 06/30/19 23:26:29.486 luup\_log:231: OpenSprinkler: Debug: poll status: resp=table: 0x2c461a8 <0x742db520> 50 06/30/19 23:26:29.708 luup\_log:231: OpenSprinkler: Debug: os http call: statusCode=200, resp={"sn": [0,1,0,0,0,0,0,0],"nstations":8} <0x742db520> 50 06/30/19 23:26:29.709 luup\_log:231: OpenSprinkler: Debug: poll status: resp=table: 0x1f72238 <0x742db520> 50 06/30/19 23:26:29.709 luup\_log:231: OpenSprinkler: Debug: poll status: number of program data =  $8 < 0x742db520$ 50 06/30/19 23:26:29.709 luup\_log:231: OpenSprinkler: Debug: poll status: programData[2][1] =  $1$  <0x742db520> 06 06/30/19 23:26:29.710 Device Variable:: m szValue set device: 231 service: urn:fowler-cc:serviceId:OpenSprinkler1 variable: **ModeStatus** was: Enable now: Enable #hooks: 0 upnp: 0 skip: 0 v:0x12cfb78/NONE duplicate:1 <0x742db520> 06 06/30/19 23:26:29.710 Device Variable:: m szValue set device: 231 service: urn:fowler-cc:serviceId:OpenSprinkler1 variable: **StatusMessage** was: Sch PGM now: Sch PGM #hooks: 0 upnp: 0 skip: 0 v:(nil)/NONE duplicate:1 <0x742db520> 50 06/30/19 23:26:29.710 luup\_log:231: OpenSprinkler: Debug: poll status: Max Stations: 8 <0x742db520> 06 06/30/19 23:26:29.711 Device Variable:: m szValue set device: 231 service: urn:fowler-cc:serviceId:OpenSprinkler1 variable: **Status** was: 1 now: 1 #hooks: 0 upnp: 0 skip: 0 v: 0x12cfb00/NONE duplicate:1 <0x742db520> 50 06/30/19 23:26:29.713 luup\_log:231: OpenSprinkler: Debug: poll status : Exit <0x742db520>

50 06/30/19 23:26:29.713 luup\_log:231: OpenSprinkler: Debug: poll status cycle : Exit <0x742db520> 08 06/30/19 23:26:35.537 JobHandler\_LuaUPnP::HandleActionRequest no device: uuid:RINCON 7828CA114F8001400 MS <0x6e5f8520> 08 06/30/19 23:26:36.923 JobHandler\_LuaUPnP::HandleActionRequest device: 0 service: urn:micasaverde-com:serviceId:HomeAutomationGateway1 action: **LogIpRequest** <0x70ec8520> 08 06/30/19 23:26:36.923 JobHandler\_LuaUPnP::HandleActionRequest argument serviceId=urn:micasaverdecom:serviceId:HomeAutomationGateway1 <0x70ec8520> 08 06/30/19 23:26:36.923 JobHandler\_LuaUPnP::HandleActionRequest argument action=LogIpRequest <0x70ec8520> 08 06/30/19 23:26:36.923 JobHandler\_LuaUPnP::HandleActionRequest argument IpAddress=192.168.1.33 <0x70ec8520> 08 06/30/19 23:26:36.924 JobHandler\_LuaUPnP::HandleActionRequest argument MacAddress=f8:6f:c1:23:ff:7a <0x70ec8520> 50 06/30/19 23:26:38.652 luup\_log:314: AVRReceiverPlugin::handleResponse: data received NSE0Network <0x6fbf8520> 50 06/30/19 23:26:38.653 luup\_log:314: AVRReceiverPlugin::handleResponse: Data:E0Network <0x6fbf8520> 50 06/30/19 23:26:38.653 luup\_log:314: AVRReceiverPlugin::processMessage: Data:E0Network <0x6fbf8520> 50 06/30/19 23:26:38.653 luup\_log:314: AVRReceiverPlugin::processMessage: Unhandled message type 'NS' <0x6fbf8520> 50 06/30/19 23:26:38.758 luup\_log:314: AVRReceiverPlugin::handleResponse: data received NSE1 <0x6fbf8520> 50 06/30/19 23:26:38.758 luup\_log:314: AVRReceiverPlugin::handleResponse: Data:E1 Type:NS Zone:314 <0x6fbf8520> 50 06/30/19 23:26:38.759 luup\_log:314:

AVRReceiverPlugin::processMessage: Data:E1 Type:NS Zone:314 <0x6fbf8520> 50 06/30/19 23:26:38.759 luup\_log:314: AVRReceiverPlugin::processMessage: Unhandled message type 'NS' <0x6fbf8520> 50 06/30/19 23:26:38.760 luup\_log:314: AVRReceiverPlugin::handleResponse: data received Favorites <0x6fbf8520> 50 06/30/19 23:26:38.761 luup\_log:314: AVRReceiverPlugin::handleResponse: Data:vorites <0x6fbf8520> 50 06/30/19 23:26:38.761 luup\_log:314: AVRReceiverPlugin::processMessage: Data:vorites <0x6fbf8520> 50 06/30/19 23:26:38.761 luup\_log:314: AVRReceiverPlugin::processMessage: Unhandled message type 'Fa' <0x6fbf8520> 50 06/30/19 23:26:38.864 luup\_log:314: AVRReceiverPlugin::handleResponse: data received NSE2Internet Radio <0x6fbf8520> 50 06/30/19 23:26:38.864 luup\_log:314: AVRReceiverPlugin::handleResponse: Data:E2Internet Radio <0x6fbf8520> 50 06/30/19 23:26:38.865 luup\_log:314: AVRReceiverPlugin::processMessage: Data:E2Internet Radio <0x6fbf8520> 50 06/30/19 23:26:38.865 luup\_log:314: AVRReceiverPlugin::processMessage: Unhandled message type 'NS' <0x6fbf8520> 50 06/30/19 23:26:38.969 luup\_log:314: AVRReceiverPlugin::handleResponse: data received NSE3SiriusXM <0x6fbf8520> 50 06/30/19 23:26:38.969 luup\_log:314: AVRReceiverPlugin::handleResponse: Data:E3SiriusXM <0x6fbf8520> 50 06/30/19 23:26:38.970 luup\_log:314: AVRReceiverPlugin::processMessage: Data:E3SiriusXM <0x6fbf8520> 50 06/30/19 23:26:38.970 luup\_log:314: AVRReceiverPlugin::processMessage: Unhandled message type 'NS' <0x6fbf8520>

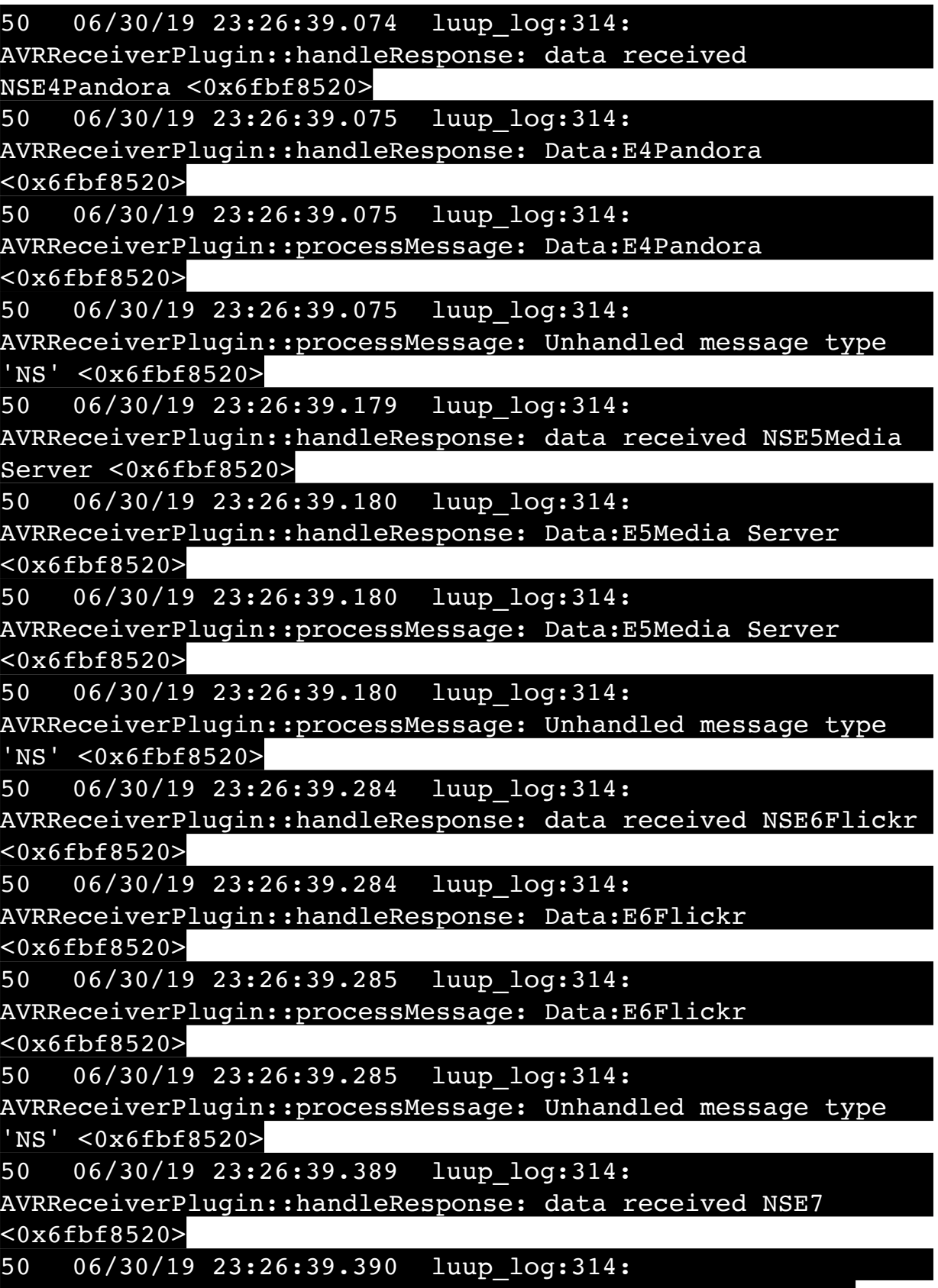

AVRReceiverPlugin::handleResponse: Data:E7 <0x6fbf8520>

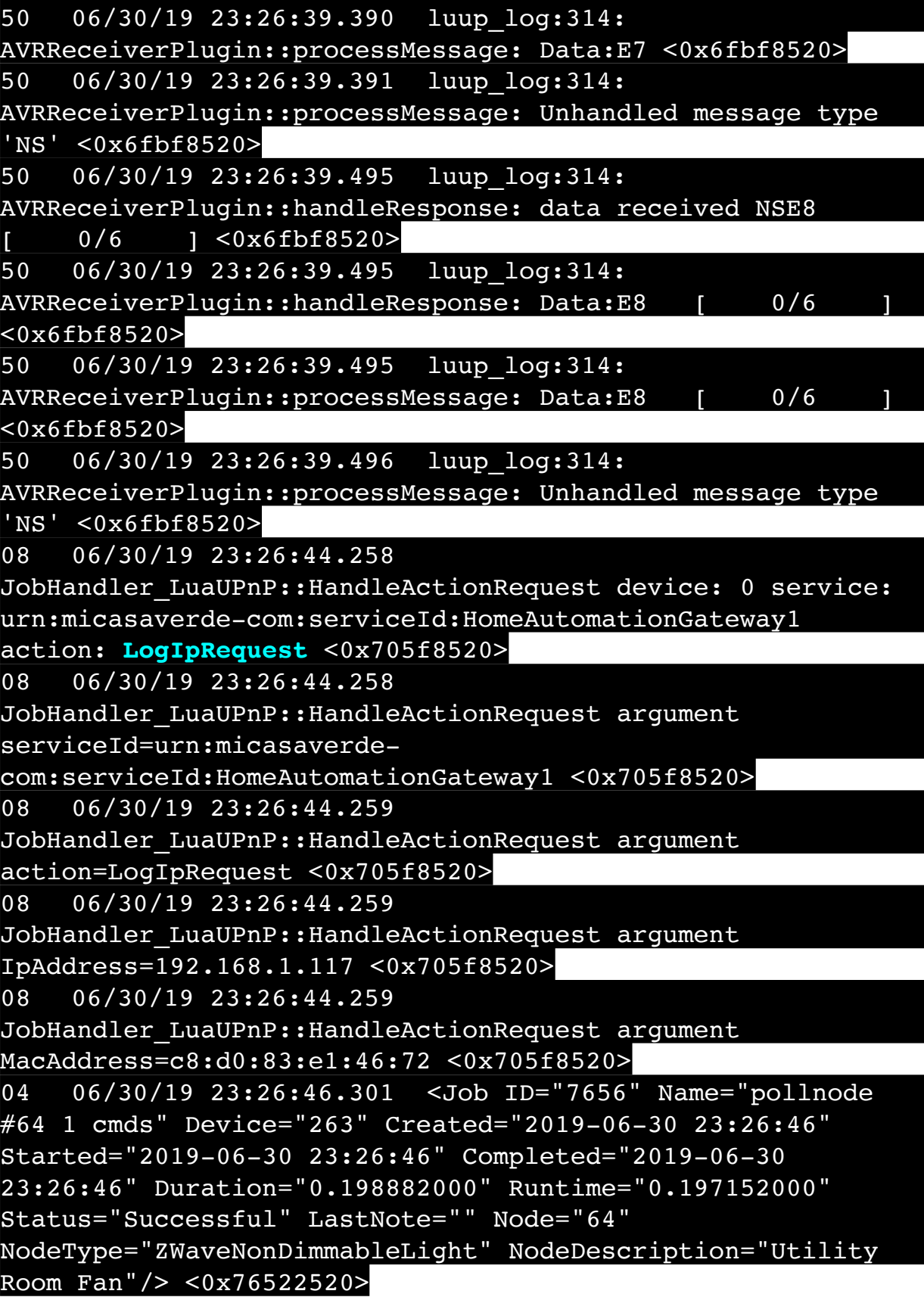

02 06/30/19 23:26:46.302 **Device\_Basic::AddPoll 263 poll list full, deleting old one** <0x76522520> 06 06/30/19 23:26:46.302 Device Variable:: m szValue set device: 263 service: urn:micasaverdecom:serviceId:HaDevice1 variable: **PollRatings** was: 4.90 now: 4.90 #hooks: 0 upnp: 0 skip: 0 v:(nil)/NONE duplicate: 1 <0x76522520> 06 06/30/19 23:26:46.303 Device Variable:: m szValue set device: 263 service: urn:micasaverdecom:serviceId:ZWaveNetwork1 variable: **LastPollSuccess** was: 1561961766 now: 1561962406 #hooks: 0 upnp: 0 skip: 0 v: (nil)/NONE duplicate:0 <0x76522520> 06 06/30/19 23:26:46.303 Device Variable:: m szValue set device: 263 service: urn:micasaverdecom:serviceId:ZWaveNetwork1 variable: **ConsecutivePollFails** was: 0 now: 0 #hooks: 0 upnp: 0 skip: 0 v:(nil)/NONE duplicate:1 <0x76522520> 50 06/30/19 23:26:46.408 luup\_log:314: AVRReceiverPlugin::handleResponse: data received NSE0Network <0x6fbf8520> 50 06/30/19 23:26:46.408 luup\_log:314: AVRReceiverPlugin::handleResponse: Data:E0Network <0x6fbf8520> 50 06/30/19 23:26:46.409 luup\_log:314: AVRReceiverPlugin::processMessage: Data:E0Network <0x6fbf8520> 50 06/30/19 23:26:46.409 luup\_log:314: AVRReceiverPlugin::processMessage: Unhandled message type 'NS' <0x6fbf8520> 50 06/30/19 23:26:46.514 luup\_log:314: AVRReceiverPlugin::handleResponse: data received NSE1 <0x6fbf8520> 50 06/30/19 23:26:46.515 luup\_log:314: AVRReceiverPlugin::handleResponse: Data:E1 Type:NS Zone:314 <0x6fbf8520> 50 06/30/19 23:26:46.515 luup\_log:314: AVRReceiverPlugin::processMessage: Data:E1 Type:NS Zone:314 <0x6fbf8520> 50 06/30/19 23:26:46.515 luup\_log:314: AVRReceiverPlugin::processMessage: Unhandled message type 'NS' <0x6fbf8520>

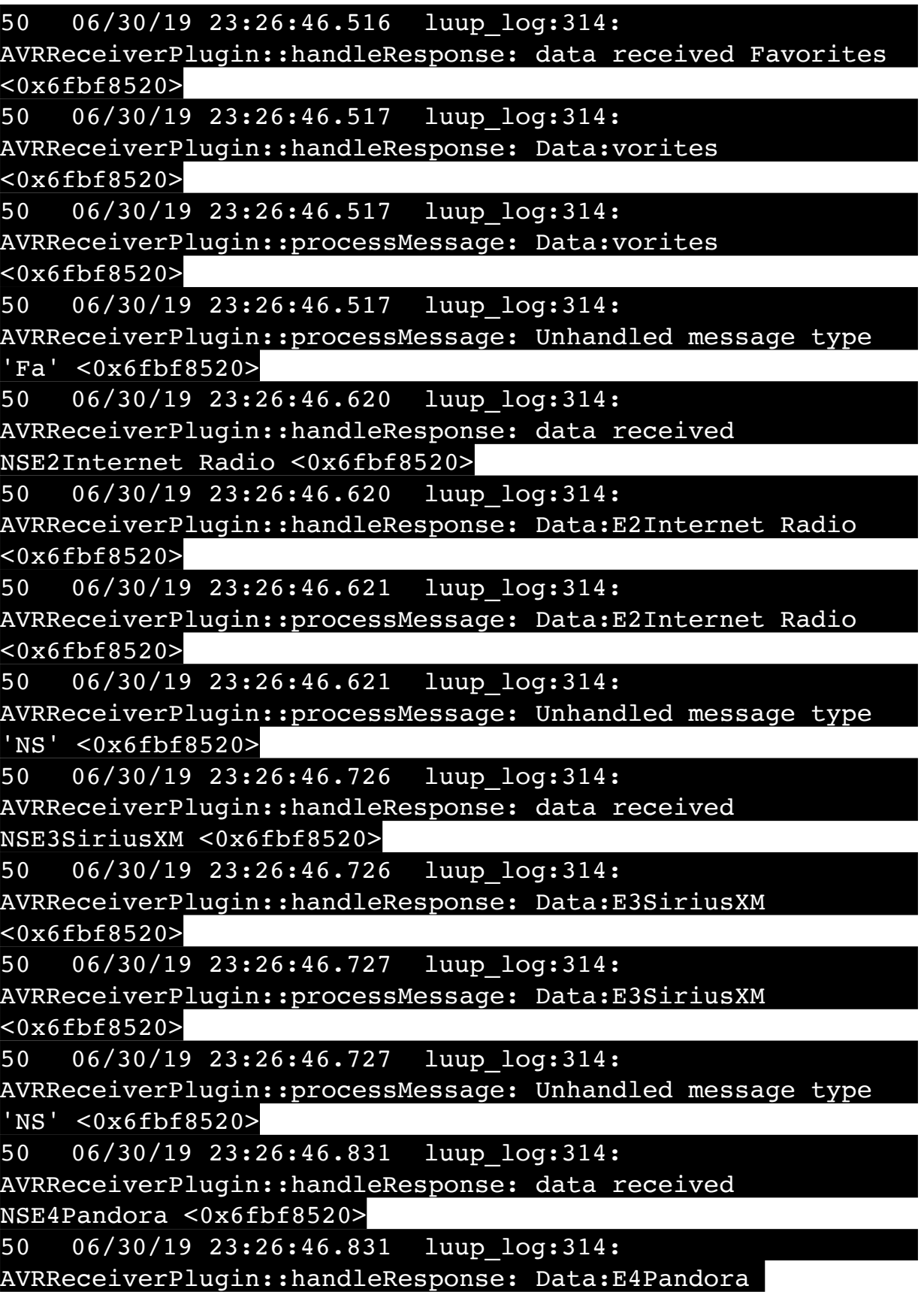
<0x6fbf8520>

50 06/30/19 23:26:46.832 luup\_log:314: AVRReceiverPlugin::processMessage: Data:E4Pandora <0x6fbf8520> 50 06/30/19 23:26:46.832 luup\_log:314: AVRReceiverPlugin::processMessage: Unhandled message type  $\overline{\text{NS}}$  ' <0x6fbf8520> 50 06/30/19 23:26:46.935 luup\_log:314: AVRReceiverPlugin::handleResponse: data received NSE5Media Server <0x6fbf8520> 50 06/30/19 23:26:46.935 luup\_log:314: AVRReceiverPlugin::handleResponse: Data:E5Media Server <0x6fbf8520> 50 06/30/19 23:26:46.936 luup\_log:314: AVRReceiverPlugin::processMessage: Data:E5Media Server <0x6fbf8520> 50 06/30/19 23:26:46.936 luup\_log:314: AVRReceiverPlugin::processMessage: Unhandled message type 'NS' <0x6fbf8520> 50 06/30/19 23:26:47.040 luup\_log:314: AVRReceiverPlugin::handleResponse: data received NSE6Flickr <0x6fbf8520> 50 06/30/19 23:26:47.041 luup\_log:314: AVRReceiverPlugin::handleResponse: Data:E6Flickr <0x6fbf8520> 50 06/30/19 23:26:47.041 luup\_log:314: AVRReceiverPlugin::processMessage: Data:E6Flickr <0x6fbf8520> 50 06/30/19 23:26:47.041 luup\_log:314: AVRReceiverPlugin::processMessage: Unhandled message type 'NS' <0x6fbf8520> 50 06/30/19 23:26:47.145 luup\_log:314: AVRReceiverPlugin::handleResponse: data received NSE7 <0x6fbf8520> 50 06/30/19 23:26:47.145 luup\_log:314: AVRReceiverPlugin::handleResponse: Data:E7 <0x6fbf8520> 50 06/30/19 23:26:47.146 luup\_log:314: AVRReceiverPlugin::processMessage: Data:E7 <0x6fbf8520> 50 06/30/19 23:26:47.146 luup\_log:314: AVRReceiverPlugin::processMessage: Unhandled message type 'NS' <0x6fbf8520>

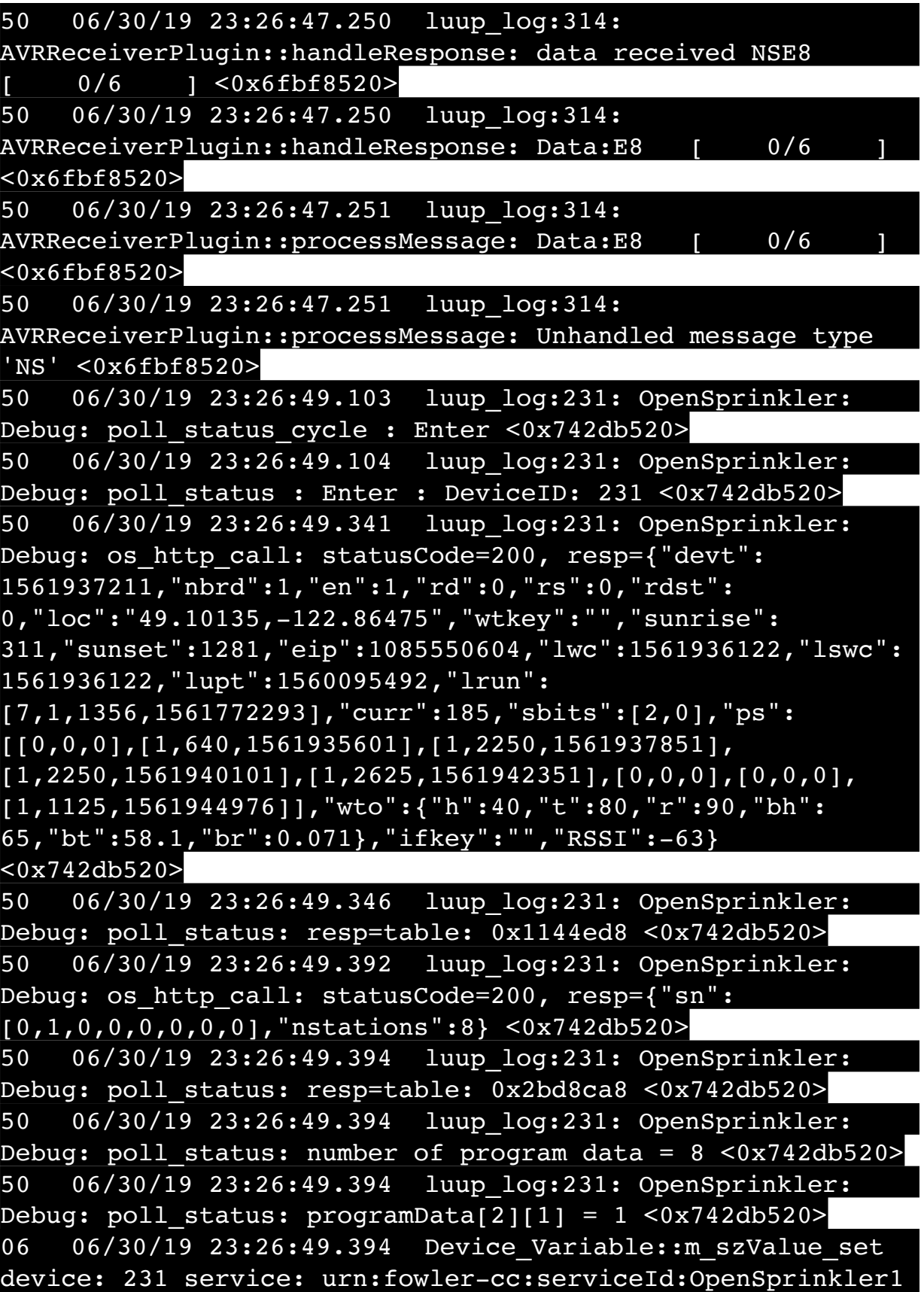

variable: **ModeStatus** was: Enable now: Enable #hooks: 0 upnp: 0 skip: 0 v:0x12cfb78/NONE duplicate:1 <0x742db520> 06 06/30/19 23:26:49.395 Device Variable:: m szValue set device: 231 service: urn:fowler-cc:serviceId:OpenSprinkler1 variable: **StatusMessage** was: Sch PGM now: Sch PGM #hooks: 0 upnp: 0 skip: 0 v:(nil)/NONE duplicate:1 <0x742db520> 50 06/30/19 23:26:49.395 luup\_log:231: OpenSprinkler: Debug: poll status: Max Stations: 8 <0x742db520> 06 06/30/19 23:26:49.395 Device Variable:: m szValue set device: 231 service: urn:fowler-cc:serviceId:OpenSprinkler1 variable: **Status** was: 1 now: 1 #hooks: 0 upnp: 0 skip: 0 v: 0x12cfb00/NONE duplicate:1 <0x742db520> 50 06/30/19 23:26:49.398 luup\_log:231: OpenSprinkler: Debug: poll status : Exit <0x742db520> 50 06/30/19 23:26:49.398 luup\_log:231: OpenSprinkler: Debug: poll status cycle : Exit <0x742db520> 50 06/30/19 23:26:57.022 luup\_log:314: AVRReceiverPlugin::handleResponse: data received NSE0Network <0x6fbf8520> 50 06/30/19 23:26:57.023 luup\_log:314: AVRReceiverPlugin::handleResponse: Data:E0Network <0x6fbf8520> 50 06/30/19 23:26:57.023 luup\_log:314: AVRReceiverPlugin::processMessage: Data:E0Network <0x6fbf8520> 50 06/30/19 23:26:57.024 luup\_log:314: AVRReceiverPlugin::processMessage: Unhandled message type 'NS' <0x6fbf8520> 50 06/30/19 23:26:57.128 luup\_log:314: AVRReceiverPlugin::handleResponse: data received NSE1 <0x6fbf8520> 50 06/30/19 23:26:57.129 luup\_log:314: AVRReceiverPlugin::handleResponse: Data:E1 Type:NS Zone:314 <0x6fbf8520> 50 06/30/19 23:26:57.129 luup\_log:314: AVRReceiverPlugin::processMessage: Data:E1 Type:NS Zone:314 <0x6fbf8520> 50 06/30/19 23:26:57.129 luup\_log:314: AVRReceiverPlugin::processMessage: Unhandled message type 'NS' <0x6fbf8520> 50 06/30/19 23:26:57.130 luup\_log:314:

AVRReceiverPlugin::handleResponse: data received Favorites <0x6fbf8520> 50 06/30/19 23:26:57.131 luup\_log:314: AVRReceiverPlugin::handleResponse: Data:vorites <0x6fbf8520> 50 06/30/19 23:26:57.131 luup\_log:314: AVRReceiverPlugin::processMessage: Data:vorites <0x6fbf8520> 50 06/30/19 23:26:57.131 luup\_log:314: AVRReceiverPlugin::processMessage: Unhandled message type 'Fa' <0x6fbf8520> 50 06/30/19 23:26:57.234 luup\_log:314: AVRReceiverPlugin::handleResponse: data received NSE2Internet Radio <0x6fbf8520> 50 06/30/19 23:26:57.235 luup\_log:314: AVRReceiverPlugin::handleResponse: Data:E2Internet Radio <0x6fbf8520> 50 06/30/19 23:26:57.235 luup\_log:314: AVRReceiverPlugin::processMessage: Data:E2Internet Radio <0x6fbf8520> 50 06/30/19 23:26:57.235 luup\_log:314: AVRReceiverPlugin::processMessage: Unhandled message type 'NS' <0x6fbf8520> 50 06/30/19 23:26:57.357 luup\_log:314: AVRReceiverPlugin::handleResponse: data received NSE3SiriusXM <0x6fbf8520> 50 06/30/19 23:26:57.358 luup\_log:314: AVRReceiverPlugin::handleResponse: Data:E3SiriusXM <0x6fbf8520> 50 06/30/19 23:26:57.358 luup\_log:314: AVRReceiverPlugin::processMessage: Data:E3SiriusXM <0x6fbf8520> 50 06/30/19 23:26:57.358 luup\_log:314: AVRReceiverPlugin::processMessage: Unhandled message type 'NS' <0x6fbf8520> 50 06/30/19 23:26:57.444 luup\_log:314: AVRReceiverPlugin::handleResponse: data received NSE4Pandora <0x6fbf8520> 50 06/30/19 23:26:57.445 luup\_log:314: AVRReceiverPlugin::handleResponse: Data:E4Pandora <0x6fbf8520>

50 06/30/19 23:26:57.445 luup\_log:314: AVRReceiverPlugin::processMessage: Data:E4Pandora <0x6fbf8520> 50 06/30/19 23:26:57.445 luup\_log:314: AVRReceiverPlugin::processMessage: Unhandled message type 'NS' <0x6fbf8520> 50 06/30/19 23:26:57.549 luup\_log:314: AVRReceiverPlugin::handleResponse: data received NSE5Media Server <0x6fbf8520> 50 06/30/19 23:26:57.550 luup\_log:314: AVRReceiverPlugin::handleResponse: Data:E5Media Server <0x6fbf8520> 50 06/30/19 23:26:57.550 luup\_log:314: AVRReceiverPlugin::processMessage: Data:E5Media Server <0x6fbf8520> 50 06/30/19 23:26:57.550 luup\_log:314: AVRReceiverPlugin::processMessage: Unhandled message type 'NS' <0x6fbf8520> 50 06/30/19 23:26:57.654 luup\_log:314: AVRReceiverPlugin::handleResponse: data received NSE6Flickr <0x6fbf8520> 50 06/30/19 23:26:57.655 luup\_log:314: AVRReceiverPlugin::handleResponse: Data:E6Flickr <0x6fbf8520> 50 06/30/19 23:26:57.655 luup\_log:314: AVRReceiverPlugin::processMessage: Data:E6Flickr <0x6fbf8520> 50 06/30/19 23:26:57.655 luup\_log:314: AVRReceiverPlugin::processMessage: Unhandled message type 'NS' <0x6fbf8520> 50 06/30/19 23:26:57.759 luup\_log:314: AVRReceiverPlugin::handleResponse: data received NSE7 <0x6fbf8520> 50 06/30/19 23:26:57.759 luup\_log:314: AVRReceiverPlugin::handleResponse: Data:E7 <0x6fbf8520> 50 06/30/19 23:26:57.760 luup\_log:314: AVRReceiverPlugin::processMessage: Data:E7 <0x6fbf8520> 50 06/30/19 23:26:57.760 luup\_log:314: AVRReceiverPlugin::processMessage: Unhandled message type 'NS' <0x6fbf8520> 50 06/30/19 23:26:57.864 luup\_log:314:

AVRReceiverPlugin::handleResponse: data received NSE8 [ 0/6 ] <0x6fbf8520> 50 06/30/19 23:26:57.865 luup\_log:314: AVRReceiverPlugin::handleResponse: Data:E8 [ 0/6 <0x6fbf8520> 50 06/30/19 23:26:57.865 luup\_log:314: AVRReceiverPlugin::processMessage: Data:E8 [ 0/6 <0x6fbf8520> 50 06/30/19 23:26:57.865 luup\_log:314: AVRReceiverPlugin::processMessage: Unhandled message type 'NS' <0x6fbf8520> 50 06/30/19 23:27:09.102 luup\_log:231: OpenSprinkler: Debug: poll\_status\_cycle : Enter <0x742db520> 50 06/30/19 23:27:09.103 luup\_log:231: OpenSprinkler: Debug: poll status : Enter : DeviceID: 231 <0x742db520> 50 06/30/19 23:27:09.339 luup\_log:231: OpenSprinkler: Debug: os http call: statusCode=200, resp={"devt": 1561937231,"nbrd":1,"en":1,"rd":0,"rs":0,"rdst": 0,"loc":"49.10135,-122.86475","wtkey":"","sunrise": 311,"sunset":1281,"eip":1085550604,"lwc":1561936122,"lswc": 1561936122,"lupt":1560095492,"lrun": [7,1,1356,1561772293],"curr":185,"sbits":[2,0],"ps":  $[(0,0,0],[1,620,1561935601],[1,2250,1561937851],$ [1,2250,1561940101],[1,2625,1561942351],[0,0,0],[0,0,0], [1,1125,1561944976]],"wto":{"h":40,"t":80,"r":90,"bh": 65,"bt":58.1,"br":0.071},"ifkey":"","RSSI":-64} <0x742db520> 50 06/30/19 23:27:09.345 luup\_log:231: OpenSprinkler: Debug: poll status: resp=table: 0x1c81818 <0x742db520> 50 06/30/19 23:27:09.658 luup\_log:231: OpenSprinkler: Debug: os http call: statusCode=200, resp={"sn":  $[0,1,0,0,0,0,0,0]$ , "nstations":8} <0x742db520> 50 06/30/19 23:27:09.662 luup\_log:231: OpenSprinkler: Debug: poll status: resp=table: 0x2c5ec50 <0x742db520> 50 06/30/19 23:27:09.662 luup\_log:231: OpenSprinkler: Debug: poll status: number of program data =  $8 <0x742db520>$ 50 06/30/19 23:27:09.663 luup\_log:231: OpenSprinkler: Debug: poll status: programData[2][1] =  $1$  <0x742db520> 06 06/30/19 23:27:09.663 Device Variable:: m szValue set device: 231 service: urn:fowler-cc:serviceId:OpenSprinkler1 variable: **ModeStatus** was: Enable now: Enable #hooks: 0

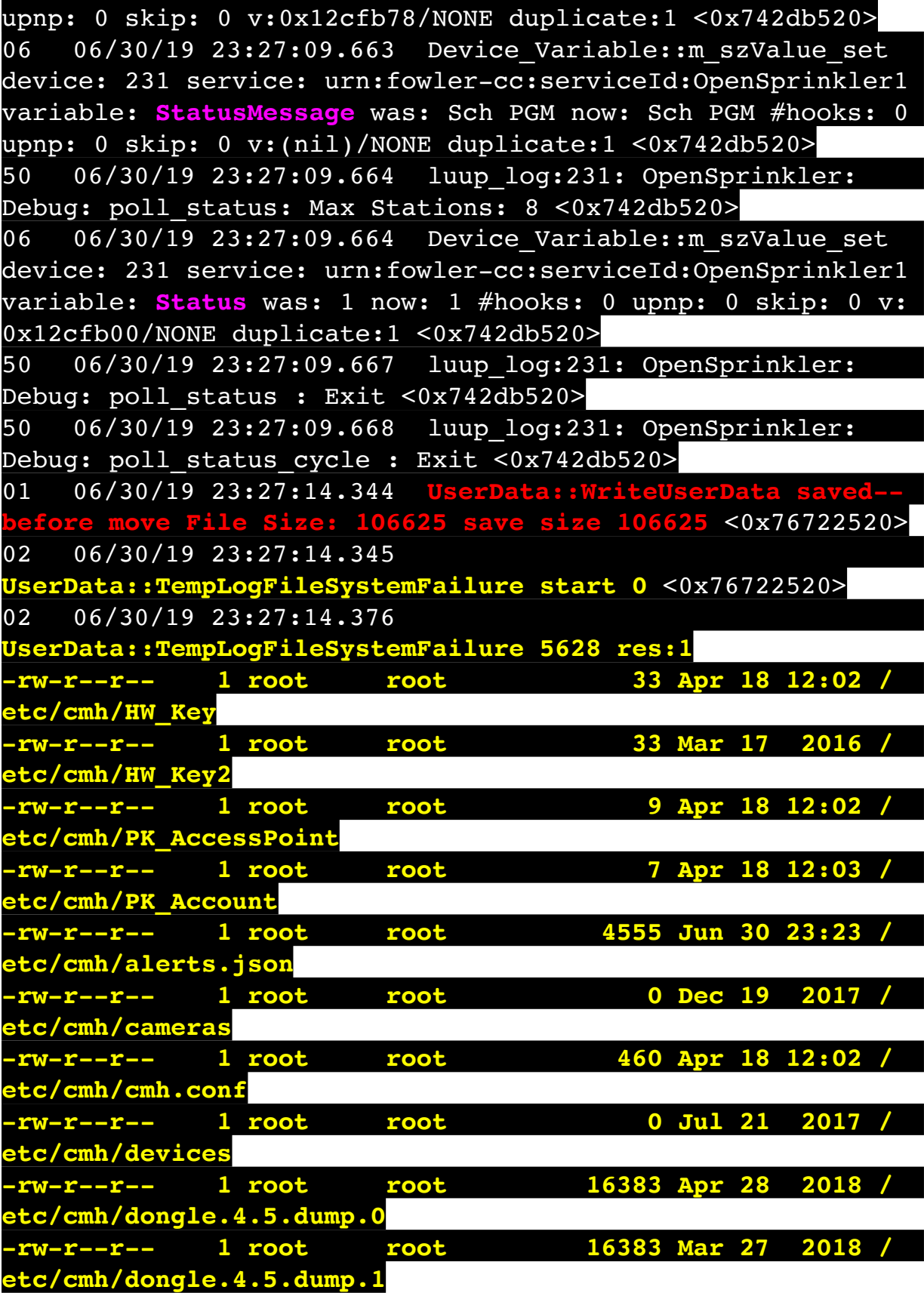

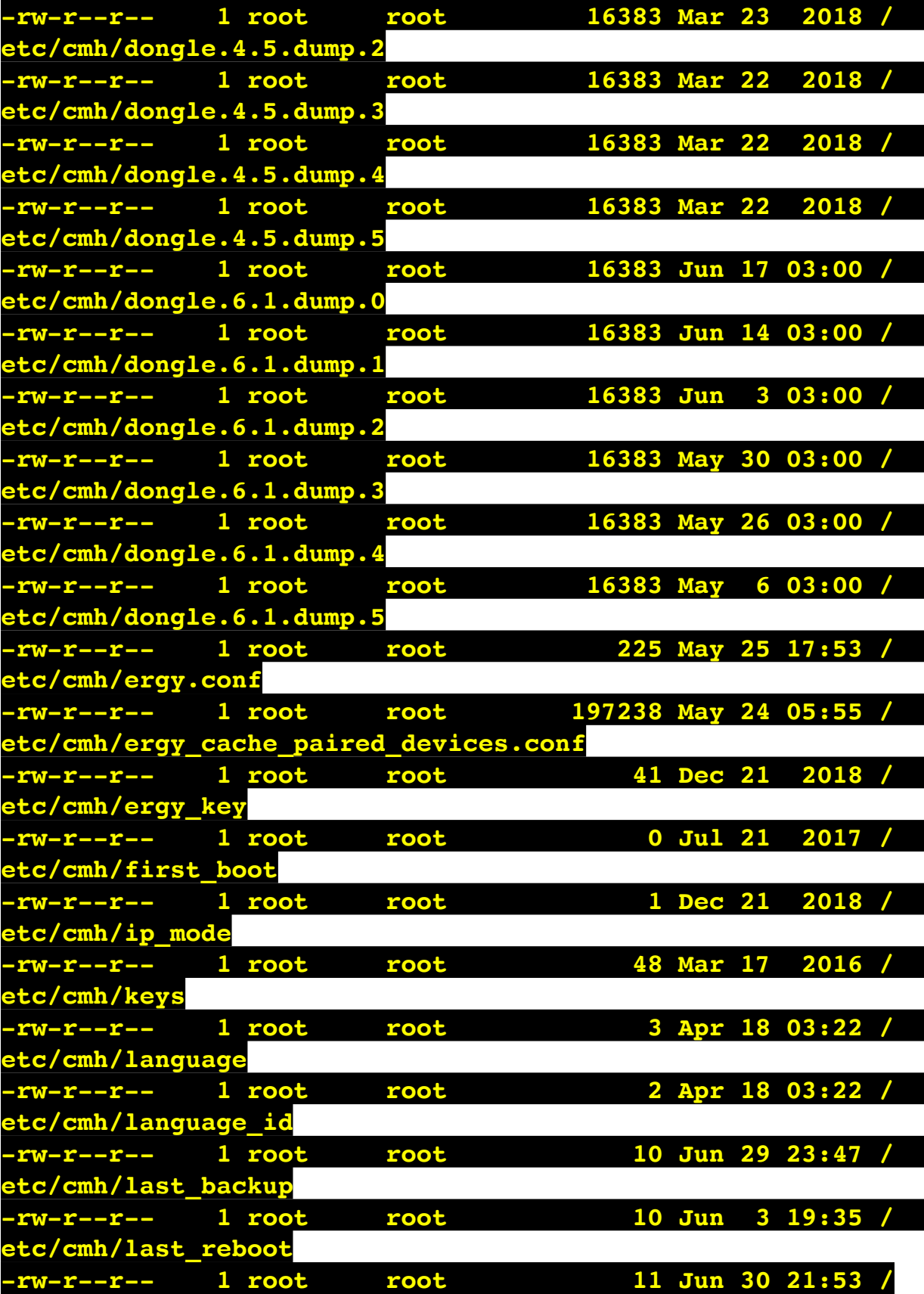

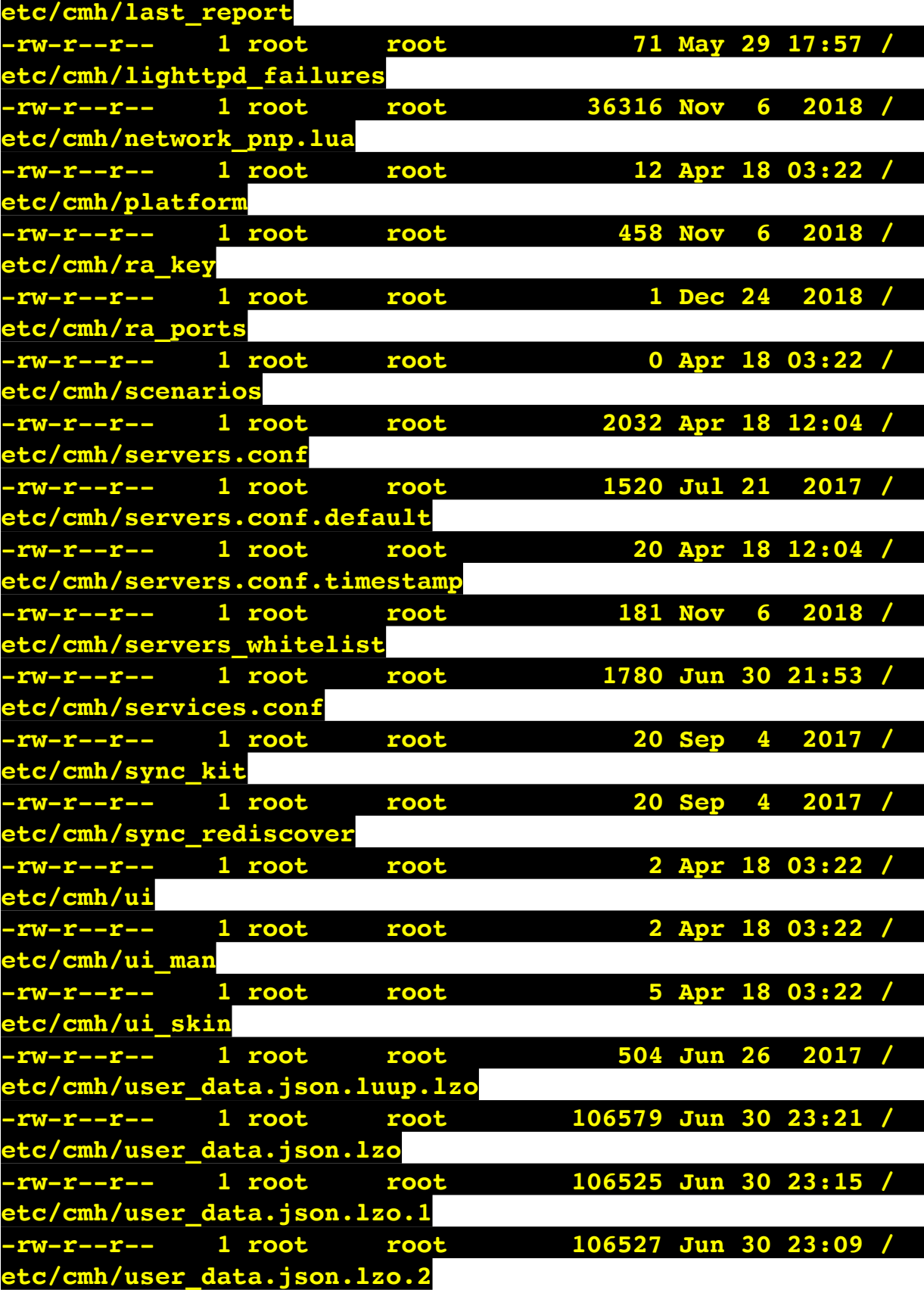

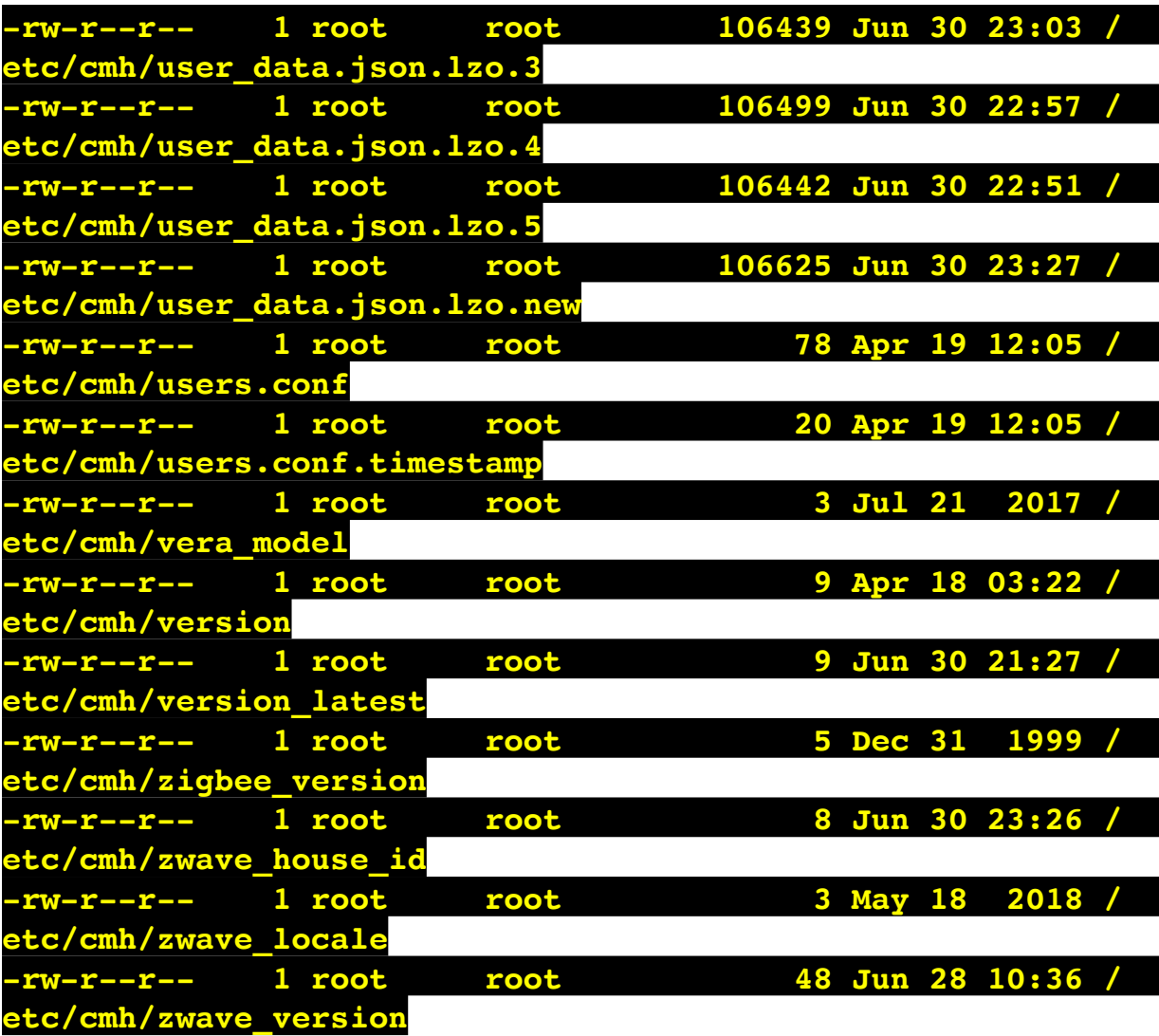

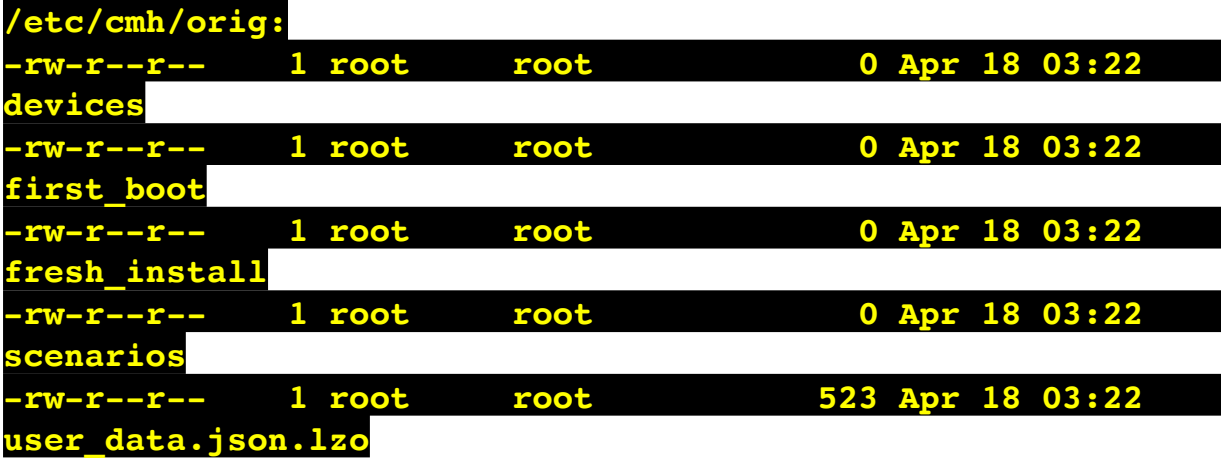

**/etc/cmh/persist:**

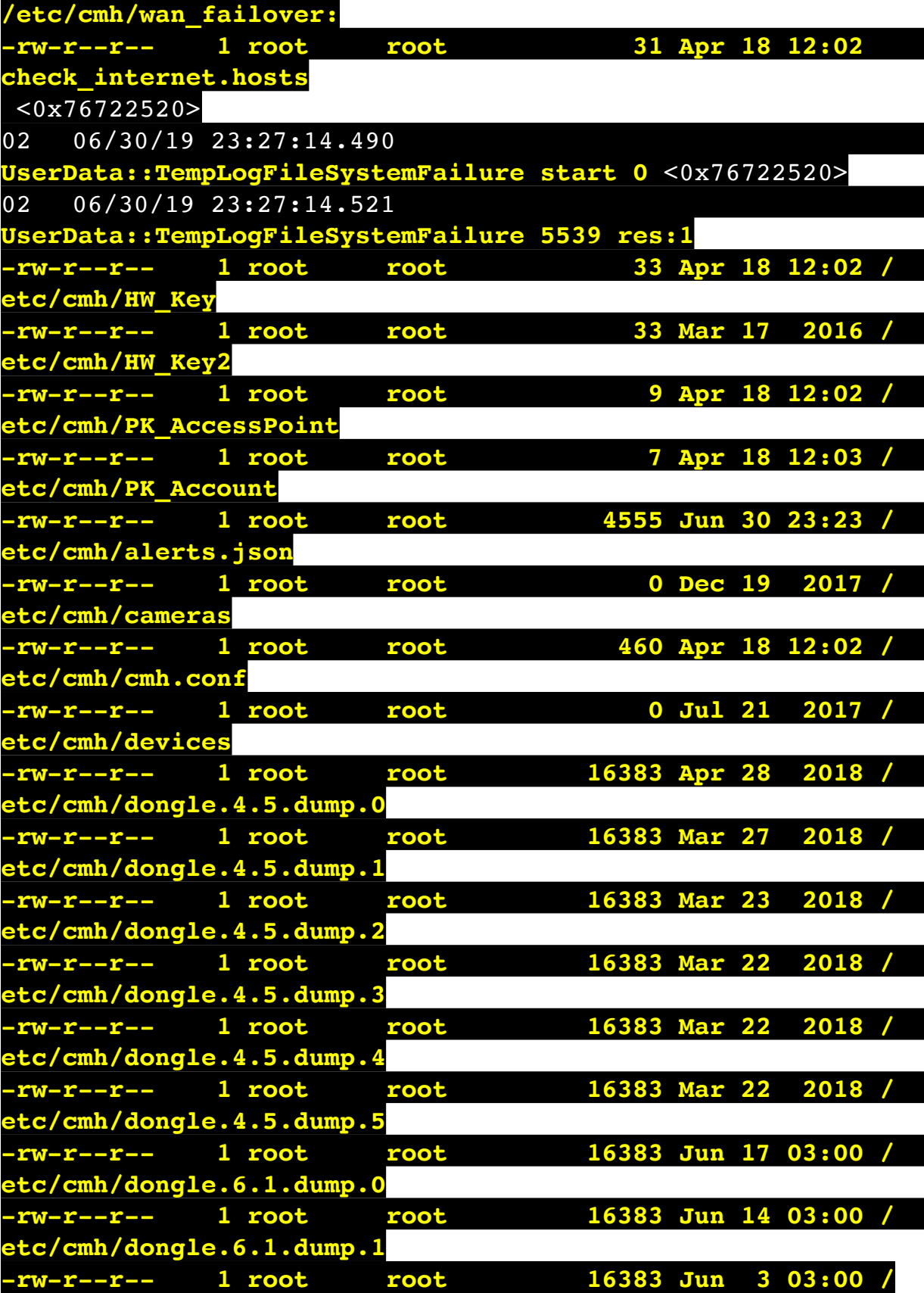

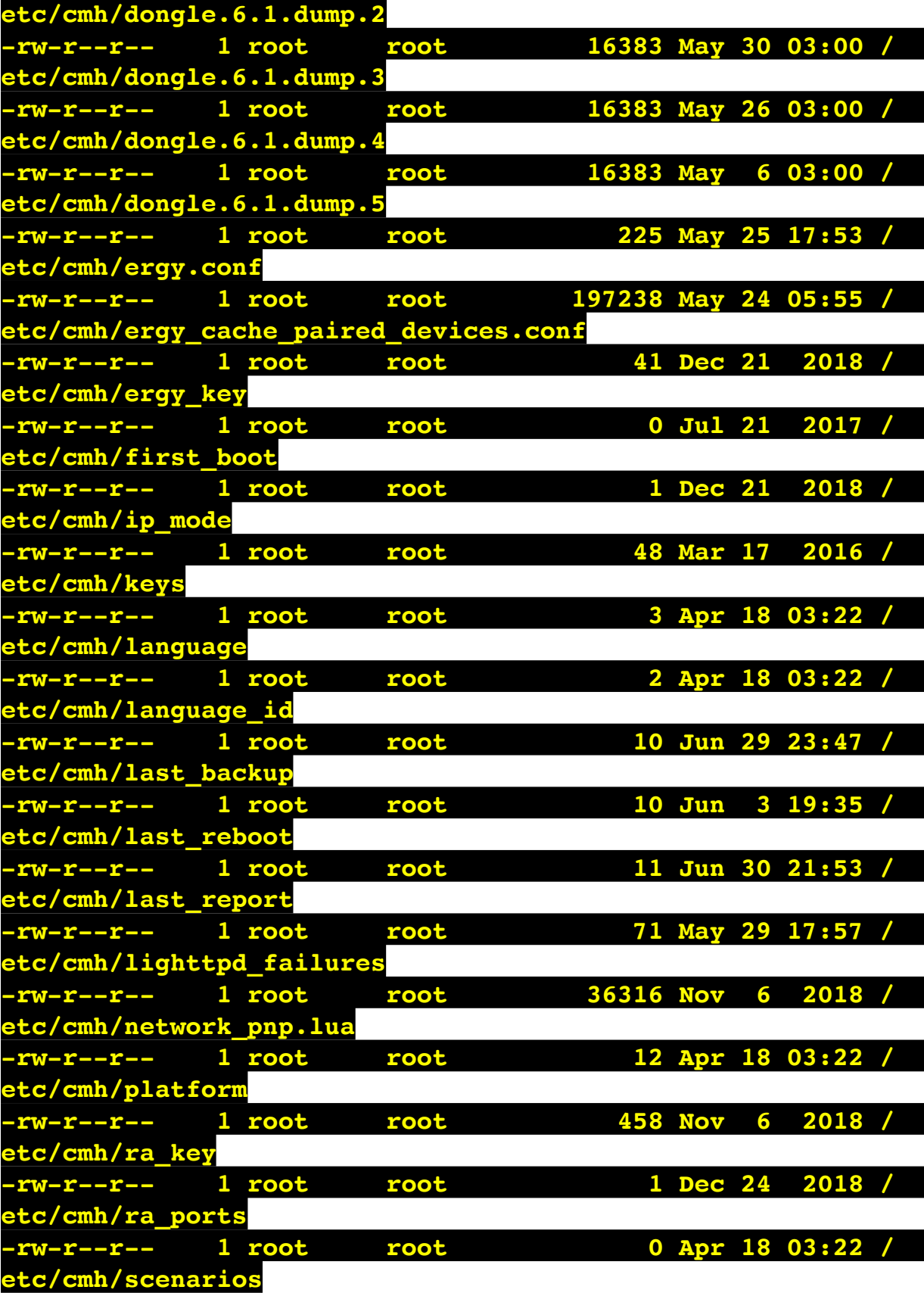

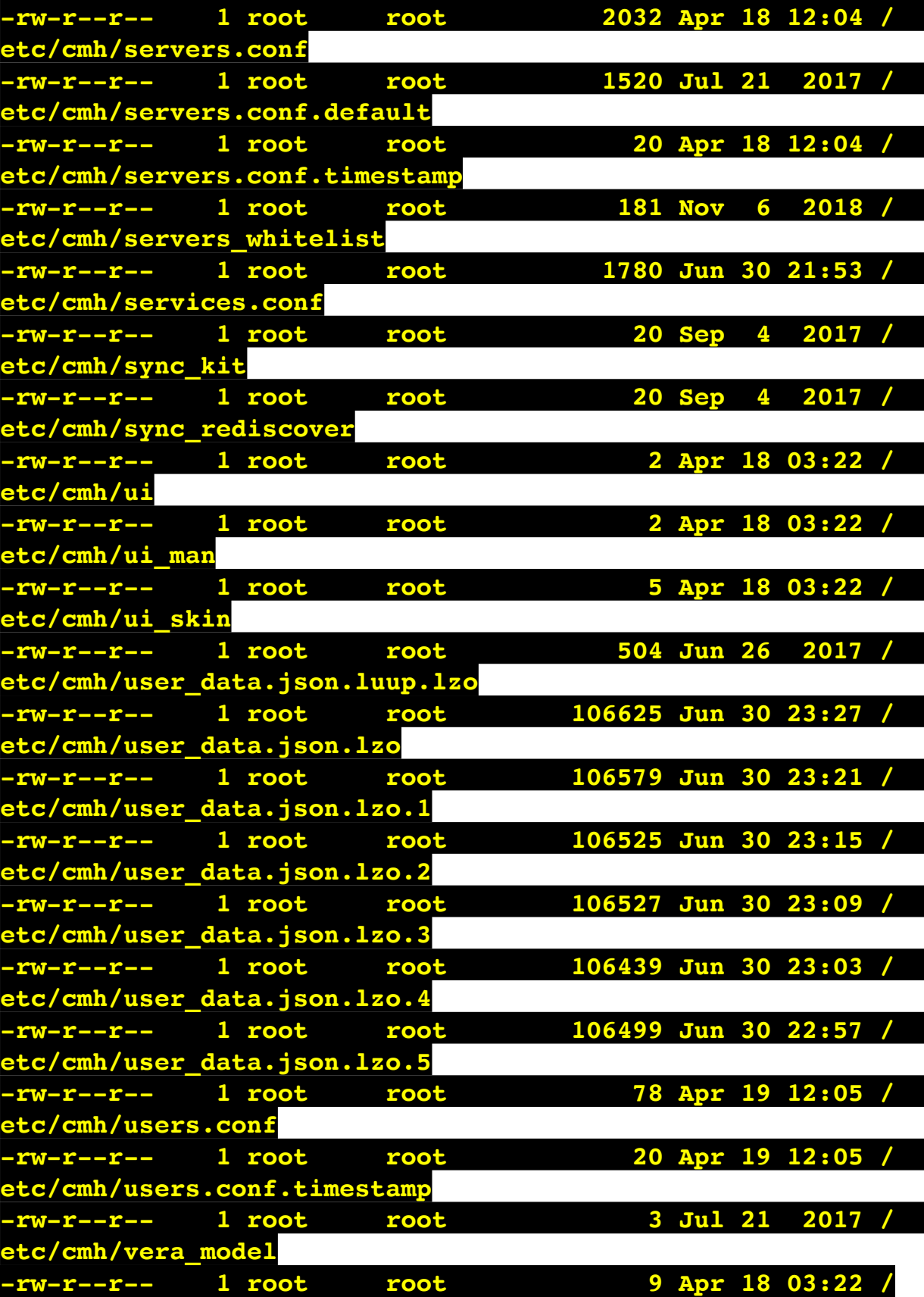

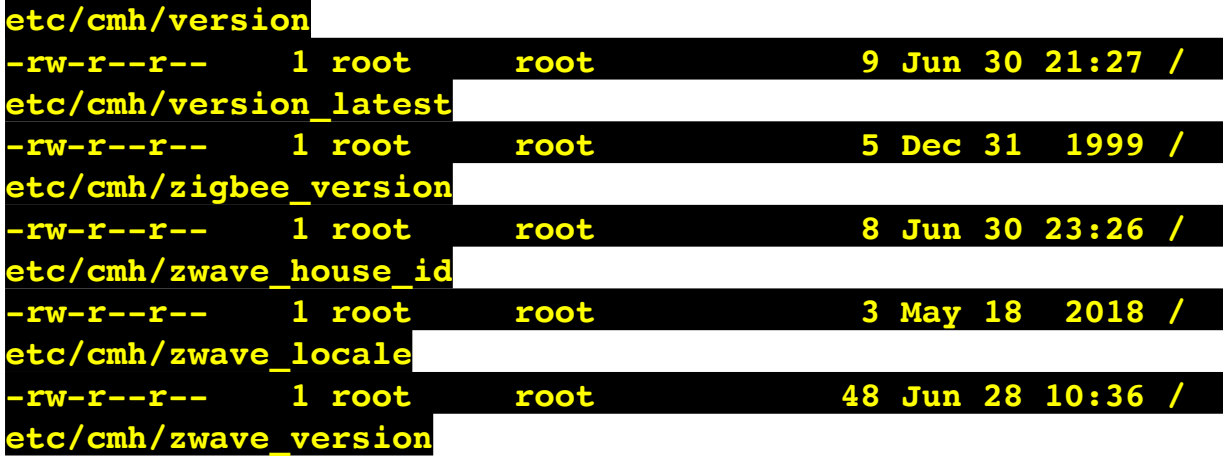

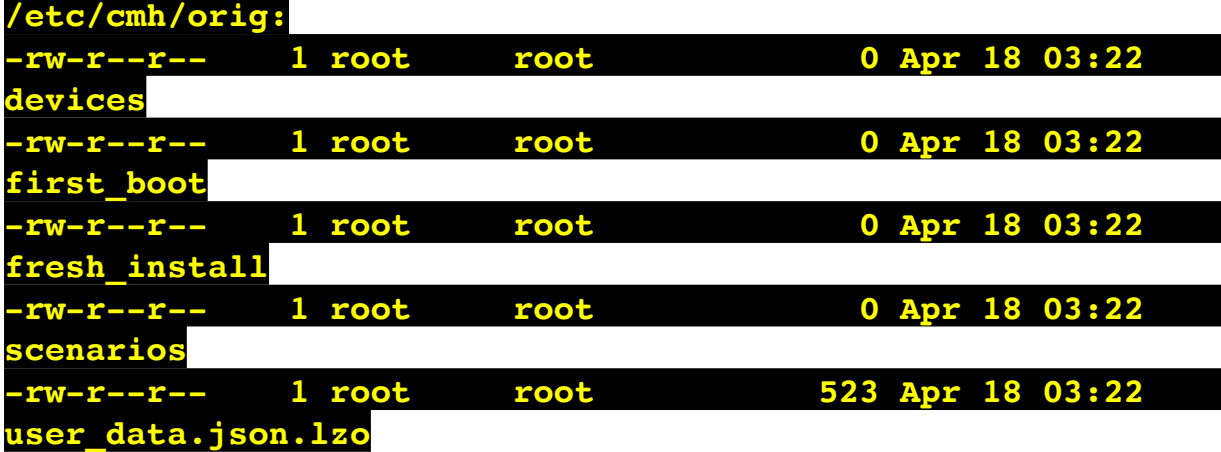

**/etc/cmh/persist:**

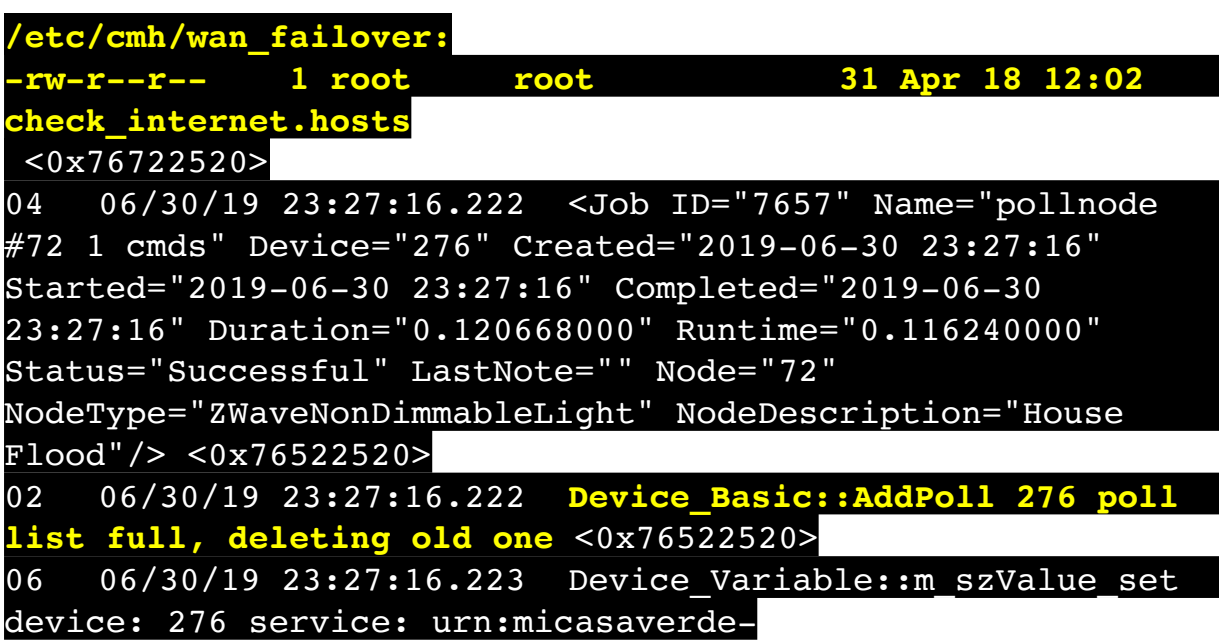

com:serviceId:HaDevice1 variable: **PollRatings** was: 5.00 now: 5.00 #hooks: 0 upnp: 0 skip: 0 v:(nil)/NONE duplicate: 1 <0x76522520> 06 06/30/19 23:27:16.224 Device Variable:: m szValue set device: 276 service: urn:micasaverdecom:serviceId:ZWaveNetwork1 variable: **LastPollSuccess** was: 1561961796 now: 1561962436 #hooks: 0 upnp: 0 skip: 0 v: (nil)/NONE duplicate:0 <0x76522520> 06 06/30/19 23:27:16.224 Device Variable:: m szValue set device: 276 service: urn:micasaverdecom:serviceId:ZWaveNetwork1 variable: **ConsecutivePollFails** was: 0 now: 0 #hooks: 0 upnp: 0 skip: 0 v:(nil)/NONE duplicate:1 <0x76522520> 06 06/30/19 23:27:19.102 Device Variable:: m szValue set device: 279 service: urn:cd-jacksoncom:serviceId:SystemMonitor variable: **memoryTotal** was: 255492 now: 255492 #hooks: 0 upnp: 0 skip: 0 v:(nil)/NONE duplicate:1 <0x73edb520> 06 06/30/19 23:27:19.105 Device Variable:: m szValue set device: 279 service: urn:cd-jacksoncom:serviceId:SystemMonitor variable: **memoryFree** was: 132892 now: 132748 #hooks: 0 upnp: 0 skip: 0 v:0x1350eb8/ NONE duplicate:0 <0x73edb520> 06 06/30/19 23:27:19.106 Device Variable:: m szValue set device: 279 service: urn:cd-jacksoncom:serviceId:SystemMonitor variable: **memoryBuffers** was: 10148 now: 10148 #hooks: 0 upnp: 0 skip: 0 v:(nil)/NONE duplicate:1 <0x73edb520> 06 06/30/19 23:27:19.106 Device Variable:: m szValue set device: 279 service: urn:cd-jacksoncom:serviceId:SystemMonitor variable: **memoryCached** was: 37600 now: 37768 #hooks: 0 upnp: 0 skip: 0 v:(nil)/NONE duplicate:0 <0x73edb520> 06 06/30/19 23:27:19.111 Device Variable:: m szValue set device: 279 service: urn:cd-jacksoncom:serviceId:SystemMonitor variable: **memoryUsed** was: 122600 now: 122744 #hooks: 0 upnp: 0 skip: 0 v:0x134f630/ NONE duplicate:0 <0x73edb520> 06 06/30/19 23:27:19.112 Device Variable:: m szValue set device: 279 service: urn:cd-jacksoncom:serviceId:SystemMonitor variable: **memoryAvailable** was:

170492 now: 170516 #hooks: 0 upnp: 0 skip: 0 v:0x1350e40/ NONE duplicate:0 <0x73edb520> 06 06/30/19 23:27:19.114 Device Variable:: m szValue set device: 279 service: urn:cd-jacksoncom:serviceId:SystemMonitor variable: **cpuLoad1** was: 0.41 now: 0.45 #hooks: 0 upnp: 0 skip: 0 v:0x1350f70/NONE duplicate:0 <0x73edb520> 06 06/30/19 23:27:19.114 Device Variable:: m szValue set device: 279 service: urn:cd-jacksoncom:serviceId:SystemMonitor variable: **cpuLoad5** was: 0.44 now: 0.41 #hooks: 0 upnp: 0 skip: 0 v:0x1351130/NONE duplicate:0 <0x73edb520> 06 06/30/19 23:27:19.115 Device Variable:: m szValue set device: 279 service: urn:cd-jacksoncom:serviceId:SystemMonitor variable: **cpuLoad15** was: 0.42 now: 0.41 #hooks: 0 upnp: 0 skip: 0 v:0x135f220/NONE duplicate:0 <0x73edb520> 06 06/30/19 23:27:19.115 Device Variable:: m szValue set device: 279 service: urn:cd-jacksoncom:serviceId:SystemMonitor variable: **procRunning** was: 1 now: 2 #hooks: 0 upnp: 0 skip: 0 v:(nil)/NONE duplicate: 0 <0x73edb520> 06 06/30/19 23:27:19.115 Device Variable:: m szValue set device: 279 service: urn:cd-jacksoncom:serviceId:SystemMonitor variable: **procTotal** was: 133 now: 130 #hooks: 0 upnp: 0 skip: 0 v:(nil)/NONE duplicate:0 <0x73edb520> 06 06/30/19 23:27:19.116 Device Variable:: m szValue set device: 279 service: urn:cd-jacksoncom:serviceId:SystemMonitor variable: **uptimeTotal** was: 353053.78 now: 353353.78 #hooks: 0 upnp: 0 skip: 0 v:(nil)/ NONE duplicate:0 <0x73edb520> 06 06/30/19 23:27:19.117 Device Variable:: m szValue set device: 279 service: urn:cd-jacksoncom:serviceId:SystemMonitor variable: **uptimeIdle** was: 676158.27 now: 676683.97 #hooks: 0 upnp: 0 skip: 0 v:(nil)/ NONE duplicate:0 <0x73edb520> 06 06/30/19 23:27:19.117 Device Variable:: m szValue set device: 279 service: urn:cd-jacksoncom:serviceId:SystemMonitor variable: **systemVeraRestart** was: 0 now: 0 #hooks: 0 upnp: 0 skip: 0 v:0x135f2a8/NONE

## duplicate:1 <0x73edb520> 06 06/30/19 23:27:19.118 Device Variable:: m szValue set device: 279 service: urn:cd-jacksoncom:serviceId:SystemMonitor variable: **systemLuupRestart** was: 0 now: 0 #hooks: 0 upnp: 0 skip: 0 v:0x135f478/NONE duplicate:1 <0x73edb520> 50 06/30/19 23:27:29.101 luup\_log:231: OpenSprinkler: Debug: poll status cycle : Enter <0x742db520> 50 06/30/19 23:27:29.102 luup\_log:231: OpenSprinkler: Debug: poll status : Enter : DeviceID: 231 <0x742db520> 50 06/30/19 23:27:29.351 luup\_log:231: OpenSprinkler: Debug: os http call: statusCode=200, resp={"devt": 1561937251,"nbrd":1,"en":1,"rd":0,"rs":0,"rdst": 0,"loc":"49.10135,-122.86475","wtkey":"","sunrise": 311,"sunset":1281,"eip":1085550604,"lwc":1561936122,"lswc": 1561936122,"lupt":1560095492,"lrun": [7,1,1356,1561772293],"curr":185,"sbits":[2,0],"ps": [[0,0,0],[1,600,1561935601],[1,2250,1561937851], [1,2250,1561940101],[1,2625,1561942351],[0,0,0],[0,0,0], [1,1125,1561944976]],"wto":{"h":40,"t":80,"r":90,"bh": 65,"bt":58.1,"br":0.071},"ifkey":"","RSSI":-60} <0x742db520> 50 06/30/19 23:27:29.356 luup\_log:231: OpenSprinkler: Debug: poll status: resp=table: 0x289d378 <0x742db520> 50 06/30/19 23:27:29.382 luup\_log:231: OpenSprinkler: Debug: os http call: statusCode=200, resp={"sn":  $[0,1,0,0,0,0,0,0]$ , "nstations":8} <0x742db520> 50 06/30/19 23:27:29.383 luup\_log:231: OpenSprinkler: Debug: poll status: resp=table: 0x2894430 <0x742db520> 50 06/30/19 23:27:29.384 luup\_log:231: OpenSprinkler: Debug: poll status: number of program data =  $8 <0x742db520>$ 50 06/30/19 23:27:29.384 luup\_log:231: OpenSprinkler: Debug: poll status: programData[2][1] = 1 <0x742db520> 06 06/30/19 23:27:29.384 Device Variable:: m szValue set device: 231 service: urn:fowler-cc:serviceId:OpenSprinkler1 variable: **ModeStatus** was: Enable now: Enable #hooks: 0 upnp: 0 skip: 0 v:0x12cfb78/NONE duplicate:1 <0x742db520> 06 06/30/19 23:27:29.385 Device Variable:: m szValue set device: 231 service: urn:fowler-cc:serviceId:OpenSprinkler1 variable: **StatusMessage** was: Sch PGM now: Sch PGM #hooks: 0 upnp: 0 skip: 0 v:(nil)/NONE duplicate:1 <0x742db520>

50 06/30/19 23:27:29.385 luup\_log:231: OpenSprinkler: Debug: poll status: Max Stations: 8 <0x742db520> 06 06/30/19 23:27:29.385 Device Variable:: m szValue set device: 231 service: urn:fowler-cc:serviceId:OpenSprinkler1 variable: **Status** was: 1 now: 1 #hooks: 0 upnp: 0 skip: 0 v: 0x12cfb00/NONE duplicate:1 <0x742db520> 50 06/30/19 23:27:29.387 luup\_log:231: OpenSprinkler: Debug: poll status : Exit <0x742db520> 50 06/30/19 23:27:29.388 luup\_log:231: OpenSprinkler: Debug: poll status cycle : Exit <0x742db520> 08 06/30/19 23:27:35.505 JobHandler\_LuaUPnP::HandleActionRequest device: 0 service: urn:micasaverde-com:serviceId:HomeAutomationGateway1 action: **LogIpRequest** <0x70ec8520> 08 06/30/19 23:27:35.505 JobHandler\_LuaUPnP::HandleActionRequest argument serviceId=urn:micasaverdecom:serviceId:HomeAutomationGateway1 <0x70ec8520> 08 06/30/19 23:27:35.505 JobHandler\_LuaUPnP::HandleActionRequest argument action=LogIpRequest <0x70ec8520> 08 06/30/19 23:27:35.506 JobHandler\_LuaUPnP::HandleActionRequest argument IpAddress=192.168.1.117 <0x70ec8520> 08 06/30/19 23:27:35.506 JobHandler\_LuaUPnP::HandleActionRequest argument MacAddress=c8:d0:83:e1:46:72 <0x70ec8520> 04 06/30/19 23:27:46.321 <Job ID="7658" Name="pollnode #2 1 cmds" Device="109" Created="2019-06-30 23:27:46" Started="2019-06-30 23:27:46" Completed="2019-06-30 23:27:46" Duration="0.220073000" Runtime="0.216275000" Status="Successful" LastNote="" Node="2" NodeType="ZWaveDimmableLight" NodeDescription="Family Room Light"/> <0x76522520> 02 06/30/19 23:27:46.322 **Device\_Basic::AddPoll 109 poll list full, deleting old one** <0x76522520> 06 06/30/19 23:27:46.323 Device Variable:: m szValue set device: 109 service: urn:micasaverdecom:serviceId:HaDevice1 variable: **PollRatings** was: 5.00 now: 5.00 #hooks: 0 upnp: 0 skip: 0 v:(nil)/NONE duplicate: 1 <0x76522520>

06 06/30/19 23:27:46.323 Device Variable:: m szValue set device: 109 service: urn:micasaverdecom:serviceId:ZWaveNetwork1 variable: **LastPollSuccess** was: 1561961826 now: 1561962466 #hooks: 0 upnp: 0 skip: 0 v: (nil)/NONE duplicate:0 <0x76522520> 06 06/30/19 23:27:46.323 Device Variable:: m szValue set device: 109 service: urn:micasaverdecom:serviceId:ZWaveNetwork1 variable: **ConsecutivePollFails** was: 0 now: 0 #hooks: 0 upnp: 0 skip: 0 v:(nil)/NONE duplicate:1 <0x76522520> 50 06/30/19 23:27:49.104 luup\_log:231: OpenSprinkler: Debug: poll status cycle : Enter <0x742db520> 50 06/30/19 23:27:49.105 luup\_log:231: OpenSprinkler: Debug: poll\_status : Enter : DeviceID: 231 <0x742db520> 50 06/30/19 23:27:49.344 luup\_log:231: OpenSprinkler: Debug: os http call: statusCode=200, resp={"devt": 1561937271,"nbrd":1,"en":1,"rd":0,"rs":0,"rdst": 0,"loc":"49.10135,-122.86475","wtkey":"","sunrise": 311,"sunset":1281,"eip":1085550604,"lwc":1561936122,"lswc": 1561936122,"lupt":1560095492,"lrun": [7,1,1356,1561772293],"curr":180,"sbits":[2,0],"ps": [[0,0,0],[1,580,1561935601],[1,2250,1561937851], [1,2250,1561940101],[1,2625,1561942351],[0,0,0],[0,0,0], [1,1125,1561944976]],"wto":{"h":40,"t":80,"r":90,"bh": 65,"bt":58.1,"br":0.071},"ifkey":"","RSSI":-60}  $\sqrt{8742db520}$ 50 06/30/19 23:27:49.349 luup\_log:231: OpenSprinkler: Debug: poll status: resp=table: 0x2a0a120 <0x742db520> 50 06/30/19 23:27:49.590 luup\_log:231: OpenSprinkler: Debug: os http call: statusCode=200, resp={"sn":  $[0,1,0,0,0,0,0,0]$ , "nstations":8} <0x742db520> 50 06/30/19 23:27:49.591 luup\_log:231: OpenSprinkler: Debug: poll status: resp=table: 0x1b15d60 <0x742db520> 50 06/30/19 23:27:49.592 luup\_log:231: OpenSprinkler: Debug: poll status: number of program data =  $8 <0x742db520>$ 50 06/30/19 23:27:49.592 luup\_log:231: OpenSprinkler: Debug: poll status: programData[2][1] = 1 <0x742db520> 06 06/30/19 23:27:49.592 Device Variable:: m szValue set device: 231 service: urn:fowler-cc:serviceId:OpenSprinkler1 variable: **ModeStatus** was: Enable now: Enable #hooks: 0 upnp: 0 skip: 0 v:0x12cfb78/NONE duplicate:1 <0x742db520>

06 06/30/19 23:27:49.593 Device Variable:: m szValue set device: 231 service: urn:fowler-cc:serviceId:OpenSprinkler1 variable: **StatusMessage** was: Sch PGM now: Sch PGM #hooks: 0 upnp: 0 skip: 0 v:(nil)/NONE duplicate:1 <0x742db520> 50 06/30/19 23:27:49.593 luup\_log:231: OpenSprinkler: Debug: poll status: Max Stations: 8 <0x742db520> 06 06/30/19 23:27:49.593 Device Variable:: m szValue set device: 231 service: urn:fowler-cc:serviceId:OpenSprinkler1 variable: **Status** was: 1 now: 1 #hooks: 0 upnp: 0 skip: 0 v: 0x12cfb00/NONE duplicate:1 <0x742db520> 50 06/30/19 23:27:49.596 luup\_log:231: OpenSprinkler: Debug: poll status : Exit <0x742db520> 50 06/30/19 23:27:49.596 luup\_log:231: OpenSprinkler: Debug: poll status cycle : Exit <0x742db520> 02 06/30/19 23:27:55.639 **15622 updated ip 192.168.1.98 mac 78:28:ca:11:4f:80** <0x6d7f8520> 02 06/30/19 23:27:55.641 **15622 ip 192.168.1.98 returned mac 78:28:ca:11:4f:80 device 0x1094cf8** <0x6d7f8520> 02 06/30/19 23:27:55.642 **15622 before test device 0x1094cf8 mac -78:28:ca:11:4f:80- empty 0** <0x6d7f8520> 01 06/30/19 23:27:55.677 **FileUtils::ReadURL 0/resp:400 user: pass: size 100 http://192.168.1.98:1400/xml/ device\_description.xml//xml/AlarmClock1.xml response: <HTML><HEAD><TITLE>Error 400</TITLE></HEAD><BODY><H1>Error 400</H1><P>Bad Request</P></BODY></HTML>** <0x6d7f8520> 01 06/30/19 23:27:55.677 **Indler LuaUPnP::ConfirmUpnpFile can't retrieve http:// 192.168.1.98:1400/xml/device\_description.xml//xml/ AlarmClock1.xml basefile AlarmClock1.xml** <0x6d7f8520> 01 06/30/19 23:27:55.683 **FileUtils::ReadURL 0/resp:400 user: pass: size 100 http://192.168.1.98:1400/xml/**  $xml//xml/Musics$ ervices1. **<HTML><HEAD><TITLE>Error 400</TITLE></HEAD><BODY><H1>Error Request</P></BODY></HTML> <0x6d7f8520>** 01 06/30/19 23:27:55.684 npFile can't retrieve http:// **192.168.1.98:1400/xml/device\_description.xml//xml/** MusicServices1.xml <0x6d7f8520> 01 06/30/19 23:27:55.690 **FileUtils::ReadURL 0/resp:400 user: pass: size 100 http://192.168.1.98:1400/xml/ desl.xml respons** 

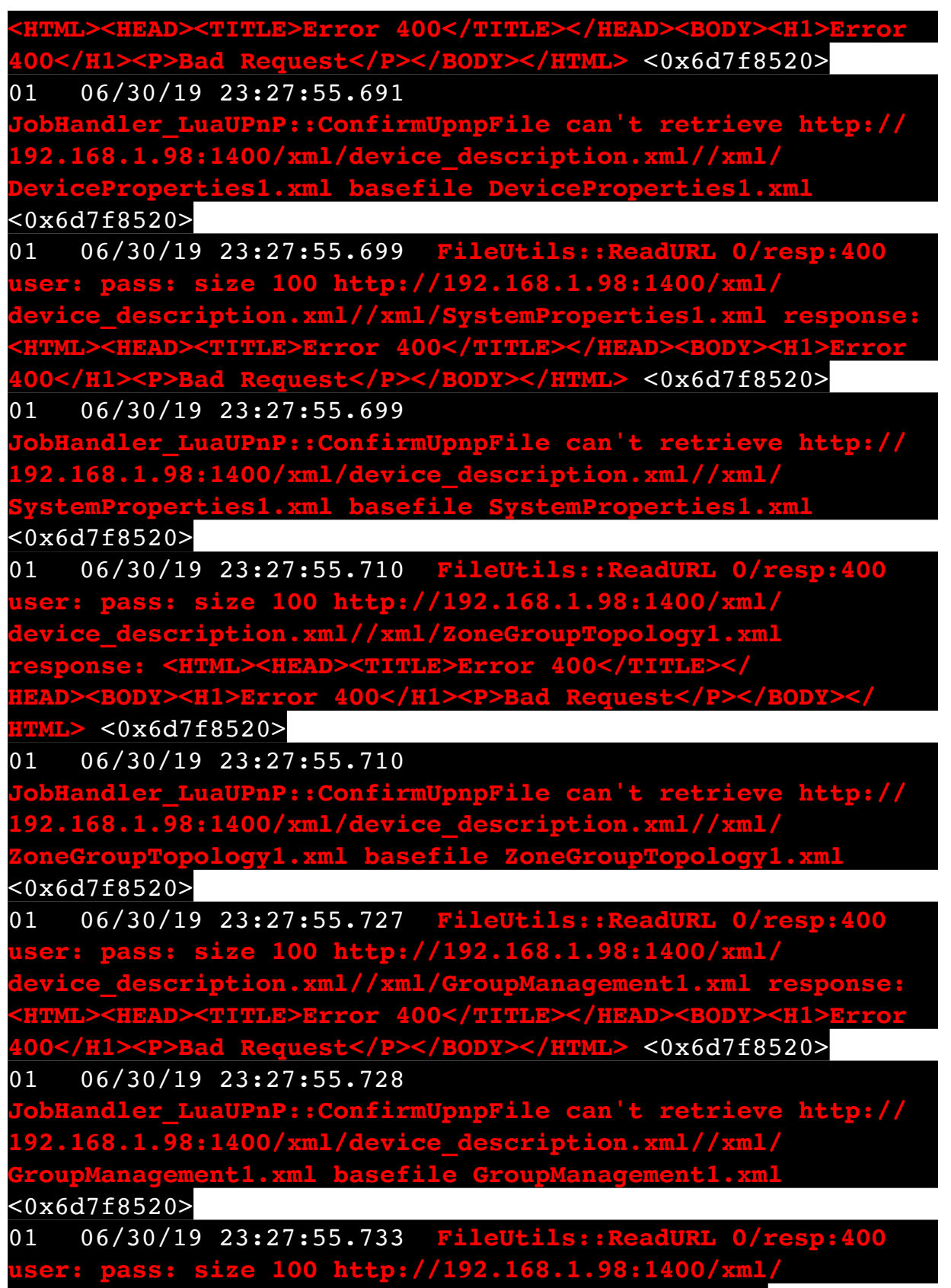

**device\_description.xml//xml/QPlay1.xml response:** 

**<HTML><HEAD><TITLE>Error 400</TITLE></HEAD><BODY><H1>Error 400</H1><P>Bad Request</P></BODY></HTML>** <0x6d7f8520> 01 06/30/19 23:27:55.733 **JobHandler\_LuaUPnP::ConfirmUpnpFile can't retrieve http:// 192.168.1.98:1400/xml/device\_description.xml//xml/ QPlay1.xml basefile QPlay1.xml** <0x6d7f8520> 50 06/30/19 23:28:08.467 luup\_log:162: DSCAlarmPanel: debug processIncoming:: Command=550, Data='2328063019', Checksum=9C <0x701f8520> 06 06/30/19 23:28:08.468 Device Variable:: m szValue set device: 162 service: urn:micasaverdecom:serviceId:DSCAlarmPanel1 variable: **VendorStatusData** was: 2324063019 now: 2328063019 #hooks: 0 upnp: 0 skip: 0 v:(nil)/NONE duplicate:0 <0x701f8520> 50 06/30/19 23:28:08.468 luup\_log:162: DSCAlarmPanel: debug Panel::Time/Date Broadcast (2328063019) <0x701f8520> 06 06/30/19 23:28:08.469 Device Variable:: m szValue set device: 162 service: urn:micasaverdecom:serviceId:DSCAlarmPanel1 variable: **TimeBroadcast** was: 2324063019 now: 2328063019 #hooks: 0 upnp: 0 skip: 0 v: (nil)/NONE duplicate:0 <0x701f8520> 50 06/30/19 23:28:09.100 luup\_log:231: OpenSprinkler: Debug: poll status cycle : Enter <0x742db520> 50 06/30/19 23:28:09.101 luup\_log:231: OpenSprinkler: Debug: poll status : Enter : DeviceID: 231 <0x742db520> 50 06/30/19 23:28:09.342 luup\_log:231: OpenSprinkler: Debug: os http call: statusCode=200, resp={"devt": 1561937291,"nbrd":1,"en":1,"rd":0,"rs":0,"rdst": 0,"loc":"49.10135,-122.86475","wtkey":"","sunrise": 311,"sunset":1281,"eip":1085550604,"lwc":1561936122,"lswc": 1561936122,"lupt":1560095492,"lrun": [7,1,1356,1561772293],"curr":180,"sbits":[2,0],"ps": [[0,0,0],[1,560,1561935601],[1,2250,1561937851], [1,2250,1561940101],[1,2625,1561942351],[0,0,0],[0,0,0], [1,1125,1561944976]],"wto":{"h":40,"t":80,"r":90,"bh": 65,"bt":58.1,"br":0.071},"ifkey":"","RSSI":-61} <0x742db520> 50 06/30/19 23:28:09.347 luup\_log:231: OpenSprinkler: Debug: poll status: resp=table: 0x26c1258 <0x742db520> 50 06/30/19 23:28:09.421 luup\_log:231: OpenSprinkler: Debug: os http call: statusCode=200, resp={"sn":

## [0,1,0,0,0,0,0,0],"nstations":8} <0x742db520>

50 06/30/19 23:28:09.422 luup\_log:231: OpenSprinkler: Debug: poll status: resp=table: 0x290e5a0 <0x742db520> 50 06/30/19 23:28:09.423 luup\_log:231: OpenSprinkler: Debug: poll status: number of program data =  $8 < 0x742db520>$ 50 06/30/19 23:28:09.423 luup\_log:231: OpenSprinkler: Debug: poll\_status: programData[2][1] = 1 <0x742db520> 06 06/30/19 23:28:09.423 Device Variable:: m szValue set device: 231 service: urn:fowler-cc:serviceId:OpenSprinkler1 variable: **ModeStatus** was: Enable now: Enable #hooks: 0 upnp: 0 skip: 0 v:0x12cfb78/NONE duplicate:1 <0x742db520> 06 06/30/19 23:28:09.423 Device Variable:: m szValue set device: 231 service: urn:fowler-cc:serviceId:OpenSprinkler1 variable: **StatusMessage** was: Sch PGM now: Sch PGM #hooks: 0 upnp: 0 skip: 0 v:(nil)/NONE duplicate:1 <0x742db520> 50 06/30/19 23:28:09.423 luup\_log:231: OpenSprinkler: Debug: poll status: Max Stations: 8 <0x742db520> 06 06/30/19 23:28:09.424 Device Variable:: m szValue set device: 231 service: urn:fowler-cc:serviceId:OpenSprinkler1 variable: **Status** was: 1 now: 1 #hooks: 0 upnp: 0 skip: 0 v: 0x12cfb00/NONE duplicate:1 <0x742db520> 50 06/30/19 23:28:09.427 luup\_log:231: OpenSprinkler: Debug: poll status : Exit <0x742db520> 50 06/30/19 23:28:09.427 luup\_log:231: OpenSprinkler: Debug: poll status cycle : Exit <0x742db520> 04 06/30/19 23:28:16.229 <Job ID="7659" Name="pollnode #3 1 cmds" Device="277" Created="2019-06-30 23:28:16" Started="2019-06-30 23:28:16" Completed="2019-06-30 23:28:16" Duration="0.127995000" Runtime="0.124414000" Status="Successful" LastNote="" Node="3" NodeType="ZWaveDimmableLight" NodeDescription="Kitchen Pots"/> <0x76522520> 02 06/30/19 23:28:16.230 **Device\_Basic::AddPoll 277 poll list full, deleting old one** <0x76522520> 06 06/30/19 23:28:16.230 Device Variable:: m szValue set device: 277 service: urn:micasaverdecom:serviceId:HaDevice1 variable: **PollRatings** was: 5.00 now: 5.00 #hooks: 0 upnp: 0 skip: 0 v:(nil)/NONE duplicate: 1 <0x76522520> 06 06/30/19 23:28:16.231 Device Variable:: m szValue set device: 277 service: urn:micasaverde-

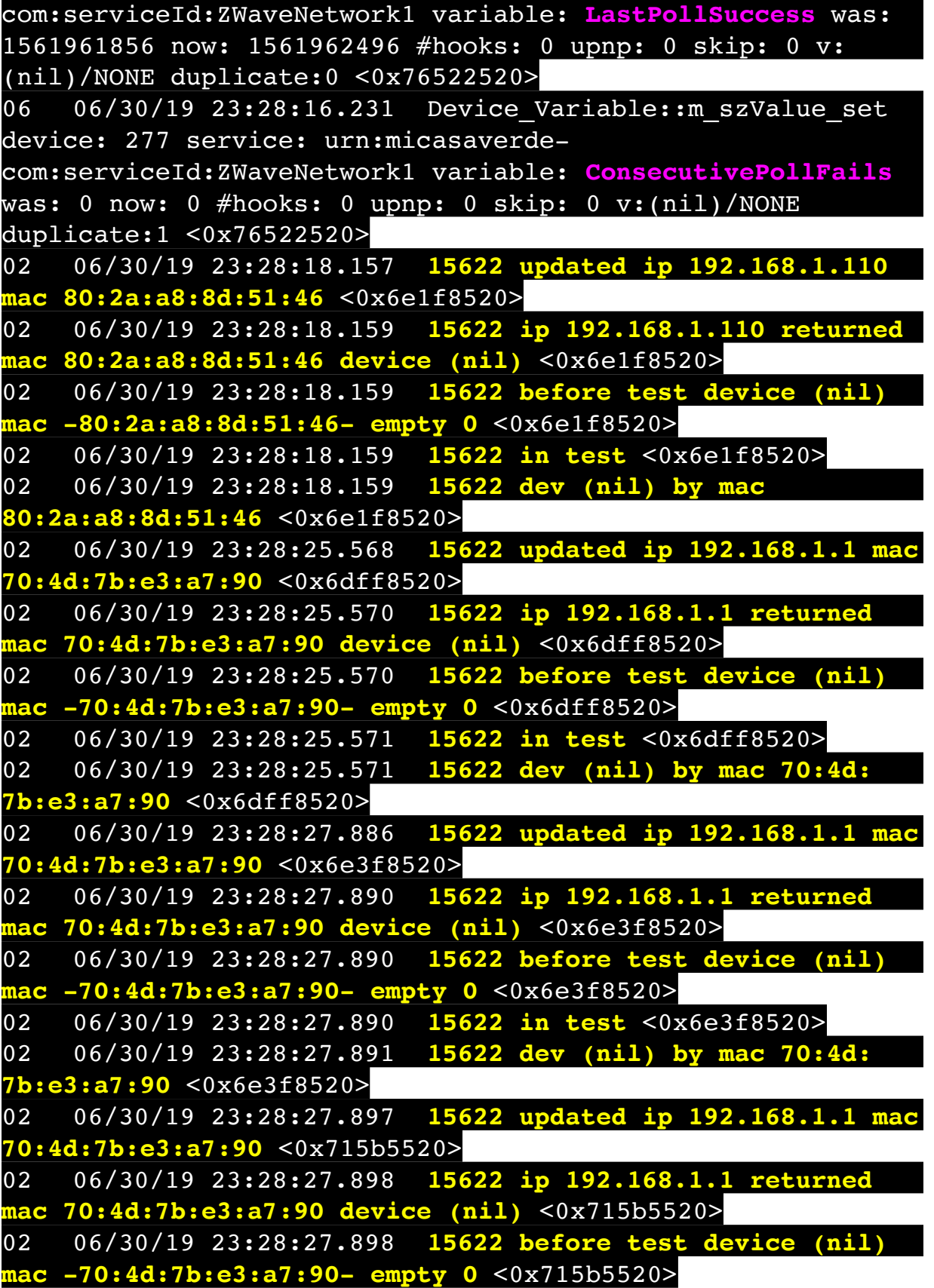

02 06/30/19 23:28:27.899 **15622 in test** <0x715b5520> 02 06/30/19 23:28:27.899 **15622 dev (nil) by mac 70:4d: 7b:e3:a7:90** <0x715b5520> 02 06/30/19 23:28:27.899 **15622 updated ip 192.168.1.1 mac 70:4d:7b:e3:a7:90** <0x6e1f8520> 02 06/30/19 23:28:27.901 **15622 ip 192.168.1.1 returned mac 70:4d:7b:e3:a7:90 device (nil)** <0x6e1f8520> 02 06/30/19 23:28:27.901 **15622 before test device (nil) mac -70:4d:7b:e3:a7:90- empty 0** <0x6e1f8520> 02 06/30/19 23:28:27.901 **15622 in test** <0x6e1f8520> 02 06/30/19 23:28:27.901 **15622 dev (nil) by mac 70:4d: 7b:e3:a7:90** <0x6e1f8520> 50 06/30/19 23:28:29.100 luup\_log:231: OpenSprinkler: Debug: poll status cycle : Enter <0x742db520> 50 06/30/19 23:28:29.101 luup\_log:231: OpenSprinkler: Debug: poll status : Enter : DeviceID: 231 <0x742db520> 50 06/30/19 23:28:29.336 luup\_log:231: OpenSprinkler: Debug: os http call: statusCode=200, resp={"devt": 1561937311,"nbrd":1,"en":1,"rd":0,"rs":0,"rdst": 0,"loc":"49.10135,-122.86475","wtkey":"","sunrise": 311,"sunset":1281,"eip":1085550604,"lwc":1561936122,"lswc": 1561936122,"lupt":1560095492,"lrun": [7,1,1356,1561772293],"curr":185,"sbits":[2,0],"ps": [[0,0,0],[1,540,1561935601],[1,2250,1561937851], [1,2250,1561940101],[1,2625,1561942351],[0,0,0],[0,0,0], [1,1125,1561944976]],"wto":{"h":40,"t":80,"r":90,"bh": 65,"bt":58.1,"br":0.071},"ifkey":"","RSSI":-59} <0x742db520> 50 06/30/19 23:28:29.342 luup\_log:231: OpenSprinkler: Debug: poll status: resp=table: 0x19837e0 <0x742db520> 50 06/30/19 23:28:29.380 luup\_log:231: OpenSprinkler: Debug: os http call: statusCode=200, resp={"sn":  $[0,1,0,0,0,0,0,0]$ , "nstations":8} <0x742db520> 50 06/30/19 23:28:29.381 luup\_log:231: OpenSprinkler: Debug: poll status: resp=table: 0x219a8d0 <0x742db520> 50 06/30/19 23:28:29.382 luup\_log:231: OpenSprinkler: Debug: poll status: number of program data =  $8 < 0x742db520$ 50 06/30/19 23:28:29.382 luup\_log:231: OpenSprinkler: Debug: poll status: programData[2][1] =  $1 < 0x742db520>$ 06 06/30/19 23:28:29.382 Device Variable:: m szValue set device: 231 service: urn:fowler-cc:serviceId:OpenSprinkler1

variable: **ModeStatus** was: Enable now: Enable #hooks: 0 upnp: 0 skip: 0 v:0x12cfb78/NONE duplicate:1 <0x742db520> 06 06/30/19 23:28:29.382 Device Variable:: m szValue set device: 231 service: urn:fowler-cc:serviceId:OpenSprinkler1 variable: **StatusMessage** was: Sch PGM now: Sch PGM #hooks: 0 upnp: 0 skip: 0 v:(nil)/NONE duplicate:1 <0x742db520> 50 06/30/19 23:28:29.383 luup\_log:231: OpenSprinkler: Debug: poll status: Max Stations: 8 <0x742db520> 06 06/30/19 23:28:29.383 Device Variable:: m szValue set device: 231 service: urn:fowler-cc:serviceId:OpenSprinkler1 variable: **Status** was: 1 now: 1 #hooks: 0 upnp: 0 skip: 0 v: 0x12cfb00/NONE duplicate:1 <0x742db520> 50 06/30/19 23:28:29.385 luup\_log:231: OpenSprinkler: Debug: poll status : Exit <0x742db520> 50 06/30/19 23:28:29.386 luup\_log:231: OpenSprinkler: Debug: poll status cycle : Exit <0x742db520> 08 06/30/19 23:28:42.198 JobHandler\_LuaUPnP::HandleActionRequest device: 0 service: urn:micasaverde-com:serviceId:HomeAutomationGateway1 action: **LogIpRequest** <0x705f8520> 08 06/30/19 23:28:42.198 JobHandler\_LuaUPnP::HandleActionRequest argument serviceId=urn:micasaverdecom:serviceId:HomeAutomationGateway1 <0x705f8520> 08 06/30/19 23:28:42.198 JobHandler\_LuaUPnP::HandleActionRequest argument action=LogIpRequest <0x705f8520> 08 06/30/19 23:28:42.198 JobHandler\_LuaUPnP::HandleActionRequest argument IpAddress=192.168.1.117 <0x705f8520> 08 06/30/19 23:28:42.198 JobHandler\_LuaUPnP::HandleActionRequest argument MacAddress=c8:d0:83:e1:46:72 <0x705f8520> 04 06/30/19 23:28:46.265 <Job ID="7660" Name="pollnode #22 1 cmds" Device="154" Created="2019-06-30 23:28:46" Started="2019-06-30 23:28:46" Completed="2019-06-30 23:28:46" Duration="0.163136000" Runtime="0.161222000" Status="Successful" LastNote="" Node="22" NodeType="ZWaveDimmableLight" NodeDescription="Lights"/>  $80x76522520$ 02 06/30/19 23:28:46.266 **Device\_Basic::AddPoll 154 poll** 

**list full, deleting old one** <0x76522520> 06 06/30/19 23:28:46.266 Device Variable:: m szValue set device: 154 service: urn:micasaverdecom:serviceId:HaDevice1 variable: **PollRatings** was: 5.00 now: 5.00 #hooks: 0 upnp: 0 skip: 0 v:(nil)/NONE duplicate:

1 <0x76522520>

06 06/30/19 23:28:46.267 Device Variable:: m szValue set device: 154 service: urn:micasaverde-

com:serviceId:ZWaveNetwork1 variable: **LastPollSuccess** was: 1561961886 now: 1561962526 #hooks: 0 upnp: 0 skip: 0 v: (nil)/NONE duplicate:0 <0x76522520>

06 06/30/19 23:28:46.267 Device Variable:: m szValue set device: 154 service: urn:micasaverde-

com:serviceId:ZWaveNetwork1 variable: **ConsecutivePollFails** was: 0 now: 0 #hooks: 0 upnp: 0 skip: 0 v:(nil)/NONE duplicate:1 <0x76522520>

50 06/30/19 23:28:49.101 luup\_log:231: OpenSprinkler: Debug: poll status cycle : Enter <0x742db520>

50 06/30/19 23:28:49.101 luup\_log:231: OpenSprinkler: Debug: poll status : Enter : DeviceID: 231 <0x742db520>

50 06/30/19 23:28:49.337 luup\_log:231: OpenSprinkler: Debug: os http call: statusCode=200, resp={"devt":

1561937331,"nbrd":1,"en":1,"rd":0,"rs":0,"rdst":

0,"loc":"49.10135,-122.86475","wtkey":"","sunrise":

311,"sunset":1281,"eip":1085550604,"lwc":1561936122,"lswc": 1561936122,"lupt":1560095492,"lrun":

[7,1,1356,1561772293],"curr":185,"sbits":[2,0],"ps":

[[0,0,0],[1,520,1561935601],[1,2250,1561937851],  $\overline{[1,2250,1561940101]}, \overline{[1,2625,1561942351]}, \overline{[0,0,0]}, \overline{[0,0,0]},$ 

[1,1125,1561944976]],"wto":{"h":40,"t":80,"r":90,"bh":

65,"bt":58.1,"br":0.071},"ifkey":"","RSSI":-60} <0x742db520>

50 06/30/19 23:28:49.344 luup\_log:231: OpenSprinkler: Debug: poll status: resp=table: 0x2b17768 <0x742db520> 50 06/30/19 23:28:49.379 luup\_log:231: OpenSprinkler: Debug: os http call: statusCode=200, resp={"sn":  $[0,1,0,0,0,0,0,0]$ , "nstations":8} <0x742db520> 50 06/30/19 23:28:49.381 luup\_log:231: OpenSprinkler: Debug: poll status: resp=table: 0x2bb4140 <0x742db520> 50 06/30/19 23:28:49.381 luup\_log:231: OpenSprinkler: Debug: poll status: number of program data = 8 <0x742db520>

50 06/30/19 23:28:49.382 luup\_log:231: OpenSprinkler: Debug: poll status: programData[2][1] = 1 <0x742db520> 06 06/30/19 23:28:49.382 Device Variable:: m szValue set device: 231 service: urn:fowler-cc:serviceId:OpenSprinkler1 variable: **ModeStatus** was: Enable now: Enable #hooks: 0 upnp: 0 skip: 0 v:0x12cfb78/NONE duplicate:1 <0x742db520> 06 06/30/19 23:28:49.382 Device Variable:: m szValue set device: 231 service: urn:fowler-cc:serviceId:OpenSprinkler1 variable: **StatusMessage** was: Sch PGM now: Sch PGM #hooks: 0 upnp: 0 skip: 0 v:(nil)/NONE duplicate:1 <0x742db520> 50 06/30/19 23:28:49.383 luup\_log:231: OpenSprinkler: Debug: poll status: Max Stations: 8 <0x742db520> 06 06/30/19 23:28:49.383 Device Variable:: m szValue set device: 231 service: urn:fowler-cc:serviceId:OpenSprinkler1 variable: **Status** was: 1 now: 1 #hooks: 0 upnp: 0 skip: 0 v: 0x12cfb00/NONE duplicate:1 <0x742db520> 50 06/30/19 23:28:49.386 luup\_log:231: OpenSprinkler: Debug: poll status : Exit <0x742db520> 50 06/30/19 23:28:49.387 luup\_log:231: OpenSprinkler: Debug: poll status cycle : Exit <0x742db520> 50 06/30/19 23:29:09.101 luup\_log:231: OpenSprinkler: Debug: poll status cycle : Enter <0x742db520> 50 06/30/19 23:29:09.101 luup\_log:231: OpenSprinkler: Debug: poll status : Enter : DeviceID: 231 <0x742db520> 50 06/30/19 23:29:09.341 luup\_log:231: OpenSprinkler: Debug: os http call: statusCode=200, resp={"devt": 1561937351,"nbrd":1,"en":1,"rd":0,"rs":0,"rdst": 0,"loc":"49.10135,-122.86475","wtkey":"","sunrise": 311,"sunset":1281,"eip":1085550604,"lwc":1561936122,"lswc": 1561936122,"lupt":1560095492,"lrun": [7,1,1356,1561772293],"curr":180,"sbits":[2,0],"ps": [[0,0,0],[1,500,1561935601],[1,2250,1561937851], [1,2250,1561940101],[1,2625,1561942351],[0,0,0],[0,0,0], [1,1125,1561944976]],"wto":{"h":40,"t":80,"r":90,"bh": 65,"bt":58.1,"br":0.071},"ifkey":"","RSSI":-61} <0x742db520> 50 06/30/19 23:29:09.347 luup\_log:231: OpenSprinkler: Debug: poll status: resp=table: 0x2cb0fb8 <0x742db520> 50 06/30/19 23:29:09.404 luup\_log:231: OpenSprinkler: Debug: os http call: statusCode=200, resp={"sn": [0,1,0,0,0,0,0,0],"nstations":8} <0x742db520>

50 06/30/19 23:29:09.406 luup\_log:231: OpenSprinkler: Debug: poll status: resp=table: 0x1982138 <0x742db520> 50 06/30/19 23:29:09.407 luup\_log:231: OpenSprinkler: Debug: poll status: number of program data =  $8 < 0x742db520>$ 50 06/30/19 23:29:09.407 luup\_log:231: OpenSprinkler: Debug: poll\_status: programData[2][1] = 1 <0x742db520> 06 06/30/19 23:29:09.408 Device Variable:: m szValue set device: 231 service: urn:fowler-cc:serviceId:OpenSprinkler1 variable: **ModeStatus** was: Enable now: Enable #hooks: 0 upnp: 0 skip: 0 v:0x12cfb78/NONE duplicate:1 <0x742db520> 06 06/30/19 23:29:09.408 Device Variable:: m szValue set device: 231 service: urn:fowler-cc:serviceId:OpenSprinkler1 variable: **StatusMessage** was: Sch PGM now: Sch PGM #hooks: 0 upnp: 0 skip: 0 v:(nil)/NONE duplicate:1 <0x742db520> 50 06/30/19 23:29:09.409 luup\_log:231: OpenSprinkler: Debug: poll status: Max Stations: 8 <0x742db520> 06 06/30/19 23:29:09.409 Device Variable:: m szValue set device: 231 service: urn:fowler-cc:serviceId:OpenSprinkler1 variable: **Status** was: 1 now: 1 #hooks: 0 upnp: 0 skip: 0 v: 0x12cfb00/NONE duplicate:1 <0x742db520> 50 06/30/19 23:29:09.413 luup\_log:231: OpenSprinkler: Debug: poll\_status : Exit <0x742db520> 50 06/30/19 23:29:09.414 luup\_log:231: OpenSprinkler: Debug: poll status cycle : Exit <0x742db520> 04 06/30/19 23:29:16.218 <Job ID="7661" Name="pollnode #6 1 cmds" Device="113" Created="2019-06-30 23:29:16" Started="2019-06-30 23:29:16" Completed="2019-06-30 23:29:16" Duration="0.115983000" Runtime="0.114974000" Status="Successful" LastNote="" Node="6" NodeType="ZWaveNonDimmableLight" NodeDescription="Outside Front Light"/> <0x76522520> 02 06/30/19 23:29:16.218 **Device\_Basic::AddPoll 113 poll list full, deleting old one** <0x76522520> 06 06/30/19 23:29:16.219 Device Variable:: m szValue set device: 113 service: urn:micasaverdecom:serviceId:HaDevice1 variable: **PollRatings** was: 5.00 now: 5.00 #hooks: 0 upnp: 0 skip: 0 v:(nil)/NONE duplicate: 1 <0x76522520> 06 06/30/19 23:29:16.220 Device Variable:: m szValue set device: 113 service: urn:micasaverdecom:serviceId:ZWaveNetwork1 variable: **LastPollSuccess** was:

1561961916 now: 1561962556 #hooks: 0 upnp: 0 skip: 0 v: (nil)/NONE duplicate:0 <0x76522520> 06 06/30/19 23:29:16.220 Device Variable:: m szValue set device: 113 service: urn:micasaverdecom:serviceId:ZWaveNetwork1 variable: **ConsecutivePollFails** was: 0 now: 0 #hooks: 0 upnp: 0 skip: 0 v:(nil)/NONE duplicate:1 <0x76522520> 50 06/30/19 23:29:29.101 luup\_log:231: OpenSprinkler: Debug: poll status cycle : Enter <0x742db520> 50 06/30/19 23:29:29.102 luup\_log:231: OpenSprinkler: Debug: poll status : Enter : DeviceID: 231 <0x742db520> 50 06/30/19 23:29:29.346 luup\_log:231: OpenSprinkler: Debug: os http call: statusCode=200, resp={"devt": 1561937371,"nbrd":1,"en":1,"rd":0,"rs":0,"rdst": 0,"loc":"49.10135,-122.86475","wtkey":"","sunrise": 311,"sunset":1281,"eip":1085550604,"lwc":1561936122,"lswc": 1561936122,"lupt":1560095492,"lrun": [7,1,1356,1561772293],"curr":185,"sbits":[2,0],"ps": [[0,0,0],[1,480,1561935601],[1,2250,1561937851], [1,2250,1561940101],[1,2625,1561942351],[0,0,0],[0,0,0], [1,1125,1561944976]],"wto":{"h":40,"t":80,"r":90,"bh": 65,"bt":58.1,"br":0.071},"ifkey":"","RSSI":-61} <0x742db520> 50 06/30/19 23:29:29.350 luup\_log:231: OpenSprinkler: Debug: poll status: resp=table: 0x28c6650 <0x742db520> 50 06/30/19 23:29:29.376 luup\_log:231: OpenSprinkler: Debug: os http call: statusCode=200, resp={"sn":  $[0,1,0,0,0,0,0,0]$ , "nstations":8} <0x742db520> 50 06/30/19 23:29:29.377 luup\_log:231: OpenSprinkler: Debug: poll status: resp=table: 0x2bcd878 <0x742db520> 50 06/30/19 23:29:29.377 luup\_log:231: OpenSprinkler: Debug: poll status: number of program data =  $8 < 0x742db520$ 50 06/30/19 23:29:29.378 luup\_log:231: OpenSprinkler: Debug: poll status: programData[2][1] = 1 <0x742db520> 06 06/30/19 23:29:29.378 Device\_Variable::m\_szValue\_set device: 231 service: urn:fowler-cc:serviceId:OpenSprinkler1 variable: **ModeStatus** was: Enable now: Enable #hooks: 0 upnp: 0 skip: 0 v:0x12cfb78/NONE duplicate:1 <0x742db520> 06 06/30/19 23:29:29.378 Device Variable:: m szValue set device: 231 service: urn:fowler-cc:serviceId:OpenSprinkler1 variable: **StatusMessage** was: Sch PGM now: Sch PGM #hooks: 0

upnp: 0 skip: 0 v: (nil)/NONE duplicate:1 <0x742db520> 50 06/30/19 23:29:29.378 luup\_log:231: OpenSprinkler: Debug: poll status: Max Stations: 8 <0x742db520> 06 06/30/19 23:29:29.379 Device Variable:: m szValue set device: 231 service: urn:fowler-cc:serviceId:OpenSprinkler1 variable: **Status** was: 1 now: 1 #hooks: 0 upnp: 0 skip: 0 v: 0x12cfb00/NONE duplicate:1 <0x742db520> 50 06/30/19 23:29:29.381 luup\_log:231: OpenSprinkler: Debug: poll\_status : Exit <0x742db520> 50 06/30/19 23:29:29.381 luup\_log:231: OpenSprinkler: Debug: poll status cycle : Exit <0x742db520> 02 06/30/19 23:29:31.445 **15622 updated ip 192.168.1.79 mac 00:06:78:18:1a:6f** <0x6ddf8520> 02 06/30/19 23:29:31.447 **15622 ip 192.168.1.79 returned mac 00:06:78:18:1a:6f device 0x10a20c8** <0x6ddf8520> 02 06/30/19 23:29:31.447 **15622 before test device 0x10a20c8 mac -00:06:78:18:1a:6f- empty 0** <0x6ddf8520> 06 06/30/19 23:29:34.106 Device Variable:: m szValue set device: 99 service: urn:rboer-com:serviceId:Harmony1 variable: **activityStatus** was: 2 now: 3 #hooks: 0 upnp: 0 skip: 0 v:0x119a7e0/NONE duplicate:0 <0x74cdb520> 06 06/30/19 23:29:34.107 Device Variable:: m szValue set device: 99 service: urn:rboer-com:serviceId:Harmony1 variable: **StartingActivityID** was: 24729501 now: -1 #hooks: 0 upnp: 0 skip: 0 v:0x11945a8/NONE duplicate:0 <0x74cdb520> 06 06/30/19 23:29:36.105 Device Variable:: m szValue set device: 99 service: urn:rboer-com:serviceId:Harmony1 variable: **activityStatus** was: 3 now: 0 #hooks: 0 upnp: 0 skip: 0 v:0x119a7e0/NONE duplicate:0 <0x74cdb520> 06 06/30/19 23:29:36.106 Device Variable:: m szValue set device: 99 service: urn:rboer-com:serviceId:Harmony1 variable: **CurrentActivityID** was: 24729501 now: -1 #hooks: 0 upnp: 0 skip: 0 v:0x1194338/NONE duplicate:0 <0x74cdb520> 06 06/30/19 23:29:36.106 Device Variable:: m szValue set device: 99 service: urn:upnp-org:serviceId:SwitchPower1 variable: **Target** was: 1 now: 0 #hooks: 0 upnp: 0 skip: 0 v: 0x11959c0/NONE duplicate:0 <0x74cdb520> 06 06/30/19 23:29:36.107 Device Variable:: m szValue set device: 99 service: urn:upnp-org:serviceId:SwitchPower1 variable: **Status** was: 1 now: 0 #hooks: 0 upnp: 0 skip: 0 v: 0x1195a28/NONE duplicate:0 <0x74cdb520>

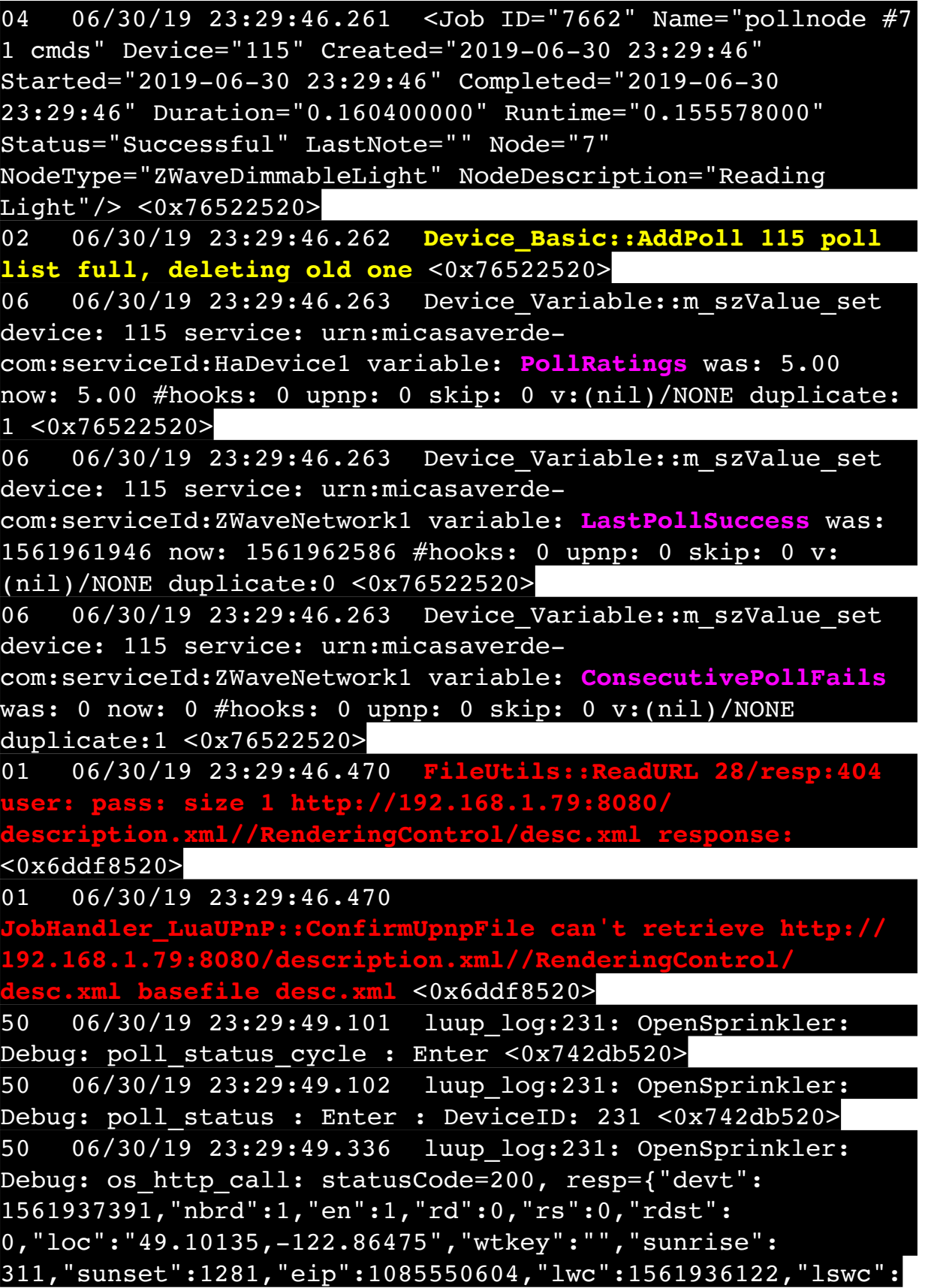

1561936122,"lupt":1560095492,"lrun": [7,1,1356,1561772293],"curr":185,"sbits":[2,0],"ps": [[0,0,0],[1,460,1561935601],[1,2250,1561937851], [1,2250,1561940101],[1,2625,1561942351],[0,0,0],[0,0,0], [1,1125,1561944976]],"wto":{"h":40,"t":80,"r":90,"bh": 65,"bt":58.1,"br":0.071},"ifkey":"","RSSI":-61} <0x742db520> 50 06/30/19 23:29:49.341 luup\_log:231: OpenSprinkler: Debug: poll status: resp=table: 0x2a67e20 <0x742db520> 50 06/30/19 23:29:49.376 luup\_log:231: OpenSprinkler: Debug: os http call: statusCode=200, resp={"sn": [0,1,0,0,0,0,0,0],"nstations":8} <0x742db520> 50 06/30/19 23:29:49.377 luup\_log:231: OpenSprinkler: Debug: poll status: resp=table: 0x2d17f30 <0x742db520> 50 06/30/19 23:29:49.378 luup\_log:231: OpenSprinkler: Debug: poll\_status: number of program data = 8 <0x742db520> 50 06/30/19 23:29:49.378 luup\_log:231: OpenSprinkler: Debug: poll status: programData[2][1] = 1 <0x742db520> 06 06/30/19 23:29:49.378 Device Variable:: m szValue set device: 231 service: urn:fowler-cc:serviceId:OpenSprinkler1 variable: **ModeStatus** was: Enable now: Enable #hooks: 0 upnp: 0 skip: 0 v:0x12cfb78/NONE duplicate:1 <0x742db520> 06 06/30/19 23:29:49.378 Device Variable:: m szValue set device: 231 service: urn:fowler-cc:serviceId:OpenSprinkler1 variable: **StatusMessage** was: Sch PGM now: Sch PGM #hooks: 0 upnp: 0 skip: 0 v:(nil)/NONE duplicate:1 <0x742db520> 50 06/30/19 23:29:49.379 luup\_log:231: OpenSprinkler: Debug: poll status: Max Stations: 8 <0x742db520> 06 06/30/19 23:29:49.379 Device Variable:: m szValue set device: 231 service: urn:fowler-cc:serviceId:OpenSprinkler1 variable: **Status** was: 1 now: 1 #hooks: 0 upnp: 0 skip: 0 v: 0x12cfb00/NONE duplicate:1 <0x742db520> 50 06/30/19 23:29:49.381 luup\_log:231: OpenSprinkler: Debug: poll status : Exit <0x742db520> 50 06/30/19 23:29:49.381 luup\_log:231: OpenSprinkler: Debug: poll status cycle : Exit <0x742db520> 08 06/30/19 23:29:50.926 JobHandler\_LuaUPnP::HandleActionRequest device: 0 service: urn:micasaverde-com:serviceId:HomeAutomationGateway1 action: **LogIpRequest** <0x70ec8520> 08 06/30/19 23:29:50.926

JobHandler\_LuaUPnP::HandleActionRequest argument serviceId=urn:micasaverdecom:serviceId:HomeAutomationGateway1 <0x70ec8520> 08 06/30/19 23:29:50.926 JobHandler\_LuaUPnP::HandleActionRequest argument action=LogIpRequest <0x70ec8520> 08 06/30/19 23:29:50.926 JobHandler\_LuaUPnP::HandleActionRequest argument IpAddress=192.168.1.117 <0x70ec8520> 08 06/30/19 23:29:50.926 JobHandler\_LuaUPnP::HandleActionRequest argument MacAddress=c8:d0:83:e1:46:72 <0x70ec8520> 01 06/30/19 23:30:01.473 **FileUtils::ReadURL 28/resp:404 user: pass: size 1 http://192.168.1.79:8080/ description.xml//ConnectionManager/desc.xml response:**  <0x6ddf8520> 01 06/30/19 23:30:01.474 **Aler LuaUPnP::ConfirmUpnpFile can't retrieve http:// 192.168.1.79:8080/description.xml//ConnectionManager/ desc.xml basefile desc.xml** <0x6ddf8520> 50 06/30/19 23:30:09.101 luup\_log:231: OpenSprinkler: Debug: poll status cycle : Enter <0x742db520> 50 06/30/19 23:30:09.102 luup\_log:231: OpenSprinkler: Debug: poll status : Enter : DeviceID: 231 <0x742db520> 50 06/30/19 23:30:09.337 luup\_log:231: OpenSprinkler: Debug: os http call: statusCode=200, resp={"devt": 1561937411,"nbrd":1,"en":1,"rd":0,"rs":0,"rdst": 0,"loc":"49.10135,-122.86475","wtkey":"","sunrise": 311,"sunset":1281,"eip":1085550604,"lwc":1561936122,"lswc": 1561936122,"lupt":1560095492,"lrun": [7,1,1356,1561772293],"curr":185,"sbits":[2,0],"ps": [[0,0,0],[1,440,1561935601],[1,2250,1561937851], [1,2250,1561940101],[1,2625,1561942351],[0,0,0],[0,0,0], [1,1125,1561944976]],"wto":{"h":40,"t":80,"r":90,"bh": 65,"bt":58.1,"br":0.071},"ifkey":"","RSSI":-61} <0x742db520> 50 06/30/19 23:30:09.341 luup\_log:231: OpenSprinkler: Debug: poll status: resp=table: 0x2bad650 <0x742db520> 50 06/30/19 23:30:09.375 luup\_log:231: OpenSprinkler: Debug: os http call: statusCode=200, resp={"sn": [0,1,0,0,0,0,0,0],"nstations":8} <0x742db520>

50 06/30/19 23:30:09.377 luup\_log:231: OpenSprinkler: Debug: poll status: resp=table: 0x2c07868 <0x742db520> 50 06/30/19 23:30:09.377 luup\_log:231: OpenSprinkler: Debug: poll status: number of program data =  $8 < 0x742db520>$ 50 06/30/19 23:30:09.377 luup\_log:231: OpenSprinkler: Debug: poll\_status: programData[2][1] = 1 <0x742db520> 06 06/30/19 23:30:09.377 Device Variable:: m szValue set device: 231 service: urn:fowler-cc:serviceId:OpenSprinkler1 variable: **ModeStatus** was: Enable now: Enable #hooks: 0 upnp: 0 skip: 0 v:0x12cfb78/NONE duplicate:1 <0x742db520> 06 06/30/19 23:30:09.377 Device Variable:: m szValue set device: 231 service: urn:fowler-cc:serviceId:OpenSprinkler1 variable: **StatusMessage** was: Sch PGM now: Sch PGM #hooks: 0 upnp: 0 skip: 0 v:(nil)/NONE duplicate:1 <0x742db520> 50 06/30/19 23:30:09.378 luup\_log:231: OpenSprinkler: Debug: poll status: Max Stations: 8 <0x742db520> 06 06/30/19 23:30:09.378 Device Variable:: m szValue set device: 231 service: urn:fowler-cc:serviceId:OpenSprinkler1 variable: **Status** was: 1 now: 1 #hooks: 0 upnp: 0 skip: 0 v: 0x12cfb00/NONE duplicate:1 <0x742db520> 50 06/30/19 23:30:09.381 luup\_log:231: OpenSprinkler: Debug: poll status : Exit <0x742db520> 50 06/30/19 23:30:09.381 luup\_log:231: OpenSprinkler: Debug: poll status cycle : Exit <0x742db520> 04 06/30/19 23:30:16.217 < Job ID="7663" Name="pollnode #9 1 cmds" Device="129" Created="2019-06-30 23:30:16" Started="2019-06-30 23:30:16" Completed="2019-06-30 23:30:16" Duration="0.115946000" Runtime="0.114370000" Status="Successful" LastNote="" Node="9" NodeType="ZWaveDimmableLight" NodeDescription="Shed Inside Light"/> <0x76522520> 02 06/30/19 23:30:16.217 **Device\_Basic::AddPoll 129 poll list full, deleting old one** <0x76522520> 06 06/30/19 23:30:16.218 Device Variable:: m szValue set device: 129 service: urn:micasaverdecom:serviceId:HaDevice1 variable: **PollRatings** was: 5.00 now: 5.00 #hooks: 0 upnp: 0 skip: 0 v:(nil)/NONE duplicate: 1 <0x76522520> 06 06/30/19 23:30:16.219 Device Variable:: m szValue set device: 129 service: urn:micasaverdecom:serviceId:ZWaveNetwork1 variable: **LastPollSuccess** was:

1561961976 now: 1561962616 #hooks: 0 upnp: 0 skip: 0 v: (nil)/NONE duplicate:0 <0x76522520> 06 06/30/19 23:30:16.219 Device Variable:: m szValue set device: 129 service: urn:micasaverdecom:serviceId:ZWaveNetwork1 variable: **ConsecutivePollFails** was: 0 now: 0 #hooks: 0 upnp: 0 skip: 0 v:(nil)/NONE duplicate:1 <0x76522520> 01 06/30/19 23:30:16.477 **FileUtils::ReadURL 28/resp:404 user: pass: size 1 http://192.168.1.79:8080/ description.xml//AVTransport/desc.xml response:**  <0x6ddf8520> 01 06/30/19 23:30:16.478 **JobHandler\_LuaUPnP::ConfirmUpnpFile can't retrieve http:// 192.168.1.79:8080/description.xml//AVTransport/desc.xml basefile desc.xml** <0x6ddf8520> 02 06/30/19 23:30:16.502 **15622 updated ip 192.168.1.80 mac 00:09:b0:df:b4:12** <0x6d7f8520> 02 06/30/19 23:30:16.505 **15622 ip 192.168.1.80 returned mac 00:09:b0:df:b4:12 device (nil)** <0x6d7f8520> 02 06/30/19 23:30:16.505 **15622 before test device (nil) mac -00:09:b0:df:b4:12- empty 0** <0x6d7f8520> 02 06/30/19 23:30:16.506 **15622 in test** <0x6d7f8520> 02 06/30/19 23:30:16.506 **15622 dev (nil) by mac 00:09:b0:df:b4:12** <0x6d7f8520> 08 06/30/19 23:30:16.808 JobHandler\_LuaUPnP::HandleActionRequest device: 0 service: urn:micasaverde-com:serviceId:HomeAutomationGateway1 action: **LogIpRequest** <0x705f8520> 08 06/30/19 23:30:16.808 JobHandler\_LuaUPnP::HandleActionRequest argument serviceId=urn:micasaverdecom:serviceId:HomeAutomationGateway1 <0x705f8520> 08 06/30/19 23:30:16.808 JobHandler\_LuaUPnP::HandleActionRequest argument action=LogIpRequest <0x705f8520> 08 06/30/19 23:30:16.808 JobHandler\_LuaUPnP::HandleActionRequest argument IpAddress=192.168.1.117 <0x705f8520> 08 06/30/19 23:30:16.809 JobHandler\_LuaUPnP::HandleActionRequest argument MacAddress=c8:d0:83:e1:46:72 <0x705f8520>
50 06/30/19 23:30:29.101 luup\_log:231: OpenSprinkler: Debug: poll status cycle : Enter <0x742db520> 50 06/30/19 23:30:29.102 luup\_log:231: OpenSprinkler: Debug: poll status : Enter : DeviceID: 231 <0x742db520> 50 06/30/19 23:30:29.372 luup\_log:231: OpenSprinkler: Debug: os http call: statusCode=200, resp={"devt": 1561937431,"nbrd":1,"en":1,"rd":0,"rs":0,"rdst": 0,"loc":"49.10135,-122.86475","wtkey":"","sunrise": 311,"sunset":1281,"eip":1085550604,"lwc":1561936122,"lswc": 1561936122,"lupt":1560095492,"lrun": [7,1,1356,1561772293],"curr":185,"sbits":[2,0],"ps": [[0,0,0],[1,420,1561935601],[1,2250,1561937851], [1,2250,1561940101],[1,2625,1561942351],[0,0,0],[0,0,0], [1,1125,1561944976]],"wto":{"h":40,"t":80,"r":90,"bh": 65,"bt":58.1,"br":0.071},"ifkey":"","RSSI":-61} <0x742db520> 50 06/30/19 23:30:29.377 luup\_log:231: OpenSprinkler: Debug: poll status: resp=table: 0x1c292b0 <0x742db520> 50 06/30/19 23:30:29.599 luup\_log:231: OpenSprinkler: Debug: os http call: statusCode=200, resp={"sn": [0,1,0,0,0,0,0,0],"nstations":8} <0x742db520> 50 06/30/19 23:30:29.601 luup\_log:231: OpenSprinkler: Debug: poll status: resp=table: 0x2d3cdc8 <0x742db520> 50 06/30/19 23:30:29.601 luup\_log:231: OpenSprinkler: Debug: poll status: number of program data =  $8 <0x742db520>$ 50 06/30/19 23:30:29.601 luup\_log:231: OpenSprinkler: Debug: poll status: programData[2][1] = 1 <0x742db520> 06 06/30/19 23:30:29.602 Device Variable:: m szValue set device: 231 service: urn:fowler-cc:serviceId:OpenSprinkler1 variable: **ModeStatus** was: Enable now: Enable #hooks: 0 upnp: 0 skip: 0 v:0x12cfb78/NONE duplicate:1 <0x742db520> 06 06/30/19 23:30:29.602 Device Variable:: m szValue set device: 231 service: urn:fowler-cc:serviceId:OpenSprinkler1 variable: **StatusMessage** was: Sch PGM now: Sch PGM #hooks: 0 upnp: 0 skip: 0 v:(nil)/NONE duplicate:1 <0x742db520> 50 06/30/19 23:30:29.602 luup\_log:231: OpenSprinkler: Debug: poll status: Max Stations: 8 <0x742db520> 06 06/30/19 23:30:29.602 Device Variable:: m szValue set device: 231 service: urn:fowler-cc:serviceId:OpenSprinkler1 variable: **Status** was: 1 now: 1 #hooks: 0 upnp: 0 skip: 0 v: 0x12cfb00/NONE duplicate:1 <0x742db520>

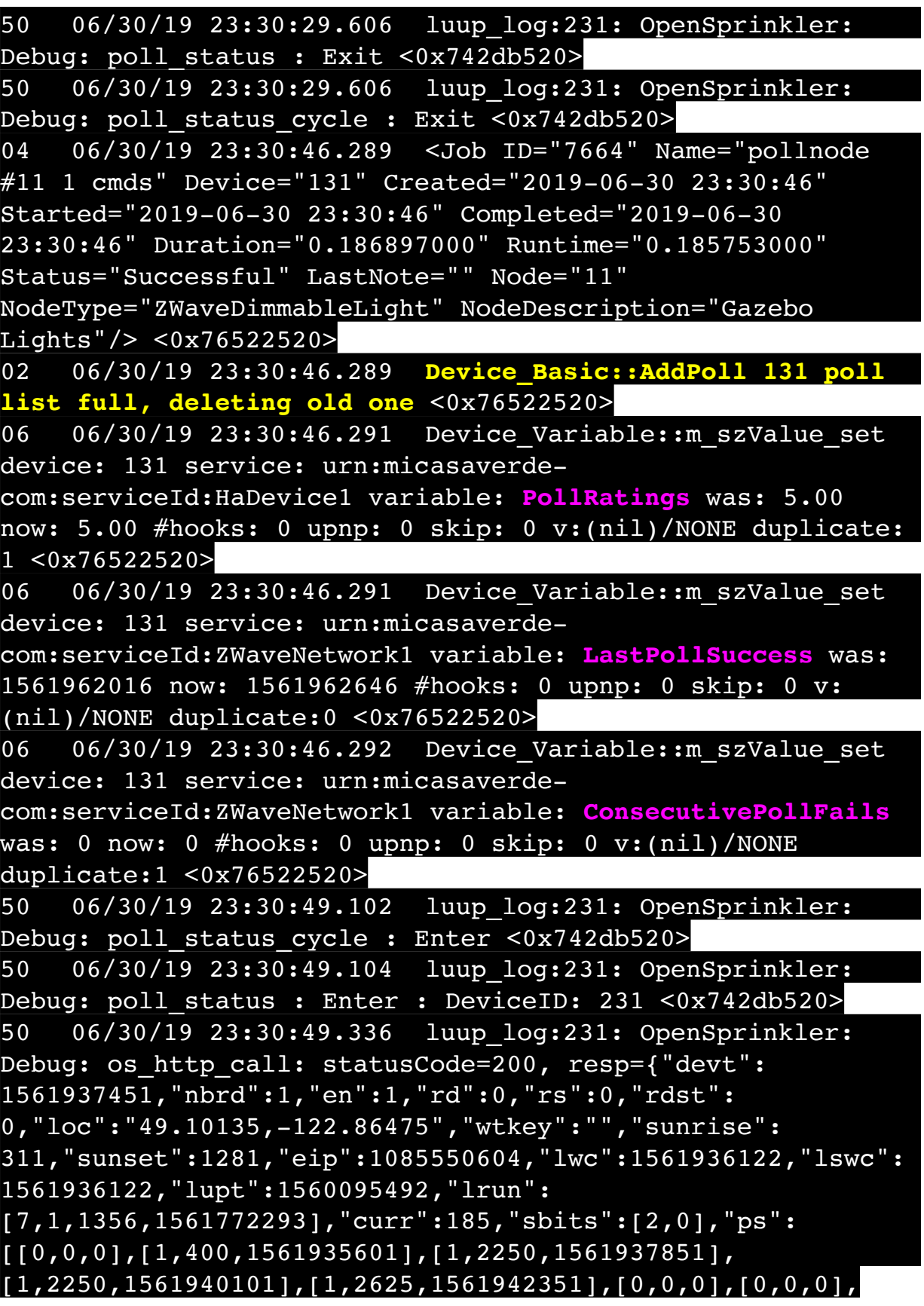

## [1,1125,1561944976]],"wto":{"h":40,"t":80,"r":90,"bh": 65,"bt":58.1,"br":0.071},"ifkey":"","RSSI":-60} <0x742db520>

50 06/30/19 23:30:49.341 luup\_log:231: OpenSprinkler: Debug: poll status: resp=table: 0x2dc4600 <0x742db520> 50 06/30/19 23:30:49.392 luup\_log:231: OpenSprinkler: Debug: os http call: statusCode=200, resp={"sn": [0,1,0,0,0,0,0,0],"nstations":8} <0x742db520> 50 06/30/19 23:30:49.393 luup\_log:231: OpenSprinkler: Debug: poll status: resp=table: 0x2d02040 <0x742db520> 50 06/30/19 23:30:49.393 luup\_log:231: OpenSprinkler: Debug: poll status: number of program data = 8 <0x742db520> 50 06/30/19 23:30:49.393 luup\_log:231: OpenSprinkler: Debug: poll status: programData[2][1] =  $1 < 0x742db520>$ 06 06/30/19 23:30:49.394 Device Variable:: m szValue set device: 231 service: urn:fowler-cc:serviceId:OpenSprinkler1 variable: **ModeStatus** was: Enable now: Enable #hooks: 0 upnp: 0 skip: 0 v:0x12cfb78/NONE duplicate:1 <0x742db520> 06 06/30/19 23:30:49.394 Device Variable:: m szValue set device: 231 service: urn:fowler-cc:serviceId:OpenSprinkler1 variable: **StatusMessage** was: Sch PGM now: Sch PGM #hooks: 0 upnp: 0 skip: 0 v:(nil)/NONE duplicate:1 <0x742db520> 50 06/30/19 23:30:49.394 luup\_log:231: OpenSprinkler: Debug: poll status: Max Stations: 8 <0x742db520> 06 06/30/19 23:30:49.395 Device Variable:: m szValue set device: 231 service: urn:fowler-cc:serviceId:OpenSprinkler1 variable: **Status** was: 1 now: 1 #hooks: 0 upnp: 0 skip: 0 v: 0x12cfb00/NONE duplicate:1 <0x742db520> 50 06/30/19 23:30:49.397 luup\_log:231: OpenSprinkler: Debug: poll status : Exit <0x742db520> 50 06/30/19 23:30:49.397 luup\_log:231: OpenSprinkler: Debug: poll status cycle : Exit <0x742db520> 08 06/30/19 23:30:51.806 JobHandler\_LuaUPnP::HandleActionRequest device: 0 service: urn:micasaverde-com:serviceId:HomeAutomationGateway1 action: **LogIpRequest** <0x70ec8520> 08 06/30/19 23:30:51.806 JobHandler\_LuaUPnP::HandleActionRequest argument serviceId=urn:micasaverdecom:serviceId:HomeAutomationGateway1 <0x70ec8520> 08 06/30/19 23:30:51.807

JobHandler\_LuaUPnP::HandleActionRequest argument action=LogIpRequest <0x70ec8520> 08 06/30/19 23:30:51.807 JobHandler\_LuaUPnP::HandleActionRequest argument IpAddress=192.168.1.117 <0x70ec8520> 08 06/30/19 23:30:51.807 JobHandler\_LuaUPnP::HandleActionRequest argument MacAddress=c8:d0:83:e1:46:72 <0x70ec8520> 50 06/30/19 23:31:09.101 luup\_log:231: OpenSprinkler: Debug: poll status cycle : Enter <0x742db520> 50 06/30/19 23:31:09.101 luup\_log:231: OpenSprinkler: Debug: poll status : Enter : DeviceID: 231 <0x742db520> 50 06/30/19 23:31:09.348 luup\_log:231: OpenSprinkler: Debug: os http call: statusCode=200, resp={"devt": 1561937471,"nbrd":1,"en":1,"rd":0,"rs":0,"rdst": 0,"loc":"49.10135,-122.86475","wtkey":"","sunrise": 311,"sunset":1281,"eip":1085550604,"lwc":1561936122,"lswc": 1561936122,"lupt":1560095492,"lrun": [7,1,1356,1561772293],"curr":185,"sbits":[2,0],"ps": [[0,0,0],[1,380,1561935601],[1,2250,1561937851], [1,2250,1561940101],[1,2625,1561942351],[0,0,0],[0,0,0], [1,1125,1561944976]],"wto":{"h":40,"t":80,"r":90,"bh": 65,"bt":58.1,"br":0.071},"ifkey":"","RSSI":-60} <0x742db520> 50 06/30/19 23:31:09.353 luup\_log:231: OpenSprinkler: Debug: poll status: resp=table: 0x2b1ac38 <0x742db520> 50 06/30/19 23:31:09.394 luup\_log:231: OpenSprinkler: Debug: os http call: statusCode=200, resp={"sn":  $[0,1,0,0,0,0,0,0]$ , "nstations":8} <0x742db520> 50 06/30/19 23:31:09.397 luup\_log:231: OpenSprinkler: Debug: poll status: resp=table: 0x216c080 <0x742db520> 50 06/30/19 23:31:09.397 luup\_log:231: OpenSprinkler: Debug: poll status: number of program data =  $8 <0x742db520>$ 50 06/30/19 23:31:09.398 luup\_log:231: OpenSprinkler: Debug: poll status: programData[2][1] = 1 <0x742db520> 06 06/30/19 23:31:09.398 Device Variable:: m szValue set device: 231 service: urn:fowler-cc:serviceId:OpenSprinkler1 variable: **ModeStatus** was: Enable now: Enable #hooks: 0 upnp: 0 skip: 0 v:0x12cfb78/NONE duplicate:1 <0x742db520> 06 06/30/19 23:31:09.398 Device Variable:: m szValue set device: 231 service: urn:fowler-cc:serviceId:OpenSprinkler1

variable: **StatusMessage** was: Sch PGM now: Sch PGM #hooks: 0 upnp: 0 skip: 0 v:(nil)/NONE duplicate:1 <0x742db520> 50 06/30/19 23:31:09.398 luup\_log:231: OpenSprinkler: Debug: poll status: Max Stations: 8 <0x742db520> 06 06/30/19 23:31:09.399 Device Variable:: m szValue set device: 231 service: urn:fowler-cc:serviceId:OpenSprinkler1 variable: **Status** was: 1 now: 1 #hooks: 0 upnp: 0 skip: 0 v: 0x12cfb00/NONE duplicate:1 <0x742db520> 50 06/30/19 23:31:09.401 luup\_log:231: OpenSprinkler: Debug: poll status : Exit <0x742db520> 50 06/30/19 23:31:09.401 luup\_log:231: OpenSprinkler: Debug: poll status cycle : Exit <0x742db520> 04 06/30/19 23:31:16.245 <Job ID="7665" Name="pollnode #12 1 cmds" Device="132" Created="2019-06-30 23:31:16" Started="2019-06-30 23:31:16" Completed="2019-06-30 23:31:16" Duration="0.143010000" Runtime="0.141935000" Status="Successful" LastNote="" Node="12" NodeType="ZWaveDimmableLight" NodeDescription="Chandelier"/  $> <0x76522520>$ 02 06/30/19 23:31:16.245 **Device\_Basic::AddPoll 132 poll list full, deleting old one** <0x76522520> 06 06/30/19 23:31:16.246 Device Variable:: m szValue set device: 132 service: urn:micasaverdecom:serviceId:HaDevice1 variable: **PollRatings** was: 5.00 now: 5.00 #hooks: 0 upnp: 0 skip: 0 v:(nil)/NONE duplicate: 1 <0x76522520> 06 06/30/19 23:31:16.247 Device Variable:: m szValue set device: 132 service: urn:micasaverdecom:serviceId:ZWaveNetwork1 variable: **LastPollSuccess** was: 1561962046 now: 1561962676 #hooks: 0 upnp: 0 skip: 0 v: (nil)/NONE duplicate:0 <0x76522520> 06 06/30/19 23:31:16.247 Device Variable:: m szValue set device: 132 service: urn:micasaverdecom:serviceId:ZWaveNetwork1 variable: **ConsecutivePollFails** was: 0 now: 0 #hooks: 0 upnp: 0 skip: 0 v:(nil)/NONE duplicate:1 <0x76522520> 02 06/30/19 23:31:26.945 **15622 updated ip 192.168.1.161 mac 74:5e:1c:36:ad:23** <0x6f3f8520> 02 06/30/19 23:31:26.946 **15622 ip 192.168.1.161 returned mac 74:5e:1c:36:ad:23 device (nil)** <0x6f3f8520> 02 06/30/19 23:31:26.946 **15622 before test device (nil)** 

## **mac -74:5e:1c:36:ad:23- empty 0** <0x6f3f8520>

02 06/30/19 23:31:26.947 **15622 in test** <0x6f3f8520>

02 06/30/19 23:31:26.947 **15622 dev (nil) by mac 74:5e:1c:**

**36:ad:23** <0x6f3f8520>

08 06/30/19 23:31:27.356

JobHandler\_LuaUPnP::HandleActionRequest no device: uuid:RINCON 7828CA114F8001400 MS <0x6ebf8520>

50 06/30/19 23:31:29.101 luup\_log:231: OpenSprinkler: Debug: poll status cycle : Enter <0x742db520> 50 06/30/19 23:31:29.101 luup\_log:231: OpenSprinkler: Debug: poll status : Enter : DeviceID: 231 <0x742db520> 50 06/30/19 23:31:29.337 luup\_log:231: OpenSprinkler: Debug: os http call: statusCode=200, resp={"devt": 1561937491,"nbrd":1,"en":1,"rd":0,"rs":0,"rdst": 0,"loc":"49.10135,-122.86475","wtkey":"","sunrise": 311,"sunset":1281,"eip":1085550604,"lwc":1561936122,"lswc": 1561936122,"lupt":1560095492,"lrun": [7,1,1356,1561772293],"curr":185,"sbits":[2,0],"ps": [[0,0,0],[1,360,1561935601],[1,2250,1561937851], [1,2250,1561940101],[1,2625,1561942351],[0,0,0],[0,0,0], [1,1125,1561944976]],"wto":{"h":40,"t":80,"r":90,"bh":

```
65,"bt":58.1,"br":0.071},"ifkey":"","RSSI":-60}
```
<0x742db520>

50 06/30/19 23:31:29.342 luup\_log:231: OpenSprinkler: Debug: poll status: resp=table: 0x2c5b590 <0x742db520> 50 06/30/19 23:31:29.396 luup\_log:231: OpenSprinkler: Debug: os http call: statusCode=200, resp={"sn":  $[0,1,0,0,0,0,0,0]$ , "nstations":8} <0x742db520> 50 06/30/19 23:31:29.398 luup\_log:231: OpenSprinkler: Debug: poll status: resp=table: 0x21e2e00 <0x742db520> 50 06/30/19 23:31:29.399 luup\_log:231: OpenSprinkler: Debug: poll status: number of program data =  $8 < 0x742db520$ 50 06/30/19 23:31:29.399 luup\_log:231: OpenSprinkler: Debug: poll status: programData[2][1] = 1 <0x742db520> 06 06/30/19 23:31:29.399 Device Variable:: m szValue set device: 231 service: urn:fowler-cc:serviceId:OpenSprinkler1 variable: **ModeStatus** was: Enable now: Enable #hooks: 0 upnp: 0 skip: 0 v:0x12cfb78/NONE duplicate:1 <0x742db520> 06 06/30/19 23:31:29.400 Device Variable:: m szValue set device: 231 service: urn:fowler-cc:serviceId:OpenSprinkler1 variable: **StatusMessage** was: Sch PGM now: Sch PGM #hooks: 0 upnp: 0 skip: 0 v:(nil)/NONE duplicate:1 <0x742db520> 50 06/30/19 23:31:29.400 luup\_log:231: OpenSprinkler: Debug: poll status: Max Stations: 8 <0x742db520> 06 06/30/19 23:31:29.400 Device Variable:: m szValue set device: 231 service: urn:fowler-cc:serviceId:OpenSprinkler1 variable: **Status** was: 1 now: 1 #hooks: 0 upnp: 0 skip: 0 v: 0x12cfb00/NONE duplicate:1 <0x742db520> 50 06/30/19 23:31:29.403 luup\_log:231: OpenSprinkler: Debug: poll status : Exit <0x742db520> 50 06/30/19 23:31:29.403 luup\_log:231: OpenSprinkler: Debug: poll status cycle : Exit <0x742db520> 50 06/30/19 23:31:34.294 luup\_log:314: AVRReceiverPlugin::handleResponse: data received NSE0Network <0x6fbf8520> 50 06/30/19 23:31:34.294 luup\_log:314: AVRReceiverPlugin::handleResponse: Data:E0Network <0x6fbf8520> 50 06/30/19 23:31:34.295 luup\_log:314: AVRReceiverPlugin::processMessage: Data:E0Network <0x6fbf8520> 50 06/30/19 23:31:34.295 luup\_log:314: AVRReceiverPlugin::processMessage: Unhandled message type 'NS' <0x6fbf8520> 50 06/30/19 23:31:34.401 luup\_log:314: AVRReceiverPlugin::handleResponse: data received NSE1 <0x6fbf8520> 50 06/30/19 23:31:34.401 luup\_log:314: AVRReceiverPlugin::handleResponse: Data:E1 Type:NS Zone:314 <0x6fbf8520> 50 06/30/19 23:31:34.401 luup\_log:314: AVRReceiverPlugin::processMessage: Data:E1 Type:NS Zone:314 <0x6fbf8520> 50 06/30/19 23:31:34.402 luup\_log:314: AVRReceiverPlugin::processMessage: Unhandled message type 'NS' <0x6fbf8520> 50 06/30/19 23:31:34.403 luup\_log:314: AVRReceiverPlugin::handleResponse: data received Favorites <0x6fbf8520> 50 06/30/19 23:31:34.403 luup\_log:314: AVRReceiverPlugin::handleResponse: Data:vorites <0x6fbf8520>

50 06/30/19 23:31:34.403 luup\_log:314: AVRReceiverPlugin::processMessage: Data:vorites <0x6fbf8520> 50 06/30/19 23:31:34.404 luup\_log:314: AVRReceiverPlugin::processMessage: Unhandled message type 'Fa' <0x6fbf8520> 50 06/30/19 23:31:34.507 luup\_log:314: AVRReceiverPlugin::handleResponse: data received NSE2Internet Radio <0x6fbf8520> 50 06/30/19 23:31:34.507 luup\_log:314: AVRReceiverPlugin::handleResponse: Data:E2Internet Radio <0x6fbf8520> 50 06/30/19 23:31:34.507 luup\_log:314: AVRReceiverPlugin::processMessage: Data:E2Internet Radio <0x6fbf8520> 50 06/30/19 23:31:34.507 luup\_log:314: AVRReceiverPlugin::processMessage: Unhandled message type 'NS' <0x6fbf8520> 50 06/30/19 23:31:34.612 luup\_log:314: AVRReceiverPlugin::handleResponse: data received NSE3SiriusXM <0x6fbf8520> 50 06/30/19 23:31:34.612 luup\_log:314: AVRReceiverPlugin::handleResponse: Data:E3SiriusXM <0x6fbf8520> 50 06/30/19 23:31:34.613 luup\_log:314: AVRReceiverPlugin::processMessage: Data:E3SiriusXM <0x6fbf8520> 50 06/30/19 23:31:34.613 luup\_log:314: AVRReceiverPlugin::processMessage: Unhandled message type 'NS' <0x6fbf8520> 50 06/30/19 23:31:34.717 luup\_log:314: AVRReceiverPlugin::handleResponse: data received NSE4Pandora <0x6fbf8520> 50 06/30/19 23:31:34.717 luup\_log:314: AVRReceiverPlugin::handleResponse: Data:E4Pandora <0x6fbf8520> 50 06/30/19 23:31:34.717 luup\_log:314: AVRReceiverPlugin::processMessage: Data:E4Pandora <0x6fbf8520> 50 06/30/19 23:31:34.718 luup\_log:314: AVRReceiverPlugin::processMessage: Unhandled message type 'NS' <0x6fbf8520>

50 06/30/19 23:31:34.822 luup\_log:314: AVRReceiverPlugin::handleResponse: data received NSE5Media Server <0x6fbf8520> 50 06/30/19 23:31:34.822 luup\_log:314: AVRReceiverPlugin::handleResponse: Data:E5Media Server  $<0x6fbf8520>$ 50 06/30/19 23:31:34.822 luup\_log:314: AVRReceiverPlugin::processMessage: Data:E5Media Server <0x6fbf8520> 50 06/30/19 23:31:34.822 luup\_log:314: AVRReceiverPlugin::processMessage: Unhandled message type 'NS' <0x6fbf8520> 50 06/30/19 23:31:34.927 luup\_log:314: AVRReceiverPlugin::handleResponse: data received NSE6Flickr <0x6fbf8520> 50 06/30/19 23:31:34.927 luup\_log:314: AVRReceiverPlugin::handleResponse: Data:E6Flickr <0x6fbf8520> 50 06/30/19 23:31:34.927 luup\_log:314: AVRReceiverPlugin::processMessage: Data:E6Flickr <0x6fbf8520> 50 06/30/19 23:31:34.928 luup\_log:314: AVRReceiverPlugin::processMessage: Unhandled message type 'NS' <0x6fbf8520> 50 06/30/19 23:31:35.033 luup\_log:314: AVRReceiverPlugin::handleResponse: data received NSE7 <0x6fbf8520> 50 06/30/19 23:31:35.033 luup\_log:314: AVRReceiverPlugin::handleResponse: Data:E7 <0x6fbf8520> 50 06/30/19 23:31:35.034 luup\_log:314: AVRReceiverPlugin::processMessage: Data:E7 <0x6fbf8520> 50 06/30/19 23:31:35.034 luup\_log:314: AVRReceiverPlugin::processMessage: Unhandled message type 'NS' <0x6fbf8520> 50 06/30/19 23:31:35.137 luup\_log:314: AVRReceiverPlugin::handleResponse: data received NSE8 [ 0/6 ] <0x6fbf8520> 50 06/30/19 23:31:35.138 luup\_log:314: AVRReceiverPlugin::handleResponse: Data:E8 [ 0/6 <0x6fbf8520>

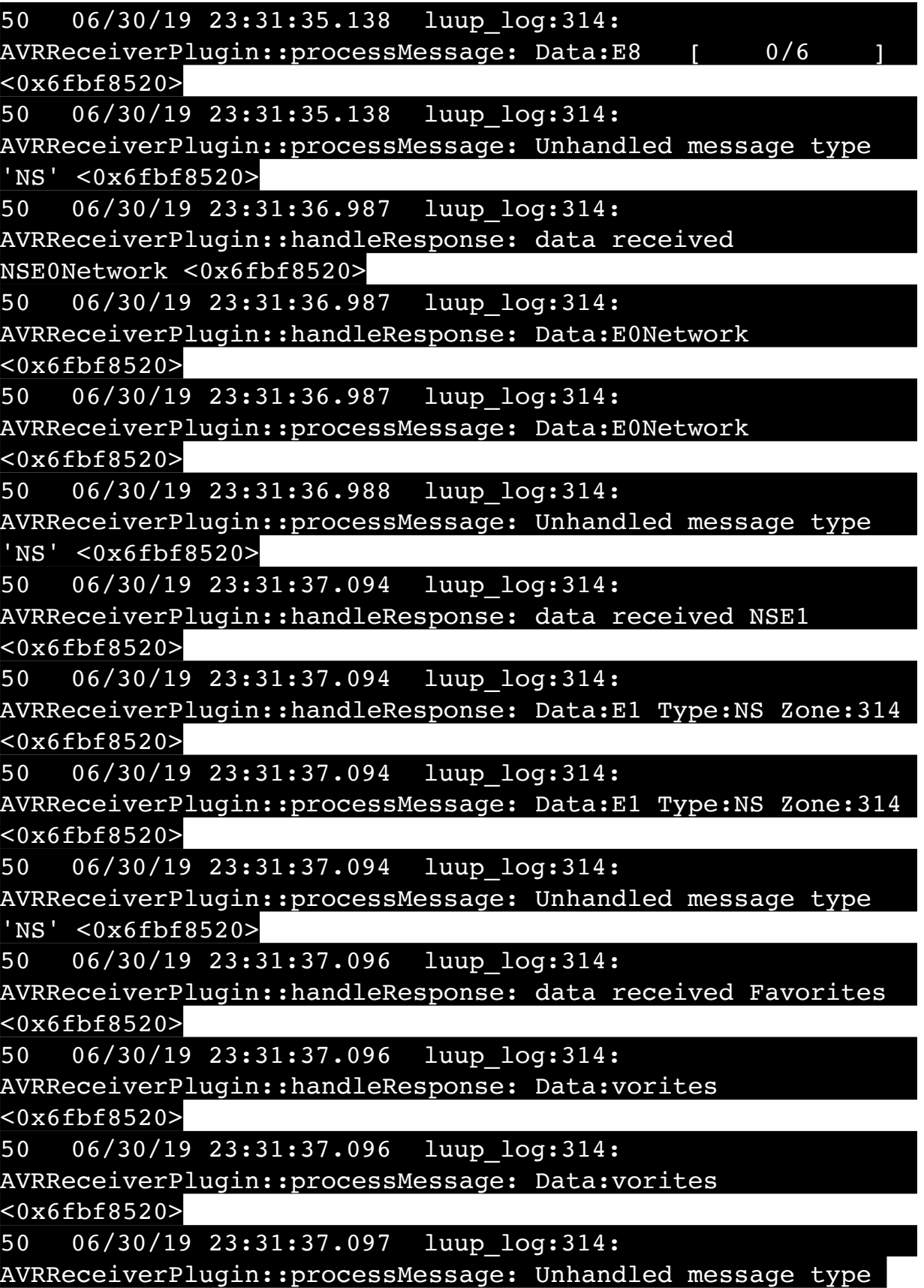

'Fa' <0x6fbf8520> 50 06/30/19 23:31:37.200 luup\_log:314: AVRReceiverPlugin::handleResponse: data received NSE2Internet Radio <0x6fbf8520> 50 06/30/19 23:31:37.201 luup\_log:314: AVRReceiverPlugin::handleResponse: Data:E2Internet Radio  $<0x6fbf8520>$ 50 06/30/19 23:31:37.201 luup\_log:314: AVRReceiverPlugin::processMessage: Data:E2Internet Radio  $<0x6fbf8520>$ 50 06/30/19 23:31:37.201 luup\_log:314: AVRReceiverPlugin::processMessage: Unhandled message type 'NS' <0x6fbf8520> 50 06/30/19 23:31:37.305 luup\_log:314: AVRReceiverPlugin::handleResponse: data received NSE3SiriusXM <0x6fbf8520> 50 06/30/19 23:31:37.305 luup\_log:314: AVRReceiverPlugin::handleResponse: Data:E3SiriusXM <0x6fbf8520> 50 06/30/19 23:31:37.305 luup\_log:314: AVRReceiverPlugin::processMessage: Data:E3SiriusXM <0x6fbf8520> 50 06/30/19 23:31:37.305 luup\_log:314: AVRReceiverPlugin::processMessage: Unhandled message type 'NS' <0x6fbf8520> 50 06/30/19 23:31:37.410 luup\_log:314: AVRReceiverPlugin::handleResponse: data received NSE4Pandora <0x6fbf8520> 50 06/30/19 23:31:37.410 luup\_log:314: AVRReceiverPlugin::handleResponse: Data:E4Pandora <0x6fbf8520> 50 06/30/19 23:31:37.410 luup\_log:314: AVRReceiverPlugin::processMessage: Data:E4Pandora <0x6fbf8520> 50 06/30/19 23:31:37.411 luup\_log:314: AVRReceiverPlugin::processMessage: Unhandled message type 'NS' <0x6fbf8520> 50 06/30/19 23:31:37.515 luup\_log:314: AVRReceiverPlugin::handleResponse: data received NSE5Media Server <0x6fbf8520> 50 06/30/19 23:31:37.515 luup\_log:314:

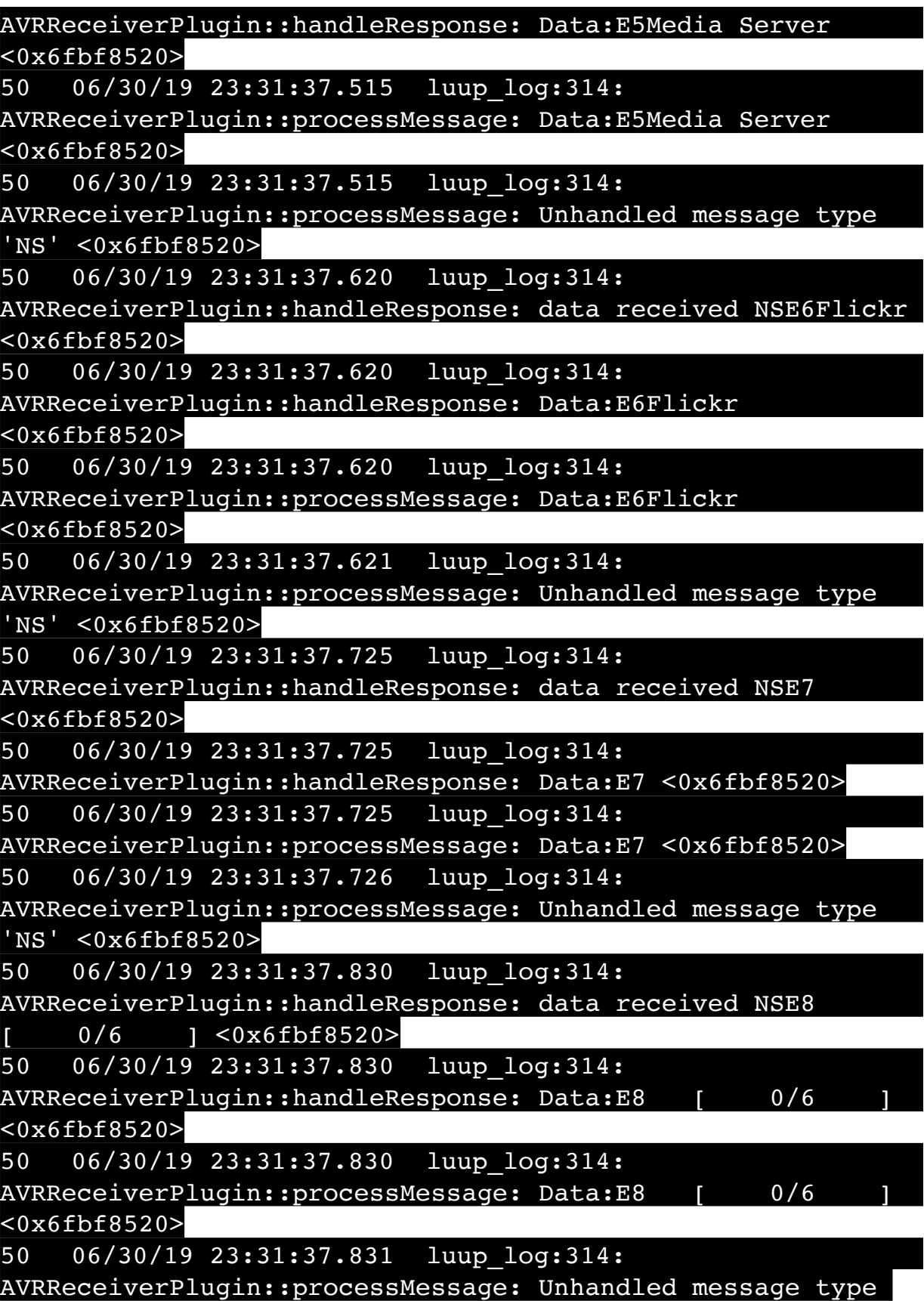

'NS' <0x6fbf8520>

08 06/30/19 23:31:38.734 JobHandler\_LuaUPnP::HandleActionRequest no device: uuid:RINCON 7828CA114F8001400 MS <0x6ebf8520> 08 06/30/19 23:31:39.768 JobHandler\_LuaUPnP::HandleActionRequest device: 0 service: urn:micasaverde-com:serviceId:HomeAutomationGateway1 action: **LogIpRequest** <0x705f8520> 08 06/30/19 23:31:39.768 JobHandler\_LuaUPnP::HandleActionRequest argument serviceId=urn:micasaverdecom:serviceId:HomeAutomationGateway1 <0x705f8520> 08 06/30/19 23:31:39.768 JobHandler\_LuaUPnP::HandleActionRequest argument action=LogIpRequest <0x705f8520> 08 06/30/19 23:31:39.769 JobHandler\_LuaUPnP::HandleActionRequest argument IpAddress=192.168.1.189 <0x705f8520> 08 06/30/19 23:31:39.769 JobHandler\_LuaUPnP::HandleActionRequest argument MacAddress=38:f9:d3:11:c6:48 <0x705f8520> 50 06/30/19 23:31:41.853 luup\_log:314: AVRReceiverPlugin::handleResponse: data received NSE0Network <0x6fbf8520> 50 06/30/19 23:31:41.853 luup\_log:314: AVRReceiverPlugin::handleResponse: Data:E0Network <0x6fbf8520> 50 06/30/19 23:31:41.853 luup\_log:314: AVRReceiverPlugin::processMessage: Data:E0Network <0x6fbf8520> 50 06/30/19 23:31:41.854 luup\_log:314: AVRReceiverPlugin::processMessage: Unhandled message type 'NS' <0x6fbf8520> 50 06/30/19 23:31:41.959 luup\_log:314: AVRReceiverPlugin::handleResponse: data received NSE1 <0x6fbf8520> 50 06/30/19 23:31:41.959 luup\_log:314: AVRReceiverPlugin::handleResponse: Data:E1 Type:NS Zone:314 <0x6fbf8520> 50 06/30/19 23:31:41.960 luup\_log:314: AVRReceiverPlugin::processMessage: Data:E1 Type:NS Zone:314 <0x6fbf8520>

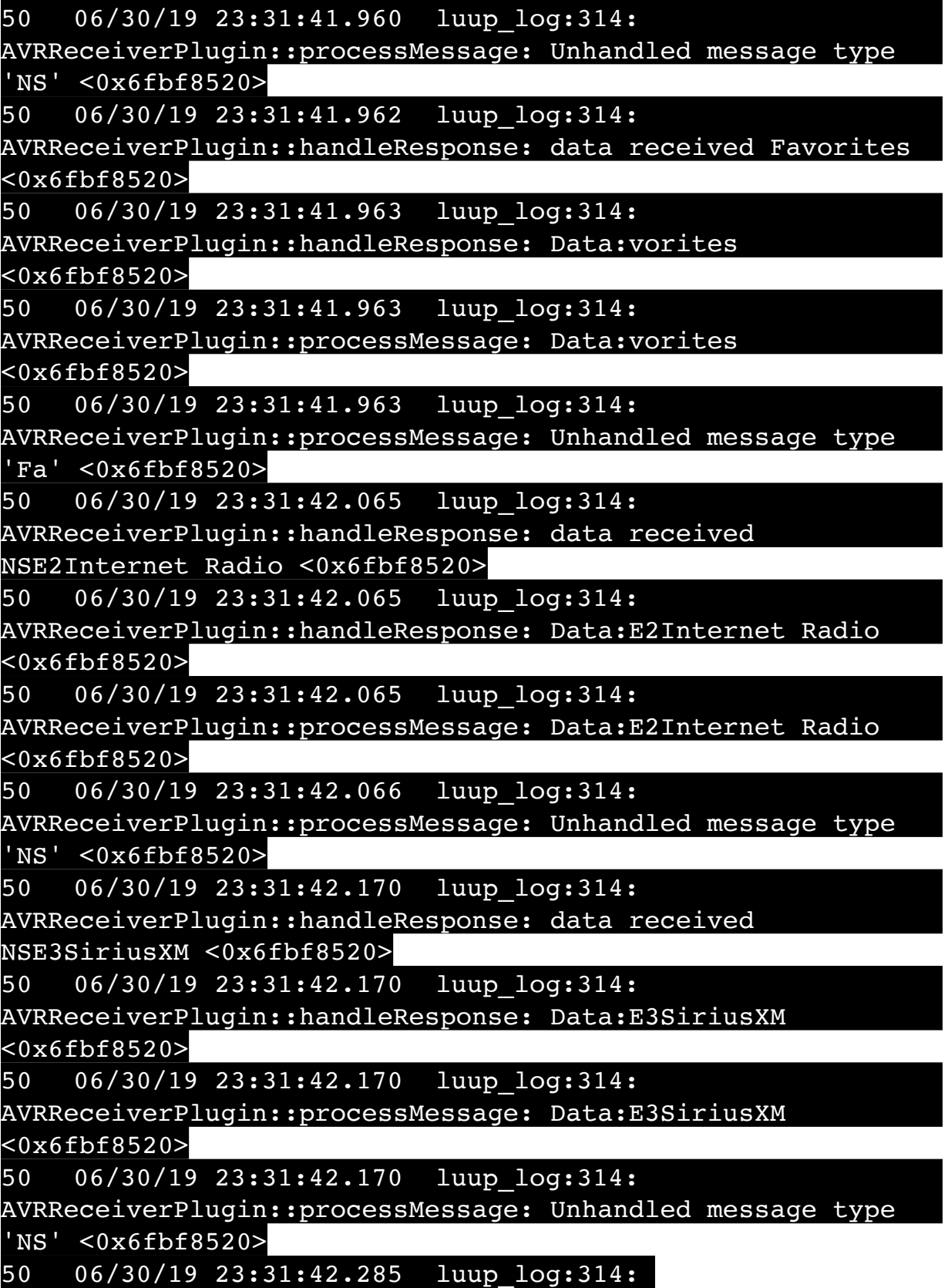

AVRReceiverPlugin::handleResponse: data received NSE4Pandora <0x6fbf8520> 50 06/30/19 23:31:42.286 luup\_log:314: AVRReceiverPlugin::handleResponse: Data:E4Pandora <0x6fbf8520> 50 06/30/19 23:31:42.287 luup\_log:314: AVRReceiverPlugin::processMessage: Data:E4Pandora <0x6fbf8520> 50 06/30/19 23:31:42.287 luup\_log:314: AVRReceiverPlugin::processMessage: Unhandled message type 'NS' <0x6fbf8520> 50 06/30/19 23:31:42.380 luup\_log:314: AVRReceiverPlugin::handleResponse: data received NSE5Media Server <0x6fbf8520> 50 06/30/19 23:31:42.380 luup\_log:314: AVRReceiverPlugin::handleResponse: Data:E5Media Server <0x6fbf8520> 50 06/30/19 23:31:42.381 luup\_log:314: AVRReceiverPlugin::processMessage: Data:E5Media Server <0x6fbf8520> 50 06/30/19 23:31:42.381 luup\_log:314: AVRReceiverPlugin::processMessage: Unhandled message type 'NS' <0x6fbf8520> 50 06/30/19 23:31:42.485 luup\_log:314: AVRReceiverPlugin::handleResponse: data received NSE6Flickr <0x6fbf8520> 50 06/30/19 23:31:42.485 luup\_log:314: AVRReceiverPlugin::handleResponse: Data:E6Flickr <0x6fbf8520> 50 06/30/19 23:31:42.485 luup\_log:314: AVRReceiverPlugin::processMessage: Data:E6Flickr <0x6fbf8520> 50 06/30/19 23:31:42.486 luup\_log:314: AVRReceiverPlugin::processMessage: Unhandled message type 'NS' <0x6fbf8520> 50 06/30/19 23:31:42.590 luup\_log:314: AVRReceiverPlugin::handleResponse: data received NSE7 <0x6fbf8520> 50 06/30/19 23:31:42.590 luup\_log:314: AVRReceiverPlugin::handleResponse: Data:E7 <0x6fbf8520> 50 06/30/19 23:31:42.590 luup\_log:314:

AVRReceiverPlugin::processMessage: Data:E7 <0x6fbf8520> 50 06/30/19 23:31:42.591 luup\_log:314: AVRReceiverPlugin::processMessage: Unhandled message type 'NS' <0x6fbf8520> 50 06/30/19 23:31:42.695 luup\_log:314: AVRReceiverPlugin::handleResponse: data received NSE8  $[$  0/6 ] <0x6fbf8520> 50 06/30/19 23:31:42.695 luup\_log:314: AVRReceiverPlugin::handleResponse: Data:E8 [ 0/6  $<0x6fbf8520>$ 50 06/30/19 23:31:42.695 luup\_log:314: AVRReceiverPlugin::processMessage: Data:E8 [ 0/6 ] <0x6fbf8520> 50 06/30/19 23:31:42.695 luup\_log:314: AVRReceiverPlugin::processMessage: Unhandled message type 'NS' <0x6fbf8520> 04 06/30/19 23:31:46.261 <Job ID="7666" Name="pollnode #13 1 cmds" Device="133" Created="2019-06-30 23:31:46" Started="2019-06-30 23:31:46" Completed="2019-06-30 23:31:46" Duration="0.159225000" Runtime="0.155140000" Status="Successful" LastNote="" Node="13" NodeType="ZWaveDimmableLight" NodeDescription="Island Lights"/> <0x76522520> 02 06/30/19 23:31:46.261 **Device\_Basic::AddPoll 133 poll list full, deleting old one** <0x76522520> 06 06/30/19 23:31:46.262 Device Variable:: m szValue set device: 133 service: urn:micasaverdecom:serviceId:HaDevice1 variable: **PollRatings** was: 5.00 now: 5.00 #hooks: 0 upnp: 0 skip: 0 v:(nil)/NONE duplicate: 1 <0x76522520> 06 06/30/19 23:31:46.263 Device Variable:: m szValue set device: 133 service: urn:micasaverdecom:serviceId:ZWaveNetwork1 variable: **LastPollSuccess** was: 1561962076 now: 1561962706 #hooks: 0 upnp: 0 skip: 0 v: (nil)/NONE duplicate:0 <0x76522520> 06 06/30/19 23:31:46.263 Device Variable:: m szValue set device: 133 service: urn:micasaverdecom:serviceId:ZWaveNetwork1 variable: **ConsecutivePollFails** was: 0 now: 0 #hooks: 0 upnp: 0 skip: 0 v:(nil)/NONE duplicate:1 <0x76522520> 50 06/30/19 23:31:47.663 luup\_log:314:

AVRReceiverPlugin::handleResponse: data received NSE0Network <0x6fbf8520> 50 06/30/19 23:31:47.663 luup\_log:314: AVRReceiverPlugin::handleResponse: Data:E0Network <0x6fbf8520> 50 06/30/19 23:31:47.664 luup\_log:314: AVRReceiverPlugin::processMessage: Data:E0Network <0x6fbf8520> 50 06/30/19 23:31:47.664 luup\_log:314: AVRReceiverPlugin::processMessage: Unhandled message type 'NS' <0x6fbf8520> 50 06/30/19 23:31:47.769 luup\_log:314: AVRReceiverPlugin::handleResponse: data received NSE1 <0x6fbf8520> 50 06/30/19 23:31:47.769 luup\_log:314: AVRReceiverPlugin::handleResponse: Data:E1 Type:NS Zone:314 <0x6fbf8520> 50 06/30/19 23:31:47.770 luup\_log:314: AVRReceiverPlugin::processMessage: Data:E1 Type:NS Zone:314 <0x6fbf8520> 50 06/30/19 23:31:47.770 luup\_log:314: AVRReceiverPlugin::processMessage: Unhandled message type 'NS' <0x6fbf8520> 50 06/30/19 23:31:47.772 luup\_log:314: AVRReceiverPlugin::handleResponse: data received Favorites <0x6fbf8520> 50 06/30/19 23:31:47.772 luup\_log:314: AVRReceiverPlugin::handleResponse: Data:vorites <0x6fbf8520> 50 06/30/19 23:31:47.773 luup\_log:314: AVRReceiverPlugin::processMessage: Data:vorites <0x6fbf8520> 50 06/30/19 23:31:47.773 luup\_log:314: AVRReceiverPlugin::processMessage: Unhandled message type 'Fa' <0x6fbf8520> 50 06/30/19 23:31:47.875 luup\_log:314: AVRReceiverPlugin::handleResponse: data received NSE2Internet Radio <0x6fbf8520> 50 06/30/19 23:31:47.875 luup\_log:314: AVRReceiverPlugin::handleResponse: Data:E2Internet Radio <0x6fbf8520>

50 06/30/19 23:31:47.875 luup\_log:314: AVRReceiverPlugin::processMessage: Data:E2Internet Radio <0x6fbf8520> 50 06/30/19 23:31:47.876 luup\_log:314: AVRReceiverPlugin::processMessage: Unhandled message type 'NS' <0x6fbf8520> 50 06/30/19 23:31:47.980 luup\_log:314: AVRReceiverPlugin::handleResponse: data received NSE3SiriusXM <0x6fbf8520> 50 06/30/19 23:31:47.980 luup\_log:314: AVRReceiverPlugin::handleResponse: Data:E3SiriusXM <0x6fbf8520> 50 06/30/19 23:31:47.980 luup\_log:314: AVRReceiverPlugin::processMessage: Data:E3SiriusXM <0x6fbf8520> 50 06/30/19 23:31:47.981 luup\_log:314: AVRReceiverPlugin::processMessage: Unhandled message type 'NS' <0x6fbf8520> 50 06/30/19 23:31:48.085 luup\_log:314: AVRReceiverPlugin::handleResponse: data received NSE4Pandora <0x6fbf8520> 50 06/30/19 23:31:48.085 luup\_log:314: AVRReceiverPlugin::handleResponse: Data:E4Pandora <0x6fbf8520> 50 06/30/19 23:31:48.085 luup\_log:314: AVRReceiverPlugin::processMessage: Data:E4Pandora <0x6fbf8520> 50 06/30/19 23:31:48.086 luup\_log:314: AVRReceiverPlugin::processMessage: Unhandled message type 'NS' <0x6fbf8520> 50 06/30/19 23:31:48.190 luup\_log:314: AVRReceiverPlugin::handleResponse: data received NSE5Media Server <0x6fbf8520> 50 06/30/19 23:31:48.191 luup\_log:314: AVRReceiverPlugin::handleResponse: Data:E5Media Server <0x6fbf8520> 50 06/30/19 23:31:48.191 luup\_log:314: AVRReceiverPlugin::processMessage: Data:E5Media Server <0x6fbf8520> 50 06/30/19 23:31:48.191 luup\_log:314: AVRReceiverPlugin::processMessage: Unhandled message type

'NS' <0x6fbf8520>

08 06/30/19 23:31:48.208 JobHandler\_LuaUPnP::HandleActionRequest device: 0 service: urn:micasaverde-com:serviceId:HomeAutomationGateway1 action: **LogIpRequest** <0x70ec8520> 08 06/30/19 23:31:48.209 JobHandler LuaUPnP::HandleActionRequest argument serviceId=urn:micasaverdecom:serviceId:HomeAutomationGateway1 <0x70ec8520> 08 06/30/19 23:31:48.209 JobHandler\_LuaUPnP::HandleActionRequest argument action=LogIpRequest <0x70ec8520> 08 06/30/19 23:31:48.209 JobHandler\_LuaUPnP::HandleActionRequest argument IpAddress=192.168.1.117 <0x70ec8520> 08 06/30/19 23:31:48.209 JobHandler\_LuaUPnP::HandleActionRequest argument MacAddress=c8:d0:83:e1:46:72 <0x70ec8520> 50 06/30/19 23:31:48.295 luup\_log:314: AVRReceiverPlugin::handleResponse: data received NSE6Flickr <0x6fbf8520> 50 06/30/19 23:31:48.295 luup\_log:314: AVRReceiverPlugin::handleResponse: Data:E6Flickr <0x6fbf8520> 50 06/30/19 23:31:48.295 luup\_log:314: AVRReceiverPlugin::processMessage: Data:E6Flickr <0x6fbf8520> 50 06/30/19 23:31:48.296 luup\_log:314: AVRReceiverPlugin::processMessage: Unhandled message type 'NS' <0x6fbf8520> 50 06/30/19 23:31:48.400 luup\_log:314: AVRReceiverPlugin::handleResponse: data received NSE7 <0x6fbf8520> 50 06/30/19 23:31:48.400 luup\_log:314: AVRReceiverPlugin::handleResponse: Data:E7 <0x6fbf8520> 50 06/30/19 23:31:48.400 luup\_log:314: AVRReceiverPlugin::processMessage: Data:E7 <0x6fbf8520> 50 06/30/19 23:31:48.401 luup\_log:314: AVRReceiverPlugin::processMessage: Unhandled message type 'NS' <0x6fbf8520> 50 06/30/19 23:31:48.505 luup\_log:314:

AVRReceiverPlugin::handleResponse: data received NSE8 [ 0/6 ] <0x6fbf8520> 50 06/30/19 23:31:48.506 luup\_log:314: AVRReceiverPlugin::handleResponse: Data:E8 [ 0/6 <0x6fbf8520> 50 06/30/19 23:31:48.506 luup\_log:314: AVRReceiverPlugin::processMessage: Data:E8 [ 0/6 <0x6fbf8520> 50 06/30/19 23:31:48.506 luup\_log:314: AVRReceiverPlugin::processMessage: Unhandled message type 'NS' <0x6fbf8520> 50 06/30/19 23:31:49.104 luup\_log:231: OpenSprinkler: Debug: poll\_status\_cycle : Enter <0x742db520> 50 06/30/19 23:31:49.105 luup\_log:231: OpenSprinkler: Debug: poll status : Enter : DeviceID: 231 <0x742db520> 50 06/30/19 23:31:49.351 luup\_log:231: OpenSprinkler: Debug: os http call: statusCode=200, resp={"devt": 1561937511,"nbrd":1,"en":1,"rd":0,"rs":0,"rdst": 0,"loc":"49.10135,-122.86475","wtkey":"","sunrise": 311,"sunset":1281,"eip":1085550604,"lwc":1561936122,"lswc": 1561936122,"lupt":1560095492,"lrun": [7,1,1356,1561772293],"curr":185,"sbits":[2,0],"ps": [[0,0,0],[1,340,1561935601],[1,2250,1561937851], [1,2250,1561940101],[1,2625,1561942351],[0,0,0],[0,0,0], [1,1125,1561944976]],"wto":{"h":40,"t":80,"r":90,"bh": 65,"bt":58.1,"br":0.071},"ifkey":"","RSSI":-61} <0x742db520> 50 06/30/19 23:31:49.356 luup\_log:231: OpenSprinkler: Debug: poll status: resp=table: 0x27cde78 <0x742db520> 50 06/30/19 23:31:49.392 luup\_log:231: OpenSprinkler: Debug: os http call: statusCode=200, resp={"sn":  $[0,1,0,0,0,0,0,0]$ , "nstations":8} <0x742db520> 50 06/30/19 23:31:49.393 luup\_log:231: OpenSprinkler: Debug: poll status: resp=table: 0x10ea858 <0x742db520> 50 06/30/19 23:31:49.393 luup\_log:231: OpenSprinkler: Debug: poll status: number of program data =  $8 < 0x742db520>$ 50 06/30/19 23:31:49.393 luup\_log:231: OpenSprinkler: Debug: poll status: programData[2][1] = 1 <0x742db520> 06 06/30/19 23:31:49.394 Device Variable:: m szValue set device: 231 service: urn:fowler-cc:serviceId:OpenSprinkler1 variable: **ModeStatus** was: Enable now: Enable #hooks: 0

upnp: 0 skip: 0 v:0x12cfb78/NONE duplicate:1 <0x742db520> 06 06/30/19 23:31:49.394 Device Variable:: m szValue set device: 231 service: urn:fowler-cc:serviceId:OpenSprinkler1 variable: **StatusMessage** was: Sch PGM now: Sch PGM #hooks: 0 upnp: 0 skip: 0 v:(nil)/NONE duplicate:1 <0x742db520> 50 06/30/19 23:31:49.394 luup\_log:231: OpenSprinkler: Debug: poll status: Max Stations: 8 <0x742db520> 06 06/30/19 23:31:49.394 Device Variable:: m szValue set device: 231 service: urn:fowler-cc:serviceId:OpenSprinkler1 variable: **Status** was: 1 now: 1 #hooks: 0 upnp: 0 skip: 0 v: 0x12cfb00/NONE duplicate:1 <0x742db520> 50 06/30/19 23:31:49.397 luup\_log:231: OpenSprinkler: Debug: poll status : Exit <0x742db520> 50 06/30/19 23:31:49.397 luup\_log:231: OpenSprinkler: Debug: poll status cycle : Exit <0x742db520> 50 06/30/19 23:31:55.206 luup\_log:314: AVRReceiverPlugin::handleResponse: data received NSE0Network <0x6fbf8520> 50 06/30/19 23:31:55.206 luup\_log:314: AVRReceiverPlugin::handleResponse: Data:E0Network <0x6fbf8520> 50 06/30/19 23:31:55.207 luup\_log:314: AVRReceiverPlugin::processMessage: Data:E0Network <0x6fbf8520> 50 06/30/19 23:31:55.207 luup\_log:314: AVRReceiverPlugin::processMessage: Unhandled message type 'NS' <0x6fbf8520> 50 06/30/19 23:31:55.313 luup\_log:314: AVRReceiverPlugin::handleResponse: data received NSE1 <0x6fbf8520> 50 06/30/19 23:31:55.314 luup\_log:314: AVRReceiverPlugin::handleResponse: Data:E1 Type:NS Zone:314 <0x6fbf8520> 50 06/30/19 23:31:55.314 luup\_log:314: AVRReceiverPlugin::processMessage: Data:E1 Type:NS Zone:314 <0x6fbf8520> 50 06/30/19 23:31:55.315 luup\_log:314: AVRReceiverPlugin::processMessage: Unhandled message type 'NS' <0x6fbf8520> 50 06/30/19 23:31:55.317 luup\_log:314: AVRReceiverPlugin::handleResponse: data received Favorites

<0x6fbf8520>

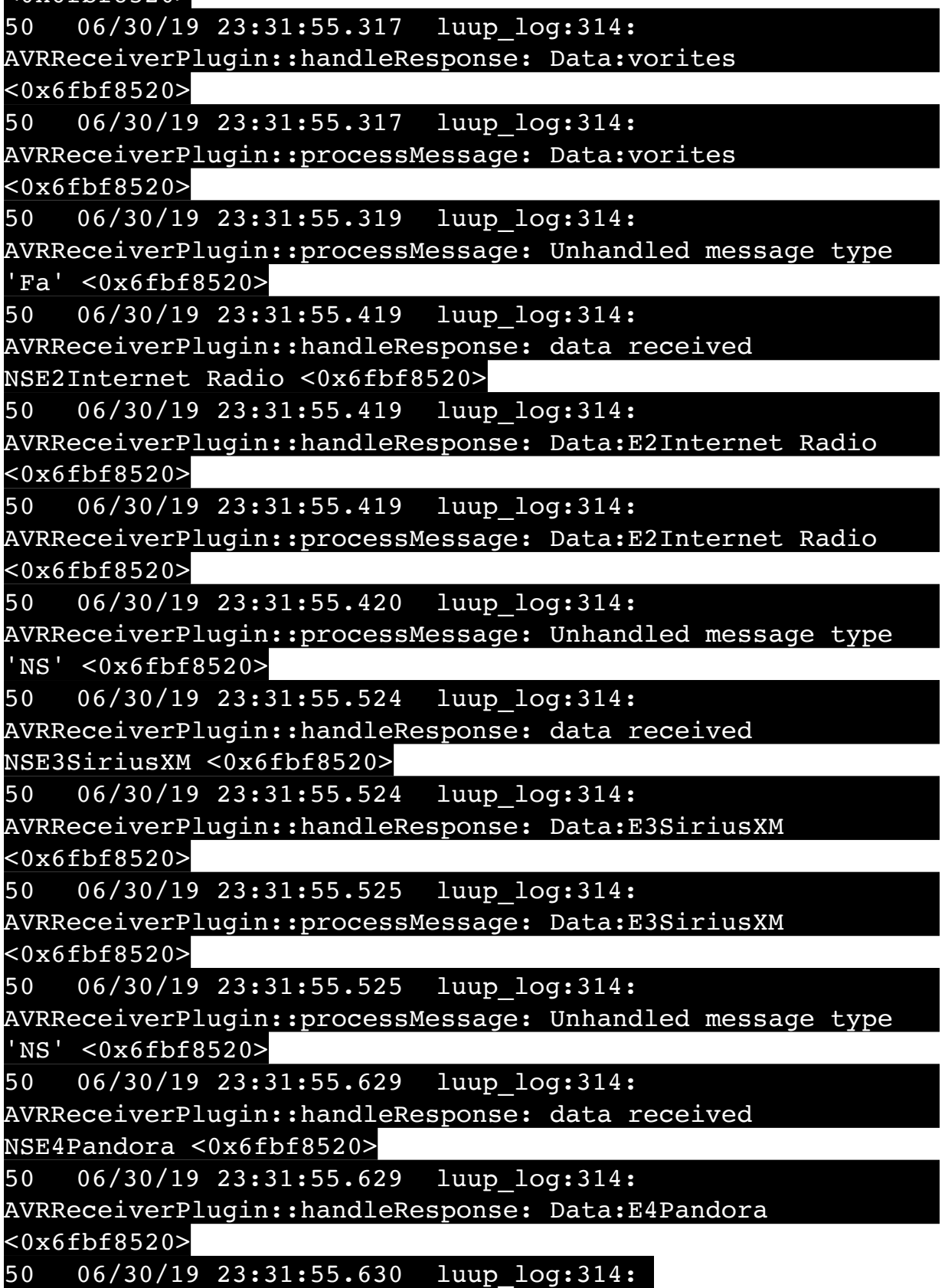

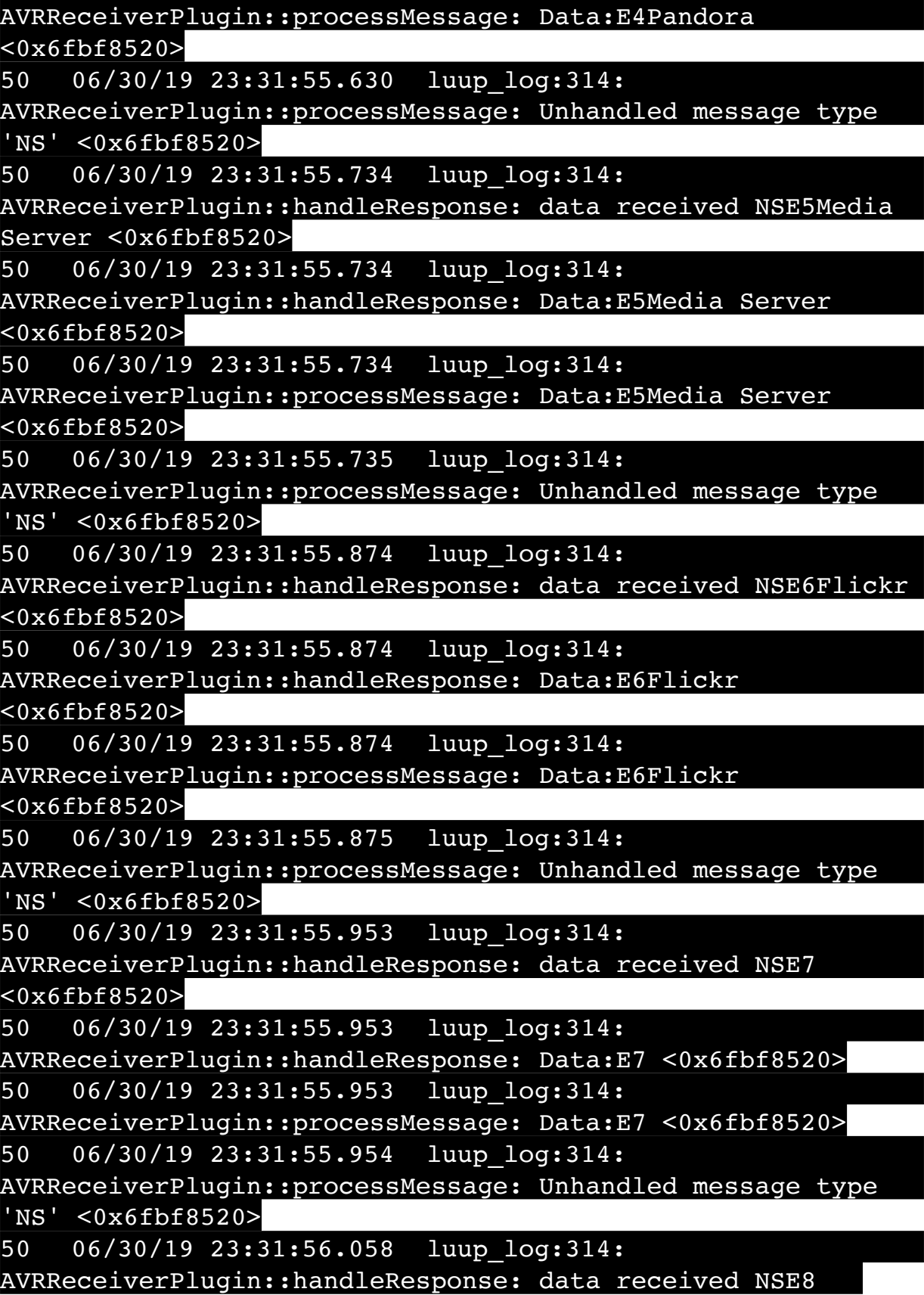

[ 0/6 ] <0x6fbf8520> 50 06/30/19 23:31:56.058 luup\_log:314: AVRReceiverPlugin::handleResponse: Data:E8 [ 0/6 <0x6fbf8520> 50 06/30/19 23:31:56.058 luup\_log:314: AVRReceiverPlugin::processMessage: Data:E8 [ 0/6 <0x6fbf8520> 50 06/30/19 23:31:56.059 luup\_log:314: AVRReceiverPlugin::processMessage: Unhandled message type 'NS' <0x6fbf8520> 50 06/30/19 23:32:08.371 luup\_log:162: DSCAlarmPanel: debug processIncoming:: Command=550, Data='2332063019', Checksum=97 <0x701f8520> 06 06/30/19 23:32:08.372 Device Variable:: m szValue set device: 162 service: urn:micasaverdecom:serviceId:DSCAlarmPanel1 variable: **VendorStatusData** was: 2328063019 now: 2332063019 #hooks: 0 upnp: 0 skip: 0 v:(nil)/NONE duplicate:0 <0x701f8520> 50 06/30/19 23:32:08.372 luup\_log:162: DSCAlarmPanel: debug Panel::Time/Date Broadcast (2332063019) <0x701f8520> 06 06/30/19 23:32:08.373 Device Variable:: m szValue set device: 162 service: urn:micasaverdecom:serviceId:DSCAlarmPanel1 variable: **TimeBroadcast** was: 2328063019 now: 2332063019 #hooks: 0 upnp: 0 skip: 0 v: (nil)/NONE duplicate:0 <0x701f8520> 50 06/30/19 23:32:09.102 luup\_log:231: OpenSprinkler: Debug: poll status cycle : Enter <0x742db520> 50 06/30/19 23:32:09.103 luup\_log:231: OpenSprinkler: Debug: poll status : Enter : DeviceID: 231 <0x742db520> 50 06/30/19 23:32:09.336 luup\_log:231: OpenSprinkler: Debug: os http call: statusCode=200, resp={"devt": 1561937531,"nbrd":1,"en":1,"rd":0,"rs":0,"rdst": 0,"loc":"49.10135,-122.86475","wtkey":"","sunrise": 311,"sunset":1281,"eip":1085550604,"lwc":1561936122,"lswc": 1561936122,"lupt":1560095492,"lrun": [7,1,1356,1561772293],"curr":185,"sbits":[2,0],"ps": [[0,0,0],[1,320,1561935601],[1,2250,1561937851], [1,2250,1561940101],[1,2625,1561942351],[0,0,0],[0,0,0], [1,1125,1561944976]],"wto":{"h":40,"t":80,"r":90,"bh": 65,"bt":58.1,"br":0.071},"ifkey":"","RSSI":-61} <0x742db520>

50 06/30/19 23:32:09.341 luup\_log:231: OpenSprinkler: Debug: poll status: resp=table: 0x24cb138 <0x742db520> 50 06/30/19 23:32:09.390 luup\_log:231: OpenSprinkler: Debug: os http call: statusCode=200, resp={"sn":  $[0,1,0,0,0,0,0,0]$ , "nstations":8} <0x742db520> 50 06/30/19 23:32:09.392 luup\_log:231: OpenSprinkler: Debug: poll status: resp=table: 0x219c498 <0x742db520> 50 06/30/19 23:32:09.393 luup\_log:231: OpenSprinkler: Debug: poll status: number of program data =  $8 < 0x742db520>$ 50 06/30/19 23:32:09.393 luup\_log:231: OpenSprinkler: Debug: poll status: programData[2][1] = 1 <0x742db520> 06 06/30/19 23:32:09.394 Device Variable:: m szValue set device: 231 service: urn:fowler-cc:serviceId:OpenSprinkler1 variable: **ModeStatus** was: Enable now: Enable #hooks: 0 upnp: 0 skip: 0 v:0x12cfb78/NONE duplicate:1 <0x742db520> 06 06/30/19 23:32:09.394 Device Variable:: m szValue set device: 231 service: urn:fowler-cc:serviceId:OpenSprinkler1 variable: **StatusMessage** was: Sch PGM now: Sch PGM #hooks: 0 upnp: 0 skip: 0 v:(nil)/NONE duplicate:1 <0x742db520> 50 06/30/19 23:32:09.394 luup\_log:231: OpenSprinkler: Debug: poll status: Max Stations: 8 <0x742db520> 06 06/30/19 23:32:09.395 Device Variable:: m szValue set device: 231 service: urn:fowler-cc:serviceId:OpenSprinkler1 variable: **Status** was: 1 now: 1 #hooks: 0 upnp: 0 skip: 0 v: 0x12cfb00/NONE duplicate:1 <0x742db520> 50 06/30/19 23:32:09.398 luup\_log:231: OpenSprinkler: Debug: poll status : Exit <0x742db520> 50 06/30/19 23:32:09.398 luup\_log:231: OpenSprinkler: Debug: poll status cycle : Exit <0x742db520> 04 06/30/19 23:32:16.225 <Job ID="7667" Name="pollnode #14 1 cmds" Device="283" Created="2019-06-30 23:32:16" Started="2019-06-30 23:32:16" Completed="2019-06-30 23:32:16" Duration="0.122990000" Runtime="0.121523000" Status="Successful" LastNote="" Node="14" NodeType="ZWaveNonDimmableLight" NodeDescription="Shed Flood"/> <0x76522520> 02 06/30/19 23:32:16.226 **Device\_Basic::AddPoll 283 poll list full, deleting old one** <0x76522520> 06 06/30/19 23:32:16.226 Device Variable:: m szValue set device: 283 service: urn:micasaverdecom:serviceId:HaDevice1 variable: **PollRatings** was: 5.00

now: 5.00 #hooks: 0 upnp: 0 skip: 0 v:(nil)/NONE duplicate:  $1 < 0x76522520$ 06 06/30/19 23:32:16.227 Device Variable:: m\_szValue\_set device: 283 service: urn:micasaverdecom:serviceId:ZWaveNetwork1 variable: **LastPollSuccess** was: 1561962106 now: 1561962736 #hooks: 0 upnp: 0 skip: 0 v: (nil)/NONE duplicate:0 <0x76522520> 06 06/30/19 23:32:16.227 Device Variable:: m szValue set device: 283 service: urn:micasaverdecom:serviceId:ZWaveNetwork1 variable: **ConsecutivePollFails** was: 0 now: 0 #hooks: 0 upnp: 0 skip: 0 v:(nil)/NONE duplicate:1 <0x76522520> 06 06/30/19 23:32:19.102 Device Variable:: m szValue set device: 279 service: urn:cd-jacksoncom:serviceId:SystemMonitor variable: **memoryTotal** was: 255492 now: 255492 #hooks: 0 upnp: 0 skip: 0 v:(nil)/NONE duplicate:1 <0x73edb520> 06 06/30/19 23:32:19.103 Device Variable:: m szValue set device: 279 service: urn:cd-jacksoncom:serviceId:SystemMonitor variable: **memoryFree** was: 132748 now: 132496 #hooks: 0 upnp: 0 skip: 0 v:0x1350eb8/ NONE duplicate:0 <0x73edb520> 06 06/30/19 23:32:19.104 Device Variable:: m szValue set device: 279 service: urn:cd-jacksoncom:serviceId:SystemMonitor variable: **memoryBuffers** was: 10148 now: 10148 #hooks: 0 upnp: 0 skip: 0 v:(nil)/NONE duplicate:1 <0x73edb520> 06 06/30/19 23:32:19.104 Device Variable:: m szValue set device: 279 service: urn:cd-jacksoncom:serviceId:SystemMonitor variable: **memoryCached** was: 37768 now: 37896 #hooks: 0 upnp: 0 skip: 0 v:(nil)/NONE duplicate:0 <0x73edb520> 06 06/30/19 23:32:19.109 Device Variable:: m szValue set device: 279 service: urn:cd-jacksoncom:serviceId:SystemMonitor variable: **memoryUsed** was: 122744 now: 122996 #hooks: 0 upnp: 0 skip: 0 v:0x134f630/ NONE duplicate:0 <0x73edb520> 06 06/30/19 23:32:19.110 Device Variable:: m szValue set device: 279 service: urn:cd-jacksoncom:serviceId:SystemMonitor variable: **memoryAvailable** was: 170516 now: 170392 #hooks: 0 upnp: 0 skip: 0 v:0x1350e40/

## NONE duplicate:0 <0x73edb520>

06 06/30/19 23:32:19.112 Device Variable:: m szValue set device: 279 service: urn:cd-jacksoncom:serviceId:SystemMonitor variable: **cpuLoad1** was: 0.45 now: 0.43 #hooks: 0 upnp: 0 skip: 0 v:0x1350f70/NONE duplicate:0 <0x73edb520> 06 06/30/19 23:32:19.113 Device Variable:: m szValue set device: 279 service: urn:cd-jacksoncom:serviceId:SystemMonitor variable: **cpuLoad5** was: 0.41 now: 0.46 #hooks: 0 upnp: 0 skip: 0 v:0x1351130/NONE duplicate:0 <0x73edb520> 06 06/30/19 23:32:19.113 Device Variable:: m szValue set device: 279 service: urn:cd-jacksoncom:serviceId:SystemMonitor variable: **cpuLoad15** was: 0.41 now: 0.44 #hooks: 0 upnp: 0 skip: 0 v:0x135f220/NONE duplicate:0 <0x73edb520> 06 06/30/19 23:32:19.113 Device Variable:: m szValue set device: 279 service: urn:cd-jacksoncom:serviceId:SystemMonitor variable: **procRunning** was: 2 now: 1 #hooks: 0 upnp: 0 skip: 0 v:(nil)/NONE duplicate:0  $\overline{<}0x73$ edb $520>$ 06 06/30/19 23:32:19.114 Device Variable:: m szValue set device: 279 service: urn:cd-jacksoncom:serviceId:SystemMonitor variable: **procTotal** was: 130 now: 132 #hooks: 0 upnp: 0 skip: 0 v:(nil)/NONE duplicate:0 <0x73edb520> 06 06/30/19 23:32:19.115 Device Variable:: m szValue set device: 279 service: urn:cd-jacksoncom:serviceId:SystemMonitor variable: **uptimeTotal** was: 353353.78 now: 353653.77 #hooks: 0 upnp: 0 skip: 0 v:(nil)/ NONE duplicate:0 <0x73edb520> 06 06/30/19 23:32:19.115 Device Variable:: m szValue set device: 279 service: urn:cd-jacksoncom:serviceId:SystemMonitor variable: **uptimeIdle** was: 676683.97 now: 677218.32 #hooks: 0 upnp: 0 skip: 0 v:(nil)/ NONE duplicate:0 <0x73edb520> 06 06/30/19 23:32:19.116 Device Variable:: m szValue set device: 279 service: urn:cd-jacksoncom:serviceId:SystemMonitor variable: **systemVeraRestart** was: 0 now: 0 #hooks: 0 upnp: 0 skip: 0 v:0x135f2a8/NONE duplicate:1 <0x73edb520>

06 06/30/19 23:32:19.116 Device Variable:: m szValue set device: 279 service: urn:cd-jacksoncom:serviceId:SystemMonitor variable: **systemLuupRestart** was: 0 now: 0 #hooks: 0 upnp: 0 skip: 0 v:0x135f478/NONE duplicate:1 <0x73edb520> 08 06/30/19 23:32:26.042 JobHandler\_LuaUPnP::HandleActionRequest device: 0 service: urn:micasaverde-com:serviceId:HomeAutomationGateway1 action: **LogIpRequest** <0x705f8520> 08 06/30/19 23:32:26.042 JobHandler\_LuaUPnP::HandleActionRequest argument serviceId=urn:micasaverdecom:serviceId:HomeAutomationGateway1 <0x705f8520> 08 06/30/19 23:32:26.042 JobHandler\_LuaUPnP::HandleActionRequest argument action=LogIpRequest <0x705f8520> 08 06/30/19 23:32:26.043 JobHandler\_LuaUPnP::HandleActionRequest argument IpAddress=192.168.1.117 <0x705f8520> 08 06/30/19 23:32:26.043 JobHandler\_LuaUPnP::HandleActionRequest argument MacAddress=c8:d0:83:e1:46:72 <0x705f8520> 50 06/30/19 23:32:29.101 luup\_log:231: OpenSprinkler: Debug: poll status cycle : Enter <0x742db520> 50 06/30/19 23:32:29.101 luup\_log:231: OpenSprinkler: Debug: poll\_status : Enter : DeviceID: 231 <0x742db520> 50 06/30/19 23:32:29.336 luup\_log:231: OpenSprinkler: Debug: os http call: statusCode=200, resp={"devt": 1561937551,"nbrd":1,"en":1,"rd":0,"rs":0,"rdst": 0,"loc":"49.10135,-122.86475","wtkey":"","sunrise": 311,"sunset":1281,"eip":1085550604,"lwc":1561936122,"lswc": 1561936122,"lupt":1560095492,"lrun": [7,1,1356,1561772293],"curr":185,"sbits":[2,0],"ps": [[0,0,0],[1,300,1561935601],[1,2250,1561937851], [1,2250,1561940101],[1,2625,1561942351],[0,0,0],[0,0,0], [1,1125,1561944976]],"wto":{"h":40,"t":80,"r":90,"bh": 65,"bt":58.1,"br":0.071},"ifkey":"","RSSI":-60} <0x742db520> 50 06/30/19 23:32:29.341 luup\_log:231: OpenSprinkler: Debug: poll status: resp=table: 0x26a5cc8 <0x742db520> 50 06/30/19 23:32:29.390 luup\_log:231: OpenSprinkler:

Debug: os http call: statusCode=200, resp={"sn": [0,1,0,0,0,0,0,0],"nstations":8} <0x742db520> 50 06/30/19 23:32:29.391 luup\_log:231: OpenSprinkler: Debug: poll status: resp=table: 0x1409128 <0x742db520> 50 06/30/19 23:32:29.391 luup\_log:231: OpenSprinkler: Debug: poll status: number of program data = 8 <0x742db520> 50 06/30/19 23:32:29.392 luup\_log:231: OpenSprinkler: Debug: poll status: programData[2][1] = 1 <0x742db520> 06 06/30/19 23:32:29.392 Device Variable:: m szValue set device: 231 service: urn:fowler-cc:serviceId:OpenSprinkler1 variable: **ModeStatus** was: Enable now: Enable #hooks: 0 upnp: 0 skip: 0 v:0x12cfb78/NONE duplicate:1 <0x742db520> 06 06/30/19 23:32:29.393 Device Variable:: m szValue set device: 231 service: urn:fowler-cc:serviceId:OpenSprinkler1 variable: **StatusMessage** was: Sch PGM now: Sch PGM #hooks: 0 upnp: 0 skip: 0 v:(nil)/NONE duplicate:1 <0x742db520> 50 06/30/19 23:32:29.393 luup\_log:231: OpenSprinkler: Debug: poll status: Max Stations: 8 <0x742db520> 06 06/30/19 23:32:29.393 Device Variable:: m szValue set device: 231 service: urn:fowler-cc:serviceId:OpenSprinkler1 variable: **Status** was: 1 now: 1 #hooks: 0 upnp: 0 skip: 0 v: 0x12cfb00/NONE duplicate:1 <0x742db520> 50 06/30/19 23:32:29.395 luup\_log:231: OpenSprinkler: Debug: poll status : Exit <0x742db520> 50 06/30/19 23:32:29.396 luup\_log:231: OpenSprinkler: Debug: poll status cycle : Exit <0x742db520> 04 06/30/19 23:32:46.286 <Job ID="7668" Name="pollnode #15 1 cmds" Device="147" Created="2019-06-30 23:32:46" Started="2019-06-30 23:32:46" Completed="2019-06-30 23:32:46" Duration="0.184401000" Runtime="0.181940000" Status="Successful" LastNote="" Node="15" NodeType="ZWaveDimmableLight" NodeDescription="Garden Lights"/> <0x76522520> 02 06/30/19 23:32:46.286 **Device\_Basic::AddPoll 147 poll list full, deleting old one** <0x76522520> 06 06/30/19 23:32:46.287 Device Variable:: m szValue set device: 147 service: urn:micasaverdecom:serviceId:HaDevice1 variable: **PollRatings** was: 4.90 now: 4.90 #hooks: 0 upnp: 0 skip: 0 v:(nil)/NONE duplicate:  $1 < 0x76522520$ 06 06/30/19 23:32:46.287 Device Variable:: m szValue set

device: 147 service: urn:micasaverdecom:serviceId:ZWaveNetwork1 variable: **LastPollSuccess** was: 1561962136 now: 1561962766 #hooks: 0 upnp: 0 skip: 0 v: (nil)/NONE duplicate:0 <0x76522520> 06 06/30/19 23:32:46.288 Device Variable:: m szValue set device: 147 service: urn:micasaverdecom:serviceId:ZWaveNetwork1 variable: **ConsecutivePollFails** was: 0 now: 0 #hooks: 0 upnp: 0 skip: 0 v:(nil)/NONE duplicate:1 <0x76522520> 50 06/30/19 23:32:49.100 luup\_log:231: OpenSprinkler: Debug: poll status cycle : Enter <0x742db520> 50 06/30/19 23:32:49.101 luup\_log:231: OpenSprinkler: Debug: poll\_status : Enter : DeviceID: 231 <0x742db520> 50 06/30/19 23:32:49.336 luup\_log:231: OpenSprinkler: Debug: os http call: statusCode=200, resp={"devt": 1561937571,"nbrd":1,"en":1,"rd":0,"rs":0,"rdst": 0,"loc":"49.10135,-122.86475","wtkey":"","sunrise": 311,"sunset":1281,"eip":1085550604,"lwc":1561936122,"lswc": 1561936122,"lupt":1560095492,"lrun": [7,1,1356,1561772293],"curr":185,"sbits":[2,0],"ps": [[0,0,0],[1,280,1561935601],[1,2250,1561937851], [1,2250,1561940101],[1,2625,1561942351],[0,0,0],[0,0,0], [1,1125,1561944976]],"wto":{"h":40,"t":80,"r":90,"bh": 65,"bt":58.1,"br":0.071},"ifkey":"","RSSI":-60} <0x742db520> 50 06/30/19 23:32:49.342 luup\_log:231: OpenSprinkler: Debug: poll\_status: resp=table: 0x2925768 <0x742db520> 50 06/30/19 23:32:49.388 luup\_log:231: OpenSprinkler: Debug: os http call: statusCode=200, resp={"sn": [0,1,0,0,0,0,0,0],"nstations":8} <0x742db520> 50 06/30/19 23:32:49.390 luup\_log:231: OpenSprinkler: Debug: poll status: resp=table: 0x1572ee8 <0x742db520> 50 06/30/19 23:32:49.390 luup\_log:231: OpenSprinkler: Debug: poll status: number of program data = 8 <0x742db520> 50 06/30/19 23:32:49.390 luup\_log:231: OpenSprinkler: Debug: poll status: programData[2][1] = 1 <0x742db520> 06 06/30/19 23:32:49.391 Device Variable:: m szValue set device: 231 service: urn:fowler-cc:serviceId:OpenSprinkler1 variable: **ModeStatus** was: Enable now: Enable #hooks: 0 upnp: 0 skip: 0 v:0x12cfb78/NONE duplicate:1 <0x742db520> 06 06/30/19 23:32:49.392 Device Variable:: m szValue set

device: 231 service: urn:fowler-cc:serviceId:OpenSprinkler1 variable: **StatusMessage** was: Sch PGM now: Sch PGM #hooks: 0 upnp: 0 skip: 0 v:(nil)/NONE duplicate:1 <0x742db520> 50 06/30/19 23:32:49.392 luup\_log:231: OpenSprinkler: Debug: poll status: Max Stations: 8 <0x742db520> 06 06/30/19 23:32:49.393 Device Variable:: m szValue set device: 231 service: urn:fowler-cc:serviceId:OpenSprinkler1 variable: **Status** was: 1 now: 1 #hooks: 0 upnp: 0 skip: 0 v: 0x12cfb00/NONE duplicate:1 <0x742db520> 50 06/30/19 23:32:49.396 luup\_log:231: OpenSprinkler: Debug: poll status : Exit <0x742db520> 50 06/30/19 23:32:49.396 luup\_log:231: OpenSprinkler: Debug: poll status cycle : Exit <0x742db520> 50 06/30/19 23:33:09.103 luup\_log:231: OpenSprinkler: Debug: poll status cycle : Enter <0x742db520> 50 06/30/19 23:33:09.104 luup\_log:231: OpenSprinkler: Debug: poll status : Enter : DeviceID: 231 <0x742db520> 50 06/30/19 23:33:09.341 luup\_log:231: OpenSprinkler: Debug: os http call: statusCode=200, resp={"devt": 1561937591,"nbrd":1,"en":1,"rd":0,"rs":0,"rdst": 0,"loc":"49.10135,-122.86475","wtkey":"","sunrise": 311,"sunset":1281,"eip":1085550604,"lwc":1561936122,"lswc": 1561936122,"lupt":1560095492,"lrun": [7,1,1356,1561772293],"curr":185,"sbits":[2,0],"ps":  $[(0,0,0],[1,260,1561935601],[1,2250,1561937851],$ [1,2250,1561940101],[1,2625,1561942351],[0,0,0],[0,0,0], [1,1125,1561944976]],"wto":{"h":40,"t":80,"r":90,"bh": 65,"bt":58.1,"br":0.071},"ifkey":"","RSSI":-61} <0x742db520> 50 06/30/19 23:33:09.363 luup\_log:231: OpenSprinkler: Debug: poll status: resp=table: 0x28e7028 <0x742db520> 08 06/30/19 23:33:09.467 JobHandler\_LuaUPnP::HandleActionRequest device: 0 service: urn:micasaverde-com:serviceId:HomeAutomationGateway1 action: **LogIpRequest** <0x705f8520> 08 06/30/19 23:33:09.468 JobHandler\_LuaUPnP::HandleActionRequest argument serviceId=urn:micasaverdecom:serviceId:HomeAutomationGateway1 <0x705f8520> 08 06/30/19 23:33:09.468 JobHandler\_LuaUPnP::HandleActionRequest argument

action=LogIpRequest <0x705f8520> 08 06/30/19 23:33:09.468 JobHandler\_LuaUPnP::HandleActionRequest argument IpAddress=192.168.1.117 <0x705f8520> 08 06/30/19 23:33:09.468 JobHandler\_LuaUPnP::HandleActionRequest argument MacAddress=c8:d0:83:e1:46:72 <0x705f8520> 50 06/30/19 23:33:09.592 luup\_log:231: OpenSprinkler: Debug: os http call: statusCode=200, resp={"sn": [0,1,0,0,0,0,0,0],"nstations":8} <0x742db520> 50 06/30/19 23:33:09.594 luup\_log:231: OpenSprinkler: Debug: poll status: resp=table: 0x2b95448 <0x742db520> 50 06/30/19 23:33:09.594 luup\_log:231: OpenSprinkler: Debug: poll status: number of program data = 8 <0x742db520> 50 06/30/19 23:33:09.595 luup\_log:231: OpenSprinkler: Debug: poll status: programData[2][1] = 1 <0x742db520> 06 06/30/19 23:33:09.595 Device Variable:: m szValue set device: 231 service: urn:fowler-cc:serviceId:OpenSprinkler1 variable: **ModeStatus** was: Enable now: Enable #hooks: 0 upnp: 0 skip: 0 v:0x12cfb78/NONE duplicate:1 <0x742db520> 06 06/30/19 23:33:09.595 Device Variable:: m\_szValue\_set device: 231 service: urn:fowler-cc:serviceId:OpenSprinkler1 variable: **StatusMessage** was: Sch PGM now: Sch PGM #hooks: 0 upnp: 0 skip: 0 v:(nil)/NONE duplicate:1 <0x742db520> 50 06/30/19 23:33:09.596 luup\_log:231: OpenSprinkler: Debug: poll status: Max Stations: 8 <0x742db520> 06 06/30/19 23:33:09.596 Device Variable:: m szValue set device: 231 service: urn:fowler-cc:serviceId:OpenSprinkler1 variable: **Status** was: 1 now: 1 #hooks: 0 upnp: 0 skip: 0 v: 0x12cfb00/NONE duplicate:1 <0x742db520> 50 06/30/19 23:33:09.599 luup\_log:231: OpenSprinkler: Debug: poll status : Exit <0x742db520> 50 06/30/19 23:33:09.600 luup\_log:231: OpenSprinkler: Debug: poll status cycle : Exit <0x742db520> 01 06/30/19 23:33:14.344 **UserData::WriteUserData saved- before move File Size: 106700 save size 106700** <0x76722520> 02 06/30/19 23:33:14.344 **UserData::TempLogFileSystemFailure start 0** <0x76722520> 02 06/30/19 23:33:14.375 **UserData::TempLogFileSystemFailure 5628 res:1 -rw-r--r-- 1 root root 33 Apr 18 12:02 /**

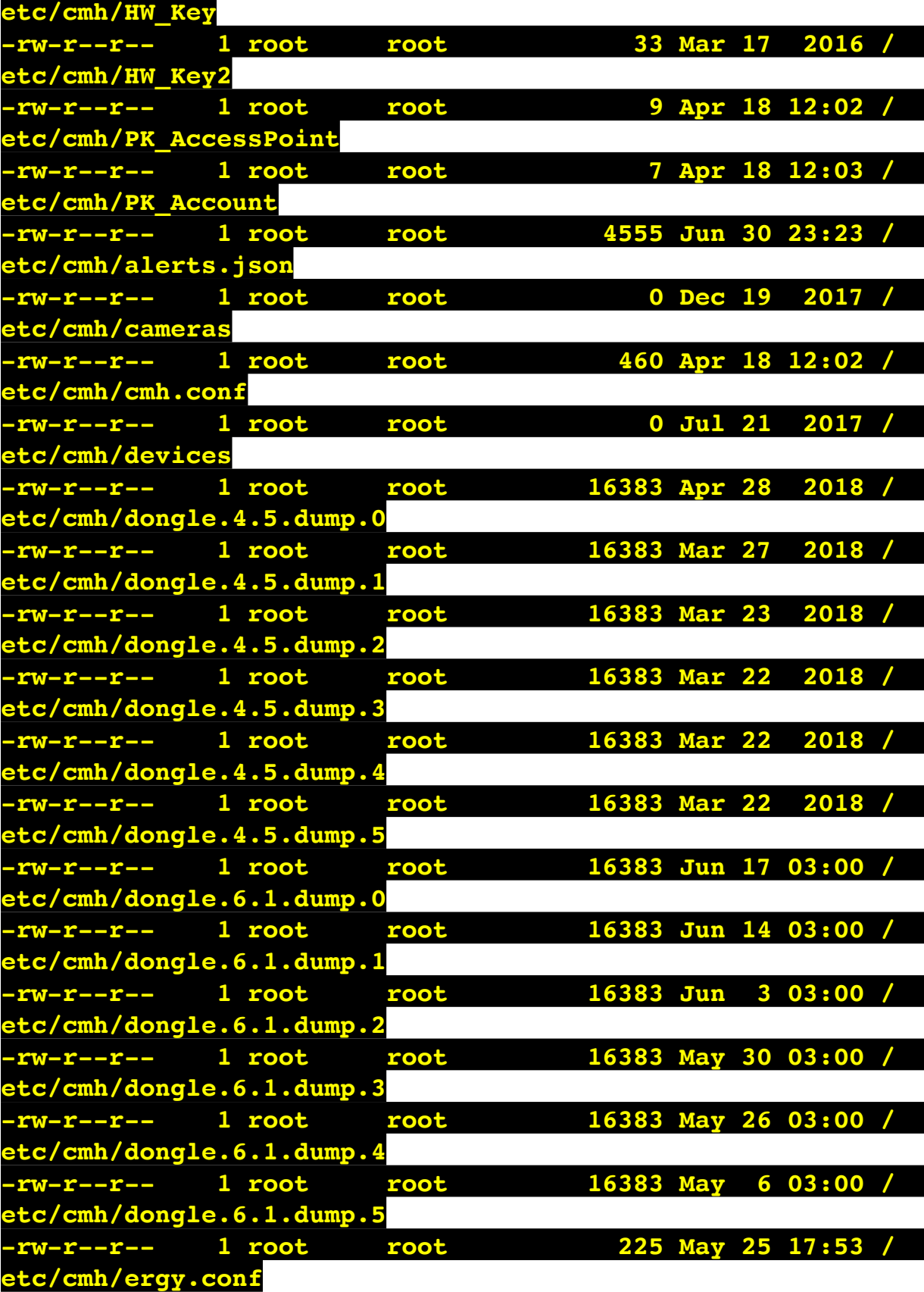

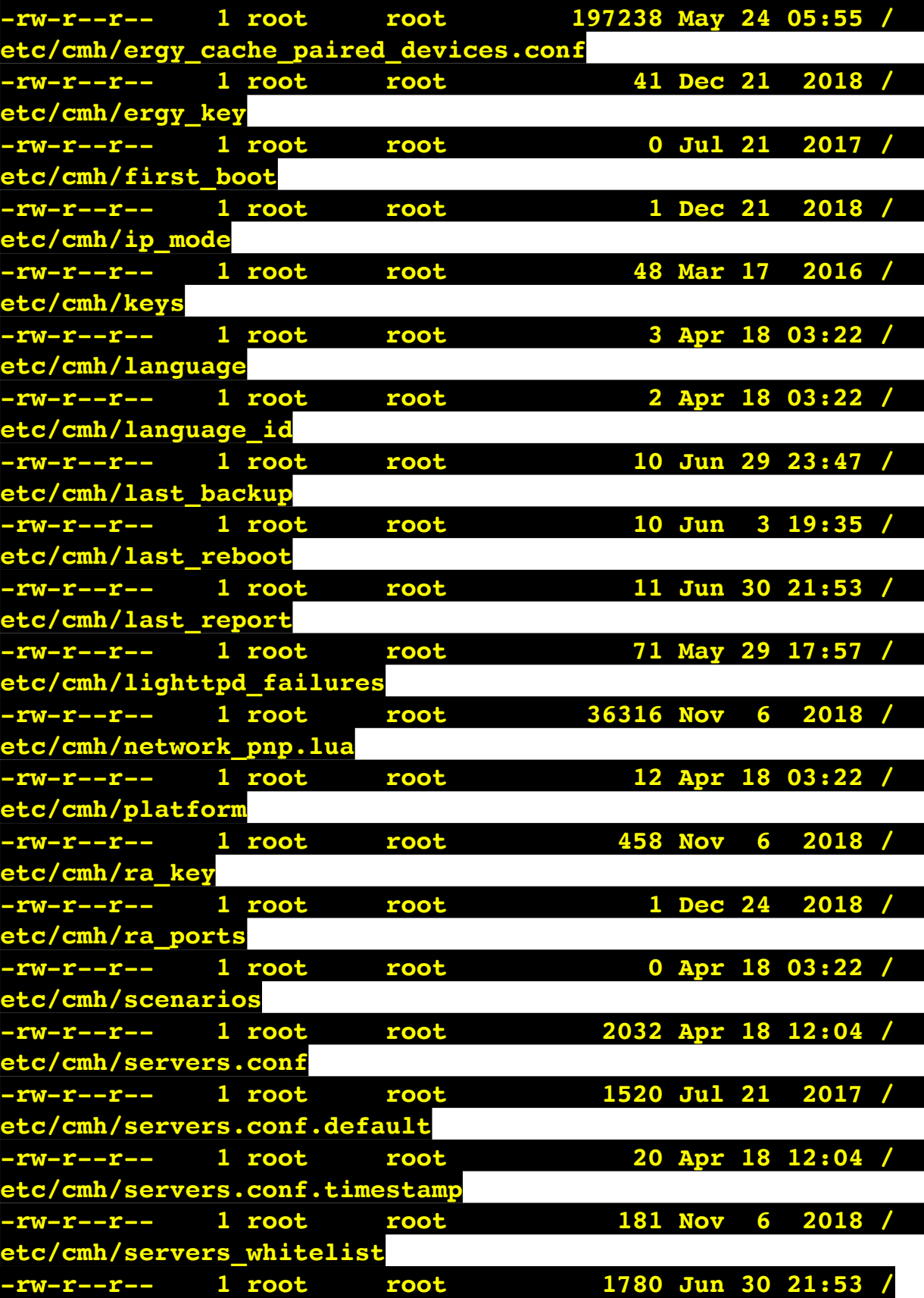

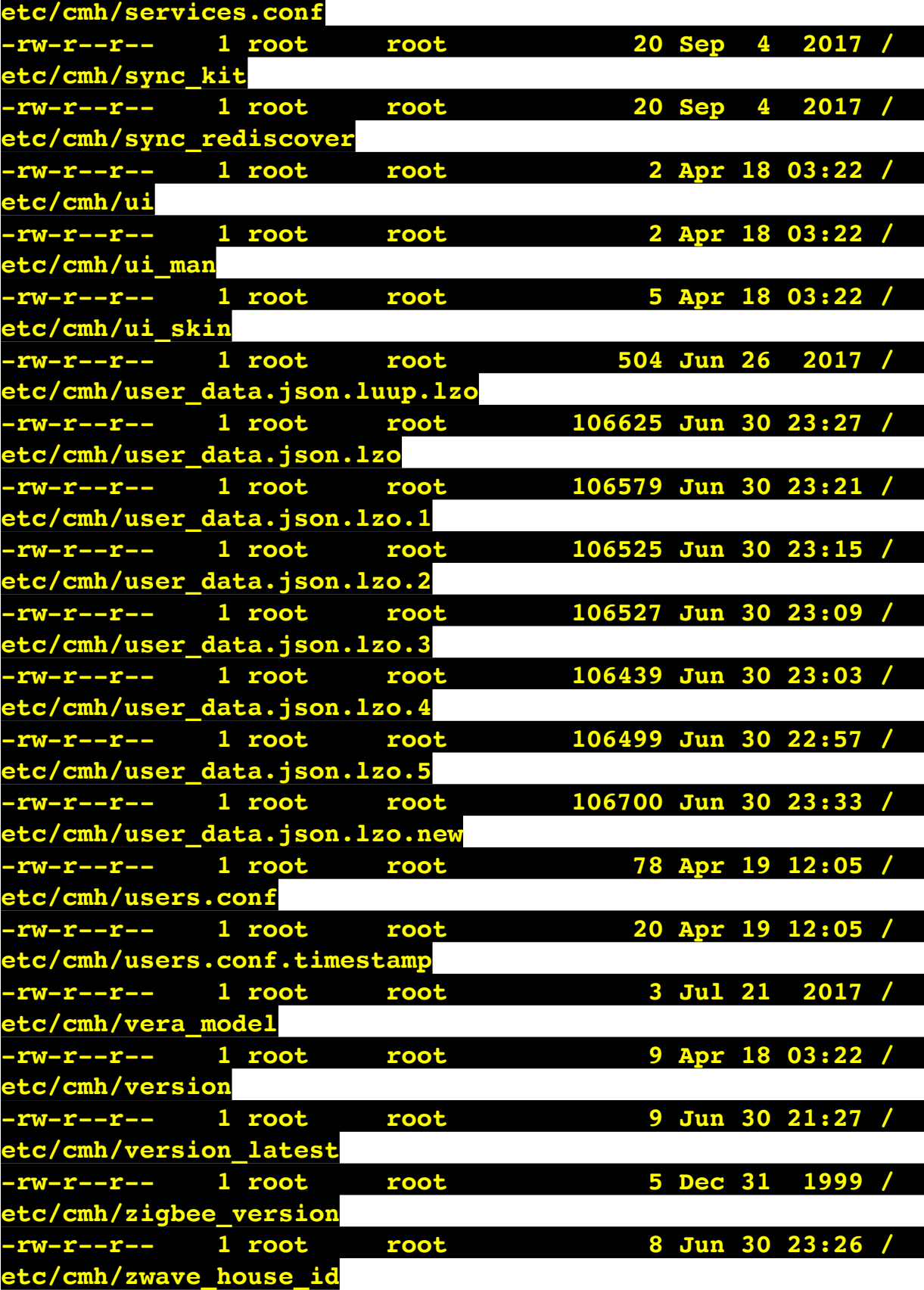

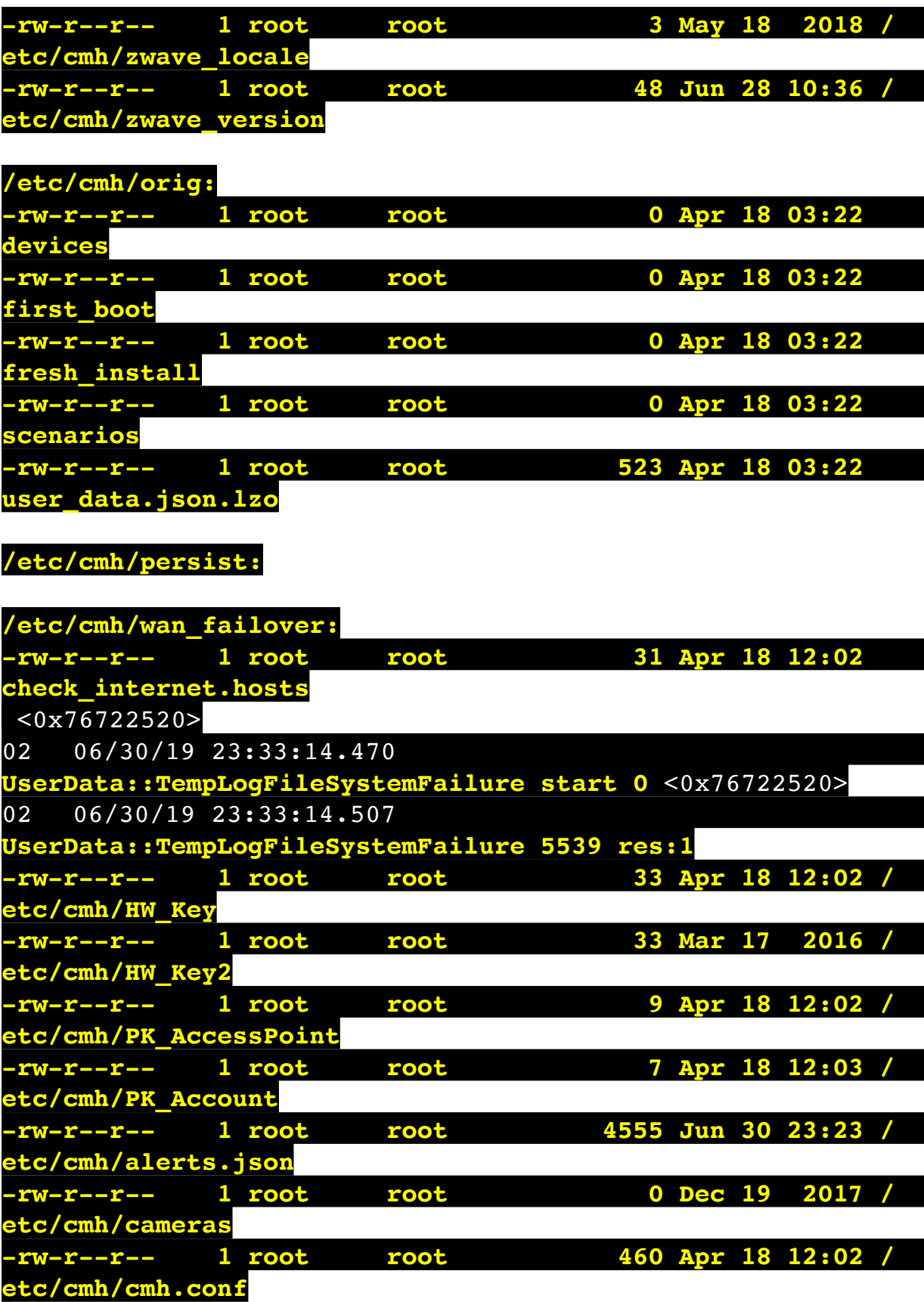
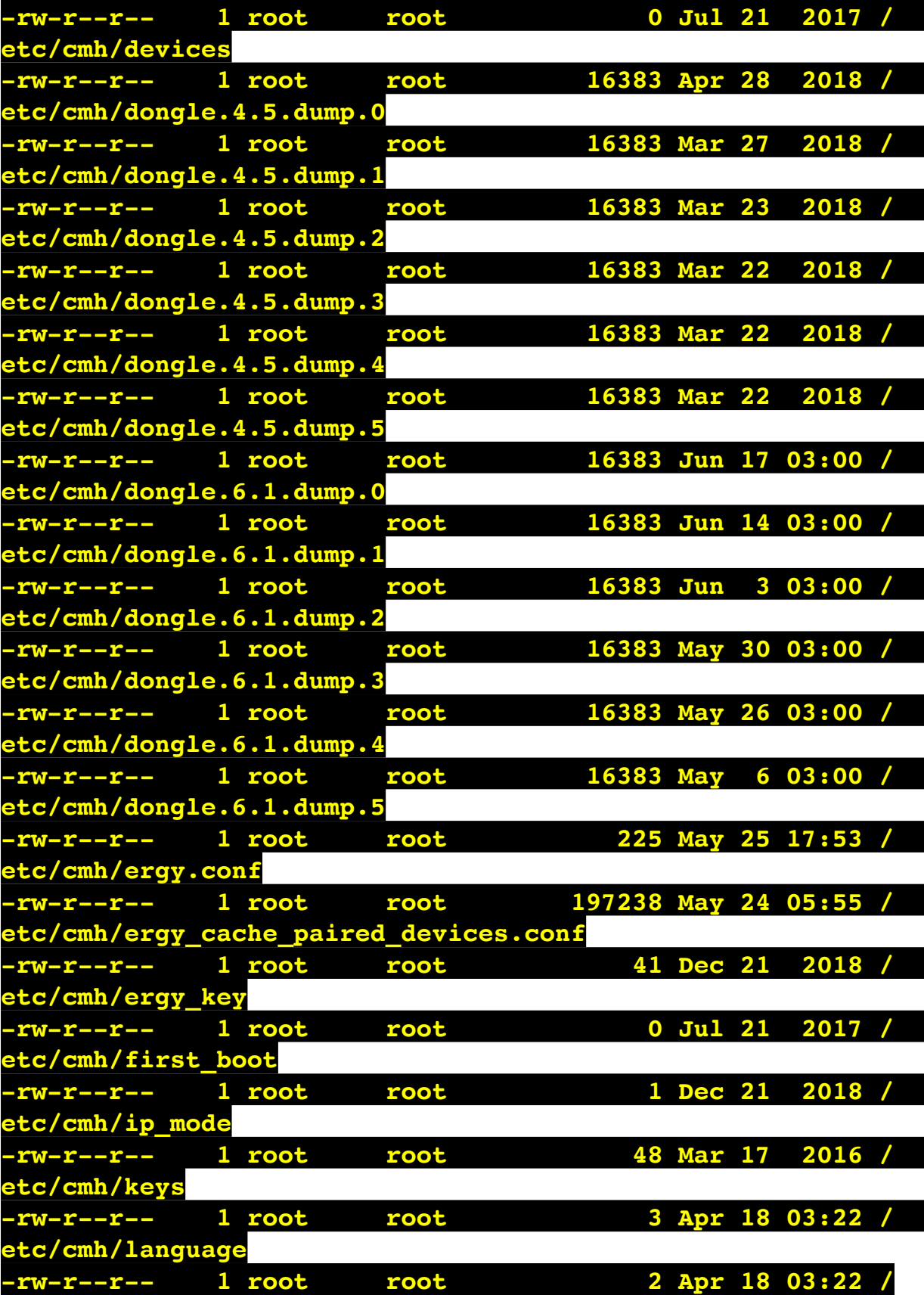

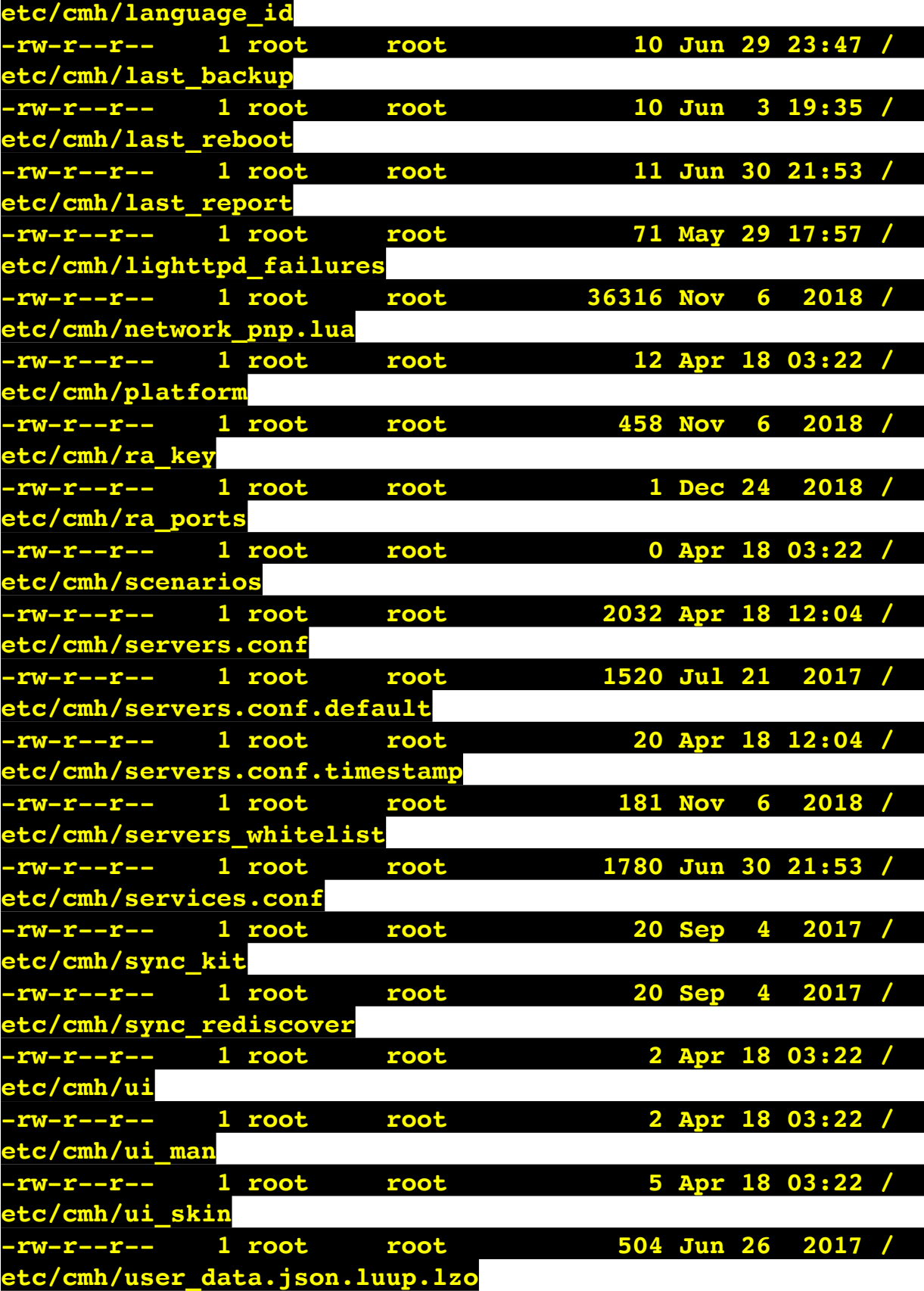

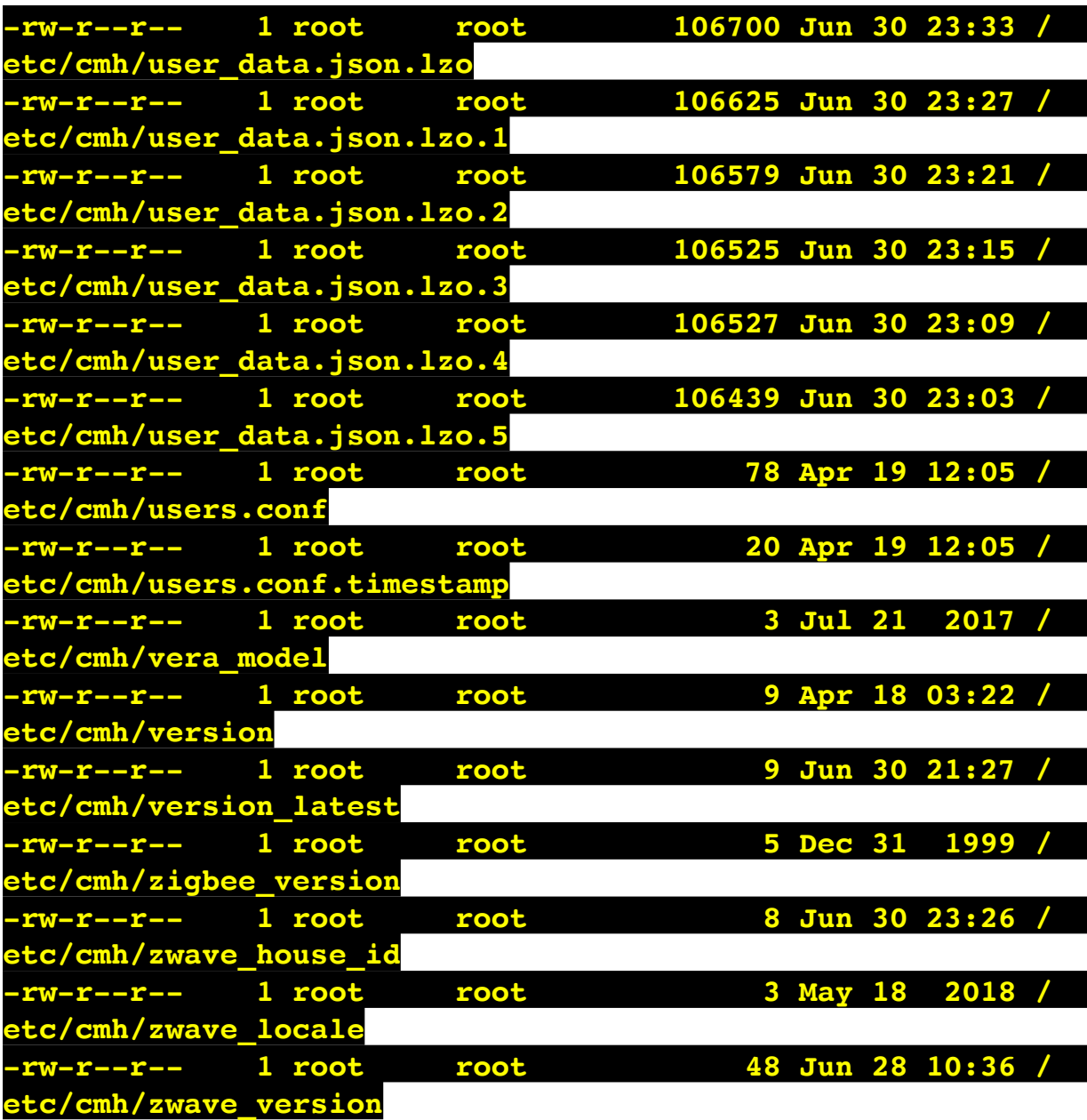

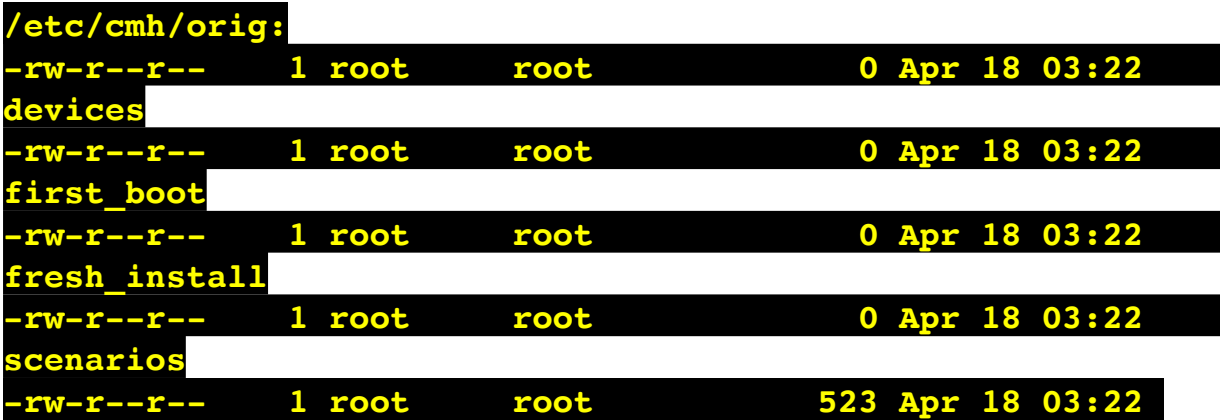

## **/etc/cmh/persist:**

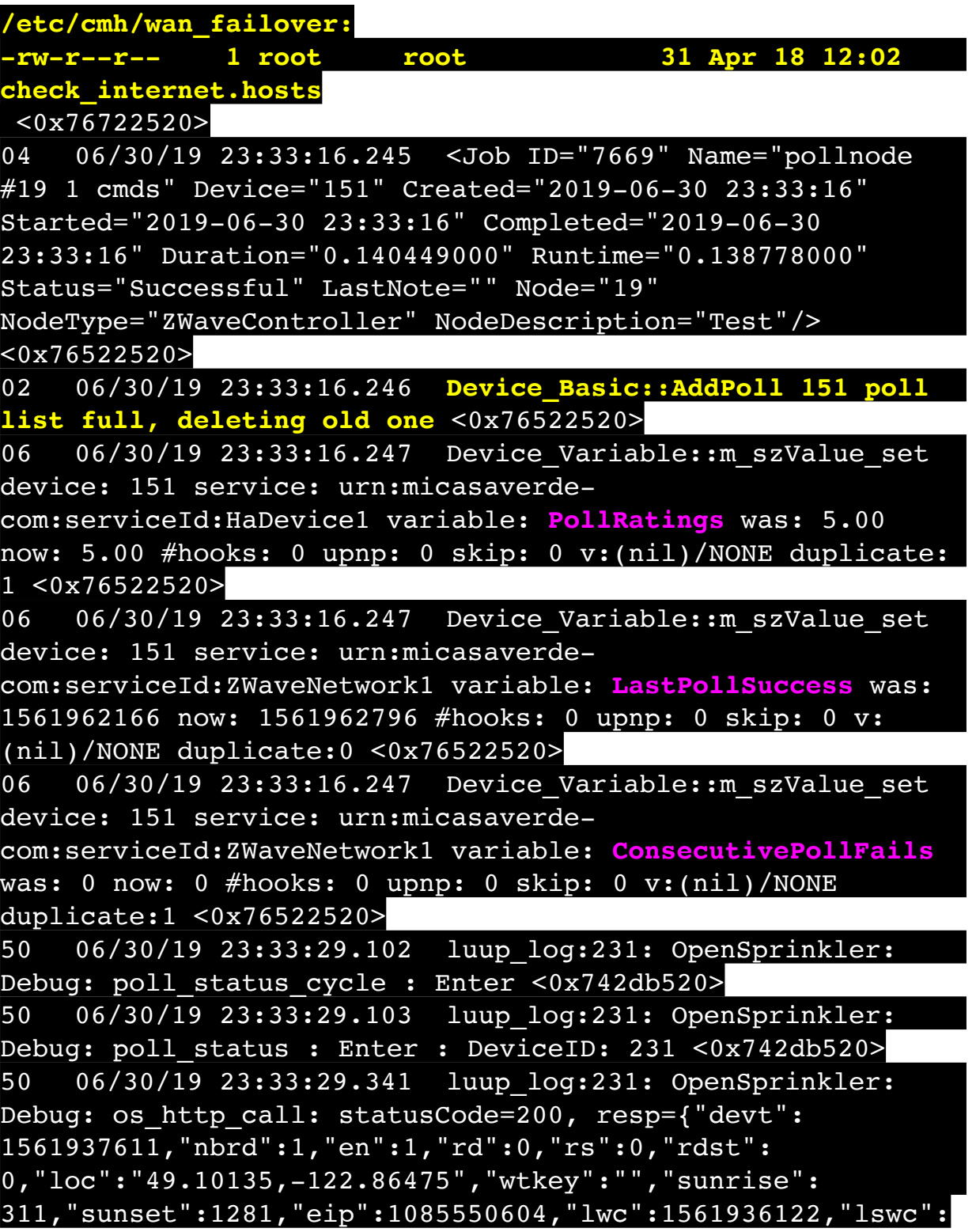

1561936122,"lupt":1560095492,"lrun": [7,1,1356,1561772293],"curr":185,"sbits":[2,0],"ps": [[0,0,0],[1,240,1561935601],[1,2250,1561937851], [1,2250,1561940101],[1,2625,1561942351],[0,0,0],[0,0,0], [1,1125,1561944976]],"wto":{"h":40,"t":80,"r":90,"bh": 65,"bt":58.1,"br":0.071},"ifkey":"","RSSI":-62} <0x742db520> 50 06/30/19 23:33:29.346 luup\_log:231: OpenSprinkler: Debug: poll status: resp=table: 0x2809b78 <0x742db520> 50 06/30/19 23:33:29.392 luup\_log:231: OpenSprinkler: Debug: os http call: statusCode=200, resp={"sn": [0,1,0,0,0,0,0,0],"nstations":8} <0x742db520> 50 06/30/19 23:33:29.393 luup\_log:231: OpenSprinkler: Debug: poll status: resp=table: 0x2ce1b88 <0x742db520> 50 06/30/19 23:33:29.393 luup\_log:231: OpenSprinkler: Debug: poll status: number of program data = 8 <0x742db520> 50 06/30/19 23:33:29.393 luup\_log:231: OpenSprinkler: Debug: poll status: programData[2][1] = 1 <0x742db520> 06 06/30/19 23:33:29.393 Device Variable:: m szValue set device: 231 service: urn:fowler-cc:serviceId:OpenSprinkler1 variable: **ModeStatus** was: Enable now: Enable #hooks: 0 upnp: 0 skip: 0 v:0x12cfb78/NONE duplicate:1 <0x742db520> 06 06/30/19 23:33:29.394 Device Variable:: m szValue set device: 231 service: urn:fowler-cc:serviceId:OpenSprinkler1 variable: **StatusMessage** was: Sch PGM now: Sch PGM #hooks: 0 upnp: 0 skip: 0 v:(nil)/NONE duplicate:1 <0x742db520> 50 06/30/19 23:33:29.394 luup\_log:231: OpenSprinkler: Debug: poll status: Max Stations: 8 <0x742db520> 06 06/30/19 23:33:29.394 Device Variable:: m szValue set device: 231 service: urn:fowler-cc:serviceId:OpenSprinkler1 variable: **Status** was: 1 now: 1 #hooks: 0 upnp: 0 skip: 0 v: 0x12cfb00/NONE duplicate:1 <0x742db520> 50 06/30/19 23:33:29.397 luup\_log:231: OpenSprinkler: Debug: poll status : Exit <0x742db520> 50 06/30/19 23:33:29.397 luup\_log:231: OpenSprinkler: Debug: poll status cycle : Exit <0x742db520> 04 06/30/19 23:33:46.230 <Job ID="7670" Name="pollnode #20 1 cmds" Device="152" Created="2019-06-30 23:33:46" Started="2019-06-30 23:33:46" Completed="2019-06-30 23:33:46" Duration="0.127379000" Runtime="0.125700000" Status="Successful" LastNote="" Node="20"

NodeType="ZWaveDimmableLight" NodeDescription="Room Light"/  $> <0x76522520>$ 02 06/30/19 23:33:46.230 **Device\_Basic::AddPoll 152 poll list full, deleting old one** <0x76522520> 06 06/30/19 23:33:46.231 Device Variable:: m szValue set device: 152 service: urn:micasaverdecom:serviceId:HaDevice1 variable: **PollRatings** was: 5.00 now: 5.00 #hooks: 0 upnp: 0 skip: 0 v:(nil)/NONE duplicate: 1 <0x76522520> 06 06/30/19 23:33:46.232 Device Variable:: m szValue set device: 152 service: urn:micasaverdecom:serviceId:ZWaveNetwork1 variable: **LastPollSuccess** was: 1561962196 now: 1561962826 #hooks: 0 upnp: 0 skip: 0 v: (nil)/NONE duplicate:0 <0x76522520> 06 06/30/19 23:33:46.233 Device Variable:: m szValue set device: 152 service: urn:micasaverdecom:serviceId:ZWaveNetwork1 variable: **ConsecutivePollFails** was: 0 now: 0 #hooks: 0 upnp: 0 skip: 0 v:(nil)/NONE duplicate:1 <0x76522520> 50 06/30/19 23:33:49.100 luup\_log:231: OpenSprinkler: Debug: poll status cycle : Enter <0x742db520> 50 06/30/19 23:33:49.101 luup\_log:231: OpenSprinkler: Debug: poll status : Enter : DeviceID: 231 <0x742db520> 50 06/30/19 23:33:49.384 luup\_log:231: OpenSprinkler: Debug: os http call: statusCode=200, resp={"devt": 1561937631,"nbrd":1,"en":1,"rd":0,"rs":0,"rdst": 0,"loc":"49.10135,-122.86475","wtkey":"","sunrise": 311,"sunset":1281,"eip":1085550604,"lwc":1561936122,"lswc": 1561936122,"lupt":1560095492,"lrun": [7,1,1356,1561772293],"curr":180,"sbits":[2,0],"ps": [[0,0,0],[1,220,1561935601],[1,2250,1561937851], [1,2250,1561940101],[1,2625,1561942351],[0,0,0],[0,0,0], [1,1125,1561944976]],"wto":{"h":40,"t":80,"r":90,"bh": 65,"bt":58.1,"br":0.071},"ifkey":"","RSSI":-61} <0x742db520> 50 06/30/19 23:33:49.389 luup\_log:231: OpenSprinkler: Debug: poll status: resp=table: 0x288f440 <0x742db520> 50 06/30/19 23:33:49.411 luup\_log:231: OpenSprinkler: Debug: os http call: statusCode=200, resp={"sn": [0,1,0,0,0,0,0,0],"nstations":8} <0x742db520> 50 06/30/19 23:33:49.412 luup\_log:231: OpenSprinkler:

Debug: poll status: resp=table: 0x2cdc5f8 <0x742db520> 50 06/30/19 23:33:49.413 luup\_log:231: OpenSprinkler: Debug: poll status: number of program data =  $8 < 0x742db520>$ 50 06/30/19 23:33:49.413 luup\_log:231: OpenSprinkler: Debug: poll status: programData[2][1] = 1 <0x742db520> 06 06/30/19 23:33:49.414 Device Variable:: m szValue set device: 231 service: urn:fowler-cc:serviceId:OpenSprinkler1 variable: **ModeStatus** was: Enable now: Enable #hooks: 0 upnp: 0 skip: 0 v:0x12cfb78/NONE duplicate:1 <0x742db520> 06 06/30/19 23:33:49.414 Device Variable:: m szValue set device: 231 service: urn:fowler-cc:serviceId:OpenSprinkler1 variable: **StatusMessage** was: Sch PGM now: Sch PGM #hooks: 0 upnp: 0 skip: 0 v:(nil)/NONE duplicate:1 <0x742db520> 50 06/30/19 23:33:49.414 luup\_log:231: OpenSprinkler: Debug: poll status: Max Stations: 8 <0x742db520> 06 06/30/19 23:33:49.415 Device Variable:: m szValue set device: 231 service: urn:fowler-cc:serviceId:OpenSprinkler1 variable: **Status** was: 1 now: 1 #hooks: 0 upnp: 0 skip: 0 v: 0x12cfb00/NONE duplicate:1 <0x742db520> 50 06/30/19 23:33:49.418 luup\_log:231: OpenSprinkler: Debug: poll status : Exit <0x742db520> 50 06/30/19 23:33:49.418 luup\_log:231: OpenSprinkler: Debug: poll status cycle : Exit <0x742db520> 50 06/30/19 23:34:09.003 luup\_log:231: OpenSprinkler: Debug: poll status cycle : Enter <0x742db520> 50 06/30/19 23:34:09.004 luup\_log:231: OpenSprinkler: Debug: poll status : Enter : DeviceID: 231 <0x742db520> 50 06/30/19 23:34:09.242 luup\_log:231: OpenSprinkler: Debug: os http call: statusCode=200, resp={"devt": 1561937651,"nbrd":1,"en":1,"rd":0,"rs":0,"rdst": 0,"loc":"49.10135,-122.86475","wtkey":"","sunrise": 311,"sunset":1281,"eip":1085550604,"lwc":1561936122,"lswc": 1561936122,"lupt":1560095492,"lrun": [7,1,1356,1561772293],"curr":180,"sbits":[2,0],"ps": [[0,0,0],[1,200,1561935601],[1,2250,1561937851], [1,2250,1561940101],[1,2625,1561942351],[0,0,0],[0,0,0], [1,1125,1561944976]],"wto":{"h":40,"t":80,"r":90,"bh": 65,"bt":58.1,"br":0.071},"ifkey":"","RSSI":-61} <0x742db520> 50 06/30/19 23:34:09.247 luup\_log:231: OpenSprinkler:

Debug: poll status: resp=table: 0x2ccbfc0 <0x742db520>

50 06/30/19 23:34:09.286 luup\_log:231: OpenSprinkler: Debug: os http call: statusCode=200, resp={"sn":  $[0,1,0,0,0,0,0,0]$ , "nstations":8} <0x742db520> 50 06/30/19 23:34:09.287 luup\_log:231: OpenSprinkler: Debug: poll status: resp=table: 0x23d90e0 <0x742db520> 50 06/30/19 23:34:09.288 luup\_log:231: OpenSprinkler: Debug: poll status: number of program data =  $8 < 0x742db520>$ 50 06/30/19 23:34:09.288 luup\_log:231: OpenSprinkler: Debug: poll status: programData[2][1] = 1 <0x742db520> 06 06/30/19 23:34:09.288 Device Variable:: m szValue set device: 231 service: urn:fowler-cc:serviceId:OpenSprinkler1 variable: **ModeStatus** was: Enable now: Enable #hooks: 0 upnp: 0 skip: 0 v:0x12cfb78/NONE duplicate:1 <0x742db520> 06 06/30/19 23:34:09.289 Device Variable:: m szValue set device: 231 service: urn:fowler-cc:serviceId:OpenSprinkler1 variable: **StatusMessage** was: Sch PGM now: Sch PGM #hooks: 0 upnp: 0 skip: 0 v:(nil)/NONE duplicate:1 <0x742db520> 50 06/30/19 23:34:09.289 luup\_log:231: OpenSprinkler: Debug: poll status: Max Stations: 8 <0x742db520> 06 06/30/19 23:34:09.289 Device Variable:: m szValue set device: 231 service: urn:fowler-cc:serviceId:OpenSprinkler1 variable: **Status** was: 1 now: 1 #hooks: 0 upnp: 0 skip: 0 v: 0x12cfb00/NONE duplicate:1 <0x742db520> 50 06/30/19 23:34:09.293 luup\_log:231: OpenSprinkler: Debug: poll status : Exit <0x742db520> 50 06/30/19 23:34:09.293 luup\_log:231: OpenSprinkler: Debug: poll status cycle : Exit <0x742db520> 04 06/30/19 23:34:16.249 <Job ID="7671" Name="pollnode #21 1 cmds" Device="153" Created="2019-06-30 23:34:16" Started="2019-06-30 23:34:16" Completed="2019-06-30 23:34:16" Duration="0.146552000" Runtime="0.144237000" Status="Successful" LastNote="" Node="21" NodeType="ZWaveController" NodeDescription="3-Way In Wall Access"/> <0x76522520> 02 06/30/19 23:34:16.249 **Device\_Basic::AddPoll 153 poll list full, deleting old one** <0x76522520> 06 06/30/19 23:34:16.250 Device Variable:: m szValue set device: 153 service: urn:micasaverdecom:serviceId:HaDevice1 variable: **PollRatings** was: 5.00 now: 5.00 #hooks: 0 upnp: 0 skip: 0 v:(nil)/NONE duplicate: 1 <0x76522520>

06 06/30/19 23:34:16.251 Device Variable:: m szValue set device: 153 service: urn:micasaverdecom:serviceId:ZWaveNetwork1 variable: **LastPollSuccess** was: 1561962226 now: 1561962856 #hooks: 0 upnp: 0 skip: 0 v: (nil)/NONE duplicate:0 <0x76522520> 06 06/30/19 23:34:16.251 Device Variable:: m szValue set device: 153 service: urn:micasaverdecom:serviceId:ZWaveNetwork1 variable: **ConsecutivePollFails** was: 0 now: 0 #hooks: 0 upnp: 0 skip: 0 v:(nil)/NONE duplicate:1 <0x76522520> 08 06/30/19 23:34:16.630 JobHandler\_LuaUPnP::HandleActionRequest device: 0 service: urn:micasaverde-com:serviceId:HomeAutomationGateway1 action: **LogIpRequest** <0x705f8520> 08 06/30/19 23:34:16.631 JobHandler\_LuaUPnP::HandleActionRequest argument serviceId=urn:micasaverdecom:serviceId:HomeAutomationGateway1 <0x705f8520> 08 06/30/19 23:34:16.631 JobHandler\_LuaUPnP::HandleActionRequest argument action=LogIpRequest <0x705f8520> 08 06/30/19 23:34:16.631 JobHandler\_LuaUPnP::HandleActionRequest argument IpAddress=192.168.1.117 <0x705f8520> 08 06/30/19 23:34:16.631 JobHandler\_LuaUPnP::HandleActionRequest argument MacAddress=c8:d0:83:e1:46:72 <0x705f8520> 50 06/30/19 23:34:29.101 luup\_log:231: OpenSprinkler: Debug: poll status cycle : Enter <0x742db520> 50 06/30/19 23:34:29.101 luup\_log:231: OpenSprinkler: Debug: poll status : Enter : DeviceID: 231 <0x742db520> 50 06/30/19 23:34:29.376 luup\_log:231: OpenSprinkler: Debug: os http call: statusCode=200, resp={"devt": 1561937671,"nbrd":1,"en":1,"rd":0,"rs":0,"rdst": 0,"loc":"49.10135,-122.86475","wtkey":"","sunrise": 311,"sunset":1281,"eip":1085550604,"lwc":1561936122,"lswc": 1561936122,"lupt":1560095492,"lrun": [7,1,1356,1561772293],"curr":185,"sbits":[2,0],"ps": [[0,0,0],[1,180,1561935601],[1,2250,1561937851], [1,2250,1561940101],[1,2625,1561942351],[0,0,0],[0,0,0], [1,1125,1561944976]],"wto":{"h":40,"t":80,"r":90,"bh":

## 65,"bt":58.1,"br":0.071},"ifkey":"","RSSI":-60} <0x742db520>

50 06/30/19 23:34:29.382 luup\_log:231: OpenSprinkler: Debug: poll status: resp=table: 0x2be4a40 <0x742db520> 50 06/30/19 23:34:29.619 luup\_log:231: OpenSprinkler: Debug: os http call: statusCode=200, resp={"sn":  $[0,1,0,0,0,0,0,0]$ , "nstations":8} <0x742db520> 50 06/30/19 23:34:29.621 luup\_log:231: OpenSprinkler: Debug: poll status: resp=table: 0x2c8a588 <0x742db520> 50 06/30/19 23:34:29.621 luup\_log:231: OpenSprinkler: Debug: poll status: number of program data =  $8 < 0x742db520>$ 50 06/30/19 23:34:29.621 luup\_log:231: OpenSprinkler: Debug: poll status: programData[2][1] =  $1 < 0x742db520>$ 06 06/30/19 23:34:29.621 Device Variable:: m szValue set device: 231 service: urn:fowler-cc:serviceId:OpenSprinkler1 variable: **ModeStatus** was: Enable now: Enable #hooks: 0 upnp: 0 skip: 0 v:0x12cfb78/NONE duplicate:1 <0x742db520> 06 06/30/19 23:34:29.622 Device Variable:: m szValue set device: 231 service: urn:fowler-cc:serviceId:OpenSprinkler1 variable: **StatusMessage** was: Sch PGM now: Sch PGM #hooks: 0 upnp: 0 skip: 0 v:(nil)/NONE duplicate:1 <0x742db520> 50 06/30/19 23:34:29.622 luup\_log:231: OpenSprinkler: Debug: poll status: Max Stations: 8 <0x742db520> 06 06/30/19 23:34:29.622 Device Variable:: m szValue set device: 231 service: urn:fowler-cc:serviceId:OpenSprinkler1 variable: **Status** was: 1 now: 1 #hooks: 0 upnp: 0 skip: 0 v: 0x12cfb00/NONE duplicate:1 <0x742db520> 50 06/30/19 23:34:29.625 luup\_log:231: OpenSprinkler: Debug: poll status : Exit <0x742db520> 50 06/30/19 23:34:29.625 luup\_log:231: OpenSprinkler: Debug: poll status cycle : Exit <0x742db520> 04 06/30/19 23:34:46.297 <Job ID="7672" Name="pollnode #26 1 cmds" Device="197" Created="2019-06-30 23:34:46" Started="2019-06-30 23:34:46" Completed="2019-06-30 23:34:46" Duration="0.192700000" Runtime="0.191831000" Status="Successful" LastNote="" Node="26" NodeType="ZWaveDimmableLight" NodeDescription="Light"/> <0x76522520> 02 06/30/19 23:34:46.297 **Device\_Basic::AddPoll 197 poll list full, deleting old one** <0x76522520> 06 06/30/19 23:34:46.298 Device Variable:: m szValue set

device: 197 service: urn:micasaverdecom:serviceId:HaDevice1 variable: **PollRatings** was: 5.00 now: 5.00 #hooks: 0 upnp: 0 skip: 0 v:(nil)/NONE duplicate: 1 <0x76522520> 06 06/30/19 23:34:46.299 Device Variable:: m szValue set device: 197 service: urn:micasaverdecom:serviceId:ZWaveNetwork1 variable: **LastPollSuccess** was: 1561962256 now: 1561962886 #hooks: 0 upnp: 0 skip: 0 v: (nil)/NONE duplicate:0 <0x76522520> 06 06/30/19 23:34:46.299 Device Variable:: m szValue set device: 197 service: urn:micasaverdecom:serviceId:ZWaveNetwork1 variable: **ConsecutivePollFails** was: 0 now: 0 #hooks: 0 upnp: 0 skip: 0 v:(nil)/NONE duplicate:1 <0x76522520> 50 06/30/19 23:34:49.100 luup\_log:231: OpenSprinkler: Debug: poll status cycle : Enter <0x742db520> 50 06/30/19 23:34:49.101 luup\_log:231: OpenSprinkler: Debug: poll\_status : Enter : DeviceID: 231 <0x742db520> 50 06/30/19 23:34:49.342 luup\_log:231: OpenSprinkler: Debug: os http call: statusCode=200, resp={"devt": 1561937691,"nbrd":1,"en":1,"rd":0,"rs":0,"rdst": 0,"loc":"49.10135,-122.86475","wtkey":"","sunrise": 311,"sunset":1281,"eip":1085550604,"lwc":1561936122,"lswc": 1561936122,"lupt":1560095492,"lrun": [7,1,1356,1561772293],"curr":185,"sbits":[2,0],"ps": [[0,0,0],[1,160,1561935601],[1,2250,1561937851], [1,2250,1561940101],[1,2625,1561942351],[0,0,0],[0,0,0], [1,1125,1561944976]],"wto":{"h":40,"t":80,"r":90,"bh": 65,"bt":58.1,"br":0.071},"ifkey":"","RSSI":-59} <0x742db520> 50 06/30/19 23:34:49.348 luup\_log:231: OpenSprinkler: Debug: poll status: resp=table: 0x2cc44e0 <0x742db520> 50 06/30/19 23:34:49.387 luup\_log:231: OpenSprinkler: Debug: os http call: statusCode=200, resp={"sn": [0,1,0,0,0,0,0,0],"nstations":8} <0x742db520> 50 06/30/19 23:34:49.389 luup\_log:231: OpenSprinkler: Debug: poll status: resp=table: 0x2dfdb40 <0x742db520> 50 06/30/19 23:34:49.389 luup\_log:231: OpenSprinkler: Debug: poll status: number of program data =  $8 < 0x742db520>$ 50 06/30/19 23:34:49.390 luup\_log:231: OpenSprinkler: Debug: poll status: programData[2][1] = 1 <0x742db520>

06 06/30/19 23:34:49.390 Device Variable:: m szValue set device: 231 service: urn:fowler-cc:serviceId:OpenSprinkler1 variable: **ModeStatus** was: Enable now: Enable #hooks: 0 upnp: 0 skip: 0 v:0x12cfb78/NONE duplicate:1 <0x742db520> 06 06/30/19 23:34:49.390 Device Variable:: m szValue set device: 231 service: urn:fowler-cc:serviceId:OpenSprinkler1 variable: **StatusMessage** was: Sch PGM now: Sch PGM #hooks: 0 upnp: 0 skip: 0 v:(nil)/NONE duplicate:1 <0x742db520> 50 06/30/19 23:34:49.391 luup\_log:231: OpenSprinkler: Debug: poll status: Max Stations: 8 <0x742db520> 06 06/30/19 23:34:49.391 Device Variable:: m szValue set device: 231 service: urn:fowler-cc:serviceId:OpenSprinkler1 variable: **Status** was: 1 now: 1 #hooks: 0 upnp: 0 skip: 0 v: 0x12cfb00/NONE duplicate:1 <0x742db520> 50 06/30/19 23:34:49.393 luup\_log:231: OpenSprinkler: Debug: poll status : Exit <0x742db520> 50 06/30/19 23:34:49.394 luup\_log:231: OpenSprinkler: Debug: poll status cycle : Exit <0x742db520> 50 06/30/19 23:35:09.101 luup\_log:231: OpenSprinkler: Debug: poll status cycle : Enter <0x742db520> 50 06/30/19 23:35:09.101 luup\_log:231: OpenSprinkler: Debug: poll status : Enter : DeviceID: 231 <0x742db520> 50 06/30/19 23:35:09.337 luup\_log:231: OpenSprinkler: Debug: os http call: statusCode=200, resp={"devt": 1561937711,"nbrd":1,"en":1,"rd":0,"rs":0,"rdst": 0,"loc":"49.10135,-122.86475","wtkey":"","sunrise": 311,"sunset":1281,"eip":1085550604,"lwc":1561936122,"lswc": 1561936122,"lupt":1560095492,"lrun": [7,1,1356,1561772293],"curr":185,"sbits":[2,0],"ps": [[0,0,0],[1,140,1561935601],[1,2250,1561937851], [1,2250,1561940101],[1,2625,1561942351],[0,0,0],[0,0,0], [1,1125,1561944976]],"wto":{"h":40,"t":80,"r":90,"bh": 65,"bt":58.1,"br":0.071},"ifkey":"","RSSI":-60} <0x742db520> 50 06/30/19 23:35:09.344 luup\_log:231: OpenSprinkler: Debug: poll\_status: resp=table: 0x2d6e278 <0x742db520> 50 06/30/19 23:35:09.383 luup\_log:231: OpenSprinkler: Debug: os http call: statusCode=200, resp={"sn":  $[0,1,0,0,0,0,0,0]$ , "nstations":8} <0x742db520> 50 06/30/19 23:35:09.385 luup\_log:231: OpenSprinkler:

Debug: poll status: resp=table: 0x2cdb138 <0x742db520>

50 06/30/19 23:35:09.385 luup\_log:231: OpenSprinkler: Debug: poll status: number of program data = 8 <0x742db520> 50 06/30/19 23:35:09.386 luup\_log:231: OpenSprinkler: Debug: poll status: programData[2][1] = 1 <0x742db520> 06 06/30/19 23:35:09.386 Device Variable:: m szValue set device: 231 service: urn:fowler-cc:serviceId:OpenSprinkler1 variable: **ModeStatus** was: Enable now: Enable #hooks: 0 upnp: 0 skip: 0 v:0x12cfb78/NONE duplicate:1 <0x742db520> 06 06/30/19 23:35:09.386 Device Variable:: m szValue set device: 231 service: urn:fowler-cc:serviceId:OpenSprinkler1 variable: **StatusMessage** was: Sch PGM now: Sch PGM #hooks: 0 upnp: 0 skip: 0 v:(nil)/NONE duplicate:1 <0x742db520> 50 06/30/19 23:35:09.386 luup\_log:231: OpenSprinkler: Debug: poll status: Max Stations: 8 <0x742db520> 06 06/30/19 23:35:09.387 Device Variable:: m szValue set device: 231 service: urn:fowler-cc:serviceId:OpenSprinkler1 variable: **Status** was: 1 now: 1 #hooks: 0 upnp: 0 skip: 0 v: 0x12cfb00/NONE duplicate:1 <0x742db520> 50 06/30/19 23:35:09.389 luup\_log:231: OpenSprinkler: Debug: poll status : Exit <0x742db520> 50 06/30/19 23:35:09.390 luup\_log:231: OpenSprinkler: Debug: poll status cycle : Exit <0x742db520> 04 06/30/19 23:35:16.224 <Job ID="7673" Name="pollnode #27 1 cmds" Device="198" Created="2019-06-30 23:35:16" Started="2019-06-30 23:35:16" Completed="2019-06-30 23:35:16" Duration="0.122902000" Runtime="0.119387000" Status="Successful" LastNote="" Node="27" NodeType="ZWaveNonDimmableLight" NodeDescription="Stair Light"/> <0x76522520> 02 06/30/19 23:35:16.225 **Device\_Basic::AddPoll 198 poll list full, deleting old one** <0x76522520> 06 06/30/19 23:35:16.226 Device Variable:: m szValue set device: 198 service: urn:micasaverdecom:serviceId:HaDevice1 variable: **PollRatings** was: 5.00 now: 5.00 #hooks: 0 upnp: 0 skip: 0 v:(nil)/NONE duplicate: 1 <0x76522520> 06 06/30/19 23:35:16.226 Device Variable:: m szValue set device: 198 service: urn:micasaverdecom:serviceId:ZWaveNetwork1 variable: **LastPollSuccess** was: 1561962286 now: 1561962916 #hooks: 0 upnp: 0 skip: 0 v: (nil)/NONE duplicate:0 <0x76522520>

06 06/30/19 23:35:16.226 Device Variable:: m szValue set device: 198 service: urn:micasaverdecom:serviceId:ZWaveNetwork1 variable: **ConsecutivePollFails** was: 0 now: 0 #hooks: 0 upnp: 0 skip: 0 v:(nil)/NONE duplicate:1 <0x76522520> 08 06/30/19 23:35:23.912 JobHandler\_LuaUPnP::HandleActionRequest device: 0 service: urn:micasaverde-com:serviceId:HomeAutomationGateway1 action: **LogIpRequest** <0x70ec8520> 08 06/30/19 23:35:23.913 JobHandler\_LuaUPnP::HandleActionRequest argument serviceId=urn:micasaverdecom:serviceId:HomeAutomationGateway1 <0x70ec8520> 08 06/30/19 23:35:23.913 JobHandler\_LuaUPnP::HandleActionRequest argument action=LogIpRequest <0x70ec8520> 08 06/30/19 23:35:23.913 JobHandler\_LuaUPnP::HandleActionRequest argument IpAddress=192.168.1.117 <0x70ec8520> 08 06/30/19 23:35:23.913 JobHandler\_LuaUPnP::HandleActionRequest argument MacAddress=c8:d0:83:e1:46:72 <0x70ec8520> 50 06/30/19 23:35:29.101 luup\_log:231: OpenSprinkler: Debug: poll status cycle : Enter <0x742db520> 50 06/30/19 23:35:29.101 luup\_log:231: OpenSprinkler: Debug: poll status : Enter : DeviceID: 231 <0x742db520> 50 06/30/19 23:35:29.335 luup\_log:231: OpenSprinkler: Debug: os http call: statusCode=200, resp={"devt": 1561937731,"nbrd":1,"en":1,"rd":0,"rs":0,"rdst": 0,"loc":"49.10135,-122.86475","wtkey":"","sunrise": 311,"sunset":1281,"eip":1085550604,"lwc":1561936122,"lswc": 1561936122,"lupt":1560095492,"lrun":  $[7,1,1356,1561772293]$ , "curr":185, "sbits": $[2,0]$ , "ps": [[0,0,0],[1,120,1561935601],[1,2250,1561937851], [1,2250,1561940101],[1,2625,1561942351],[0,0,0],[0,0,0], [1,1125,1561944976]],"wto":{"h":40,"t":80,"r":90,"bh": 65,"bt":58.1,"br":0.071},"ifkey":"","RSSI":-60} <0x742db520> 50 06/30/19 23:35:29.340 luup\_log:231: OpenSprinkler: Debug: poll status: resp=table: 0x2cf5cb0 <0x742db520> 50 06/30/19 23:35:29.381 luup\_log:231: OpenSprinkler:

Debug: os http call: statusCode=200, resp={"sn": [0,1,0,0,0,0,0,0],"nstations":8} <0x742db520> 50 06/30/19 23:35:29.382 luup\_log:231: OpenSprinkler: Debug: poll status: resp=table: 0x2d25c38 <0x742db520> 50 06/30/19 23:35:29.382 luup\_log:231: OpenSprinkler: Debug: poll status: number of program data = 8 <0x742db520> 50 06/30/19 23:35:29.382 luup\_log:231: OpenSprinkler: Debug: poll status: programData[2][1] = 1 <0x742db520> 06 06/30/19 23:35:29.382 Device Variable:: m szValue set device: 231 service: urn:fowler-cc:serviceId:OpenSprinkler1 variable: **ModeStatus** was: Enable now: Enable #hooks: 0 upnp: 0 skip: 0 v:0x12cfb78/NONE duplicate:1 <0x742db520> 06 06/30/19 23:35:29.383 Device Variable:: m szValue set device: 231 service: urn:fowler-cc:serviceId:OpenSprinkler1 variable: **StatusMessage** was: Sch PGM now: Sch PGM #hooks: 0 upnp: 0 skip: 0 v:(nil)/NONE duplicate:1 <0x742db520> 50 06/30/19 23:35:29.383 luup\_log:231: OpenSprinkler: Debug: poll status: Max Stations: 8 <0x742db520> 06 06/30/19 23:35:29.383 Device Variable:: m szValue set device: 231 service: urn:fowler-cc:serviceId:OpenSprinkler1 variable: **Status** was: 1 now: 1 #hooks: 0 upnp: 0 skip: 0 v: 0x12cfb00/NONE duplicate:1 <0x742db520> 50 06/30/19 23:35:29.386 luup\_log:231: OpenSprinkler: Debug: poll status : Exit <0x742db520> 50 06/30/19 23:35:29.386 luup\_log:231: OpenSprinkler: Debug: poll status cycle : Exit <0x742db520> 02 06/30/19 23:35:42.983 **15622 updated ip 192.168.1.38 mac e8:f2:e2:9a:7b:33** <0x6d9f8520> 02 06/30/19 23:35:42.984 **15622 ip 192.168.1.38 returned mac e8:f2:e2:9a:7b:33 device (nil)** <0x6d9f8520> 02 06/30/19 23:35:42.985 15622 before test device **mac -e8:f2:e2:9a:7b:33- empty 0** <0x6d9f8520> 02 06/30/19 23:35:42.985 **15622 in test** <0x6d9f8520> 02 06/30/19 23:35:42.985 **15622 dev (nil) by mac e8:f2:e2:9a:7b:33** <0x6d9f8520> 04 06/30/19 23:35:46.556 <Job ID="7674" Name="pollnode #57 1 cmds" Device="199" Created="2019-06-30 23:35:46" Started="2019-06-30 23:35:46" Completed="2019-06-30 23:35:46" Duration="0.454667000" Runtime="0.451772000" Status="Successful" LastNote="" Node="57" NodeType="ZWaveDimmableLight" NodeDescription="Bar Light

1"/> <0x76522520>

02 06/30/19 23:35:46.557 **Device\_Basic::AddPoll 199 poll list full, deleting old one** <0x76522520> 06 06/30/19 23:35:46.558 Device Variable:: m szValue set device: 199 service: urn:micasaverdecom:serviceId:HaDevice1 variable: **PollRatings** was: 5.00 now: 5.00 #hooks: 0 upnp: 0 skip: 0 v:(nil)/NONE duplicate: 1 <0x76522520> 06 06/30/19 23:35:46.558 Device Variable:: m szValue set device: 199 service: urn:micasaverdecom:serviceId:ZWaveNetwork1 variable: **LastPollSuccess** was: 1561962316 now: 1561962946 #hooks: 0 upnp: 0 skip: 0 v: (nil)/NONE duplicate:0 <0x76522520> 06 06/30/19 23:35:46.558 Device Variable:: m szValue set device: 199 service: urn:micasaverdecom:serviceId:ZWaveNetwork1 variable: **ConsecutivePollFails** was: 0 now: 0 #hooks: 0 upnp: 0 skip: 0 v:(nil)/NONE duplicate:1 <0x76522520> 50 06/30/19 23:35:49.101 luup\_log:231: OpenSprinkler: Debug: poll status cycle : Enter <0x742db520> 50 06/30/19 23:35:49.102 luup\_log:231: OpenSprinkler: Debug: poll status : Enter : DeviceID: 231 <0x742db520> 50 06/30/19 23:35:49.336 luup\_log:231: OpenSprinkler: Debug: os http call: statusCode=200, resp={"devt": 1561937751,"nbrd":1,"en":1,"rd":0,"rs":0,"rdst": 0,"loc":"49.10135,-122.86475","wtkey":"","sunrise": 311,"sunset":1281,"eip":1085550604,"lwc":1561936122,"lswc": 1561936122,"lupt":1560095492,"lrun": [7,1,1356,1561772293],"curr":185,"sbits":[2,0],"ps": [[0,0,0],[1,100,1561935601],[1,2250,1561937851], [1,2250,1561940101],[1,2625,1561942351],[0,0,0],[0,0,0], [1,1125,1561944976]],"wto":{"h":40,"t":80,"r":90,"bh": 65,"bt":58.1,"br":0.071},"ifkey":"","RSSI":-60} <0x742db520> 50 06/30/19 23:35:49.340 luup\_log:231: OpenSprinkler: Debug: poll\_status: resp=table: 0x2d7a020 <0x742db520> 50 06/30/19 23:35:49.381 luup\_log:231: OpenSprinkler: Debug: os http call: statusCode=200, resp={"sn":  $[0,1,0,0,0,0,0,0]$ , "nstations":8} <0x742db520> 50 06/30/19 23:35:49.382 luup\_log:231: OpenSprinkler:

Debug: poll status: resp=table: 0x2d88380 <0x742db520>

50 06/30/19 23:35:49.383 luup\_log:231: OpenSprinkler: Debug: poll status: number of program data =  $8 < 0x742db520>$ 50 06/30/19 23:35:49.383 luup\_log:231: OpenSprinkler: Debug: poll status: programData[2][1] = 1 <0x742db520> 06 06/30/19 23:35:49.383 Device Variable:: m szValue set device: 231 service: urn:fowler-cc:serviceId:OpenSprinkler1 variable: **ModeStatus** was: Enable now: Enable #hooks: 0 upnp: 0 skip: 0 v:0x12cfb78/NONE duplicate:1 <0x742db520> 06 06/30/19 23:35:49.383 Device Variable:: m szValue set device: 231 service: urn:fowler-cc:serviceId:OpenSprinkler1 variable: **StatusMessage** was: Sch PGM now: Sch PGM #hooks: 0 upnp: 0 skip: 0 v:(nil)/NONE duplicate:1 <0x742db520> 50 06/30/19 23:35:49.384 luup\_log:231: OpenSprinkler: Debug: poll status: Max Stations: 8 <0x742db520> 06 06/30/19 23:35:49.384 Device Variable:: m szValue set device: 231 service: urn:fowler-cc:serviceId:OpenSprinkler1 variable: **Status** was: 1 now: 1 #hooks: 0 upnp: 0 skip: 0 v: 0x12cfb00/NONE duplicate:1 <0x742db520> 50 06/30/19 23:35:49.386 luup\_log:231: OpenSprinkler: Debug: poll status : Exit <0x742db520> 50 06/30/19 23:35:49.386 luup\_log:231: OpenSprinkler: Debug: poll status cycle : Exit <0x742db520> 02 06/30/19 23:36:06.457 **15622 updated ip 192.168.1.191 mac 78:28:ca:0a:54:a2** <0x6e1f8520> 02 06/30/19 23:36:06.458 **15622 ip 192.168.1.191 returned mac 78:28:ca:0a:54:a2 device 0x109b368** <0x6e1f8520> 02 06/30/19 23:36:06.458 **15622 before test device 0x109b368 mac -78:28:ca:0a:54:a2- empty 0** <0x6e1f8520> 01 06/30/19 23:36:06.495 **FileUtils::ReadURL 0/resp:400 user: pass: size 100 http://192.168.1.191:1400/xml/ description.xml//xml/AlarmClock1.xml res <HTML><HEAD><TITLE>Error 400</TITLE></HEAD><BODY><H1>Error 400</H1><P>Bad Request</P></BODY></HTML>** <0x6e1f8520> 01 06/30/19 23:36:06.496 **Indler\_LuaUPnP::ConfirmUpnpFile can't retrieve http:// 192.168.1.191:1400/xml/device\_description.xml//xml/ AlarmClock1.xml basefile AlarmClock1.xml** <0x6e1f8520> 01 06/30/19 23:36:06.501 **FileUtils::ReadURL 0/resp:400 user: pass: size 100 http://192.168.1.191:1400/xml/ device\_description.xml//xml/MusicServices1.xml response: <HTML><HEAD><TITLE>Error 400</TITLE></HEAD><BODY><H1>Error** 

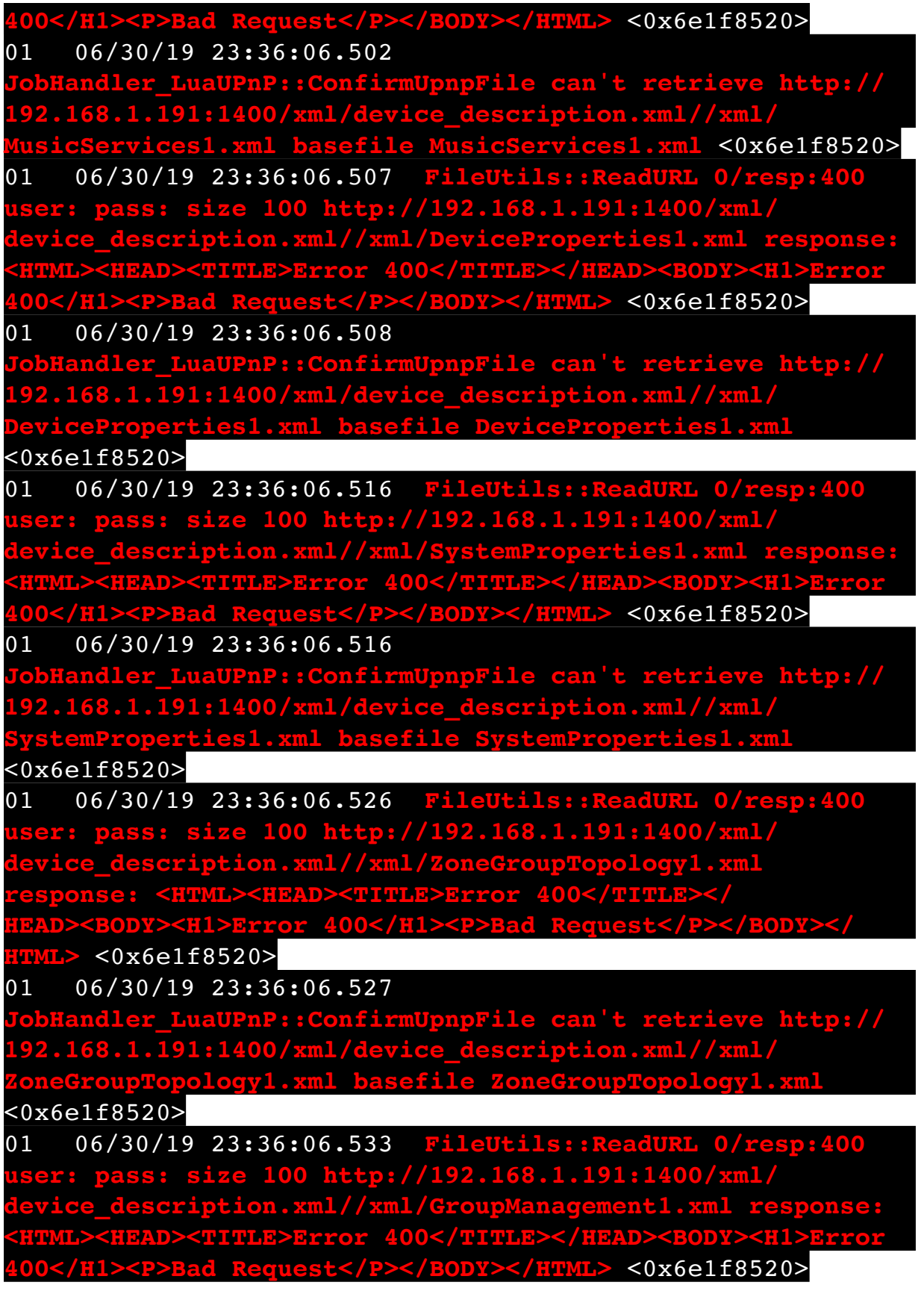

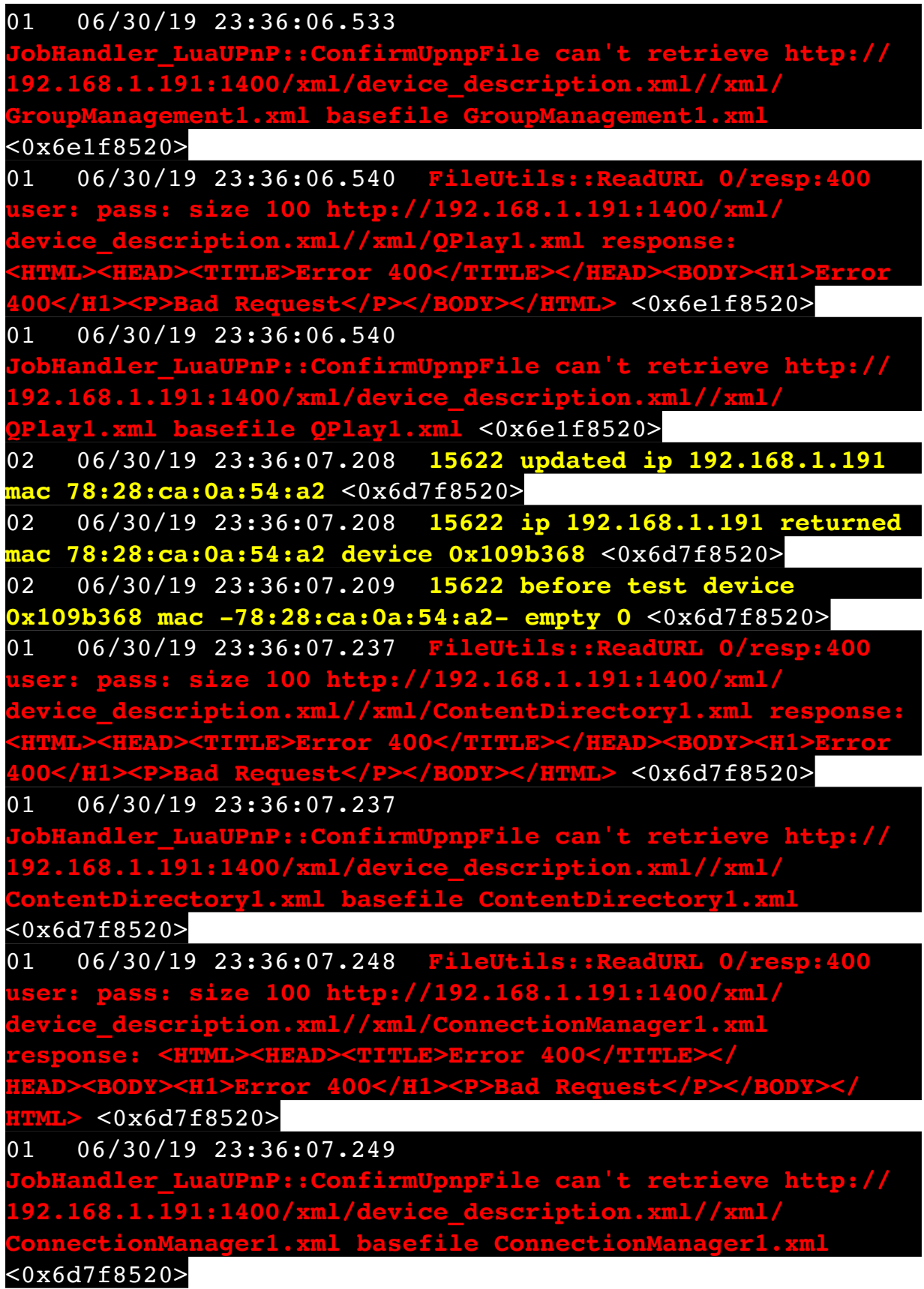

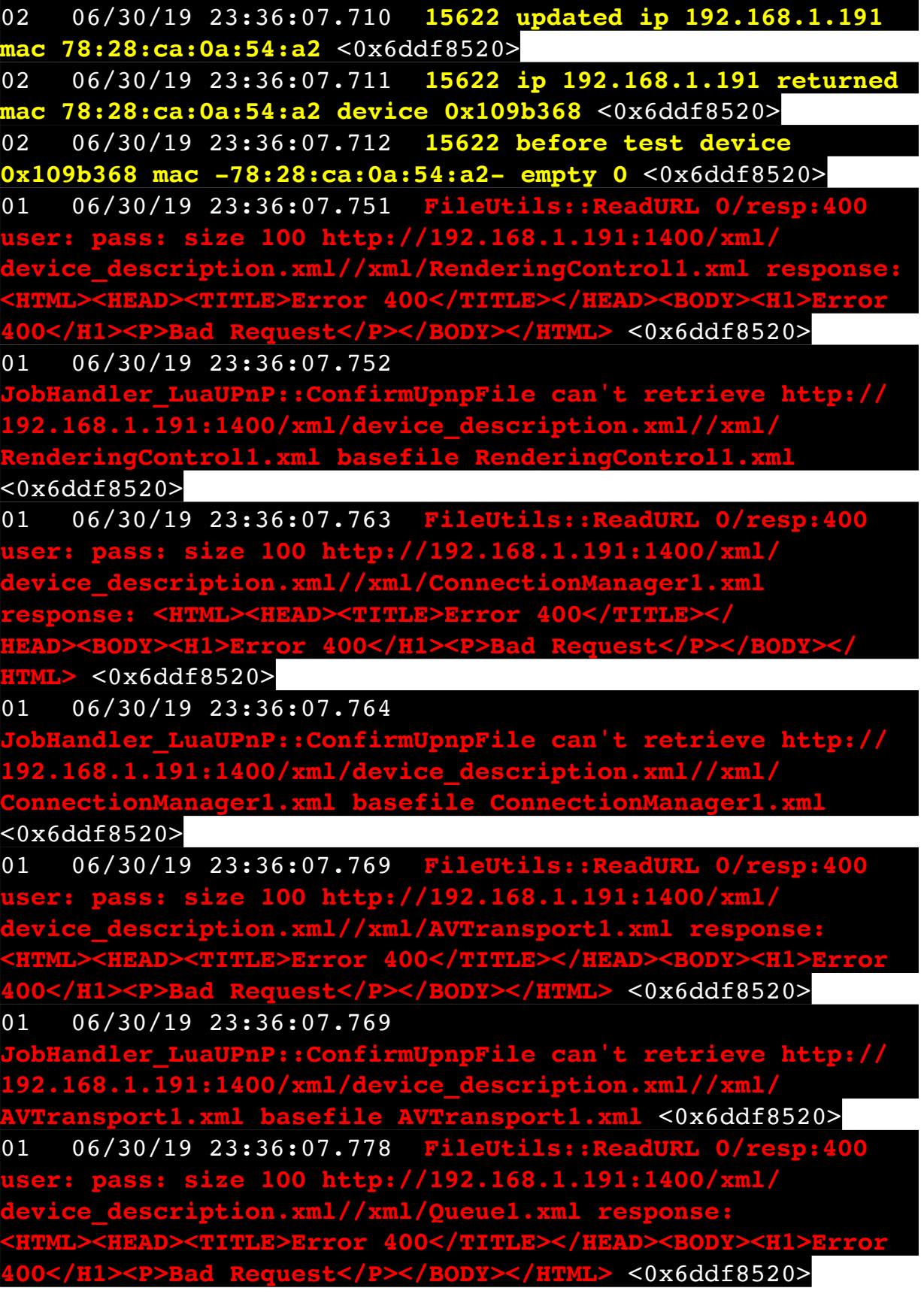

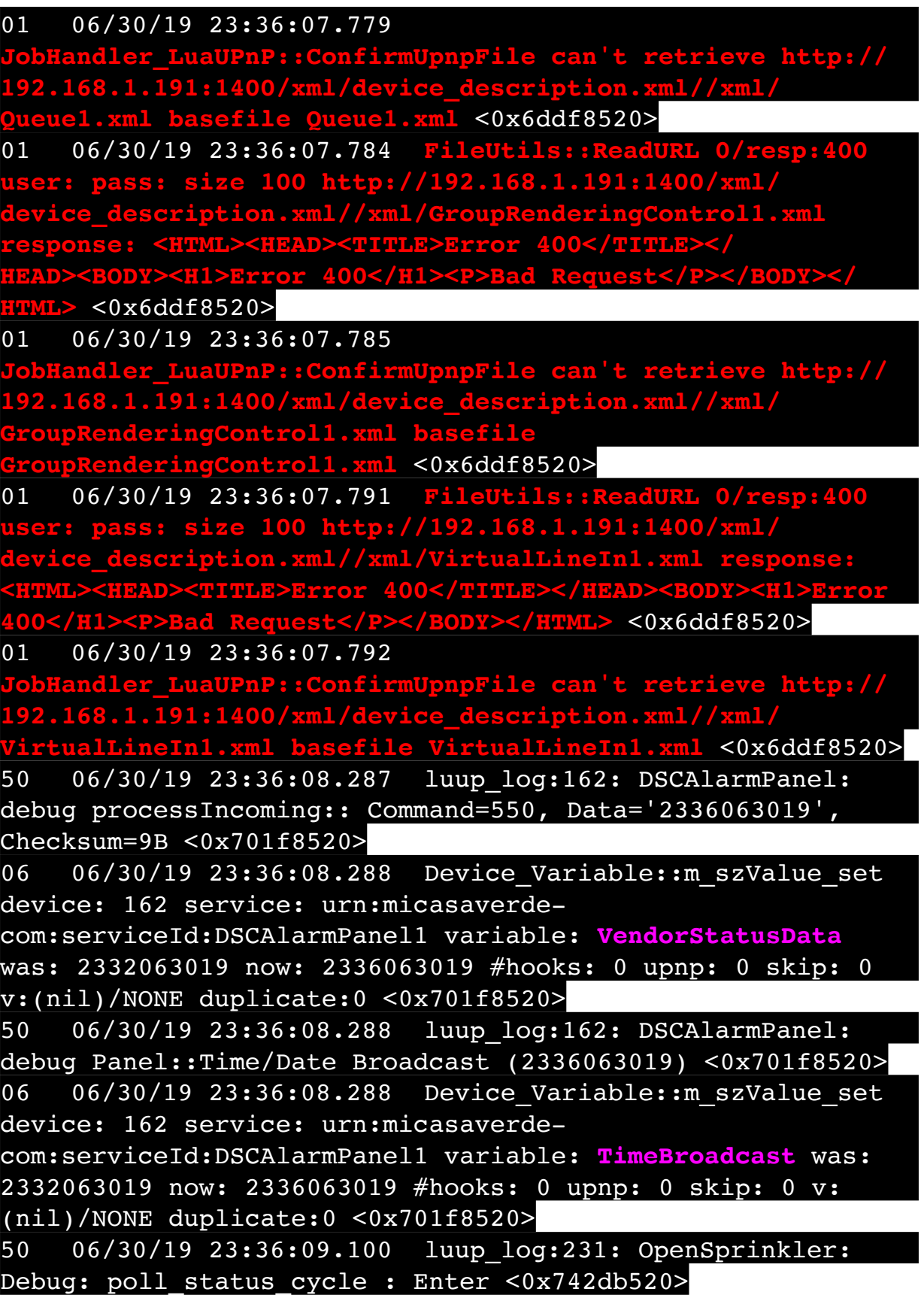

50 06/30/19 23:36:09.102 luup\_log:231: OpenSprinkler: Debug: poll status : Enter : DeviceID: 231 <0x742db520> 50 06/30/19 23:36:09.348 luup\_log:231: OpenSprinkler: Debug: os http call: statusCode=200, resp={"devt": 1561937771,"nbrd":1,"en":1,"rd":0,"rs":0,"rdst": 0,"loc":"49.10135,-122.86475","wtkey":"","sunrise": 311,"sunset":1281,"eip":1085550604,"lwc":1561936122,"lswc": 1561936122,"lupt":1560095492,"lrun": [7,1,1356,1561772293],"curr":180,"sbits":[2,0],"ps": [[0,0,0],[1,80,1561935601],[1,2250,1561937851], [1,2250,1561940101],[1,2625,1561942351],[0,0,0],[0,0,0], [1,1125,1561944976]],"wto":{"h":40,"t":80,"r":90,"bh": 65,"bt":58.1,"br":0.071},"ifkey":"","RSSI":-60}  $\sqrt{8742db520}$ 50 06/30/19 23:36:09.353 luup\_log:231: OpenSprinkler: Debug: poll status: resp=table: 0x2d9f0e0 <0x742db520> 50 06/30/19 23:36:09.404 luup\_log:231: OpenSprinkler: Debug: os http call: statusCode=200, resp={"sn":  $[0,1,0,0,0,0,0,0]$ , "nstations":8} <0x742db520> 50 06/30/19 23:36:09.406 luup\_log:231: OpenSprinkler: Debug: poll status: resp=table: 0x2da21a8 <0x742db520> 50 06/30/19 23:36:09.406 luup\_log:231: OpenSprinkler: Debug: poll status: number of program data =  $8 < 0x742db520>$ 50 06/30/19 23:36:09.406 luup\_log:231: OpenSprinkler: Debug: poll status: programData[2][1] = 1 <0x742db520> 06 06/30/19 23:36:09.406 Device\_Variable::m\_szValue\_set device: 231 service: urn:fowler-cc:serviceId:OpenSprinkler1 variable: **ModeStatus** was: Enable now: Enable #hooks: 0 upnp: 0 skip: 0 v:0x12cfb78/NONE duplicate:1 <0x742db520> 06 06/30/19 23:36:09.407 Device Variable:: m szValue set device: 231 service: urn:fowler-cc:serviceId:OpenSprinkler1 variable: **StatusMessage** was: Sch PGM now: Sch PGM #hooks: 0 upnp: 0 skip: 0 v:(nil)/NONE duplicate:1 <0x742db520> 50 06/30/19 23:36:09.407 luup\_log:231: OpenSprinkler: Debug: poll status: Max Stations: 8 <0x742db520> 06 06/30/19 23:36:09.407 Device Variable:: m szValue set device: 231 service: urn:fowler-cc:serviceId:OpenSprinkler1 variable: **Status** was: 1 now: 1 #hooks: 0 upnp: 0 skip: 0 v: 0x12cfb00/NONE duplicate:1 <0x742db520> 50 06/30/19 23:36:09.409 luup\_log:231: OpenSprinkler: Debug: poll status : Exit <0x742db520>

50 06/30/19 23:36:09.410 luup\_log:231: OpenSprinkler: Debug: poll status cycle : Exit <0x742db520> 08 06/30/19 23:36:12.919 JobHandler\_LuaUPnP::HandleActionRequest device: 0 service: urn:micasaverde-com:serviceId:HomeAutomationGateway1 action: **LogIpRequest** <0x70ec8520> 08 06/30/19 23:36:12.927 JobHandler\_LuaUPnP::HandleActionRequest argument serviceId=urn:micasaverdecom:serviceId:HomeAutomationGateway1 <0x70ec8520> 08 06/30/19 23:36:12.927 JobHandler\_LuaUPnP::HandleActionRequest argument action=LogIpRequest <0x70ec8520> 08 06/30/19 23:36:12.928 JobHandler\_LuaUPnP::HandleActionRequest argument IpAddress=192.168.1.117 <0x70ec8520> 08 06/30/19 23:36:12.928 JobHandler\_LuaUPnP::HandleActionRequest argument MacAddress=c8:d0:83:e1:46:72 <0x70ec8520> 02 06/30/19 23:36:14.530 **15622 updated ip 192.168.1.213 mac 78:28:ca:17:97:72** <0x6e7f8520> 02 06/30/19 23:36:14.532 **15622 ip 192.168.1.213 returned mac 78:28:ca:17:97:72 device 0x10952c0** <0x6e7f8520> 02 06/30/19 23:36:14.532 **15622 before test device 0x10952c0 mac -78:28:ca:17:97:72- empty 0** <0x6e7f8520> 01 06/30/19 23:36:14.557 **FileUtils::ReadURL 0/resp:400 user: pass: size 100 http://192.168.1.213:1400/xml/ device\_description.xml//xml/AlarmClock1.xml response:**   $\texttt{Error}$  400</TITLE></HEAD><BODY> **400</H1><P>Bad Request</P></BODY></HTML>** <0x6e7f8520> 01 06/30/19 23:36:14.557 **JobHandler\_LuaUPnP::ConfirmUpnpFile can't retrieve http:// 192.168.1.213:1400/xml/device\_description.xml//xml/ AlarmClock1.xml basefile AlarmClock1.xml** <0x6e7f8520> 01 06/30/19 23:36:14.562 **FileUtils::ReadURL 0/resp:400 user: pass: size 100 http://192.168.1.213:1400/xml/ device\_description.xml//xml/MusicServices1.xml response:**  :ror 400</<mark>TITLE></HEAD</mark> **400</H1><P>Bad Request</P></BODY></HTML>** <0x6e7f8520> 01 06/30/19 23:36:14.563 **Indler LuaUPnP::ConfirmUpnpFile can't retrieve http://** 

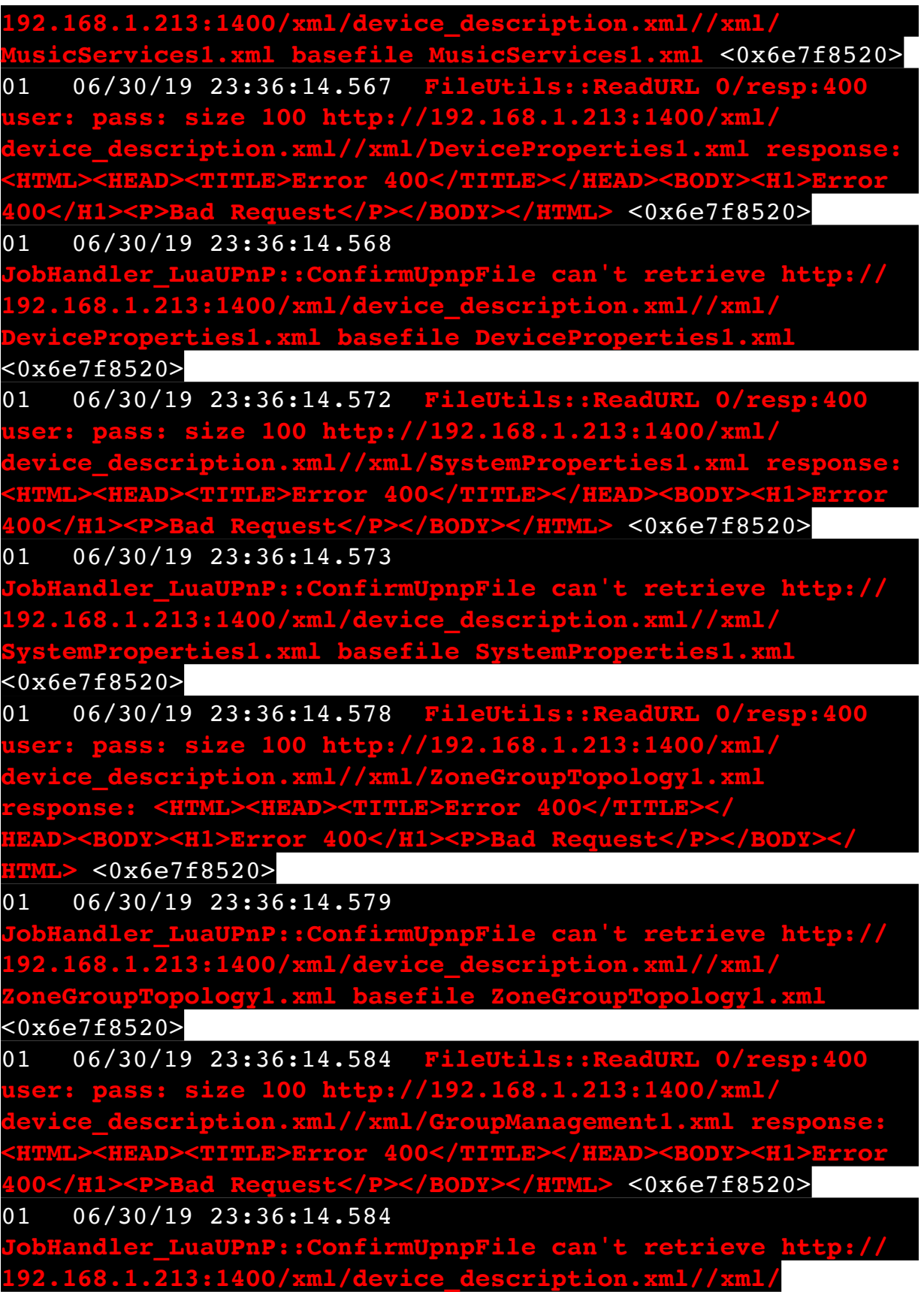

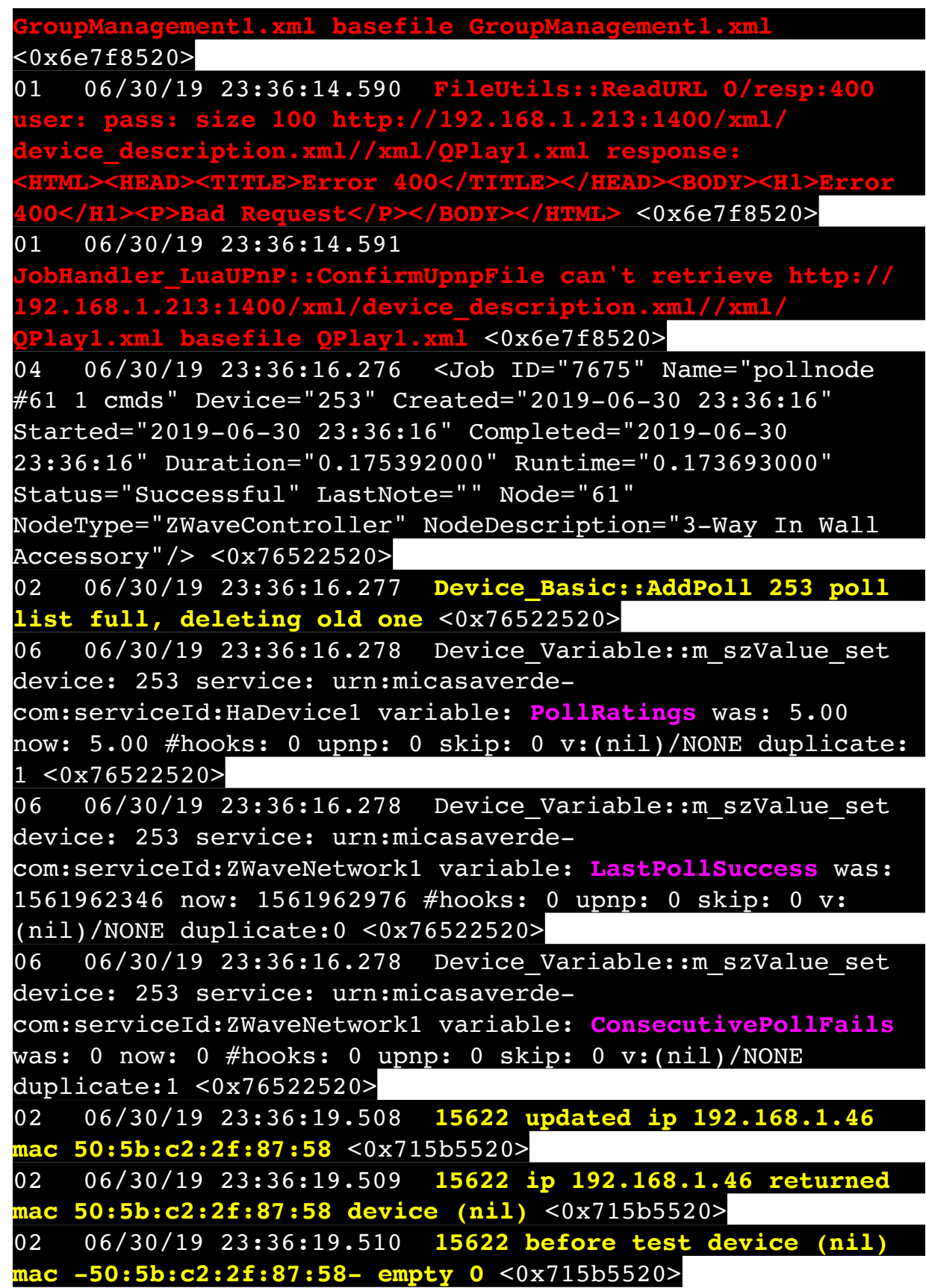

02 06/30/19 23:36:19.510 **15622 in test** <0x715b5520> 02 06/30/19 23:36:19.510 **15622 dev (nil) by mac 50:5b:c2:2f:87:58** <0x715b5520> 08 06/30/19 23:36:28.121 JobHandler\_LuaUPnP::HandleActionRequest no device: uuid:RINCON 7828CA114F8001400 MS <0x713b5520> 50 06/30/19 23:36:29.101 luup\_log:231: OpenSprinkler: Debug: poll status cycle : Enter <0x742db520> 50 06/30/19 23:36:29.102 luup\_log:231: OpenSprinkler: Debug: poll status : Enter : DeviceID: 231 <0x742db520> 50 06/30/19 23:36:29.337 luup\_log:231: OpenSprinkler: Debug: os http call: statusCode=200, resp={"devt": 1561937791,"nbrd":1,"en":1,"rd":0,"rs":0,"rdst": 0,"loc":"49.10135,-122.86475","wtkey":"","sunrise": 311,"sunset":1281,"eip":1085550604,"lwc":1561936122,"lswc": 1561936122,"lupt":1560095492,"lrun": [7,1,1356,1561772293],"curr":185,"sbits":[2,0],"ps": [[0,0,0],[1,60,1561935601],[1,2250,1561937851], [1,2250,1561940101],[1,2625,1561942351],[0,0,0],[0,0,0], [1,1125,1561944976]],"wto":{"h":40,"t":80,"r":90,"bh": 65,"bt":58.1,"br":0.071},"ifkey":"","RSSI":-59} <0x742db520> 50 06/30/19 23:36:29.342 luup\_log:231: OpenSprinkler: Debug: poll status: resp=table: 0x2dc9908 <0x742db520> 50 06/30/19 23:36:29.376 luup\_log:231: OpenSprinkler: Debug: os http call: statusCode=200, resp={"sn":  $[0,1,0,0,0,0,0,0]$ , "nstations":8} <0x742db520> 50 06/30/19 23:36:29.377 luup\_log:231: OpenSprinkler: Debug: poll\_status: resp=table: 0x2dd3270 <0x742db520> 50 06/30/19 23:36:29.377 luup\_log:231: OpenSprinkler: Debug: poll status: number of program data =  $8 <0x742db520>$ 50 06/30/19 23:36:29.378 luup\_log:231: OpenSprinkler: Debug: poll status: programData[2][1] = 1 <0x742db520> 06 06/30/19 23:36:29.378 Device Variable:: m szValue set device: 231 service: urn:fowler-cc:serviceId:OpenSprinkler1 variable: **ModeStatus** was: Enable now: Enable #hooks: 0 upnp: 0 skip: 0 v:0x12cfb78/NONE duplicate:1 <0x742db520> 06 06/30/19 23:36:29.378 Device Variable:: m szValue set device: 231 service: urn:fowler-cc:serviceId:OpenSprinkler1 variable: **StatusMessage** was: Sch PGM now: Sch PGM #hooks: 0 upnp: 0 skip: 0 v:(nil)/NONE duplicate:1 <0x742db520>

50 06/30/19 23:36:29.378 luup\_log:231: OpenSprinkler: Debug: poll status: Max Stations: 8 <0x742db520> 06 06/30/19 23:36:29.379 Device Variable:: m szValue set device: 231 service: urn:fowler-cc:serviceId:OpenSprinkler1 variable: **Status** was: 1 now: 1 #hooks: 0 upnp: 0 skip: 0 v: 0x12cfb00/NONE duplicate:1 <0x742db520> 50 06/30/19 23:36:29.381 luup\_log:231: OpenSprinkler: Debug: poll status : Exit <0x742db520> 50 06/30/19 23:36:29.381 luup\_log:231: OpenSprinkler: Debug: poll status cycle : Exit <0x742db520> 50 06/30/19 23:36:36.643 luup\_log:314: AVRReceiverPlugin::handleResponse: data received NSE0Network <0x6fbf8520> 50 06/30/19 23:36:36.643 luup\_log:314: AVRReceiverPlugin::handleResponse: Data:E0Network <0x6fbf8520> 50 06/30/19 23:36:36.644 luup\_log:314: AVRReceiverPlugin::processMessage: Data:E0Network <0x6fbf8520> 50 06/30/19 23:36:36.644 luup\_log:314: AVRReceiverPlugin::processMessage: Unhandled message type 'NS' <0x6fbf8520> 50 06/30/19 23:36:36.749 luup\_log:314: AVRReceiverPlugin::handleResponse: data received NSE1 <0x6fbf8520> 50 06/30/19 23:36:36.749 luup\_log:314: AVRReceiverPlugin::handleResponse: Data:E1 Type:NS Zone:314 <0x6fbf8520> 50 06/30/19 23:36:36.749 luup\_log:314: AVRReceiverPlugin::processMessage: Data:E1 Type:NS Zone:314 <0x6fbf8520> 50 06/30/19 23:36:36.749 luup\_log:314: AVRReceiverPlugin::processMessage: Unhandled message type 'NS' <0x6fbf8520> 50 06/30/19 23:36:36.751 luup\_log:314: AVRReceiverPlugin::handleResponse: data received Favorites <0x6fbf8520> 50 06/30/19 23:36:36.751 luup\_log:314: AVRReceiverPlugin::handleResponse: Data:vorites <0x6fbf8520> 50 06/30/19 23:36:36.751 luup\_log:314:

AVRReceiverPlugin::processMessage: Data:vorites <0x6fbf8520> 50 06/30/19 23:36:36.751 luup\_log:314: AVRReceiverPlugin::processMessage: Unhandled message type 'Fa' <0x6fbf8520> 50 06/30/19 23:36:36.855 luup\_log:314: AVRReceiverPlugin::handleResponse: data received NSE2Internet Radio <0x6fbf8520> 50 06/30/19 23:36:36.855 luup\_log:314: AVRReceiverPlugin::handleResponse: Data:E2Internet Radio <0x6fbf8520> 50 06/30/19 23:36:36.855 luup\_log:314: AVRReceiverPlugin::processMessage: Data:E2Internet Radio <0x6fbf8520> 50 06/30/19 23:36:36.855 luup\_log:314: AVRReceiverPlugin::processMessage: Unhandled message type 'NS' <0x6fbf8520> 50 06/30/19 23:36:36.960 luup\_log:314: AVRReceiverPlugin::handleResponse: data received NSE3SiriusXM <0x6fbf8520> 50 06/30/19 23:36:36.960 luup\_log:314: AVRReceiverPlugin::handleResponse: Data:E3SiriusXM <0x6fbf8520> 50 06/30/19 23:36:36.960 luup\_log:314: AVRReceiverPlugin::processMessage: Data:E3SiriusXM <0x6fbf8520> 50 06/30/19 23:36:36.960 luup\_log:314: AVRReceiverPlugin::processMessage: Unhandled message type 'NS' <0x6fbf8520> 50 06/30/19 23:36:37.065 luup\_log:314: AVRReceiverPlugin::handleResponse: data received NSE4Pandora <0x6fbf8520> 50 06/30/19 23:36:37.065 luup\_log:314: AVRReceiverPlugin::handleResponse: Data:E4Pandora <0x6fbf8520> 50 06/30/19 23:36:37.065 luup\_log:314: AVRReceiverPlugin::processMessage: Data:E4Pandora <0x6fbf8520> 50 06/30/19 23:36:37.066 luup\_log:314: AVRReceiverPlugin::processMessage: Unhandled message type 'NS' <0x6fbf8520>

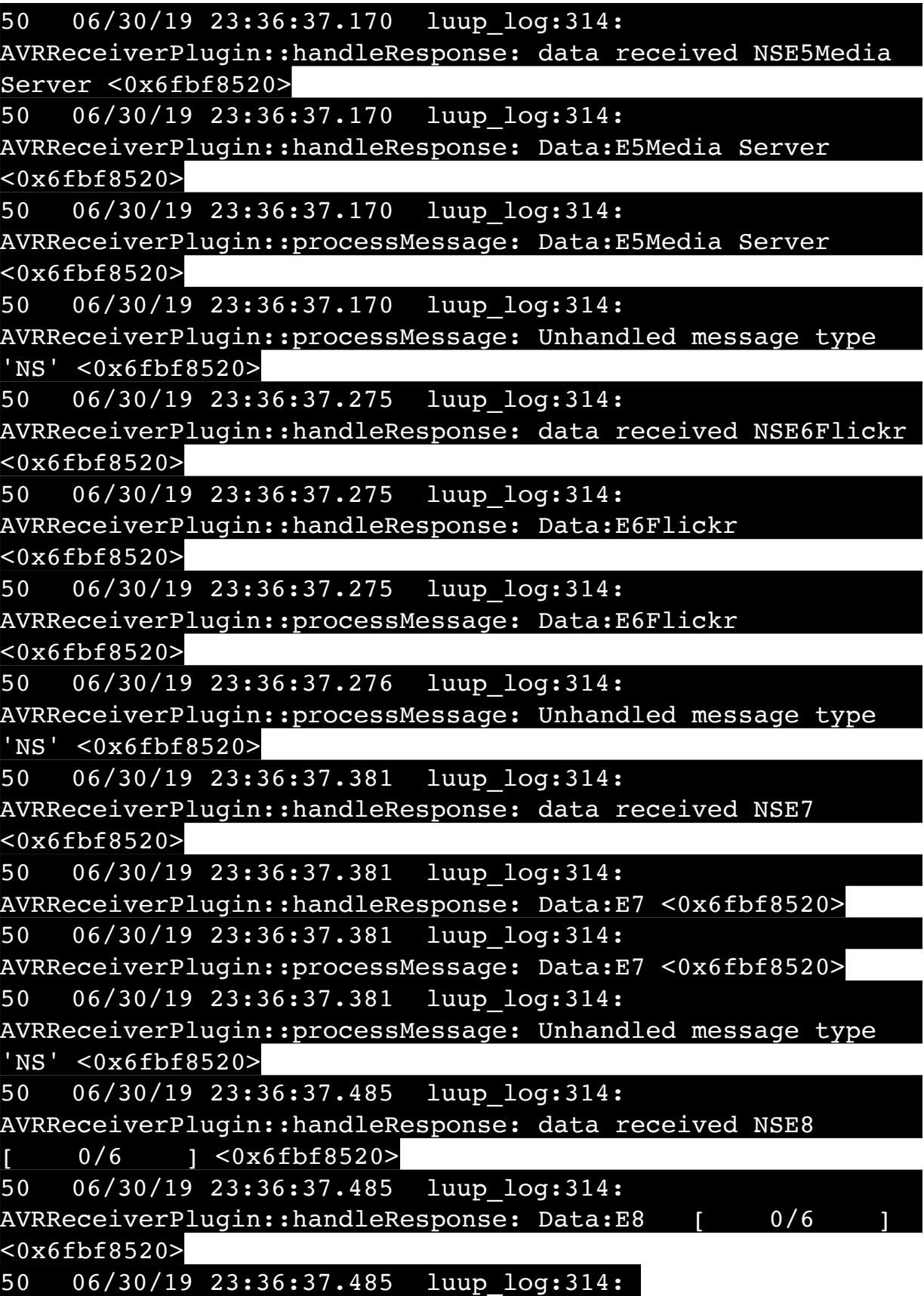

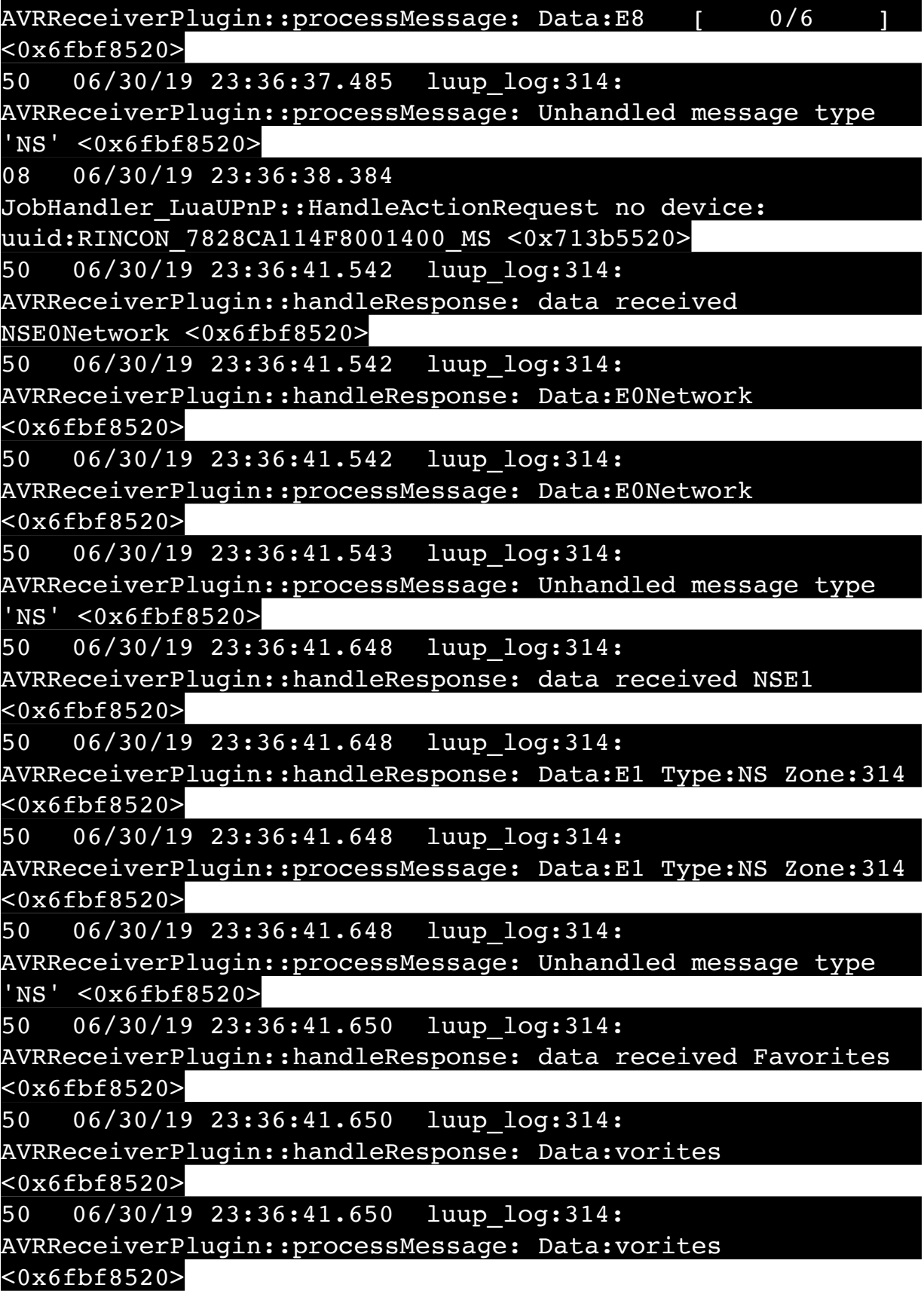

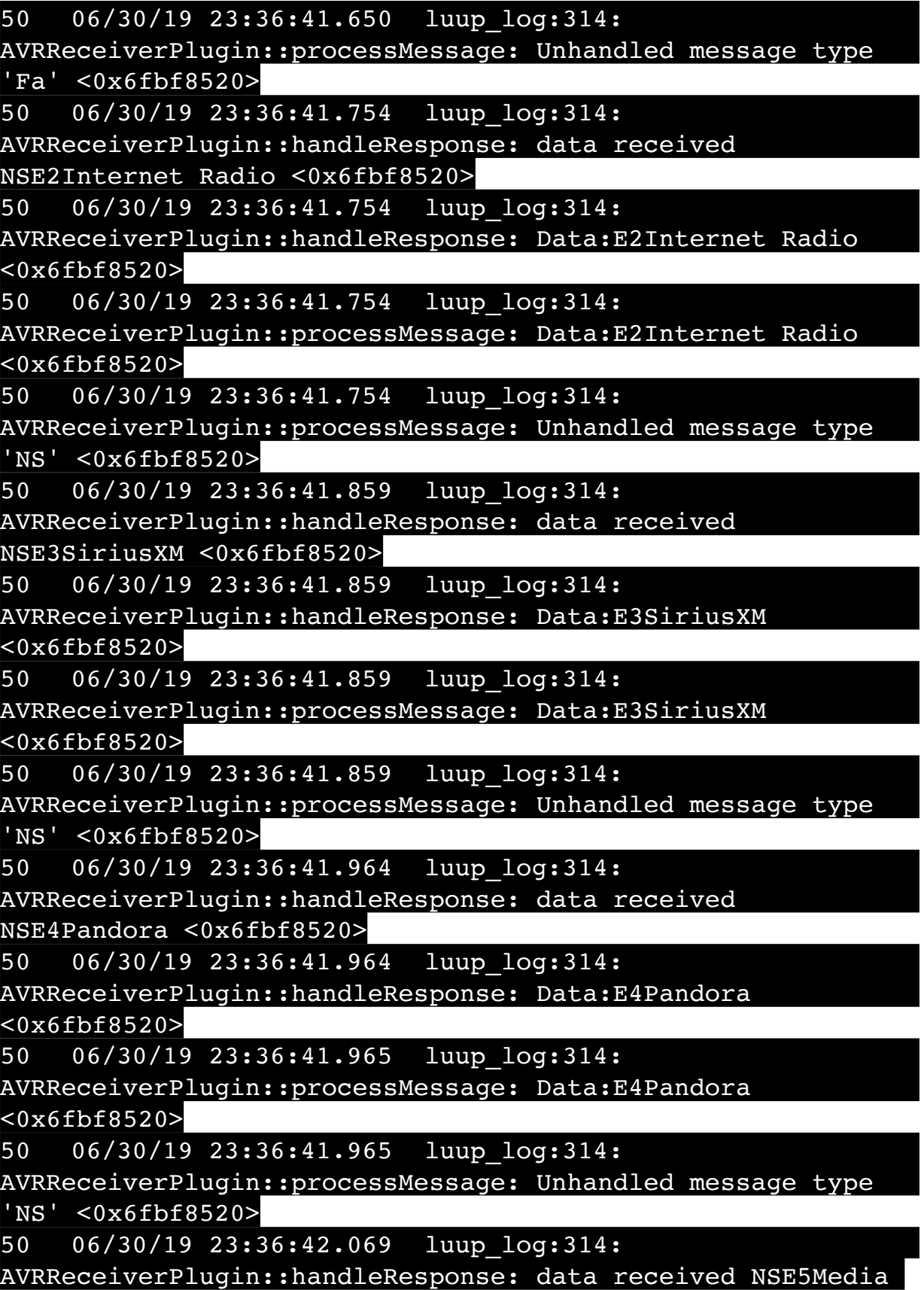

Server <0x6fbf8520>

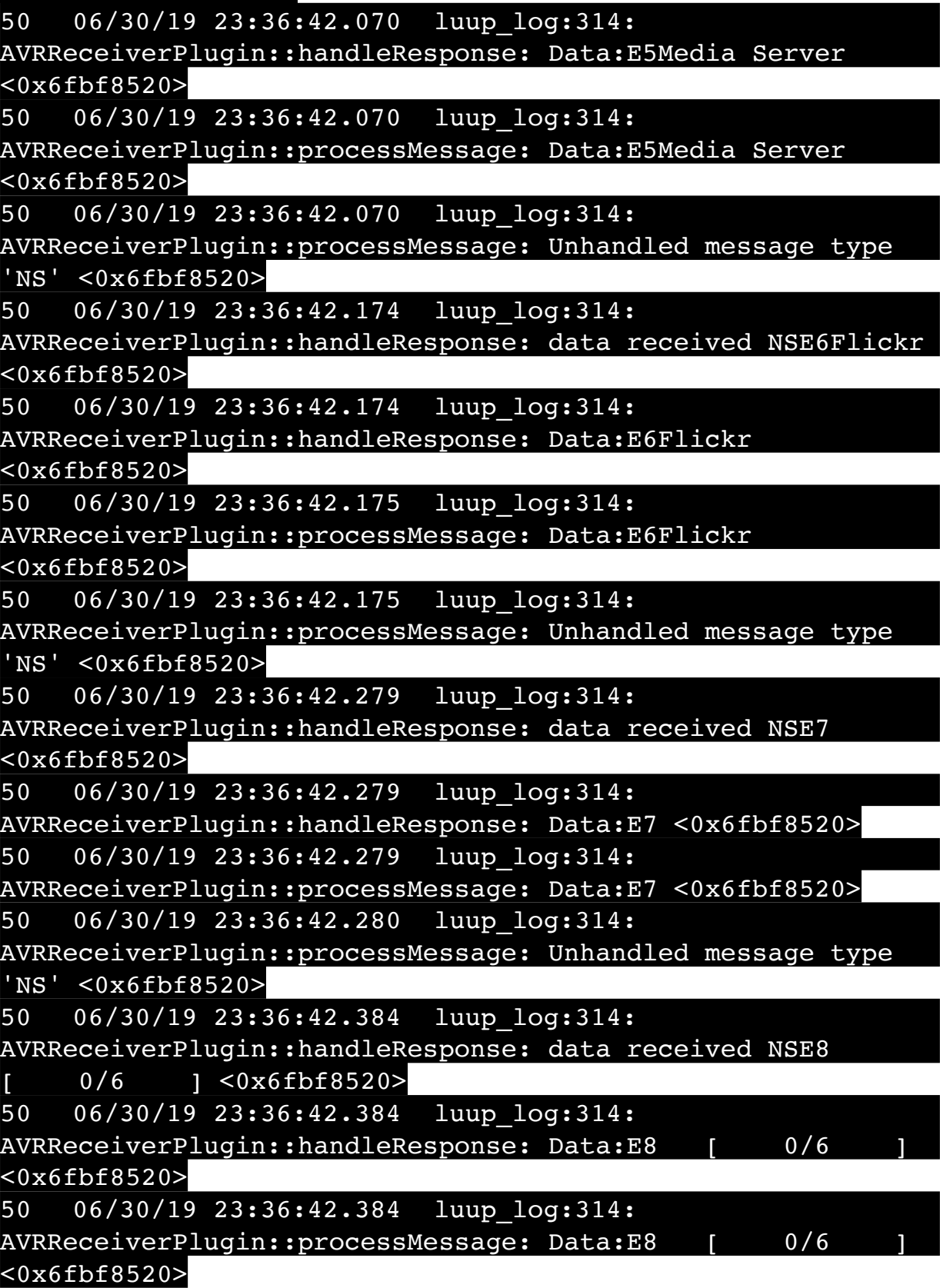

50 06/30/19 23:36:42.384 luup\_log:314: AVRReceiverPlugin::processMessage: Unhandled message type 'NS' <0x6fbf8520> 04 06/30/19 23:36:46.497 <Job ID="7676" Name="pollnode #63 1 cmds" Device="262" Created="2019-06-30 23:36:46" Started="2019-06-30 23:36:46" Completed="2019-06-30 23:36:46" Duration="0.395546000" Runtime="0.392575000" Status="Successful" LastNote="" Node="63" NodeType="ZWaveDimmableLight" NodeDescription="Bar Light 2"/> <0x76522520> 02 06/30/19 23:36:46.497 **Device\_Basic::AddPoll 262 poll list full, deleting old one** <0x76522520> 06 06/30/19 23:36:46.498 Device Variable:: m szValue set device: 262 service: urn:micasaverdecom:serviceId:HaDevice1 variable: **PollRatings** was: 5.00 now: 5.00 #hooks: 0 upnp: 0 skip: 0 v:(nil)/NONE duplicate:  $1 < 0x76522520$ 06 06/30/19 23:36:46.499 Device Variable:: m szValue set device: 262 service: urn:micasaverdecom:serviceId:ZWaveNetwork1 variable: **LastPollSuccess** was: 1561962376 now: 1561963006 #hooks: 0 upnp: 0 skip: 0 v: (nil)/NONE duplicate:0 <0x76522520> 06 06/30/19 23:36:46.499 Device Variable:: m szValue set device: 262 service: urn:micasaverdecom:serviceId:ZWaveNetwork1 variable: **ConsecutivePollFails** was: 0 now: 0 #hooks: 0 upnp: 0 skip: 0 v:(nil)/NONE duplicate:1 <0x76522520> 50 06/30/19 23:36:47.270 luup\_log:314: AVRReceiverPlugin::handleResponse: data received NSE0Network <0x6fbf8520> 50 06/30/19 23:36:47.270 luup\_log:314: AVRReceiverPlugin::handleResponse: Data:E0Network <0x6fbf8520> 50 06/30/19 23:36:47.270 luup\_log:314: AVRReceiverPlugin::processMessage: Data:E0Network <0x6fbf8520> 50 06/30/19 23:36:47.270 luup\_log:314: AVRReceiverPlugin::processMessage: Unhandled message type 'NS' <0x6fbf8520> 50 06/30/19 23:36:47.376 luup\_log:314: AVRReceiverPlugin::handleResponse: data received NSE1

<0x6fbf8520>

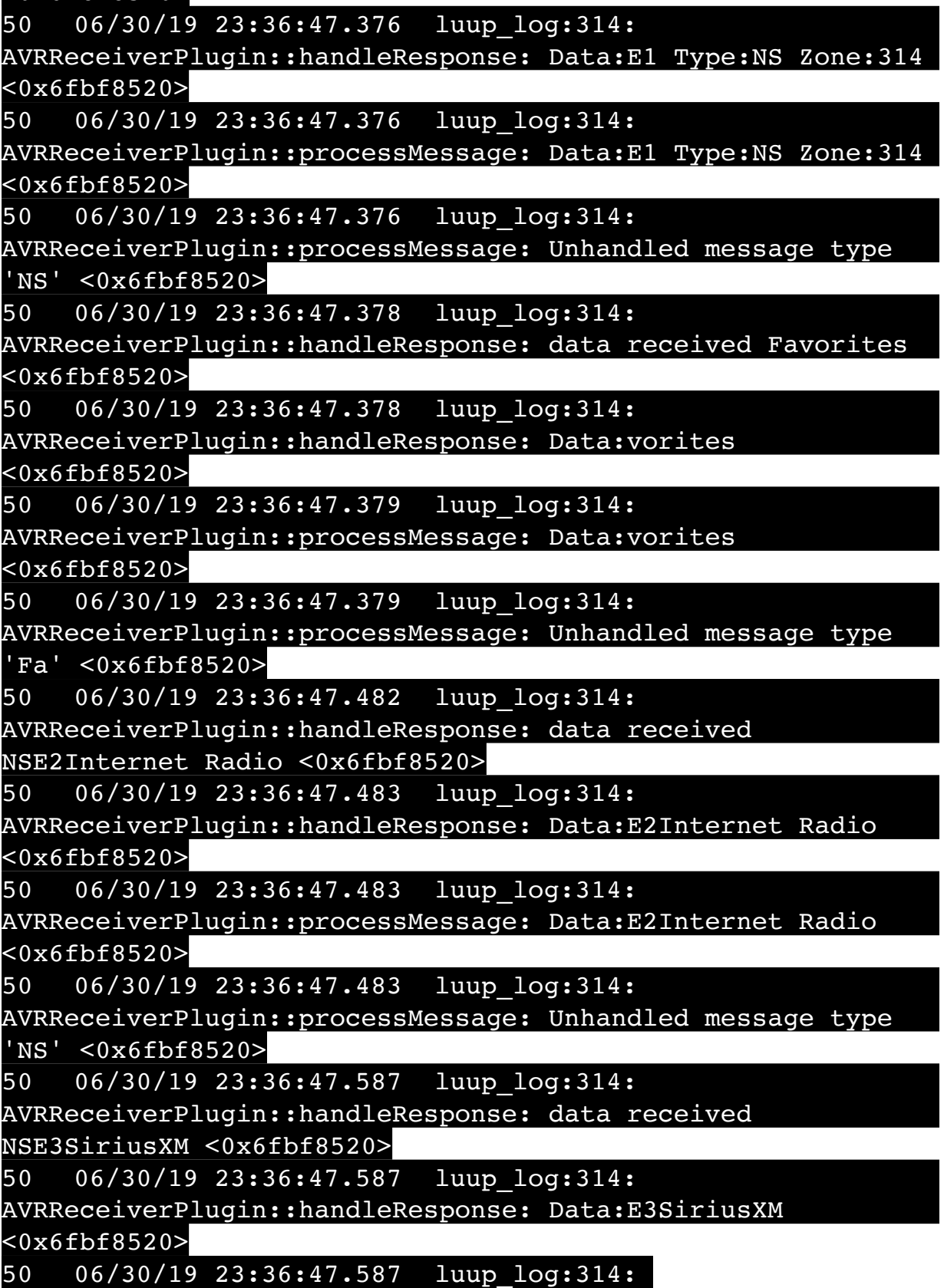

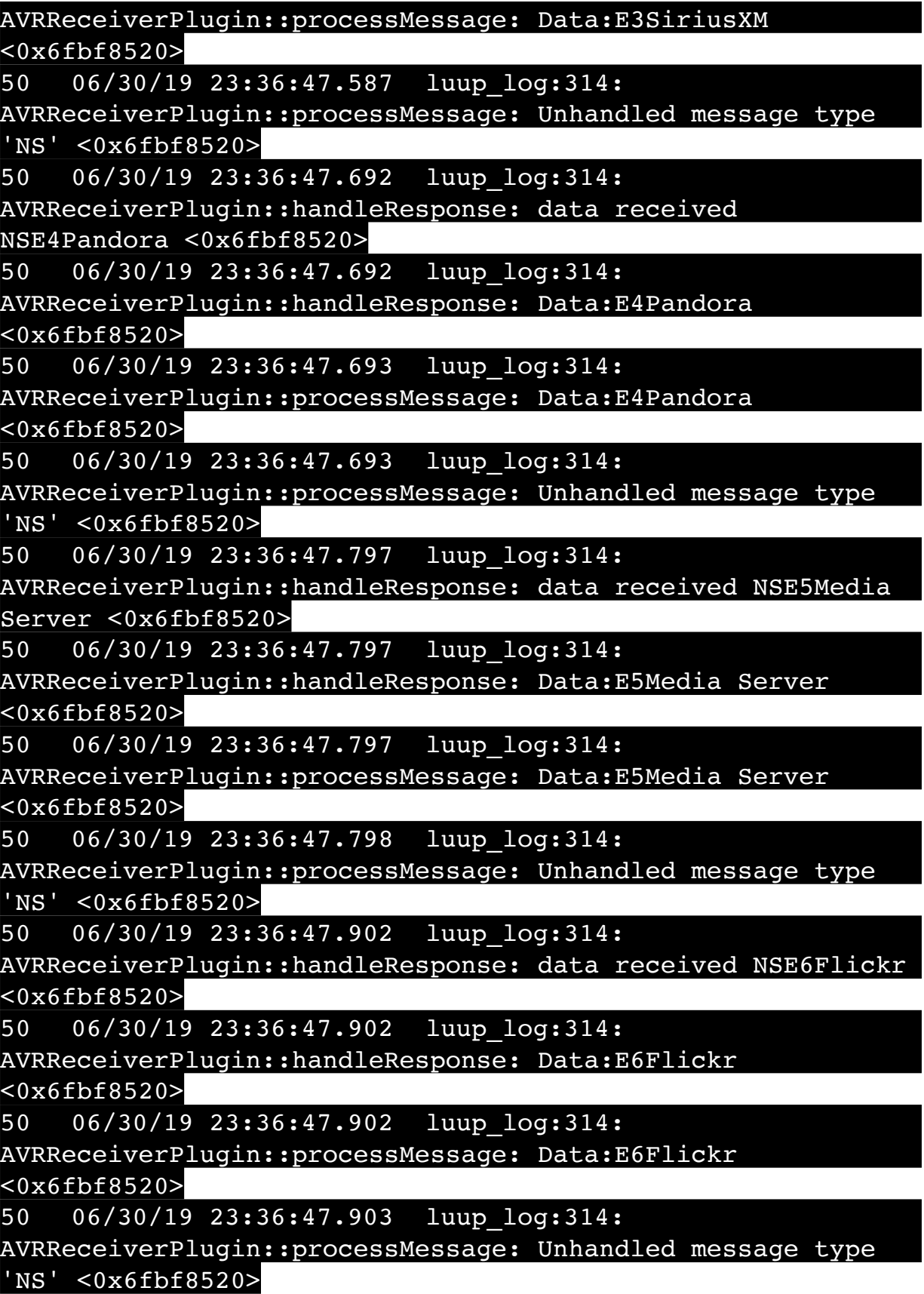

50 06/30/19 23:36:48.007 luup\_log:314: AVRReceiverPlugin::handleResponse: data received NSE7 <0x6fbf8520> 50 06/30/19 23:36:48.007 luup\_log:314: AVRReceiverPlugin::handleResponse: Data:E7 <0x6fbf8520> 50 06/30/19 23:36:48.007 luup\_log:314: AVRReceiverPlugin::processMessage: Data:E7 <0x6fbf8520> 50 06/30/19 23:36:48.008 luup\_log:314: AVRReceiverPlugin::processMessage: Unhandled message type 'NS' <0x6fbf8520> 50 06/30/19 23:36:48.112 luup\_log:314: AVRReceiverPlugin::handleResponse: data received NSE8 0/6 ] <0x6fbf8520> 50 06/30/19 23:36:48.112 luup\_log:314: AVRReceiverPlugin::handleResponse: Data:E8 [ 0/6 <0x6fbf8520> 50 06/30/19 23:36:48.112 luup\_log:314: AVRReceiverPlugin::processMessage: Data:E8 [ 0/6 <0x6fbf8520> 50 06/30/19 23:36:48.113 luup\_log:314: AVRReceiverPlugin::processMessage: Unhandled message type 'NS' <0x6fbf8520> 50 06/30/19 23:36:49.100 luup\_log:231: OpenSprinkler: Debug: poll status cycle : Enter <0x742db520> 50 06/30/19 23:36:49.101 luup\_log:231: OpenSprinkler: Debug: poll status : Enter : DeviceID: 231 <0x742db520> 50 06/30/19 23:36:49.366 luup\_log:231: OpenSprinkler: Debug: os http call: statusCode=200, resp={"devt": 1561937811,"nbrd":1,"en":1,"rd":0,"rs":0,"rdst": 0,"loc":"49.10135,-122.86475","wtkey":"","sunrise": 311,"sunset":1281,"eip":1085550604,"lwc":1561936122,"lswc": 1561936122,"lupt":1560095492,"lrun":  $[7,1,1356,1561772293]$ , "curr":185, "sbits": $[2,0]$ , "ps": [[0,0,0],[1,40,1561935601],[1,2250,1561937851], [1,2250,1561940101],[1,2625,1561942351],[0,0,0],[0,0,0], [1,1125,1561944976]],"wto":{"h":40,"t":80,"r":90,"bh": 65,"bt":58.1,"br":0.071},"ifkey":"","RSSI":-61} <0x742db520> 50 06/30/19 23:36:49.371 luup\_log:231: OpenSprinkler: Debug: poll status: resp=table: 0x2cf5d90 <0x742db520> 50 06/30/19 23:36:49.591 luup\_log:231: OpenSprinkler:
Debug: os http call: statusCode=200, resp={"sn": [0,1,0,0,0,0,0,0],"nstations":8} <0x742db520> 50 06/30/19 23:36:49.592 luup\_log:231: OpenSprinkler: Debug: poll status: resp=table: 0x2183bb0 <0x742db520> 50 06/30/19 23:36:49.593 luup\_log:231: OpenSprinkler: Debug: poll status: number of program data = 8 <0x742db520> 50 06/30/19 23:36:49.593 luup\_log:231: OpenSprinkler: Debug: poll status: programData[2][1] = 1 <0x742db520> 06 06/30/19 23:36:49.593 Device Variable:: m szValue set device: 231 service: urn:fowler-cc:serviceId:OpenSprinkler1 variable: **ModeStatus** was: Enable now: Enable #hooks: 0 upnp: 0 skip: 0 v:0x12cfb78/NONE duplicate:1 <0x742db520> 06 06/30/19 23:36:49.593 Device Variable:: m szValue set device: 231 service: urn:fowler-cc:serviceId:OpenSprinkler1 variable: **StatusMessage** was: Sch PGM now: Sch PGM #hooks: 0 upnp: 0 skip: 0 v:(nil)/NONE duplicate:1 <0x742db520> 50 06/30/19 23:36:49.594 luup\_log:231: OpenSprinkler: Debug: poll status: Max Stations: 8 <0x742db520> 06 06/30/19 23:36:49.594 Device Variable:: m szValue set device: 231 service: urn:fowler-cc:serviceId:OpenSprinkler1 variable: **Status** was: 1 now: 1 #hooks: 0 upnp: 0 skip: 0 v: 0x12cfb00/NONE duplicate:1 <0x742db520> 50 06/30/19 23:36:49.596 luup\_log:231: OpenSprinkler: Debug: poll status : Exit <0x742db520> 50 06/30/19 23:36:49.597 luup\_log:231: OpenSprinkler: Debug: poll status cycle : Exit <0x742db520> 50 06/30/19 23:36:59.769 luup\_log:314: AVRReceiverPlugin::handleResponse: data received NSE0Network <0x6fbf8520> 50 06/30/19 23:36:59.769 luup\_log:314: AVRReceiverPlugin::handleResponse: Data:E0Network <0x6fbf8520> 50 06/30/19 23:36:59.769 luup\_log:314: AVRReceiverPlugin::processMessage: Data:E0Network <0x6fbf8520> 50 06/30/19 23:36:59.769 luup\_log:314: AVRReceiverPlugin::processMessage: Unhandled message type 'NS' <0x6fbf8520> 50 06/30/19 23:36:59.875 luup\_log:314: AVRReceiverPlugin::handleResponse: data received NSE1 <0x6fbf8520>

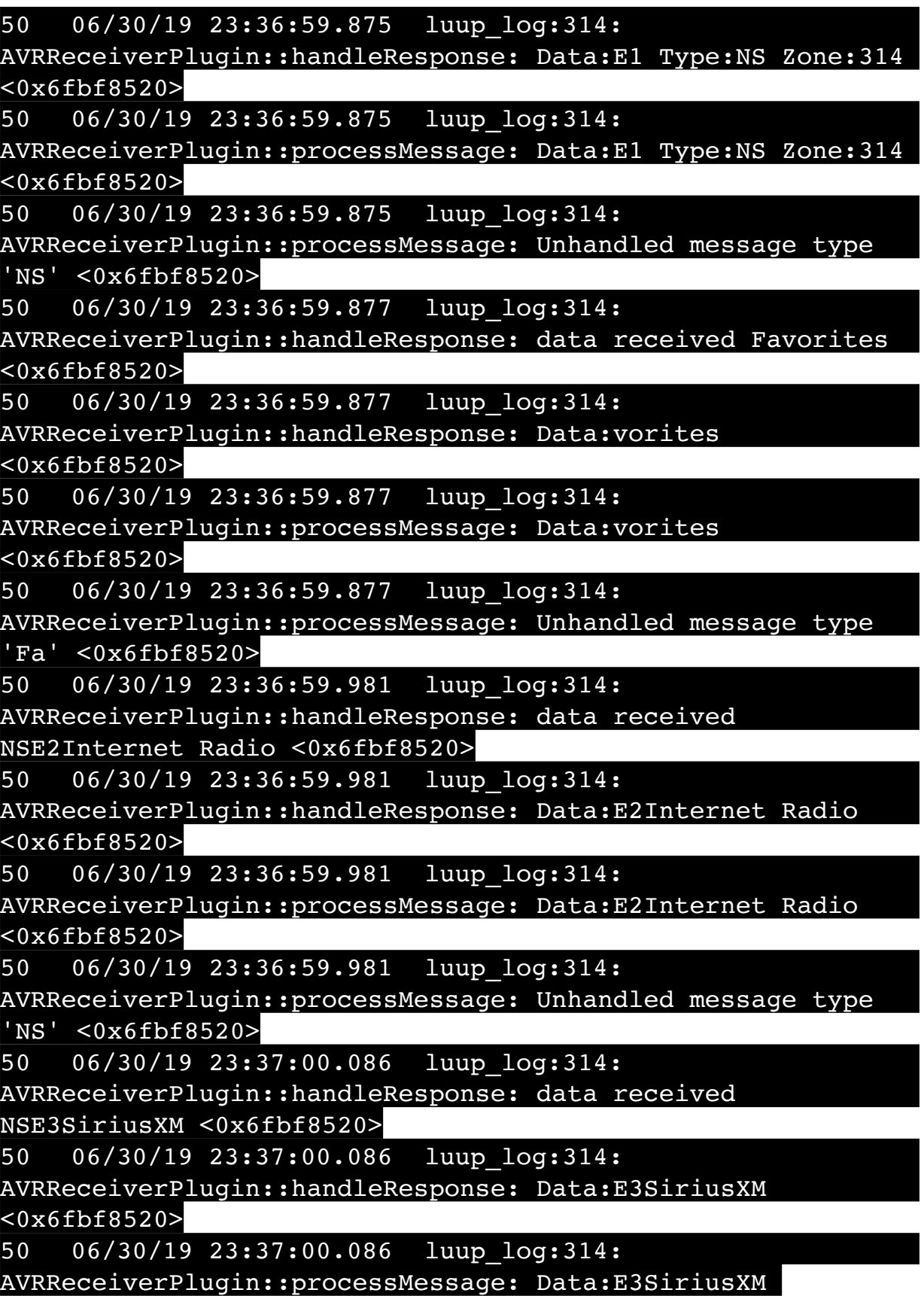

<0x6fbf8520>

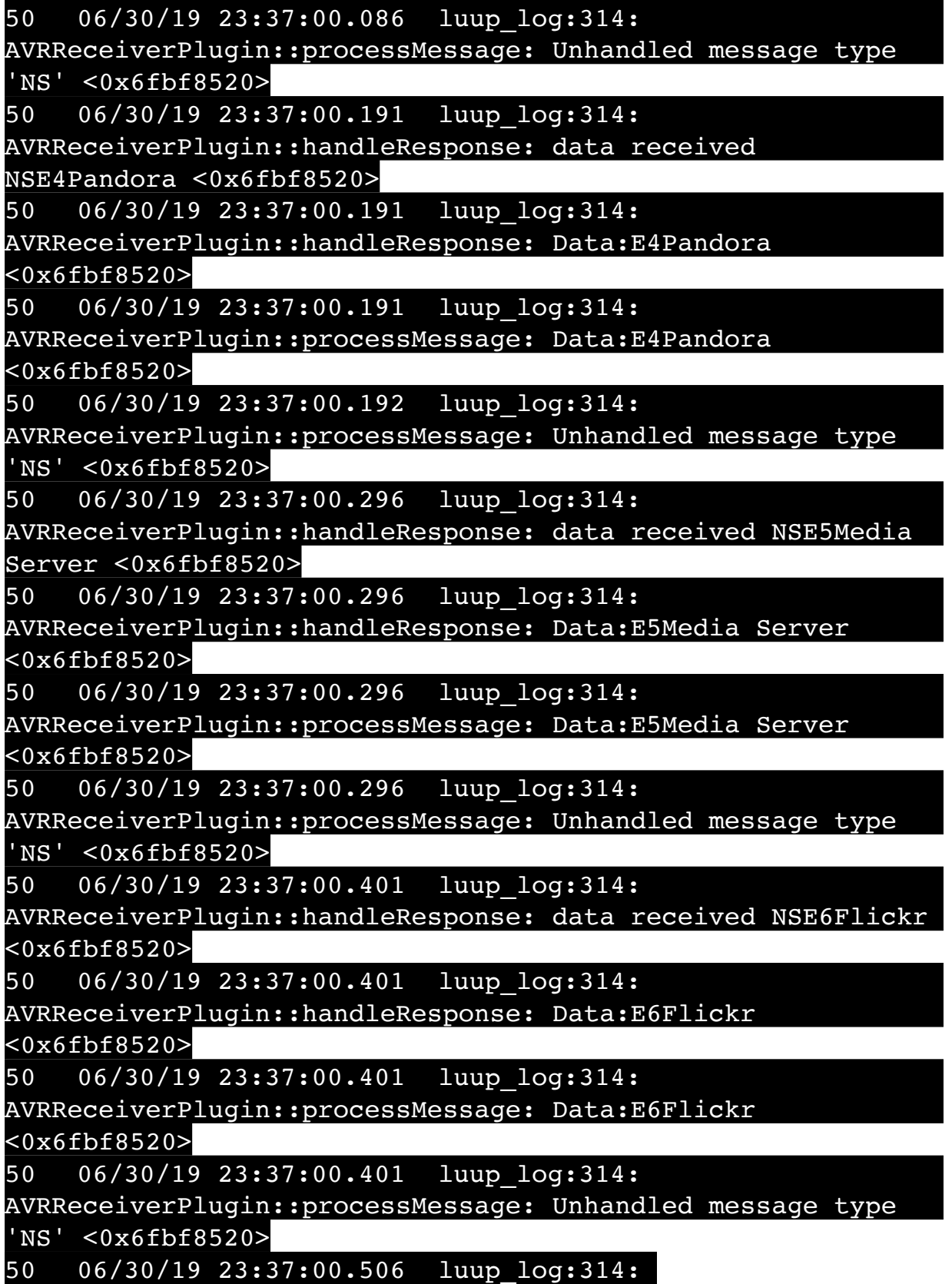

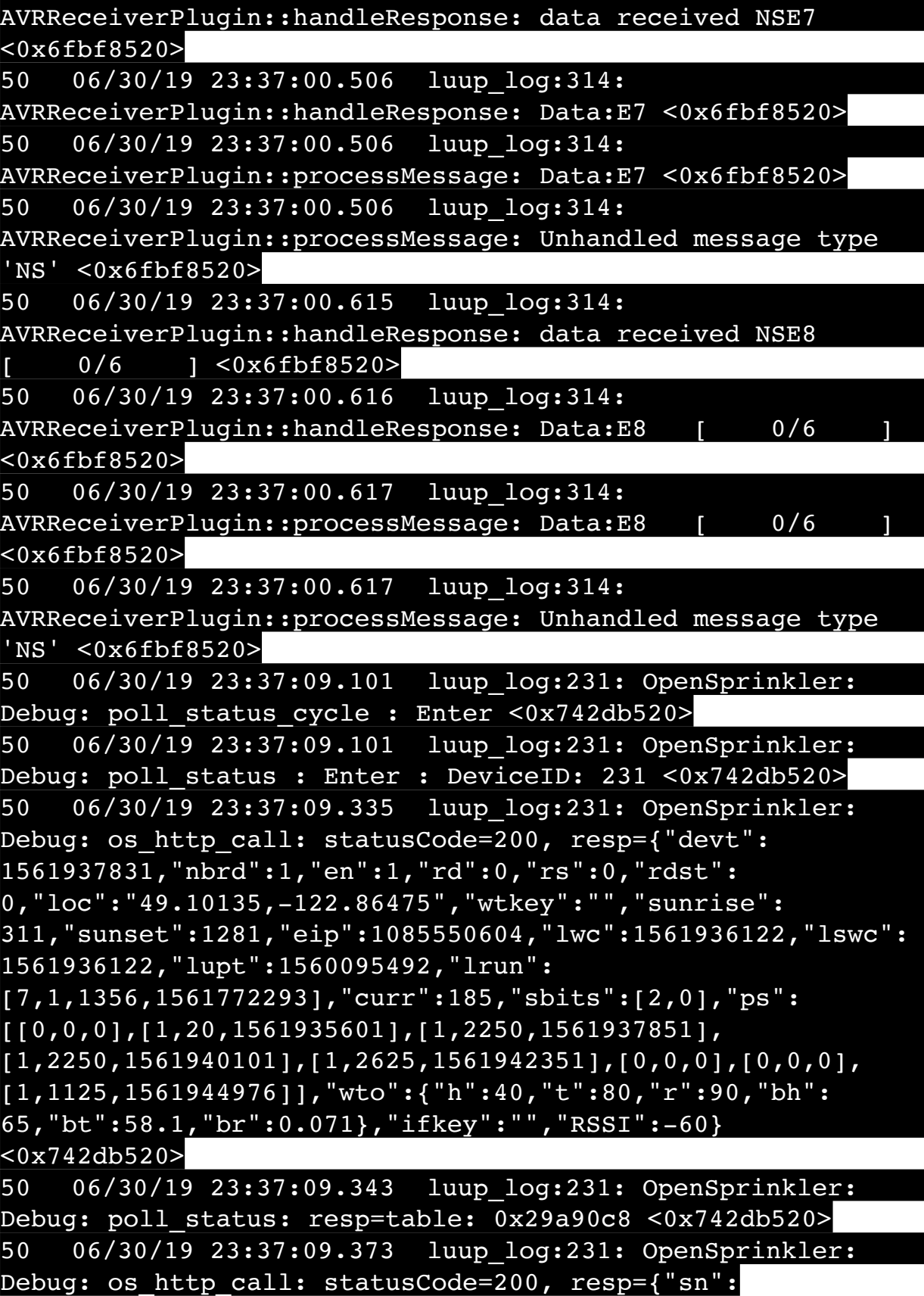

## [0,1,0,0,0,0,0,0],"nstations":8} <0x742db520>

50 06/30/19 23:37:09.375 luup\_log:231: OpenSprinkler: Debug: poll status: resp=table: 0x24ee250 <0x742db520> 50 06/30/19 23:37:09.375 luup\_log:231: OpenSprinkler: Debug: poll status: number of program data =  $8 < 0x742db520>$ 50 06/30/19 23:37:09.375 luup\_log:231: OpenSprinkler: Debug: poll status: programData[2][1] =  $1 < 0x742db520>$ 06 06/30/19 23:37:09.375 Device Variable:: m szValue set device: 231 service: urn:fowler-cc:serviceId:OpenSprinkler1 variable: **ModeStatus** was: Enable now: Enable #hooks: 0 upnp: 0 skip: 0 v:0x12cfb78/NONE duplicate:1 <0x742db520> 06 06/30/19 23:37:09.376 Device Variable:: m szValue set device: 231 service: urn:fowler-cc:serviceId:OpenSprinkler1 variable: **StatusMessage** was: Sch PGM now: Sch PGM #hooks: 0 upnp: 0 skip: 0 v:(nil)/NONE duplicate:1 <0x742db520> 50 06/30/19 23:37:09.376 luup\_log:231: OpenSprinkler: Debug: poll status: Max Stations: 8 <0x742db520> 06 06/30/19 23:37:09.376 Device Variable:: m szValue set device: 231 service: urn:fowler-cc:serviceId:OpenSprinkler1 variable: **Status** was: 1 now: 1 #hooks: 0 upnp: 0 skip: 0 v: 0x12cfb00/NONE duplicate:1 <0x742db520> 50 06/30/19 23:37:09.379 luup\_log:231: OpenSprinkler: Debug: poll\_status : Exit <0x742db520> 50 06/30/19 23:37:09.379 luup\_log:231: OpenSprinkler: Debug: poll status cycle : Exit <0x742db520> 04 06/30/19 23:37:16.293 <Job ID="7677" Name="pollnode #64 1 cmds" Device="263" Created="2019-06-30 23:37:16" Started="2019-06-30 23:37:16" Completed="2019-06-30 23:37:16" Duration="0.190129000" Runtime="0.188845000" Status="Successful" LastNote="" Node="64" NodeType="ZWaveNonDimmableLight" NodeDescription="Utility Room Fan"/> <0x76522520> 02 06/30/19 23:37:16.293 **Device\_Basic::AddPoll 263 poll list full, deleting old one** <0x76522520> 06 06/30/19 23:37:16.294 Device Variable:: m szValue set device: 263 service: urn:micasaverdecom:serviceId:HaDevice1 variable: **PollRatings** was: 4.90 now: 4.90 #hooks: 0 upnp: 0 skip: 0 v:(nil)/NONE duplicate: 1 <0x76522520> 06 06/30/19 23:37:16.294 Device Variable:: m szValue set device: 263 service: urn:micasaverde-

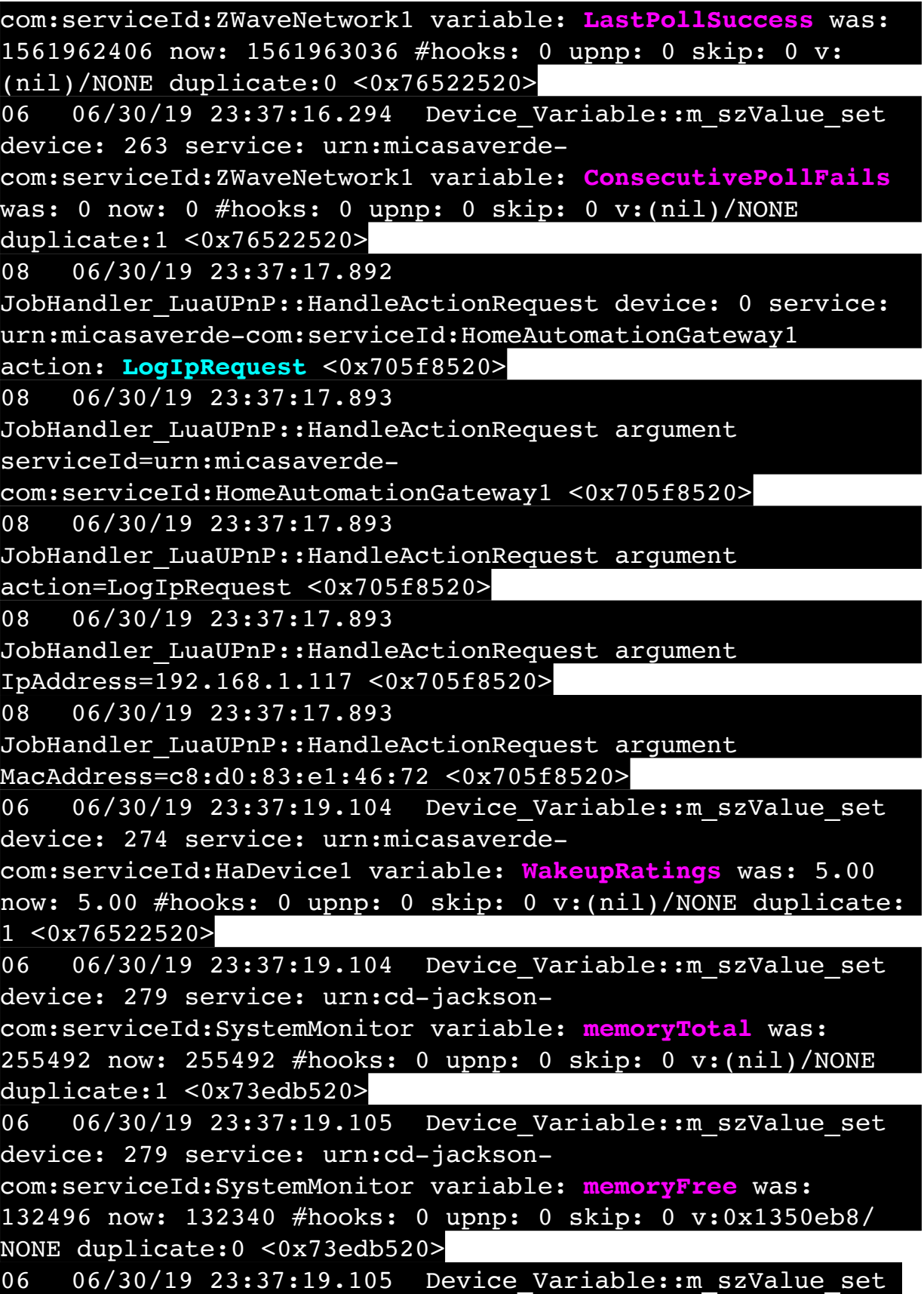

device: 279 service: urn:cd-jacksoncom:serviceId:SystemMonitor variable: **memoryBuffers** was: 10148 now: 10148 #hooks: 0 upnp: 0 skip: 0 v:(nil)/NONE duplicate:1 <0x73edb520> 06 06/30/19 23:37:19.106 Device Variable:: m szValue set device: 279 service: urn:cd-jacksoncom:serviceId:SystemMonitor variable: **memoryCached** was: 37896 now: 38044 #hooks: 0 upnp: 0 skip: 0 v:(nil)/NONE duplicate:0 <0x73edb520> 06 06/30/19 23:37:19.109 Device Variable:: m szValue set device: 279 service: urn:cd-jacksoncom:serviceId:SystemMonitor variable: **memoryUsed** was: 122996 now: 123152 #hooks: 0 upnp: 0 skip: 0 v:0x134f630/ NONE duplicate:0 <0x73edb520> 06 06/30/19 23:37:19.110 Device Variable:: m szValue set device: 279 service: urn:cd-jacksoncom:serviceId:SystemMonitor variable: **memoryAvailable** was: 170392 now: 170384 #hooks: 0 upnp: 0 skip: 0 v:0x1350e40/ NONE duplicate:0 <0x73edb520> 06 06/30/19 23:37:19.110 Device Variable:: m szValue set device: 279 service: urn:cd-jacksoncom:serviceId:SystemMonitor variable: **cpuLoad1** was: 0.43 now: 0.39 #hooks: 0 upnp: 0 skip: 0 v:0x1350f70/NONE duplicate:0 <0x73edb520> 06 06/30/19 23:37:19.111 Device Variable:: m szValue set device: 279 service: urn:cd-jacksoncom:serviceId:SystemMonitor variable: **cpuLoad5** was: 0.46 now: 0.45 #hooks: 0 upnp: 0 skip: 0 v:0x1351130/NONE duplicate:0 <0x73edb520> 06 06/30/19 23:37:19.112 Device Variable:: m szValue set device: 279 service: urn:cd-jacksoncom:serviceId:SystemMonitor variable: **cpuLoad15** was: 0.44 now: 0.43 #hooks: 0 upnp: 0 skip: 0 v:0x135f220/NONE duplicate:0 <0x73edb520> 06 06/30/19 23:37:19.112 Device Variable:: m szValue set device: 279 service: urn:cd-jacksoncom:serviceId:SystemMonitor variable: **procRunning** was: 1 now: 1 #hooks: 0 upnp: 0 skip: 0 v:(nil)/NONE duplicate:1 <0x73edb520> 06 06/30/19 23:37:19.112 Device Variable:: m szValue set device: 279 service: urn:cd-jackson-

com:serviceId:SystemMonitor variable: **procTotal** was: 132 now: 130 #hooks: 0 upnp: 0 skip: 0 v:(nil)/NONE duplicate:0 <0x73edb520> 06 06/30/19 23:37:19.113 Device Variable:: m szValue set device: 279 service: urn:cd-jacksoncom:serviceId:SystemMonitor variable: **uptimeTotal** was: 353653.77 now: 353953.77 #hooks: 0 upnp: 0 skip: 0 v:(nil)/ NONE duplicate:0 <0x73edb520> 06 06/30/19 23:37:19.113 Device Variable:: m szValue set device: 279 service: urn:cd-jacksoncom:serviceId:SystemMonitor variable: **uptimeIdle** was: 677218.32 now: 677743.12 #hooks: 0 upnp: 0 skip: 0 v:(nil)/ NONE duplicate:0 <0x73edb520> 06 06/30/19 23:37:19.114 Device Variable:: m szValue set device: 279 service: urn:cd-jacksoncom:serviceId:SystemMonitor variable: **systemVeraRestart** was: 0 now: 0 #hooks: 0 upnp: 0 skip: 0 v:0x135f2a8/NONE duplicate:1 <0x73edb520> 06 06/30/19 23:37:19.114 Device Variable:: m szValue set device: 279 service: urn:cd-jacksoncom:serviceId:SystemMonitor variable: **systemLuupRestart** was: 0 now: 0 #hooks: 0 upnp: 0 skip: 0 v:0x135f478/NONE duplicate:1 <0x73edb520> 50 06/30/19 23:37:29.101 luup\_log:231: OpenSprinkler: Debug: poll status cycle : Enter <0x742db520> 50 06/30/19 23:37:29.102 luup\_log:231: OpenSprinkler: Debug: poll status : Enter : DeviceID: 231 <0x742db520> 50 06/30/19 23:37:29.336 luup\_log:231: OpenSprinkler: Debug: os http call: statusCode=200, resp={"devt": 1561937851,"nbrd":1,"en":1,"rd":0,"rs":0,"rdst": 0,"loc":"49.10135,-122.86475","wtkey":"","sunrise": 311,"sunset":1281,"eip":1085550604,"lwc":1561936122,"lswc": 1561936122,"lupt":1560095492,"lrun": [1,1,2250,1561937851],"curr":185,"sbits":[4,0],"ps": [[0,0,0],[0,0,0],[1,2250,1561937851],[1,2250,1561940101], [1,2625,1561942351],[0,0,0],[0,0,0], [1,1125,1561944976]],"wto":{"h":40,"t":80,"r":90,"bh": 65,"bt":58.1,"br":0.071},"ifkey":"","RSSI":-62} <0x742db520> 50 06/30/19 23:37:29.341 luup\_log:231: OpenSprinkler: Debug: poll status: resp=table: 0x29f70c0 <0x742db520>

50 06/30/19 23:37:29.372 luup\_log:231: OpenSprinkler: Debug: os http call: statusCode=200, resp={"sn": [0,0,1,0,0,0,0,0],"nstations":8} <0x742db520> 50 06/30/19 23:37:29.373 luup\_log:231: OpenSprinkler: Debug: poll status: resp=table: 0x2b0b220 <0x742db520> 50 06/30/19 23:37:29.374 luup\_log:231: OpenSprinkler: Debug: poll status: number of program data =  $8 < 0x742db520>$ 50 06/30/19 23:37:29.374 luup\_log:231: OpenSprinkler: Debug: poll status: programData[3][1] = 1 <0x742db520> 06 06/30/19 23:37:29.374 Device Variable:: m szValue set device: 231 service: urn:fowler-cc:serviceId:OpenSprinkler1 variable: **ModeStatus** was: Enable now: Enable #hooks: 0 upnp: 0 skip: 0 v:0x12cfb78/NONE duplicate:1 <0x742db520> 06 06/30/19 23:37:29.374 Device Variable:: m szValue set device: 231 service: urn:fowler-cc:serviceId:OpenSprinkler1 variable: **StatusMessage** was: Sch PGM now: Sch PGM #hooks: 0 upnp: 0 skip: 0 v:(nil)/NONE duplicate:1 <0x742db520> 50 06/30/19 23:37:29.375 luup\_log:231: OpenSprinkler: Debug: poll status: Max Stations: 8 <0x742db520> 06 06/30/19 23:37:29.375 Device Variable:: m szValue set device: 231 service: urn:fowler-cc:serviceId:OpenSprinkler1 variable: **Status** was: 1 now: 1 #hooks: 0 upnp: 0 skip: 0 v: 0x12cfb00/NONE duplicate:1 <0x742db520> 50 06/30/19 23:37:29.376 luup\_log:231: OpenSprinkler: Debug: poll status : Update Zone : 2 Status : 0 <0x742db520> 06 06/30/19 23:37:29.376 Device Variable:: m szValue set device: 233 service: urn:upnp-org:serviceId:SwitchPower1 variable: **Status** was: 1 now: 0 #hooks: 0 upnp: 0 skip: 0 v: 0x1195a28/NONE duplicate:0 <0x742db520> 50 06/30/19 23:37:29.377 luup\_log:231: OpenSprinkler: Debug: poll status : Update Zone : 3 Status : 1 <0x742db520> 06 06/30/19 23:37:29.377 Device Variable:: m szValue set device: 234 service: urn:upnp-org:serviceId:SwitchPower1 variable: **Status** was: 0 now: 1 #hooks: 0 upnp: 0 skip: 0 v: 0x1195a28/NONE duplicate:0 <0x742db520> 50 06/30/19 23:37:29.379 luup\_log:231: OpenSprinkler: Debug: poll status : Exit <0x742db520> 50 06/30/19 23:37:29.379 luup\_log:231: OpenSprinkler: Debug: poll status cycle : Exit <0x742db520>

04 06/30/19 23:37:46.225 <Job ID="7678" Name="pollnode #72 1 cmds" Device="276" Created="2019-06-30 23:37:46" Started="2019-06-30 23:37:46" Completed="2019-06-30 23:37:46" Duration="0.120571000" Runtime="0.119321000" Status="Successful" LastNote="" Node="72" NodeType="ZWaveNonDimmableLight" NodeDescription="House Flood"/> <0x76522520> 02 06/30/19 23:37:46.225 **Device\_Basic::AddPoll 276 poll list full, deleting old one** <0x76522520> 06 06/30/19 23:37:46.226 Device Variable:: m szValue set device: 276 service: urn:micasaverdecom:serviceId:HaDevice1 variable: **PollRatings** was: 5.00 now: 5.00 #hooks: 0 upnp: 0 skip: 0 v:(nil)/NONE duplicate: 1 <0x76522520> 06 06/30/19 23:37:46.226 Device Variable:: m szValue set device: 276 service: urn:micasaverdecom:serviceId:ZWaveNetwork1 variable: **LastPollSuccess** was: 1561962436 now: 1561963066 #hooks: 0 upnp: 0 skip: 0 v: (nil)/NONE duplicate:0 <0x76522520> 06 06/30/19 23:37:46.227 Device Variable:: m szValue set device: 276 service: urn:micasaverdecom:serviceId:ZWaveNetwork1 variable: **ConsecutivePollFails** was: 0 now: 0 #hooks: 0 upnp: 0 skip: 0 v:(nil)/NONE duplicate:1 <0x76522520> 50 06/30/19 23:37:49.100 luup\_log:231: OpenSprinkler: Debug: poll status cycle : Enter <0x742db520> 50 06/30/19 23:37:49.101 luup\_log:231: OpenSprinkler: Debug: poll status : Enter : DeviceID: 231 <0x742db520> 50 06/30/19 23:37:49.340 luup\_log:231: OpenSprinkler: Debug: os http call: statusCode=200, resp={"devt": 1561937871,"nbrd":1,"en":1,"rd":0,"rs":0,"rdst": 0,"loc":"49.10135,-122.86475","wtkey":"","sunrise": 311,"sunset":1281,"eip":1085550604,"lwc":1561936122,"lswc": 1561936122,"lupt":1560095492,"lrun": [1,1,2250,1561937851],"curr":180,"sbits":[4,0],"ps": [[0,0,0],[0,0,0],[1,2230,1561937851],[1,2250,1561940101], [1,2625,1561942351],[0,0,0],[0,0,0], [1,1125,1561944976]],"wto":{"h":40,"t":80,"r":90,"bh": 65,"bt":58.1,"br":0.071},"ifkey":"","RSSI":-61} <0x742db520> 50 06/30/19 23:37:49.345 luup\_log:231: OpenSprinkler:

Debug: poll status: resp=table: 0x2945880 <0x742db520> 50 06/30/19 23:37:49.373 luup\_log:231: OpenSprinkler: Debug: os http call: statusCode=200, resp={"sn":  $[0,0,1,0,0,0,0,0]$ , "nstations":8} <0x742db520> 50 06/30/19 23:37:49.375 luup\_log:231: OpenSprinkler: Debug: poll status: resp=table: 0x2b84128 <0x742db520> 50 06/30/19 23:37:49.375 luup\_log:231: OpenSprinkler: Debug: poll status: number of program data =  $8 <0x742db520>$ 50 06/30/19 23:37:49.375 luup\_log:231: OpenSprinkler: Debug: poll status: programData[3][1] = 1 <0x742db520> 06 06/30/19 23:37:49.375 Device Variable:: m szValue set device: 231 service: urn:fowler-cc:serviceId:OpenSprinkler1 variable: **ModeStatus** was: Enable now: Enable #hooks: 0 upnp: 0 skip: 0 v:0x12cfb78/NONE duplicate:1 <0x742db520> 06 06/30/19 23:37:49.376 Device Variable:: m szValue set device: 231 service: urn:fowler-cc:serviceId:OpenSprinkler1 variable: **StatusMessage** was: Sch PGM now: Sch PGM #hooks: 0 upnp: 0 skip: 0 v:(nil)/NONE duplicate:1 <0x742db520> 50 06/30/19 23:37:49.376 luup\_log:231: OpenSprinkler: Debug: poll status: Max Stations: 8 <0x742db520> 06 06/30/19 23:37:49.376 Device Variable:: m\_szValue\_set device: 231 service: urn:fowler-cc:serviceId:OpenSprinkler1 variable: **Status** was: 1 now: 1 #hooks: 0 upnp: 0 skip: 0 v: 0x12cfb00/NONE duplicate:1 <0x742db520> 50 06/30/19 23:37:49.379 luup\_log:231: OpenSprinkler: Debug: poll status : Exit <0x742db520> 50 06/30/19 23:37:49.379 luup\_log:231: OpenSprinkler: Debug: poll status cycle : Exit <0x742db520> 02 06/30/19 23:37:55.314 **15622 updated ip 192.168.1.98 mac 78:28:ca:11:4f:80** <0x6e1f8520> 02 06/30/19 23:37:55.316 **15622 ip 192.168.1.98 returned mac 78:28:ca:11:4f:80 device 0x1094cf8** <0x6e1f8520> 02 06/30/19 23:37:55.316 **15622 before test device 0x1094cf8 mac -78:28:ca:11:4f:80- empty 0** <0x6e1f8520> 01 06/30/19 23:37:55.345 **FileUtils::ReadURL 0/resp:400 user: pass: size 100 http://192.168.1.98:1400/xml/ device\_description.xml//xml/AlarmClock1.xml response:**   $\tt TITLE\geq Error$  400</TITLE></HEAD **400</H1><P>Bad Request</P></BODY></HTML>** <0x6e1f8520> 01 06/30/19 23:37:55.345 **Iandler LuaUPnP::ConfirmUpnpFile can't retrieve http://** 

**192.168.1.98:1400/xml/device\_description.xml//xml/**

**AlarmClock1.xml basefile AlarmClock1.xml** <0x6e1f8520>

01 06/30/19 23:37:55.353 **FileUtils::ReadURL 0/resp:400 user: pass: size 100 http://192.168.1.98:1400/xml/ description.xml//xml/MusicServices1.xml response:** 

**400</TITLE></HEAD><BODY><H1** 

**400</H1><P>Bad Request</P></BODY></HTML>** <0x6e1f8520>

01 06/30/19 23:37:55.353

pnpFile can't retrieve http:// **192.168.1.98:1400/xml/device\_description.xml//xml/**

**MusicServices1.xml basefile MusicServices1.xml** <0x6e1f8520>

01 06/30/19 23:37:55.360 **FileUtils::ReadURL 0/resp:400 user: pass: size 100 http://192.168.1.98:1400/xml/ device\_description.xml//xml/DeviceProperties1.xml response: <HTML><HEAD><TITLE>Error 400</TITLE></HEAD><BODY><H1>Error 400</H1><P>Bad Request</P></BODY></HTML>** <0x6e1f8520>

01 06/30/19 23:37:55.361

dler\_LuaUPnP::ConfirmUpnpFile can't retrieve http://<br>8.1.98:1400/xml/device description.xml//xml/ 168.1.98:1400/xml/device\_des **DeviceProperties1.xml basefile DeviceProperties1.xml** <0x6e1f8520>

01 06/30/19 23:37:55.368 **FileUtils::ReadURL 0/resp:400 user: pass: size 100 http://192.168.1.98:1400/xml/ device\_description.xml//xml/SystemProperties1.xml response: <HTML><HEAD><TITLE>Error 400</TITLE></HEAD><BODY><H1>Error 400</H1><P>Bad Request</P></BODY></HTML>** <0x6e1f8520>

01 06/30/19 23:37:55.369

**dler LuaUPnP::ConfirmUpnpFile can't retrieve http:// 192.168.1.98:1400/xml/device\_description.xml//xml/ SystemProperties1.xml basefile SystemProperties1.xml**

<0x6e1f8520>

01 06/30/19 23:37:55.379 **FileUtils::ReadURL 0/resp:400 user: pass: size 100 http://192.168.1.98:1400/xml/ description.xml//xml/ZoneGroupTopology response: <HTML><HEAD><TITLE>Error 400</TITLE></ HEAD><BODY><H1>Error 400</H1><P>Bad Request</P></BODY></ HTML>** <0x6e1f8520>

01 06/30/19 23:37:55.379

 $\texttt{PnP::ConfirmUpperile can't retrieve http://?}$ **192.168.1.98:1400/xml/device\_description.xml//xml/ ZoneGroupTopology1.xml basefile ZoneGroupTopology1.xml**

<0x6e1f8520>

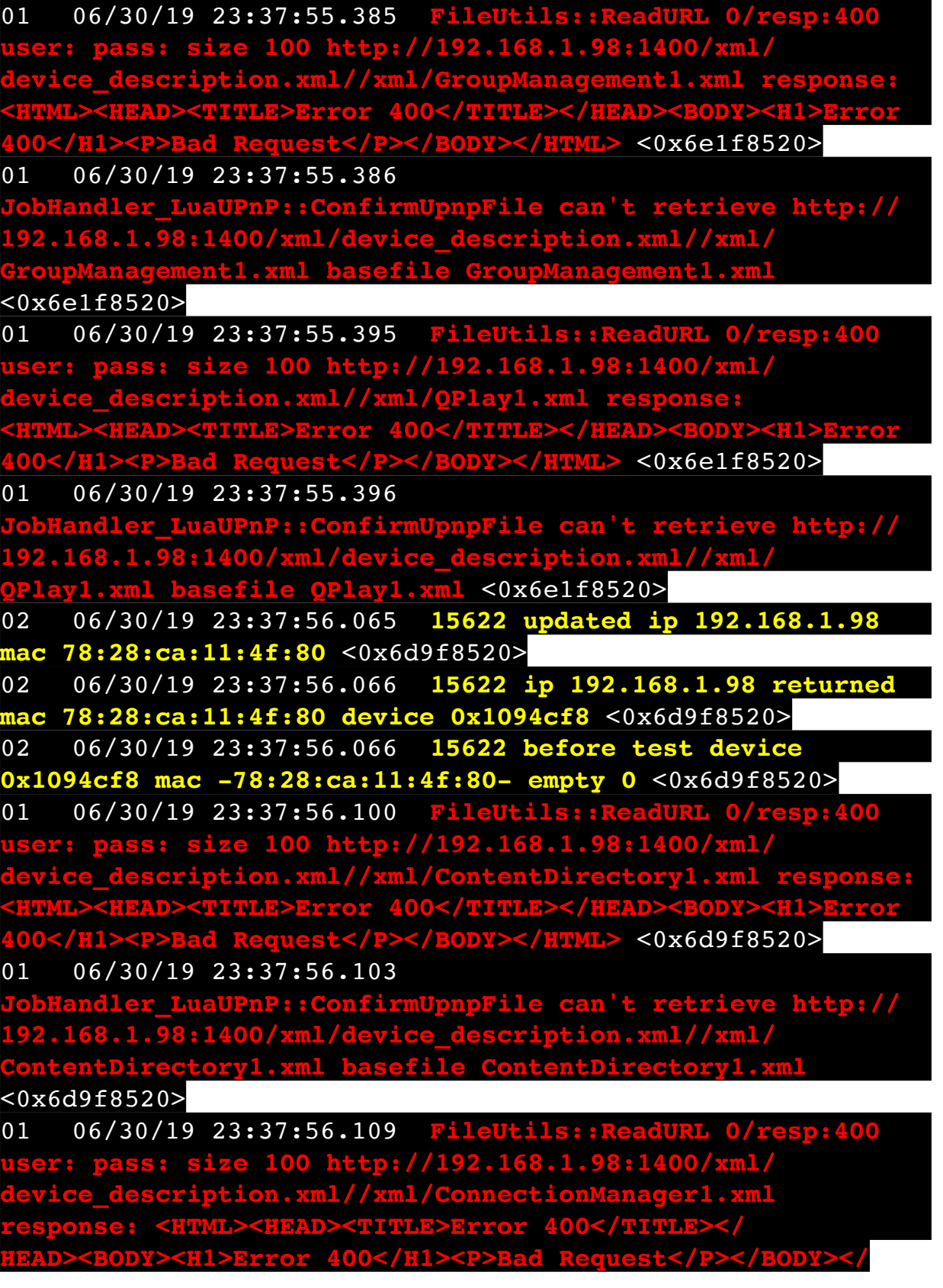

**HTML>** <0x6d9f8520>

01 06/30/19 23:37:56.110 **dler\_LuaUPnP::ConfirmUpnpFile can't retrieve http:// 192.168.1.98:1400/xml/device\_description.xml//xml/ ConnectionManager1.xml basefile ConnectionManager1.xml** <0x6d9f8520> 02 06/30/19 23:37:56.565 **15622 updated ip 192.168.1.98 mac 78:28:ca:11:4f:80** <0x6eff8520> 02 06/30/19 23:37:56.567 **15622 ip 192.168.1.98 returned mac 78:28:ca:11:4f:80 device 0x1094cf8** <0x6eff8520> 02 06/30/19 23:37:56.567 **15622 before test device 0x1094cf8 mac -78:28:ca:11:4f:80- empty 0** <0x6eff8520> 01 06/30/19 23:37:56.594 **FileUtils::ReadURL 0/resp:400 user: pass: size 100 http://192.168.1.98:1400/xml/ device\_description.xml//xml/RenderingControl1.xml response: <HTML><HEAD><TITLE>Error 400</TITLE></HEAD><BODY><H1>Error 400</H1><P>Bad Request</P></BODY></HTML>** <0x6eff8520> 01 06/30/19 23:37:56.595 **JobHandler\_LuaUPnP::ConfirmUpnpFile can't retrieve http:// 192.168.1.98:1400/xml/device\_description.xml//xml/ RenderingControl1.xml basefile RenderingControl1.xml** <0x6eff8520> 01 06/30/19 23:37:56.600 **FileUtils::ReadURL 0/resp:400 user: pass: size 100 http://192.168.1.98:1400/xml/ description.xml//xml/Conne response: <HTML><HEAD><TITLE>Error 400</TITLE></ BODY><H1>Error 400</H1 HTML>** <0x6eff8520> 01 06/30/19 23:37:56.601 **dler\_LuaUPnP::ConfirmUpnpFile can't retrieve http:// 192.168.1.98:1400/xml/device\_description.xml//xml/ ConnectionManager1.xml basefile ConnectionManager1.xml** <0x6eff8520> 01 06/30/19 23:37:56.606 **FileUtils::ReadURL 0/resp:400 user: pass: size 100 http://192.168.1.98:1400/xml/ device\_description.xml//xml/AVTransport1.xml response: <HTML><HEAD><TITLE>Error 400</TITLE></HEAD><BODY><H1>Error 400</H1><P>Bad Request</P></BODY></HTML>** <0x6eff8520> 01 06/30/19 23:37:56.607 **JobHandler\_LuaUPnP::ConfirmUpnpFile can't retrieve http:// 192.168.1.98:1400/xml/device\_description.xml//xml/**

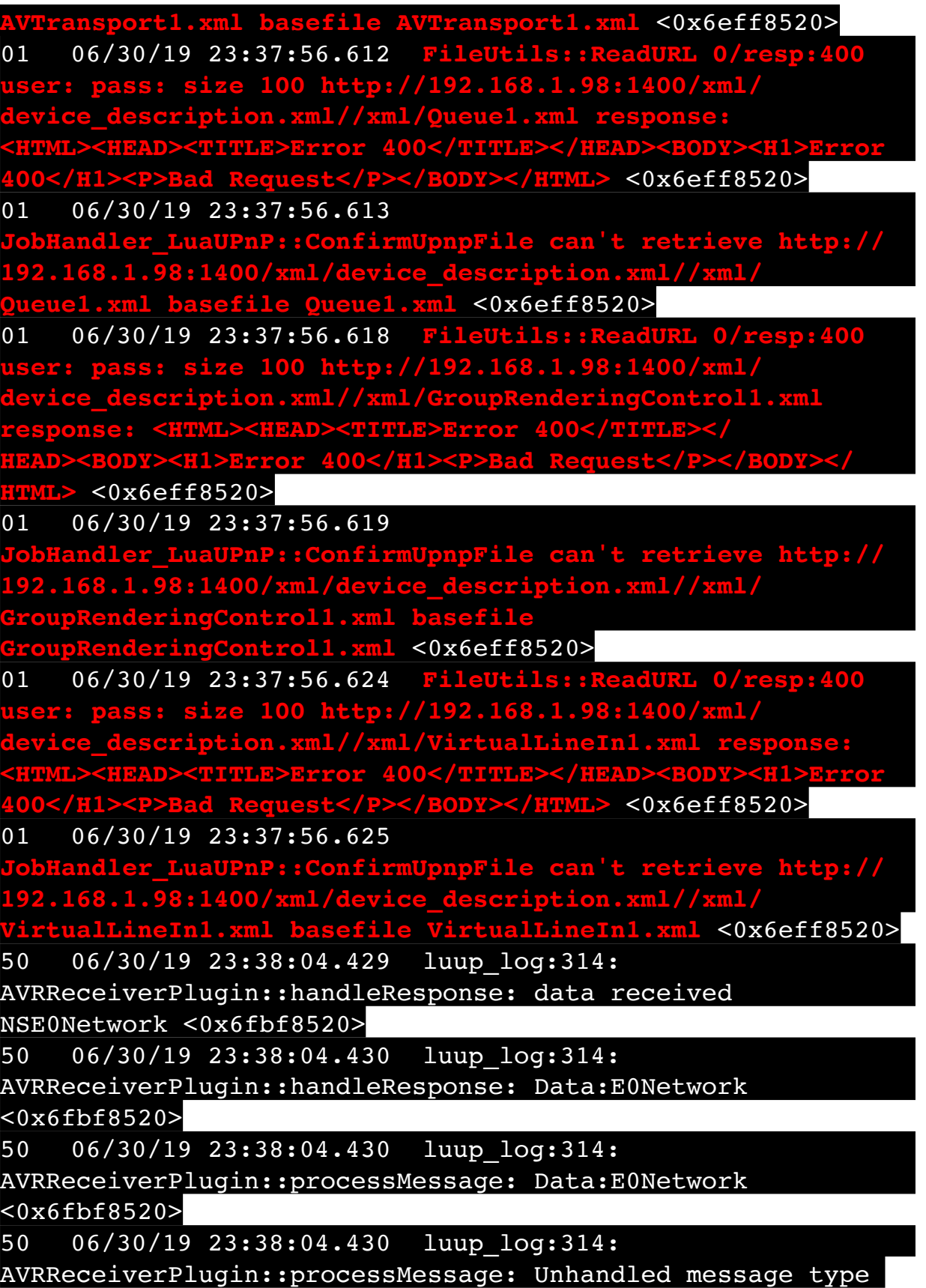

'NS' <0x6fbf8520>

50 06/30/19 23:38:04.535 luup\_log:314: AVRReceiverPlugin::handleResponse: data received NSE1 <0x6fbf8520> 50 06/30/19 23:38:04.536 luup\_log:314: AVRReceiverPlugin::handleResponse: Data:E1 Type:NS Zone:314 <0x6fbf8520> 50 06/30/19 23:38:04.536 luup\_log:314: AVRReceiverPlugin::processMessage: Data:E1 Type:NS Zone:314  $<0x6fbf8520>$ 50 06/30/19 23:38:04.536 luup\_log:314: AVRReceiverPlugin::processMessage: Unhandled message type 'NS' <0x6fbf8520> 50 06/30/19 23:38:04.538 luup\_log:314: AVRReceiverPlugin::handleResponse: data received Favorites <0x6fbf8520> 50 06/30/19 23:38:04.541 luup\_log:314: AVRReceiverPlugin::handleResponse: Data:vorites <0x6fbf8520> 50 06/30/19 23:38:04.542 luup\_log:314: AVRReceiverPlugin::processMessage: Data:vorites <0x6fbf8520> 50 06/30/19 23:38:04.542 luup\_log:314: AVRReceiverPlugin::processMessage: Unhandled message type 'Fa' <0x6fbf8520> 50 06/30/19 23:38:04.642 luup\_log:314: AVRReceiverPlugin::handleResponse: data received NSE2Internet Radio <0x6fbf8520> 50 06/30/19 23:38:04.642 luup\_log:314: AVRReceiverPlugin::handleResponse: Data:E2Internet Radio <0x6fbf8520> 50 06/30/19 23:38:04.642 luup\_log:314: AVRReceiverPlugin::processMessage: Data:E2Internet Radio <0x6fbf8520> 50 06/30/19 23:38:04.643 luup\_log:314: AVRReceiverPlugin::processMessage: Unhandled message type 'NS' <0x6fbf8520> 50 06/30/19 23:38:04.757 luup\_log:314: AVRReceiverPlugin::handleResponse: data received NSE3SiriusXM <0x6fbf8520> 50 06/30/19 23:38:04.757 luup\_log:314:

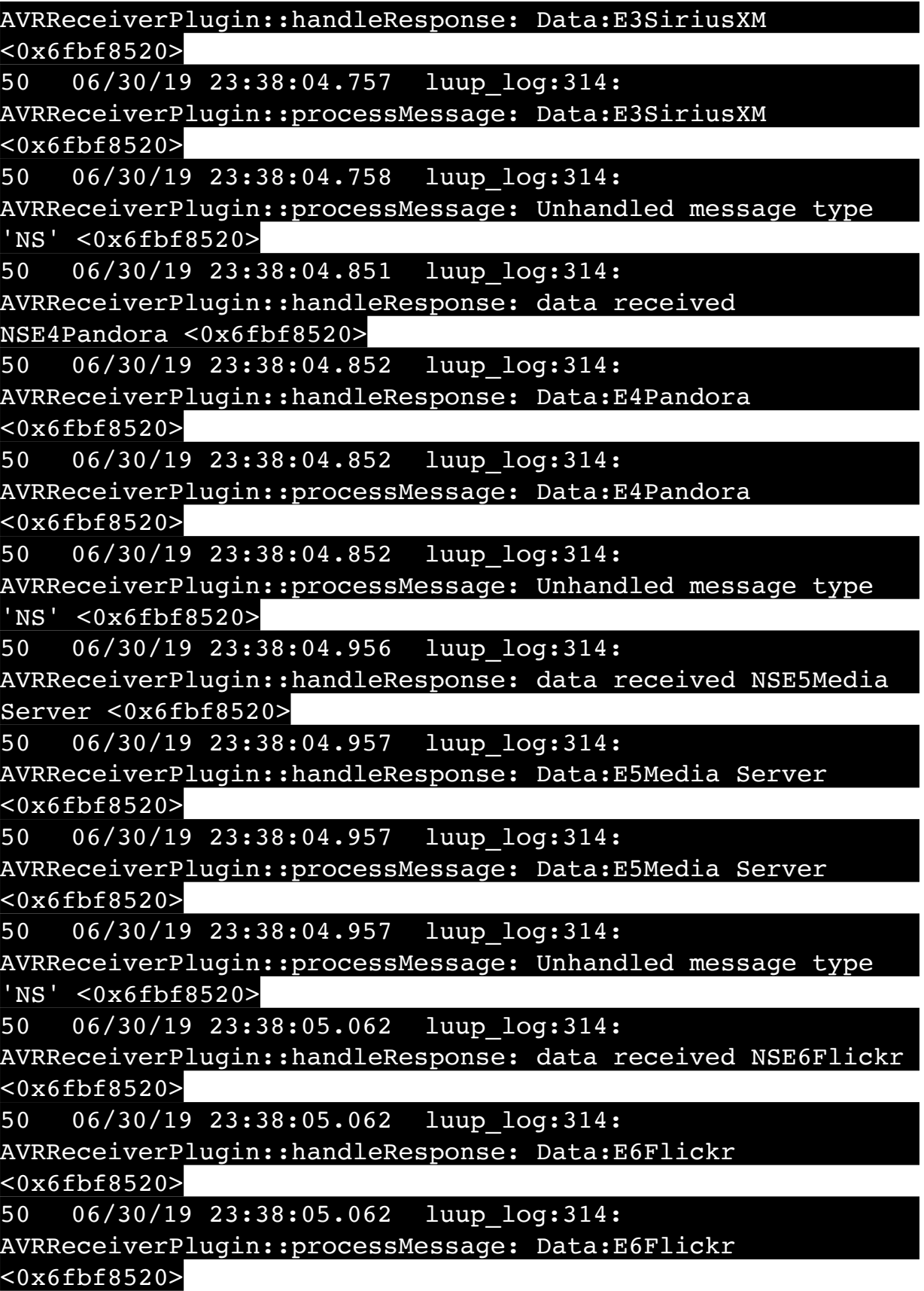

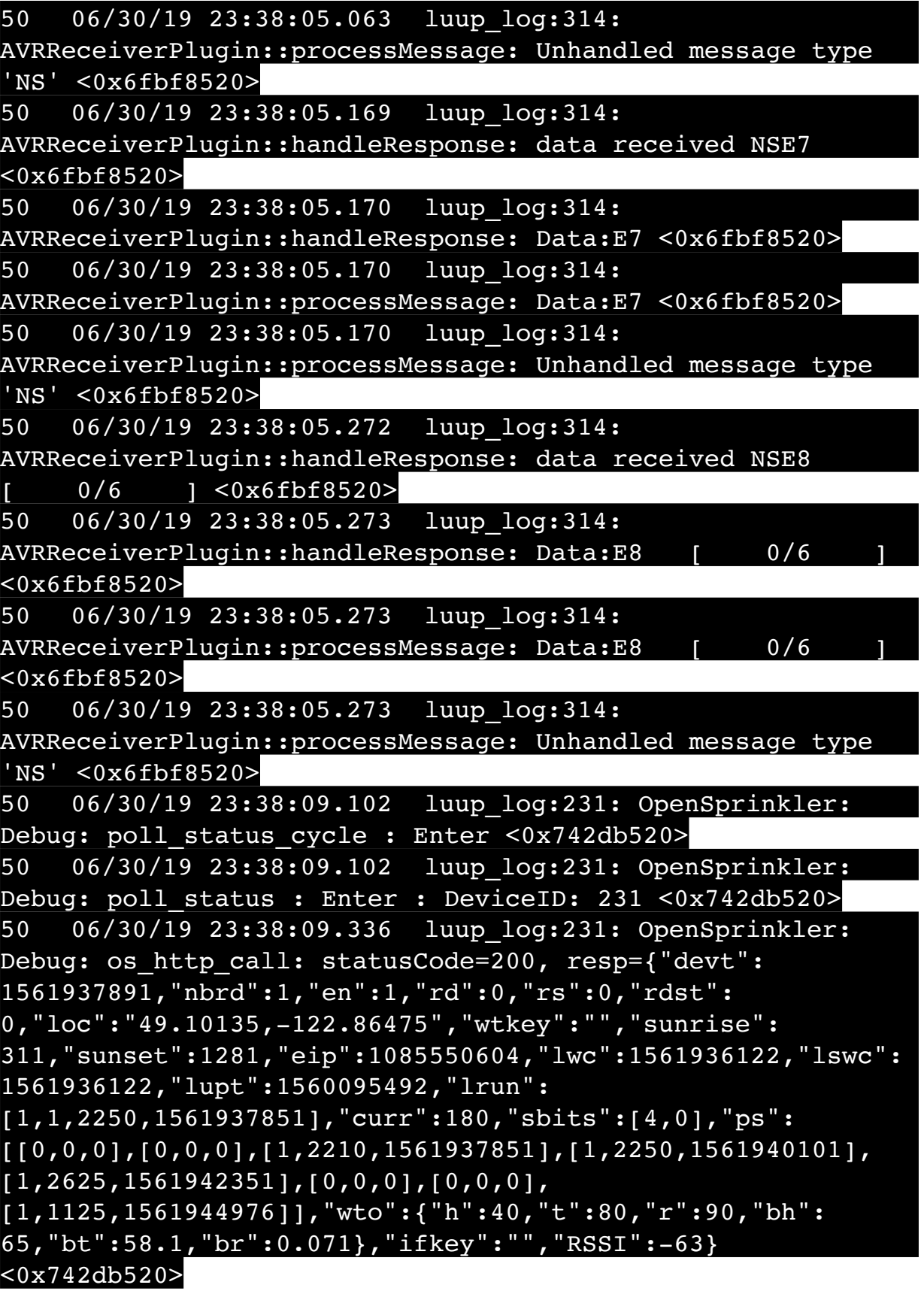

50 06/30/19 23:38:09.342 luup\_log:231: OpenSprinkler: Debug: poll status: resp=table: 0x295fae0 <0x742db520> 50 06/30/19 23:38:09.371 luup\_log:231: OpenSprinkler: Debug: os http call: statusCode=200, resp={"sn":  $[0,0,1,0,0,0,0,0]$ , "nstations":8} <0x742db520> 50 06/30/19 23:38:09.372 luup\_log:231: OpenSprinkler: Debug: poll status: resp=table: 0x28f54b8 <0x742db520> 50 06/30/19 23:38:09.373 luup\_log:231: OpenSprinkler: Debug: poll status: number of program data =  $8 < 0x742db520>$ 50 06/30/19 23:38:09.373 luup\_log:231: OpenSprinkler: Debug: poll status: programData[3][1] = 1 <0x742db520> 06 06/30/19 23:38:09.373 Device Variable:: m szValue set device: 231 service: urn:fowler-cc:serviceId:OpenSprinkler1 variable: **ModeStatus** was: Enable now: Enable #hooks: 0 upnp: 0 skip: 0 v:0x12cfb78/NONE duplicate:1 <0x742db520> 06 06/30/19 23:38:09.374 Device Variable:: m szValue set device: 231 service: urn:fowler-cc:serviceId:OpenSprinkler1 variable: **StatusMessage** was: Sch PGM now: Sch PGM #hooks: 0 upnp: 0 skip: 0 v:(nil)/NONE duplicate:1 <0x742db520> 50 06/30/19 23:38:09.374 luup\_log:231: OpenSprinkler: Debug: poll status: Max Stations: 8 <0x742db520> 06 06/30/19 23:38:09.374 Device Variable:: m szValue set device: 231 service: urn:fowler-cc:serviceId:OpenSprinkler1 variable: **Status** was: 1 now: 1 #hooks: 0 upnp: 0 skip: 0 v: 0x12cfb00/NONE duplicate:1 <0x742db520> 50 06/30/19 23:38:09.377 luup\_log:231: OpenSprinkler: Debug: poll status : Exit <0x742db520> 50 06/30/19 23:38:09.377 luup\_log:231: OpenSprinkler: Debug: poll status cycle : Exit <0x742db520> 04 06/30/19 23:38:17.112 <Job ID="7679" Name="pollnode #2 1 cmds" Device="109" Created="2019-06-30 23:38:16" Started="2019-06-30 23:38:16" Completed="2019-06-30 23:38:17" Duration="1.10391000" Runtime="1.7069000" Status="Successful" LastNote="" Node="2" NodeType="ZWaveDimmableLight" NodeDescription="Family Room Light"/> <0x76522520> 02 06/30/19 23:38:17.112 **Device Basic::AddPoll 109 list full, deleting old one** <0x76522520> 06 06/30/19 23:38:17.113 Device Variable:: m szValue set device: 109 service: urn:micasaverdecom:serviceId:HaDevice1 variable: **PollRatings** was: 5.00

now: 5.00 #hooks: 0 upnp: 0 skip: 0 v:(nil)/NONE duplicate: 1 <0x76522520> 06 06/30/19 23:38:17.113 Device Variable:: m\_szValue\_set device: 109 service: urn:micasaverdecom:serviceId:ZWaveNetwork1 variable: **LastPollSuccess** was: 1561962466 now: 1561963097 #hooks: 0 upnp: 0 skip: 0 v: (nil)/NONE duplicate:0 <0x76522520> 06 06/30/19 23:38:17.114 Device Variable:: m szValue set device: 109 service: urn:micasaverdecom:serviceId:ZWaveNetwork1 variable: **ConsecutivePollFails** was: 0 now: 0 #hooks: 0 upnp: 0 skip: 0 v:(nil)/NONE duplicate:1 <0x76522520> 02 06/30/19 23:38:18.214 **15622 updated ip 192.168.1.110 mac 80:2a:a8:8d:51:46** <0x6dbf8520> 02 06/30/19 23:38:18.217 **15622 ip 192.168.1.110 returned mac 80:2a:a8:8d:51:46 device (nil)** <0x6dbf8520> 02 06/30/19 23:38:18.217 **15622 before test device (nil) mac -80:2a:a8:8d:51:46- empty 0** <0x6dbf8520> 02 06/30/19 23:38:18.218 **15622 in test** <0x6dbf8520> 02 06/30/19 23:38:18.218 **15622 dev (nil) by mac 80:2a:a8:8d:51:46** <0x6dbf8520> 02 06/30/19 23:38:21.815 **15622 updated ip 192.168.1.138 mac d0:05:2a:a8:5e:db** <0x715b5520> 02 06/30/19 23:38:21.817 **15622 ip 192.168.1.138 returned mac d0:05:2a:a8:5e:db device (nil)** <0x715b5520> 02 06/30/19 23:38:21.817 **15622 before test device (nil) mac -d0:05:2a:a8:5e:db- empty 0** <0x715b5520> 02 06/30/19 23:38:21.817 **15622 in test** <0x715b5520> 02 06/30/19 23:38:21.817 **15622 dev (nil) by mac d0:05:2a:a8:5e:db** <0x715b5520> 08 06/30/19 23:38:24.770 JobHandler\_LuaUPnP::HandleActionRequest device: 0 service: urn:micasaverde-com:serviceId:HomeAutomationGateway1 action: **LogIpRequest** <0x705f8520> 08 06/30/19 23:38:24.770 JobHandler\_LuaUPnP::HandleActionRequest argument serviceId=urn:micasaverdecom:serviceId:HomeAutomationGateway1 <0x705f8520> 08 06/30/19 23:38:24.770 JobHandler\_LuaUPnP::HandleActionRequest argument action=LogIpRequest <0x705f8520>

08 06/30/19 23:38:24.771 JobHandler\_LuaUPnP::HandleActionRequest argument IpAddress=192.168.1.117 <0x705f8520> 08 06/30/19 23:38:24.771 JobHandler\_LuaUPnP::HandleActionRequest argument MacAddress=c8:d0:83:e1:46:72 <0x705f8520> 02 06/30/19 23:38:27.628 **15622 updated ip 192.168.1.1 mac 70:4d:7b:e3:a7:90** <0x6dff8520> 02 06/30/19 23:38:27.629 **15622 ip 192.168.1.1 returned mac 70:4d:7b:e3:a7:90 device (nil)** <0x6dff8520> 02 06/30/19 23:38:27.630 **15622 before test device (nil) mac -70:4d:7b:e3:a7:90- empty 0** <0x6dff8520> 02 06/30/19 23:38:27.630 **15622 in test** <0x6dff8520> 02 06/30/19 23:38:27.630 **15622 dev (nil) by mac 70:4d: 7b:e3:a7:90** <0x6dff8520> 02 06/30/19 23:38:27.819 **15622 updated ip 192.168.1.1 mac 70:4d:7b:e3:a7:90** <0x6d9f8520> 02 06/30/19 23:38:27.820 **15622 ip 192.168.1.1 returned mac 70:4d:7b:e3:a7:90 device (nil)** <0x6d9f8520> 02 06/30/19 23:38:27.821 **15622 before test device (nil) mac -70:4d:7b:e3:a7:90- empty 0** <0x6d9f8520> 02 06/30/19 23:38:27.821 **15622 in test** <0x6d9f8520> 02 06/30/19 23:38:27.821 **15622 dev (nil) by mac 70:4d: 7b:e3:a7:90** <0x6d9f8520> 02 06/30/19 23:38:27.822 **15622 updated ip 192.168.1.1 mac 70:4d:7b:e3:a7:90** <0x6eff8520> 02 06/30/19 23:38:27.824 **15622 ip 192.168.1.1 returned mac 70:4d:7b:e3:a7:90 device (nil)** <0x6eff8520> 02 06/30/19 23:38:27.825 **15622 before test device (nil) mac -70:4d:7b:e3:a7:90- empty 0** <0x6eff8520> 02 06/30/19 23:38:27.826 **15622 in test** <0x6eff8520> 02 06/30/19 23:38:27.826 **15622 dev (nil) by mac 70:4d: 7b:e3:a7:90** <0x6eff8520> 02 06/30/19 23:38:27.834 **15622 updated ip 192.168.1.1 mac 70:4d:7b:e3:a7:90** <0x6ddf8520> 02 06/30/19 23:38:27.836 **15622 ip 192.168.1.1 returned mac 70:4d:7b:e3:a7:90 device (nil)** <0x6ddf8520> 02 06/30/19 23:38:27.836 **15622 before test device (nil) mac -70:4d:7b:e3:a7:90- empty 0** <0x6ddf8520> 02 06/30/19 23:38:27.836 **15622 in test** <0x6ddf8520> 02 06/30/19 23:38:27.837 **15622 dev (nil) by mac 70:4d:**

**7b:e3:a7:90** <0x6ddf8520>

50 06/30/19 23:38:29.101 luup\_log:231: OpenSprinkler: Debug: poll status cycle : Enter <0x742db520> 50 06/30/19 23:38:29.101 luup\_log:231: OpenSprinkler: Debug: poll status : Enter : DeviceID: 231 <0x742db520> 50 06/30/19 23:38:29.337 luup\_log:231: OpenSprinkler: Debug: os http call: statusCode=200, resp={"devt": 1561937911,"nbrd":1,"en":1,"rd":0,"rs":0,"rdst": 0,"loc":"49.10135,-122.86475","wtkey":"","sunrise": 311,"sunset":1281,"eip":1085550604,"lwc":1561936122,"lswc": 1561936122,"lupt":1560095492,"lrun": [1,1,2250,1561937851],"curr":185,"sbits":[4,0],"ps": [[0,0,0],[0,0,0],[1,2190,1561937851],[1,2250,1561940101], [1,2625,1561942351],[0,0,0],[0,0,0], [1,1125,1561944976]],"wto":{"h":40,"t":80,"r":90,"bh": 65,"bt":58.1,"br":0.071},"ifkey":"","RSSI":-64} <0x742db520> 50 06/30/19 23:38:29.342 luup\_log:231: OpenSprinkler: Debug: poll status: resp=table: 0x2c92258 <0x742db520> 50 06/30/19 23:38:29.575 luup\_log:231: OpenSprinkler: Debug: os http call: statusCode=200, resp={"sn": [0,0,1,0,0,0,0,0],"nstations":8} <0x742db520> 50 06/30/19 23:38:29.576 luup\_log:231: OpenSprinkler: Debug: poll status: resp=table: 0x284eea0 <0x742db520> 50 06/30/19 23:38:29.576 luup\_log:231: OpenSprinkler: Debug: poll status: number of program data =  $8 < 0x742db520>$ 50 06/30/19 23:38:29.576 luup\_log:231: OpenSprinkler: Debug: poll status: programData[3][1] =  $1 < 0x742db520>$ 06 06/30/19 23:38:29.577 Device Variable:: m szValue set device: 231 service: urn:fowler-cc:serviceId:OpenSprinkler1 variable: **ModeStatus** was: Enable now: Enable #hooks: 0 upnp: 0 skip: 0 v:0x12cfb78/NONE duplicate:1 <0x742db520> 06 06/30/19 23:38:29.577 Device Variable:: m szValue set device: 231 service: urn:fowler-cc:serviceId:OpenSprinkler1 variable: **StatusMessage** was: Sch PGM now: Sch PGM #hooks: 0 upnp: 0 skip: 0 v:(nil)/NONE duplicate:1 <0x742db520> 50 06/30/19 23:38:29.577 luup\_log:231: OpenSprinkler: Debug: poll status: Max Stations: 8 <0x742db520> 06 06/30/19 23:38:29.577 Device Variable:: m szValue set device: 231 service: urn:fowler-cc:serviceId:OpenSprinkler1 variable: **Status** was: 1 now: 1 #hooks: 0 upnp: 0 skip: 0 v:

0x12cfb00/NONE duplicate:1 <0x742db520> 50 06/30/19 23:38:29.580 luup\_log:231: OpenSprinkler: Debug: poll status : Exit <0x742db520> 50 06/30/19 23:38:29.580 luup\_log:231: OpenSprinkler: Debug: poll status cycle : Exit <0x742db520> 02 06/30/19 23:38:46.039 **15622 updated ip 192.168.1.38 mac e8:f2:e2:9a:7b:33** <0x6dbf8520> 02 06/30/19 23:38:46.041 **15622 ip 192.168.1.38 returned mac e8:f2:e2:9a:7b:33 device (nil)** <0x6dbf8520> 02 06/30/19 23:38:46.041 **15622 before test device (nil) mac -e8:f2:e2:9a:7b:33- empty 0** <0x6dbf8520> 02 06/30/19 23:38:46.041 **15622 in test** <0x6dbf8520> 02 06/30/19 23:38:46.041 **15622 dev (nil) by mac e8:f2:e2:9a:7b:33** <0x6dbf8520> 04 06/30/19 23:38:46.225 <Job ID="7680" Name="pollnode #3 1 cmds" Device="277" Created="2019-06-30 23:38:46" Started="2019-06-30 23:38:46" Completed="2019-06-30 23:38:46" Duration="0.120302000" Runtime="0.119672000" Status="Successful" LastNote="" Node="3" NodeType="ZWaveDimmableLight" NodeDescription="Kitchen Pots"/> <0x76522520> 02 06/30/19 23:38:46.225 **Device\_Basic::AddPoll 277 poll list full, deleting old one** <0x76522520> 06 06/30/19 23:38:46.226 Device Variable:: m szValue set device: 277 service: urn:micasaverdecom:serviceId:HaDevice1 variable: **PollRatings** was: 5.00 now: 5.00 #hooks: 0 upnp: 0 skip: 0 v:(nil)/NONE duplicate: 1 <0x76522520> 06 06/30/19 23:38:46.226 Device Variable:: m szValue set device: 277 service: urn:micasaverdecom:serviceId:ZWaveNetwork1 variable: **LastPollSuccess** was: 1561962496 now: 1561963126 #hooks: 0 upnp: 0 skip: 0 v: (nil)/NONE duplicate:0 <0x76522520> 06 06/30/19 23:38:46.227 Device Variable:: m szValue set device: 277 service: urn:micasaverdecom:serviceId:ZWaveNetwork1 variable: **ConsecutivePollFails** was: 0 now: 0 #hooks: 0 upnp: 0 skip: 0 v:(nil)/NONE duplicate:1 <0x76522520> 50 06/30/19 23:38:49.101 luup\_log:231: OpenSprinkler: Debug: poll\_status\_cycle : Enter <0x742db520> 50 06/30/19 23:38:49.102 luup\_log:231: OpenSprinkler:

Debug: poll status : Enter : DeviceID: 231 <0x742db520> 50 06/30/19 23:38:49.343 luup\_log:231: OpenSprinkler: Debug: os http call: statusCode=200, resp={"devt": 1561937931,"nbrd":1,"en":1,"rd":0,"rs":0,"rdst": 0,"loc":"49.10135,-122.86475","wtkey":"","sunrise": 311,"sunset":1281,"eip":1085550604,"lwc":1561936122,"lswc": 1561936122,"lupt":1560095492,"lrun": [1,1,2250,1561937851],"curr":185,"sbits":[4,0],"ps": [[0,0,0],[0,0,0],[1,2170,1561937851],[1,2250,1561940101], [1,2625,1561942351],[0,0,0],[0,0,0], [1,1125,1561944976]],"wto":{"h":40,"t":80,"r":90,"bh": 65,"bt":58.1,"br":0.071},"ifkey":"","RSSI":-63} <0x742db520> 50 06/30/19 23:38:49.348 luup\_log:231: OpenSprinkler: Debug: poll status: resp=table: 0x24401c8 <0x742db520> 50 06/30/19 23:38:49.369 luup\_log:231: OpenSprinkler: Debug: os http call: statusCode=200, resp={"sn": [0,0,1,0,0,0,0,0],"nstations":8} <0x742db520> 50 06/30/19 23:38:49.371 luup\_log:231: OpenSprinkler: Debug: poll status: resp=table: 0x2a9f5a8 <0x742db520> 50 06/30/19 23:38:49.371 luup\_log:231: OpenSprinkler: Debug: poll status: number of program data = 8 <0x742db520> 50 06/30/19 23:38:49.371 luup\_log:231: OpenSprinkler: Debug: poll status: programData[3][1] =  $1 < 0x742db520>$ 06 06/30/19 23:38:49.372 Device Variable:: m szValue set device: 231 service: urn:fowler-cc:serviceId:OpenSprinkler1 variable: **ModeStatus** was: Enable now: Enable #hooks: 0 upnp: 0 skip: 0 v:0x12cfb78/NONE duplicate:1 <0x742db520> 06 06/30/19 23:38:49.372 Device Variable:: m szValue set device: 231 service: urn:fowler-cc:serviceId:OpenSprinkler1 variable: **StatusMessage** was: Sch PGM now: Sch PGM #hooks: 0 upnp: 0 skip: 0 v:(nil)/NONE duplicate:1 <0x742db520> 50 06/30/19 23:38:49.372 luup\_log:231: OpenSprinkler: Debug: poll status: Max Stations: 8 <0x742db520> 06 06/30/19 23:38:49.372 Device Variable:: m szValue set device: 231 service: urn:fowler-cc:serviceId:OpenSprinkler1 variable: **Status** was: 1 now: 1 #hooks: 0 upnp: 0 skip: 0 v: 0x12cfb00/NONE duplicate:1 <0x742db520> 50 06/30/19 23:38:49.375 luup\_log:231: OpenSprinkler: Debug: poll status : Exit <0x742db520> 50 06/30/19 23:38:49.375 luup\_log:231: OpenSprinkler:

Debug: poll status cycle : Exit <0x742db520> 50 06/30/19 23:39:09.101 luup\_log:231: OpenSprinkler: Debug: poll status cycle : Enter <0x742db520> 50 06/30/19 23:39:09.102 luup\_log:231: OpenSprinkler: Debug: poll status : Enter : DeviceID: 231 <0x742db520> 50 06/30/19 23:39:09.341 luup\_log:231: OpenSprinkler: Debug: os http call: statusCode=200, resp={"devt": 1561937951,"nbrd":1,"en":1,"rd":0,"rs":0,"rdst": 0,"loc":"49.10135,-122.86475","wtkey":"","sunrise": 311,"sunset":1281,"eip":1085550604,"lwc":1561936122,"lswc": 1561936122,"lupt":1560095492,"lrun":  $[2,1,90,1561937941]$ , "curr":4, "sbits": $[0,0]$ , "ps": $[0,0,0]$ , [0,0,0],[0,0,0],[1,2250,1561940101],[1,2625,1561942351],  $[0,0,0]$ , $[0,0,0]$ , $[1,1125,1561944976]$ ,"wto": ${\text{'}}$ "h":40,"t": 80,"r":90,"bh":65,"bt":58.1,"br": 0.071},"ifkey":"","RSSI":-62} <0x742db520> 50 06/30/19 23:39:09.351 luup\_log:231: OpenSprinkler: Debug: poll status: resp=table: 0x2b02c20 <0x742db520> 50 06/30/19 23:39:09.590 luup\_log:231: OpenSprinkler: Debug: os http call: statusCode=200, resp={"sn": [0,0,0,0,0,0,0,0],"nstations":8} <0x742db520> 50 06/30/19 23:39:09.592 luup\_log:231: OpenSprinkler: Debug: poll status: resp=table: 0x2b9ee60 <0x742db520> 50 06/30/19 23:39:09.592 luup\_log:231: OpenSprinkler: Debug: poll status: number of program data =  $8 <0x742db520>$ 50 06/30/19 23:39:09.592 luup\_log:231: OpenSprinkler: Debug: poll status: programData[4][1] = 1 <0x742db520> 06 06/30/19 23:39:09.592 Device Variable:: m szValue set device: 231 service: urn:fowler-cc:serviceId:OpenSprinkler1 variable: **ModeStatus** was: Enable now: Enable #hooks: 0 upnp: 0 skip: 0 v:0x12cfb78/NONE duplicate:1 <0x742db520> 06 06/30/19 23:39:09.593 Device Variable:: m szValue set device: 231 service: urn:fowler-cc:serviceId:OpenSprinkler1 variable: **StatusMessage** was: Sch PGM now: Sch PGM #hooks: 0 upnp: 0 skip: 0 v:(nil)/NONE duplicate:1 <0x742db520> 50 06/30/19 23:39:09.593 luup\_log:231: OpenSprinkler: Debug: poll status: Max Stations: 8 <0x742db520> 06 06/30/19 23:39:09.593 Device Variable:: m szValue set device: 231 service: urn:fowler-cc:serviceId:OpenSprinkler1 variable: **Status** was: 1 now: 0 #hooks: 0 upnp: 0 skip: 0 v: 0x12cfb00/NONE duplicate:0 <0x742db520>

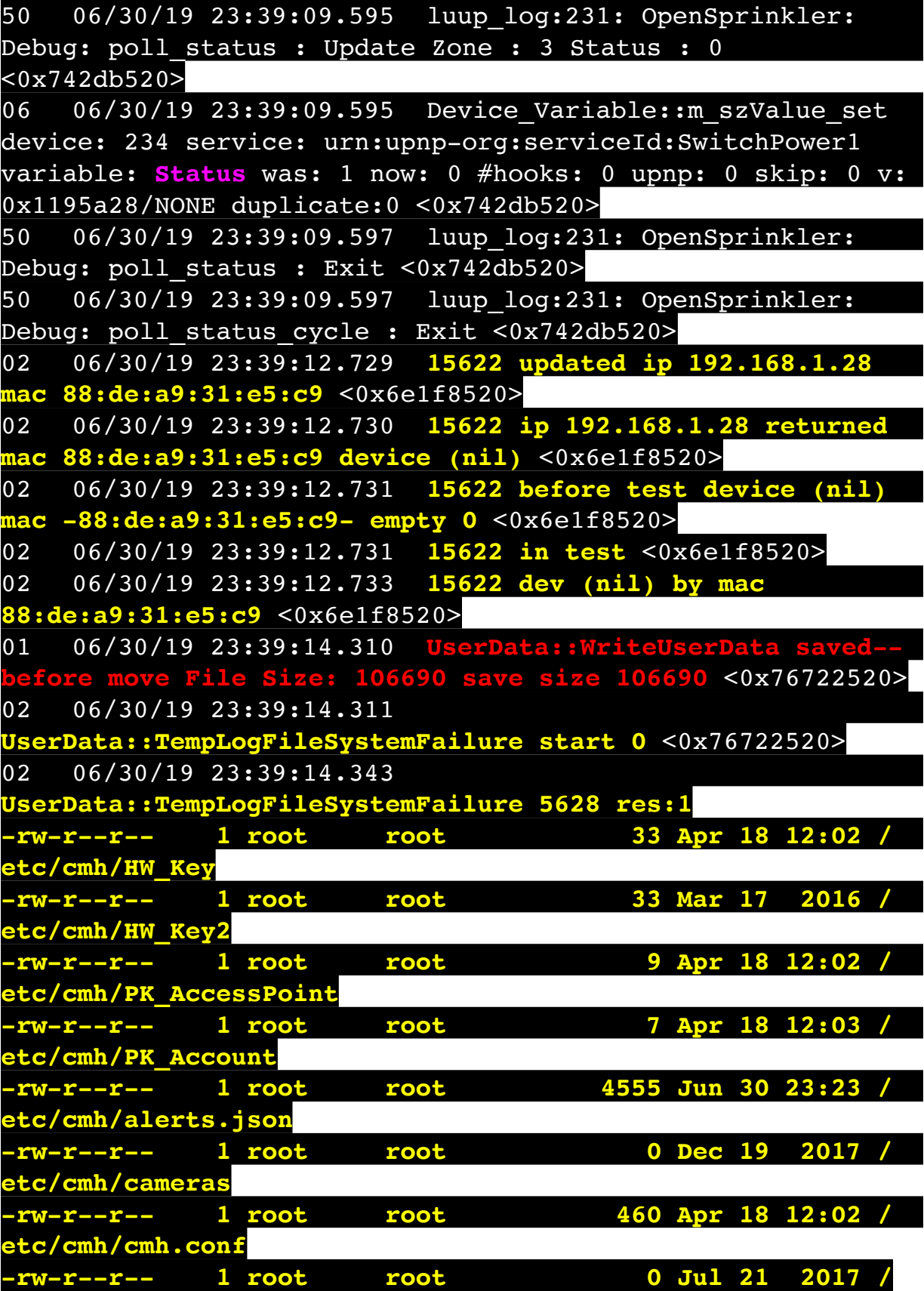

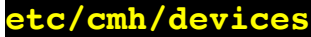

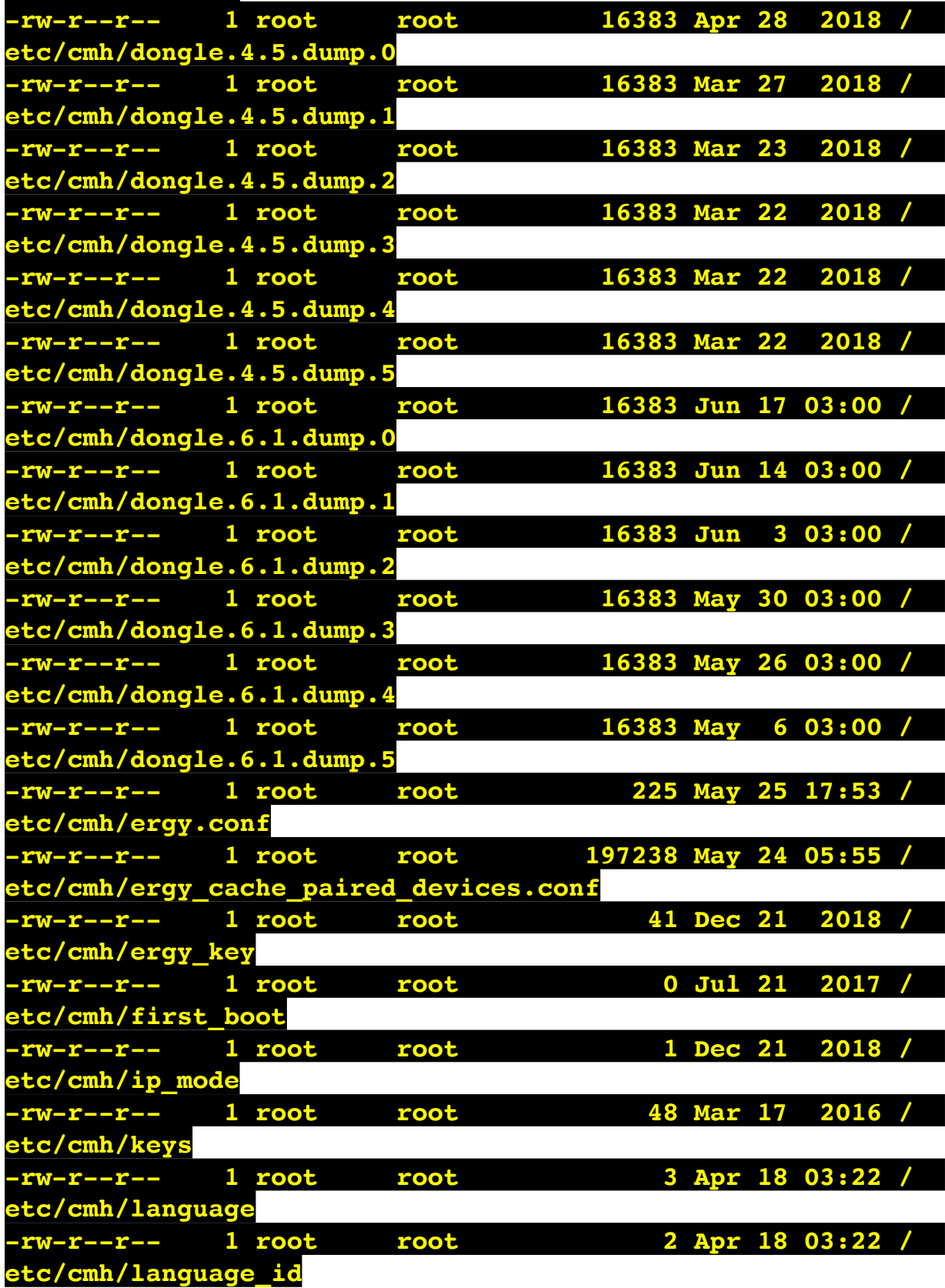

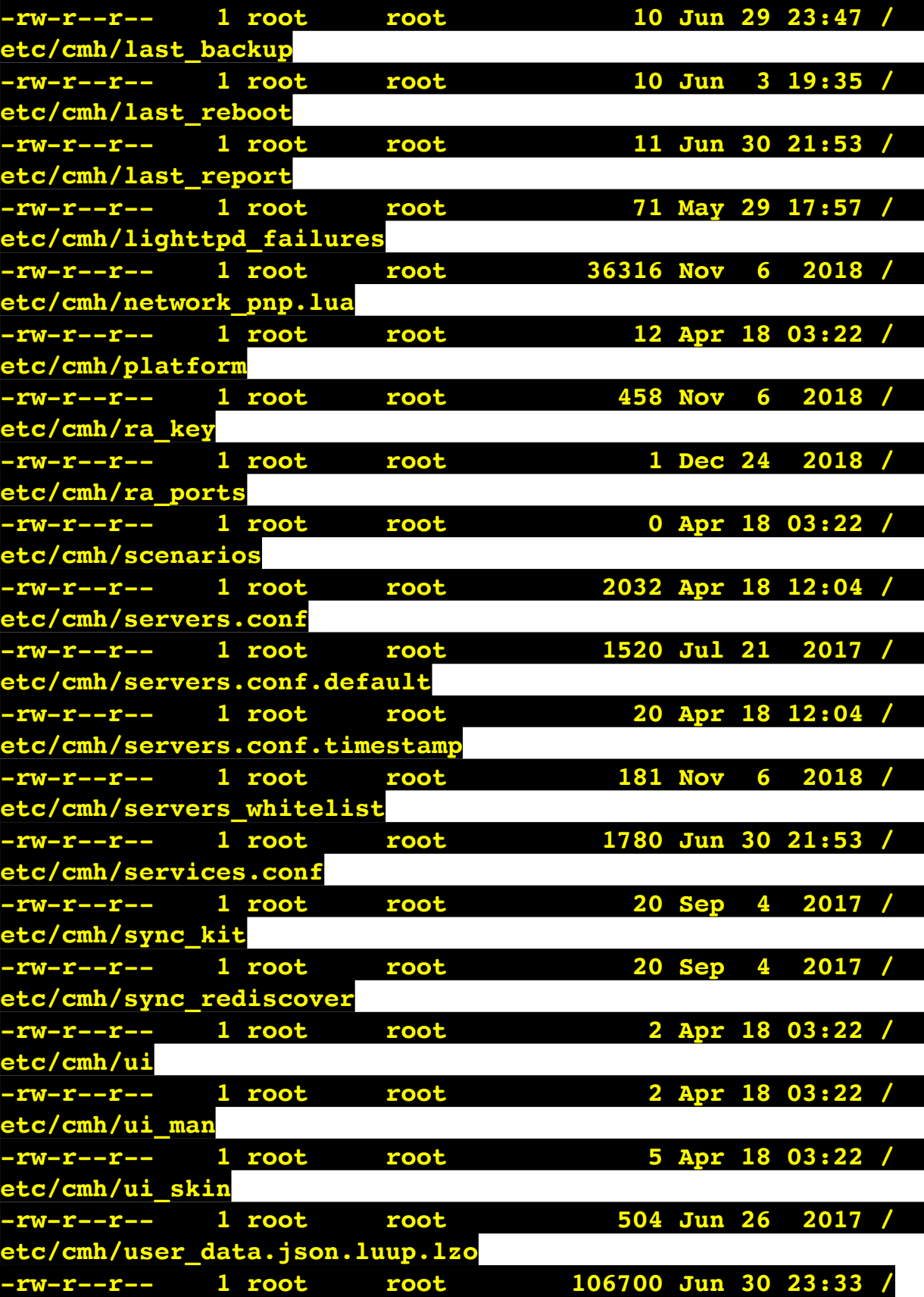

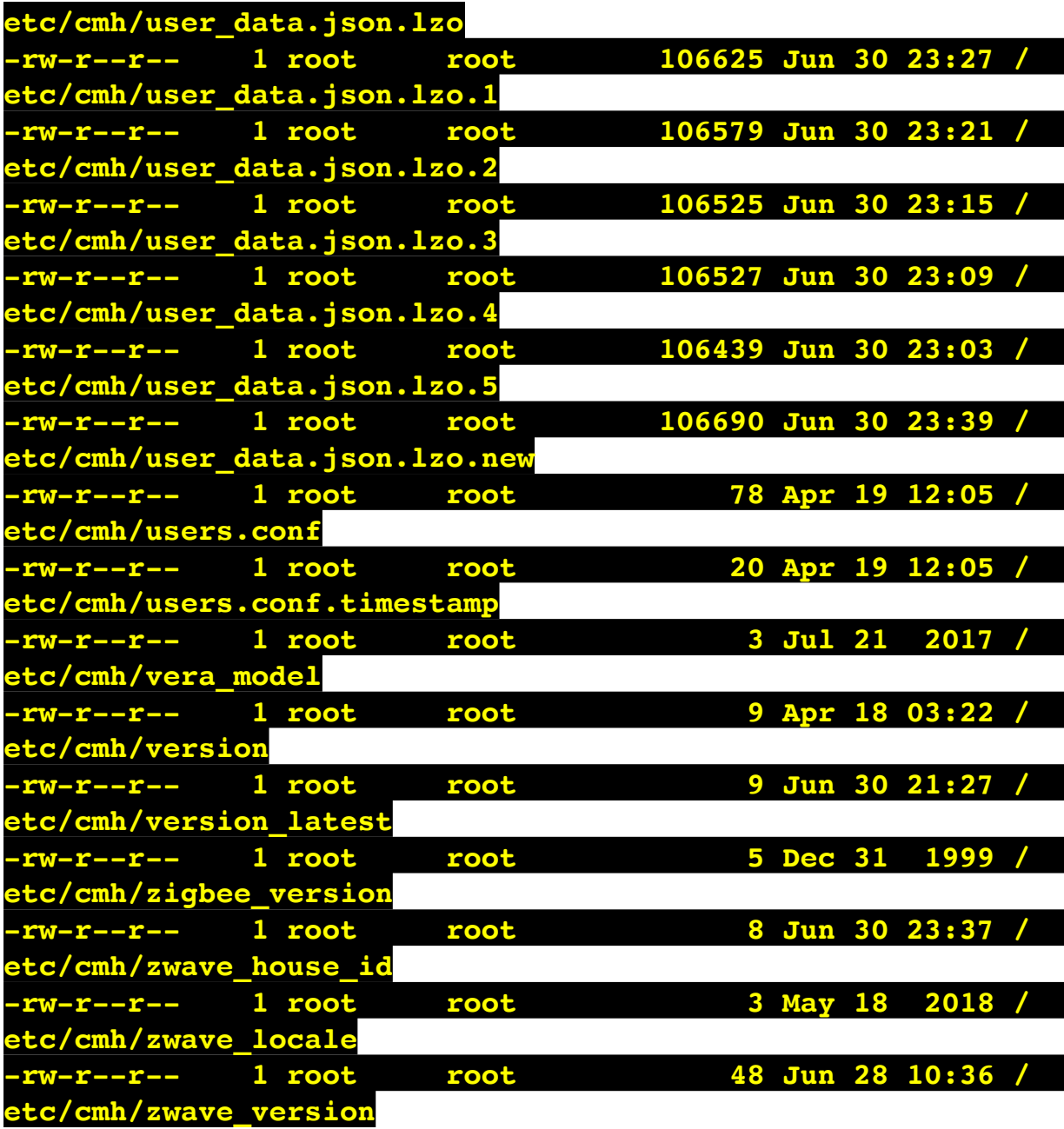

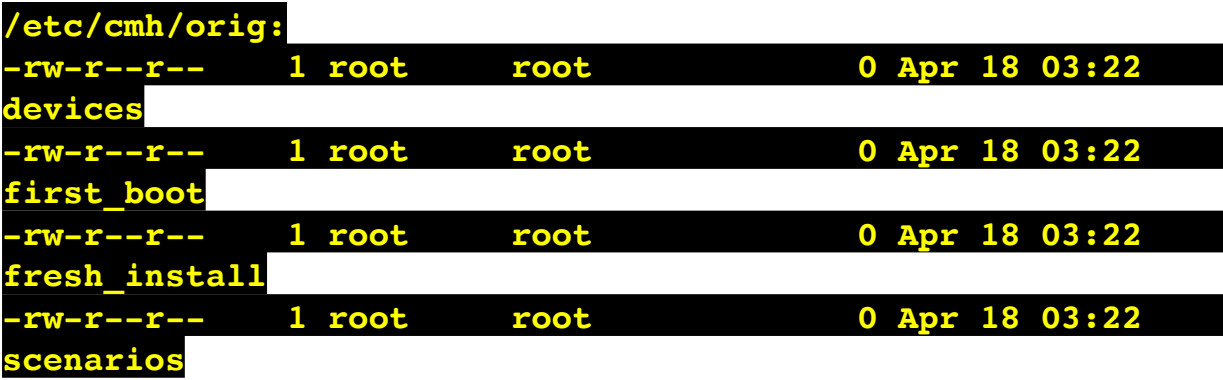

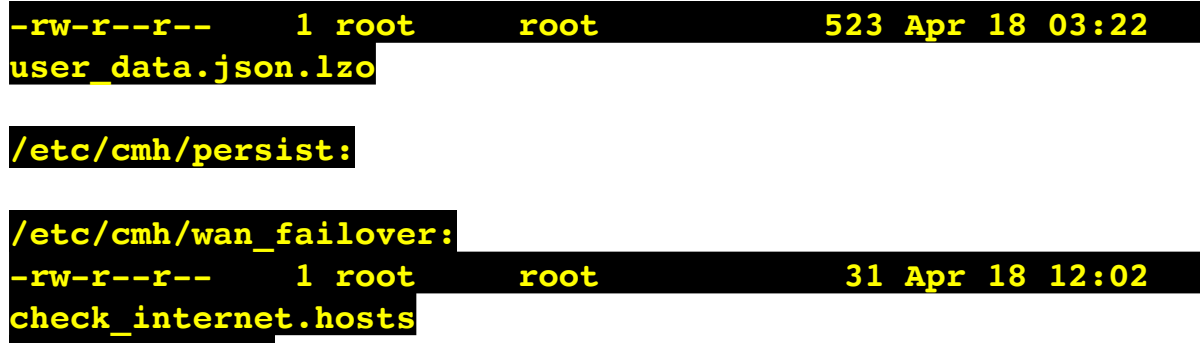

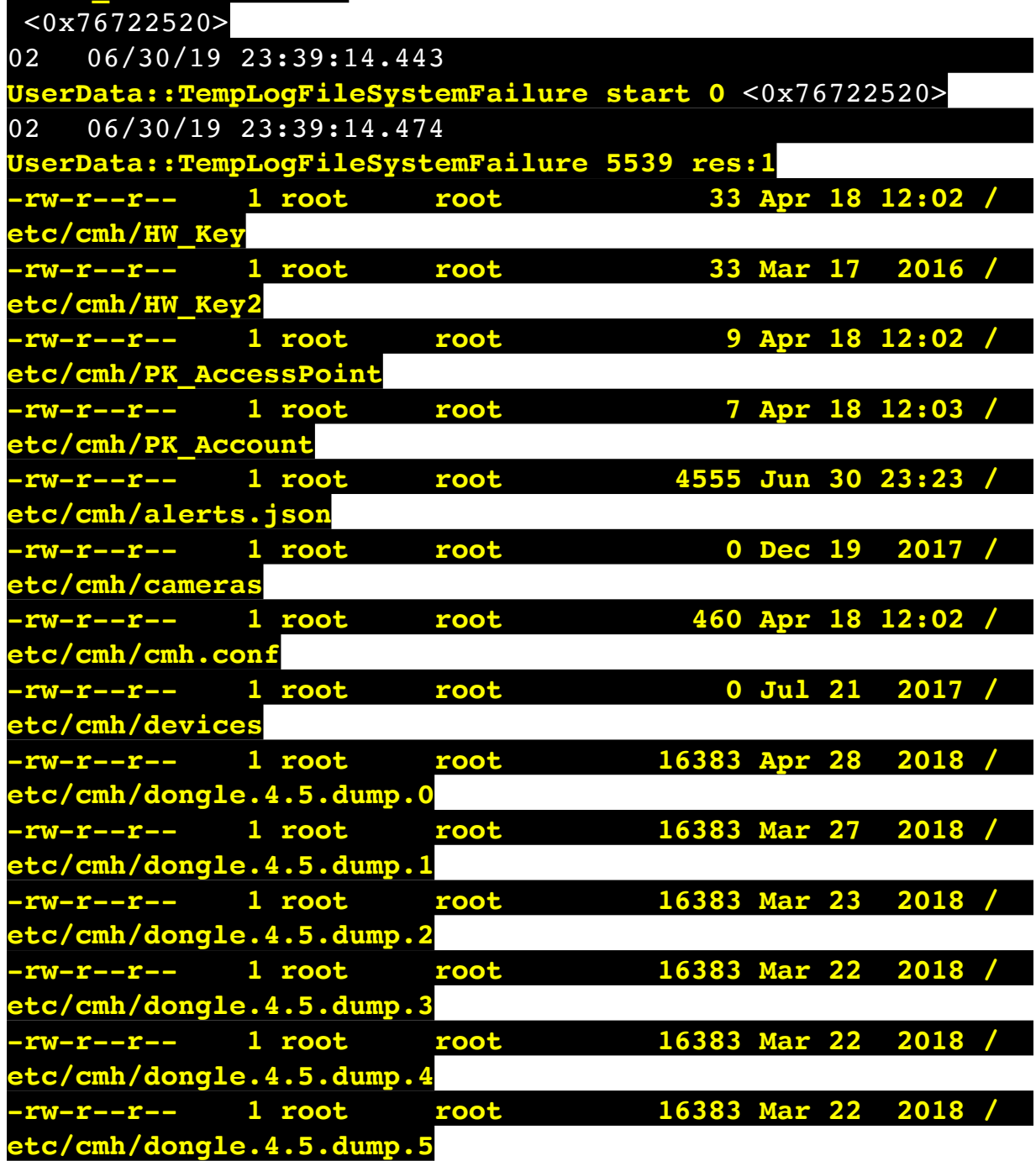

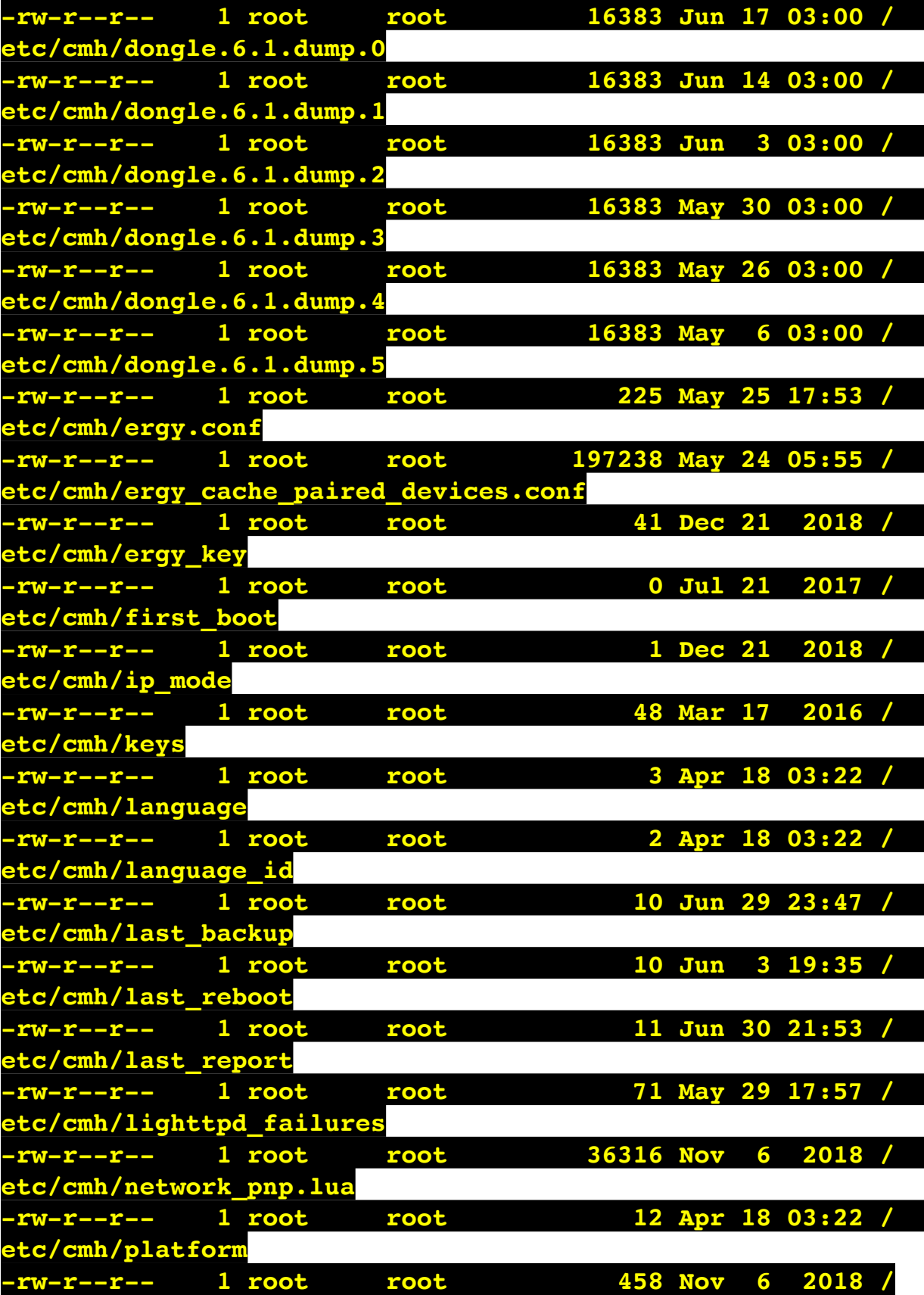

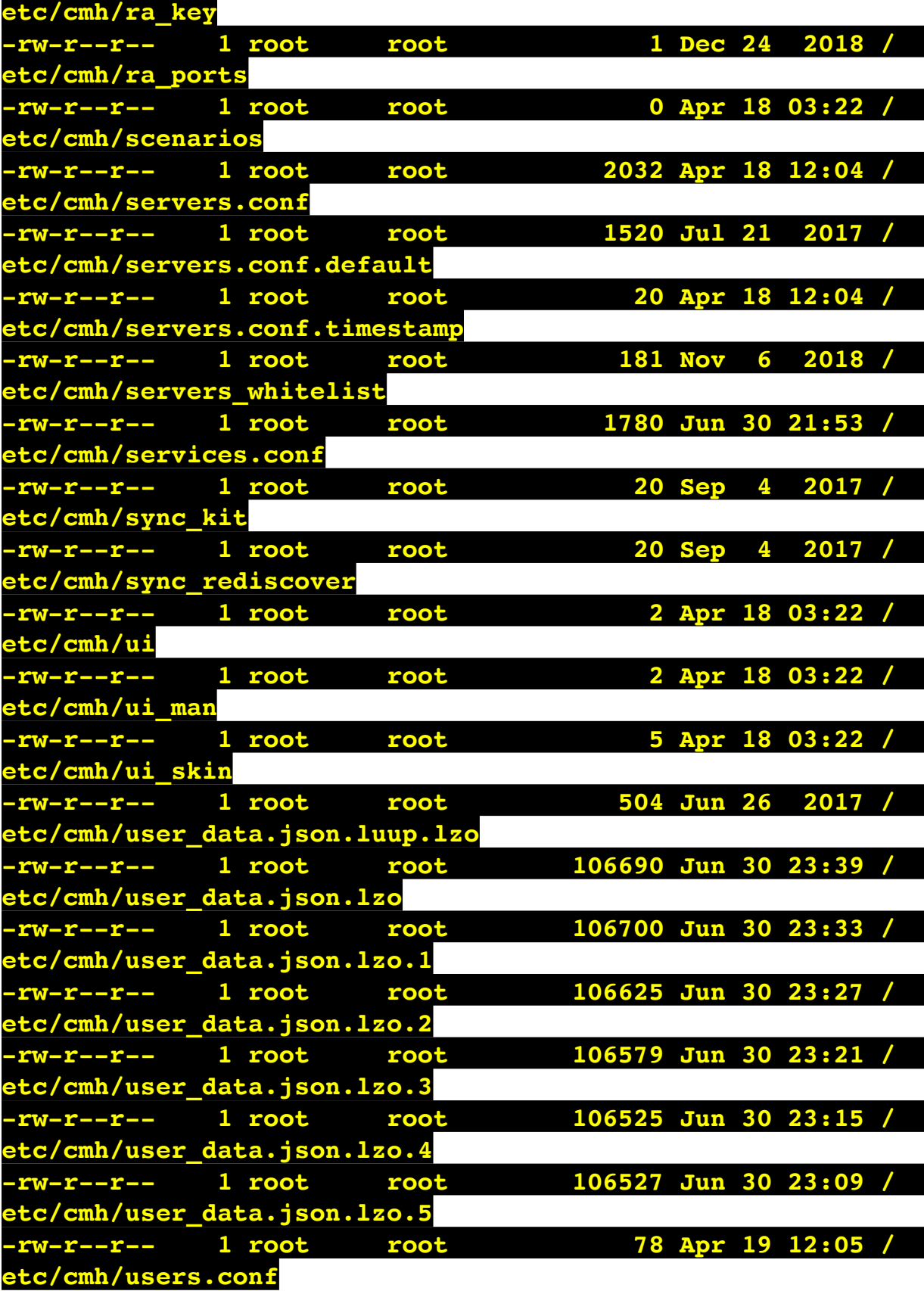

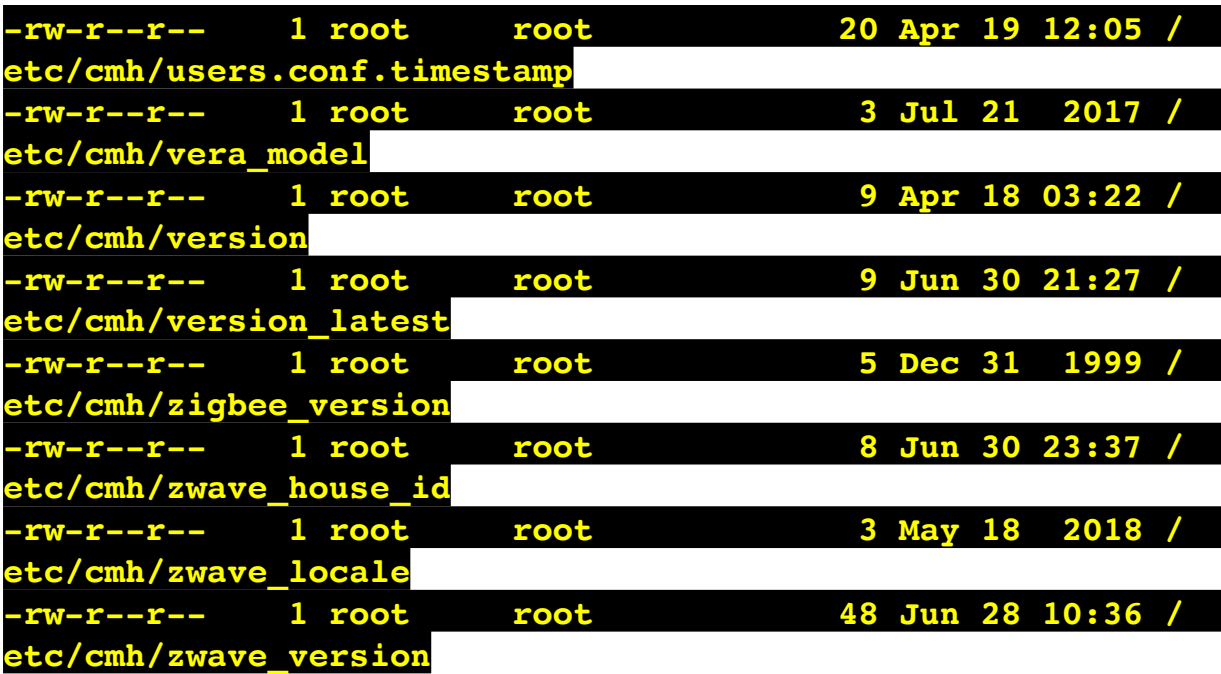

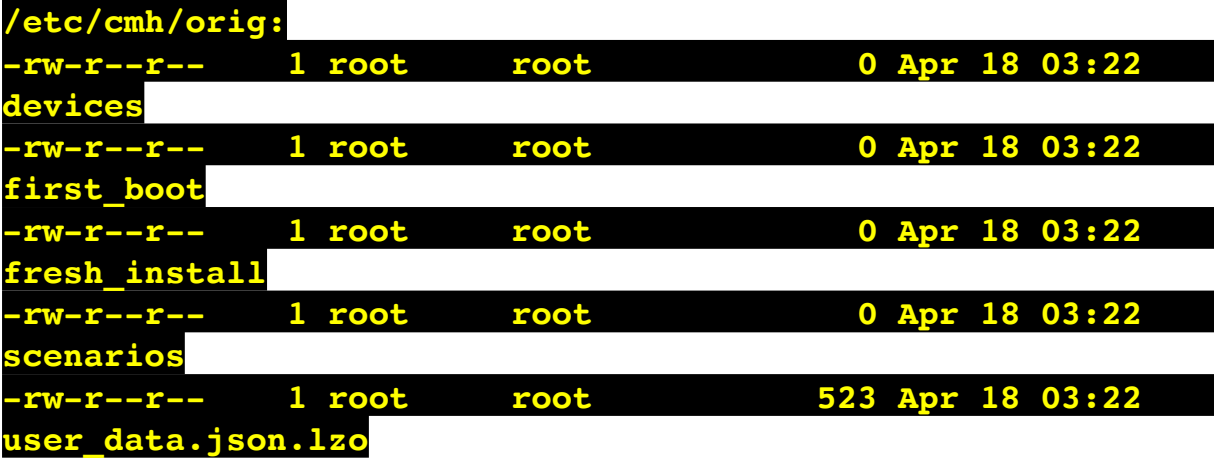

**/etc/cmh/persist:**

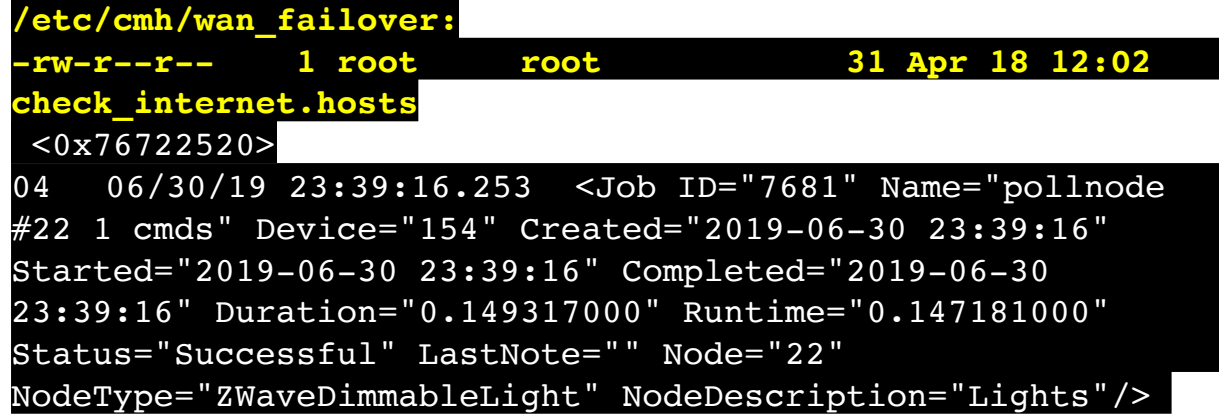

 $\sqrt{876522520}$ 

02 06/30/19 23:39:16.254 **Device\_Basic::AddPoll 154 poll list full, deleting old one** <0x76522520> 06 06/30/19 23:39:16.255 Device Variable:: m szValue set device: 154 service: urn:micasaverdecom:serviceId:HaDevice1 variable: **PollRatings** was: 5.00 now: 5.00 #hooks: 0 upnp: 0 skip: 0 v:(nil)/NONE duplicate: 1 <0x76522520> 06 06/30/19 23:39:16.256 Device Variable:: m szValue set device: 154 service: urn:micasaverdecom:serviceId:ZWaveNetwork1 variable: **LastPollSuccess** was: 1561962526 now: 1561963156 #hooks: 0 upnp: 0 skip: 0 v: (nil)/NONE duplicate:0 <0x76522520> 06 06/30/19 23:39:16.257 Device Variable:: m szValue set device: 154 service: urn:micasaverdecom:serviceId:ZWaveNetwork1 variable: **ConsecutivePollFails** was: 0 now: 0 #hooks: 0 upnp: 0 skip: 0 v:(nil)/NONE duplicate:1 <0x76522520> 02 06/30/19 23:39:19.041 **15622 updated ip 192.168.1.43 mac 00:06:78:1f:48:0b** <0x6dbf8520> 02 06/30/19 23:39:19.043 **15622 ip 192.168.1.43 returned mac 00:06:78:1f:48:0b device 0x109ea98** <0x6dbf8520> 02 06/30/19 23:39:19.043 **15622 before test device 0x109ea98 mac -00:06:78:1f:48:0b- empty 0** <0x6dbf8520> 50 06/30/19 23:39:29.100 luup\_log:231: OpenSprinkler: Debug: poll status cycle : Enter <0x742db520> 50 06/30/19 23:39:29.101 luup\_log:231: OpenSprinkler: Debug: poll status : Enter : DeviceID: 231 <0x742db520> 50 06/30/19 23:39:29.383 luup\_log:231: OpenSprinkler: Debug: os http call: statusCode=200, resp={"devt": 1561937971,"nbrd":1,"en":1,"rd":0,"rs":0,"rdst": 0,"loc":"49.10135,-122.86475","wtkey":"","sunrise": 311,"sunset":1281,"eip":1085550604,"lwc":1561936122,"lswc": 1561936122,"lupt":1560095492,"lrun": [2,1,90,1561937941],"curr":4,"sbits":[0,0],"ps":[[0,0,0], [0,0,0],[0,0,0],[1,2250,1561940101],[1,2625,1561942351],  $[0,0,0]$ , $[0,0,0]$ , $[1,1125,1561944976]$ ,"wto":{"h":40,"t": 80,"r":90,"bh":65,"bt":58.1,"br": 0.071},"ifkey":"","RSSI":-62} <0x742db520> 50 06/30/19 23:39:29.388 luup\_log:231: OpenSprinkler: Debug: poll status: resp=table: 0x2ba0180 <0x742db520>

50 06/30/19 23:39:29.446 luup\_log:231: OpenSprinkler: Debug: os http call: statusCode=200, resp={"sn":  $[0,0,0,0,0,0,0,0]$ , "nstations":8} <0x742db520> 50 06/30/19 23:39:29.447 luup\_log:231: OpenSprinkler: Debug: poll status: resp=table: 0x28846d8 <0x742db520> 50 06/30/19 23:39:29.447 luup\_log:231: OpenSprinkler: Debug: poll status: number of program data =  $8 < 0x742db520>$ 50 06/30/19 23:39:29.448 luup\_log:231: OpenSprinkler: Debug: poll status: programData[4][1] = 1 <0x742db520> 06 06/30/19 23:39:29.448 Device Variable:: m szValue set device: 231 service: urn:fowler-cc:serviceId:OpenSprinkler1 variable: **ModeStatus** was: Enable now: Enable #hooks: 0 upnp: 0 skip: 0 v:0x12cfb78/NONE duplicate:1 <0x742db520> 06 06/30/19 23:39:29.448 Device Variable:: m szValue set device: 231 service: urn:fowler-cc:serviceId:OpenSprinkler1 variable: **StatusMessage** was: Sch PGM now: Sch PGM #hooks: 0 upnp: 0 skip: 0 v:(nil)/NONE duplicate:1 <0x742db520> 50 06/30/19 23:39:29.449 luup\_log:231: OpenSprinkler: Debug: poll status: Max Stations: 8 <0x742db520> 06 06/30/19 23:39:29.449 Device Variable:: m szValue set device: 231 service: urn:fowler-cc:serviceId:OpenSprinkler1 variable: **Status** was: 0 now: 0 #hooks: 0 upnp: 0 skip: 0 v: 0x12cfb00/NONE duplicate:1 <0x742db520> 50 06/30/19 23:39:29.451 luup\_log:231: OpenSprinkler: Debug: poll status : Exit <0x742db520> 50 06/30/19 23:39:29.452 luup\_log:231: OpenSprinkler: Debug: poll status cycle : Exit <0x742db520> 08 06/30/19 23:39:31.546 JobHandler\_LuaUPnP::HandleActionRequest device: 0 service: urn:micasaverde-com:serviceId:HomeAutomationGateway1 action: **LogIpRequest** <0x6ebf8520> 08 06/30/19 23:39:31.546 JobHandler\_LuaUPnP::HandleActionRequest argument serviceId=urn:micasaverdecom:serviceId:HomeAutomationGateway1 <0x6ebf8520> 08 06/30/19 23:39:31.546 JobHandler\_LuaUPnP::HandleActionRequest argument action=LogIpRequest <0x6ebf8520> 08 06/30/19 23:39:31.546 JobHandler\_LuaUPnP::HandleActionRequest argument IpAddress=192.168.1.117 <0x6ebf8520>

08 06/30/19 23:39:31.547 JobHandler\_LuaUPnP::HandleActionRequest argument MacAddress=c8:d0:83:e1:46:72 <0x6ebf8520> 01 06/30/19 23:39:34.065 **FileUtils::ReadURL 28/resp:404 user: pass: size 1 http://192.168.1.43:8080/ description.xml//RenderingControl/desc.xml response:**  <0x6dbf8520> 01 06/30/19 23:39:34.066 **JobHandler\_LuaUPnP::ConfirmUpnpFile can't retrieve http:// 192.168.1.43:8080/description.xml//RenderingControl/ desc.xml basefile desc.xml** <0x6dbf8520> 04 06/30/19 23:39:46.228 <Job ID="7682" Name="pollnode #6 1 cmds" Device="113" Created="2019-06-30 23:39:46" Started="2019-06-30 23:39:46" Completed="2019-06-30 23:39:46" Duration="0.116467000" Runtime="0.115471000" Status="Successful" LastNote="" Node="6" NodeType="ZWaveNonDimmableLight" NodeDescription="Outside Front Light"/> <0x76522520> 02 06/30/19 23:39:46.229 **Device\_Basic::AddPoll 113 poll list full, deleting old one** <0x76522520> 06 06/30/19 23:39:46.230 Device Variable:: m szValue set device: 113 service: urn:micasaverdecom:serviceId:HaDevice1 variable: **PollRatings** was: 5.00 now: 5.00 #hooks: 0 upnp: 0 skip: 0 v:(nil)/NONE duplicate:  $1 \le 0 \times 76522520$ 06 06/30/19 23:39:46.230 Device Variable:: m szValue set device: 113 service: urn:micasaverdecom:serviceId:ZWaveNetwork1 variable: **LastPollSuccess** was: 1561962556 now: 1561963186 #hooks: 0 upnp: 0 skip: 0 v: (nil)/NONE duplicate:0 <0x76522520> 06 06/30/19 23:39:46.230 Device Variable:: m szValue set device: 113 service: urn:micasaverdecom:serviceId:ZWaveNetwork1 variable: **ConsecutivePollFails** was: 0 now: 0 #hooks: 0 upnp: 0 skip: 0 v:(nil)/NONE duplicate:1 <0x76522520> 01 06/30/19 23:39:49.067 **FileUtils::ReadURL 28/resp:404 user: pass: size 1 http://192.168.1.43:8080/ description.xml//ConnectionManager/desc.xml response:**  <0x6dbf8520> 01 06/30/19 23:39:49.068 **Indler LuaUPnP::ConfirmUpnpFile can't retrieve http:/**
**192.168.1.43:8080/description.xml//ConnectionManager/ desc.xml basefile desc.xml** <0x6dbf8520> 50 06/30/19 23:39:49.101 luup\_log:231: OpenSprinkler: Debug: poll status cycle : Enter <0x742db520> 50 06/30/19 23:39:49.101 luup\_log:231: OpenSprinkler: Debug: poll status : Enter : DeviceID: 231 <0x742db520> 50 06/30/19 23:39:49.337 luup\_log:231: OpenSprinkler: Debug: os http call: statusCode=200, resp={"devt": 1561937991,"nbrd":1,"en":1,"rd":0,"rs":0,"rdst": 0,"loc":"49.10135,-122.86475","wtkey":"","sunrise": 311,"sunset":1281,"eip":1085550604,"lwc":1561936122,"lswc": 1561936122,"lupt":1560095492,"lrun": [2,1,90,1561937941],"curr":4,"sbits":[0,0],"ps":[[0,0,0], [0,0,0],[0,0,0],[1,2250,1561940101],[1,2625,1561942351],  $[0,0,0]$ , $[0,0,0]$ , $[1,1125,1561944976]$ ],"wto": $\{$ "h":40,"t": 80,"r":90,"bh":65,"bt":58.1,"br": 0.071},"ifkey":"","RSSI":-63} <0x742db520> 50 06/30/19 23:39:49.342 luup\_log:231: OpenSprinkler: Debug: poll status: resp=table: 0x2184270 <0x742db520> 50 06/30/19 23:39:49.406 luup\_log:231: OpenSprinkler: Debug: os http call: statusCode=200, resp={"sn": [0,0,0,0,0,0,0,0],"nstations":8} <0x742db520> 50 06/30/19 23:39:49.407 luup\_log:231: OpenSprinkler: Debug: poll status: resp=table: 0x2d425f8 <0x742db520> 50 06/30/19 23:39:49.407 luup\_log:231: OpenSprinkler: Debug: poll status: number of program data =  $8 < 0x742db520>$ 50 06/30/19 23:39:49.408 luup\_log:231: OpenSprinkler: Debug: poll status: programData[4][1] =  $1 < 0x742db520>$ 06 06/30/19 23:39:49.408 Device Variable:: m szValue set device: 231 service: urn:fowler-cc:serviceId:OpenSprinkler1 variable: **ModeStatus** was: Enable now: Enable #hooks: 0 upnp: 0 skip: 0 v:0x12cfb78/NONE duplicate:1 <0x742db520> 06 06/30/19 23:39:49.408 Device Variable:: m szValue set device: 231 service: urn:fowler-cc:serviceId:OpenSprinkler1 variable: **StatusMessage** was: Sch PGM now: Sch PGM #hooks: 0 upnp: 0 skip: 0 v:(nil)/NONE duplicate:1 <0x742db520> 50 06/30/19 23:39:49.408 luup\_log:231: OpenSprinkler: Debug: poll status: Max Stations: 8 <0x742db520> 06 06/30/19 23:39:49.409 Device Variable:: m szValue set device: 231 service: urn:fowler-cc:serviceId:OpenSprinkler1 variable: **Status** was: 0 now: 0 #hooks: 0 upnp: 0 skip: 0 v:

0x12cfb00/NONE duplicate:1 <0x742db520> 50 06/30/19 23:39:49.411 luup\_log:231: OpenSprinkler: Debug: poll status : Exit <0x742db520> 50 06/30/19 23:39:49.412 luup\_log:231: OpenSprinkler: Debug: poll status cycle : Exit <0x742db520> 01 06/30/19 23:40:04.070 **FileUtils::ReadURL 28/resp:404 user: pass: size 1 http://192.168.1.43:8080/ description.xml//AVTransport/desc.xml response:**  <0x6dbf8520> 01 06/30/19 23:40:04.071 **JobHandler\_LuaUPnP::ConfirmUpnpFile can't retrieve http:// 192.168.1.43:8080/description.xml//AVTransport/desc.xml file desc.xml** <0x6dbf8520> 02 06/30/19 23:40:04.836 **15622 updated ip 192.168.1.79 mac 00:06:78:18:1a:6f** <0x6f1f8520> 02 06/30/19 23:40:04.838 **15622 ip 192.168.1.79 returned mac 00:06:78:18:1a:6f device 0x10a20c8** <0x6f1f8520> 02 06/30/19 23:40:04.838 **15622 before test device 0x10a20c8 mac -00:06:78:18:1a:6f- empty 0** <0x6f1f8520> 50 06/30/19 23:40:09.101 luup\_log:231: OpenSprinkler: Debug: poll status cycle : Enter <0x742db520> 50 06/30/19 23:40:09.102 luup\_log:231: OpenSprinkler: Debug: poll status : Enter : DeviceID: 231 <0x742db520> 50 06/30/19 23:40:09.358 luup\_log:231: OpenSprinkler: Debug: os http call: statusCode=200, resp={"devt": 1561938011,"nbrd":1,"en":1,"rd":0,"rs":0,"rdst": 0,"loc":"49.10135,-122.86475","wtkey":"","sunrise": 311,"sunset":1281,"eip":1085550604,"lwc":1561936122,"lswc": 1561936122,"lupt":1560095492,"lrun": [2,1,90,1561937941],"curr":4,"sbits":[0,0],"ps":[[0,0,0], [0,0,0],[0,0,0],[1,2250,1561940101],[1,2625,1561942351],  $[0,0,0]$ , $[0,0,0]$ , $[1,1125,1561944976]$ ],"wto": $\{$ "h":40,"t": 80,"r":90,"bh":65,"bt":58.1,"br": 0.071},"ifkey":"","RSSI":-63} <0x742db520> 50 06/30/19 23:40:09.364 luup\_log:231: OpenSprinkler: Debug: poll\_status: resp=table: 0x29766d8 <0x742db520> 50 06/30/19 23:40:09.389 luup\_log:231: OpenSprinkler: Debug: os http call: statusCode=200, resp={"sn": [0,0,0,0,0,0,0,0],"nstations":8} <0x742db520> 50 06/30/19 23:40:09.390 luup\_log:231: OpenSprinkler: Debug: poll status: resp=table: 0x26d8ba0 <0x742db520>

50 06/30/19 23:40:09.390 luup\_log:231: OpenSprinkler: Debug: poll status: number of program data =  $8 < 0x742db520>$ 50 06/30/19 23:40:09.391 luup\_log:231: OpenSprinkler: Debug: poll status: programData[4][1] = 1 <0x742db520> 06 06/30/19 23:40:09.391 Device Variable:: m szValue set device: 231 service: urn:fowler-cc:serviceId:OpenSprinkler1 variable: **ModeStatus** was: Enable now: Enable #hooks: 0 upnp: 0 skip: 0 v:0x12cfb78/NONE duplicate:1 <0x742db520> 06 06/30/19 23:40:09.391 Device Variable:: m szValue set device: 231 service: urn:fowler-cc:serviceId:OpenSprinkler1 variable: **StatusMessage** was: Sch PGM now: Sch PGM #hooks: 0 upnp: 0 skip: 0 v:(nil)/NONE duplicate:1 <0x742db520> 50 06/30/19 23:40:09.391 luup\_log:231: OpenSprinkler: Debug: poll status: Max Stations: 8 <0x742db520> 06 06/30/19 23:40:09.392 Device Variable:: m szValue set device: 231 service: urn:fowler-cc:serviceId:OpenSprinkler1 variable: **Status** was: 0 now: 0 #hooks: 0 upnp: 0 skip: 0 v: 0x12cfb00/NONE duplicate:1 <0x742db520> 50 06/30/19 23:40:09.394 luup\_log:231: OpenSprinkler: Debug: poll status : Exit <0x742db520> 50 06/30/19 23:40:09.394 luup\_log:231: OpenSprinkler: Debug: poll status cycle : Exit <0x742db520> 04 06/30/19 23:40:16.269 <Job ID="7683" Name="pollnode #7 1 cmds" Device="115" Created="2019-06-30 23:40:16" Started="2019-06-30 23:40:16" Completed="2019-06-30 23:40:16" Duration="0.167377000" Runtime="0.165479000" Status="Successful" LastNote="" Node="7" NodeType="ZWaveDimmableLight" NodeDescription="Reading Light"/> <0x76522520> 02 06/30/19 23:40:16.269 **Device\_Basic::AddPoll 115 poll list full, deleting old one** <0x76522520> 06 06/30/19 23:40:16.270 Device Variable:: m szValue set device: 115 service: urn:micasaverdecom:serviceId:HaDevice1 variable: **PollRatings** was: 5.00 now: 5.00 #hooks: 0 upnp: 0 skip: 0 v:(nil)/NONE duplicate: 1 <0x76522520> 06 06/30/19 23:40:16.270 Device Variable:: m szValue set device: 115 service: urn:micasaverdecom:serviceId:ZWaveNetwork1 variable: **LastPollSuccess** was: 1561962586 now: 1561963216 #hooks: 0 upnp: 0 skip: 0 v: (nil)/NONE duplicate:0 <0x76522520>

06 06/30/19 23:40:16.271 Device Variable:: m szValue set device: 115 service: urn:micasaverdecom:serviceId:ZWaveNetwork1 variable: **ConsecutivePollFails** was: 0 now: 0 #hooks: 0 upnp: 0 skip: 0 v:(nil)/NONE duplicate:1 <0x76522520> 01 06/30/19 23:40:19.863 **FileUtils::ReadURL 28/resp:404 user: pass: size 1 http://192.168.1.79:8080/** ingControl/desc.xml response: <0x6f1f8520> 01 06/30/19 23:40:19.864 **JobHandler\_LuaUPnP::ConfirmUpnpFile can't retrieve http:// 192.168.1.79:8080/description.xml//RenderingControl/ desc.xml basefile desc.xml** <0x6f1f8520> 50 06/30/19 23:40:29.101 luup\_log:231: OpenSprinkler: Debug: poll status cycle : Enter <0x742db520> 50 06/30/19 23:40:29.101 luup\_log:231: OpenSprinkler: Debug: poll status : Enter : DeviceID: 231 <0x742db520> 50 06/30/19 23:40:29.337 luup\_log:231: OpenSprinkler: Debug: os http call: statusCode=200, resp={"devt": 1561938031,"nbrd":1,"en":1,"rd":0,"rs":0,"rdst": 0,"loc":"49.10135,-122.86475","wtkey":"","sunrise": 311,"sunset":1281,"eip":1085550604,"lwc":1561936122,"lswc": 1561936122,"lupt":1560095492,"lrun": [2,1,90,1561937941],"curr":4,"sbits":[0,0],"ps":[[0,0,0], [0,0,0],[0,0,0],[1,2250,1561940101],[1,2625,1561942351],  $[0,0,0]$ , $[0,0,0]$ , $[1,1125,1561944976]$ ],"wto": $\{$ "h":40,"t": 80,"r":90,"bh":65,"bt":58.1,"br": 0.071},"ifkey":"","RSSI":-63} <0x742db520> 50 06/30/19 23:40:29.346 luup\_log:231: OpenSprinkler: Debug: poll status: resp=table: 0x2bcd748 <0x742db520> 50 06/30/19 23:40:29.388 luup\_log:231: OpenSprinkler: Debug: os http call: statusCode=200, resp={"sn":  $[0,0,0,0,0,0,0,0]$ , "nstations":8} <0x742db520> 50 06/30/19 23:40:29.390 luup\_log:231: OpenSprinkler: Debug: poll status: resp=table: 0x2b60a00 <0x742db520> 50 06/30/19 23:40:29.390 luup\_log:231: OpenSprinkler: Debug: poll status: number of program data =  $8 < 0x742db520>$ 50 06/30/19 23:40:29.391 luup\_log:231: OpenSprinkler: Debug: poll status: programData[4][1] =  $1 < 0x742db520>$ 06 06/30/19 23:40:29.391 Device Variable:: m szValue set device: 231 service: urn:fowler-cc:serviceId:OpenSprinkler1

variable: **ModeStatus** was: Enable now: Enable #hooks: 0 upnp: 0 skip: 0 v:0x12cfb78/NONE duplicate:1 <0x742db520> 06 06/30/19 23:40:29.391 Device Variable:: m szValue set device: 231 service: urn:fowler-cc:serviceId:OpenSprinkler1 variable: **StatusMessage** was: Sch PGM now: Sch PGM #hooks: 0 upnp: 0 skip: 0 v:(nil)/NONE duplicate:1 <0x742db520> 50 06/30/19 23:40:29.391 luup\_log:231: OpenSprinkler: Debug: poll status: Max Stations: 8 <0x742db520> 06 06/30/19 23:40:29.392 Device Variable:: m szValue set device: 231 service: urn:fowler-cc:serviceId:OpenSprinkler1 variable: **Status** was: 0 now: 0 #hooks: 0 upnp: 0 skip: 0 v: 0x12cfb00/NONE duplicate:1 <0x742db520> 50 06/30/19 23:40:29.394 luup\_log:231: OpenSprinkler: Debug: poll status : Exit <0x742db520> 50 06/30/19 23:40:29.394 luup\_log:231: OpenSprinkler: Debug: poll status cycle : Exit <0x742db520> 01 06/30/19 23:40:34.867 **FileUtils::ReadURL 28/resp:404 user: pass: size 1 http://192.168.1.79:8080/** ption.xml//ConnectionManager/desc.xml resp <0x6f1f8520> 01 06/30/19 23:40:34.868 **Jandler LuaUPnP::ConfirmUpnpFile can't retrieve 2.168.1.79:8080/description.xml//Conn desc.xml basefile desc.xml** <0x6f1f8520> 08 06/30/19 23:40:39.750 JobHandler\_LuaUPnP::HandleActionRequest device: 0 service: urn:micasaverde-com:serviceId:HomeAutomationGateway1 action: **LogIpRequest** <0x6ebf8520> 08 06/30/19 23:40:39.750 JobHandler\_LuaUPnP::HandleActionRequest argument serviceId=urn:micasaverdecom:serviceId:HomeAutomationGateway1 <0x6ebf8520> 08 06/30/19 23:40:39.750 JobHandler\_LuaUPnP::HandleActionRequest argument action=LogIpRequest <0x6ebf8520> 08 06/30/19 23:40:39.750 JobHandler\_LuaUPnP::HandleActionRequest argument IpAddress=192.168.1.117 <0x6ebf8520> 08 06/30/19 23:40:39.750 JobHandler\_LuaUPnP::HandleActionRequest argument MacAddress=c8:d0:83:e1:46:72 <0x6ebf8520>

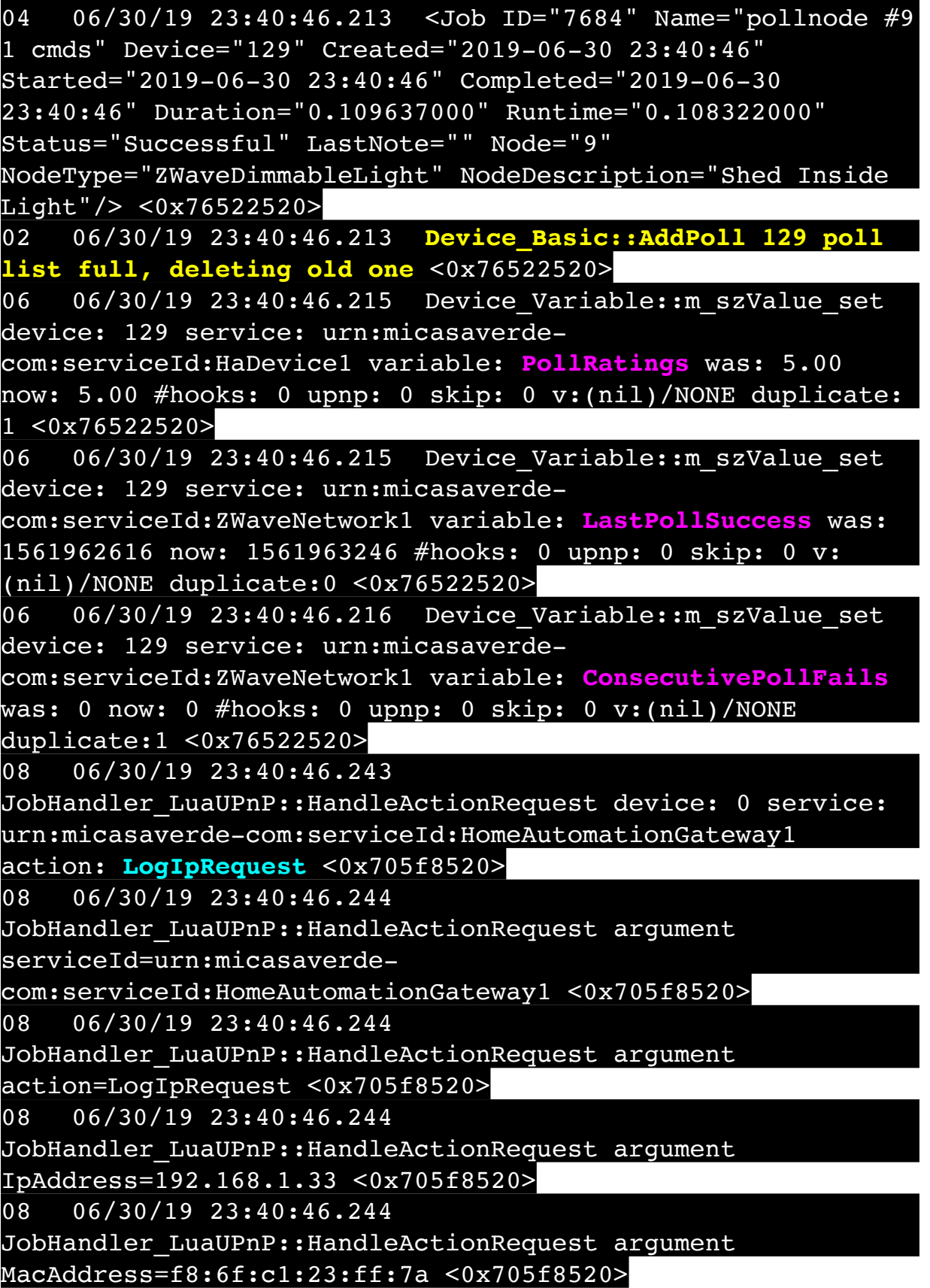

50 06/30/19 23:40:49.101 luup\_log:231: OpenSprinkler: Debug: poll status cycle : Enter <0x742db520> 50 06/30/19 23:40:49.102 luup\_log:231: OpenSprinkler: Debug: poll status : Enter : DeviceID: 231 <0x742db520> 50 06/30/19 23:40:49.335 luup\_log:231: OpenSprinkler: Debug: os http call: statusCode=200, resp={"devt": 1561938051,"nbrd":1,"en":1,"rd":0,"rs":0,"rdst": 0,"loc":"49.10135,-122.86475","wtkey":"","sunrise": 311,"sunset":1281,"eip":1085550604,"lwc":1561936122,"lswc": 1561936122,"lupt":1560095492,"lrun": [2,1,90,1561937941],"curr":4,"sbits":[0,0],"ps":[[0,0,0], [0,0,0],[0,0,0],[1,2250,1561940101],[1,2625,1561942351],  $[0,0,0]$ , $[0,0,0]$ , $[1,1125,1561944976]$ ,"wto": ${\text{'}}$ "h":40,"t": 80,"r":90,"bh":65,"bt":58.1,"br": 0.071},"ifkey":"","RSSI":-62} <0x742db520> 50 06/30/19 23:40:49.340 luup\_log:231: OpenSprinkler: Debug: poll status: resp=table: 0x2d32018 <0x742db520> 50 06/30/19 23:40:49.426 luup\_log:231: OpenSprinkler: Debug: os http call: statusCode=200, resp={"sn": [0,0,0,0,0,0,0,0],"nstations":8} <0x742db520> 50 06/30/19 23:40:49.428 luup\_log:231: OpenSprinkler: Debug: poll status: resp=table: 0x2dc9798 <0x742db520> 50 06/30/19 23:40:49.428 luup\_log:231: OpenSprinkler: Debug: poll status: number of program data =  $8 < 0x742db520$ 50 06/30/19 23:40:49.428 luup\_log:231: OpenSprinkler: Debug: poll\_status: programData[4][1] = 1 <0x742db520> 06 06/30/19 23:40:49.428 Device Variable:: m szValue set device: 231 service: urn:fowler-cc:serviceId:OpenSprinkler1 variable: **ModeStatus** was: Enable now: Enable #hooks: 0 upnp: 0 skip: 0 v:0x12cfb78/NONE duplicate:1 <0x742db520> 06 06/30/19 23:40:49.429 Device Variable:: m szValue set device: 231 service: urn:fowler-cc:serviceId:OpenSprinkler1 variable: **StatusMessage** was: Sch PGM now: Sch PGM #hooks: 0 upnp: 0 skip: 0 v:(nil)/NONE duplicate:1 <0x742db520> 50 06/30/19 23:40:49.429 luup\_log:231: OpenSprinkler: Debug: poll status: Max Stations: 8 <0x742db520> 06 06/30/19 23:40:49.429 Device Variable:: m szValue set device: 231 service: urn:fowler-cc:serviceId:OpenSprinkler1 variable: **Status** was: 0 now: 0 #hooks: 0 upnp: 0 skip: 0 v: 0x12cfb00/NONE duplicate:1 <0x742db520> 50 06/30/19 23:40:49.432 luup\_log:231: OpenSprinkler:

Debug: poll status : Exit <0x742db520> 50 06/30/19 23:40:49.432 luup\_log:231: OpenSprinkler: Debug: poll status cycle : Exit <0x742db520> 01 06/30/19 23:40:49.870 **FileUtils::ReadURL 28/resp:404 user: pass: size 1 http://192.168.1.79:8080/ description.xml//AVTransport/desc.xml response:**  <0x6f1f8520> 01 06/30/19 23:40:49.871 **JobHandler\_LuaUPnP::ConfirmUpnpFile can't retrieve http:// 192.168.1.79:8080/description.xml//AVTransport/desc.xml basefile desc.xml** <0x6f1f8520> 50 06/30/19 23:40:49.888 luup\_log:162: DSCAlarmPanel: debug processIncoming:: Command=550, Data='2340063019', Checksum=96 <0x701f8520> 06 06/30/19 23:40:49.890 Device Variable:: m szValue set device: 162 service: urn:micasaverdecom:serviceId:DSCAlarmPanel1 variable: **VendorStatusData** was: 2336063019 now: 2340063019 #hooks: 0 upnp: 0 skip: 0 v:(nil)/NONE duplicate:0 <0x701f8520> 50 06/30/19 23:40:49.891 luup\_log:162: DSCAlarmPanel: debug Panel::Time/Date Broadcast (2340063019) <0x701f8520> 06 06/30/19 23:40:49.896 Device Variable:: m szValue set device: 162 service: urn:micasaverdecom:serviceId:DSCAlarmPanel1 variable: **TimeBroadcast** was: 2336063019 now: 2340063019 #hooks: 0 upnp: 0 skip: 0 v: (nil)/NONE duplicate:0 <0x701f8520> 08 06/30/19 23:40:53.532 JobHandler\_LuaUPnP::HandleActionRequest device: 0 service: urn:micasaverde-com:serviceId:HomeAutomationGateway1 action: **LogIpRequest** <0x6ebf8520> 08 06/30/19 23:40:53.532 JobHandler\_LuaUPnP::HandleActionRequest argument serviceId=urn:micasaverdecom:serviceId:HomeAutomationGateway1 <0x6ebf8520> 08 06/30/19 23:40:53.533 JobHandler\_LuaUPnP::HandleActionRequest argument action=LogIpRequest <0x6ebf8520> 08 06/30/19 23:40:53.533 JobHandler\_LuaUPnP::HandleActionRequest argument IpAddress=192.168.1.33 <0x6ebf8520> 08 06/30/19 23:40:53.533

JobHandler\_LuaUPnP::HandleActionRequest argument MacAddress=f8:6f:c1:23:ff:7a <0x6ebf8520> 50 06/30/19 23:41:09.100 luup\_log:231: OpenSprinkler: Debug: poll status cycle : Enter <0x742db520> 50 06/30/19 23:41:09.101 luup\_log:231: OpenSprinkler: Debug: poll status : Enter : DeviceID: 231 <0x742db520> 50 06/30/19 23:41:09.335 luup\_log:231: OpenSprinkler: Debug: os http call: statusCode=200, resp={"devt": 1561938071,"nbrd":1,"en":1,"rd":0,"rs":0,"rdst": 0,"loc":"49.10135,-122.86475","wtkey":"","sunrise": 311,"sunset":1281,"eip":1085550604,"lwc":1561936122,"lswc": 1561936122,"lupt":1560095492,"lrun": [2,1,90,1561937941],"curr":4,"sbits":[0,0],"ps":[[0,0,0], [0,0,0],[0,0,0],[1,2250,1561940101],[1,2625,1561942351],  $[0,0,0]$ , $[0,0,0]$ , $[1,1125,1561944976]$ ],"wto": $\{$ "h":40,"t": 80,"r":90,"bh":65,"bt":58.1,"br": 0.071},"ifkey":"","RSSI":-62} <0x742db520> 50 06/30/19 23:41:09.341 luup\_log:231: OpenSprinkler: Debug: poll status: resp=table: 0x2cfc880 <0x742db520> 50 06/30/19 23:41:09.410 luup\_log:231: OpenSprinkler: Debug: os http call: statusCode=200, resp={"sn": [0,0,0,0,0,0,0,0],"nstations":8} <0x742db520> 50 06/30/19 23:41:09.414 luup\_log:231: OpenSprinkler: Debug: poll status: resp=table: 0x2d06998 <0x742db520> 50 06/30/19 23:41:09.414 luup\_log:231: OpenSprinkler: Debug: poll status: number of program data =  $8 < 0x742db520>$ 50 06/30/19 23:41:09.414 luup\_log:231: OpenSprinkler: Debug: poll status: programData[4][1] =  $1 < 0x742db520>$ 06 06/30/19 23:41:09.415 Device Variable:: m szValue set device: 231 service: urn:fowler-cc:serviceId:OpenSprinkler1 variable: **ModeStatus** was: Enable now: Enable #hooks: 0 upnp: 0 skip: 0 v:0x12cfb78/NONE duplicate:1 <0x742db520> 06 06/30/19 23:41:09.415 Device Variable:: m szValue set device: 231 service: urn:fowler-cc:serviceId:OpenSprinkler1 variable: **StatusMessage** was: Sch PGM now: Sch PGM #hooks: 0 upnp: 0 skip: 0 v:(nil)/NONE duplicate:1 <0x742db520> 50 06/30/19 23:41:09.415 luup\_log:231: OpenSprinkler: Debug: poll status: Max Stations: 8 <0x742db520> 06 06/30/19 23:41:09.416 Device Variable:: m szValue set device: 231 service: urn:fowler-cc:serviceId:OpenSprinkler1 variable: **Status** was: 0 now: 0 #hooks: 0 upnp: 0 skip: 0 v:

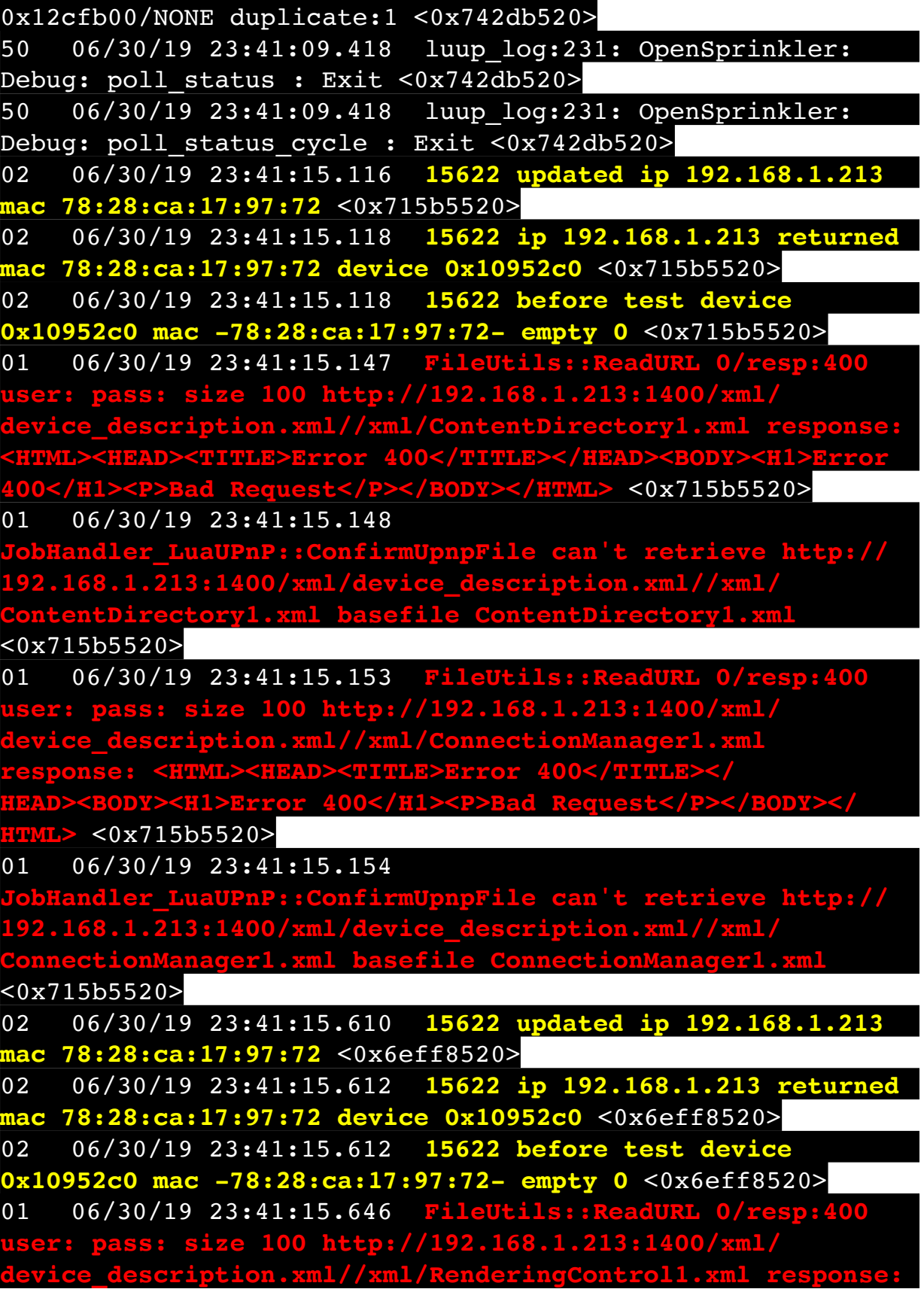

**<HTML><HEAD><TITLE>Error 400</TITLE></HEAD><BODY><H1>Error 400</H1><P>Bad Request</P></BODY></HTML>** <0x6eff8520> 01 06/30/19 23:41:15.646 **JobHandler\_LuaUPnP::ConfirmUpnpFile can't retrieve http:// 192.168.1.213:1400/xml/device\_description.xml//xml/ RenderingControl1.xml basefile RenderingControl1.xml** <0x6eff8520> 01 06/30/19 23:41:15.652 **FileUtils::ReadURL 0/resp:400 user: pass: size 100 http://192.168.1.213:1400/xml/ device\_description.xml//xml/ConnectionManager1.xml response: <HTML><HEAD><TITLE>Error 400</TITLE></ HEAD><BODY><H1>Error 400</H1><P>Bad Request</P></BODY></ HTML>** <0x6eff8520> 01 06/30/19 23:41:15.652 **JobHandler\_LuaUPnP::ConfirmUpnpFile can't retrieve http:// 192.168.1.213:1400/xml/device\_description.xml//xml/ ConnectionManager1.xml basefile ConnectionManager1.xml** <0x6eff8520> 01 06/30/19 23:41:15.658 **FileUtils::ReadURL 0/resp:400 t**: pass: size 100 http:/  $\sigma$  xml/AV **<HTML><HEAD><TITLE>Error 400</TITLE></HEAD><BODY><H1>Error 400</H1><P>Bad Request</P></BODY></HTML>** <0x6eff8520> 01 06/30/19 23:41:15.659 **dler\_LuaUPnP::ConfirmUpnpFile can't retrieve http://<br>8.1.213:1400/xml/device description.xml//xml/ 192.168.1.213:1400/xml/device\_description.xml//xml/ AVTransport1.xml basefile AVTransport1.xml** <0x6eff8520> 01 06/30/19 23:41:15.666 **FileUtils::ReadURL 0/resp:400 user: pass: size 100 http://192.168.1.213:1400/xml/ device\_description.xml//xml/Queue1.xml response: <HTML><HEAD><TITLE>Error 400</TITLE></HEAD><BODY><H1>Error 400</H1><P>Bad Request</P></BODY></HTML>** <0x6eff8520> 01 06/30/19 23:41:15.666 **JobHandler\_LuaUPnP::ConfirmUpnpFile can't retrieve http:// 192.168.1.213:1400/xml/device\_description.xml//xml/** basefile Queue1.xml <0x6eff8520> 01 06/30/19 23:41:15.672 **FileUtils::ReadURL 0/resp:400 user: pass: size 100 http://192.168.1.213:1400/xml/<br>
uvice\_description.xml//xml/GroupRenderingControl1.<br>
sponse: <HTML><HEAD><TITLE>Error 400</TITLE></N** description.xml//xml/GroupRenderingControl1.xml **response: <HTML><HEAD><TITLE>Error 400</TITLE></ HEAD><BODY><H1>Error 400</H1><P>Bad Request</P></BODY></**

**HTML>** <0x6eff8520>

01 06/30/19 23:41:15.673

**JobHandler\_LuaUPnP::ConfirmUpnpFile can't retrieve http:// 192.168.1.213:1400/xml/device\_description.xml//xml/ ConderingControll.xml basefile GroupRenderingControl1.xml** <0x6eff8520>

01 06/30/19 23:41:15.679 **FileUtils::ReadURL 0/resp:400 user: pass: size 100 http://192.168.1.213:1400/xml/ device\_description.xml//xml/VirtualLineIn1.xml response: <HTML><HEAD><TITLE>Error 400</TITLE></HEAD><BODY><H1>Error 400</H1><P>Bad Request</P></BODY></HTML>** <0x6eff8520>

01 06/30/19 23:41:15.680

**JobHandler\_LuaUPnP::ConfirmUpnpFile can't retrieve http:// 192.168.1.213:1400/xml/device\_description.xml//xml/ VirtualLineIn1.xml basefile VirtualLineIn1.xml** <0x6eff8520>

04 06/30/19 23:41:16.300 <Job ID="7685" Name="pollnode #11 1 cmds" Device="131" Created="2019-06-30 23:41:16" Started="2019-06-30 23:41:16" Completed="2019-06-30 23:41:16" Duration="0.199202000" Runtime="0.196989000" Status="Successful" LastNote="" Node="11"

NodeType="ZWaveDimmableLight" NodeDescription="Gazebo Lights"/> <0x76522520>

02 06/30/19 23:41:16.301 **Device\_Basic::AddPoll 131 poll list full, deleting old one** <0x76522520>

06 06/30/19 23:41:16.302 Device Variable:: m szValue set device: 131 service: urn:micasaverde-

com:serviceId:HaDevice1 variable: **PollRatings** was: 5.00 now: 5.00 #hooks: 0 upnp: 0 skip: 0 v:(nil)/NONE duplicate: 1 <0x76522520>

06 06/30/19 23:41:16.302 Device Variable:: m\_szValue\_set device: 131 service: urn:micasaverde-

com:serviceId:ZWaveNetwork1 variable: **LastPollSuccess** was: 1561962646 now: 1561963276 #hooks: 0 upnp: 0 skip: 0 v: (nil)/NONE duplicate:0 <0x76522520>

06 06/30/19 23:41:16.302 Device Variable:: m szValue set device: 131 service: urn:micasaverde-

com:serviceId:ZWaveNetwork1 variable: **ConsecutivePollFails** was: 0 now: 0 #hooks: 0 upnp: 0 skip: 0 v:(nil)/NONE duplicate:1 <0x76522520>

08 06/30/19 23:41:27.160

JobHandler LuaUPnP::HandleActionRequest no device:

## uuid:RINCON 7828CA114F8001400 MS <0x713b5520>

50 06/30/19 23:41:29.100 luup\_log:231: OpenSprinkler: Debug: poll status cycle : Enter <0x742db520> 50 06/30/19 23:41:29.102 luup\_log:231: OpenSprinkler: Debug: poll status : Enter : DeviceID: 231 <0x742db520> 50 06/30/19 23:41:29.348 luup\_log:231: OpenSprinkler: Debug: os http call: statusCode=200, resp={"devt": 1561938091,"nbrd":1,"en":1,"rd":0,"rs":0,"rdst": 0,"loc":"49.10135,-122.86475","wtkey":"","sunrise": 311,"sunset":1281,"eip":1085550604,"lwc":1561936122,"lswc": 1561936122,"lupt":1560095492,"lrun":  $[2,1,90,1561937941]$ , "curr":4, "sbits": $[0,0]$ , "ps": $[0,0,0]$ , [0,0,0],[0,0,0],[1,2250,1561940101],[1,2625,1561942351],  $[0,0,0]$ , $[0,0,0]$ , $[1,1125$ ,1561944976]],"wto":{"h":40,"t": 80,"r":90,"bh":65,"bt":58.1,"br": 0.071},"ifkey":"","RSSI":-63} <0x742db520> 50 06/30/19 23:41:29.354 luup\_log:231: OpenSprinkler: Debug: poll status: resp=table: 0x2a761c0 <0x742db520> 50 06/30/19 23:41:29.384 luup\_log:231: OpenSprinkler: Debug: os http call: statusCode=200, resp={"sn": [0,0,0,0,0,0,0,0],"nstations":8} <0x742db520> 50 06/30/19 23:41:29.385 luup\_log:231: OpenSprinkler: Debug: poll status: resp=table: 0x24614b0 <0x742db520> 50 06/30/19 23:41:29.385 luup\_log:231: OpenSprinkler: Debug: poll status: number of program data =  $8 < 0x742db520>$ 50 06/30/19 23:41:29.385 luup\_log:231: OpenSprinkler: Debug: poll status: programData[4][1] = 1 <0x742db520> 06 06/30/19 23:41:29.386 Device Variable:: m szValue set device: 231 service: urn:fowler-cc:serviceId:OpenSprinkler1 variable: **ModeStatus** was: Enable now: Enable #hooks: 0 upnp: 0 skip: 0 v:0x12cfb78/NONE duplicate:1 <0x742db520> 06 06/30/19 23:41:29.386 Device Variable:: m szValue set device: 231 service: urn:fowler-cc:serviceId:OpenSprinkler1 variable: **StatusMessage** was: Sch PGM now: Sch PGM #hooks: 0 upnp: 0 skip: 0 v:(nil)/NONE duplicate:1 <0x742db520> 50 06/30/19 23:41:29.386 luup\_log:231: OpenSprinkler: Debug: poll status: Max Stations: 8 <0x742db520> 06 06/30/19 23:41:29.386 Device Variable:: m szValue set device: 231 service: urn:fowler-cc:serviceId:OpenSprinkler1 variable: **Status** was: 0 now: 0 #hooks: 0 upnp: 0 skip: 0 v: 0x12cfb00/NONE duplicate:1 <0x742db520>

50 06/30/19 23:41:29.389 luup\_log:231: OpenSprinkler: Debug: poll status : Exit <0x742db520> 50 06/30/19 23:41:29.389 luup\_log:231: OpenSprinkler: Debug: poll status cycle : Exit <0x742db520> 08 06/30/19 23:41:30.638 JobHandler\_LuaUPnP::HandleActionRequest device: 0 service: urn:micasaverde-com:serviceId:HomeAutomationGateway1 action: **LogIpRequest** <0x705f8520> 08 06/30/19 23:41:30.638 JobHandler\_LuaUPnP::HandleActionRequest argument serviceId=urn:micasaverdecom:serviceId:HomeAutomationGateway1 <0x705f8520> 08 06/30/19 23:41:30.638 JobHandler\_LuaUPnP::HandleActionRequest argument action=LogIpRequest <0x705f8520> 08 06/30/19 23:41:30.638 JobHandler\_LuaUPnP::HandleActionRequest argument IpAddress=192.168.1.117 <0x705f8520> 08 06/30/19 23:41:30.639 JobHandler\_LuaUPnP::HandleActionRequest argument MacAddress=c8:d0:83:e1:46:72 <0x705f8520> 50 06/30/19 23:41:40.234 luup\_log:314: AVRReceiverPlugin::handleResponse: data received NSE0Network <0x6fbf8520> 50 06/30/19 23:41:40.234 luup\_log:314: AVRReceiverPlugin::handleResponse: Data:E0Network <0x6fbf8520> 50 06/30/19 23:41:40.235 luup\_log:314: AVRReceiverPlugin::processMessage: Data:E0Network <0x6fbf8520> 50 06/30/19 23:41:40.235 luup\_log:314: AVRReceiverPlugin::processMessage: Unhandled message type 'NS' <0x6fbf8520> 50 06/30/19 23:41:40.341 luup\_log:314: AVRReceiverPlugin::handleResponse: data received NSE1 <0x6fbf8520> 50 06/30/19 23:41:40.341 luup\_log:314: AVRReceiverPlugin::handleResponse: Data:E1 Type:NS Zone:314 <0x6fbf8520> 50 06/30/19 23:41:40.342 luup\_log:314: AVRReceiverPlugin::processMessage: Data:E1 Type:NS Zone:314 <0x6fbf8520>

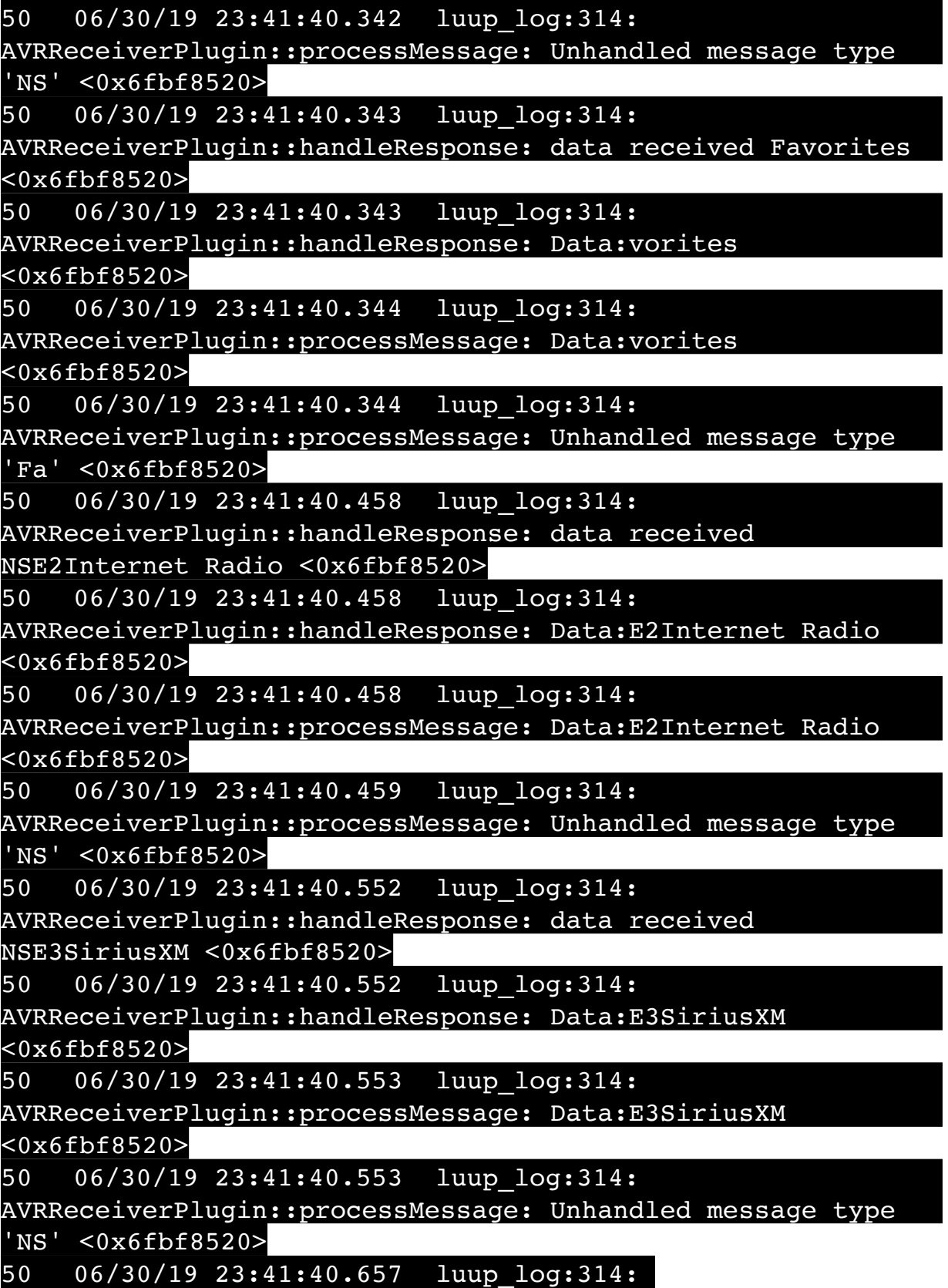

AVRReceiverPlugin::handleResponse: data received NSE4Pandora <0x6fbf8520> 50 06/30/19 23:41:40.657 luup\_log:314: AVRReceiverPlugin::handleResponse: Data:E4Pandora <0x6fbf8520> 50 06/30/19 23:41:40.657 luup\_log:314: AVRReceiverPlugin::processMessage: Data:E4Pandora <0x6fbf8520> 50 06/30/19 23:41:40.658 luup\_log:314: AVRReceiverPlugin::processMessage: Unhandled message type 'NS' <0x6fbf8520> 50 06/30/19 23:41:40.762 luup\_log:314: AVRReceiverPlugin::handleResponse: data received NSE5Media Server <0x6fbf8520> 50 06/30/19 23:41:40.762 luup\_log:314: AVRReceiverPlugin::handleResponse: Data:E5Media Server <0x6fbf8520> 50 06/30/19 23:41:40.763 luup\_log:314: AVRReceiverPlugin::processMessage: Data:E5Media Server <0x6fbf8520> 50 06/30/19 23:41:40.763 luup\_log:314: AVRReceiverPlugin::processMessage: Unhandled message type 'NS' <0x6fbf8520> 50 06/30/19 23:41:40.867 luup\_log:314: AVRReceiverPlugin::handleResponse: data received NSE6Flickr <0x6fbf8520> 50 06/30/19 23:41:40.867 luup\_log:314: AVRReceiverPlugin::handleResponse: Data:E6Flickr <0x6fbf8520> 50 06/30/19 23:41:40.868 luup\_log:314: AVRReceiverPlugin::processMessage: Data:E6Flickr <0x6fbf8520> 50 06/30/19 23:41:40.868 luup\_log:314: AVRReceiverPlugin::processMessage: Unhandled message type 'NS' <0x6fbf8520> 50 06/30/19 23:41:40.972 luup\_log:314: AVRReceiverPlugin::handleResponse: data received NSE7 <0x6fbf8520> 50 06/30/19 23:41:40.972 luup\_log:314: AVRReceiverPlugin::handleResponse: Data:E7 <0x6fbf8520> 50 06/30/19 23:41:40.973 luup\_log:314:

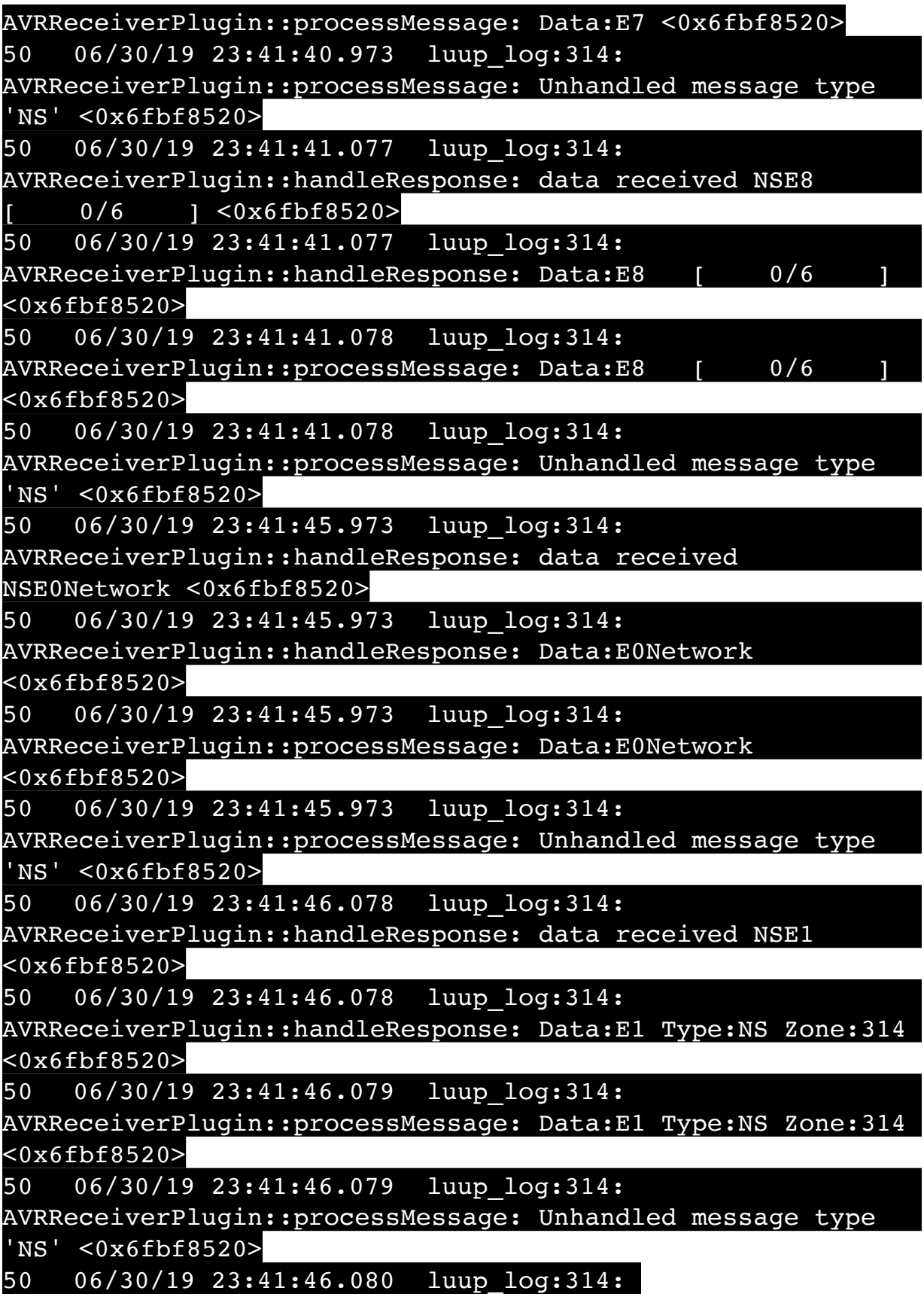

AVRReceiverPlugin::handleResponse: data received Favorites <0x6fbf8520> 50 06/30/19 23:41:46.081 luup\_log:314: AVRReceiverPlugin::handleResponse: Data:vorites <0x6fbf8520> 50 06/30/19 23:41:46.081 luup\_log:314: AVRReceiverPlugin::processMessage: Data:vorites <0x6fbf8520> 50 06/30/19 23:41:46.081 luup\_log:314: AVRReceiverPlugin::processMessage: Unhandled message type 'Fa' <0x6fbf8520> 50 06/30/19 23:41:46.184 luup\_log:314: AVRReceiverPlugin::handleResponse: data received NSE2Internet Radio <0x6fbf8520> 50 06/30/19 23:41:46.185 luup\_log:314: AVRReceiverPlugin::handleResponse: Data:E2Internet Radio <0x6fbf8520> 50 06/30/19 23:41:46.185 luup\_log:314: AVRReceiverPlugin::processMessage: Data:E2Internet Radio <0x6fbf8520> 50 06/30/19 23:41:46.185 luup\_log:314: AVRReceiverPlugin::processMessage: Unhandled message type 'NS' <0x6fbf8520> 04 06/30/19 23:41:46.245 < Job ID="7686" Name="pollnode #12 1 cmds" Device="132" Created="2019-06-30 23:41:46" Started="2019-06-30 23:41:46" Completed="2019-06-30 23:41:46" Duration="0.143288000" Runtime="0.140926000" Status="Successful" LastNote="" Node="12" NodeType="ZWaveDimmableLight" NodeDescription="Chandelier"/  $> <0x76522520>$ 02 06/30/19 23:41:46.245 **Device\_Basic::AddPoll 132 poll list full, deleting old one** <0x76522520> 06 06/30/19 23:41:46.246 Device Variable:: m szValue set device: 132 service: urn:micasaverdecom:serviceId:HaDevice1 variable: **PollRatings** was: 5.00 now: 5.00 #hooks: 0 upnp: 0 skip: 0 v:(nil)/NONE duplicate:  $1 \times 0 \times 76522520$ 06 06/30/19 23:41:46.246 Device Variable:: m szValue set device: 132 service: urn:micasaverdecom:serviceId:ZWaveNetwork1 variable: **LastPollSuccess** was: 1561962676 now: 1561963306 #hooks: 0 upnp: 0 skip: 0 v:

(nil)/NONE duplicate:0 <0x76522520> 06 06/30/19 23:41:46.246 Device Variable:: m szValue set device: 132 service: urn:micasaverdecom:serviceId:ZWaveNetwork1 variable: **ConsecutivePollFails** was: 0 now: 0 #hooks: 0 upnp: 0 skip: 0 v:(nil)/NONE duplicate:1 <0x76522520> 50 06/30/19 23:41:46.290 luup\_log:314: AVRReceiverPlugin::handleResponse: data received NSE3SiriusXM <0x6fbf8520> 50 06/30/19 23:41:46.290 luup\_log:314: AVRReceiverPlugin::handleResponse: Data:E3SiriusXM <0x6fbf8520> 50 06/30/19 23:41:46.290 luup\_log:314: AVRReceiverPlugin::processMessage: Data:E3SiriusXM <0x6fbf8520> 50 06/30/19 23:41:46.291 luup\_log:314: AVRReceiverPlugin::processMessage: Unhandled message type 'NS' <0x6fbf8520> 50 06/30/19 23:41:46.394 luup\_log:314: AVRReceiverPlugin::handleResponse: data received NSE4Pandora <0x6fbf8520> 50 06/30/19 23:41:46.394 luup\_log:314: AVRReceiverPlugin::handleResponse: Data:E4Pandora <0x6fbf8520> 50 06/30/19 23:41:46.395 luup\_log:314: AVRReceiverPlugin::processMessage: Data:E4Pandora <0x6fbf8520> 50 06/30/19 23:41:46.395 luup\_log:314: AVRReceiverPlugin::processMessage: Unhandled message type 'NS' <0x6fbf8520> 50 06/30/19 23:41:46.500 luup\_log:314: AVRReceiverPlugin::handleResponse: data received NSE5Media Server <0x6fbf8520> 50 06/30/19 23:41:46.500 luup\_log:314: AVRReceiverPlugin::handleResponse: Data:E5Media Server <0x6fbf8520> 50 06/30/19 23:41:46.501 luup\_log:314: AVRReceiverPlugin::processMessage: Data:E5Media Server <0x6fbf8520> 50 06/30/19 23:41:46.501 luup\_log:314: AVRReceiverPlugin::processMessage: Unhandled message type

'NS' <0x6fbf8520>

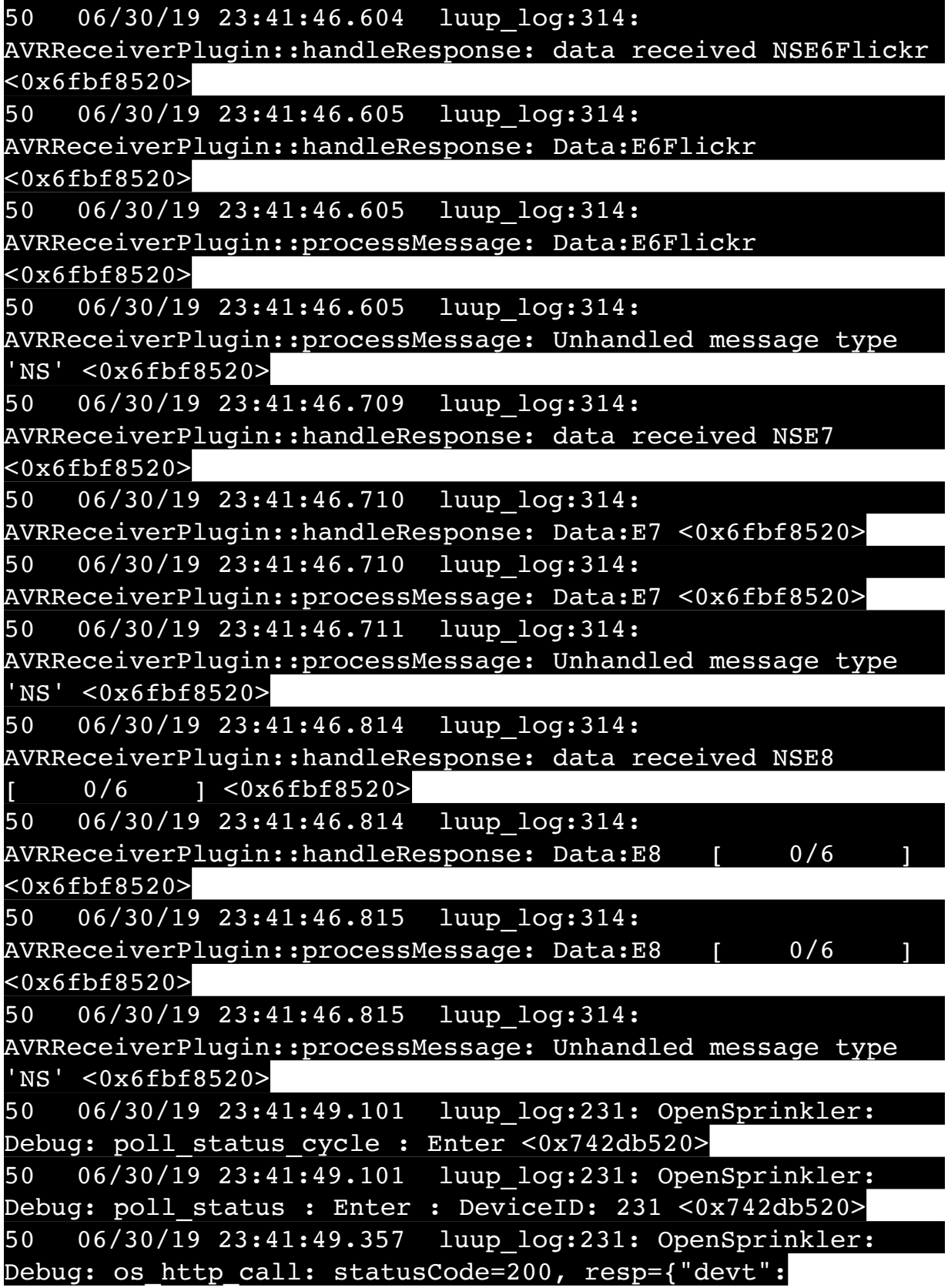

1561938111,"nbrd":1,"en":1,"rd":0,"rs":0,"rdst": 0,"loc":"49.10135,-122.86475","wtkey":"","sunrise": 311,"sunset":1281,"eip":1085550604,"lwc":1561936122,"lswc": 1561936122,"lupt":1560095492,"lrun": [2,1,90,1561937941],"curr":4,"sbits":[0,0],"ps":[[0,0,0], [0,0,0],[0,0,0],[1,2250,1561940101],[1,2625,1561942351],  $[0,0,0]$ , $[0,0,0]$ , $[1,1125,1561944976]$ ,"wto":{"h":40,"t": 80,"r":90,"bh":65,"bt":58.1,"br": 0.071},"ifkey":"","RSSI":-63} <0x742db520> 50 06/30/19 23:41:49.362 luup\_log:231: OpenSprinkler: Debug: poll status: resp=table: 0x2b3eb00 <0x742db520> 50 06/30/19 23:41:49.385 luup\_log:231: OpenSprinkler: Debug: os http call: statusCode=200, resp={"sn": [0,0,0,0,0,0,0,0],"nstations":8} <0x742db520> 50 06/30/19 23:41:49.386 luup\_log:231: OpenSprinkler: Debug: poll status: resp=table: 0x2d27e08 <0x742db520> 50 06/30/19 23:41:49.387 luup\_log:231: OpenSprinkler: Debug: poll status: number of program data =  $8 < 0x742db520>$ 50 06/30/19 23:41:49.387 luup\_log:231: OpenSprinkler: Debug: poll status: programData[4][1] = 1 <0x742db520> 06 06/30/19 23:41:49.387 Device Variable:: m\_szValue\_set device: 231 service: urn:fowler-cc:serviceId:OpenSprinkler1 variable: **ModeStatus** was: Enable now: Enable #hooks: 0 upnp: 0 skip: 0 v:0x12cfb78/NONE duplicate:1 <0x742db520> 06 06/30/19 23:41:49.388 Device Variable:: m szValue set device: 231 service: urn:fowler-cc:serviceId:OpenSprinkler1 variable: **StatusMessage** was: Sch PGM now: Sch PGM #hooks: 0 upnp: 0 skip: 0 v:(nil)/NONE duplicate:1 <0x742db520> 50 06/30/19 23:41:49.388 luup\_log:231: OpenSprinkler: Debug: poll status: Max Stations: 8 <0x742db520> 06 06/30/19 23:41:49.388 Device Variable:: m szValue set device: 231 service: urn:fowler-cc:serviceId:OpenSprinkler1 variable: **Status** was: 0 now: 0 #hooks: 0 upnp: 0 skip: 0 v: 0x12cfb00/NONE duplicate:1 <0x742db520> 50 06/30/19 23:41:49.391 luup\_log:231: OpenSprinkler: Debug: poll status : Exit <0x742db520> 50 06/30/19 23:41:49.391 luup\_log:231: OpenSprinkler: Debug: poll status cycle : Exit <0x742db520> 50 06/30/19 23:41:58.535 luup\_log:314: AVRReceiverPlugin::handleResponse: data received NSE0Network <0x6fbf8520>

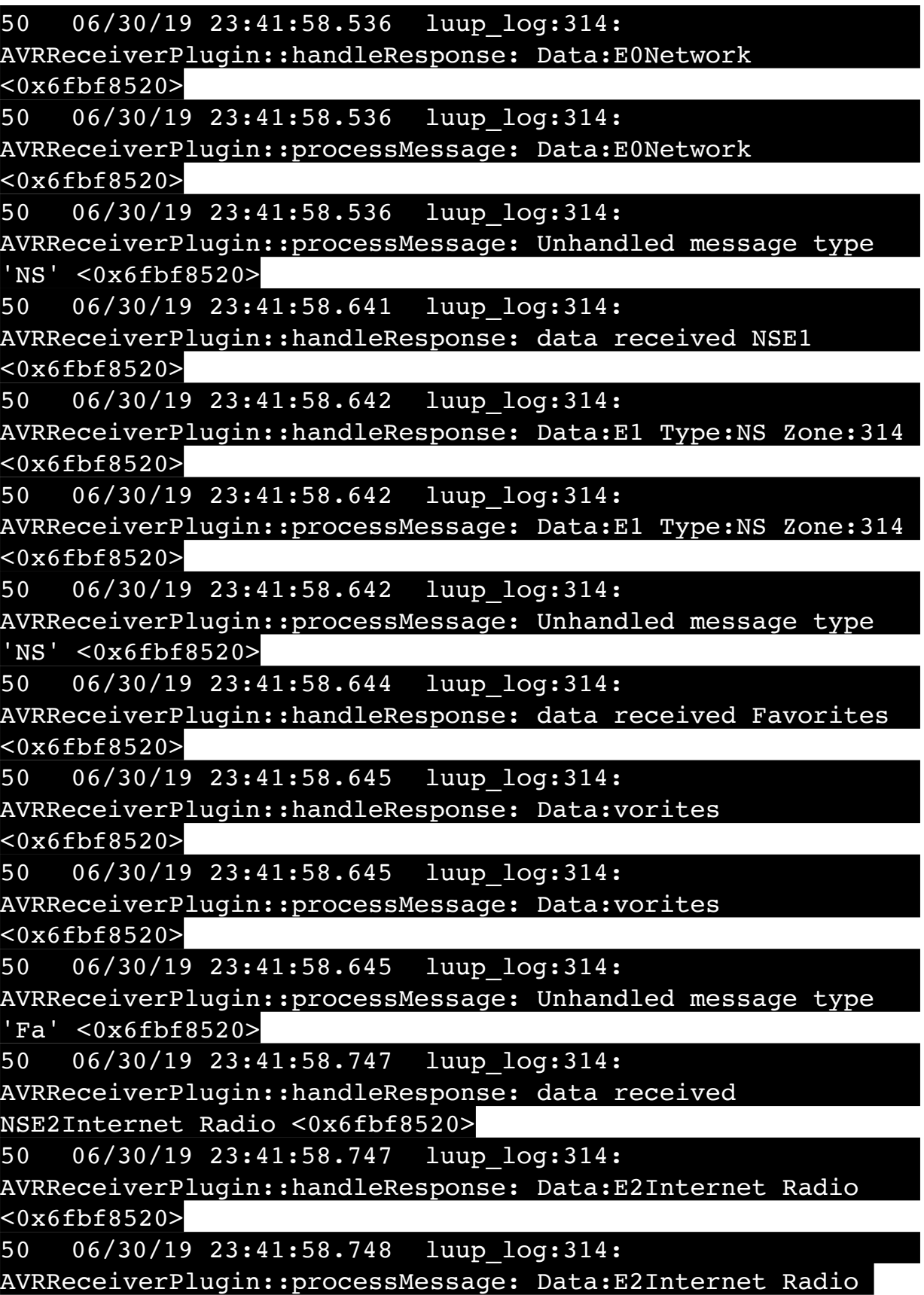

<0x6fbf8520>

50 06/30/19 23:41:58.748 luup\_log:314: AVRReceiverPlugin::processMessage: Unhandled message type 'NS' <0x6fbf8520> 50 06/30/19 23:41:58.853 luup\_log:314: AVRReceiverPlugin::handleResponse: data received NSE3SiriusXM <0x6fbf8520> 50 06/30/19 23:41:58.853 luup\_log:314: AVRReceiverPlugin::handleResponse: Data:E3SiriusXM  $<0x6fbf8520>$ 50 06/30/19 23:41:58.853 luup\_log:314: AVRReceiverPlugin::processMessage: Data:E3SiriusXM <0x6fbf8520> 50 06/30/19 23:41:58.854 luup\_log:314: AVRReceiverPlugin::processMessage: Unhandled message type 'NS' <0x6fbf8520> 50 06/30/19 23:41:58.957 luup\_log:314: AVRReceiverPlugin::handleResponse: data received NSE4Pandora <0x6fbf8520> 50 06/30/19 23:41:58.957 luup\_log:314: AVRReceiverPlugin::handleResponse: Data:E4Pandora <0x6fbf8520> 50 06/30/19 23:41:58.958 luup\_log:314: AVRReceiverPlugin::processMessage: Data:E4Pandora <0x6fbf8520> 50 06/30/19 23:41:58.958 luup\_log:314: AVRReceiverPlugin::processMessage: Unhandled message type 'NS' <0x6fbf8520> 50 06/30/19 23:41:59.062 luup\_log:314: AVRReceiverPlugin::handleResponse: data received NSE5Media Server <0x6fbf8520> 50 06/30/19 23:41:59.063 luup\_log:314: AVRReceiverPlugin::handleResponse: Data:E5Media Server <0x6fbf8520> 50 06/30/19 23:41:59.063 luup\_log:314: AVRReceiverPlugin::processMessage: Data:E5Media Server <0x6fbf8520> 50 06/30/19 23:41:59.063 luup\_log:314: AVRReceiverPlugin::processMessage: Unhandled message type 'NS' <0x6fbf8520> 50 06/30/19 23:41:59.168 luup\_log:314:

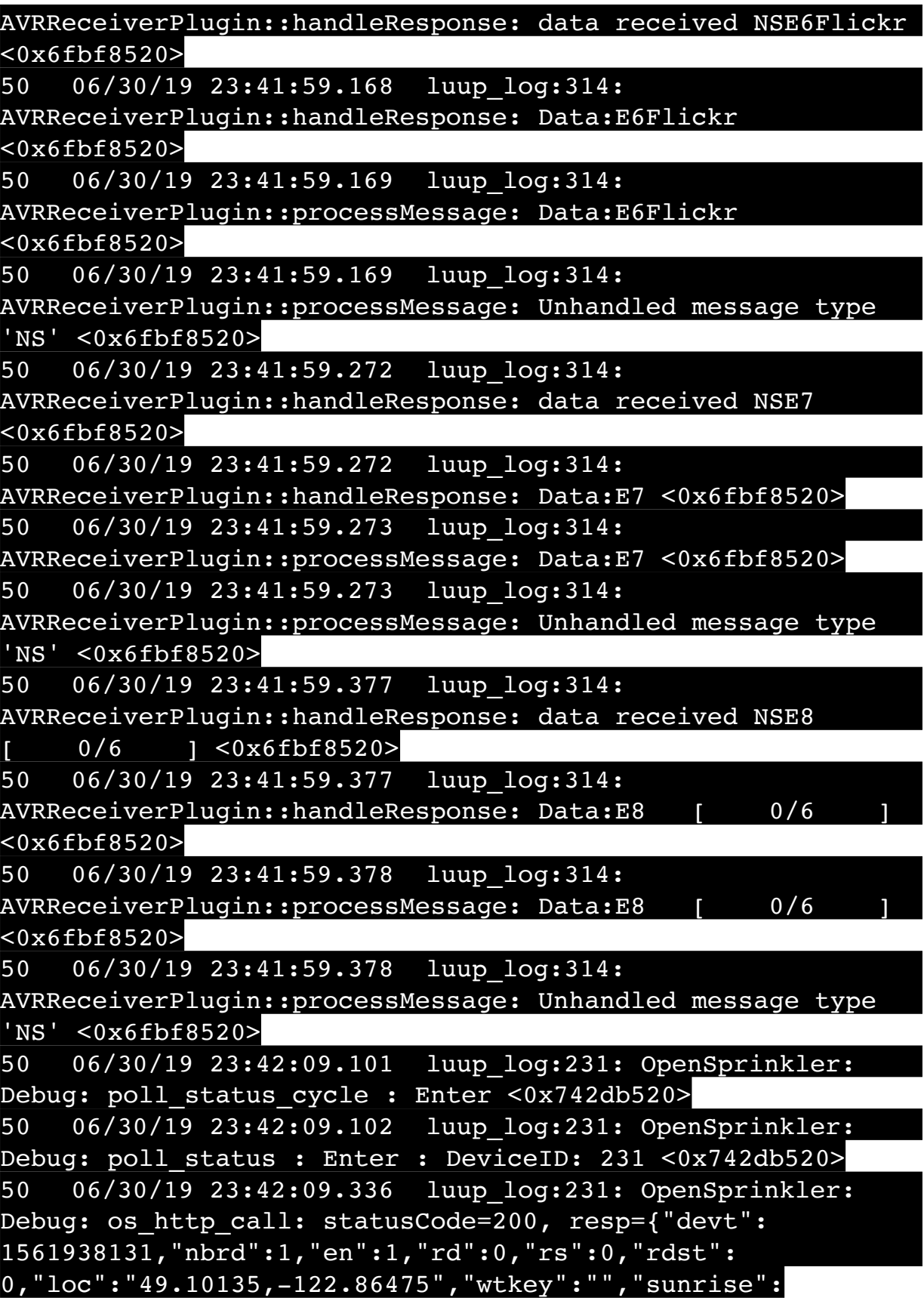

311,"sunset":1281,"eip":1085550604,"lwc":1561936122,"lswc": 1561936122,"lupt":1560095492,"lrun": [2,1,90,1561937941],"curr":4,"sbits":[0,0],"ps":[[0,0,0], [0,0,0],[0,0,0],[1,2250,1561940101],[1,2625,1561942351],  $[0,0,0]$ , $[0,0,0]$ , $[1,1125,1561944976]$ ],"wto": $\{$ "h":40,"t": 80,"r":90,"bh":65,"bt":58.1,"br": 0.071},"ifkey":"","RSSI":-62} <0x742db520> 50 06/30/19 23:42:09.342 luup\_log:231: OpenSprinkler: Debug: poll status: resp=table: 0x21c8a68 <0x742db520> 50 06/30/19 23:42:09.407 luup\_log:231: OpenSprinkler: Debug: os http call: statusCode=200, resp={"sn": [0,0,0,0,0,0,0,0],"nstations":8} <0x742db520> 50 06/30/19 23:42:09.408 luup\_log:231: OpenSprinkler: Debug: poll status: resp=table: 0x297ca00 <0x742db520> 50 06/30/19 23:42:09.409 luup\_log:231: OpenSprinkler: Debug: poll\_status: number of program data = 8 <0x742db520> 50 06/30/19 23:42:09.409 luup\_log:231: OpenSprinkler: Debug: poll status: programData[4][1] = 1 <0x742db520> 06 06/30/19 23:42:09.410 Device Variable:: m szValue set device: 231 service: urn:fowler-cc:serviceId:OpenSprinkler1 variable: **ModeStatus** was: Enable now: Enable #hooks: 0 upnp: 0 skip: 0 v:0x12cfb78/NONE duplicate:1 <0x742db520> 06 06/30/19 23:42:09.410 Device Variable:: m szValue set device: 231 service: urn:fowler-cc:serviceId:OpenSprinkler1 variable: **StatusMessage** was: Sch PGM now: Sch PGM #hooks: 0 upnp: 0 skip: 0 v:(nil)/NONE duplicate:1 <0x742db520> 50 06/30/19 23:42:09.410 luup\_log:231: OpenSprinkler: Debug: poll status: Max Stations: 8 <0x742db520> 06 06/30/19 23:42:09.410 Device Variable:: m szValue set device: 231 service: urn:fowler-cc:serviceId:OpenSprinkler1 variable: **Status** was: 0 now: 0 #hooks: 0 upnp: 0 skip: 0 v: 0x12cfb00/NONE duplicate:1 <0x742db520> 50 06/30/19 23:42:09.414 luup\_log:231: OpenSprinkler: Debug: poll status : Exit <0x742db520> 50 06/30/19 23:42:09.414 luup\_log:231: OpenSprinkler: Debug: poll status cycle : Exit <0x742db520> 04 06/30/19 23:42:16.260 <Job ID="7687" Name="pollnode #13 1 cmds" Device="133" Created="2019-06-30 23:42:16" Started="2019-06-30 23:42:16" Completed="2019-06-30 23:42:16" Duration="0.158751000" Runtime="0.155691000" Status="Successful" LastNote="" Node="13"

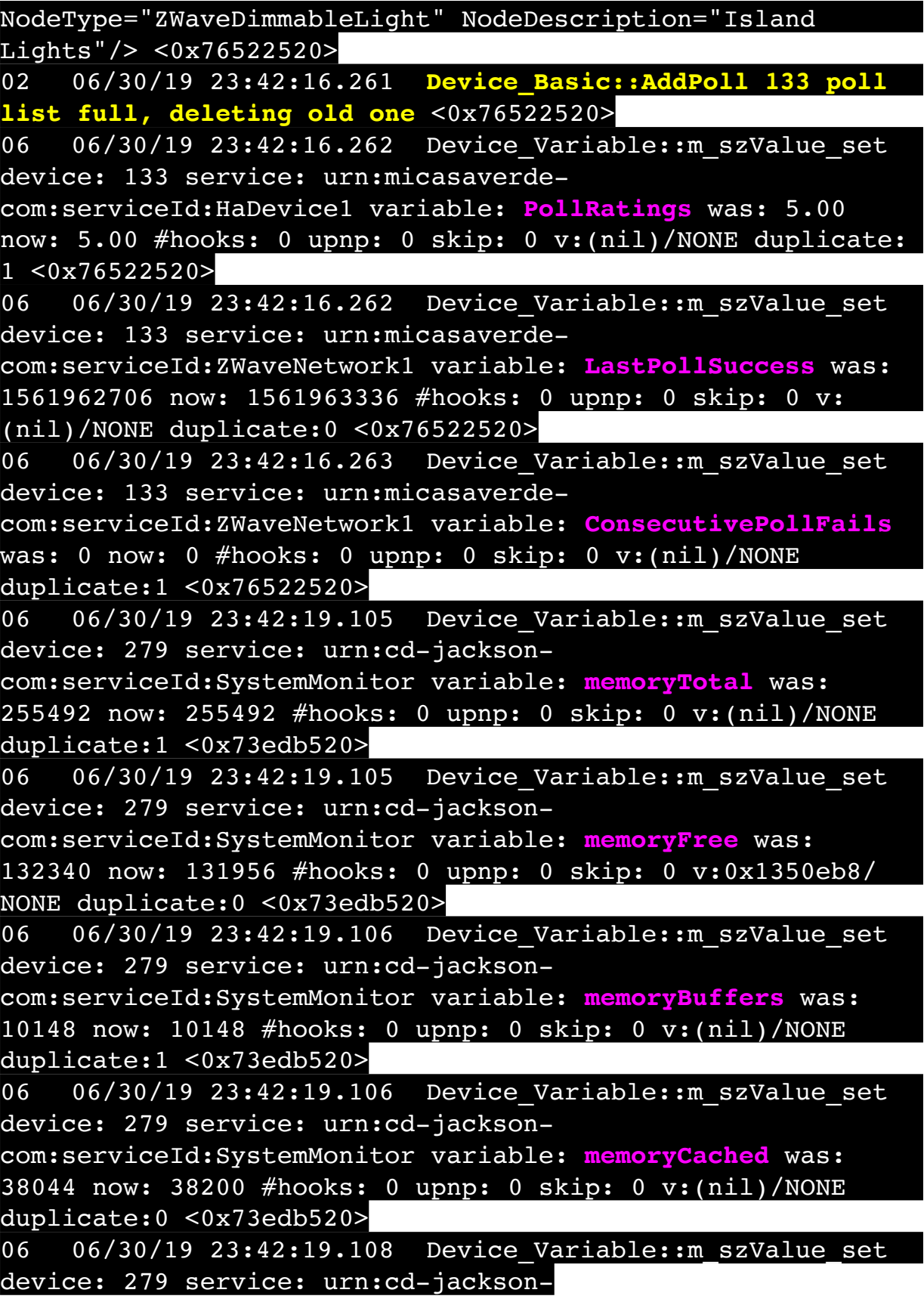

com:serviceId:SystemMonitor variable: **memoryUsed** was: 123152 now: 123536 #hooks: 0 upnp: 0 skip: 0 v:0x134f630/ NONE duplicate:0 <0x73edb520> 06 06/30/19 23:42:19.109 Device Variable:: m szValue set device: 279 service: urn:cd-jacksoncom:serviceId:SystemMonitor variable: **memoryAvailable** was: 170384 now: 170156 #hooks: 0 upnp: 0 skip: 0 v:0x1350e40/ NONE duplicate:0 <0x73edb520> 06 06/30/19 23:42:19.110 Device Variable:: m szValue set device: 279 service: urn:cd-jacksoncom:serviceId:SystemMonitor variable: **cpuLoad1** was: 0.39 now: 0.27 #hooks: 0 upnp: 0 skip: 0 v:0x1350f70/NONE duplicate:0 <0x73edb520> 06 06/30/19 23:42:19.110 Device Variable:: m szValue set device: 279 service: urn:cd-jacksoncom:serviceId:SystemMonitor variable: **cpuLoad5** was: 0.45 now: 0.31 #hooks: 0 upnp: 0 skip: 0 v:0x1351130/NONE duplicate:0 <0x73edb520> 06 06/30/19 23:42:19.110 Device Variable:: m szValue set device: 279 service: urn:cd-jacksoncom:serviceId:SystemMonitor variable: **cpuLoad15** was: 0.43 now: 0.38 #hooks: 0 upnp: 0 skip: 0 v:0x135f220/NONE duplicate:0 <0x73edb520> 06 06/30/19 23:42:19.111 Device Variable:: m szValue set device: 279 service: urn:cd-jacksoncom:serviceId:SystemMonitor variable: **procRunning** was: 1 now: 1 #hooks: 0 upnp: 0 skip: 0 v:(nil)/NONE duplicate:1 <0x73edb520> 06 06/30/19 23:42:19.111 Device Variable:: m szValue set device: 279 service: urn:cd-jacksoncom:serviceId:SystemMonitor variable: **procTotal** was: 130 now: 132 #hooks: 0 upnp: 0 skip: 0 v:(nil)/NONE duplicate:0 <0x73edb520> 06 06/30/19 23:42:19.112 Device Variable:: m szValue set device: 279 service: urn:cd-jacksoncom:serviceId:SystemMonitor variable: **uptimeTotal** was: 353953.77 now: 354253.77 #hooks: 0 upnp: 0 skip: 0 v:(nil)/ NONE duplicate:0 <0x73edb520> 06 06/30/19 23:42:19.112 Device Variable:: m szValue set device: 279 service: urn:cd-jacksoncom:serviceId:SystemMonitor variable: **uptimeIdle** was:

677743.12 now: 678284.67 #hooks: 0 upnp: 0 skip: 0 v:(nil)/ NONE duplicate:0 <0x73edb520> 06 06/30/19 23:42:19.113 Device Variable:: m szValue set device: 279 service: urn:cd-jacksoncom:serviceId:SystemMonitor variable: **systemVeraRestart** was: 0 now: 0 #hooks: 0 upnp: 0 skip: 0 v:0x135f2a8/NONE duplicate:1 <0x73edb520> 06 06/30/19 23:42:19.113 Device Variable:: m szValue set device: 279 service: urn:cd-jacksoncom:serviceId:SystemMonitor variable: **systemLuupRestart** was: 0 now: 0 #hooks: 0 upnp: 0 skip: 0 v:0x135f478/NONE duplicate:1 <0x73edb520> 50 06/30/19 23:42:29.101 luup\_log:231: OpenSprinkler: Debug: poll\_status\_cycle : Enter <0x742db520> 50 06/30/19 23:42:29.101 luup\_log:231: OpenSprinkler: Debug: poll status : Enter : DeviceID: 231 <0x742db520> 50 06/30/19 23:42:29.336 luup\_log:231: OpenSprinkler: Debug: os http call: statusCode=200, resp={"devt": 1561938151,"nbrd":1,"en":1,"rd":0,"rs":0,"rdst": 0,"loc":"49.10135,-122.86475","wtkey":"","sunrise": 311,"sunset":1281,"eip":1085550604,"lwc":1561936122,"lswc": 1561936122,"lupt":1560095492,"lrun":  $[2,1,90,1561937941]$ , "curr":4, "sbits": $[0,0]$ , "ps": $[0,0,0]$ , [0,0,0],[0,0,0],[1,2250,1561940101],[1,2625,1561942351],  $[0,0,0]$ , $[0,0,0]$ , $[1,1125,1561944976]$ ],"wto": $\{$ "h":40,"t": 80,"r":90,"bh":65,"bt":58.1,"br": 0.071},"ifkey":"","RSSI":-62} <0x742db520> 50 06/30/19 23:42:29.341 luup\_log:231: OpenSprinkler: Debug: poll status: resp=table: 0x2cca648 <0x742db520> 50 06/30/19 23:42:29.380 luup\_log:231: OpenSprinkler: Debug: os http call: statusCode=200, resp={"sn":  $[0,0,0,0,0,0,0,0]$ , "nstations":8} <0x742db520> 50 06/30/19 23:42:29.381 luup\_log:231: OpenSprinkler: Debug: poll status: resp=table: 0x27b3590 <0x742db520> 50 06/30/19 23:42:29.382 luup\_log:231: OpenSprinkler: Debug: poll status: number of program data = 8 <0x742db520> 50 06/30/19 23:42:29.383 luup\_log:231: OpenSprinkler: Debug: poll status: programData[4][1] =  $1$  <0x742db520> 06 06/30/19 23:42:29.383 Device Variable:: m szValue set device: 231 service: urn:fowler-cc:serviceId:OpenSprinkler1 variable: **ModeStatus** was: Enable now: Enable #hooks: 0

upnp: 0 skip: 0 v:0x12cfb78/NONE duplicate:1 <0x742db520> 06 06/30/19 23:42:29.383 Device Variable:: m szValue set device: 231 service: urn:fowler-cc:serviceId:OpenSprinkler1 variable: **StatusMessage** was: Sch PGM now: Sch PGM #hooks: 0 upnp: 0 skip: 0 v:(nil)/NONE duplicate:1 <0x742db520> 50 06/30/19 23:42:29.384 luup\_log:231: OpenSprinkler: Debug: poll status: Max Stations: 8 <0x742db520> 06 06/30/19 23:42:29.384 Device Variable:: m szValue set device: 231 service: urn:fowler-cc:serviceId:OpenSprinkler1 variable: **Status** was: 0 now: 0 #hooks: 0 upnp: 0 skip: 0 v: 0x12cfb00/NONE duplicate:1 <0x742db520> 50 06/30/19 23:42:29.387 luup\_log:231: OpenSprinkler: Debug: poll status : Exit <0x742db520> 50 06/30/19 23:42:29.388 luup\_log:231: OpenSprinkler: Debug: poll status cycle : Exit <0x742db520> 08 06/30/19 23:42:37.616 JobHandler\_LuaUPnP::HandleActionRequest device: 0 service: urn:micasaverde-com:serviceId:HomeAutomationGateway1 action: **LogIpRequest** <0x705f8520> 08 06/30/19 23:42:37.616 JobHandler\_LuaUPnP::HandleActionRequest argument serviceId=urn:micasaverdecom:serviceId:HomeAutomationGateway1 <0x705f8520> 08 06/30/19 23:42:37.617 JobHandler\_LuaUPnP::HandleActionRequest argument action=LogIpRequest <0x705f8520> 08 06/30/19 23:42:37.617 JobHandler\_LuaUPnP::HandleActionRequest argument IpAddress=192.168.1.117 <0x705f8520> 08 06/30/19 23:42:37.617 JobHandler\_LuaUPnP::HandleActionRequest argument MacAddress=c8:d0:83:e1:46:72 <0x705f8520> 04 06/30/19 23:42:46.228 <Job ID="7688" Name="pollnode #14 1 cmds" Device="283" Created="2019-06-30 23:42:46" Started="2019-06-30 23:42:46" Completed="2019-06-30 23:42:46" Duration="0.126231000" Runtime="0.123714000" Status="Successful" LastNote="" Node="14" NodeType="ZWaveNonDimmableLight" NodeDescription="Shed Flood"/> <0x76522520> 02 06/30/19 23:42:46.229 **Device\_Basic::AddPoll 283 poll list full, deleting old one** <0x76522520>

06 06/30/19 23:42:46.230 Device Variable:: m szValue set device: 283 service: urn:micasaverdecom:serviceId:HaDevice1 variable: **PollRatings** was: 5.00 now: 5.00 #hooks: 0 upnp: 0 skip: 0 v:(nil)/NONE duplicate: 1 <0x76522520> 06 06/30/19 23:42:46.230 Device Variable:: m szValue set device: 283 service: urn:micasaverdecom:serviceId:ZWaveNetwork1 variable: **LastPollSuccess** was: 1561962736 now: 1561963366 #hooks: 0 upnp: 0 skip: 0 v: (nil)/NONE duplicate:0 <0x76522520> 06 06/30/19 23:42:46.230 Device Variable:: m szValue set device: 283 service: urn:micasaverdecom:serviceId:ZWaveNetwork1 variable: **ConsecutivePollFails** was: 0 now: 0 #hooks: 0 upnp: 0 skip: 0 v:(nil)/NONE duplicate:1 <0x76522520> 50 06/30/19 23:42:49.101 luup\_log:231: OpenSprinkler: Debug: poll\_status\_cycle : Enter <0x742db520> 50 06/30/19 23:42:49.102 luup\_log:231: OpenSprinkler: Debug: poll status : Enter : DeviceID: 231 <0x742db520> 50 06/30/19 23:42:49.340 luup\_log:231: OpenSprinkler: Debug: os http call: statusCode=200, resp={"devt": 1561938171,"nbrd":1,"en":1,"rd":0,"rs":0,"rdst": 0,"loc":"49.10135,-122.86475","wtkey":"","sunrise": 311,"sunset":1281,"eip":1085550604,"lwc":1561936122,"lswc": 1561936122,"lupt":1560095492,"lrun": [2,1,90,1561937941],"curr":4,"sbits":[0,0],"ps":[[0,0,0], [0,0,0],[0,0,0],[1,2250,1561940101],[1,2625,1561942351],  $[0,0,0]$ , $[0,0,0]$ ], $[1,1125,1561944976]$ ],"wto": ${\text{'th}}"$ :40,"t": 80,"r":90,"bh":65,"bt":58.1,"br": 0.071},"ifkey":"","RSSI":-63} <0x742db520> 50 06/30/19 23:42:49.347 luup\_log:231: OpenSprinkler: Debug: poll status: resp=table: 0x2d20560 <0x742db520> 50 06/30/19 23:42:49.381 luup\_log:231: OpenSprinkler: Debug: os http call: statusCode=200, resp={"sn": [0,0,0,0,0,0,0,0],"nstations":8} <0x742db520> 50 06/30/19 23:42:49.382 luup\_log:231: OpenSprinkler: Debug: poll status: resp=table: 0x2794ff0 <0x742db520> 50 06/30/19 23:42:49.382 luup\_log:231: OpenSprinkler: Debug: poll status: number of program data = 8 <0x742db520> 50 06/30/19 23:42:49.383 luup\_log:231: OpenSprinkler: Debug: poll status: programData[4][1] = 1 <0x742db520>

06 06/30/19 23:42:49.383 Device Variable:: m szValue set device: 231 service: urn:fowler-cc:serviceId:OpenSprinkler1 variable: **ModeStatus** was: Enable now: Enable #hooks: 0 upnp: 0 skip: 0 v:0x12cfb78/NONE duplicate:1 <0x742db520> 06 06/30/19 23:42:49.383 Device Variable:: m szValue set device: 231 service: urn:fowler-cc:serviceId:OpenSprinkler1 variable: **StatusMessage** was: Sch PGM now: Sch PGM #hooks: 0 upnp: 0 skip: 0 v:(nil)/NONE duplicate:1 <0x742db520> 50 06/30/19 23:42:49.383 luup\_log:231: OpenSprinkler: Debug: poll status: Max Stations: 8 <0x742db520> 06 06/30/19 23:42:49.384 Device Variable:: m szValue set device: 231 service: urn:fowler-cc:serviceId:OpenSprinkler1 variable: **Status** was: 0 now: 0 #hooks: 0 upnp: 0 skip: 0 v: 0x12cfb00/NONE duplicate:1 <0x742db520> 50 06/30/19 23:42:49.386 luup\_log:231: OpenSprinkler: Debug: poll status : Exit <0x742db520> 50 06/30/19 23:42:49.387 luup\_log:231: OpenSprinkler: Debug: poll status cycle : Exit <0x742db520> 50 06/30/19 23:43:09.101 luup\_log:231: OpenSprinkler: Debug: poll status cycle : Enter <0x742db520> 50 06/30/19 23:43:09.102 luup\_log:231: OpenSprinkler: Debug: poll status : Enter : DeviceID: 231 <0x742db520> 50 06/30/19 23:43:09.337 luup\_log:231: OpenSprinkler: Debug: os http call: statusCode=200, resp={"devt": 1561938191,"nbrd":1,"en":1,"rd":0,"rs":0,"rdst": 0,"loc":"49.10135,-122.86475","wtkey":"","sunrise": 311,"sunset":1281,"eip":1085550604,"lwc":1561936122,"lswc": 1561936122,"lupt":1560095492,"lrun": [2,1,90,1561937941],"curr":4,"sbits":[0,0],"ps":[[0,0,0],  $[0,0,0], [0,0,0], [1,2250,1561940101], [1,2625,1561942351],$  $[0,0,0]$ , $[0,0,0]$ , $[1,1125,1561944976]$ ],"wto": $\{$ "h":40,"t": 80,"r":90,"bh":65,"bt":58.1,"br": 0.071},"ifkey":"","RSSI":-63} <0x742db520> 50 06/30/19 23:43:09.345 luup\_log:231: OpenSprinkler: Debug: poll status: resp=table: 0x2c38718 <0x742db520> 50 06/30/19 23:43:09.413 luup\_log:231: OpenSprinkler: Debug: os http call: statusCode=200, resp={"sn":  $[0,0,0,0,0,0,0,0]$ , "nstations":8} <0x742db520> 50 06/30/19 23:43:09.415 luup\_log:231: OpenSprinkler: Debug: poll status: resp=table: 0x20dfec0 <0x742db520> 50 06/30/19 23:43:09.415 luup\_log:231: OpenSprinkler:

Debug: poll\_status: number of program data = 8 <0x742db520> 50 06/30/19 23:43:09.416 luup\_log:231: OpenSprinkler: Debug: poll status: programData[4][1] = 1 <0x742db520> 06 06/30/19 23:43:09.416 Device Variable:: m szValue set device: 231 service: urn:fowler-cc:serviceId:OpenSprinkler1 variable: **ModeStatus** was: Enable now: Enable #hooks: 0 upnp: 0 skip: 0 v:0x12cfb78/NONE duplicate:1 <0x742db520> 06 06/30/19 23:43:09.417 Device Variable:: m szValue set device: 231 service: urn:fowler-cc:serviceId:OpenSprinkler1 variable: **StatusMessage** was: Sch PGM now: Sch PGM #hooks: 0 upnp: 0 skip: 0 v:(nil)/NONE duplicate:1 <0x742db520> 50 06/30/19 23:43:09.417 luup\_log:231: OpenSprinkler: Debug: poll status: Max Stations: 8 <0x742db520> 06 06/30/19 23:43:09.417 Device Variable:: m szValue set device: 231 service: urn:fowler-cc:serviceId:OpenSprinkler1 variable: **Status** was: 0 now: 0 #hooks: 0 upnp: 0 skip: 0 v: 0x12cfb00/NONE duplicate:1 <0x742db520> 50 06/30/19 23:43:09.420 luup\_log:231: OpenSprinkler: Debug: poll status : Exit <0x742db520> 50 06/30/19 23:43:09.421 luup\_log:231: OpenSprinkler: Debug: poll status cycle : Exit <0x742db520> 04 06/30/19 23:43:16.281 <Job ID="7689" Name="pollnode #15 1 cmds" Device="147" Created="2019-06-30 23:43:16" Started="2019-06-30 23:43:16" Completed="2019-06-30 23:43:16" Duration="0.178861000" Runtime="0.176291000" Status="Successful" LastNote="" Node="15" NodeType="ZWaveDimmableLight" NodeDescription="Garden Lights"/> <0x76522520> 02 06/30/19 23:43:16.281 **Device\_Basic::AddPoll 147 poll list full, deleting old one** <0x76522520> 06 06/30/19 23:43:16.282 Device Variable:: m szValue set device: 147 service: urn:micasaverdecom:serviceId:HaDevice1 variable: **PollRatings** was: 4.90 now: 4.90 #hooks: 0 upnp: 0 skip: 0 v:(nil)/NONE duplicate: 1 <0x76522520> 06 06/30/19 23:43:16.282 Device\_Variable::m\_szValue\_set device: 147 service: urn:micasaverdecom:serviceId:ZWaveNetwork1 variable: **LastPollSuccess** was: 1561962766 now: 1561963396 #hooks: 0 upnp: 0 skip: 0 v: (nil)/NONE duplicate:0 <0x76522520> 06 06/30/19 23:43:16.283 Device Variable:: m szValue set

device: 147 service: urn:micasaverdecom:serviceId:ZWaveNetwork1 variable: **ConsecutivePollFails** was: 0 now: 0 #hooks: 0 upnp: 0 skip: 0 v:(nil)/NONE duplicate:1 <0x76522520> 50 06/30/19 23:43:29.101 luup\_log:231: OpenSprinkler: Debug: poll\_status\_cycle : Enter <0x742db520> 50 06/30/19 23:43:29.102 luup\_log:231: OpenSprinkler: Debug: poll status : Enter : DeviceID: 231 <0x742db520> 50 06/30/19 23:43:29.370 luup\_log:231: OpenSprinkler: Debug: os http call: statusCode=200, resp={"devt": 1561938211,"nbrd":1,"en":1,"rd":0,"rs":0,"rdst": 0,"loc":"49.10135,-122.86475","wtkey":"","sunrise": 311,"sunset":1281,"eip":1085550604,"lwc":1561936122,"lswc": 1561936122,"lupt":1560095492,"lrun": [2,1,90,1561937941],"curr":4,"sbits":[0,0],"ps":[[0,0,0], [0,0,0],[0,0,0],[1,2250,1561940101],[1,2625,1561942351],  $[0,0,0]$ , $[0,0,0]$ , $[1,1125,1561944976]$ ],"wto": $\{$ "h":40,"t": 80,"r":90,"bh":65,"bt":58.1,"br": 0.071},"ifkey":"","RSSI":-63} <0x742db520> 50 06/30/19 23:43:29.375 luup\_log:231: OpenSprinkler: Debug: poll\_status: resp=table: 0x28598f0 <0x742db520> 50 06/30/19 23:43:29.593 luup\_log:231: OpenSprinkler: Debug: os http call: statusCode=200, resp={"sn": [0,0,0,0,0,0,0,0],"nstations":8} <0x742db520> 50 06/30/19 23:43:29.594 luup\_log:231: OpenSprinkler: Debug: poll status: resp=table: 0x27016b0 <0x742db520> 50 06/30/19 23:43:29.594 luup\_log:231: OpenSprinkler: Debug: poll status: number of program data =  $8 < 0x742db520>$ 50 06/30/19 23:43:29.594 luup\_log:231: OpenSprinkler: Debug: poll status: programData[4][1] = 1 <0x742db520> 06 06/30/19 23:43:29.594 Device Variable:: m szValue set device: 231 service: urn:fowler-cc:serviceId:OpenSprinkler1 variable: **ModeStatus** was: Enable now: Enable #hooks: 0 upnp: 0 skip: 0 v:0x12cfb78/NONE duplicate:1 <0x742db520> 06 06/30/19 23:43:29.595 Device Variable:: m szValue set device: 231 service: urn:fowler-cc:serviceId:OpenSprinkler1 variable: **StatusMessage** was: Sch PGM now: Sch PGM #hooks: 0 upnp: 0 skip: 0 v:(nil)/NONE duplicate:1 <0x742db520> 50 06/30/19 23:43:29.595 luup\_log:231: OpenSprinkler: Debug: poll status: Max Stations: 8 <0x742db520> 06 06/30/19 23:43:29.595 Device Variable:: m szValue set

device: 231 service: urn:fowler-cc:serviceId:OpenSprinkler1 variable: **Status** was: 0 now: 0 #hooks: 0 upnp: 0 skip: 0 v: 0x12cfb00/NONE duplicate:1 <0x742db520> 50 06/30/19 23:43:29.598 luup\_log:231: OpenSprinkler: Debug: poll status : Exit <0x742db520> 50 06/30/19 23:43:29.598 luup\_log:231: OpenSprinkler: Debug: poll status cycle : Exit <0x742db520> 08 06/30/19 23:43:45.378 JobHandler\_LuaUPnP::HandleActionRequest device: 0 service: urn:micasaverde-com:serviceId:HomeAutomationGateway1 action: **LogIpRequest** <0x6ebf8520> 08 06/30/19 23:43:45.378 JobHandler\_LuaUPnP::HandleActionRequest argument serviceId=urn:micasaverdecom:serviceId:HomeAutomationGateway1 <0x6ebf8520> 08 06/30/19 23:43:45.378 JobHandler\_LuaUPnP::HandleActionRequest argument action=LogIpRequest <0x6ebf8520> 08 06/30/19 23:43:45.379 JobHandler\_LuaUPnP::HandleActionRequest argument IpAddress=192.168.1.117 <0x6ebf8520> 08 06/30/19 23:43:45.379 JobHandler\_LuaUPnP::HandleActionRequest argument MacAddress=c8:d0:83:e1:46:72 <0x6ebf8520> 04 06/30/19 23:43:46.229 <Job ID="7690" Name="pollnode #19 1 cmds" Device="151" Created="2019-06-30 23:43:46" Started="2019-06-30 23:43:46" Completed="2019-06-30 23:43:46" Duration="0.126309000" Runtime="0.124176000" Status="Successful" LastNote="" Node="19" NodeType="ZWaveController" NodeDescription="Test"/> <0x76522520> 02 06/30/19 23:43:46.229 **Device\_Basic::AddPoll 151 poll list full, deleting old one** <0x76522520> 06 06/30/19 23:43:46.231 Device Variable:: m szValue set device: 151 service: urn:micasaverdecom:serviceId:HaDevice1 variable: **PollRatings** was: 5.00 now: 5.00 #hooks: 0 upnp: 0 skip: 0 v:(nil)/NONE duplicate:  $1 < 0x76522520$ 06 06/30/19 23:43:46.231 Device Variable:: m szValue set device: 151 service: urn:micasaverdecom:serviceId:ZWaveNetwork1 variable: **LastPollSuccess** was:

1561962796 now: 1561963426 #hooks: 0 upnp: 0 skip: 0 v: (nil)/NONE duplicate:0 <0x76522520> 06 06/30/19 23:43:46.232 Device Variable:: m szValue set device: 151 service: urn:micasaverdecom:serviceId:ZWaveNetwork1 variable: **ConsecutivePollFails** was: 0 now: 0 #hooks: 0 upnp: 0 skip: 0 v:(nil)/NONE duplicate:1 <0x76522520> 50 06/30/19 23:43:49.100 luup\_log:231: OpenSprinkler: Debug: poll status cycle : Enter <0x742db520> 50 06/30/19 23:43:49.101 luup\_log:231: OpenSprinkler: Debug: poll status : Enter : DeviceID: 231 <0x742db520> 50 06/30/19 23:43:49.363 luup\_log:231: OpenSprinkler: Debug: os http call: statusCode=200, resp={"devt": 1561938231,"nbrd":1,"en":1,"rd":0,"rs":0,"rdst": 0,"loc":"49.10135,-122.86475","wtkey":"","sunrise": 311,"sunset":1281,"eip":1085550604,"lwc":1561936122,"lswc": 1561936122,"lupt":1560095492,"lrun": [2,1,90,1561937941],"curr":4,"sbits":[0,0],"ps":[[0,0,0], [0,0,0],[0,0,0],[1,2250,1561940101],[1,2625,1561942351],  $[0,0,0]$ , $[0,0,0]$ , $[1,1125,1561944976]$ ],"wto": $\{$ "h":40,"t": 80,"r":90,"bh":65,"bt":58.1,"br": 0.071},"ifkey":"","RSSI":-62} <0x742db520> 50 06/30/19 23:43:49.368 luup\_log:231: OpenSprinkler: Debug: poll status: resp=table: 0x23593f8 <0x742db520> 50 06/30/19 23:43:49.590 luup\_log:231: OpenSprinkler: Debug: os http call: statusCode=200, resp={"sn":  $[0,0,0,0,0,0,0,0]$ , "nstations":8} <0x742db520> 50 06/30/19 23:43:49.592 luup\_log:231: OpenSprinkler: Debug: poll status: resp=table: 0x2be9768 <0x742db520> 50 06/30/19 23:43:49.592 luup\_log:231: OpenSprinkler: Debug: poll status: number of program data =  $8 < 0x742db520>$ 50 06/30/19 23:43:49.592 luup\_log:231: OpenSprinkler: Debug: poll status: programData[4][1] = 1 <0x742db520> 06 06/30/19 23:43:49.592 Device Variable:: m szValue set device: 231 service: urn:fowler-cc:serviceId:OpenSprinkler1 variable: **ModeStatus** was: Enable now: Enable #hooks: 0 upnp: 0 skip: 0 v:0x12cfb78/NONE duplicate:1 <0x742db520> 06 06/30/19 23:43:49.593 Device Variable:: m szValue set device: 231 service: urn:fowler-cc:serviceId:OpenSprinkler1 variable: **StatusMessage** was: Sch PGM now: Sch PGM #hooks: 0 upnp: 0 skip: 0 v:(nil)/NONE duplicate:1 <0x742db520>

50 06/30/19 23:43:49.593 luup\_log:231: OpenSprinkler: Debug: poll status: Max Stations: 8 <0x742db520> 06 06/30/19 23:43:49.593 Device Variable:: m szValue set device: 231 service: urn:fowler-cc:serviceId:OpenSprinkler1 variable: **Status** was: 0 now: 0 #hooks: 0 upnp: 0 skip: 0 v: 0x12cfb00/NONE duplicate:1 <0x742db520> 50 06/30/19 23:43:49.596 luup\_log:231: OpenSprinkler: Debug: poll status : Exit <0x742db520> 50 06/30/19 23:43:49.596 luup\_log:231: OpenSprinkler: Debug: poll status cycle : Exit <0x742db520> 50 06/30/19 23:44:08.053 luup\_log:162: DSCAlarmPanel: debug processIncoming:: Command=550, Data='2344063019', Checksum=9A <0x701f8520> 06 06/30/19 23:44:08.054 Device Variable:: m\_szValue\_set device: 162 service: urn:micasaverdecom:serviceId:DSCAlarmPanel1 variable: **VendorStatusData** was: 2340063019 now: 2344063019 #hooks: 0 upnp: 0 skip: 0 v:(nil)/NONE duplicate:0 <0x701f8520> 50 06/30/19 23:44:08.054 luup\_log:162: DSCAlarmPanel: debug Panel::Time/Date Broadcast (2344063019) <0x701f8520> 06 06/30/19 23:44:08.055 Device\_Variable::m\_szValue\_set device: 162 service: urn:micasaverdecom:serviceId:DSCAlarmPanel1 variable: **TimeBroadcast** was: 2340063019 now: 2344063019 #hooks: 0 upnp: 0 skip: 0 v: (nil)/NONE duplicate:0 <0x701f8520> 50 06/30/19 23:44:09.003 luup\_log:231: OpenSprinkler: Debug: poll status cycle : Enter <0x742db520> 50 06/30/19 23:44:09.004 luup\_log:231: OpenSprinkler: Debug: poll status : Enter : DeviceID: 231 <0x742db520> 50 06/30/19 23:44:09.241 luup\_log:231: OpenSprinkler: Debug: os http call: statusCode=200, resp={"devt": 1561938251,"nbrd":1,"en":1,"rd":0,"rs":0,"rdst": 0,"loc":"49.10135,-122.86475","wtkey":"","sunrise": 311,"sunset":1281,"eip":1085550604,"lwc":1561936122,"lswc": 1561936122,"lupt":1560095492,"lrun": [2,1,90,1561937941],"curr":4,"sbits":[0,0],"ps":[[0,0,0], [0,0,0],[0,0,0],[1,2250,1561940101],[1,2625,1561942351],  $[0,0,0]$ , $[0,0,0]$ , $[1,1125,1561944976]$ ,"wto": ${\text{'}}$ "h":40,"t": 80,"r":90,"bh":65,"bt":58.1,"br": 0.071},"ifkey":"","RSSI":-62} <0x742db520> 50 06/30/19 23:44:09.246 luup\_log:231: OpenSprinkler:
Debug: poll status: resp=table: 0x1820ec0 <0x742db520> 50 06/30/19 23:44:09.304 luup\_log:231: OpenSprinkler: Debug: os http call: statusCode=200, resp={"sn":  $[0,0,0,0,0,0,0,0]$ , "nstations":8} <0x742db520> 50 06/30/19 23:44:09.305 luup\_log:231: OpenSprinkler: Debug: poll status: resp=table: 0x21649f0 <0x742db520> 50 06/30/19 23:44:09.306 luup\_log:231: OpenSprinkler: Debug: poll status: number of program data =  $8 <0x742db520>$ 50 06/30/19 23:44:09.306 luup\_log:231: OpenSprinkler: Debug: poll status: programData[4][1] = 1 <0x742db520> 06 06/30/19 23:44:09.306 Device Variable:: m szValue set device: 231 service: urn:fowler-cc:serviceId:OpenSprinkler1 variable: **ModeStatus** was: Enable now: Enable #hooks: 0 upnp: 0 skip: 0 v:0x12cfb78/NONE duplicate:1 <0x742db520> 06 06/30/19 23:44:09.306 Device Variable:: m szValue set device: 231 service: urn:fowler-cc:serviceId:OpenSprinkler1 variable: **StatusMessage** was: Sch PGM now: Sch PGM #hooks: 0 upnp: 0 skip: 0 v:(nil)/NONE duplicate:1 <0x742db520> 50 06/30/19 23:44:09.307 luup\_log:231: OpenSprinkler: Debug: poll status: Max Stations: 8 <0x742db520> 06 06/30/19 23:44:09.307 Device Variable:: m szValue set device: 231 service: urn:fowler-cc:serviceId:OpenSprinkler1 variable: **Status** was: 0 now: 0 #hooks: 0 upnp: 0 skip: 0 v: 0x12cfb00/NONE duplicate:1 <0x742db520> 50 06/30/19 23:44:09.309 luup\_log:231: OpenSprinkler: Debug: poll status : Exit <0x742db520> 50 06/30/19 23:44:09.310 luup\_log:231: OpenSprinkler: Debug: poll status cycle : Exit <0x742db520> 04 06/30/19 23:44:16.211 < Job ID="7691" Name="pollnode #20 1 cmds" Device="152" Created="2019-06-30 23:44:16" Started="2019-06-30 23:44:16" Completed="2019-06-30 23:44:16" Duration="0.110189000" Runtime="0.106994000" Status="Successful" LastNote="" Node="20" NodeType="ZWaveDimmableLight" NodeDescription="Room Light"/  $> 0x76522520$ 02 06/30/19 23:44:16.212 **Device\_Basic::AddPoll 152 poll list full, deleting old one** <0x76522520> 06 06/30/19 23:44:16.213 Device Variable:: m szValue set device: 152 service: urn:micasaverdecom:serviceId:HaDevice1 variable: **PollRatings** was: 5.00 now: 5.00 #hooks: 0 upnp: 0 skip: 0 v:(nil)/NONE duplicate:

1 <0x76522520>

06 06/30/19 23:44:16.213 Device Variable:: m szValue set device: 152 service: urn:micasaverdecom:serviceId:ZWaveNetwork1 variable: **LastPollSuccess** was: 1561962826 now: 1561963456 #hooks: 0 upnp: 0 skip: 0 v: (nil)/NONE duplicate:0 <0x76522520> 06 06/30/19 23:44:16.213 Device Variable:: m szValue set device: 152 service: urn:micasaverdecom:serviceId:ZWaveNetwork1 variable: **ConsecutivePollFails** was: 0 now: 0 #hooks: 0 upnp: 0 skip: 0 v:(nil)/NONE duplicate:1 <0x76522520> 08 06/30/19 23:44:18.459 JobHandler\_LuaUPnP::HandleActionRequest device: 0 service: urn:micasaverde-com:serviceId:HomeAutomationGateway1 action: **LogIpRequest** <0x705f8520> 08 06/30/19 23:44:18.460 JobHandler\_LuaUPnP::HandleActionRequest argument serviceId=urn:micasaverdecom:serviceId:HomeAutomationGateway1 <0x705f8520> 08 06/30/19 23:44:18.460 JobHandler\_LuaUPnP::HandleActionRequest argument action=LogIpRequest <0x705f8520> 08 06/30/19 23:44:18.460 JobHandler\_LuaUPnP::HandleActionRequest argument IpAddress=192.168.1.166 <0x705f8520> 08 06/30/19 23:44:18.460 JobHandler\_LuaUPnP::HandleActionRequest argument MacAddress=58:6b:14:d4:e9:57 <0x705f8520> 50 06/30/19 23:44:29.100 luup\_log:231: OpenSprinkler: Debug: poll status cycle : Enter <0x742db520> 50 06/30/19 23:44:29.101 luup\_log:231: OpenSprinkler: Debug: poll status : Enter : DeviceID: 231 <0x742db520> 50 06/30/19 23:44:29.334 luup\_log:231: OpenSprinkler: Debug: os http call: statusCode=200, resp={"devt": 1561938271,"nbrd":1,"en":1,"rd":0,"rs":0,"rdst": 0,"loc":"49.10135,-122.86475","wtkey":"","sunrise": 311,"sunset":1281,"eip":1085550604,"lwc":1561936122,"lswc": 1561936122,"lupt":1560095492,"lrun":  $[2,1,90,1561937941]$ , "curr":4, "sbits": $[0,0]$ , "ps": $[0,0,0]$ , [0,0,0],[0,0,0],[1,2250,1561940101],[1,2625,1561942351], [0,0,0],[0,0,0],[1,1125,1561944976]],"wto":{"h":40,"t":

80,"r":90,"bh":65,"bt":58.1,"br": 0.071},"ifkey":"","RSSI":-62} <0x742db520> 50 06/30/19 23:44:29.339 luup\_log:231: OpenSprinkler: Debug: poll status: resp=table: 0x2c7c350 <0x742db520> 50 06/30/19 23:44:29.401 luup\_log:231: OpenSprinkler: Debug: os http call: statusCode=200, resp={"sn":  $[0,0,0,0,0,0,0,0]$ , "nstations":8} <0x742db520> 50 06/30/19 23:44:29.402 luup\_log:231: OpenSprinkler: Debug: poll status: resp=table: 0x26ee668 <0x742db520> 50 06/30/19 23:44:29.402 luup\_log:231: OpenSprinkler: Debug: poll status: number of program data = 8 <0x742db520> 50 06/30/19 23:44:29.403 luup\_log:231: OpenSprinkler: Debug: poll status: programData[4][1] = 1 <0x742db520> 06 06/30/19 23:44:29.403 Device Variable:: m szValue set device: 231 service: urn:fowler-cc:serviceId:OpenSprinkler1 variable: **ModeStatus** was: Enable now: Enable #hooks: 0 upnp: 0 skip: 0 v:0x12cfb78/NONE duplicate:1 <0x742db520> 06 06/30/19 23:44:29.403 Device Variable:: m szValue set device: 231 service: urn:fowler-cc:serviceId:OpenSprinkler1 variable: **StatusMessage** was: Sch PGM now: Sch PGM #hooks: 0 upnp: 0 skip: 0 v:(nil)/NONE duplicate:1 <0x742db520> 50 06/30/19 23:44:29.403 luup\_log:231: OpenSprinkler: Debug: poll status: Max Stations: 8 <0x742db520> 06 06/30/19 23:44:29.404 Device Variable:: m szValue set device: 231 service: urn:fowler-cc:serviceId:OpenSprinkler1 variable: **Status** was: 0 now: 0 #hooks: 0 upnp: 0 skip: 0 v: 0x12cfb00/NONE duplicate:1 <0x742db520> 50 06/30/19 23:44:29.406 luup\_log:231: OpenSprinkler: Debug: poll status : Exit <0x742db520> 50 06/30/19 23:44:29.406 luup\_log:231: OpenSprinkler: Debug: poll status cycle : Exit <0x742db520> 08 06/30/19 23:44:35.911 JobHandler\_LuaUPnP::HandleActionRequest device: 0 service: urn:micasaverde-com:serviceId:HomeAutomationGateway1 action: **LogIpRequest** <0x6ebf8520> 08 06/30/19 23:44:35.912 JobHandler\_LuaUPnP::HandleActionRequest argument serviceId=urn:micasaverdecom:serviceId:HomeAutomationGateway1 <0x6ebf8520> 08 06/30/19 23:44:35.912 JobHandler\_LuaUPnP::HandleActionRequest argument

action=LogIpRequest <0x6ebf8520> 08 06/30/19 23:44:35.912 JobHandler\_LuaUPnP::HandleActionRequest argument IpAddress=192.168.1.117 <0x6ebf8520> 08 06/30/19 23:44:35.912 JobHandler\_LuaUPnP::HandleActionRequest argument MacAddress=c8:d0:83:e1:46:72 <0x6ebf8520> 04 06/30/19 23:44:46.240 < Job ID="7692" Name="pollnode #21 1 cmds" Device="153" Created="2019-06-30 23:44:46" Started="2019-06-30 23:44:46" Completed="2019-06-30 23:44:46" Duration="0.138755000" Runtime="0.136683000" Status="Successful" LastNote="" Node="21" NodeType="ZWaveController" NodeDescription="3-Way In Wall Access"/> <0x76522520> 02 06/30/19 23:44:46.240 **Device\_Basic::AddPoll 153 poll list full, deleting old one** <0x76522520> 06 06/30/19 23:44:46.242 Device Variable:: m szValue set device: 153 service: urn:micasaverdecom:serviceId:HaDevice1 variable: **PollRatings** was: 5.00 now: 5.00 #hooks: 0 upnp: 0 skip: 0 v:(nil)/NONE duplicate: 1 <0x76522520> 06 06/30/19 23:44:46.242 Device Variable:: m szValue set device: 153 service: urn:micasaverdecom:serviceId:ZWaveNetwork1 variable: **LastPollSuccess** was: 1561962856 now: 1561963486 #hooks: 0 upnp: 0 skip: 0 v: (nil)/NONE duplicate:0 <0x76522520> 06 06/30/19 23:44:46.242 Device Variable:: m szValue set device: 153 service: urn:micasaverdecom:serviceId:ZWaveNetwork1 variable: **ConsecutivePollFails** was: 0 now: 0 #hooks: 0 upnp: 0 skip: 0 v:(nil)/NONE duplicate:1 <0x76522520> 50 06/30/19 23:44:49.102 luup\_log:231: OpenSprinkler: Debug: poll status cycle : Enter <0x742db520> 50 06/30/19 23:44:49.102 luup\_log:231: OpenSprinkler: Debug: poll status : Enter : DeviceID: 231 <0x742db520> 50 06/30/19 23:44:49.340 luup\_log:231: OpenSprinkler: Debug: os http call: statusCode=200, resp={"devt": 1561938291,"nbrd":1,"en":1,"rd":0,"rs":0,"rdst": 0,"loc":"49.10135,-122.86475","wtkey":"","sunrise": 311,"sunset":1281,"eip":1085550604,"lwc":1561936122,"lswc": 1561936122,"lupt":1560095492,"lrun":

[2,1,90,1561937941],"curr":4,"sbits":[0,0],"ps":[[0,0,0], [0,0,0],[0,0,0],[1,2250,1561940101],[1,2625,1561942351],  $[0,0,0]$ , $[0,0,0]$ , $[1,1125,1561944976]$ ,"wto": ${\text{'}}$ "h":40,"t": 80,"r":90,"bh":65,"bt":58.1,"br": 0.071},"ifkey":"","RSSI":-63} <0x742db520> 50 06/30/19 23:44:49.349 luup\_log:231: OpenSprinkler: Debug: poll status: resp=table: 0x1a9a2c0 <0x742db520> 50 06/30/19 23:44:49.375 luup\_log:231: OpenSprinkler: Debug: os http call: statusCode=200, resp={"sn": [0,0,0,0,0,0,0,0],"nstations":8} <0x742db520> 50 06/30/19 23:44:49.376 luup\_log:231: OpenSprinkler: Debug: poll status: resp=table: 0x2c146f0 <0x742db520> 50 06/30/19 23:44:49.377 luup\_log:231: OpenSprinkler: Debug: poll status: number of program data = 8 <0x742db520> 50 06/30/19 23:44:49.377 luup\_log:231: OpenSprinkler: Debug: poll status: programData[4][1] = 1 <0x742db520> 06 06/30/19 23:44:49.377 Device Variable:: m szValue set device: 231 service: urn:fowler-cc:serviceId:OpenSprinkler1 variable: **ModeStatus** was: Enable now: Enable #hooks: 0 upnp: 0 skip: 0 v:0x12cfb78/NONE duplicate:1 <0x742db520> 06 06/30/19 23:44:49.377 Device Variable:: m szValue set device: 231 service: urn:fowler-cc:serviceId:OpenSprinkler1 variable: **StatusMessage** was: Sch PGM now: Sch PGM #hooks: 0 upnp: 0 skip: 0 v:(nil)/NONE duplicate:1 <0x742db520> 50 06/30/19 23:44:49.378 luup\_log:231: OpenSprinkler: Debug: poll status: Max Stations: 8 <0x742db520> 06 06/30/19 23:44:49.378 Device Variable:: m szValue set device: 231 service: urn:fowler-cc:serviceId:OpenSprinkler1 variable: **Status** was: 0 now: 0 #hooks: 0 upnp: 0 skip: 0 v: 0x12cfb00/NONE duplicate:1 <0x742db520> 50 06/30/19 23:44:49.380 luup\_log:231: OpenSprinkler: Debug: poll status : Exit <0x742db520> 50 06/30/19 23:44:49.380 luup\_log:231: OpenSprinkler: Debug: poll status cycle : Exit <0x742db520> 50 06/30/19 23:45:09.101 luup\_log:231: OpenSprinkler: Debug: poll status cycle : Enter <0x742db520> 50 06/30/19 23:45:09.102 luup\_log:231: OpenSprinkler: Debug: poll status : Enter : DeviceID: 231 <0x742db520> 50 06/30/19 23:45:09.340 luup\_log:231: OpenSprinkler: Debug: os\_http\_call: statusCode=200, resp={"devt": 1561938311,"nbrd":1,"en":1,"rd":0,"rs":0,"rdst":

0,"loc":"49.10135,-122.86475","wtkey":"","sunrise": 311,"sunset":1281,"eip":1085550604,"lwc":1561936122,"lswc": 1561936122,"lupt":1560095492,"lrun": [2,1,90,1561937941],"curr":4,"sbits":[0,0],"ps":[[0,0,0], [0,0,0],[0,0,0],[1,2250,1561940101],[1,2625,1561942351],  $[0,0,0]$ , $[0,0,0]$ , $[1,1125,1561944976]$ ],"wto": $\{$ "h":40,"t": 80,"r":90,"bh":65,"bt":58.1,"br": 0.071},"ifkey":"","RSSI":-61} <0x742db520> 50 06/30/19 23:45:09.347 luup\_log:231: OpenSprinkler: Debug: poll status: resp=table: 0x29fbc48 <0x742db520> 50 06/30/19 23:45:09.373 luup\_log:231: OpenSprinkler: Debug: os http call: statusCode=200, resp={"sn": [0,0,0,0,0,0,0,0],"nstations":8} <0x742db520> 50 06/30/19 23:45:09.377 luup\_log:231: OpenSprinkler: Debug: poll status: resp=table: 0x2a99b88 <0x742db520> 50 06/30/19 23:45:09.378 luup\_log:231: OpenSprinkler: Debug: poll\_status: number of program data = 8 <0x742db520> 50 06/30/19 23:45:09.378 luup\_log:231: OpenSprinkler: Debug: poll status: programData[4][1] = 1 <0x742db520> 06 06/30/19 23:45:09.378 Device Variable:: m szValue set device: 231 service: urn:fowler-cc:serviceId:OpenSprinkler1 variable: **ModeStatus** was: Enable now: Enable #hooks: 0 upnp: 0 skip: 0 v:0x12cfb78/NONE duplicate:1 <0x742db520> 06 06/30/19 23:45:09.379 Device Variable:: m szValue set device: 231 service: urn:fowler-cc:serviceId:OpenSprinkler1 variable: **StatusMessage** was: Sch PGM now: Sch PGM #hooks: 0 upnp: 0 skip: 0 v:(nil)/NONE duplicate:1 <0x742db520> 50 06/30/19 23:45:09.379 luup\_log:231: OpenSprinkler: Debug: poll status: Max Stations: 8 <0x742db520> 06 06/30/19 23:45:09.379 Device Variable:: m szValue set device: 231 service: urn:fowler-cc:serviceId:OpenSprinkler1 variable: **Status** was: 0 now: 0 #hooks: 0 upnp: 0 skip: 0 v: 0x12cfb00/NONE duplicate:1 <0x742db520> 50 06/30/19 23:45:09.382 luup\_log:231: OpenSprinkler: Debug: poll status : Exit <0x742db520> 50 06/30/19 23:45:09.382 luup\_log:231: OpenSprinkler: Debug: poll status cycle : Exit <0x742db520> 01 06/30/19 23:45:14.322 UserData::WriteUs **before move File Size: 106635 save size 106635** <0x76722520> 02 06/30/19 23:45:14.322 **UserData::TempLogFileSystemFailure start 0** <0x76722520>

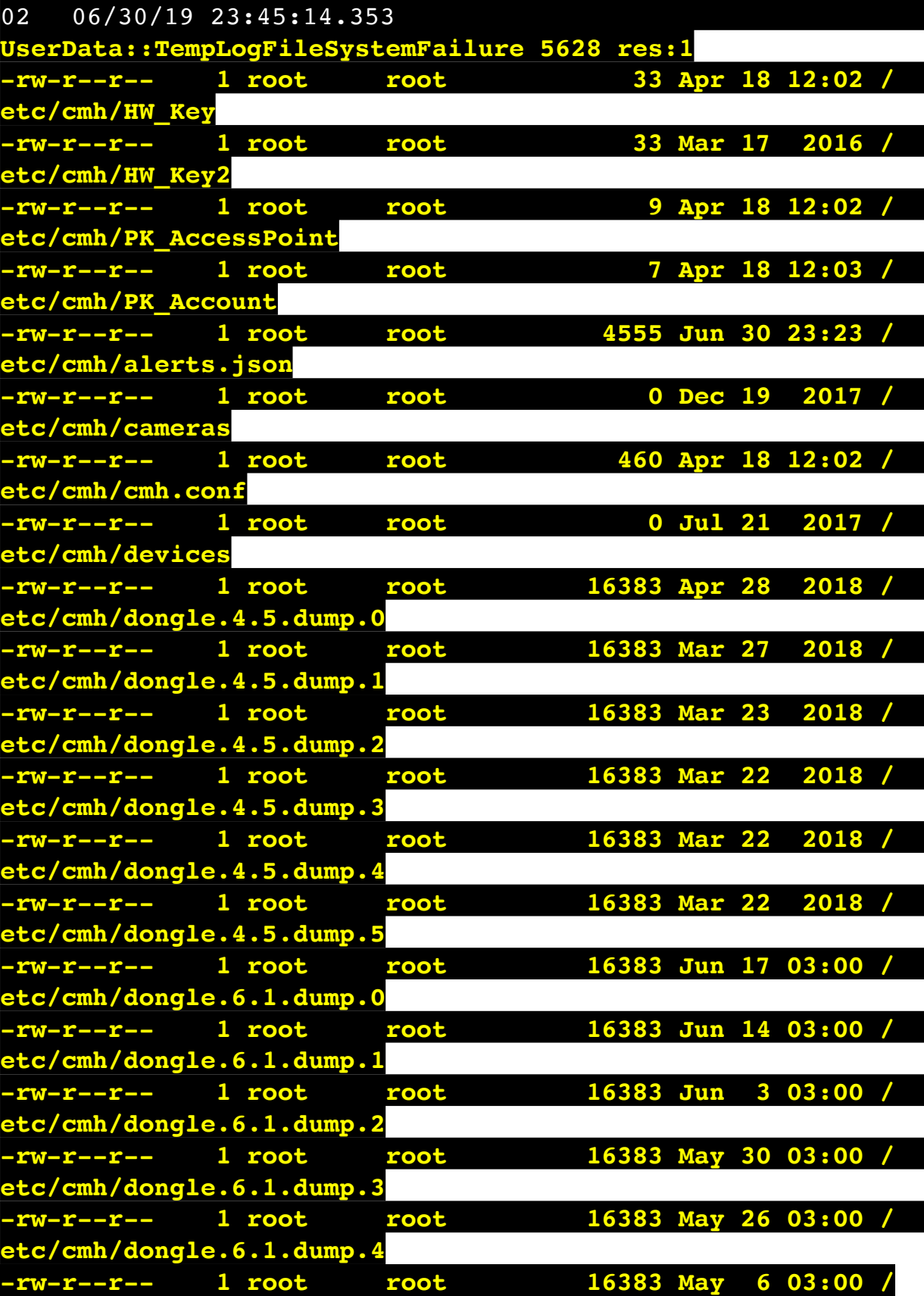

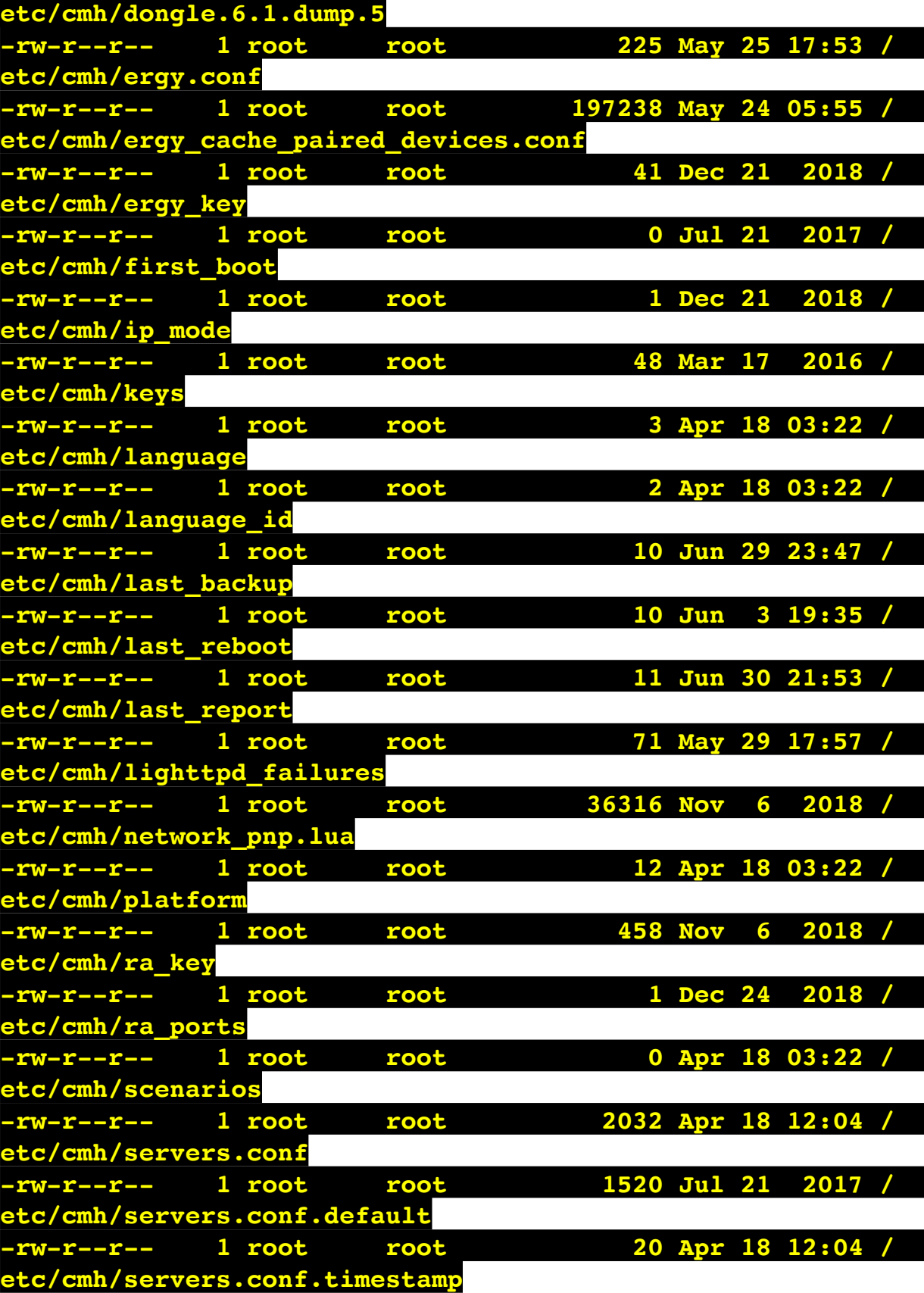

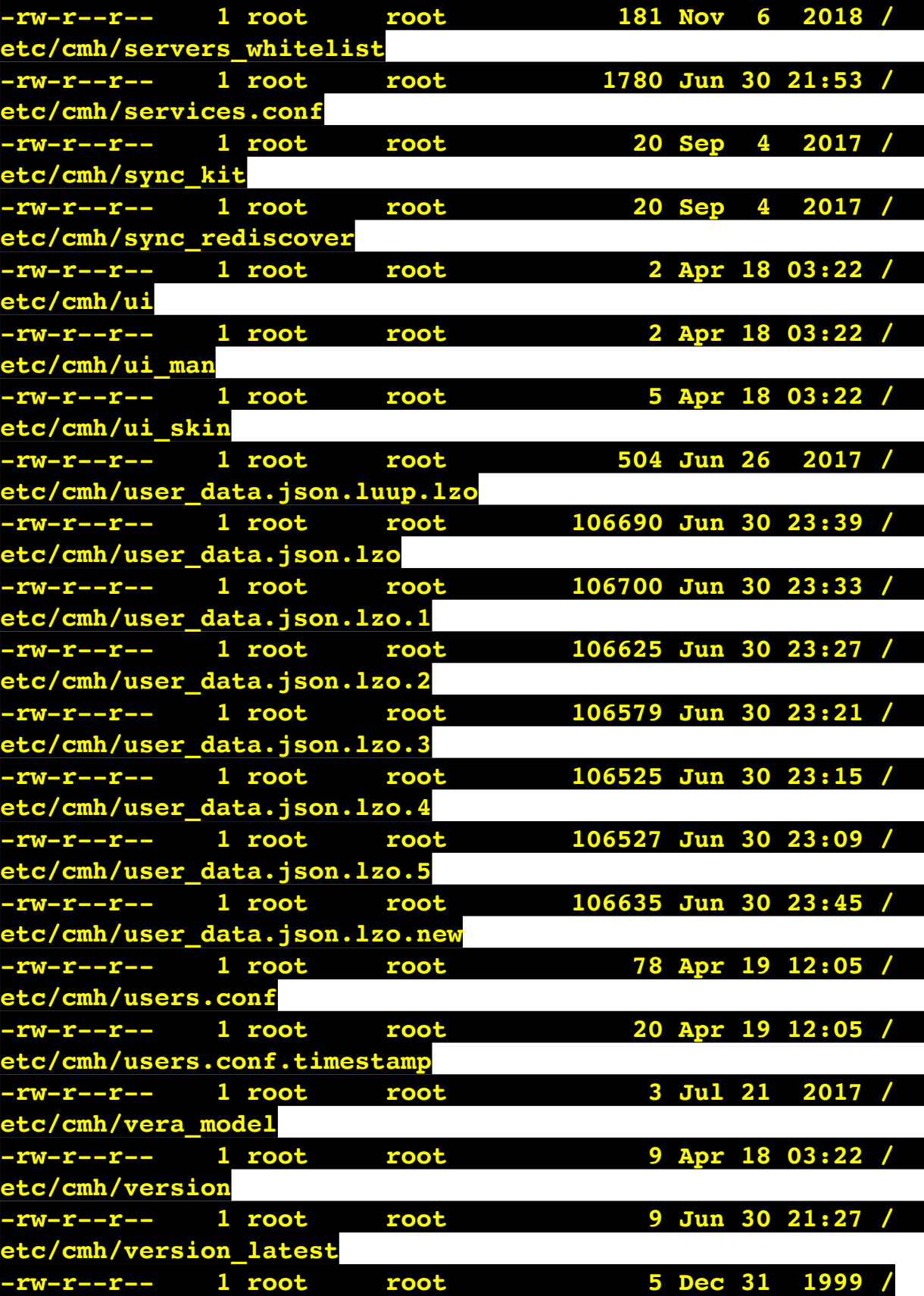

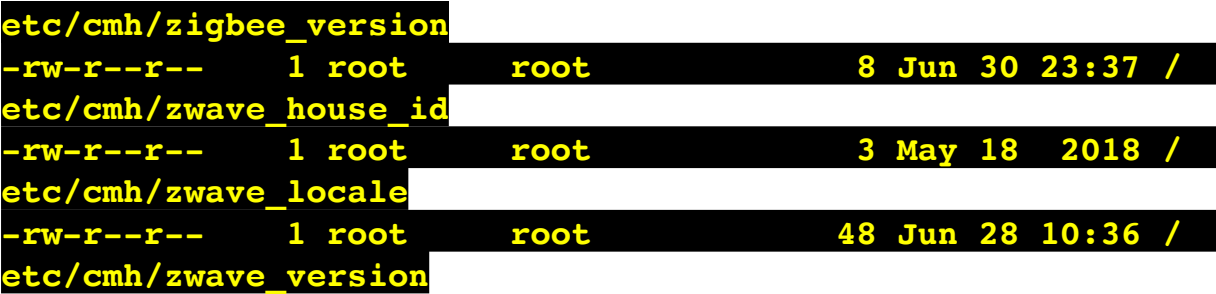

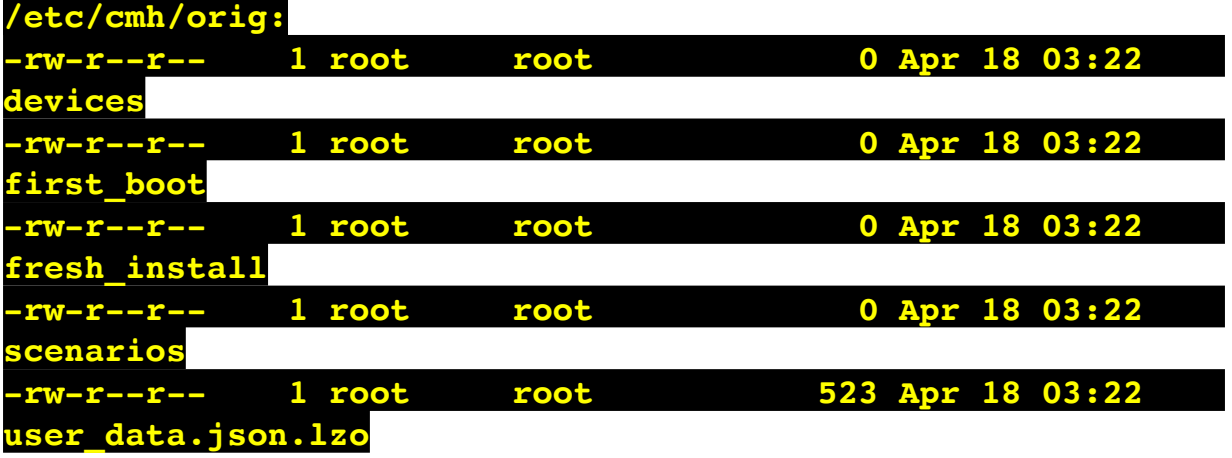

٠

ı

**/etc/cmh/persist:**

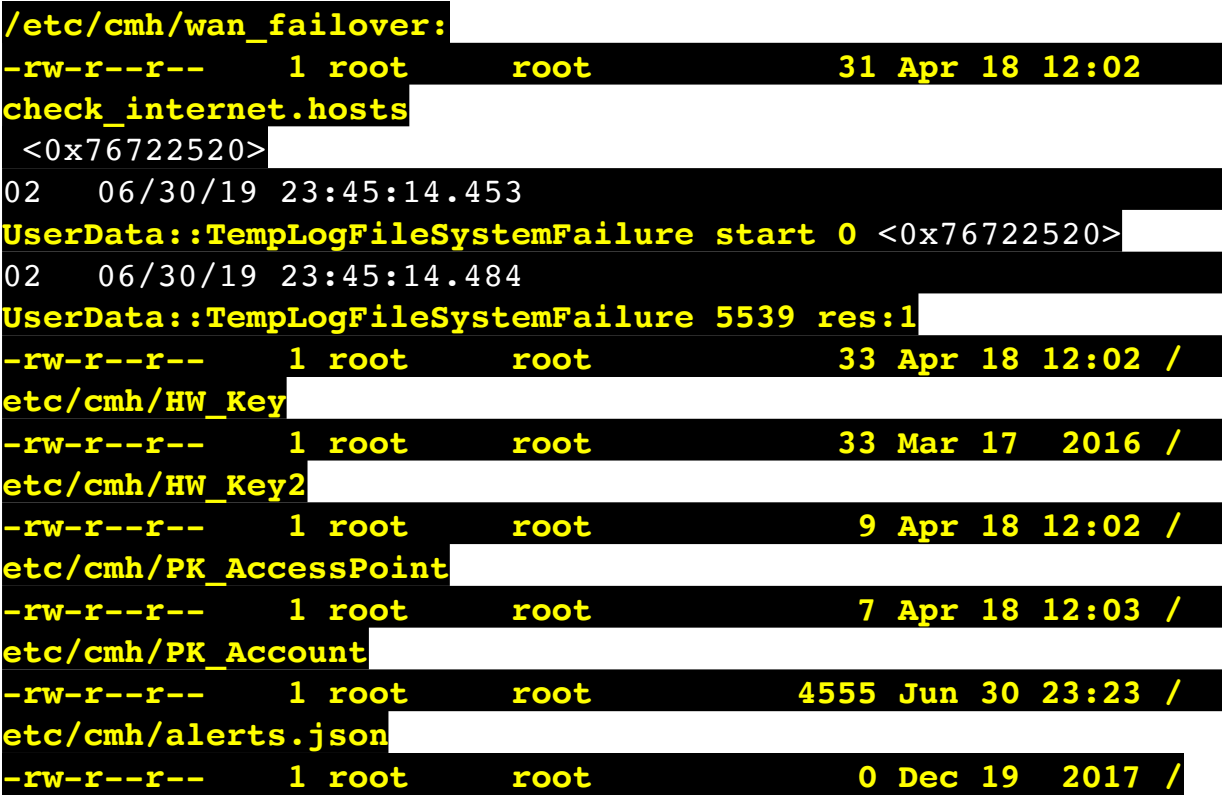

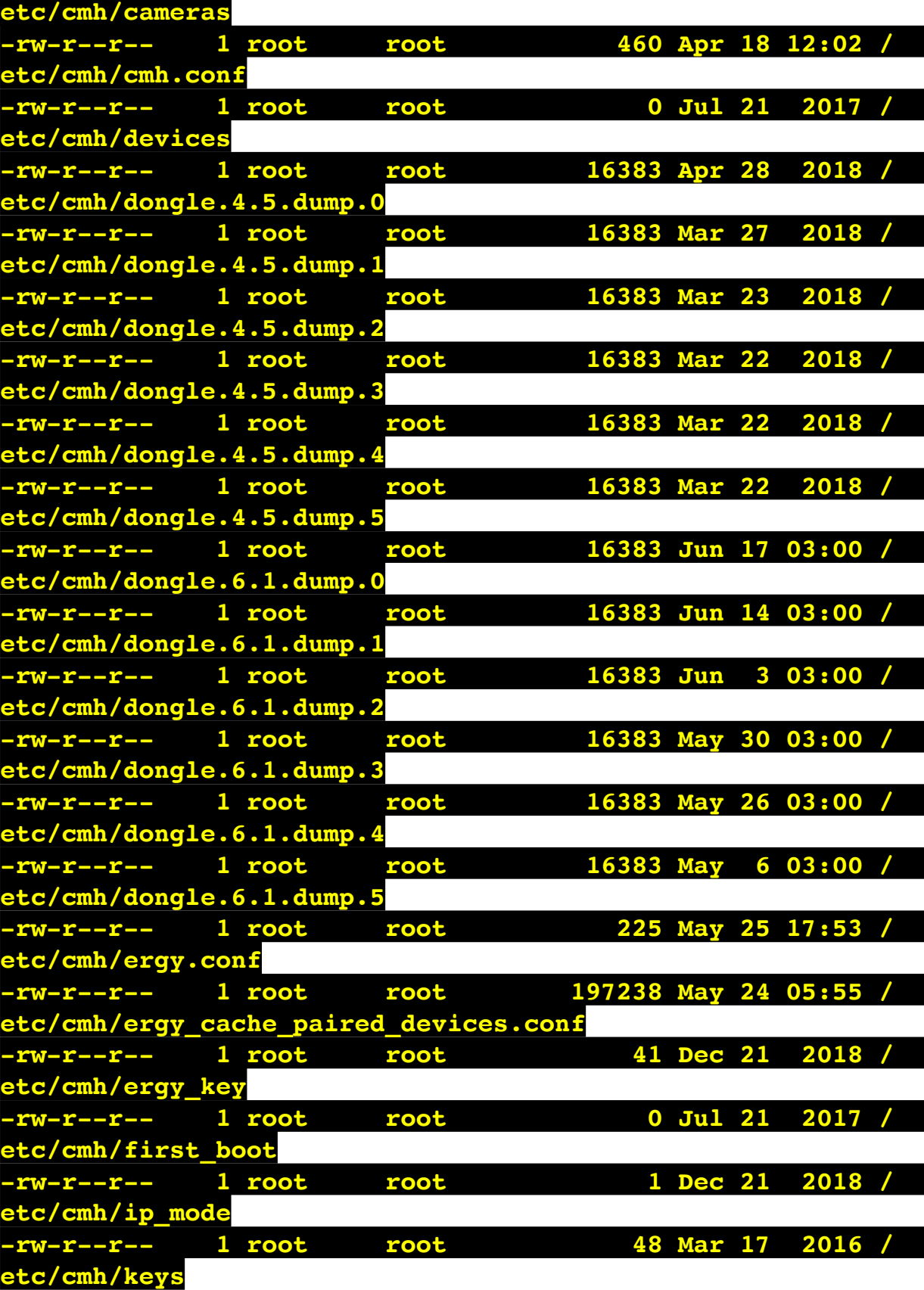

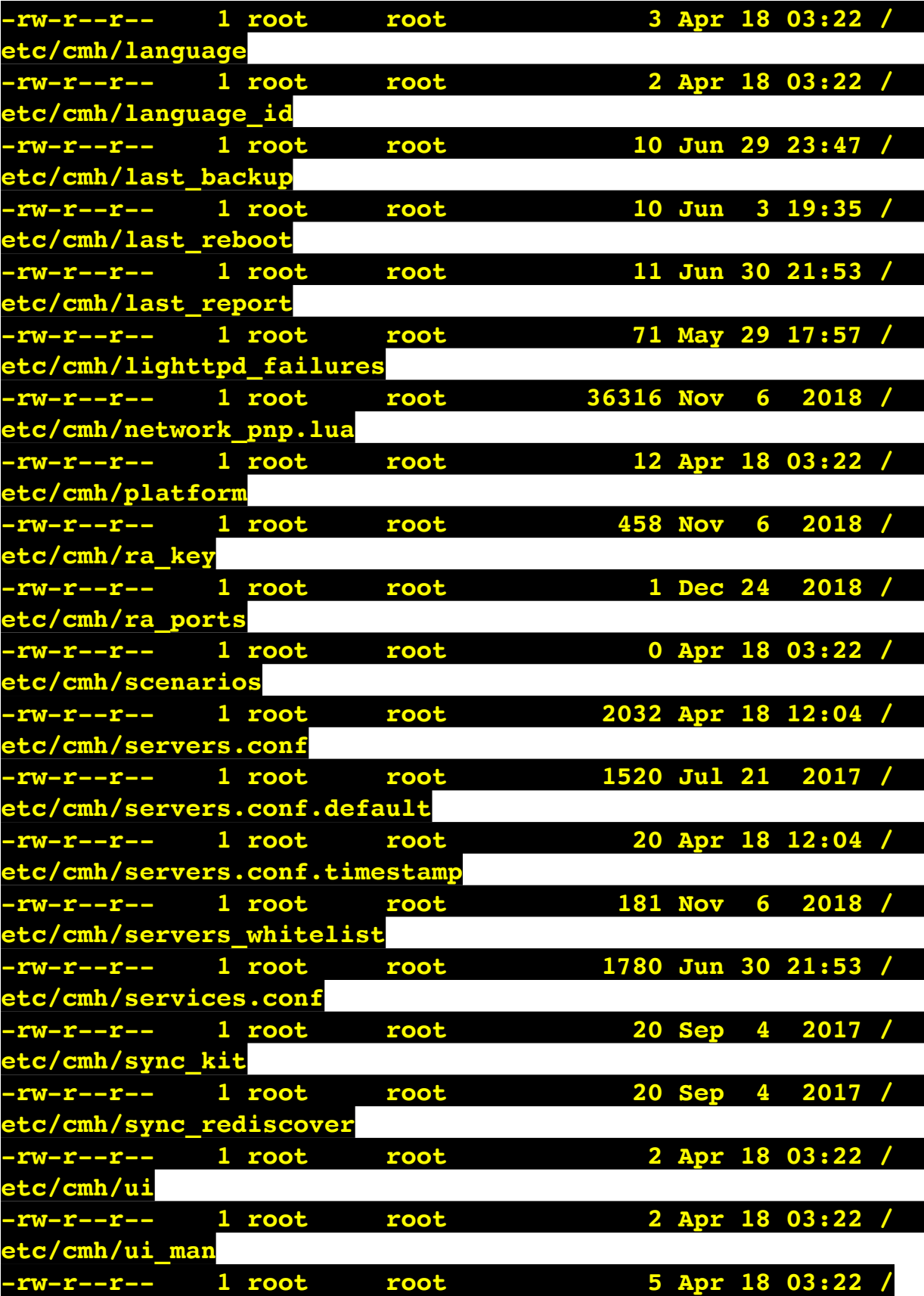

## **etc/cmh/ui\_skin**

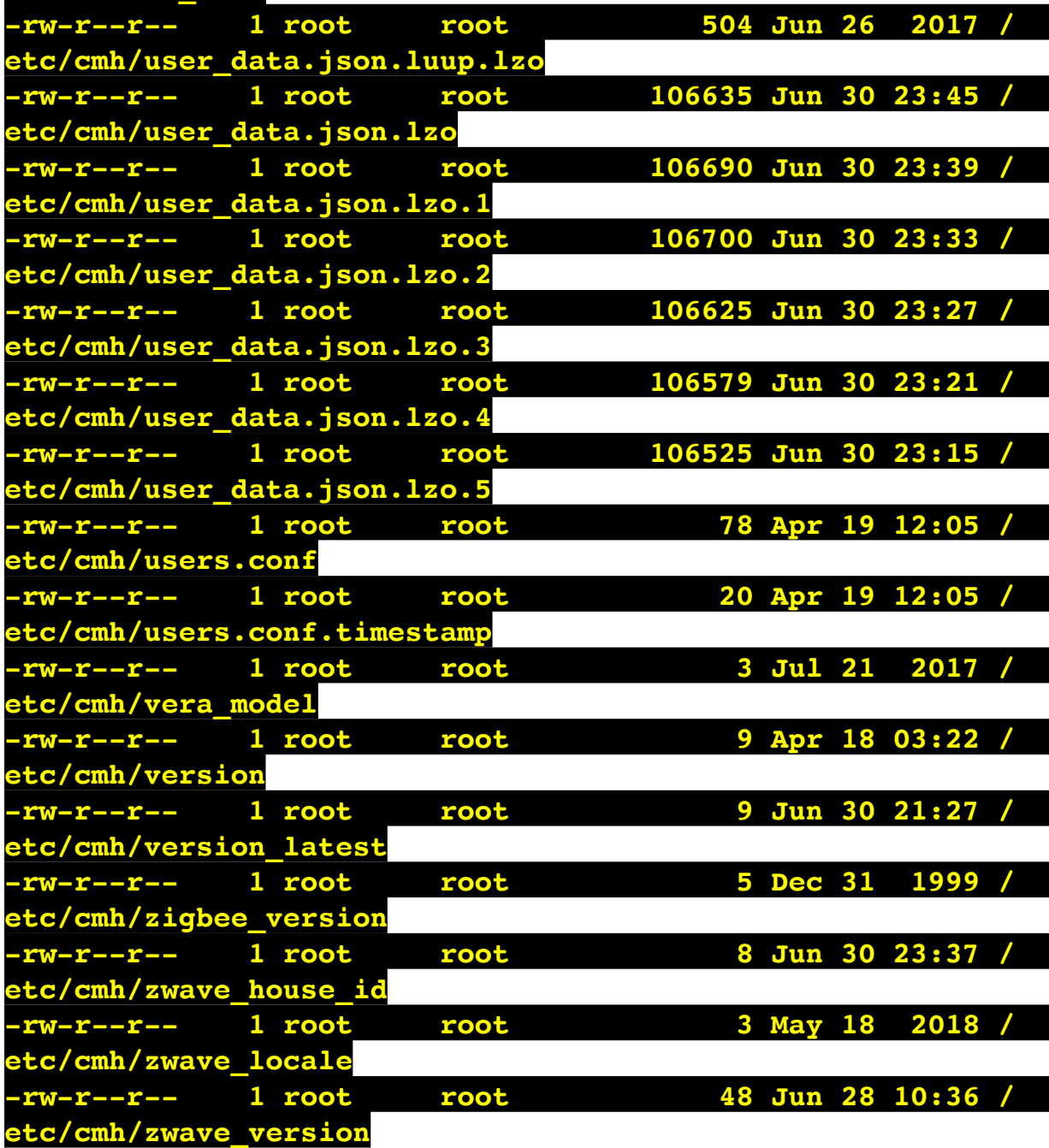

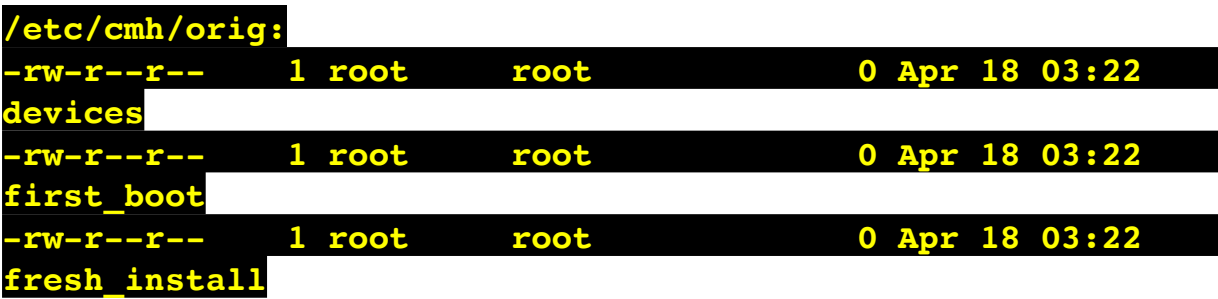

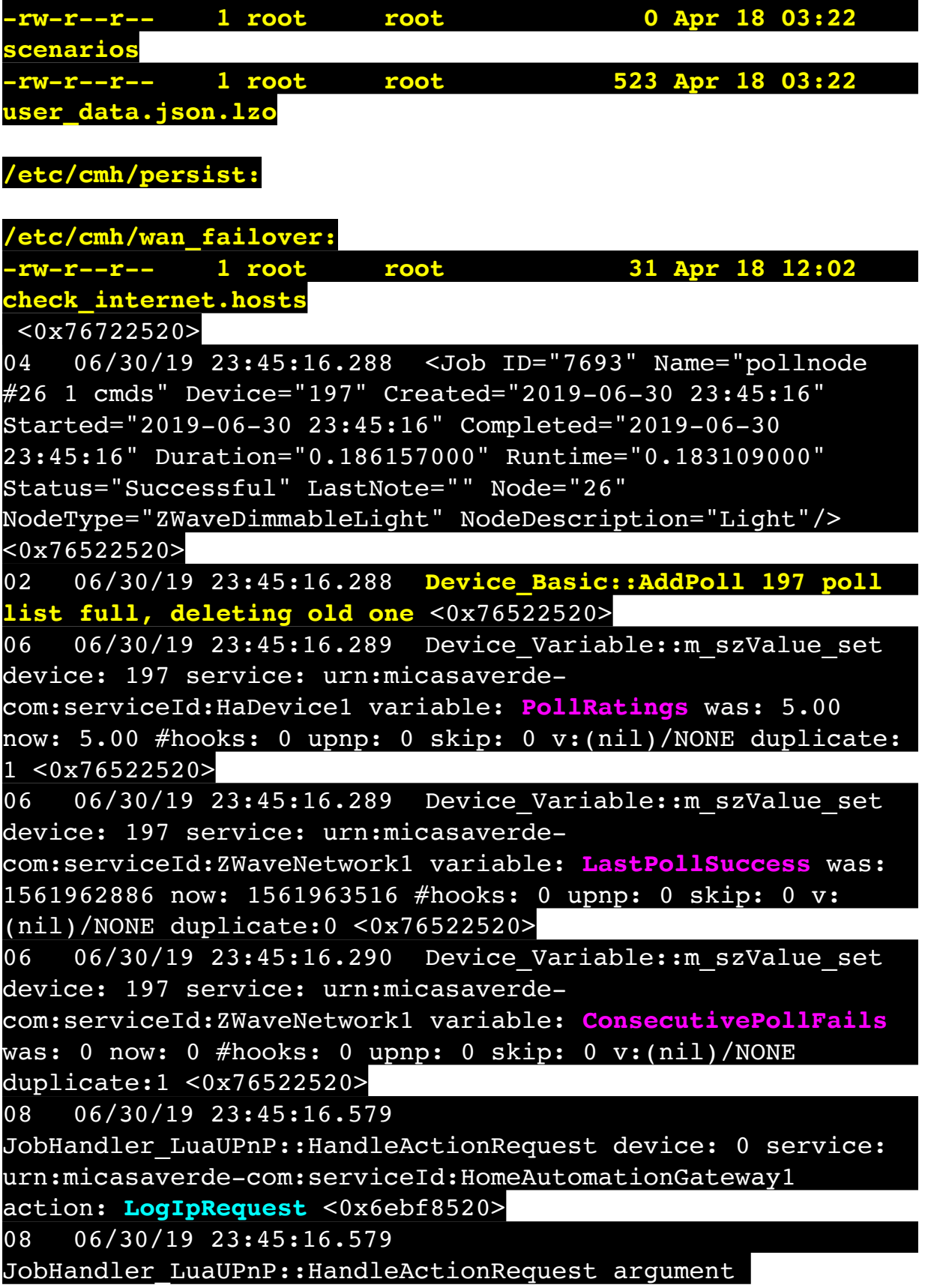

serviceId=urn:micasaverdecom:serviceId:HomeAutomationGateway1 <0x6ebf8520> 08 06/30/19 23:45:16.579 JobHandler\_LuaUPnP::HandleActionRequest argument action=LogIpRequest <0x6ebf8520> 08 06/30/19 23:45:16.579 JobHandler\_LuaUPnP::HandleActionRequest argument IpAddress=192.168.1.117 <0x6ebf8520> 08 06/30/19 23:45:16.580 JobHandler\_LuaUPnP::HandleActionRequest argument MacAddress=c8:d0:83:e1:46:72 <0x6ebf8520> 50 06/30/19 23:45:29.101 luup\_log:231: OpenSprinkler: Debug: poll status cycle : Enter <0x742db520> 50 06/30/19 23:45:29.105 luup\_log:231: OpenSprinkler: Debug: poll status : Enter : DeviceID: 231 <0x742db520> 50 06/30/19 23:45:29.344 luup\_log:231: OpenSprinkler: Debug: os http call: statusCode=200, resp={"devt": 1561938331,"nbrd":1,"en":1,"rd":0,"rs":0,"rdst": 0,"loc":"49.10135,-122.86475","wtkey":"","sunrise": 311,"sunset":1281,"eip":1085550604,"lwc":1561936122,"lswc": 1561936122,"lupt":1560095492,"lrun": [2,1,90,1561937941],"curr":4,"sbits":[0,0],"ps":[[0,0,0], [0,0,0],[0,0,0],[1,2250,1561940101],[1,2625,1561942351],  $[0,0,0]$ , $[0,0,0]$ , $[1,1125,1561944976]$ ],"wto": $\{$ "h":40,"t": 80,"r":90,"bh":65,"bt":58.1,"br": 0.071},"ifkey":"","RSSI":-62} <0x742db520> 50 06/30/19 23:45:29.349 luup\_log:231: OpenSprinkler: Debug: poll\_status: resp=table: 0x2c0af50 <0x742db520> 50 06/30/19 23:45:29.374 luup\_log:231: OpenSprinkler: Debug: os http call: statusCode=200, resp={"sn":  $[0,0,0,0,0,0,0,0]$ , "nstations":8} <0x742db520> 50 06/30/19 23:45:29.375 luup\_log:231: OpenSprinkler: Debug: poll status: resp=table: 0x291e1c0 <0x742db520> 50 06/30/19 23:45:29.375 luup\_log:231: OpenSprinkler: Debug: poll status: number of program data =  $8 <0x742db520>$ 50 06/30/19 23:45:29.376 luup\_log:231: OpenSprinkler: Debug: poll status: programData[4][1] = 1 <0x742db520> 06 06/30/19 23:45:29.376 Device Variable:: m szValue set device: 231 service: urn:fowler-cc:serviceId:OpenSprinkler1 variable: **ModeStatus** was: Enable now: Enable #hooks: 0 upnp: 0 skip: 0 v:0x12cfb78/NONE duplicate:1 <0x742db520>

06 06/30/19 23:45:29.376 Device Variable:: m szValue set device: 231 service: urn:fowler-cc:serviceId:OpenSprinkler1 variable: **StatusMessage** was: Sch PGM now: Sch PGM #hooks: 0 upnp: 0 skip: 0 v:(nil)/NONE duplicate:1 <0x742db520> 50 06/30/19 23:45:29.377 luup\_log:231: OpenSprinkler: Debug: poll status: Max Stations: 8 <0x742db520> 06 06/30/19 23:45:29.377 Device Variable:: m szValue set device: 231 service: urn:fowler-cc:serviceId:OpenSprinkler1 variable: **Status** was: 0 now: 0 #hooks: 0 upnp: 0 skip: 0 v: 0x12cfb00/NONE duplicate:1 <0x742db520> 50 06/30/19 23:45:29.379 luup\_log:231: OpenSprinkler: Debug: poll status : Exit <0x742db520> 50 06/30/19 23:45:29.379 luup\_log:231: OpenSprinkler: Debug: poll status cycle : Exit <0x742db520> 04 06/30/19 23:45:46.224 <Job ID="7694" Name="pollnode #27 1 cmds" Device="198" Created="2019-06-30 23:45:46" Started="2019-06-30 23:45:46" Completed="2019-06-30 23:45:46" Duration="0.121039000" Runtime="0.119778000" Status="Successful" LastNote="" Node="27" NodeType="ZWaveNonDimmableLight" NodeDescription="Stair Light"/> <0x76522520> 02 06/30/19 23:45:46.224 **Device\_Basic::AddPoll 198 poll list full, deleting old one** <0x76522520> 06 06/30/19 23:45:46.226 Device Variable:: m szValue set device: 198 service: urn:micasaverdecom:serviceId:HaDevice1 variable: **PollRatings** was: 5.00 now: 5.00 #hooks: 0 upnp: 0 skip: 0 v:(nil)/NONE duplicate: 1 <0x76522520> 06 06/30/19 23:45:46.226 Device Variable:: m szValue set device: 198 service: urn:micasaverdecom:serviceId:ZWaveNetwork1 variable: **LastPollSuccess** was: 1561962916 now: 1561963546 #hooks: 0 upnp: 0 skip: 0 v: (nil)/NONE duplicate:0 <0x76522520> 06 06/30/19 23:45:46.227 Device Variable:: m szValue set device: 198 service: urn:micasaverdecom:serviceId:ZWaveNetwork1 variable: **ConsecutivePollFails** was: 0 now: 0 #hooks: 0 upnp: 0 skip: 0 v:(nil)/NONE duplicate:1 <0x76522520> 50 06/30/19 23:45:49.101 luup\_log:231: OpenSprinkler: Debug: poll\_status\_cycle : Enter <0x742db520> 50 06/30/19 23:45:49.102 luup\_log:231: OpenSprinkler:

Debug: poll status : Enter : DeviceID: 231 <0x742db520> 50 06/30/19 23:45:49.342 luup\_log:231: OpenSprinkler: Debug: os http call: statusCode=200, resp={"devt": 1561938351,"nbrd":1,"en":1,"rd":0,"rs":0,"rdst": 0,"loc":"49.10135,-122.86475","wtkey":"","sunrise": 311,"sunset":1281,"eip":1085550604,"lwc":1561936122,"lswc": 1561936122,"lupt":1560095492,"lrun": [2,1,90,1561937941],"curr":4,"sbits":[0,0],"ps":[[0,0,0], [0,0,0],[0,0,0],[1,2250,1561940101],[1,2625,1561942351],  $[0,0,0]$ , $[0,0,0]$ , $[1,1125,1561944976]$ ,"wto":{"h":40,"t": 80,"r":90,"bh":65,"bt":58.1,"br": 0.071},"ifkey":"","RSSI":-63} <0x742db520> 50 06/30/19 23:45:49.347 luup\_log:231: OpenSprinkler: Debug: poll\_status: resp=table: 0x2970ef0 <0x742db520> 50 06/30/19 23:45:49.371 luup\_log:231: OpenSprinkler: Debug: os http call: statusCode=200, resp={"sn":  $[0,0,0,0,0,0,0,0,0]$ , "nstations":8} <0x742db520> 50 06/30/19 23:45:49.373 luup\_log:231: OpenSprinkler: Debug: poll status: resp=table: 0x224f9d0 <0x742db520> 50 06/30/19 23:45:49.373 luup\_log:231: OpenSprinkler: Debug: poll\_status: number of program data = 8 <0x742db520> 50 06/30/19 23:45:49.374 luup\_log:231: OpenSprinkler: Debug: poll status: programData[4][1] = 1 <0x742db520> 06 06/30/19 23:45:49.374 Device Variable:: m szValue set device: 231 service: urn:fowler-cc:serviceId:OpenSprinkler1 variable: **ModeStatus** was: Enable now: Enable #hooks: 0 upnp: 0 skip: 0 v:0x12cfb78/NONE duplicate:1 <0x742db520> 06 06/30/19 23:45:49.374 Device Variable:: m szValue set device: 231 service: urn:fowler-cc:serviceId:OpenSprinkler1 variable: **StatusMessage** was: Sch PGM now: Sch PGM #hooks: 0 upnp: 0 skip: 0 v:(nil)/NONE duplicate:1 <0x742db520> 50 06/30/19 23:45:49.375 luup\_log:231: OpenSprinkler: Debug: poll status: Max Stations: 8 <0x742db520> 06 06/30/19 23:45:49.375 Device Variable:: m szValue set device: 231 service: urn:fowler-cc:serviceId:OpenSprinkler1 variable: **Status** was: 0 now: 0 #hooks: 0 upnp: 0 skip: 0 v: 0x12cfb00/NONE duplicate:1 <0x742db520> 50 06/30/19 23:45:49.378 luup\_log:231: OpenSprinkler: Debug: poll status : Exit <0x742db520> 50 06/30/19 23:45:49.379 luup\_log:231: OpenSprinkler: Debug: poll status cycle : Exit <0x742db520>

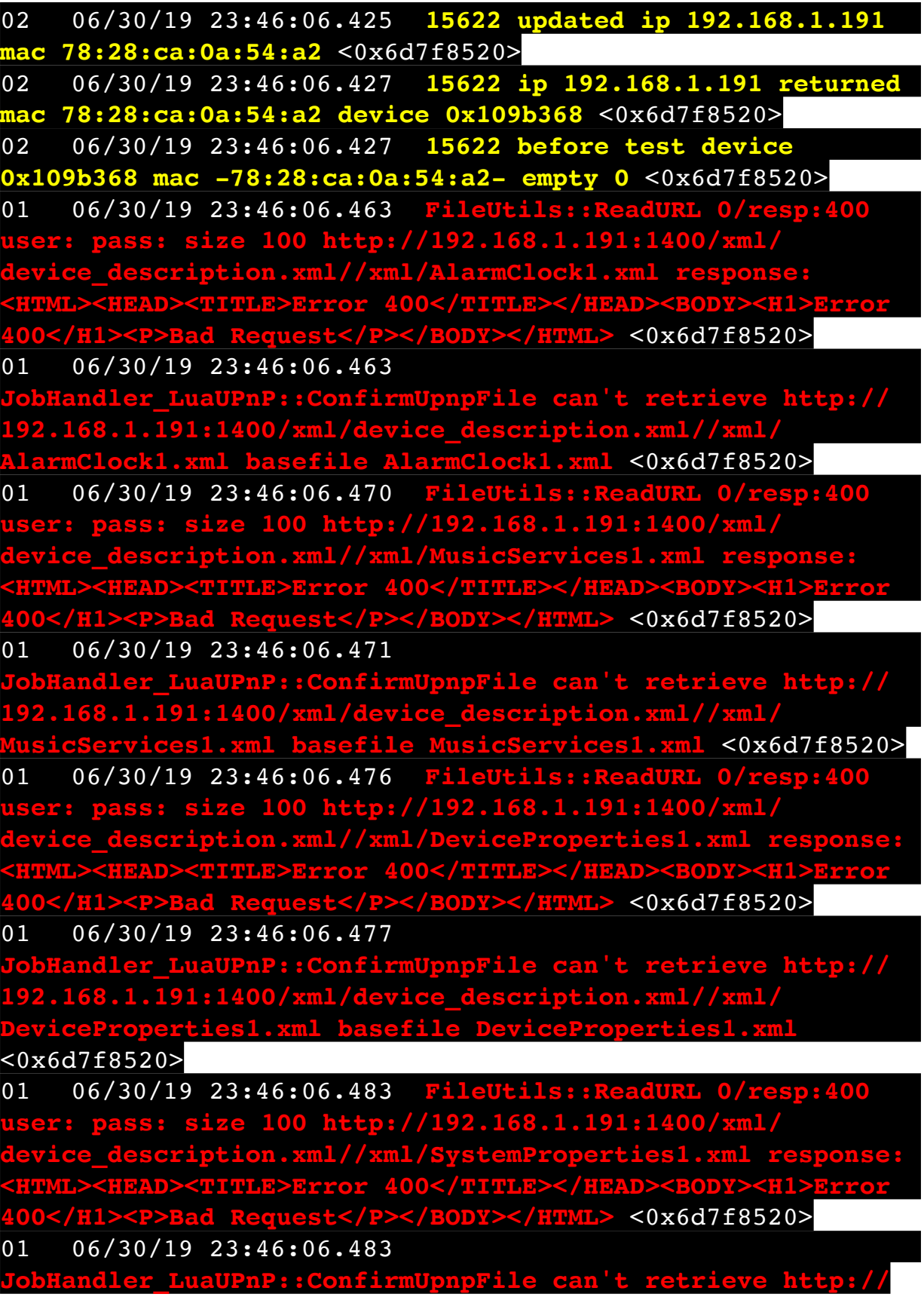

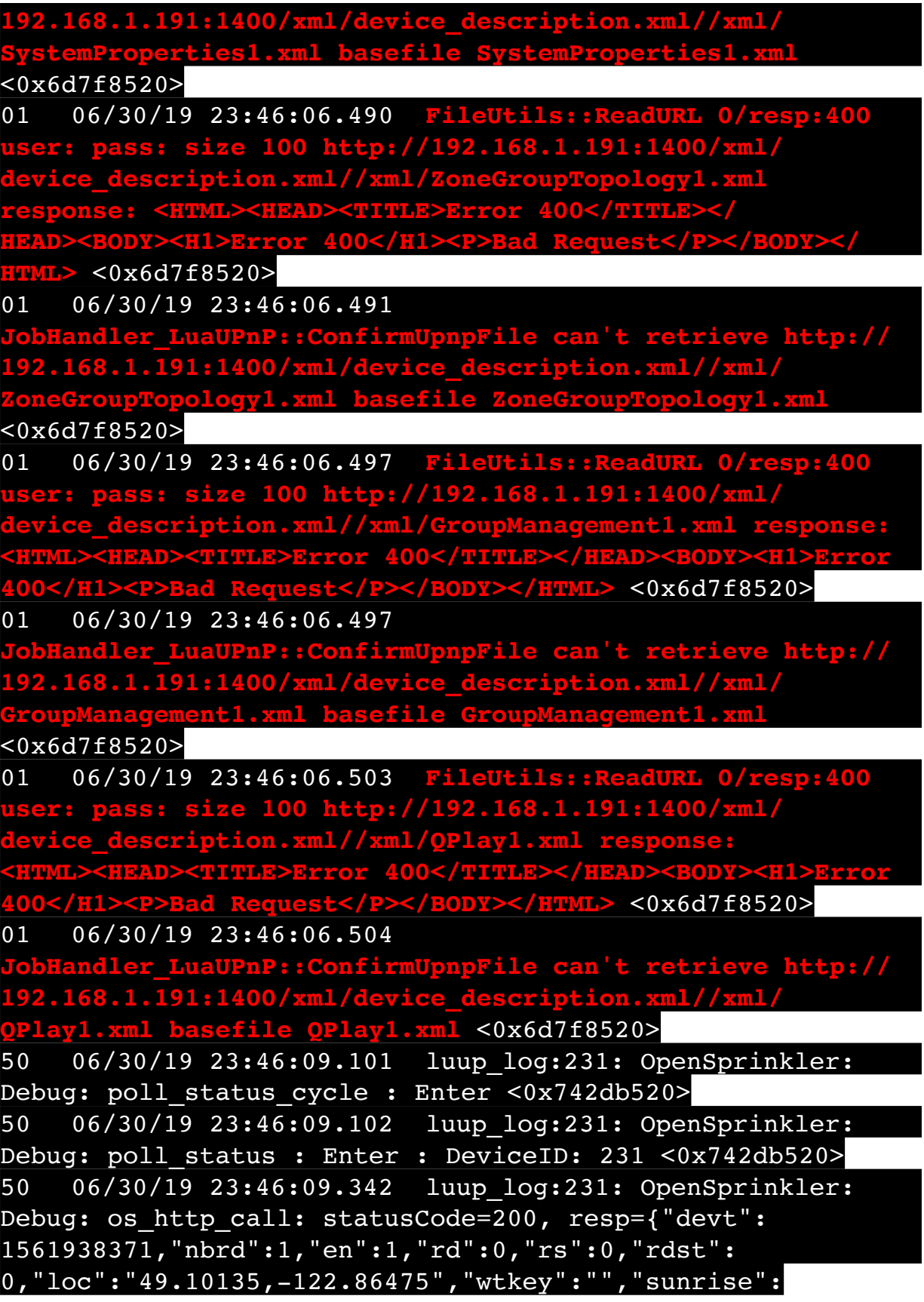

311,"sunset":1281,"eip":1085550604,"lwc":1561936122,"lswc": 1561936122,"lupt":1560095492,"lrun": [2,1,90,1561937941],"curr":4,"sbits":[0,0],"ps":[[0,0,0], [0,0,0],[0,0,0],[1,2250,1561940101],[1,2625,1561942351],  $[0,0,0]$ , $[0,0,0]$ , $[1,1125,1561944976]$ ],"wto": $\{$ "h":40,"t": 80,"r":90,"bh":65,"bt":58.1,"br": 0.071},"ifkey":"","RSSI":-63} <0x742db520> 50 06/30/19 23:46:09.348 luup\_log:231: OpenSprinkler: Debug: poll status: resp=table: 0x2972448 <0x742db520> 50 06/30/19 23:46:09.373 luup\_log:231: OpenSprinkler: Debug: os http call: statusCode=200, resp={"sn": [0,0,0,0,0,0,0,0],"nstations":8} <0x742db520> 50 06/30/19 23:46:09.374 luup\_log:231: OpenSprinkler: Debug: poll status: resp=table: 0x217dce8 <0x742db520> 50 06/30/19 23:46:09.375 luup\_log:231: OpenSprinkler: Debug: poll\_status: number of program data = 8 <0x742db520> 50 06/30/19 23:46:09.375 luup\_log:231: OpenSprinkler: Debug: poll status: programData[4][1] = 1 <0x742db520> 06 06/30/19 23:46:09.375 Device Variable:: m szValue set device: 231 service: urn:fowler-cc:serviceId:OpenSprinkler1 variable: **ModeStatus** was: Enable now: Enable #hooks: 0 upnp: 0 skip: 0 v:0x12cfb78/NONE duplicate:1 <0x742db520> 06 06/30/19 23:46:09.375 Device Variable:: m szValue set device: 231 service: urn:fowler-cc:serviceId:OpenSprinkler1 variable: **StatusMessage** was: Sch PGM now: Sch PGM #hooks: 0 upnp: 0 skip: 0 v:(nil)/NONE duplicate:1 <0x742db520> 50 06/30/19 23:46:09.376 luup\_log:231: OpenSprinkler: Debug: poll status: Max Stations: 8 <0x742db520> 06 06/30/19 23:46:09.376 Device Variable:: m szValue set device: 231 service: urn:fowler-cc:serviceId:OpenSprinkler1 variable: **Status** was: 0 now: 0 #hooks: 0 upnp: 0 skip: 0 v: 0x12cfb00/NONE duplicate:1 <0x742db520> 50 06/30/19 23:46:09.378 luup\_log:231: OpenSprinkler: Debug: poll status : Exit <0x742db520> 50 06/30/19 23:46:09.379 luup\_log:231: OpenSprinkler: Debug: poll status cycle : Exit <0x742db520> 02 06/30/19 23:46:14.181 **15622 updated ip 192.168.1.213 mac 78:28:ca:17:97:72** <0x6dbf8520> 02 06/30/19 23:46:14.184 **15622 ip 192.168.1.213 returned mac 78:28:ca:17:97:72 device 0x10952c0** <0x6dbf8520> 02 06/30/19 23:46:14.184 **15622 before test device** 

**0x10952c0 mac -78:28:ca:17:97:72- empty 0** <0x6dbf8520> 01 06/30/19 23:46:14.214 **FileUtils::ReadURL 0/resp:400 user: pass: size 100 http://192.168.1.213:1400/xml/ device\_description.xml//xml/AlarmClock1.xml response:**   $\overline{\text{HEAD}}\texttt{>>TITLE}\texttt{--Error}$  400</TITLE></HEAD> **400</H1><P>Bad Request</P></BODY></HTML>** <0x6dbf8520> 01 06/30/19 23:46:14.215 dler LuaUPnP::ConfirmUpnpFile can't retrieve http:// **192.168.1.213:1400/xml/device\_description.xml//xml/ AlarmClock1.xml basefile AlarmClock1.xml** <0x6dbf8520> 01 06/30/19 23:46:14.224 **FileUtils::ReadURL 0/resp:400 udset: pass: size 100 http://192.168.1.213:140 device\_description.xml//xml/MusicServices1.xml response: <HTML><HEAD><TITLE>Error 400</TITLE></HEAD><BODY><H1>Error 400</H1><P>Bad Request</P></BODY></HTML>** <0x6dbf8520> 01 06/30/19 23:46:14.225 **JobHandler\_LuaUPnP::ConfirmUpnpFile can't retrieve http:// 192.168.1.213:1400/xml/device\_description.xml//xml/ MusicServices1.xml basefile MusicServices1.xml** <0x6dbf8520> 01 06/30/19 23:46:14.230 **FileUtils::ReadURL 0/resp:400 user: pass: size 100 http://192.168.1.213:1400/xml/ device\_description.xml//xml/DeviceProperties1.xml response: <HTML><HEAD><TITLE>Error 400</TITLE></HEAD><BODY><H1>Error 400</H1><P>Bad Request</P></BODY></HTML>** <0x6dbf8520> 01 06/30/19 23:46:14.231 **JobHandler\_LuaUPnP::ConfirmUpnpFile can't retrieve http:// 192.168.1.213:1400/xml/device\_description.xml//xml/ DeviceProperties1.xml basefile DeviceProperties1.xml** <0x6dbf8520> 01 06/30/19 23:46:14.239 **FileUtils::ReadURL 0/resp:400 user: pass: size 100 http://192.168.1.213:1400/xml/ device\_description.xml//xml/SystemProperties1.xml response: Or 400</TITLE></HEAD> 400</H1><P>Bad Request</P></BODY></HTML>** <0x6dbf8520> 01 06/30/19 23:46:14.240 **npFile can't retrieve http:// 192.168.1.213:1400/xml/device\_description.xml//xml/ SystemProperties1.xml basefile SystemProperties1.xml** <0x6dbf8520> 01 06/30/19 23:46:14.244 **FileUtils::ReadURL 0/resp:400** 

**user: pass: size 100 http://192.168.1.213:1400/xml/**

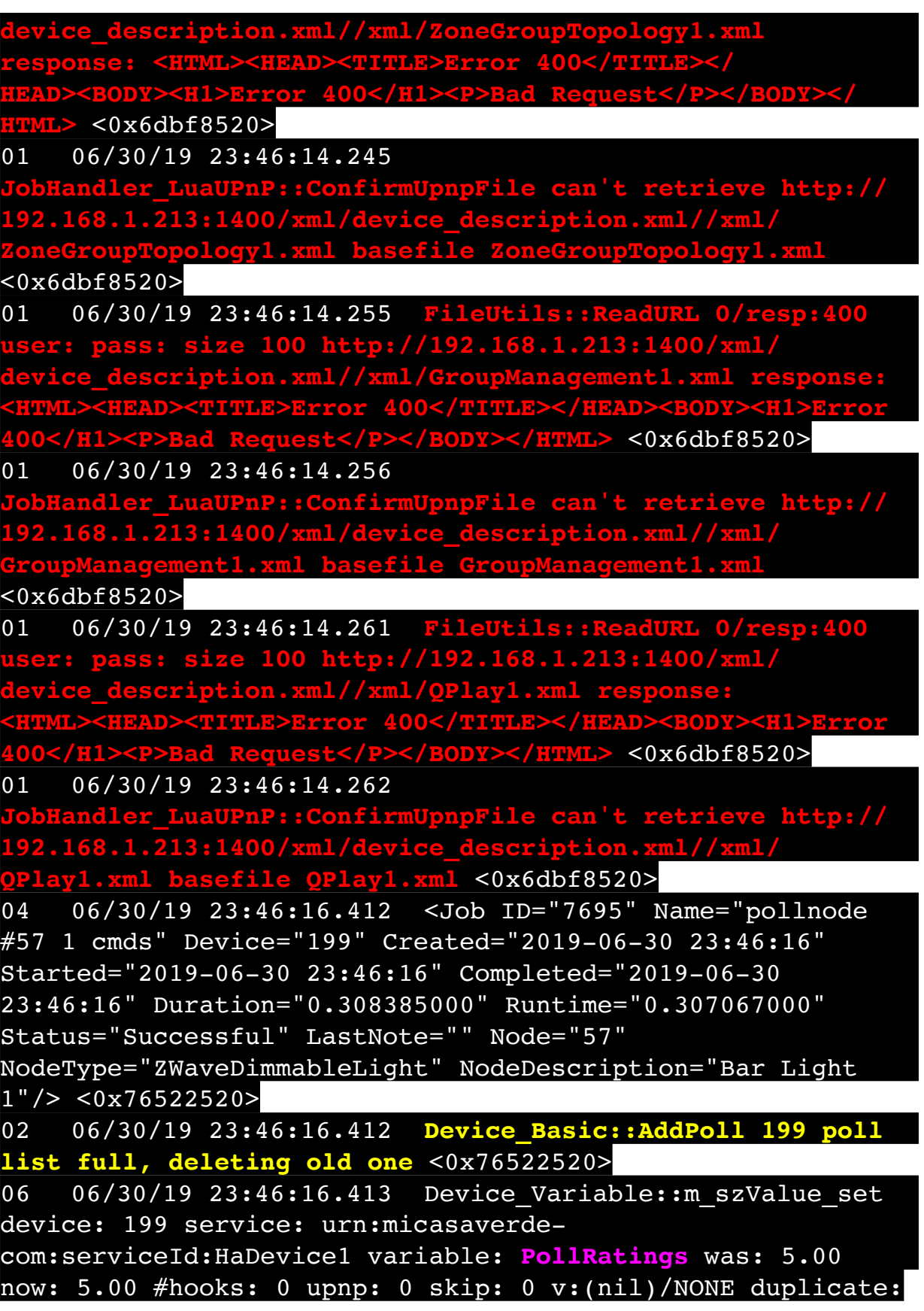

1 <0x76522520>

06 06/30/19 23:46:16.413 Device Variable:: m szValue set device: 199 service: urn:micasaverdecom:serviceId:ZWaveNetwork1 variable: **LastPollSuccess** was: 1561962946 now: 1561963576 #hooks: 0 upnp: 0 skip: 0 v: (nil)/NONE duplicate:0 <0x76522520> 06 06/30/19 23:46:16.413 Device Variable:: m szValue set device: 199 service: urn:micasaverdecom:serviceId:ZWaveNetwork1 variable: **ConsecutivePollFails** was: 0 now: 0 #hooks: 0 upnp: 0 skip: 0 v:(nil)/NONE duplicate:1 <0x76522520> 08 06/30/19 23:46:24.004 JobHandler\_LuaUPnP::HandleActionRequest device: 0 service: urn:micasaverde-com:serviceId:HomeAutomationGateway1 action: **LogIpRequest** <0x705f8520> 08 06/30/19 23:46:24.005 JobHandler\_LuaUPnP::HandleActionRequest argument serviceId=urn:micasaverdecom:serviceId:HomeAutomationGateway1 <0x705f8520> 08 06/30/19 23:46:24.005 JobHandler\_LuaUPnP::HandleActionRequest argument action=LogIpRequest <0x705f8520> 08 06/30/19 23:46:24.005 JobHandler\_LuaUPnP::HandleActionRequest argument IpAddress=192.168.1.117 <0x705f8520> 08 06/30/19 23:46:24.005 JobHandler\_LuaUPnP::HandleActionRequest argument MacAddress=c8:d0:83:e1:46:72 <0x705f8520> 08 06/30/19 23:46:27.294 JobHandler\_LuaUPnP::HandleActionRequest no device: uuid:RINCON 7828CA114F8001400 MS <0x6edf8520> 50 06/30/19 23:46:29.100 luup\_log:231: OpenSprinkler: Debug: poll status cycle : Enter <0x742db520> 50 06/30/19 23:46:29.101 luup\_log:231: OpenSprinkler: Debug: poll status : Enter : DeviceID: 231 <0x742db520> 50 06/30/19 23:46:29.339 luup\_log:231: OpenSprinkler: Debug: os http call: statusCode=200, resp={"devt": 1561938391,"nbrd":1,"en":1,"rd":0,"rs":0,"rdst": 0,"loc":"49.10135,-122.86475","wtkey":"","sunrise": 311,"sunset":1281,"eip":1085550604,"lwc":1561936122,"lswc": 1561936122,"lupt":1560095492,"lrun":

[2,1,90,1561937941],"curr":4,"sbits":[0,0],"ps":[[0,0,0], [0,0,0],[0,0,0],[1,2250,1561940101],[1,2625,1561942351],  $[0,0,0]$ , $[0,0,0]$ , $[1,1125,1561944976]$ ],"wto": $\{$ "h":40,"t": 80,"r":90,"bh":65,"bt":58.1,"br": 0.071},"ifkey":"","RSSI":-63} <0x742db520> 50 06/30/19 23:46:29.344 luup\_log:231: OpenSprinkler: Debug: poll status: resp=table: 0x2b66aa0 <0x742db520> 50 06/30/19 23:46:29.619 luup\_log:231: OpenSprinkler: Debug: os http call: statusCode=200, resp={"sn": [0,0,0,0,0,0,0,0],"nstations":8} <0x742db520> 50 06/30/19 23:46:29.620 luup\_log:231: OpenSprinkler: Debug: poll status: resp=table: 0x2a1fa90 <0x742db520> 50 06/30/19 23:46:29.620 luup\_log:231: OpenSprinkler: Debug: poll status: number of program data = 8 <0x742db520> 50 06/30/19 23:46:29.621 luup\_log:231: OpenSprinkler: Debug: poll status: programData[4][1] = 1 <0x742db520> 06 06/30/19 23:46:29.621 Device Variable:: m szValue set device: 231 service: urn:fowler-cc:serviceId:OpenSprinkler1 variable: **ModeStatus** was: Enable now: Enable #hooks: 0 upnp: 0 skip: 0 v:0x12cfb78/NONE duplicate:1 <0x742db520> 06 06/30/19 23:46:29.621 Device Variable:: m szValue set device: 231 service: urn:fowler-cc:serviceId:OpenSprinkler1 variable: **StatusMessage** was: Sch PGM now: Sch PGM #hooks: 0 upnp: 0 skip: 0 v:(nil)/NONE duplicate:1 <0x742db520> 50 06/30/19 23:46:29.622 luup\_log:231: OpenSprinkler: Debug: poll status: Max Stations: 8 <0x742db520> 06 06/30/19 23:46:29.622 Device Variable:: m szValue set device: 231 service: urn:fowler-cc:serviceId:OpenSprinkler1 variable: **Status** was: 0 now: 0 #hooks: 0 upnp: 0 skip: 0 v: 0x12cfb00/NONE duplicate:1 <0x742db520> 50 06/30/19 23:46:29.624 luup\_log:231: OpenSprinkler: Debug: poll status : Exit <0x742db520> 50 06/30/19 23:46:29.625 luup\_log:231: OpenSprinkler: Debug: poll status cycle : Exit <0x742db520> 50 06/30/19 23:46:33.771 luup\_log:314: AVRReceiverPlugin::handleResponse: data received NSE0Network <0x6fbf8520> 50 06/30/19 23:46:33.772 luup\_log:314: AVRReceiverPlugin::handleResponse: Data:E0Network <0x6fbf8520> 50 06/30/19 23:46:33.772 luup\_log:314:

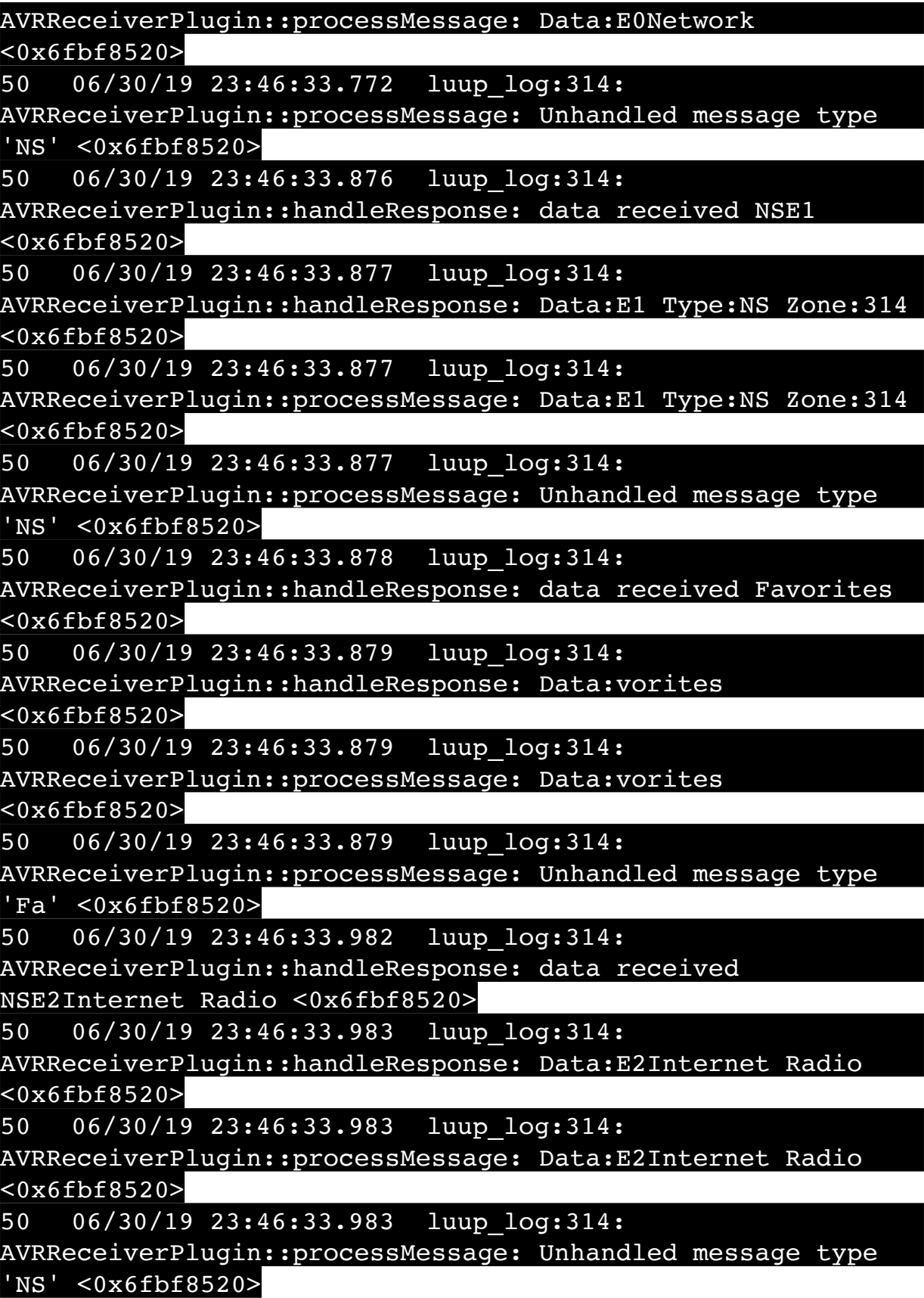

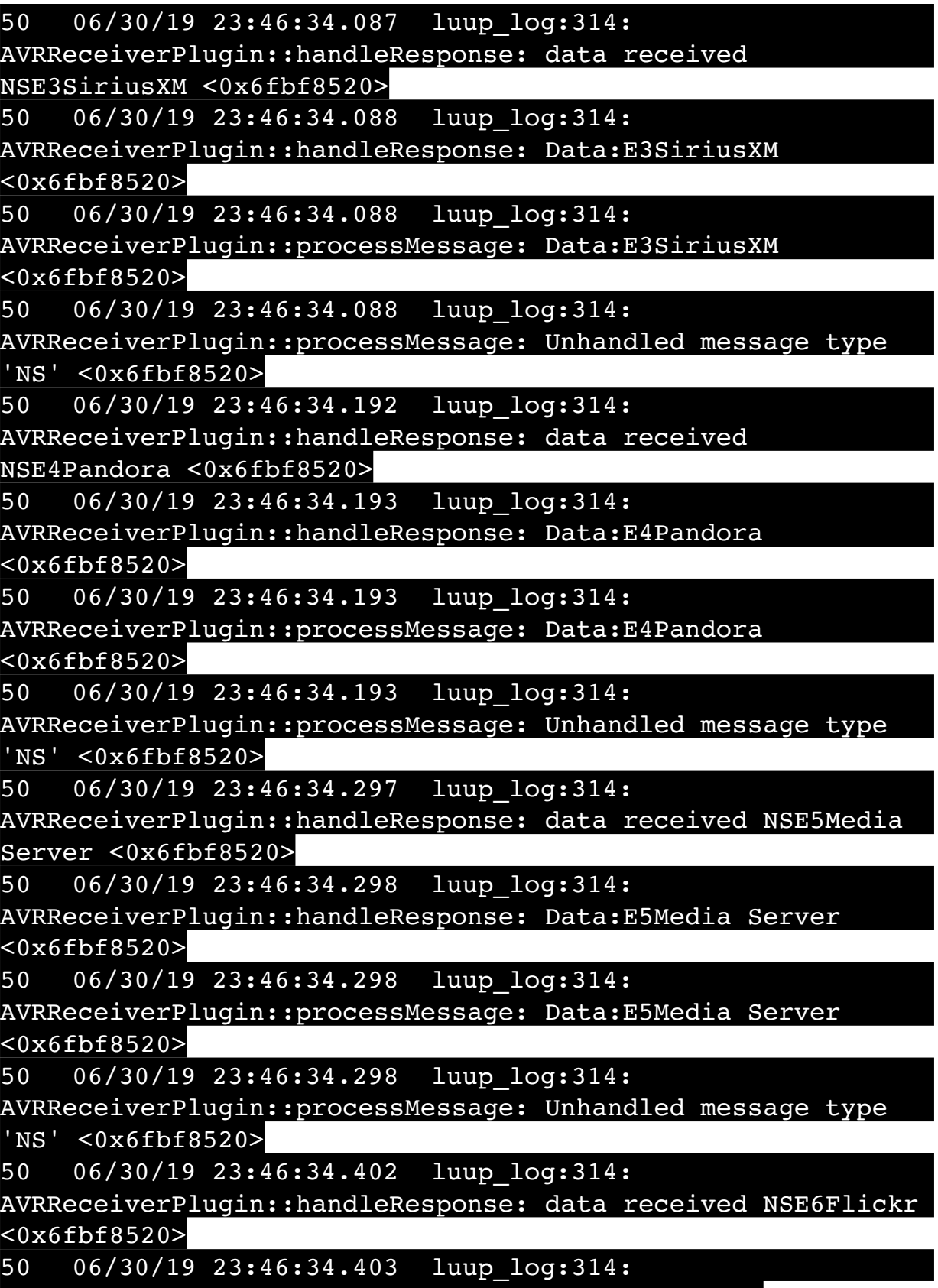

AVRReceiverPlugin::handleResponse: Data:E6Flickr

<0x6fbf8520>

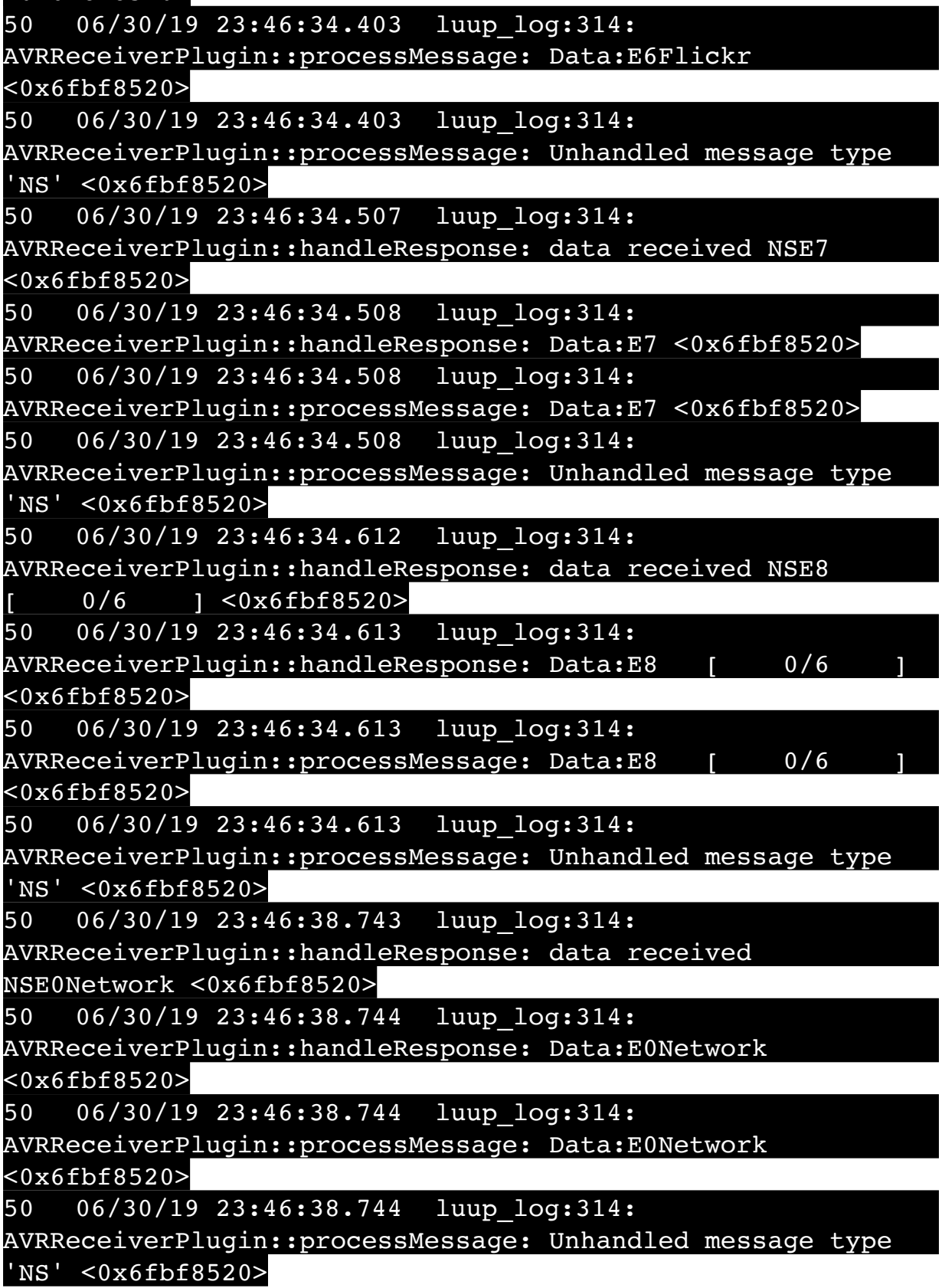

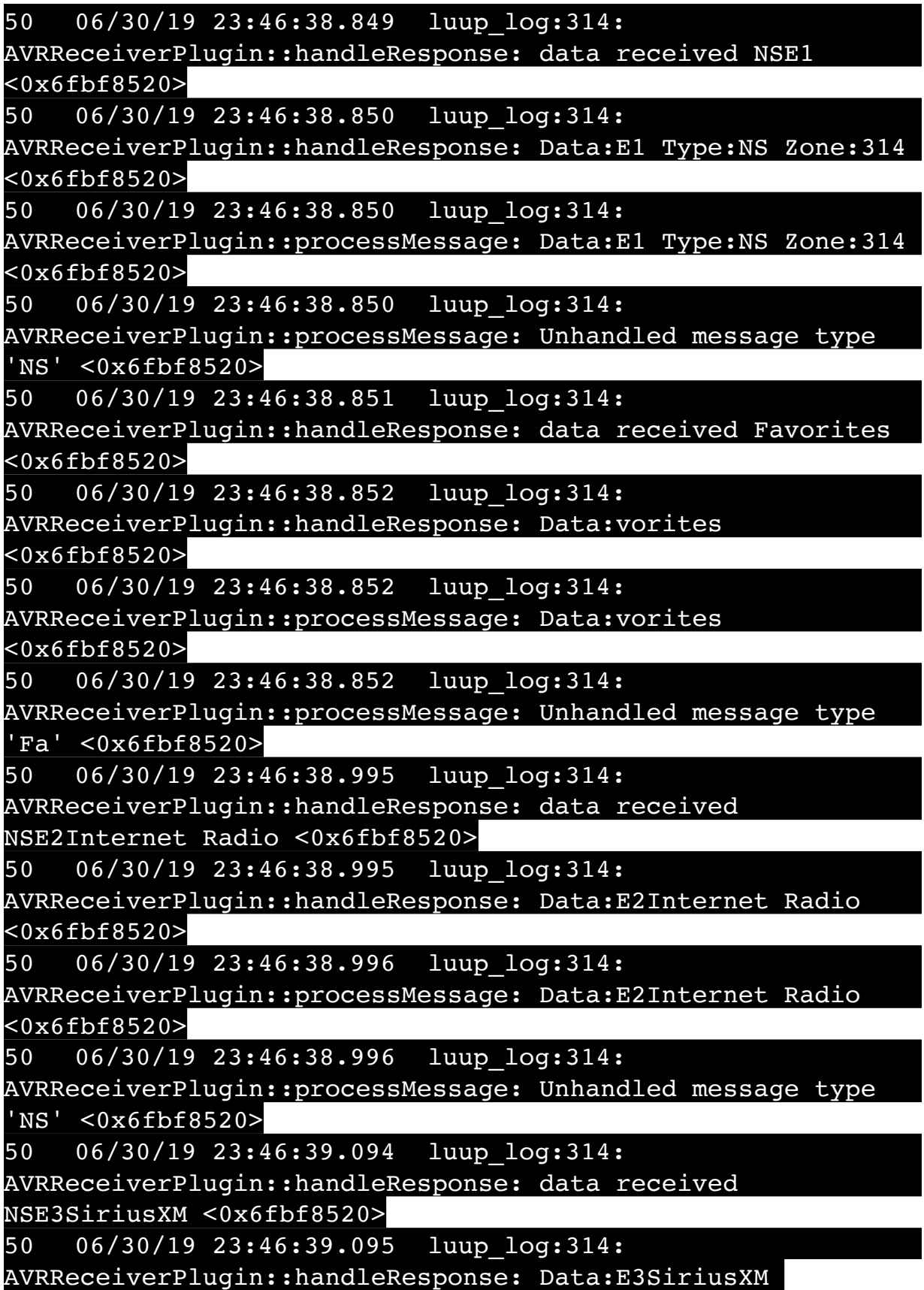

<0x6fbf8520>

50 06/30/19 23:46:39.095 luup\_log:314: AVRReceiverPlugin::processMessage: Data:E3SiriusXM <0x6fbf8520> 50 06/30/19 23:46:39.095 luup\_log:314: AVRReceiverPlugin::processMessage: Unhandled message type 'NS' <0x6fbf8520> 50 06/30/19 23:46:39.165 luup\_log:314: AVRReceiverPlugin::handleResponse: data received NSE4Pandora <0x6fbf8520> 50 06/30/19 23:46:39.166 luup\_log:314: AVRReceiverPlugin::handleResponse: Data:E4Pandora <0x6fbf8520> 50 06/30/19 23:46:39.166 luup\_log:314: AVRReceiverPlugin::processMessage: Data:E4Pandora <0x6fbf8520> 50 06/30/19 23:46:39.166 luup\_log:314: AVRReceiverPlugin::processMessage: Unhandled message type 'NS' <0x6fbf8520> 50 06/30/19 23:46:39.270 luup\_log:314: AVRReceiverPlugin::handleResponse: data received NSE5Media Server <0x6fbf8520> 50 06/30/19 23:46:39.271 luup\_log:314: AVRReceiverPlugin::handleResponse: Data:E5Media Server <0x6fbf8520> 50 06/30/19 23:46:39.271 luup\_log:314: AVRReceiverPlugin::processMessage: Data:E5Media Server <0x6fbf8520> 50 06/30/19 23:46:39.271 luup\_log:314: AVRReceiverPlugin::processMessage: Unhandled message type 'NS' <0x6fbf8520> 50 06/30/19 23:46:39.375 luup\_log:314: AVRReceiverPlugin::handleResponse: data received NSE6Flickr <0x6fbf8520> 50 06/30/19 23:46:39.376 luup\_log:314: AVRReceiverPlugin::handleResponse: Data:E6Flickr <0x6fbf8520> 50 06/30/19 23:46:39.376 luup\_log:314: AVRReceiverPlugin::processMessage: Data:E6Flickr <0x6fbf8520> 50 06/30/19 23:46:39.376 luup\_log:314:

AVRReceiverPlugin::processMessage: Unhandled message type 'NS' <0x6fbf8520> 50 06/30/19 23:46:39.480 luup\_log:314: AVRReceiverPlugin::handleResponse: data received NSE7 <0x6fbf8520> 50 06/30/19 23:46:39.481 luup\_log:314: AVRReceiverPlugin::handleResponse: Data:E7 <0x6fbf8520> 50 06/30/19 23:46:39.481 luup\_log:314: AVRReceiverPlugin::processMessage: Data:E7 <0x6fbf8520> 50 06/30/19 23:46:39.481 luup\_log:314: AVRReceiverPlugin::processMessage: Unhandled message type 'NS' <0x6fbf8520> 50 06/30/19 23:46:39.585 luup\_log:314: AVRReceiverPlugin::handleResponse: data received NSE8 [ 0/6 ] <0x6fbf8520> 50 06/30/19 23:46:39.586 luup\_log:314: AVRReceiverPlugin::handleResponse: Data:E8 [ 0/6 <0x6fbf8520> 50 06/30/19 23:46:39.586 luup\_log:314: AVRReceiverPlugin::processMessage: Data:E8 [ 0/6 <0x6fbf8520> 50 06/30/19 23:46:39.586 luup\_log:314: AVRReceiverPlugin::processMessage: Unhandled message type 'NS' <0x6fbf8520> 08 06/30/19 23:46:40.495 JobHandler\_LuaUPnP::HandleActionRequest no device: uuid:RINCON 7828CA114F8001400 MS <0x6edf8520> 02 06/30/19 23:46:42.635 **15622 updated ip 192.168.1.161 mac 74:5e:1c:36:ad:23** <0x715b5520> 02 06/30/19 23:46:42.637 **15622 ip 192.168.1.161 returned mac 74:5e:1c:36:ad:23 device (nil)** <0x715b5520> 02 06/30/19 23:46:42.637 **15622 before test device (nil) mac -74:5e:1c:36:ad:23- empty 0** <0x715b5520> 02 06/30/19 23:46:42.637 **15622 in test** <0x715b5520> 02 06/30/19 23:46:42.637 **15622 dev (nil) by mac 74:5e:1c: 36:ad:23** <0x715b5520> 50 06/30/19 23:46:43.614 luup\_log:314: AVRReceiverPlugin::handleResponse: data received NSE0Network <0x6fbf8520> 50 06/30/19 23:46:43.615 luup\_log:314: AVRReceiverPlugin::handleResponse: Data:E0Network

<0x6fbf8520>

50 06/30/19 23:46:43.615 luup\_log:314: AVRReceiverPlugin::processMessage: Data:E0Network <0x6fbf8520> 50 06/30/19 23:46:43.615 luup\_log:314: AVRReceiverPlugin::processMessage: Unhandled message type  $\overline{\text{NS}}$  ' <0x6fbf8520> 50 06/30/19 23:46:43.720 luup\_log:314: AVRReceiverPlugin::handleResponse: data received NSE1  $<0x6fbf8520>$ 50 06/30/19 23:46:43.721 luup\_log:314: AVRReceiverPlugin::handleResponse: Data:E1 Type:NS Zone:314 <0x6fbf8520> 50 06/30/19 23:46:43.721 luup\_log:314: AVRReceiverPlugin::processMessage: Data:E1 Type:NS Zone:314 <0x6fbf8520> 50 06/30/19 23:46:43.721 luup\_log:314: AVRReceiverPlugin::processMessage: Unhandled message type 'NS' <0x6fbf8520> 50 06/30/19 23:46:43.722 luup\_log:314: AVRReceiverPlugin::handleResponse: data received Favorites <0x6fbf8520> 50 06/30/19 23:46:43.723 luup\_log:314: AVRReceiverPlugin::handleResponse: Data:vorites <0x6fbf8520> 50 06/30/19 23:46:43.723 luup\_log:314: AVRReceiverPlugin::processMessage: Data:vorites <0x6fbf8520> 50 06/30/19 23:46:43.723 luup\_log:314: AVRReceiverPlugin::processMessage: Unhandled message type 'Fa' <0x6fbf8520> 50 06/30/19 23:46:43.826 luup\_log:314: AVRReceiverPlugin::handleResponse: data received NSE2Internet Radio <0x6fbf8520> 50 06/30/19 23:46:43.827 luup\_log:314: AVRReceiverPlugin::handleResponse: Data:E2Internet Radio <0x6fbf8520> 50 06/30/19 23:46:43.827 luup\_log:314: AVRReceiverPlugin::processMessage: Data:E2Internet Radio <0x6fbf8520> 50 06/30/19 23:46:43.827 luup\_log:314:

AVRReceiverPlugin::processMessage: Unhandled message type 'NS' <0x6fbf8520> 50 06/30/19 23:46:43.931 luup\_log:314: AVRReceiverPlugin::handleResponse: data received NSE3SiriusXM <0x6fbf8520> 50 06/30/19 23:46:43.932 luup\_log:314: AVRReceiverPlugin::handleResponse: Data:E3SiriusXM <0x6fbf8520> 50 06/30/19 23:46:43.932 luup\_log:314: AVRReceiverPlugin::processMessage: Data:E3SiriusXM <0x6fbf8520> 50 06/30/19 23:46:43.932 luup\_log:314: AVRReceiverPlugin::processMessage: Unhandled message type 'NS' <0x6fbf8520> 50 06/30/19 23:46:44.036 luup\_log:314: AVRReceiverPlugin::handleResponse: data received NSE4Pandora <0x6fbf8520> 50 06/30/19 23:46:44.037 luup\_log:314: AVRReceiverPlugin::handleResponse: Data:E4Pandora <0x6fbf8520> 50 06/30/19 23:46:44.037 luup\_log:314: AVRReceiverPlugin::processMessage: Data:E4Pandora <0x6fbf8520> 50 06/30/19 23:46:44.037 luup\_log:314: AVRReceiverPlugin::processMessage: Unhandled message type 'NS' <0x6fbf8520> 50 06/30/19 23:46:44.141 luup\_log:314: AVRReceiverPlugin::handleResponse: data received NSE5Media Server <0x6fbf8520> 50 06/30/19 23:46:44.142 luup\_log:314: AVRReceiverPlugin::handleResponse: Data:E5Media Server <0x6fbf8520> 50 06/30/19 23:46:44.142 luup\_log:314: AVRReceiverPlugin::processMessage: Data:E5Media Server <0x6fbf8520> 50 06/30/19 23:46:44.142 luup\_log:314: AVRReceiverPlugin::processMessage: Unhandled message type 'NS' <0x6fbf8520> 50 06/30/19 23:46:44.246 luup\_log:314: AVRReceiverPlugin::handleResponse: data received NSE6Flickr <0x6fbf8520>

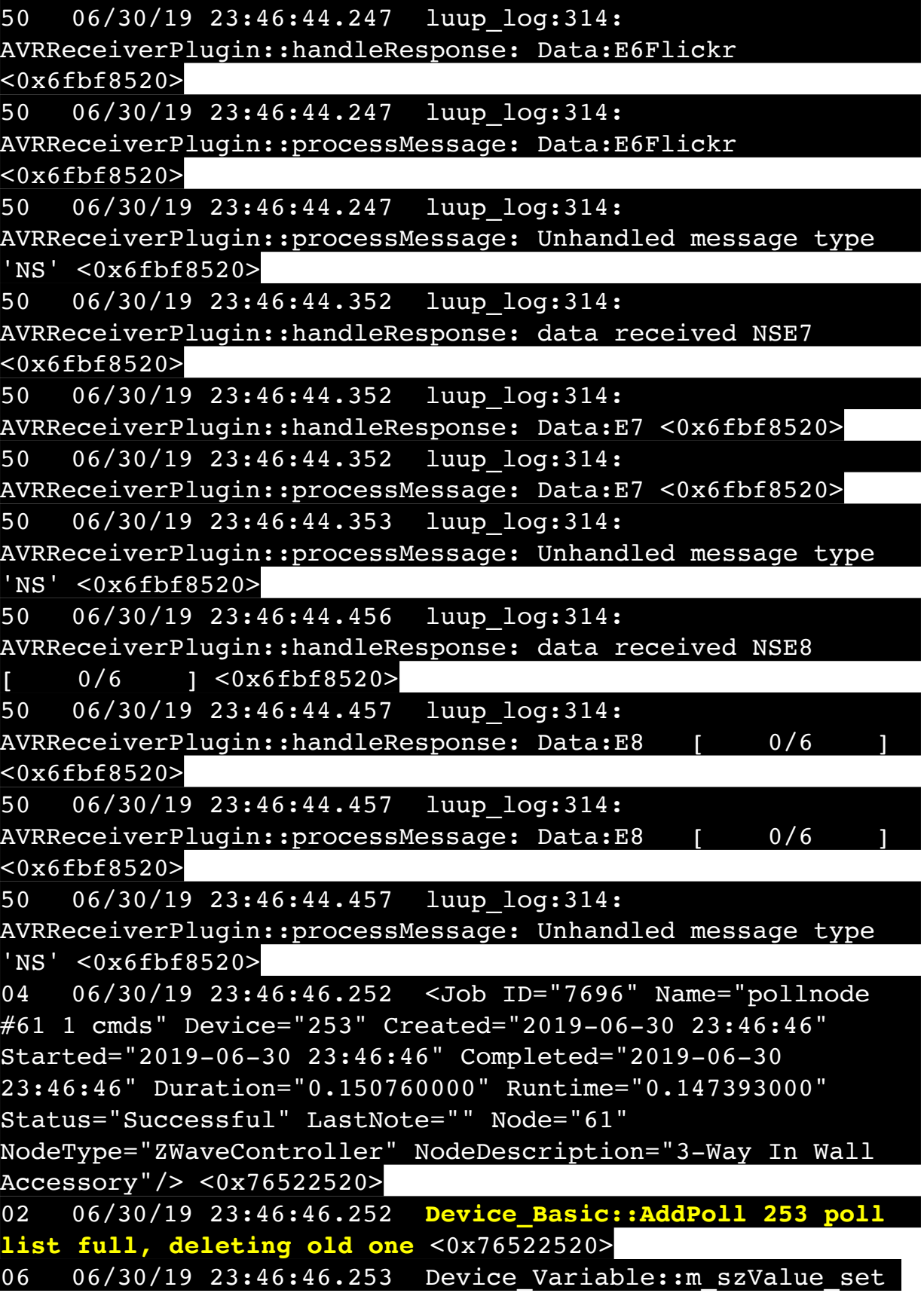

device: 253 service: urn:micasaverdecom:serviceId:HaDevice1 variable: **PollRatings** was: 5.00 now: 5.00 #hooks: 0 upnp: 0 skip: 0 v:(nil)/NONE duplicate: 1 <0x76522520> 06 06/30/19 23:46:46.254 Device Variable:: m szValue set device: 253 service: urn:micasaverdecom:serviceId:ZWaveNetwork1 variable: **LastPollSuccess** was: 1561962976 now: 1561963606 #hooks: 0 upnp: 0 skip: 0 v: (nil)/NONE duplicate:0 <0x76522520> 06 06/30/19 23:46:46.254 Device Variable:: m szValue set device: 253 service: urn:micasaverdecom:serviceId:ZWaveNetwork1 variable: **ConsecutivePollFails** was: 0 now: 0 #hooks: 0 upnp: 0 skip: 0 v:(nil)/NONE duplicate:1 <0x76522520> 50 06/30/19 23:46:47.336 luup\_log:314: AVRReceiverPlugin::handleResponse: data received NSE0Network <0x6fbf8520> 50 06/30/19 23:46:47.337 luup\_log:314: AVRReceiverPlugin::handleResponse: Data:E0Network <0x6fbf8520> 50 06/30/19 23:46:47.337 luup\_log:314: AVRReceiverPlugin::processMessage: Data:E0Network <0x6fbf8520> 50 06/30/19 23:46:47.337 luup\_log:314: AVRReceiverPlugin::processMessage: Unhandled message type 'NS' <0x6fbf8520> 50 06/30/19 23:46:47.441 luup\_log:314: AVRReceiverPlugin::handleResponse: data received NSE1 <0x6fbf8520> 50 06/30/19 23:46:47.442 luup\_log:314: AVRReceiverPlugin::handleResponse: Data:E1 Type:NS Zone:314 <0x6fbf8520> 50 06/30/19 23:46:47.442 luup\_log:314: AVRReceiverPlugin::processMessage: Data:E1 Type:NS Zone:314 <0x6fbf8520> 50 06/30/19 23:46:47.442 luup\_log:314: AVRReceiverPlugin::processMessage: Unhandled message type 'NS' <0x6fbf8520> 50 06/30/19 23:46:47.443 luup\_log:314: AVRReceiverPlugin::handleResponse: data received Favorites <0x6fbf8520>

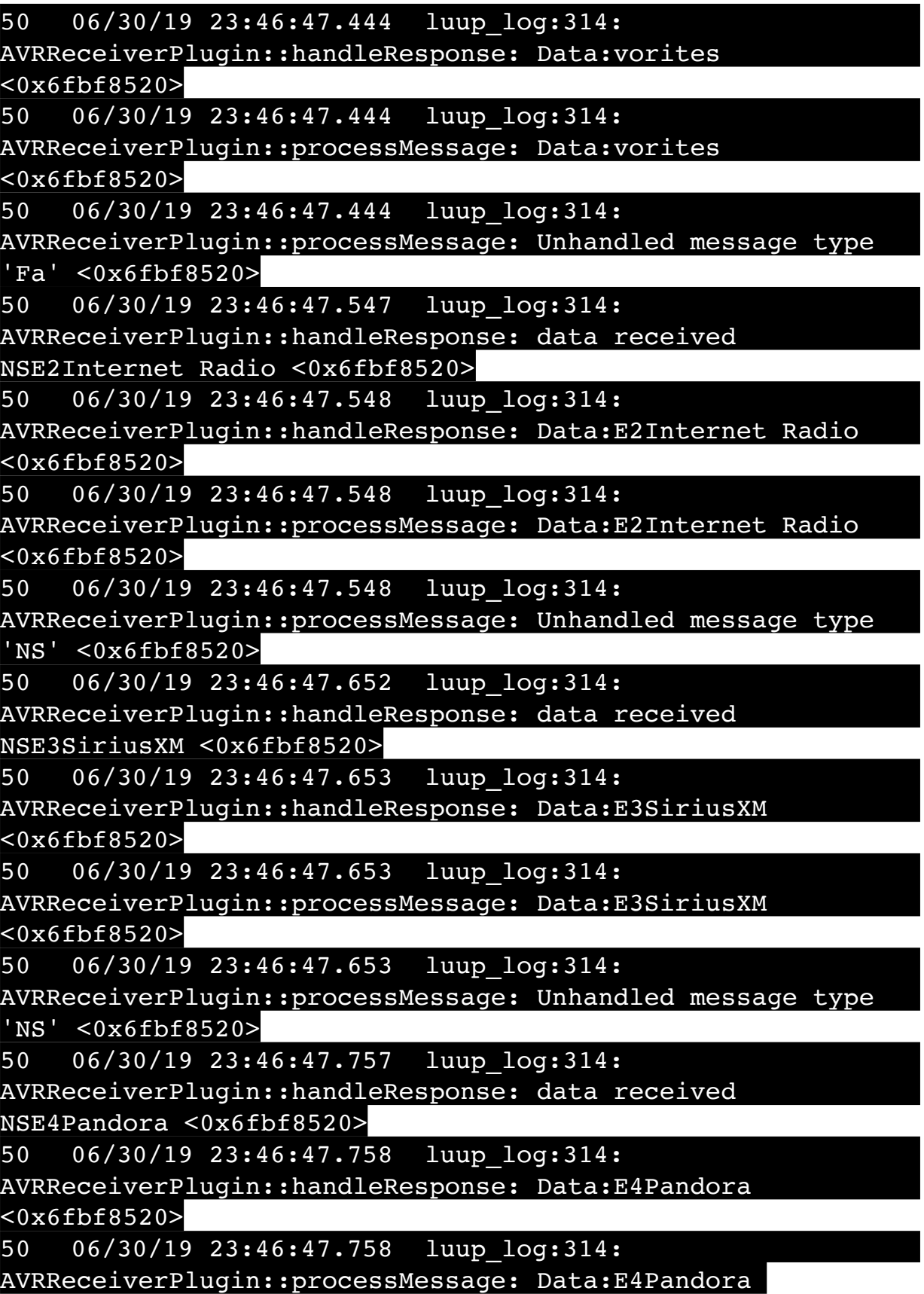

<0x6fbf8520>

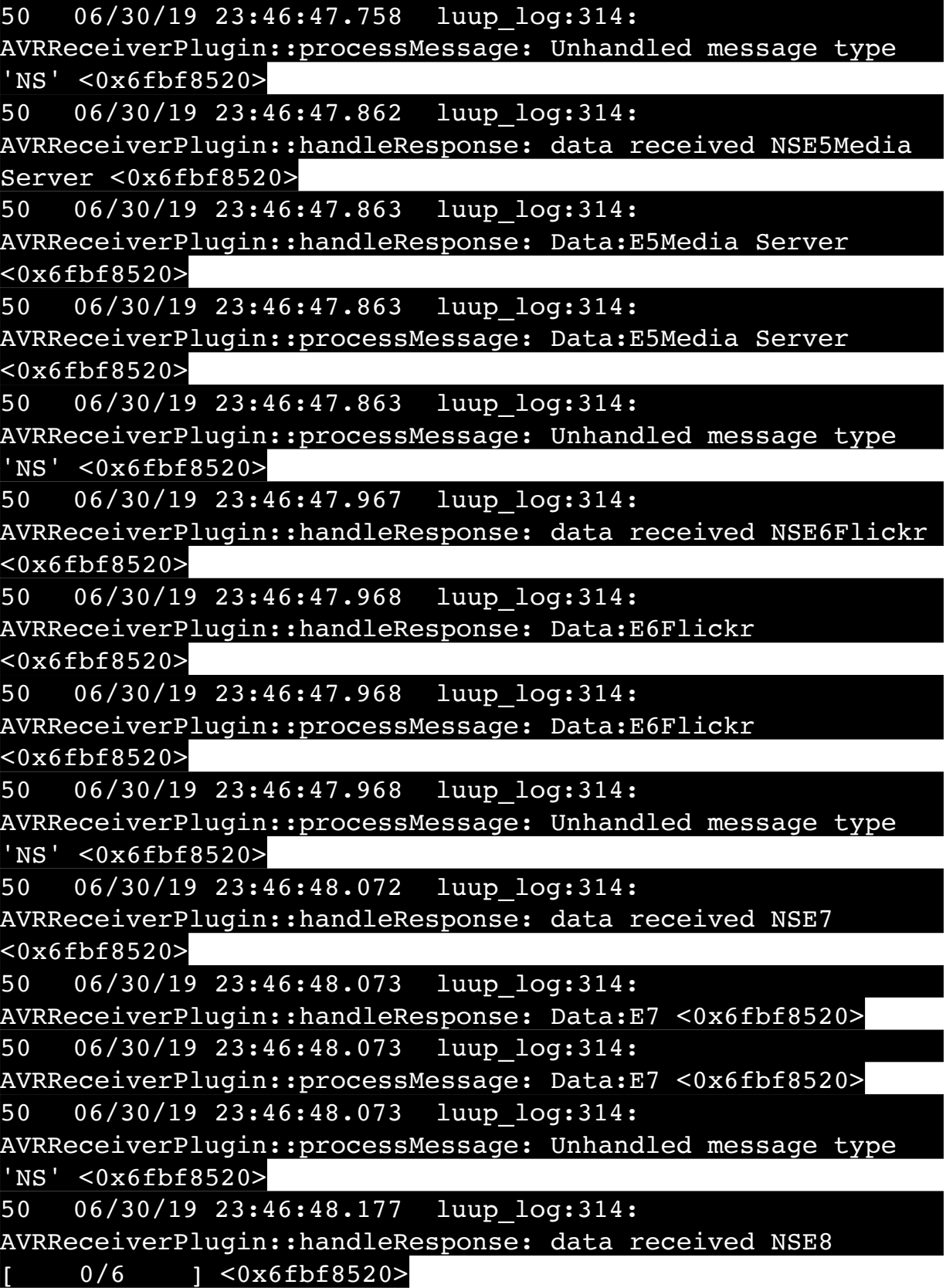
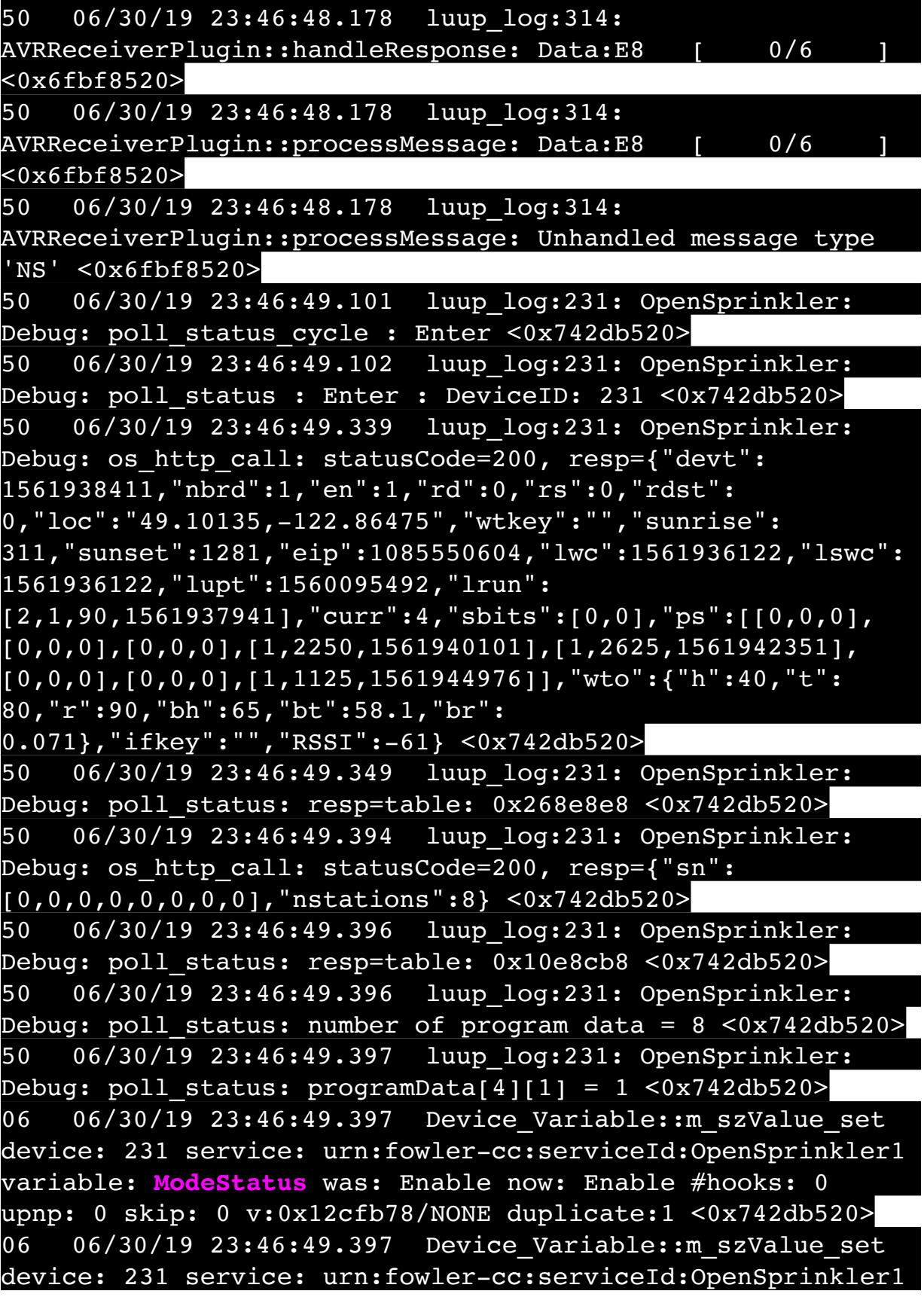

variable: **StatusMessage** was: Sch PGM now: Sch PGM #hooks: 0 upnp: 0 skip: 0 v:(nil)/NONE duplicate:1 <0x742db520> 50 06/30/19 23:46:49.397 luup\_log:231: OpenSprinkler: Debug: poll status: Max Stations: 8 <0x742db520> 06 06/30/19 23:46:49.398 Device Variable:: m szValue set device: 231 service: urn:fowler-cc:serviceId:OpenSprinkler1 variable: **Status** was: 0 now: 0 #hooks: 0 upnp: 0 skip: 0 v: 0x12cfb00/NONE duplicate:1 <0x742db520> 50 06/30/19 23:46:49.401 luup\_log:231: OpenSprinkler: Debug: poll status : Exit <0x742db520> 50 06/30/19 23:46:49.402 luup\_log:231: OpenSprinkler: Debug: poll status cycle : Exit <0x742db520> 50 06/30/19 23:46:55.620 luup\_log:314: AVRReceiverPlugin::handleResponse: data received NSE0Network <0x6fbf8520> 50 06/30/19 23:46:55.621 luup\_log:314: AVRReceiverPlugin::handleResponse: Data:E0Network <0x6fbf8520> 50 06/30/19 23:46:55.621 luup\_log:314: AVRReceiverPlugin::processMessage: Data:E0Network <0x6fbf8520> 50 06/30/19 23:46:55.621 luup\_log:314: AVRReceiverPlugin::processMessage: Unhandled message type 'NS' <0x6fbf8520> 50 06/30/19 23:46:55.726 luup\_log:314: AVRReceiverPlugin::handleResponse: data received NSE1 <0x6fbf8520> 50 06/30/19 23:46:55.727 luup\_log:314: AVRReceiverPlugin::handleResponse: Data:E1 Type:NS Zone:314 <0x6fbf8520> 50 06/30/19 23:46:55.727 luup\_log:314: AVRReceiverPlugin::processMessage: Data:E1 Type:NS Zone:314 <0x6fbf8520> 50 06/30/19 23:46:55.727 luup\_log:314: AVRReceiverPlugin::processMessage: Unhandled message type 'NS' <0x6fbf8520> 50 06/30/19 23:46:55.729 luup\_log:314: AVRReceiverPlugin::handleResponse: data received Favorites <0x6fbf8520> 50 06/30/19 23:46:55.729 luup\_log:314: AVRReceiverPlugin::handleResponse: Data:vorites

<0x6fbf8520>

50 06/30/19 23:46:55.729 luup\_log:314: AVRReceiverPlugin::processMessage: Data:vorites <0x6fbf8520> 50 06/30/19 23:46:55.729 luup\_log:314: AVRReceiverPlugin::processMessage: Unhandled message type 'Fa' <0x6fbf8520> 50 06/30/19 23:46:55.832 luup\_log:314: AVRReceiverPlugin::handleResponse: data received NSE2Internet Radio <0x6fbf8520> 50 06/30/19 23:46:55.833 luup\_log:314: AVRReceiverPlugin::handleResponse: Data:E2Internet Radio <0x6fbf8520> 50 06/30/19 23:46:55.833 luup\_log:314: AVRReceiverPlugin::processMessage: Data:E2Internet Radio <0x6fbf8520> 50 06/30/19 23:46:55.833 luup\_log:314: AVRReceiverPlugin::processMessage: Unhandled message type 'NS' <0x6fbf8520> 50 06/30/19 23:46:55.937 luup\_log:314: AVRReceiverPlugin::handleResponse: data received NSE3SiriusXM <0x6fbf8520> 50 06/30/19 23:46:55.938 luup\_log:314: AVRReceiverPlugin::handleResponse: Data:E3SiriusXM <0x6fbf8520> 50 06/30/19 23:46:55.938 luup\_log:314: AVRReceiverPlugin::processMessage: Data:E3SiriusXM <0x6fbf8520> 50 06/30/19 23:46:55.938 luup\_log:314: AVRReceiverPlugin::processMessage: Unhandled message type 'NS' <0x6fbf8520> 50 06/30/19 23:46:56.042 luup\_log:314: AVRReceiverPlugin::handleResponse: data received NSE4Pandora <0x6fbf8520> 50 06/30/19 23:46:56.043 luup\_log:314: AVRReceiverPlugin::handleResponse: Data:E4Pandora  $\overline{<}0x6fbf8520$ 50 06/30/19 23:46:56.043 luup\_log:314: AVRReceiverPlugin::processMessage: Data:E4Pandora <0x6fbf8520> 50 06/30/19 23:46:56.043 luup\_log:314:

AVRReceiverPlugin::processMessage: Unhandled message type 'NS' <0x6fbf8520> 50 06/30/19 23:46:56.147 luup\_log:314: AVRReceiverPlugin::handleResponse: data received NSE5Media Server <0x6fbf8520> 50 06/30/19 23:46:56.148 luup\_log:314: AVRReceiverPlugin::handleResponse: Data:E5Media Server <0x6fbf8520> 50 06/30/19 23:46:56.148 luup\_log:314: AVRReceiverPlugin::processMessage: Data:E5Media Server <0x6fbf8520> 50 06/30/19 23:46:56.148 luup\_log:314: AVRReceiverPlugin::processMessage: Unhandled message type 'NS' <0x6fbf8520> 50 06/30/19 23:46:56.252 luup\_log:314: AVRReceiverPlugin::handleResponse: data received NSE6Flickr <0x6fbf8520> 50 06/30/19 23:46:56.253 luup\_log:314: AVRReceiverPlugin::handleResponse: Data:E6Flickr <0x6fbf8520> 50 06/30/19 23:46:56.253 luup\_log:314: AVRReceiverPlugin::processMessage: Data:E6Flickr <0x6fbf8520> 50 06/30/19 23:46:56.253 luup\_log:314: AVRReceiverPlugin::processMessage: Unhandled message type 'NS' <0x6fbf8520> 50 06/30/19 23:46:56.357 luup\_log:314: AVRReceiverPlugin::handleResponse: data received NSE7 <0x6fbf8520> 50 06/30/19 23:46:56.358 luup\_log:314: AVRReceiverPlugin::handleResponse: Data:E7 <0x6fbf8520> 50 06/30/19 23:46:56.358 luup\_log:314: AVRReceiverPlugin::processMessage: Data:E7 <0x6fbf8520> 50 06/30/19 23:46:56.358 luup\_log:314: AVRReceiverPlugin::processMessage: Unhandled message type 'NS' <0x6fbf8520> 50 06/30/19 23:46:56.463 luup\_log:314: AVRReceiverPlugin::handleResponse: data received NSE8 [ 0/6 ] <0x6fbf8520> 50 06/30/19 23:46:56.464 luup\_log:314: AVRReceiverPlugin::handleResponse: Data:E8 [ 0/6

<0x6fbf8520>

50 06/30/19 23:46:56.464 luup\_log:314: AVRReceiverPlugin::processMessage: Data:E8 [ 0/6 <0x6fbf8520> 50 06/30/19 23:46:56.464 luup\_log:314: AVRReceiverPlugin::processMessage: Unhandled message type 'NS' <0x6fbf8520> 50 06/30/19 23:47:09.102 luup\_log:231: OpenSprinkler: Debug: poll status cycle : Enter <0x742db520> 50 06/30/19 23:47:09.102 luup\_log:231: OpenSprinkler: Debug: poll status : Enter : DeviceID: 231 <0x742db520> 50 06/30/19 23:47:09.340 luup\_log:231: OpenSprinkler: Debug: os http call: statusCode=200, resp={"devt": 1561938431,"nbrd":1,"en":1,"rd":0,"rs":0,"rdst": 0,"loc":"49.10135,-122.86475","wtkey":"","sunrise": 311,"sunset":1281,"eip":1085550604,"lwc":1561936122,"lswc": 1561936122,"lupt":1560095492,"lrun": [2,1,90,1561937941],"curr":0,"sbits":[0,0],"ps":[[0,0,0], [0,0,0],[0,0,0],[1,2250,1561940101],[1,2625,1561942351],  $[0,0,0]$ , $[0,0,0]$ , $[1,1125,1561944976]$ ],"wto": $\{$ "h":40,"t": 80,"r":90,"bh":65,"bt":58.1,"br": 0.071},"ifkey":"","RSSI":-63} <0x742db520> 50 06/30/19 23:47:09.346 luup\_log:231: OpenSprinkler: Debug: poll status: resp=table: 0x1f7b2c0 <0x742db520> 50 06/30/19 23:47:09.392 luup\_log:231: OpenSprinkler: Debug: os http call: statusCode=200, resp={"sn":  $[0,0,0,0,0,0,0,0]$ , "nstations":8} <0x742db520> 50 06/30/19 23:47:09.396 luup\_log:231: OpenSprinkler: Debug: poll status: resp=table: 0x25e95d8 <0x742db520> 50 06/30/19 23:47:09.397 luup\_log:231: OpenSprinkler: Debug: poll status: number of program data =  $8 <0x742db520>$ 50 06/30/19 23:47:09.397 luup\_log:231: OpenSprinkler: Debug: poll status: programData[4][1] = 1 <0x742db520> 06 06/30/19 23:47:09.397 Device Variable:: m szValue set device: 231 service: urn:fowler-cc:serviceId:OpenSprinkler1 variable: **ModeStatus** was: Enable now: Enable #hooks: 0 upnp: 0 skip: 0 v:0x12cfb78/NONE duplicate:1 <0x742db520> 06 06/30/19 23:47:09.398 Device Variable:: m szValue set device: 231 service: urn:fowler-cc:serviceId:OpenSprinkler1 variable: **StatusMessage** was: Sch PGM now: Sch PGM #hooks: 0 upnp: 0 skip: 0 v:(nil)/NONE duplicate:1 <0x742db520>

50 06/30/19 23:47:09.398 luup\_log:231: OpenSprinkler: Debug: poll status: Max Stations: 8 <0x742db520> 06 06/30/19 23:47:09.398 Device Variable:: m szValue set device: 231 service: urn:fowler-cc:serviceId:OpenSprinkler1 variable: **Status** was: 0 now: 0 #hooks: 0 upnp: 0 skip: 0 v: 0x12cfb00/NONE duplicate:1 <0x742db520> 50 06/30/19 23:47:09.401 luup\_log:231: OpenSprinkler: Debug: poll status : Exit <0x742db520> 50 06/30/19 23:47:09.401 luup\_log:231: OpenSprinkler: Debug: poll status cycle : Exit <0x742db520> 04 06/30/19 23:47:16.492 <Job ID="7697" Name="pollnode #63 1 cmds" Device="262" Created="2019-06-30 23:47:16" Started="2019-06-30 23:47:16" Completed="2019-06-30 23:47:16" Duration="0.389665000" Runtime="0.388184000" Status="Successful" LastNote="" Node="63" NodeType="ZWaveDimmableLight" NodeDescription="Bar Light 2"/> <0x76522520> 02 06/30/19 23:47:16.492 **Device\_Basic::AddPoll 262 poll list full, deleting old one** <0x76522520> 06 06/30/19 23:47:16.494 Device Variable:: m szValue set device: 262 service: urn:micasaverdecom:serviceId:HaDevice1 variable: **PollRatings** was: 5.00 now: 5.00 #hooks: 0 upnp: 0 skip: 0 v:(nil)/NONE duplicate: 1 <0x76522520> 06 06/30/19 23:47:16.494 Device Variable:: m szValue set device: 262 service: urn:micasaverdecom:serviceId:ZWaveNetwork1 variable: **LastPollSuccess** was: 1561963006 now: 1561963636 #hooks: 0 upnp: 0 skip: 0 v: (nil)/NONE duplicate:0 <0x76522520> 06 06/30/19 23:47:16.495 Device Variable:: m szValue set device: 262 service: urn:micasaverdecom:serviceId:ZWaveNetwork1 variable: **ConsecutivePollFails** was: 0 now: 0 #hooks: 0 upnp: 0 skip: 0 v:(nil)/NONE duplicate:1 <0x76522520> 06 06/30/19 23:47:19.105 Device Variable:: m szValue set device: 279 service: urn:cd-jacksoncom:serviceId:SystemMonitor variable: **memoryTotal** was: 255492 now: 255492 #hooks: 0 upnp: 0 skip: 0 v:(nil)/NONE duplicate:1 <0x73edb520> 06 06/30/19 23:47:19.105 Device\_Variable::m\_szValue\_set device: 279 service: urn:cd-jackson-

com:serviceId:SystemMonitor variable: **memoryFree** was: 131956 now: 131732 #hooks: 0 upnp: 0 skip: 0 v:0x1350eb8/ NONE duplicate:0 <0x73edb520> 06 06/30/19 23:47:19.106 Device Variable:: m szValue set device: 279 service: urn:cd-jacksoncom:serviceId:SystemMonitor variable: **memoryBuffers** was: 10148 now: 10148 #hooks: 0 upnp: 0 skip: 0 v:(nil)/NONE duplicate:1 <0x73edb520> 06 06/30/19 23:47:19.107 Device Variable:: m szValue set device: 279 service: urn:cd-jacksoncom:serviceId:SystemMonitor variable: **memoryCached** was: 38200 now: 38328 #hooks: 0 upnp: 0 skip: 0 v:(nil)/NONE duplicate:0 <0x73edb520> 06 06/30/19 23:47:19.109 Device Variable:: m szValue set device: 279 service: urn:cd-jacksoncom:serviceId:SystemMonitor variable: **memoryUsed** was: 123536 now: 123760 #hooks: 0 upnp: 0 skip: 0 v:0x134f630/ NONE duplicate:0 <0x73edb520> 06 06/30/19 23:47:19.109 Device Variable:: m szValue set device: 279 service: urn:cd-jacksoncom:serviceId:SystemMonitor variable: **memoryAvailable** was: 170156 now: 170060 #hooks: 0 upnp: 0 skip: 0 v:0x1350e40/ NONE duplicate:0 <0x73edb520> 06 06/30/19 23:47:19.111 Device Variable:: m szValue set device: 279 service: urn:cd-jacksoncom:serviceId:SystemMonitor variable: **cpuLoad1** was: 0.27 now: 0.49 #hooks: 0 upnp: 0 skip: 0 v:0x1350f70/NONE duplicate:0 <0x73edb520> 06 06/30/19 23:47:19.111 Device Variable:: m szValue set device: 279 service: urn:cd-jacksoncom:serviceId:SystemMonitor variable: **cpuLoad5** was: 0.31 now: 0.43 #hooks: 0 upnp: 0 skip: 0 v:0x1351130/NONE duplicate:0 <0x73edb520> 06 06/30/19 23:47:19.112 Device Variable:: m szValue set device: 279 service: urn:cd-jacksoncom:serviceId:SystemMonitor variable: **cpuLoad15** was: 0.38 now: 0.41 #hooks: 0 upnp: 0 skip: 0 v:0x135f220/NONE duplicate:0 <0x73edb520> 06 06/30/19 23:47:19.112 Device Variable:: m szValue set device: 279 service: urn:cd-jacksoncom:serviceId:SystemMonitor variable: **procRunning** was: 1

now: 1 #hooks: 0 upnp: 0 skip: 0 v:(nil)/NONE duplicate:1 <0x73edb520> 06 06/30/19 23:47:19.112 Device Variable:: m szValue set device: 279 service: urn:cd-jacksoncom:serviceId:SystemMonitor variable: **procTotal** was: 132 now: 132 #hooks: 0 upnp: 0 skip: 0 v:(nil)/NONE duplicate:1  $<sub>0x73</sub>$ edb520></sub> 06 06/30/19 23:47:19.113 Device Variable:: m szValue set device: 279 service: urn:cd-jacksoncom:serviceId:SystemMonitor variable: **uptimeTotal** was: 354253.77 now: 354553.77 #hooks: 0 upnp: 0 skip: 0 v:(nil)/ NONE duplicate:0 <0x73edb520> 06 06/30/19 23:47:19.114 Device Variable:: m szValue set device: 279 service: urn:cd-jacksoncom:serviceId:SystemMonitor variable: **uptimeIdle** was: 678284.67 now: 678804.83 #hooks: 0 upnp: 0 skip: 0 v:(nil)/ NONE duplicate:0 <0x73edb520> 06 06/30/19 23:47:19.114 Device Variable:: m szValue set device: 279 service: urn:cd-jacksoncom:serviceId:SystemMonitor variable: **systemVeraRestart** was: 0 now: 0 #hooks: 0 upnp: 0 skip: 0 v:0x135f2a8/NONE duplicate:1 <0x73edb520> 06 06/30/19 23:47:19.114 Device Variable:: m szValue set device: 279 service: urn:cd-jacksoncom:serviceId:SystemMonitor variable: **systemLuupRestart** was: 0 now: 0 #hooks: 0 upnp: 0 skip: 0 v:0x135f478/NONE duplicate:1 <0x73edb520> 50 06/30/19 23:47:29.101 luup\_log:231: OpenSprinkler: Debug: poll status cycle : Enter <0x742db520> 50 06/30/19 23:47:29.102 luup\_log:231: OpenSprinkler: Debug: poll status : Enter : DeviceID: 231 <0x742db520> 50 06/30/19 23:47:29.347 luup\_log:231: OpenSprinkler: Debug: os http call: statusCode=200, resp={"devt": 1561938451,"nbrd":1,"en":1,"rd":0,"rs":0,"rdst": 0,"loc":"49.10135,-122.86475","wtkey":"","sunrise": 311,"sunset":1281,"eip":1085550604,"lwc":1561936122,"lswc": 1561936122,"lupt":1560095492,"lrun": [2,1,90,1561937941],"curr":4,"sbits":[0,0],"ps":[[0,0,0], [0,0,0],[0,0,0],[1,2250,1561940101],[1,2625,1561942351],  $[0,0,0]$ , $[0,0,0]$ , $[1,1125,1561944976]$ ],"wto": $\{$ "h":40,"t": 80,"r":90,"bh":65,"bt":58.1,"br":

## 0.071},"ifkey":"","RSSI":-62} <0x742db520>

50 06/30/19 23:47:29.354 luup\_log:231: OpenSprinkler: Debug: poll status: resp=table: 0x2b10118 <0x742db520> 50 06/30/19 23:47:29.390 luup\_log:231: OpenSprinkler: Debug: os http call: statusCode=200, resp={"sn":  $[0,0,0,0,0,0,0,0]$ , "nstations":8} <0x742db520> 50 06/30/19 23:47:29.392 luup\_log:231: OpenSprinkler: Debug: poll status: resp=table: 0x24238e8 <0x742db520> 50 06/30/19 23:47:29.392 luup\_log:231: OpenSprinkler: Debug: poll status: number of program data =  $8 < 0x742db520$ 50 06/30/19 23:47:29.392 luup\_log:231: OpenSprinkler: Debug: poll\_status: programData[4][1] =  $1 \leq 0 \leq 742$ db520> 06 06/30/19 23:47:29.392 Device Variable:: m szValue set device: 231 service: urn:fowler-cc:serviceId:OpenSprinkler1 variable: **ModeStatus** was: Enable now: Enable #hooks: 0 upnp: 0 skip: 0 v:0x12cfb78/NONE duplicate:1 <0x742db520> 06 06/30/19 23:47:29.393 Device Variable:: m szValue set device: 231 service: urn:fowler-cc:serviceId:OpenSprinkler1 variable: **StatusMessage** was: Sch PGM now: Sch PGM #hooks: 0 upnp: 0 skip: 0 v:(nil)/NONE duplicate:1 <0x742db520> 50 06/30/19 23:47:29.393 luup\_log:231: OpenSprinkler: Debug: poll status: Max Stations: 8 <0x742db520> 06 06/30/19 23:47:29.393 Device Variable:: m szValue set device: 231 service: urn:fowler-cc:serviceId:OpenSprinkler1 variable: **Status** was: 0 now: 0 #hooks: 0 upnp: 0 skip: 0 v: 0x12cfb00/NONE duplicate:1 <0x742db520> 50 06/30/19 23:47:29.396 luup\_log:231: OpenSprinkler: Debug: poll status : Exit <0x742db520> 50 06/30/19 23:47:29.396 luup\_log:231: OpenSprinkler: Debug: poll status cycle : Exit <0x742db520> 04 06/30/19 23:47:46.264 < Job ID="7698" Name="pollnode #64 1 cmds" Device="263" Created="2019-06-30 23:47:46" Started="2019-06-30 23:47:46" Completed="2019-06-30 23:47:46" Duration="0.157272000" Runtime="0.147769000" Status="Successful" LastNote="" Node="64" NodeType="ZWaveNonDimmableLight" NodeDescription="Utility Room Fan"/> <0x76522520> 02 06/30/19 23:47:46.264 **Device\_Basic::AddPoll 263 poll list full, deleting old one** <0x76522520> 06 06/30/19 23:47:46.265 Device Variable:: m szValue set device: 263 service: urn:micasaverde-

com:serviceId:HaDevice1 variable: **PollRatings** was: 4.90 now: 4.90 #hooks: 0 upnp: 0 skip: 0 v:(nil)/NONE duplicate:  $1 < 0x76522520$ 06 06/30/19 23:47:46.266 Device Variable:: m szValue set device: 263 service: urn:micasaverdecom:serviceId:ZWaveNetwork1 variable: **LastPollSuccess** was: 1561963036 now: 1561963666 #hooks: 0 upnp: 0 skip: 0 v: (nil)/NONE duplicate:0 <0x76522520> 06 06/30/19 23:47:46.267 Device Variable:: m szValue set device: 263 service: urn:micasaverdecom:serviceId:ZWaveNetwork1 variable: **ConsecutivePollFails** was: 0 now: 0 #hooks: 0 upnp: 0 skip: 0 v:(nil)/NONE duplicate:1 <0x76522520> 50 06/30/19 23:47:49.102 luup\_log:231: OpenSprinkler: Debug: poll status cycle : Enter <0x742db520> 50 06/30/19 23:47:49.103 luup\_log:231: OpenSprinkler: Debug: poll status : Enter : DeviceID: 231 <0x742db520> 50 06/30/19 23:47:49.339 luup\_log:231: OpenSprinkler: Debug: os http call: statusCode=200, resp={"devt": 1561938471,"nbrd":1,"en":1,"rd":0,"rs":0,"rdst": 0,"loc":"49.10135,-122.86475","wtkey":"","sunrise": 311,"sunset":1281,"eip":1085550604,"lwc":1561936122,"lswc": 1561936122,"lupt":1560095492,"lrun": [2,1,90,1561937941],"curr":4,"sbits":[0,0],"ps":[[0,0,0], [0,0,0],[0,0,0],[1,2250,1561940101],[1,2625,1561942351],  $[0,0,0]$ , $[0,0,0]$ , $[1,1125,1561944976]$ ],"wto": $\{$ "h":40,"t": 80,"r":90,"bh":65,"bt":58.1,"br": 0.071},"ifkey":"","RSSI":-62} <0x742db520> 50 06/30/19 23:47:49.345 luup\_log:231: OpenSprinkler: Debug: poll status: resp=table: 0x29217e8 <0x742db520> 50 06/30/19 23:47:49.415 luup\_log:231: OpenSprinkler: Debug: os http call: statusCode=200, resp={"sn": [0,0,0,0,0,0,0,0],"nstations":8} <0x742db520> 50 06/30/19 23:47:49.416 luup\_log:231: OpenSprinkler: Debug: poll status: resp=table: 0x2baba80 <0x742db520> 50 06/30/19 23:47:49.416 luup\_log:231: OpenSprinkler: Debug: poll status: number of program data =  $8 < 0x742db520$ 50 06/30/19 23:47:49.416 luup\_log:231: OpenSprinkler: Debug: poll status: programData[4][1] = 1 <0x742db520> 06 06/30/19 23:47:49.417 Device Variable:: m szValue set device: 231 service: urn:fowler-cc:serviceId:OpenSprinkler1

variable: **ModeStatus** was: Enable now: Enable #hooks: 0 upnp: 0 skip: 0 v:0x12cfb78/NONE duplicate:1 <0x742db520> 06 06/30/19 23:47:49.417 Device Variable:: m szValue set device: 231 service: urn:fowler-cc:serviceId:OpenSprinkler1 variable: **StatusMessage** was: Sch PGM now: Sch PGM #hooks: 0 upnp: 0 skip: 0 v:(nil)/NONE duplicate:1 <0x742db520> 50 06/30/19 23:47:49.417 luup\_log:231: OpenSprinkler: Debug: poll status: Max Stations: 8 <0x742db520> 06 06/30/19 23:47:49.417 Device Variable:: m szValue set device: 231 service: urn:fowler-cc:serviceId:OpenSprinkler1 variable: **Status** was: 0 now: 0 #hooks: 0 upnp: 0 skip: 0 v: 0x12cfb00/NONE duplicate:1 <0x742db520> 50 06/30/19 23:47:49.420 luup\_log:231: OpenSprinkler: Debug: poll status : Exit <0x742db520> 50 06/30/19 23:47:49.420 luup\_log:231: OpenSprinkler: Debug: poll status cycle : Exit <0x742db520> 08 06/30/19 23:47:51.052 JobHandler\_LuaUPnP::HandleActionRequest device: 0 service: urn:micasaverde-com:serviceId:HomeAutomationGateway1 action: **LogIpRequest** <0x6ebf8520> 08 06/30/19 23:47:51.052 JobHandler\_LuaUPnP::HandleActionRequest argument serviceId=urn:micasaverdecom:serviceId:HomeAutomationGateway1 <0x6ebf8520> 08 06/30/19 23:47:51.053 JobHandler\_LuaUPnP::HandleActionRequest argument action=LogIpRequest <0x6ebf8520> 08 06/30/19 23:47:51.053 JobHandler\_LuaUPnP::HandleActionRequest argument IpAddress=192.168.1.117 <0x6ebf8520> 08 06/30/19 23:47:51.053 JobHandler\_LuaUPnP::HandleActionRequest argument MacAddress=c8:d0:83:e1:46:72 <0x6ebf8520> 02 06/30/19 23:47:55.571 **15622 updated ip 192.168.1.98 mac 78:28:ca:11:4f:80** <0x6e1f8520> 02 06/30/19 23:47:55.573 **15622 ip 192.168.1.98 returned mac 78:28:ca:11:4f:80 device 0x1094cf8** <0x6e1f8520> 02 06/30/19 23:47:55.573 **15622 before test device 0x1094cf8 mac -78:28:ca:11:4f:80- empty 0** <0x6e1f8520> 01 06/30/19 23:47:55.602 **FileUtils::ReadURL 0/resp:400 user: pass: size 100 http://192.168.1** 

**description.xml//xml/AlarmClock1.xml response: <HTML><HEAD><TITLE>Error 400</TITLE></HEAD><BODY><H1>Error 400</H1><P>Bad Request</P></BODY></HTML>** <0x6e1f8520> 01 06/30/19 23:47:55.602 dler\_LuaUPnP::ConfirmUpnpFile can't retrieve http://<br>8.1.98:1400/xml/device description.xml//xml/ **192.168.1.98:1400/xml/device\_description.xml//xml/ AlarmClock1.xml basefile AlarmClock1.xml** <0x6e1f8520> 01 06/30/19 23:47:55.608 **FileUtils::ReadURL 0/resp:400 user: pass: size 100 http://192.168.1.98:1400/xml/ device\_description.xml//xml/MusicServices1.xml response:**  <<mark>TITLE>Error 400</TITLE></HEAD><BODY><H1>Error<br>dd Request</P></BODY></HTML> <0x6e1f8520></mark> **400</H1><P>Bad Request</P></BODY></HTML>** <0x6e1f8520> 01 06/30/19 23:47:55.608 **JP::ConfirmUpnpFile can't retrieve http://<br>//xml/device\_description.xml//xml/ 192.168.1.98:1400/xml/device\_description.xml//xml/ MusicServices1.xml basefile MusicServices1.xml** <0x6e1f8520> 01 06/30/19 23:47:55.617 **FileUtils::ReadURL 0/resp:400 user:** size 100 http:/ **device\_description.xml//xml/DeviceProperties1.xml response: <HTML><HEAD><TITLE>Error 400</TITLE></HEAD><BODY><H1>Error 400</H1><P>Bad Request</P></BODY></HTML>** <0x6e1f8520> 01 06/30/19 23:47:55.617 **Iandler LuaUPnP::ConfirmUpnpFile can't retrieve http:// 192.168.1.98:1400/xml/device\_description.xml//xml/ DeviceProperties1.xml basefile DeviceProperties1.xml** <0x6e1f8520> 01 06/30/19 23:47:55.623 **FileUtils::ReadURL 0/resp:400 user: pass: size 100 http://192.168.1.98:1400/xml/ device\_description.xml//xml/SystemProperties1.xml response: <HTML><HEAD><TITLE>Error 400</TITLE></HEAD><BODY><H1>Error 400</H1><P>Bad Request</P></BODY></HTML>** <0x6e1f8520> 01 06/30/19 23:47:55.624 **Indler LuaUPnP::ConfirmUpnpFile can't retrieve http:// 192.168.1.98:1400/xml/device\_description.xml//xml/ SystemProperties1.xml basefile SystemProperties1.xml** <0x6e1f8520> 01 06/30/19 23:47:55.629 **FileUtils::ReadURL 0/resp:400 user: pass: size 100 http://192.168.1.98:1400/xml/** description.xml//xml/2 **response: <HTML><HEAD><TITLE>Error 400</TITLE></ HEAD><BODY><H1>Error 400</H1><P>Bad Request</P></BODY></**

**HTML>** <0x6e1f8520>

01 06/30/19 23:47:55.629 **JobHandler\_LuaUPnP::ConfirmUpnpFile can't retrieve http:// 192.168.1.98:1400/xml/device\_description.xml//xml/ ZoneGroupTopology1.xml basefile ZoneGroupTopology1.xml** <0x6e1f8520> 01 06/30/19 23:47:55.640 **FileUtils::ReadURL 0/resp:400 user: pass: size 100 http://192.168.1.98:1400/xml/**  $\texttt{tion.xml//xml/Group}$ **<HTML><HEAD><TITLE>Error 400</TITLE></HEAD><BODY><H1>Error**  Request</P></BODY></HTML><0x6e1f8520> 01 06/30/19 23:47:55.640 **Johngwish Chandler Confirmation Confirmation Confirmation Control Containst Contains (1998)**<br>The set of the set of the set of the set of the set of the set of the set of the set of the set of the set of the set of the set **192.168.1.98:1400/xml/device\_description.xml//xml/ GroupManagement1.xml basefile GroupManagement1.xml** <0x6e1f8520> 01 06/30/19 23:47:55.647 **FileUtils::ReadURL 0/resp:400 user: pass: size 100 http://192.168.1.98:1400/xml/ definition.**<br>and /**QPlay1.xml** res **<HTML><HEAD><TITLE>Error 400</TITLE></HEAD><BODY><H1>Error 400</H1><P>Bad Request</P></BODY></HTML>** <0x6e1f8520> 06/30/19 23:47:55.647 **Journ LuaUPnP::ConfirmUpnpFile can't retrieve http:// 192.168.1.98:1400/xml/device\_description.xml//xml/ QPlay1.xml basefile QPlay1.xml** <0x6e1f8520> 08 06/30/19 23:47:56.266 JobHandler\_LuaUPnP::HandleActionRequest device: 0 service: urn:micasaverde-com:serviceId:HomeAutomationGateway1 action: **LogIpRequest** <0x705f8520> 08 06/30/19 23:47:56.267 JobHandler\_LuaUPnP::HandleActionRequest argument serviceId=urn:micasaverdecom:serviceId:HomeAutomationGateway1 <0x705f8520> 08 06/30/19 23:47:56.267 JobHandler\_LuaUPnP::HandleActionRequest argument action=LogIpRequest <0x705f8520> 08 06/30/19 23:47:56.267 JobHandler\_LuaUPnP::HandleActionRequest argument IpAddress=192.168.1.215 <0x705f8520> 08 06/30/19 23:47:56.267 JobHandler\_LuaUPnP::HandleActionRequest argument

## MacAddress=58:6b:14:d0:f9:ad <0x705f8520>

50 06/30/19 23:48:07.959 luup\_log:162: DSCAlarmPanel: debug processIncoming:: Command=550, Data='2348063019', Checksum=9E <0x701f8520>

06 06/30/19 23:48:07.959 Device Variable:: m szValue set device: 162 service: urn:micasaverde-

com:serviceId:DSCAlarmPanel1 variable: **VendorStatusData** was: 2344063019 now: 2348063019 #hooks: 0 upnp: 0 skip: 0

v:(nil)/NONE duplicate:0 <0x701f8520>

50 06/30/19 23:48:07.960 luup\_log:162: DSCAlarmPanel: debug Panel::Time/Date Broadcast (2348063019) <0x701f8520> 06 06/30/19 23:48:07.961 Device Variable:: m szValue set device: 162 service: urn:micasaverde-

com:serviceId:DSCAlarmPanel1 variable: **TimeBroadcast** was: 2344063019 now: 2348063019 #hooks: 0 upnp: 0 skip: 0 v: (nil)/NONE duplicate:0 <0x701f8520>

50 06/30/19 23:48:09.102 luup\_log:231: OpenSprinkler: Debug: poll status cycle : Enter <0x742db520>

50 06/30/19 23:48:09.103 luup\_log:231: OpenSprinkler: Debug: poll status : Enter : DeviceID: 231 <0x742db520>

50 06/30/19 23:48:09.340 luup\_log:231: OpenSprinkler: Debug: os http call: statusCode=200, resp={"devt":

1561938491,"nbrd":1,"en":1,"rd":0,"rs":0,"rdst":

0,"loc":"49.10135,-122.86475","wtkey":"","sunrise":

311,"sunset":1281,"eip":1085550604,"lwc":1561936122,"lswc": 1561936122,"lupt":1560095492,"lrun":

[2,1,90,1561937941],"curr":4,"sbits":[0,0],"ps":[[0,0,0], [0,0,0],[0,0,0],[1,2250,1561940101],[1,2625,1561942351],  $[0,0,0], [0,0,0], [1,1125,1561944976]], "wto":[{"h":}40,"t":$ 80,"r":90,"bh":65,"bt":58.1,"br":

0.071},"ifkey":"","RSSI":-62} <0x742db520>

50 06/30/19 23:48:09.346 luup\_log:231: OpenSprinkler: Debug: poll status: resp=table: 0x2c4bdd8 <0x742db520> 50 06/30/19 23:48:09.388 luup\_log:231: OpenSprinkler: Debug: os http call: statusCode=200, resp={"sn": [0,0,0,0,0,0,0,0],"nstations":8} <0x742db520> 50 06/30/19 23:48:09.389 luup\_log:231: OpenSprinkler: Debug: poll status: resp=table: 0x2ce1768 <0x742db520> 50 06/30/19 23:48:09.389 luup\_log:231: OpenSprinkler: Debug: poll status: number of program data = 8 <0x742db520> 50 06/30/19 23:48:09.390 luup\_log:231: OpenSprinkler:

Debug: poll\_status: programData[4][1] = 1 <0x742db520> 06 06/30/19 23:48:09.390 Device Variable:: m szValue set device: 231 service: urn:fowler-cc:serviceId:OpenSprinkler1 variable: **ModeStatus** was: Enable now: Enable #hooks: 0 upnp: 0 skip: 0 v:0x12cfb78/NONE duplicate:1 <0x742db520> 06 06/30/19 23:48:09.391 Device Variable:: m szValue set device: 231 service: urn:fowler-cc:serviceId:OpenSprinkler1 variable: **StatusMessage** was: Sch PGM now: Sch PGM #hooks: 0 upnp: 0 skip: 0 v:(nil)/NONE duplicate:1 <0x742db520> 50 06/30/19 23:48:09.391 luup\_log:231: OpenSprinkler: Debug: poll status: Max Stations: 8 <0x742db520> 06 06/30/19 23:48:09.392 Device Variable:: m szValue set device: 231 service: urn:fowler-cc:serviceId:OpenSprinkler1 variable: **Status** was: 0 now: 0 #hooks: 0 upnp: 0 skip: 0 v: 0x12cfb00/NONE duplicate:1 <0x742db520> 50 06/30/19 23:48:09.395 luup\_log:231: OpenSprinkler: Debug: poll status : Exit <0x742db520> 50 06/30/19 23:48:09.395 luup\_log:231: OpenSprinkler: Debug: poll status cycle : Exit <0x742db520> 04 06/30/19 23:48:16.227 <Job ID="7699" Name="pollnode #72 1 cmds" Device="276" Created="2019-06-30 23:48:16" Started="2019-06-30 23:48:16" Completed="2019-06-30 23:48:16" Duration="0.126123000" Runtime="0.122055000" Status="Successful" LastNote="" Node="72" NodeType="ZWaveNonDimmableLight" NodeDescription="House Flood"/> <0x76522520> 02 06/30/19 23:48:16.228 **Device\_Basic::AddPoll 276 poll list full, deleting old one** <0x76522520> 06 06/30/19 23:48:16.228 Device Variable:: m szValue set device: 276 service: urn:micasaverdecom:serviceId:HaDevice1 variable: **PollRatings** was: 5.00 now: 5.00 #hooks: 0 upnp: 0 skip: 0 v:(nil)/NONE duplicate: 1 <0x76522520> 06 06/30/19 23:48:16.229 Device Variable:: m szValue set device: 276 service: urn:micasaverdecom:serviceId:ZWaveNetwork1 variable: **LastPollSuccess** was: 1561963066 now: 1561963696 #hooks: 0 upnp: 0 skip: 0 v: (nil)/NONE duplicate:0 <0x76522520> 06 06/30/19 23:48:16.229 Device Variable:: m szValue set device: 276 service: urn:micasaverdecom:serviceId:ZWaveNetwork1 variable: **ConsecutivePollFails**

was: 0 now: 0 #hooks: 0 upnp: 0 skip: 0 v:(nil)/NONE duplicate:1 <0x76522520> 02 06/30/19 23:48:18.271 **15622 updated ip 192.168.1.110 mac 80:2a:a8:8d:51:46** <0x6f1f8520> 02 06/30/19 23:48:18.273 **15622 ip 192.168.1.110 returned mac 80:2a:a8:8d:51:46 device (nil)** <0x6f1f8520> 02 06/30/19 23:48:18.274 **15622 before test device (nil) mac -80:2a:a8:8d:51:46- empty 0** <0x6f1f8520> 02 06/30/19 23:48:18.274 **15622 in test** <0x6f1f8520> 02 06/30/19 23:48:18.275 **15622 dev (nil) by mac 80:2a:a8:8d:51:46** <0x6f1f8520> 02 06/30/19 23:48:27.853 **15622 updated ip 192.168.1.1 mac 70:4d:7b:e3:a7:90** <0x6e7f8520> 02 06/30/19 23:48:27.856 **15622 ip 192.168.1.1 returned mac 70:4d:7b:e3:a7:90 device (nil)** <0x6e7f8520> 02 06/30/19 23:48:27.856 **15622 before test device (nil) mac -70:4d:7b:e3:a7:90- empty 0** <0x6e7f8520> 02 06/30/19 23:48:27.857 **15622 in test** <0x6e7f8520> 02 06/30/19 23:48:27.857 **15622 dev (nil) by mac 70:4d: 7b:e3:a7:90** <0x6e7f8520> 02 06/30/19 23:48:27.863 **15622 updated ip 192.168.1.1 mac 70:4d:7b:e3:a7:90** <0x6dbf8520> 02 06/30/19 23:48:27.865 **15622 ip 192.168.1.1 returned mac 70:4d:7b:e3:a7:90 device (nil)** <0x6dbf8520> 02 06/30/19 23:48:27.865 **15622 before test device (nil) mac -70:4d:7b:e3:a7:90- empty 0** <0x6dbf8520> 02 06/30/19 23:48:27.865 **15622 in test** <0x6dbf8520> 02 06/30/19 23:48:27.865 **15622 dev (nil) by mac 70:4d: 7b:e3:a7:90** <0x6dbf8520> 02 06/30/19 23:48:27.866 **15622 updated ip 192.168.1.1 mac 70:4d:7b:e3:a7:90** <0x6ddf8520> 02 06/30/19 23:48:27.867 **15622 ip 192.168.1.1 returned mac 70:4d:7b:e3:a7:90 device (nil)** <0x6ddf8520> 02 06/30/19 23:48:27.868 **15622 before test device (nil) mac -70:4d:7b:e3:a7:90- empty 0** <0x6ddf8520> 02 06/30/19 23:48:27.868 **15622 in test** <0x6ddf8520> 02 06/30/19 23:48:27.868 **15622 dev (nil) by mac 70:4d: 7b:e3:a7:90** <0x6ddf8520> 50 06/30/19 23:48:29.101 luup\_log:231: OpenSprinkler: Debug: poll\_status\_cycle : Enter <0x742db520> 50 06/30/19 23:48:29.101 luup\_log:231: OpenSprinkler:

Debug: poll status : Enter : DeviceID: 231 <0x742db520> 50 06/30/19 23:48:29.341 luup\_log:231: OpenSprinkler: Debug: os http call: statusCode=200, resp={"devt": 1561938511,"nbrd":1,"en":1,"rd":0,"rs":0,"rdst": 0,"loc":"49.10135,-122.86475","wtkey":"","sunrise": 311,"sunset":1281,"eip":1085550604,"lwc":1561936122,"lswc": 1561936122,"lupt":1560095492,"lrun": [2,1,90,1561937941],"curr":4,"sbits":[0,0],"ps":[[0,0,0], [0,0,0],[0,0,0],[1,2250,1561940101],[1,2625,1561942351],  $[0,0,0]$ , $[0,0,0]$ , $[1,1125,1561944976]$ ,"wto":{"h":40,"t": 80,"r":90,"bh":65,"bt":58.1,"br": 0.071},"ifkey":"","RSSI":-62} <0x742db520> 50 06/30/19 23:48:29.346 luup\_log:231: OpenSprinkler: Debug: poll status: resp=table: 0x282da60 <0x742db520> 50 06/30/19 23:48:29.387 luup\_log:231: OpenSprinkler: Debug: os http call: statusCode=200, resp={"sn":  $[0, 0, 0, 0, 0, 0, 0, 0, 0]$ , "nstations":8} <0x742db520> 50 06/30/19 23:48:29.388 luup\_log:231: OpenSprinkler: Debug: poll status: resp=table: 0x116da18 <0x742db520> 50 06/30/19 23:48:29.388 luup\_log:231: OpenSprinkler: Debug: poll status: number of program data = 8 <0x742db520> 50 06/30/19 23:48:29.388 luup\_log:231: OpenSprinkler: Debug: poll status: programData[4][1] = 1 <0x742db520> 06 06/30/19 23:48:29.389 Device Variable:: m szValue set device: 231 service: urn:fowler-cc:serviceId:OpenSprinkler1 variable: **ModeStatus** was: Enable now: Enable #hooks: 0 upnp: 0 skip: 0 v:0x12cfb78/NONE duplicate:1 <0x742db520> 06 06/30/19 23:48:29.389 Device Variable:: m szValue set device: 231 service: urn:fowler-cc:serviceId:OpenSprinkler1 variable: **StatusMessage** was: Sch PGM now: Sch PGM #hooks: 0 upnp: 0 skip: 0 v:(nil)/NONE duplicate:1 <0x742db520> 50 06/30/19 23:48:29.389 luup\_log:231: OpenSprinkler: Debug: poll status: Max Stations: 8 <0x742db520> 06 06/30/19 23:48:29.389 Device Variable:: m szValue set device: 231 service: urn:fowler-cc:serviceId:OpenSprinkler1 variable: **Status** was: 0 now: 0 #hooks: 0 upnp: 0 skip: 0 v: 0x12cfb00/NONE duplicate:1 <0x742db520> 50 06/30/19 23:48:29.392 luup\_log:231: OpenSprinkler: Debug: poll status : Exit <0x742db520> 50 06/30/19 23:48:29.392 luup\_log:231: OpenSprinkler: Debug: poll status cycle : Exit <0x742db520>

02 06/30/19 23:48:29.886 **15622 updated ip 192.168.1.1 mac 70:4d:7b:e3:a7:90** <0x6dff8520> 02 06/30/19 23:48:29.888 **15622 ip 192.168.1.1 returned mac 70:4d:7b:e3:a7:90 device (nil)** <0x6dff8520> 02 06/30/19 23:48:29.888 **15622 before test device (nil) mac -70:4d:7b:e3:a7:90- empty 0** <0x6dff8520> 02 06/30/19 23:48:29.888 **15622 in test** <0x6dff8520> 02 06/30/19 23:48:29.889 **15622 dev (nil) by mac 70:4d: 7b:e3:a7:90** <0x6dff8520> 08 06/30/19 23:48:32.858 JobHandler\_LuaUPnP::HandleActionRequest device: 0 service: urn:micasaverde-com:serviceId:HomeAutomationGateway1 action: **LogIpRequest** <0x6ebf8520> 08 06/30/19 23:48:32.859 JobHandler\_LuaUPnP::HandleActionRequest argument serviceId=urn:micasaverdecom:serviceId:HomeAutomationGateway1 <0x6ebf8520> 08 06/30/19 23:48:32.859 JobHandler\_LuaUPnP::HandleActionRequest argument action=LogIpRequest <0x6ebf8520> 08 06/30/19 23:48:32.859 JobHandler\_LuaUPnP::HandleActionRequest argument IpAddress=192.168.1.117 <0x6ebf8520> 08 06/30/19 23:48:32.859 JobHandler\_LuaUPnP::HandleActionRequest argument MacAddress=c8:d0:83:e1:46:72 <0x6ebf8520> 06 06/30/19 23:48:36.218 Device Variable:: m szValue set device: 274 service: urn:micasaverdecom:serviceId:ZWaveDevice1 variable: **LastWakeup** was: 1561961738 now: 1561963716 #hooks: 0 upnp: 0 skip: 0 v: (nil)/NONE duplicate:0 <0x76522520> 06 06/30/19 23:48:37.101 Device Variable:: m szValue set device: 274 service: urn:upnporg:serviceId:TemperatureSensor1 variable: **CurrentTemperature** was: 17.78 now: 17.78 #hooks: 0 upnp: 0 skip: 0 v:(nil)/NONE duplicate:1 <0x76522520> 02 06/30/19 23:48:37.502 **ZWaveNode::HandlePollUpdate\_Sensor\_Binary\_Report node 71 device 274 poll response** <0x76522520> 04 06/30/19 23:48:37.504 <Job ID="7700" Name="pollnode wake #71 2 cmds" Device="274"

Created="2019-06-30 23:48:36" Started="2019-06-30 23:48:36" Completed="2019-06-30 23:48:37" Duration="1.283264000" Runtime="1.282238000" Status="Successful" LastNote="" Node="71" NodeType="ZWaveBinarySensor" NodeDescription="Front Out Motion Sensor"/> <0x76522520> 02 06/30/19 23:48:37.504 **Device\_Basic::AddPoll 274 poll list full, deleting old one** <0x76522520> 06 06/30/19 23:48:37.505 Device Variable:: m szValue set device: 274 service: urn:micasaverdecom:serviceId:HaDevice1 variable: **PollRatings** was: 5.00 now: 5.00 #hooks: 0 upnp: 0 skip: 0 v:(nil)/NONE duplicate: 1 <0x76522520> 06 06/30/19 23:48:37.505 Device Variable:: m szValue set device: 274 service: urn:micasaverdecom:serviceId:ZWaveNetwork1 variable: **LastPollSuccess** was: 1561961738 now: 1561963717 #hooks: 0 upnp: 0 skip: 0 v: (nil)/NONE duplicate:0 <0x76522520> 06 06/30/19 23:48:37.505 Device Variable:: m szValue set device: 274 service: urn:micasaverdecom:serviceId:ZWaveNetwork1 variable: **ConsecutivePollFails** was: 0 now: 0 #hooks: 0 upnp: 0 skip: 0 v:(nil)/NONE duplicate:1 <0x76522520> 04 06/30/19 23:48:37.691 <Job ID="7701" Name="Wakeup done 71" Device="274" Created="2019-06-30 23:48:36" Started="2019-06-30 23:48:37" Completed="2019-06-30 23:48:37" Duration="1.470318000" Runtime="0.184614000" Status="Successful" LastNote="SUCCESS! Transmit was OK" Node="71" NodeType="ZWaveBinarySensor" NodeDescription="Front Out Motion Sensor"/> <0x76522520> 02 06/30/19 23:48:37.858 **ZWaveNode::HandlePollUpdate\_Sensor\_Binary\_Report node 71 device 274 poll response** <0x76522520> 06 06/30/19 23:48:38.101 Device Variable:: m szValue set device: 274 service: urn:upnporg:serviceId:TemperatureSensor1 variable: **CurrentTemperature** was: 17.78 now: 17.78 #hooks: 0 upnp: 0 skip: 0 v:(nil)/NONE duplicate:1 <0x76522520> 06 06/30/19 23:48:38.102 Device Variable:: m szValue set device: 274 service: urn:upnporg:serviceId:TemperatureSensor1 variable: **CurrentTemperature** was: 17.78 now: 17.78 #hooks: 0 upnp: 0

skip: 0 v:(nil)/NONE duplicate:1 <0x76522520> 02 06/30/19 23:48:38.103 **ZWaveNode::HandlePollUpdate\_Sensor\_Binary\_Report node 71 device 274 poll response** <0x76522520> 02 06/30/19 23:48:38.138 **ZWaveNode::HandlePollUpdate\_Sensor\_Binary\_Report node 71 device 274 poll response** <0x76522520> 02 06/30/19 23:48:38.174 **ZWaveNode::HandlePollUpdate\_Sensor\_Binary\_Report node 71 device 274 poll response** <0x76522520> 02 06/30/19 23:48:38.242 **ZABRE::HandlePollUpdate\_Sensor\_Binary\_Report node 71 device 274 poll response** <0x76522520> 02 06/30/19 23:48:38.282 **ZWaveNode::HandlePollUpdate\_Sensor\_Binary\_Report node 71 device 274 poll response** <0x76522520> 02 06/30/19 23:48:38.406 **ZWaveNode::HandlePollUpdate\_Sensor\_Binary\_Report node 71 device 274 poll response** <0x76522520> 50 06/30/19 23:48:49.102 luup\_log:231: OpenSprinkler: Debug: poll status cycle : Enter <0x742db520> 50 06/30/19 23:48:49.103 luup\_log:231: OpenSprinkler: Debug: poll status : Enter : DeviceID: 231 <0x742db520> 50 06/30/19 23:48:49.339 luup\_log:231: OpenSprinkler: Debug: os http call: statusCode=200, resp={"devt": 1561938531,"nbrd":1,"en":1,"rd":0,"rs":0,"rdst": 0,"loc":"49.10135,-122.86475","wtkey":"","sunrise": 311,"sunset":1281,"eip":1085550604,"lwc":1561936122,"lswc": 1561936122,"lupt":1560095492,"lrun": [2,1,90,1561937941],"curr":4,"sbits":[0,0],"ps":[[0,0,0], [0,0,0],[0,0,0],[1,2250,1561940101],[1,2625,1561942351],  $[0,0,0]$ , $[0,0,0]$ , $[1,1125,1561944976]$ ],"wto": $\{$ "h":40,"t": 80,"r":90,"bh":65,"bt":58.1,"br": 0.071},"ifkey":"","RSSI":-63} <0x742db520> 50 06/30/19 23:48:49.347 luup\_log:231: OpenSprinkler: Debug: poll status: resp=table: 0x2668ae0 <0x742db520> 50 06/30/19 23:48:49.386 luup\_log:231: OpenSprinkler: Debug: os http call: statusCode=200, resp={"sn": [0,0,0,0,0,0,0,0],"nstations":8} <0x742db520> 50 06/30/19 23:48:49.387 luup\_log:231: OpenSprinkler: Debug: poll status: resp=table: 0x2462d40 <0x742db520>

50 06/30/19 23:48:49.388 luup\_log:231: OpenSprinkler: Debug: poll status: number of program data =  $8 < 0x742db520>$ 50 06/30/19 23:48:49.388 luup\_log:231: OpenSprinkler: Debug: poll status: programData[4][1] = 1 <0x742db520> 06 06/30/19 23:48:49.388 Device Variable:: m szValue set device: 231 service: urn:fowler-cc:serviceId:OpenSprinkler1 variable: **ModeStatus** was: Enable now: Enable #hooks: 0 upnp: 0 skip: 0 v:0x12cfb78/NONE duplicate:1 <0x742db520> 06 06/30/19 23:48:49.388 Device Variable:: m szValue set device: 231 service: urn:fowler-cc:serviceId:OpenSprinkler1 variable: **StatusMessage** was: Sch PGM now: Sch PGM #hooks: 0 upnp: 0 skip: 0 v:(nil)/NONE duplicate:1 <0x742db520> 50 06/30/19 23:48:49.389 luup\_log:231: OpenSprinkler: Debug: poll status: Max Stations: 8 <0x742db520> 06 06/30/19 23:48:49.389 Device Variable:: m szValue set device: 231 service: urn:fowler-cc:serviceId:OpenSprinkler1 variable: **Status** was: 0 now: 0 #hooks: 0 upnp: 0 skip: 0 v: 0x12cfb00/NONE duplicate:1 <0x742db520> 50 06/30/19 23:48:49.391 luup\_log:231: OpenSprinkler: Debug: poll status : Exit <0x742db520> 50 06/30/19 23:48:49.392 luup\_log:231: OpenSprinkler: Debug: poll status cycle : Exit <0x742db520> 04 06/30/19 23:48:56.273 <Job ID="7702" Name="pollnode #2 1 cmds" Device="109" Created="2019-06-30 23:48:56" Started="2019-06-30 23:48:56" Completed="2019-06-30 23:48:56" Duration="0.170603000" Runtime="0.168787000" Status="Successful" LastNote="" Node="2" NodeType="ZWaveDimmableLight" NodeDescription="Family Room Light"/> <0x76522520> 02 06/30/19 23:48:56.273 **Device\_Basic::AddPoll 109 poll list full, deleting old one** <0x76522520> 06 06/30/19 23:48:56.281 Device Variable:: m szValue set device: 109 service: urn:micasaverdecom:serviceId:HaDevice1 variable: **PollRatings** was: 5.00 now: 5.00 #hooks: 0 upnp: 0 skip: 0 v:(nil)/NONE duplicate: 1 <0x76522520> 06 06/30/19 23:48:56.281 Device Variable:: m szValue set device: 109 service: urn:micasaverdecom:serviceId:ZWaveNetwork1 variable: **LastPollSuccess** was: 1561963097 now: 1561963736 #hooks: 0 upnp: 0 skip: 0 v: (nil)/NONE duplicate:0 <0x76522520>

06 06/30/19 23:48:56.282 Device Variable:: m szValue set device: 109 service: urn:micasaverdecom:serviceId:ZWaveNetwork1 variable: **ConsecutivePollFails** was: 0 now: 0 #hooks: 0 upnp: 0 skip: 0 v:(nil)/NONE duplicate:1 <0x76522520> 50 06/30/19 23:49:09.103 luup\_log:231: OpenSprinkler: Debug: poll status cycle : Enter <0x742db520> 50 06/30/19 23:49:09.106 luup\_log:231: OpenSprinkler: Debug: poll status : Enter : DeviceID: 231 <0x742db520> 50 06/30/19 23:49:09.343 luup\_log:231: OpenSprinkler: Debug: os http call: statusCode=200, resp={"devt": 1561938551,"nbrd":1,"en":1,"rd":0,"rs":0,"rdst": 0,"loc":"49.10135,-122.86475","wtkey":"","sunrise": 311,"sunset":1281,"eip":1085550604,"lwc":1561936122,"lswc": 1561936122,"lupt":1560095492,"lrun": [2,1,90,1561937941],"curr":4,"sbits":[0,0],"ps":[[0,0,0], [0,0,0],[0,0,0],[1,2250,1561940101],[1,2625,1561942351],  $[0,0,0]$ , $[0,0,0]$ , $[1,1125,1561944976]$ ,"wto": $\{$ "h":40,"t": 80,"r":90,"bh":65,"bt":58.1,"br": 0.071},"ifkey":"","RSSI":-62} <0x742db520> 50 06/30/19 23:49:09.351 luup\_log:231: OpenSprinkler: Debug: poll status: resp=table: 0x2ce37c0 <0x742db520> 50 06/30/19 23:49:09.385 luup\_log:231: OpenSprinkler: Debug: os http call: statusCode=200, resp={"sn":  $[0,0,0,0,0,0,0,0]$ , "nstations":8} <0x742db520> 50 06/30/19 23:49:09.389 luup\_log:231: OpenSprinkler: Debug: poll status: resp=table: 0x274fd40 <0x742db520> 50 06/30/19 23:49:09.389 luup\_log:231: OpenSprinkler: Debug: poll status: number of program data =  $8 <0x742db520>$ 50 06/30/19 23:49:09.389 luup\_log:231: OpenSprinkler: Debug: poll status: programData[4][1] = 1 <0x742db520> 06 06/30/19 23:49:09.390 Device Variable:: m szValue set device: 231 service: urn:fowler-cc:serviceId:OpenSprinkler1 variable: **ModeStatus** was: Enable now: Enable #hooks: 0 upnp: 0 skip: 0 v:0x12cfb78/NONE duplicate:1 <0x742db520> 06 06/30/19 23:49:09.390 Device Variable:: m szValue set device: 231 service: urn:fowler-cc:serviceId:OpenSprinkler1 variable: **StatusMessage** was: Sch PGM now: Sch PGM #hooks: 0 upnp: 0 skip: 0 v:(nil)/NONE duplicate:1 <0x742db520> 50 06/30/19 23:49:09.390 luup\_log:231: OpenSprinkler: Debug: poll status: Max Stations: 8 <0x742db520>

06 06/30/19 23:49:09.390 Device Variable:: m szValue set device: 231 service: urn:fowler-cc:serviceId:OpenSprinkler1 variable: **Status** was: 0 now: 0 #hooks: 0 upnp: 0 skip: 0 v: 0x12cfb00/NONE duplicate:1 <0x742db520> 50 06/30/19 23:49:09.393 luup\_log:231: OpenSprinkler: Debug: poll status : Exit <0x742db520> 50 06/30/19 23:49:09.393 luup\_log:231: OpenSprinkler: Debug: poll status cycle : Exit <0x742db520> 08 06/30/19 23:49:14.688 JobHandler\_LuaUPnP::HandleActionRequest device: 0 service: urn:micasaverde-com:serviceId:HomeAutomationGateway1 action: **LogIpRequest** <0x705f8520> 08 06/30/19 23:49:14.689 JobHandler\_LuaUPnP::HandleActionRequest argument serviceId=urn:micasaverdecom:serviceId:HomeAutomationGateway1 <0x705f8520> 08 06/30/19 23:49:14.689 JobHandler\_LuaUPnP::HandleActionRequest argument action=LogIpRequest <0x705f8520> 08 06/30/19 23:49:14.689 JobHandler\_LuaUPnP::HandleActionRequest argument IpAddress=192.168.1.117 <0x705f8520> 08 06/30/19 23:49:14.689 JobHandler\_LuaUPnP::HandleActionRequest argument MacAddress=c8:d0:83:e1:46:72 <0x705f8520> 04 06/30/19 23:49:26.223 <Job ID="7703" Name="pollnode #3 1 cmds" Device="277" Created="2019-06-30 23:49:26" Started="2019-06-30 23:49:26" Completed="2019-06-30 23:49:26" Duration="0.120995000" Runtime="0.117876000" Status="Successful" LastNote="" Node="3" NodeType="ZWaveDimmableLight" NodeDescription="Kitchen Pots"/> <0x76522520> 02 06/30/19 23:49:26.224 **Device\_Basic::AddPoll 277 poll list full, deleting old one** <0x76522520> 06 06/30/19 23:49:26.224 Device Variable:: m szValue set device: 277 service: urn:micasaverdecom:serviceId:HaDevice1 variable: **PollRatings** was: 5.00 now: 5.00 #hooks: 0 upnp: 0 skip: 0 v:(nil)/NONE duplicate: 1 <0x76522520> 06 06/30/19 23:49:26.225 Device Variable:: m szValue set device: 277 service: urn:micasaverde-

com:serviceId:ZWaveNetwork1 variable: **LastPollSuccess** was: 1561963126 now: 1561963766 #hooks: 0 upnp: 0 skip: 0 v: (nil)/NONE duplicate:0 <0x76522520> 06 06/30/19 23:49:26.225 Device Variable:: m szValue set device: 277 service: urn:micasaverdecom:serviceId:ZWaveNetwork1 variable: **ConsecutivePollFails** was: 0 now: 0 #hooks: 0 upnp: 0 skip: 0 v:(nil)/NONE duplicate:1 <0x76522520> 50 06/30/19 23:49:29.102 luup\_log:231: OpenSprinkler: Debug: poll status cycle : Enter <0x742db520> 50 06/30/19 23:49:29.105 luup\_log:231: OpenSprinkler: Debug: poll status : Enter : DeviceID: 231 <0x742db520> 50 06/30/19 23:49:29.342 luup\_log:231: OpenSprinkler: Debug: os http call: statusCode=200, resp={"devt": 1561938571,"nbrd":1,"en":1,"rd":0,"rs":0,"rdst": 0,"loc":"49.10135,-122.86475","wtkey":"","sunrise": 311,"sunset":1281,"eip":1085550604,"lwc":1561936122,"lswc": 1561936122,"lupt":1560095492,"lrun": [2,1,90,1561937941],"curr":4,"sbits":[0,0],"ps":[[0,0,0], [0,0,0],[0,0,0],[1,2250,1561940101],[1,2625,1561942351],  $[0,0,0]$ , $[0,0,0]$ , $[1,1125,1561944976]$ ,"wto": $\{$ "h":40,"t": 80,"r":90,"bh":65,"bt":58.1,"br": 0.071},"ifkey":"","RSSI":-63} <0x742db520> 50 06/30/19 23:49:29.347 luup\_log:231: OpenSprinkler: Debug: poll status: resp=table: 0x2969f20 <0x742db520> 50 06/30/19 23:49:29.416 luup\_log:231: OpenSprinkler: Debug: os http call: statusCode=200, resp={"sn": [0,0,0,0,0,0,0,0],"nstations":8} <0x742db520> 50 06/30/19 23:49:29.417 luup\_log:231: OpenSprinkler: Debug: poll status: resp=table: 0x24bd168 <0x742db520> 50 06/30/19 23:49:29.417 luup\_log:231: OpenSprinkler: Debug: poll status: number of program data =  $8 < 0x742db520$ 50 06/30/19 23:49:29.418 luup\_log:231: OpenSprinkler: Debug: poll status: programData[4][1] = 1 <0x742db520> 06 06/30/19 23:49:29.418 Device\_Variable::m\_szValue\_set device: 231 service: urn:fowler-cc:serviceId:OpenSprinkler1 variable: **ModeStatus** was: Enable now: Enable #hooks: 0 upnp: 0 skip: 0 v:0x12cfb78/NONE duplicate:1 <0x742db520> 06 06/30/19 23:49:29.418 Device Variable:: m szValue set device: 231 service: urn:fowler-cc:serviceId:OpenSprinkler1 variable: **StatusMessage** was: Sch PGM now: Sch PGM #hooks: 0

upnp: 0 skip: 0 v:(nil)/NONE duplicate:1 <0x742db520> 50 06/30/19 23:49:29.419 luup\_log:231: OpenSprinkler: Debug: poll status: Max Stations: 8 <0x742db520> 06 06/30/19 23:49:29.419 Device Variable:: m szValue set device: 231 service: urn:fowler-cc:serviceId:OpenSprinkler1 variable: **Status** was: 0 now: 0 #hooks: 0 upnp: 0 skip: 0 v: 0x12cfb00/NONE duplicate:1 <0x742db520> 50 06/30/19 23:49:29.421 luup\_log:231: OpenSprinkler: Debug: poll status : Exit <0x742db520> 50 06/30/19 23:49:29.421 luup\_log:231: OpenSprinkler: Debug: poll status cycle : Exit <0x742db520> 02 06/30/19 23:49:42.414 **15622 updated ip 192.168.1.80 mac 00:09:b0:df:b4:12** <0x6d9f8520> 02 06/30/19 23:49:42.415 **15622 ip 192.168.1.80 returned mac 00:09:b0:df:b4:12 device (nil)** <0x6d9f8520> 02 06/30/19 23:49:42.416 **15622 before test device (nil) mac -00:09:b0:df:b4:12- empty 0** <0x6d9f8520> 02 06/30/19 23:49:42.416 **15622 in test** <0x6d9f8520> 02 06/30/19 23:49:42.416 **15622 dev (nil) by mac 00:09:b0:df:b4:12** <0x6d9f8520> 50 06/30/19 23:49:49.102 luup\_log:231: OpenSprinkler: Debug: poll\_status\_cycle : Enter <0x742db520> 50 06/30/19 23:49:49.102 luup\_log:231: OpenSprinkler: Debug: poll status : Enter : DeviceID: 231 <0x742db520> 50 06/30/19 23:49:49.343 luup\_log:231: OpenSprinkler: Debug: os http call: statusCode=200, resp={"devt": 1561938591,"nbrd":1,"en":1,"rd":0,"rs":0,"rdst": 0,"loc":"49.10135,-122.86475","wtkey":"","sunrise": 311,"sunset":1281,"eip":1085550604,"lwc":1561936122,"lswc": 1561936122,"lupt":1560095492,"lrun": [2,1,90,1561937941],"curr":4,"sbits":[0,0],"ps":[[0,0,0], [0,0,0],[0,0,0],[1,2250,1561940101],[1,2625,1561942351],  $[0,0,0]$ , $[0,0,0]$ , $[1,1125,1561944976]$ ],"wto": $\{$ "h":40,"t": 80,"r":90,"bh":65,"bt":58.1,"br": 0.071},"ifkey":"","RSSI":-62} <0x742db520> 50 06/30/19 23:49:49.348 luup\_log:231: OpenSprinkler: Debug: poll status: resp=table: 0x2a44748 <0x742db520> 50 06/30/19 23:49:49.391 luup\_log:231: OpenSprinkler: Debug: os http call: statusCode=200, resp={"sn": [0,0,0,0,0,0,0,0],"nstations":8} <0x742db520> 50 06/30/19 23:49:49.392 luup\_log:231: OpenSprinkler:

Debug: poll status: resp=table: 0x29d5670 <0x742db520> 50 06/30/19 23:49:49.392 luup\_log:231: OpenSprinkler: Debug: poll status: number of program data =  $8 < 0x742db520>$ 50 06/30/19 23:49:49.392 luup\_log:231: OpenSprinkler: Debug: poll status: programData[4][1] = 1 <0x742db520> 06 06/30/19 23:49:49.393 Device Variable:: m szValue set device: 231 service: urn:fowler-cc:serviceId:OpenSprinkler1 variable: **ModeStatus** was: Enable now: Enable #hooks: 0 upnp: 0 skip: 0 v:0x12cfb78/NONE duplicate:1 <0x742db520> 06 06/30/19 23:49:49.393 Device Variable:: m szValue set device: 231 service: urn:fowler-cc:serviceId:OpenSprinkler1 variable: **StatusMessage** was: Sch PGM now: Sch PGM #hooks: 0 upnp: 0 skip: 0 v:(nil)/NONE duplicate:1 <0x742db520> 50 06/30/19 23:49:49.393 luup\_log:231: OpenSprinkler: Debug: poll status: Max Stations: 8 <0x742db520> 06 06/30/19 23:49:49.394 Device Variable:: m szValue set device: 231 service: urn:fowler-cc:serviceId:OpenSprinkler1 variable: **Status** was: 0 now: 0 #hooks: 0 upnp: 0 skip: 0 v: 0x12cfb00/NONE duplicate:1 <0x742db520> 50 06/30/19 23:49:49.396 luup\_log:231: OpenSprinkler: Debug: poll status : Exit <0x742db520> 50 06/30/19 23:49:49.396 luup\_log:231: OpenSprinkler: Debug: poll status cycle : Exit <0x742db520> 08 06/30/19 23:49:53.661 JobHandler\_LuaUPnP::HandleActionRequest device: 0 service: urn:micasaverde-com:serviceId:HomeAutomationGateway1 action: **LogIpRequest** <0x6ebf8520> 08 06/30/19 23:49:53.661 JobHandler\_LuaUPnP::HandleActionRequest argument serviceId=urn:micasaverdecom:serviceId:HomeAutomationGateway1 <0x6ebf8520> 08 06/30/19 23:49:53.662 JobHandler\_LuaUPnP::HandleActionRequest argument action=LogIpRequest <0x6ebf8520> 08 06/30/19 23:49:53.662 JobHandler\_LuaUPnP::HandleActionRequest argument IpAddress=192.168.1.215 <0x6ebf8520> 08 06/30/19 23:49:53.662 JobHandler\_LuaUPnP::HandleActionRequest argument MacAddress=58:6b:14:d0:f9:ad <0x6ebf8520> 04 06/30/19 23:49:56.271 <Job ID="7704" Name="pollnode

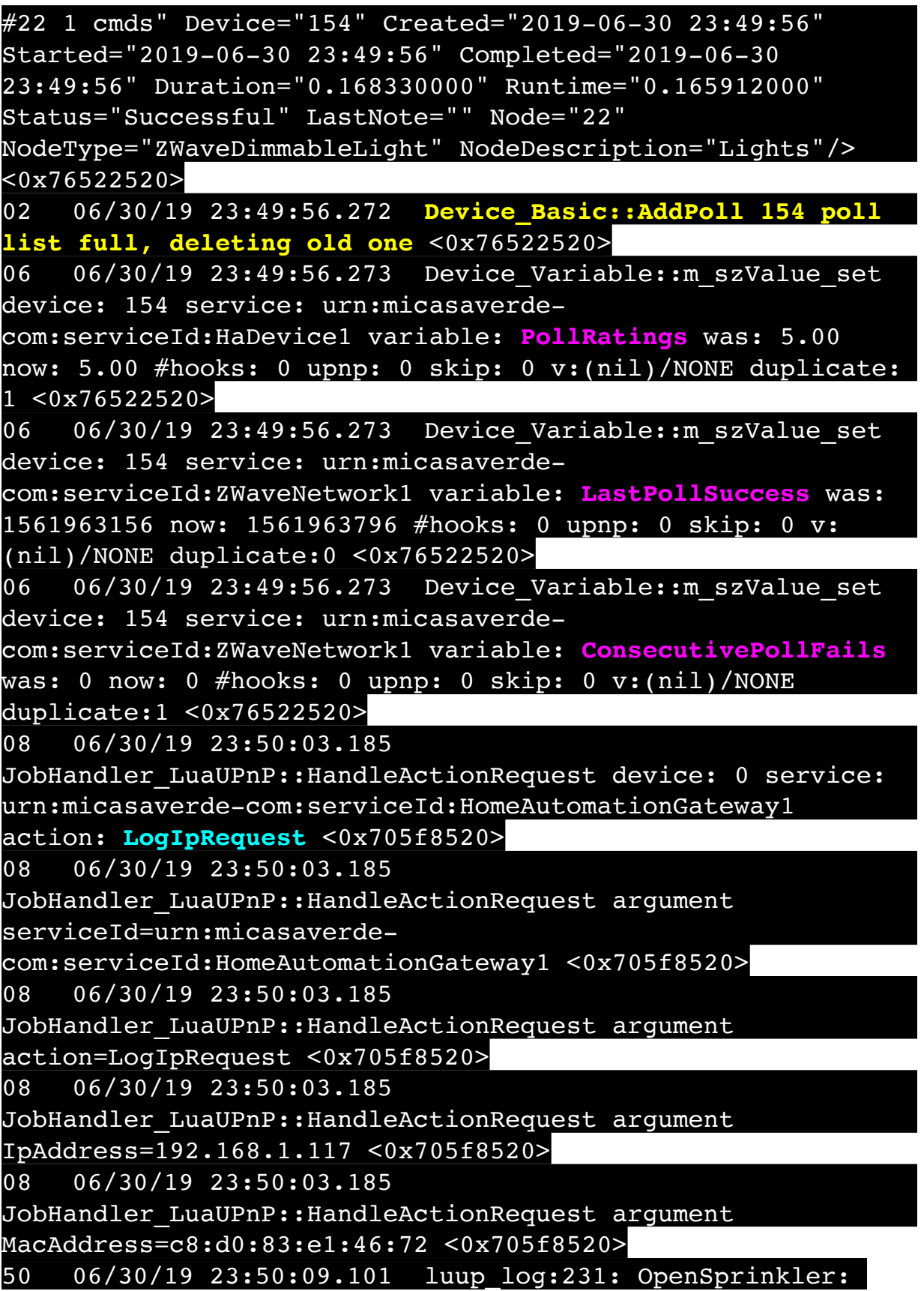

50 06/30/19 23:50:09.102 luup\_log:231: OpenSprinkler: Debug: poll status : Enter : DeviceID: 231 <0x742db520> 50 06/30/19 23:50:09.399 luup\_log:231: OpenSprinkler: Debug: os http call: statusCode=200, resp={"devt": 1561938611,"nbrd":1,"en":1,"rd":0,"rs":0,"rdst": 0,"loc":"49.10135,-122.86475","wtkey":"","sunrise": 311,"sunset":1281,"eip":1085550604,"lwc":1561936122,"lswc": 1561936122,"lupt":1560095492,"lrun": [2,1,90,1561937941],"curr":4,"sbits":[0,0],"ps":[[0,0,0], [0,0,0],[0,0,0],[1,2250,1561940101],[1,2625,1561942351],  $[0,0,0]$ , $[0,0,0]$ , $[1,1125,1561944976]$ ,"wto": ${\text{'}}$ "h":40,"t": 80,"r":90,"bh":65,"bt":58.1,"br": 0.071},"ifkey":"","RSSI":-61} <0x742db520> 50 06/30/19 23:50:09.405 luup\_log:231: OpenSprinkler: Debug: poll status: resp=table: 0x2738ac8 <0x742db520> 50 06/30/19 23:50:09.634 luup\_log:231: OpenSprinkler: Debug: os http\_call: statusCode=200, resp={"sn":  $[0,0,0,0,0,0,0,0]$ , "nstations":8} <0x742db520> 50 06/30/19 23:50:09.636 luup\_log:231: OpenSprinkler: Debug: poll status: resp=table: 0x26fb700 <0x742db520> 50 06/30/19 23:50:09.636 luup\_log:231: OpenSprinkler: Debug: poll\_status: number of program data = 8 <0x742db520> 50 06/30/19 23:50:09.637 luup\_log:231: OpenSprinkler:

Debug: poll\_status\_cycle : Enter <0x742db520>

Debug: poll status: programData[4][1] = 1 <0x742db520> 06 06/30/19 23:50:09.637 Device\_Variable::m\_szValue\_set device: 231 service: urn:fowler-cc:serviceId:OpenSprinkler1 variable: **ModeStatus** was: Enable now: Enable #hooks: 0 upnp: 0 skip: 0 v:0x12cfb78/NONE duplicate:1 <0x742db520> 06 06/30/19 23:50:09.638 Device Variable:: m szValue set device: 231 service: urn:fowler-cc:serviceId:OpenSprinkler1 variable: **StatusMessage** was: Sch PGM now: Sch PGM #hooks: 0 upnp: 0 skip: 0 v:(nil)/NONE duplicate:1 <0x742db520> 50 06/30/19 23:50:09.638 luup\_log:231: OpenSprinkler: Debug: poll status: Max Stations: 8 <0x742db520> 06 06/30/19 23:50:09.638 Device Variable:: m szValue set device: 231 service: urn:fowler-cc:serviceId:OpenSprinkler1 variable: **Status** was: 0 now: 0 #hooks: 0 upnp: 0 skip: 0 v: 0x12cfb00/NONE duplicate:1 <0x742db520> 50 06/30/19 23:50:09.642 luup\_log:231: OpenSprinkler:

Debug: poll status : Exit <0x742db520>

50 06/30/19 23:50:09.642 luup\_log:231: OpenSprinkler: Debug: poll status cycle : Exit <0x742db520> 02 06/30/19 23:50:11.731 **15622 updated ip 192.168.1.43 mac 00:06:78:1f:48:0b** <0x6e7f8520> 02 06/30/19 23:50:11.733 **15622 ip 192.168.1.43 returned mac 00:06:78:1f:48:0b device 0x109ea98** <0x6e7f8520> 02 06/30/19 23:50:11.733 **15622 before test device 0x109ea98 mac -00:06:78:1f:48:0b- empty 0** <0x6e7f8520> 04 06/30/19 23:50:26.211 <Job ID="7705" Name="pollnode #6 1 cmds" Device="113" Created="2019-06-30 23:50:26" Started="2019-06-30 23:50:26" Completed="2019-06-30 23:50:26" Duration="0.107982000" Runtime="0.106955000" Status="Successful" LastNote="" Node="6" NodeType="ZWaveNonDimmableLight" NodeDescription="Outside Front Light"/> <0x76522520> 02 06/30/19 23:50:26.212 **Device\_Basic::AddPoll 113 poll list full, deleting old one** <0x76522520> 06 06/30/19 23:50:26.213 Device Variable:: m szValue set device: 113 service: urn:micasaverdecom:serviceId:HaDevice1 variable: **PollRatings** was: 5.00 now: 5.00 #hooks: 0 upnp: 0 skip: 0 v:(nil)/NONE duplicate:  $1 < 0x76522520$ 06 06/30/19 23:50:26.213 Device Variable:: m szValue set device: 113 service: urn:micasaverdecom:serviceId:ZWaveNetwork1 variable: **LastPollSuccess** was: 1561963186 now: 1561963826 #hooks: 0 upnp: 0 skip: 0 v: (nil)/NONE duplicate:0 <0x76522520> 06 06/30/19 23:50:26.213 Device Variable:: m szValue set device: 113 service: urn:micasaverdecom:serviceId:ZWaveNetwork1 variable: **ConsecutivePollFails** was: 0 now: 0 #hooks: 0 upnp: 0 skip: 0 v:(nil)/NONE duplicate:1 <0x76522520> 01 06/30/19 23:50:26.754 **FileUtils::ReadURL 28/resp:404 user: pass: size 1 http://192.168.1.43:8080/ description.xml//RenderingControl/desc.xml response:**  <0x6e7f8520> 01 06/30/19 23:50:26.755 **JobHandler\_LuaUPnP::ConfirmUpnpFile can't retrieve http:// 192.168.1.43:8080/description.xml//RenderingControl/ desc.xml** <0x6e7f8520> 50 06/30/19 23:50:29.101 luup\_log:231: OpenSprinkler:

Debug: poll\_status\_cycle : Enter <0x742db520> 50 06/30/19 23:50:29.102 luup\_log:231: OpenSprinkler: Debug: poll status : Enter : DeviceID: 231 <0x742db520> 50 06/30/19 23:50:29.349 luup\_log:231: OpenSprinkler: Debug: os http call: statusCode=200, resp={"devt": 1561938631,"nbrd":1,"en":1,"rd":0,"rs":0,"rdst": 0,"loc":"49.10135,-122.86475","wtkey":"","sunrise": 311,"sunset":1281,"eip":1085550604,"lwc":1561936122,"lswc": 1561936122,"lupt":1560095492,"lrun": [2,1,90,1561937941],"curr":4,"sbits":[0,0],"ps":[[0,0,0], [0,0,0],[0,0,0],[1,2250,1561940101],[1,2625,1561942351],  $[0,0,0]$ , $[0,0,0]$ , $[1,1125,1561944976]$ ],"wto": $\{$ "h":40,"t": 80,"r":90,"bh":65,"bt":58.1,"br": 0.071},"ifkey":"","RSSI":-62} <0x742db520> 50 06/30/19 23:50:29.355 luup\_log:231: OpenSprinkler: Debug: poll status: resp=table: 0x2903d60 <0x742db520> 50 06/30/19 23:50:29.381 luup\_log:231: OpenSprinkler: Debug: os http call: statusCode=200, resp={"sn":  $[0,0,0,0,0,0,0,0]$ , "nstations":8} <0x742db520> 50 06/30/19 23:50:29.383 luup\_log:231: OpenSprinkler: Debug: poll status: resp=table: 0x21ea5d0 <0x742db520> 50 06/30/19 23:50:29.383 luup\_log:231: OpenSprinkler: Debug: poll status: number of program data =  $8 < 0x742db520$ 50 06/30/19 23:50:29.383 luup\_log:231: OpenSprinkler: Debug: poll status: programData[4][1] = 1 <0x742db520> 06 06/30/19 23:50:29.384 Device Variable:: m szValue set device: 231 service: urn:fowler-cc:serviceId:OpenSprinkler1 variable: **ModeStatus** was: Enable now: Enable #hooks: 0 upnp: 0 skip: 0 v:0x12cfb78/NONE duplicate:1 <0x742db520> 06 06/30/19 23:50:29.384 Device Variable:: m szValue set device: 231 service: urn:fowler-cc:serviceId:OpenSprinkler1 variable: **StatusMessage** was: Sch PGM now: Sch PGM #hooks: 0 upnp: 0 skip: 0 v:(nil)/NONE duplicate:1 <0x742db520> 50 06/30/19 23:50:29.384 luup\_log:231: OpenSprinkler: Debug: poll status: Max Stations: 8 <0x742db520> 06 06/30/19 23:50:29.384 Device Variable:: m szValue set device: 231 service: urn:fowler-cc:serviceId:OpenSprinkler1 variable: **Status** was: 0 now: 0 #hooks: 0 upnp: 0 skip: 0 v: 0x12cfb00/NONE duplicate:1 <0x742db520> 50 06/30/19 23:50:29.387 luup\_log:231: OpenSprinkler: Debug: poll status : Exit <0x742db520>

50 06/30/19 23:50:29.387 luup\_log:231: OpenSprinkler: Debug: poll status cycle : Exit <0x742db520> 01 06/30/19 23:50:41.757 **FileUtils::ReadURL 28/resp:404 user: pass: size 1 http://192.168.1.43:8080/ description.xml//ConnectionManager/desc.xml response:**  <0x6e7f8520> 01 06/30/19 23:50:41.758 **JobHandler\_LuaUPnP::ConfirmUpnpFile can't retrieve http:// 192.168.1.43:8080/description.xml//ConnectionManager/ desc.xml basefile desc.xml** <0x6e7f8520> 08 06/30/19 23:50:46.794 JobHandler\_LuaUPnP::HandleActionRequest device: 0 service: urn:micasaverde-com:serviceId:HomeAutomationGateway1 action: **LogIpRequest** <0x705f8520> 08 06/30/19 23:50:46.794 JobHandler\_LuaUPnP::HandleActionRequest argument serviceId=urn:micasaverdecom:serviceId:HomeAutomationGateway1 <0x705f8520> 08 06/30/19 23:50:46.794 JobHandler\_LuaUPnP::HandleActionRequest argument action=LogIpRequest <0x705f8520> 08 06/30/19 23:50:46.794 JobHandler\_LuaUPnP::HandleActionRequest argument IpAddress=192.168.1.117 <0x705f8520> 08 06/30/19 23:50:46.794 JobHandler\_LuaUPnP::HandleActionRequest argument MacAddress=c8:d0:83:e1:46:72 <0x705f8520> 50 06/30/19 23:50:49.102 luup\_log:231: OpenSprinkler: Debug: poll status cycle : Enter <0x742db520> 50 06/30/19 23:50:49.103 luup\_log:231: OpenSprinkler: Debug: poll status : Enter : DeviceID: 231 <0x742db520> 50 06/30/19 23:50:49.339 luup\_log:231: OpenSprinkler: Debug: os http call: statusCode=200, resp={"devt": 1561938651,"nbrd":1,"en":1,"rd":0,"rs":0,"rdst": 0,"loc":"49.10135,-122.86475","wtkey":"","sunrise": 311,"sunset":1281,"eip":1085550604,"lwc":1561936122,"lswc": 1561936122,"lupt":1560095492,"lrun": [2,1,90,1561937941],"curr":4,"sbits":[0,0],"ps":[[0,0,0], [0,0,0],[0,0,0],[1,2250,1561940101],[1,2625,1561942351],  $[0,0,0]$ , $[0,0,0]$ , $[1,1125,1561944976]$ ,"wto":{"h":40,"t": 80,"r":90,"bh":65,"bt":58.1,"br":

## 0.071},"ifkey":"","RSSI":-62} <0x742db520>

50 06/30/19 23:50:49.344 luup\_log:231: OpenSprinkler: Debug: poll status: resp=table: 0x25d1a08 <0x742db520> 50 06/30/19 23:50:49.379 luup\_log:231: OpenSprinkler: Debug: os http call: statusCode=200, resp={"sn": [0,0,0,0,0,0,0,0],"nstations":8} <0x742db520> 50 06/30/19 23:50:49.381 luup\_log:231: OpenSprinkler: Debug: poll status: resp=table: 0x2252db0 <0x742db520> 50 06/30/19 23:50:49.381 luup\_log:231: OpenSprinkler: Debug: poll status: number of program data =  $8 <0x742db520>$ 50 06/30/19 23:50:49.381 luup\_log:231: OpenSprinkler: Debug: poll status: programData[4][1] = 1 <0x742db520> 06 06/30/19 23:50:49.381 Device Variable:: m szValue set device: 231 service: urn:fowler-cc:serviceId:OpenSprinkler1 variable: **ModeStatus** was: Enable now: Enable #hooks: 0 upnp: 0 skip: 0 v:0x12cfb78/NONE duplicate:1 <0x742db520> 06 06/30/19 23:50:49.382 Device Variable:: m szValue set device: 231 service: urn:fowler-cc:serviceId:OpenSprinkler1 variable: **StatusMessage** was: Sch PGM now: Sch PGM #hooks: 0 upnp: 0 skip: 0 v:(nil)/NONE duplicate:1 <0x742db520> 50 06/30/19 23:50:49.382 luup\_log:231: OpenSprinkler: Debug: poll status: Max Stations: 8 <0x742db520> 06 06/30/19 23:50:49.383 Device Variable:: m szValue set device: 231 service: urn:fowler-cc:serviceId:OpenSprinkler1 variable: **Status** was: 0 now: 0 #hooks: 0 upnp: 0 skip: 0 v: 0x12cfb00/NONE duplicate:1 <0x742db520> 50 06/30/19 23:50:49.385 luup\_log:231: OpenSprinkler: Debug: poll status : Exit <0x742db520> 50 06/30/19 23:50:49.385 luup\_log:231: OpenSprinkler: Debug: poll status cycle : Exit <0x742db520> 04 06/30/19 23:50:56.279 <Job ID="7706" Name="pollnode #7 1 cmds" Device="115" Created="2019-06-30 23:50:56" Started="2019-06-30 23:50:56" Completed="2019-06-30 23:50:56" Duration="0.167722000" Runtime="0.166764000" Status="Successful" LastNote="" Node="7" NodeType="ZWaveDimmableLight" NodeDescription="Reading Light"/> <0x76522520> 02 06/30/19 23:50:56.280 **Device\_Basic::AddPoll 115 poll list full, deleting old one** <0x76522520> 06 06/30/19 23:50:56.281 Device Variable:: m szValue set device: 115 service: urn:micasaverde-

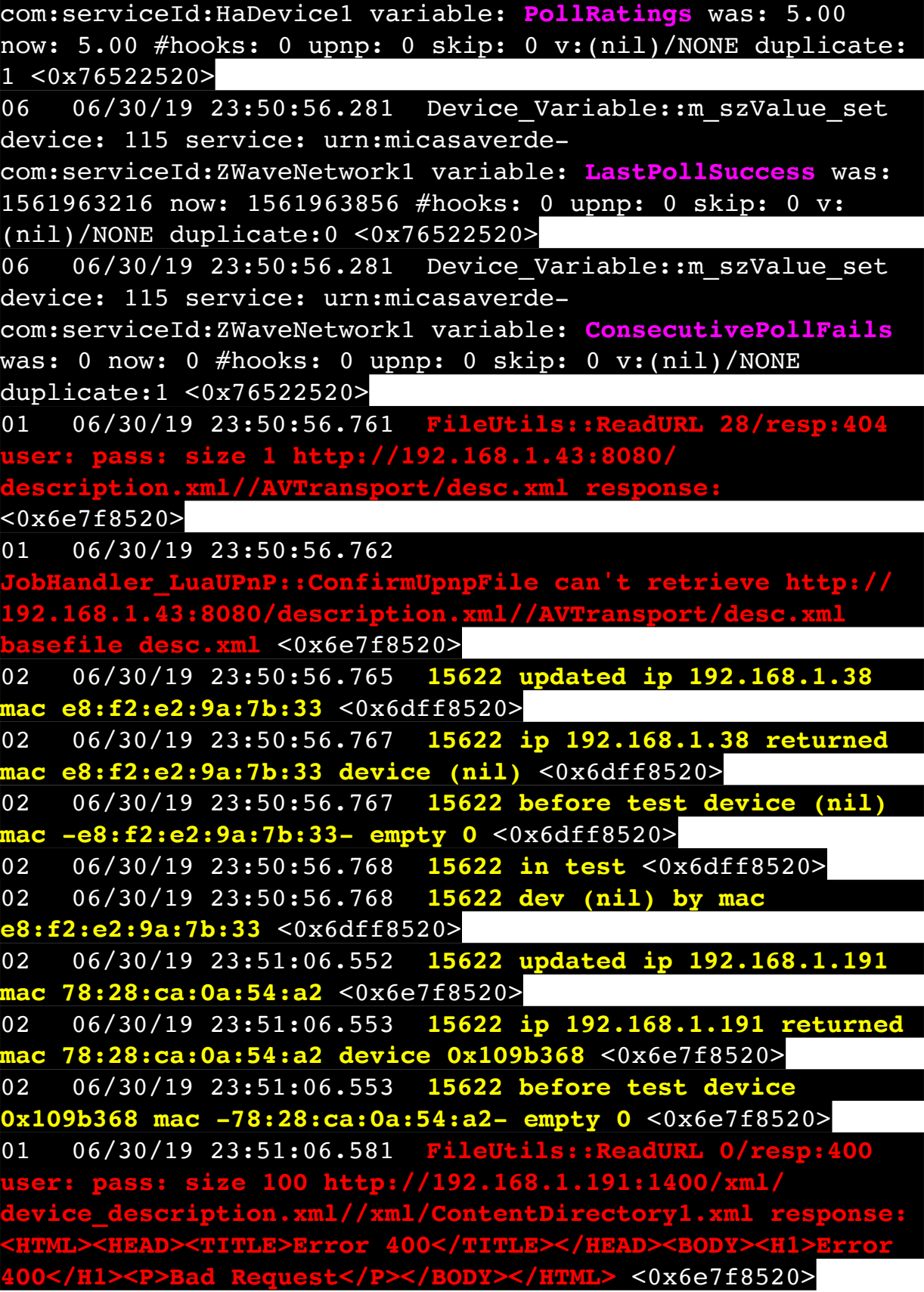

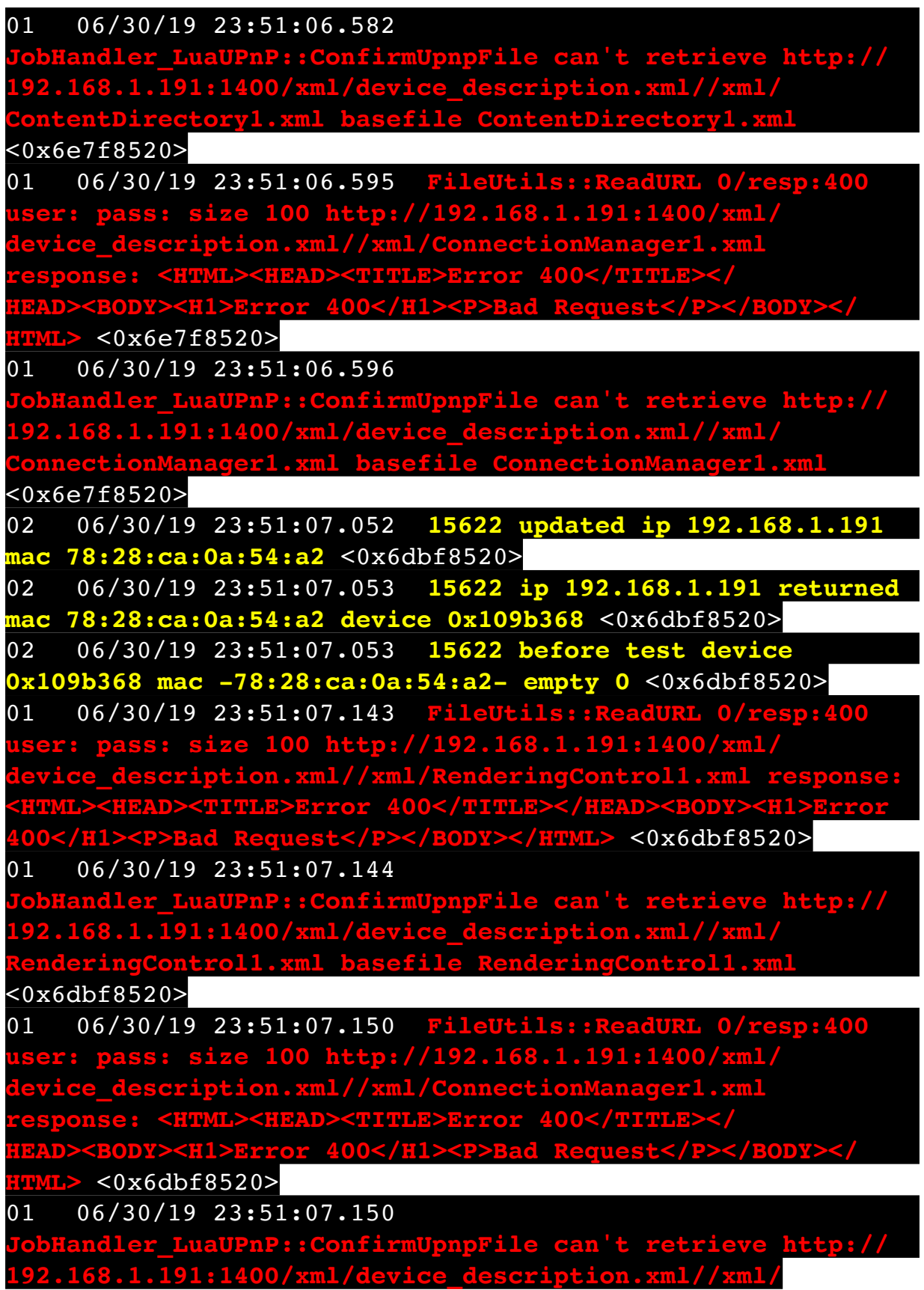

<0x6dbf8520> 01 06/30/19 23:51:07.156 **FileUtils::ReadURL 0/resp:400 user: pass: size 100 http://192.168.1.191:1400/xml/ device\_description.xml//xml/AVTransport1.xml response:**   $\overline{00}$ </TITLE></HEAD><BODY><H **400</H1><P>Bad Request</P></BODY></HTML>** <0x6dbf8520> 01 06/30/19 23:51:07.157 **JobHandler\_LuaUPnP::ConfirmUpnpFile can't retrieve http:// 192.168.1.191:1400/xml/device\_description.xml//xml/** AVTransport1.xml <0x6dbf8520> 01 06/30/19 23:51:07.165 **FileUtils::ReadURL 0/resp:400 user: pass: size 100 http://192.168.1.191:1400/xml/ devicedent**<br> **deviced:**<br> **deviative/PDM**<br>
H1><P>Bad Request</P></ **<HTML><HEAD><TITLE>Error 400</TITLE></HEAD><BODY><H1>Error 400</H1><P>Bad Request</P></BODY></HTML>** <0x6dbf8520> 01 06/30/19 23:51:07.166 **JobHandler\_LuaUPnP::ConfirmUpnpFile can't retrieve http:// 168.1.191:1400/xml/device\_description.xml** 1 <0x6dbf8520> 01 06/30/19 23:51:07.172 **FileUtils::ReadURL 0/resp:400 user: pass: size 100 http://192.168.1.191:1400/xml/ device**<br>**definition.xml/ response: <HTML><HEAD><TITLE>Error 400</TITLE></ HEAD><BODY><H1>Error 400</H1><P>Bad Request</P></BODY></ HTML>** <0x6dbf8520> 01 06/30/19 23:51:07.173 **JobHandler\_LuaUPnP::ConfirmUpnpFile can't retrieve http:// 192.168.1.191:1400/xml/device\_description.xml//xml/ GroupRenderingControl1.xml basefile GroupRenderingControl1.xml** <0x6dbf8520> 01 06/30/19 23:51:07.179 **FileUtils::ReadURL 0/resp:400 user: pass: size 100 http://192.168.1.191:1400/xml/**  $s$ cription.xml//xml/VirtualLineIn1.xml resp **-><HEAD><TITLE>Error 400</TITLE></HEAD><BODY><H1<br>/H1><P>Bad Request</P>></BODY></HTML> <0x6dbf8520 400</H1><P>Bad Request</P></BODY></HTML>** <0x6dbf8520> 01 06/30/19 23:51:07.179 **JobHandler\_LuaUPnP::ConfirmUpnpFile can't retrieve http:// 192.168.1.191:1400/xml/device\_description.xml//xml/ Le VirtualLineIn1.xml** <0x6dbf8520> 50 06/30/19 23:51:09.100 luup\_log:231: OpenSprinkler:

**ConnectionManager1.xml basefile ConnectionManager1.xml**

Debug: poll\_status\_cycle : Enter <0x742db520>

50 06/30/19 23:51:09.101 luup\_log:231: OpenSprinkler: Debug: poll status : Enter : DeviceID: 231 <0x742db520> 50 06/30/19 23:51:09.345 luup\_log:231: OpenSprinkler: Debug: os http call: statusCode=200, resp={"devt": 1561938671,"nbrd":1,"en":1,"rd":0,"rs":0,"rdst": 0,"loc":"49.10135,-122.86475","wtkey":"","sunrise": 311,"sunset":1281,"eip":1085550604,"lwc":1561936122,"lswc": 1561936122,"lupt":1560095492,"lrun": [2,1,90,1561937941],"curr":4,"sbits":[0,0],"ps":[[0,0,0], [0,0,0],[0,0,0],[1,2250,1561940101],[1,2625,1561942351],  $[0,0,0]$ , $[0,0,0]$ , $[1,1125,1561944976]$ ,"wto": ${\text{'}}$ "h":40,"t": 80,"r":90,"bh":65,"bt":58.1,"br": 0.071},"ifkey":"","RSSI":-62} <0x742db520> 50 06/30/19 23:51:09.351 luup\_log:231: OpenSprinkler: Debug: poll status: resp=table: 0x24d1858 <0x742db520> 50 06/30/19 23:51:09.382 luup\_log:231: OpenSprinkler: Debug: os http\_call: statusCode=200, resp={"sn":  $[0,0,0,0,0,0,0,0]$ , "nstations":8} <0x742db520> 50 06/30/19 23:51:09.385 luup\_log:231: OpenSprinkler: Debug: poll status: resp=table: 0x2992a50 <0x742db520> 50 06/30/19 23:51:09.386 luup\_log:231: OpenSprinkler: Debug: poll\_status: number of program data = 8 <0x742db520> 50 06/30/19 23:51:09.386 luup\_log:231: OpenSprinkler: Debug: poll status: programData[4][1] = 1 <0x742db520> 06 06/30/19 23:51:09.386 Device\_Variable::m\_szValue\_set device: 231 service: urn:fowler-cc:serviceId:OpenSprinkler1 variable: **ModeStatus** was: Enable now: Enable #hooks: 0 upnp: 0 skip: 0 v:0x12cfb78/NONE duplicate:1 <0x742db520> 06 06/30/19 23:51:09.387 Device Variable:: m szValue set device: 231 service: urn:fowler-cc:serviceId:OpenSprinkler1 variable: **StatusMessage** was: Sch PGM now: Sch PGM #hooks: 0 upnp: 0 skip: 0 v:(nil)/NONE duplicate:1 <0x742db520> 50 06/30/19 23:51:09.387 luup\_log:231: OpenSprinkler: Debug: poll status: Max Stations: 8 <0x742db520> 06 06/30/19 23:51:09.387 Device Variable:: m szValue set device: 231 service: urn:fowler-cc:serviceId:OpenSprinkler1 variable: **Status** was: 0 now: 0 #hooks: 0 upnp: 0 skip: 0 v: 0x12cfb00/NONE duplicate:1 <0x742db520> 50 06/30/19 23:51:09.389 luup\_log:231: OpenSprinkler: Debug: poll status : Exit <0x742db520>
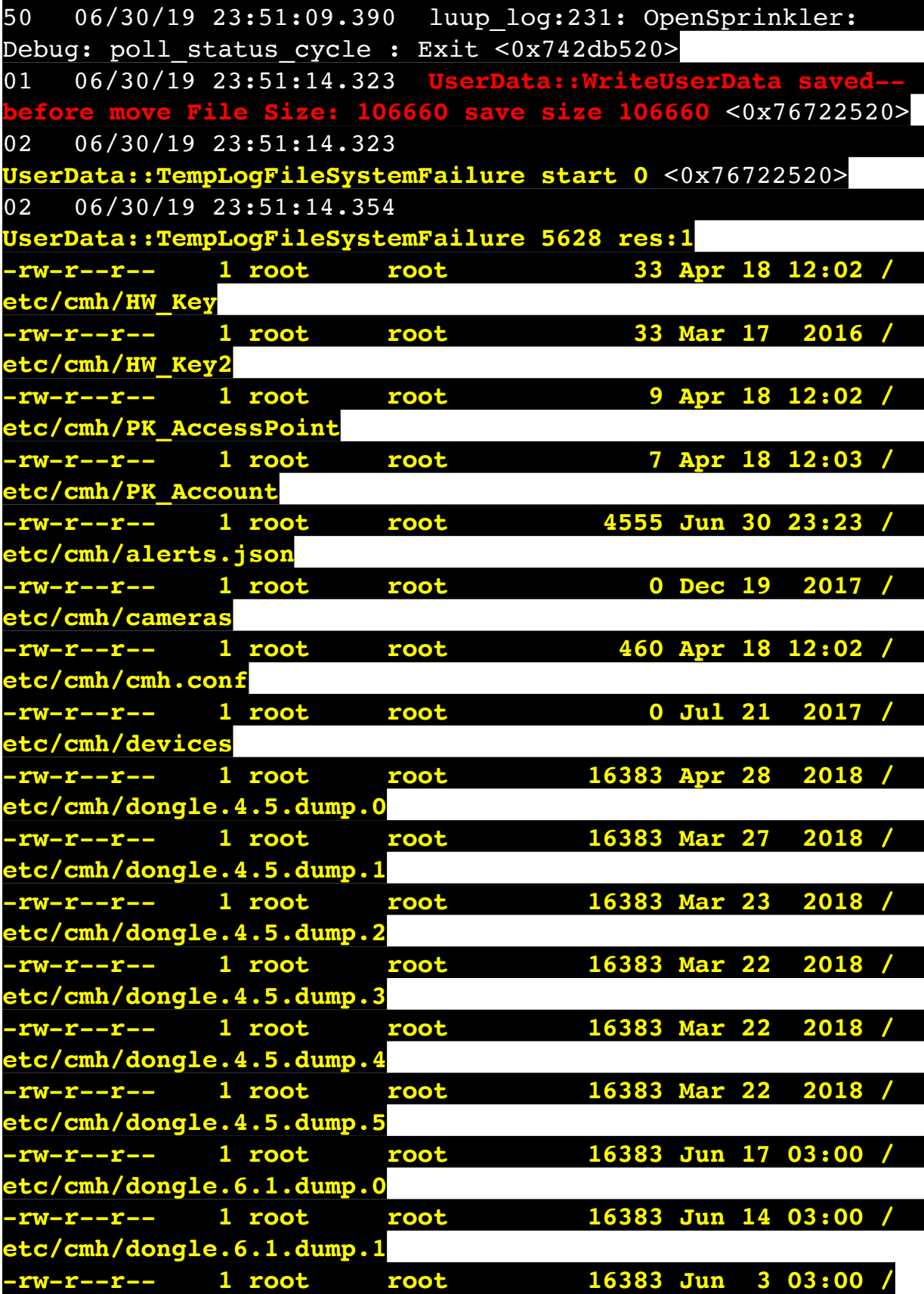

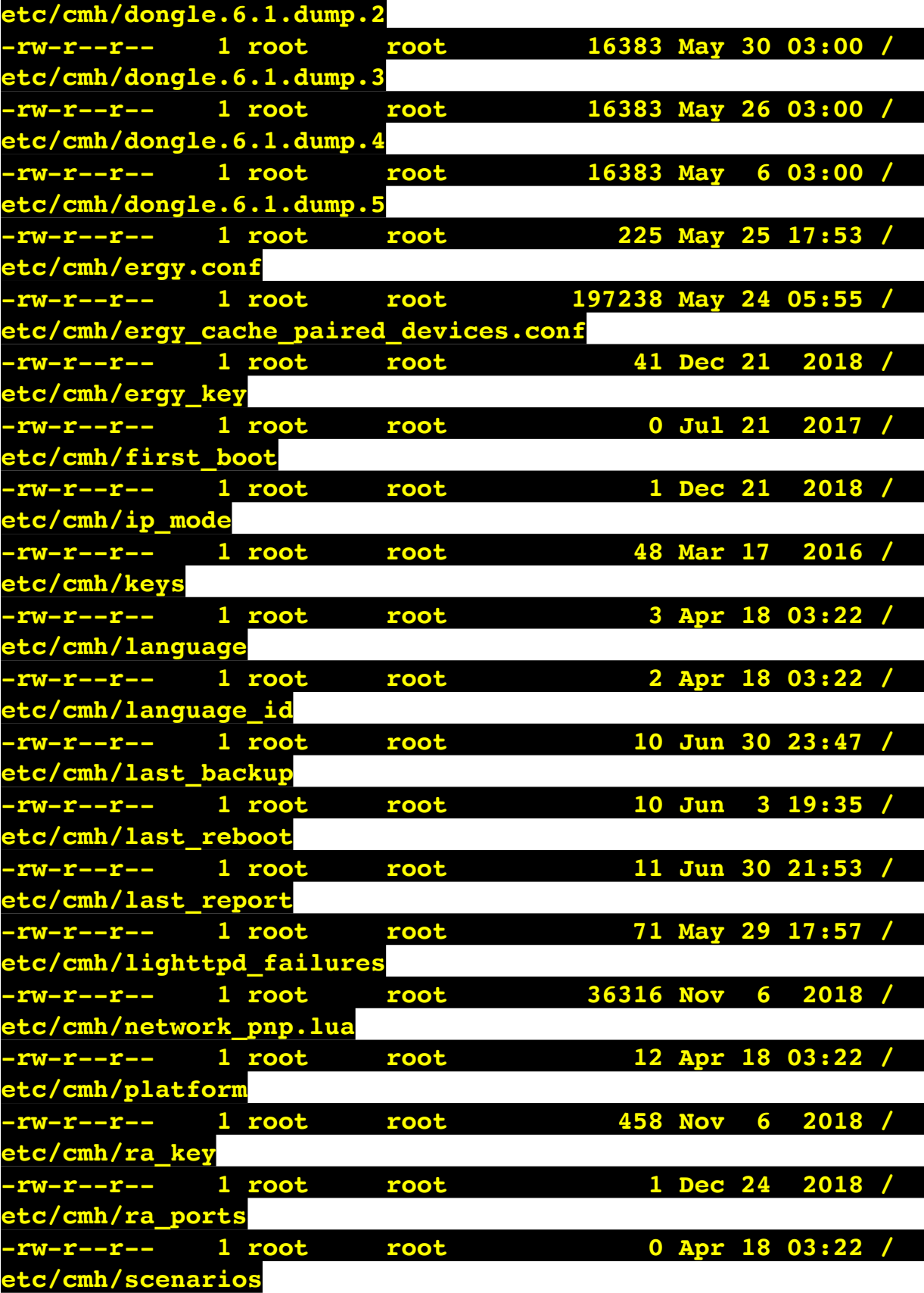

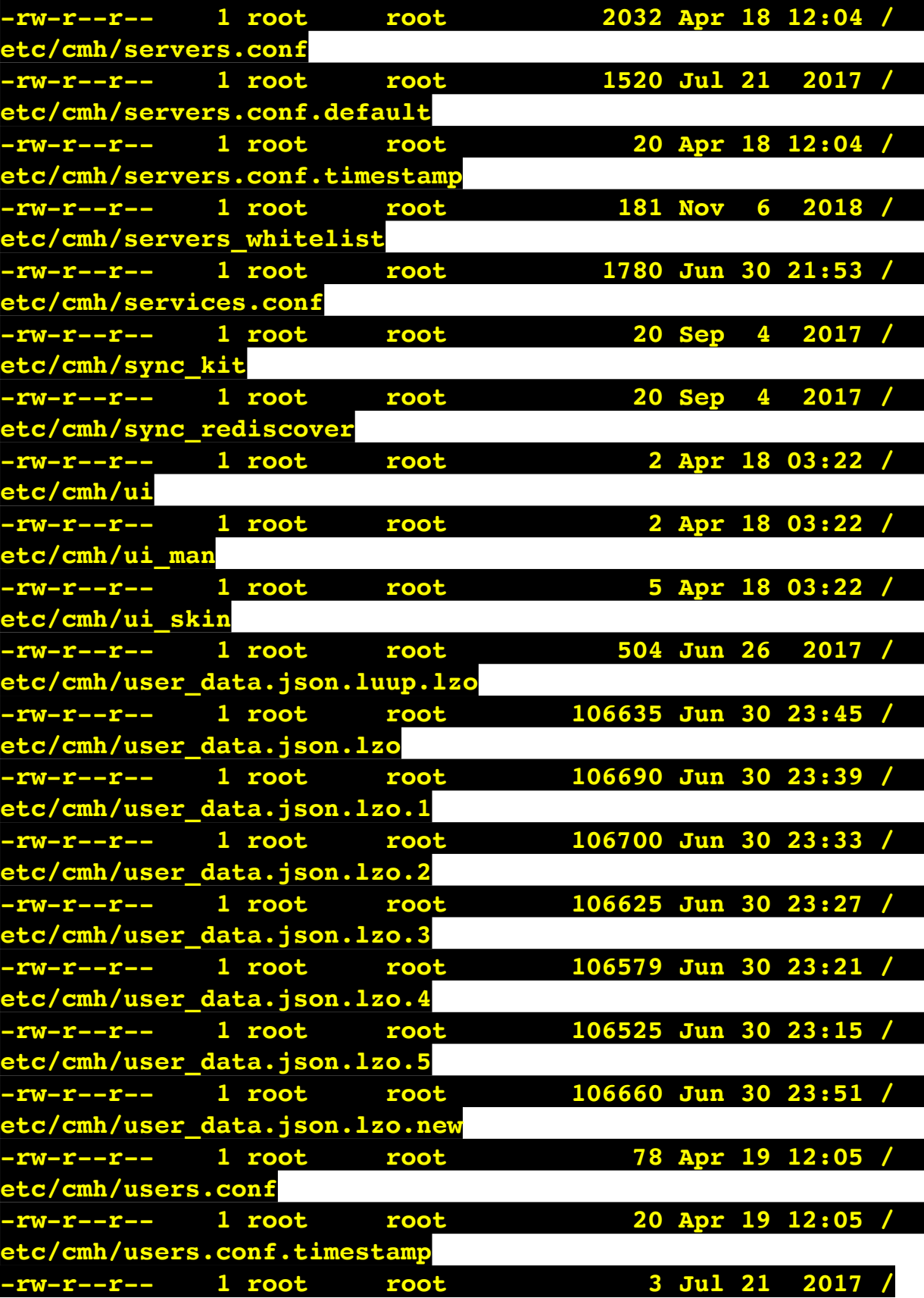

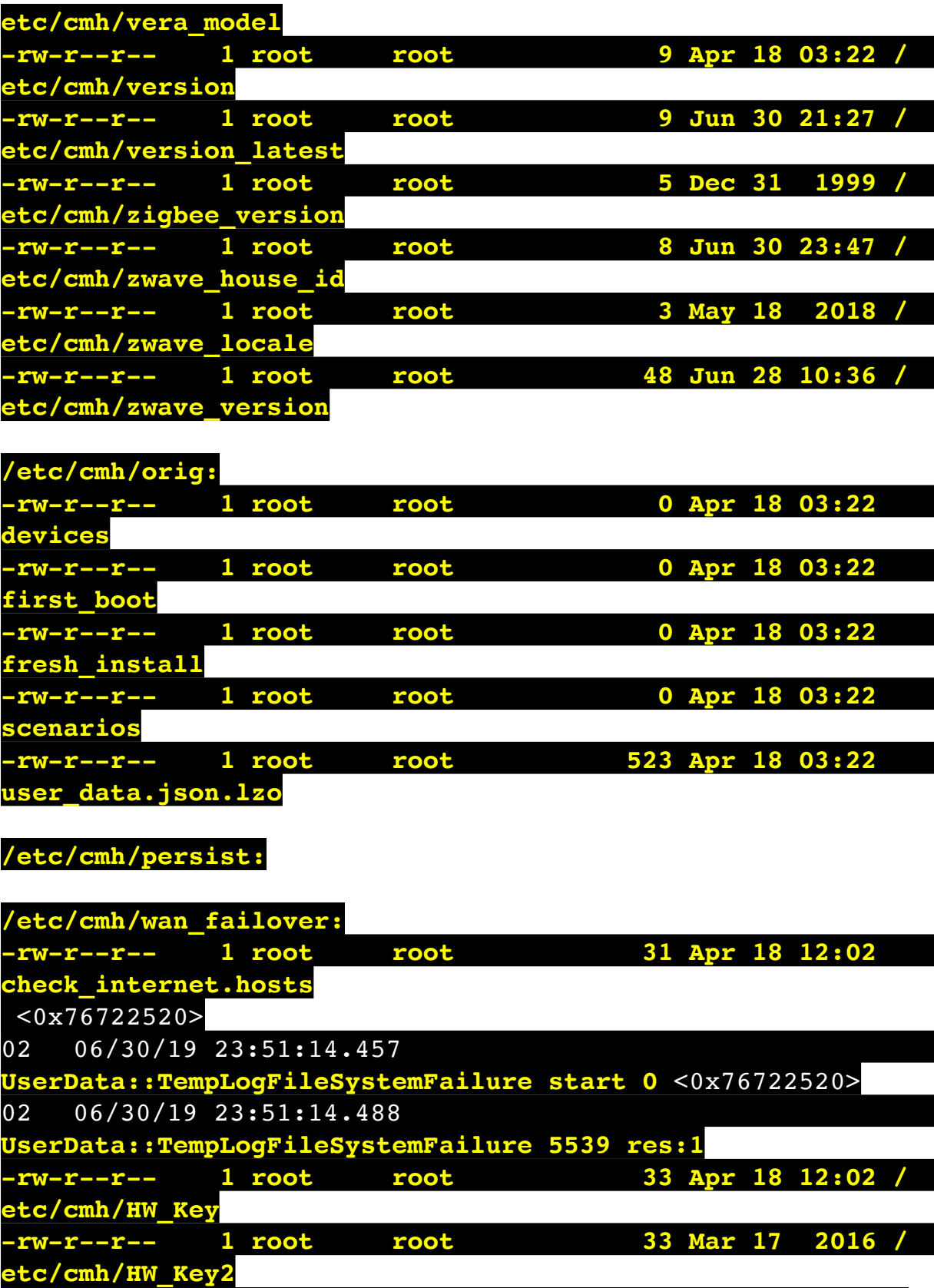

**-rw-r--r-- 1 root root 9 Apr 18 12:02 /**

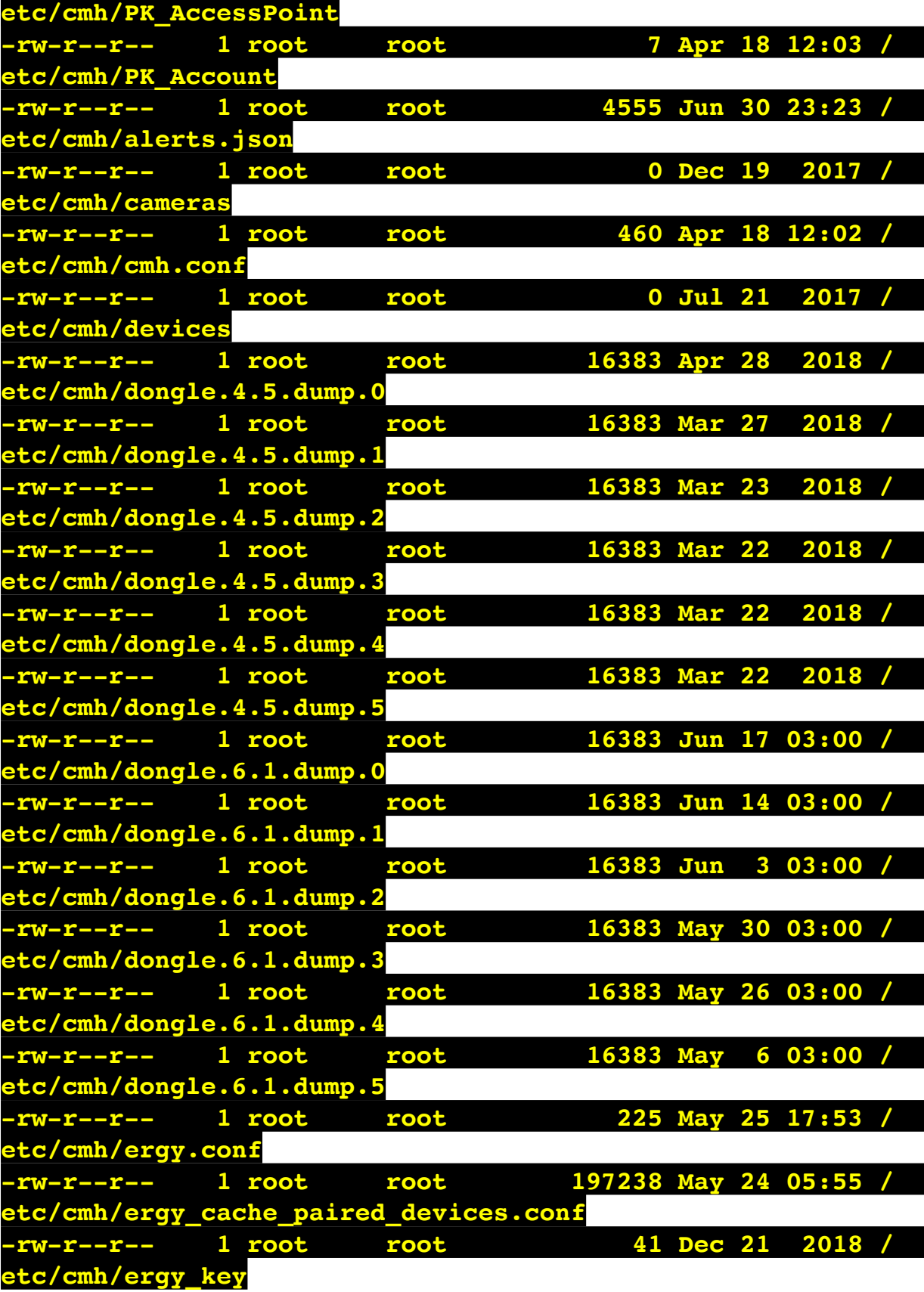

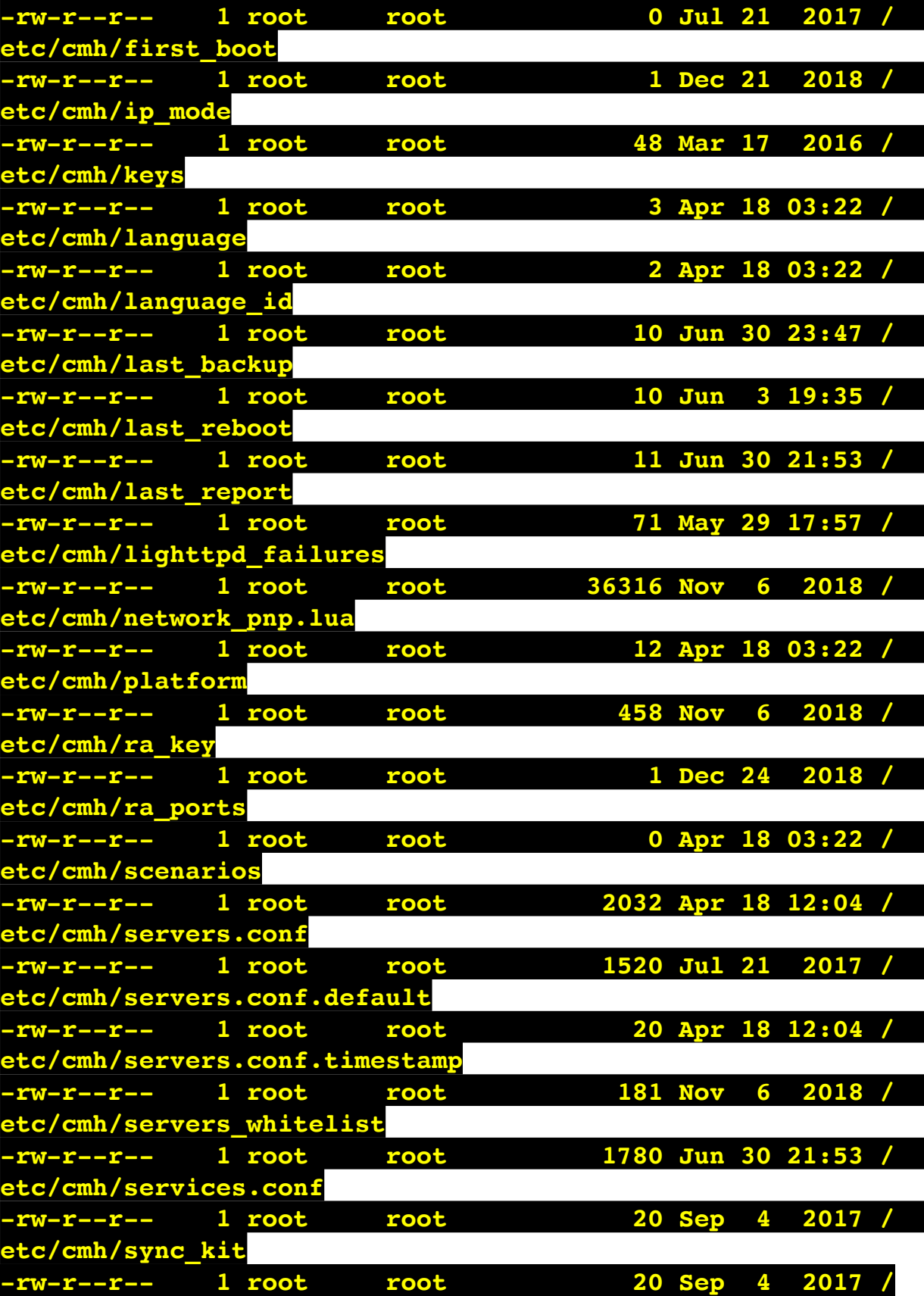

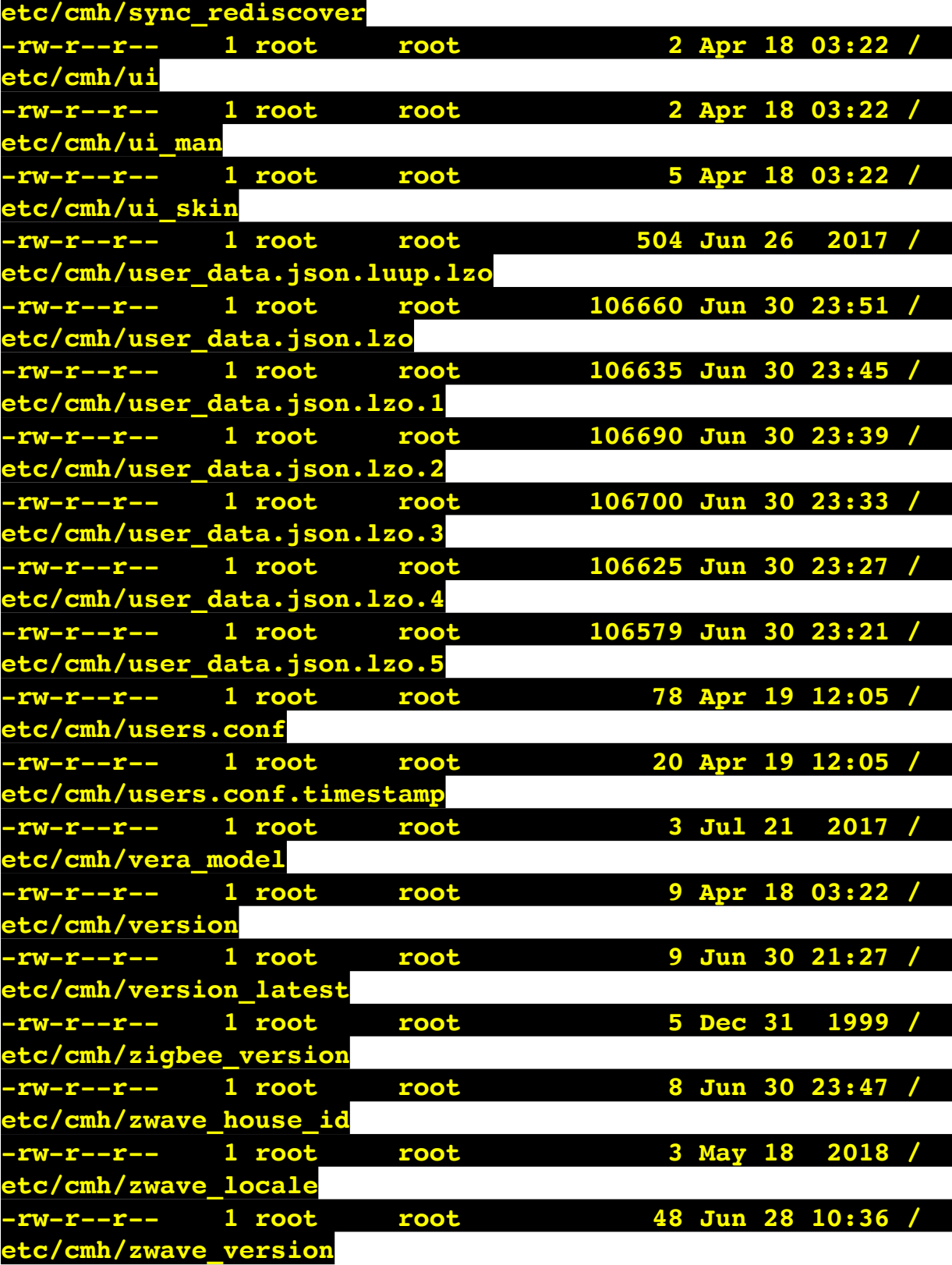

**/etc/cmh/orig:**

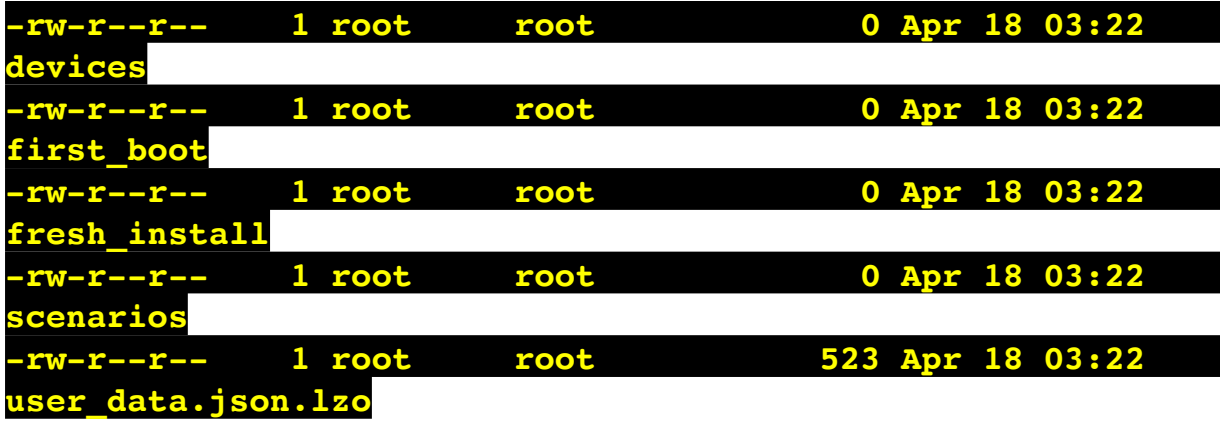

## **/etc/cmh/persist:**

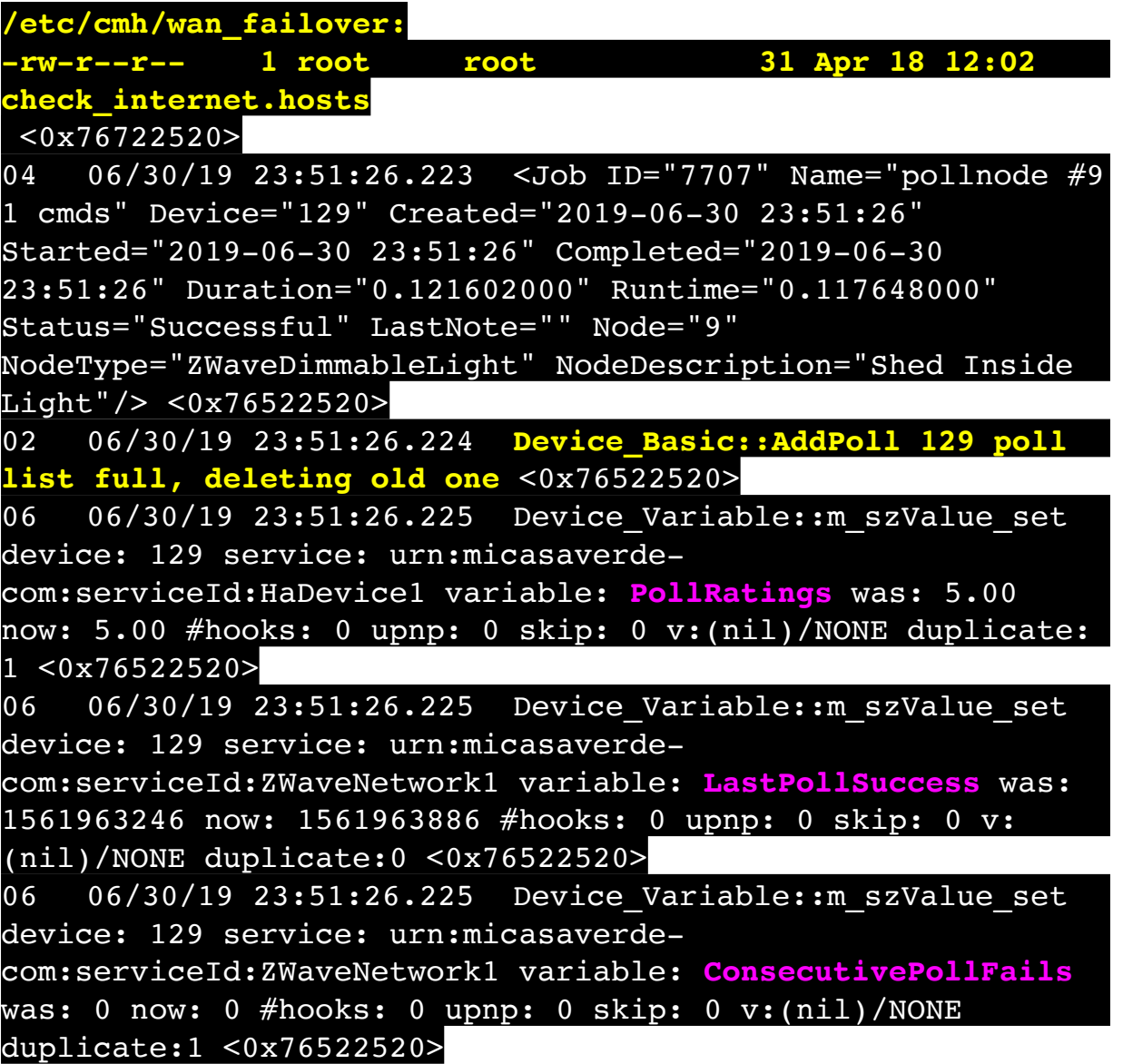

08 06/30/19 23:51:27.635 JobHandler\_LuaUPnP::HandleActionRequest no device: uuid:RINCON 7828CA114F8001400 MS <0x6fff8520> 50 06/30/19 23:51:29.101 luup\_log:231: OpenSprinkler: Debug: poll status cycle : Enter <0x742db520> 50 06/30/19 23:51:29.103 luup\_log:231: OpenSprinkler: Debug: poll status : Enter : DeviceID: 231 <0x742db520> 50 06/30/19 23:51:29.346 luup\_log:231: OpenSprinkler: Debug: os http call: statusCode=200, resp={"devt": 1561938691,"nbrd":1,"en":1,"rd":0,"rs":0,"rdst": 0,"loc":"49.10135,-122.86475","wtkey":"","sunrise": 311,"sunset":1281,"eip":1085550604,"lwc":1561936122,"lswc": 1561936122,"lupt":1560095492,"lrun": [2,1,90,1561937941],"curr":4,"sbits":[0,0],"ps":[[0,0,0], [0,0,0],[0,0,0],[1,2250,1561940101],[1,2625,1561942351],  $[0,0,0]$ , $[0,0,0]$ , $[1,1125,1561944976]$ ,"wto": ${\text{'}}$ "h":40,"t": 80,"r":90,"bh":65,"bt":58.1,"br": 0.071},"ifkey":"","RSSI":-60} <0x742db520> 50 06/30/19 23:51:29.351 luup\_log:231: OpenSprinkler: Debug: poll status: resp=table: 0x27736d8 <0x742db520> 50 06/30/19 23:51:29.376 luup\_log:231: OpenSprinkler: Debug: os http call: statusCode=200, resp={"sn":  $[0,0,0,0,0,0,0,0]$ , "nstations":8} <0x742db520> 50 06/30/19 23:51:29.377 luup\_log:231: OpenSprinkler: Debug: poll status: resp=table: 0x2acae68 <0x742db520> 50 06/30/19 23:51:29.378 luup\_log:231: OpenSprinkler: Debug: poll status: number of program data =  $8 < 0x742db520>$ 50 06/30/19 23:51:29.378 luup\_log:231: OpenSprinkler: Debug: poll status: programData[4][1] = 1 <0x742db520> 06 06/30/19 23:51:29.378 Device Variable:: m szValue set device: 231 service: urn:fowler-cc:serviceId:OpenSprinkler1 variable: **ModeStatus** was: Enable now: Enable #hooks: 0 upnp: 0 skip: 0 v:0x12cfb78/NONE duplicate:1 <0x742db520> 06 06/30/19 23:51:29.379 Device Variable:: m szValue set device: 231 service: urn:fowler-cc:serviceId:OpenSprinkler1 variable: **StatusMessage** was: Sch PGM now: Sch PGM #hooks: 0 upnp: 0 skip: 0 v:(nil)/NONE duplicate:1 <0x742db520> 50 06/30/19 23:51:29.379 luup\_log:231: OpenSprinkler: Debug: poll status: Max Stations: 8 <0x742db520> 06 06/30/19 23:51:29.379 Device Variable:: m szValue set device: 231 service: urn:fowler-cc:serviceId:OpenSprinkler1

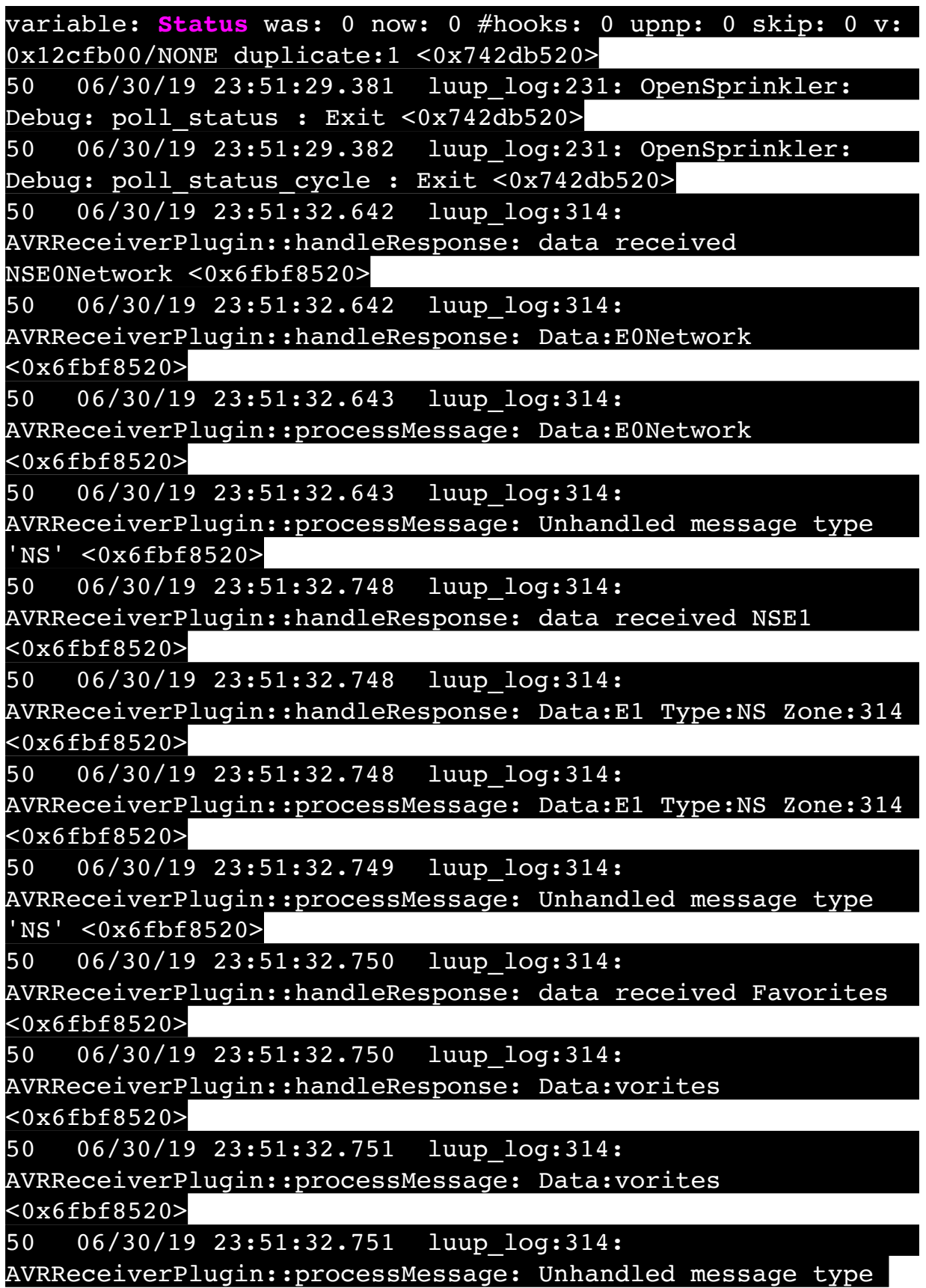

'Fa' <0x6fbf8520> 50 06/30/19 23:51:32.854 luup\_log:314: AVRReceiverPlugin::handleResponse: data received NSE2Internet Radio <0x6fbf8520> 50 06/30/19 23:51:32.854 luup\_log:314: AVRReceiverPlugin::handleResponse: Data:E2Internet Radio <0x6fbf8520> 50 06/30/19 23:51:32.854 luup\_log:314: AVRReceiverPlugin::processMessage: Data:E2Internet Radio <0x6fbf8520> 50 06/30/19 23:51:32.855 luup\_log:314: AVRReceiverPlugin::processMessage: Unhandled message type 'NS' <0x6fbf8520> 50 06/30/19 23:51:32.959 luup\_log:314: AVRReceiverPlugin::handleResponse: data received NSE3SiriusXM <0x6fbf8520> 50 06/30/19 23:51:32.959 luup\_log:314: AVRReceiverPlugin::handleResponse: Data:E3SiriusXM <0x6fbf8520> 50 06/30/19 23:51:32.959 luup\_log:314: AVRReceiverPlugin::processMessage: Data:E3SiriusXM <0x6fbf8520> 50 06/30/19 23:51:32.960 luup\_log:314: AVRReceiverPlugin::processMessage: Unhandled message type 'NS' <0x6fbf8520> 50 06/30/19 23:51:33.064 luup\_log:314: AVRReceiverPlugin::handleResponse: data received NSE4Pandora <0x6fbf8520> 50 06/30/19 23:51:33.065 luup\_log:314: AVRReceiverPlugin::handleResponse: Data:E4Pandora <0x6fbf8520> 50 06/30/19 23:51:33.065 luup\_log:314: AVRReceiverPlugin::processMessage: Data:E4Pandora <0x6fbf8520> 50 06/30/19 23:51:33.066 luup\_log:314: AVRReceiverPlugin::processMessage: Unhandled message type 'NS' <0x6fbf8520> 50 06/30/19 23:51:33.170 luup\_log:314: AVRReceiverPlugin::handleResponse: data received NSE5Media Server <0x6fbf8520> 50 06/30/19 23:51:33.170 luup\_log:314:

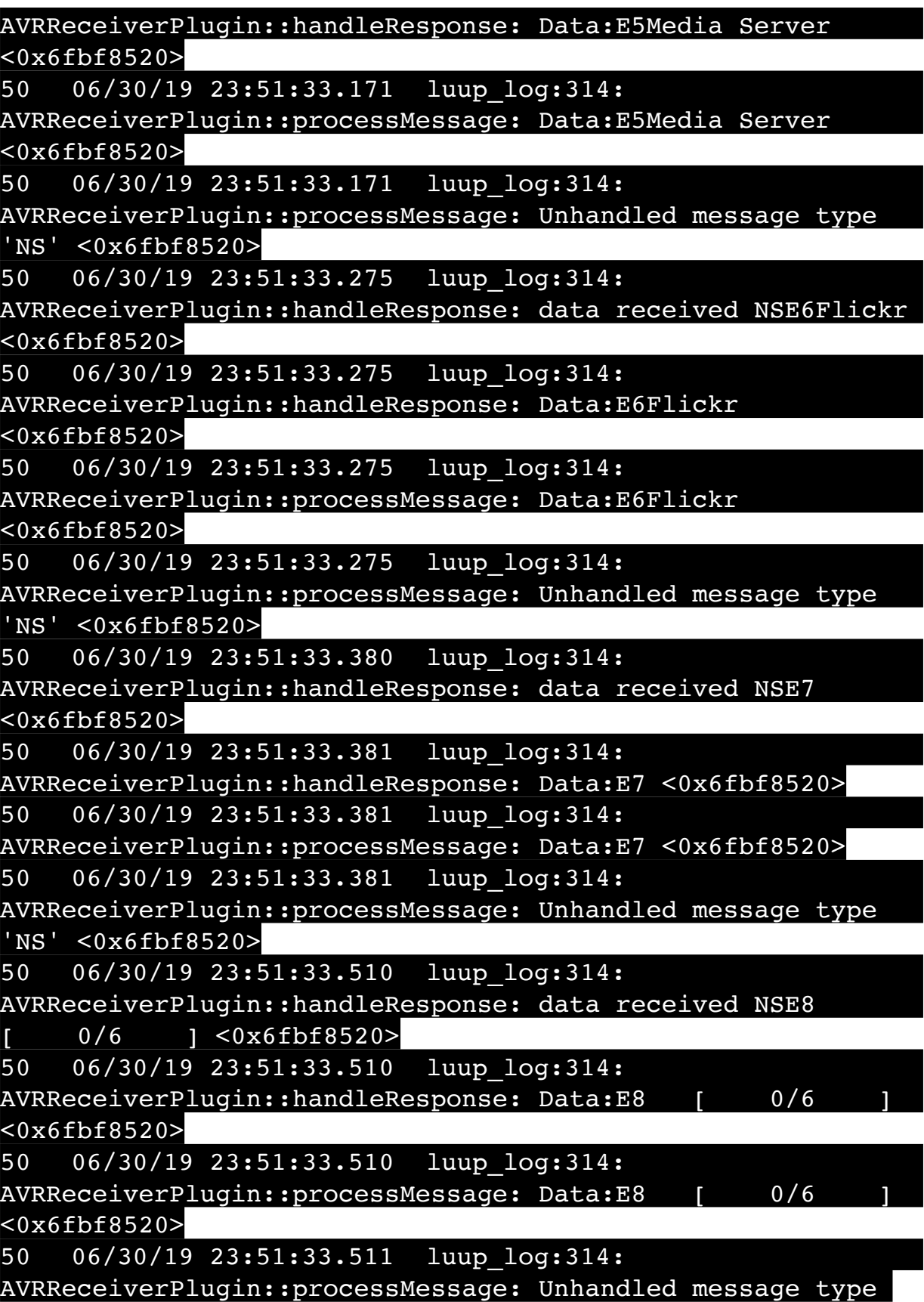

'NS' <0x6fbf8520> 50 06/30/19 23:51:35.398 luup\_log:314: AVRReceiverPlugin::handleResponse: data received NSE0Network <0x6fbf8520> 50 06/30/19 23:51:35.398 luup\_log:314: AVRReceiverPlugin::handleResponse: Data:E0Network  $<0x6fbf8520>$ 50 06/30/19 23:51:35.399 luup\_log:314: AVRReceiverPlugin::processMessage: Data:E0Network <0x6fbf8520> 50 06/30/19 23:51:35.399 luup\_log:314: AVRReceiverPlugin::processMessage: Unhandled message type 'NS' <0x6fbf8520> 50 06/30/19 23:51:35.504 luup\_log:314: AVRReceiverPlugin::handleResponse: data received NSE1 <0x6fbf8520> 50 06/30/19 23:51:35.504 luup\_log:314: AVRReceiverPlugin::handleResponse: Data:E1 Type:NS Zone:314 <0x6fbf8520> 50 06/30/19 23:51:35.504 luup\_log:314: AVRReceiverPlugin::processMessage: Data:E1 Type:NS Zone:314 <0x6fbf8520> 50 06/30/19 23:51:35.504 luup\_log:314: AVRReceiverPlugin::processMessage: Unhandled message type 'NS' <0x6fbf8520> 50 06/30/19 23:51:35.506 luup\_log:314: AVRReceiverPlugin::handleResponse: data received Favorites <0x6fbf8520> 50 06/30/19 23:51:35.506 luup\_log:314: AVRReceiverPlugin::handleResponse: Data:vorites <0x6fbf8520> 50 06/30/19 23:51:35.506 luup\_log:314: AVRReceiverPlugin::processMessage: Data:vorites <0x6fbf8520> 50 06/30/19 23:51:35.507 luup\_log:314: AVRReceiverPlugin::processMessage: Unhandled message type 'Fa' <0x6fbf8520> 50 06/30/19 23:51:35.610 luup\_log:314: AVRReceiverPlugin::handleResponse: data received NSE2Internet Radio <0x6fbf8520> 50 06/30/19 23:51:35.610 luup\_log:314:

AVRReceiverPlugin::handleResponse: Data:E2Internet Radio <0x6fbf8520> 50 06/30/19 23:51:35.610 luup\_log:314: AVRReceiverPlugin::processMessage: Data:E2Internet Radio <0x6fbf8520> 50 06/30/19 23:51:35.610 luup\_log:314: AVRReceiverPlugin::processMessage: Unhandled message type 'NS' <0x6fbf8520> 50 06/30/19 23:51:35.715 luup\_log:314: AVRReceiverPlugin::handleResponse: data received NSE3SiriusXM <0x6fbf8520> 50 06/30/19 23:51:35.715 luup\_log:314: AVRReceiverPlugin::handleResponse: Data:E3SiriusXM <0x6fbf8520> 50 06/30/19 23:51:35.715 luup\_log:314: AVRReceiverPlugin::processMessage: Data:E3SiriusXM <0x6fbf8520> 50 06/30/19 23:51:35.716 luup\_log:314: AVRReceiverPlugin::processMessage: Unhandled message type 'NS' <0x6fbf8520> 50 06/30/19 23:51:35.820 luup\_log:314: AVRReceiverPlugin::handleResponse: data received NSE4Pandora <0x6fbf8520> 50 06/30/19 23:51:35.820 luup\_log:314: AVRReceiverPlugin::handleResponse: Data:E4Pandora <0x6fbf8520> 50 06/30/19 23:51:35.820 luup\_log:314: AVRReceiverPlugin::processMessage: Data:E4Pandora <0x6fbf8520> 50 06/30/19 23:51:35.821 luup\_log:314: AVRReceiverPlugin::processMessage: Unhandled message type 'NS' <0x6fbf8520> 50 06/30/19 23:51:35.925 luup\_log:314: AVRReceiverPlugin::handleResponse: data received NSE5Media Server <0x6fbf8520> 50 06/30/19 23:51:35.925 luup\_log:314: AVRReceiverPlugin::handleResponse: Data:E5Media Server <0x6fbf8520> 50 06/30/19 23:51:35.925 luup\_log:314: AVRReceiverPlugin::processMessage: Data:E5Media Server <0x6fbf8520>

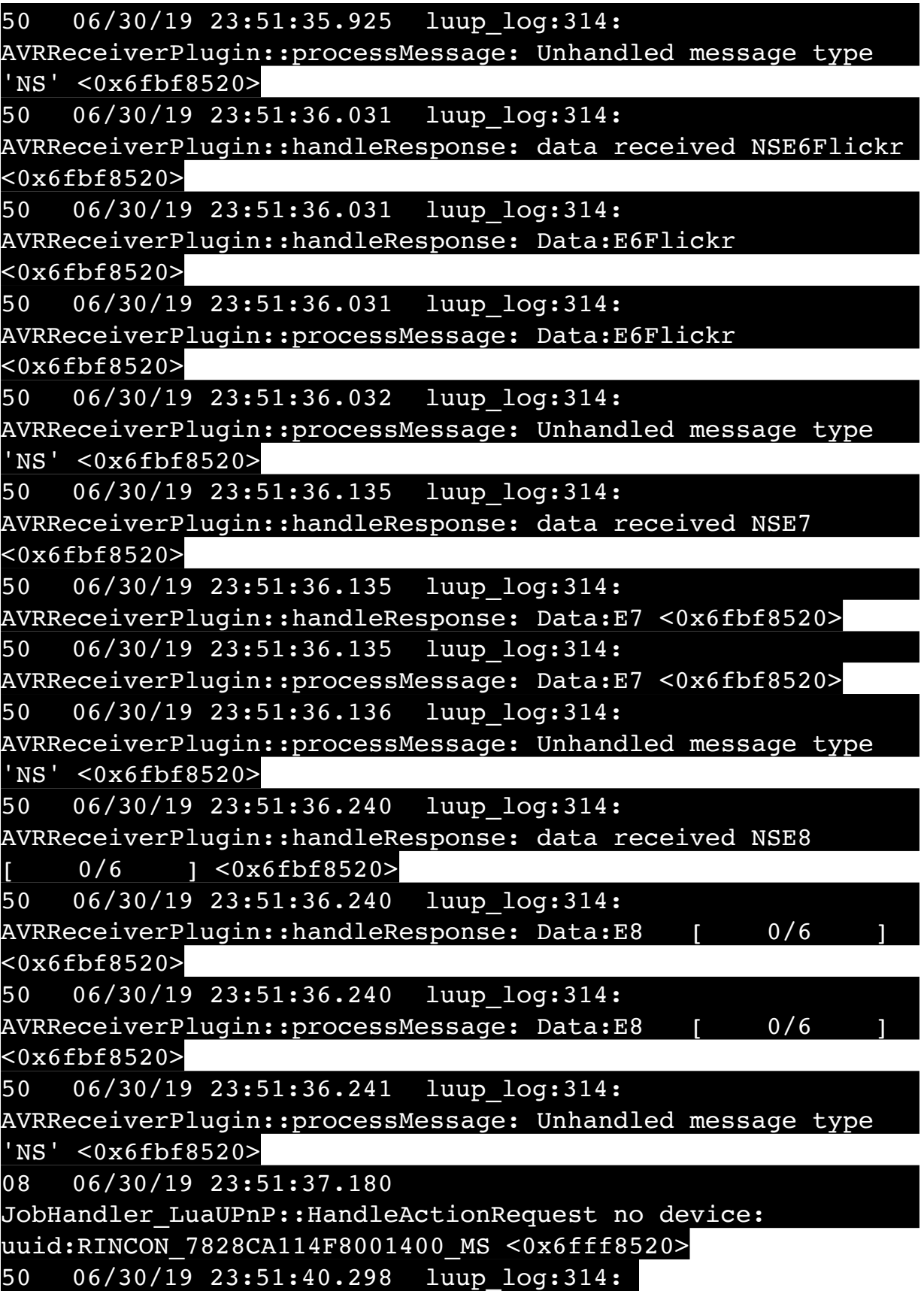

AVRReceiverPlugin::handleResponse: data received NSE0Network <0x6fbf8520> 50 06/30/19 23:51:40.298 luup\_log:314: AVRReceiverPlugin::handleResponse: Data:E0Network <0x6fbf8520> 50 06/30/19 23:51:40.299 luup\_log:314: AVRReceiverPlugin::processMessage: Data:E0Network <0x6fbf8520> 50 06/30/19 23:51:40.299 luup\_log:314: AVRReceiverPlugin::processMessage: Unhandled message type 'NS' <0x6fbf8520> 50 06/30/19 23:51:40.404 luup\_log:314: AVRReceiverPlugin::handleResponse: data received NSE1 <0x6fbf8520> 50 06/30/19 23:51:40.404 luup\_log:314: AVRReceiverPlugin::handleResponse: Data:E1 Type:NS Zone:314 <0x6fbf8520> 50 06/30/19 23:51:40.404 luup\_log:314: AVRReceiverPlugin::processMessage: Data:E1 Type:NS Zone:314 <0x6fbf8520> 50 06/30/19 23:51:40.405 luup\_log:314: AVRReceiverPlugin::processMessage: Unhandled message type 'NS' <0x6fbf8520> 50 06/30/19 23:51:40.415 luup\_log:314: AVRReceiverPlugin::handleResponse: data received Favorites <0x6fbf8520> 50 06/30/19 23:51:40.416 luup\_log:314: AVRReceiverPlugin::handleResponse: Data:vorites <0x6fbf8520> 50 06/30/19 23:51:40.416 luup\_log:314: AVRReceiverPlugin::processMessage: Data:vorites <0x6fbf8520> 50 06/30/19 23:51:40.416 luup\_log:314: AVRReceiverPlugin::processMessage: Unhandled message type 'Fa' <0x6fbf8520> 50 06/30/19 23:51:40.510 luup\_log:314: AVRReceiverPlugin::handleResponse: data received NSE2Internet Radio <0x6fbf8520> 50 06/30/19 23:51:40.510 luup\_log:314: AVRReceiverPlugin::handleResponse: Data:E2Internet Radio <0x6fbf8520>

50 06/30/19 23:51:40.510 luup\_log:314: AVRReceiverPlugin::processMessage: Data:E2Internet Radio <0x6fbf8520> 50 06/30/19 23:51:40.511 luup\_log:314: AVRReceiverPlugin::processMessage: Unhandled message type 'NS' <0x6fbf8520> 50 06/30/19 23:51:40.615 luup\_log:314: AVRReceiverPlugin::handleResponse: data received NSE3SiriusXM <0x6fbf8520> 50 06/30/19 23:51:40.615 luup\_log:314: AVRReceiverPlugin::handleResponse: Data:E3SiriusXM <0x6fbf8520> 50 06/30/19 23:51:40.615 luup\_log:314: AVRReceiverPlugin::processMessage: Data:E3SiriusXM <0x6fbf8520> 50 06/30/19 23:51:40.616 luup\_log:314: AVRReceiverPlugin::processMessage: Unhandled message type 'NS' <0x6fbf8520> 50 06/30/19 23:51:40.720 luup\_log:314: AVRReceiverPlugin::handleResponse: data received NSE4Pandora <0x6fbf8520> 50 06/30/19 23:51:40.720 luup\_log:314: AVRReceiverPlugin::handleResponse: Data:E4Pandora <0x6fbf8520> 50 06/30/19 23:51:40.720 luup\_log:314: AVRReceiverPlugin::processMessage: Data:E4Pandora <0x6fbf8520> 50 06/30/19 23:51:40.720 luup\_log:314: AVRReceiverPlugin::processMessage: Unhandled message type 'NS' <0x6fbf8520> 50 06/30/19 23:51:40.825 luup\_log:314: AVRReceiverPlugin::handleResponse: data received NSE5Media Server <0x6fbf8520> 50 06/30/19 23:51:40.826 luup\_log:314: AVRReceiverPlugin::handleResponse: Data:E5Media Server <0x6fbf8520> 50 06/30/19 23:51:40.826 luup\_log:314: AVRReceiverPlugin::processMessage: Data:E5Media Server <0x6fbf8520> 50 06/30/19 23:51:40.826 luup\_log:314: AVRReceiverPlugin::processMessage: Unhandled message type

'NS' <0x6fbf8520>

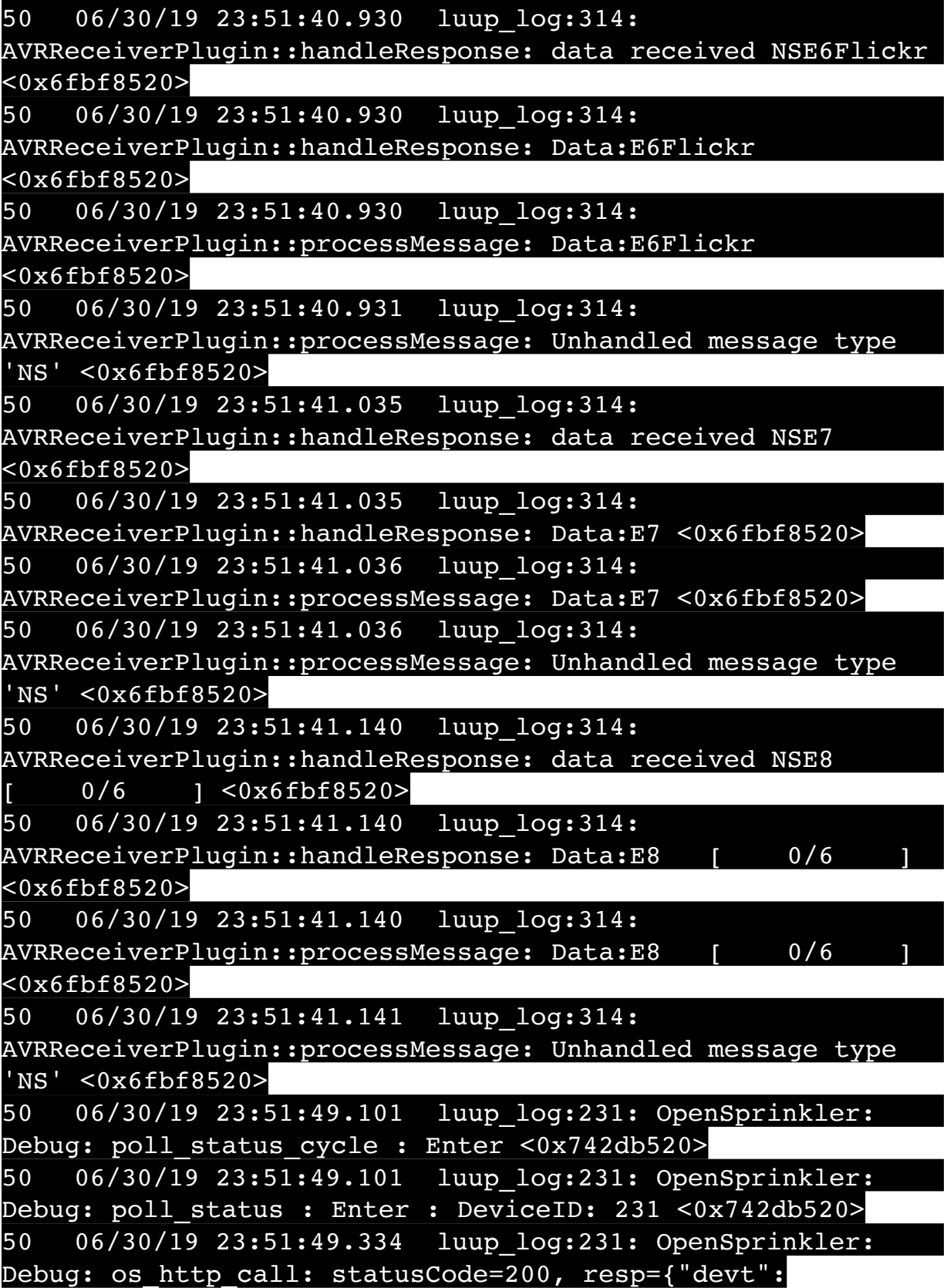

1561938711,"nbrd":1,"en":1,"rd":0,"rs":0,"rdst": 0,"loc":"49.10135,-122.86475","wtkey":"","sunrise": 311,"sunset":1281,"eip":1085550604,"lwc":1561936122,"lswc": 1561936122,"lupt":1560095492,"lrun": [2,1,90,1561937941],"curr":4,"sbits":[0,0],"ps":[[0,0,0], [0,0,0],[0,0,0],[1,2250,1561940101],[1,2625,1561942351],  $[0,0,0]$ , $[0,0,0]$ , $[1,1125,1561944976]$ ],"wto": $\{$ "h":40,"t": 80,"r":90,"bh":65,"bt":58.1,"br": 0.071},"ifkey":"","RSSI":-60} <0x742db520> 50 06/30/19 23:51:49.341 luup\_log:231: OpenSprinkler: Debug: poll status: resp=table: 0x299f790 <0x742db520> 50 06/30/19 23:51:49.375 luup\_log:231: OpenSprinkler: Debug: os http call: statusCode=200, resp={"sn": [0,0,0,0,0,0,0,0],"nstations":8} <0x742db520> 50 06/30/19 23:51:49.377 luup\_log:231: OpenSprinkler: Debug: poll status: resp=table: 0x10d9c60 <0x742db520> 50 06/30/19 23:51:49.377 luup\_log:231: OpenSprinkler: Debug: poll status: number of program data =  $8 < 0x742db520>$ 50 06/30/19 23:51:49.377 luup\_log:231: OpenSprinkler: Debug: poll status: programData[4][1] = 1 <0x742db520> 06 06/30/19 23:51:49.377 Device Variable:: m szValue set device: 231 service: urn:fowler-cc:serviceId:OpenSprinkler1 variable: **ModeStatus** was: Enable now: Enable #hooks: 0 upnp: 0 skip: 0 v:0x12cfb78/NONE duplicate:1 <0x742db520> 06 06/30/19 23:51:49.378 Device Variable:: m szValue set device: 231 service: urn:fowler-cc:serviceId:OpenSprinkler1 variable: **StatusMessage** was: Sch PGM now: Sch PGM #hooks: 0 upnp: 0 skip: 0 v:(nil)/NONE duplicate:1 <0x742db520> 50 06/30/19 23:51:49.378 luup\_log:231: OpenSprinkler: Debug: poll status: Max Stations: 8 <0x742db520> 06 06/30/19 23:51:49.378 Device Variable:: m szValue set device: 231 service: urn:fowler-cc:serviceId:OpenSprinkler1 variable: **Status** was: 0 now: 0 #hooks: 0 upnp: 0 skip: 0 v: 0x12cfb00/NONE duplicate:1 <0x742db520> 50 06/30/19 23:51:49.381 luup\_log:231: OpenSprinkler: Debug: poll status : Exit <0x742db520> 50 06/30/19 23:51:49.381 luup\_log:231: OpenSprinkler: Debug: poll status cycle : Exit <0x742db520> 08 06/30/19 23:51:53.562 JobHandler\_LuaUPnP::HandleActionRequest device: 0 service: urn:micasaverde-com:serviceId:HomeAutomationGateway1

action: **LogIpRequest** <0x6ebf8520> 08 06/30/19 23:51:53.562 JobHandler\_LuaUPnP::HandleActionRequest argument serviceId=urn:micasaverdecom:serviceId:HomeAutomationGateway1 <0x6ebf8520> 08 06/30/19 23:51:53.562 JobHandler\_LuaUPnP::HandleActionRequest argument action=LogIpRequest <0x6ebf8520> 08 06/30/19 23:51:53.563 JobHandler\_LuaUPnP::HandleActionRequest argument IpAddress=192.168.1.117 <0x6ebf8520> 08 06/30/19 23:51:53.563 JobHandler\_LuaUPnP::HandleActionRequest argument MacAddress=c8:d0:83:e1:46:72 <0x6ebf8520> 04 06/30/19 23:51:56.291 <Job ID="7708" Name="pollnode #11 1 cmds" Device="131" Created="2019-06-30 23:51:56" Started="2019-06-30 23:51:56" Completed="2019-06-30 23:51:56" Duration="0.189331000" Runtime="0.187332000" Status="Successful" LastNote="" Node="11" NodeType="ZWaveDimmableLight" NodeDescription="Gazebo Lights"/> <0x76522520> 02 06/30/19 23:51:56.292 **Device\_Basic::AddPoll 131 poll list full, deleting old one** <0x76522520> 06 06/30/19 23:51:56.293 Device Variable:: m szValue set device: 131 service: urn:micasaverdecom:serviceId:HaDevice1 variable: **PollRatings** was: 5.00 now: 5.00 #hooks: 0 upnp: 0 skip: 0 v:(nil)/NONE duplicate: 1 <0x76522520> 06 06/30/19 23:51:56.293 Device Variable:: m szValue set device: 131 service: urn:micasaverdecom:serviceId:ZWaveNetwork1 variable: **LastPollSuccess** was: 1561963276 now: 1561963916 #hooks: 0 upnp: 0 skip: 0 v: (nil)/NONE duplicate:0 <0x76522520> 06 06/30/19 23:51:56.293 Device Variable:: m szValue set device: 131 service: urn:micasaverdecom:serviceId:ZWaveNetwork1 variable: **ConsecutivePollFails** was: 0 now: 0 #hooks: 0 upnp: 0 skip: 0 v:(nil)/NONE duplicate:1 <0x76522520> 50 06/30/19 23:52:07.814 luup\_log:162: DSCAlarmPanel: debug processIncoming:: Command=550, Data='2352063019', Checksum=99 <0x701f8520>

06 06/30/19 23:52:07.815 Device Variable:: m szValue set device: 162 service: urn:micasaverdecom:serviceId:DSCAlarmPanel1 variable: **VendorStatusData** was: 2348063019 now: 2352063019 #hooks: 0 upnp: 0 skip: 0 v:(nil)/NONE duplicate:0 <0x701f8520> 50 06/30/19 23:52:07.815 luup\_log:162: DSCAlarmPanel: debug Panel::Time/Date Broadcast (2352063019) <0x701f8520> 06 06/30/19 23:52:07.815 Device Variable:: m szValue set device: 162 service: urn:micasaverdecom:serviceId:DSCAlarmPanel1 variable: **TimeBroadcast** was: 2348063019 now: 2352063019 #hooks: 0 upnp: 0 skip: 0 v: (nil)/NONE duplicate:0 <0x701f8520> 50 06/30/19 23:52:09.103 luup\_log:231: OpenSprinkler: Debug: poll status cycle : Enter <0x742db520> 50 06/30/19 23:52:09.104 luup\_log:231: OpenSprinkler: Debug: poll status : Enter : DeviceID: 231 <0x742db520> 50 06/30/19 23:52:09.354 luup\_log:231: OpenSprinkler: Debug: os http call: statusCode=200, resp={"devt": 1561938731,"nbrd":1,"en":1,"rd":0,"rs":0,"rdst": 0,"loc":"49.10135,-122.86475","wtkey":"","sunrise": 311,"sunset":1281,"eip":1085550604,"lwc":1561936122,"lswc": 1561936122,"lupt":1560095492,"lrun":  $[2,1,90,1561937941]$ , "curr":4, "sbits": $[0,0]$ , "ps": $[0,0,0]$ , [0,0,0],[0,0,0],[1,2250,1561940101],[1,2625,1561942351],  $[0,0,0]$ , $[0,0,0]$ , $[1,1125,1561944976]$ ],"wto": $\{$ "h":40,"t": 80,"r":90,"bh":65,"bt":58.1,"br": 0.071},"ifkey":"","RSSI":-59} <0x742db520> 50 06/30/19 23:52:09.359 luup\_log:231: OpenSprinkler: Debug: poll status: resp=table: 0x2989e08 <0x742db520> 50 06/30/19 23:52:09.581 luup\_log:231: OpenSprinkler: Debug: os http call: statusCode=200, resp={"sn":  $[0,0,0,0,0,0,0,0]$ , "nstations":8} <0x742db520> 50 06/30/19 23:52:09.582 luup\_log:231: OpenSprinkler: Debug: poll status: resp=table: 0x2aa1ae0 <0x742db520> 50 06/30/19 23:52:09.582 luup\_log:231: OpenSprinkler: Debug: poll status: number of program data = 8 <0x742db520> 50 06/30/19 23:52:09.583 luup\_log:231: OpenSprinkler: Debug: poll status: programData[4][1] =  $1$  <0x742db520> 06 06/30/19 23:52:09.583 Device Variable:: m szValue set device: 231 service: urn:fowler-cc:serviceId:OpenSprinkler1 variable: **ModeStatus** was: Enable now: Enable #hooks: 0

upnp: 0 skip: 0 v:0x12cfb78/NONE duplicate:1 <0x742db520> 06 06/30/19 23:52:09.583 Device Variable:: m szValue set device: 231 service: urn:fowler-cc:serviceId:OpenSprinkler1 variable: **StatusMessage** was: Sch PGM now: Sch PGM #hooks: 0 upnp: 0 skip: 0 v:(nil)/NONE duplicate:1 <0x742db520> 50 06/30/19 23:52:09.583 luup\_log:231: OpenSprinkler: Debug: poll status: Max Stations: 8 <0x742db520> 06 06/30/19 23:52:09.584 Device Variable:: m szValue set device: 231 service: urn:fowler-cc:serviceId:OpenSprinkler1 variable: **Status** was: 0 now: 0 #hooks: 0 upnp: 0 skip: 0 v: 0x12cfb00/NONE duplicate:1 <0x742db520> 50 06/30/19 23:52:09.586 luup\_log:231: OpenSprinkler: Debug: poll status : Exit <0x742db520> 50 06/30/19 23:52:09.586 luup\_log:231: OpenSprinkler: Debug: poll status cycle : Exit <0x742db520> 06 06/30/19 23:52:19.106 Device Variable:: m szValue set device: 279 service: urn:cd-jacksoncom:serviceId:SystemMonitor variable: **memoryTotal** was: 255492 now: 255492 #hooks: 0 upnp: 0 skip: 0 v:(nil)/NONE duplicate:1 <0x73edb520> 06 06/30/19 23:52:19.108 Device Variable:: m szValue set device: 279 service: urn:cd-jacksoncom:serviceId:SystemMonitor variable: **memoryFree** was: 131732 now: 131380 #hooks: 0 upnp: 0 skip: 0 v:0x1350eb8/ NONE duplicate:0 <0x73edb520> 06 06/30/19 23:52:19.108 Device Variable:: m szValue set device: 274 service: urn:micasaverdecom:serviceId:HaDevice1 variable: **WakeupRatings** was: 5.00 now: 5.00 #hooks: 0 upnp: 0 skip: 0 v:(nil)/NONE duplicate: 1 <0x76522520> 06 06/30/19 23:52:19.119 Device Variable:: m szValue set device: 279 service: urn:cd-jacksoncom:serviceId:SystemMonitor variable: **memoryBuffers** was: 10148 now: 10148 #hooks: 0 upnp: 0 skip: 0 v:(nil)/NONE duplicate:1 <0x73edb520> 06 06/30/19 23:52:19.120 Device Variable:: m szValue set device: 279 service: urn:cd-jacksoncom:serviceId:SystemMonitor variable: **memoryCached** was: 38328 now: 38496 #hooks: 0 upnp: 0 skip: 0 v:(nil)/NONE duplicate:0 <0x73edb520> 06 06/30/19 23:52:19.123 Device Variable:: m szValue set

device: 279 service: urn:cd-jacksoncom:serviceId:SystemMonitor variable: **memoryUsed** was: 123760 now: 124112 #hooks: 0 upnp: 0 skip: 0 v:0x134f630/ NONE duplicate:0 <0x73edb520> 06 06/30/19 23:52:19.123 Device Variable:: m szValue set device: 279 service: urn:cd-jacksoncom:serviceId:SystemMonitor variable: **memoryAvailable** was: 170060 now: 169876 #hooks: 0 upnp: 0 skip: 0 v:0x1350e40/ NONE duplicate:0 <0x73edb520> 06 06/30/19 23:52:19.125 Device Variable:: m szValue set device: 279 service: urn:cd-jacksoncom:serviceId:SystemMonitor variable: **cpuLoad1** was: 0.49 now: 0.24 #hooks: 0 upnp: 0 skip: 0 v:0x1350f70/NONE duplicate:0 <0x73edb520> 06 06/30/19 23:52:19.126 Device Variable:: m szValue set device: 279 service: urn:cd-jacksoncom:serviceId:SystemMonitor variable: **cpuLoad5** was: 0.43 now: 0.29 #hooks: 0 upnp: 0 skip: 0 v:0x1351130/NONE duplicate:0 <0x73edb520> 06 06/30/19 23:52:19.126 Device Variable:: m szValue set device: 279 service: urn:cd-jacksoncom:serviceId:SystemMonitor variable: **cpuLoad15** was: 0.41 now: 0.36 #hooks: 0 upnp: 0 skip: 0 v:0x135f220/NONE duplicate:0 <0x73edb520> 06 06/30/19 23:52:19.127 Device Variable:: m szValue set device: 279 service: urn:cd-jacksoncom:serviceId:SystemMonitor variable: **procRunning** was: 1 now: 2 #hooks: 0 upnp: 0 skip: 0 v:(nil)/NONE duplicate:0 <0x73edb520> 06 06/30/19 23:52:19.127 Device Variable:: m szValue set device: 279 service: urn:cd-jacksoncom:serviceId:SystemMonitor variable: **procTotal** was: 132 now: 132 #hooks: 0 upnp: 0 skip: 0 v:(nil)/NONE duplicate:1 <0x73edb520> 06 06/30/19 23:52:19.128 Device Variable:: m szValue set device: 279 service: urn:cd-jacksoncom:serviceId:SystemMonitor variable: **uptimeTotal** was: 354553.77 now: 354853.78 #hooks: 0 upnp: 0 skip: 0 v:(nil)/ NONE duplicate:0 <0x73edb520> 06 06/30/19 23:52:19.129 Device Variable:: m szValue set device: 279 service: urn:cd-jackson-

com:serviceId:SystemMonitor variable: **uptimeIdle** was: 678804.83 now: 679329.44 #hooks: 0 upnp: 0 skip: 0 v:(nil)/ NONE duplicate:0 <0x73edb520> 06 06/30/19 23:52:19.129 Device Variable:: m szValue set device: 279 service: urn:cd-jacksoncom:serviceId:SystemMonitor variable: **systemVeraRestart** was: 0 now: 0 #hooks: 0 upnp: 0 skip: 0 v:0x135f2a8/NONE duplicate:1 <0x73edb520> 06 06/30/19 23:52:19.129 Device Variable:: m szValue set device: 279 service: urn:cd-jacksoncom:serviceId:SystemMonitor variable: **systemLuupRestart** was: 0 now: 0 #hooks: 0 upnp: 0 skip: 0 v:0x135f478/NONE duplicate:1 <0x73edb520> 04 06/30/19 23:52:26.247 <Job ID="7709" Name="pollnode #12 1 cmds" Device="132" Created="2019-06-30 23:52:26" Started="2019-06-30 23:52:26" Completed="2019-06-30 23:52:26" Duration="0.144266000" Runtime="0.143152000" Status="Successful" LastNote="" Node="12" NodeType="ZWaveDimmableLight" NodeDescription="Chandelier"/  $>$  <0x76522520> 02 06/30/19 23:52:26.248 **Device\_Basic::AddPoll 132 poll list full, deleting old one** <0x76522520> 06 06/30/19 23:52:26.249 Device Variable:: m szValue set device: 132 service: urn:micasaverdecom:serviceId:HaDevice1 variable: **PollRatings** was: 5.00 now: 5.00 #hooks: 0 upnp: 0 skip: 0 v:(nil)/NONE duplicate: 1 <0x76522520> 06 06/30/19 23:52:26.249 Device Variable:: m szValue set device: 132 service: urn:micasaverdecom:serviceId:ZWaveNetwork1 variable: **LastPollSuccess** was: 1561963306 now: 1561963946 #hooks: 0 upnp: 0 skip: 0 v: (nil)/NONE duplicate:0 <0x76522520> 06 06/30/19 23:52:26.249 Device Variable:: m szValue set device: 132 service: urn:micasaverdecom:serviceId:ZWaveNetwork1 variable: **ConsecutivePollFails** was: 0 now: 0 #hooks: 0 upnp: 0 skip: 0 v:(nil)/NONE duplicate:1 <0x76522520> 50 06/30/19 23:52:29.101 luup\_log:231: OpenSprinkler: Debug: poll status cycle : Enter <0x742db520> 50 06/30/19 23:52:29.102 luup\_log:231: OpenSprinkler: Debug: poll status : Enter : DeviceID: 231 <0x742db520>

50 06/30/19 23:52:29.344 luup\_log:231: OpenSprinkler: Debug: os http call: statusCode=200, resp={"devt": 1561938751,"nbrd":1,"en":1,"rd":0,"rs":0,"rdst": 0,"loc":"49.10135,-122.86475","wtkey":"","sunrise": 311,"sunset":1281,"eip":1085550604,"lwc":1561936122,"lswc": 1561936122,"lupt":1560095492,"lrun": [2,1,90,1561937941],"curr":4,"sbits":[0,0],"ps":[[0,0,0], [0,0,0],[0,0,0],[1,2250,1561940101],[1,2625,1561942351],  $[0,0,0]$ , $[0,0,0]$ , $[1,1125,1561944976]$ ],"wto": $\{$ "h":40,"t": 80,"r":90,"bh":65,"bt":58.1,"br": 0.071},"ifkey":"","RSSI":-61} <0x742db520> 50 06/30/19 23:52:29.350 luup\_log:231: OpenSprinkler: Debug: poll\_status: resp=table: 0x29041b0 <0x742db520> 50 06/30/19 23:52:29.376 luup\_log:231: OpenSprinkler: Debug: os http call: statusCode=200, resp={"sn": [0,0,0,0,0,0,0,0],"nstations":8} <0x742db520> 50 06/30/19 23:52:29.377 luup\_log:231: OpenSprinkler: Debug: poll status: resp=table: 0x23d7cc8 <0x742db520> 50 06/30/19 23:52:29.377 luup\_log:231: OpenSprinkler: Debug: poll\_status: number of program data = 8 <0x742db520> 50 06/30/19 23:52:29.378 luup\_log:231: OpenSprinkler: Debug: poll\_status: programData[4][1] =  $1$  <0x742db520> 06 06/30/19 23:52:29.378 Device Variable:: m szValue set device: 231 service: urn:fowler-cc:serviceId:OpenSprinkler1 variable: **ModeStatus** was: Enable now: Enable #hooks: 0 upnp: 0 skip: 0 v:0x12cfb78/NONE duplicate:1 <0x742db520> 06 06/30/19 23:52:29.378 Device\_Variable::m\_szValue\_set device: 231 service: urn:fowler-cc:serviceId:OpenSprinkler1 variable: **StatusMessage** was: Sch PGM now: Sch PGM #hooks: 0 upnp: 0 skip: 0 v:(nil)/NONE duplicate:1 <0x742db520> 50 06/30/19 23:52:29.379 luup\_log:231: OpenSprinkler: Debug: poll status: Max Stations: 8 <0x742db520> 06 06/30/19 23:52:29.379 Device Variable:: m szValue set device: 231 service: urn:fowler-cc:serviceId:OpenSprinkler1 variable: **Status** was: 0 now: 0 #hooks: 0 upnp: 0 skip: 0 v: 0x12cfb00/NONE duplicate:1 <0x742db520> 50 06/30/19 23:52:29.381 luup\_log:231: OpenSprinkler: Debug: poll status : Exit <0x742db520> 50 06/30/19 23:52:29.381 luup\_log:231: OpenSprinkler: Debug: poll\_status\_cycle : Exit <0x742db520> 50 06/30/19 23:52:49.101 luup\_log:231: OpenSprinkler:

50 06/30/19 23:52:49.102 luup\_log:231: OpenSprinkler: Debug: poll status : Enter : DeviceID: 231 <0x742db520> 50 06/30/19 23:52:49.340 luup\_log:231: OpenSprinkler: Debug: os http call: statusCode=200, resp={"devt": 1561938771,"nbrd":1,"en":1,"rd":0,"rs":0,"rdst": 0,"loc":"49.10135,-122.86475","wtkey":"","sunrise": 311,"sunset":1281,"eip":1085550604,"lwc":1561936122,"lswc": 1561936122,"lupt":1560095492,"lrun":

Debug: poll\_status\_cycle : Enter <0x742db520>

[2,1,90,1561937941],"curr":4,"sbits":[0,0],"ps":[[0,0,0], [0,0,0],[0,0,0],[1,2250,1561940101],[1,2625,1561942351],  $[0,0,0]$ , $[0,0,0]$ , $[1,1125,1561944976]$ ],"wto": $\{$ "h":40,"t": 80,"r":90,"bh":65,"bt":58.1,"br":

0.071},"ifkey":"","RSSI":-61} <0x742db520>

50 06/30/19 23:52:49.347 luup\_log:231: OpenSprinkler: Debug: poll status: resp=table: 0x25c2028 <0x742db520> 50 06/30/19 23:52:49.381 luup\_log:231: OpenSprinkler: Debug: os http\_call: statusCode=200, resp={"sn":  $[0,0,0,0,0,0,0,0]$ , "nstations":8} <0x742db520>

50 06/30/19 23:52:49.382 luup\_log:231: OpenSprinkler: Debug: poll status: resp=table: 0x26fa660 <0x742db520> 50 06/30/19 23:52:49.383 luup\_log:231: OpenSprinkler: Debug: poll status: number of program data =  $8 < 0x742db520>$ 50 06/30/19 23:52:49.383 luup\_log:231: OpenSprinkler: Debug: poll status: programData[4][1] = 1 <0x742db520> 06 06/30/19 23:52:49.383 Device\_Variable::m\_szValue\_set device: 231 service: urn:fowler-cc:serviceId:OpenSprinkler1 variable: **ModeStatus** was: Enable now: Enable #hooks: 0 upnp: 0 skip: 0 v:0x12cfb78/NONE duplicate:1 <0x742db520> 06 06/30/19 23:52:49.384 Device Variable:: m szValue set device: 231 service: urn:fowler-cc:serviceId:OpenSprinkler1 variable: **StatusMessage** was: Sch PGM now: Sch PGM #hooks: 0 upnp: 0 skip: 0 v:(nil)/NONE duplicate:1 <0x742db520> 50 06/30/19 23:52:49.384 luup\_log:231: OpenSprinkler: Debug: poll status: Max Stations: 8 <0x742db520> 06 06/30/19 23:52:49.384 Device Variable:: m szValue set device: 231 service: urn:fowler-cc:serviceId:OpenSprinkler1 variable: **Status** was: 0 now: 0 #hooks: 0 upnp: 0 skip: 0 v: 0x12cfb00/NONE duplicate:1 <0x742db520> 50 06/30/19 23:52:49.387 luup\_log:231: OpenSprinkler: Debug: poll status : Exit <0x742db520>

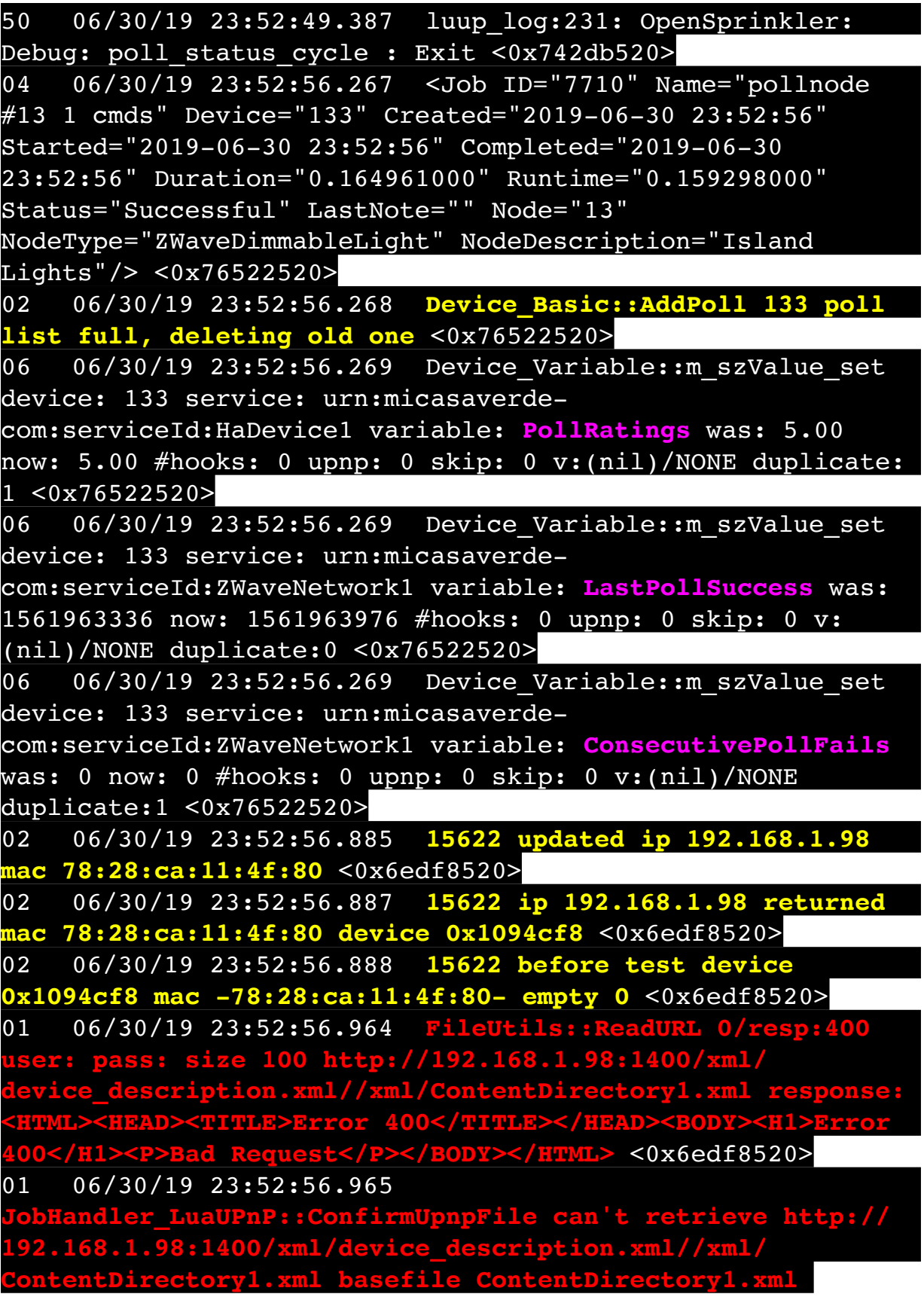

<0x6edf8520>

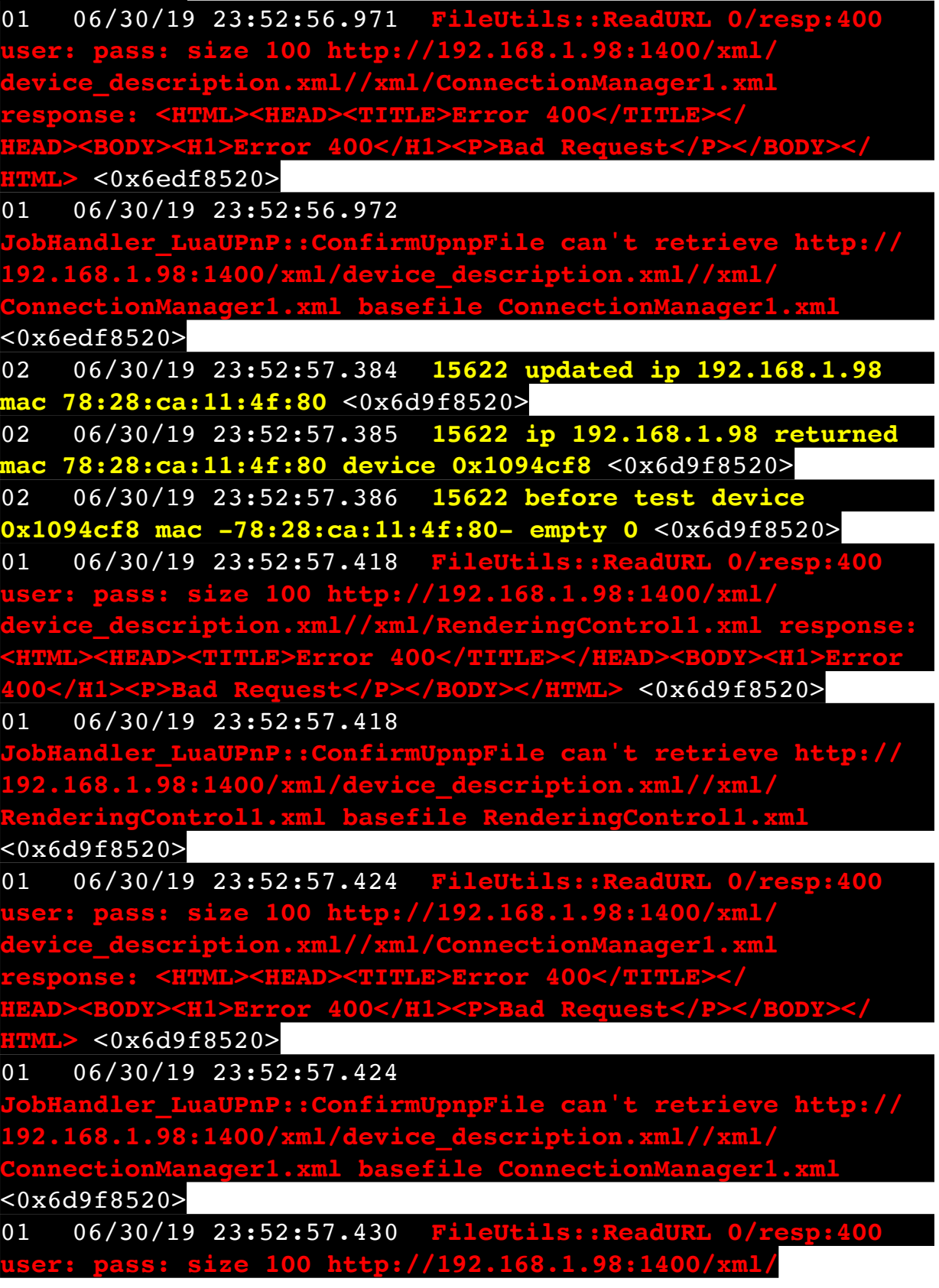

 $\texttt{description.xml//xml/AVTransport1.xml}$  response: **<HTML><HEAD><TITLE>Error 400</TITLE></HEAD><BODY><H1>Error 400</H1><P>Bad Request</P></BODY></HTML>** <0x6d9f8520> 01 06/30/19 23:52:57.431 **JobHandler\_LuaUPnP::ConfirmUpnpFile can't retrieve http:// 192.168.1.98:1400/xml/device\_description.xml//xml/ AVTransport1.xml basefile AVTransport1.xml** <0x6d9f8520> 01 06/30/19 23:52:57.436 **FileUtils::ReadURL 0/resp:400 user: pass: size 100 http://192.168.1.98:1400/xml/ device\_description.xml//xml/Queue1.xml response: <HTML><HEAD><TITLE>Error 400</TITLE></HEAD><BODY><H1>Error**  H1><P>Bad Request</P></BODY></HTML><0x6d9f8520> 01 06/30/19 23:52:57.437 P::ConfirmUpnpFile can't retrieve http://<br>/xml/device description.xml//xml/ **168.1.98:1400/xml/device Queue1.xml basefile Queue1.xml** <0x6d9f8520> 01 06/30/19 23:52:57.442 **FileUtils::ReadURL 0/resp:400 s: size 100 http: device\_description.xml//xml/GroupRenderingControl1.xml response: <HTML><HEAD><TITLE>Error 400</TITLE></ HEAD><BODY><H1>Error 400</H1><P>Bad Request</P></BODY></ HTML>** <0x6d9f8520> 01 06/30/19 23:52:57.443 **Indler LuaUPnP::ConfirmUpnpFile can't retrieve http:// 192.168.1.98:1400/xml/device\_description.xml//xml/ GroupRenderingControl1.xml basefile**  mderingControl1.xml <0x6d9f8520> 01 06/30/19 23:52:57.448 **FileUtils::ReadURL 0/resp:400 user: pass: size 100 http://192.168.1.98:1400/xml/ device\_description.xml//xml/VirtualLineIn1.xml response:**  .<br>HEAD><TITLE>Error 400</TITLE></HEAD><BODY><H1> **400</H1><P>Bad Request</P></BODY></HTML>** <0x6d9f8520> 01 06/30/19 23:52:57.449 **JobHandler\_LuaUPnP::ConfirmUpnpFile can't retrieve http:// 192.168.1.98:1400/xml/device\_description.xml//xml/ VirtualLineIn1.xml basefile VirtualLineIn1.xml** <0x6d9f8520> 08 06/30/19 23:53:03.677 JobHandler\_LuaUPnP::HandleActionRequest device: 0 service: urn:micasaverde-com:serviceId:HomeAutomationGateway1 action: **LogIpRequest** <0x705f8520> 08 06/30/19 23:53:03.677

JobHandler\_LuaUPnP::HandleActionRequest argument serviceId=urn:micasaverdecom:serviceId:HomeAutomationGateway1 <0x705f8520> 08 06/30/19 23:53:03.678 JobHandler\_LuaUPnP::HandleActionRequest argument action=LogIpRequest <0x705f8520> 08 06/30/19 23:53:03.678 JobHandler\_LuaUPnP::HandleActionRequest argument IpAddress=192.168.1.117 <0x705f8520> 08 06/30/19 23:53:03.678 JobHandler\_LuaUPnP::HandleActionRequest argument MacAddress=c8:d0:83:e1:46:72 <0x705f8520> 50 06/30/19 23:53:06.570 luup\_log:314: AVRReceiverPlugin::handleResponse: data received NSE0Network <0x6fbf8520> 50 06/30/19 23:53:06.571 luup\_log:314: AVRReceiverPlugin::handleResponse: Data:E0Network <0x6fbf8520> 50 06/30/19 23:53:06.571 luup\_log:314: AVRReceiverPlugin::processMessage: Data:E0Network <0x6fbf8520> 50 06/30/19 23:53:06.571 luup\_log:314: AVRReceiverPlugin::processMessage: Unhandled message type 'NS' <0x6fbf8520> 50 06/30/19 23:53:06.677 luup\_log:314: AVRReceiverPlugin::handleResponse: data received NSE1 <0x6fbf8520> 50 06/30/19 23:53:06.678 luup\_log:314: AVRReceiverPlugin::handleResponse: Data:E1 Type:NS Zone:314 <0x6fbf8520> 50 06/30/19 23:53:06.678 luup\_log:314: AVRReceiverPlugin::processMessage: Data:E1 Type:NS Zone:314 <0x6fbf8520> 50 06/30/19 23:53:06.678 luup\_log:314: AVRReceiverPlugin::processMessage: Unhandled message type 'NS' <0x6fbf8520> 50 06/30/19 23:53:06.680 luup\_log:314: AVRReceiverPlugin::handleResponse: data received Favorites <0x6fbf8520> 50 06/30/19 23:53:06.680 luup\_log:314: AVRReceiverPlugin::handleResponse: Data:vorites

<0x6fbf8520>

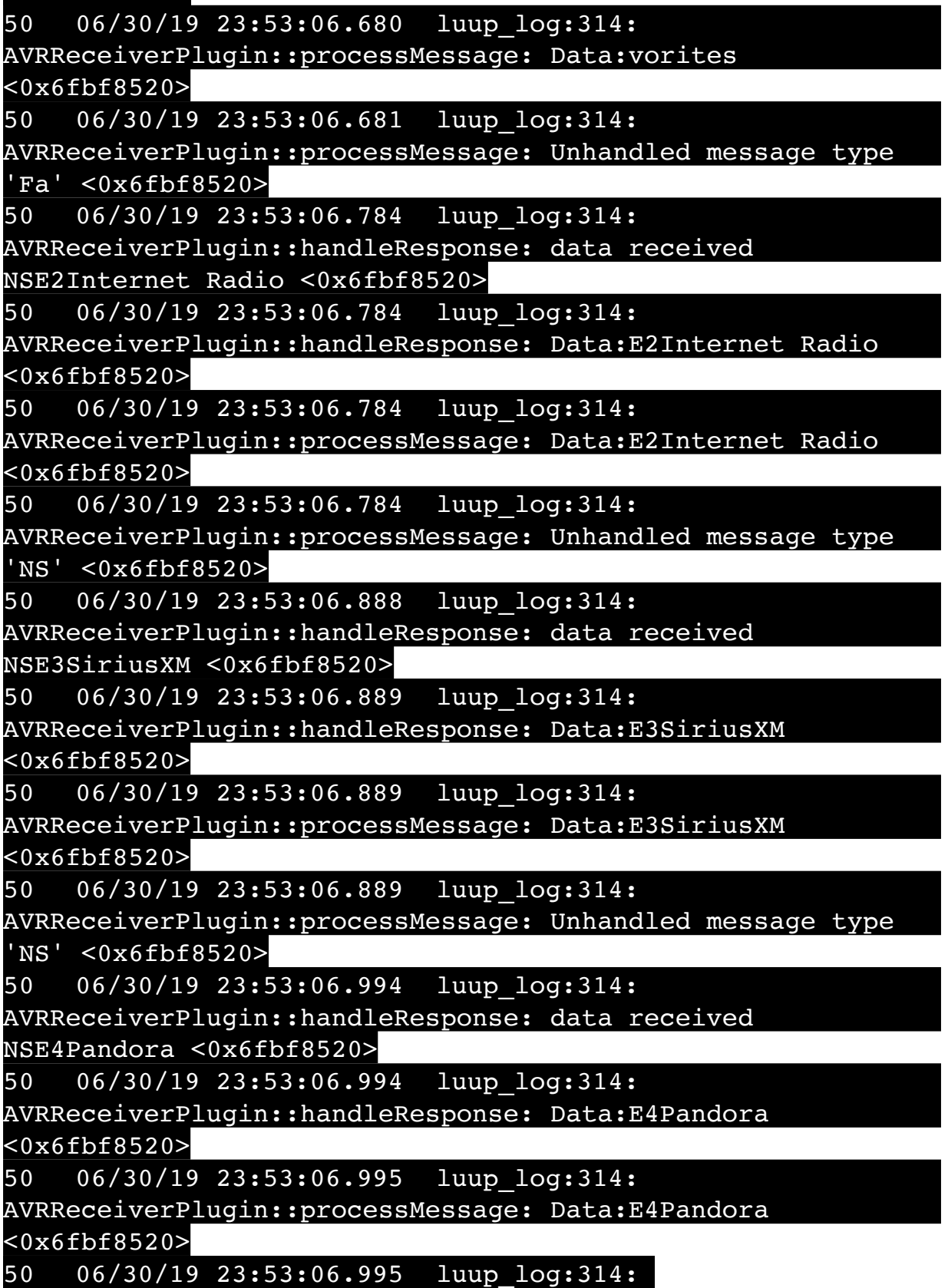

AVRReceiverPlugin::processMessage: Unhandled message type 'NS' <0x6fbf8520> 50 06/30/19 23:53:07.098 luup\_log:314: AVRReceiverPlugin::handleResponse: data received NSE5Media Server <0x6fbf8520> 50 06/30/19 23:53:07.099 luup\_log:314: AVRReceiverPlugin::handleResponse: Data:E5Media Server <0x6fbf8520> 50 06/30/19 23:53:07.099 luup\_log:314: AVRReceiverPlugin::processMessage: Data:E5Media Server <0x6fbf8520> 50 06/30/19 23:53:07.099 luup\_log:314: AVRReceiverPlugin::processMessage: Unhandled message type 'NS' <0x6fbf8520> 50 06/30/19 23:53:07.203 luup\_log:314: AVRReceiverPlugin::handleResponse: data received NSE6Flickr <0x6fbf8520> 50 06/30/19 23:53:07.204 luup\_log:314: AVRReceiverPlugin::handleResponse: Data:E6Flickr <0x6fbf8520> 50 06/30/19 23:53:07.204 luup\_log:314: AVRReceiverPlugin::processMessage: Data:E6Flickr <0x6fbf8520> 50 06/30/19 23:53:07.204 luup\_log:314: AVRReceiverPlugin::processMessage: Unhandled message type 'NS' <0x6fbf8520> 50 06/30/19 23:53:07.308 luup\_log:314: AVRReceiverPlugin::handleResponse: data received NSE7 <0x6fbf8520> 50 06/30/19 23:53:07.309 luup\_log:314: AVRReceiverPlugin::handleResponse: Data:E7 <0x6fbf8520> 50 06/30/19 23:53:07.309 luup\_log:314: AVRReceiverPlugin::processMessage: Data:E7 <0x6fbf8520> 50 06/30/19 23:53:07.310 luup\_log:314: AVRReceiverPlugin::processMessage: Unhandled message type 'NS' <0x6fbf8520> 50 06/30/19 23:53:07.414 luup\_log:314: AVRReceiverPlugin::handleResponse: data received NSE8 [ 0/6 ] <0x6fbf8520> 50 06/30/19 23:53:07.414 luup\_log:314: AVRReceiverPlugin::handleResponse: Data:E8 [ 0/6

<0x6fbf8520>

50 06/30/19 23:53:07.415 luup\_log:314: AVRReceiverPlugin::processMessage: Data:E8 [ 0/6 <0x6fbf8520> 50 06/30/19 23:53:07.415 luup\_log:314: AVRReceiverPlugin::processMessage: Unhandled message type 'NS' <0x6fbf8520> 50 06/30/19 23:53:09.101 luup\_log:231: OpenSprinkler: Debug: poll status cycle : Enter <0x742db520> 50 06/30/19 23:53:09.102 luup\_log:231: OpenSprinkler: Debug: poll status : Enter : DeviceID: 231 <0x742db520> 50 06/30/19 23:53:09.358 luup\_log:231: OpenSprinkler: Debug: os http call: statusCode=200, resp={"devt": 1561938791,"nbrd":1,"en":1,"rd":0,"rs":0,"rdst": 0,"loc":"49.10135,-122.86475","wtkey":"","sunrise": 311,"sunset":1281,"eip":1085550604,"lwc":1561936122,"lswc": 1561936122,"lupt":1560095492,"lrun": [2,1,90,1561937941],"curr":4,"sbits":[0,0],"ps":[[0,0,0], [0,0,0],[0,0,0],[1,2250,1561940101],[1,2625,1561942351],  $[0,0,0]$ , $[0,0,0]$ , $[1,1125,1561944976]$ ],"wto": $\{$ "h":40,"t": 80," $\overline{r}$ ":90,"bh":65,"bt":58.1," $\overline{br}$ ": 0.071},"ifkey":"","RSSI":-61} <0x742db520> 50 06/30/19 23:53:09.363 luup\_log:231: OpenSprinkler: Debug: poll status: resp=table: 0x27568d8 <0x742db520> 50 06/30/19 23:53:09.584 luup\_log:231: OpenSprinkler: Debug: os http call: statusCode=200, resp={"sn":  $[0,0,0,0,0,0,0,0]$ , "nstations":8} <0x742db520> 50 06/30/19 23:53:09.587 luup\_log:231: OpenSprinkler: Debug: poll status: resp=table: 0x2579a60 <0x742db520> 50 06/30/19 23:53:09.588 luup\_log:231: OpenSprinkler: Debug: poll status: number of program data =  $8 <0x742db520>$ 50 06/30/19 23:53:09.588 luup\_log:231: OpenSprinkler: Debug: poll status: programData[4][1] = 1 <0x742db520> 06 06/30/19 23:53:09.588 Device Variable:: m szValue set device: 231 service: urn:fowler-cc:serviceId:OpenSprinkler1 variable: **ModeStatus** was: Enable now: Enable #hooks: 0 upnp: 0 skip: 0 v:0x12cfb78/NONE duplicate:1 <0x742db520> 06 06/30/19 23:53:09.588 Device Variable:: m szValue set device: 231 service: urn:fowler-cc:serviceId:OpenSprinkler1 variable: **StatusMessage** was: Sch PGM now: Sch PGM #hooks: 0 upnp: 0 skip: 0 v:(nil)/NONE duplicate:1 <0x742db520>

50 06/30/19 23:53:09.589 luup\_log:231: OpenSprinkler: Debug: poll status: Max Stations: 8 <0x742db520> 06 06/30/19 23:53:09.589 Device Variable:: m szValue set device: 231 service: urn:fowler-cc:serviceId:OpenSprinkler1 variable: **Status** was: 0 now: 0 #hooks: 0 upnp: 0 skip: 0 v: 0x12cfb00/NONE duplicate:1 <0x742db520> 50 06/30/19 23:53:09.591 luup\_log:231: OpenSprinkler: Debug: poll status : Exit <0x742db520> 50 06/30/19 23:53:09.592 luup\_log:231: OpenSprinkler: Debug: poll status cycle : Exit <0x742db520> 04 06/30/19 23:53:26.236 <Job ID="7711" Name="pollnode #14 1 cmds" Device="283" Created="2019-06-30 23:53:26" Started="2019-06-30 23:53:26" Completed="2019-06-30 23:53:26" Duration="0.134345000" Runtime="0.132224000" Status="Successful" LastNote="" Node="14" NodeType="ZWaveNonDimmableLight" NodeDescription="Shed Flood"/> <0x76522520> 02 06/30/19 23:53:26.237 **Device\_Basic::AddPoll 283 poll list full, deleting old one** <0x76522520> 06 06/30/19 23:53:26.238 Device Variable:: m szValue set device: 283 service: urn:micasaverdecom:serviceId:HaDevice1 variable: **PollRatings** was: 5.00 now: 5.00 #hooks: 0 upnp: 0 skip: 0 v:(nil)/NONE duplicate: 1 <0x76522520> 06 06/30/19 23:53:26.238 Device Variable:: m szValue set device: 283 service: urn:micasaverdecom:serviceId:ZWaveNetwork1 variable: **LastPollSuccess** was: 1561963366 now: 1561964006 #hooks: 0 upnp: 0 skip: 0 v: (nil)/NONE duplicate:0 <0x76522520> 06 06/30/19 23:53:26.239 Device Variable:: m szValue set device: 283 service: urn:micasaverdecom:serviceId:ZWaveNetwork1 variable: **ConsecutivePollFails** was: 0 now: 0 #hooks: 0 upnp: 0 skip: 0 v:(nil)/NONE duplicate:1 <0x76522520> 50 06/30/19 23:53:29.100 luup\_log:231: OpenSprinkler: Debug: poll status cycle : Enter <0x742db520> 50 06/30/19 23:53:29.101 luup\_log:231: OpenSprinkler: Debug: poll status : Enter : DeviceID: 231 <0x742db520> 50 06/30/19 23:53:29.340 luup\_log:231: OpenSprinkler: Debug: os\_http\_call: statusCode=200, resp={"devt": 1561938811,"nbrd":1,"en":1,"rd":0,"rs":0,"rdst":

0,"loc":"49.10135,-122.86475","wtkey":"","sunrise": 311,"sunset":1281,"eip":1085550604,"lwc":1561936122,"lswc": 1561936122,"lupt":1560095492,"lrun":  $[2,1,90,1561937941]$ , "curr":4, "sbits": $[0,0]$ , "ps": $[0,0,0]$ , [0,0,0],[0,0,0],[1,2250,1561940101],[1,2625,1561942351],  $[0,0,0]$ , $[0,0,0]$ , $[1,1125$ ,1561944976]],"wto":{"h":40,"t": 80,"r":90,"bh":65,"bt":58.1,"br": 0.071},"ifkey":"","RSSI":-60} <0x742db520> 50 06/30/19 23:53:29.344 luup\_log:231: OpenSprinkler: Debug: poll status: resp=table: 0x221b3d8 <0x742db520> 50 06/30/19 23:53:29.394 luup\_log:231: OpenSprinkler: Debug: os http call: statusCode=200, resp={"sn": [0,0,0,0,0,0,0,0],"nstations":8} <0x742db520> 50 06/30/19 23:53:29.395 luup\_log:231: OpenSprinkler: Debug: poll status: resp=table: 0x2878530 <0x742db520> 50 06/30/19 23:53:29.395 luup\_log:231: OpenSprinkler: Debug: poll\_status: number of program data = 8 <0x742db520> 50 06/30/19 23:53:29.395 luup\_log:231: OpenSprinkler: Debug: poll status: programData[4][1] = 1 <0x742db520> 06 06/30/19 23:53:29.396 Device Variable:: m szValue set device: 231 service: urn:fowler-cc:serviceId:OpenSprinkler1 variable: **ModeStatus** was: Enable now: Enable #hooks: 0 upnp: 0 skip: 0 v:0x12cfb78/NONE duplicate:1 <0x742db520> 06 06/30/19 23:53:29.396 Device Variable:: m szValue set device: 231 service: urn:fowler-cc:serviceId:OpenSprinkler1 variable: **StatusMessage** was: Sch PGM now: Sch PGM #hooks: 0 upnp: 0 skip: 0 v:(nil)/NONE duplicate:1 <0x742db520> 50 06/30/19 23:53:29.396 luup\_log:231: OpenSprinkler: Debug: poll status: Max Stations: 8 <0x742db520> 06 06/30/19 23:53:29.397 Device Variable:: m szValue set device: 231 service: urn:fowler-cc:serviceId:OpenSprinkler1 variable: **Status** was: 0 now: 0 #hooks: 0 upnp: 0 skip: 0 v: 0x12cfb00/NONE duplicate:1 <0x742db520> 50 06/30/19 23:53:29.399 luup\_log:231: OpenSprinkler: Debug: poll status : Exit <0x742db520> 50 06/30/19 23:53:29.399 luup\_log:231: OpenSprinkler: Debug: poll status cycle : Exit <0x742db520> 50 06/30/19 23:53:49.102 luup\_log:231: OpenSprinkler: Debug: poll status cycle : Enter <0x742db520> 50 06/30/19 23:53:49.103 luup\_log:231: OpenSprinkler: Debug: poll status : Enter : DeviceID: 231 <0x742db520>

50 06/30/19 23:53:49.341 luup\_log:231: OpenSprinkler: Debug: os http call: statusCode=200, resp={"devt": 1561938831,"nbrd":1,"en":1,"rd":0,"rs":0,"rdst": 0,"loc":"49.10135,-122.86475","wtkey":"","sunrise": 311,"sunset":1281,"eip":1085550604,"lwc":1561936122,"lswc": 1561936122,"lupt":1560095492,"lrun": [2,1,90,1561937941],"curr":4,"sbits":[0,0],"ps":[[0,0,0], [0,0,0],[0,0,0],[1,2250,1561940101],[1,2625,1561942351],  $[0,0,0]$ , $[0,0,0]$ , $[1,1125,1561944976]$ ],"wto": $\{$ "h":40,"t": 80,"r":90,"bh":65,"bt":58.1,"br": 0.071},"ifkey":"","RSSI":-60} <0x742db520> 50 06/30/19 23:53:49.348 luup\_log:231: OpenSprinkler: Debug: poll status: resp=table: 0x297e550 <0x742db520> 50 06/30/19 23:53:49.396 luup\_log:231: OpenSprinkler: Debug: os http call: statusCode=200, resp={"sn":  $[0,0,0,0,0,0,0,0]$ , "nstations":8} <0x742db520> 50 06/30/19 23:53:49.397 luup\_log:231: OpenSprinkler: Debug: poll status: resp=table: 0x29940b8 <0x742db520> 50 06/30/19 23:53:49.397 luup\_log:231: OpenSprinkler: Debug: poll\_status: number of program data = 8 <0x742db520> 50 06/30/19 23:53:49.398 luup\_log:231: OpenSprinkler: Debug: poll\_status: programData[4][1] =  $1$  <0x742db520> 06 06/30/19 23:53:49.398 Device Variable:: m szValue set device: 231 service: urn:fowler-cc:serviceId:OpenSprinkler1 variable: **ModeStatus** was: Enable now: Enable #hooks: 0 upnp: 0 skip: 0 v:0x12cfb78/NONE duplicate:1 <0x742db520> 06 06/30/19 23:53:49.399 Device\_Variable::m\_szValue\_set device: 231 service: urn:fowler-cc:serviceId:OpenSprinkler1 variable: **StatusMessage** was: Sch PGM now: Sch PGM #hooks: 0 upnp: 0 skip: 0 v:(nil)/NONE duplicate:1 <0x742db520> 50 06/30/19 23:53:49.399 luup\_log:231: OpenSprinkler: Debug: poll status: Max Stations: 8 <0x742db520> 06 06/30/19 23:53:49.399 Device Variable:: m szValue set device: 231 service: urn:fowler-cc:serviceId:OpenSprinkler1 variable: **Status** was: 0 now: 0 #hooks: 0 upnp: 0 skip: 0 v: 0x12cfb00/NONE duplicate:1 <0x742db520> 50 06/30/19 23:53:49.403 luup\_log:231: OpenSprinkler: Debug: poll status : Exit <0x742db520> 50 06/30/19 23:53:49.403 luup\_log:231: OpenSprinkler: Debug: poll\_status\_cycle : Exit <0x742db520> 04 06/30/19 23:53:56.279 <Job ID="7712" Name="pollnode
#15 1 cmds" Device="147" Created="2019-06-30 23:53:56" Started="2019-06-30 23:53:56" Completed="2019-06-30 23:53:56" Duration="0.177324000" Runtime="0.176338000" Status="Successful" LastNote="" Node="15" NodeType="ZWaveDimmableLight" NodeDescription="Garden Lights"/> <0x76522520> 02 06/30/19 23:53:56.280 **Device\_Basic::AddPoll 147 poll list full, deleting old one** <0x76522520> 06 06/30/19 23:53:56.281 Device Variable:: m szValue set device: 147 service: urn:micasaverdecom:serviceId:HaDevice1 variable: **PollRatings** was: 4.90 now: 4.90 #hooks: 0 upnp: 0 skip: 0 v:(nil)/NONE duplicate: 1 <0x76522520> 06 06/30/19 23:53:56.281 Device Variable:: m szValue set device: 147 service: urn:micasaverdecom:serviceId:ZWaveNetwork1 variable: **LastPollSuccess** was: 1561963396 now: 1561964036 #hooks: 0 upnp: 0 skip: 0 v: (nil)/NONE duplicate:0 <0x76522520> 06 06/30/19 23:53:56.282 Device Variable:: m szValue set device: 147 service: urn:micasaverdecom:serviceId:ZWaveNetwork1 variable: **ConsecutivePollFails** was: 0 now: 0 #hooks: 0 upnp: 0 skip: 0 v:(nil)/NONE duplicate:1 <0x76522520> 08 06/30/19 23:54:04.541 JobHandler\_LuaUPnP::HandleActionRequest device: 0 service: urn:micasaverde-com:serviceId:HomeAutomationGateway1 action: **LogIpRequest** <0x705f8520> 08 06/30/19 23:54:04.542 JobHandler\_LuaUPnP::HandleActionRequest argument serviceId=urn:micasaverdecom:serviceId:HomeAutomationGateway1 <0x705f8520> 08 06/30/19 23:54:04.542 JobHandler\_LuaUPnP::HandleActionRequest argument action=LogIpRequest <0x705f8520> 08 06/30/19 23:54:04.542 JobHandler\_LuaUPnP::HandleActionRequest argument IpAddress=192.168.1.215 <0x705f8520> 08 06/30/19 23:54:04.542 JobHandler\_LuaUPnP::HandleActionRequest argument MacAddress=58:6b:14:d0:f9:ad <0x705f8520> 50 06/30/19 23:54:09.098 luup\_log:231: OpenSprinkler:

Debug: poll\_status\_cycle : Enter <0x742db520> 50 06/30/19 23:54:09.098 luup\_log:231: OpenSprinkler: Debug: poll status : Enter : DeviceID: 231 <0x742db520> 50 06/30/19 23:54:09.334 luup\_log:231: OpenSprinkler: Debug: os http call: statusCode=200, resp={"devt": 1561938851,"nbrd":1,"en":1,"rd":0,"rs":0,"rdst": 0,"loc":"49.10135,-122.86475","wtkey":"","sunrise": 311,"sunset":1281,"eip":1085550604,"lwc":1561936122,"lswc": 1561936122,"lupt":1560095492,"lrun": [2,1,90,1561937941],"curr":4,"sbits":[0,0],"ps":[[0,0,0], [0,0,0],[0,0,0],[1,2250,1561940101],[1,2625,1561942351],  $[0,0,0]$ , $[0,0,0]$ , $[1,1125,1561944976]$ ,"wto": ${\text{'}}$ "h":40,"t": 80,"r":90,"bh":65,"bt":58.1,"br": 0.071},"ifkey":"","RSSI":-60} <0x742db520> 50 06/30/19 23:54:09.339 luup\_log:231: OpenSprinkler: Debug: poll status: resp=table: 0x2818f70 <0x742db520> 50 06/30/19 23:54:09.414 luup\_log:231: OpenSprinkler: Debug: os http\_call: statusCode=200, resp={"sn":  $[0,0,0,0,0,0,0,0]$ , "nstations":8} <0x742db520> 50 06/30/19 23:54:09.416 luup\_log:231: OpenSprinkler: Debug: poll status: resp=table: 0x16f5c98 <0x742db520> 50 06/30/19 23:54:09.416 luup\_log:231: OpenSprinkler: Debug: poll\_status: number of program data = 8 <0x742db520> 50 06/30/19 23:54:09.416 luup\_log:231: OpenSprinkler: Debug: poll status: programData[4][1] =  $1 < 0x742db520$ 06 06/30/19 23:54:09.417 Device\_Variable::m\_szValue\_set device: 231 service: urn:fowler-cc:serviceId:OpenSprinkler1 variable: **ModeStatus** was: Enable now: Enable #hooks: 0 upnp: 0 skip: 0 v:0x12cfb78/NONE duplicate:1 <0x742db520> 06 06/30/19 23:54:09.417 Device Variable:: m szValue set device: 231 service: urn:fowler-cc:serviceId:OpenSprinkler1 variable: **StatusMessage** was: Sch PGM now: Sch PGM #hooks: 0 upnp: 0 skip: 0 v:(nil)/NONE duplicate:1 <0x742db520> 50 06/30/19 23:54:09.417 luup\_log:231: OpenSprinkler: Debug: poll status: Max Stations: 8 <0x742db520> 06 06/30/19 23:54:09.418 Device Variable:: m szValue set device: 231 service: urn:fowler-cc:serviceId:OpenSprinkler1 variable: **Status** was: 0 now: 0 #hooks: 0 upnp: 0 skip: 0 v: 0x12cfb00/NONE duplicate:1 <0x742db520> 50 06/30/19 23:54:09.420 luup\_log:231: OpenSprinkler: Debug: poll status : Exit <0x742db520>

50 06/30/19 23:54:09.420 luup\_log:231: OpenSprinkler: Debug: poll status cycle : Exit <0x742db520> 08 06/30/19 23:54:10.682 JobHandler\_LuaUPnP::HandleActionRequest device: 0 service: urn:micasaverde-com:serviceId:HomeAutomationGateway1 action: **LogIpRequest** <0x6ebf8520> 08 06/30/19 23:54:10.682 JobHandler\_LuaUPnP::HandleActionRequest argument serviceId=urn:micasaverdecom:serviceId:HomeAutomationGateway1 <0x6ebf8520> 08 06/30/19 23:54:10.683 JobHandler\_LuaUPnP::HandleActionRequest argument action=LogIpRequest <0x6ebf8520> 08 06/30/19 23:54:10.683 JobHandler\_LuaUPnP::HandleActionRequest argument IpAddress=192.168.1.117 <0x6ebf8520> 08 06/30/19 23:54:10.683 JobHandler\_LuaUPnP::HandleActionRequest argument MacAddress=c8:d0:83:e1:46:72 <0x6ebf8520> 04 06/30/19 23:54:26.241 <Job ID="7713" Name="pollnode #19 1 cmds" Device="151" Created="2019-06-30 23:54:26" Started="2019-06-30 23:54:26" Completed="2019-06-30 23:54:26" Duration="0.139512000" Runtime="0.137053000" Status="Successful" LastNote="" Node="19" NodeType="ZWaveController" NodeDescription="Test"/> <0x76522520> 02 06/30/19 23:54:26.242 **Device\_Basic::AddPoll 151 poll list full, deleting old one** <0x76522520> 06 06/30/19 23:54:26.243 Device Variable:: m szValue set device: 151 service: urn:micasaverdecom:serviceId:HaDevice1 variable: **PollRatings** was: 5.00 now: 5.00 #hooks: 0 upnp: 0 skip: 0 v:(nil)/NONE duplicate:  $1 \le 0 \times 76522520$ 06 06/30/19 23:54:26.244 Device Variable:: m szValue set device: 151 service: urn:micasaverdecom:serviceId:ZWaveNetwork1 variable: **LastPollSuccess** was: 1561963426 now: 1561964066 #hooks: 0 upnp: 0 skip: 0 v: (nil)/NONE duplicate:0 <0x76522520> 06 06/30/19 23:54:26.244 Device Variable:: m szValue set device: 151 service: urn:micasaverdecom:serviceId:ZWaveNetwork1 variable: **ConsecutivePollFails**

was: 0 now: 0 #hooks: 0 upnp: 0 skip: 0 v:(nil)/NONE duplicate:1 <0x76522520> 50 06/30/19 23:54:29.101 luup\_log:231: OpenSprinkler: Debug: poll status cycle : Enter <0x742db520> 50 06/30/19 23:54:29.102 luup\_log:231: OpenSprinkler: Debug: poll status : Enter : DeviceID: 231 <0x742db520> 50 06/30/19 23:54:29.341 luup\_log:231: OpenSprinkler: Debug: os http call: statusCode=200, resp={"devt": 1561938871,"nbrd":1,"en":1,"rd":0,"rs":0,"rdst": 0,"loc":"49.10135,-122.86475","wtkey":"","sunrise": 311,"sunset":1281,"eip":1085550604,"lwc":1561936122,"lswc": 1561936122,"lupt":1560095492,"lrun": [2,1,90,1561937941],"curr":4,"sbits":[0,0],"ps":[[0,0,0], [0,0,0],[0,0,0],[1,2250,1561940101],[1,2625,1561942351],  $[0,0,0]$ , $[0,0,0]$ , $[1,1125,1561944976]$ ],"wto": $\{$ "h":40,"t": 80,"r":90,"bh":65,"bt":58.1,"br": 0.071},"ifkey":"","RSSI":-59} <0x742db520> 50 06/30/19 23:54:29.346 luup\_log:231: OpenSprinkler: Debug: poll status: resp=table: 0x23cda40 <0x742db520> 50 06/30/19 23:54:29.391 luup\_log:231: OpenSprinkler: Debug: os http call: statusCode=200, resp={"sn": [0,0,0,0,0,0,0,0],"nstations":8} <0x742db520> 50 06/30/19 23:54:29.392 luup\_log:231: OpenSprinkler: Debug: poll status: resp=table: 0x180a5f0 <0x742db520> 50 06/30/19 23:54:29.393 luup\_log:231: OpenSprinkler: Debug: poll status: number of program data =  $8 < 0x742db520>$ 50 06/30/19 23:54:29.393 luup\_log:231: OpenSprinkler: Debug: poll status: programData[4][1] = 1 <0x742db520> 06 06/30/19 23:54:29.393 Device Variable:: m szValue set device: 231 service: urn:fowler-cc:serviceId:OpenSprinkler1 variable: **ModeStatus** was: Enable now: Enable #hooks: 0 upnp: 0 skip: 0 v:0x12cfb78/NONE duplicate:1 <0x742db520> 06 06/30/19 23:54:29.394 Device Variable:: m szValue set device: 231 service: urn:fowler-cc:serviceId:OpenSprinkler1 variable: **StatusMessage** was: Sch PGM now: Sch PGM #hooks: 0 upnp: 0 skip: 0 v:(nil)/NONE duplicate:1 <0x742db520> 50 06/30/19 23:54:29.394 luup\_log:231: OpenSprinkler: Debug: poll status: Max Stations: 8 <0x742db520> 06 06/30/19 23:54:29.394 Device Variable:: m szValue set device: 231 service: urn:fowler-cc:serviceId:OpenSprinkler1 variable: **Status** was: 0 now: 0 #hooks: 0 upnp: 0 skip: 0 v:

0x12cfb00/NONE duplicate:1 <0x742db520> 50 06/30/19 23:54:29.396 luup\_log:231: OpenSprinkler: Debug: poll status : Exit <0x742db520> 50 06/30/19 23:54:29.397 luup\_log:231: OpenSprinkler: Debug: poll status cycle : Exit <0x742db520> 50 06/30/19 23:54:49.102 luup\_log:231: OpenSprinkler: Debug: poll status cycle : Enter <0x742db520> 50 06/30/19 23:54:49.103 luup\_log:231: OpenSprinkler: Debug: poll status : Enter : DeviceID: 231 <0x742db520> 50 06/30/19 23:54:49.343 luup\_log:231: OpenSprinkler: Debug: os http call: statusCode=200, resp={"devt": 1561938891,"nbrd":1,"en":1,"rd":0,"rs":0,"rdst": 0,"loc":"49.10135,-122.86475","wtkey":"","sunrise": 311,"sunset":1281,"eip":1085550604,"lwc":1561936122,"lswc": 1561936122,"lupt":1560095492,"lrun": [2,1,90,1561937941],"curr":4,"sbits":[0,0],"ps":[[0,0,0], [0,0,0],[0,0,0],[1,2250,1561940101],[1,2625,1561942351],  $[0,0,0]$ , $[0,0,0]$ , $[1,1125,1561944976]$ ,"wto": $\{$ "h":40,"t": 80,"r":90,"bh":65,"bt":58.1,"br": 0.071},"ifkey":"","RSSI":-61} <0x742db520> 50 06/30/19 23:54:49.353 luup\_log:231: OpenSprinkler: Debug: poll status: resp=table: 0x29c58d8 <0x742db520> 50 06/30/19 23:54:49.386 luup\_log:231: OpenSprinkler: Debug: os http call: statusCode=200, resp={"sn":  $[0,0,0,0,0,0,0,0]$ , "nstations":8} <0x742db520> 50 06/30/19 23:54:49.387 luup\_log:231: OpenSprinkler: Debug: poll status: resp=table: 0x2202558 <0x742db520> 50 06/30/19 23:54:49.388 luup\_log:231: OpenSprinkler: Debug: poll status: number of program data =  $8 <0x742db520>$ 50 06/30/19 23:54:49.388 luup\_log:231: OpenSprinkler: Debug: poll status: programData[4][1] = 1 <0x742db520> 06 06/30/19 23:54:49.388 Device Variable:: m szValue set device: 231 service: urn:fowler-cc:serviceId:OpenSprinkler1 variable: **ModeStatus** was: Enable now: Enable #hooks: 0 upnp: 0 skip: 0 v:0x12cfb78/NONE duplicate:1 <0x742db520> 06 06/30/19 23:54:49.389 Device Variable:: m szValue set device: 231 service: urn:fowler-cc:serviceId:OpenSprinkler1 variable: **StatusMessage** was: Sch PGM now: Sch PGM #hooks: 0 upnp: 0 skip: 0 v:(nil)/NONE duplicate:1 <0x742db520> 50 06/30/19 23:54:49.389 luup\_log:231: OpenSprinkler: Debug: poll status: Max Stations: 8 <0x742db520>

06 06/30/19 23:54:49.389 Device Variable:: m szValue set device: 231 service: urn:fowler-cc:serviceId:OpenSprinkler1 variable: **Status** was: 0 now: 0 #hooks: 0 upnp: 0 skip: 0 v: 0x12cfb00/NONE duplicate:1 <0x742db520> 50 06/30/19 23:54:49.391 luup\_log:231: OpenSprinkler: Debug: poll status : Exit <0x742db520> 50 06/30/19 23:54:49.392 luup\_log:231: OpenSprinkler: Debug: poll status cycle : Exit <0x742db520> 04 06/30/19 23:54:56.229 <Job ID="7714" Name="pollnode #20 1 cmds" Device="152" Created="2019-06-30 23:54:56" Started="2019-06-30 23:54:56" Completed="2019-06-30 23:54:56" Duration="0.126148000" Runtime="0.124773000" Status="Successful" LastNote="" Node="20" NodeType="ZWaveDimmableLight" NodeDescription="Room Light"/  $> <0x76522520>$ 02 06/30/19 23:54:56.229 **Device\_Basic::AddPoll 152 poll list full, deleting old one** <0x76522520> 06 06/30/19 23:54:56.230 Device Variable:: m szValue set device: 152 service: urn:micasaverdecom:serviceId:HaDevice1 variable: **PollRatings** was: 5.00 now: 5.00 #hooks: 0 upnp: 0 skip: 0 v:(nil)/NONE duplicate:  $1 < 0x76522520$ 06 06/30/19 23:54:56.231 Device Variable:: m szValue set device: 152 service: urn:micasaverdecom:serviceId:ZWaveNetwork1 variable: **LastPollSuccess** was: 1561963456 now: 1561964096 #hooks: 0 upnp: 0 skip: 0 v: (nil)/NONE duplicate:0 <0x76522520> 06 06/30/19 23:54:56.231 Device Variable:: m szValue set device: 152 service: urn:micasaverdecom:serviceId:ZWaveNetwork1 variable: **ConsecutivePollFails** was: 0 now: 0 #hooks: 0 upnp: 0 skip: 0 v:(nil)/NONE duplicate:1 <0x76522520> 50 06/30/19 23:55:09.104 luup\_log:231: OpenSprinkler: Debug: poll status cycle : Enter <0x742db520> 50 06/30/19 23:55:09.104 luup\_log:231: OpenSprinkler: Debug: poll status : Enter : DeviceID: 231 <0x742db520> 50 06/30/19 23:55:09.344 luup\_log:231: OpenSprinkler: Debug: os http call: statusCode=200, resp={"devt": 1561938911,"nbrd":1,"en":1,"rd":0,"rs":0,"rdst": 0,"loc":"49.10135,-122.86475","wtkey":"","sunrise": 311,"sunset":1281,"eip":1085550604,"lwc":1561936122,"lswc": 1561936122,"lupt":1560095492,"lrun": [2,1,90,1561937941],"curr":4,"sbits":[0,0],"ps":[[0,0,0], [0,0,0],[0,0,0],[1,2250,1561940101],[1,2625,1561942351],  $[0,0,0]$ , $[0,0,0]$ , $[1,1125,1561944976]$ ,"wto": ${\text{'}}$ "h":40,"t": 80,"r":90,"bh":65,"bt":58.1,"br": 0.071},"ifkey":"","RSSI":-61} <0x742db520> 50 06/30/19 23:55:09.349 luup\_log:231: OpenSprinkler: Debug: poll status: resp=table: 0x114d428 <0x742db520> 50 06/30/19 23:55:09.386 luup\_log:231: OpenSprinkler: Debug: os http call: statusCode=200, resp={"sn": [0,0,0,0,0,0,0,0],"nstations":8} <0x742db520> 50 06/30/19 23:55:09.388 luup\_log:231: OpenSprinkler: Debug: poll status: resp=table: 0x1110548 <0x742db520> 50 06/30/19 23:55:09.389 luup\_log:231: OpenSprinkler: Debug: poll status: number of program data = 8 <0x742db520> 50 06/30/19 23:55:09.389 luup\_log:231: OpenSprinkler: Debug: poll status: programData[4][1] = 1 <0x742db520> 06 06/30/19 23:55:09.390 Device Variable:: m szValue set device: 231 service: urn:fowler-cc:serviceId:OpenSprinkler1 variable: **ModeStatus** was: Enable now: Enable #hooks: 0 upnp: 0 skip: 0 v:0x12cfb78/NONE duplicate:1 <0x742db520> 06 06/30/19 23:55:09.390 Device Variable:: m szValue set device: 231 service: urn:fowler-cc:serviceId:OpenSprinkler1 variable: **StatusMessage** was: Sch PGM now: Sch PGM #hooks: 0 upnp: 0 skip: 0 v:(nil)/NONE duplicate:1 <0x742db520> 50 06/30/19 23:55:09.390 luup\_log:231: OpenSprinkler: Debug: poll status: Max Stations: 8 <0x742db520> 06 06/30/19 23:55:09.391 Device Variable:: m\_szValue\_set device: 231 service: urn:fowler-cc:serviceId:OpenSprinkler1 variable: **Status** was: 0 now: 0 #hooks: 0 upnp: 0 skip: 0 v: 0x12cfb00/NONE duplicate:1 <0x742db520> 50 06/30/19 23:55:09.393 luup\_log:231: OpenSprinkler: Debug: poll status : Exit <0x742db520> 50 06/30/19 23:55:09.393 luup\_log:231: OpenSprinkler: Debug: poll status cycle : Exit <0x742db520> 08 06/30/19 23:55:17.640 JobHandler\_LuaUPnP::HandleActionRequest device: 0 service: urn:micasaverde-com:serviceId:HomeAutomationGateway1 action: **LogIpRequest** <0x705f8520> 08 06/30/19 23:55:17.640

JobHandler\_LuaUPnP::HandleActionRequest argument

serviceId=urn:micasaverdecom:serviceId:HomeAutomationGateway1 <0x705f8520> 08 06/30/19 23:55:17.640 JobHandler\_LuaUPnP::HandleActionRequest argument action=LogIpRequest <0x705f8520> 08 06/30/19 23:55:17.640 JobHandler LuaUPnP::HandleActionRequest argument IpAddress=192.168.1.117 <0x705f8520> 08 06/30/19 23:55:17.641 JobHandler\_LuaUPnP::HandleActionRequest argument MacAddress=c8:d0:83:e1:46:72 <0x705f8520> 04 06/30/19 23:55:26.245 <Job ID="7715" Name="pollnode #21 1 cmds" Device="153" Created="2019-06-30 23:55:26" Started="2019-06-30 23:55:26" Completed="2019-06-30 23:55:26" Duration="0.141543000" Runtime="0.139779000" Status="Successful" LastNote="" Node="21" NodeType="ZWaveController" NodeDescription="3-Way In Wall Access"/> <0x76522520> 02 06/30/19 23:55:26.245 **Device\_Basic::AddPoll 153 poll list full, deleting old one** <0x76522520> 06 06/30/19 23:55:26.246 Device Variable:: m szValue set device: 153 service: urn:micasaverdecom:serviceId:HaDevice1 variable: **PollRatings** was: 5.00 now: 5.00 #hooks: 0 upnp: 0 skip: 0 v:(nil)/NONE duplicate: 1 <0x76522520> 06 06/30/19 23:55:26.246 Device Variable:: m szValue set device: 153 service: urn:micasaverdecom:serviceId:ZWaveNetwork1 variable: **LastPollSuccess** was: 1561963486 now: 1561964126 #hooks: 0 upnp: 0 skip: 0 v: (nil)/NONE duplicate:0 <0x76522520> 06 06/30/19 23:55:26.246 Device Variable:: m szValue set device: 153 service: urn:micasaverdecom:serviceId:ZWaveNetwork1 variable: **ConsecutivePollFails** was: 0 now: 0 #hooks: 0 upnp: 0 skip: 0 v:(nil)/NONE duplicate:1 <0x76522520> 50 06/30/19 23:55:29.101 luup\_log:231: OpenSprinkler: Debug: poll status cycle : Enter <0x742db520> 50 06/30/19 23:55:29.101 luup\_log:231: OpenSprinkler: Debug: poll status : Enter : DeviceID: 231 <0x742db520> 50 06/30/19 23:55:29.384 luup\_log:231: OpenSprinkler: Debug: os http call: statusCode=200, resp={"devt":

1561938931,"nbrd":1,"en":1,"rd":0,"rs":0,"rdst": 0,"loc":"49.10135,-122.86475","wtkey":"","sunrise": 311,"sunset":1281,"eip":1085550604,"lwc":1561936122,"lswc": 1561936122,"lupt":1560095492,"lrun": [2,1,90,1561937941],"curr":4,"sbits":[0,0],"ps":[[0,0,0], [0,0,0],[0,0,0],[1,2250,1561940101],[1,2625,1561942351],  $[0,0,0]$ , $[0,0,0]$ , $[1,1125,1561944976]$ ,"wto":{"h":40,"t": 80,"r":90,"bh":65,"bt":58.1,"br": 0.071},"ifkey":"","RSSI":-61} <0x742db520> 50 06/30/19 23:55:29.389 luup\_log:231: OpenSprinkler: Debug: poll status: resp=table: 0x2169b48 <0x742db520> 50 06/30/19 23:55:29.455 luup\_log:231: OpenSprinkler: Debug: os http call: statusCode=200, resp={"sn": [0,0,0,0,0,0,0,0],"nstations":8} <0x742db520> 50 06/30/19 23:55:29.456 luup\_log:231: OpenSprinkler: Debug: poll status: resp=table: 0x2af2580 <0x742db520> 50 06/30/19 23:55:29.456 luup\_log:231: OpenSprinkler: Debug: poll status: number of program data =  $8 < 0x742db520>$ 50 06/30/19 23:55:29.457 luup\_log:231: OpenSprinkler: Debug: poll status: programData[4][1] = 1 <0x742db520> 06 06/30/19 23:55:29.457 Device Variable:: m\_szValue\_set device: 231 service: urn:fowler-cc:serviceId:OpenSprinkler1 variable: **ModeStatus** was: Enable now: Enable #hooks: 0 upnp: 0 skip: 0 v:0x12cfb78/NONE duplicate:1 <0x742db520> 06 06/30/19 23:55:29.457 Device Variable:: m szValue set device: 231 service: urn:fowler-cc:serviceId:OpenSprinkler1 variable: **StatusMessage** was: Sch PGM now: Sch PGM #hooks: 0 upnp: 0 skip: 0 v:(nil)/NONE duplicate:1 <0x742db520> 50 06/30/19 23:55:29.458 luup\_log:231: OpenSprinkler: Debug: poll status: Max Stations: 8 <0x742db520> 06 06/30/19 23:55:29.458 Device Variable:: m szValue set device: 231 service: urn:fowler-cc:serviceId:OpenSprinkler1 variable: **Status** was: 0 now: 0 #hooks: 0 upnp: 0 skip: 0 v: 0x12cfb00/NONE duplicate:1 <0x742db520> 50 06/30/19 23:55:29.460 luup\_log:231: OpenSprinkler: Debug: poll status : Exit <0x742db520> 50 06/30/19 23:55:29.461 luup\_log:231: OpenSprinkler: Debug: poll status cycle : Exit <0x742db520> 50 06/30/19 23:55:49.102 luup\_log:231: OpenSprinkler: Debug: poll\_status\_cycle : Enter <0x742db520> 50 06/30/19 23:55:49.102 luup\_log:231: OpenSprinkler:

Debug: poll status : Enter : DeviceID: 231 <0x742db520> 50 06/30/19 23:55:49.356 luup\_log:231: OpenSprinkler: Debug: os http call: statusCode=200, resp={"devt": 1561938951,"nbrd":1,"en":1,"rd":0,"rs":0,"rdst": 0,"loc":"49.10135,-122.86475","wtkey":"","sunrise": 311,"sunset":1281,"eip":1085550604,"lwc":1561936122,"lswc": 1561936122,"lupt":1560095492,"lrun": [2,1,90,1561937941],"curr":4,"sbits":[0,0],"ps":[[0,0,0], [0,0,0],[0,0,0],[1,2250,1561940101],[1,2625,1561942351], [0,0,0],[0,0,0],[1,1125,1561944976]],"wto":{"h":40,"t": 80,"r":90,"bh":65,"bt":58.1,"br": 0.071},"ifkey":"","RSSI":-61} <0x742db520> 50 06/30/19 23:55:49.363 luup\_log:231: OpenSprinkler: Debug: poll\_status: resp=table: 0x29e9cc0 <0x742db520> 50 06/30/19 23:55:49.385 luup\_log:231: OpenSprinkler: Debug: os http call: statusCode=200, resp={"sn":  $[0,0,0,0,0,0,0,0,0]$ , "nstations":8} <0x742db520> 50 06/30/19 23:55:49.386 luup\_log:231: OpenSprinkler: Debug: poll status: resp=table: 0x26413d0 <0x742db520> 50 06/30/19 23:55:49.387 luup\_log:231: OpenSprinkler: Debug: poll\_status: number of program data = 8 <0x742db520> 50 06/30/19 23:55:49.387 luup\_log:231: OpenSprinkler: Debug: poll status: programData[4][1] = 1 <0x742db520> 06 06/30/19 23:55:49.387 Device Variable:: m szValue set device: 231 service: urn:fowler-cc:serviceId:OpenSprinkler1 variable: **ModeStatus** was: Enable now: Enable #hooks: 0 upnp: 0 skip: 0 v:0x12cfb78/NONE duplicate:1 <0x742db520> 06 06/30/19 23:55:49.387 Device Variable:: m szValue set device: 231 service: urn:fowler-cc:serviceId:OpenSprinkler1 variable: **StatusMessage** was: Sch PGM now: Sch PGM #hooks: 0 upnp: 0 skip: 0 v:(nil)/NONE duplicate:1 <0x742db520> 50 06/30/19 23:55:49.388 luup\_log:231: OpenSprinkler: Debug: poll status: Max Stations: 8 <0x742db520> 06 06/30/19 23:55:49.388 Device Variable:: m szValue set device: 231 service: urn:fowler-cc:serviceId:OpenSprinkler1 variable: **Status** was: 0 now: 0 #hooks: 0 upnp: 0 skip: 0 v: 0x12cfb00/NONE duplicate:1 <0x742db520> 50 06/30/19 23:55:49.391 luup\_log:231: OpenSprinkler: Debug: poll status : Exit <0x742db520> 50 06/30/19 23:55:49.391 luup\_log:231: OpenSprinkler: Debug: poll status cycle : Exit <0x742db520>

02 06/30/19 23:55:52.840 **15622 updated ip 192.168.1.79 mac 00:06:78:18:1a:6f** <0x6edf8520> 02 06/30/19 23:55:52.841 **15622 ip 192.168.1.79 returned mac 00:06:78:18:1a:6f device 0x10a20c8** <0x6edf8520> 02 06/30/19 23:55:52.842 **15622 before test device 0x10a20c8 mac -00:06:78:18:1a:6f- empty 0** <0x6edf8520> 04 06/30/19 23:55:56.305 <Job ID="7716" Name="pollnode #26 1 cmds" Device="197" Created="2019-06-30 23:55:56" Started="2019-06-30 23:55:56" Completed="2019-06-30 23:55:56" Duration="0.200671000" Runtime="0.199483000" Status="Successful" LastNote="" Node="26" NodeType="ZWaveDimmableLight" NodeDescription="Light"/> <0x76522520> 02 06/30/19 23:55:56.305 **Device\_Basic::AddPoll 197 poll list full, deleting old one** <0x76522520> 06 06/30/19 23:55:56.306 Device Variable:: m szValue set device: 197 service: urn:micasaverdecom:serviceId:HaDevice1 variable: **PollRatings** was: 5.00 now: 5.00 #hooks: 0 upnp: 0 skip: 0 v:(nil)/NONE duplicate:  $1 < 0x76522520$ 06 06/30/19 23:55:56.306 Device Variable:: m szValue set device: 197 service: urn:micasaverdecom:serviceId:ZWaveNetwork1 variable: **LastPollSuccess** was: 1561963516 now: 1561964156 #hooks: 0 upnp: 0 skip: 0 v: (nil)/NONE duplicate:0 <0x76522520> 06 06/30/19 23:55:56.307 Device Variable:: m szValue set device: 197 service: urn:micasaverdecom:serviceId:ZWaveNetwork1 variable: **ConsecutivePollFails** was: 0 now: 0 #hooks: 0 upnp: 0 skip: 0 v:(nil)/NONE duplicate:1 <0x76522520> 01 06/30/19 23:56:07.865 **FileUtils::ReadURL 28/resp:404 user: pass: size 1 http://192.168.1.79:8080/ description.xml//RenderingControl/desc.xml response:**  <0x6edf8520> 01 06/30/19 23:56:07.866  $\| \texttt{immUnpFile can't retrieve http://}$ **192.168.1.79:8080/description.xml//RenderingControl/ desc.xml basefile desc.xml** <0x6edf8520> 50 06/30/19 23:56:09.101 luup\_log:231: OpenSprinkler: Debug: poll\_status\_cycle : Enter <0x742db520> 50 06/30/19 23:56:09.101 luup\_log:231: OpenSprinkler:

Debug: poll status : Enter : DeviceID: 231 <0x742db520> 50 06/30/19 23:56:09.349 luup\_log:231: OpenSprinkler: Debug: os http call: statusCode=200, resp={"devt": 1561938971,"nbrd":1,"en":1,"rd":0,"rs":0,"rdst": 0,"loc":"49.10135,-122.86475","wtkey":"","sunrise": 311,"sunset":1281,"eip":1085550604,"lwc":1561936122,"lswc": 1561936122,"lupt":1560095492,"lrun": [2,1,90,1561937941],"curr":4,"sbits":[0,0],"ps":[[0,0,0], [0,0,0],[0,0,0],[1,2250,1561940101],[1,2625,1561942351], [0,0,0],[0,0,0],[1,1125,1561944976]],"wto":{"h":40,"t": 80,"r":90,"bh":65,"bt":58.1,"br": 0.071},"ifkey":"","RSSI":-61} <0x742db520> 50 06/30/19 23:56:09.354 luup\_log:231: OpenSprinkler: Debug: poll status: resp=table: 0x1f62d40 <0x742db520> 50 06/30/19 23:56:09.407 luup\_log:231: OpenSprinkler: Debug: os http call: statusCode=200, resp={"sn":  $[0, 0, 0, 0, 0, 0, 0, 0, 0]$ , "nstations":8} <0x742db520> 50 06/30/19 23:56:09.409 luup\_log:231: OpenSprinkler: Debug: poll status: resp=table: 0x2638170 <0x742db520> 50 06/30/19 23:56:09.409 luup\_log:231: OpenSprinkler: Debug: poll status: number of program data = 8 <0x742db520> 50 06/30/19 23:56:09.409 luup\_log:231: OpenSprinkler: Debug: poll status: programData[4][1] = 1 <0x742db520> 06 06/30/19 23:56:09.410 Device Variable:: m szValue set device: 231 service: urn:fowler-cc:serviceId:OpenSprinkler1 variable: **ModeStatus** was: Enable now: Enable #hooks: 0 upnp: 0 skip: 0 v:0x12cfb78/NONE duplicate:1 <0x742db520> 06 06/30/19 23:56:09.410 Device Variable:: m szValue set device: 231 service: urn:fowler-cc:serviceId:OpenSprinkler1 variable: **StatusMessage** was: Sch PGM now: Sch PGM #hooks: 0 upnp: 0 skip: 0 v:(nil)/NONE duplicate:1 <0x742db520> 50 06/30/19 23:56:09.410 luup\_log:231: OpenSprinkler: Debug: poll status: Max Stations: 8 <0x742db520> 06 06/30/19 23:56:09.410 Device Variable:: m szValue set device: 231 service: urn:fowler-cc:serviceId:OpenSprinkler1 variable: **Status** was: 0 now: 0 #hooks: 0 upnp: 0 skip: 0 v: 0x12cfb00/NONE duplicate:1 <0x742db520> 50 06/30/19 23:56:09.413 luup\_log:231: OpenSprinkler: Debug: poll status : Exit <0x742db520> 50 06/30/19 23:56:09.413 luup\_log:231: OpenSprinkler: Debug: poll status cycle : Exit <0x742db520>

01 06/30/19 23:56:22.868 **FileUtils::ReadURL 28/resp:404 user: pass: size 1 http://192.168.1.79:8080/ description.xml//ConnectionManager/desc.xml response:**  <0x6edf8520> 01 06/30/19 23:56:22.868 **JobHandler\_LuaUPnP::ConfirmUpnpFile can't retrieve http:// 192.168.1.79:8080/description.xml//ConnectionManager/ desc.xml basefile desc.xml** <0x6edf8520> 08 06/30/19 23:56:24.932 JobHandler\_LuaUPnP::HandleActionRequest device: 0 service: urn:micasaverde-com:serviceId:HomeAutomationGateway1 action: **LogIpRequest** <0x6ebf8520> 08 06/30/19 23:56:24.933 JobHandler\_LuaUPnP::HandleActionRequest argument serviceId=urn:micasaverdecom:serviceId:HomeAutomationGateway1 <0x6ebf8520> 08 06/30/19 23:56:24.933 JobHandler\_LuaUPnP::HandleActionRequest argument action=LogIpRequest <0x6ebf8520> 08 06/30/19 23:56:24.933 JobHandler\_LuaUPnP::HandleActionRequest argument IpAddress=192.168.1.117 <0x6ebf8520> 08 06/30/19 23:56:24.933 JobHandler\_LuaUPnP::HandleActionRequest argument MacAddress=c8:d0:83:e1:46:72 <0x6ebf8520> 04 06/30/19 23:56:26.221 <Job ID="7717" Name="pollnode #27 1 cmds" Device="198" Created="2019-06-30 23:56:26" Started="2019-06-30 23:56:26" Completed="2019-06-30 23:56:26" Duration="0.118250000" Runtime="0.116646000" Status="Successful" LastNote="" Node="27" NodeType="ZWaveNonDimmableLight" NodeDescription="Stair Light"/> <0x76522520> 02 06/30/19 23:56:26.221 **Device\_Basic::AddPoll 198 poll list full, deleting old one** <0x76522520> 06 06/30/19 23:56:26.222 Device Variable:: m szValue set device: 198 service: urn:micasaverdecom:serviceId:HaDevice1 variable: **PollRatings** was: 5.00 now: 5.00 #hooks: 0 upnp: 0 skip: 0 v:(nil)/NONE duplicate: 1 <0x76522520> 06 06/30/19 23:56:26.222 Device Variable:: m szValue set device: 198 service: urn:micasaverde-

com:serviceId:ZWaveNetwork1 variable: **LastPollSuccess** was: 1561963546 now: 1561964186 #hooks: 0 upnp: 0 skip: 0 v: (nil)/NONE duplicate:0 <0x76522520> 06 06/30/19 23:56:26.223 Device Variable:: m szValue set device: 198 service: urn:micasaverdecom:serviceId:ZWaveNetwork1 variable: **ConsecutivePollFails** was: 0 now: 0 #hooks: 0 upnp: 0 skip: 0 v:(nil)/NONE duplicate:1 <0x76522520> 50 06/30/19 23:56:29.102 luup\_log:231: OpenSprinkler: Debug: poll status cycle : Enter <0x742db520> 50 06/30/19 23:56:29.102 luup\_log:231: OpenSprinkler: Debug: poll status : Enter : DeviceID: 231 <0x742db520> 50 06/30/19 23:56:29.367 luup\_log:231: OpenSprinkler: Debug: os http call: statusCode=200, resp={"devt": 1561938991,"nbrd":1,"en":1,"rd":0,"rs":0,"rdst": 0,"loc":"49.10135,-122.86475","wtkey":"","sunrise": 311,"sunset":1281,"eip":1085550604,"lwc":1561936122,"lswc": 1561936122,"lupt":1560095492,"lrun": [2,1,90,1561937941],"curr":4,"sbits":[0,0],"ps":[[0,0,0], [0,0,0],[0,0,0],[1,2250,1561940101],[1,2625,1561942351],  $[0,0,0]$ , $[0,0,0]$ , $[1,1125,1561944976]$ ],"wto": $\{$ "h":40,"t": 80,"r":90,"bh":65,"bt":58.1,"br": 0.071},"ifkey":"","RSSI":-60} <0x742db520> 50 06/30/19 23:56:29.373 luup\_log:231: OpenSprinkler: Debug: poll status: resp=table: 0x2933fb8 <0x742db520> 50 06/30/19 23:56:29.602 luup\_log:231: OpenSprinkler: Debug: os http call: statusCode=200, resp={"sn": [0,0,0,0,0,0,0,0],"nstations":8} <0x742db520> 50 06/30/19 23:56:29.604 luup\_log:231: OpenSprinkler: Debug: poll status: resp=table: 0x2a54848 <0x742db520> 50 06/30/19 23:56:29.605 luup\_log:231: OpenSprinkler: Debug: poll status: number of program data =  $8 <0x742db520>$ 50 06/30/19 23:56:29.605 luup\_log:231: OpenSprinkler: Debug: poll status: programData[4][1] = 1 <0x742db520> 06 06/30/19 23:56:29.605 Device Variable:: m szValue set device: 231 service: urn:fowler-cc:serviceId:OpenSprinkler1 variable: **ModeStatus** was: Enable now: Enable #hooks: 0 upnp: 0 skip: 0 v:0x12cfb78/NONE duplicate:1 <0x742db520> 06 06/30/19 23:56:29.605 Device Variable:: m szValue set device: 231 service: urn:fowler-cc:serviceId:OpenSprinkler1 variable: **StatusMessage** was: Sch PGM now: Sch PGM #hooks: 0

upnp: 0 skip: 0 v:(nil)/NONE duplicate:1 <0x742db520> 50 06/30/19 23:56:29.606 luup\_log:231: OpenSprinkler: Debug: poll status: Max Stations: 8 <0x742db520> 06 06/30/19 23:56:29.606 Device Variable:: m szValue set device: 231 service: urn:fowler-cc:serviceId:OpenSprinkler1 variable: **Status** was: 0 now: 0 #hooks: 0 upnp: 0 skip: 0 v: 0x12cfb00/NONE duplicate:1 <0x742db520> 50 06/30/19 23:56:29.609 luup\_log:231: OpenSprinkler: Debug: poll status : Exit <0x742db520> 50 06/30/19 23:56:29.609 luup\_log:231: OpenSprinkler: Debug: poll status cycle : Exit <0x742db520> 01 06/30/19 23:56:37.871 **FileUtils::ReadURL 28/resp:404 user: pass: size 1 http://192.168.1.79:8080/ description.xml//AVTransport/desc.xml response:**  <0x6edf8520> 01 06/30/19 23:56:37.872 **JobHandler\_LuaUPnP::ConfirmUpnpFile can't retrieve http:// 192.168.1.79:8080/description.xml//AVTransport/desc.xml base of the desc.xml** <0x6edf8520> 50 06/30/19 23:56:37.882 luup\_log:162: DSCAlarmPanel: debug processIncoming:: Command=550, Data='2356063019', Checksum=9D <0x701f8520> 06 06/30/19 23:56:37.883 Device Variable:: m szValue set device: 162 service: urn:micasaverdecom:serviceId:DSCAlarmPanel1 variable: **VendorStatusData** was: 2352063019 now: 2356063019 #hooks: 0 upnp: 0 skip: 0 v:(nil)/NONE duplicate:0 <0x701f8520> 50 06/30/19 23:56:37.884 luup\_log:162: DSCAlarmPanel: debug Panel::Time/Date Broadcast (2356063019) <0x701f8520> 06 06/30/19 23:56:37.884 Device Variable:: m szValue set device: 162 service: urn:micasaverdecom:serviceId:DSCAlarmPanel1 variable: **TimeBroadcast** was: 2352063019 now: 2356063019 #hooks: 0 upnp: 0 skip: 0 v: (nil)/NONE duplicate:0 <0x701f8520> 02 06/30/19 23:56:37.885 **15622 updated ip 192.168.1.191 mac 78:28:ca:0a:54:a2** <0x6f1f8520> 02 06/30/19 23:56:37.888 **15622 ip 192.168.1.191 returned mac 78:28:ca:0a:54:a2 device 0x109b368** <0x6f1f8520> 02 06/30/19 23:56:37.888 **15622 before test device 0x109b368 mac -78:28:ca:0a:54:a2- empty 0** <0x6f1f8520> 02 06/30/19 23:56:37.909 **15622 updated ip 192.168.1.213** 

## **mac 78:28:ca:17:97:72** <0x6e3f8520>

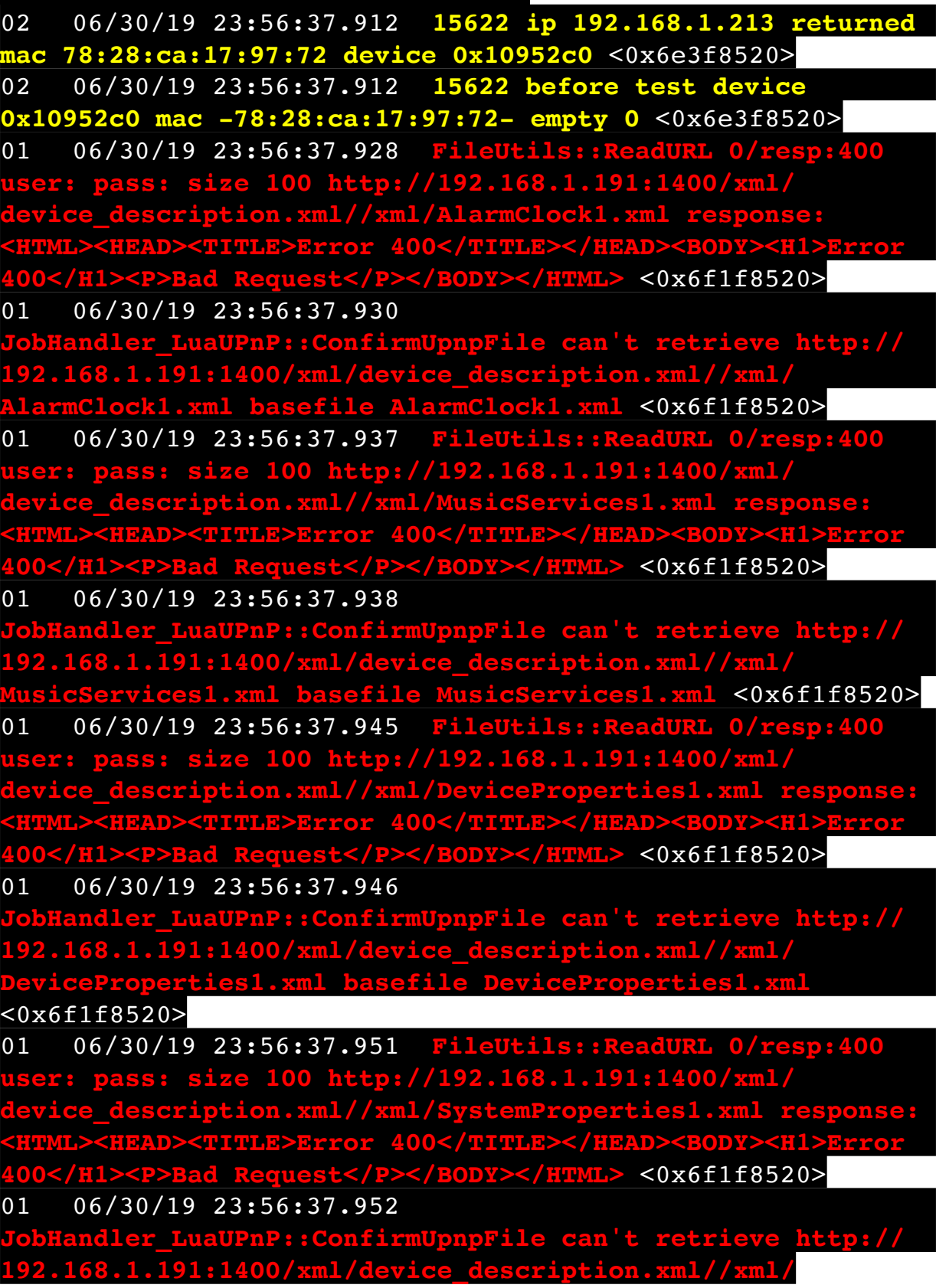

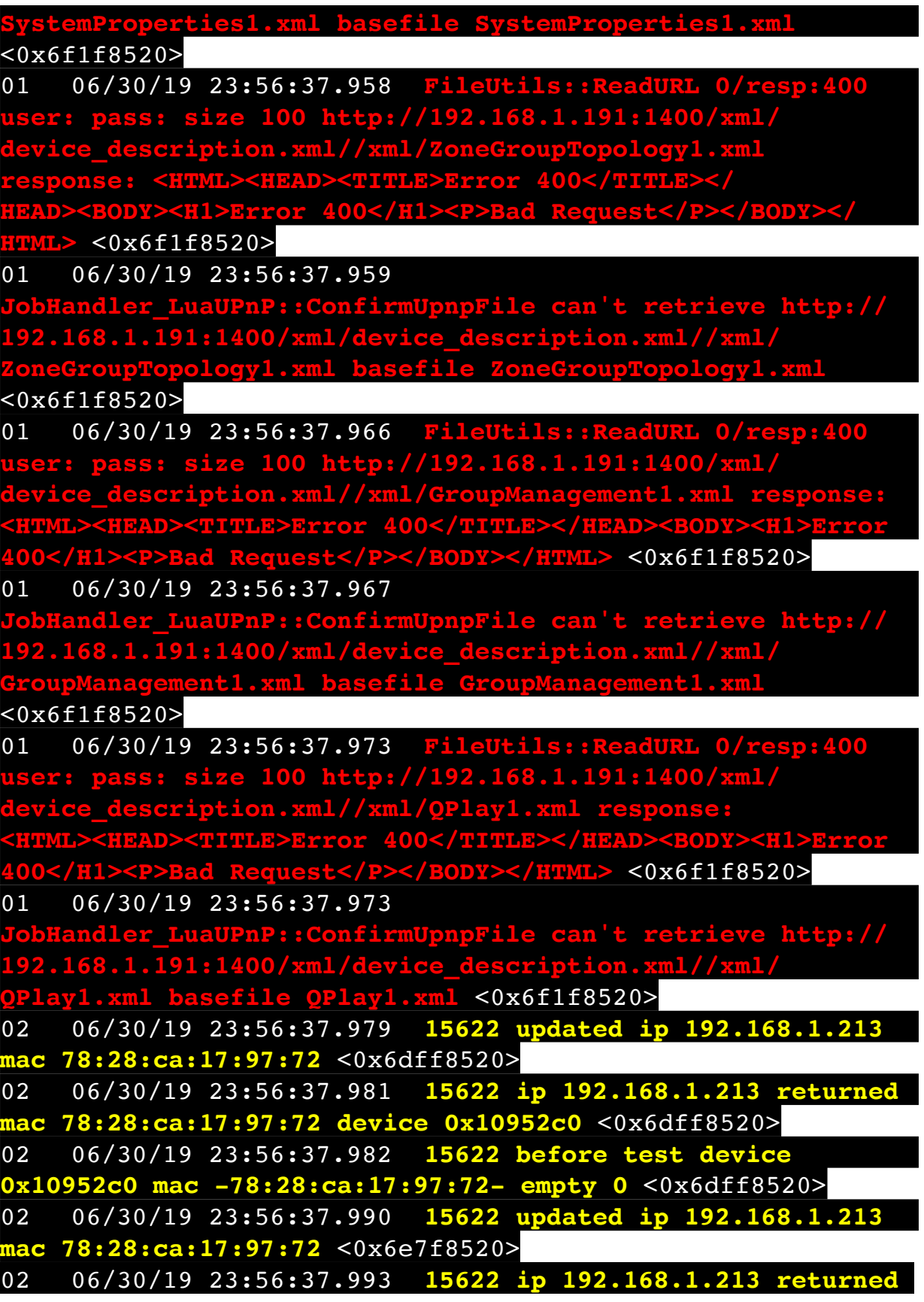

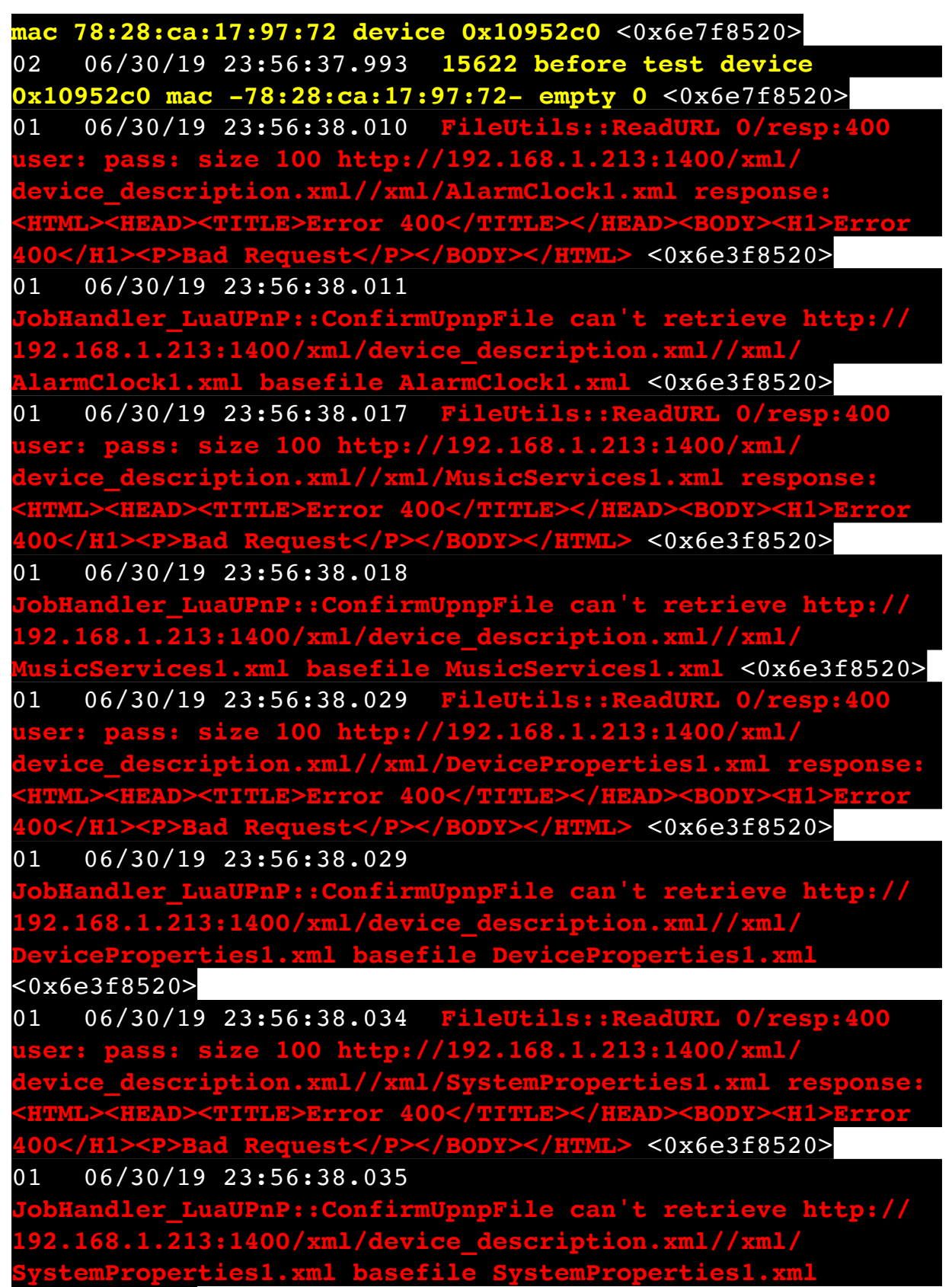

<0x6e3f8520>

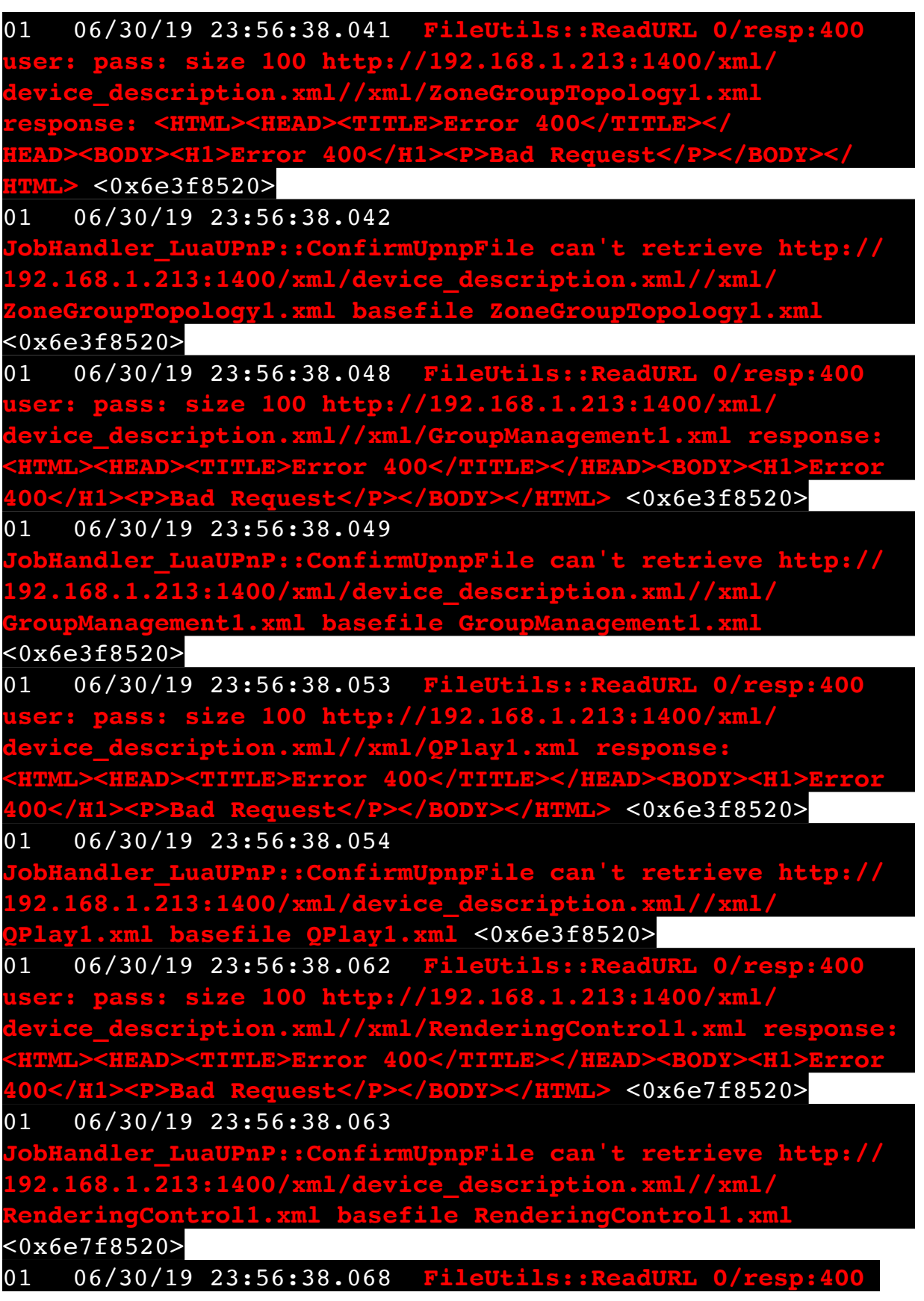

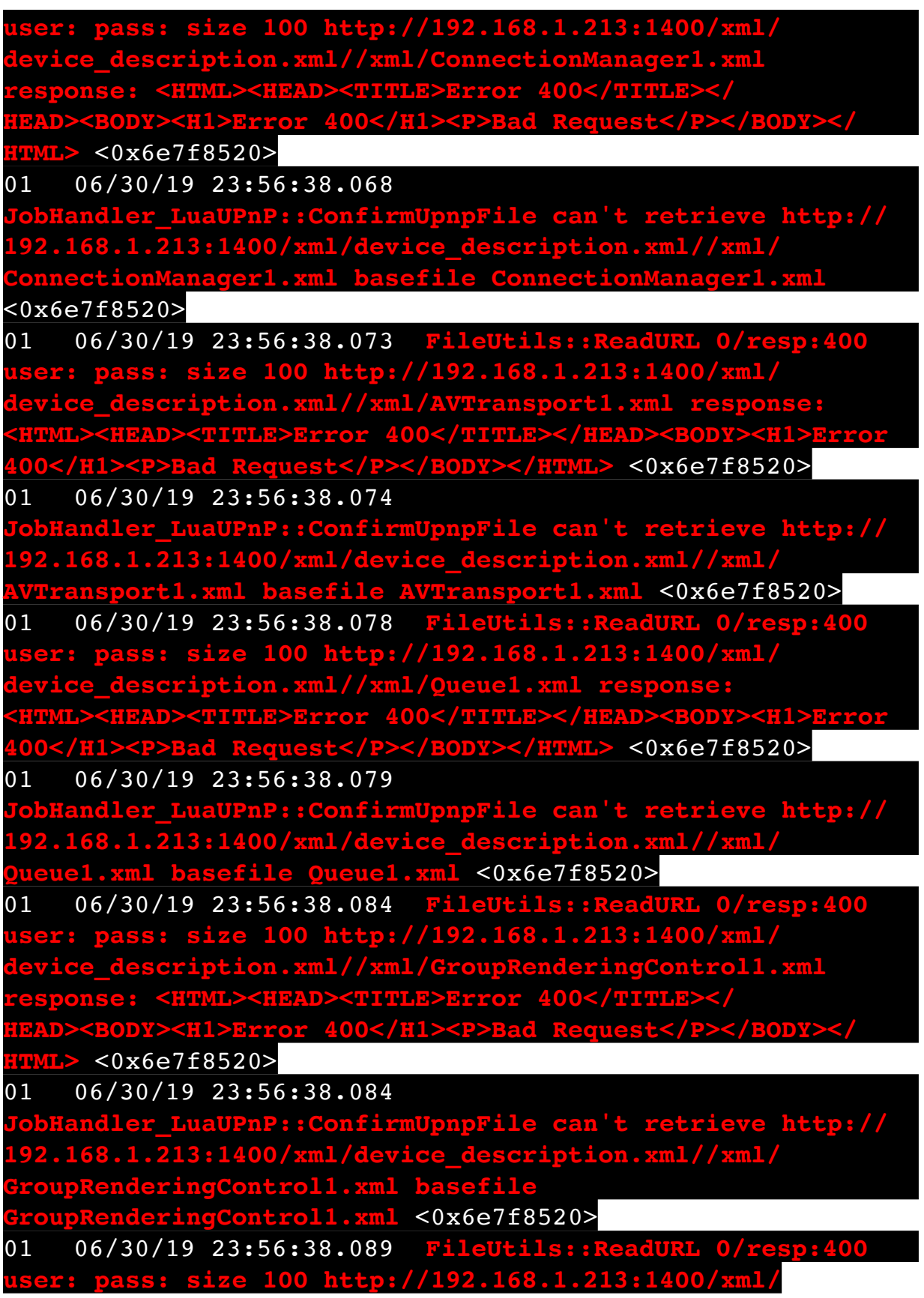

 $\frac{d\rho}{dt}$  respons  $xml//xml/VirtualLinear1.xml$  respons **<HTML><HEAD><TITLE>Error 400</TITLE></HEAD><BODY><H1>Error 400</H1><P>Bad Request</P></BODY></HTML>** <0x6e7f8520> 06/30/19 23:56:38.090 can't retrieve http:// **192.168.1.213:1400/xml/device\_description.xml//xml/ In1.xml** <0x6e7f8520> 01 06/30/19 23:56:38.106 **FileUtils::ReadURL 0/resp:400**  pass: size 100 http: **device\_description.xml//xml/ContentDirectory1.xml response: <HTML><HEAD><TITLE>Error 400</TITLE></HEAD><BODY><H1>Error 400</H1><P>Bad Request</P></BODY></HTML>** <0x6dff8520> 01 06/30/19 23:56:38.106 **JOPNP::ConfirmUpnpFile can't retrieve http:// 192.168.1.213:1400/xml/device\_description.xml//xml/ ContentDirectory1.xml basefile ContentDirectory1.xml** <0x6dff8520> 01 06/30/19 23:56:38.111 **FileUtils::ReadURL 0/resp:400 us: size 100 http://192.168.1.213:1400/ device\_description.xml//xml/ConnectionManager1.xml response: <HTML><HEAD><TITLE>Error 400</TITLE></ HEAD><BODY><H1>Error 400</H1><P>Bad Request</P></BODY></ HTML>** <0x6dff8520> 01 06/30/19 23:56:38.112 **dler LuaUPnP::ConfirmUpnpFile can't retrieve http:// 192.168.1.213:1400/xml/device\_description.xml//xml/** ionManager1.xm <0x6dff8520> 50 06/30/19 23:56:49.102 luup\_log:231: OpenSprinkler: Debug: poll status cycle : Enter <0x742db520> 50 06/30/19 23:56:49.106 luup\_log:231: OpenSprinkler: Debug: poll status : Enter : DeviceID: 231 <0x742db520> 50 06/30/19 23:56:49.344 luup\_log:231: OpenSprinkler: Debug: os http call: statusCode=200, resp={"devt": 1561939011,"nbrd":1,"en":1,"rd":0,"rs":0,"rdst": 0,"loc":"49.10135,-122.86475","wtkey":"","sunrise": 311,"sunset":1281,"eip":1085550604,"lwc":1561936122,"lswc": 1561936122,"lupt":1560095492,"lrun": [2,1,90,1561937941],"curr":4,"sbits":[0,0],"ps":[[0,0,0], [0,0,0],[0,0,0],[1,2250,1561940101],[1,2625,1561942351],  $[0,0,0]$ , $[0,0,0]$ , $[1,1125,1561944976]$ ],"wto": $\{$ "h":40,"t":

80,"r":90,"bh":65,"bt":58.1,"br": 0.071},"ifkey":"","RSSI":-61} <0x742db520> 50 06/30/19 23:56:49.350 luup\_log:231: OpenSprinkler: Debug: poll status: resp=table: 0x21a40e8 <0x742db520> 50 06/30/19 23:56:49.404 luup\_log:231: OpenSprinkler: Debug: os\_http\_call: statusCode=200, resp={"sn": [0,0,0,0,0,0,0,0],"nstations":8} <0x742db520> 50 06/30/19 23:56:49.405 luup\_log:231: OpenSprinkler: Debug: poll status: resp=table: 0x295e160 <0x742db520> 50 06/30/19 23:56:49.406 luup\_log:231: OpenSprinkler: Debug: poll status: number of program data = 8 <0x742db520> 50 06/30/19 23:56:49.407 luup\_log:231: OpenSprinkler: Debug: poll status: programData[4][1] = 1 <0x742db520> 06 06/30/19 23:56:49.407 Device Variable:: m szValue set device: 231 service: urn:fowler-cc:serviceId:OpenSprinkler1 variable: **ModeStatus** was: Enable now: Enable #hooks: 0 upnp: 0 skip: 0 v:0x12cfb78/NONE duplicate:1 <0x742db520> 06 06/30/19 23:56:49.407 Device Variable:: m szValue set device: 231 service: urn:fowler-cc:serviceId:OpenSprinkler1 variable: **StatusMessage** was: Sch PGM now: Sch PGM #hooks: 0 upnp: 0 skip: 0 v:(nil)/NONE duplicate:1 <0x742db520> 50 06/30/19 23:56:49.407 luup\_log:231: OpenSprinkler: Debug: poll status: Max Stations: 8 <0x742db520> 06 06/30/19 23:56:49.408 Device Variable:: m szValue set device: 231 service: urn:fowler-cc:serviceId:OpenSprinkler1 variable: **Status** was: 0 now: 0 #hooks: 0 upnp: 0 skip: 0 v: 0x12cfb00/NONE duplicate:1 <0x742db520> 50 06/30/19 23:56:49.411 luup\_log:231: OpenSprinkler: Debug: poll status : Exit <0x742db520> 50 06/30/19 23:56:49.412 luup\_log:231: OpenSprinkler: Debug: poll status cycle : Exit <0x742db520> 04 06/30/19 23:56:56.477 <Job ID="7718" Name="pollnode #57 1 cmds" Device="199" Created="2019-06-30 23:56:56" Started="2019-06-30 23:56:56" Completed="2019-06-30 23:56:56" Duration="0.374912000" Runtime="0.373366000" Status="Successful" LastNote="" Node="57" NodeType="ZWaveDimmableLight" NodeDescription="Bar Light 1"/> <0x76522520> 02 06/30/19 23:56:56.477 **Device\_Basic::AddPoll 199 poll list full, deleting old one** <0x76522520> 06 06/30/19 23:56:56.478 Device Variable:: m szValue set

device: 199 service: urn:micasaverdecom:serviceId:HaDevice1 variable: **PollRatings** was: 5.00 now: 5.00 #hooks: 0 upnp: 0 skip: 0 v:(nil)/NONE duplicate: 1 <0x76522520> 06 06/30/19 23:56:56.478 Device Variable:: m szValue set device: 199 service: urn:micasaverdecom:serviceId:ZWaveNetwork1 variable: **LastPollSuccess** was: 1561963576 now: 1561964216 #hooks: 0 upnp: 0 skip: 0 v: (nil)/NONE duplicate:0 <0x76522520> 06 06/30/19 23:56:56.479 Device Variable:: m szValue set device: 199 service: urn:micasaverdecom:serviceId:ZWaveNetwork1 variable: **ConsecutivePollFails** was: 0 now: 0 #hooks: 0 upnp: 0 skip: 0 v:(nil)/NONE duplicate:1 <0x76522520> 50 06/30/19 23:57:09.100 luup\_log:231: OpenSprinkler: Debug: poll status cycle : Enter <0x742db520> 50 06/30/19 23:57:09.101 luup\_log:231: OpenSprinkler: Debug: poll status : Enter : DeviceID: 231 <0x742db520> 50 06/30/19 23:57:09.336 luup\_log:231: OpenSprinkler: Debug: os http call: statusCode=200, resp={"devt": 1561939031,"nbrd":1,"en":1,"rd":0,"rs":0,"rdst": 0,"loc":"49.10135,-122.86475","wtkey":"","sunrise": 311,"sunset":1281,"eip":1085550604,"lwc":1561936122,"lswc": 1561936122,"lupt":1560095492,"lrun": [2,1,90,1561937941],"curr":4,"sbits":[0,0],"ps":[[0,0,0], [0,0,0],[0,0,0],[1,2250,1561940101],[1,2625,1561942351],  $[0,0,0]$ , $[0,0,0]$ , $[1,1125,1561944976]$ ],"wto": $\{$ "h":40,"t": 80,"r":90,"bh":65,"bt":58.1,"br": 0.071},"ifkey":"","RSSI":-61} <0x742db520> 50 06/30/19 23:57:09.342 luup\_log:231: OpenSprinkler: Debug: poll status: resp=table: 0x1c48ec8 <0x742db520> 50 06/30/19 23:57:09.377 luup\_log:231: OpenSprinkler: Debug: os http call: statusCode=200, resp={"sn": [0,0,0,0,0,0,0,0],"nstations":8} <0x742db520> 50 06/30/19 23:57:09.379 luup\_log:231: OpenSprinkler: Debug: poll\_status: resp=table: 0x1134820 <0x742db520> 50 06/30/19 23:57:09.379 luup\_log:231: OpenSprinkler: Debug: poll status: number of program data =  $8 < 0x742db520$ 50 06/30/19 23:57:09.379 luup\_log:231: OpenSprinkler: Debug: poll status: programData[4][1] =  $1 < 0x742db520>$ 06 06/30/19 23:57:09.380 Device Variable:: m szValue set

device: 231 service: urn:fowler-cc:serviceId:OpenSprinkler1 variable: **ModeStatus** was: Enable now: Enable #hooks: 0 upnp: 0 skip: 0 v:0x12cfb78/NONE duplicate:1 <0x742db520> 06 06/30/19 23:57:09.380 Device Variable:: m szValue set device: 231 service: urn:fowler-cc:serviceId:OpenSprinkler1 variable: **StatusMessage** was: Sch PGM now: Sch PGM #hooks: 0 upnp: 0 skip: 0 v:(nil)/NONE duplicate:1 <0x742db520> 50 06/30/19 23:57:09.381 luup\_log:231: OpenSprinkler: Debug: poll status: Max Stations: 8 <0x742db520> 06 06/30/19 23:57:09.381 Device Variable:: m szValue set device: 231 service: urn:fowler-cc:serviceId:OpenSprinkler1 variable: **Status** was: 0 now: 0 #hooks: 0 upnp: 0 skip: 0 v: 0x12cfb00/NONE duplicate:1 <0x742db520> 50 06/30/19 23:57:09.384 luup\_log:231: OpenSprinkler: Debug: poll status : Exit <0x742db520> 50 06/30/19 23:57:09.384 luup\_log:231: OpenSprinkler: Debug: poll status cycle : Exit <0x742db520> 08 06/30/19 23:57:10.423 JobHandler\_LuaUPnP::HandleActionRequest device: 0 service: urn:micasaverde-com:serviceId:HomeAutomationGateway1 action: **LogIpRequest** <0x705f8520> 08 06/30/19 23:57:10.423 JobHandler\_LuaUPnP::HandleActionRequest argument serviceId=urn:micasaverdecom:serviceId:HomeAutomationGateway1 <0x705f8520> 08 06/30/19 23:57:10.424 JobHandler\_LuaUPnP::HandleActionRequest argument action=LogIpRequest <0x705f8520> 08 06/30/19 23:57:10.424 JobHandler\_LuaUPnP::HandleActionRequest argument IpAddress=192.168.1.117 <0x705f8520> 08 06/30/19 23:57:10.424 JobHandler\_LuaUPnP::HandleActionRequest argument MacAddress=c8:d0:83:e1:46:72 <0x705f8520> 01 06/30/19 23:57:14.342 **UserData::WriteUserData saved- before move File Size: 106674 save size 106674** <0x76722520> 02 06/30/19 23:57:14.342 **UserData::TempLogFileSystemFailure start 0** <0x76722520> 02 06/30/19 23:57:14.373 **UserData::TempLogFileSystemFailure 5628 res:1 -rw-r--r-- 1 root root 33 Apr 18 12:02 /**

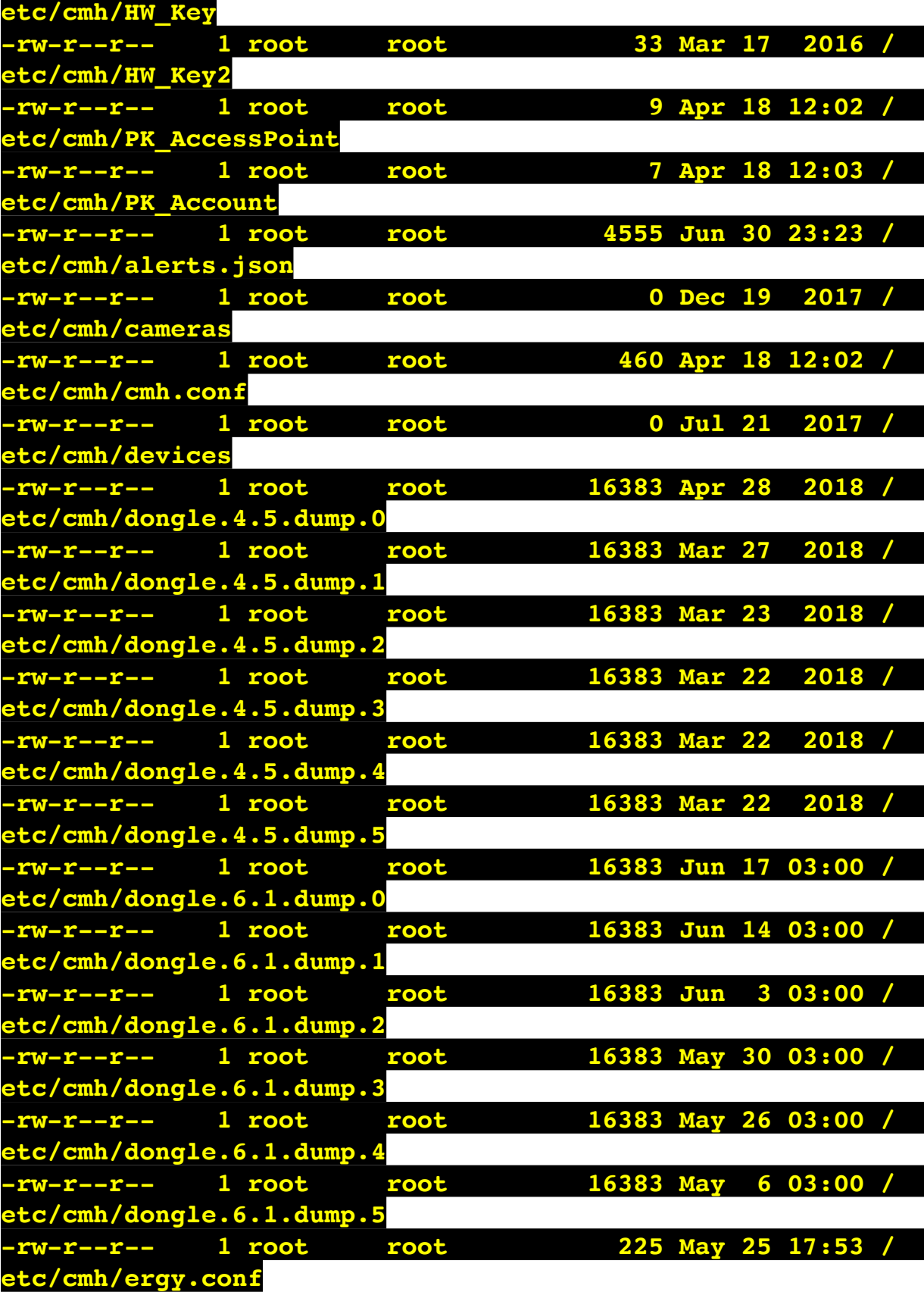

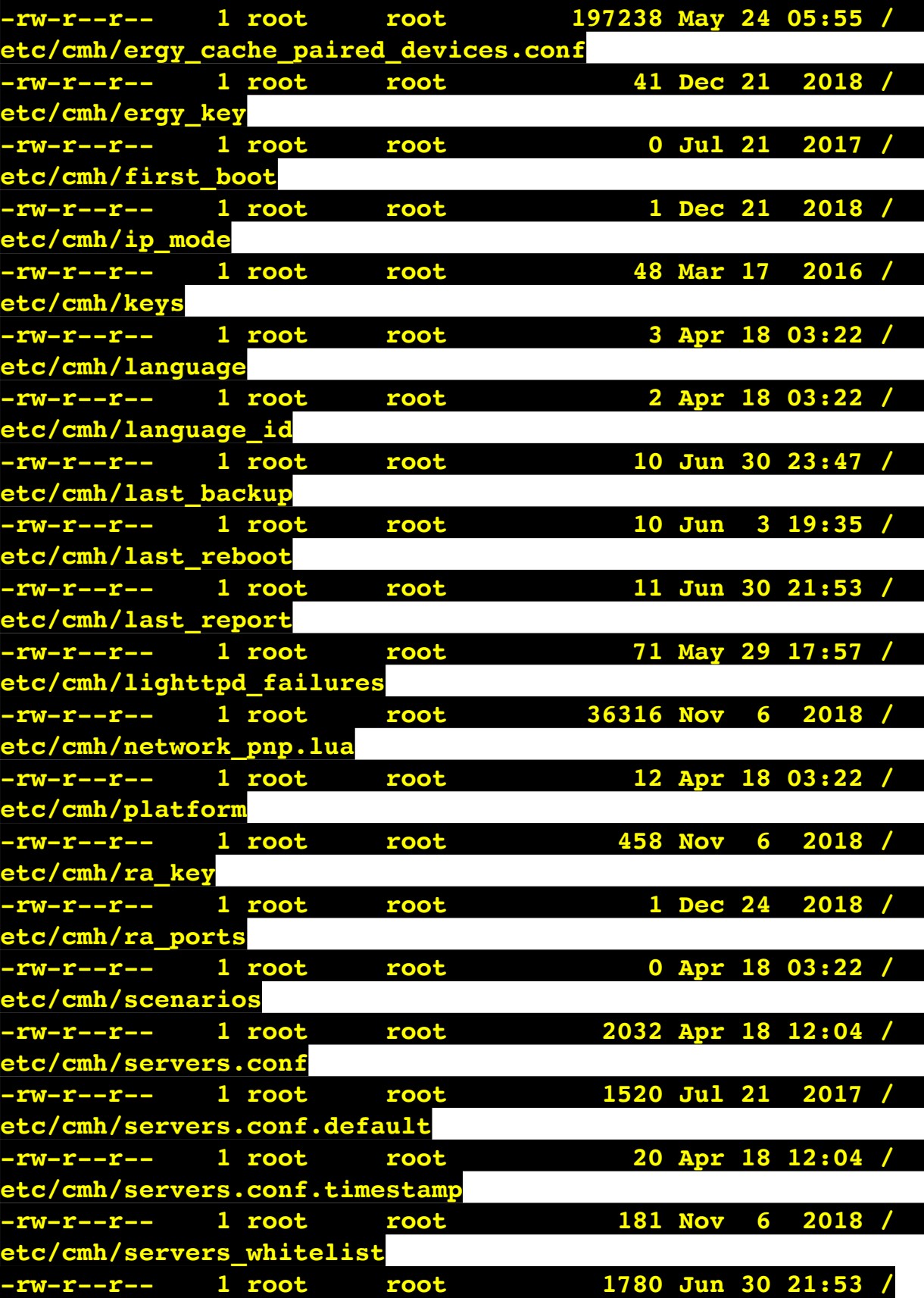

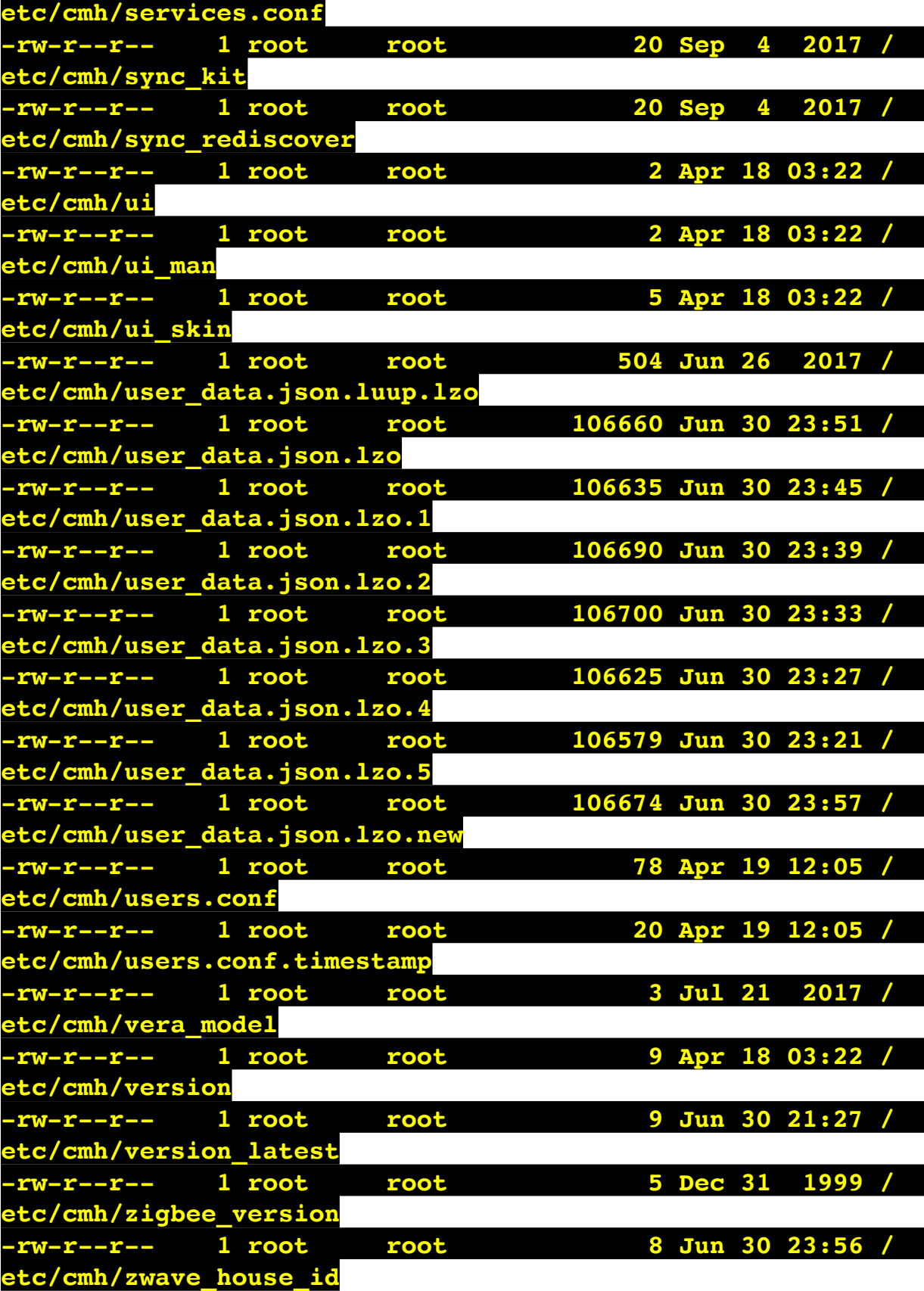

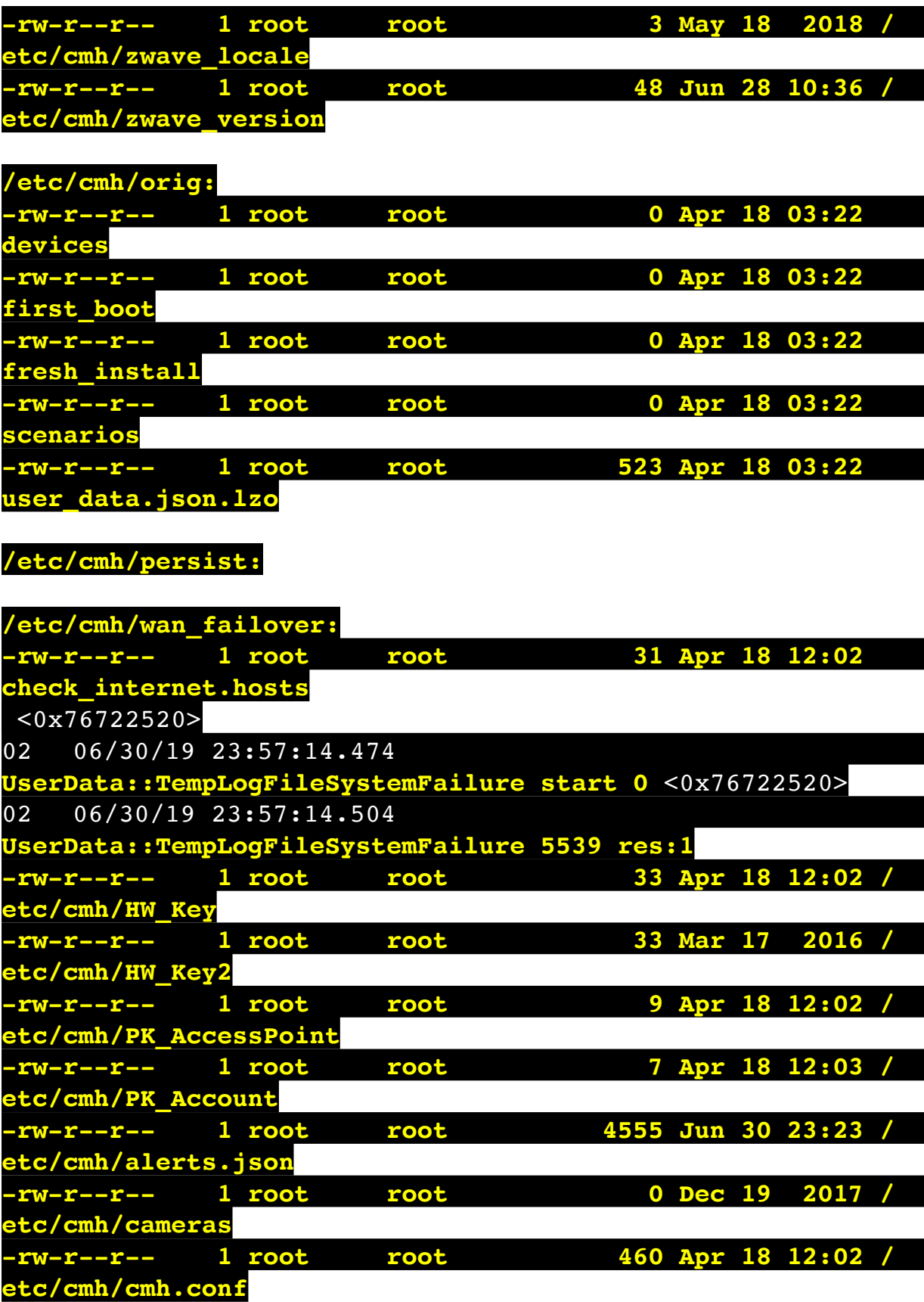

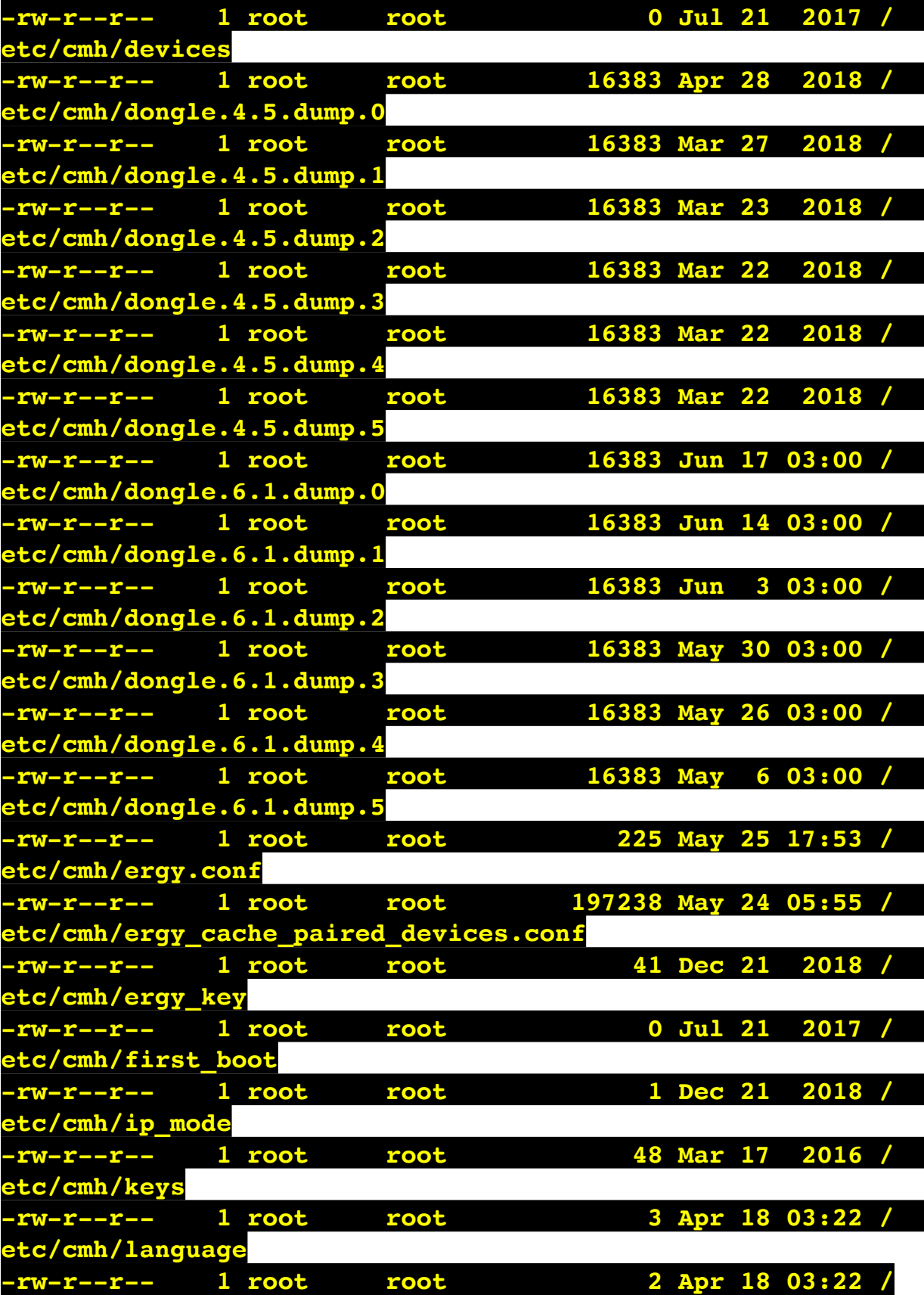

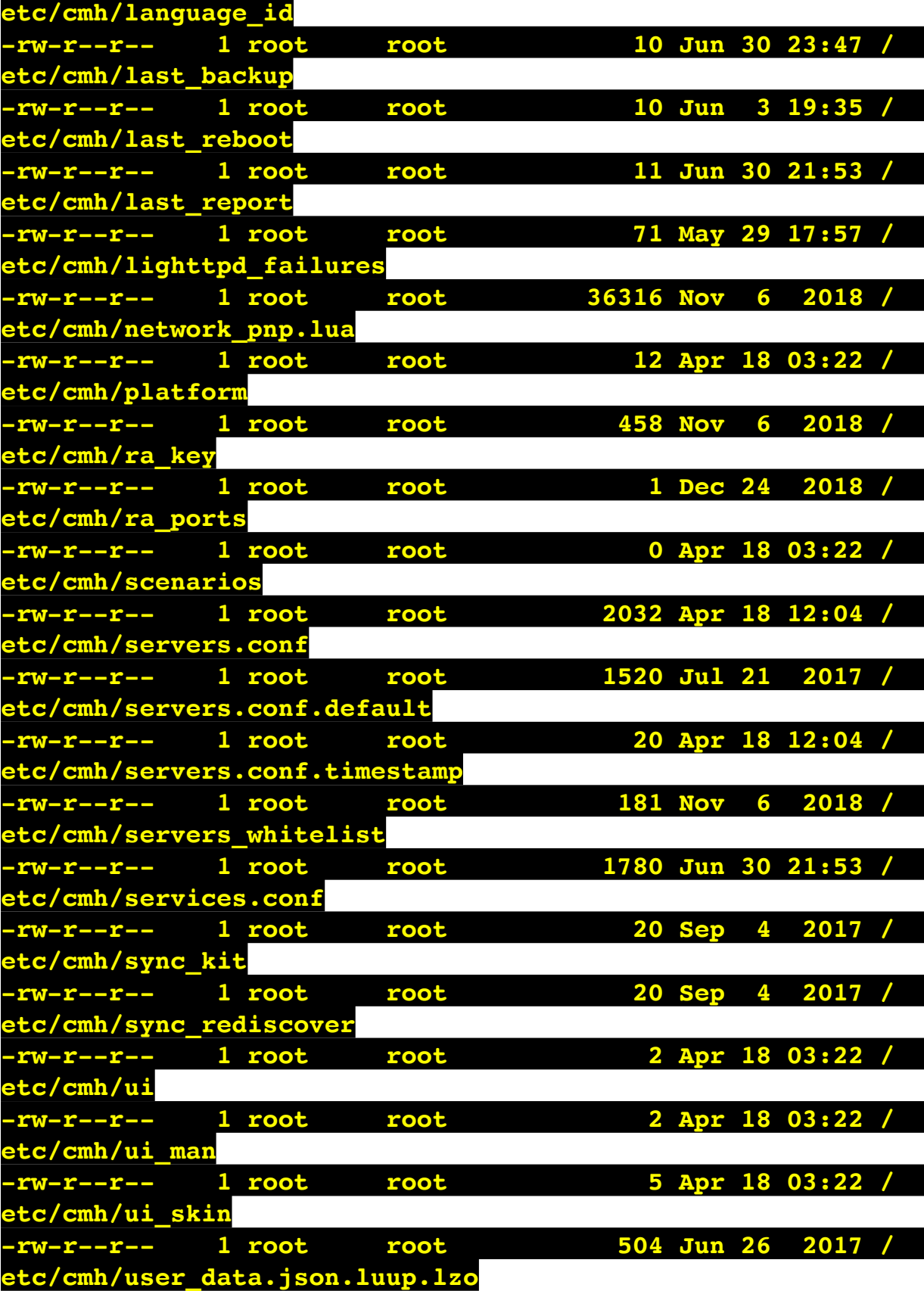

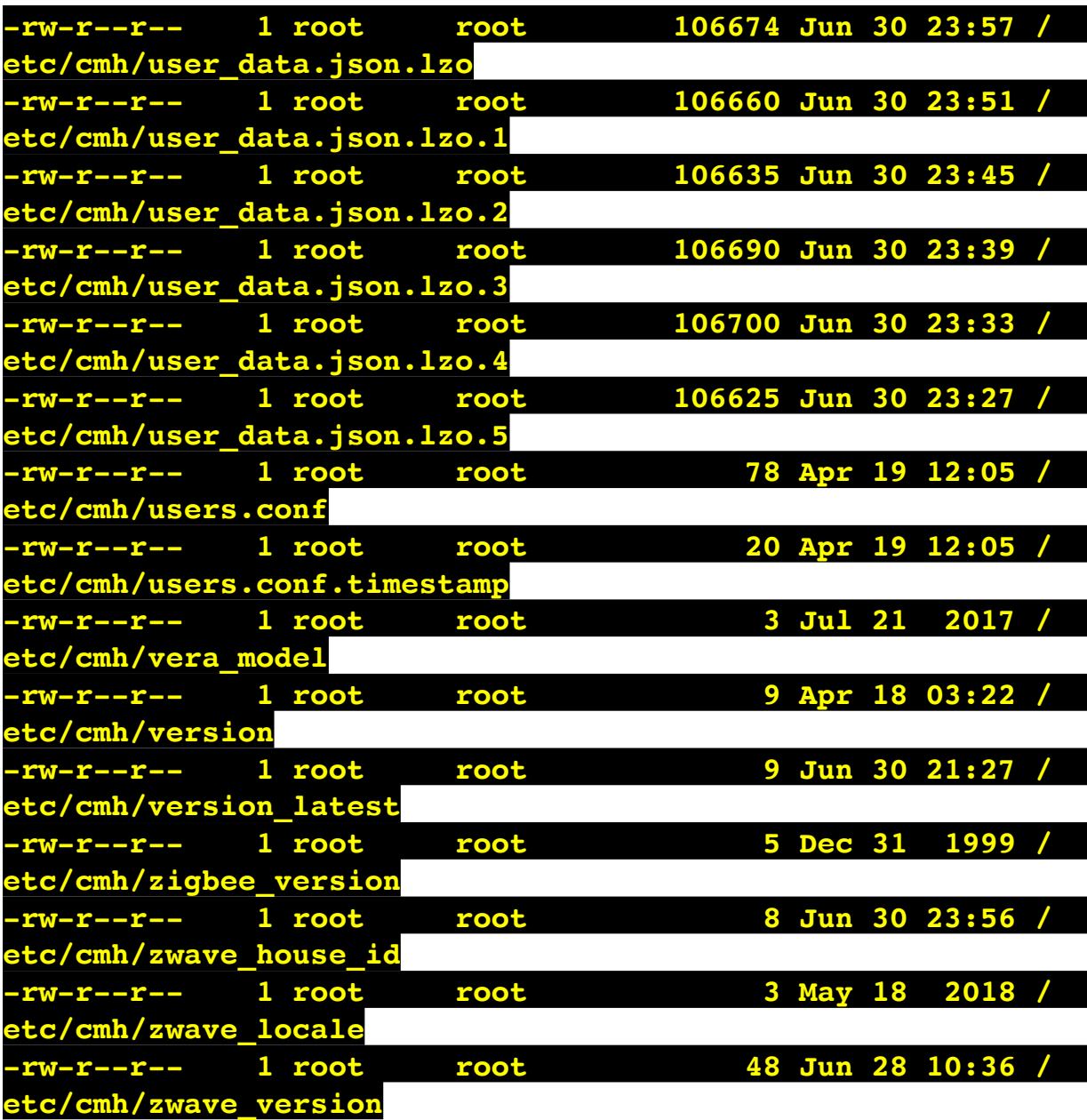

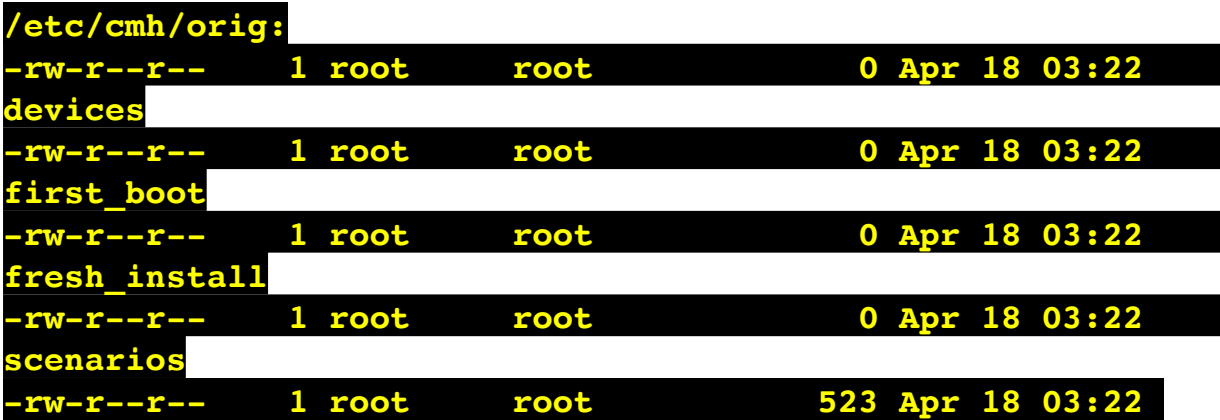

## **/etc/cmh/persist:**

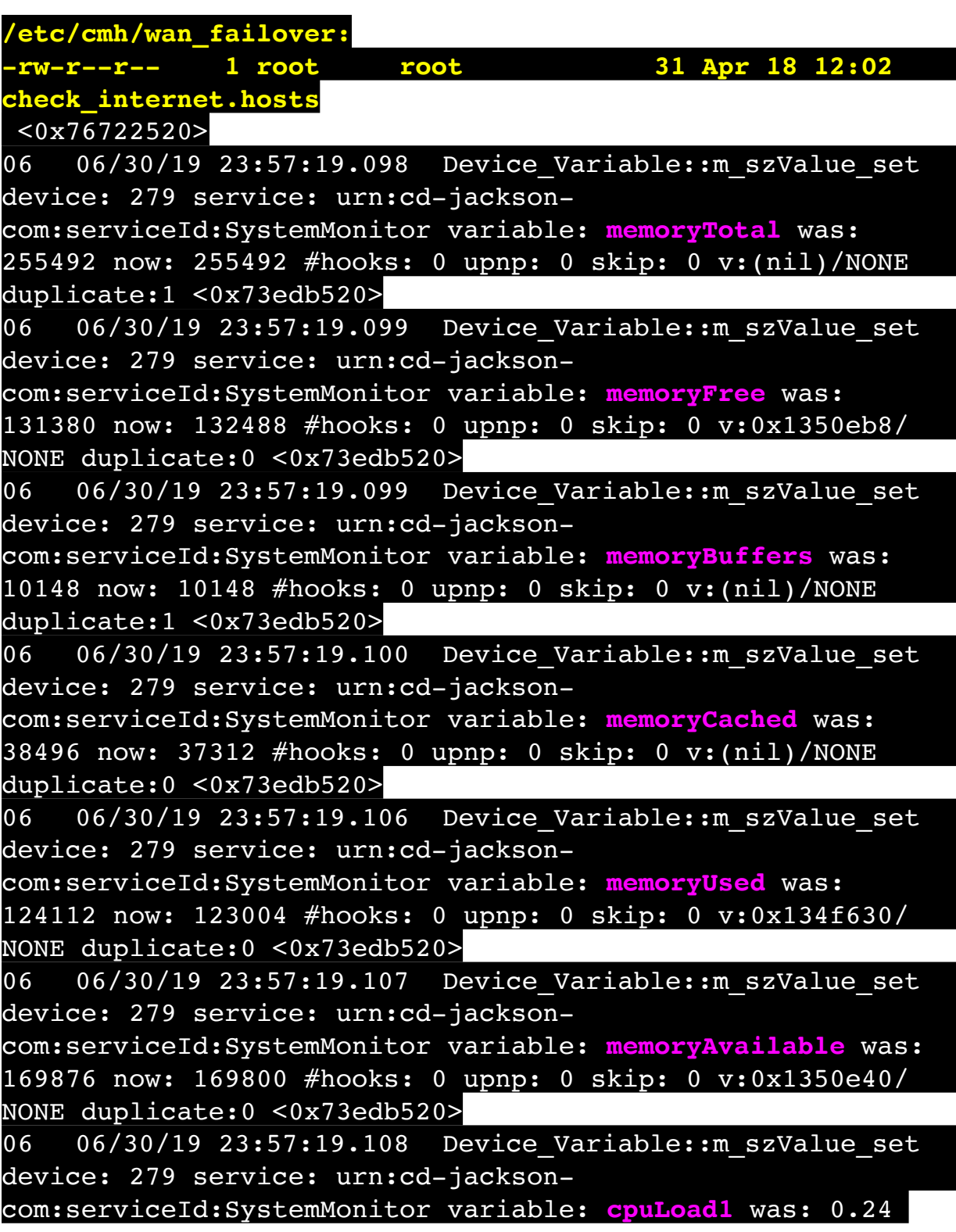

now: 0.76 #hooks: 0 upnp: 0 skip: 0 v:0x1350f70/NONE duplicate:0 <0x73edb520> 06 06/30/19 23:57:19.108 Device Variable:: m szValue set device: 279 service: urn:cd-jacksoncom:serviceId:SystemMonitor variable: **cpuLoad5** was: 0.29 now: 0.42 #hooks: 0 upnp: 0 skip: 0 v:0x1351130/NONE duplicate:0 <0x73edb520> 06 06/30/19 23:57:19.108 Device Variable:: m szValue set device: 279 service: urn:cd-jacksoncom:serviceId:SystemMonitor variable: **cpuLoad15** was: 0.36 now: 0.38 #hooks: 0 upnp: 0 skip: 0 v:0x135f220/NONE duplicate:0 <0x73edb520> 06 06/30/19 23:57:19.109 Device Variable:: m szValue set device: 279 service: urn:cd-jacksoncom:serviceId:SystemMonitor variable: **procRunning** was: 2 now: 1 #hooks: 0 upnp: 0 skip: 0 v:(nil)/NONE duplicate:0 <0x73edb520> 06 06/30/19 23:57:19.109 Device Variable:: m szValue set device: 279 service: urn:cd-jacksoncom:serviceId:SystemMonitor variable: **procTotal** was: 132 now: 132 #hooks: 0 upnp: 0 skip: 0 v:(nil)/NONE duplicate:1 <0x73edb520> 06 06/30/19 23:57:19.110 Device Variable:: m szValue set device: 279 service: urn:cd-jacksoncom:serviceId:SystemMonitor variable: **uptimeTotal** was: 354853.78 now: 355153.77 #hooks: 0 upnp: 0 skip: 0 v:(nil)/ NONE duplicate:0 <0x73edb520> 06 06/30/19 23:57:19.110 Device Variable:: m szValue set device: 279 service: urn:cd-jacksoncom:serviceId:SystemMonitor variable: **uptimeIdle** was: 679329.44 now: 679846.02 #hooks: 0 upnp: 0 skip: 0 v:(nil)/ NONE duplicate:0 <0x73edb520> 06 06/30/19 23:57:19.111 Device Variable:: m szValue set device: 279 service: urn:cd-jacksoncom:serviceId:SystemMonitor variable: **systemVeraRestart** was: 0 now: 0 #hooks: 0 upnp: 0 skip: 0 v:0x135f2a8/NONE duplicate:1 <0x73edb520> 06 06/30/19 23:57:19.111 Device Variable:: m szValue set device: 279 service: urn:cd-jacksoncom:serviceId:SystemMonitor variable: **systemLuupRestart** was: 0 now: 0 #hooks: 0 upnp: 0 skip: 0 v:0x135f478/NONE

## duplicate:1 <0x73edb520>

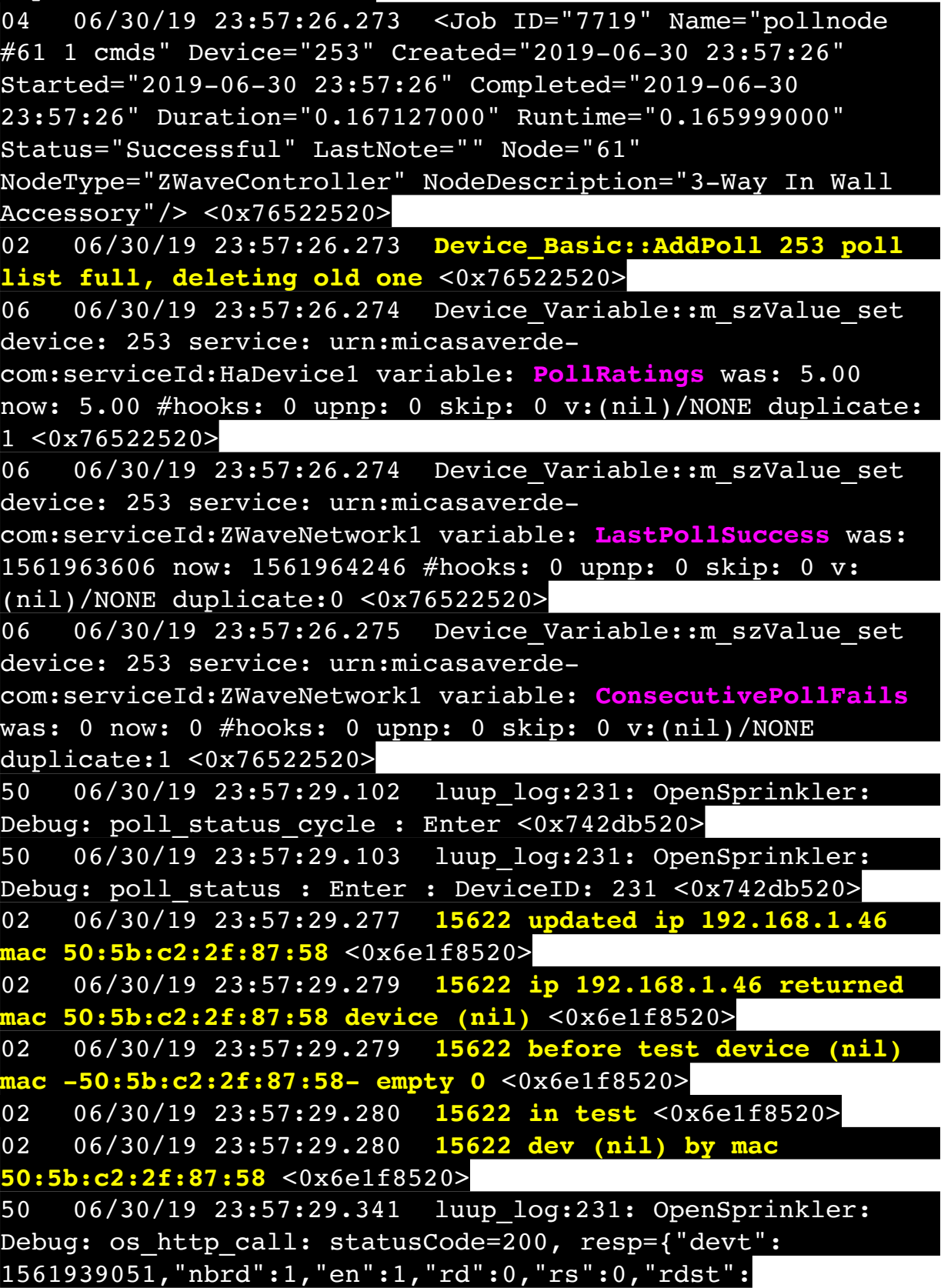

0,"loc":"49.10135,-122.86475","wtkey":"","sunrise": 311,"sunset":1281,"eip":1085550604,"lwc":1561936122,"lswc": 1561936122,"lupt":1560095492,"lrun":  $[2,1,90,1561937941]$ , "curr":4, "sbits": $[0,0]$ , "ps": $[0,0,0]$ , [0,0,0],[0,0,0],[1,2250,1561940101],[1,2625,1561942351],  $[0,0,0]$ , $[0,0,0]$ , $[1,1125$ ,1561944976]],"wto":{"h":40,"t": 80,"r":90,"bh":65,"bt":58.1,"br": 0.071},"ifkey":"","RSSI":-61} <0x742db520> 50 06/30/19 23:57:29.357 luup\_log:231: OpenSprinkler: Debug: poll status: resp=table: 0x24a8f98 <0x742db520> 50 06/30/19 23:57:29.578 luup\_log:231: OpenSprinkler: Debug: os http call: statusCode=200, resp={"sn": [0,0,0,0,0,0,0,0],"nstations":8} <0x742db520> 50 06/30/19 23:57:29.579 luup\_log:231: OpenSprinkler: Debug: poll status: resp=table: 0x2942e78 <0x742db520> 50 06/30/19 23:57:29.579 luup\_log:231: OpenSprinkler: Debug: poll\_status: number of program data = 8 <0x742db520> 50 06/30/19 23:57:29.580 luup\_log:231: OpenSprinkler: Debug: poll status: programData[4][1] = 1 <0x742db520> 06 06/30/19 23:57:29.580 Device Variable:: m szValue set device: 231 service: urn:fowler-cc:serviceId:OpenSprinkler1 variable: **ModeStatus** was: Enable now: Enable #hooks: 0 upnp: 0 skip: 0 v:0x12cfb78/NONE duplicate:1 <0x742db520> 06 06/30/19 23:57:29.580 Device Variable:: m szValue set device: 231 service: urn:fowler-cc:serviceId:OpenSprinkler1 variable: **StatusMessage** was: Sch PGM now: Sch PGM #hooks: 0 upnp: 0 skip: 0 v:(nil)/NONE duplicate:1 <0x742db520> 50 06/30/19 23:57:29.580 luup\_log:231: OpenSprinkler: Debug: poll status: Max Stations: 8 <0x742db520> 06 06/30/19 23:57:29.581 Device Variable:: m szValue set device: 231 service: urn:fowler-cc:serviceId:OpenSprinkler1 variable: **Status** was: 0 now: 0 #hooks: 0 upnp: 0 skip: 0 v: 0x12cfb00/NONE duplicate:1 <0x742db520> 50 06/30/19 23:57:29.583 luup\_log:231: OpenSprinkler: Debug: poll status : Exit <0x742db520> 50 06/30/19 23:57:29.584 luup\_log:231: OpenSprinkler: Debug: poll status cycle : Exit <0x742db520> 50 06/30/19 23:57:49.104 luup\_log:231: OpenSprinkler: Debug: poll status cycle : Enter <0x742db520> 50 06/30/19 23:57:49.104 luup\_log:231: OpenSprinkler: Debug: poll status : Enter : DeviceID: 231 <0x742db520>

50 06/30/19 23:57:49.340 luup\_log:231: OpenSprinkler: Debug: os http call: statusCode=200, resp={"devt": 1561939071,"nbrd":1,"en":1,"rd":0,"rs":0,"rdst": 0,"loc":"49.10135,-122.86475","wtkey":"","sunrise": 311,"sunset":1281,"eip":1085550604,"lwc":1561936122,"lswc": 1561936122,"lupt":1560095492,"lrun": [2,1,90,1561937941],"curr":4,"sbits":[0,0],"ps":[[0,0,0], [0,0,0],[0,0,0],[1,2250,1561940101],[1,2625,1561942351],  $[0,0,0]$ , $[0,0,0]$ , $[1,1125,1561944976]$ ],"wto": $\{$ "h":40,"t": 80,"r":90,"bh":65,"bt":58.1,"br": 0.071},"ifkey":"","RSSI":-61} <0x742db520> 50 06/30/19 23:57:49.346 luup\_log:231: OpenSprinkler: Debug: poll\_status: resp=table: 0x2924288 <0x742db520> 50 06/30/19 23:57:49.376 luup\_log:231: OpenSprinkler: Debug: os http call: statusCode=200, resp={"sn": [0,0,0,0,0,0,0,0],"nstations":8} <0x742db520> 50 06/30/19 23:57:49.377 luup\_log:231: OpenSprinkler: Debug: poll status: resp=table: 0x156ae00 <0x742db520> 50 06/30/19 23:57:49.377 luup\_log:231: OpenSprinkler: Debug: poll\_status: number of program data = 8 <0x742db520> 50 06/30/19 23:57:49.378 luup\_log:231: OpenSprinkler: Debug: poll\_status: programData[4][1] =  $1$  <0x742db520> 06 06/30/19 23:57:49.378 Device Variable:: m szValue set device: 231 service: urn:fowler-cc:serviceId:OpenSprinkler1 variable: **ModeStatus** was: Enable now: Enable #hooks: 0 upnp: 0 skip: 0 v:0x12cfb78/NONE duplicate:1 <0x742db520> 06 06/30/19 23:57:49.378 Device\_Variable::m\_szValue\_set device: 231 service: urn:fowler-cc:serviceId:OpenSprinkler1 variable: **StatusMessage** was: Sch PGM now: Sch PGM #hooks: 0 upnp: 0 skip: 0 v:(nil)/NONE duplicate:1 <0x742db520> 50 06/30/19 23:57:49.379 luup\_log:231: OpenSprinkler: Debug: poll status: Max Stations: 8 <0x742db520> 06 06/30/19 23:57:49.379 Device Variable:: m szValue set device: 231 service: urn:fowler-cc:serviceId:OpenSprinkler1 variable: **Status** was: 0 now: 0 #hooks: 0 upnp: 0 skip: 0 v: 0x12cfb00/NONE duplicate:1 <0x742db520> 50 06/30/19 23:57:49.386 luup\_log:231: OpenSprinkler: Debug: poll status : Exit <0x742db520> 50 06/30/19 23:57:49.387 luup\_log:231: OpenSprinkler: Debug: poll\_status\_cycle : Exit <0x742db520> 02 06/30/19 23:57:55.566 **15622 updated ip 192.168.1.98**
## **mac 78:28:ca:11:4f:80** <0x6edf8520>

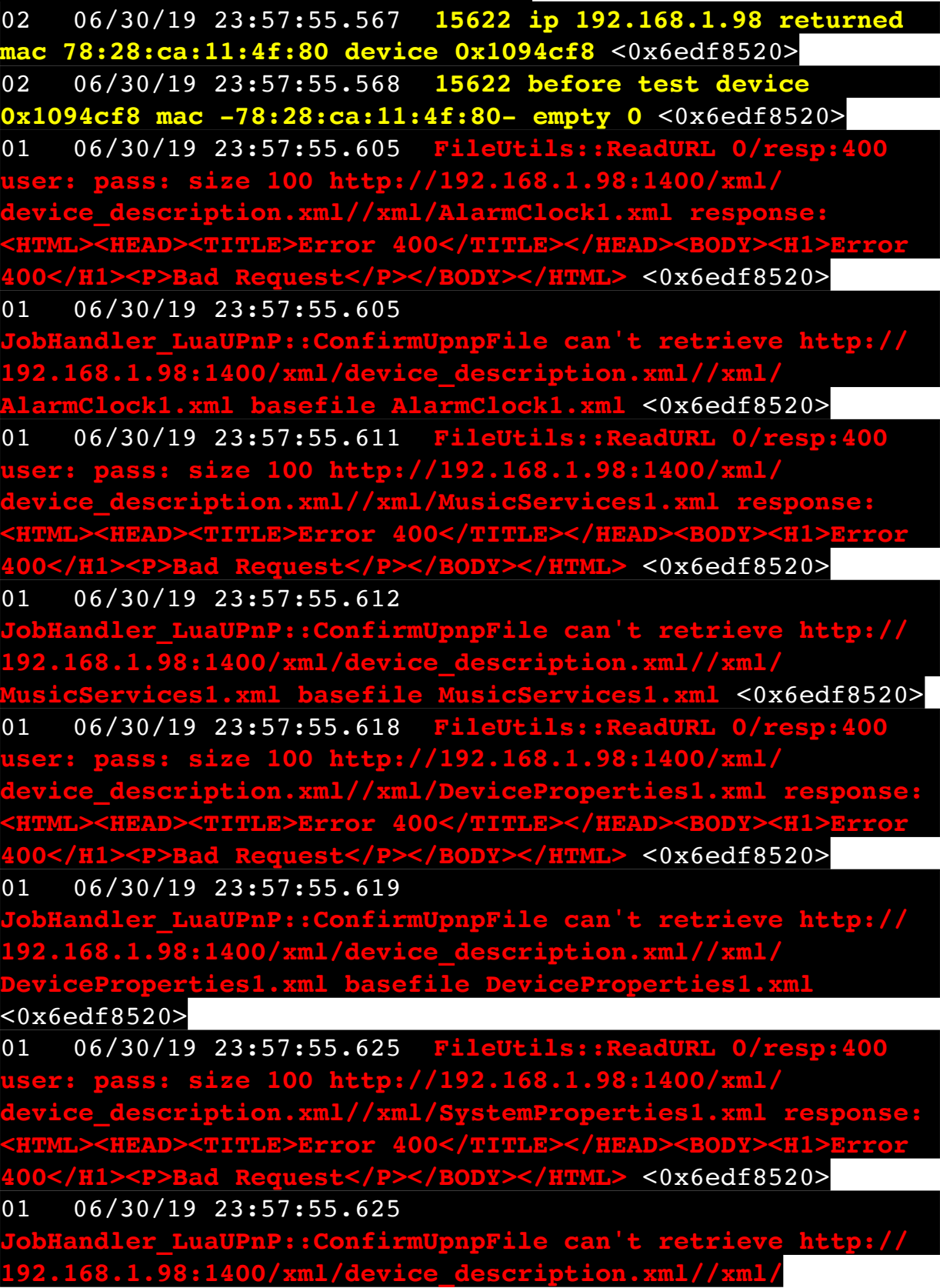

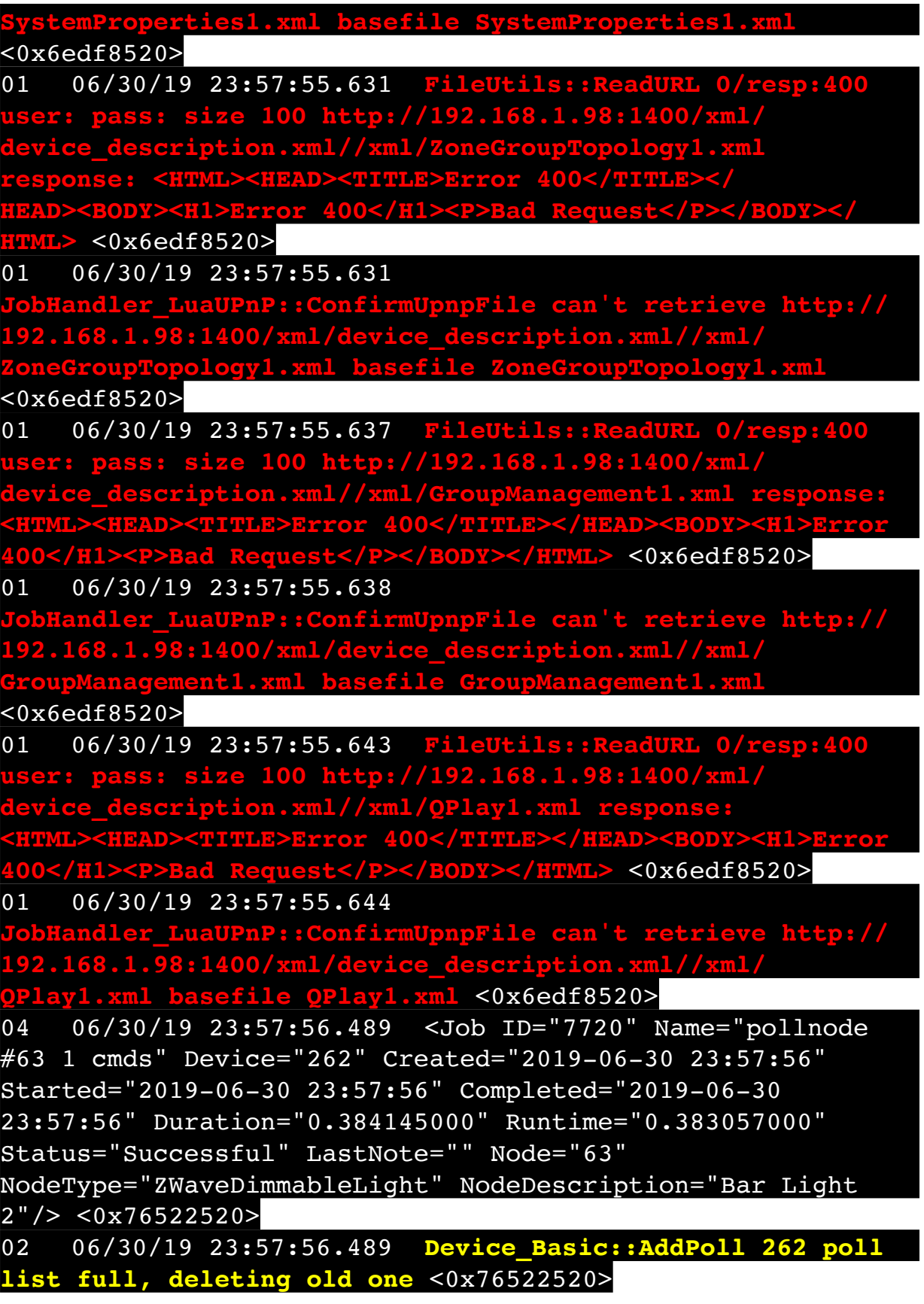

06 06/30/19 23:57:56.490 Device Variable:: m szValue set device: 262 service: urn:micasaverdecom:serviceId:HaDevice1 variable: **PollRatings** was: 5.00 now: 5.00 #hooks: 0 upnp: 0 skip: 0 v:(nil)/NONE duplicate: 1 <0x76522520> 06 06/30/19 23:57:56.491 Device Variable:: m szValue set device: 262 service: urn:micasaverdecom:serviceId:ZWaveNetwork1 variable: **LastPollSuccess** was: 1561963636 now: 1561964276 #hooks: 0 upnp: 0 skip: 0 v: (nil)/NONE duplicate:0 <0x76522520> 06 06/30/19 23:57:56.491 Device Variable:: m szValue set device: 262 service: urn:micasaverdecom:serviceId:ZWaveNetwork1 variable: **ConsecutivePollFails** was: 0 now: 0 #hooks: 0 upnp: 0 skip: 0 v:(nil)/NONE duplicate:1 <0x76522520> 50 06/30/19 23:58:09.101 luup\_log:231: OpenSprinkler: Debug: poll status cycle : Enter <0x742db520> 50 06/30/19 23:58:09.101 luup\_log:231: OpenSprinkler: Debug: poll status : Enter : DeviceID: 231 <0x742db520> 50 06/30/19 23:58:09.340 luup\_log:231: OpenSprinkler: Debug: os http call: statusCode=200, resp={"devt": 1561939091,"nbrd":1,"en":1,"rd":0,"rs":0,"rdst": 0,"loc":"49.10135,-122.86475","wtkey":"","sunrise": 311,"sunset":1281,"eip":1085550604,"lwc":1561936122,"lswc": 1561936122,"lupt":1560095492,"lrun": [2,1,90,1561937941],"curr":0,"sbits":[0,0],"ps":[[0,0,0], [0,0,0],[0,0,0],[1,2250,1561940101],[1,2625,1561942351],  $[0,0,0]$ , $[0,0,0]$ ], $[1,1125,1561944976]$ ],"wto": ${\text{'th}}"$ :40,"t": 80,"r":90,"bh":65,"bt":58.1,"br": 0.071},"ifkey":"","RSSI":-60} <0x742db520> 50 06/30/19 23:58:09.345 luup\_log:231: OpenSprinkler: Debug: poll status: resp=table: 0x21dbe80 <0x742db520> 50 06/30/19 23:58:09.374 luup\_log:231: OpenSprinkler: Debug: os http call: statusCode=200, resp={"sn": [0,0,0,0,0,0,0,0],"nstations":8} <0x742db520> 50 06/30/19 23:58:09.376 luup\_log:231: OpenSprinkler: Debug: poll status: resp=table: 0x2b1bf78 <0x742db520> 50 06/30/19 23:58:09.377 luup\_log:231: OpenSprinkler: Debug: poll status: number of program data = 8 <0x742db520> 50 06/30/19 23:58:09.377 luup\_log:231: OpenSprinkler: Debug: poll status: programData[4][1] = 1 <0x742db520>

06 06/30/19 23:58:09.377 Device Variable:: m szValue set device: 231 service: urn:fowler-cc:serviceId:OpenSprinkler1 variable: **ModeStatus** was: Enable now: Enable #hooks: 0 upnp: 0 skip: 0 v:0x12cfb78/NONE duplicate:1 <0x742db520> 06 06/30/19 23:58:09.378 Device Variable:: m szValue set device: 231 service: urn:fowler-cc:serviceId:OpenSprinkler1 variable: **StatusMessage** was: Sch PGM now: Sch PGM #hooks: 0 upnp: 0 skip: 0 v:(nil)/NONE duplicate:1 <0x742db520> 50 06/30/19 23:58:09.378 luup\_log:231: OpenSprinkler: Debug: poll status: Max Stations: 8 <0x742db520> 06 06/30/19 23:58:09.378 Device Variable:: m szValue set device: 231 service: urn:fowler-cc:serviceId:OpenSprinkler1 variable: **Status** was: 0 now: 0 #hooks: 0 upnp: 0 skip: 0 v: 0x12cfb00/NONE duplicate:1 <0x742db520> 50 06/30/19 23:58:09.381 luup\_log:231: OpenSprinkler: Debug: poll status : Exit <0x742db520> 50 06/30/19 23:58:09.382 luup\_log:231: OpenSprinkler: Debug: poll status cycle : Exit <0x742db520> 08 06/30/19 23:58:17.964 JobHandler\_LuaUPnP::HandleActionRequest device: 0 service: urn:micasaverde-com:serviceId:HomeAutomationGateway1 action: **LogIpRequest** <0x705f8520> 08 06/30/19 23:58:17.965 JobHandler\_LuaUPnP::HandleActionRequest argument serviceId=urn:micasaverdecom:serviceId:HomeAutomationGateway1 <0x705f8520> 08 06/30/19 23:58:17.965 JobHandler\_LuaUPnP::HandleActionRequest argument action=LogIpRequest <0x705f8520> 08 06/30/19 23:58:17.965 JobHandler\_LuaUPnP::HandleActionRequest argument IpAddress=192.168.1.117 <0x705f8520> 08 06/30/19 23:58:17.965 JobHandler\_LuaUPnP::HandleActionRequest argument MacAddress=c8:d0:83:e1:46:72 <0x705f8520> 02 06/30/19 23:58:18.327 **15622 updated ip 192.168.1.110 mac 80:2a:a8:8d:51:46** <0x6ddf8520> 02 06/30/19 23:58:18.329 **15622 ip 192.168.1.110 returned mac 80:2a:a8:8d:51:46 device (nil)** <0x6ddf8520> 02 06/30/19 23:58:18.329 **15622 before test device (nil) mac -80:2a:a8:8d:51:46- empty 0** <0x6ddf8520>

02 06/30/19 23:58:18.330 **15622 in test** <0x6ddf8520> 02 06/30/19 23:58:18.330 **15622 dev (nil) by mac 80:2a:a8:8d:51:46** <0x6ddf8520> 04 06/30/19 23:58:26.241 <Job ID="7721" Name="pollnode #64 1 cmds" Device="263" Created="2019-06-30 23:58:26" Started="2019-06-30 23:58:26" Completed="2019-06-30 23:58:26" Duration="0.138986000" Runtime="0.136600000" Status="Successful" LastNote="" Node="64" NodeType="ZWaveNonDimmableLight" NodeDescription="Utility Room Fan"/> <0x76522520><br>02 06/30/19 23:58:26.24 02 06/30/19 23:58:26.242 **Device\_Basic::AddPoll 263 poll list full, deleting old one** <0x76522520> 06 06/30/19 23:58:26.243 Device Variable:: m szValue set device: 263 service: urn:micasaverdecom:serviceId:HaDevice1 variable: **PollRatings** was: 4.90 now: 5.00 #hooks: 0 upnp: 0 skip: 0 v:(nil)/NONE duplicate:  $0 < 0x76522520$ 06 06/30/19 23:58:26.243 Device Variable:: m szValue set device: 263 service: urn:micasaverdecom:serviceId:ZWaveNetwork1 variable: **LastPollSuccess** was: 1561963666 now: 1561964306 #hooks: 0 upnp: 0 skip: 0 v: (nil)/NONE duplicate:0 <0x76522520> 06 06/30/19 23:58:26.244 Device Variable:: m szValue set device: 263 service: urn:micasaverdecom:serviceId:ZWaveNetwork1 variable: **ConsecutivePollFails** was: 0 now: 0 #hooks: 0 upnp: 0 skip: 0 v:(nil)/NONE duplicate:1 <0x76522520> 02 06/30/19 23:58:27.884 **15622 updated ip 192.168.1.1 mac 70:4d:7b:e3:a7:90** <0x6e1f8520> 02 06/30/19 23:58:27.887 **15622 ip 192.168.1.1 returned mac 70:4d:7b:e3:a7:90 device (nil)** <0x6e1f8520> 02 06/30/19 23:58:27.887 **15622 before test device (nil) mac -70:4d:7b:e3:a7:90- empty 0** <0x6e1f8520> 02 06/30/19 23:58:27.887 **15622 in test** <0x6e1f8520> 02 06/30/19 23:58:27.888 **15622 dev (nil) by mac 70:4d: 7b:e3:a7:90** <0x6e1f8520> 02 06/30/19 23:58:27.895 **15622 updated ip 192.168.1.1 mac 70:4d:7b:e3:a7:90** <0x6d9f8520> 02 06/30/19 23:58:27.897 **15622 ip 192.168.1.1 returned mac 70:4d:7b:e3:a7:90 device (nil)** <0x6d9f8520> 02 06/30/19 23:58:27.897 **15622 before test device (nil)** 

**mac -70:4d:7b:e3:a7:90- empty 0** <0x6d9f8520> 02 06/30/19 23:58:27.897 **15622 in test** <0x6d9f8520> 02 06/30/19 23:58:27.897 **15622 dev (nil) by mac 70:4d: 7b:e3:a7:90** <0x6d9f8520> 02 06/30/19 23:58:27.898 **15622 updated ip 192.168.1.1 mac 70:4d:7b:e3:a7:90** <0x6f1f8520> 02 06/30/19 23:58:27.900 **15622 ip 192.168.1.1 returned mac 70:4d:7b:e3:a7:90 device (nil)** <0x6f1f8520> 02 06/30/19 23:58:27.900 **15622 before test device (nil) mac -70:4d:7b:e3:a7:90- empty 0** <0x6f1f8520> 02 06/30/19 23:58:27.900 **15622 in test** <0x6f1f8520> 02 06/30/19 23:58:27.901 **15622 dev (nil) by mac 70:4d: 7b:e3:a7:90** <0x6f1f8520> 50 06/30/19 23:58:29.102 luup\_log:231: OpenSprinkler: Debug: poll status cycle : Enter <0x742db520> 50 06/30/19 23:58:29.103 luup\_log:231: OpenSprinkler: Debug: poll status : Enter : DeviceID: 231 <0x742db520> 50 06/30/19 23:58:29.373 luup\_log:231: OpenSprinkler: Debug: os http call: statusCode=200, resp={"devt": 1561939111,"nbrd":1,"en":1,"rd":0,"rs":0,"rdst": 0,"loc":"49.10135,-122.86475","wtkey":"","sunrise": 311,"sunset":1281,"eip":1085550604,"lwc":1561936122,"lswc": 1561936122,"lupt":1560095492,"lrun": [2,1,90,1561937941],"curr":4,"sbits":[0,0],"ps":[[0,0,0], [0,0,0],[0,0,0],[1,2250,1561940101],[1,2625,1561942351],  $[0,0,0]$ , $[0,0,0]$ , $[1,1125,1561944976]$ ],"wto": $\{$ "h":40,"t": 80,"r":90,"bh":65,"bt":58.1,"br": 0.071},"ifkey":"","RSSI":-61} <0x742db520> 50 06/30/19 23:58:29.378 luup\_log:231: OpenSprinkler: Debug: poll status: resp=table: 0x25b10b0 <0x742db520> 50 06/30/19 23:58:29.599 luup\_log:231: OpenSprinkler: Debug: os http call: statusCode=200, resp={"sn": [0,0,0,0,0,0,0,0],"nstations":8} <0x742db520> 50 06/30/19 23:58:29.600 luup\_log:231: OpenSprinkler: Debug: poll status: resp=table: 0x2c903c8 <0x742db520> 50 06/30/19 23:58:29.600 luup\_log:231: OpenSprinkler: Debug: poll status: number of program data =  $8 < 0x742db520$ 50 06/30/19 23:58:29.601 luup\_log:231: OpenSprinkler: Debug: poll status: programData[4][1] =  $1 < 0x742db520>$ 06 06/30/19 23:58:29.601 Device Variable:: m szValue set device: 231 service: urn:fowler-cc:serviceId:OpenSprinkler1

variable: **ModeStatus** was: Enable now: Enable #hooks: 0 upnp: 0 skip: 0 v:0x12cfb78/NONE duplicate:1 <0x742db520> 06 06/30/19 23:58:29.601 Device Variable:: m szValue set device: 231 service: urn:fowler-cc:serviceId:OpenSprinkler1 variable: **StatusMessage** was: Sch PGM now: Sch PGM #hooks: 0 upnp: 0 skip: 0 v:(nil)/NONE duplicate:1 <0x742db520> 50 06/30/19 23:58:29.601 luup\_log:231: OpenSprinkler: Debug: poll status: Max Stations: 8 <0x742db520> 06 06/30/19 23:58:29.601 Device Variable:: m szValue set device: 231 service: urn:fowler-cc:serviceId:OpenSprinkler1 variable: **Status** was: 0 now: 0 #hooks: 0 upnp: 0 skip: 0 v: 0x12cfb00/NONE duplicate:1 <0x742db520> 50 06/30/19 23:58:29.604 luup\_log:231: OpenSprinkler: Debug: poll status : Exit <0x742db520> 50 06/30/19 23:58:29.604 luup\_log:231: OpenSprinkler: Debug: poll status cycle : Exit <0x742db520> 02 06/30/19 23:58:29.652 **15622 updated ip 192.168.1.161 mac 74:5e:1c:36:ad:23** <0x6d7f8520> 02 06/30/19 23:58:29.653 **15622 ip 192.168.1.161 returned mac 74:5e:1c:36:ad:23 device (nil)** <0x6d7f8520> 02 06/30/19 23:58:29.654 **15622 before test device (nil) mac -74:5e:1c:36:ad:23- empty 0** <0x6d7f8520> 02 06/30/19 23:58:29.654 **15622 in test** <0x6d7f8520> 02 06/30/19 23:58:29.654 **15622 dev (nil) by mac 74:5e:1c: 36:ad:23** <0x6d7f8520> 02 06/30/19 23:58:30.788 **15622 updated ip 192.168.1.1 mac 70:4d:7b:e3:a7:90** <0x6eff8520> 02 06/30/19 23:58:30.790 **15622 ip 192.168.1.1 returned mac 70:4d:7b:e3:a7:90 device (nil)** <0x6eff8520> 02 06/30/19 23:58:30.791 **15622 before test device (nil) mac -70:4d:7b:e3:a7:90- empty 0** <0x6eff8520> 02 06/30/19 23:58:30.791 **15622 in test** <0x6eff8520> 02 06/30/19 23:58:30.791 **15622 dev (nil) by mac 70:4d: 7b:e3:a7:90** <0x6eff8520> 50 06/30/19 23:58:49.102 luup\_log:231: OpenSprinkler: Debug: poll status cycle : Enter <0x742db520> 50 06/30/19 23:58:49.102 luup\_log:231: OpenSprinkler: Debug: poll status : Enter : DeviceID: 231 <0x742db520> 50 06/30/19 23:58:49.413 luup\_log:231: OpenSprinkler: Debug: os\_http\_call: statusCode=200, resp={"devt": 1561939131,"nbrd":1,"en":1,"rd":0,"rs":0,"rdst":

0,"loc":"49.10135,-122.86475","wtkey":"","sunrise": 311,"sunset":1281,"eip":1085550604,"lwc":1561936122,"lswc": 1561936122,"lupt":1560095492,"lrun":  $[2,1,90,1561937941]$ , "curr":4, "sbits": $[0,0]$ , "ps": $[0,0,0]$ , [0,0,0],[0,0,0],[1,2250,1561940101],[1,2625,1561942351],  $[0,0,0]$ , $[0,0,0]$ , $[1,1125$ ,1561944976]],"wto":{"h":40,"t": 80,"r":90,"bh":65,"bt":58.1,"br": 0.071},"ifkey":"","RSSI":-61} <0x742db520> 50 06/30/19 23:58:49.418 luup\_log:231: OpenSprinkler: Debug: poll status: resp=table: 0x23d5498 <0x742db520> 50 06/30/19 23:58:49.646 luup\_log:231: OpenSprinkler: Debug: os http call: statusCode=200, resp={"sn": [0,0,0,0,0,0,0,0],"nstations":8} <0x742db520> 50 06/30/19 23:58:49.647 luup\_log:231: OpenSprinkler: Debug: poll status: resp=table: 0x2cc5ca0 <0x742db520> 50 06/30/19 23:58:49.647 luup\_log:231: OpenSprinkler: Debug: poll\_status: number of program data = 8 <0x742db520> 50 06/30/19 23:58:49.648 luup\_log:231: OpenSprinkler: Debug: poll status: programData[4][1] = 1 <0x742db520> 06 06/30/19 23:58:49.648 Device Variable:: m szValue set device: 231 service: urn:fowler-cc:serviceId:OpenSprinkler1 variable: **ModeStatus** was: Enable now: Enable #hooks: 0 upnp: 0 skip: 0 v:0x12cfb78/NONE duplicate:1 <0x742db520> 06 06/30/19 23:58:49.648 Device Variable:: m szValue set device: 231 service: urn:fowler-cc:serviceId:OpenSprinkler1 variable: **StatusMessage** was: Sch PGM now: Sch PGM #hooks: 0 upnp: 0 skip: 0 v:(nil)/NONE duplicate:1 <0x742db520> 50 06/30/19 23:58:49.649 luup\_log:231: OpenSprinkler: Debug: poll status: Max Stations: 8 <0x742db520> 06 06/30/19 23:58:49.649 Device Variable:: m szValue set device: 231 service: urn:fowler-cc:serviceId:OpenSprinkler1 variable: **Status** was: 0 now: 0 #hooks: 0 upnp: 0 skip: 0 v: 0x12cfb00/NONE duplicate:1 <0x742db520> 50 06/30/19 23:58:49.651 luup\_log:231: OpenSprinkler: Debug: poll status : Exit <0x742db520> 50 06/30/19 23:58:49.651 luup\_log:231: OpenSprinkler: Debug: poll status cycle : Exit <0x742db520> 04 06/30/19 23:58:56.229 <Job ID="7722" Name="pollnode #72 1 cmds" Device="276" Created="2019-06-30 23:58:56" Started="2019-06-30 23:58:56" Completed="2019-06-30 23:58:56" Duration="0.125491000" Runtime="0.123924000"

Status="Successful" LastNote="" Node="72" NodeType="ZWaveNonDimmableLight" NodeDescription="House Flood"/> <0x76522520> 02 06/30/19 23:58:56.229 **Device\_Basic::AddPoll 276 poll list full, deleting old one** <0x76522520> 06 06/30/19 23:58:56.230 Device Variable:: m szValue set device: 276 service: urn:micasaverdecom:serviceId:HaDevice1 variable: **PollRatings** was: 5.00 now: 5.00 #hooks: 0 upnp: 0 skip: 0 v:(nil)/NONE duplicate:  $1 \le 0 \times 76522520$ 06 06/30/19 23:58:56.230 Device Variable:: m szValue set device: 276 service: urn:micasaverdecom:serviceId:ZWaveNetwork1 variable: **LastPollSuccess** was: 1561963696 now: 1561964336 #hooks: 0 upnp: 0 skip: 0 v: (nil)/NONE duplicate:0 <0x76522520> 06 06/30/19 23:58:56.231 Device Variable:: m szValue set device: 276 service: urn:micasaverdecom:serviceId:ZWaveNetwork1 variable: **ConsecutivePollFails** was: 0 now: 0 #hooks: 0 upnp: 0 skip: 0 v:(nil)/NONE duplicate:1 <0x76522520> 50 06/30/19 23:59:09.100 luup\_log:231: OpenSprinkler: Debug: poll status cycle : Enter <0x742db520> 50 06/30/19 23:59:09.101 luup\_log:231: OpenSprinkler: Debug: poll status : Enter : DeviceID: 231 <0x742db520> 50 06/30/19 23:59:09.336 luup\_log:231: OpenSprinkler: Debug: os http call: statusCode=200, resp={"devt": 1561939151,"nbrd":1,"en":1,"rd":0,"rs":0,"rdst": 0,"loc":"49.10135,-122.86475","wtkey":"","sunrise": 311,"sunset":1281,"eip":1085550604,"lwc":1561936122,"lswc": 1561936122,"lupt":1560095492,"lrun": [2,1,90,1561937941],"curr":4,"sbits":[0,0],"ps":[[0,0,0], [0,0,0],[0,0,0],[1,2250,1561940101],[1,2625,1561942351],  $[0,0,0]$ , $[0,0,0]$ , $[1,1125$ ,1561944976]],"wto":{"h":40,"t": 80,"r":90,"bh":65,"bt":58.1,"br": 0.071},"ifkey":"","RSSI":-61} <0x742db520> 50 06/30/19 23:59:09.350 luup\_log:231: OpenSprinkler: Debug: poll status: resp=table: 0x2cdf3d8 <0x742db520> 50 06/30/19 23:59:09.406 luup\_log:231: OpenSprinkler: Debug: os http call: statusCode=200, resp={"sn": [0,0,0,0,0,0,0,0],"nstations":8} <0x742db520> 50 06/30/19 23:59:09.407 luup\_log:231: OpenSprinkler:

Debug: poll\_status: resp=table: 0x10dded8 <0x742db520> 50 06/30/19 23:59:09.407 luup\_log:231: OpenSprinkler: Debug: poll status: number of program data = 8 <0x742db520> 50 06/30/19 23:59:09.407 luup\_log:231: OpenSprinkler: Debug: poll\_status: programData[4][1] =  $1 < 0x742db520$ 06 06/30/19 23:59:09.408 Device Variable:: m szValue set device: 231 service: urn:fowler-cc:serviceId:OpenSprinkler1 variable: **ModeStatus** was: Enable now: Enable #hooks: 0 upnp: 0 skip: 0 v:0x12cfb78/NONE duplicate:1 <0x742db520> 06 06/30/19 23:59:09.408 Device Variable:: m szValue set device: 231 service: urn:fowler-cc:serviceId:OpenSprinkler1 variable: **StatusMessage** was: Sch PGM now: Sch PGM #hooks: 0 upnp: 0 skip: 0 v:(nil)/NONE duplicate:1 <0x742db520> 50 06/30/19 23:59:09.408 luup\_log:231: OpenSprinkler: Debug: poll status: Max Stations: 8 <0x742db520> 06 06/30/19 23:59:09.408 Device Variable:: m szValue set device: 231 service: urn:fowler-cc:serviceId:OpenSprinkler1 variable: **Status** was: 0 now: 0 #hooks: 0 upnp: 0 skip: 0 v: 0x12cfb00/NONE duplicate:1 <0x742db520> 50 06/30/19 23:59:09.411 luup\_log:231: OpenSprinkler: Debug: poll status : Exit <0x742db520> 50 06/30/19 23:59:09.411 luup\_log:231: OpenSprinkler: Debug: poll status cycle : Exit <0x742db520> 02 06/30/19 23:59:11.594 **15622 updated ip 192.168.1.28 mac 88:de:a9:31:e5:c9** <0x6d9f8520> 02 06/30/19 23:59:11.595 **15622 ip 192.168.1.28 returned mac 88:de:a9:31:e5:c9 device (nil)** <0x6d9f8520> 02 06/30/19 23:59:11.596 **15622 before test device (nil) mac -88:de:a9:31:e5:c9- empty 0** <0x6d9f8520> 02 06/30/19 23:59:11.597 **15622 in test** <0x6d9f8520> 02 06/30/19 23:59:11.598 **15622 dev (nil) by mac 88:de:a9:31:e5:c9** <0x6d9f8520> 04 06/30/19 23:59:26.341 <Job ID="7723" Name="pollnode #2 1 cmds" Device="109" Created="2019-06-30 23:59:26" Started="2019-06-30 23:59:26" Completed="2019-06-30 23:59:26" Duration="0.238151000" Runtime="0.236805000" Status="Successful" LastNote="" Node="2" NodeType="ZWaveDimmableLight" NodeDescription="Family Room Light"/> <0x76522520> 02 06/30/19 23:59:26.341 **Device\_Basic::AddPoll 109 poll list full, deleting old one** <0x76522520>

06 06/30/19 23:59:26.342 Device Variable:: m szValue set device: 109 service: urn:micasaverdecom:serviceId:HaDevice1 variable: **PollRatings** was: 5.00 now: 5.00 #hooks: 0 upnp: 0 skip: 0 v:(nil)/NONE duplicate: 1 <0x76522520> 06 06/30/19 23:59:26.342 Device Variable:: m szValue set device: 109 service: urn:micasaverdecom:serviceId:ZWaveNetwork1 variable: **LastPollSuccess** was: 1561963736 now: 1561964366 #hooks: 0 upnp: 0 skip: 0 v: (nil)/NONE duplicate:0 <0x76522520> 06 06/30/19 23:59:26.343 Device Variable:: m szValue set device: 109 service: urn:micasaverdecom:serviceId:ZWaveNetwork1 variable: **ConsecutivePollFails** was: 0 now: 0 #hooks: 0 upnp: 0 skip: 0 v:(nil)/NONE duplicate:1 <0x76522520> 50 06/30/19 23:59:29.101 luup\_log:231: OpenSprinkler: Debug: poll\_status\_cycle : Enter <0x742db520> 50 06/30/19 23:59:29.102 luup\_log:231: OpenSprinkler: Debug: poll status : Enter : DeviceID: 231 <0x742db520> 50 06/30/19 23:59:29.359 luup\_log:231: OpenSprinkler: Debug: os http call: statusCode=200, resp={"devt": 1561939171,"nbrd":1,"en":1,"rd":0,"rs":0,"rdst": 0,"loc":"49.10135,-122.86475","wtkey":"","sunrise": 311,"sunset":1281,"eip":1085550604,"lwc":1561936122,"lswc": 1561936122,"lupt":1560095492,"lrun": [2,1,90,1561937941],"curr":4,"sbits":[0,0],"ps":[[0,0,0], [0,0,0],[0,0,0],[1,2250,1561940101],[1,2625,1561942351],  $[0,0,0]$ , $[0,0,0]$ ], $[1,1125,1561944976]$ ],"wto": ${\text{'th}}"$ :40,"t": 80,"r":90,"bh":65,"bt":58.1,"br": 0.071},"ifkey":"","RSSI":-61} <0x742db520> 50 06/30/19 23:59:29.369 luup\_log:231: OpenSprinkler: Debug: poll status: resp=table: 0x2cbbaa0 <0x742db520> 50 06/30/19 23:59:29.599 luup\_log:231: OpenSprinkler: Debug: os http call: statusCode=200, resp={"sn": [0,0,0,0,0,0,0,0],"nstations":8} <0x742db520> 50 06/30/19 23:59:29.601 luup\_log:231: OpenSprinkler: Debug: poll status: resp=table: 0x29423c0 <0x742db520> 50 06/30/19 23:59:29.601 luup\_log:231: OpenSprinkler: Debug: poll status: number of program data =  $8 < 0x742db520>$ 50 06/30/19 23:59:29.601 luup\_log:231: OpenSprinkler: Debug: poll status: programData[4][1] = 1 <0x742db520>

06 06/30/19 23:59:29.601 Device Variable:: m szValue set device: 231 service: urn:fowler-cc:serviceId:OpenSprinkler1 variable: **ModeStatus** was: Enable now: Enable #hooks: 0 upnp: 0 skip: 0 v:0x12cfb78/NONE duplicate:1 <0x742db520> 06 06/30/19 23:59:29.602 Device Variable:: m szValue set device: 231 service: urn:fowler-cc:serviceId:OpenSprinkler1 variable: **StatusMessage** was: Sch PGM now: Sch PGM #hooks: 0 upnp: 0 skip: 0 v:(nil)/NONE duplicate:1 <0x742db520> 50 06/30/19 23:59:29.602 luup\_log:231: OpenSprinkler: Debug: poll status: Max Stations: 8 <0x742db520> 06 06/30/19 23:59:29.602 Device Variable:: m szValue set device: 231 service: urn:fowler-cc:serviceId:OpenSprinkler1 variable: **Status** was: 0 now: 0 #hooks: 0 upnp: 0 skip: 0 v: 0x12cfb00/NONE duplicate:1 <0x742db520> 50 06/30/19 23:59:29.605 luup\_log:231: OpenSprinkler: Debug: poll status : Exit <0x742db520> 50 06/30/19 23:59:29.605 luup\_log:231: OpenSprinkler: Debug: poll status cycle : Exit <0x742db520> 08 06/30/19 23:59:30.334 JobHandler\_LuaUPnP::HandleActionRequest device: 0 service: urn:micasaverde-com:serviceId:HomeAutomationGateway1 action: **LogIpRequest** <0x705f8520> 08 06/30/19 23:59:30.334 JobHandler\_LuaUPnP::HandleActionRequest argument serviceId=urn:micasaverdecom:serviceId:HomeAutomationGateway1 <0x705f8520> 08 06/30/19 23:59:30.334 JobHandler\_LuaUPnP::HandleActionRequest argument action=LogIpRequest <0x705f8520> 08 06/30/19 23:59:30.334 JobHandler\_LuaUPnP::HandleActionRequest argument IpAddress=192.168.1.117 <0x705f8520> 08 06/30/19 23:59:30.335 JobHandler\_LuaUPnP::HandleActionRequest argument MacAddress=c8:d0:83:e1:46:72 <0x705f8520> 02 06/30/19 23:59:42.010 **15622 updated ip 192.168.1.80 mac 00:09:b0:df:b4:12** <0x6dbf8520> 02 06/30/19 23:59:42.011 **15622 ip 192.168.1.80 returned mac 00:09:b0:df:b4:12 device (nil)** <0x6dbf8520> 02 06/30/19 23:59:42.012 **15622 before test device (nil) mac -00:09:b0:df:b4:12- empty 0** <0x6dbf8520>

02 06/30/19 23:59:42.012 **15622 in test** <0x6dbf8520> 02 06/30/19 23:59:42.012 **15622 dev (nil) by mac 00:09:b0:df:b4:12** <0x6dbf8520> 50 06/30/19 23:59:49.102 luup\_log:231: OpenSprinkler: Debug: poll status cycle : Enter <0x742db520> 50 06/30/19 23:59:49.102 luup\_log:231: OpenSprinkler: Debug: poll status : Enter : DeviceID: 231 <0x742db520> 50 06/30/19 23:59:49.340 luup\_log:231: OpenSprinkler: Debug: os http call: statusCode=200, resp={"devt": 1561939191,"nbrd":1,"en":1,"rd":0,"rs":0,"rdst": 0,"loc":"49.10135,-122.86475","wtkey":"","sunrise": 311,"sunset":1281,"eip":1085550604,"lwc":1561936122,"lswc": 1561936122,"lupt":1560095492,"lrun": [2,1,90,1561937941],"curr":4,"sbits":[0,0],"ps":[[0,0,0], [0,0,0],[0,0,0],[1,2250,1561940101],[1,2625,1561942351],  $[0,0,0]$ , $[0,0,0]$ , $[1,1125,1561944976]$ ],"wto": ${\text{'}}$ "h":40,"t": 80,"r":90,"bh":65,"bt":58.1,"br": 0.071},"ifkey":"","RSSI":-61} <0x742db520> 50 06/30/19 23:59:49.345 luup\_log:231: OpenSprinkler: Debug: poll status: resp=table: 0x2b67ed8 <0x742db520> 50 06/30/19 23:59:49.368 luup\_log:231: OpenSprinkler: Debug: os http call: statusCode=200, resp={"sn":  $[0,0,0,0,0,0,0,0]$ , "nstations":8} <0x742db520> 50 06/30/19 23:59:49.369 luup\_log:231: OpenSprinkler: Debug: poll status: resp=table: 0x28cbe90 <0x742db520> 50 06/30/19 23:59:49.370 luup\_log:231: OpenSprinkler: Debug: poll status: number of program data = 8 <0x742db520> 50 06/30/19 23:59:49.370 luup\_log:231: OpenSprinkler: Debug: poll status: programData[4][1] = 1 <0x742db520> 06 06/30/19 23:59:49.371 Device Variable:: m szValue set device: 231 service: urn:fowler-cc:serviceId:OpenSprinkler1 variable: **ModeStatus** was: Enable now: Enable #hooks: 0 upnp: 0 skip: 0 v:0x12cfb78/NONE duplicate:1 <0x742db520> 06 06/30/19 23:59:49.371 Device Variable:: m szValue set device: 231 service: urn:fowler-cc:serviceId:OpenSprinkler1 variable: **StatusMessage** was: Sch PGM now: Sch PGM #hooks: 0 upnp: 0 skip: 0 v:(nil)/NONE duplicate:1 <0x742db520> 50 06/30/19 23:59:49.371 luup\_log:231: OpenSprinkler: Debug: poll status: Max Stations: 8 <0x742db520> 06 06/30/19 23:59:49.372 Device Variable:: m szValue set device: 231 service: urn:fowler-cc:serviceId:OpenSprinkler1

variable: **Status** was: 0 now: 0 #hooks: 0 upnp: 0 skip: 0 v: 0x12cfb00/NONE duplicate:1 <0x742db520> 50 06/30/19 23:59:49.375 luup\_log:231: OpenSprinkler: Debug: poll status : Exit <0x742db520> 50 06/30/19 23:59:49.384 luup\_log:231: OpenSprinkler: Debug: poll status cycle : Exit <0x742db520> 04 06/30/19 23:59:56.221 <Job ID="7724" Name="pollnode #3 1 cmds" Device="277" Created="2019-06-30 23:59:56" Started="2019-06-30 23:59:56" Completed="2019-06-30 23:59:56" Duration="0.119219000" Runtime="0.115930000" Status="Successful" LastNote="" Node="3" NodeType="ZWaveDimmableLight" NodeDescription="Kitchen Pots"/> <0x76522520> 02 06/30/19 23:59:56.221 **Device\_Basic::AddPoll 277 poll list full, deleting old one** <0x76522520> 06 06/30/19 23:59:56.222 Device Variable:: m szValue set device: 277 service: urn:micasaverdecom:serviceId:HaDevice1 variable: **PollRatings** was: 5.00 now: 5.00 #hooks: 0 upnp: 0 skip: 0 v:(nil)/NONE duplicate: 1 <0x76522520> 06 06/30/19 23:59:56.222 Device Variable:: m szValue set device: 277 service: urn:micasaverdecom:serviceId:ZWaveNetwork1 variable: **LastPollSuccess** was: 1561963766 now: 1561964396 #hooks: 0 upnp: 0 skip: 0 v: (nil)/NONE duplicate:0 <0x76522520> 06 06/30/19 23:59:56.223 Device Variable:: m szValue set device: 277 service: urn:micasaverdecom:serviceId:ZWaveNetwork1 variable: **ConsecutivePollFails** was: 0 now: 0 #hooks: 0 upnp: 0 skip: 0 v:(nil)/NONE duplicate:1 <0x76522520> 50 07/01/19 0:00:07.879 luup\_log:162: DSCAlarmPanel: debug processIncoming:: Command=550, Data='0000070119', Checksum=8C <0x701f8520> 06 07/01/19 0:00:07.879 Device Variable:: m szValue set device: 162 service: urn:micasaverdecom:serviceId:DSCAlarmPanel1 variable: **VendorStatusData** was: 2356063019 now: 0000070119 #hooks: 0 upnp: 0 skip: 0 v:(nil)/NONE duplicate:0 <0x701f8520> 50 07/01/19 0:00:07.880 luup\_log:162: DSCAlarmPanel: debug Panel::Time/Date Broadcast (0000070119) <0x701f8520> 06 07/01/19 0:00:07.881 Device Variable:: m szValue set

device: 162 service: urn:micasaverdecom:serviceId:DSCAlarmPanel1 variable: **TimeBroadcast** was: 2356063019 now: 0000070119 #hooks: 0 upnp: 0 skip: 0 v: (nil)/NONE duplicate:0 <0x701f8520> 50 07/01/19 0:00:09.101 luup\_log:231: OpenSprinkler: Debug: poll status cycle : Enter <0x742db520> 50 07/01/19 0:00:09.101 luup\_log:231: OpenSprinkler: Debug: poll status : Enter : DeviceID: 231 <0x742db520> 50 07/01/19 0:00:09.336 luup\_log:231: OpenSprinkler: Debug: os http call: statusCode=200, resp={"devt": 1561939211,"nbrd":1,"en":1,"rd":0,"rs":0,"rdst": 0,"loc":"49.10135,-122.86475","wtkey":"","sunrise": 311,"sunset":1281,"eip":1085550604,"lwc":1561936122,"lswc": 1561936122,"lupt":1560095492,"lrun": [2,1,90,1561937941],"curr":4,"sbits":[0,0],"ps":[[0,0,0], [0,0,0],[0,0,0],[1,2250,1561940101],[1,2625,1561942351],  $[0,0,0]$ , $[0,0,0]$ , $[1,1125,1561944976]$ ],"wto": $\{$ "h":40,"t": 80,"r":90,"bh":65,"bt":58.1,"br": 0.071},"ifkey":"","RSSI":-62} <0x742db520> 50 07/01/19 0:00:09.344 luup\_log:231: OpenSprinkler: Debug: poll\_status: resp=table: 0x27847c8 <0x742db520> 50 07/01/19 0:00:09.393 luup\_log:231: OpenSprinkler: Debug: os http call: statusCode=200, resp={"sn": [0,0,0,0,0,0,0,0],"nstations":8} <0x742db520> 50 07/01/19 0:00:09.395 luup\_log:231: OpenSprinkler: Debug: poll\_status: resp=table: 0x2165fe8 <0x742db520> 50 07/01/19 0:00:09.395 luup\_log:231: OpenSprinkler: Debug: poll status: number of program data =  $8 < 0x742db520>$ 50 07/01/19 0:00:09.396 luup\_log:231: OpenSprinkler: Debug: poll status: programData[4][1] = 1 <0x742db520> 06 07/01/19 0:00:09.396 Device Variable:: m szValue set device: 231 service: urn:fowler-cc:serviceId:OpenSprinkler1 variable: **ModeStatus** was: Enable now: Enable #hooks: 0 upnp: 0 skip: 0 v:0x12cfb78/NONE duplicate:1 <0x742db520> 06 07/01/19 0:00:09.397 Device Variable:: m szValue set device: 231 service: urn:fowler-cc:serviceId:OpenSprinkler1 variable: **StatusMessage** was: Sch PGM now: Sch PGM #hooks: 0 upnp: 0 skip: 0 v:(nil)/NONE duplicate:1 <0x742db520> 50 07/01/19 0:00:09.398 luup\_log:231: OpenSprinkler: Debug: poll status: Max Stations: 8 <0x742db520> 06 07/01/19 0:00:09.398 Device Variable:: m szValue set

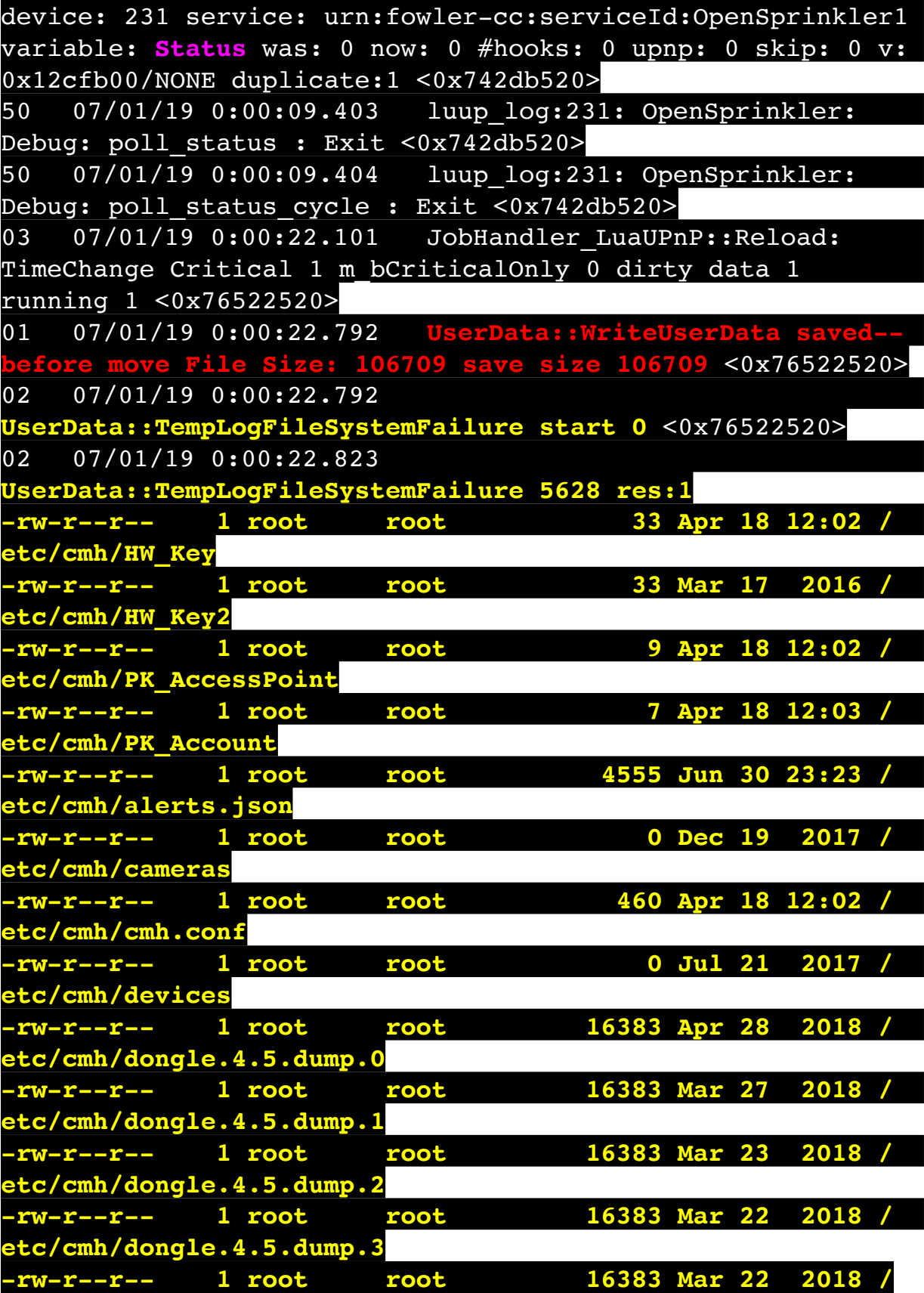

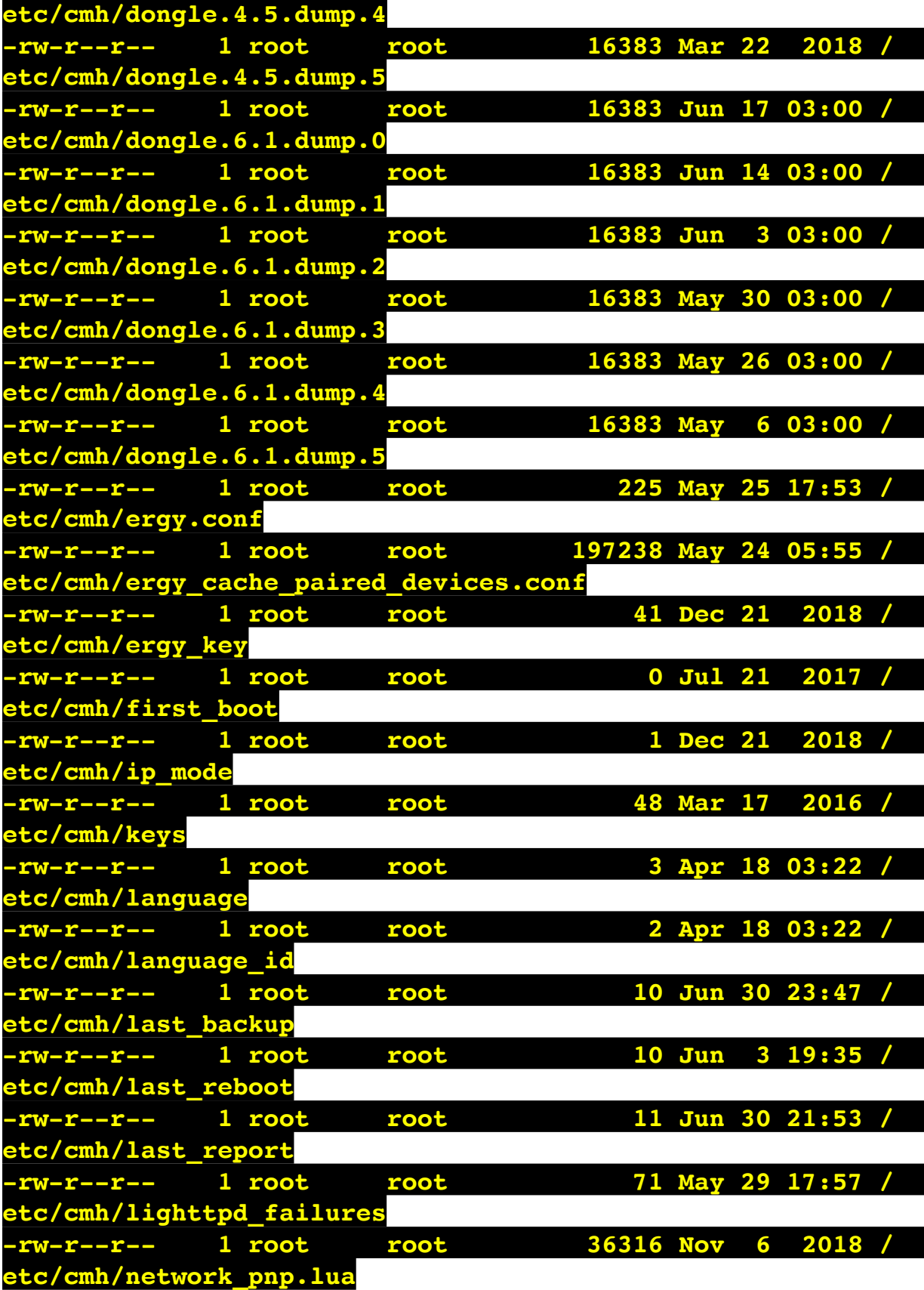

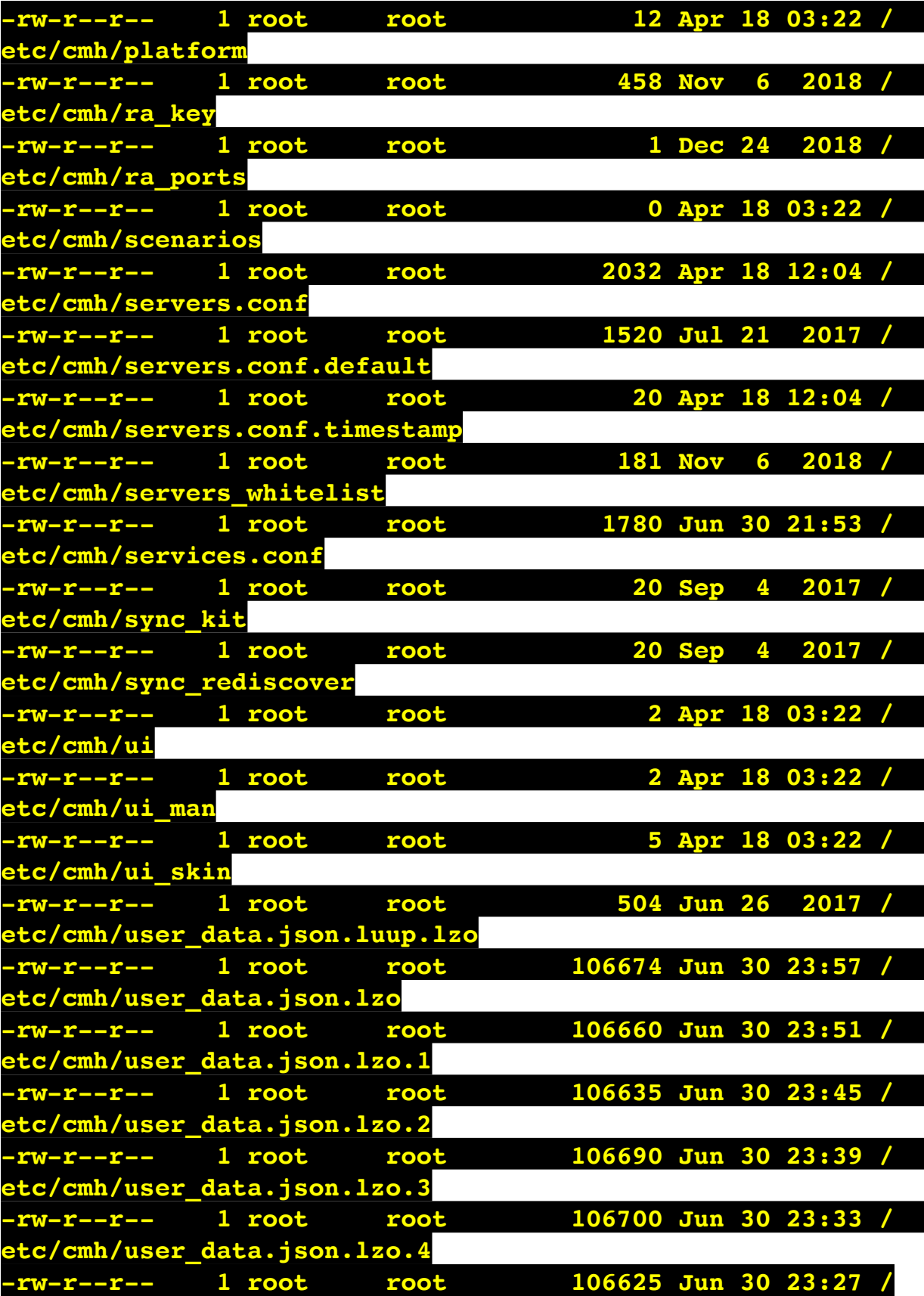

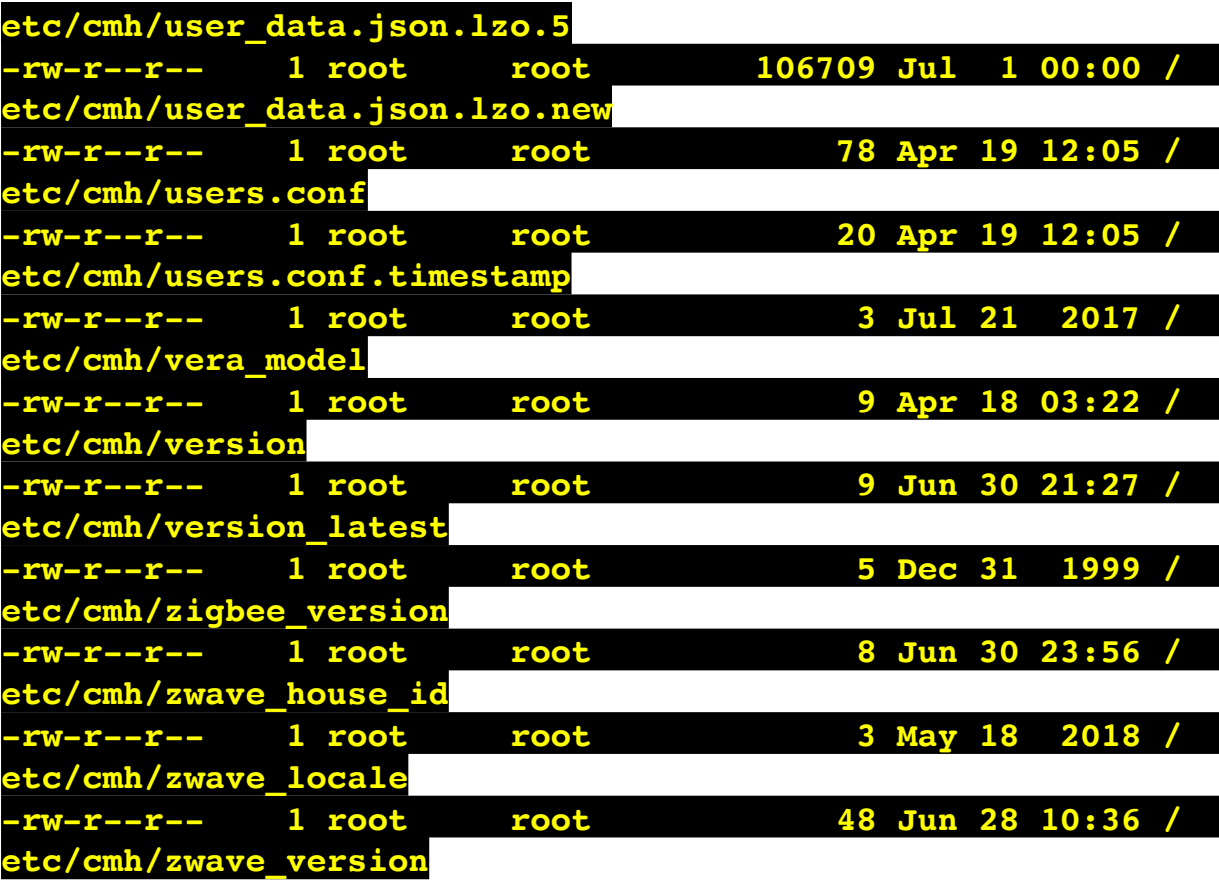

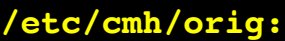

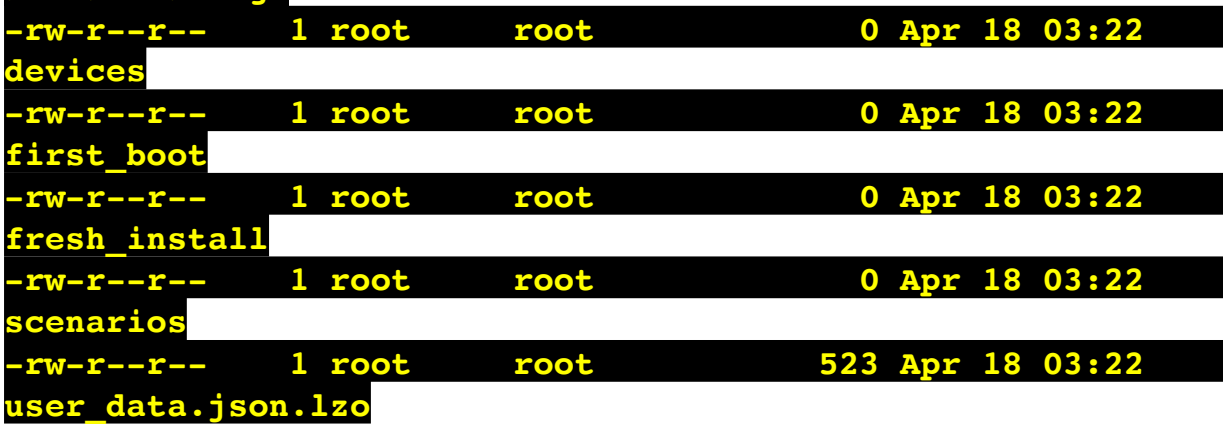

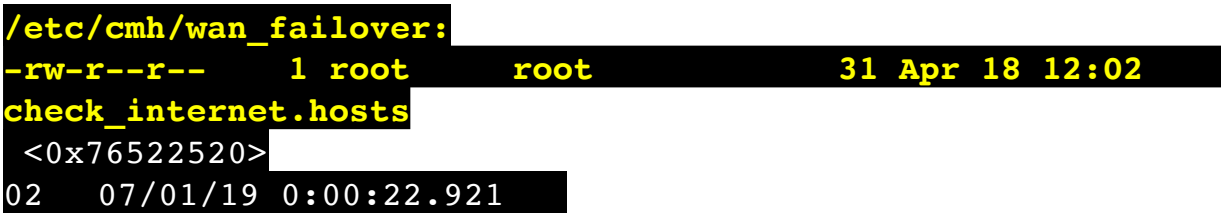

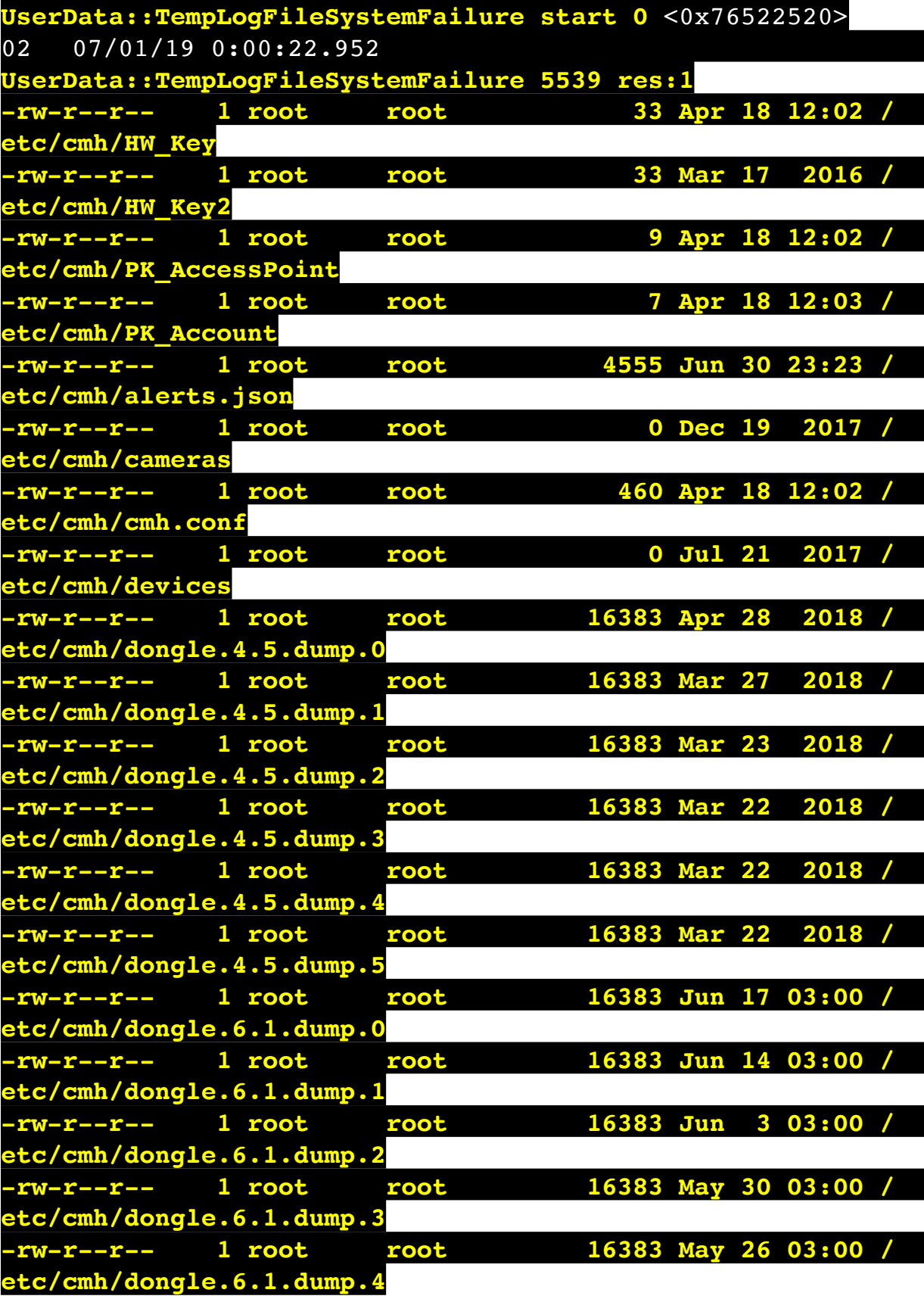

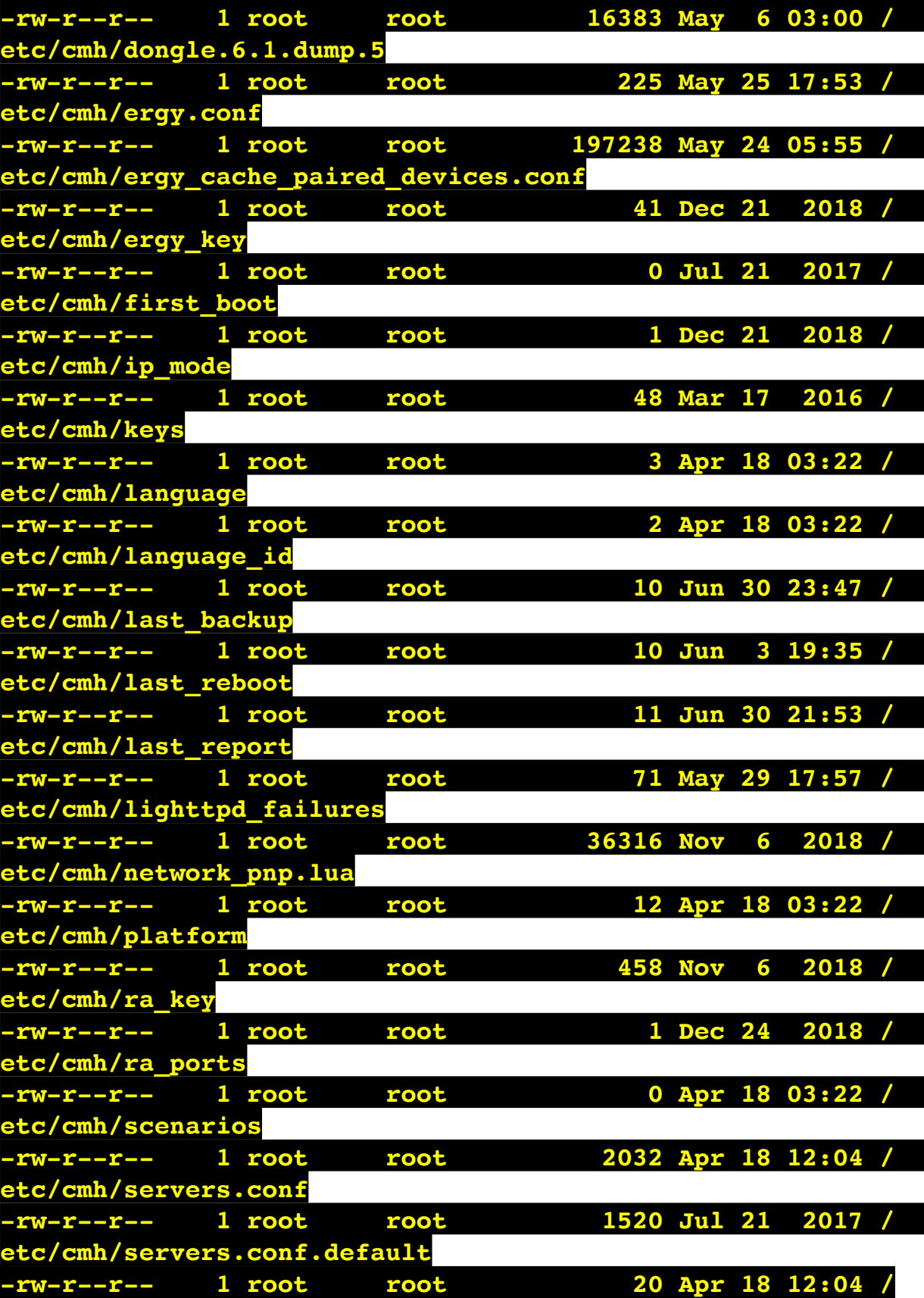

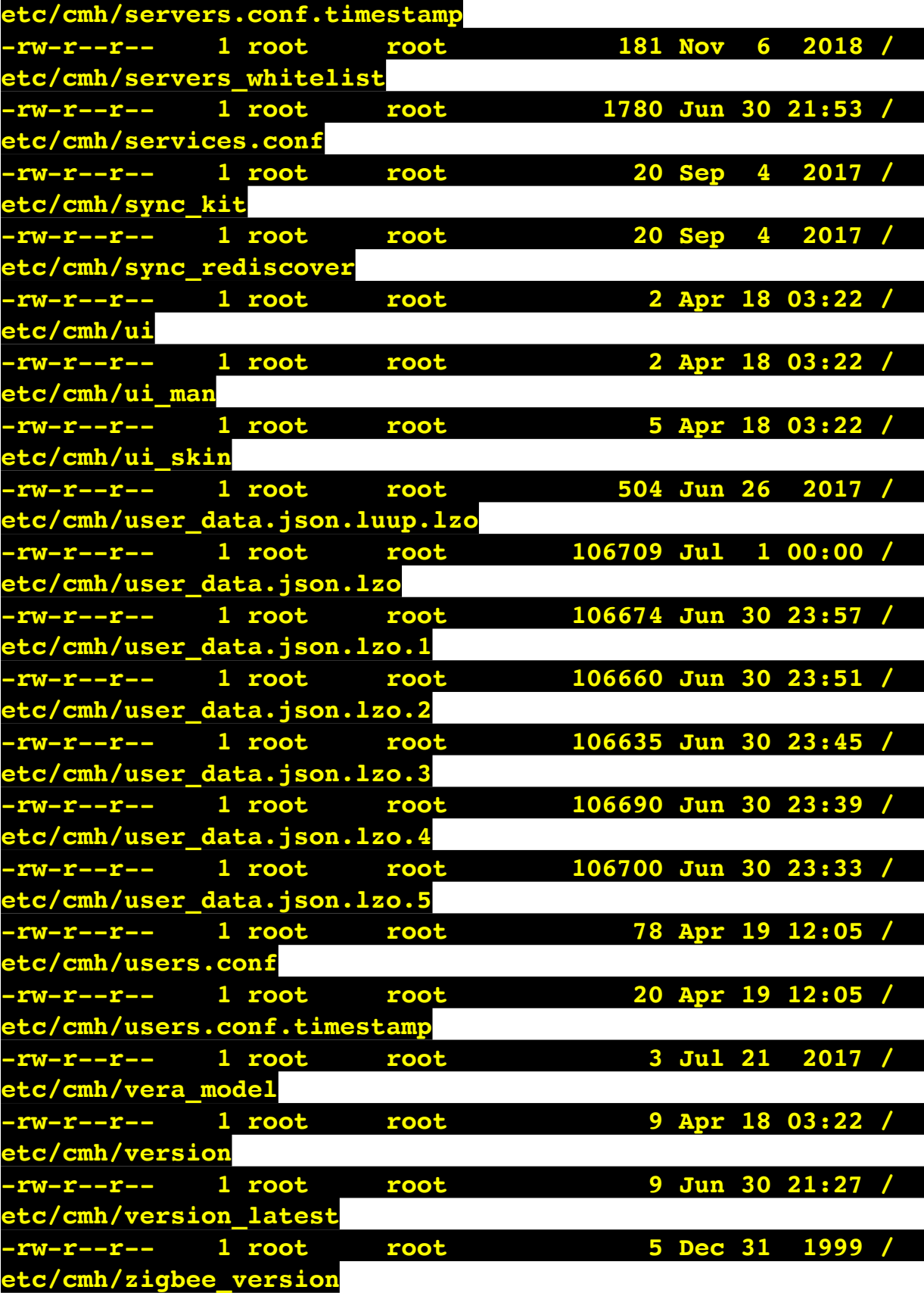

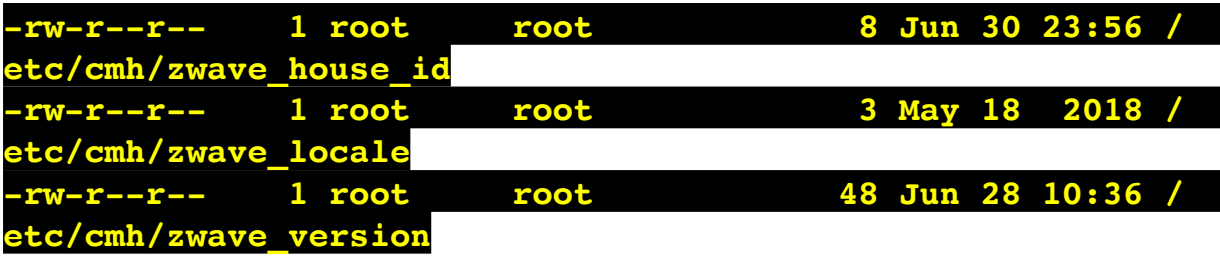

## **/etc/cmh/orig:**

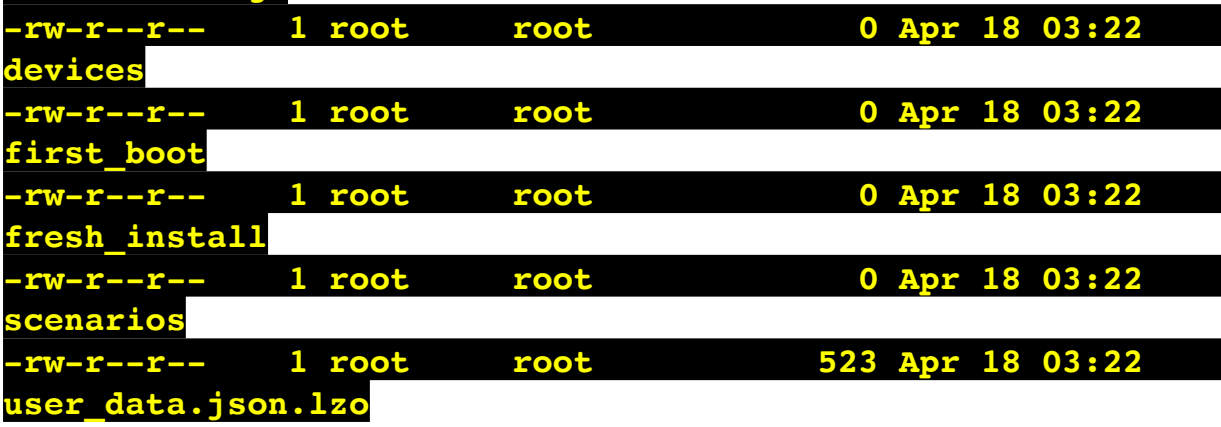

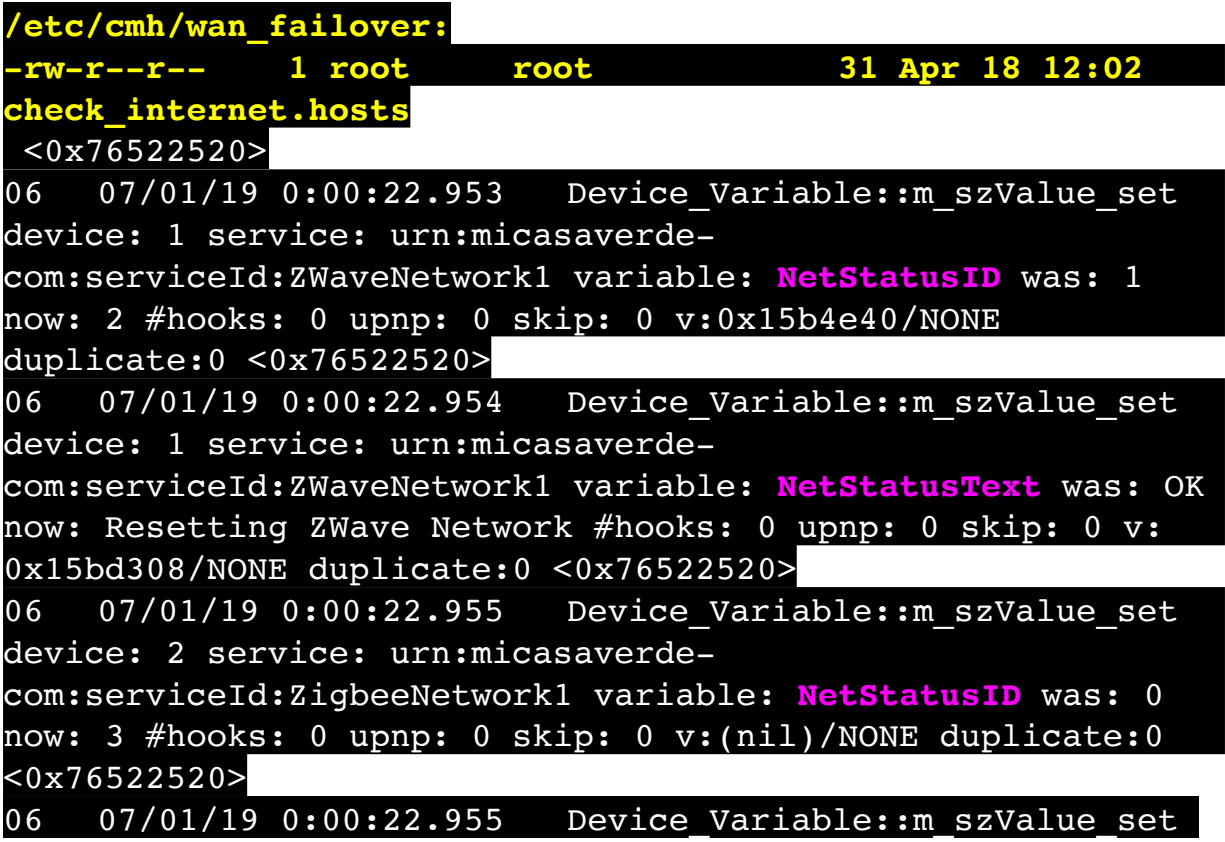

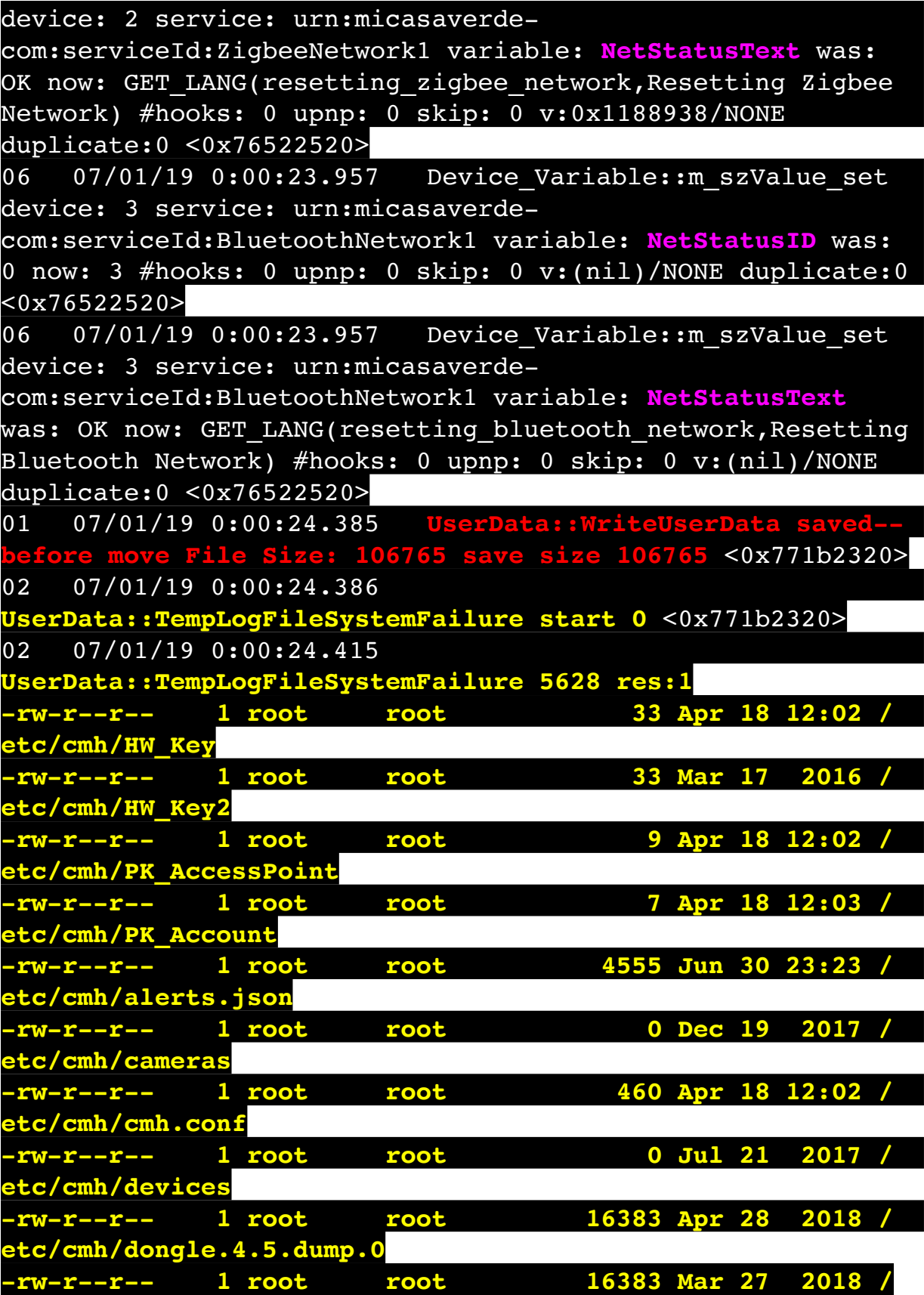

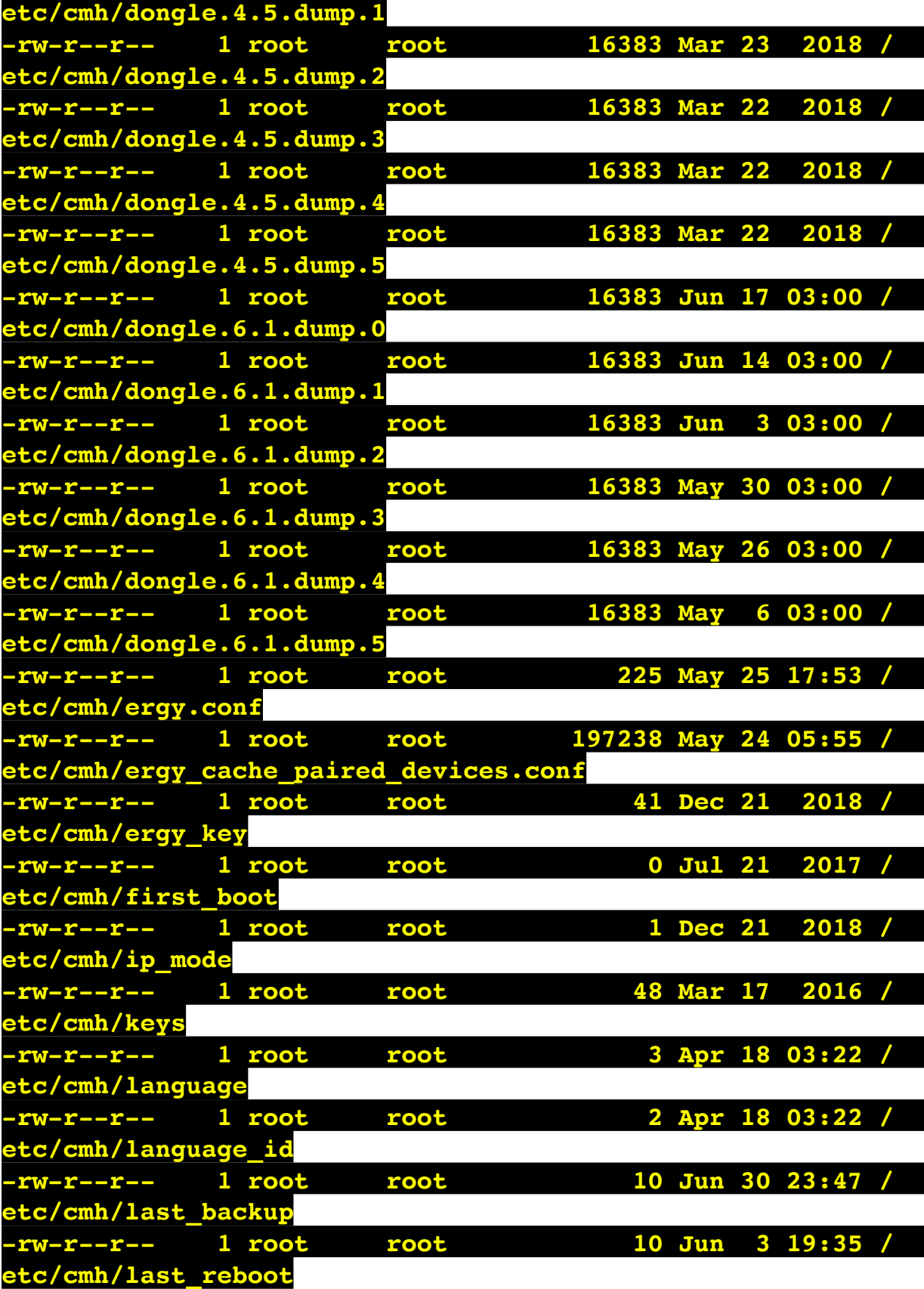

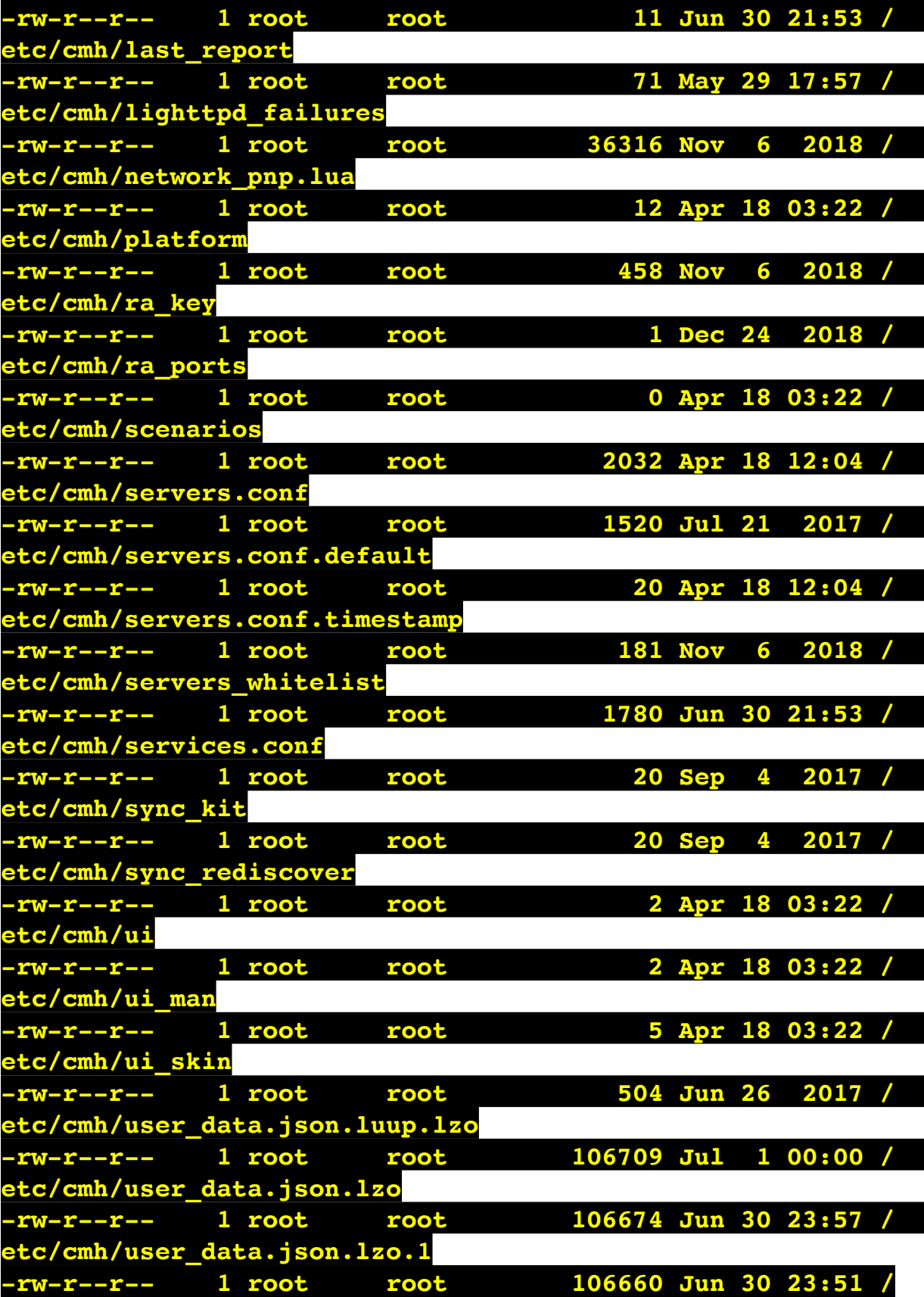

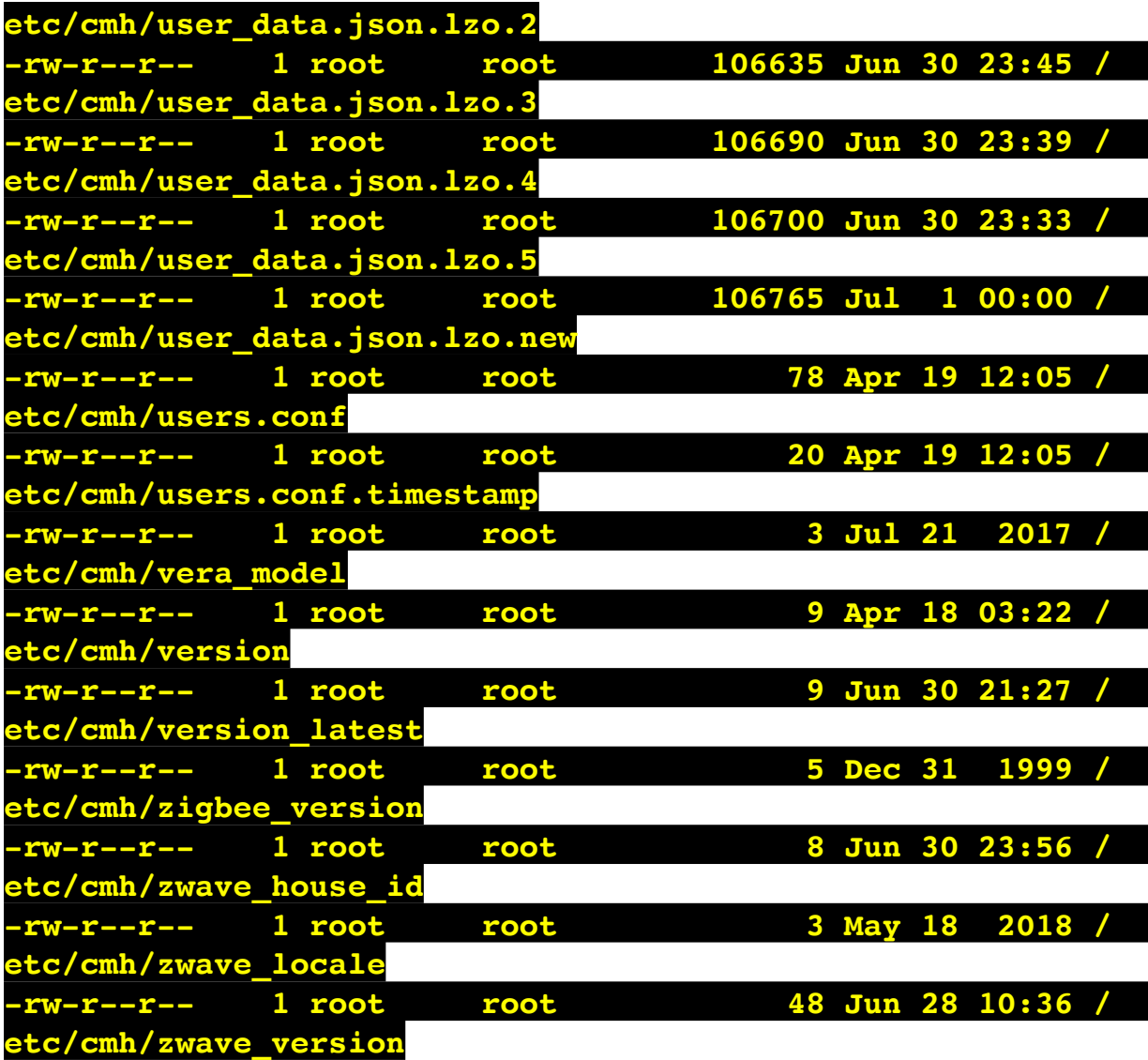

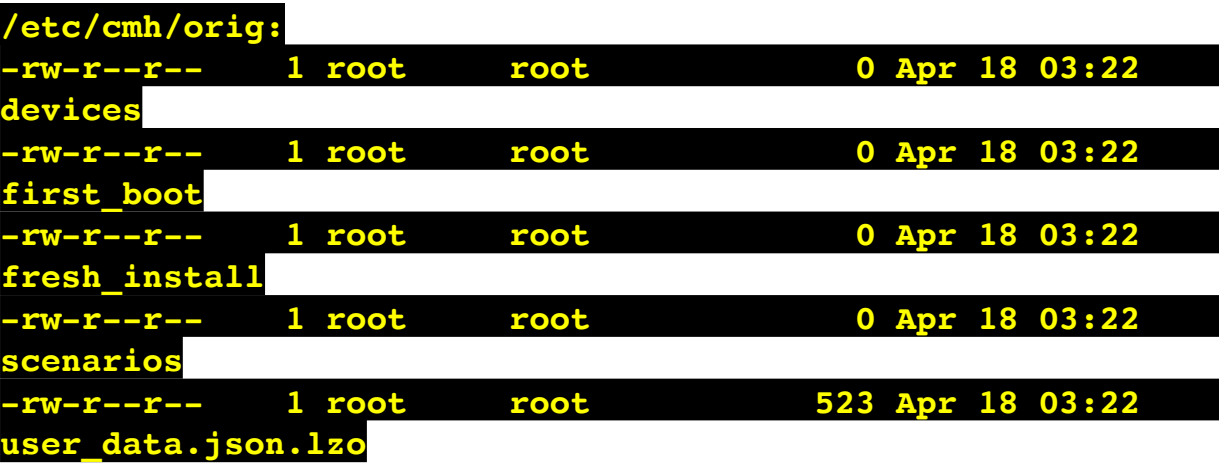

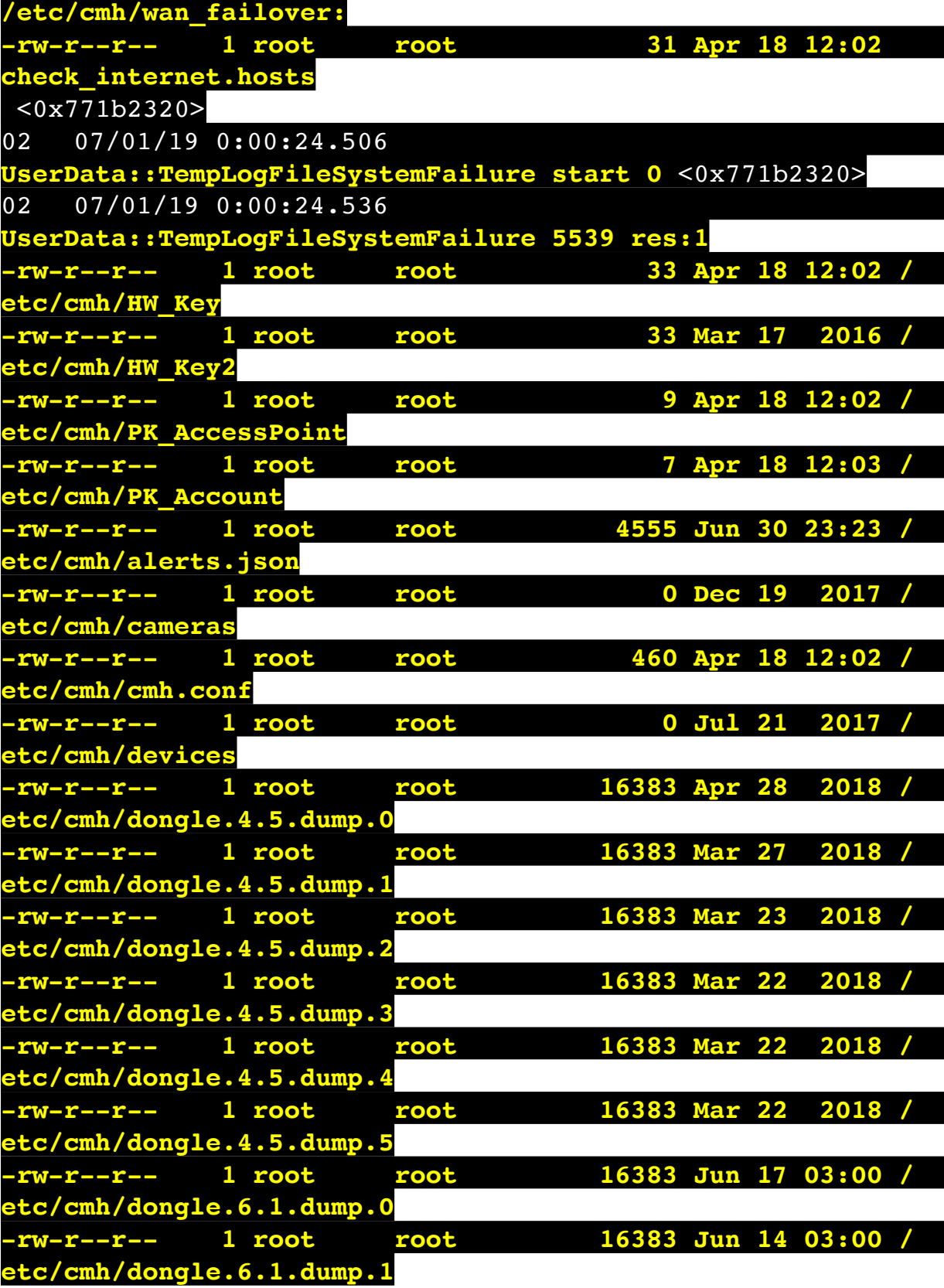

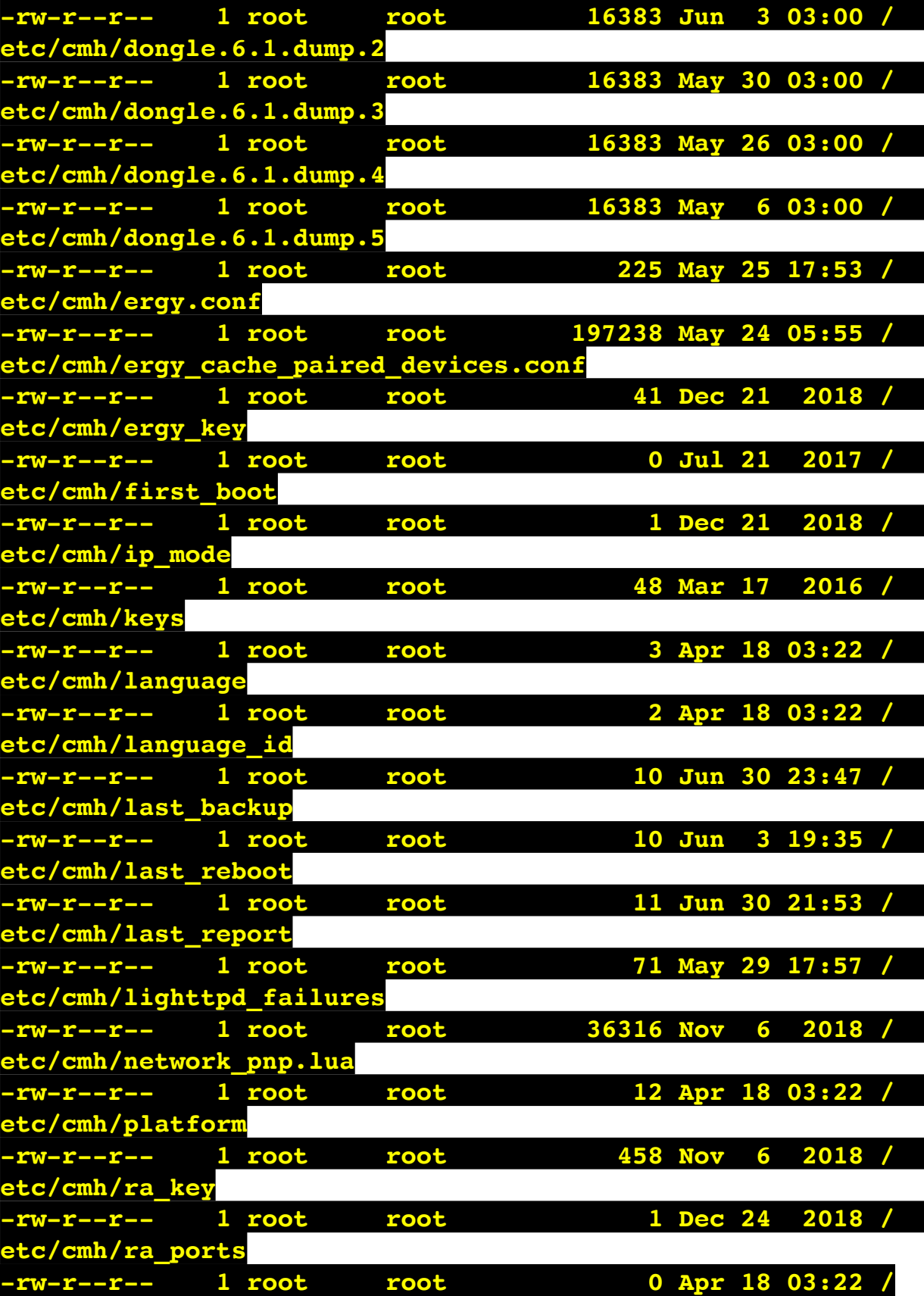

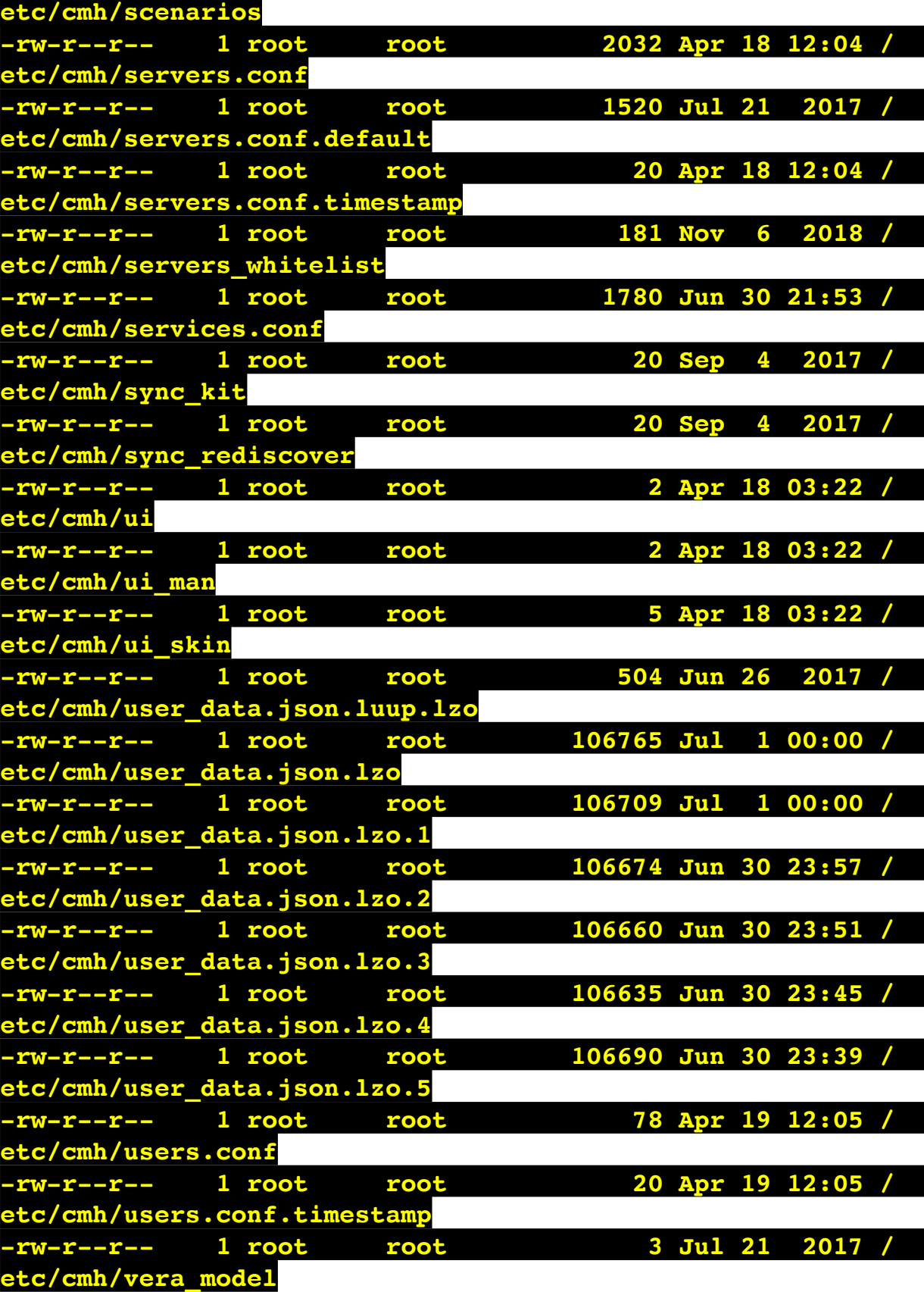

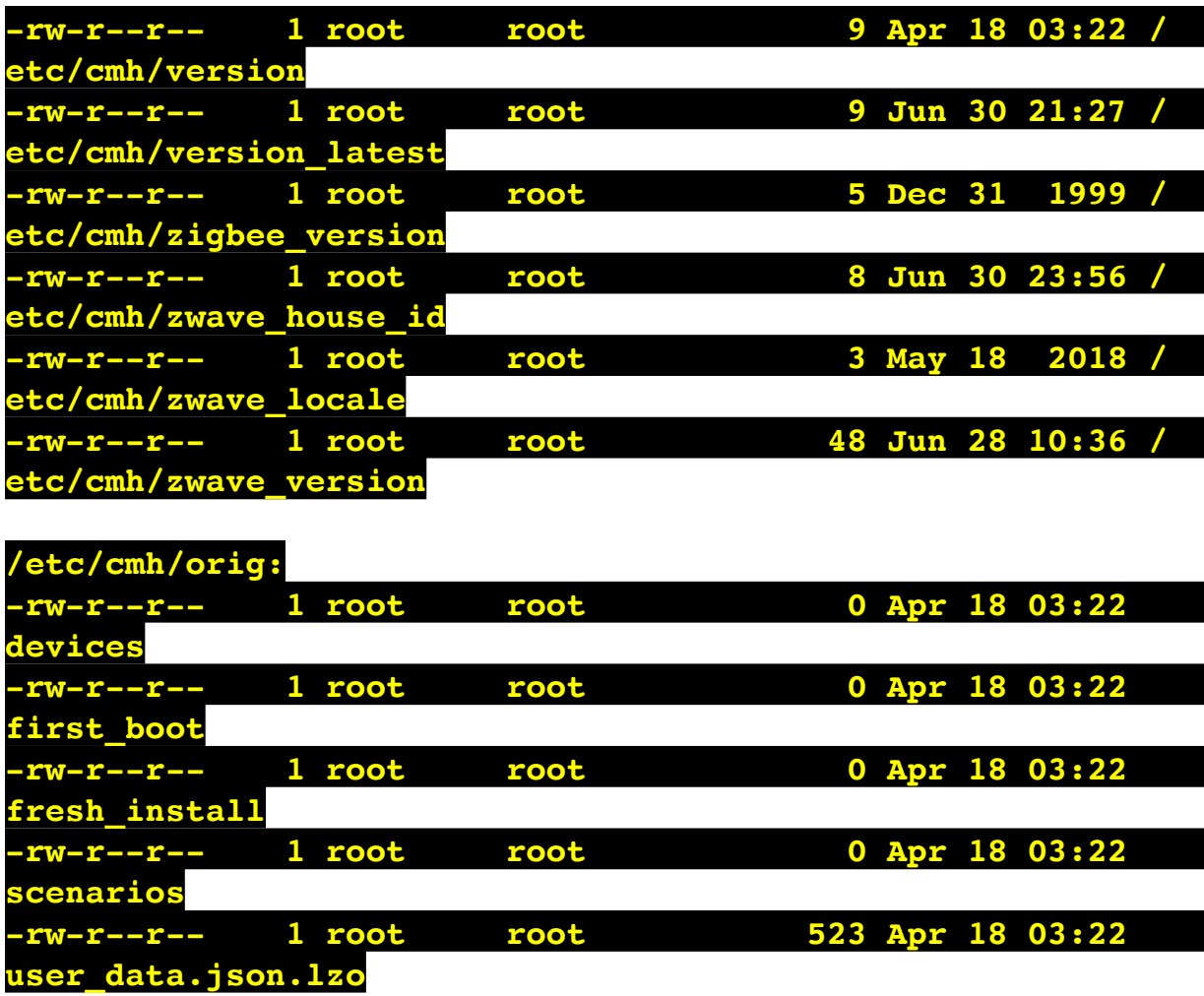

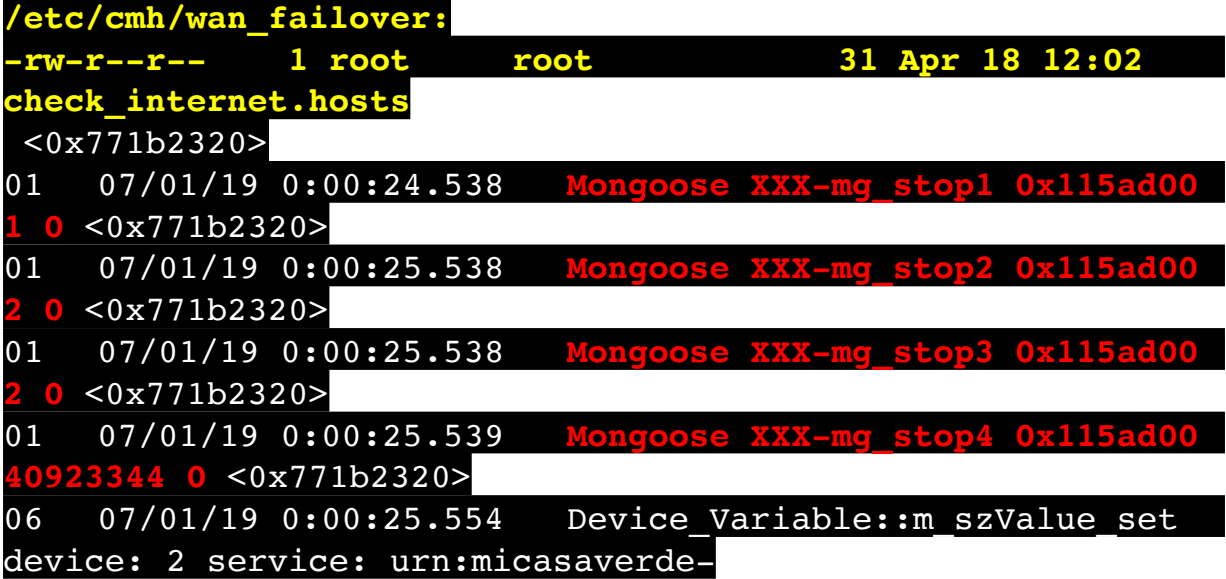

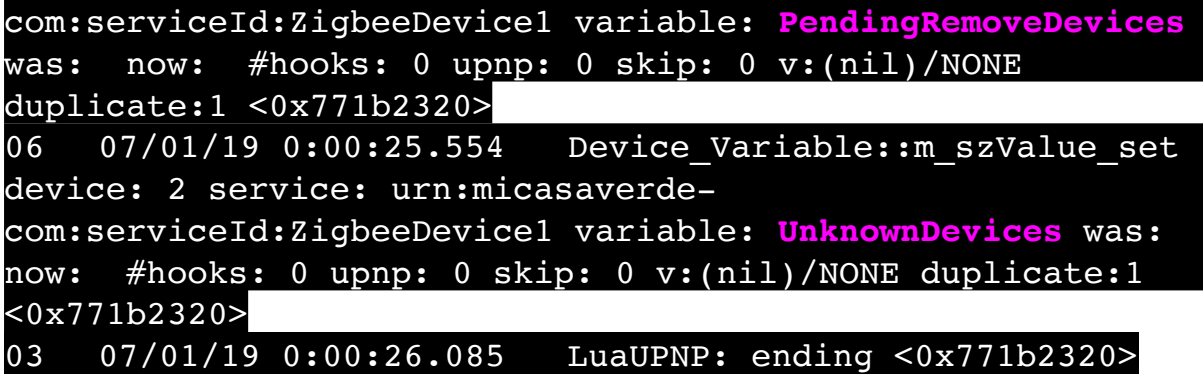

## 2019-07-01 00:00:26 - LuaUPnP Terminated with Exit Code: 0

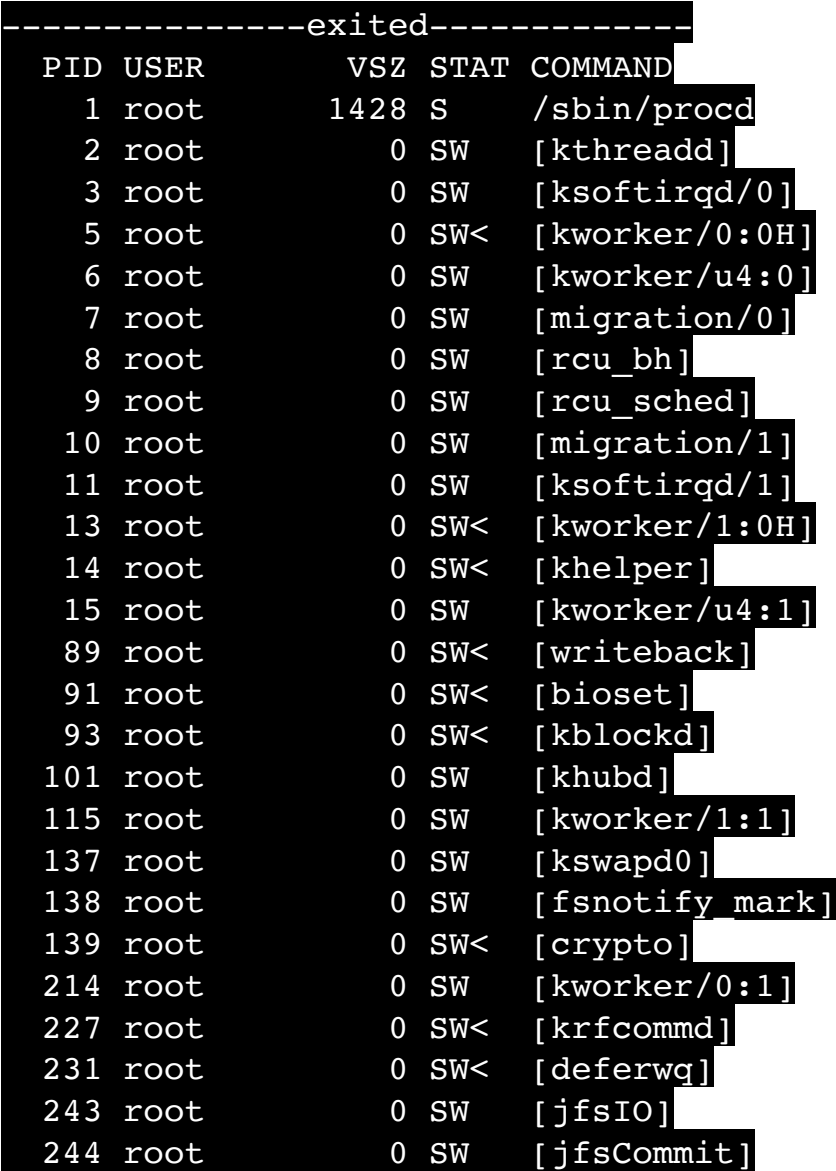

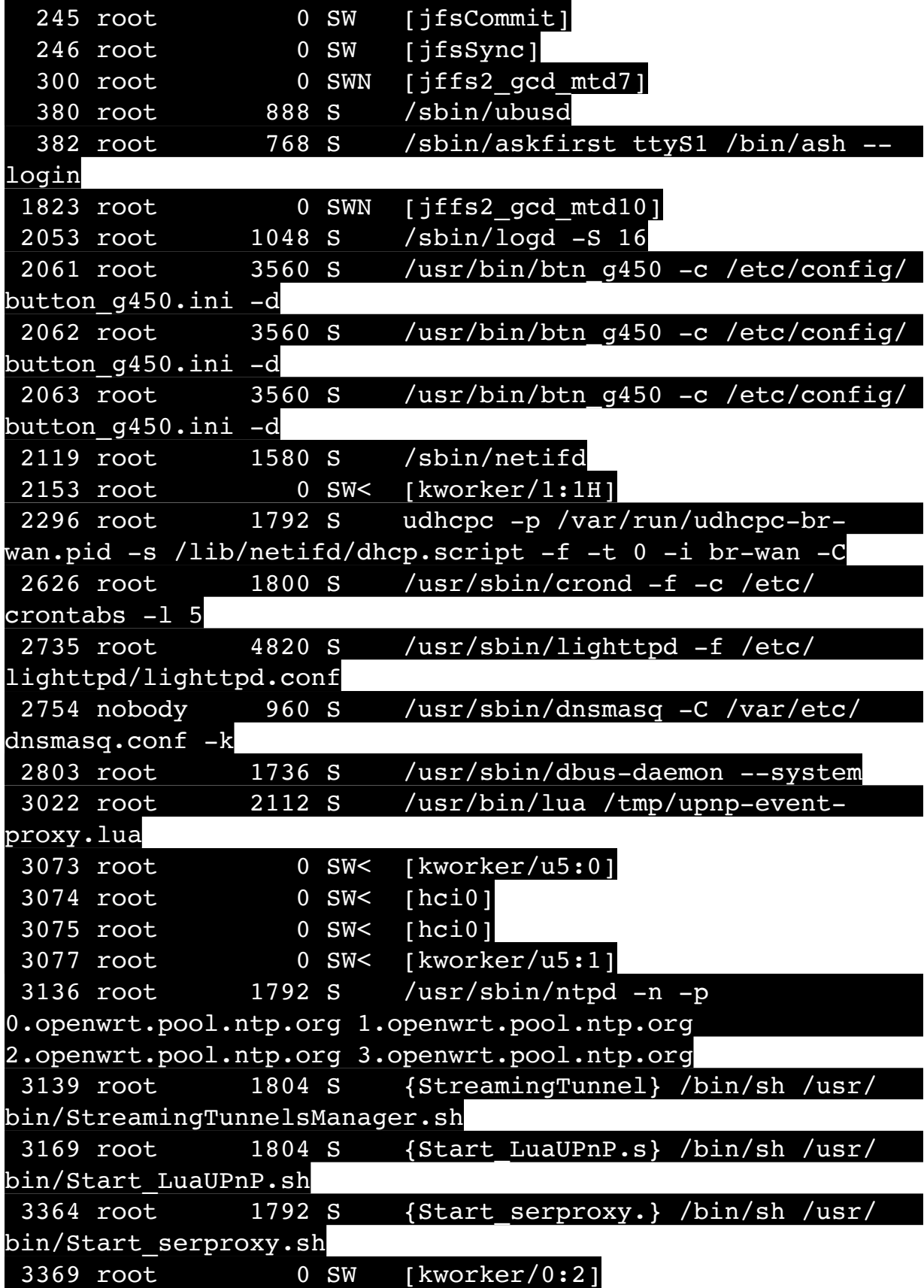

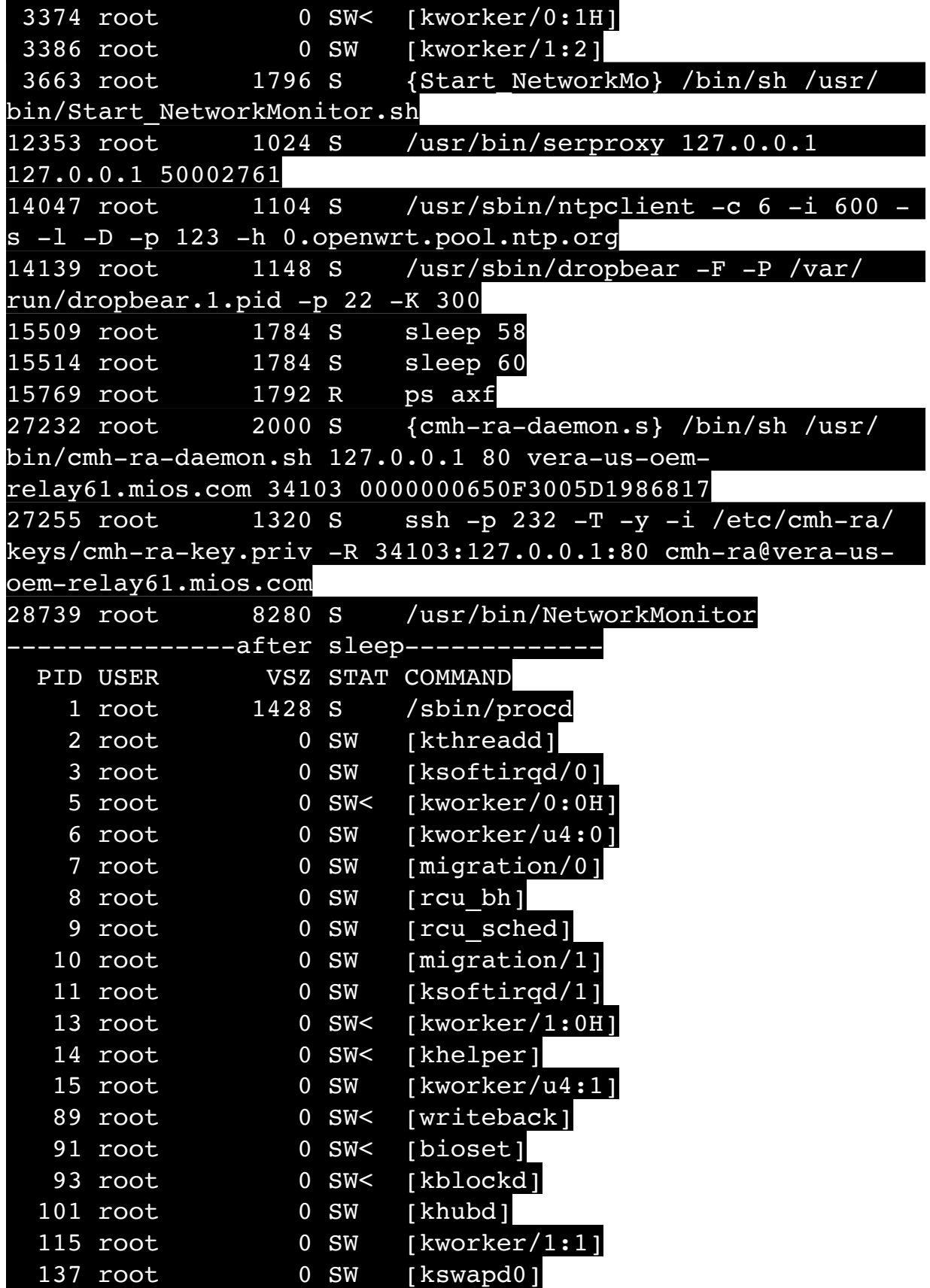

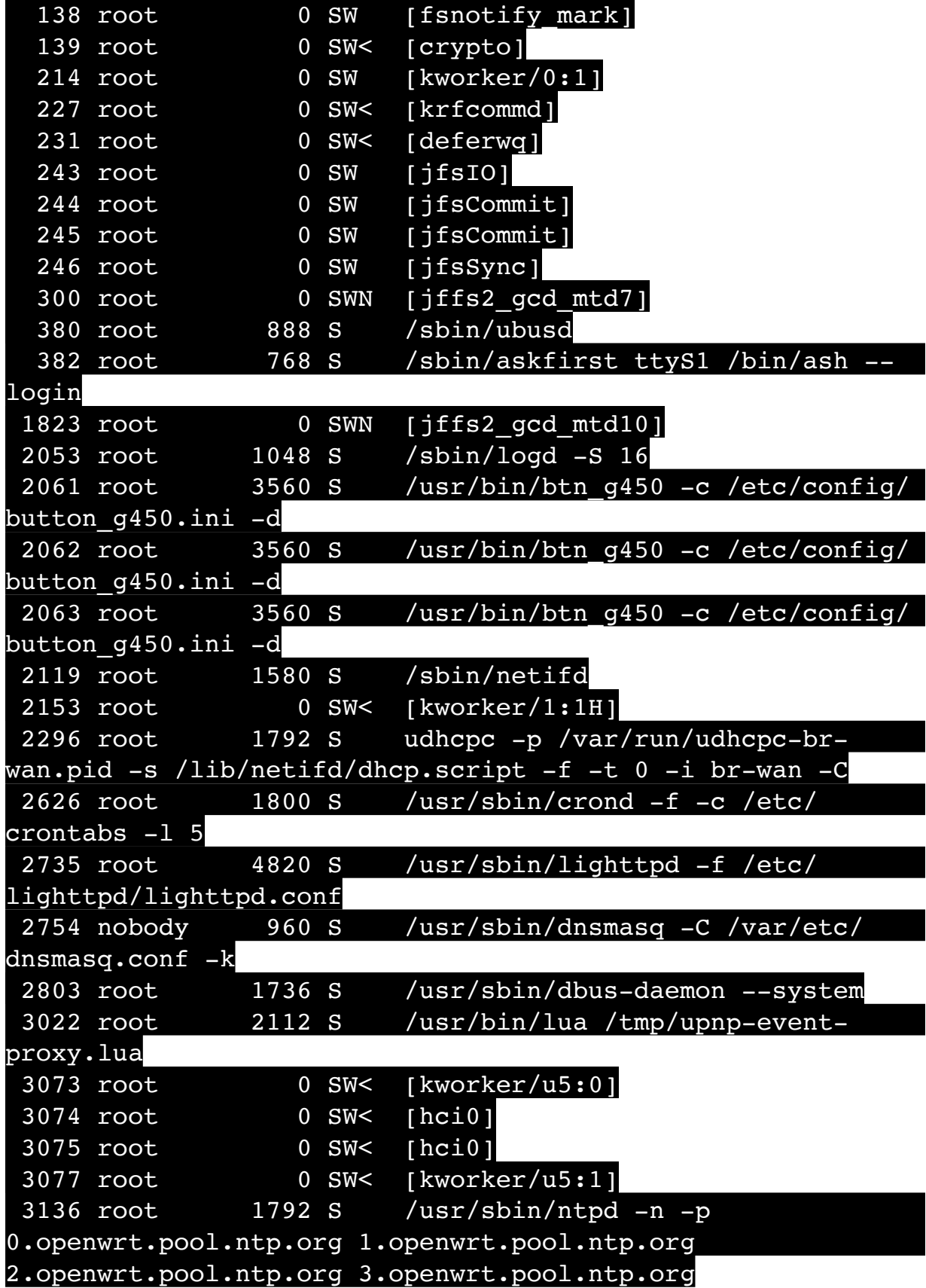

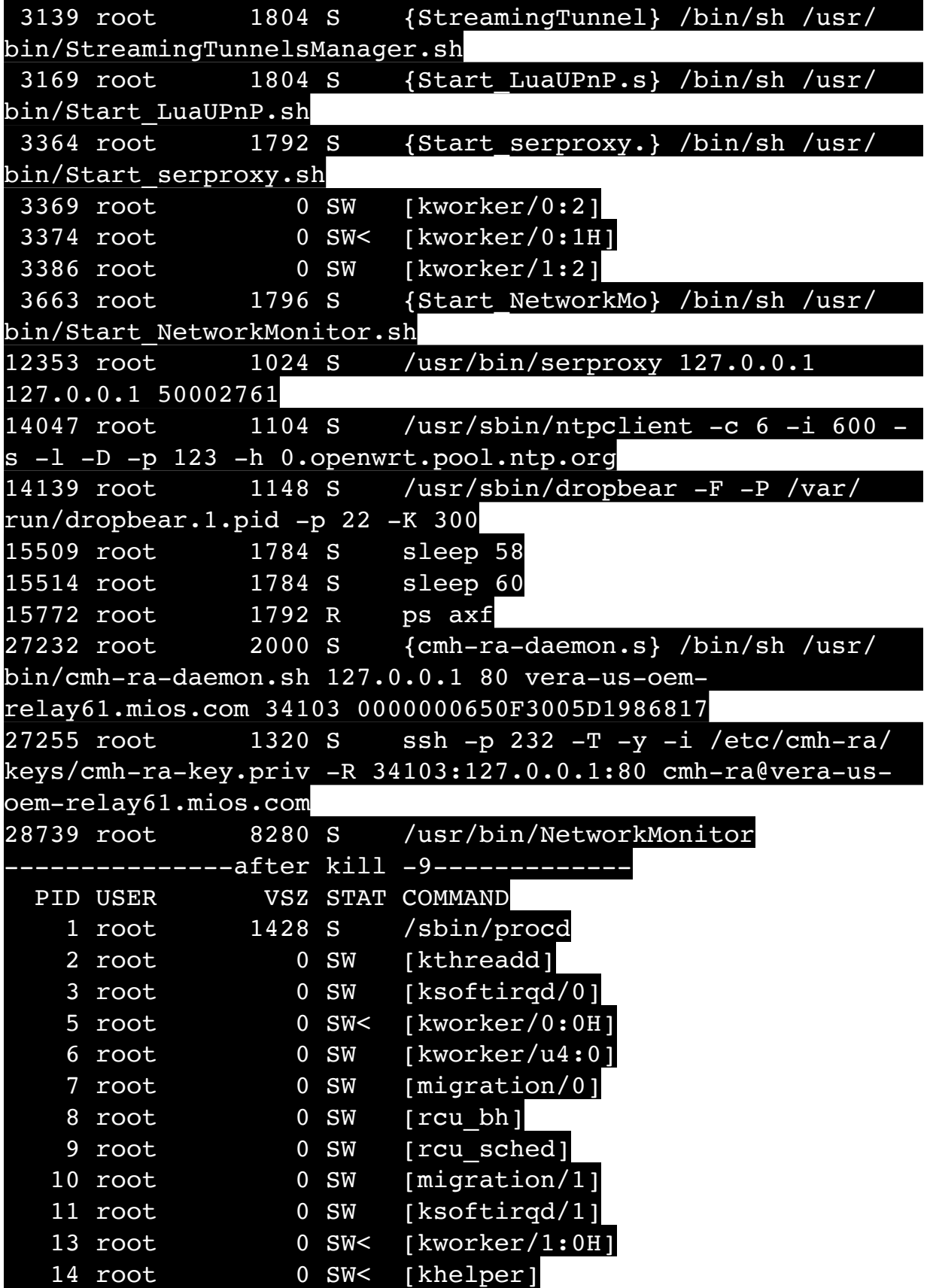
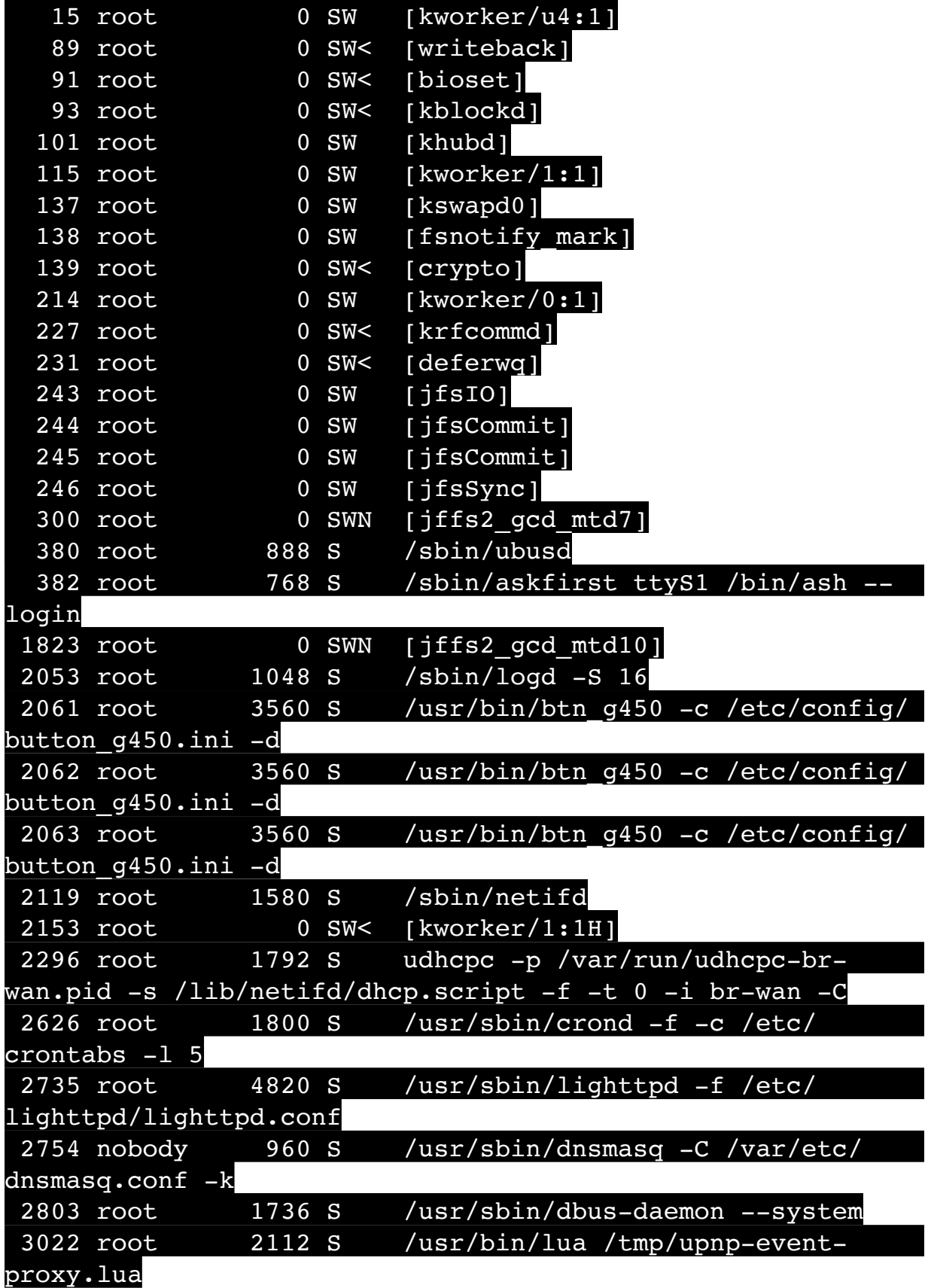

 3073 root 0 SW< [kworker/u5:0] 3074 root 0 SW< [hci0] 3075 root 0 SW< [hci0] 3077 root 0 SW< [kworker/u5:1] 3136 root 1792 S /usr/sbin/ntpd -n -p 0.openwrt.pool.ntp.org 1.openwrt.pool.ntp.org 2.openwrt.pool.ntp.org 3.openwrt.pool.ntp.org 3139 root 1804 S {StreamingTunnel} /bin/sh /usr/ bin/StreamingTunnelsManager.sh 3169 root 1804 S {Start LuaUPnP.s} /bin/sh /usr/ bin/Start\_LuaUPnP.sh 3364 root  $\overline{1792 S}$  {Start serproxy.} /bin/sh /usr/ bin/Start\_serproxy.sh 3369 root 0 SW [kworker/0:2] 3374 root 0 SW< [kworker/0:1H] 3386 root 0 SW [kworker/1:2] 3663 root 1796 S {Start\_NetworkMo} /bin/sh /usr/ bin/Start\_NetworkMonitor.sh 12353 root 1024 S /usr/bin/serproxy 127.0.0.1 127.0.0.1 50002761 14047 root 1104 S /usr/sbin/ntpclient -c 6 -i 600 s -l -D -p 123 -h 0.openwrt.pool.ntp.org 14139 root 1148 S /usr/sbin/dropbear -F -P /var/ run/dropbear.1.pid -p 22 -K 300 15509 root 1784 S sleep 58 15514 root 1784 S sleep 60 15774 root 1792 R ps axf 27232 root 2000 S {cmh-ra-daemon.s} /bin/sh /usr/ bin/cmh-ra-daemon.sh 127.0.0.1 80 vera-us-oemrelay61.mios.com 34103 0000000650F3005D1986817 27255 root 1320 S ssh -p 232 -T -y -i /etc/cmh-ra/ keys/cmh-ra-key.priv -R 34103:127.0.0.1:80 cmh-ra@vera-usoem-relay61.mios.com 28739 root 8280 S /usr/bin/NetworkMonitor 03 07/01/19 0:00:27.340 LuaUPNP: starting bLogUPnP 0 <0x77066320> 02 07/01/19 0:00:27.560 **UserData::TempLogFileSystemFailure start 1** <0x77066320> 02 07/01/19 0:00:27.662 **UserData::TempLogFileSystemFailure 7695 res:1 -rw-r--r-- 1 root root 33 Apr 18 12:02 /**

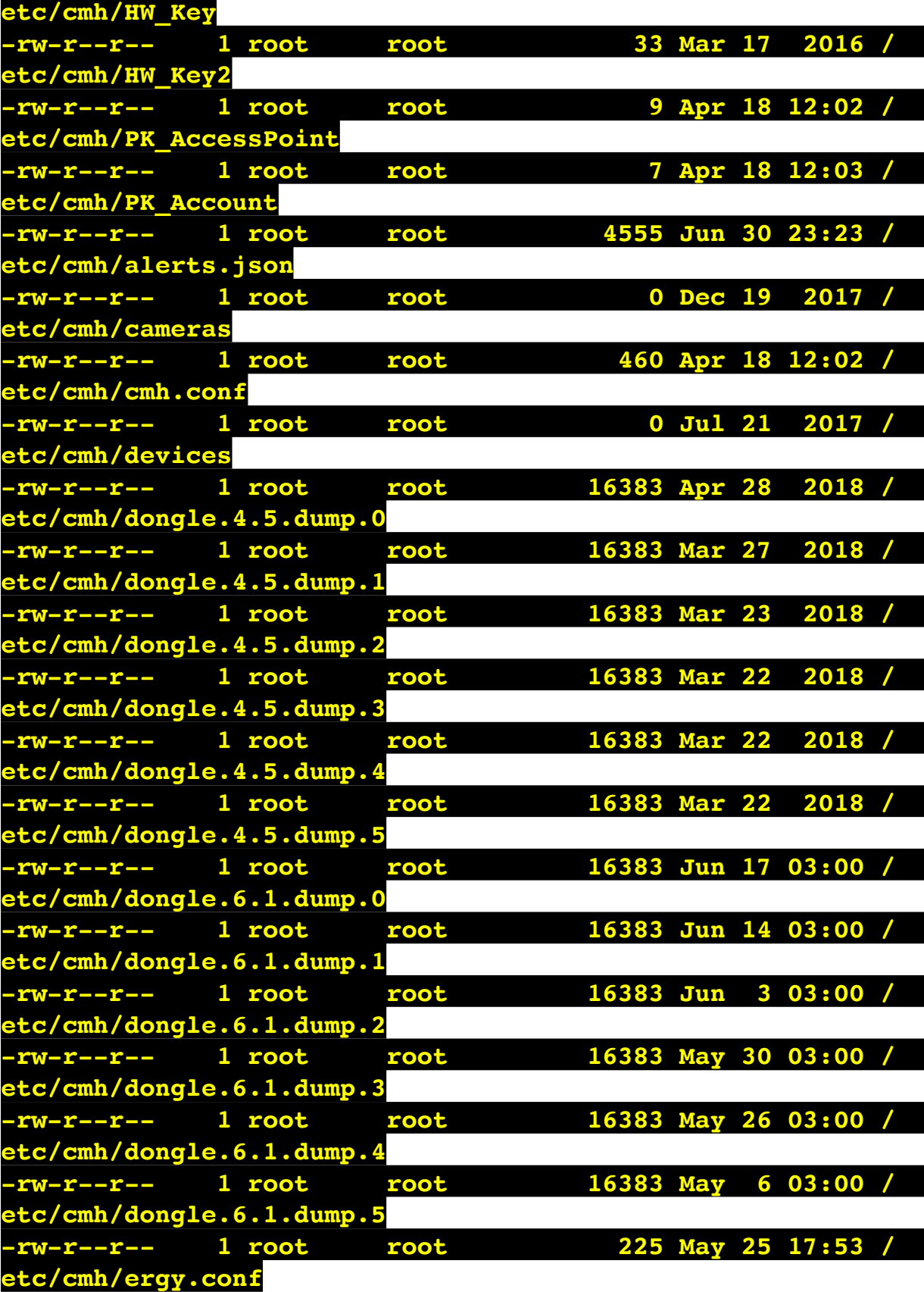

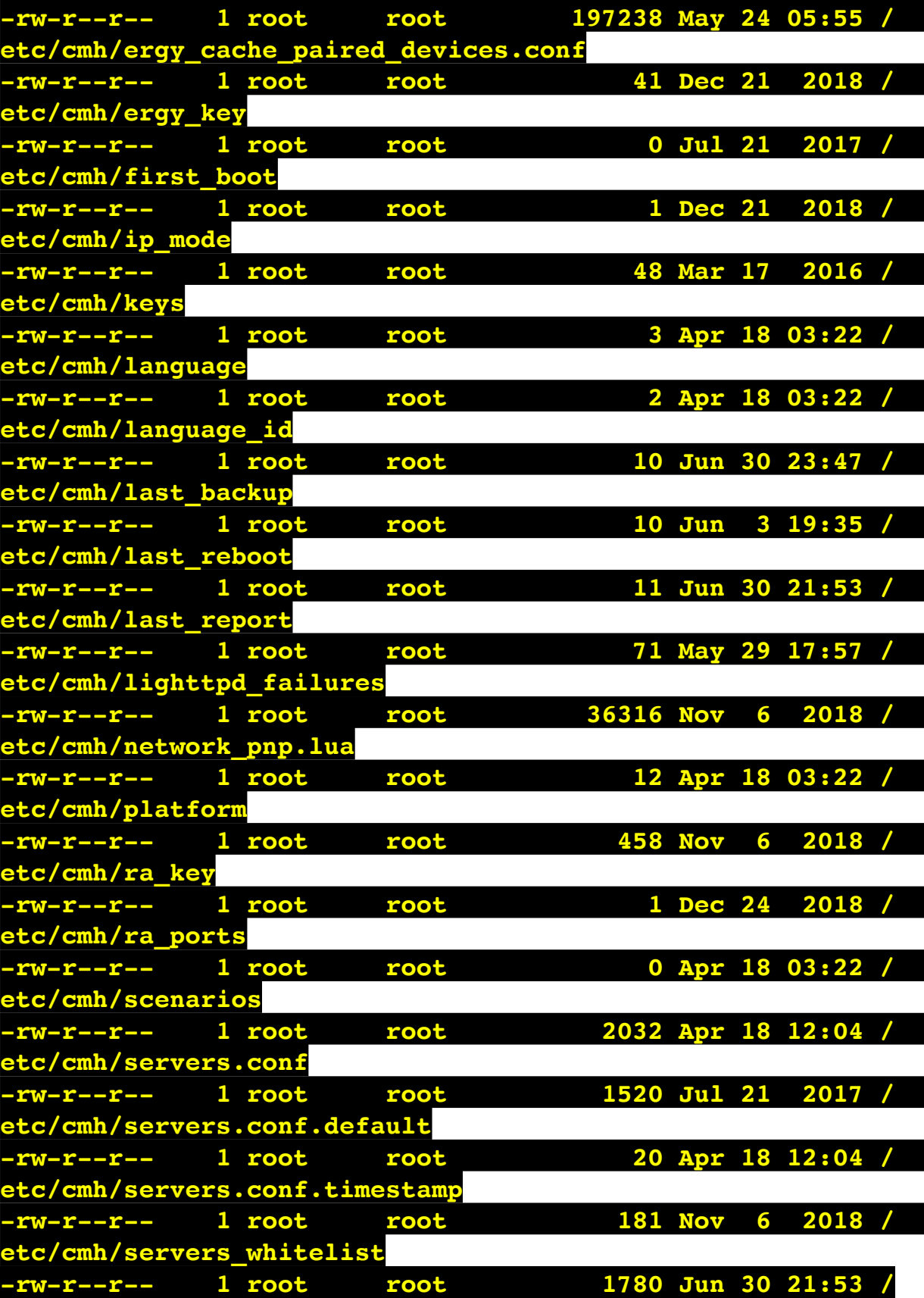

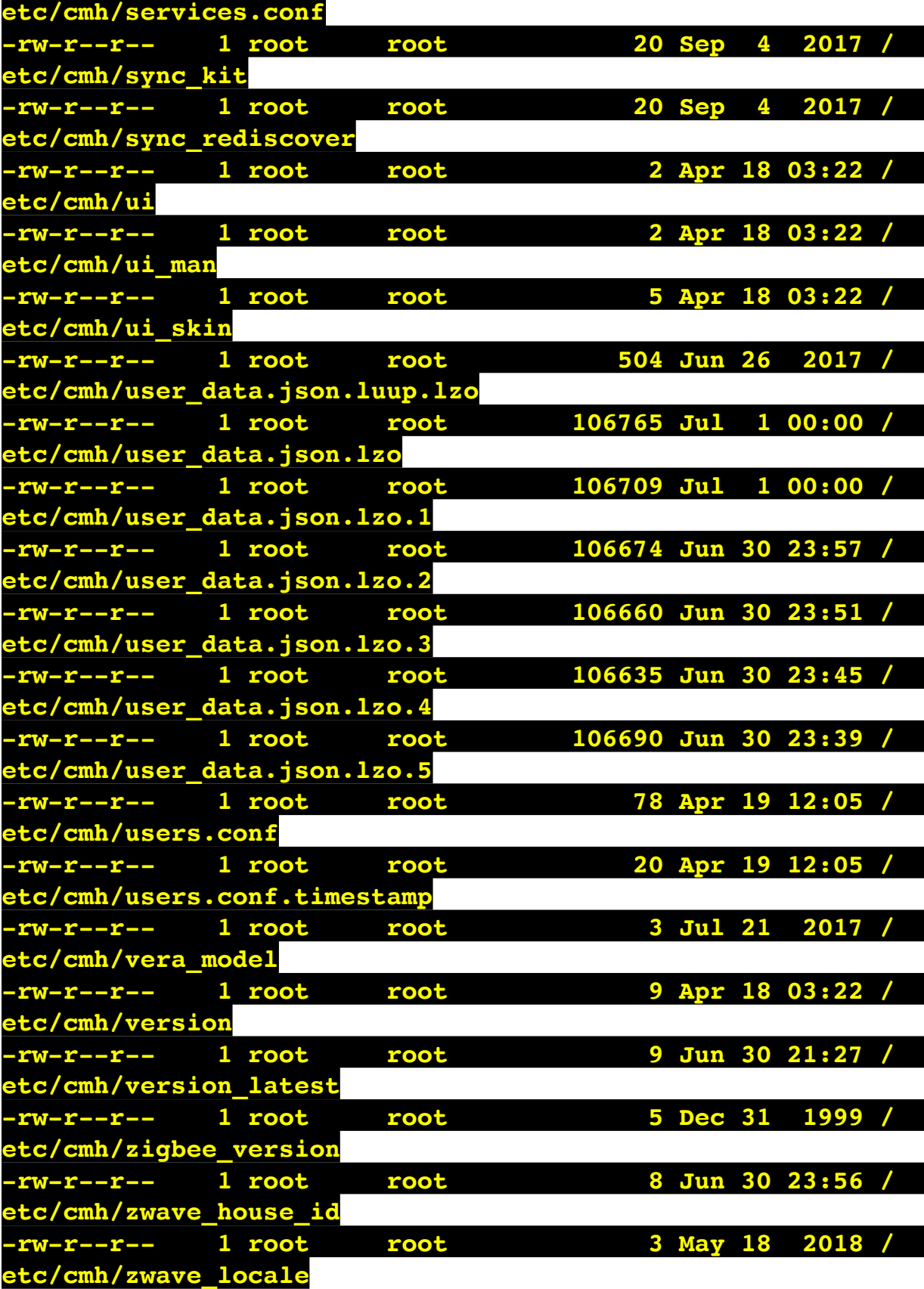

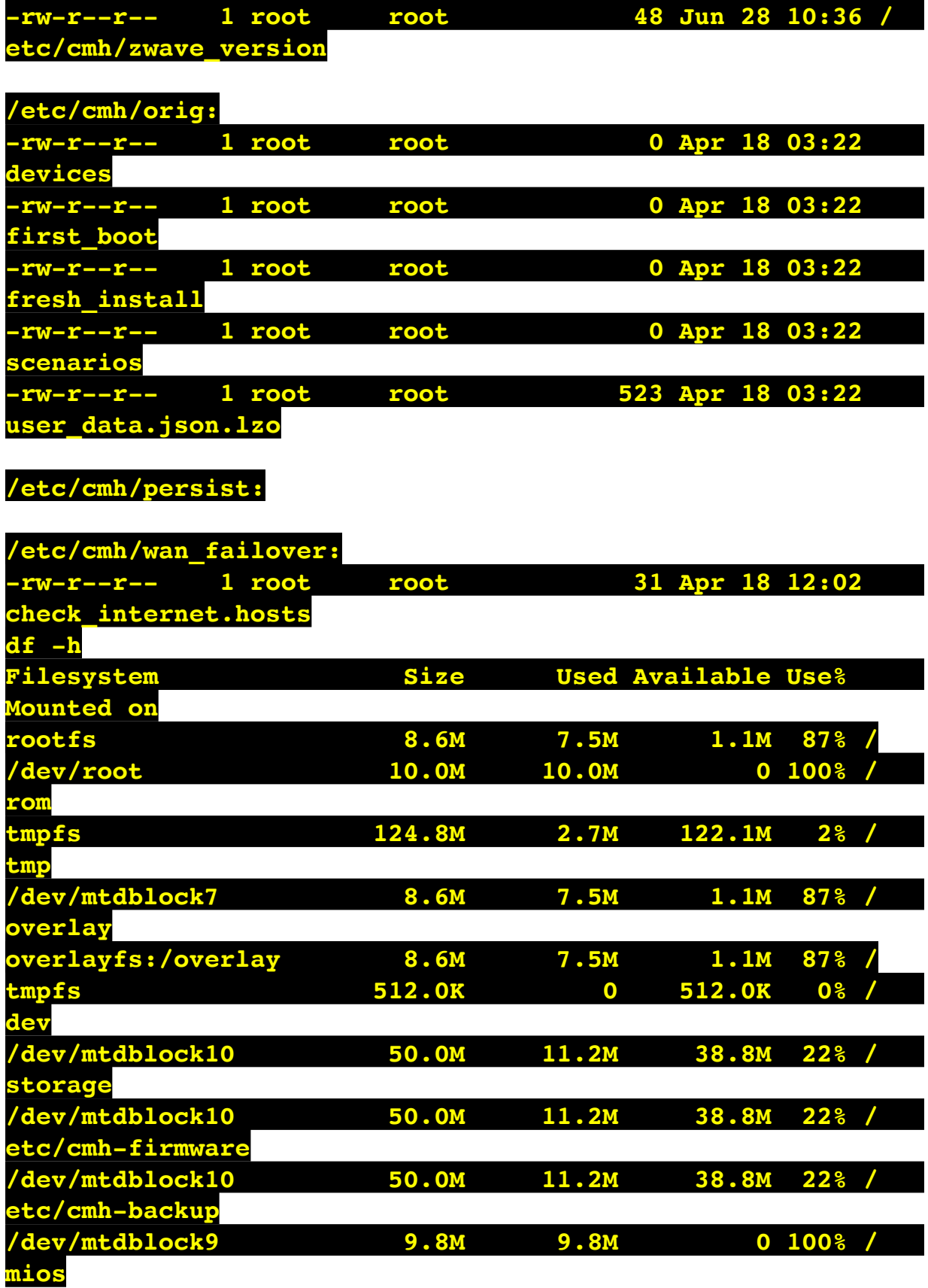

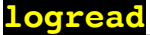

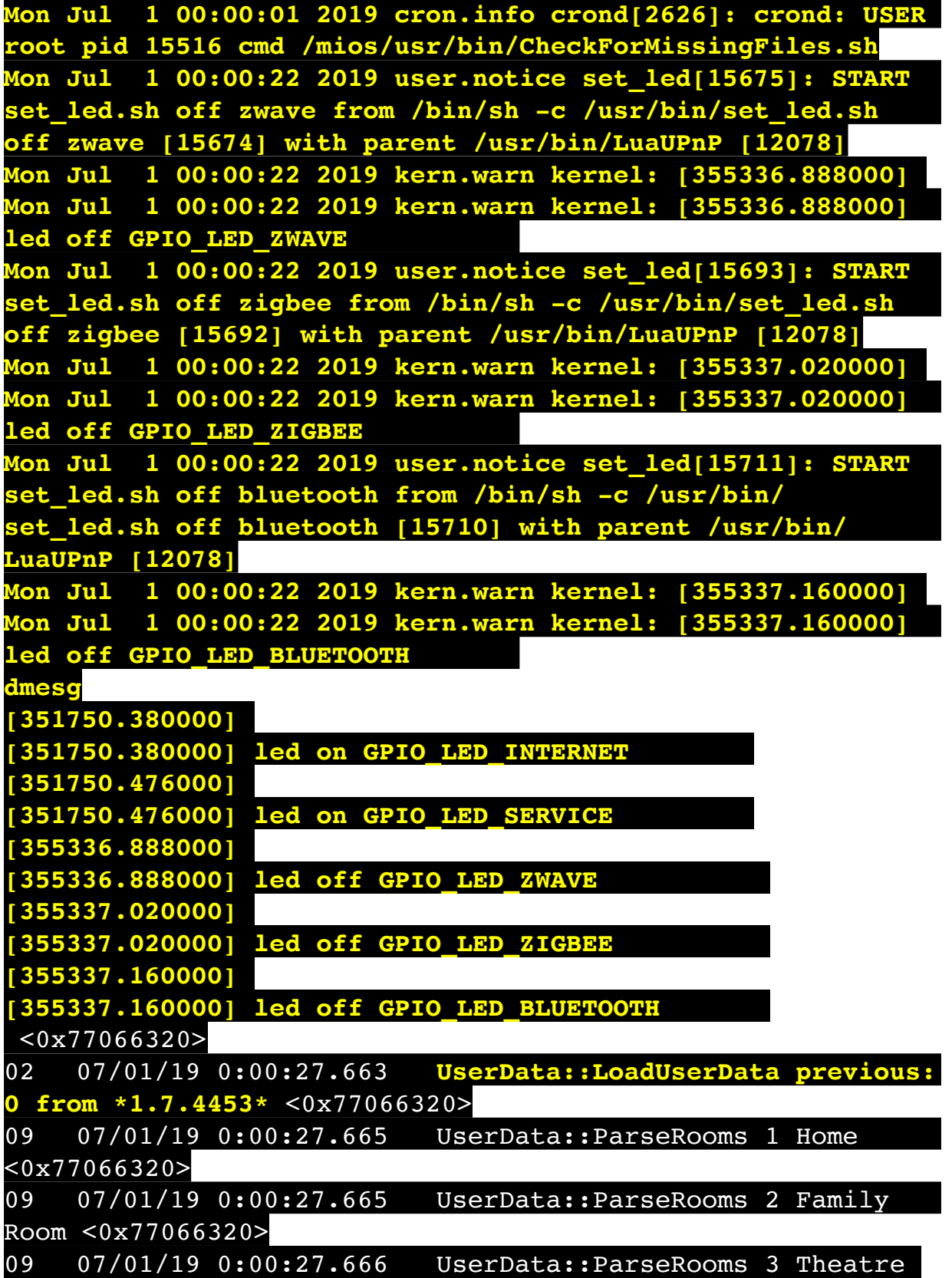

Room <0x77066320> 09 07/01/19 0:00:27.666 UserData::ParseRooms 4 Bar <0x77066320> 09 07/01/19 0:00:27.666 UserData::ParseRooms 5 Master Bedroom <0x77066320> 09 07/01/19 0:00:27.666 UserData::ParseRooms 6 Rec Room  $\sqrt{8777066320}$ 09 07/01/19 0:00:27.666 UserData::ParseRooms 7 Garages <0x77066320> 09 07/01/19 0:00:27.667 UserData::ParseRooms 8 Shed <0x77066320> 09 07/01/19 0:00:27.667 UserData::ParseRooms 9 Backyard <0x77066320> 09 07/01/19 0:00:27.667 UserData::ParseRooms 10 Arman's Room <0x77066320> 09 07/01/19 0:00:27.667 UserData::ParseRooms 11 Alarm Zones <0x77066320> 09 07/01/19 0:00:27.668 UserData::ParseRooms 13 Sprinkler Zones <0x77066320> 02 07/01/19 0:00:27.723 **Device\_Basic::m\_sDescription\_set device 309. description: DLNA DMC exist already, new Description: DLNA DMC 1** <0x77066320> 02 07/01/19 0:00:27.724 **Device\_Basic::m\_sDescription\_set device 312. description: DLNA DMC exist already, new Description: DLNA DMC 2** <0x77066320> 03 07/01/19 0:00:27.736 UserData::LoadUserData BuildVersion: \*1.7.4453\* SvnVersion: \*cecf7a0\* Model: 36 Sercomm G450 flush: 0 changed: 0 resync: 6396 <0x77066320> 01 07/01/19 0:00:27.887 **Device\_LuaUPnP::LoadDeviceDoc can't load /etc/cmh-lu//D\_Codeset\_1103.xml.lzo** <0x77066320> 02 07/01/19 0:00:27.887 **JobHandler\_LuaUPnP::m\_sMissingFile\_set /etc/cmh-lu// D\_Codeset\_1103.xml.lzo** <0x77066320> 01 07/01/19 0:00:27.887 **Candler\_LuaUPnP::CreateDevice\_LuaUPnP failed to load 284/D\_Codeset\_1103.xml.lzo so device 284 is offline** <0x77066320> 01 07/01/19 0:00:27.893 **Device\_LuaUPnP::LoadDeviceDoc can't load /etc/cmh-lu//D\_DenonReceiver1\_UI7.xml**  <0x77066320> 02 07/01/19 0:00:27.894

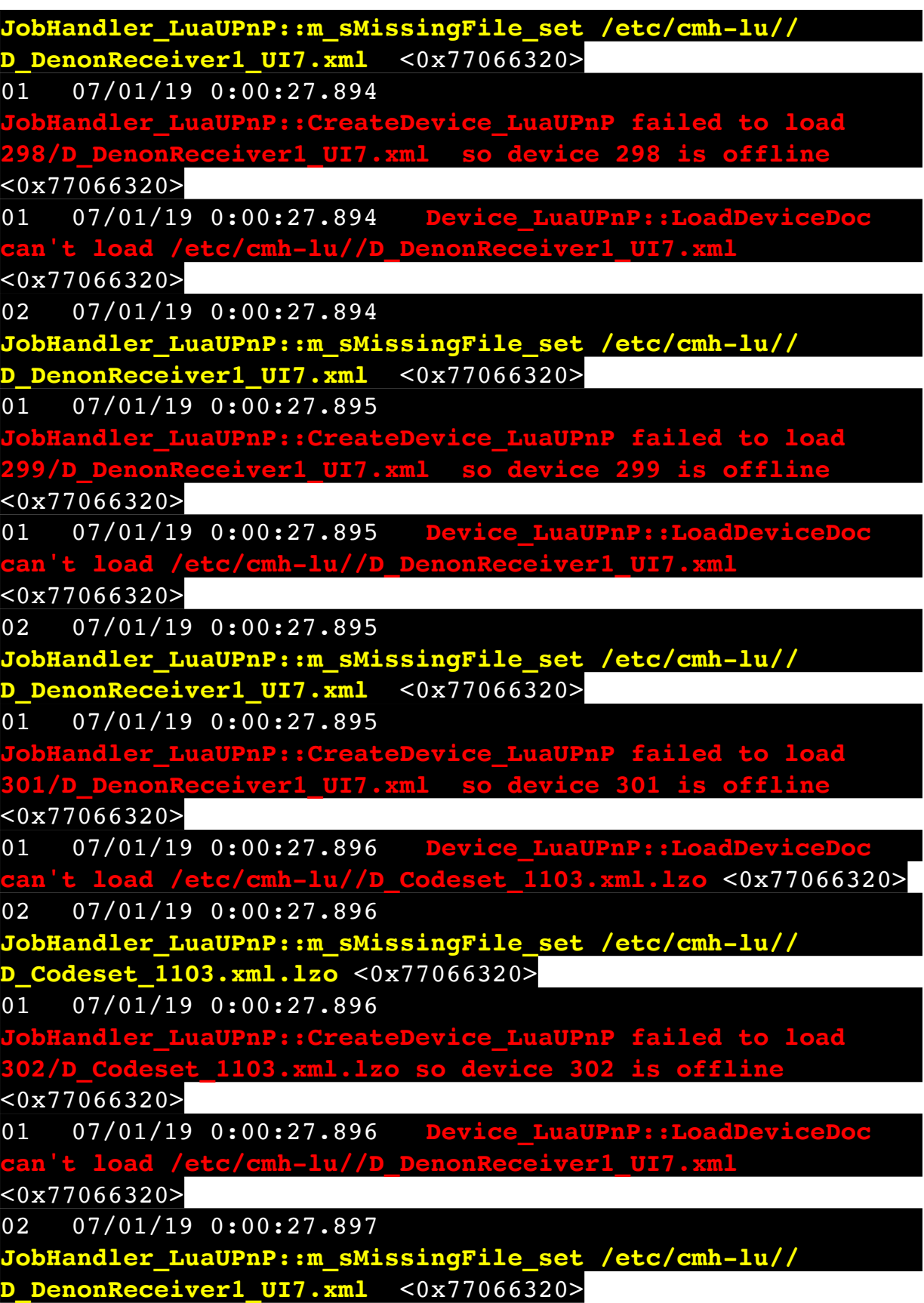

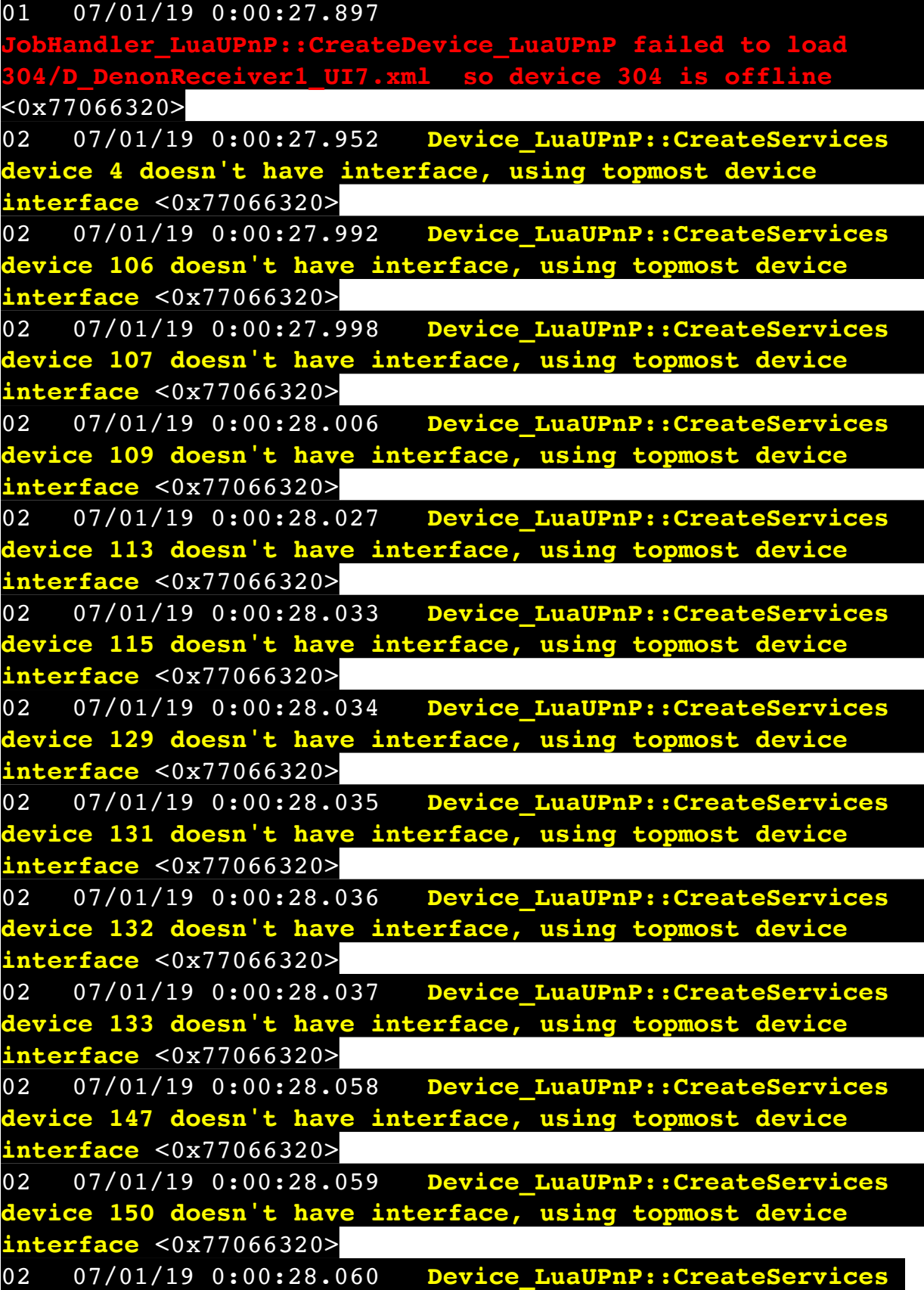

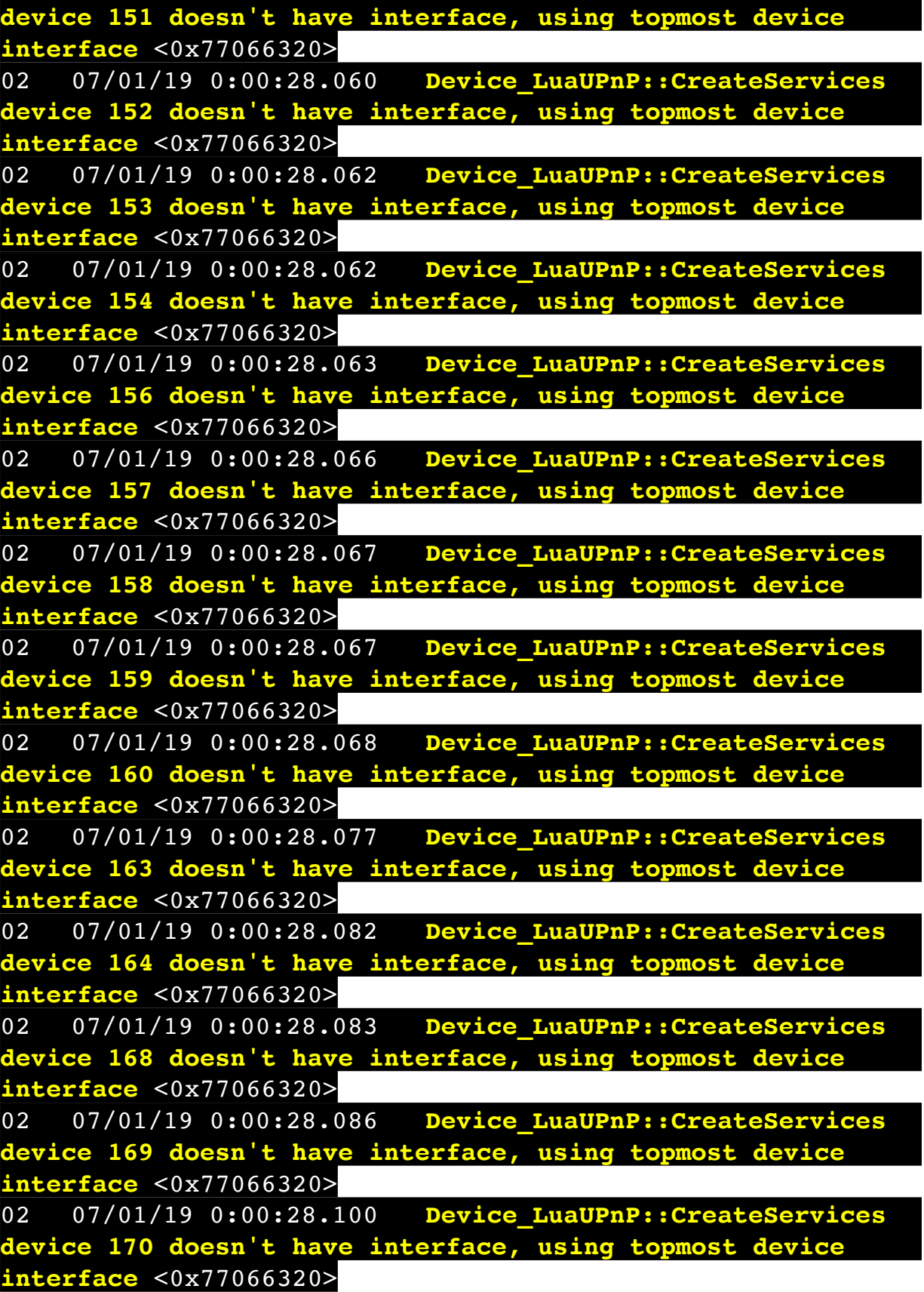

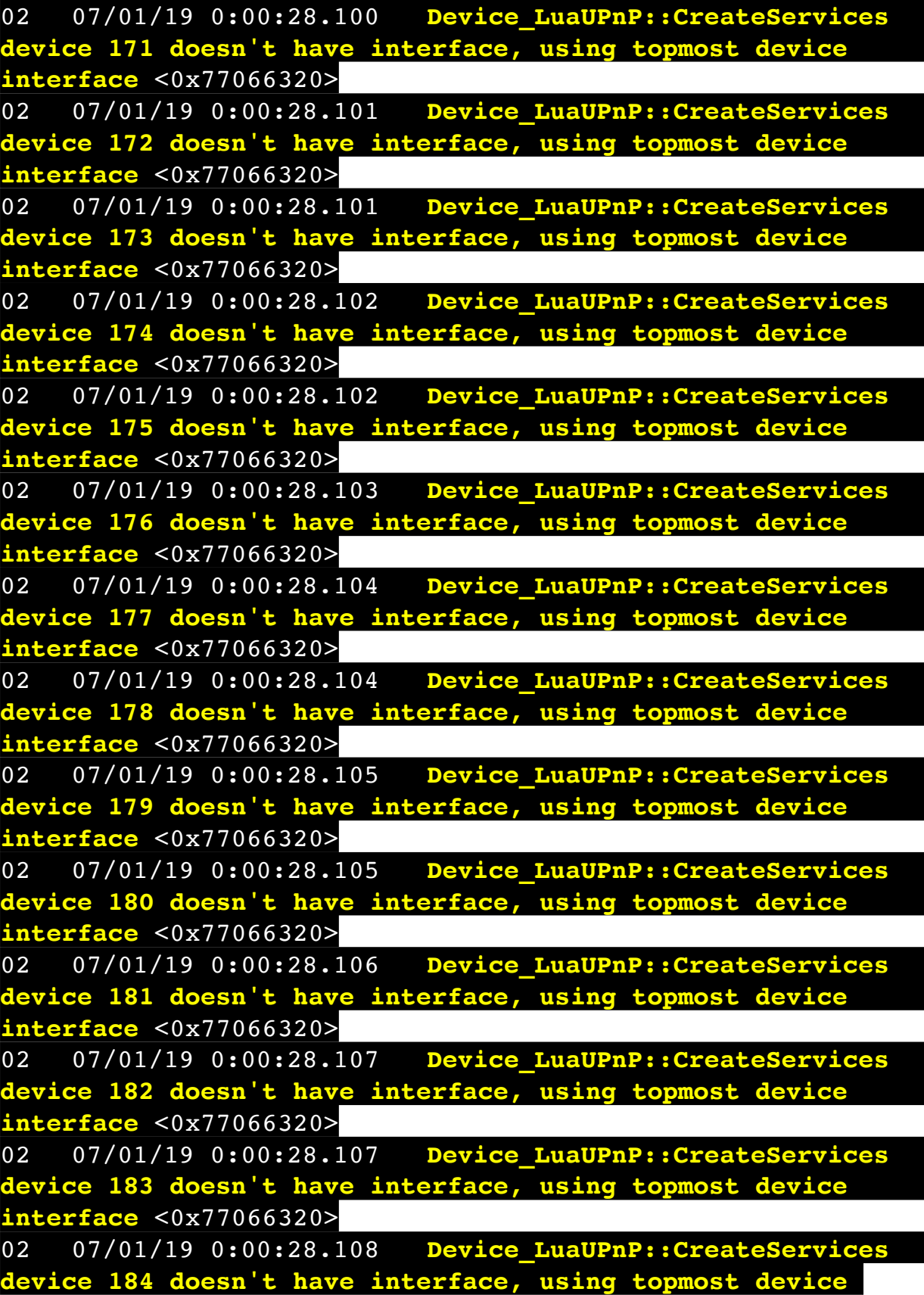

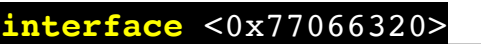

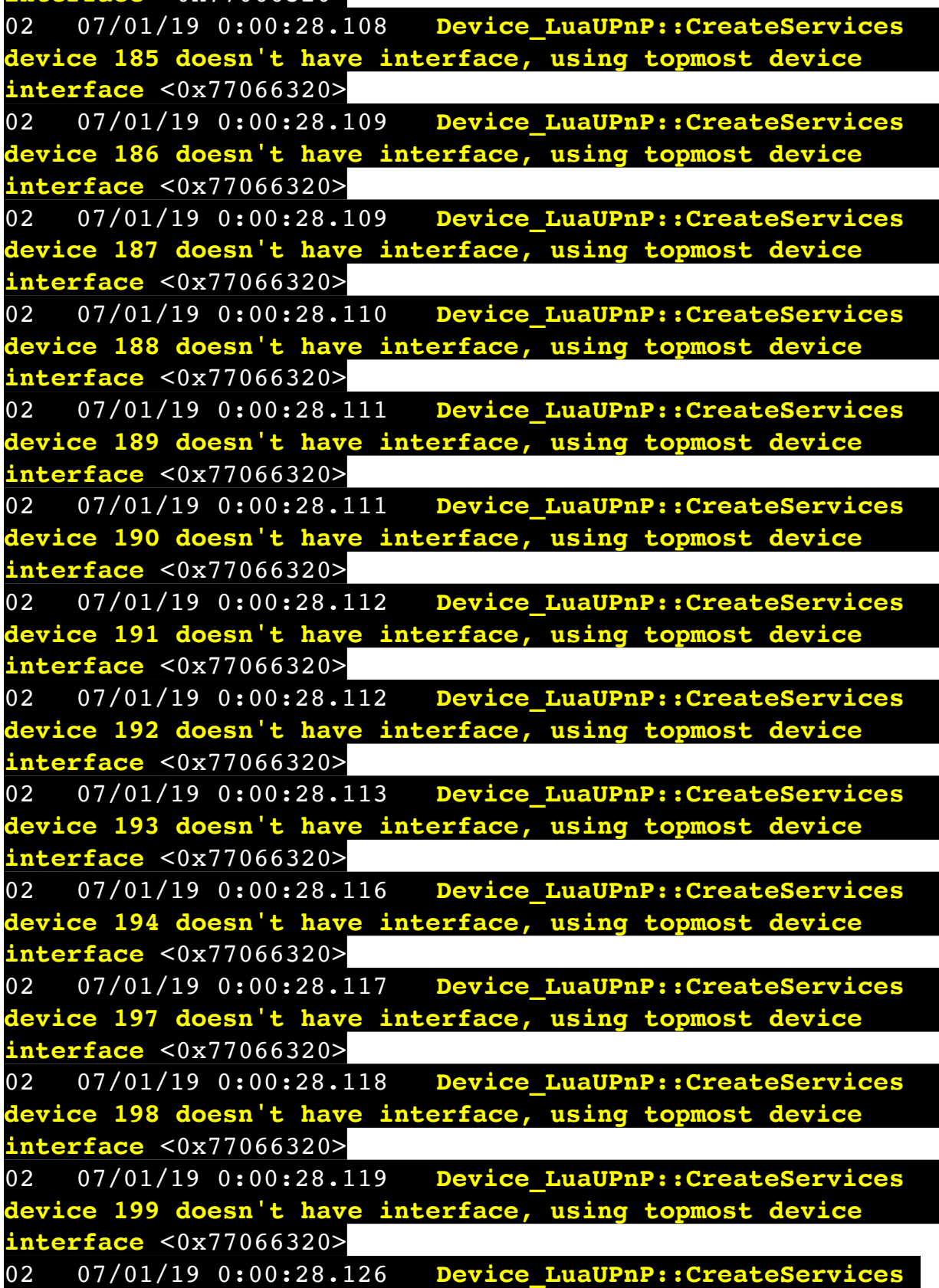

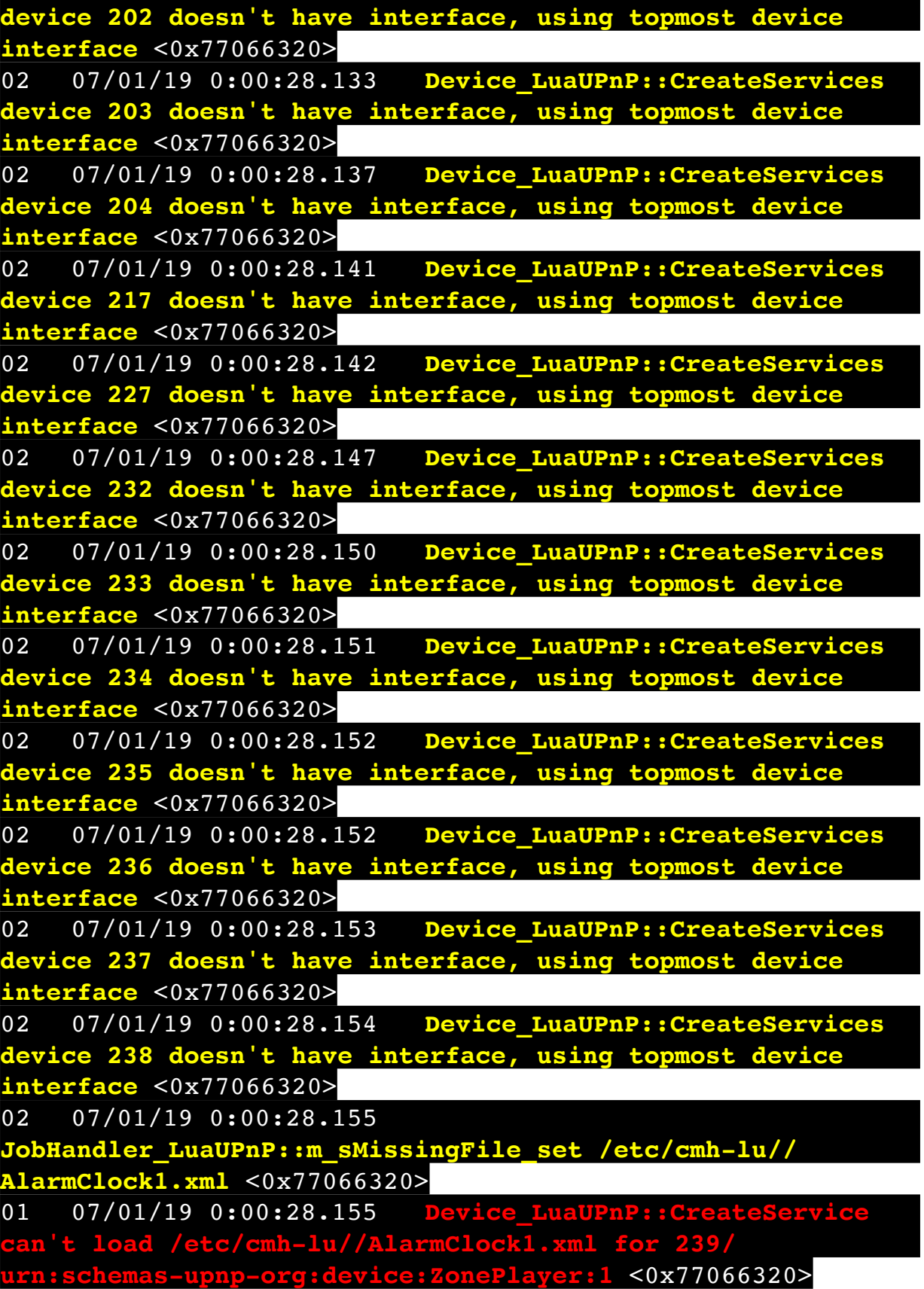

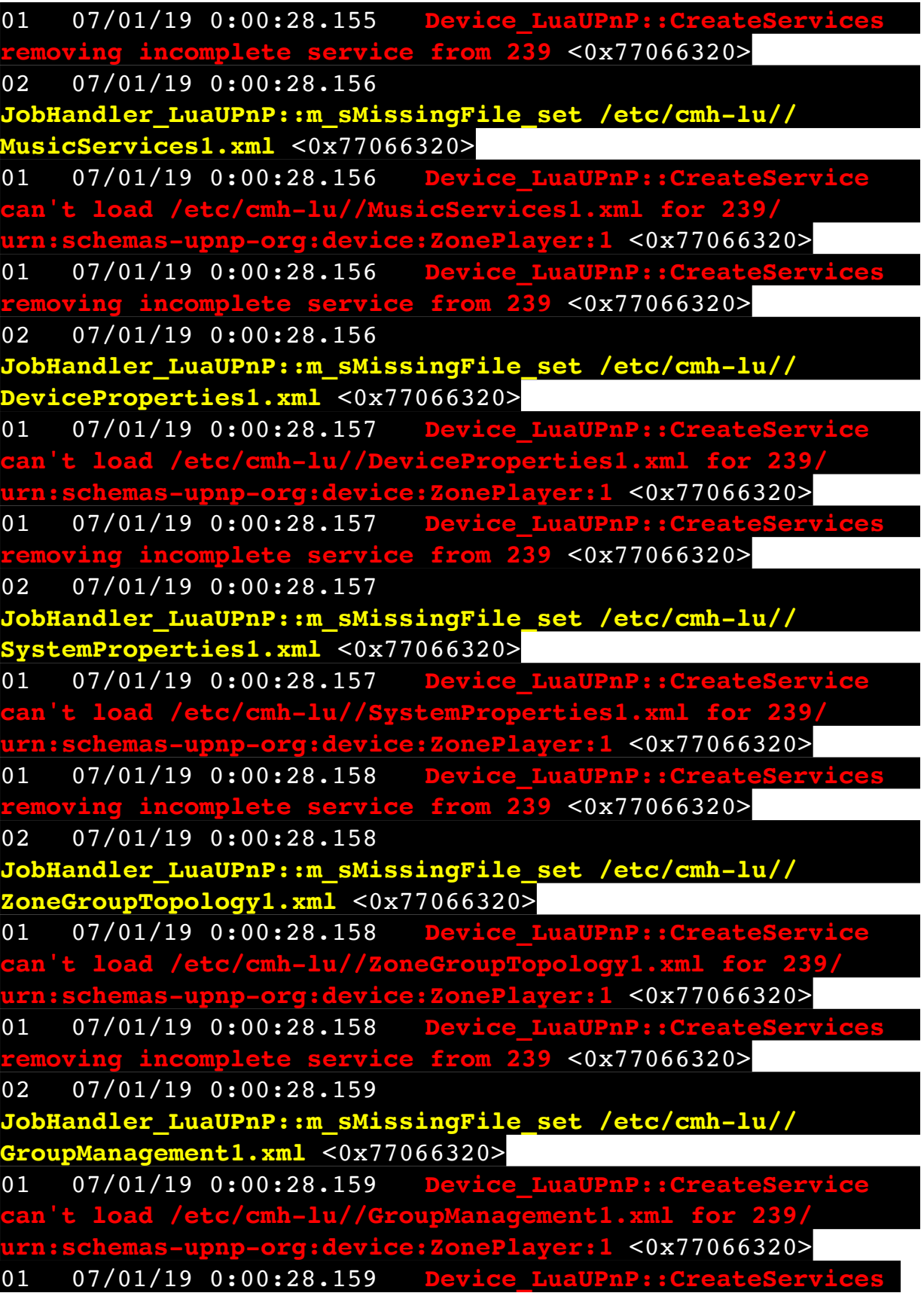

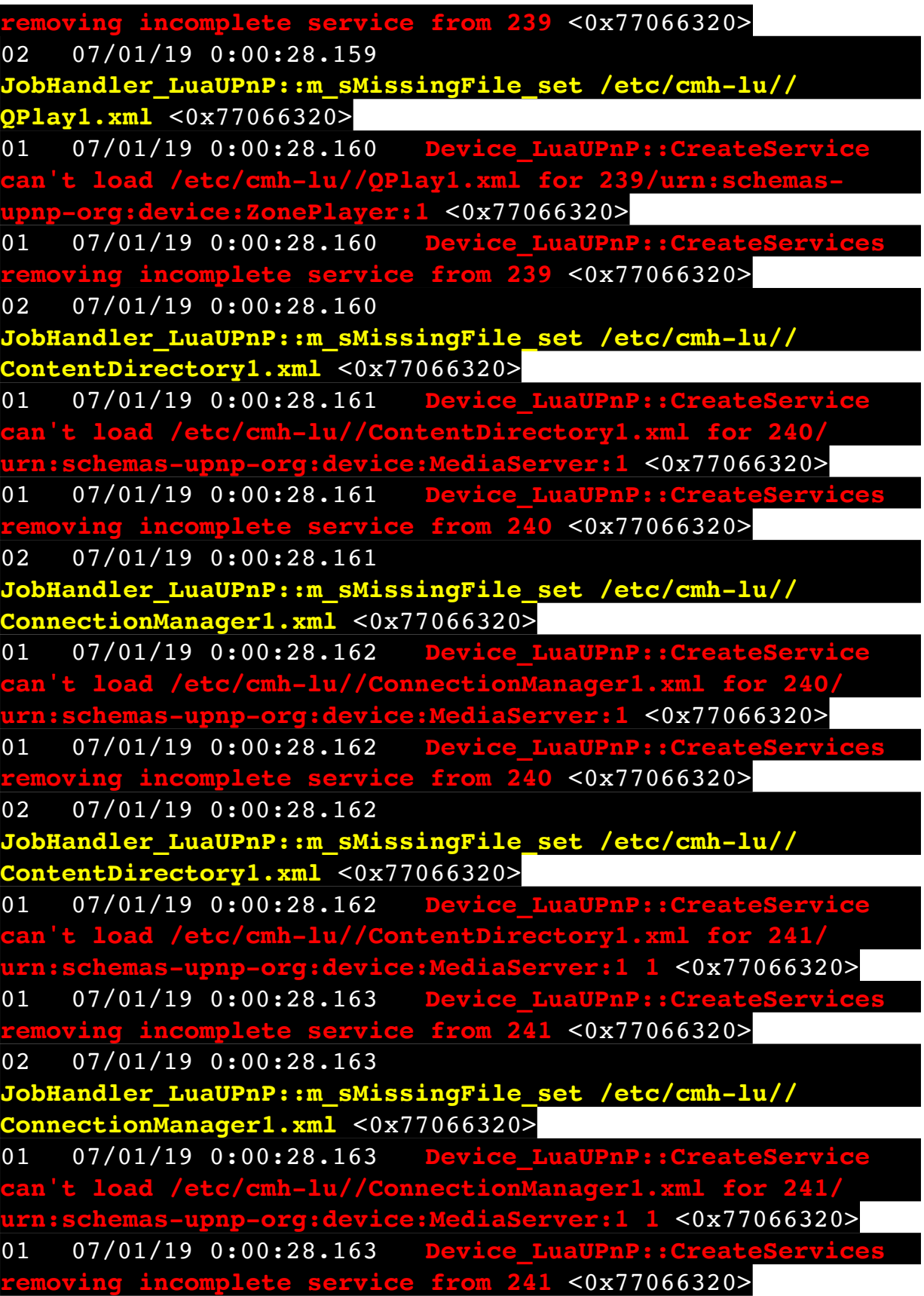

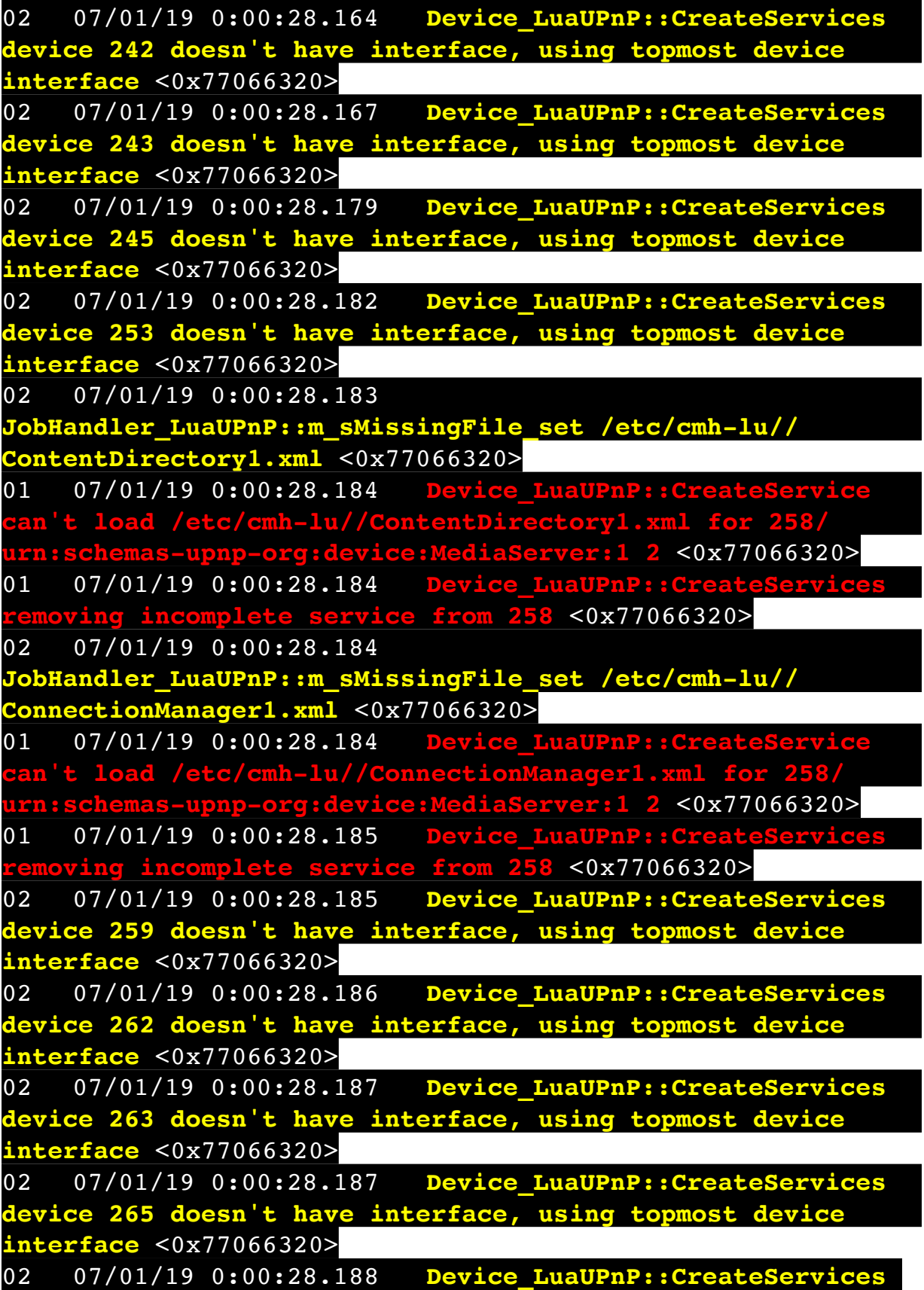

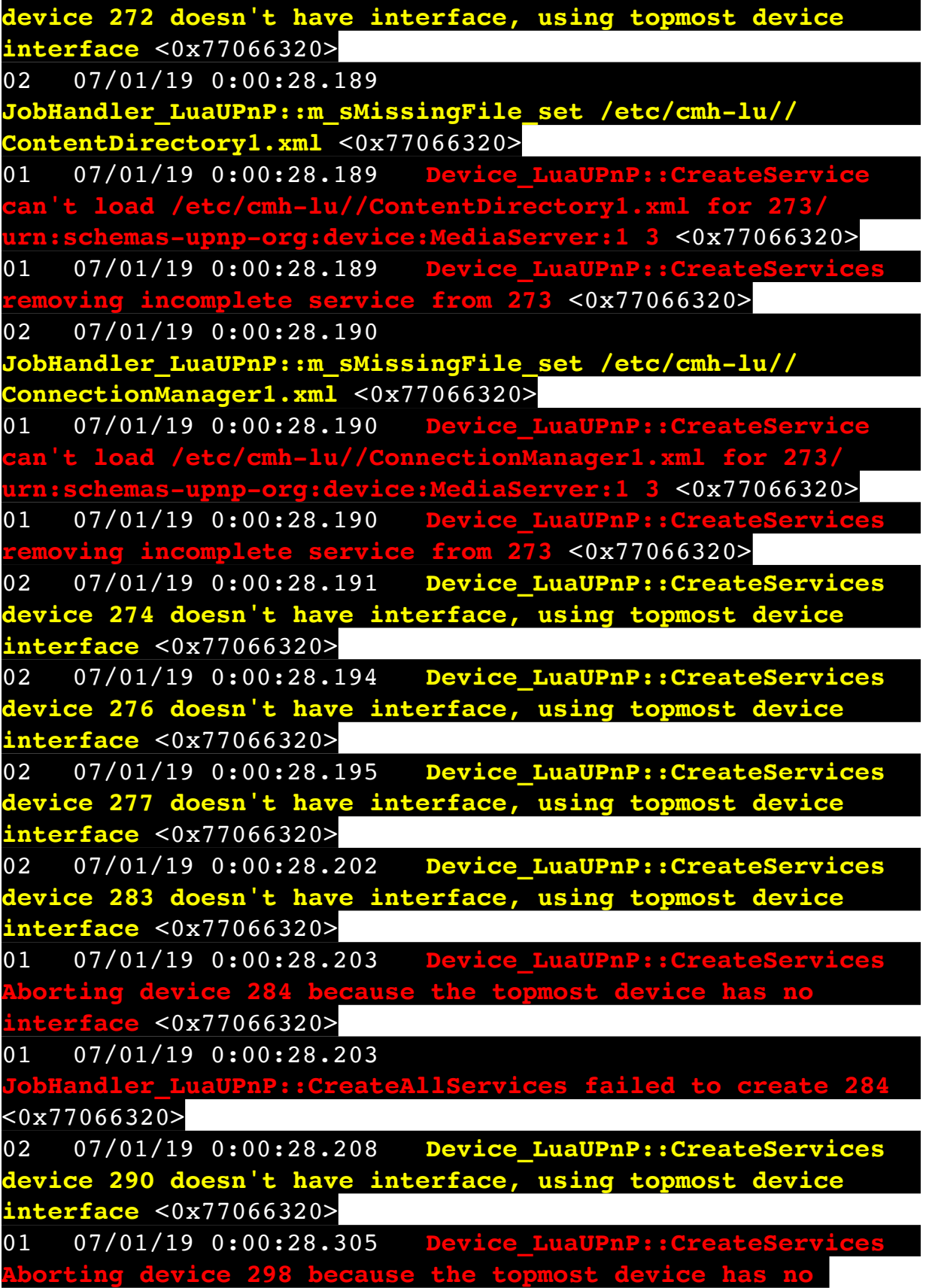

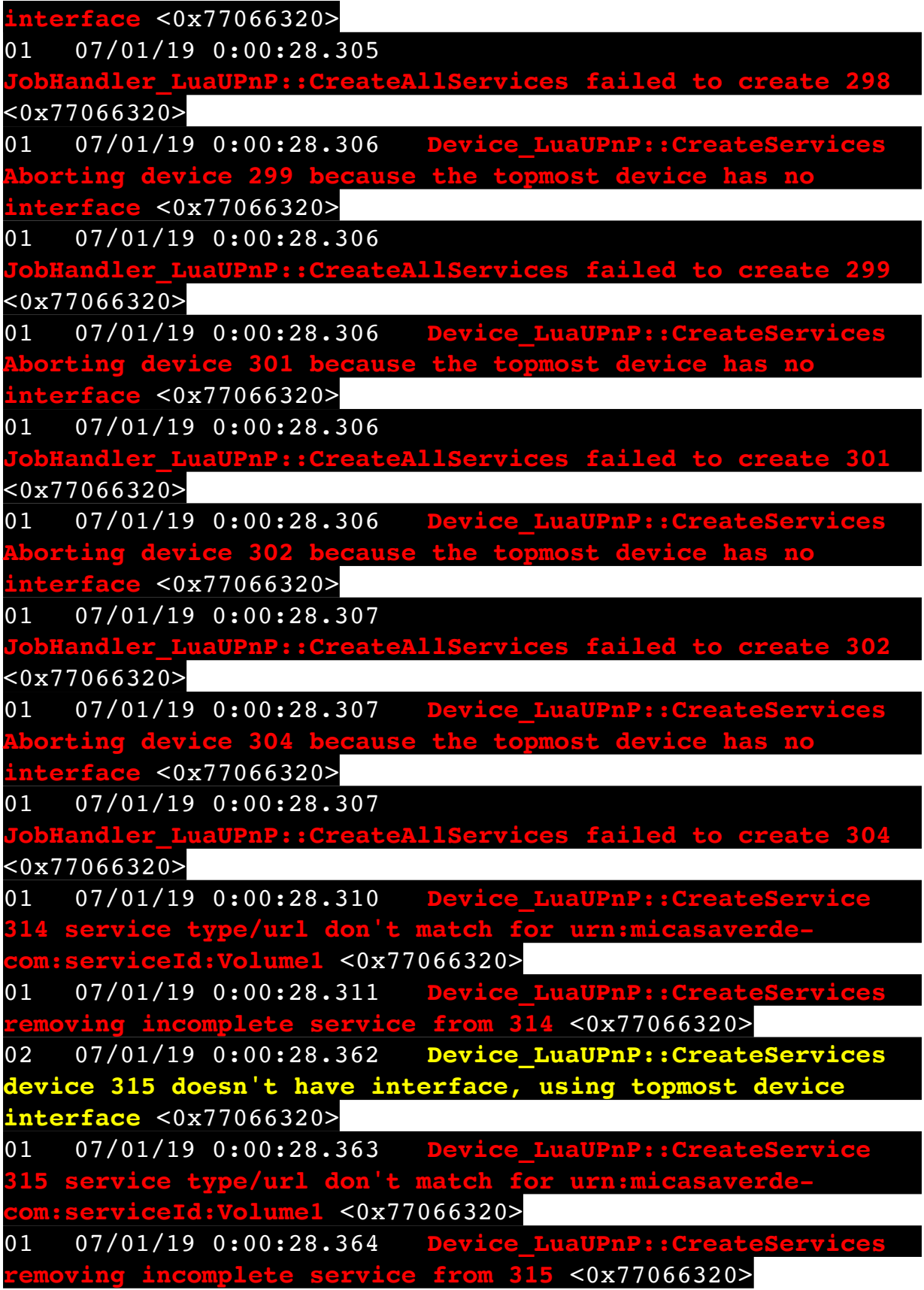

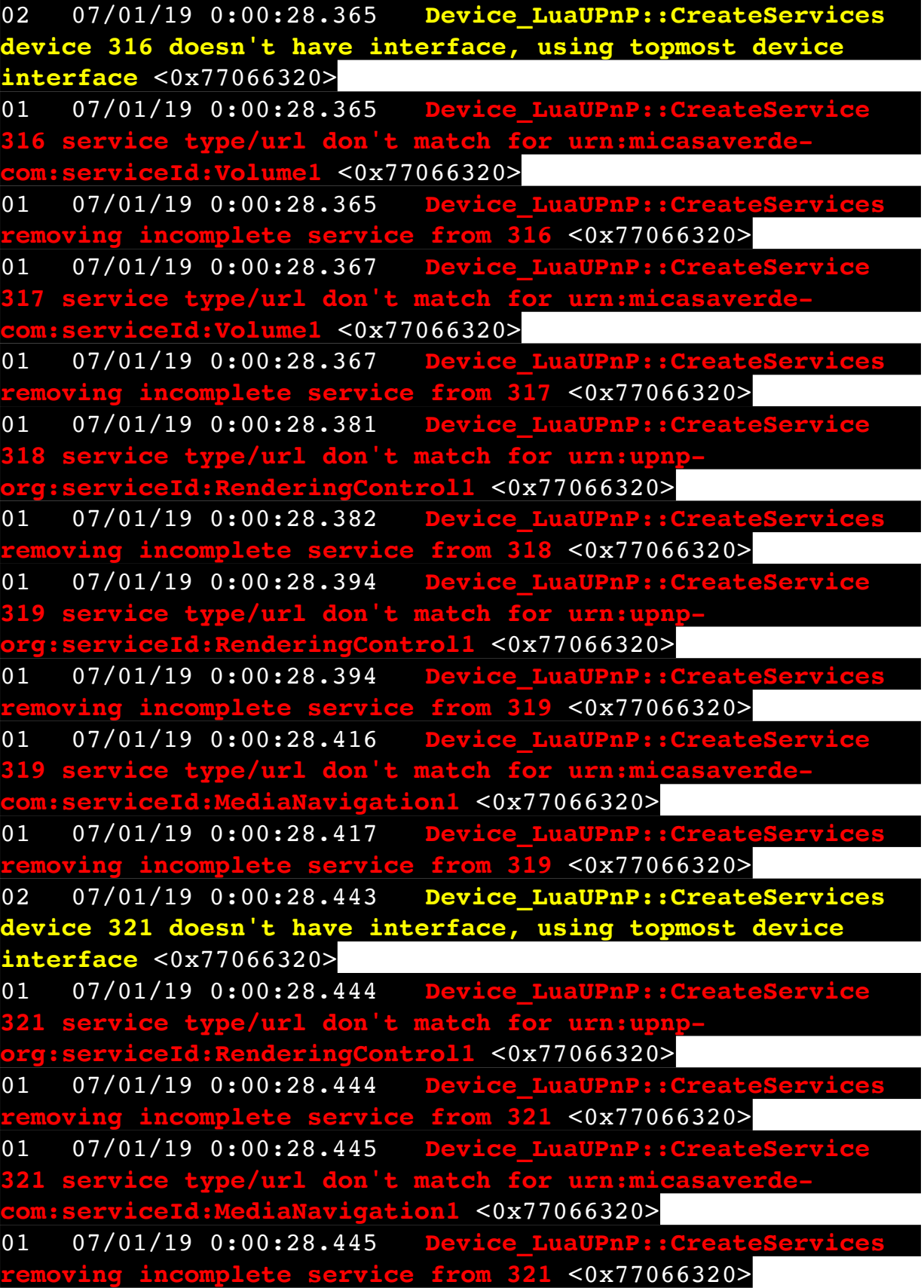

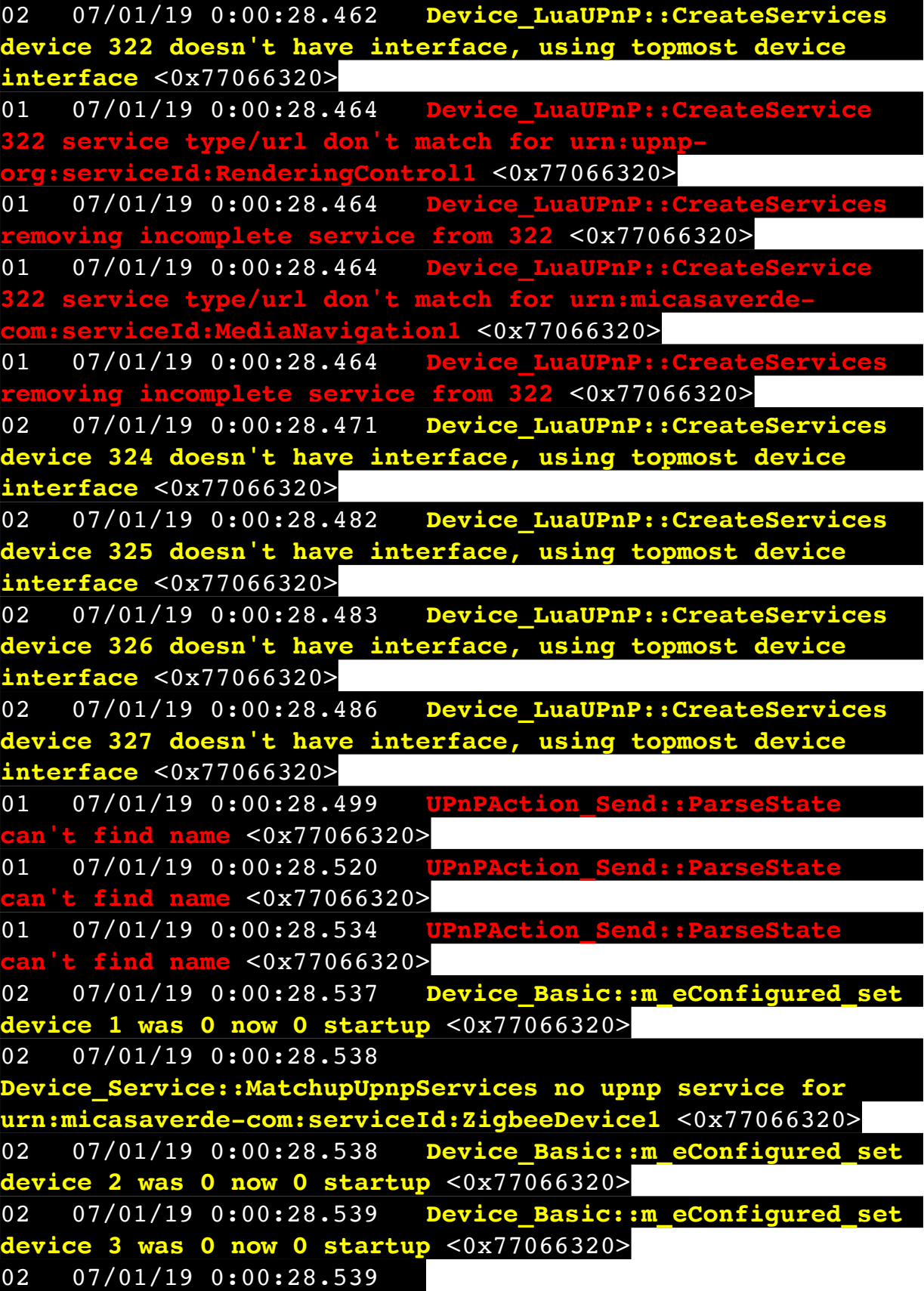

**Device\_Service::MatchupUpnpServices no upnp service for urn:micasaverde-com:serviceId:ZWaveDevice1** <0x77066320> 02 07/01/19 0:00:28.540 **Device\_Basic::m\_eConfigured\_set device 4 was 0 now 0 startup** <0x77066320> 02 07/01/19 0:00:28.553 **Device\_Basic::m\_eConfigured\_set device 6 was 0 now 0 startup** <0x77066320> 02 07/01/19 0:00:28.556 **Device\_Basic::m\_eConfigured\_set device 14 was 0 now 0 startup** <0x77066320> 02 07/01/19 0:00:28.558 **Device\_Basic::m\_eConfigured\_set device 99 was 0 now 0 startup** <0x77066320> 02 07/01/19 0:00:28.561 **Device\_Basic::m\_eConfigured\_set device 100 was 0 now 0 startup** <0x77066320> 02 07/01/19 0:00:28.563 **Device\_Basic::m\_eConfigured\_set device 106 was 0 now 0 startup** <0x77066320> 02 07/01/19 0:00:28.566 **Device\_Basic::m\_eConfigured\_set device 107 was 0 now 0 startup** <0x77066320> 02 07/01/19 0:00:28.568 **Device\_Service::MatchupUpnpServices no upnp service for urn:micasaverde-com:serviceId:ZWaveDevice1** <0x77066320> 02 07/01/19 0:00:28.568 **Device\_Basic::m\_eConfigured\_set device 109 was 0 now 1 startup** <0x77066320> 02 07/01/19 0:00:28.570 **Device\_Service::MatchupUpnpServices no upnp service for urn:micasaverde-com:serviceId:ZWaveDevice1** <0x77066320> 02 07/01/19 0:00:28.570 **Device\_Basic::m\_eConfigured\_set device 113 was 0 now 1 startup** <0x77066320> 02 07/01/19 0:00:28.571 **Device\_Service::MatchupUpnpServices no upnp service for urn:micasaverde-com:serviceId:ZWaveDevice1** <0x77066320> 02 07/01/19 0:00:28.572 **Device\_Basic::m\_eConfigured\_set device 115 was 0 now 1 startup** <0x77066320> 02 07/01/19 0:00:28.573 **Device\_Service::MatchupUpnpServices no upnp service for urn:micasaverde-com:serviceId:ZWaveDevice1** <0x77066320> 02 07/01/19 0:00:28.573 **Device\_Basic::m\_eConfigured\_set device 129 was 0 now 1 startup** <0x77066320> 02 07/01/19 0:00:28.574 **Device\_Service::MatchupUpnpServices no upnp service for urn:micasaverde-com:serviceId:ZWaveDevice1** <0x77066320> 02 07/01/19 0:00:28.575 **Device\_Basic::m\_eConfigured\_set device 131 was 0 now 1 startup** <0x77066320>

02 07/01/19 0:00:28.576 **Device\_Service::MatchupUpnpServices no upnp service for urn:micasaverde-com:serviceId:ZWaveDevice1** <0x77066320> 02 07/01/19 0:00:28.576 **Device\_Basic::m\_eConfigured\_set device 132 was 0 now 1 startup** <0x77066320> 02 07/01/19 0:00:28.578 **Device\_Service::MatchupUpnpServices no upnp service for urn:micasaverde-com:serviceId:ZWaveDevice1** <0x77066320> 02 07/01/19 0:00:28.578 **Device\_Basic::m\_eConfigured\_set device 133 was 0 now 1 startup** <0x77066320> 02 07/01/19 0:00:28.579 **Device\_Basic::m\_eConfigured\_set device 139 was 0 now 0 startup** <0x77066320> 02 07/01/19 0:00:28.580 **Device\_Service::MatchupUpnpServices no upnp service for urn:micasaverde-com:serviceId:ZWaveDevice1** <0x77066320> 02 07/01/19 0:00:28.580 **Device\_Basic::m\_eConfigured\_set device 147 was 0 now 1 startup** <0x77066320> 02 07/01/19 0:00:28.582 **Device\_Service::MatchupUpnpServices no upnp service for urn:micasaverde-com:serviceId:ZWaveDevice1** <0x77066320> 02 07/01/19 0:00:28.582 **Device\_Basic::m\_eConfigured\_set device 150 was 0 now 1 startup** <0x77066320> 02 07/01/19 0:00:28.584 **Device\_Service::MatchupUpnpServices no upnp service for urn:micasaverde-com:serviceId:ZWaveDevice1** <0x77066320> 02 07/01/19 0:00:28.584 **Device\_Basic::m\_eConfigured\_set device 151 was 0 now 1 startup** <0x77066320> 02 07/01/19 0:00:28.586 **Device\_Service::MatchupUpnpServices no upnp service for urn:micasaverde-com:serviceId:ZWaveDevice1** <0x77066320> 02 07/01/19 0:00:28.586 **Device\_Basic::m\_eConfigured\_set device 152 was 0 now 1 startup** <0x77066320> 02 07/01/19 0:00:28.587 **Device\_Service::MatchupUpnpServices no upnp service for urn:micasaverde-com:serviceId:ZWaveDevice1** <0x77066320> 02 07/01/19 0:00:28.588 **Device\_Basic::m\_eConfigured\_set device 153 was 0 now 1 startup** <0x77066320> 02 07/01/19 0:00:28.589 **Device\_Service::MatchupUpnpServices no upnp service for urn:micasaverde-com:serviceId:ZWaveDevice1** <0x77066320> 02 07/01/19 0:00:28.589 **Device\_Basic::m\_eConfigured\_set** 

**device 154 was 0 now 1 startup** <0x77066320> 02 07/01/19 0:00:28.590 **Device\_Service::MatchupUpnpServices no upnp service for urn:micasaverde-com:SecuritySensor1** <0x77066320> 02 07/01/19 0:00:28.590 **Device\_Basic::m\_eConfigured\_set device 156 was 0 now 0 startup** <0x77066320> 02 07/01/19 0:00:28.591 **Device\_Service::MatchupUpnpServices no upnp service for urn:micasaverde-com:SecuritySensor1** <0x77066320> 02 07/01/19 0:00:28.591 **Device\_Basic::m\_eConfigured\_set device 157 was 0 now 0 startup** <0x77066320> 02 07/01/19 0:00:28.591 **Device\_Service::MatchupUpnpServices no upnp service for urn:micasaverde-com:SecuritySensor1** <0x77066320> 02 07/01/19 0:00:28.592 **Device\_Basic::m\_eConfigured\_set device 158 was 0 now 0 startup** <0x77066320> 02 07/01/19 0:00:28.592 **Device\_Service::MatchupUpnpServices no upnp service for urn:micasaverde-com:SecuritySensor1** <0x77066320> 02 07/01/19 0:00:28.593 **Device\_Basic::m\_eConfigured\_set device 159 was 0 now 0 startup** <0x77066320> 02 07/01/19 0:00:28.593 **Device\_Service::MatchupUpnpServices no upnp service for urn:micasaverde-com:SecuritySensor1** <0x77066320> 02 07/01/19 0:00:28.593 **Device\_Basic::m\_eConfigured\_set device 160 was 0 now 0 startup** <0x77066320> 02 07/01/19 0:00:28.594 **Device\_Service::MatchupUpnpServices no upnp service for urn:micasaverde-com:serviceId:DSCAlarmPanel1** <0x77066320> 02 07/01/19 0:00:28.594 **Device\_Basic::m\_eConfigured\_set device 162 was 0 now 0 startup** <0x77066320> 02 07/01/19 0:00:28.595 **Device\_Basic::m\_eConfigured\_set device 163 was 0 now 0 startup** <0x77066320> 02 07/01/19 0:00:28.596 **Device\_Basic::m\_eConfigured\_set device 164 was 0 now 0 startup** <0x77066320> 02 07/01/19 0:00:28.596 **Device\_Basic::m\_eConfigured\_set device 168 was 0 now 0 startup** <0x77066320> 02 07/01/19 0:00:28.597 **Device\_Service::MatchupUpnpServices no upnp service for urn:micasaverde-com:serviceId:DSCAlarmPartition1** <0x77066320>

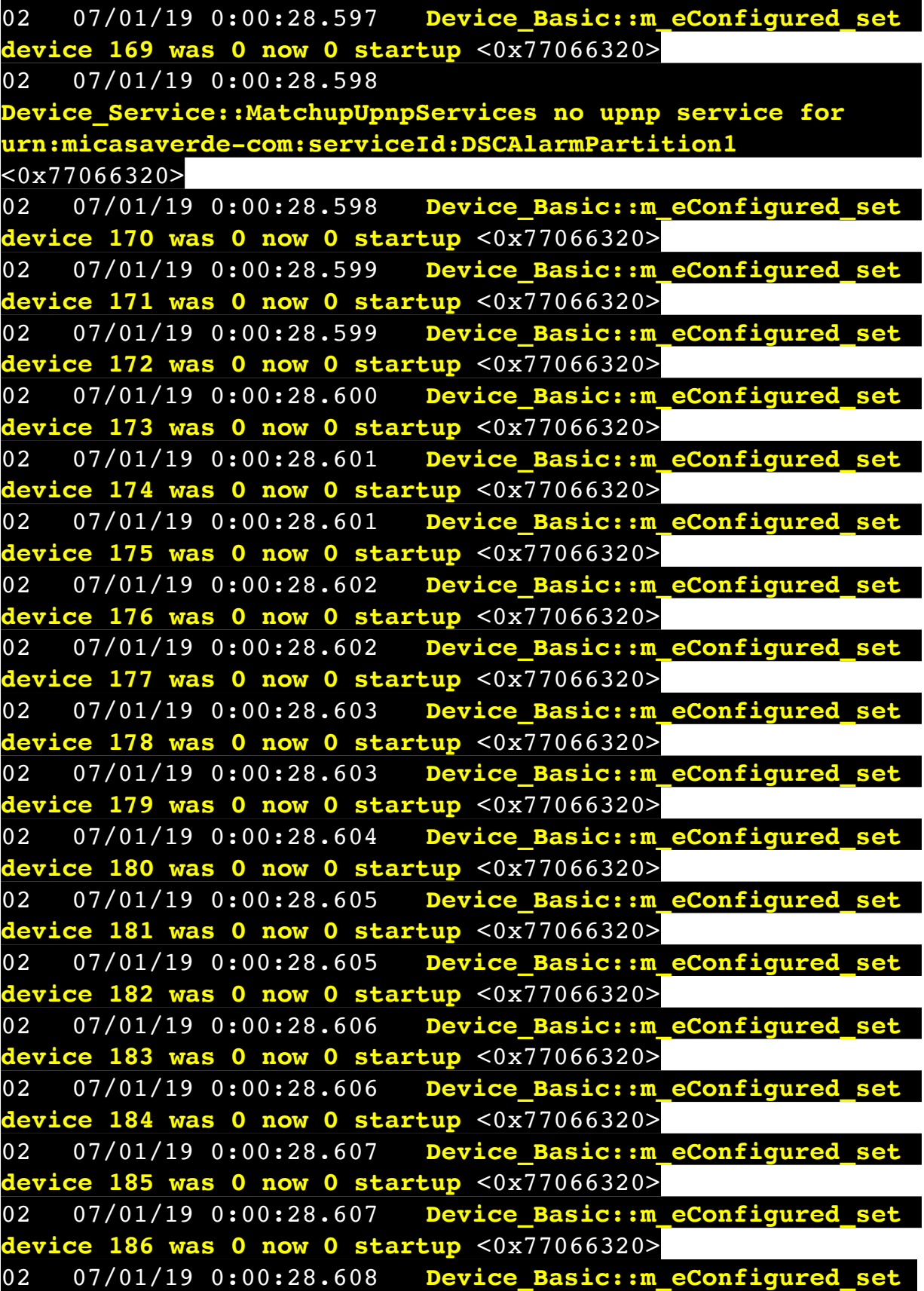

**device 187 was 0 now 0 startup** <0x77066320> 02 07/01/19 0:00:28.609 **Device\_Basic::m\_eConfigured\_set device 188 was 0 now 0 startup** <0x77066320> 02 07/01/19 0:00:28.609 **Device\_Basic::m\_eConfigured\_set device 189 was 0 now 0 startup** <0x77066320> 02 07/01/19 0:00:28.610 **Device\_Basic::m\_eConfigured\_set device 190 was 0 now 0 startup** <0x77066320> 02 07/01/19 0:00:28.610 **Device\_Basic::m\_eConfigured\_set device 191 was 0 now 0 startup** <0x77066320> 02 07/01/19 0:00:28.611 **Device\_Basic::m\_eConfigured\_set device 192 was 0 now 0 startup** <0x77066320> 02 07/01/19 0:00:28.611 **Device\_Basic::m\_eConfigured\_set device 193 was 0 now 0 startup** <0x77066320> 02 07/01/19 0:00:28.612 **Device\_Basic::m\_eConfigured\_set device 194 was 0 now 0 startup** <0x77066320> 02 07/01/19 0:00:28.614 **Device\_Service::MatchupUpnpServices no upnp service for urn:micasaverde-com:serviceId:ZWaveDevice1** <0x77066320> 02 07/01/19 0:00:28.615 **Device\_Basic::m\_eConfigured\_set device 197 was 0 now 1 startup** <0x77066320> 02 07/01/19 0:00:28.616 **Device\_Service::MatchupUpnpServices no upnp service for urn:micasaverde-com:serviceId:ZWaveDevice1** <0x77066320> 02 07/01/19 0:00:28.616 **Device\_Basic::m\_eConfigured\_set device 198 was 0 now 1 startup** <0x77066320> 02 07/01/19 0:00:28.617 **Device\_Service::MatchupUpnpServices no upnp service for urn:micasaverde-com:serviceId:ZWaveDevice1** <0x77066320> 02 07/01/19 0:00:28.618 **Device\_Basic::m\_eConfigured\_set device 199 was 0 now 1 startup** <0x77066320> 02 07/01/19 0:00:28.620 **Device\_Basic::m\_eConfigured\_set device 201 was 0 now 0 startup** <0x77066320> 02 07/01/19 0:00:28.623 **Device\_Basic::m\_eConfigured\_set device 202 was 0 now 0 startup** <0x77066320> 02 07/01/19 0:00:28.624 **Device\_Basic::m\_eConfigured\_set device 203 was 0 now 0 startup** <0x77066320> 02 07/01/19 0:00:28.626 **Device\_Service::MatchupUpnpServices no upnp service for urn:micasaverde-com:serviceId:ZWaveDevice1** <0x77066320> 02 07/01/19 0:00:28.626 **Device\_Basic::m\_eConfigured\_set device 204 was 0 now 1 startup** <0x77066320>

02 07/01/19 0:00:28.628 **Device\_Service::MatchupUpnpServices no upnp service for urn:micasaverde-com:serviceId:ZWaveDevice1** <0x77066320> 02 07/01/19 0:00:28.629 **Device\_Basic::m\_eConfigured\_set device 217 was 0 now 1 startup** <0x77066320> 02 07/01/19 0:00:28.631 **Device\_Service::MatchupUpnpServices no upnp service for urn:micasaverde-com:serviceId:ZWaveDevice1** <0x77066320> 02 07/01/19 0:00:28.632 **Device\_Basic::m\_eConfigured\_set device 227 was 0 now 1 startup** <0x77066320> 02 07/01/19 0:00:28.632 **Device\_Basic::m\_eConfigured\_set device 231 was 0 now 0 startup** <0x77066320> 02 07/01/19 0:00:28.633 **Device\_Basic::m\_eConfigured\_set device 232 was 0 now 0 startup** <0x77066320> 02 07/01/19 0:00:28.633 **Device\_Basic::m\_eConfigured\_set device 233 was 0 now 0 startup** <0x77066320> 02 07/01/19 0:00:28.633 **Device\_Basic::m\_eConfigured\_set device 234 was 0 now 0 startup** <0x77066320> 02 07/01/19 0:00:28.634 **Device\_Basic::m\_eConfigured\_set device 235 was 0 now 0 startup** <0x77066320> 02 07/01/19 0:00:28.634 **Device\_Basic::m\_eConfigured\_set device 236 was 0 now 0 startup** <0x77066320> 02 07/01/19 0:00:28.634 **Device\_Basic::m\_eConfigured\_set device 237 was 0 now 0 startup** <0x77066320> 02 07/01/19 0:00:28.635 **Device\_Basic::m\_eConfigured\_set device 238 was 0 now 0 startup** <0x77066320> 02 07/01/19 0:00:28.635 **Device\_Basic::m\_eConfigured\_set device 239 was 0 now 0 startup** <0x77066320> 02 07/01/19 0:00:28.635 **Device\_Basic::m\_eConfigured\_set device 240 was 0 now 0 startup** <0x77066320> 02 07/01/19 0:00:28.636 **Device\_Basic::m\_eConfigured\_set device 241 was 0 now 0 startup** <0x77066320> 02 07/01/19 0:00:28.636 **Device\_Basic::m\_eConfigured\_set device 242 was 0 now 0 startup** <0x77066320> 02 07/01/19 0:00:28.638 **Device\_Basic::m\_eConfigured\_set device 243 was 0 now 0 startup** <0x77066320> 02 07/01/19 0:00:28.641 **Device\_Basic::m\_eConfigured\_set device 244 was 0 now 0 startup** <0x77066320> 02 07/01/19 0:00:28.642 **Device\_Basic::m\_eConfigured\_set device 245 was 0 now 0 startup** <0x77066320> 02 07/01/19 0:00:28.644

**Device\_Service::MatchupUpnpServices no upnp service for urn:micasaverde-com:serviceId:ZWaveDevice1** <0x77066320> 02 07/01/19 0:00:28.644 **Device\_Basic::m\_eConfigured\_set device 253 was 0 now 1 startup** <0x77066320> 02 07/01/19 0:00:28.644 **Device\_Basic::m\_eConfigured\_set device 258 was 0 now 0 startup** <0x77066320> 02 07/01/19 0:00:28.645 **Device\_Basic::m\_eConfigured\_set device 259 was 0 now 0 startup** <0x77066320> 02 07/01/19 0:00:28.646 **Device\_Service::MatchupUpnpServices no upnp service for urn:micasaverde-com:serviceId:ZWaveDevice1** <0x77066320> 02 07/01/19 0:00:28.646 **Device\_Basic::m\_eConfigured\_set device 262 was 0 now 1 startup** <0x77066320> 02 07/01/19 0:00:28.648 **Device\_Service::MatchupUpnpServices no upnp service for urn:micasaverde-com:serviceId:ZWaveDevice1** <0x77066320> 02 07/01/19 0:00:28.648 **Device\_Basic::m\_eConfigured\_set device 263 was 0 now 1 startup** <0x77066320> 02 07/01/19 0:00:28.650 **Device\_Service::MatchupUpnpServices no upnp service for urn:micasaverde-com:serviceId:ZWaveDevice1** <0x77066320> 02 07/01/19 0:00:28.650 **Device\_Basic::m\_eConfigured\_set device 265 was 0 now 1 startup** <0x77066320> 02 07/01/19 0:00:28.652 **Device\_Service::MatchupUpnpServices no upnp service for urn:micasaverde-com:serviceId:ZWaveDevice1** <0x77066320> 02 07/01/19 0:00:28.652 **Device\_Basic::m\_eConfigured\_set device 272 was 0 now 1 startup** <0x77066320> 02 07/01/19 0:00:28.652 **Device\_Basic::m\_eConfigured\_set device 273 was 0 now 0 startup** <0x77066320> 02 07/01/19 0:00:28.655 **Device\_Service::MatchupUpnpServices no upnp service for urn:micasaverde-com:serviceId:ZWaveDevice1** <0x77066320> 02 07/01/19 0:00:28.655 **Device\_Service::MatchupUpnpServices no upnp service for urn:upnp-org:serviceId:TemperatureSensor1** <0x77066320> 02 07/01/19 0:00:28.655 **Device\_Basic::m\_eConfigured\_set device 274 was 0 now 1 startup** <0x77066320> 02 07/01/19 0:00:28.656 **Device\_Service::MatchupUpnpServices no upnp service for urn:micasaverde-com:serviceId:ZWaveDevice1** <0x77066320>

02 07/01/19 0:00:28.657 **Device\_Basic::m\_eConfigured\_set device 276 was 0 now 1 startup** <0x77066320> 02 07/01/19 0:00:28.658 **Device\_Service::MatchupUpnpServices no upnp service for urn:micasaverde-com:serviceId:ZWaveDevice1** <0x77066320> 02 07/01/19 0:00:28.658 **Device\_Basic::m\_eConfigured\_set device 277 was 0 now 1 startup** <0x77066320> 02 07/01/19 0:00:28.659 **Device\_Basic::m\_eConfigured\_set device 279 was 0 now 0 startup** <0x77066320>  $\overline{02}$   $\overline{07/01/19}$   $\overline{0:00:28.661}$ **Device\_Service::MatchupUpnpServices no upnp service for urn:micasaverde-com:serviceId:ZWaveDevice1** <0x77066320> 02 07/01/19 0:00:28.661 **Device\_Basic::m\_eConfigured\_set device 283 was 0 now 1 startup** <0x77066320> 02 07/01/19 0:00:28.661 **Device\_Service::MatchupUpnpServices no upnp service for urn:micasaverde-com:serviceId:IrDevice1** <0x77066320> 02 07/01/19 0:00:28.661 **Device\_Basic::m\_eConfigured\_set device 284 was 0 now 0 startup** <0x77066320> 02 07/01/19 0:00:28.662 **Device\_Basic::m\_eConfigured\_set device 289 was 0 now 0 startup** <0x77066320> 02 07/01/19 0:00:28.663 **Device\_Service::MatchupUpnpServices no upnp service for urn:upnp-org:serviceId:VSwitch1** <0x77066320> 02 07/01/19 0:00:28.663 **Device\_Basic::m\_eConfigured\_set device 290 was 0 now 0 startup** <0x77066320> 02 07/01/19 0:00:28.665 **Device\_Service::MatchupUpnpServices no upnp service for urn:upnp-org:serviceId:ConnectionManager** <0x77066320> 02 07/01/19 0:00:28.665 **Device\_Basic::m\_eConfigured\_set device 295 was 0 now 0 startup** <0x77066320> 02 07/01/19 0:00:28.666 **Device\_Basic::m\_eConfigured\_set device 298 was 0 now 0 startup** <0x77066320> 02 07/01/19 0:00:28.666 **Device\_Basic::m\_eConfigured\_set device 299 was 0 now 0 startup** <0x77066320> 02 07/01/19 0:00:28.666 **Device\_Basic::m\_eConfigured\_set device 301 was 0 now 0 startup** <0x77066320> 02 07/01/19 0:00:28.666 **Device\_Service::MatchupUpnpServices no upnp service for urn:micasaverde-com:serviceId:IrDevice1** <0x77066320> 02 07/01/19 0:00:28.667 **Device\_Basic::m\_eConfigured\_set** 

**device 302 was 0 now 0 startup** <0x77066320> 02 07/01/19 0:00:28.667 **Device\_Basic::m\_eConfigured\_set device 304 was 0 now 0 startup** <0x77066320> 02 07/01/19 0:00:28.669 **Device\_Service::MatchupUpnpServices no upnp service for urn:upnp-org:serviceId:ConnectionManager** <0x77066320> 02 07/01/19 0:00:28.669 **Device\_Basic::m\_eConfigured\_set device 309 was 0 now 0 startup** <0x77066320> 02 07/01/19 0:00:28.672 **Device\_Service::MatchupUpnpServices no upnp service for urn:upnp-org:serviceId:ConnectionManager** <0x77066320> 02 07/01/19 0:00:28.672 **Device\_Basic::m\_eConfigured\_set device 312 was 0 now 0 startup** <0x77066320> 02 07/01/19 0:00:28.673 **Device\_Basic::m\_eConfigured\_set device 314 was 0 now 0 startup** <0x77066320> 02 07/01/19 0:00:28.674 **Device\_Basic::m\_eConfigured\_set device 315 was 0 now 0 startup** <0x77066320> 02 07/01/19 0:00:28.674 **Device\_Basic::m\_eConfigured\_set device 316 was 0 now 0 startup** <0x77066320> 02 07/01/19 0:00:28.675 **Device\_Basic::m\_eConfigured\_set device 317 was 0 now 0 startup** <0x77066320> 02 07/01/19 0:00:28.676 **Device\_Basic::m\_eConfigured\_set device 318 was 0 now 0 startup** <0x77066320> 02 07/01/19 0:00:28.680 **Device\_Basic::m\_eConfigured\_set device 319 was 0 now 0 startup** <0x77066320> 02 07/01/19 0:00:28.682 **Device\_Basic::m\_eConfigured\_set device 321 was 0 now 0 startup** <0x77066320> 02 07/01/19 0:00:28.683 **Device\_Basic::m\_eConfigured\_set device 322 was 0 now 0 startup** <0x77066320> 02 07/01/19 0:00:28.684 **Device\_Basic::m\_eConfigured\_set device 323 was 0 now 0 startup** <0x77066320> 02 07/01/19 0:00:28.685 **Device\_Service::MatchupUpnpServices no upnp service for urn:toggledbits-com:serviceId:ReactorGroup** <0x77066320> 02 07/01/19 0:00:28.686 **Device\_Basic::m\_eConfigured\_set device 324 was 0 now 0 startup** <0x77066320> 02 07/01/19 0:00:28.687 **Device\_Service::MatchupUpnpServices no upnp service for urn:toggledbits-com:serviceId:ReactorGroup** <0x77066320> 02 07/01/19 0:00:28.688 **Device\_Basic::m\_eConfigured\_set device 325 was 0 now 0 startup** <0x77066320>

02 07/01/19 0:00:28.688 **Device\_Service::MatchupUpnpServices no upnp service for urn:upnp-org:serviceId:VSwitch1** <0x77066320> 02 07/01/19 0:00:28.688 **Device\_Basic::m\_eConfigured\_set device 326 was 0 now 0 startup** <0x77066320> 02 07/01/19 0:00:28.690 **Device\_Service::MatchupUpnpServices no upnp service for urn:toggledbits-com:serviceId:ReactorGroup** <0x77066320> 02 07/01/19 0:00:28.690 **Device\_Basic::m\_eConfigured\_set device 327 was 0 now 0 startup** <0x77066320> 01 07/01/19 0:00:28.694 **Device\_LuaUPnP::CreateImplementations Aborting 284 because it failed to load** <0x77066320> 01 07/01/19 0:00:28.694 **JobHandler\_LuaUPnP::CreateAllImplementations failed to**   $te$  284 <0x77066320> 01 07/01/19 0:00:28.695 **Device LuaUPnP::CreateImplementations Aborting 298 because**  $i$ ailed to load <0x77066320> 01 07/01/19 0:00:28.695 **Landler LuaUPnP::CreateAllImplementations failed to create 298** <0x77066320>  $\overline{01}$   $\overline{07/01/19}$   $\overline{0:00:28.695}$ **Device\_LuaUPnP::CreateImplementations Aborting 299 because it failed to load** <0x77066320> 01 07/01/19 0:00:28.696 **IDEXTER::CreateAllImplementations failed to create 299** <0x77066320> 01 07/01/19 0:00:28.696 **Device\_LuaUPnP::CreateImplementations Aborting 301 because iailed to load** <0x77066320> 01 07/01/19 0:00:28.696 **Indler LuaUPnP::CreateAllImplementations failed to create 301** <0x77066320> 01 07/01/19 0:00:28.696 **Cations Aborting 302 because it failed to load** <0x77066320> 01 07/01/19 0:00:28.696 **dler\_LuaUPnP::CreateAllImplementations failed to create 302** <0x77066320> 01 07/01/19 0:00:28.696

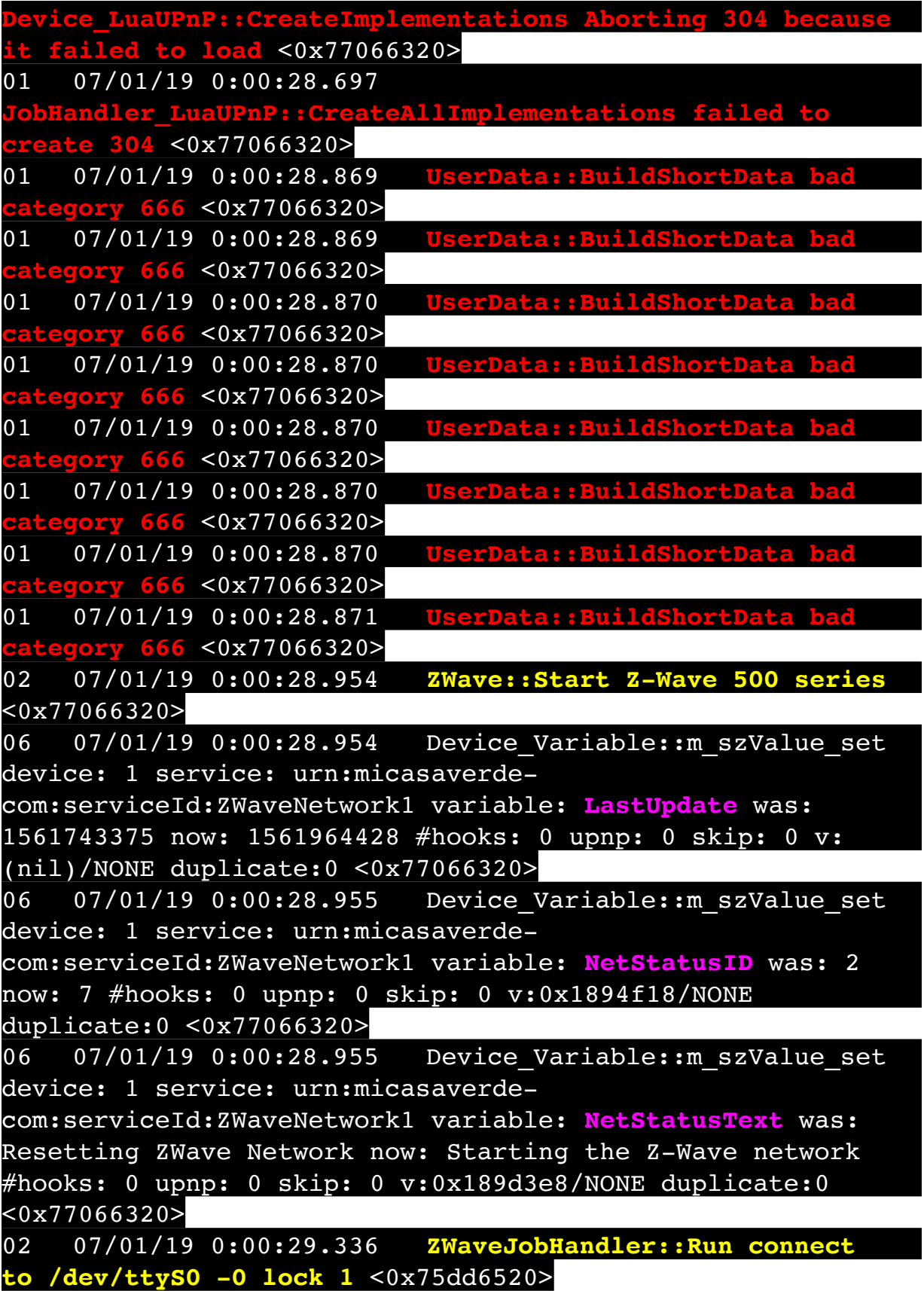

02 07/01/19 0:00:29.420 **ZWaveJobHandler::Run connected to /dev/ttyS0=1 i=0** <0x75dd6520> 06 07/01/19 0:00:29.449 Device Variable:: m szValue set device: 1 service: urn:micasaverdecom:serviceId:ZWaveNetwork1 variable: **NetStatusID** was: 7 now: 7 #hooks: 0 upnp: 0 skip: 0 v:0x1894f18/NONE duplicate:1 <0x75dd6520> 06 07/01/19 0:00:29.449 Device Variable:: m szValue set device: 1 service: urn:micasaverdecom:serviceId:ZWaveNetwork1 variable: **NetStatusText** was: Starting the Z-Wave network now: Starting the Z-Wave network #hooks: 0 upnp: 0 skip: 0 v:0x189d3e8/NONE duplicate:1 <0x75dd6520> 03 07/01/19 0:00:29.796 ZWJob Initialize::JobDone version 6.1 type 1 role is 2 house id c23fe62c node id 1 suc 1 IsSecondary 0 bOnOtherNetwork 0 NodeIdServerPresent 1 IsRealPrimary 1 IsSuc 1 locale 1 fw\_upgrade -1 <0x75dd6520> 06 07/01/19 0:00:29.799 Device Variable:: m\_szValue\_set device: 1 service: urn:micasaverdecom:serviceId:ZWaveNetwork1 variable: **VersionInfo** was: 6.1 L:1 now: 6.1 L:1 #hooks: 0 upnp: 0 skip: 0 v:(nil)/NONE duplicate:1 <0x75dd6520> 06 07/01/19 0:00:29.800 Device Variable:: m szValue set device: 1 service: urn:micasaverdecom:serviceId:ZWaveNetwork1 variable: **HomeID** was: House: c23fe62c Node 1 Suc 1 now: House: c23fe62c Node 1 Suc 1 #hooks: 0 upnp: 0 skip: 0 v:(nil)/NONE duplicate:1 <0x75dd6520> 06 07/01/19 0:00:29.800 Device Variable:: m szValue set device: 1 service: urn:micasaverdecom:serviceId:ZWaveNetwork1 variable: **Role** was: Suc SIS:YES PRI:YES now: Suc SIS:YES PRI:YES #hooks: 0 upnp: 0 skip: 0 v:(nil)/NONE duplicate:1 <0x75dd6520> 04 07/01/19 0:00:29.800 <Job ID="0" Name="init" Device="1" Created="2019-07-01 0:00:29" Started="2019-07-01 0:00:29" Completed="2019-07-01 0:00:29" Duration="0.343465000" Runtime="0.343026000" Status="Successful" LastNote=""/> <0x75dd6520> 02 07/01/19 0:00:30.058 **ZWave::Start reset 0 use45:1 minor:1 model:36 port:/dev/ttyS0 nodes:29 using\_prefer: 1 prefer 0.0 ports:/dev/ttyS0 - /dev/ttyS0** <0x77066320>

02 07/01/19 0:00:30.058 **ZWave::Start can't use 4.5** <0x77066320> 06 07/01/19 0:00:30.059 Device Variable:: m szValue set device: 2 service: urn:micasaverdecom:serviceId:ZigbeeNetwork1 variable: **ComPort** was: /dev/ ttyS2 now: /dev/ttyS2 #hooks: 0 upnp: 0 skip: 0 v:(nil)/ NONE duplicate:1 <0x77066320> 06 07/01/19 0:00:30.059 Device Variable:: m szValue set device: 2 service: urn:micasaverdecom:serviceId:ZigbeeNetwork1 variable: **LockComPort** was: 1 now: 1 #hooks: 0 upnp: 0 skip: 0 v:(nil)/NONE duplicate:1 <0x77066320> 06 07/01/19 0:00:30.060 Device Variable:: m szValue set device: 2 service: urn:micasaverdecom:serviceId:ZigbeeNetwork1 variable: **NetStatusID** was: 3 now: 2 #hooks: 0 upnp: 0 skip: 0 v:(nil)/NONE duplicate:0  $50x77066320$ 06 07/01/19 0:00:30.060 Device Variable:: m szValue set device: 2 service: urn:micasaverdecom:serviceId:ZigbeeNetwork1 variable: **NetStatusText** was: GET LANG(resetting zigbee network, Resetting Zigbee Network) now: GET LANG(init zigbee, Starting Zigbee Network) #hooks: 0 upnp: 0 skip: 0 v:0x1468b20/NONE duplicate:0 <0x77066320> 02 07/01/19 0:00:31.072 **ZWaveNode::UpdateCommandClasses node 1 empty -- --** <0x75dd6520> 09 07/01/19 0:00:31.073 ZWaveJobHandler::FindCustomDeviceType node 2/ has custom 3131 file D\_DimmableLight1.xml/ class desc In Wall Dimmer clone 0 <0x75dd6520> 02 07/01/19 0:00:31.073 **ZWaveNode::GetCustomZWaveNode bad node 2 class** <0x75dd6520> 02 07/01/19 0:00:31.074 **Device\_Basic::m\_eConfigured\_set device 109 was 1 now 1 zw initvalue** <0x75dd6520> 06 07/01/19 0:00:31.075 Device Variable:: m szValue set device: 109 service: urn:micasaverdecom:serviceId:HaDevice1 variable: **Configured** was: 1 now: 1 #hooks: 0 upnp: 0 skip: 0 v:0x145ed10/NONE duplicate:1  $<sub>0x75dd6520></sub>$ </sub> 02 07/01/19 0:00:31.075 **Device\_Basic::m\_eConfigured\_set device 109 was 1 now 1 zw configured** <0x75dd6520> 06 07/01/19 0:00:31.075 Device Variable:: m szValue set

device: 109 service: urn:micasaverdecom:serviceId:HaDevice1 variable: **Configured** was: 1 now: 1 #hooks: 0 upnp: 0 skip: 0 v:0x145ed10/NONE duplicate:1 <0x75dd6520> 09 07/01/19 0:00:31.076 ZWaveJobHandler::FindCustomDeviceType node 3/ has custom 3131 file D\_DimmableLight1.xml/ class desc In Wall Dimmer clone 0 <0x75dd6520> 02 07/01/19 0:00:31.077 **ZWaveNode::GetCustomZWaveNode bad node 3 class** <0x75dd6520> 02 07/01/19 0:00:31.078 **Device\_Basic::m\_eConfigured\_set device 277 was 1 now 1 zw initvalue** <0x75dd6520> 06 07/01/19 0:00:31.078 Device Variable:: m szValue set device: 277 service: urn:micasaverdecom:serviceId:HaDevice1 variable: **Configured** was: 1 now: 1 #hooks: 0 upnp: 0 skip: 0 v:0x145ed10/NONE duplicate:1 <0x75dd6520> 02 07/01/19 0:00:31.078 **Device\_Basic::m\_eConfigured\_set device 277 was 1 now 1 zw configured** <0x75dd6520> 06 07/01/19 0:00:31.079 Device Variable:: m szValue set device: 277 service: urn:micasaverdecom:serviceId:HaDevice1 variable: **Configured** was: 1 now: 1 #hooks: 0 upnp: 0 skip: 0 v:0x145ed10/NONE duplicate:1 <0x75dd6520> 09 07/01/19 0:00:31.080 ZWaveJobHandler::FindCustomDeviceType node 6/ has custom 3141 file D\_BinaryLight1.xml/ class desc In Wall Light Switch clone 0 <0x75dd6520> 02 07/01/19 0:00:31.080 **ZWaveNode::GetCustomZWaveNode bad node 6 class** <0x75dd6520> 02 07/01/19 0:00:31.081 **Device\_Basic::m\_eConfigured\_set device 113 was 1 now 1 zw initvalue** <0x75dd6520> 06 07/01/19 0:00:31.081 Device Variable:: m\_szValue\_set device: 113 service: urn:micasaverdecom:serviceId:HaDevice1 variable: **Configured** was: 1 now: 1 #hooks: 0 upnp: 0 skip: 0 v:0x145ed10/NONE duplicate:1 <0x75dd6520> 02 07/01/19 0:00:31.082 **Device\_Basic::m\_eConfigured\_set device 113 was 1 now 1 zw configured** <0x75dd6520> 06 07/01/19 0:00:31.082 Device Variable:: m szValue set device: 113 service: urn:micasaverde-

com:serviceId:HaDevice1 variable: **Configured** was: 1 now: 1 #hooks: 0 upnp: 0 skip: 0 v:0x145ed10/NONE duplicate:1 <0x75dd6520> 09 07/01/19 0:00:31.083 ZWaveJobHandler::FindCustomDeviceType node 7/ has custom 3131 file D\_DimmableLight1.xml/ class desc In Wall Dimmer clone 0 <0x75dd6520> 02 07/01/19 0:00:31.084 **ZWaveNode::GetCustomZWaveNode bad node 7 class** <0x75dd6520> 02 07/01/19 0:00:31.085 **Device\_Basic::m\_eConfigured\_set device 115 was 1 now 1 zw initvalue** <0x75dd6520> 06 07/01/19 0:00:31.085 Device Variable:: m szValue set device: 115 service: urn:micasaverdecom:serviceId:HaDevice1 variable: **Configured** was: 1 now: 1 #hooks: 0 upnp: 0 skip: 0 v:0x145ed10/NONE duplicate:1 <0x75dd6520> 02 07/01/19 0:00:31.085 **Device\_Basic::m\_eConfigured\_set device 115 was 1 now 1 zw configured** <0x75dd6520> 06 07/01/19 0:00:31.086 Device Variable:: m szValue set device: 115 service: urn:micasaverdecom:serviceId:HaDevice1 variable: **Configured** was: 1 now: 1 #hooks: 0 upnp: 0 skip: 0 v:0x145ed10/NONE duplicate:1 <0x75dd6520> 09 07/01/19 0:00:31.086 ZWaveJobHandler::FindCustomDeviceType node 9/ has custom 3131 file D\_DimmableLight1.xml/ class desc In Wall Dimmer clone 0 <0x75dd6520> 02 07/01/19 0:00:31.087 **ZWaveNode::GetCustomZWaveNode bad node 9 class** <0x75dd6520> 02 07/01/19 0:00:31.088 **Device\_Basic::m\_eConfigured\_set device 129 was 1 now 1 zw initvalue** <0x75dd6520> 06 07/01/19 0:00:31.088 Device Variable:: m szValue set device: 129 service: urn:micasaverdecom:serviceId:HaDevice1 variable: **Configured** was: 1 now: 1 #hooks: 0 upnp: 0 skip: 0 v:0x145ed10/NONE duplicate:1  $\sqrt{0x75d46520}$ 02 07/01/19 0:00:31.088 **Device\_Basic::m\_eConfigured\_set device 129 was 1 now 1 zw configured** <0x75dd6520> 06 07/01/19 0:00:31.089 Device Variable:: m szValue set device: 129 service: urn:micasaverdecom:serviceId:HaDevice1 variable: **Configured** was: 1 now: 1
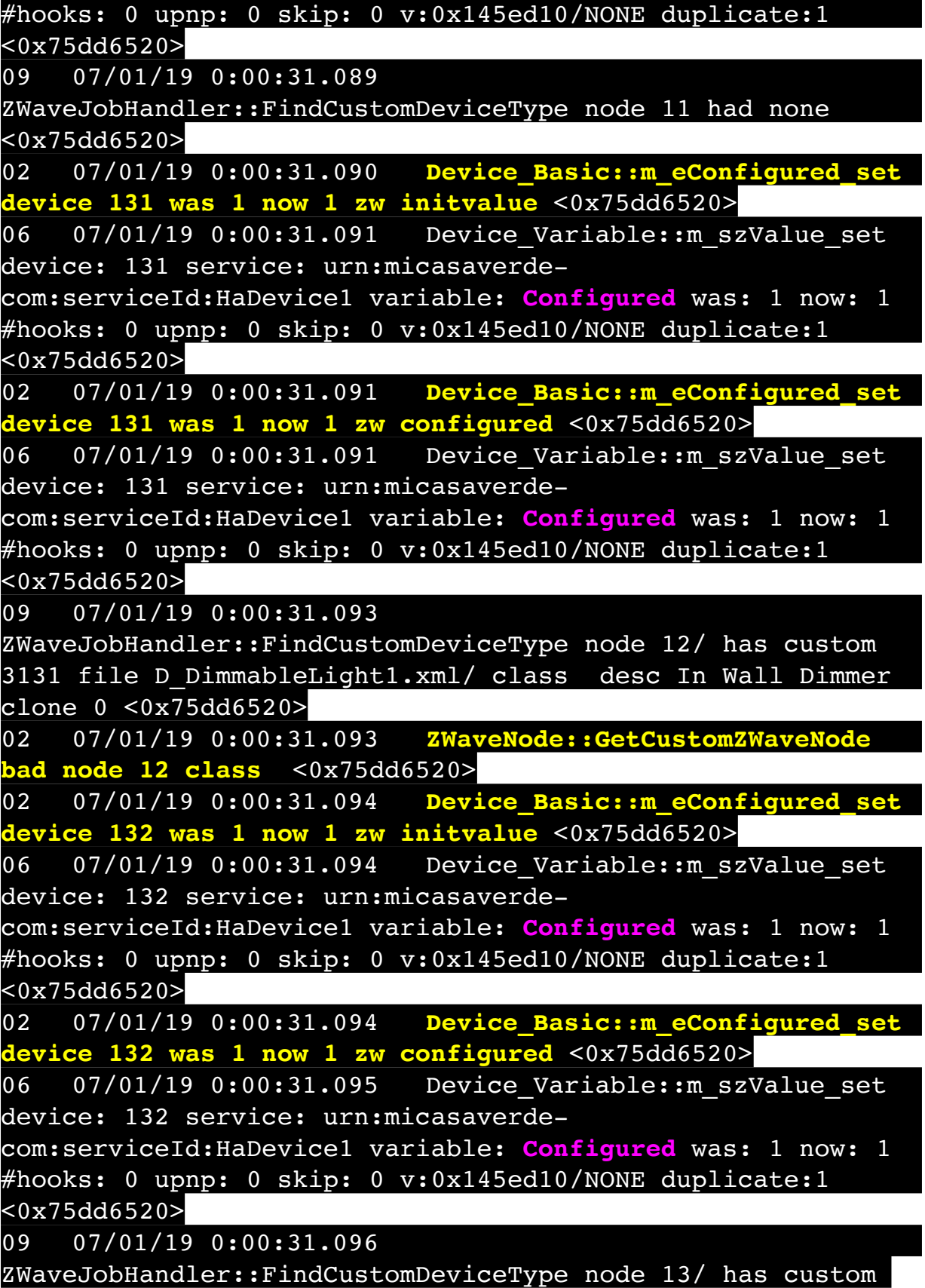

3131 file D\_DimmableLight1.xml/ class desc In Wall Dimmer clone 0 <0x75dd6520> 02 07/01/19 0:00:31.097 **ZWaveNode::GetCustomZWaveNode bad node 13 class** <0x75dd6520> 02 07/01/19 0:00:31.098 **Device\_Basic::m\_eConfigured\_set device 133 was 1 now 1 zw initvalue** <0x75dd6520> 06 07/01/19 0:00:31.098 Device Variable:: m szValue set device: 133 service: urn:micasaverdecom:serviceId:HaDevice1 variable: **Configured** was: 1 now: 1 #hooks: 0 upnp: 0 skip: 0 v:0x145ed10/NONE duplicate:1  $50x75d46520$ 02 07/01/19 0:00:31.098 **Device\_Basic::m\_eConfigured\_set device 133 was 1 now 1 zw configured** <0x75dd6520> 06 07/01/19 0:00:31.099 Device Variable:: m szValue set device: 133 service: urn:micasaverdecom:serviceId:HaDevice1 variable: **Configured** was: 1 now: 1 #hooks: 0 upnp: 0 skip: 0 v:0x145ed10/NONE duplicate:1 <0x75dd6520> 09 07/01/19 0:00:31.100 ZWaveJobHandler::FindCustomDeviceType node 14/ has custom 3141 file D BinaryLight1.xml/ class desc In Wall Light Switch clone 0 <0x75dd6520> 02 07/01/19 0:00:31.100 **ZWaveNode::GetCustomZWaveNode bad node 14 class** <0x75dd6520> 02 07/01/19 0:00:31.101 **Device\_Basic::m\_eConfigured\_set device 283 was 1 now 1 zw initvalue** <0x75dd6520> 06 07/01/19 0:00:31.101 Device Variable:: m szValue set device: 283 service: urn:micasaverdecom:serviceId:HaDevice1 variable: **Configured** was: 1 now: 1  $#$ hooks: 0 upnp: 0 skip: 0 v:0x145ed10/NONE duplicate:1 <0x75dd6520> 02 07/01/19 0:00:31.102 **Device\_Basic::m\_eConfigured\_set device 283 was 1 now 1 zw configured** <0x75dd6520> 06 07/01/19 0:00:31.102 Device Variable:: m szValue set device: 283 service: urn:micasaverdecom:serviceId:HaDevice1 variable: **Configured** was: 1 now: 1 #hooks: 0 upnp: 0 skip: 0 v:0x145ed10/NONE duplicate:1 <0x75dd6520> 09 07/01/19 0:00:31.103 ZWaveJobHandler::FindCustomDeviceType node 15/ has custom 3131 file D\_DimmableLight1.xml/ class desc In Wall Dimmer

clone 0 <0x75dd6520>

02 07/01/19 0:00:31.104 **ZWaveNode::GetCustomZWaveNode bad node 15 class** <0x75dd6520> 02 07/01/19 0:00:31.104 **Device\_Basic::m\_eConfigured\_set device 147 was 1 now 1 zw initvalue** <0x75dd6520> 06 07/01/19 0:00:31.105 Device Variable:: m szValue set device: 147 service: urn:micasaverdecom:serviceId:HaDevice1 variable: **Configured** was: 1 now: 1 #hooks: 0 upnp: 0 skip: 0 v:0x145ed10/NONE duplicate:1 <0x75dd6520> 02 07/01/19 0:00:31.105 **Device\_Basic::m\_eConfigured\_set device 147 was 1 now 1 zw configured** <0x75dd6520> 06 07/01/19 0:00:31.105 Device Variable:: m szValue set device: 147 service: urn:micasaverdecom:serviceId:HaDevice1 variable: **Configured** was: 1 now: 1 #hooks: 0 upnp: 0 skip: 0 v:0x145ed10/NONE duplicate:1 <0x75dd6520> 09 07/01/19 0:00:31.106 ZWaveJobHandler::FindCustomDeviceType node 18/ has custom 6881 file D\_BinaryLight1.xml/ class desc Plug-In Outlet clone 0 <0x75dd6520> 02 07/01/19 0:00:31.106 **ZWaveNode::GetCustomZWaveNode bad node 18 class** <0x75dd6520> 02 07/01/19 0:00:31.107 **Device\_Basic::m\_eConfigured\_set device 150 was 1 now 1 zw initvalue** <0x75dd6520> 06 07/01/19 0:00:31.108 Device Variable:: m szValue set device: 150 service: urn:micasaverdecom:serviceId:HaDevice1 variable: **Configured** was: 1 now: 1 #hooks: 0 upnp: 0 skip: 0 v:0x145ed10/NONE duplicate:1 <0x75dd6520> 02 07/01/19 0:00:31.108 **Device\_Basic::m\_eConfigured\_set device 150 was 1 now 1 zw configured** <0x75dd6520> 06 07/01/19 0:00:31.108 Device Variable:: m szValue set device: 150 service: urn:micasaverdecom:serviceId:HaDevice1 variable: **Configured** was: 1 now: 1 #hooks: 0 upnp: 0 skip: 0 v:0x145ed10/NONE duplicate:1 <0x75dd6520> 09 07/01/19 0:00:31.109 ZWaveJobHandler::FindCustomDeviceType node 19/ has custom 3531 file D\_SceneController1.xml/ class desc 3-Way In Wall Accessory clone 0 <0x75dd6520>

02 07/01/19 0:00:31.110 **ZWaveNode::GetCustomZWaveNode bad node 19 class** <0x75dd6520> 02 07/01/19 0:00:31.110 **Device\_Basic::m\_eConfigured\_set device 151 was 1 now 1 zw initvalue** <0x75dd6520> 06 07/01/19 0:00:31.111 Device Variable:: m szValue set device: 151 service: urn:micasaverdecom:serviceId:HaDevice1 variable: **Configured** was: 1 now: 1 #hooks: 0 upnp: 0 skip: 0 v:0x145ed10/NONE duplicate:1  $\sqrt{0x75d46520}$ 02 07/01/19 0:00:31.111 **Device\_Basic::m\_eConfigured\_set device 151 was 1 now 1 zw configured** <0x75dd6520> 06 07/01/19 0:00:31.111 Device Variable:: m szValue set device: 151 service: urn:micasaverdecom:serviceId:HaDevice1 variable: **Configured** was: 1 now: 1 #hooks: 0 upnp: 0 skip: 0 v:0x145ed10/NONE duplicate:1 <0x75dd6520> 09 07/01/19 0:00:31.113 ZWaveJobHandler::FindCustomDeviceType node 20/ has custom 3131 file D\_DimmableLight1.xml/ class desc In Wall Dimmer clone 0 <0x75dd6520> 02 07/01/19 0:00:31.113 **ZWaveNode::GetCustomZWaveNode bad node 20 class** <0x75dd6520> 02 07/01/19 0:00:31.114 **Device\_Basic::m\_eConfigured\_set device 152 was 1 now 1 zw initvalue** <0x75dd6520> 06 07/01/19 0:00:31.114 Device Variable:: m szValue set device: 152 service: urn:micasaverdecom:serviceId:HaDevice1 variable: **Configured** was: 1 now: 1 #hooks: 0 upnp: 0 skip: 0 v:0x145ed10/NONE duplicate:1 <0x75dd6520> 02 07/01/19 0:00:31.115 **Device\_Basic::m\_eConfigured\_set device 152 was 1 now 1 zw configured** <0x75dd6520> 06 07/01/19 0:00:31.115 Device Variable:: m\_szValue\_set device: 152 service: urn:micasaverdecom:serviceId:HaDevice1 variable: **Configured** was: 1 now: 1 #hooks: 0 upnp: 0 skip: 0 v:0x145ed10/NONE duplicate:1  $<sub>0x75dd6520></sub>$ </sub> 09 07/01/19 0:00:31.116 ZWaveJobHandler::FindCustomDeviceType node 21/ has custom 3531 file D\_SceneController1.xml/ class desc 3-Way In Wall Accessory clone 0 <0x75dd6520> 02 07/01/19 0:00:31.116 **ZWaveNode::GetCustomZWaveNode** 

## **bad node 21 class** <0x75dd6520>

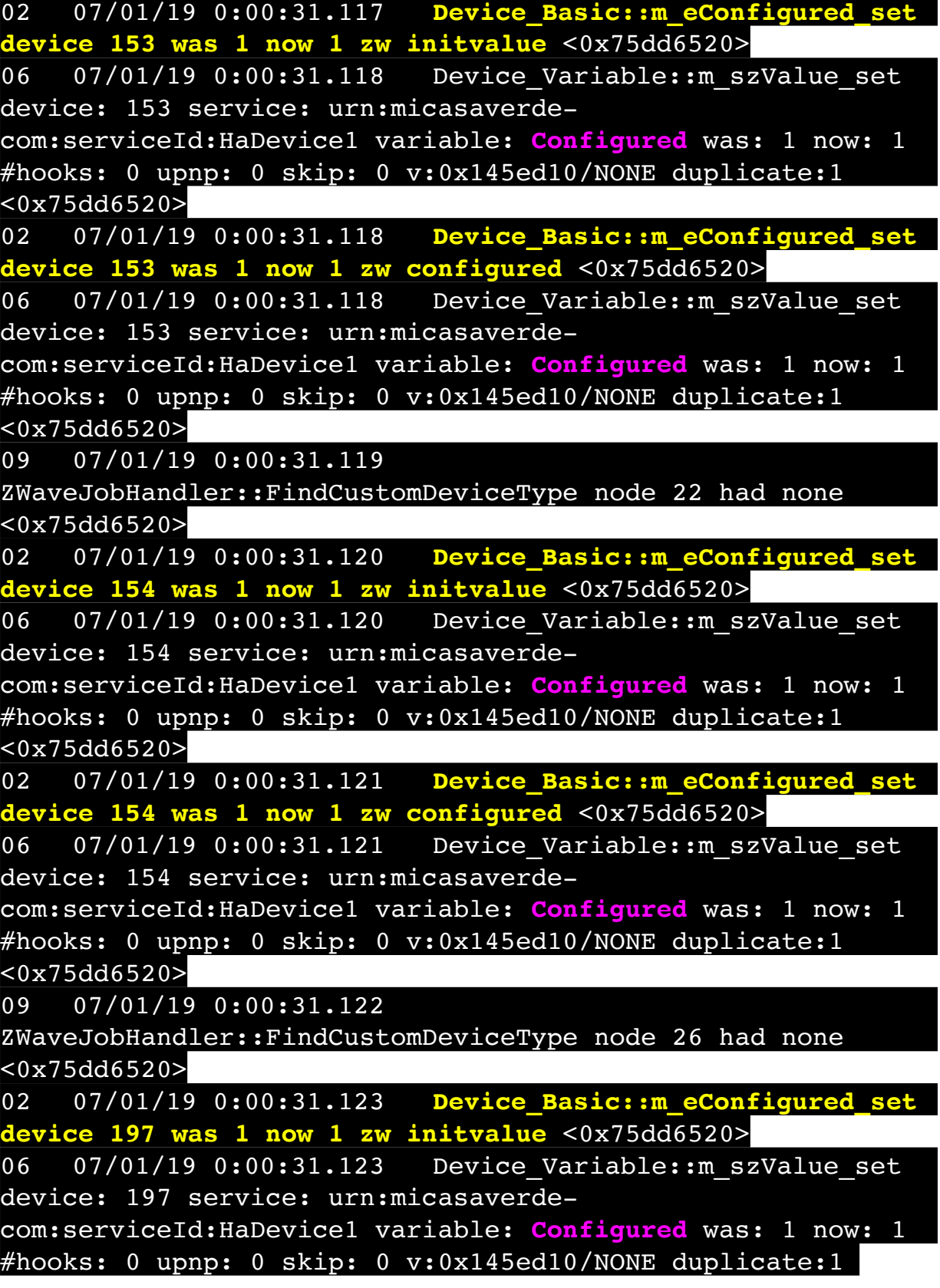

<0x75dd6520>

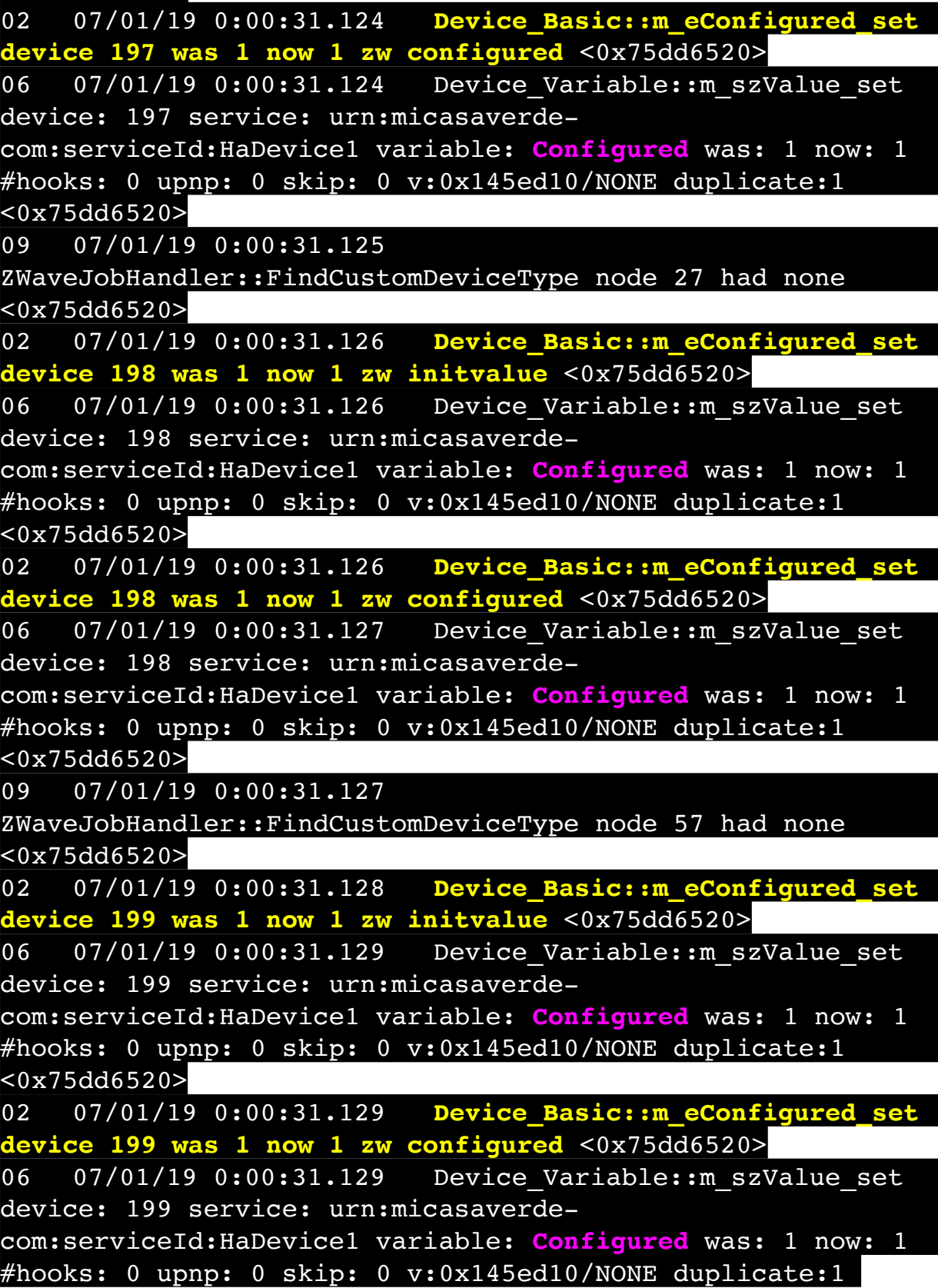

<0x75dd6520>

09 07/01/19 0:00:31.130 ZWaveJobHandler::FindCustomDeviceType node 58/ has custom 2169 file D DoorLock1.xml/ class desc Schlage Deadbolt clone 0 <0x75dd6520> 02 07/01/19 0:00:31.130 **ZWaveNode::GetCustomZWaveNode bad node 58 class** <0x75dd6520> 02 07/01/19 0:00:31.131 **ZWaveNode::m\_mapCommandClasses\_Add setting m\_bIsSecure for node 58 globalIgnoreSecurity: false <0x8b2654>** <0x75dd6520> 02 07/01/19 0:00:31.131 **ZaveNode:: m mapCommandClasses Add secure: true globalIgnoreSecurity: false <0x8b2654>** <0x75dd6520> 02 07/01/19 0:00:31.133 **Device\_Basic::m\_eConfigured\_set device 204 was 1 now 1 zw initvalue** <0x75dd6520> 06 07/01/19 0:00:31.133 Device Variable:: m szValue set device: 204 service: urn:micasaverdecom:serviceId:HaDevice1 variable: **Configured** was: 1 now: 1 #hooks: 0 upnp: 0 skip: 0 v:0x145ed10/NONE duplicate:1  $50x75d46520$ 02 07/01/19 0:00:31.134 **Device\_Basic::m\_eConfigured\_set device 204 was 1 now 1 zw configured** <0x75dd6520> 06 07/01/19 0:00:31.134 Device Variable:: m szValue set device: 204 service: urn:micasaverdecom:serviceId:HaDevice1 variable: **Configured** was: 1 now: 1 #hooks: 0 upnp: 0 skip: 0 v:0x145ed10/NONE duplicate:1 <0x75dd6520> 09 07/01/19 0:00:31.134 ZWaveJobHandler::FindCustomDeviceType node 59/ has custom 2169 file D DoorLock1.xml/ class desc Schlage Deadbolt clone 0 <0x75dd6520> 02 07/01/19 0:00:31.135 **ZWaveNode::GetCustomZWaveNode bad node 59 class** <0x75dd6520> 02 07/01/19 0:00:31.135 **ZWaveNode::m\_mapCommandClasses\_Add setting m\_bIsSecure for node 59 globalIgnoreSecurity: false <0x8b2654>** <0x75dd6520> 02 07/01/19 0:00:31.135 **ZWaveNode::m\_mapCommandClasses\_Add secure: true globalIgnoreSecurity: false <0x8b2654>** <0x75dd6520> 02 07/01/19 0:00:31.137 **Device\_Basic::m\_eConfigured\_set device 217 was 1 now 1 zw initvalue** <0x75dd6520>

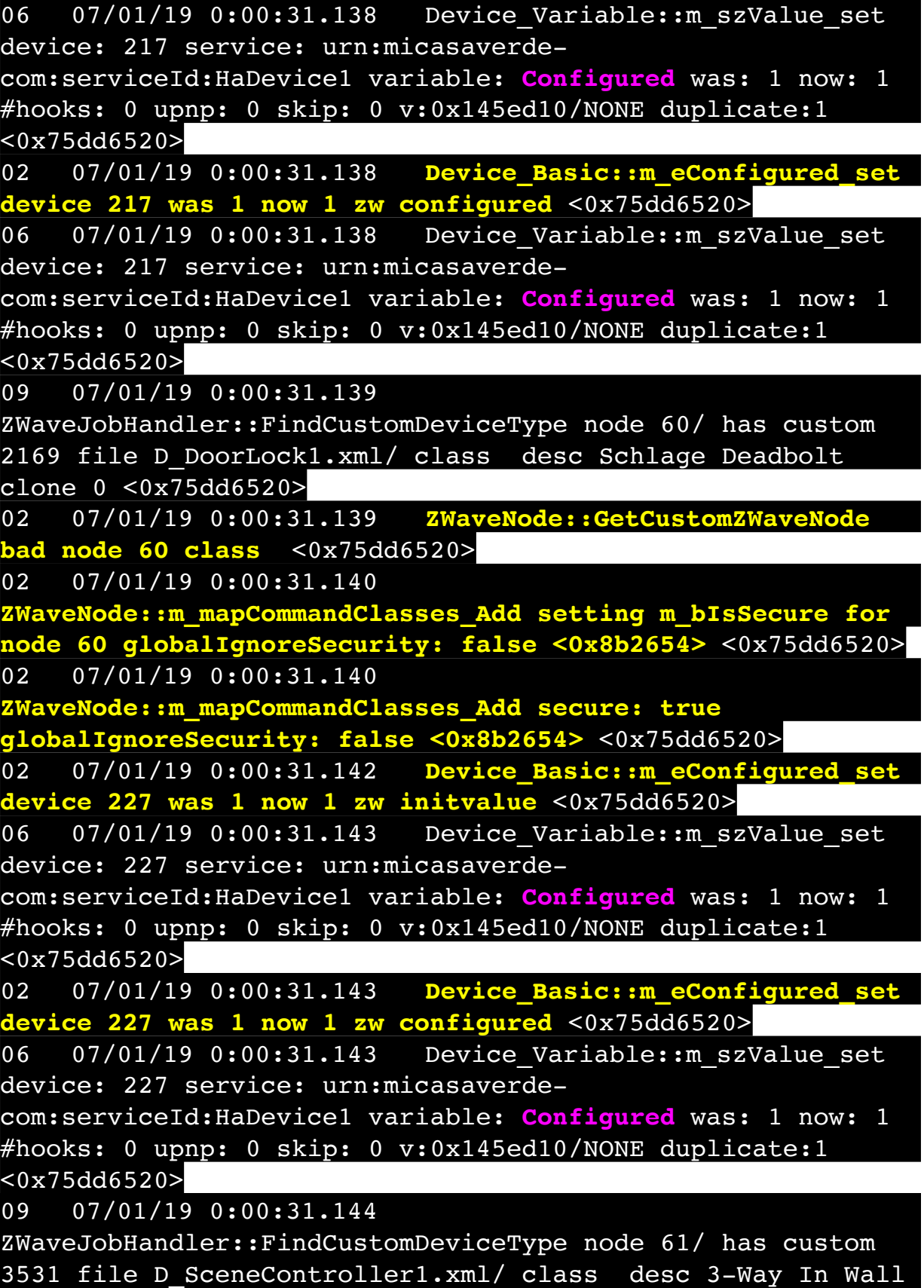

Accessory clone 0 <0x75dd6520> 02 07/01/19 0:00:31.145 **ZWaveNode::GetCustomZWaveNode bad node 61 class** <0x75dd6520> 02 07/01/19 0:00:31.146 **Device\_Basic::m\_eConfigured\_set device 253 was 1 now 1 zw initvalue** <0x75dd6520> 06 07/01/19 0:00:31.146 Device Variable:: m szValue set device: 253 service: urn:micasaverdecom:serviceId:HaDevice1 variable: **Configured** was: 1 now: 1 #hooks: 0 upnp: 0 skip: 0 v:0x145ed10/NONE duplicate:1 <0x75dd6520> 02 07/01/19 0:00:31.146 **Device\_Basic::m\_eConfigured\_set device 253 was 1 now 1 zw configured** <0x75dd6520> 06 07/01/19 0:00:31.147 Device Variable:: m szValue set device: 253 service: urn:micasaverdecom:serviceId:HaDevice1 variable: **Configured** was: 1 now: 1 #hooks: 0 upnp: 0 skip: 0 v:0x145ed10/NONE duplicate:1  $\sqrt{0x75d46520}$ 09 07/01/19 0:00:31.147 ZWaveJobHandler::FindCustomDeviceType node 63 had none <0x75dd6520> 02 07/01/19 0:00:31.148 **Device\_Basic::m\_eConfigured\_set device 262 was 1 now 1 zw initvalue** <0x75dd6520> 06 07/01/19 0:00:31.148 Device Variable:: m szValue set device: 262 service: urn:micasaverdecom:serviceId:HaDevice1 variable: **Configured** was: 1 now: 1 #hooks: 0 upnp: 0 skip: 0 v:0x145ed10/NONE duplicate:1 <0x75dd6520> 02 07/01/19 0:00:31.149 **Device\_Basic::m\_eConfigured\_set device 262 was 1 now 1 zw configured** <0x75dd6520> 06 07/01/19 0:00:31.149 Device Variable:: m szValue set device: 262 service: urn:micasaverdecom:serviceId:HaDevice1 variable: **Configured** was: 1 now: 1 #hooks: 0 upnp: 0 skip: 0 v:0x145ed10/NONE duplicate:1  $<sub>0x75</sub>dd6520>$ </sub> 09 07/01/19 0:00:31.150 ZWaveJobHandler::FindCustomDeviceType node 64/ has custom 3141 file D BinaryLight1.xml/ class desc In Wall Light Switch clone 0 <0x75dd6520> 02 07/01/19 0:00:31.150 **ZWaveNode::GetCustomZWaveNode bad node 64 class** <0x75dd6520> 02 07/01/19 0:00:31.151 **Device\_Basic::m\_eConfigured\_set** 

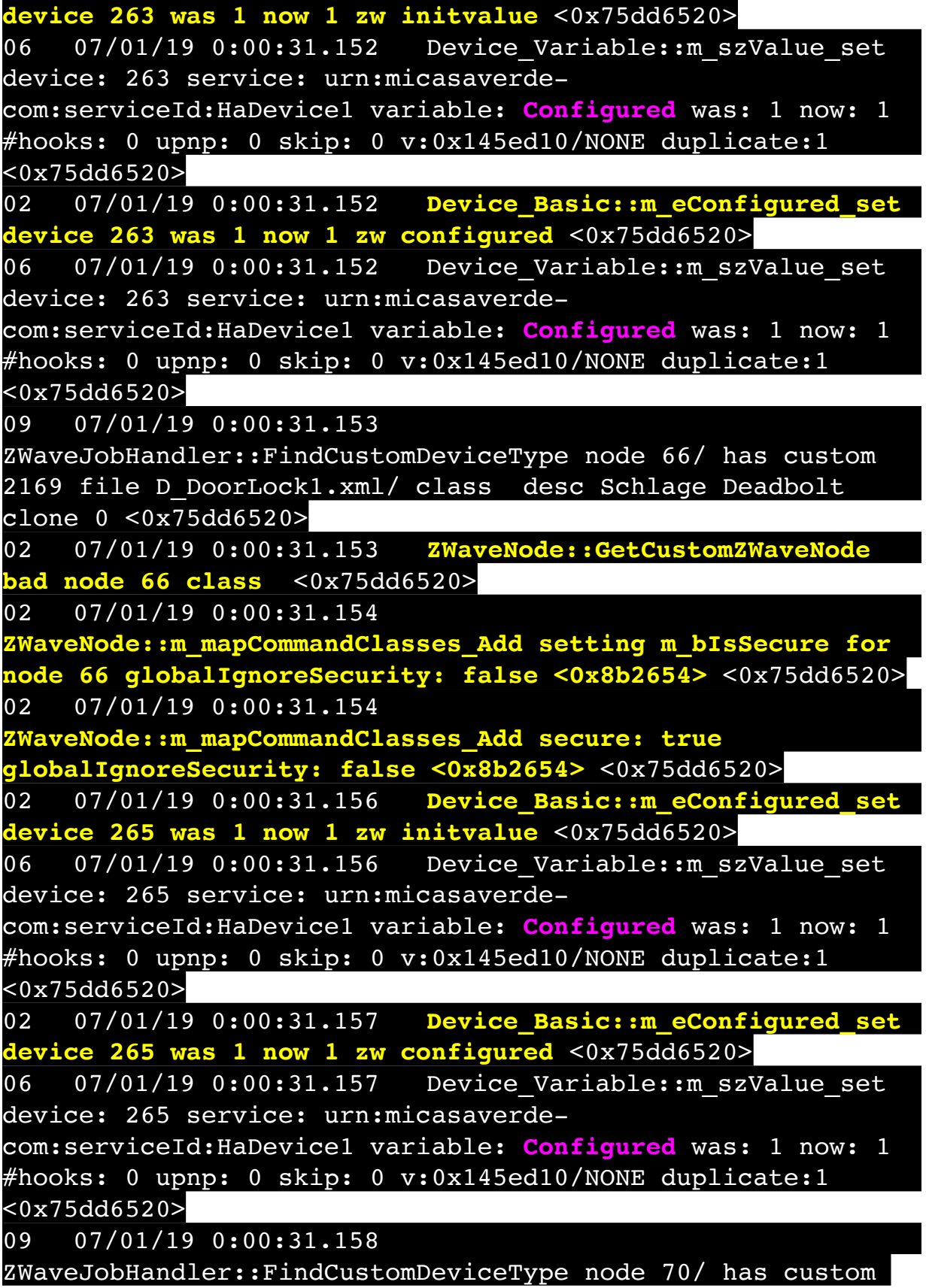

6881 file D\_BinaryLight1.xml/ class desc Plug-In Outlet clone 0 <0x75dd6520> 02 07/01/19 0:00:31.158 **ZWaveNode::GetCustomZWaveNode bad node 70 class** <0x75dd6520> 02 07/01/19 0:00:31.159 **Device\_Basic::m\_eConfigured\_set device 272 was 1 now 1 zw initvalue** <0x75dd6520> 06 07/01/19 0:00:31.160 Device Variable:: m szValue set device: 272 service: urn:micasaverdecom:serviceId:HaDevice1 variable: **Configured** was: 1 now: 1 #hooks: 0 upnp: 0 skip: 0 v:0x145ed10/NONE duplicate:1  $50x75d46520$ 02 07/01/19 0:00:31.160 **Device\_Basic::m\_eConfigured\_set device 272 was 1 now 1 zw configured** <0x75dd6520> 06 07/01/19 0:00:31.160 Device Variable:: m szValue set device: 272 service: urn:micasaverdecom:serviceId:HaDevice1 variable: **Configured** was: 1 now: 1 #hooks: 0 upnp: 0 skip: 0 v:0x145ed10/NONE duplicate:1 <0x75dd6520> 09 07/01/19 0:00:31.161 ZWaveJobHandler::FindCustomDeviceType node 71/ has custom 3261 file D\_MotionSensor1.xml/ D\_MotionSensorWithTamper1.json class desc Motion Sensor clone 0 <0x75dd6520> 02 07/01/19 0:00:31.161 **ZWaveNode::GetCustomZWaveNode bad node 71 class** <0x75dd6520> 02 07/01/19 0:00:31.162 **Device\_Basic::m\_eConfigured\_set device 274 was 1 now 1 zw initvalue** <0x75dd6520> 06 07/01/19 0:00:31.163 Device Variable:: m szValue set device: 274 service: urn:micasaverdecom:serviceId:HaDevice1 variable: **Configured** was: 1 now: 1 #hooks: 0 upnp: 0 skip: 0 v:0x145ed10/NONE duplicate:1 <0x75dd6520> 02 07/01/19 0:00:31.163 **Device\_Basic::m\_eConfigured\_set device 274 was 1 now 1 zw configured** <0x75dd6520> 06 07/01/19 0:00:31.163 Device Variable:: m szValue set device: 274 service: urn:micasaverdecom:serviceId:HaDevice1 variable: **Configured** was: 1 now: 1 #hooks: 0 upnp: 0 skip: 0 v:0x145ed10/NONE duplicate:1 <0x75dd6520> 09 07/01/19 0:00:31.164 ZWaveJobHandler::FindCustomDeviceType node 72/ has custom

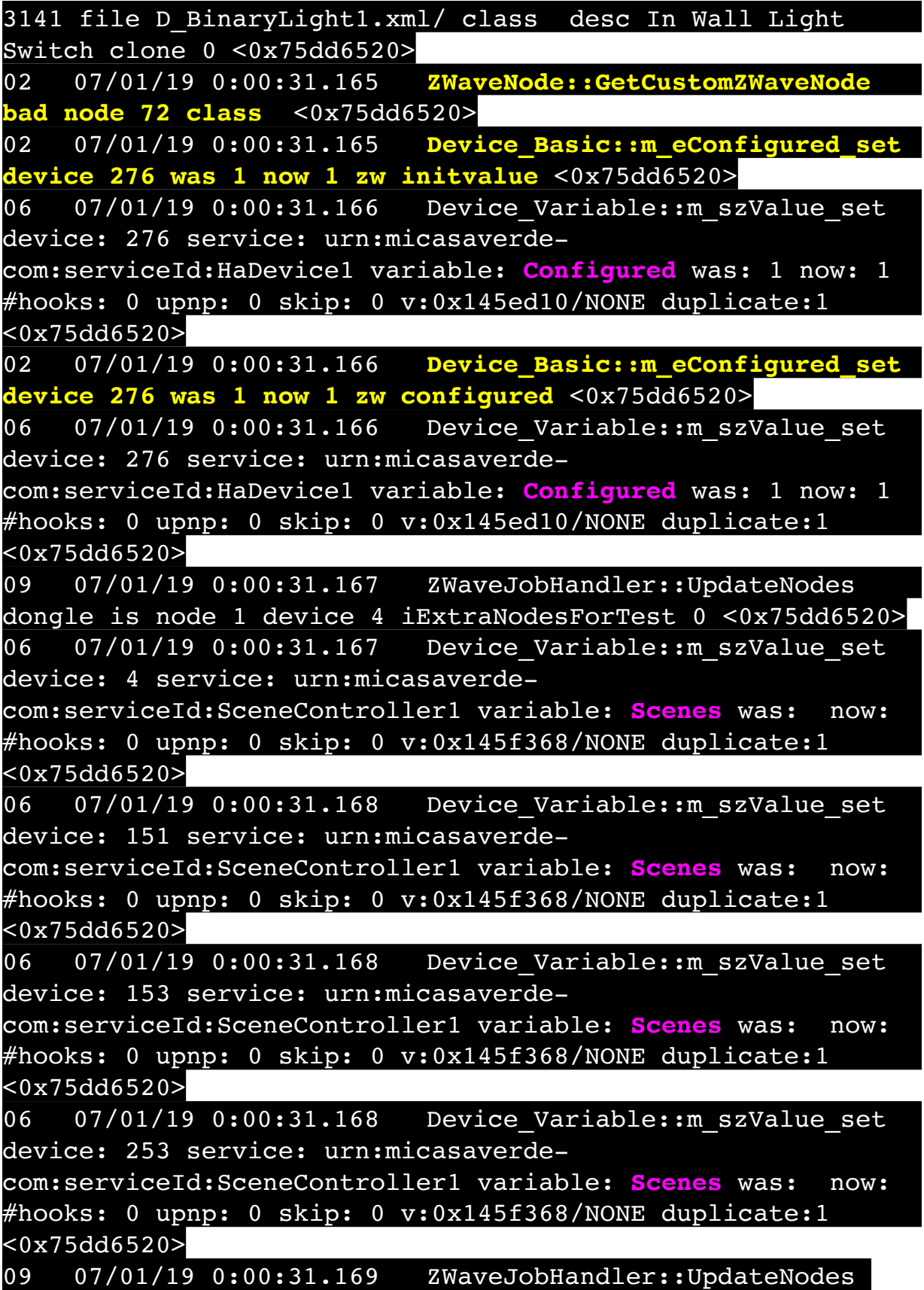

node 2 dev 109 pnp 3131 Device NumTemplate D\_DimmableLight1.xml type ZWaveDimmableLight Room 2 autoconf  $-1$  cap 0xd3 sec 0x9c res 0x0 bas 0x4 gen 0x11 spe 0x4 config 1 secure 0 Family Room Light classes 26,27,2b,2c, 70,72,73,86, mfr: Linear/WD500Z-1 mfr: 0x14f prodtype: 0x4457 prodid: 0x3034 notlistening: 0 list:1 rout:1 beam:1 rtsl:1 sec:0 1k:0 250:0 <0x75dd6520> 09 07/01/19 0:00:31.170 ZWaveJobHandler::UpdateNodes node 3 dev 277 pnp 3131 Device\_NumTemplate D\_DimmableLight1.xml type ZWaveDimmableLight Room 1 autoconf  $-1$  cap 0xd3 sec 0x9c res 0x0 bas 0x4 gen 0x11 spe 0x4 config 1 secure 0 Kitchen Pots classes 26,27,2b,2c, 70,72,73,86, mfr: Linear/WD500Z-1 mfr: 0x14f prodtype: 0x4457 prodid: 0x3034 notlistening: 0 list:1 rout:1 beam:1 rtsl:1 sec:0 1k:0 250:0 <0x75dd6520> 09 07/01/19 0:00:31.171 ZWaveJobHandler::UpdateNodes node 6 dev 113 pnp 3141 Device\_NumTemplate D\_BinaryLight1.xml type ZWaveNonDimmableLight Room 1 autoconf -1 cap 0xd3 sec 0x9c res 0x0 bas 0x4 gen 0x10 spe 0x3 config 1 secure 0 Outside Front Light classes 25,27,2b,2c, 70,72,73,86, mfr: Linear/WS15Z-1 mfr: 0x14f prodtype: 0x5257 prodid: 0x3533 notlistening: 0 list:1 rout:1 beam:1 rtsl:1 sec:0 1k:0 250:0 <0x75dd6520> 09 07/01/19 0:00:31.172 ZWaveJobHandler::UpdateNodes node 7 dev 115 pnp 3131 Device\_NumTemplate D\_DimmableLight1.xml type ZWaveDimmableLight Room 5 autoconf -1 cap 0xd3 sec 0x9c res 0x0 bas 0x4 gen 0x11 spe 0x4 config 1 secure 0 Reading Light classes 26,27,2b,2c, 70,72,73,86, mfr: Linear/WD500Z-1 mfr: 0x14f prodtype: 0x4457 prodid: 0x3034 notlistening: 0 list:1 rout:1 beam:1 rtsl:1 sec:0 1k:0 250:0 <0x75dd6520> 09 07/01/19 0:00:31.173 ZWaveJobHandler::UpdateNodes node 9 dev 129 pnp 3131 Device\_NumTemplate D\_DimmableLight1.xml type ZWaveDimmableLight Room 8 autoconf -1 cap 0xd3 sec 0x9c res 0x0 bas 0x4 gen 0x11 spe 0x4 config 1 secure 0 Shed Inside Light classes 26,27,2b,2c, 70,72,73,86, mfr: Linear/WD500Z-1 mfr: 0x14f prodtype: 0x4457 prodid: 0x3034 notlistening: 0 list:1 rout:1 beam:1 rtsl:1 sec:0 1k:0 250:0 <0x75dd6520> 09 07/01/19 0:00:31.173 ZWaveJobHandler::UpdateNodes node 11 dev 131 pnp 0 Device NumTemplate

D\_DimmableLight1.xml type ZWaveDimmableLight Room 9 autoconf  $-1$  cap 0xd3 sec 0x9c res 0x0 bas 0x4 gen 0x11 spe 0x4 config 1 secure 0 Gazebo Lights classes 26,27,2b,2c, 70,72,73,86, mfr: Evolve/ mfr: 0x113 prodtype: 0x4457 prodid: 0x3034 notlistening: 0 list:1 rout:1 beam:1 rtsl:1 sec:0 1k:0 250:0 <0x75dd6520> 09 07/01/19 0:00:31.174 ZWaveJobHandler::UpdateNodes node 12 dev 132 pnp 3131 Device\_NumTemplate D\_DimmableLight1.xml type ZWaveDimmableLight Room 1 autoconf  $-1$  cap 0xd3 sec 0x9c res 0x0 bas 0x4 gen 0x11 spe 0x4 config 1 secure 0 Chandelier classes 26,27,2b,2c, 70,72,73,86, mfr: Linear/WD500Z-1 mfr: 0x14f prodtype: 0x4457 prodid: 0x3034 notlistening: 0 list:1 rout:1 beam:1 rtsl:1 sec:0 1k:0 250:0 <0x75dd6520> 09 07/01/19 0:00:31.175 ZWaveJobHandler::UpdateNodes node 13 dev 133 pnp 3131 Device\_NumTemplate D\_DimmableLight1.xml type ZWaveDimmableLight Room 1 autoconf  $-1$  cap 0xd3 sec 0x9c res 0x0 bas 0x4 gen 0x11 spe 0x4 config 1 secure 0 Island Lights classes 26,27,2b,2c, 70,72,73,86, mfr: Linear/WD500Z-1 mfr: 0x14f prodtype: 0x4457 prodid: 0x3034 notlistening: 0 list:1 rout:1 beam:1 rtsl:1 sec:0 1k:0 250:0 <0x75dd6520> 09 07/01/19 0:00:31.176 ZWaveJobHandler::UpdateNodes node 14 dev 283 pnp 3141 Device\_NumTemplate D\_BinaryLight1.xml type ZWaveNonDimmableLight Room 9 autoconf -1 cap 0xd3 sec 0x9c res 0x0 bas 0x4 gen 0x10 spe 0x3 config 1 secure 0 Shed Flood classes 25,27,2b,2c, 70,72,73,86, mfr: Linear/WS15Z-1 mfr: 0x14f prodtype: 0x5257 prodid: 0x3533 notlistening: 0 list:1 rout:1 beam:1 rtsl:1 sec:0 1k:0 250:0 <0x75dd6520> 09 07/01/19 0:00:31.176 ZWaveJobHandler::UpdateNodes node 15 dev 147 pnp 3131 Device\_NumTemplate D\_DimmableLight1.xml type ZWaveDimmableLight Room 9 autoconf -1 cap 0xd3 sec 0x9c res 0x0 bas 0x4 gen 0x11 spe 0x4 config 1 secure 0 Garden Lights classes 26,27,2b,2c, 70,72,73,86, mfr: Linear/WD500Z-1 mfr: 0x14f prodtype: 0x4457 prodid: 0x3034 notlistening: 0 list:1 rout:1 beam:1 rtsl:1 sec:0 1k:0 250:0 <0x75dd6520> 09 07/01/19 0:00:31.177 ZWaveJobHandler::UpdateNodes node 18 dev 150 pnp 6881 Device\_NumTemplate D\_BinaryLight1.xml type ZWaveNonDimmableLight Room 4 auto-

conf -1 cap 0xd3 sec 0x9c res 0x1 bas 0x4 gen 0x10 spe 0x1 config 1 secure 0 Deck Amp classes 20,25,27,2b,2c,59,5a,5e, 70,72,73,7a,85,86, mfr: Leviton/DZPA1 mfr: 0x1d prodtype: 0x3601 prodid: 0x1 notlistening: 0 list:1 rout:1 beam:1 rtsl:1 sec:0 1k:0 250:0 <0x75dd6520> 09 07/01/19 0:00:31.178 ZWaveJobHandler::UpdateNodes node 19 dev 151 pnp 3531 Device\_NumTemplate D SceneController1.xml type ZWaveController Room 1 auto $conf -1 cap 0xd3 sec 0x9c res 0x0 bas 0x4 gen 0x12 spe 0x0$ config 1 secure 0 Test classes 25,26,27,70,72,85,86,87, mfr: Linear/WT00Z-1 mfr: 0x14f prodtype: 0x5457 prodid: 0x3033 notlistening: 0 list:1 rout:1 beam:1 rtsl:1 sec:0 1k:0 250:0 <0x75dd6520> 09 07/01/19 0:00:31.179 ZWaveJobHandler::UpdateNodes node 20 dev 152 pnp 3131 Device\_NumTemplate D\_DimmableLight1.xml type ZWaveDimmableLight Room 10 autoconf  $-1$  cap 0xd3 sec 0x9c res 0x0 bas 0x4 gen 0x11 spe 0x4 config 1 secure 0 Room Light classes 26,27,2b,2c, 70,72,73,86, mfr: Linear/WD500Z-1 mfr: 0x14f prodtype: 0x4457 prodid: 0x3034 notlistening: 0 list:1 rout:1 beam:1 rtsl:1 sec:0 1k:0 250:0 <0x75dd6520> 09 07/01/19 0:00:31.180 ZWaveJobHandler::UpdateNodes node 21 dev 153 pnp 3531 Device\_NumTemplate D SceneController1.xml type ZWaveController Room 10 auto $conf -1 cap 0xd3 sec 0x9c res 0x0 bas 0x4 gen 0x12 spe 0x0$ config 1 secure 0 3-Way In Wall Access classes 25,26,27,70,72,85,86,87, mfr: Linear/WT00Z-1 mfr: 0x14f prodtype: 0x5457 prodid: 0x3033 notlistening: 0 list:1 rout:1 beam:1 rtsl:1 sec:0 1k:0 250:0 <0x75dd6520> 09 07/01/19 0:00:31.180 ZWaveJobHandler::UpdateNodes node 22 dev 154 pnp 0 Device\_NumTemplate D\_DimmableLight1.xml type ZWaveDimmableLight Room 3 autoconf -1 cap 0xd3 sec 0x9c res 0x0 bas 0x4 gen 0x11 spe 0x4 config 1 secure 0 Lights classes 26,27,2b,2c,70,72,73,86, mfr: Evolve/ mfr: 0x113 prodtype: 0x4457 prodid: 0x3034 notlistening: 0 list:1 rout:1 beam:1 rtsl:1 sec:0 1k:0 250:0 <0x75dd6520> 09 07/01/19 0:00:31.181 ZWaveJobHandler::UpdateNodes node 26 dev 197 pnp 0 Device\_NumTemplate D\_DimmableLight1.xml type ZWaveDimmableLight Room 5 autoconf -1 cap 0xd3 sec 0x9c res 0x1 bas 0x4 gen 0x11 spe 0x1

config 1 secure 0 Light classes 20,26,27,59,5a,5e, 70,72,73,85,86, mfr: / mfr: 0x27a prodtype: 0xb112 prodid: 0x1f1c notlistening: 0 list:1 rout:1 beam:1 rtsl:1 sec:0 1k:0 250:0 <0x75dd6520>

09 07/01/19 0:00:31.182 ZWaveJobHandler::UpdateNodes node 27 dev 198 pnp 0 Device\_NumTemplate D\_BinaryLight1.xml type ZWaveNonDimmableLight Room 1 auto-conf -1 cap 0xd3 sec 0x9c res 0x1 bas 0x4 gen 0x10 spe 0x1 config 1 secure 0 Stair Light classes 20,25,27,59,5a,5e,70,72,73,85,86, mfr: / mfr: 0x27a prodtype: 0xb111 prodid: 0x1e1c notlistening: 0 list:1 rout:1 beam:1 rtsl:1 sec:0 1k:0 250:0 <0x75dd6520>

09 07/01/19 0:00:31.183 ZWaveJobHandler:: UpdateNodes node 57 dev 199 pnp 0 Device\_NumTemplate

D\_DimmableLight1.xml type ZWaveDimmableLight Room 4 autoconf  $-1$  cap 0xd3 sec 0x9c res 0x1 bas 0x4 gen 0x11 spe 0x1 config 1 secure 0 Bar Light 1 classes 20,26,27,59,5a,5e, 70,72,73,85,86, mfr: / mfr: 0x27a prodtype: 0xb112 prodid: 0x1f1c notlistening: 0 list:1 rout:1 beam:1 rtsl:1 sec:0 1k:0 250:0 <0x75dd6520>

09 07/01/19 0:00:31.184 ZWaveJobHandler::UpdateNodes node 58 dev 204 pnp 2169 Device\_NumTemplate D\_DoorLock1.xml type ZWaveDoorlock Room 4 auto-conf -1 cap 0x53 sec 0xdc res 0x0 bas 0x4 gen 0x40 spe 0x3 config 1 secure 1 Hotub Room Door classes 20-s,22,5d-s,62-s,63-s,70-s,71-s,72,7a, 80-s,85-s,86,98, mfr: Schlage/BE469NX mfr: 0x3b prodtype: 0x6341 prodid: 0x5044 notlistening: 0 list:0 rout:1 beam:1 rtsl:1 sec:0 1k:1 250:0 <0x75dd6520>

09 07/01/19 0:00:31.185 ZWaveJobHandler::UpdateNodes node 59 dev 217 pnp 2169 Device\_NumTemplate D\_DoorLock1.xml type ZWaveDoorlock Room 8 auto-conf -1 cap 0x53 sec 0xdc res 0x0 bas 0x4 gen 0x40 spe 0x3 config 1 secure 1 Shed Door Lock classes 20-s,22,5d-s,62-s,63-s,70-s,71-s,72,7a, 80-s,85-s,86,98, mfr: Schlage/BE469NX mfr: 0x3b prodtype: 0x6341 prodid: 0x5044 notlistening: 0 list:0 rout:1 beam:1 rtsl:1 sec:0 1k:1 250:0 <0x75dd6520>

09 07/01/19 0:00:31.186 ZWaveJobHandler::UpdateNodes node 60 dev 227 pnp 2169 Device\_NumTemplate D\_DoorLock1.xml type ZWaveDoorlock Room 2 auto-conf -1 cap 0x53 sec 0xdc res 0x0 bas 0x4 gen 0x40 spe 0x3 config 1 secure 1 Family Deck Door classes 20-s,22,5d-s,62-s,63-s,70-s,71-s,72,7a,

80-s,85-s,86,98, mfr: Schlage/BE469NX mfr: 0x3b prodtype: 0x6341 prodid: 0x5044 notlistening: 0 list:0 rout:1 beam:1 rtsl:1 sec:0 1k:1 250:0 <0x75dd6520> 09 07/01/19 0:00:31.186 ZWaveJobHandler::UpdateNodes node 61 dev 253 pnp 3531 Device\_NumTemplate D SceneController1.xml type ZWaveController Room 8 auto $conf -1 cap 0xd3 sec 0x9c res 0x0 bas 0x4 gen 0x12 spe 0x0$ config 1 secure 0 3-Way In Wall Accessory classes 25,26,27,70,72,85,86,87, mfr: Linear/WT00Z-1 mfr: 0x14f prodtype: 0x5457 prodid: 0x3033 notlistening: 0 list:1 rout:1 beam:1 rtsl:1 sec:0 1k:0 250:0 <0x75dd6520> 09 07/01/19 0:00:31.187 ZWaveJobHandler::UpdateNodes node 63 dev 262 pnp 0 Device\_NumTemplate D\_DimmableLight1.xml type ZWaveDimmableLight Room 4 autoconf -1 cap 0xd3 sec 0x9c res 0x1 bas 0x4 gen 0x11 spe 0x1 config 1 secure 0 Bar Light 2 classes 20,26,27,59,5a,5e, 70,72,73,85,86, mfr: / mfr: 0x27a prodtype: 0xb112 prodid: 0x1f1c notlistening: 0 list:1 rout:1 beam:1 rtsl:1 sec:0 1k:0 250:0 <0x75dd6520> 09 07/01/19 0:00:31.188 ZWaveJobHandler::UpdateNodes node 64 dev 263 pnp 3141 Device\_NumTemplate D\_BinaryLight1.xml type ZWaveNonDimmableLight Room 1 auto $conf -1 cap 0xd3 sec 0x9c res 0x0 bas 0x4 gen 0x10 spe 0x3$ config 1 secure 0 Utility Room Fan classes 25,27,2b,2c, 70,72,73,86, mfr: Linear/WS15Z-1 mfr: 0x14f prodtype: 0x5257 prodid: 0x3533 notlistening: 0 list:1 rout:1 beam:1 rtsl:1 sec:0 1k:0 250:0 <0x75dd6520> 09 07/01/19 0:00:31.189 ZWaveJobHandler::UpdateNodes node 66 dev 265 pnp 2169 Device\_NumTemplate D\_DoorLock1.xml type ZWaveDoorlock Room 1 auto-conf -1 cap 0x53 sec 0xdc res 0x0 bas 0x4 gen 0x40 spe 0x3 config 1 secure 1 Side Entry Door classes 20-s,22,5d-s,62-s,63-s,70-s,71-s,72,7a, 80-s,85-s,86,98, mfr: Schlage/BE469NX mfr: 0x3b prodtype: 0x6341 prodid: 0x5044 notlistening: 0 list:0 rout:1 beam:1 rtsl:1 sec:0 1k:1 250:0 <0x75dd6520> 09 07/01/19 0:00:31.189 ZWaveJobHandler::UpdateNodes node 70 dev 272 pnp 6881 Device\_NumTemplate D\_BinaryLight1.xml type ZWaveNonDimmableLight Room 1 autoconf -1 cap 0xd3 sec 0x9c res 0x1 bas 0x4 gen 0x10 spe 0x1 config 1 secure 0 Christmas tree lights classes 20,25,27,2b,2c,59,5a,5e,70,72,73,7a,85,86, mfr: Leviton/

DZPA1 mfr: 0x1d prodtype: 0x3601 prodid: 0x1 notlistening: 0 list:1 rout:1 beam:1 rtsl:1 sec:0 1k:0 250:0 <0x75dd6520> 02 07/01/19 0:00:31.190 **ZWaveJobHandler::UpdateNodes not configuring node 71 because it's not listening** <0x75dd6520> 09 07/01/19 0:00:31.191 ZWaveJobHandler::UpdateNodes node 71 dev 274 pnp 3261 Device NumTemplate D MotionSensor1.xml type ZWaveBinarySensor Room 1 auto $conf -1 cap 0x53 sec 0x9c res 0x0 bas 0x4 gen 0x20 spe 0x1$ config 1 secure 0 Front Out Motion Sensor classes 30,31,70,71,72,80,84,85,86, mfr: Linear/WAPIRZ-1 mfr: 0x14f prodtype: 0x2002 prodid: 0x203 notlistening: 1 list:0 rout: 1 beam:1 rtsl:1 sec:0 1k:0 250:0 <0x75dd6520> 09 07/01/19 0:00:31.191 ZWaveJobHandler::UpdateNodes node 72 dev 276 pnp 3141 Device\_NumTemplate D\_BinaryLight1.xml type ZWaveNonDimmableLight Room 9 autoconf -1 cap 0xd3 sec 0x9c res 0x0 bas 0x4 gen 0x10 spe 0x3 config 1 secure 0 House Flood classes 25,27,2b,2c, 70,72,73,86, mfr: Linear/WS15Z-1 mfr: 0x14f prodtype: 0x5257 prodid: 0x3533 notlistening: 0 list:1 rout:1 beam:1 rtsl:1 sec:0 1k:0 250:0 <0x75dd6520> 06 07/01/19 0:00:31.192 Device Variable:: m szValue set device: 1 service: urn:micasaverdecom:serviceId:ZWaveNetwork1 variable: **NetStatusID** was: 7 now: 5 #hooks: 0 upnp: 0 skip: 0 v:0x1894f18/NONE duplicate:0 <0x75dd6520> 06 07/01/19 0:00:31.192 Device Variable:: m szValue set device: 1 service: urn:micasaverdecom:serviceId:ZWaveNetwork1 variable: **NetStatusText** was: Starting the Z-Wave network now: Configuring Z-Wave devices in your system. #hooks: 0 upnp: 0 skip: 0 v:0x189d3e8/NONE duplicate:0 <0x75dd6520> 04 07/01/19 0:00:31.205 <Job ID="1" Name="getnodes" Device="" Created="2019-07-01 0:00:30" Started="2019-07-01 0:00:30" Completed="2019-07-01 0:00:31" Duration="1.145747000" Runtime="1.145594000" Status="Successful" LastNote=""/> <0x75dd6520> 06 07/01/19 0:00:31.438 Device Variable:: m szValue set device: 2 service: urn:micasaverdecom:serviceId:ZigbeeDevice1 variable: **StackVersion** was: 5.6.0 GA build 231 now: 5.6.0 GA build 231 #hooks: 0 upnp: 0 skip: 0 v:(nil)/NONE duplicate:1 <0x77066320>

03 07/01/19 0:00:31.454 Zigbee::initDongle network info: MAC: 000d6f000b9f070a, PanID: 1dbe, EPanID: d4fa50ab20a379de, Channel 15 <0x77066320> 03 07/01/19 0:00:31.455 Zigbee::initDongle user data info: MAC: 000D6F000B9F070A, PanID: 1dbe, EPanID: d4fa50ab20a379de, Channel 15 <0x77066320> 03 07/01/19 0:00:31.455 Zigbee::initDongle panID 1dbe EPanID d4fa50ab20a379de channel 15 remained the same, forming network <0x77066320> 06 07/01/19 0:00:31.486 Device Variable:: m szValue set device: 2 service: urn:micasaverdecom:serviceId:ZigbeeDevice1 variable: **ZigbeePanID** was: 1dbe now: 1dbe #hooks: 0 upnp: 0 skip: 0 v:(nil)/NONE duplicate: 1 <0x77066320> 06 07/01/19 0:00:31.487 Device Variable:: m szValue set device: 2 service: urn:micasaverdecom:serviceId:ZigbeeDevice1 variable: **ZigbeeEPanID** was: d4fa50ab20a379de now: d4fa50ab20a379de #hooks: 0 upnp: 0 skip: 0 v:(nil)/NONE duplicate:1 <0x77066320> 06 07/01/19 0:00:31.487 Device Variable:: m szValue set device: 2 service: urn:micasaverdecom:serviceId:ZigbeeDevice1 variable: **ZigbeeChannel** was: 15 now: 15 #hooks: 0 upnp: 0 skip: 0 v:(nil)/NONE duplicate:1 <0x77066320> 03 07/01/19 0:00:31.487 Zigbee::initDongle channel 15 panid 0x1dbe EPanId d4fa50ab20a379de MAC 000d6f000b9f070a result:1 <0x77066320> 06 07/01/19 0:00:31.489 Device Variable:: m szValue set device: 3 service: urn:micasaverdecom:serviceId:BluetoothNetwork1 variable: **NetStatusID** was: 3 now: 2 #hooks: 0 upnp: 0 skip: 0 v:(nil)/NONE duplicate:0 <0x77066320> 06 07/01/19 0:00:31.490 Device Variable:: m szValue set device: 3 service: urn:micasaverdecom:serviceId:BluetoothNetwork1 variable: **NetStatusText** was: GET LANG(resetting bluetooth network, Resetting Bluetooth Network) now: GET LANG(init bluetooth, Starting Bluetooth) #hooks: 0 upnp: 0 skip: 0 v:(nil)/NONE duplicate:0 <0x77066320> 06 07/01/19 0:00:31.491 Device Variable:: m szValue set device: 3 service: urn:micasaverde-

com:serviceId:BluetoothNetwork1 variable: **BLEAddress** was: E0:60:66:0E:E8:AC now: E0:60:66:0E:E8:AC #hooks: 0 upnp: 0 skip: 0 v:(nil)/NONE duplicate:1 <0x77066320> 06 07/01/19 0:00:32.233 Device Variable:: m szValue set device: 3 service: urn:micasaverdecom:serviceId:BluetoothNetwork1 variable: **NetStatusID** was: 2 now: 0 #hooks: 0 upnp: 0 skip: 0 v:(nil)/NONE duplicate:0 <0x751d6520> 06 07/01/19 0:00:32.233 Device Variable:: m szValue set device: 3 service: urn:micasaverdecom:serviceId:BluetoothNetwork1 variable: **NetStatusText** was: GET LANG(init bluetooth, Starting Bluetooth) now: OK #hooks: 0 upnp: 0 skip: 0 v:(nil)/NONE duplicate:0 <0x751d6520> 06 07/01/19 0:00:32.448 Device Variable:: m szValue set device: 2 service: urn:micasaverdecom:serviceId:ZigbeeNetwork1 variable: **NetStatusID** was: 2 now: 0 #hooks: 0 upnp: 0 skip: 0 v:(nil)/NONE duplicate:0 <0x755d6520> 06 07/01/19 0:00:32.449 Device Variable:: m szValue set device: 2 service: urn:micasaverdecom:serviceId:ZigbeeNetwork1 variable: **NetStatusText** was: GET\_LANG(init\_zigbee,Starting Zigbee Network) now: OK #hooks: 0 upnp: 0 skip: 0 v:0x1468b20/NONE duplicate:0 <0x755d6520> 01 07/01/19 0:00:34.045 **JobHandler\_LuaUPnP::StartUPnPServices port reverted to 49452** <0x77066320> 02 07/01/19 0:00:34.091 **JobHandler\_LuaUPnP::StartUPnPServices starting with port 49452 166 0 reload 0 /etc/cmh-ludl/ / http:// 192.168.1.63:49452/luaupnp.xml** <0x77066320> 09 07/01/19 0:00:34.101 ZWaveJobHandler::FindCustomDeviceType node 2/ has custom 3131 file D\_DimmableLight1.xml/ class desc In Wall Dimmer clone 0 <0x763d6520> 09 07/01/19 0:00:34.108 ZWaveJobHandler::FindCustomDeviceType node 3/ has custom 3131 file D\_DimmableLight1.xml/ class desc In Wall Dimmer clone 0 <0x763d6520> 09 07/01/19 0:00:34.109

ZWaveJobHandler::FindCustomDeviceType node 6/ has custom 3141 file D\_BinaryLight1.xml/ class desc In Wall Light Switch clone 0 <0x763d6520> 09 07/01/19 0:00:34.110 ZWaveJobHandler::FindCustomDeviceType node 7/ has custom 3131 file D\_DimmableLight1.xml/ class desc In Wall Dimmer clone 0 <0x763d6520> 09 07/01/19 0:00:34.111 ZWaveJobHandler::FindCustomDeviceType node 9/ has custom 3131 file D\_DimmableLight1.xml/ class desc In Wall Dimmer clone 0 <0x763d6520> 09 07/01/19 0:00:34.111 ZWaveJobHandler::FindCustomDeviceType node 11 had none  $\sqrt{8763d6520}$ 09 07/01/19 0:00:34.112 ZWaveJobHandler::FindCustomDeviceType node 12/ has custom 3131 file D\_DimmableLight1.xml/ class desc In Wall Dimmer clone 0 <0x763d6520> 09 07/01/19 0:00:34.116 ZWaveJobHandler::FindCustomDeviceType node 13/ has custom 3131 file D DimmableLight1.xml/ class desc In Wall Dimmer clone 0 <0x763d6520> 09 07/01/19 0:00:34.117 ZWaveJobHandler::FindCustomDeviceType node 14/ has custom 3141 file D\_BinaryLight1.xml/ class desc In Wall Light Switch clone 0 <0x763d6520> 09 07/01/19 0:00:34.119 ZWaveJobHandler::FindCustomDeviceType node 15/ has custom 3131 file D\_DimmableLight1.xml/ class desc In Wall Dimmer clone 0 <0x763d6520> 09 07/01/19 0:00:34.120 ZWaveJobHandler::FindCustomDeviceType node 18/ has custom 6881 file D\_BinaryLight1.xml/ class desc Plug-In Outlet clone 0 <0x763d6520> 09 07/01/19 0:00:34.122 ZWaveJobHandler::FindCustomDeviceType node 19/ has custom 3531 file D\_SceneController1.xml/ class desc 3-Way In Wall Accessory clone 0 <0x763d6520> 09 07/01/19 0:00:34.123 ZWaveJobHandler::FindCustomDeviceType node 20/ has custom 3131 file D\_DimmableLight1.xml/ class desc In Wall Dimmer

clone 0 <0x763d6520>

09 07/01/19 0:00:34.125

ZWaveJobHandler::FindCustomDeviceType node 21/ has custom 3531 file D\_SceneController1.xml/ class desc 3-Way In Wall Accessory clone 0 <0x763d6520>

09 07/01/19 0:00:34.126

ZWaveJobHandler::FindCustomDeviceType node 22 had none  $80x763d6520$ 

09 07/01/19 0:00:34.127

ZWaveJobHandler::FindCustomDeviceType node 26 had none <0x763d6520>

09 07/01/19 0:00:34.128

ZWaveJobHandler::FindCustomDeviceType node 27 had none  $520 >$ 

09 07/01/19 0:00:34.130

ZWaveJobHandler::FindCustomDeviceType node 57 had none <0x763d6520>

09 07/01/19 0:00:34.131

ZWaveJobHandler::FindCustomDeviceType node 58/ has custom

2169 file D DoorLock1.xml/ class desc Schlage Deadbolt

clone 0 <0x763d6520>

09 07/01/19 0:00:34.133

ZWaveJobHandler::FindCustomDeviceType node 59/ has custom 2169 file D DoorLock1.xml/ class desc Schlage Deadbolt

clone 0 <0x763d6520>

09 07/01/19 0:00:34.134

ZWaveJobHandler::FindCustomDeviceType node 60/ has custom 2169 file D DoorLock1.xml/ class desc Schlage Deadbolt

clone 0 <0x763d6520>

09 07/01/19 0:00:34.135

ZWaveJobHandler::FindCustomDeviceType node 61/ has custom 3531 file D SceneController1.xml/ class desc 3-Way In Wall Accessory clone 0 <0x763d6520>

09 07/01/19 0:00:34.137

ZWaveJobHandler::FindCustomDeviceType node 63 had none  $<sub>0x763d6520></sub>$ </sub>

09 07/01/19 0:00:34.138

ZWaveJobHandler::FindCustomDeviceType node 64/ has custom

3141 file D\_BinaryLight1.xml/ class desc In Wall Light

Switch clone 0 <0x763d6520>

09 07/01/19 0:00:34.139

ZWaveJobHandler::FindCustomDeviceType node 66/ has custom 2169 file D DoorLock1.xml/ class desc Schlage Deadbolt clone 0 <0x763d6520> 09 07/01/19 0:00:34.141 ZWaveJobHandler::FindCustomDeviceType node 70/ has custom 6881 file D\_BinaryLight1.xml/ class desc Plug-In Outlet clone 0 <0x763d6520> 09 07/01/19 0:00:34.142 ZWaveJobHandler::FindCustomDeviceType node 71/ has custom 3261 file D\_MotionSensor1.xml/ D MotionSensorWithTamper1.json class desc Motion Sensor clone 0 <0x763d6520> 09 07/01/19 0:00:34.144 ZWaveJobHandler::FindCustomDeviceType node 72/ has custom 3141 file D\_BinaryLight1.xml/ class desc In Wall Light Switch clone 0 <0x763d6520> 06 07/01/19 0:00:34.145 Device Variable:: m szValue set device: 109 service: urn:micasaverdecom:serviceId:ZWaveDevice1 variable: **ManufacturerInfo** was: 335,17495,12340 now: 335,17495,12340 #hooks: 0 upnp: 0 skip: 0 v:(nil)/NONE duplicate:1 <0x763d6520> 06 07/01/19 0:00:34.146 Device Variable:: m szValue set device: 109 service: urn:micasaverdecom:serviceId:ZWaveDevice1 variable: **Capabilities** was: 211,156,0,4,17,4,L,R,B,RS,|38:1,39,43,44,112,114,115,134, now: 211,156,0,4,17,4,L,R,B,RS,| 38:1,39,43,44,112,114,115,134, #hooks: 0 upnp: 0 skip: 0 v: (nil)/NONE duplicate:1 <0x763d6520> 06 07/01/19 0:00:34.146 Device Variable:: m szValue set device: 109 service: urn:micasaverdecom:serviceId:ZWaveDevice1 variable: **Neighbors** was: 1,3,6,7,13,19,26,27,60,70,72, now: 1,3,6,7,13,19,26,27,60,70,72, #hooks: 0 upnp: 0 skip: 0 v: (nil)/NONE duplicate:1 <0x763d6520> 06 07/01/19 0:00:34.147 Device Variable:: m szValue set device: 277 service: urn:micasaverdecom:serviceId:ZWaveDevice1 variable: **ManufacturerInfo** was: 335,17495,12340 now: 335,17495,12340 #hooks: 0 upnp: 0 skip: 0 v:(nil)/NONE duplicate:1 <0x763d6520> 06 07/01/19 0:00:34.147 Device Variable:: m szValue set device: 277 service: urn:micasaverde-

com:serviceId:ZWaveDevice1 variable: **Capabilities** was: 211,156,0,4,17,4,L,R,B,RS,|38:1,39,43,44,112,114,115,134, now: 211,156,0,4,17,4,L,R,B,RS,| 38:1,39,43,44,112,114,115,134, #hooks: 0 upnp: 0 skip: 0 v: (nil)/NONE duplicate:1 <0x763d6520> 06 07/01/19 0:00:34.149 Device Variable:: m szValue set device: 277 service: urn:micasaverdecom:serviceId:ZWaveDevice1 variable: **Neighbors** was: 1,2,6,12,13,19,22,27,60,64,66,71,72, now: 1,2,6,12,13,19,22,27,60,64,66,71,72, #hooks: 0 upnp: 0 skip: 0 v:(nil)/NONE duplicate:1 <0x763d6520> 06 07/01/19 0:00:34.149 Device Variable:: m szValue set device: 113 service: urn:micasaverdecom:serviceId:ZWaveDevice1 variable: **ManufacturerInfo** was: 335,21079,13619 now: 335,21079,13619 #hooks: 0 upnp: 0 skip: 0 v:(nil)/NONE duplicate:1 <0x763d6520> 06 07/01/19 0:00:34.150 Device Variable:: m\_szValue\_set device: 113 service: urn:micasaverdecom:serviceId:ZWaveDevice1 variable: **Capabilities** was: 211,156,0,4,16,3,L,R,B,RS,|37,39,43,44,112,114,115,134, now: 211,156,0,4,16,3,L,R,B,RS,| 37,39,43,44,112,114,115,134, #hooks: 0 upnp: 0 skip: 0 v: (nil)/NONE duplicate:1 <0x763d6520> 06 07/01/19 0:00:34.150 Device Variable:: m szValue set device: 113 service: urn:micasaverdecom:serviceId:ZWaveDevice1 variable: **Neighbors** was: 1,2,3,12,13,19,22,27,60,64,66,70,71, now: 1,2,3,12,13,19,22,27,60,64,66,70,71, #hooks: 0 upnp: 0 skip: 0 v:(nil)/NONE duplicate:1 <0x763d6520> 06 07/01/19 0:00:34.150 Device\_Variable::m\_szValue\_set device: 115 service: urn:micasaverdecom:serviceId:ZWaveDevice1 variable: **ManufacturerInfo** was: 335,17495,12340 now: 335,17495,12340 #hooks: 0 upnp: 0 skip: 0 v:(nil)/NONE duplicate:1 <0x763d6520> 06 07/01/19 0:00:34.151 Device\_Variable::m\_szValue\_set device: 115 service: urn:micasaverdecom:serviceId:ZWaveDevice1 variable: **Capabilities** was: 211,156,0,4,17,4,L,R,B,RS,|38:1,39,43,44,112,114,115,134, now: 211,156,0,4,17,4,L,R,B,RS,| 38:1,39,43,44,112,114,115,134, #hooks: 0 upnp: 0 skip: 0 v: (nil)/NONE duplicate:1 <0x763d6520>

06 07/01/19 0:00:34.151 Device Variable:: m szValue set device: 115 service: urn:micasaverdecom:serviceId:ZWaveDevice1 variable: **Neighbors** was: 2,19,26,70, now: 2,19,26,70, #hooks: 0 upnp: 0 skip: 0 v: (nil)/NONE duplicate:1 <0x763d6520> 06 07/01/19 0:00:34.152 Device Variable:: m szValue set device: 129 service: urn:micasaverdecom:serviceId:ZWaveDevice1 variable: **ManufacturerInfo** was: 335,17495,12340 now: 335,17495,12340 #hooks: 0 upnp: 0 skip: 0 v:(nil)/NONE duplicate:1 <0x763d6520> 06 07/01/19 0:00:34.152 Device Variable:: m szValue set device: 129 service: urn:micasaverdecom:serviceId:ZWaveDevice1 variable: **Capabilities** was: 211,156,0,4,17,4,L,R,B,RS,|38:1,39,43,44,112,114,115,134, now: 211,156,0,4,17,4,L,R,B,RS,| 38:1,39,43,44,112,114,115,134, #hooks: 0 upnp: 0 skip: 0 v: (nil)/NONE duplicate:1 <0x763d6520> 06 07/01/19 0:00:34.152 Device Variable:: m szValue set device: 129 service: urn:micasaverdecom:serviceId:ZWaveDevice1 variable: **Neighbors** was: 1,11,14,59, now: 1,11,14,59, #hooks: 0 upnp: 0 skip: 0 v: (nil)/NONE duplicate:1 <0x763d6520> 06 07/01/19 0:00:34.153 Device Variable:: m szValue set device: 131 service: urn:micasaverdecom:serviceId:ZWaveDevice1 variable: **ManufacturerInfo** was: 275,17495,12340 now: 275,17495,12340 #hooks: 0 upnp: 0 skip: 0 v:(nil)/NONE duplicate:1 <0x763d6520> 06 07/01/19 0:00:34.153 Device\_Variable::m\_szValue\_set device: 131 service: urn:micasaverdecom:serviceId:ZWaveDevice1 variable: **Capabilities** was: 211,156,0,4,17,4,L,R,B,RS,|38:1,39,43,44,112,114,115,134, now: 211,156,0,4,17,4,L,R,B,RS,| 38:1,39,43,44,112,114,115,134, #hooks: 0 upnp: 0 skip: 0 v: (nil)/NONE duplicate:1 <0x763d6520> 06 07/01/19 0:00:34.153 Device Variable:: m szValue set device: 131 service: urn:micasaverdecom:serviceId:ZWaveDevice1 variable: **Neighbors** was: 9,14,15,59,61, now: 9,14,15,59,61, #hooks: 0 upnp: 0 skip: 0 v:(nil)/NONE duplicate:1 <0x763d6520> 06 07/01/19 0:00:34.154 Device Variable:: m szValue set device: 132 service: urn:micasaverde-

com:serviceId:ZWaveDevice1 variable: **ManufacturerInfo** was: 335,17495,12340 now: 335,17495,12340 #hooks: 0 upnp: 0 skip: 0 v:(nil)/NONE duplicate:1 <0x763d6520> 06 07/01/19 0:00:34.154 Device Variable:: m szValue set device: 132 service: urn:micasaverdecom:serviceId:ZWaveDevice1 variable: **Capabilities** was: 211,156,0,4,17,4,L,R,B,RS,|38:1,39,43,44,112,114,115,134, now: 211,156,0,4,17,4,L,R,B,RS,| 38:1,39,43,44,112,114,115,134, #hooks: 0 upnp: 0 skip: 0 v: (nil)/NONE duplicate:1 <0x763d6520> 06 07/01/19 0:00:34.155 Device Variable:: m szValue set device: 132 service: urn:micasaverdecom:serviceId:ZWaveDevice1 variable: **Neighbors** was: 3,6,13,19,20,22,27,57,60,64,70,71,72, now: 3,6,13,19,20,22,27,57,60,64,70,71,72, #hooks: 0 upnp: 0 skip: 0 v:(nil)/NONE duplicate:1 <0x763d6520> 06 07/01/19 0:00:34.155 Device Variable:: m\_szValue\_set device: 133 service: urn:micasaverdecom:serviceId:ZWaveDevice1 variable: **ManufacturerInfo** was: 335,17495,12340 now: 335,17495,12340 #hooks: 0 upnp: 0 skip: 0 v:(nil)/NONE duplicate:1 <0x763d6520> 06 07/01/19 0:00:34.155 Device\_Variable::m\_szValue\_set device: 133 service: urn:micasaverdecom:serviceId:ZWaveDevice1 variable: **Capabilities** was: 211,156,0,4,17,4,L,R,B,RS,|38:1,39,43,44,112,114,115,134, now: 211,156,0,4,17,4,L,R,B,RS,| 38:1,39,43,44,112,114,115,134, #hooks: 0 upnp: 0 skip: 0 v: (nil)/NONE duplicate:1 <0x763d6520> 06 07/01/19 0:00:34.156 Device Variable:: m szValue set device: 133 service: urn:micasaverdecom:serviceId:ZWaveDevice1 variable: **Neighbors** was: 2,3,6,12,19,27,60,64,66,70,71, now: 2,3,6,12,19,27,60,64,66,70,71, #hooks: 0 upnp: 0 skip: 0 v: (nil)/NONE duplicate:1 <0x763d6520> 06 07/01/19 0:00:34.156 Device Variable:: m szValue set device: 283 service: urn:micasaverdecom:serviceId:ZWaveDevice1 variable: **ManufacturerInfo** was: 335,21079,13619 now: 335,21079,13619 #hooks: 0 upnp: 0 skip: 0 v:(nil)/NONE duplicate:1 <0x763d6520> 06 07/01/19 0:00:34.157 Device Variable:: m szValue set device: 283 service: urn:micasaverde-

com:serviceId:ZWaveDevice1 variable: **Capabilities** was: 211,156,0,4,16,3,L,R,B,RS,|37,39,43,44,112,114,115,134, now: 211,156,0,4,16,3,L,R,B,RS,| 37,39,43,44,112,114,115,134, #hooks: 0 upnp: 0 skip: 0 v: (nil)/NONE duplicate:1 <0x763d6520> 06 07/01/19 0:00:34.157 Device Variable:: m szValue set device: 283 service: urn:micasaverdecom:serviceId:ZWaveDevice1 variable: **Neighbors** was: 9,11,15,58,59,60,61,72, now: 9,11,15,58,59,60,61,72, #hooks: 0 upnp: 0 skip: 0 v:(nil)/NONE duplicate:1 <0x763d6520> 06 07/01/19 0:00:34.157 Device Variable:: m szValue set device: 147 service: urn:micasaverdecom:serviceId:ZWaveDevice1 variable: **ManufacturerInfo** was: 335,17495,12340 now: 335,17495,12340 #hooks: 0 upnp: 0 skip: 0 v:(nil)/NONE duplicate:1 <0x763d6520> 06 07/01/19 0:00:34.158 Device Variable:: m szValue set device: 147 service: urn:micasaverdecom:serviceId:ZWaveDevice1 variable: **Capabilities** was: 211,156,0,4,17,4,L,R,B,RS,|38:1,39,43,44,112,114,115,134, now: 211,156,0,4,17,4,L,R,B,RS,| 38:1,39,43,44,112,114,115,134, #hooks: 0 upnp: 0 skip: 0 v: (nil)/NONE duplicate:1 <0x763d6520> 06 07/01/19 0:00:34.158 Device Variable:: m szValue set device: 147 service: urn:micasaverdecom:serviceId:ZWaveDevice1 variable: **Neighbors** was: 11,14,59,61, now: 11,14,59,61, #hooks: 0 upnp: 0 skip: 0 v: (nil)/NONE duplicate:1 <0x763d6520> 06 07/01/19 0:00:34.159 Device Variable:: m szValue set device: 150 service: urn:micasaverdecom:serviceId:ZWaveDevice1 variable: **ManufacturerInfo** was: 29,13825,1 now: 29,13825,1 #hooks: 0 upnp: 0 skip: 0 v: (nil)/NONE duplicate:1 <0x763d6520> 06 07/01/19 0:00:34.159 Device Variable:: m szValue set device: 150 service: urn:micasaverdecom:serviceId:ZWaveDevice1 variable: **Capabilities** was: 211,156,1,4,16,1,L,R,B,RS,| 32,37,39,43,44,89,90,94,112,114,115,122,133,134, now: 211,156,1,4,16,1,L,R,B,RS,| 32,37,39,43,44,89,90,94,112,114,115,122,133,134, #hooks: 0 upnp: 0 skip: 0 v:(nil)/NONE duplicate:1 <0x763d6520>

06 07/01/19 0:00:34.159 Device Variable:: m szValue set device: 150 service: urn:micasaverdecom:serviceId:ZWaveDevice1 variable: **Neighbors** was: 2,12, now: 2,12, #hooks: 0 upnp: 0 skip: 0 v:(nil)/NONE duplicate:1 <0x763d6520> 06 07/01/19 0:00:34.160 Device Variable:: m szValue set device: 151 service: urn:micasaverdecom:serviceId:ZWaveDevice1 variable: **ManufacturerInfo** was: 335,21591,12339 now: 335,21591,12339 #hooks: 0 upnp: 0 skip: 0 v:(nil)/NONE duplicate:1 <0x763d6520> 06 07/01/19 0:00:34.160 Device Variable:: m szValue set device: 151 service: urn:micasaverdecom:serviceId:ZWaveDevice1 variable: **Capabilities** was: 211,156,0,4,18,0,L,R,B,RS,|37,38:1,39,112,114,133,134,135, now: 211,156,0,4,18,0,L,R,B,RS,| 37,38:1,39,112,114,133,134,135, #hooks: 0 upnp: 0 skip: 0 v:(nil)/NONE duplicate:1 <0x763d6520> 06 07/01/19 0:00:34.161 Device Variable:: m szValue set device: 151 service: urn:micasaverdecom:serviceId:ZWaveDevice1 variable: **Neighbors** was: 2,3,6,7,12,13,20,22,26,27,58,60,63,64,70,71, now: 2,3,6,7,12,13,20,22,26,27,58,60,63,64,70,71, #hooks: 0 upnp: 0 skip: 0 v:(nil)/NONE duplicate:1 <0x763d6520> 06 07/01/19 0:00:34.161 Device Variable:: m szValue set device: 152 service: urn:micasaverdecom:serviceId:ZWaveDevice1 variable: **ManufacturerInfo** was: 335,17495,12340 now: 335,17495,12340 #hooks: 0 upnp: 0 skip: 0 v:(nil)/NONE duplicate:1 <0x763d6520> 06 07/01/19 0:00:34.161 Device Variable:: m szValue set device: 152 service: urn:micasaverdecom:serviceId:ZWaveDevice1 variable: **Capabilities** was: 211,156,0,4,17,4,L,R,B,RS,|38:1,39,43,44,112,114,115,134, now: 211,156,0,4,17,4,L,R,B,RS,| 38:1,39,43,44,112,114,115,134, #hooks: 0 upnp: 0 skip: 0 v: (nil)/NONE duplicate:1 <0x763d6520> 06 07/01/19 0:00:34.162 Device Variable:: m szValue set device: 152 service: urn:micasaverdecom:serviceId:ZWaveDevice1 variable: **Neighbors** was: 1,12,19,21,27,58,70,72, now: 1,12,19,21,27,58,70,72, #hooks: 0 upnp: 0 skip: 0 v:(nil)/NONE duplicate:1  $80x763d6520$ 

06 07/01/19 0:00:34.162 Device Variable:: m szValue set device: 153 service: urn:micasaverdecom:serviceId:ZWaveDevice1 variable: **ManufacturerInfo** was: 335,21591,12339 now: 335,21591,12339 #hooks: 0 upnp: 0 skip: 0 v:(nil)/NONE duplicate:1 <0x763d6520> 06 07/01/19 0:00:34.163 Device Variable:: m szValue set device: 153 service: urn:micasaverdecom:serviceId:ZWaveDevice1 variable: **Capabilities** was: 211,156,0,4,18,0,L,R,B,RS,|37,38:1,39,112,114,133,134,135, now: 211,156,0,4,18,0,L,R,B,RS,| 37,38:1,39,112,114,133,134,135, #hooks: 0 upnp: 0 skip: 0 v:(nil)/NONE duplicate:1 <0x763d6520> 06 07/01/19 0:00:34.163 Device Variable:: m szValue set device: 153 service: urn:micasaverdecom:serviceId:ZWaveDevice1 variable: **Neighbors** was: 20,58,60,72, now: 20,58,60,72, #hooks: 0 upnp: 0 skip: 0 v: (nil)/NONE duplicate:1 <0x763d6520> 06 07/01/19 0:00:34.163 Device Variable:: m szValue set device: 154 service: urn:micasaverdecom:serviceId:ZWaveDevice1 variable: **ManufacturerInfo** was: 275,17495,12340 now: 275,17495,12340 #hooks: 0 upnp: 0 skip: 0 v:(nil)/NONE duplicate:1 <0x763d6520> 06 07/01/19 0:00:34.164 Device Variable:: m szValue set device: 154 service: urn:micasaverdecom:serviceId:ZWaveDevice1 variable: **Capabilities** was: 211,156,0,4,17,4,L,R,B,RS,|38:1,39,43,44,112,114,115,134, now: 211,156,0,4,17,4,L,R,B,RS,| 38:1,39,43,44,112,114,115,134, #hooks: 0 upnp: 0 skip: 0 v: (nil)/NONE duplicate:1 <0x763d6520> 06 07/01/19 0:00:34.164 Device Variable:: m szValue set device: 154 service: urn:micasaverdecom:serviceId:ZWaveDevice1 variable: **Neighbors** was: 3,6,12,18,19,27,57,63,64,70, now: 3,6,12,18,19,27,57,63,64,70, #hooks: 0 upnp: 0 skip: 0 v: (nil)/NONE duplicate:1 <0x763d6520> 06 07/01/19 0:00:34.164 Device Variable:: m szValue set device: 197 service: urn:micasaverdecom:serviceId:ZWaveDevice1 variable: **ManufacturerInfo** was: 634,45330,7964 now: 634,45330,7964 #hooks: 0 upnp: 0 skip: 0 v:(nil)/NONE duplicate:1 <0x763d6520> 06 07/01/19 0:00:34.165 Device Variable:: m szValue set

device: 197 service: urn:micasaverdecom:serviceId:ZWaveDevice1 variable: **Capabilities** was: 211,156,1,4,17,1,L,R,B,RS,| 32,38:1,39,89,90,94,112,114,115,133,134, now:  $211, 156, 1, 4, 17, 1, L, R, B, RS,$ 32,38:1,39,89,90,94,112,114,115,133,134, #hooks: 0 upnp: 0 skip: 0 v:(nil)/NONE duplicate:1 <0x763d6520> 06 07/01/19 0:00:34.165 Device Variable:: m szValue set device: 197 service: urn:micasaverdecom:serviceId:ZWaveDevice1 variable: **Neighbors** was: 2,7,19,60, now: 2,7,19,60, #hooks: 0 upnp: 0 skip: 0 v: (nil)/NONE duplicate:1 <0x763d6520> 06 07/01/19 0:00:34.166 Device Variable:: m\_szValue\_set device: 198 service: urn:micasaverdecom:serviceId:ZWaveDevice1 variable: **ManufacturerInfo** was: 634,45329,7708 now: 634,45329,7708 #hooks: 0 upnp: 0 skip: 0 v:(nil)/NONE duplicate:1 <0x763d6520> 06 07/01/19 0:00:34.166 Device Variable:: m szValue set device: 198 service: urn:micasaverdecom:serviceId:ZWaveDevice1 variable: **Capabilities** was: 211,156,1,4,16,1,L,R,B,RS,| 32,37,39,89,90,94,112,114,115,133,134, now: 211,156,1,4,16,1,L,R,B,RS,| 32,37,39,89,90,94,112,114,115,133,134, #hooks: 0 upnp: 0 skip: 0 v:(nil)/NONE duplicate:1 <0x763d6520> 06 07/01/19 0:00:34.166 Device Variable:: m szValue set device: 198 service: urn:micasaverdecom:serviceId:ZWaveDevice1 variable: **Neighbors** was: 1,2,3,6,12,13,19,20,22,57,58,60,63,66,70,71,72, now: 1,2,3,6,12,13,19,20,22,57,58,60,63,66,70,71,72, #hooks: 0 upnp: 0 skip: 0 v:(nil)/NONE duplicate:1 <0x763d6520> 06 07/01/19 0:00:34.167 Device Variable:: m\_szValue\_set device: 199 service: urn:micasaverdecom:serviceId:ZWaveDevice1 variable: **ManufacturerInfo** was: 634,45330,7964 now: 634,45330,7964 #hooks: 0 upnp: 0 skip: 0 v:(nil)/NONE duplicate:1 <0x763d6520> 06 07/01/19 0:00:34.167 Device Variable:: m szValue set device: 199 service: urn:micasaverdecom:serviceId:ZWaveDevice1 variable: **Capabilities** was:  $211, 156, 1, 4, 17, 1, L, R, B, R\overline{S}$ 32,38:1,39,89,90,94,112,114,115,133,134, now:

211,156,1,4,17,1,L,R,B,RS,| 32,38:1,39,89,90,94,112,114,115,133,134, #hooks: 0 upnp: 0

skip: 0 v:(nil)/NONE duplicate:1 <0x763d6520> 06 07/01/19 0:00:34.167 Device Variable:: m szValue set device: 199 service: urn:micasaverdecom:serviceId:ZWaveDevice1 variable: **Neighbors** was: 12,22,27,63,64,70,72, now: 12,22,27,63,64,70,72, #hooks: 0 upnp: 0 skip: 0 v:(nil)/NONE duplicate:1 <0x763d6520> 06 07/01/19 0:00:34.168 Device Variable:: m\_szValue\_set device: 204 service: urn:micasaverdecom:serviceId:ZWaveDevice1 variable: **ManufacturerInfo** was: 59,25409,20548 now: 59,25409,20548 #hooks: 0 upnp: 0 skip: 0 v:(nil)/NONE duplicate:1 <0x763d6520> 06 07/01/19 0:00:34.168 Device Variable:: m szValue set device: 204 service: urn:micasaverdecom:serviceId:ZWaveDevice1 variable: **Capabilities** was: 83,220,0,4,64,3,R,B,RS,W1,|32S,34,93S,98S,99S,112S,113S: 3,114,122,128S,133S,134,152, now: 83,220,0,4,64,3,R,B,RS,W1,|32S,34,93S,98S,99S,112S,113S: 3,114,122,128S,133S,134,152, #hooks: 0 upnp: 0 skip: 0 v: (nil)/NONE duplicate:1 <0x763d6520> 06 07/01/19 0:00:34.169 Device Variable:: m szValue set device: 204 service: urn:micasaverdecom:serviceId:ZWaveDevice1 variable: **Neighbors** was: 1,9,11,14,15,19,20,21,27,57, now: 1,9,11,14,15,19,20,21,27,57, #hooks: 0 upnp: 0 skip: 0 v: (nil)/NONE duplicate:1 <0x763d6520> 06 07/01/19 0:00:34.169 Device\_Variable::m\_szValue\_set device: 217 service: urn:micasaverdecom:serviceId:ZWaveDevice1 variable: **ManufacturerInfo** was: 59,25409,20548 now: 59,25409,20548 #hooks: 0 upnp: 0 skip: 0 v:(nil)/NONE duplicate:1 <0x763d6520> 06 07/01/19 0:00:34.170 Device Variable:: m szValue set device: 217 service: urn:micasaverdecom:serviceId:ZWaveDevice1 variable: **Capabilities** was: 83,220,0,4,64,3,R,B,RS,W1,|32S,34,93S,98S,99S,112S,113S: 3,114,122,128S,133S,134,152, now: 83,220,0,4,64,3,R,B,RS,W1,|32S,34,93S,98S,99S,112S,113S: 3,114,122,128S,133S,134,152, #hooks: 0 upnp: 0 skip: 0 v: (nil)/NONE duplicate:1 <0x763d6520> 06 07/01/19 0:00:34.170 Device Variable:: m szValue set

device: 227 service: urn:micasaverdecom:serviceId:ZWaveDevice1 variable: **ManufacturerInfo** was: 59,25409,20548 now: 59,25409,20548 #hooks: 0 upnp: 0 skip: 0 v:(nil)/NONE duplicate:1 <0x763d6520> 06 07/01/19 0:00:34.171 Device Variable:: m szValue set device: 227 service: urn:micasaverdecom:serviceId:ZWaveDevice1 variable: **Capabilities** was: 83,220,0,4,64,3,R,B,RS,W1,|32S,34,93S,98S,99S,112S,113S: 3,114,122,128S,133S,134,152, now: 83,220,0,4,64,3,R,B,RS,W1,|32S,34,93S,98S,99S,112S,113S: 3,114,122,128S,133S,134,152, #hooks: 0 upnp: 0 skip: 0 v: (nil)/NONE duplicate:1 <0x763d6520> 06 07/01/19 0:00:34.171 Device Variable:: m szValue set device: 227 service: urn:micasaverdecom:serviceId:ZWaveDevice1 variable: **Neighbors** was: 1,2,6,7,12,13,19,21,26,27,59, now: 1,2,6,7,12,13,19,21,26,27,59, #hooks: 0 upnp: 0 skip: 0 v: (nil)/NONE duplicate:1 <0x763d6520> 06 07/01/19 0:00:34.172 Device Variable:: m szValue set device: 253 service: urn:micasaverdecom:serviceId:ZWaveDevice1 variable: **ManufacturerInfo** was: 335,21591,12339 now: 335,21591,12339 #hooks: 0 upnp: 0 skip: 0 v:(nil)/NONE duplicate:1 <0x763d6520> 06 07/01/19 0:00:34.172 Device Variable:: m szValue set device: 253 service: urn:micasaverdecom:serviceId:ZWaveDevice1 variable: **Capabilities** was: 211,156,0,4,18,0,L,R,B,RS,|37,38:1,39,112,114,133,134,135, now: 211,156,0,4,18,0,L,R,B,RS,| 37,38:1,39,112,114,133,134,135, #hooks: 0 upnp: 0 skip: 0 v:(nil)/NONE duplicate:1 <0x763d6520> 06 07/01/19 0:00:34.172 Device Variable:: m szValue set device: 253 service: urn:micasaverdecom:serviceId:ZWaveDevice1 variable: **Neighbors** was: 11,14,15,59, now: 11,14,15,59, #hooks: 0 upnp: 0 skip: 0 v: (nil)/NONE duplicate:1 <0x763d6520> 06 07/01/19 0:00:34.173 Device Variable:: m szValue set device: 262 service: urn:micasaverdecom:serviceId:ZWaveDevice1 variable: **ManufacturerInfo** was: 634,45330,7964 now: 634,45330,7964 #hooks: 0 upnp: 0 skip: 0 v:(nil)/NONE duplicate:1 <0x763d6520> 06 07/01/19 0:00:34.173 Device Variable:: m szValue set

device: 262 service: urn:micasaverdecom:serviceId:ZWaveDevice1 variable: **Capabilities** was: 211,156,1,4,17,1,L,R,B,RS,| 32,38:1,39,89,90,94,112,114,115,133,134, now: 211,156,1,4,17,1,L,R,B,RS,| 32,38:1,39,89,90,94,112,114,115,133,134, #hooks: 0 upnp: 0 skip: 0 v:(nil)/NONE duplicate:1 <0x763d6520> 06 07/01/19 0:00:34.173 Device Variable:: m szValue set device: 262 service: urn:micasaverdecom:serviceId:ZWaveDevice1 variable: **Neighbors** was: 18,19,22,27,57,58,70, now: 18,19,22,27,57,58,70, #hooks: 0 upnp: 0 skip: 0 v:(nil)/NONE duplicate:1 <0x763d6520> 06 07/01/19 0:00:34.174 Device Variable:: m szValue set device: 263 service: urn:micasaverdecom:serviceId:ZWaveDevice1 variable: **ManufacturerInfo** was: 335,21079,13619 now: 335,21079,13619 #hooks: 0 upnp: 0 skip: 0 v:(nil)/NONE duplicate:1 <0x763d6520> 06 07/01/19 0:00:34.174 Device Variable:: m szValue set device: 263 service: urn:micasaverdecom:serviceId:ZWaveDevice1 variable: **Capabilities** was: 211,156,0,4,16,3,L,R,B,RS,|37,39,43,44,112,114,115,134, now: 211,156,0,4,16,3,L,R,B,RS,| 37,39,43,44,112,114,115,134, #hooks: 0 upnp: 0 skip: 0 v: (nil)/NONE duplicate:1 <0x763d6520> 06 07/01/19 0:00:34.174 Device Variable:: m szValue set device: 263 service: urn:micasaverdecom:serviceId:ZWaveDevice1 variable: **Neighbors** was: 3,6,12,13,18,19,22,57,58,60,66, now: 3,6,12,13,18,19,22,57,58,60,66, #hooks: 0 upnp: 0 skip: 0 v:(nil)/NONE duplicate:1 <0x763d6520> 06 07/01/19 0:00:34.175 Device Variable:: m szValue set device: 265 service: urn:micasaverdecom:serviceId:ZWaveDevice1 variable: **ManufacturerInfo** was: 59,25409,20548 now: 59,25409,20548 #hooks: 0 upnp: 0 skip: 0 v:(nil)/NONE duplicate:1 <0x763d6520> 06 07/01/19 0:00:34.176 Device Variable:: m\_szValue\_set device: 265 service: urn:micasaverdecom:serviceId:ZWaveDevice1 variable: **Capabilities** was: 83,220,0,4,64,3,R,B,RS,W1,|32S,34,93S,98S,99S,112S,113S: 3,114,122,128S,133S,134,152, now: 83,220,0,4,64,3,R,B,RS,W1,|32S,34,93S,98S,99S,112S,113S:

3,114,122,128S,133S,134,152, #hooks: 0 upnp: 0 skip: 0 v: (nil)/NONE duplicate:1 <0x763d6520> 06 07/01/19 0:00:34.176 Device Variable:: m szValue set device: 265 service: urn:micasaverdecom:serviceId:ZWaveDevice1 variable: **Neighbors** was: 1,6,12,19,20,22,27,60,64, now: 1,6,12,19,20,22,27,60,64, #hooks: 0 upnp: 0 skip: 0 v:(nil)/NONE duplicate:1 <0x763d6520> 06 07/01/19 0:00:34.176 Device Variable:: m szValue set device: 272 service: urn:micasaverdecom:serviceId:ZWaveDevice1 variable: **ManufacturerInfo** was: 29,13825,1 now: 29,13825,1 #hooks: 0 upnp: 0 skip: 0 v: (nil)/NONE duplicate:1 <0x763d6520> 06 07/01/19 0:00:34.177 Device Variable:: m szValue set device: 272 service: urn:micasaverdecom:serviceId:ZWaveDevice1 variable: **Capabilities** was: 211,156,1,4,16,1,L,R,B,RS,| 32,37,39,43,44,89,90,94,112,114,115,122,133,134, now: 211,156,1,4,16,1,L,R,B,RS,| 32,37,39,43,44,89,90,94,112,114,115,122,133,134, #hooks: 0 upnp: 0 skip: 0 v:(nil)/NONE duplicate:1 <0x763d6520> 06 07/01/19 0:00:34.177 Device Variable:: m szValue set device: 274 service: urn:micasaverdecom:serviceId:ZWaveDevice1 variable: **ManufacturerInfo** was: 335,8194,515 now: 335,8194,515 #hooks: 0 upnp: 0 skip: 0 v: (nil)/NONE duplicate:1 <0x763d6520> 06 07/01/19 0:00:34.178 Device Variable:: m szValue set device: 274 service: urn:micasaverdecom:serviceId:ZWaveDevice1 variable: **Capabilities** was: 83,156,0,4,32,1,R,B,RS,| 48:1,49:4,112,113:2,114,128,132:2,133,134, now: 83,156,0,4,32,1,R,B,RS,| 48:1,49:4,112,113:2,114,128,132:2,133,134, #hooks: 0 upnp: 0 skip: 0 v:(nil)/NONE duplicate:1 <0x763d6520> 06 07/01/19 0:00:34.178 Device Variable:: m szValue set device: 274 service: urn:micasaverdecom:serviceId:ZWaveDevice1 variable: **Neighbors** was: 3,6,12,13,18,19,27,66,70,72, now: 3,6,12,13,18,19,27,66,70,72, #hooks: 0 upnp: 0 skip: 0 v: (nil)/NONE duplicate:1 <0x763d6520> 06 07/01/19 0:00:34.178 Device Variable:: m szValue set

device: 276 service: urn:micasaverdecom:serviceId:ZWaveDevice1 variable: **ManufacturerInfo** was: 335,21079,13619 now: 335,21079,13619 #hooks: 0 upnp: 0 skip: 0 v:(nil)/NONE duplicate:1 <0x763d6520> 06 07/01/19 0:00:34.179 Device Variable:: m szValue set device: 276 service: urn:micasaverdecom:serviceId:ZWaveDevice1 variable: **Capabilities** was: 211,156,0,4,16,3,L,R,B,RS,|37,39,43,44,112,114,115,134, now: 211,156,0,4,16,3,L,R,B,RS,| 37,39,43,44,112,114,115,134, #hooks: 0 upnp: 0 skip: 0 v: (nil)/NONE duplicate:1 <0x763d6520> 06 07/01/19 0:00:34.179 Device Variable:: m szValue set device: 276 service: urn:micasaverdecom:serviceId:ZWaveDevice1 variable: **Neighbors** was: 1,2,3,12,14,20,21,27,57,58,60,70,71, now: 1,2,3,12,14,20,21,27,57,58,60,70,71, #hooks: 0 upnp: 0 skip: 0 v:(nil)/NONE duplicate:1 <0x763d6520> 06 07/01/19 0:00:34.179 Device Variable:: m szValue set device: 1 service: urn:micasaverdecom:serviceId:ZWaveNetwork1 variable: **NetStatusID** was: 5 now: 1 #hooks: 0 upnp: 0 skip: 0 v:0x1894f18/NONE duplicate:0 <0x763d6520> 06 07/01/19 0:00:34.180 Device Variable:: m szValue set device: 1 service: urn:micasaverdecom:serviceId:ZWaveNetwork1 variable: **NetStatusText** was: Configuring Z-Wave devices in your system. now: OK #hooks: 0 upnp: 0 skip: 0 v:0x189d3e8/NONE duplicate:0 <0x763d6520> 01 07/01/19 0:00:34.202 **FileUtils::ReadURL 0/resp:404 user: pass: size 170 http://download1.mios.com/codesets/ D\_Codeset\_1103.xml.lzo response: <html> <head><title>404 Not Found</title></head> <body bgcolor="white">** <u>.<br>N1>404 Not Found</h1></u>  $\frac{\text{arginx}}{1.10.1}$ </center> **</body> </html>** <0x765d6520> 01 07/01/19 0:00:34.302 **FileUtils::ReadURL 0/resp:404 uss: size 170 http://download2.mios.com/codent**<br>e<mark>t\_1103.xml.lzo response: <html></mark> **D\_Codeset\_1103.xml.lzo response: <html> <head><title>404 Not Found</title></head>**

**<body bgcolor="white">** <h1>404 Not Found</h1></center> **<hr><center>nginx/1.10.1</center> </body> </html>** <0x765d6520> 01 07/01/19 0:00:34.303 **Idler\_LuaUPnP::DownloadCodeset D\_Codeset 1103.xml.lzo** <0x765d6520> 09 07/01/19 0:00:34.404 JobHandler LuaUPnP::Run device 298 ptr 0x137eca0 room 0 type cat 0:-1 id parent 0/0x142f748 upnp: 0 plugin:0 pnp:0 mac:00:06:78:1F:48:0B ip:192.168.1.43 <0x77066320> 09 07/01/19 0:00:34.404 JobHandler LuaUPnP::Run device 299 ptr 0x137f348 room 0 type cat 0:-1 id parent 0/0x1422240 upnp: 0 plugin:0 pnp:0 mac:00:06:78:1F:48:0B ip:192.168.1.43 <0x77066320> 09 07/01/19 0:00:34.404 JobHandler LuaUPnP::Run device 301 ptr 0x137f748 room 0 type cat 0:-1 id parent 0/0x142e208 upnp: 0 plugin:0 pnp:0 mac:00:06:78:1F:48:0B ip:192.168.1.43 <0x77066320> 09 07/01/19 0:00:34.405 JobHandler LuaUPnP::Run device 304 ptr 0x13801e0 room 0 type cat 0:-1 id parent 0/0x1421f08 upnp: 0 plugin:0 pnp:0 mac:00:06:78:1F:48:0B ip:192.168.1.43 <0x77066320> 09 07/01/19 0:00:34.405 JobHandler LuaUPnP::Run device 153 ptr 0x1362390 3-Way In Wall Access room 10 type urn:schemas-micasaverde-com:device:SceneController:1 cat 14:0 id 21 parent 1/0x13b14e8 upnp: 0 plugin:0 pnp:3531 mac: ip: <0x77066320> 09 07/01/19 0:00:34.405 JobHandler LuaUPnP::Run device 253 ptr 0x1378ee8 3-Way In Wall Accessory room 8 type urn:schemas-micasaverde-com:device:SceneController:1 cat 14:0 id 61 parent 1/0x14130e8 upnp: 0 plugin:0 pnp:3531 mac: ip: <0x77066320> 09 07/01/19 0:00:34.405 JobHandler LuaUPnP::Run device 201 ptr 0x1370078 Arman's Room Harmony room 10 type urn:schemas-rboer-com:device:Harmony201:1 cat 3:-1 id HAM201 CNTRL parent 0/0x13ea558 upnp: 0 plugin:8066 pnp:0 mac:00:04:20:FB:BA:B5 ip:192.168.1.144 <0x77066320> 09 07/01/19 0:00:34.406 JobHandler\_LuaUPnP::Run device
160 ptr 0x1364628 Audi Garage room 7 type urn:schemasmicasaverde-com:device:DoorLock:1 cat 32:0 id 37273630 parent 139/0x13baff8 upnp: 0 plugin:0 pnp:0 mac: ip: <0x77066320> 09 07/01/19 0:00:34.406 JobHandler LuaUPnP::Run device 176 ptr 0x13686d0 Babay Papa Wnds room 11 type urn:schemasmicasaverde-com:device:DoorSensor:1 cat 4:1 id Zone-11 parent 162/0x13cb8a8 upnp: 0 plugin:0 pnp:0 mac: ip:  $\sqrt{0x77066320}$ 09 07/01/19 0:00:34.406 JobHandler LuaUPnP::Run device 314 ptr 0x1381260 Backyard Amp Main room 9 type urn:schemas-denon-com:device:receiver:1 cat 15:-1 id ZM parent 0/0x1435e40 upnp: 0 plugin:0 pnp:0 mac:00:06:78:1F: 48:0B ip:192.168.1.43 <0x77066320> 09 07/01/19 0:00:34.406 JobHandler LuaUPnP::Run device 324 ptr 0x1382818 Backyard Speaker room 9 type urn:schemastoggledbits-com:device:ReactorSensor:1 cat 4:0 id r323s1 parent 323/0x1454be0 upnp: 0 plugin:0 pnp:0 mac: ip: <0x77066320> 09 07/01/19 0:00:34.406 JobHandler LuaUPnP::Run device 290 ptr 0x137e1a8 Backyard Speakers room 9 type urn:schemas-upnp-org:device:BinaryLight:1 cat 3:0 id 1 parent 289/0x142c390 upnp: 0 plugin:0 pnp:0 mac: ip: <0x77066320> 09 07/01/19 0:00:34.407 JobHandler LuaUPnP::Run device 315 ptr 0x1381820 Backyard Zone room 9 type urn:schemasdenon-com:device:receiver:1 cat 15:-1 id Z2 parent 314/0x1438898 upnp: 0 plugin:0 pnp:0 mac: ip: <0x77066320> 09 07/01/19 0:00:34.407 JobHandler LuaUPnP::Run device 170 ptr 0x13666c8 Bar room 4 type urn:schemas-micasaverdecom:device:AlarmPartition:2 cat 23:0 id Partition-2 parent 162/0x13c3538 upnp: 0 plugin:0 pnp:0 mac: ip: <0x77066320> 09 07/01/19 0:00:34.407 JobHandler LuaUPnP::Run device 181 ptr 0x1362988 Bar Doors room 11 type urn:schemasmicasaverde-com:device:DoorSensor:1 cat 4:1 id Zone-17 parent 162/0x13d2558 upnp: 0 plugin:0 pnp:0 mac: ip: <0x77066320> 09 07/01/19 0:00:34.407 JobHandler LuaUPnP::Run device 244 ptr 0x13783d8 Bar Harmony room 4 type urn:schemasrboer-com:device:Harmony244:1 cat 3:-1 id HAM244\_CNTRL parent 0/0x1401ed8 upnp: 0 plugin:8066 pnp:0 mac:

## 64:52:99:69:62:FB ip: <0x77066320>

09 07/01/19 0:00:34.407 JobHandler LuaUPnP::Run device 199 ptr 0x136fb38 Bar Light 1 room 4 type urn:schemas-upnporg:device:DimmableLight:1 cat 2:0 id 57 parent 1/0x13e6e60 upnp: 0 plugin:0 pnp:0 mac: ip: <0x77066320> 09 07/01/19 0:00:34.408 JobHandler LuaUPnP::Run device 262 ptr 0x137a000 Bar Light 2 room 4 type urn:schemas-upnporg:device:DimmableLight:1 cat 2:0 id 63 parent 1/0x14198d0 upnp: 0 plugin:0 pnp:0 mac: ip: <0x77066320> 09 07/01/19 0:00:34.408 JobHandler LuaUPnP::Run device 190 ptr 0x136d568 Bar Motion room 11 type urn:schemasmicasaverde-com:device:MotionSensor:1 cat 4:3 id Zone-18 parent 162/0x13de838 upnp: 0 plugin:0 pnp:0 mac: ip: <0x77066320> 09 07/01/19 0:00:34.408 JobHandler LuaUPnP::Run device 245 ptr 0x1378938 Bar Onkyo Receiver room 4 type urn:schemas-rboer-com:device:HarmonyDevice244\_50360808:1 cat 3:-1 id HAM244\_50360808 parent 244/0x1412f20 upnp: 0 plugin:0 pnp:0 mac: ip: <0x77066320> 09 07/01/19 0:00:34.408 JobHandler LuaUPnP::Run device 319 ptr 0x1382e88 Bar Receiver room 4 type urn:schemasonkyo-com:device:Receiver:1 cat 15:-1 id parent 0/0x1443320 upnp: 0 plugin:5176 pnp:0 mac: ip:192.168.1.80 <0x77066320> 09 07/01/19 0:00:34.409 JobHandler LuaUPnP::Run device 321 ptr 0x1383448 Bar Zone 2 room 4 type urn:schemas-onkyocom:device:Receiver:1 cat 0:-1 id 2 parent 319/0x1447f60 upnp: 0 plugin:0 pnp:0 mac: ip: <0x77066320> 09 07/01/19 0:00:34.409 JobHandler LuaUPnP::Run device 175 ptr 0x1368190 BiFold Wreck Doors room 11 type urn:schemas-micasaverde-com:device:DoorSensor:1 cat 4:1 id Zone-10 parent 162/0x13ca328 upnp: 0 plugin:0 pnp:0 mac: ip: <0x77066320> 09 07/01/19 0:00:34.409 JobHandler LuaUPnP::Run device 3 ptr 0x10eb6f8 Bluetooth Network room 0 type urn:schemasmicasaverde-com:device:BluetoothNetwork:1 cat 0:-1 id parent 0/0x138d3b0 upnp: 0 plugin:0 pnp:0 mac:E0:60:66:0E:E8:AC ip: <0x77066320> 09 07/01/19 0:00:34.409 JobHandler LuaUPnP::Run device 132 ptr 0x135fc98 Chandelier room 1 type urn:schemas-upnporg:device:DimmableLight:1 cat 2:3 id 12 parent 1/0x13a3928

upnp: 0 plugin:0 pnp:3131 mac: ip: <0x77066320> 09 07/01/19 0:00:34.409 JobHandler LuaUPnP::Run device 272 ptr 0x137afe0 Christmas tree lights room 1 type urn:schemas-upnp-org:device:BinaryLight:1 cat 3:1 id 70 parent 1/0x141fbf0 upnp: 0 plugin:0 pnp:6881 mac: ip: <0x77066320> 09 07/01/19 0:00:34.410 JobHandler LuaUPnP::Run device 150 ptr 0x13612e0 Deck Amp room 4 type urn:schemas-upnporg:device:BinaryLight:1 cat 3:1 id 18 parent 1/0x13a9fd0 upnp: 0 plugin:0 pnp:6881 mac: ip: <0x77066320> 09 07/01/19 0:00:34.410 JobHandler LuaUPnP::Run device 318 ptr 0x13829f0 Deck Receiver room 6 type urn:schemasshward1-com:device:avreceiver:1 cat 0:-1 id parent 0/0x1432ee0 upnp: 0 plugin:0 pnp:0 mac: ip:192.168.1.161:23 <0x77066320> 09 07/01/19 0:00:34.410 JobHandler LuaUPnP::Run device 295 ptr 0x137e740 DLNA DMC room 0 type urn:dlnaorg:device:DLNAMediaController:1 cat 15:-1 id parent 0/0x142e140 upnp: 0 plugin:6446 pnp:0 mac: ip: <0x77066320> 09 07/01/19 0:00:34.410 JobHandler LuaUPnP::Run device 309 ptr 0x13806f8 DLNA DMC 1 room 0 type urn:dlnaorg:device:DLNAMediaController:1 cat 15:-1 id parent 0/0x1421fc8 upnp: 0 plugin:6446 pnp:0 mac: ip: <0x77066320> 09 07/01/19 0:00:34.410 JobHandler LuaUPnP::Run device 312 ptr 0x1380de8 DLNA DMC 2 room 0 type urn:dlnaorg:device:DLNAMediaController:1 cat 15:-1 id parent 0/0x142fa68 upnp: 0 plugin:6446 pnp:0 mac: ip: <0x77066320> 09 07/01/19 0:00:34.410 JobHandler LuaUPnP::Run device 162 ptr 0x1364b88 DSC Alarm Panel room 0 type urn:schemasmicasaverde-com:device:DSCAlarmPanel:1 cat 22:0 id parent 0/0x13bc568 upnp: 0 plugin:114 pnp:0 mac:001C2A016A9D ip: 192.168.1.198:4025 <0x77066320> 09 07/01/19 0:00:34.411 JobHandler LuaUPnP::Run device 182 ptr 0x136ab30 East Basement Doors room 0 type urn:schemas-micasaverde-com:device:DoorSensor:1 cat 4:1 id Zone-20 parent 162/0x13cce00 upnp: 0 plugin:0 pnp:0 mac: ip: <0x77066320> 09 07/01/19 0:00:34.411 JobHandler LuaUPnP::Run device 191 ptr 0x136dac8 East Basement Motion room 0 type urn:schemas-micasaverde-com:device:MotionSensor:1 cat 4:3 id Zone-22 parent 162/0x13dfd78 upnp: 0 plugin:0 pnp:0 mac:

ip: <0x77066320> 09 07/01/19 0:00:34.411 JobHandler LuaUPnP::Run device 183 ptr 0x136b048 East Basement Wnds room 0 type urn:schemas-micasaverde-com:device:DoorSensor:1 cat 4:1 id Zone-21 parent 162/0x13d52c0 upnp: 0 plugin:0 pnp:0 mac: ip: <0x77066320> 09 07/01/19 0:00:34.411 JobHandler LuaUPnP::Run device 164 ptr 0x1365720 East Garage Doors room 11 type urn:schemas-micasaverde-com:device:DoorSensor:1 cat 4:1 id Zone-2 parent 162/0x13b9478 upnp: 0 plugin:0 pnp:0 mac: ip: <0x77066320> 09 07/01/19 0:00:34.412 JobHandler LuaUPnP::Run device 186 ptr 0x136c030 Fam Deck Door room 11 type urn:schemasmicasaverde-com:device:DoorSensor:1 cat 4:1 id Zone-26 parent 162/0x13d9180 upnp: 0 plugin:0 pnp:0 mac: ip: <0x77066320> 09 07/01/19 0:00:34.412 JobHandler LuaUPnP::Run device 173 ptr 0x1367710 Fam Kitchen Laundry room 11 type urn:schemas-micasaverde-com:device:DoorSensor:1 cat 4:1 id Zone-8 parent 162/0x13c79b0 upnp: 0 plugin:0 pnp:0 mac: ip: <0x77066320> 09 07/01/19 0:00:34.412 JobHandler LuaUPnP::Run device 227 ptr 0x1371cf0 Family Deck Door room 2 type urn:schemasmicasaverde-com:device:DoorLock:1 cat 7:0 id 60 parent 1/0x13f3320 upnp: 0 plugin:0 pnp:2169 mac: ip: <0x77066320> 09 07/01/19 0:00:34.412 JobHandler LuaUPnP::Run device 202 ptr 0x1370640 Family Room Bell DVR room 2 type urn:schemas-rboer-com:device:HarmonyDevice14\_42369599:1 cat 3:-1 id HAM14\_42369599 parent 14/0x13ea730 upnp: 0 plugin:0 pnp:0 mac: ip: <0x77066320> 09 07/01/19 0:00:34.412 JobHandler LuaUPnP::Run device 14 ptr 0x135c1c0 Family Room Harmony room 2 type urn:schemas-rboer-com:device:Harmony14:1 cat 3:-1 id HAM14\_CNTRL parent 0/0x1391938 upnp: 0 plugin:8066 pnp:0 mac:00:04:20:F4:0C:7E ip:192.168.1.148 <0x77066320> 09 07/01/19 0:00:34.413 JobHandler LuaUPnP::Run device 109 ptr 0x135e018 Family Room Light room 2 type urn:schemas-upnp-org:device:DimmableLight:1 cat 2:3 id 2 parent 1/0x1399d70 upnp: 0 plugin:0 pnp:3131 mac: ip: <0x77066320>

09 07/01/19 0:00:34.413 JobHandler\_LuaUPnP::Run device

203 ptr 0x1370be8 Family Room Sharp TV room 2 type urn:schemas-rboer-com:device:HarmonyDevice14\_42369600:1 cat 3:-1 id HAM14\_42369600 parent 14/0x13ea9b8 upnp: 0 plugin:0 pnp:0 mac: ip: <0x77066320> 09 07/01/19 0:00:34.413 JobHandler LuaUPnP::Run device 188 ptr 0x136cad0 Front Bedroom Wnds room 11 type urn:schemas-micasaverde-com:device:DoorSensor:1 cat 4:1 id Zone-28 parent 162/0x13dbe60 upnp: 0 plugin:0 pnp:0 mac: ip: <0x77066320> 09 07/01/19 0:00:34.413 JobHandler LuaUPnP::Run device 274 ptr 0x137bbc8 Front Out Motion Sensor room 1 type urn:schemas-micasaverde-com:device:MotionSensor:1 cat 4:3 id 71 parent 1/0x1421b50 upnp: 0 plugin:0 pnp:3261 mac: ip: <0x77066320> 09 07/01/19 0:00:34.413 JobHandler LuaUPnP::Run device 147 ptr 0x1360d68 Garden Lights room 9 type urn:schemasupnp-org:device:DimmableLight:1 cat 2:3 id 15 parent 1/0x13a9eb0 upnp: 0 plugin:0 pnp:3131 mac: ip: <0x77066320> 09 07/01/19 0:00:34.414 JobHandler LuaUPnP::Run device 131 ptr 0x135f740 Gazebo Lights room 9 type urn:schemasupnp-org:device:DimmableLight:1 cat 2:0 id 11 parent 1/0x13a1700 upnp: 0 plugin:0 pnp:0 mac: ip: <0x77066320> 09 07/01/19 0:00:34.414 JobHandler LuaUPnP::Run device 316 ptr 0x1381d78 Gazebo Zone room 9 type urn:schemasdenon-com:device:receiver:1 cat 15:-1 id Z3 parent 314/0x1438c28 upnp: 0 plugin:0 pnp:0 mac: ip: <0x77066320> 09 07/01/19 0:00:34.414 JobHandler LuaUPnP::Run device 179 ptr 0x13696d8 Gym Door room 11 type urn:schemasmicasaverde-com:device:DoorSensor:1 cat 4:1 id Zone-15 parent 162/0x13cf9e8 upnp: 0 plugin:0 pnp:0 mac: ip: <0x77066320> 09 07/01/19 0:00:34.415 JobHandler LuaUPnP::Run device 180 ptr 0x1369c28 Gym Sauna Wnds room 11 type urn:schemasmicasaverde-com:device:DoorSensor:1 cat 4:1 id Zone-16 parent 162/0x13d0f58 upnp: 0 plugin:0 pnp:0 mac: ip: <0x77066320> 09 07/01/19 0:00:34.415 JobHandler LuaUPnP::Run device 169 ptr 0x1366170 Home room 1 type urn:schemas-micasaverdecom:device:AlarmPartition:2 cat 23:0 id Partition-1 parent

162/0x13c1fd0 upnp: 0 plugin:0 pnp:0 mac: ip: <0x77066320> 09 07/01/19 0:00:34.415 JobHandler LuaUPnP::Run device

204 ptr 0x1371190 Hotub Room Door room 4 type urn:schemasmicasaverde-com:device:DoorLock:1 cat 7:0 id 58 parent 1/0x13ef570 upnp: 0 plugin:0 pnp:2169 mac: ip: <0x77066320> 09 07/01/19 0:00:34.415 JobHandler LuaUPnP::Run device 276 ptr 0x137c130 House Flood room 9 type urn:schemas-upnporg:device:BinaryLight:1 cat 3:3 id 72 parent 1/0x1424e00 upnp: 0 plugin:0 pnp:3141 mac: ip: <0x77066320> 09 07/01/19 0:00:34.416 JobHandler LuaUPnP::Run device 284 ptr 0x137d7c8 IR Device room 0 type urn:schemasmicasaverde-com:device:IrDevice:1 cat 15:0 id parent 0/0x142a698 upnp: 0 plugin:0 pnp:0 mac: ip: <0x77066320> 09 07/01/19 0:00:34.416 JobHandler LuaUPnP::Run device 302 ptr 0x137fc80 IR Device 1 room 0 type urn:schemasmicasaverde-com:device:IrDevice:1 cat 15:0 id parent 0/0x142bdd8 upnp: 0 plugin:0 pnp:0 mac: ip: <0x77066320> 09 07/01/19 0:00:34.416 JobHandler LuaUPnP::Run device 133 ptr 0x1360268 Island Lights room 1 type urn:schemasupnp-org:device:DimmableLight:1 cat 2:3 id 13 parent 1/0x13a5d40 upnp: 0 plugin:0 pnp:3131 mac: ip: <0x77066320> 09 07/01/19 0:00:34.416 JobHandler LuaUPnP::Run device 242 ptr 0x136a0a0 JVC Projector room 3 type urn:schemasrboer-com:device:HarmonyDevice6\_19143262:1 cat 3:-1 id HAM6\_19143262 parent 6/0x1406730 upnp: 0 plugin:0 pnp:0 mac: ip: <0x77066320> 09 07/01/19 0:00:34.416 JobHandler LuaUPnP::Run device 277 ptr 0x137c6a0 Kitchen Pots room 1 type urn:schemasupnp-org:device:DimmableLight:1 cat 2:3 id 3 parent 1/0x1425620 upnp: 0 plugin:0 pnp:3131 mac: ip: <0x77066320> 09 07/01/19 0:00:34.417 JobHandler LuaUPnP::Run device 139 ptr 0x13607e0 LiftMaster MyQ Devic room 7 type urn:schemas-macrho-com:device:MyQGateway:1 cat 0:-1 id parent 0/0x13a7d38 upnp: 0 plugin:7386 pnp:0 mac: 64:52:99:69:62:FB ip: <0x77066320>  $09$   $07/01/19$   $0:00:34.417$  JobHandler LuaUPnP::Run device 197 ptr 0x136f030 Light room 5 type urn:schemas-upnporg:device:DimmableLight:1 cat 2:0 id 26 parent 1/0x13e54f8 upnp: 0 plugin:0 pnp:0 mac: ip: <0x77066320> 09 07/01/19 0:00:34.417 JobHandler LuaUPnP::Run device 154 ptr 0x1362bf0 Lights room 3 type urn:schemas-upnp-

org:device:DimmableLight:1 cat 2:0 id 22 parent 1/0x13b4660 upnp: 0 plugin:0 pnp:0 mac: ip: <0x77066320>

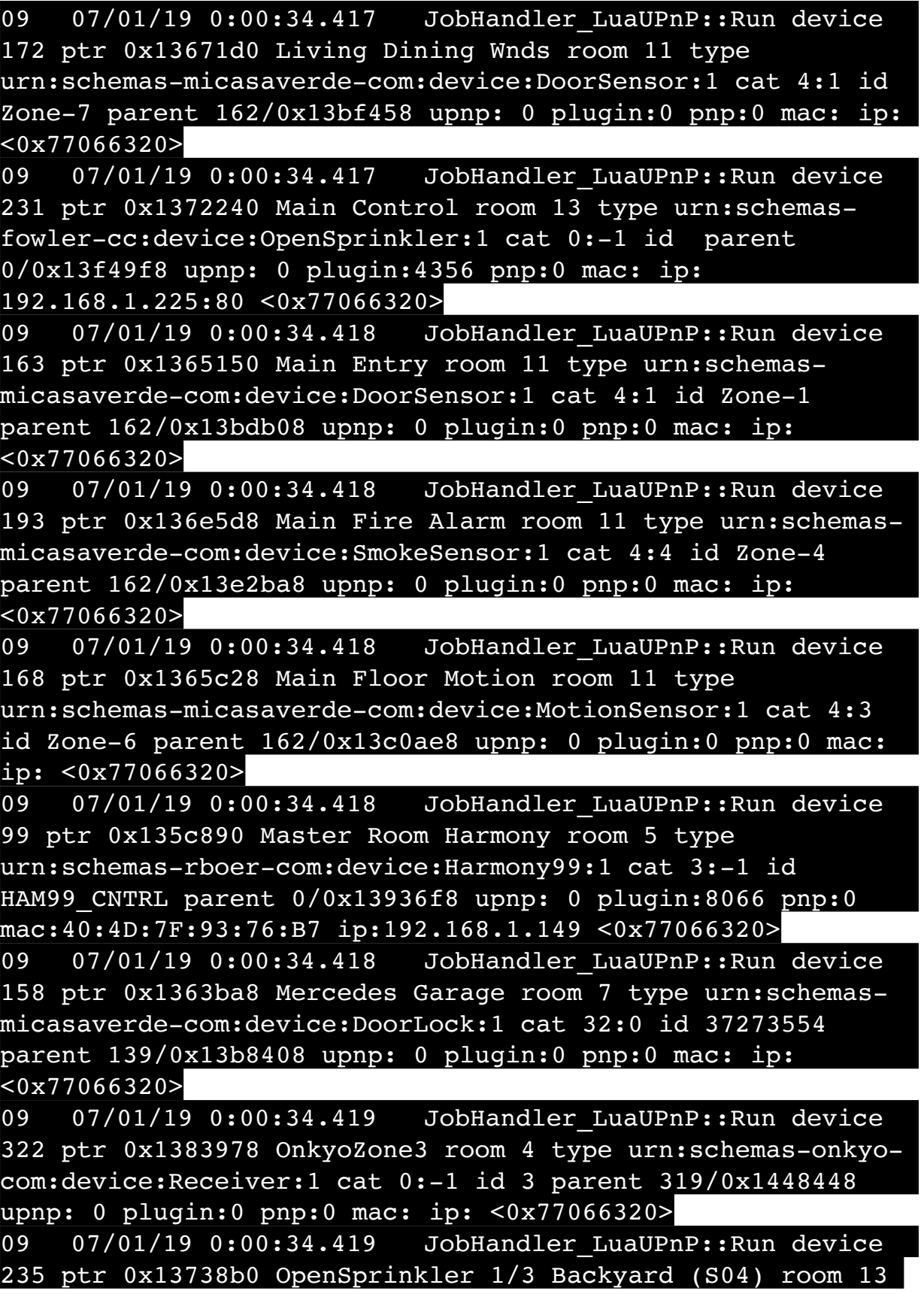

type urn:fowler-cc:device:BinarySprinkler:1 cat 666:-1 id 04 parent 231/0x13fa5c0 upnp: 0 plugin:0 pnp:0 mac: ip: <0x77066320> 09  $07/01/19$   $0:00:34.419$  JobHandler LuaUPnP::Run device 234 ptr 0x1373348 OpenSprinkler 2/3 Backyard(S03) room 13 type urn:fowler-cc:device:BinarySprinkler:1 cat 666:-1 id 03 parent 231/0x13f8b30 upnp: 0 plugin:0 pnp:0 mac: ip: <0x77066320> 09 07/01/19 0:00:34.419 JobHandler LuaUPnP::Run device 233 ptr 0x1372d90 OpenSprinkler 3/3 Backyard(S02) room 13 type urn:fowler-cc:device:BinarySprinkler:1 cat 666:-1 id 02 parent 231/0x13f6f18 upnp: 0 plugin:0 pnp:0 mac: ip: <0x77066320> 09 07/01/19 0:00:34.420 JobHandler LuaUPnP::Run device 238 ptr 0x1374908 OpenSprinkler Back Flower Garden(S07) room 13 type urn:fowler-cc:device:BinarySprinkler:1 cat 666:-1 id 07 parent 231/0x13fed08 upnp: 0 plugin:0 pnp:0 mac: ip: <0x77066320> 09 07/01/19 0:00:34.420 JobHandler LuaUPnP::Run device 232 ptr 0x1372810 OpenSprinkler Back Vegetable Garden(S01) room 13 type urn:fowler-cc:device:BinarySprinkler:1 cat 666:-1 id 01 parent 231/0x13f5008 upnp: 0 plugin:0 pnp:0 mac: ip: <0x77066320> 09 07/01/19 0:00:34.420 JobHandler LuaUPnP::Run device 237 ptr 0x1374390 OpenSprinkler Front Side Garden(S06) room 13 type urn:fowler-cc:device:BinarySprinkler:1 cat 666:-1 id 06 parent 231/0x13fd620 upnp: 0 plugin:0 pnp:0 mac: ip: <0x77066320> 09 07/01/19 0:00:34.420 JobHandler LuaUPnP::Run device 236 ptr 0x1373e20 OpenSprinkler Front(S05) room 13 type urn:fowler-cc:device:BinarySprinkler:1 cat 666:-1 id 05 parent 231/0x13fbd30 upnp: 0 plugin:0 pnp:0 mac: ip: <0x77066320> 09 07/01/19 0:00:34.420 JobHandler LuaUPnP::Run device 259 ptr 0x1379a00 OpenSprinkler Random(S08) room 13 type urn:fowler-cc:device:BinarySprinkler:1 cat 666:-1 id 08 parent 231/0x1417448 upnp: 0 plugin:0 pnp:0 mac: ip:  $\sqrt{877066320}$ 09 07/01/19 0:00:34.421 JobHandler LuaUPnP::Run device 113 ptr 0x135e700 Outside Front Light room 1 type urn:schemas-upnp-org:device:BinaryLight:1 cat 3:3 id 6

parent 1/0x139b5f0 upnp: 0 plugin:0 pnp:3141 mac: ip: <0x77066320>

09 07/01/19 0:00:34.421 JobHandler LuaUPnP::Run device 157 ptr 0x13635e0 Ram Garage room 7 type urn:schemasmicasaverde-com:device:DoorLock:1 cat 32:0 id 37273347 parent 139/0x13b5170 upnp: 0 plugin:0 pnp:0 mac: ip:  $\sqrt{0x77066320}$ 09 07/01/19 0:00:34.421 JobHandler LuaUPnP::Run device 323 ptr 0x1383ea8 Reactor room 0 type urn:schemastoggledbits-com:device:Reactor:1 cat 1:-1 id parent 0/0x144cfd0 upnp: 0 plugin:9086 pnp:0 mac: ip: <0x77066320> 09 07/01/19 0:00:34.421 JobHandler LuaUPnP::Run device 325 ptr 0x1384988 Reactor Sensor 2 room 0 type urn:schemastoggledbits-com:device:ReactorSensor:1 cat 4:0 id r323s2 parent 323/0x14551f8 upnp: 0 plugin:0 pnp:0 mac: ip: <0x77066320> 09 07/01/19 0:00:34.421 JobHandler LuaUPnP::Run device 327 ptr 0x1385468 Reactor Sensor 3 room 0 type urn:schemastoggledbits-com:device:ReactorSensor:1 cat 4:0 id r323s3 parent 323/0x1459ac8 upnp: 0 plugin:0 pnp:0 mac: ip: <0x77066320> 09 07/01/19 0:00:34.422 JobHandler LuaUPnP::Run device 115 ptr 0x135ec50 Reading Light room 5 type urn:schemasupnp-org:device:DimmableLight:1 cat 2:3 id 7 parent 1/0x139da68 upnp: 0 plugin:0 pnp:3131 mac: ip: <0x77066320> 09 07/01/19 0:00:34.422 JobHandler LuaUPnP::Run device 106 ptr 0x135d4a8 Rec Room AV Receiver room 6 type urn:schemas-rboer-com:device:HarmonyDevice100\_44023660:1 cat 3:-1 id HAM100\_44023660 parent 100/0x1396e80 upnp: 0 plugin:0 pnp:0 mac: ip: <0x77066320> 09 07/01/19 0:00:34.422 JobHandler LuaUPnP::Run device 107 ptr 0x135da58 Rec Room Bell DVR room 6 type urn:schemas-rboer-com:device:HarmonyDevice100\_44023661:1 cat 3:-1 id HAM100\_44023661 parent 100/0x13970a8 upnp: 0 plugin:0 pnp:0 mac: ip: <0x77066320> 09 07/01/19 0:00:34.422 JobHandler LuaUPnP::Run device 100 ptr 0x135ce90 Rec Room Harmony room 6 type urn:schemasrboer-com:device:Harmony100:1 cat 3:-1 id HAM100\_CNTRL parent 0/0x1395270 upnp: 0 plugin:8066 pnp:0 mac: 00:04:20:F5:3A:AB ip:192.168.1.150 <0x77066320> 09 07/01/19 0:00:34.422 JobHandler LuaUPnP::Run device

152 ptr 0x1361df8 Room Light room 10 type urn:schemas-upnporg:device:DimmableLight:1 cat 2:3 id 20 parent 1/0x13a5cb0 upnp: 0 plugin:0 pnp:3131 mac: ip: <0x77066320> 09 07/01/19 0:00:34.422 JobHandler LuaUPnP::Run device 4 ptr 0x10eb928 Scene Controller room 0 type urn:schemasmicasaverde-com:device:SceneController:1 cat 14:0 id 1 parent 1/0x138ec98 upnp: 0 plugin:0 pnp:0 mac: ip: <0x77066320> 09 07/01/19 0:00:34.423 JobHandler LuaUPnP::Run device 217 ptr 0x1371790 Shed Door Lock room 8 type urn:schemasmicasaverde-com:device:DoorLock:1 cat 7:0 id 59 parent 1/0x13e6d70 upnp: 0 plugin:0 pnp:2169 mac: ip: <0x77066320> 09 07/01/19 0:00:34.423 JobHandler\_LuaUPnP::Run device 185 ptr 0x136bad8 Shed Doors room 11 type urn:schemasmicasaverde-com:device:DoorSensor:1 cat 4:1 id Zone-25 parent 162/0x13d7b90 upnp: 0 plugin:0 pnp:0 mac: ip: <0x77066320> 09 07/01/19 0:00:34.423 JobHandler LuaUPnP::Run device 283 ptr 0x137d150 Shed Flood room 9 type urn:schemas-upnporg:device:BinaryLight:1 cat 3:3 id 14 parent 1/0x1429f30 upnp: 0 plugin:0 pnp:3141 mac: ip: <0x77066320> 09 07/01/19 0:00:34.423 JobHandler LuaUPnP::Run device 156 ptr 0x13630a0 Shed Garage room 7 type urn:schemasmicasaverde-com:device:DoorLock:1 cat 32:0 id 37273904 parent 139/0x13b4e08 upnp: 0 plugin:0 pnp:0 mac: ip: <0x77066320> 09 07/01/19 0:00:34.424 JobHandler LuaUPnP::Run device 129 ptr 0x135f1c8 Shed Inside Light room 8 type urn:schemas-upnp-org:device:DimmableLight:1 cat 2:3 id 9 parent 1/0x139f290 upnp: 0 plugin:0 pnp:3131 mac: ip: <0x77066320> 09 07/01/19 0:00:34.424 JobHandler LuaUPnP::Run device 192 ptr 0x136e098 Shed Motion room 11 type urn:schemasmicasaverde-com:device:MotionSensor:1 cat 4:3 id Zone-23 parent 162/0x13e1398 upnp: 0 plugin:0 pnp:0 mac: ip: <0x77066320> 09 07/01/19 0:00:34.424 JobHandler LuaUPnP::Run device 184 ptr 0x136b588 Shed Wnds room 11 type urn:schemasmicasaverde-com:device:DoorSensor:1 cat 4:1 id Zone-24 parent 162/0x13d6608 upnp: 0 plugin:0 pnp:0 mac: ip: <0x77066320>

09 07/01/19 0:00:34.424 JobHandler LuaUPnP::Run device 265 ptr 0x137aa78 Side Entry Door room 1 type urn:schemasmicasaverde-com:device:DoorLock:1 cat 7:0 id 66 parent 1/0x141b900 upnp: 0 plugin:0 pnp:2169 mac: ip: <0x77066320> 09 07/01/19 0:00:34.424 JobHandler LuaUPnP::Run device 198 ptr 0x136f568 Stair Light room 1 type urn:schemas-upnporg:device:BinaryLight:1 cat 3:0 id 27 parent 1/0x13e6a78 upnp: 0 plugin:0 pnp:0 mac: ip: <0x77066320> 09 07/01/19 0:00:34.425 JobHandler LuaUPnP::Run device 326 ptr 0x1384ed8 Stay Alarm room 0 type urn:schemas-upnporg:device:BinaryLight:1 cat 3:0 id 2 parent 289/0x1457830 upnp: 0 plugin:0 pnp:0 mac: ip: <0x77066320> 09 07/01/19 0:00:34.425 JobHandler LuaUPnP::Run device 289 ptr 0x137dc60 Switchboard Plugin room 0 type urn:schemas-toggledbits-com:device:Switchboard:1 cat 1:-1 id parent 0/0x142a760 upnp: 0 plugin:9194 pnp:0 mac: ip: <0x77066320> 09 07/01/19 0:00:34.425 JobHandler LuaUPnP::Run device 279 ptr 0x137cc10 System Monitor room 0 type urn:schemascd-jackson-com:device:SystemMonitor:1 cat 0:-1 id parent 0/0x1427100 upnp: 0 plugin:3426 pnp:0 mac: ip: <0x77066320> 09 07/01/19 0:00:34.425 JobHandler LuaUPnP::Run device 159 ptr 0x13640c8 Tesla Garage room 7 type urn:schemasmicasaverde-com:device:DoorLock:1 cat 32:0 id 37272518 parent 139/0x13b9b28 upnp: 0 plugin:0 pnp:0 mac: ip: <0x77066320> 09 07/01/19 0:00:34.425 JobHandler LuaUPnP::Run device 151 ptr 0x1361848 Test room 1 type urn:schemas-micasaverdecom:device:SceneController:1 cat 14:0 id 19 parent 1/0x13aa310 upnp: 0 plugin:0 pnp:3531 mac: ip: <0x77066320> 09 07/01/19 0:00:34.426 JobHandler LuaUPnP::Run device 317 ptr 0x13822d0 Theatre Amp room 3 type urn:schemasdenon-com:device:receiver:1 cat 15:-1 id ZM parent 0/0x143c428 upnp: 0 plugin:0 pnp:0 mac:00:06:78:18:1A:6F ip:192.168.1.79 <0x77066320> 09 07/01/19 0:00:34.426 JobHandler LuaUPnP::Run device 6 ptr 0x135be20 Theatre Room Harmony room 3 type urn:schemasrboer-com:device:Harmony6:1 cat 3:-1 id HAM6\_CNTRL parent 0/0x138efb0 upnp: 0 plugin:8066 pnp:0 mac:00:04:20:EC:0A:64 ip:192.168.1.136 <0x77066320> 09 07/01/19 0:00:34.426 JobHandler LuaUPnP::Run device

243 ptr 0x136a660 Theatre Room Marantz room 3 type urn:schemas-rboer-com:device:HarmonyDevice6\_19143227:1 cat 3:-1 id HAM6\_19143227 parent 6/0x1406b10 upnp: 0 plugin:0 pnp:0 mac: ip: <0x77066320> 09 07/01/19 0:00:34.426 JobHandler LuaUPnP::Run device 187 ptr 0x136c598 Top Floor Deck Door room 11 type urn:schemas-micasaverde-com:device:DoorSensor:1 cat 4:1 id Zone-27 parent 162/0x13d4b18 upnp: 0 plugin:0 pnp:0 mac: ip: <0x77066320> 09 07/01/19 0:00:34.426 JobHandler LuaUPnP::Run device 240 ptr 0x13754d0 urn:schemas-upnp-org:device:MediaServer:1 room 0 type urn:schemas-upnp-org:device:MediaServer:1 cat 0:-1 id parent 0/0x1403c90 upnp: 0 plugin:0 pnp:6911 mac: 78:28:CA:17:97:72 ip:192.168.1.213 <0x77066320> 09 07/01/19 0:00:34.427 JobHandler LuaUPnP::Run device 241 ptr 0x1375ac0 urn:schemas-upnp-org:device:MediaServer:1 1 room 0 type urn:schemas-upnp-org:device:MediaServer:1 cat 0:-1 id parent 0/0x14042f8 upnp: 0 plugin:0 pnp:6911 mac: 02:0F:B5:17:97:72 ip: <0x77066320> 09 07/01/19 0:00:34.427 JobHandler LuaUPnP::Run device 258 ptr 0x1379488 urn:schemas-upnp-org:device:MediaServer:1 2 room 0 type urn:schemas-upnp-org:device:MediaServer:1 cat 0:-1 id parent 0/0x1416fb0 upnp: 0 plugin:0 pnp:6911 mac: 02:0F:B5:11:4F:80 ip: <0x77066320> 09 07/01/19 0:00:34.427 JobHandler LuaUPnP::Run device 273 ptr 0x137b570 urn:schemas-upnp-org:device:MediaServer:1 3 room 0 type urn:schemas-upnp-org:device:MediaServer:1 cat 0:-1 id parent 0/0x14203d8 upnp: 0 plugin:0 pnp:6911 mac: 78:28:CA:0A:54:A2 ip:192.168.1.191 <0x77066320> 09 07/01/19 0:00:34.427 JobHandler LuaUPnP::Run device 239 ptr 0x1374f08 urn:schemas-upnp-org:device:ZonePlayer:1 room 0 type urn:schemas-upnp-org:device:ZonePlayer:1 cat 0:-1 id parent 0/0x1400600 upnp: 0 plugin:0 pnp:6911 mac: 78:28:CA:11:4F:80 ip:192.168.1.98 <0x77066320> 09 07/01/19 0:00:34.428 JobHandler LuaUPnP::Run device 263 ptr 0x137a500 Utility Room Fan room 1 type urn:schemasupnp-org:device:BinaryLight:1 cat 3:3 id 64 parent 1/0x141b5b0 upnp: 0 plugin:0 pnp:3141 mac: ip: <0x77066320> 09 07/01/19 0:00:34.428 JobHandler LuaUPnP::Run device 177 ptr 0x1368c78 West Basement Door room 0 type urn:schemas-micasaverde-com:device:DoorSensor:1 cat 4:1 id

Zone-12 parent 162/0x13c7260 upnp: 0 plugin:0 pnp:0 mac: ip: <0x77066320> 09 07/01/19 0:00:34.428 JobHandler LuaUPnP::Run device 194 ptr 0x136eae8 West Basement Fire room 0 type urn:schemas-micasaverde-com:device:SmokeSensor:1 cat 4:4 id Zone-5 parent 162/0x13e3ec0 upnp: 0 plugin:0 pnp:0 mac: ip: <0x77066320> 09 07/01/19 0:00:34.428 JobHandler\_LuaUPnP::Run device 189 ptr 0x136d010 West Basement Motion room 0 type urn:schemas-micasaverde-com:device:MotionSensor:1 cat 4:3 id Zone-14 parent 162/0x13dd288 upnp: 0 plugin:0 pnp:0 mac: ip: <0x77066320> 09 07/01/19 0:00:34.428 JobHandler\_LuaUPnP::Run device 178 ptr 0x1369198 West Basement Wnds room 0 type urn:schemas-micasaverde-com:device:DoorSensor:1 cat 4:1 id Zone-13 parent 162/0x13ce4b0 upnp: 0 plugin:0 pnp:0 mac: ip: <0x77066320> 09 07/01/19 0:00:34.429 JobHandler LuaUPnP::Run device 171 ptr 0x1366c20 West Garage Doors room 11 type urn:schemas-micasaverde-com:device:DoorSensor:1 cat 4:1 id Zone-3 parent 162/0x13c4ae8 upnp: 0 plugin:0 pnp:0 mac: ip: <0x77066320> 09 07/01/19 0:00:34.429 JobHandler LuaUPnP::Run device 174 ptr 0x1367c50 Wreck Office Wnds room 11 type urn:schemas-micasaverde-com:device:DoorSensor:1 cat 4:1 id Zone-9 parent 162/0x13c8d88 upnp: 0 plugin:0 pnp:0 mac: ip: <0x77066320> 09 07/01/19 0:00:34.429 JobHandler LuaUPnP::Run device 2 ptr 0x10eb4e0 Zigbee Network room 0 type urn:schemasmicasaverde-com:device:ZigbeeNetwork:1 cat 0:-1 id parent 0/0x138bb20 upnp: 0 plugin:0 pnp:0 mac:000D6F000B9F070A ip: <0x77066320> 09 07/01/19 0:00:34.429 JobHandler LuaUPnP::Run device 1 ptr 0x10eb390 ZWave room 0 type urn:schemas-micasaverdecom:device:ZWaveNetwork:1 cat 19:0 id parent 0/0x138af88 upnp: 0 plugin:0 pnp:0 mac: ip: <0x77066320> 09 07/01/19 0:00:34.429 JobHandler LuaUPnP::Run scene 10 Arm Stay room 0 <0x77066320> 09 07/01/19 0:00:34.430 JobHandler\_LuaUPnP::Run scene 12 Arm Stay Bar room 0 <0x77066320> 09 07/01/19 0:00:34.430 JobHandler LuaUPnP::Run scene 3

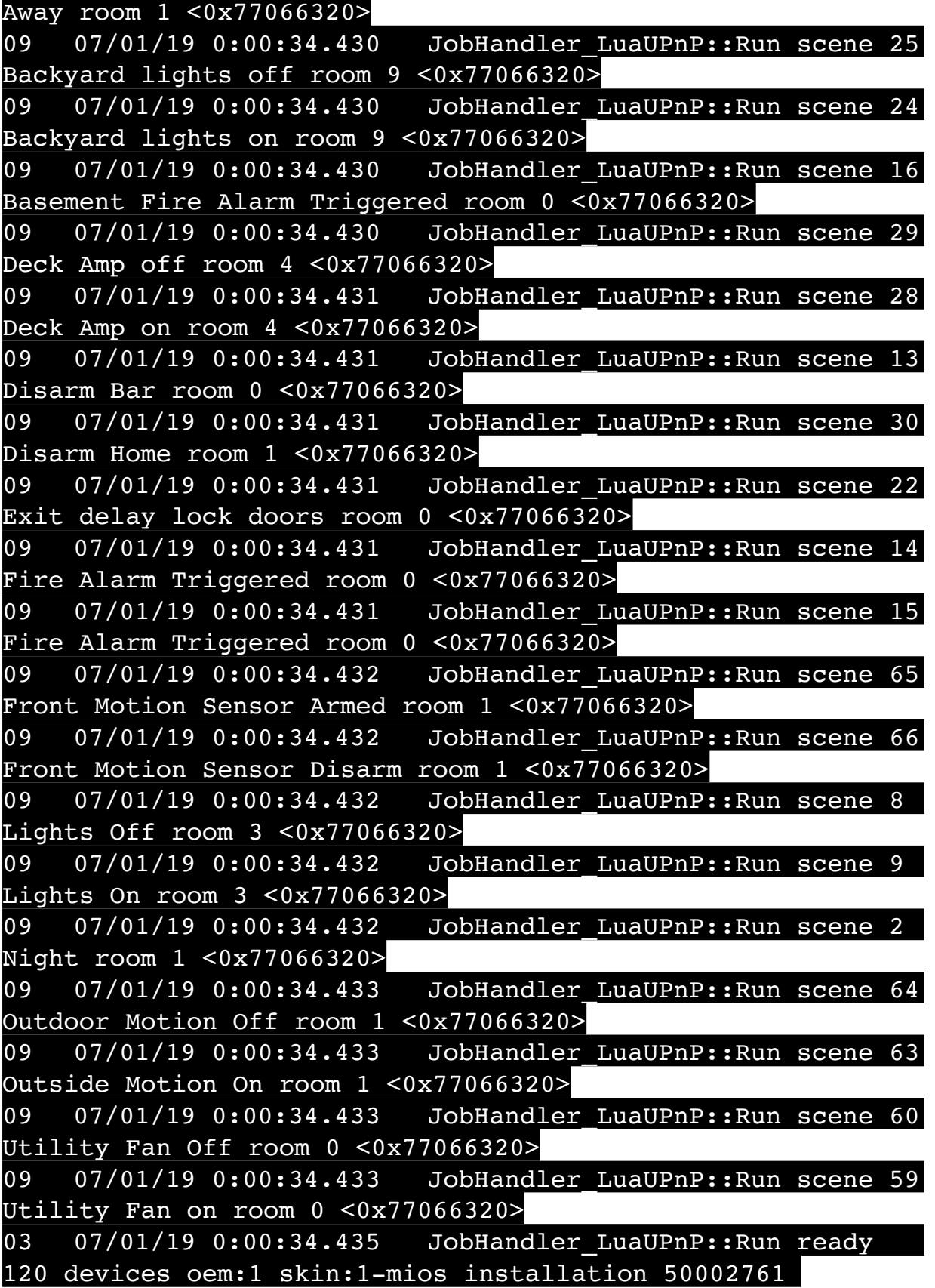

missing /etc/cmh-lu//ConnectionManager1.xml version \*1.7.4453\* allow\_evt: 1 allow\_ud: 1 upnp\_scan 1 netpnp: 1 reprovision: 0 secure: 0 upnp: 1 unsafelua: 1 tz:28800 tnow:1561964434 dst: 1 gmt:-25200 tz:PST / PDT fahr:0 changed: 0 pMem 0x23e0000 start 17444864 diff: 20172800 <0x77066320> 01 07/01/19 0:00:34.461 **FileUtils::ReadURL 0/resp:404 user: pass: size 170 http://download1.mios.com/codesets/ I\_Codeset\_1103.xml.lzo response: <html> <head><title>404 Not Found</title></head> <body bgcolor="white"> <center><h1>404 Not Found</h1></center>**  $\frac{1}{\sqrt{1-\frac{1}{2}}}\left\{\frac{1}{2}, \frac{1}{2}, \frac{1}{2}\right\}$ **</body> </html>** <0x765d6520> 01 07/01/19 0:00:34.605 **FileUtils::ReadURL 0/resp:404 user: pass: size 170 http://download2.mios.com/codesets/ I\_Codeset\_1103.xml.lzo response: <html> <head><title>404 Not Found</title></head> <body bgcolor="white"> <center><h1>404 Not Found</h1></center>**  $nter>nqinx/1.10.1$ </center> **</body> </html>** <0x765d6520> 01 07/01/19 0:00:34.606 **JobHandler\_LuaUPnP::DownloadCodeset I\_Codeset\_1103.xml.lzo** <0x765d6520> 01 07/01/19 0:00:34.713 **FileUtils::ReadURL 0/resp:404 user: pass: size 170 http://download1.mios.com/codesets/**  $\textsf{leset\_1103.xml.lzo~respons}$ itle>404 Not Found</title>< **<body bgcolor="white"> <center><h1>404 Not Found</h1></center> <hr><center>nginx/1.10.1</center> </body> </html>** <0x765d6520> 02 07/01/19 0:00:34.988 **UserData::AddDownTime array size 13** <0x77066320>

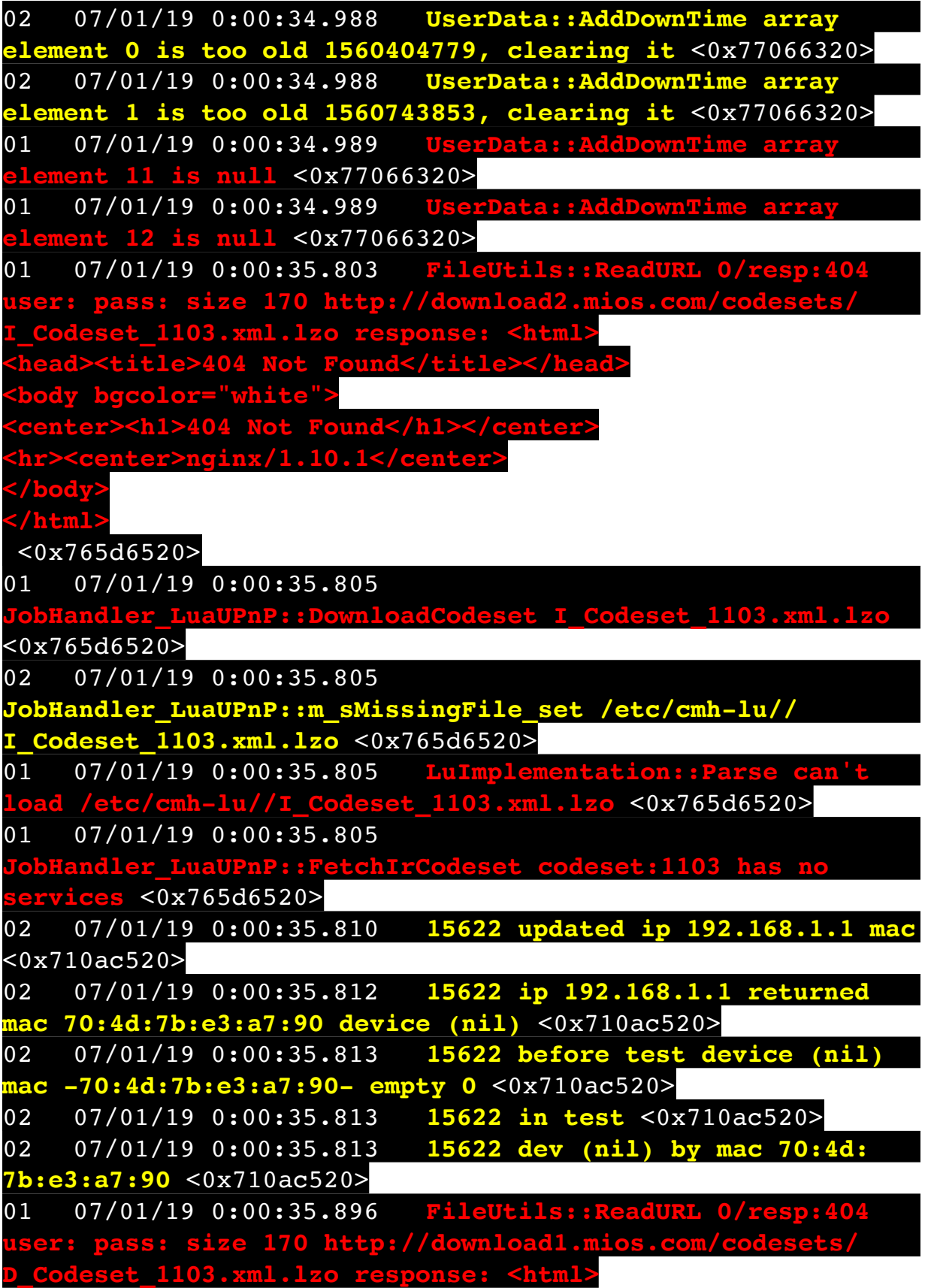

<title>404 Not Found</title></head> **<body bgcolor="white"> <center><h1>404 Not Found</h1></center> cer>nginx/1.10.1</center>>>>> </body> </html>** <0x765d6520> 01 07/01/19 0:00:35.986 **FileUtils::ReadURL 0/resp:404 user: pass: size 170 http://download2.mios.com/codesets/ D\_Codeset\_1103.xml.lzo response: <html>**  $\texttt{title}>404$  Not Found</title></head> **<body bgcolor="white"> 4 Not Found< <hr><center>nginx/1.10.1</center> </body> </html>** <0x765d6520> 01 07/01/19 0:00:35.987 **JobHandler\_LuaUPnP::DownloadCodeset D\_Codeset\_1103.xml.lzo** <0x765d6520> 01 07/01/19 0:00:36.080 **FileUtils::ReadURL 0/resp:404 user: pass: size 170 http://download1.mios.com/codesets/ I\_Codeset\_1103.xml.lzo response: <html> <head><title>404 Not Found</title></head> <body bgcolor="white"> <center><h1>404 Not Found</h1></center>**  $nter$ >nginx/1.10.1</center> **</body> </html>** <0x765d6520> 02 07/01/19 0:00:36.100 **ZWaveDoorlock::ProcessLockCodeSchedules node 58-1 code 1=1** <0x763d6520> 02 07/01/19 0:00:36.101 **ZWaveDoorlock::ProcessLockCodeSchedules node 58 no restrictions** <0x763d6520> 02 07/01/19 0:00:36.101 **ZWaveDoorlock::ProcessLockCodeSchedules node 58-2 code 2=1** <0x763d6520> 02 07/01/19 0:00:36.101 **ZWaveDoorlock::ProcessLockCodeSchedules node 58 no** 

**restrictions** <0x763d6520> 02 07/01/19 0:00:36.101 **ZWaveDoorlock::ProcessLockCodeSchedules node 58-3 code 3=1** <0x763d6520> 02 07/01/19 0:00:36.101 **ZWaveDoorlock::ProcessLockCodeSchedules node 58 no restrictions** <0x763d6520> 02 07/01/19 0:00:36.102 **ZWaveDoorlock::ProcessLockCodeSchedules node 58-4 code -1=-1** <0x763d6520> 02 07/01/19 0:00:36.102 **ZWaveDoorlock::ProcessLockCodeSchedules node 58-5 code -1=-1** <0x763d6520> 02 07/01/19 0:00:36.102 **ZWaveDoorlock::ProcessLockCodeSchedules node 58-6 code -1=-1** <0x763d6520> 02 07/01/19 0:00:36.102 **ZWaveDoorlock::ProcessLockCodeSchedules node 58-7 code -1=-1** <0x763d6520> 02 07/01/19 0:00:36.102 **ZWaveDoorlock::ProcessLockCodeSchedules node 58-8 code -1=-1** <0x763d6520> 02 07/01/19 0:00:36.103 **ZWaveDoorlock::ProcessLockCodeSchedules node 58-9 code -1=-1** <0x763d6520> 02 07/01/19 0:00:36.103 **ZWaveDoorlock::ProcessLockCodeSchedules node 58-10 code -1=-1** <0x763d6520> 02 07/01/19 0:00:36.103 **ZWaveDoorlock::ProcessLockCodeSchedules node 58-11 code -1=-1** <0x763d6520> 02 07/01/19 0:00:36.103 **ZWaveDoorlock::ProcessLockCodeSchedules node 58-12 code**   $1=-1$  <0x763d6520> 02 07/01/19 0:00:36.103 **ZWaveDoorlock::ProcessLockCodeSchedules node 58-13 code -1=-1** <0x763d6520> 02 07/01/19 0:00:36.104 **ZWaveDoorlock::ProcessLockCodeSchedules node 58-14 code -1=-1** <0x763d6520> 02 07/01/19 0:00:36.104

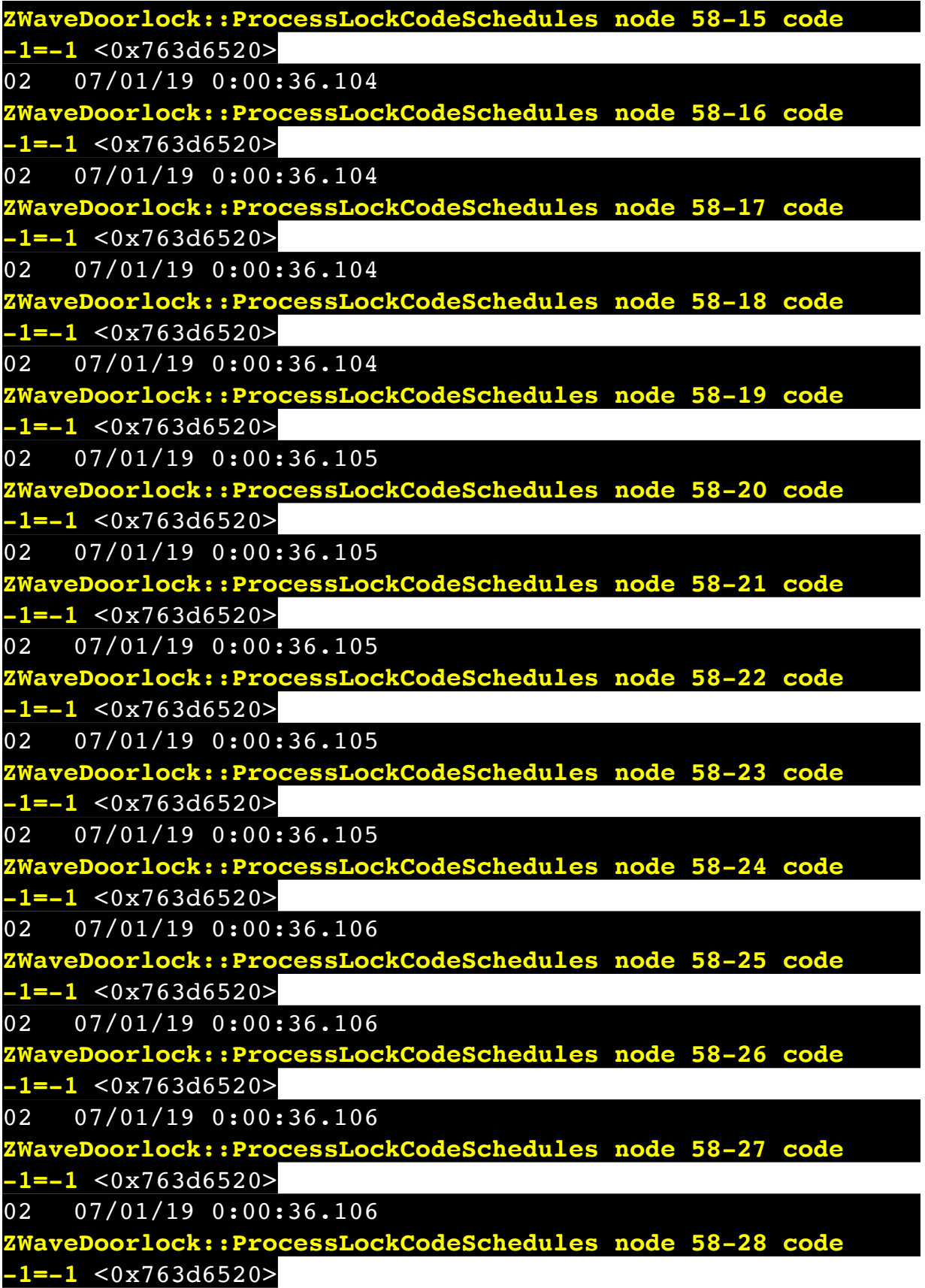

02 07/01/19 0:00:36.106 **ZWaveDoorlock::ProcessLockCodeSchedules node 58-29 code -1=-1** <0x763d6520> 02 07/01/19 0:00:36.107 **ZWaveDoorlock::ProcessLockCodeSchedules node 58-30 code -1=-1** <0x763d6520> 02 07/01/19 0:00:36.107 **ZAVEDoorlock::ProcessLockCodeSchedules node 59-1 code 1=1** <0x763d6520> 02 07/01/19 0:00:36.107 **ZWaveDoorlock::ProcessLockCodeSchedules node 59 no restrictions** <0x763d6520> 02 07/01/19 0:00:36.107  $IaveDoorlock::ProcessLockCodeSchedules node 59-2 code 2=1$ <0x763d6520> 02 07/01/19 0:00:36.108 **ZWaveDoorlock::ProcessLockCodeSchedules node 59 no restrictions** <0x763d6520> 02 07/01/19 0:00:36.108 **ZWaveDoorlock::ProcessLockCodeSchedules node 59-3 code 3=1** <0x763d6520> 02 07/01/19 0:00:36.108 **ZWaveDoorlock::ProcessLockCodeSchedules node 59 no restrictions** <0x763d6520> 02 07/01/19 0:00:36.108 **ZWaveDoorlock::ProcessLockCodeSchedules node 59-4 code -1=-1** <0x763d6520> 02 07/01/19 0:00:36.108 **ZWaveDoorlock::ProcessLockCodeSchedules node 59-5 code -1=-1** <0x763d6520> 02 07/01/19 0:00:36.109 **ZWaveDoorlock::ProcessLockCodeSchedules node 59-6 code -1=-1** <0x763d6520> 02 07/01/19 0:00:36.109 **ZWaveDoorlock::ProcessLockCodeSchedules node 59-7 code -1=-1** <0x763d6520> 02 07/01/19 0:00:36.109 **ZWaveDoorlock::ProcessLockCodeSchedules node 59-8 code -1=-1** <0x763d6520>  $02 \quad 07/01/19 \quad 0:00:36.109$ **ZWaveDoorlock::ProcessLockCodeSchedules node 59-9 code** 

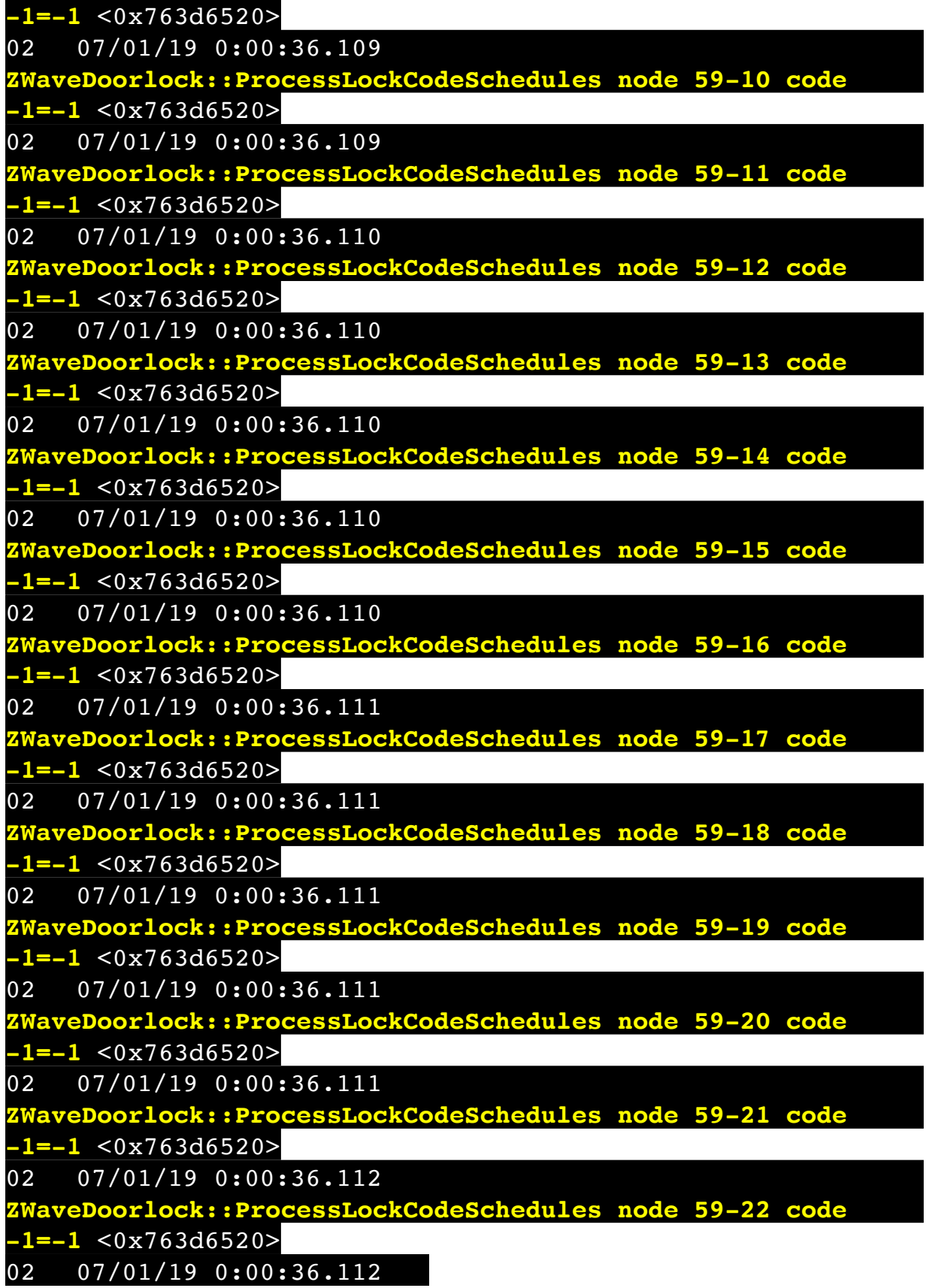

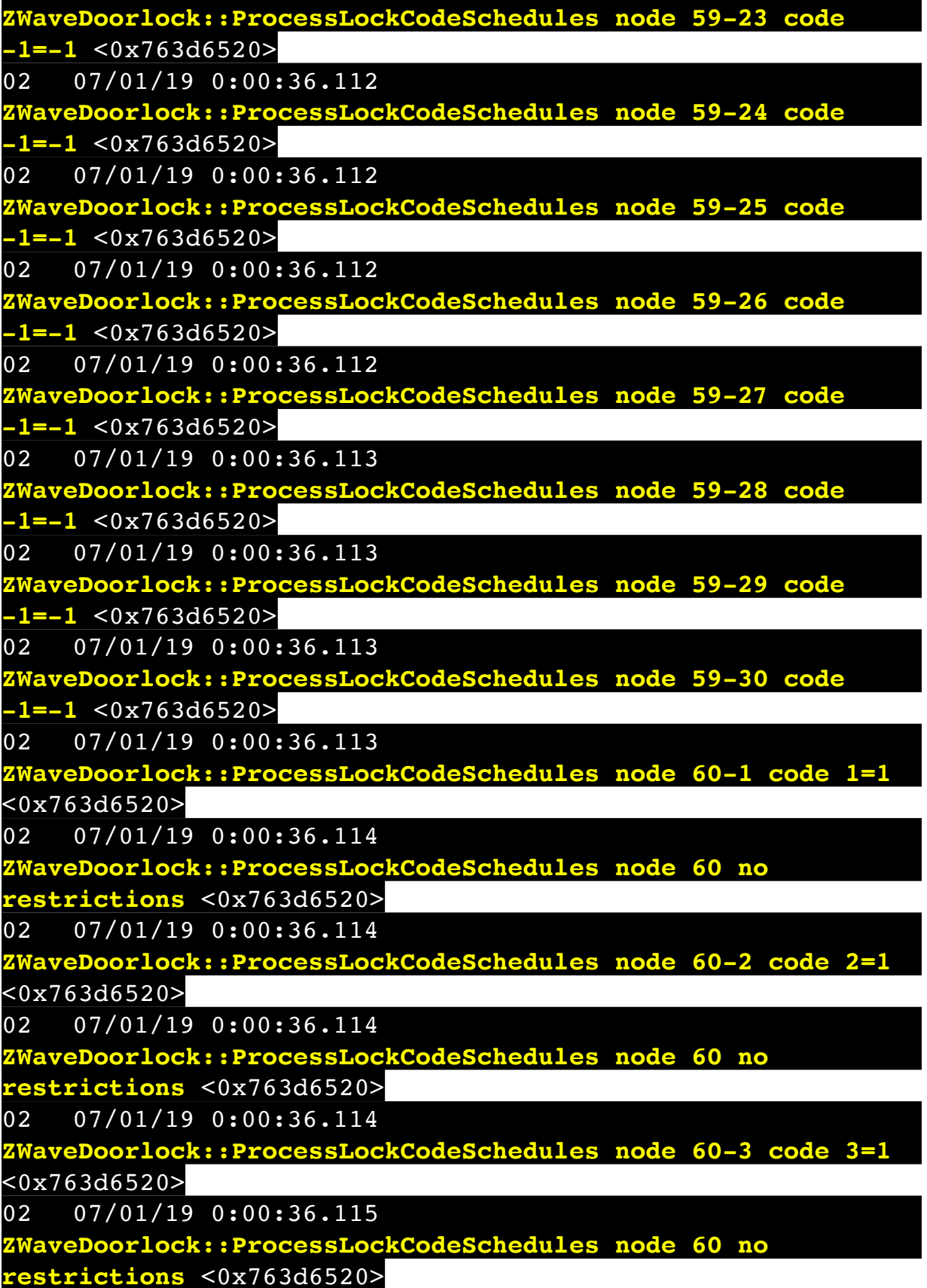

02 07/01/19 0:00:36.115 **ZWaveDoorlock::ProcessLockCodeSchedules node 60-4 code -1=-1** <0x763d6520> 02 07/01/19 0:00:36.115 **ZWaveDoorlock::ProcessLockCodeSchedules node 60-5 code -1=-1** <0x763d6520> 02 07/01/19 0:00:36.115 **ZWaveDoorlock::ProcessLockCodeSchedules node 60-6 code -1=-1** <0x763d6520> 02 07/01/19 0:00:36.116 **ZWaveDoorlock::ProcessLockCodeSchedules node 60-7 code -1=-1** <0x763d6520> 02 07/01/19 0:00:36.116 **ZABREE 18.12** TaveDoorlock::ProcessLockCodeSchedules node 60-8 code **-1=-1** <0x763d6520> 02 07/01/19 0:00:36.116 **ZWaveDoorlock::ProcessLockCodeSchedules node 60-9 code -1=-1** <0x763d6520> 02 07/01/19 0:00:36.116 **ZWaveDoorlock::ProcessLockCodeSchedules node 60-10 code -1=-1** <0x763d6520> 02 07/01/19 0:00:36.117 **ZWaveDoorlock::ProcessLockCodeSchedules node 60-11 code -1=-1** <0x763d6520> 02 07/01/19 0:00:36.117 **ZWaveDoorlock::ProcessLockCodeSchedules node 60-12 code -1=-1** <0x763d6520> 02 07/01/19 0:00:36.117 **ZWaveDoorlock::ProcessLockCodeSchedules node 60-13 code -1=-1** <0x763d6520> 02 07/01/19 0:00:36.117 **ZWaveDoorlock::ProcessLockCodeSchedules node 60-14 code -1=-1** <0x763d6520> 02 07/01/19 0:00:36.117 **ZWaveDoorlock::ProcessLockCodeSchedules node 60-15 code -1=-1** <0x763d6520> 02 07/01/19 0:00:36.118 **ZWaveDoorlock::ProcessLockCodeSchedules node 60-16 code -1=-1** <0x763d6520>  $02 \quad 07/01/19 \quad 0:00:36.118$ **ZWaveDoorlock::ProcessLockCodeSchedules node 60-17 code** 

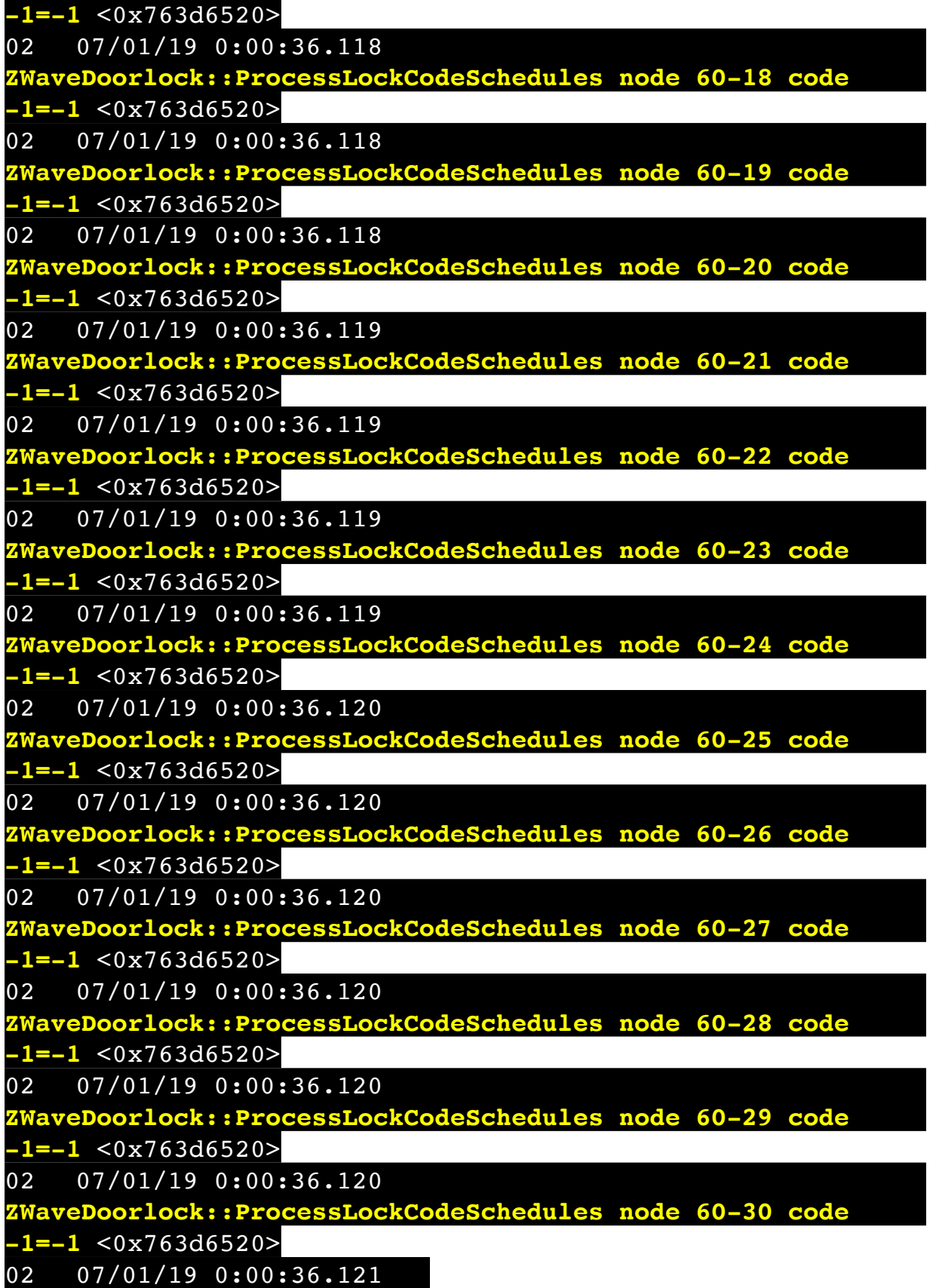

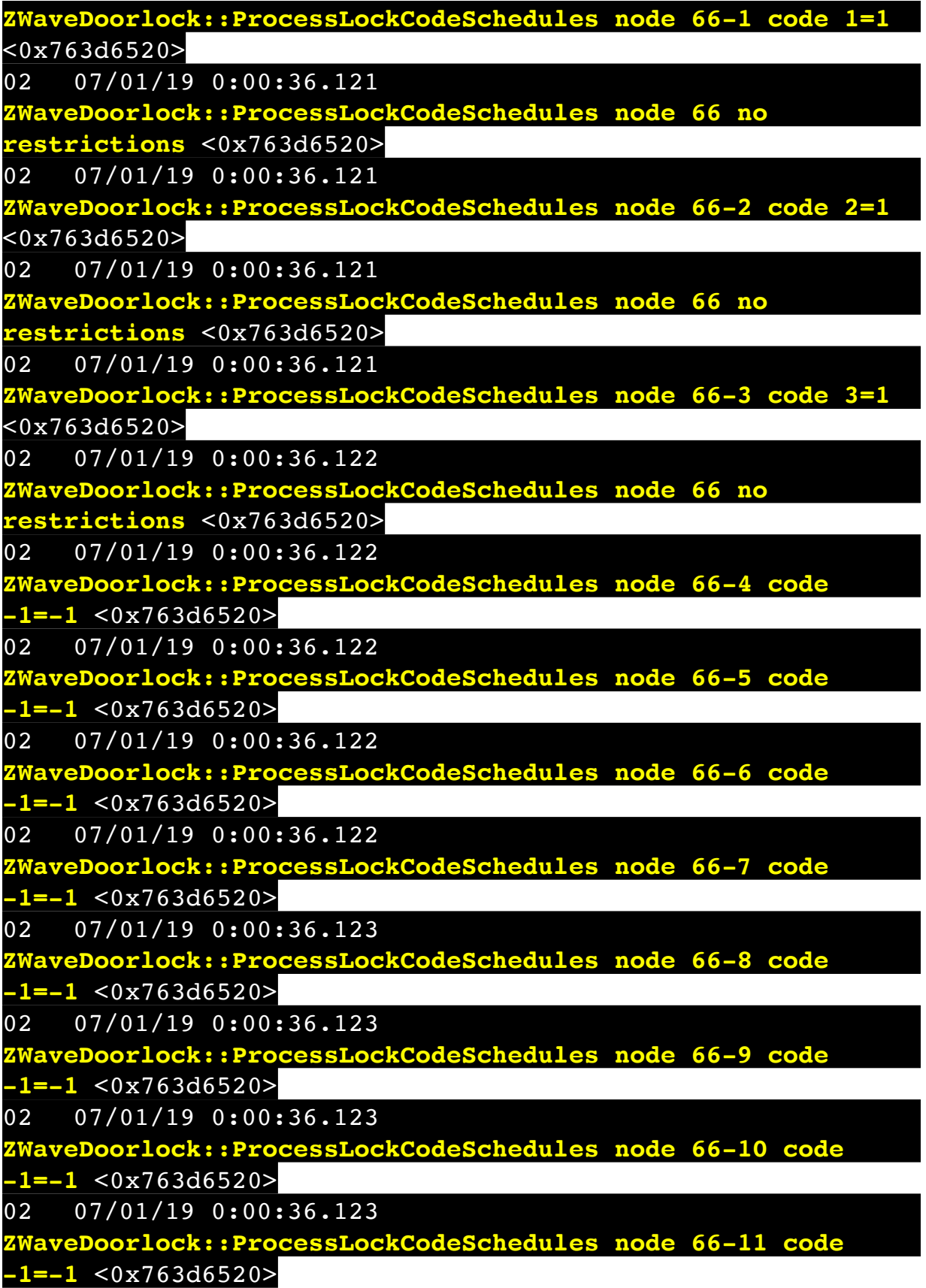

02 07/01/19 0:00:36.123 **ZWaveDoorlock::ProcessLockCodeSchedules node 66-12 code -1=-1** <0x763d6520> 02 07/01/19 0:00:36.124 **ZWaveDoorlock::ProcessLockCodeSchedules node 66-13 code -1=-1** <0x763d6520> 02 07/01/19 0:00:36.124 **ZWaveDoorlock::ProcessLockCodeSchedules node 66-14 code -1=-1** <0x763d6520> 02 07/01/19 0:00:36.124 **ZWaveDoorlock::ProcessLockCodeSchedules node 66-15 code -1=-1** <0x763d6520> 02 07/01/19 0:00:36.124  $I$ aveDoorlock::ProcessLockCodeSchedules node 66-16 code **-1=-1** <0x763d6520> 02 07/01/19 0:00:36.124 **ZWaveDoorlock::ProcessLockCodeSchedules node 66-17 code -1=-1** <0x763d6520> 02 07/01/19 0:00:36.125 **ZWaveDoorlock::ProcessLockCodeSchedules node 66-18 code -1=-1** <0x763d6520> 02 07/01/19 0:00:36.125 **ZWaveDoorlock::ProcessLockCodeSchedules node 66-19 code -1=-1** <0x763d6520> 02 07/01/19 0:00:36.125 **ZWaveDoorlock::ProcessLockCodeSchedules node 66-20 code -1=-1** <0x763d6520> 02 07/01/19 0:00:36.125 **ZWaveDoorlock::ProcessLockCodeSchedules node 66-21 code -1=-1** <0x763d6520> 02 07/01/19 0:00:36.125 **ZWaveDoorlock::ProcessLockCodeSchedules node 66-22 code -1=-1** <0x763d6520> 02 07/01/19 0:00:36.125 **ZWaveDoorlock::ProcessLockCodeSchedules node 66-23 code -1=-1** <0x763d6520> 02 07/01/19 0:00:36.126 **ZWaveDoorlock::ProcessLockCodeSchedules node 66-24 code -1=-1** <0x763d6520> 02 07/01/19 0:00:36.126 **ZWaveDoorlock::ProcessLockCodeSchedules node 66-25 code** 

**-1=-1** <0x763d6520> 02 07/01/19 0:00:36.126 **ZWaveDoorlock::ProcessLockCodeSchedules node 66-26 code -1=-1** <0x763d6520> 02 07/01/19 0:00:36.126 **ZWaveDoorlock::ProcessLockCodeSchedules node 66-27 code -1=-1** <0x763d6520> 02 07/01/19 0:00:36.126 **ZWaveDoorlock::ProcessLockCodeSchedules node 66-28 code -1=-1** <0x763d6520> 02 07/01/19 0:00:36.126 **ZAVEDoorlock::ProcessLockCodeSchedules node 66-29 code -1=-1** <0x763d6520> 02 07/01/19 0:00:36.127 **ZWaveDoorlock::ProcessLockCodeSchedules node 66-30 code -1=-1** <0x763d6520> 01 07/01/19 0:00:36.171 **FileUtils::ReadURL 0/resp:404 us: size 170 http://download I\_Codeset\_1103.xml.lzo response: <html>** <del>-</del><br>Not Found **<body bgcolor="white">**  $pund$ </h1></center **<hr><center>nginx/1.10.1</center> </body> </html>** <0x765d6520> 01 07/01/19 0:00:36.171 **JobHandler\_LuaUPnP::DownloadCodeset I\_Codeset\_1103.xml.lzo** <0x765d6520> 08 07/01/19 0:00:37.245 JobHandler\_LuaUPnP::HandleActionRequest device: 0 service: urn:micasaverde-com:serviceId:HomeAutomationGateway1 action: **LogIpRequest** <0x702ac520> 08 07/01/19 0:00:37.245 JobHandler\_LuaUPnP::HandleActionRequest argument serviceId=urn:micasaverdecom:serviceId:HomeAutomationGateway1 <0x702ac520> 08 07/01/19 0:00:37.246 JobHandler\_LuaUPnP::HandleActionRequest argument action=LogIpRequest <0x702ac520> 08 07/01/19 0:00:37.246

JobHandler\_LuaUPnP::HandleActionRequest argument IpAddress=192.168.1.117 <0x702ac520> 08 07/01/19 0:00:37.246 JobHandler\_LuaUPnP::HandleActionRequest argument MacAddress=c8:d0:83:e1:46:72 <0x702ac520> 01 07/01/19 0:00:39.094 **dler LuaUPnP::GetPluginVersionOnline failed to convert 5176** <0x765d6520> 06 07/01/19 0:00:40.228 Device Variable:: m szValue set device: 6 service: urn:rboer-com:serviceId:Harmony1 variable: **LinkStatus** was: Ok now: Starting... #hooks: 0 upnp: 0 skip: 0 v:0x1475300/NONE duplicate:0 <0x765d6520> 06 07/01/19 0:00:40.229 Device Variable:: m szValue set device: 6 service: urn:rboer-com:serviceId:Harmony1 variable: **IconSet** was: 0 now: 3 #hooks: 0 upnp: 0 skip: 0 v:(nil)/NONE duplicate:0 <0x765d6520> 50 07/01/19 0:00:40.474 luup\_log:0: AAH> Amazon Alexa Helper plugin rev 29 starting up <0x765d6520> 50 07/01/19 0:00:40.488 luup\_log:0: AAH> Register handler <0x765d6520> 50 07/01/19 0:00:40.489 luup\_log:0: AAH> Amazon Alexa Helper plugin startup done <0x765d6520> 50 07/01/19 0:00:40.489 luup\_log:0: SercommIpCameraManager- Registered Camera Event handler  $\sqrt{0x765d6520}$ 02 07/01/19 0:00:41.526 **RAServerSync::SyncPluginsMMS alt 0 response 200 url https://vera-us-oem-device12.mios.com/ device/device/device/50002761/plugins with 23262 bytes** <0x765d6520> 06 07/01/19 0:00:41.578 Device Variable:: m szValue set device: 14 service: urn:rboer-com:serviceId:Harmony1 variable: **LinkStatus** was: Ok now: Starting... #hooks: 0 upnp: 0 skip: 0 v:0x1475300/NONE duplicate:0 <0x765d6520> 06 07/01/19 0:00:41.579 Device Variable:: m szValue set device: 14 service: urn:rboer-com:serviceId:Harmony1 variable: **IconSet** was: 0 now: 3 #hooks: 0 upnp: 0 skip: 0 v:(nil)/NONE duplicate:0 <0x765d6520> 06 07/01/19 0:00:41.751 Device Variable:: m szValue set device: 99 service: urn:rboer-com:serviceId:Harmony1 variable: **LinkStatus** was: Ok now: Starting... #hooks: 0 upnp: 0 skip: 0 v:0x1475300/NONE duplicate:0 <0x765d6520>

06 07/01/19 0:00:41.752 Device Variable:: m szValue set device: 99 service: urn:rboer-com:serviceId:Harmony1 variable: **IconSet** was: 0 now: 3 #hooks: 0 upnp: 0 skip: 0 v:(nil)/NONE duplicate:0 <0x765d6520> 06 07/01/19 0:00:41.996 Device Variable:: m szValue set device: 100 service: urn:rboer-com:serviceId:Harmony1 variable: **LinkStatus** was: Ok now: Starting... #hooks: 0 upnp: 0 skip: 0 v:0x1475300/NONE duplicate:0 <0x765d6520> 06 07/01/19 0:00:41.996 Device Variable:: m szValue set device: 100 service: urn:rboer-com:serviceId:Harmony1 variable: **IconSet** was: 0 now: 3 #hooks: 0 upnp: 0 skip: 0 v:(nil)/NONE duplicate:0 <0x765d6520> 02 07/01/19 0:00:42.174 **luup\_log:139: (MyQGateway::init): MyQ Gateway Plugin v1.60 10-Nov-2017 - \*\*\*\*\*\*\*\*\*\*\*\*\*\* STARTING \*\*\*\*\*\*\*\*\*\*\*\*\*\*** <0x765d6520> 06 07/01/19 0:00:42.174 Device Variable:: m szValue set device: 139 service: urn:macrho-com:serviceId:MyQGateway1 variable: **PLUGIN\_VERSION** was: v1.60 10-Nov-2017 now: v1.60 10-Nov-2017 #hooks: 0 upnp: 0 skip: 0 v:(nil)/NONE duplicate:1 <0x765d6520> 06 07/01/19 0:00:42.174 Device Variable:: m szValue set device: 139 service: urn:macrho-com:serviceId:MyQGateway1 variable: **Gateway\_CSV** was: now: #hooks: 0 upnp: 0 skip: 0 v:(nil)/NONE duplicate:1 <0x765d6520> 06 07/01/19 0:00:42.175 Device Variable:: m szValue set device: 139 service: urn:macrho-com:serviceId:MyQGateway1 variable: **Opener\_CSV** was: now: #hooks: 0 upnp: 0 skip: 0 v:(nil)/NONE duplicate:1 <0x765d6520> 06 07/01/19 0:00:42.175 Device Variable:: m szValue set device: 139 service: urn:macrho-com:serviceId:MyQGateway1 variable: **Light\_CSV** was: now: #hooks: 0 upnp: 0 skip: 0 v:(nil)/NONE duplicate:1 <0x765d6520> 02 07/01/19 0:00:42.176 **luup\_log:139: (MyQGateway::init): MyQ Gateway Plugin Options - BRAND [Chamberlain] DEBUG\_MODE [DISABLED] UI7\_GDO [ENABLED]**  $80x765d6520$ 06 07/01/19 0:00:42.176 Device Variable:: m szValue set device: 139 service: urn:macrho-com:serviceId:MyQGateway1 variable: **DEBUG\_MODE\_TEXT** was: DISABLED now: DISABLED #hooks: 0 upnp: 0 skip: 0 v:(nil)/NONE duplicate:1 <0x765d6520>

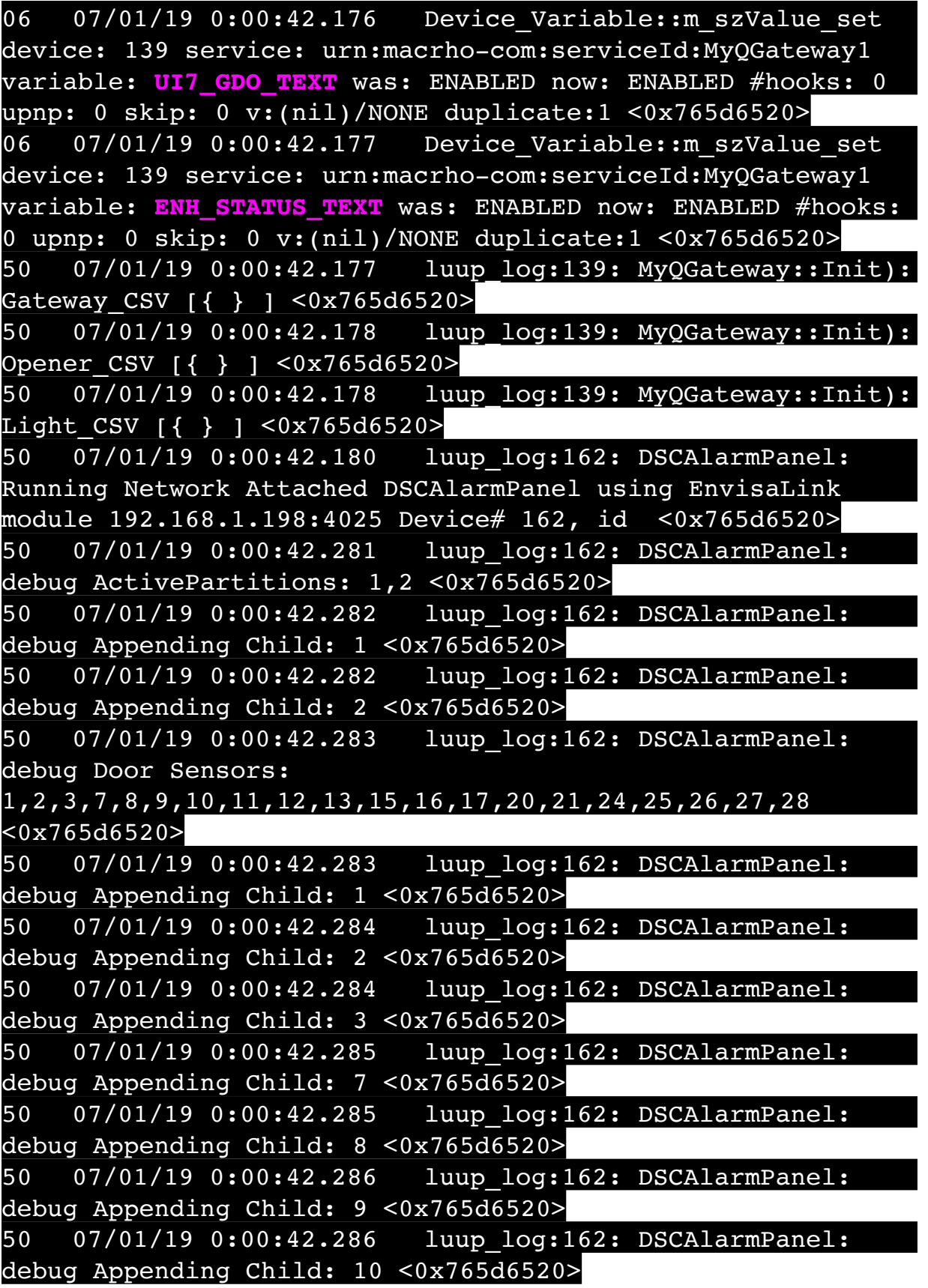

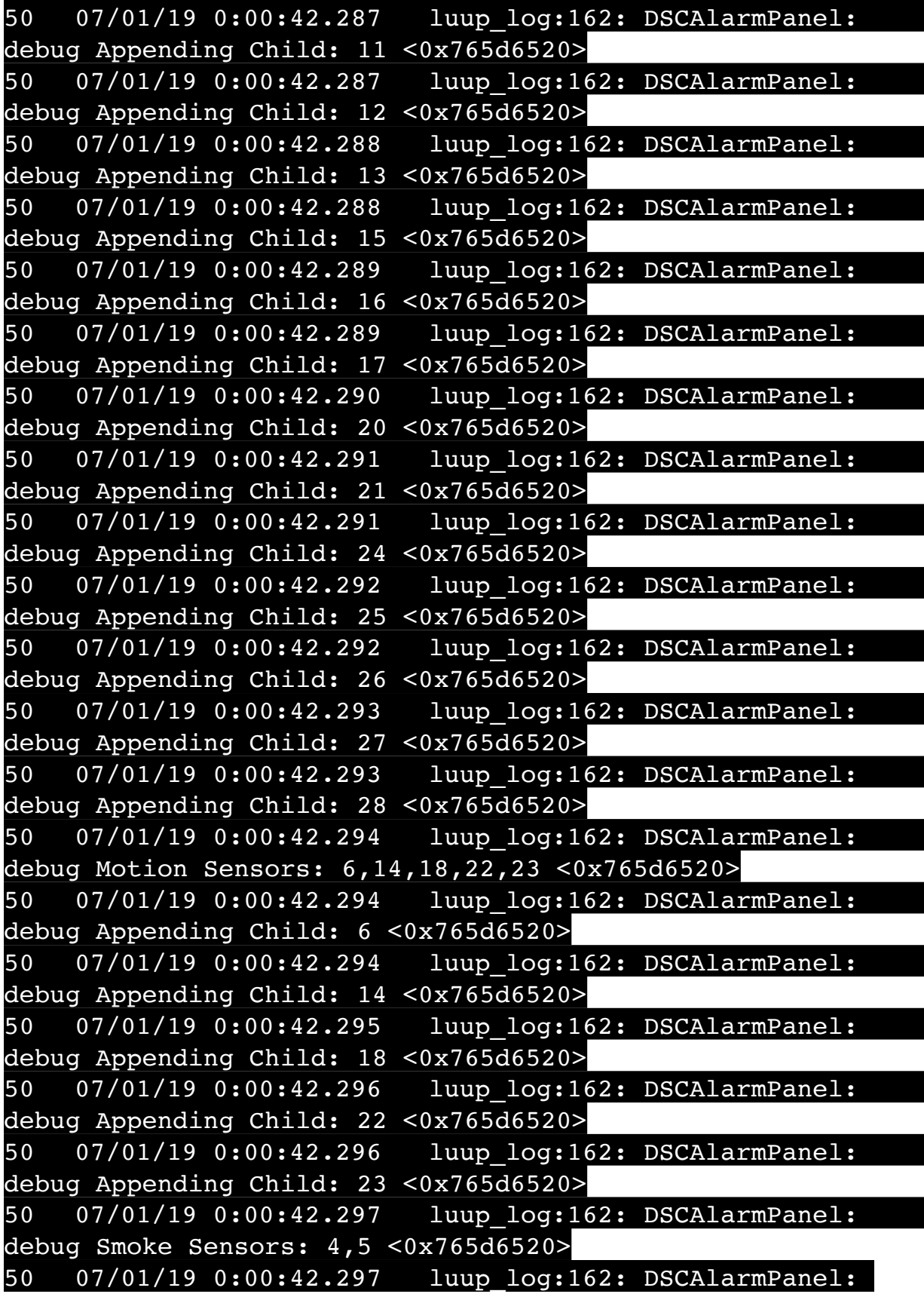

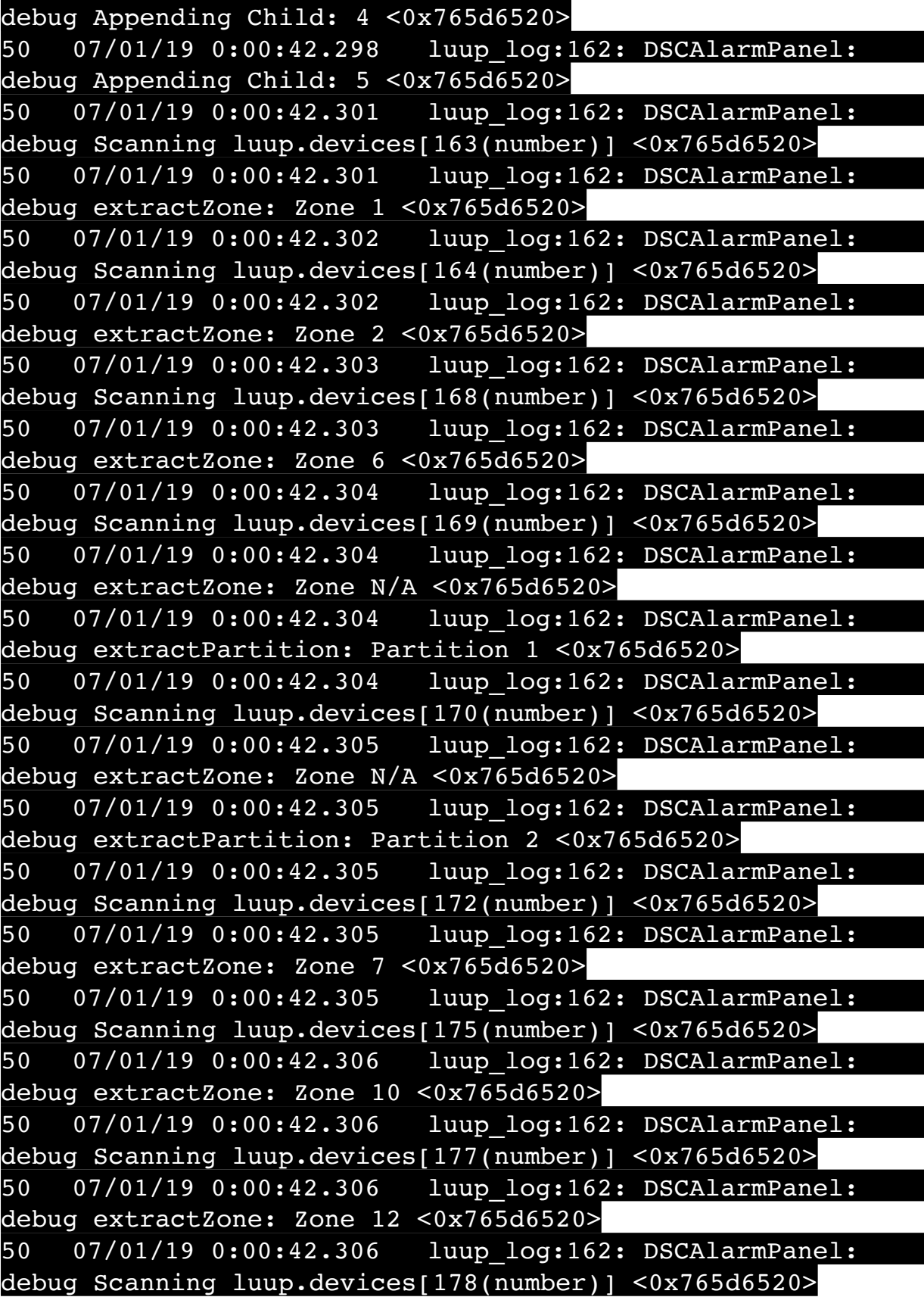

50 07/01/19 0:00:42.307 luup\_log:162: DSCAlarmPanel: debug extractZone: Zone 13 <0x765d6520> 50 07/01/19 0:00:42.307 luup\_log:162: DSCAlarmPanel: debug Scanning luup.devices[179(number)] <0x765d6520> 50 07/01/19 0:00:42.307 luup\_log:162: DSCAlarmPanel: debug extractZone: Zone 15 <0x765d6520> 50 07/01/19 0:00:42.308 luup\_log:162: DSCAlarmPanel: debug Scanning luup.devices[180(number)] <0x765d6520> 50 07/01/19 0:00:42.308 luup\_log:162: DSCAlarmPanel: debug extractZone: Zone 16 <0x765d6520> 50 07/01/19 0:00:42.308 luup\_log:162: DSCAlarmPanel: debug Scanning luup.devices[181(number)] <0x765d6520> 50 07/01/19 0:00:42.308 luup\_log:162: DSCAlarmPanel: debug extractZone: Zone 17 <0x765d6520> 50 07/01/19 0:00:42.308 luup\_log:162: DSCAlarmPanel: debug Scanning luup.devices[182(number)] <0x765d6520> 50 07/01/19 0:00:42.309 luup\_log:162: DSCAlarmPanel: debug extractZone: Zone 20 <0x765d6520> 50 07/01/19 0:00:42.309 luup\_log:162: DSCAlarmPanel: debug Scanning luup.devices[183(number)] <0x765d6520> 50 07/01/19 0:00:42.309 luup\_log:162: DSCAlarmPanel: debug extractZone: Zone 21 <0x765d6520> 50 07/01/19 0:00:42.309 luup\_log:162: DSCAlarmPanel: debug Scanning luup.devices[185(number)] <0x765d6520> 50 07/01/19 0:00:42.310 luup\_log:162: DSCAlarmPanel: debug extractZone: Zone 25 <0x765d6520> 50 07/01/19 0:00:42.310 luup\_log:162: DSCAlarmPanel: debug Scanning luup.devices[188(number)] <0x765d6520> 50 07/01/19 0:00:42.310 luup\_log:162: DSCAlarmPanel: debug extractZone: Zone 28 <0x765d6520> 50 07/01/19 0:00:42.310 luup\_log:162: DSCAlarmPanel: debug Scanning luup.devices[190(number)] <0x765d6520> 50 07/01/19 0:00:42.311 luup\_log:162: DSCAlarmPanel: debug extractZone: Zone 18 <0x765d6520> 50 07/01/19 0:00:42.311 luup\_log:162: DSCAlarmPanel: debug Scanning luup.devices[192(number)] <0x765d6520> 50 07/01/19 0:00:42.311 luup\_log:162: DSCAlarmPanel: debug extractZone: Zone 23 <0x765d6520> 50 07/01/19 0:00:42.312 luup\_log:162: DSCAlarmPanel: debug Scanning luup.devices[174(number)] <0x765d6520> 50 07/01/19 0:00:42.312 luup\_log:162: DSCAlarmPanel:

debug extractZone: Zone 9 <0x765d6520> 50 07/01/19 0:00:42.312 luup\_log:162: DSCAlarmPanel: debug Scanning luup.devices[171(number)] <0x765d6520> 50 07/01/19 0:00:42.312 luup\_log:162: DSCAlarmPanel: debug extractZone: Zone 3 <0x765d6520> 50 07/01/19 0:00:42.313 luup\_log:162: DSCAlarmPanel: debug Scanning luup.devices[189(number)] <0x765d6520> 50 07/01/19 0:00:42.313 luup\_log:162: DSCAlarmPanel: debug extractZone: Zone 14 <0x765d6520> 50 07/01/19 0:00:42.313 luup\_log:162: DSCAlarmPanel: debug Scanning luup.devices[194(number)] <0x765d6520> 50 07/01/19 0:00:42.313 luup\_log:162: DSCAlarmPanel: debug extractZone: Zone 5 <0x765d6520> 50 07/01/19 0:00:42.314 luup\_log:162: DSCAlarmPanel: debug Scanning luup.devices[187(number)] <0x765d6520> 50 07/01/19 0:00:42.314 luup\_log:162: DSCAlarmPanel: debug extractZone: Zone 27 <0x765d6520> 50 07/01/19 0:00:42.314 luup\_log:162: DSCAlarmPanel: debug Scanning luup.devices[184(number)] <0x765d6520> 50 07/01/19 0:00:42.314 luup\_log:162: DSCAlarmPanel: debug extractZone: Zone 24 <0x765d6520> 50 07/01/19 0:00:42.315 luup\_log:162: DSCAlarmPanel: debug Scanning luup.devices[193(number)] <0x765d6520> 50 07/01/19 0:00:42.315 luup\_log:162: DSCAlarmPanel: debug extractZone: Zone 4 <0x765d6520> 50 07/01/19 0:00:42.315 luup\_log:162: DSCAlarmPanel: debug Scanning luup.devices[191(number)] <0x765d6520> 50 07/01/19 0:00:42.315 luup\_log:162: DSCAlarmPanel: debug extractZone: Zone 22 <0x765d6520> 50 07/01/19 0:00:42.316 luup\_log:162: DSCAlarmPanel: debug Scanning luup.devices[173(number)] <0x765d6520> 50 07/01/19 0:00:42.316 luup\_log:162: DSCAlarmPanel: debug extractZone: Zone 8 <0x765d6520> 50 07/01/19 0:00:42.316 luup\_log:162: DSCAlarmPanel: debug Scanning luup.devices[186(number)] <0x765d6520> 50 07/01/19 0:00:42.316 luup\_log:162: DSCAlarmPanel: debug extractZone: Zone 26 <0x765d6520> 50 07/01/19 0:00:42.317 luup\_log:162: DSCAlarmPanel: debug Scanning luup.devices[176(number)] <0x765d6520> 50 07/01/19 0:00:42.317 luup\_log:162: DSCAlarmPanel: debug extractZone: Zone 11 <0x765d6520>

50 07/01/19 0:00:42.326 luup\_log:162: DSCAlarmPanel: debug processIncoming:: Command=505, Data='3', Checksum=CD <0x6feac520> 06 07/01/19 0:00:42.326 Device Variable:: m szValue set device: 162 service: urn:micasaverdecom:serviceId:DSCAlarmPanel1 variable: **VendorStatusData** was: 0000070119 now: 3 #hooks: 0 upnp: 0 skip: 0 v:(nil)/ NONE duplicate:0 <0x6feac520> 06 07/01/19 0:00:42.326 Device Variable:: m szValue set device: 162 service: urn:micasaverdecom:serviceId:DSCAlarmPanel1 variable: **VendorStatusCode** was: 550 now: 505 #hooks: 0 upnp: 0 skip: 0 v:(nil)/NONE duplicate:0 <0x6feac520> 06 07/01/19 0:00:42.327 Device Variable:: m szValue set device: 162 service: urn:micasaverdecom:serviceId:DSCAlarmPanel1 variable: **VendorStatus** was: Time/Date Broadcast now: Login Response #hooks: 0 upnp: 0 skip: 0 v:(nil)/NONE duplicate:0 <0x6feac520> 50 07/01/19 0:00:42.327 luup\_log:162: DSCAlarmPanel: debug Panel::Login Response (3) <0x6feac520> 06 07/01/19 0:00:42.365 Device Variable:: m szValue set device: 201 service: urn:rboer-com:serviceId:Harmony1 variable: **LinkStatus** was: Ok now: Starting... #hooks: 0 upnp: 0 skip: 0 v:0x1475300/NONE duplicate:0 <0x765d6520> 06 07/01/19 0:00:42.366 Device Variable:: m szValue set device: 201 service: urn:rboer-com:serviceId:Harmony1 variable: **IconSet** was: 0 now: 3 #hooks: 0 upnp: 0 skip: 0 v:(nil)/NONE duplicate:0 <0x765d6520> 50 07/01/19 0:00:42.397 luup\_log:162: DSCAlarmPanel: debug processIncoming:: Command=500, Data='005', Checksum=2A <0x6feac520> 50 07/01/19 0:00:42.398 luup\_log:162: DSCAlarmPanel: debug processIncoming:: Command=505, Data='1', Checksum=CB <0x6feac520> 06 07/01/19 0:00:42.398 Device Variable:: m szValue set device: 162 service: urn:micasaverdecom:serviceId:DSCAlarmPanel1 variable: **VendorStatusData** was: 3 now: 1 #hooks: 0 upnp: 0 skip: 0 v:(nil)/NONE duplicate:0 <0x6feac520> 50 07/01/19 0:00:42.404 luup\_log:162: DSCAlarmPanel: debug Panel::Login Response (1) <0x6feac520>

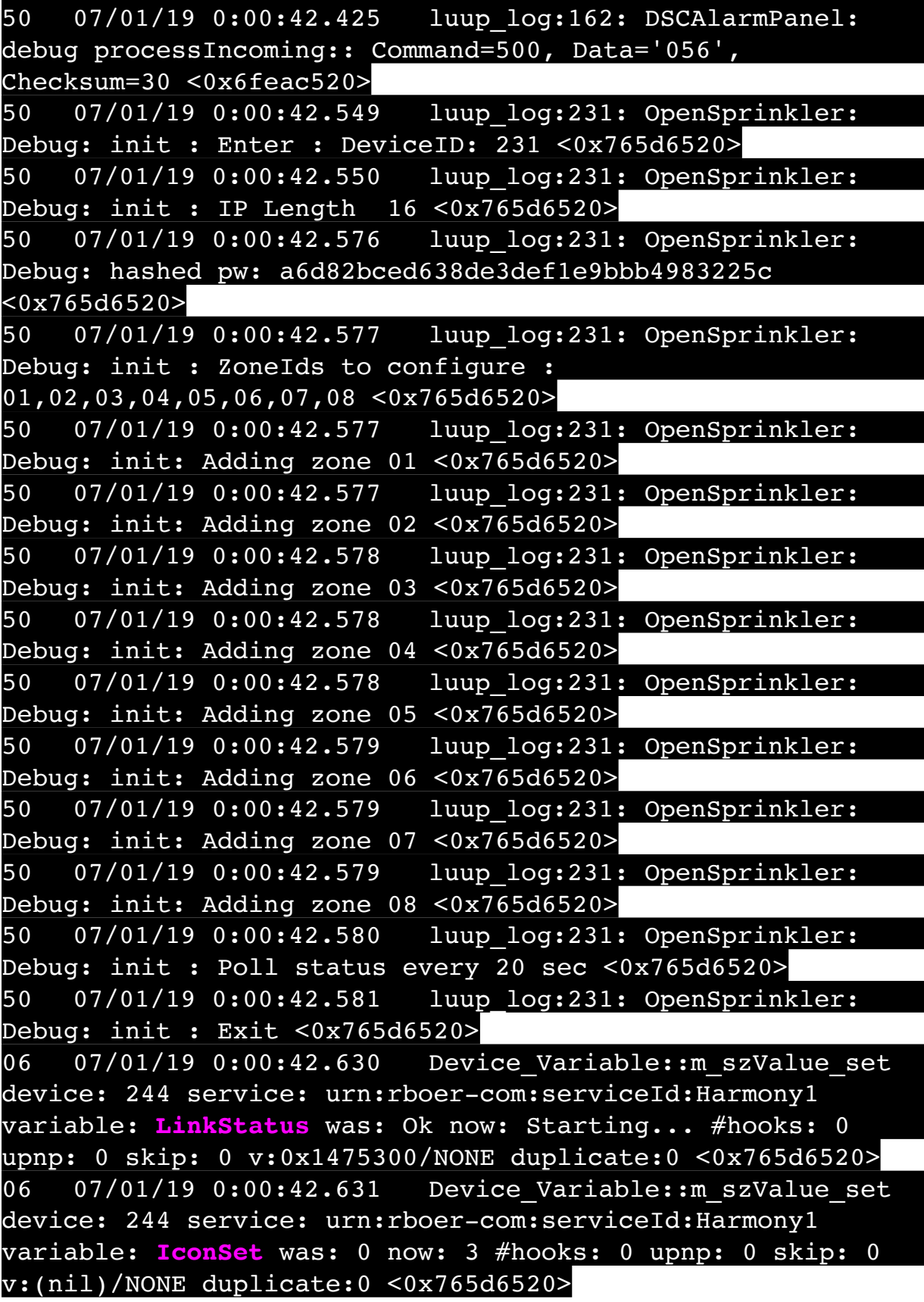
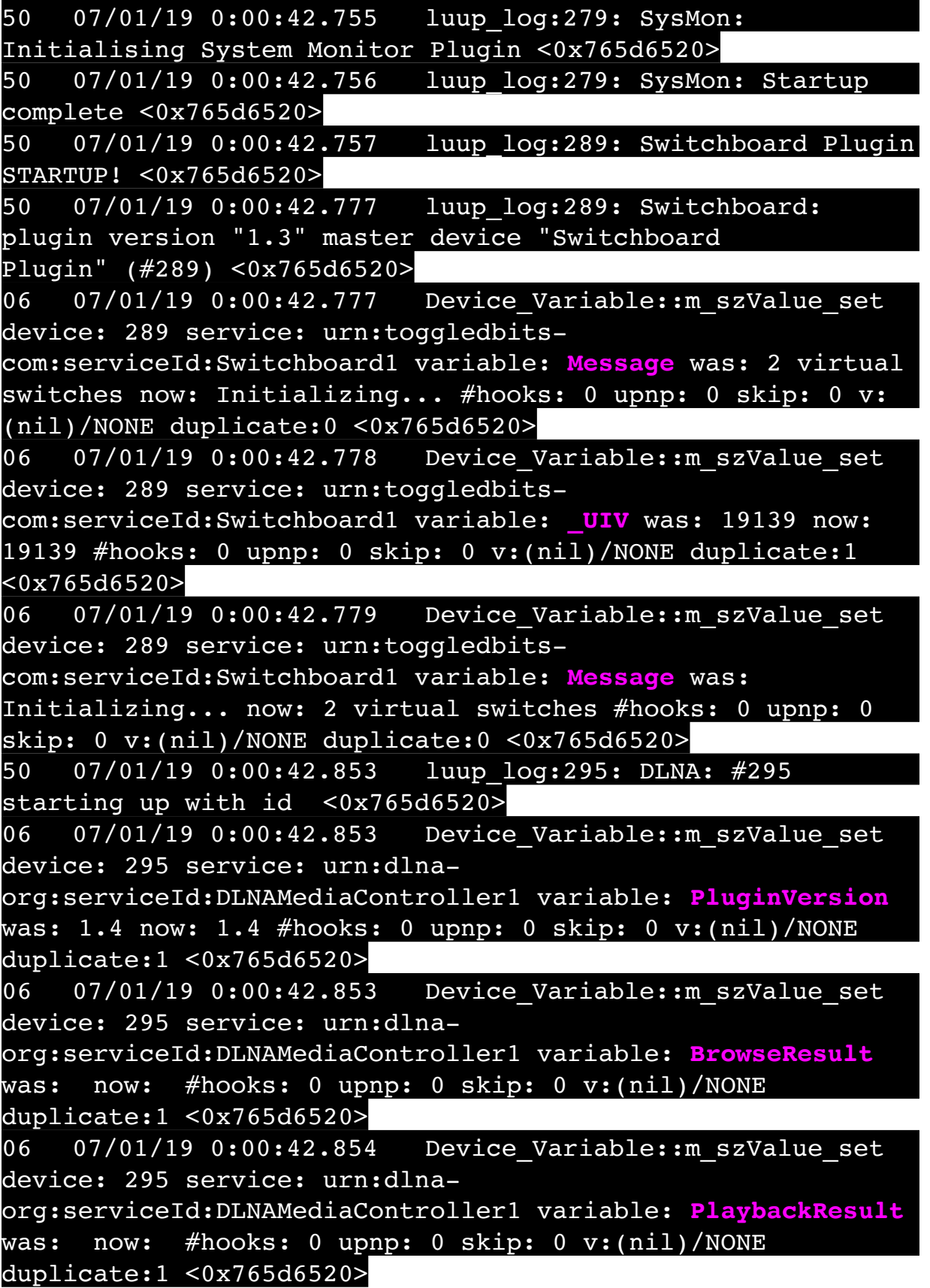

06 07/01/19 0:00:43.070 Device Variable:: m szValue set device: 295 service: urn:dlnaorg:serviceId:DLNAMediaController1 variable: **DiscoveryPatchInstalled** was: 0 now: 0 #hooks: 0 upnp: 0 skip: 0 v:(nil)/NONE duplicate:1 <0x765d6520> 50 07/01/19 0:00:43.101 luup\_log:231: OpenSprinkler: Debug: poll status cycle : Enter <0x7418f520> 50 07/01/19 0:00:43.102 luup\_log:231: OpenSprinkler: Debug: poll status : Enter : DeviceID: 231 <0x7418f520> 50 07/01/19 0:00:43.101 luup\_log:139: (MyQGateway::startupDeferred): Status refresh on your opener(s) will be called every:30 <0x7478f520> 50 07/01/19 0:00:43.112 luup\_log:139: (MyQGateway::startupDeferred): Configuring for brand [Chamberlain]. <0x7478f520> 50 07/01/19 0:00:43.113 luup\_log:139: (MyQGateway::startupdeferred): ATTEMPTING INITIAL API LOGIN <0x7478f520> 50 07/01/19 0:00:43.113 luup\_log:139: (MyQGateway::MYQ\_API::retrieveSecurityToken): called <0x7478f520> 01 07/01/19 0:00:43.179 **luup\_log:139: (MyQGateway::MYQ\_API::retrieveSecurityToken): Unsuccessful at connecting with the authorization URL!** <0x7478f520> 01 07/01/19 0:00:43.180 **luup\_log:139: (MyQGateway::startupdeferred): INITIAL API LOGIN \*\*FAILED\*\* Attempting WEB MODE fallback** <0x7478f520>  $\overline{01}$   $\overline{07/01}/19$   $\overline{0:00:43.180}$ **Lerface::CallFunction Timer-5 function startupDef failed [string "local version = "v1.60 10-Nov-2017" Wh..."]:430: attempt to index field '?' (a nil value** <0x7478f520> 06 07/01/19 0:00:43.195 Device Variable:: m szValue set device: 6 service: urn:rboer-com:serviceId:Harmony1 variable: **IconSet** was: 3 now: 2 #hooks: 0 upnp: 0 skip: 0 v:(nil)/NONE duplicate:0 <0x74fd6520> 50 07/01/19 0:00:43.199 luup\_log:309: DLNA: #309 starting up with id <0x765d6520> 06 07/01/19 0:00:43.200 Device Variable:: m szValue set device: 309 service: urn:dlnaorg:serviceId:DLNAMediaController1 variable: **PluginVersion**

was: 1.4 now: 1.4 #hooks: 0 upnp: 0 skip: 0 v:(nil)/NONE duplicate:1 <0x765d6520> 06 07/01/19 0:00:43.200 Device Variable:: m szValue set device: 309 service: urn:dlnaorg:serviceId:DLNAMediaController1 variable: **BrowseResult** was: now: #hooks: 0 upnp: 0 skip: 0 v:(nil)/NONE duplicate:1 <0x765d6520> 06 07/01/19 0:00:43.200 Device Variable:: m szValue set device: 309 service: urn:dlnaorg:serviceId:DLNAMediaController1 variable: **PlaybackResult** was: now: #hooks: 0 upnp: 0 skip: 0 v:(nil)/NONE duplicate:1 <0x765d6520> 06 07/01/19 0:00:43.233 Device\_Variable::m\_szValue\_set device: 6 service: urn:rboer-com:serviceId:Harmony1 variable: **IconSet** was: 2 now: 1 #hooks: 0 upnp: 0 skip: 0 v:(nil)/NONE duplicate:0 <0x74fd6520> 06 07/01/19 0:00:43.236 Device Variable:: m szValue set device: 6 service: urn:rboer-com:serviceId:Harmony1 variable: **IconSet** was: 1 now: 0 #hooks: 0 upnp: 0 skip: 0 v:(nil)/NONE duplicate:0 <0x74fd6520> 06 07/01/19 0:00:43.237 Device Variable:: m szValue set device: 6 service: urn:rboer-com:serviceId:Harmony1 variable: **LinkStatus** was: Starting... now: Ok #hooks: 0 upnp: 0 skip: 0 v:0x1475300/NONE duplicate:0 <0x74fd6520> 06 07/01/19 0:00:43.422 Device Variable:: m szValue set device: 309 service: urn:dlnaorg:serviceId:DLNAMediaController1 variable: **DiscoveryPatchInstalled** was: 0 now: 0 #hooks: 0 upnp: 0 skip: 0 v:(nil)/NONE duplicate:1 <0x765d6520> 50 07/01/19 0:00:43.432 luup\_log:231: OpenSprinkler: Debug: os http call: statusCode=200, resp={"fwv":218,"tz": 20,"ntp":1,"dhcp":1,"ip1":0,"ip2":0,"ip3":0,"ip4":0,"gw1": 0,"gw2":0,"gw3":0,"gw4":0,"hp0":80,"hp1":0,"hwv":30,"ext": 0,"sdt":0,"mas":0,"mton":0,"mtof":0,"urs":0,"rso":0,"wl": 126,"den":1,"ipas":0,"bst":320,"uwt":1,"ntp1":50,"ntp2": 97,"ntp3":210,"ntp4":169,"lg":1,"mas2":0,"mton2":0,"mtof2": 0,"fwm":0,"fpr0":100,"fpr1":0,"re":0,"dns1":8,"dns2": 8,"dns3":8,"dns4":8,"sar":0,"ife":0,"sn2t":0,"sn2o": 0,"reset":0,"dexp":0,"mexp":8,"hwt":220} <0x7418f520> 50 07/01/19 0:00:43.442 luup\_log:231: OpenSprinkler: found firmware version 218 <0x7418f520>

50 07/01/19 0:00:43.479 luup\_log:231: OpenSprinkler: Debug: os http call: statusCode=200, resp={"devt": 1561939245,"nbrd":1,"en":1,"rd":0,"rs":0,"rdst": 0,"loc":"49.10135,-122.86475","wtkey":"","sunrise": 311,"sunset":1281,"eip":1085550604,"lwc":1561936122,"lswc": 1561936122,"lupt":1560095492,"lrun":  $[2,1,90,1561937941]$ , "curr":4, "sbits": $[0,0]$ , "ps": $[0,0,0]$ , [0,0,0],[0,0,0],[1,2250,1561940101],[1,2625,1561942351],  $[0,0,0]$ , $[0,0,0]$ , $[1,1125,1561944976]$ ,"wto":{"h":40,"t": 80,"r":90,"bh":65,"bt":58.1,"br": 0.071},"ifkey":"","RSSI":-64} <0x7418f520> 50 07/01/19 0:00:43.488 luup\_log:231: OpenSprinkler: Debug: poll status: resp=table: 0x2685fb8 <0x7418f520> 50 07/01/19 0:00:43.499 luup\_log:312: DLNA: #312 starting up with id <0x765d6520> 06 07/01/19 0:00:43.500 Device Variable:: m szValue set device: 312 service: urn:dlnaorg:serviceId:DLNAMediaController1 variable: **PluginVersion** was: 1.4 now: 1.4 #hooks: 0 upnp: 0 skip: 0 v:(nil)/NONE duplicate:1 <0x765d6520> 06 07/01/19 0:00:43.500 Device Variable:: m szValue set device: 312 service: urn:dlnaorg:serviceId:DLNAMediaController1 variable: **BrowseResult** was: now: #hooks: 0 upnp: 0 skip: 0 v:(nil)/NONE duplicate:1 <0x765d6520> 06 07/01/19 0:00:43.500 Device Variable:: m szValue set device: 312 service: urn:dlnaorg:serviceId:DLNAMediaController1 variable: **PlaybackResult** was: now: #hooks: 0 upnp: 0 skip: 0 v:(nil)/NONE duplicate:1 <0x765d6520> 06 07/01/19 0:00:43.719 Device Variable:: m szValue set device: 312 service: urn:dlnaorg:serviceId:DLNAMediaController1 variable: **DiscoveryPatchInstalled** was: 0 now: 0 #hooks: 0 upnp: 0 skip: 0 v:(nil)/NONE duplicate:1 <0x765d6520> 50 07/01/19 0:00:43.725 luup\_log:231: OpenSprinkler: Debug: os http call: statusCode=200, resp={"sn":  $[0,0,0,0,0,0,0,0]$ , "nstations":8} <0x7418f520> 50 07/01/19 0:00:43.726 luup\_log:231: OpenSprinkler: Debug: poll status: resp=table: 0x26b1290 <0x7418f520> 50 07/01/19 0:00:43.727 luup\_log:231: OpenSprinkler:

Debug: poll\_status: number of program data = 8 <0x7418f520> 50 07/01/19 0:00:43.727 luup\_log:231: OpenSprinkler: Debug: poll status: programData[4][1] =  $1 < 0x7418f520>$ 06 07/01/19 0:00:43.727 Device Variable:: m szValue set device: 231 service: urn:fowler-cc:serviceId:OpenSprinkler1 variable: **ModeStatus** was: Enable now: Enable #hooks: 0 upnp: 0 skip: 0 v:0x15afd78/NONE duplicate:1 <0x7418f520> 06 07/01/19 0:00:43.728 Device Variable:: m szValue set device: 231 service: urn:fowler-cc:serviceId:OpenSprinkler1 variable: **StatusMessage** was: Sch PGM now: Sch PGM #hooks: 0 upnp: 0 skip: 0 v:(nil)/NONE duplicate:1 <0x7418f520> 50 07/01/19 0:00:43.728 luup\_log:231: OpenSprinkler: Debug: poll status: Max Stations: 8 <0x7418f520> 06 07/01/19 0:00:43.728 Device Variable:: m szValue set device: 231 service: urn:fowler-cc:serviceId:OpenSprinkler1 variable: **Status** was: 0 now: 0 #hooks: 0 upnp: 0 skip: 0 v: 0x15afd00/NONE duplicate:1 <0x7418f520> 50 07/01/19 0:00:43.731 luup\_log:231: OpenSprinkler: Debug: poll status : Exit <0x7418f520> 50 07/01/19 0:00:43.731 luup\_log:231: OpenSprinkler: Debug: poll status cycle : Exit <0x7418f520> 50 07/01/19 0:00:43.732 luup\_log:314: AVRReceiverPlugin:::AVR Plugin version 1.36. <0x765d6520> 50 07/01/19 0:00:43.732 luup\_log:314: AVRReceiverPlugin::connectionType: ipAddress = 192.168.1.43, port = 23. <0x765d6520> 01 07/01/19 0:00:43.833 **luup\_log:314: AURRECEIVERSENCE: AFRICEIVERS AND SERVICE SYNCHIC COMMAND** <0x765d6520> 01 07/01/19 0:00:43.860 **luup\_log:314: AURREREIVERPIUGIN::processInterceptedMessage: result:S command:SY.** <0x765d6520> 50 07/01/19 0:00:43.860 luup\_log:314: AVRReceiverPlugin::handleResponse: data received SYMOSR7008USA <0x765d6520> 50 07/01/19 0:00:43.860 luup\_log:314: AVRReceiverPlugin::handleResponse: Data:MOSR7008USA Type:SY Zone:314 <0x765d6520> 50 07/01/19 0:00:43.860 luup\_log:314: AVRReceiverPlugin::processMessage: Data:MOSR7008USA Type:SY Zone:314 <0x765d6520>

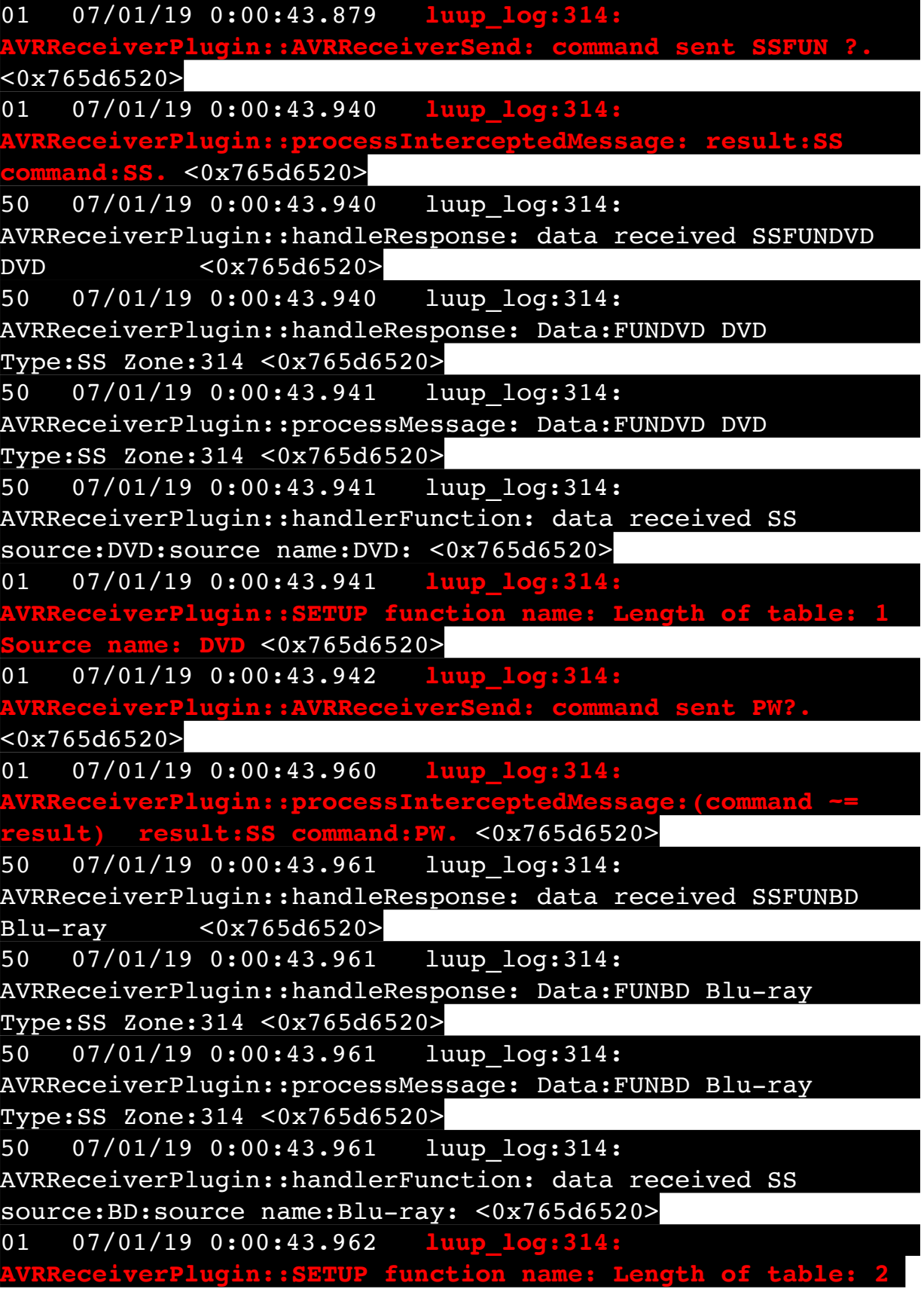

**Source name: BD** <0x765d6520> 01 07/01/19 0:00:43.991 **luup\_log:314: ACCIVERPlugin::processInterceptedMessage:(command result) result:SS command:PW.** <0x765d6520> 50 07/01/19 0:00:43.991 luup\_log:314: AVRReceiverPlugin::handleResponse: data received SSFUNTV TV AUDIO <0x765d6520> 50 07/01/19 0:00:43.992 luup\_log:314: AVRReceiverPlugin::handleResponse: Data:FUNTV TV AUDIO Type:SS Zone:314 <0x765d6520> 50 07/01/19 0:00:43.992 luup\_log:314: AVRReceiverPlugin::processMessage: Data:FUNTV TV AUDIO Type:SS Zone:314 <0x765d6520> 50 07/01/19 0:00:43.992 luup\_log:314: AVRReceiverPlugin::handlerFunction: data received SS source:TV:source name:TV AUDIO: <0x765d6520> 01 07/01/19 0:00:43.992 **luup\_log:314: ADDEX FREE AVARTE: AND FUNCTION CONTRET: ADDEX 3 ADDEX 3 ADDEX 5 2 ADDEX 3 ADDEX 4 2 ADDEX 4 ADDEX Source name: TV** <0x765d6520> 50 07/01/19 0:00:44.110 luup\_log:295: DLNA: UPnP proxy event identified - API version 3 <0x7398f520> 06 07/01/19 0:00:44.110 Device Variable:: m szValue set device: 295 service: urn:dlnaorg:serviceId:DLNAMediaController1 variable: **DescriptionURL** was: now: #hooks: 0 upnp: 0 skip: 0 v:(nil)/NONE duplicate:1 <0x7398f520> 06 07/01/19 0:00:44.111 Device Variable:: m szValue set device: 295 service: urn:dlnaorg:serviceId:DLNAMediaController1 variable: **DescriptionURL** was: now: #hooks: 0 upnp: 0 skip: 0 v:(nil)/NONE duplicate:1 <0x7398f520> 01 07/01/19 0:00:44.115 **luup log**:314: **Addition:::processInte result) result:SS command:PW.** <0x765d6520> 50 07/01/19 0:00:44.116 luup\_log:314: AVRReceiverPlugin::handleResponse: data received SSFUNSAT/ CBL CBL/SAT <0x765d6520> 50 07/01/19 0:00:44.116 luup\_log:314: AVRReceiverPlugin::handleResponse: Data:FUNSAT/CBL CBL/SAT Type:SS Zone:314 <0x765d6520> 50 07/01/19 0:00:44.116 luup\_log:314:

AVRReceiverPlugin::processMessage: Data:FUNSAT/CBL CBL/SAT Type:SS Zone:314 <0x765d6520> 50 07/01/19 0:00:44.117 luup\_log:314: AVRReceiverPlugin::handlerFunction: data received SS source:SAT/CBL:source name:CBL/SAT: <0x765d6520> 01 07/01/19 0:00:44.117 **luup\_log:314: AVRReceiverPlugin::SETUP function name: Length of table: 4 Source name: SAT/CBL** <0x765d6520> 50 07/01/19 0:00:44.120 luup\_log:309: DLNA: UPnP proxy event identified - API version 3 <0x7378f520> 06 07/01/19 0:00:44.121 Device Variable:: m szValue set device: 309 service: urn:dlnaorg:serviceId:DLNAMediaController1 variable: **DescriptionURL** was: now: #hooks: 0 upnp: 0 skip: 0 v:(nil)/NONE duplicate:1 <0x7378f520> 06 07/01/19 0:00:44.121 Device Variable:: m szValue set device: 309 service: urn:dlnaorg:serviceId:DLNAMediaController1 variable: **DescriptionURL** was: now: #hooks: 0 upnp: 0 skip: 0 v:(nil)/NONE duplicate:1 <0x7378f520> 50 07/01/19 0:00:44.115 luup\_log:312: DLNA: UPnP proxy event identified - API version 3 <0x7358f520> 06 07/01/19 0:00:44.126 Device Variable:: m\_szValue\_set device: 312 service: urn:dlnaorg:serviceId:DLNAMediaController1 variable: **DescriptionURL** was: now: #hooks: 0 upnp: 0 skip: 0 v:(nil)/NONE duplicate:1 <0x7358f520> 06 07/01/19 0:00:44.126 Device Variable:: m szValue set device: 312 service: urn:dlnaorg:serviceId:DLNAMediaController1 variable: **DescriptionURL** was: now: #hooks: 0 upnp: 0 skip: 0 v:(nil)/NONE duplicate:1 <0x7358f520> 01 07/01/19 0:00:44.133 **luup\_log:314: AVRReceiverPlugin::processInterceptedMessage:(command ~= result) result:SS command:PW.** <0x765d6520> 50 07/01/19 0:00:44.136 luup\_log:314: AVRReceiverPlugin::handleResponse: data received SSFUNMPLAY MEDIA PLAYER <0x765d6520> 50 07/01/19 0:00:44.136 luup\_log:314: AVRReceiverPlugin::handleResponse: Data:FUNMPLAY MEDIA PLAYER Type:SS Zone:314 <0x765d6520>

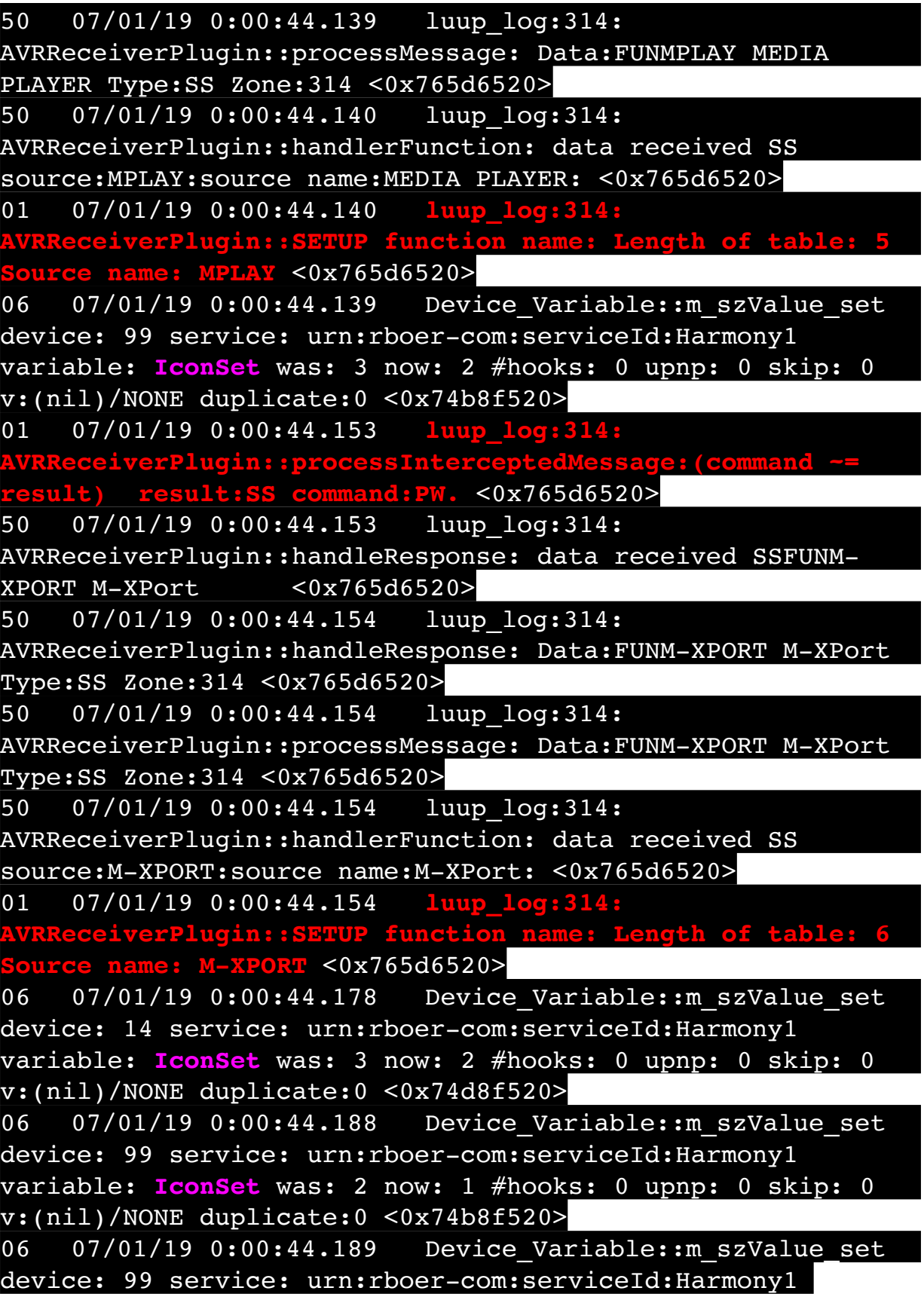

variable: **IconSet** was: 1 now: 0 #hooks: 0 upnp: 0 skip: 0 v:(nil)/NONE duplicate:0 <0x74b8f520> 06 07/01/19 0:00:44.190 Device Variable:: m szValue set device: 99 service: urn:rboer-com:serviceId:Harmony1 variable: **LinkStatus** was: Starting... now: Ok #hooks: 0 upnp: 0 skip: 0 v:0x1475300/NONE duplicate:0 <0x74b8f520> 06 07/01/19 0:00:44.216 Device Variable:: m szValue set device: 14 service: urn:rboer-com:serviceId:Harmony1 variable: **IconSet** was: 2 now: 1 #hooks: 0 upnp: 0 skip: 0 v:(nil)/NONE duplicate:0 <0x74d8f520> 06 07/01/19 0:00:44.217 Device Variable:: m szValue set device: 14 service: urn:rboer-com:serviceId:Harmony1 variable: **IconSet** was: 1 now: 0 #hooks: 0 upnp: 0 skip: 0 v:(nil)/NONE duplicate:0 <0x74d8f520> 06 07/01/19 0:00:44.217 Device Variable:: m szValue set device: 14 service: urn:rboer-com:serviceId:Harmony1 variable: **LinkStatus** was: Starting... now: Ok #hooks: 0 upnp: 0 skip: 0 v:0x1475300/NONE duplicate:0 <0x74d8f520> 01 07/01/19 0:00:44.275 **luup\_log:314: AVRReceiverPlugin::processInterceptedMessage:(command ~= result) result:SS command:PW.** <0x765d6520> 50 07/01/19 0:00:44.275 luup\_log:314: AVRReceiverPlugin::handleResponse: data received SSFUNGAME GAME <0x765d6520> 50 07/01/19 0:00:44.276 luup\_log:314: AVRReceiverPlugin::handleResponse: Data:FUNGAME GAME Type:SS Zone:314 <0x765d6520> 50 07/01/19 0:00:44.276 luup\_log:314: AVRReceiverPlugin::processMessage: Data:FUNGAME GAME Type:SS Zone:314 <0x765d6520> 50 07/01/19 0:00:44.276 luup\_log:314: AVRReceiverPlugin::handlerFunction: data received SS source:GAME:source name:GAME: <0x765d6520> 01 07/01/19 0:00:44.276 **luup\_log:314: ADIRRER EXTER FUNCTION NAME: Lexify EXPLUGIN:: SETUP function name: L Source name: GAME** <0x765d6520> 01 07/01/19 0:00:44.336 **luup\_log:314: IMessage: (command result) result:SS command:PW.** <0x765d6520> 50 07/01/19 0:00:44.336 luup\_log:314: AVRReceiverPlugin::handleResponse: data received SSFUNAUX1

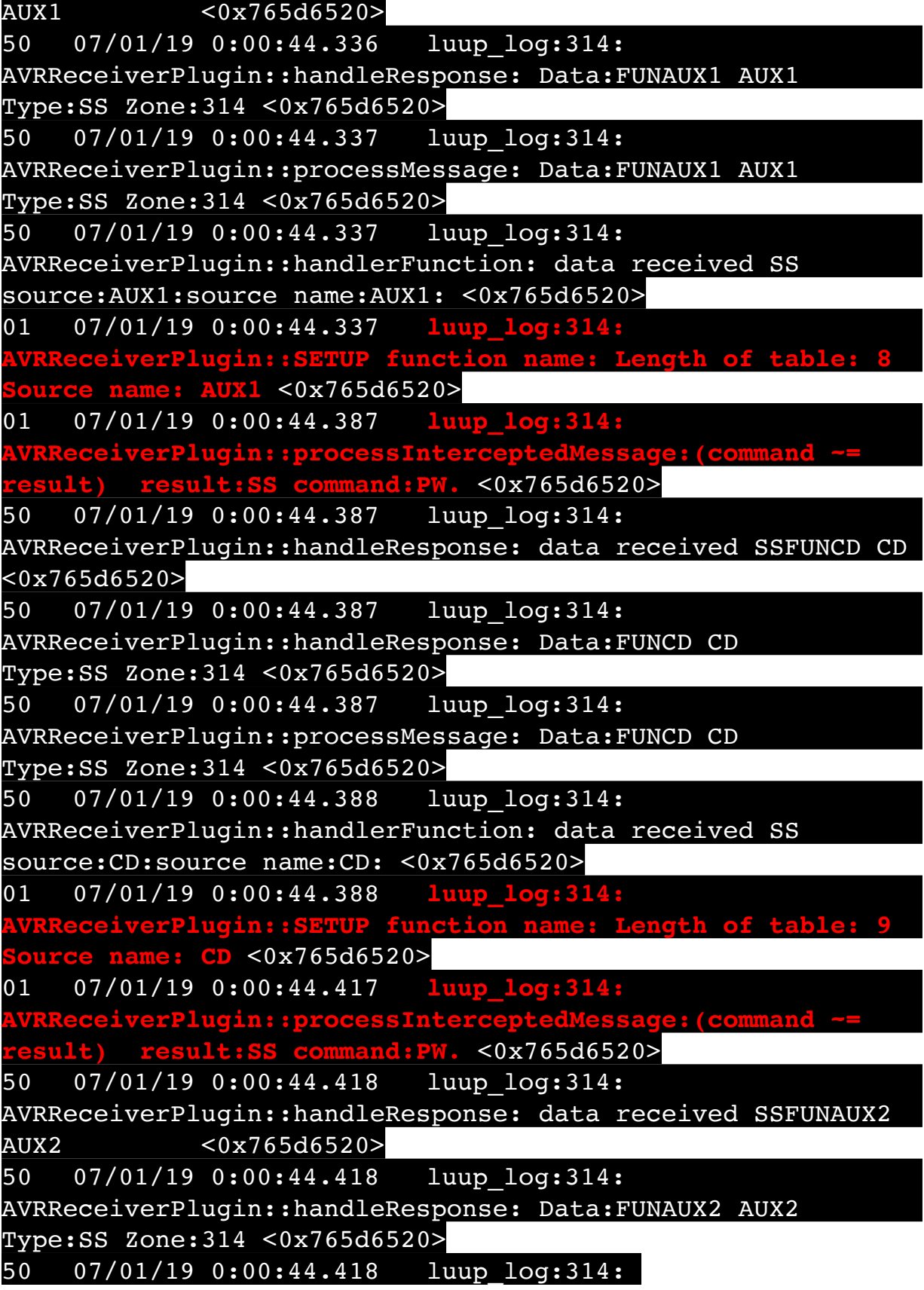

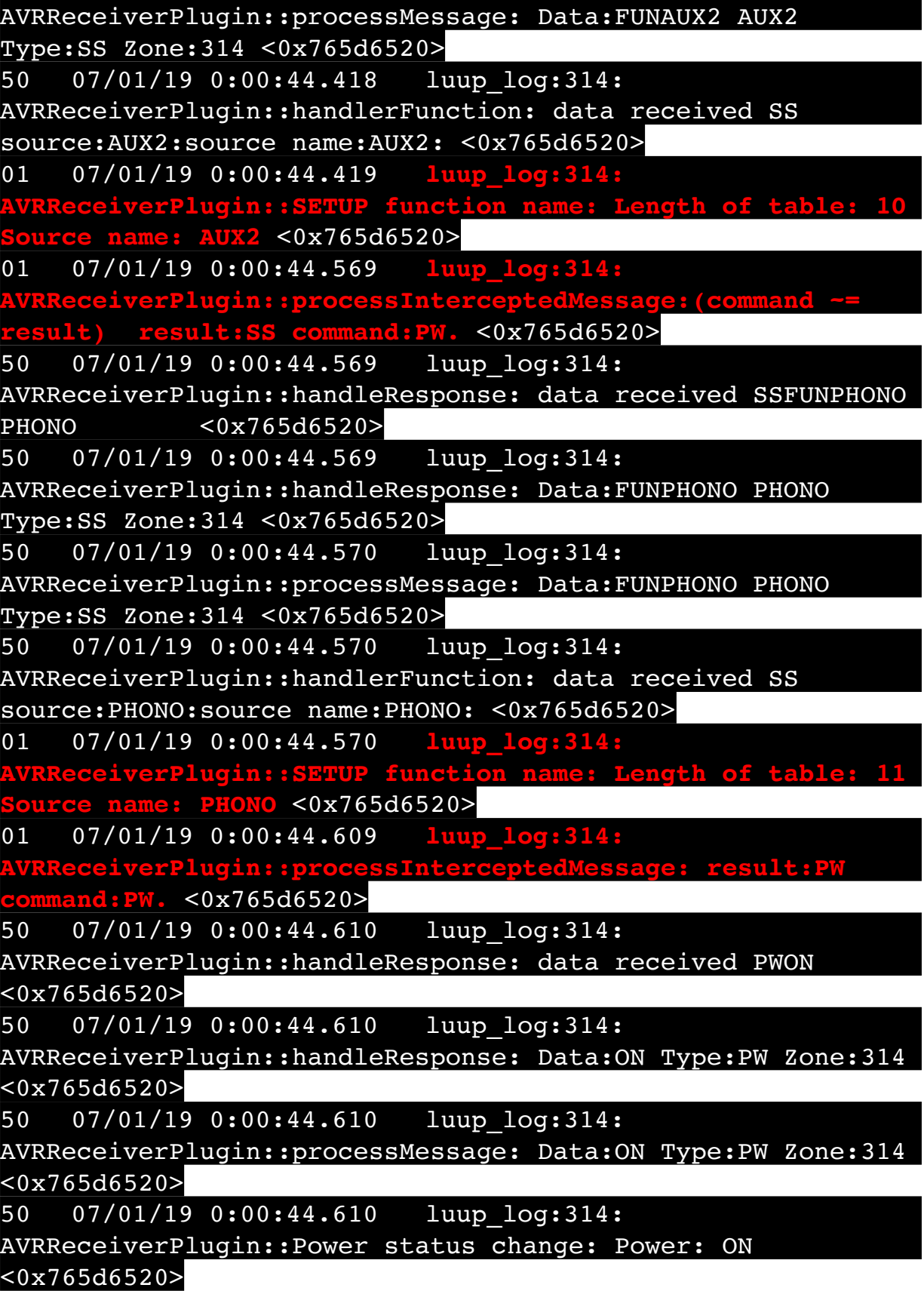

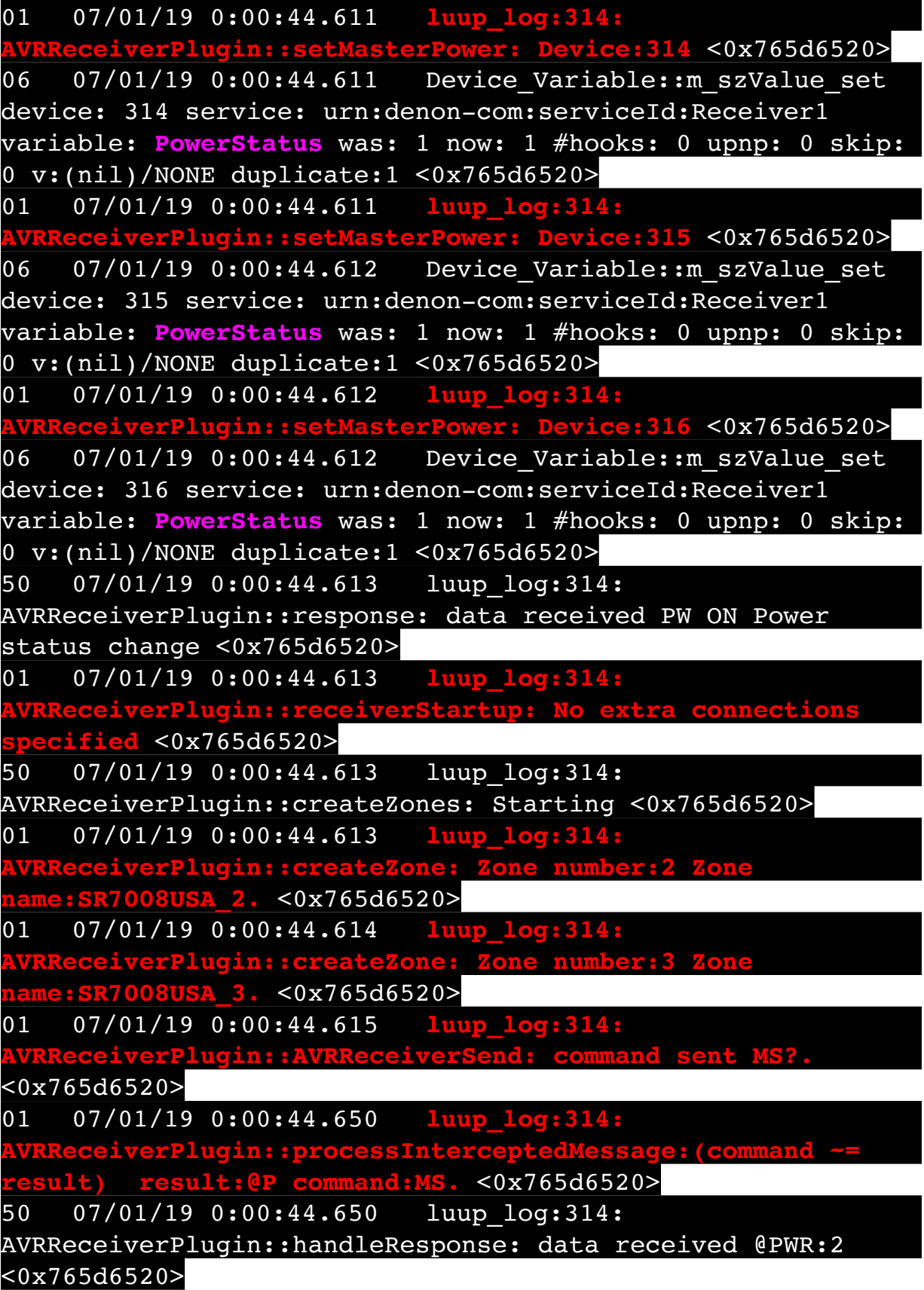

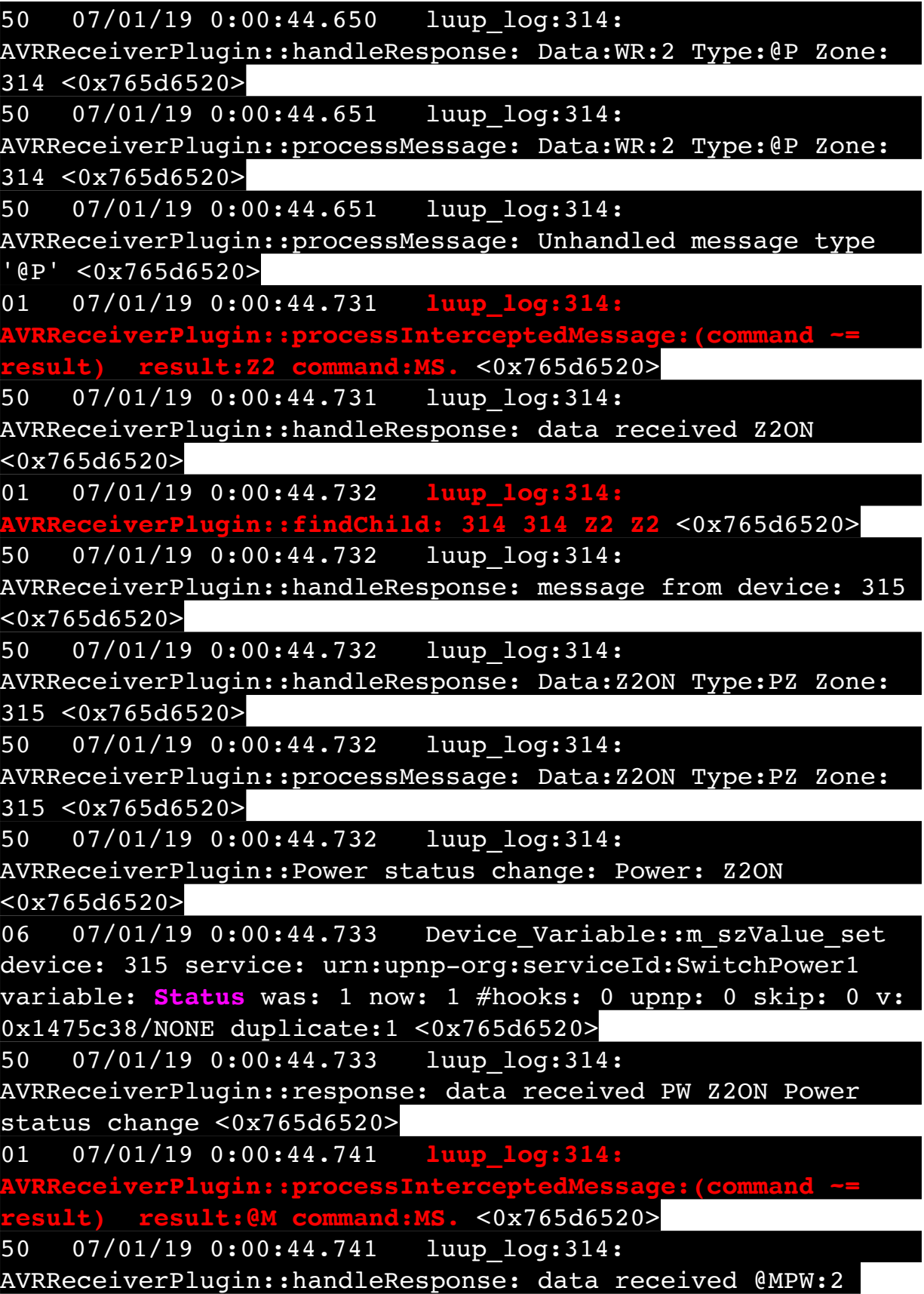

 $\sqrt{8765d6520}$ 

50 07/01/19 0:00:44.742 luup\_log:314: AVRReceiverPlugin::handleResponse: Data:PW:2 Type:@M Zone: 314 <0x765d6520> 50 07/01/19 0:00:44.742 luup\_log:314: AVRReceiverPlugin::processMessage: Data:PW:2 Type:@M Zone: 314 <0x765d6520> 50 07/01/19 0:00:44.742 luup\_log:314: AVRReceiverPlugin::processMessage: Unhandled message type '@M' <0x765d6520> 01 07/01/19 0:00:44.792 **luup\_log:314: AVRReceiverPlugin::processInterceptedMessage:(command ~= result) result:Z3 command:MS.** <0x765d6520> 50 07/01/19 0:00:44.792 luup\_log:314: AVRReceiverPlugin::handleResponse: data received Z3ON <0x765d6520> 01 07/01/19 0:00:44.793 **luup\_log:314: AVRReceiverPlugin::findChild: 314 314 Z3 Z3** <0x765d6520> 50 07/01/19 0:00:44.793 luup\_log:314: AVRReceiverPlugin::handleResponse: message from device: 316  $50x765d6520$ 50 07/01/19 0:00:44.793 luup\_log:314: AVRReceiverPlugin::handleResponse: Data:Z3ON Type:PZ Zone: 316 <0x765d6520> 50 07/01/19 0:00:44.793 luup\_log:314: AVRReceiverPlugin::processMessage: Data:Z3ON Type:PZ Zone: 316 <0x765d6520> 50 07/01/19 0:00:44.794 luup\_log:314: AVRReceiverPlugin::Power status change: Power: Z3ON <0x765d6520> 06 07/01/19 0:00:44.794 Device Variable:: m\_szValue\_set device: 316 service: urn:upnp-org:serviceId:SwitchPower1 variable: **Status** was: 1 now: 1 #hooks: 0 upnp: 0 skip: 0 v: 0x1475c38/NONE duplicate:1 <0x765d6520> 50 07/01/19 0:00:44.794 luup\_log:314: AVRReceiverPlugin::response: data received PW Z3ON Power status change <0x765d6520> 01 07/01/19 0:00:44.842 **luup\_log:314: AVRReceiverPlugin::processInterceptedMessage:(command ~= result) result:@M command:MS.** <0x765d6520> 50 07/01/19 0:00:44.843 luup\_log:314:

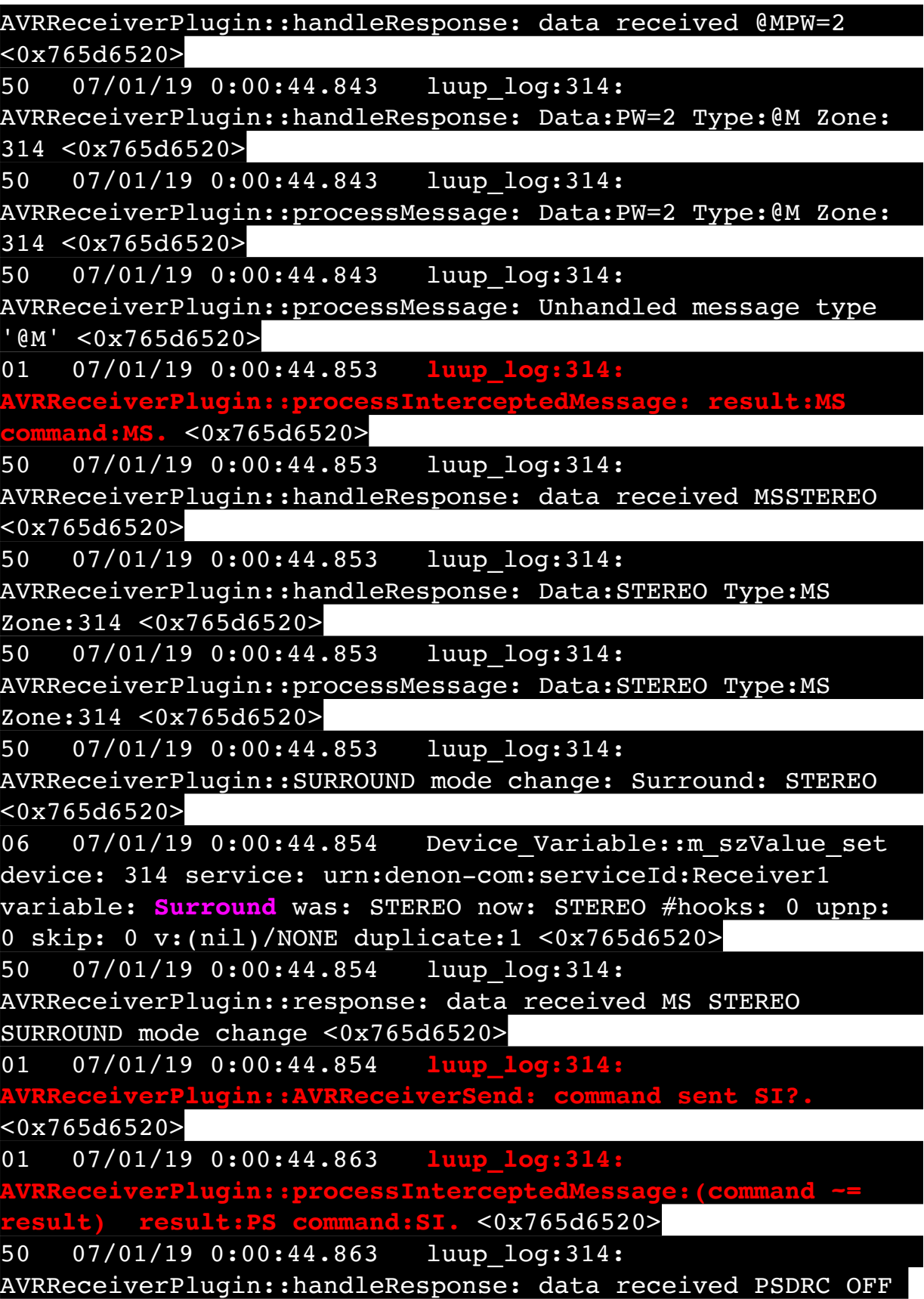

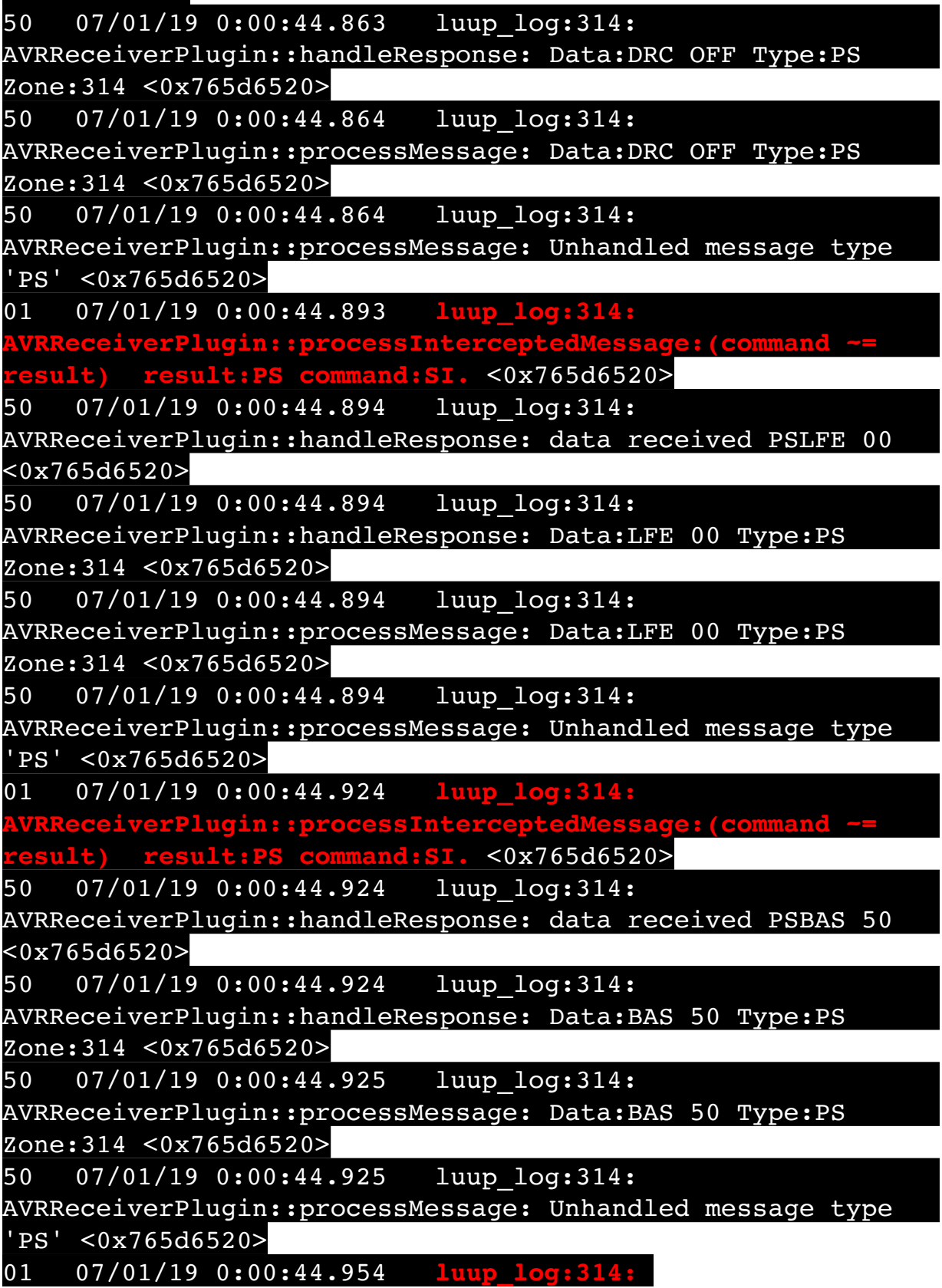

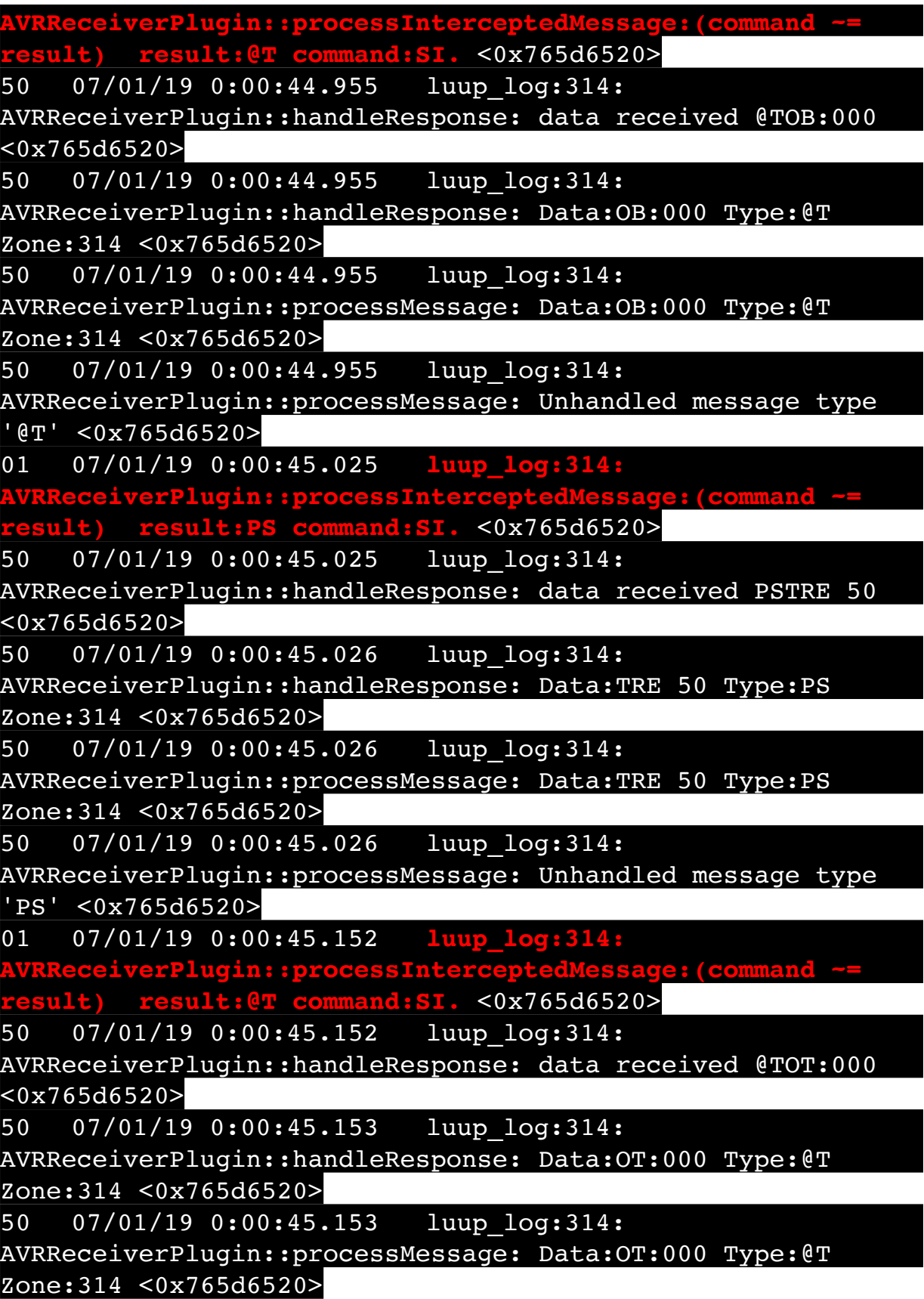

50 07/01/19 0:00:45.153 luup\_log:314: AVRReceiverPlugin::processMessage: Unhandled message type '@T' <0x765d6520> 06 07/01/19 0:00:45.155 Device Variable:: m szValue set device: 201 service: urn:rboer-com:serviceId:Harmony1 variable: **IconSet** was: 3 now: 2 #hooks: 0 upnp: 0 skip: 0 v:(nil)/NONE duplicate:0 <0x7438f520> 01 07/01/19 0:00:45.162 **luup\_log:314: AVRReceiverPlugin::processInterceptedMessage:(command ~= result) result:PS command:SI.** <0x765d6520> 50 07/01/19 0:00:45.163 luup\_log:314: AVRReceiverPlugin::handleResponse: data received PSTONE CTRL OFF <0x765d6520> 50 07/01/19 0:00:45.163 luup\_log:314: AVRReceiverPlugin::handleResponse: Data:TONE CTRL OFF Type:PS Zone:314 <0x765d6520> 50 07/01/19 0:00:45.163 luup\_log:314: AVRReceiverPlugin::processMessage: Data:TONE CTRL OFF Type:PS Zone:314 <0x765d6520> 50 07/01/19 0:00:45.163 luup\_log:314: AVRReceiverPlugin::processMessage: Unhandled message type 'PS' <0x765d6520> 06 07/01/19 0:00:45.186 Device Variable:: m szValue set device: 244 service: urn:rboer-com:serviceId:Harmony1 variable: **IconSet** was: 3 now: 2 #hooks: 0 upnp: 0 skip: 0 v:(nil)/NONE duplicate:0 <0x73f8f520> 06 07/01/19 0:00:45.196 Device Variable:: m szValue set device: 201 service: urn:rboer-com:serviceId:Harmony1 variable: **IconSet** was: 2 now: 1 #hooks: 0 upnp: 0 skip: 0 v:(nil)/NONE duplicate:0 <0x7438f520> 06 07/01/19 0:00:45.197 Device Variable:: m szValue set device: 201 service: urn:rboer-com:serviceId:Harmony1 variable: **IconSet** was: 1 now: 0 #hooks: 0 upnp: 0 skip: 0 v:(nil)/NONE duplicate:0 <0x7438f520> 06 07/01/19 0:00:45.198 Device Variable:: m szValue set device: 201 service: urn:rboer-com:serviceId:Harmony1 variable: **LinkStatus** was: Starting... now: Ok #hooks: 0 upnp: 0 skip: 0 v:0x1475300/NONE duplicate:0 <0x7438f520> 01 07/01/19 0:00:45.203 **luup\_log:314: ADIRECEPTED ESSAGE:** result:SI **command:SI.** <0x765d6520>

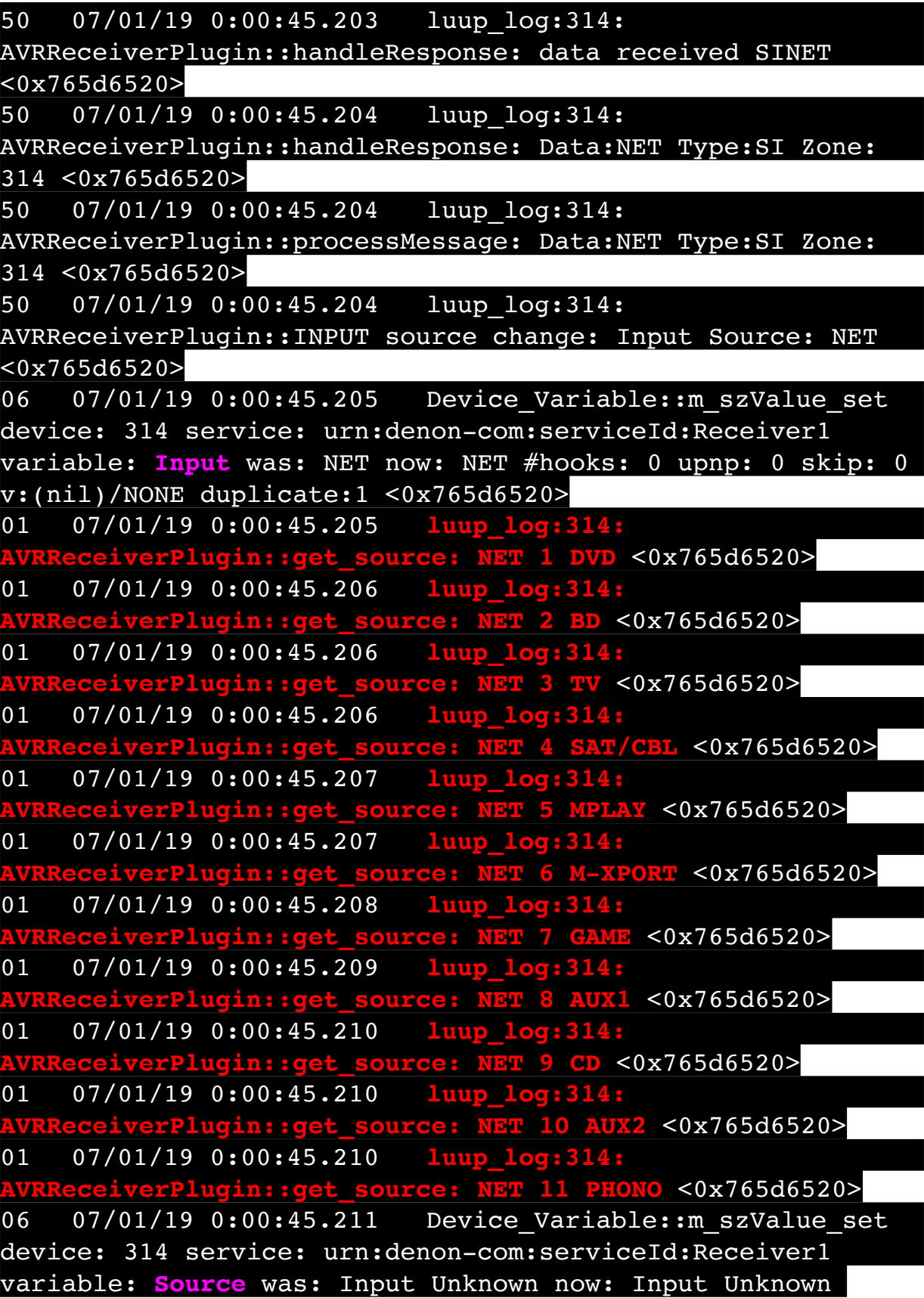

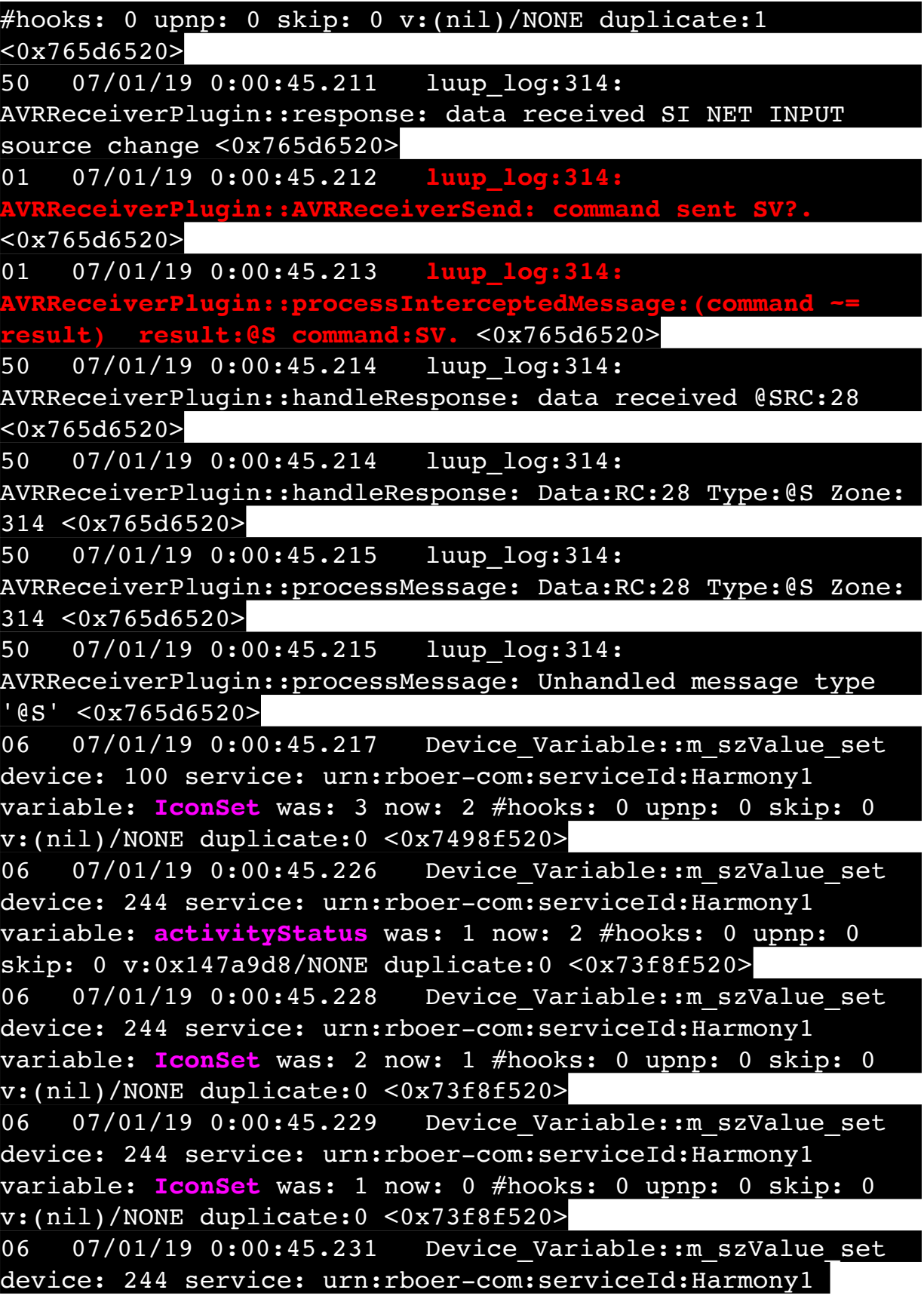

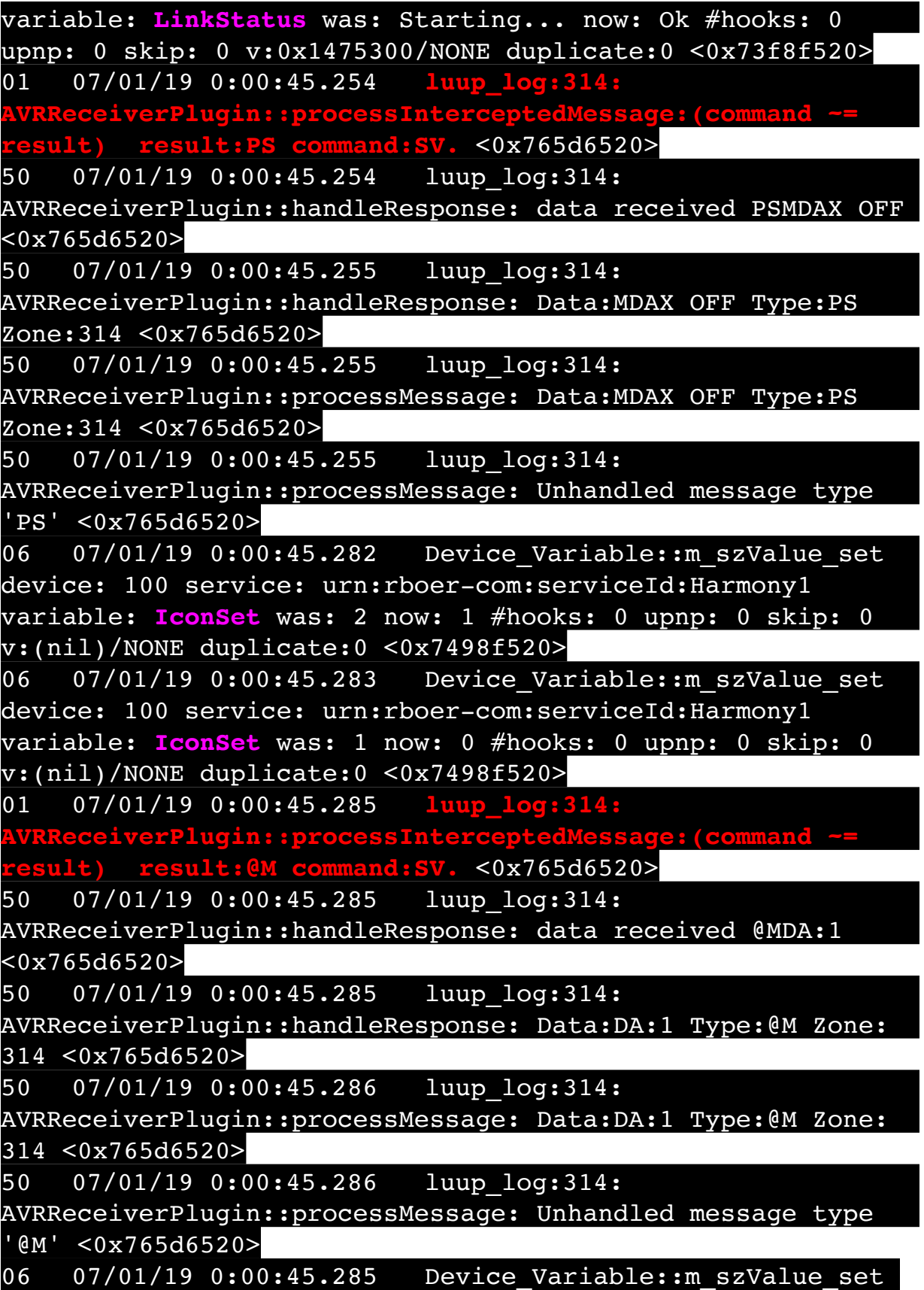

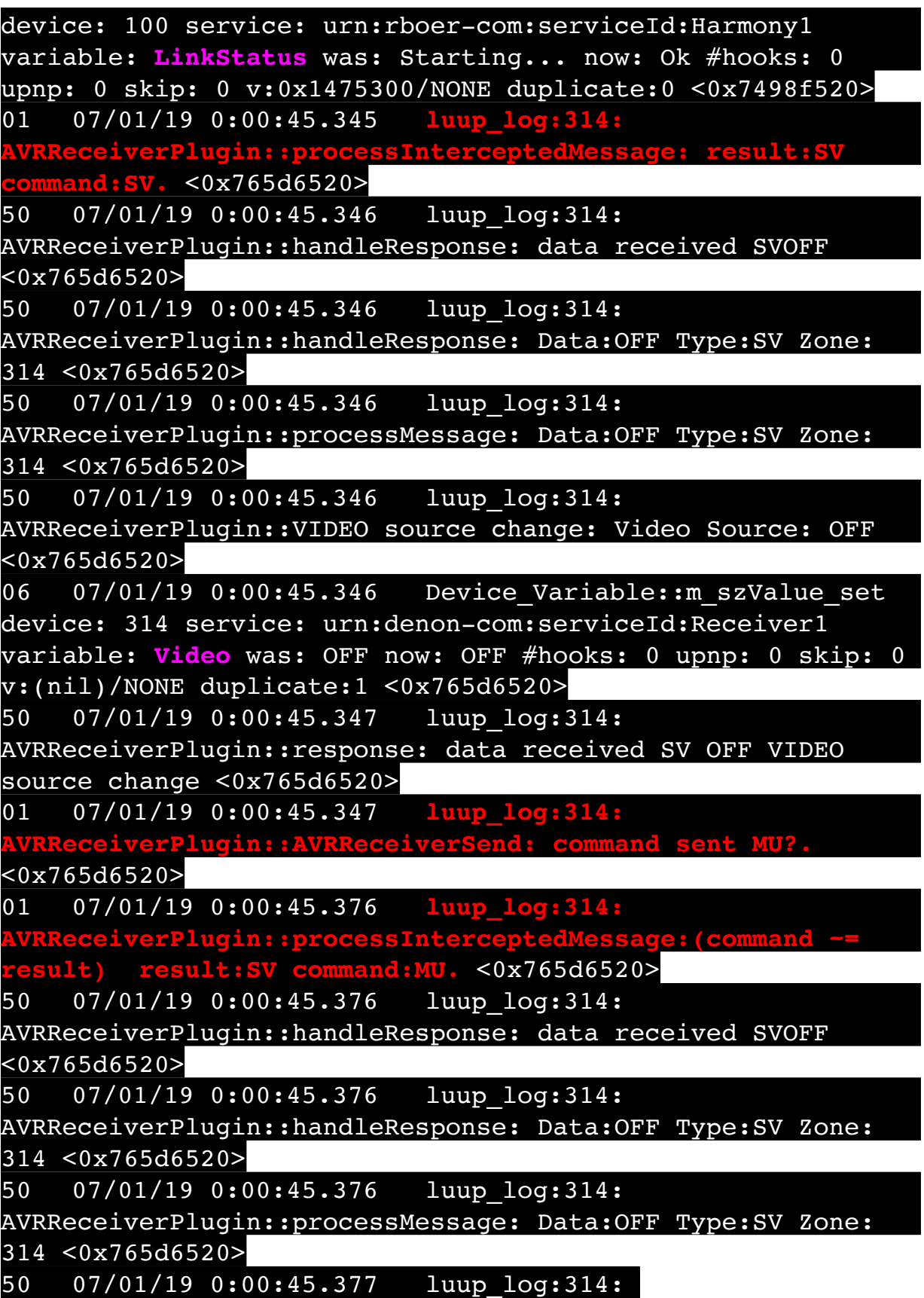

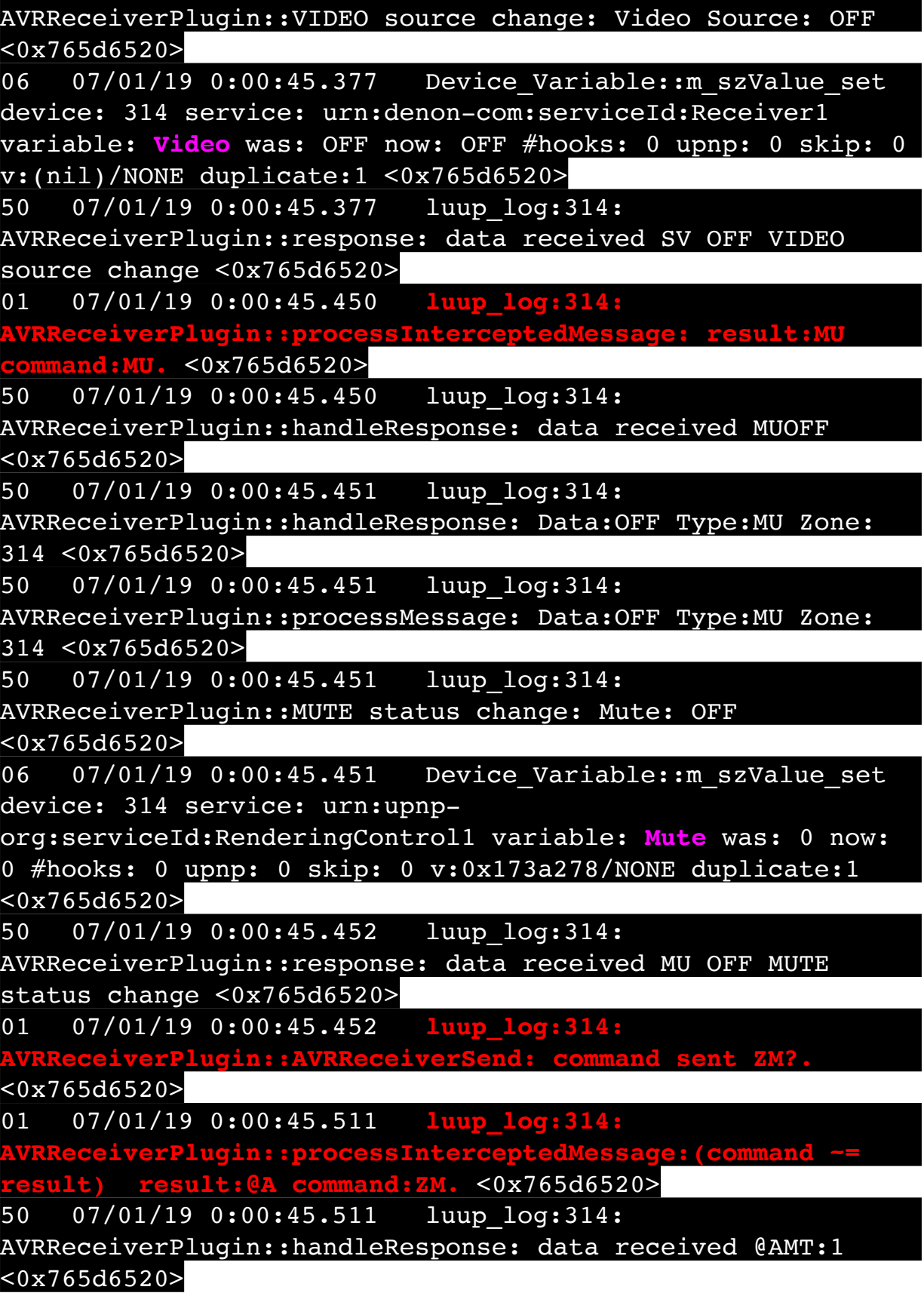

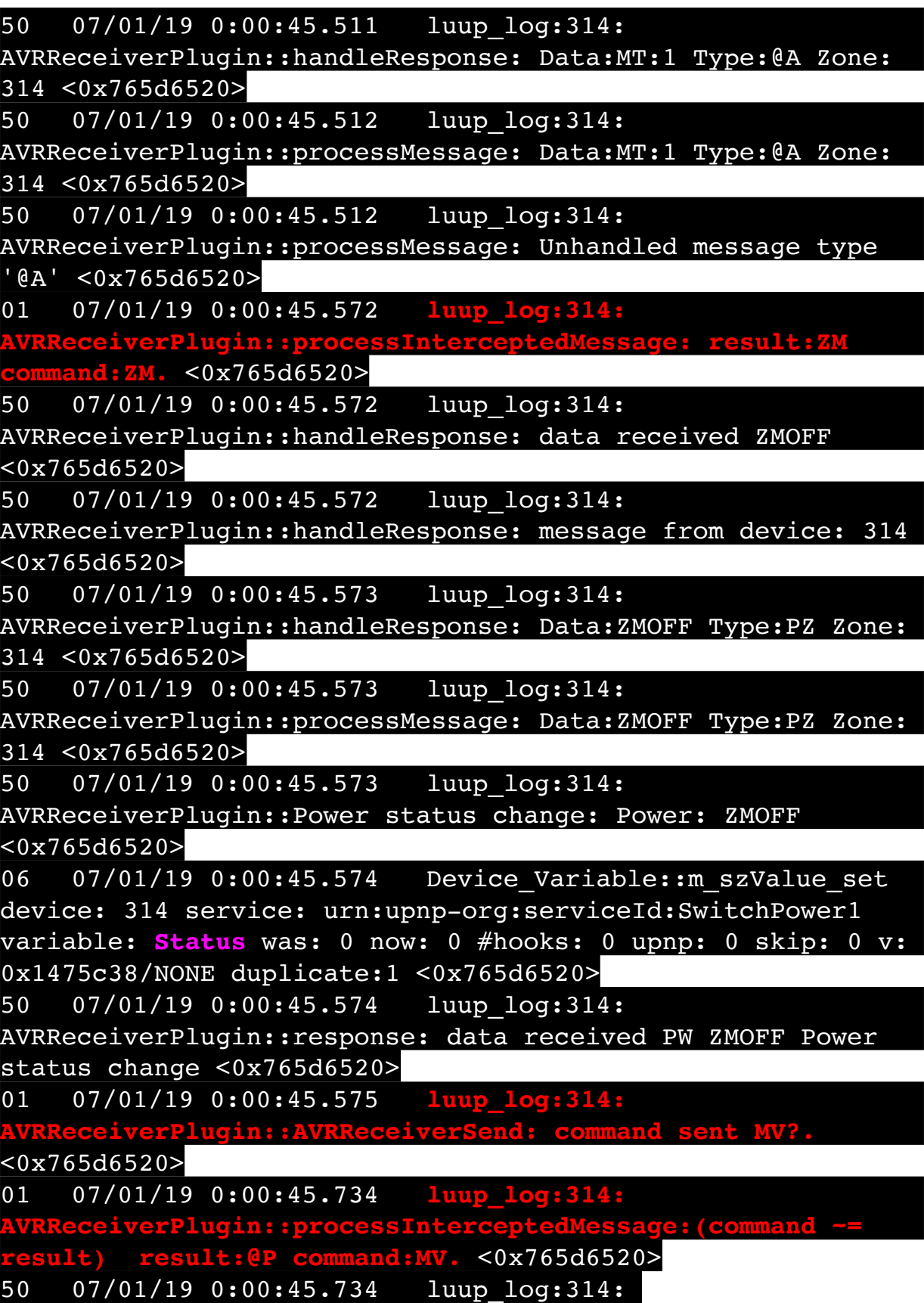

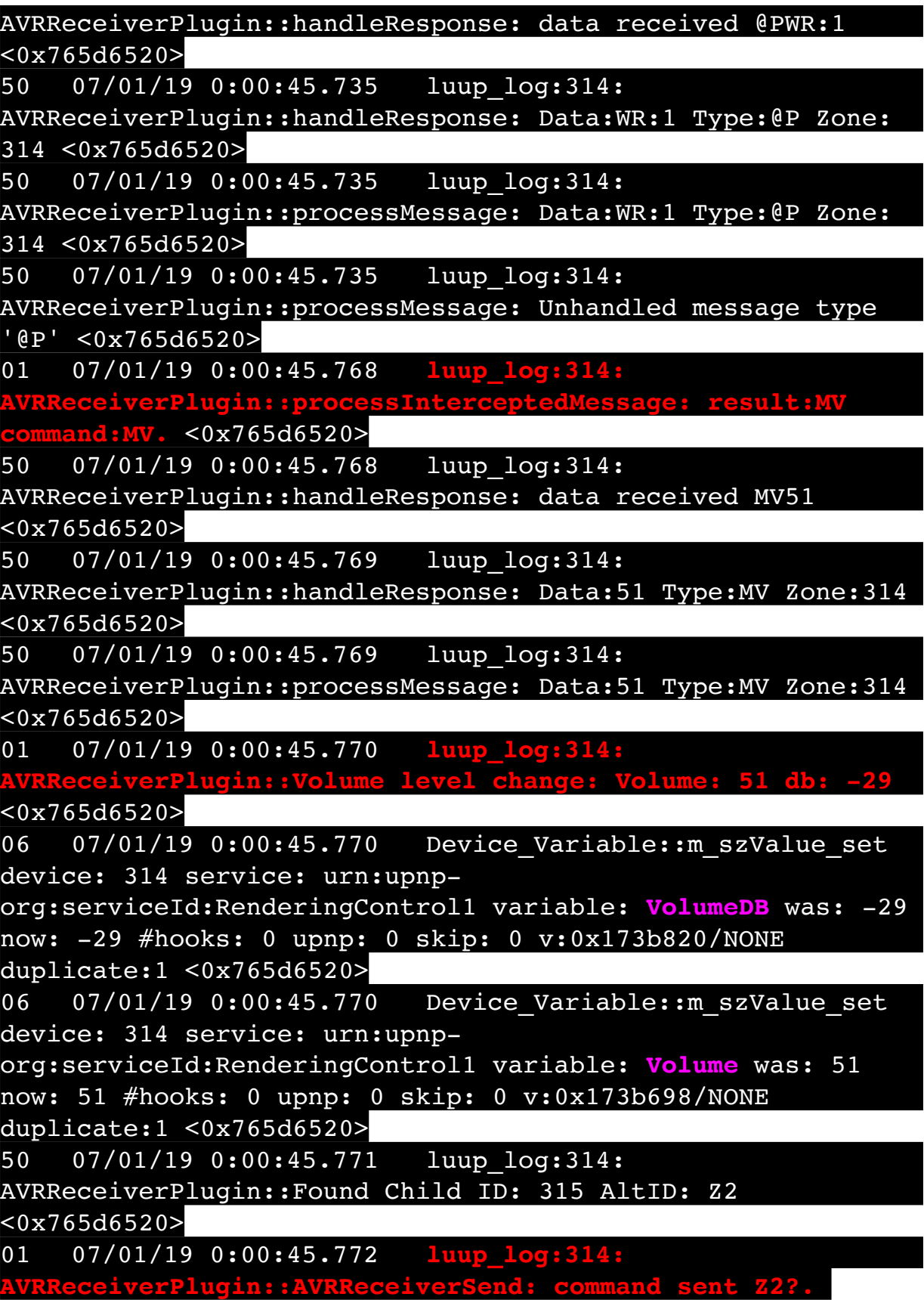

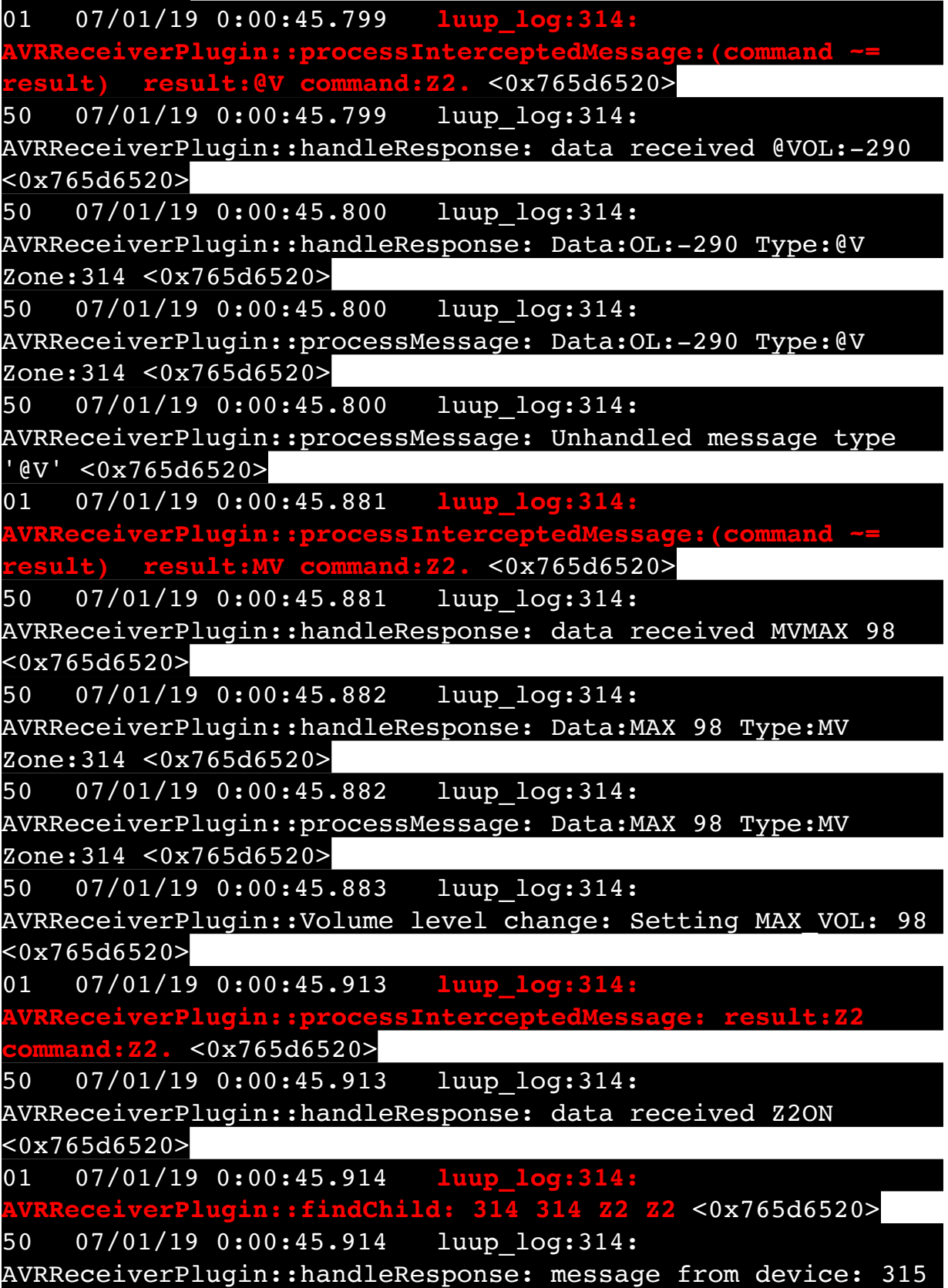

50 07/01/19 0:00:45.915 luup\_log:314: AVRReceiverPlugin::handleResponse: Data:Z2ON Type:PZ Zone: 315 <0x765d6520> 50 07/01/19 0:00:45.915 luup\_log:314: AVRReceiverPlugin::processMessage: Data:Z2ON Type:PZ Zone:  $315 < 0x765d6520$ 50 07/01/19 0:00:45.915 luup\_log:314: AVRReceiverPlugin::Power status change: Power: Z2ON  $80x765d6520$ 06 07/01/19 0:00:45.916 Device Variable:: m szValue set device: 315 service: urn:upnp-org:serviceId:SwitchPower1 variable: **Status** was: 1 now: 1 #hooks: 0 upnp: 0 skip: 0 v: 0x1475c38/NONE duplicate:1 <0x765d6520> 50 07/01/19 0:00:45.916 luup\_log:314: AVRReceiverPlugin::response: data received PW Z2ON Power status change <0x765d6520> 01 07/01/19 0:00:45.917 **luup\_log:314: REGIVERPlugin::AVRReceiverSend: command** <0x765d6520> 01 07/01/19 0:00:45.923 **luup\_log:314: AVRReceiverPlugin::processInterceptedMessage:(command ~= result) result:@M command:Z2.** <0x765d6520> 50 07/01/19 0:00:45.924 luup\_log:314: AVRReceiverPlugin::handleResponse: data received @MPW:2 <0x765d6520> 50 07/01/19 0:00:45.924 luup\_log:314: AVRReceiverPlugin::handleResponse: Data:PW:2 Type:@M Zone: 314 <0x765d6520> 50 07/01/19 0:00:45.924 luup\_log:314: AVRReceiverPlugin::processMessage: Data:PW:2 Type:@M Zone: 314 <0x765d6520> 50 07/01/19 0:00:45.924 luup\_log:314: AVRReceiverPlugin::processMessage: Unhandled message type '@M' <0x765d6520> 01 07/01/19 0:00:45.933 **luup\_log:314: AVRReceiverPlugin::processInterceptedMessage: result:Z2 command:Z2.** <0x765d6520> 50 07/01/19 0:00:45.934 luup\_log:314: AVRReceiverPlugin::handleResponse: data received Z2MPLAY <0x765d6520>

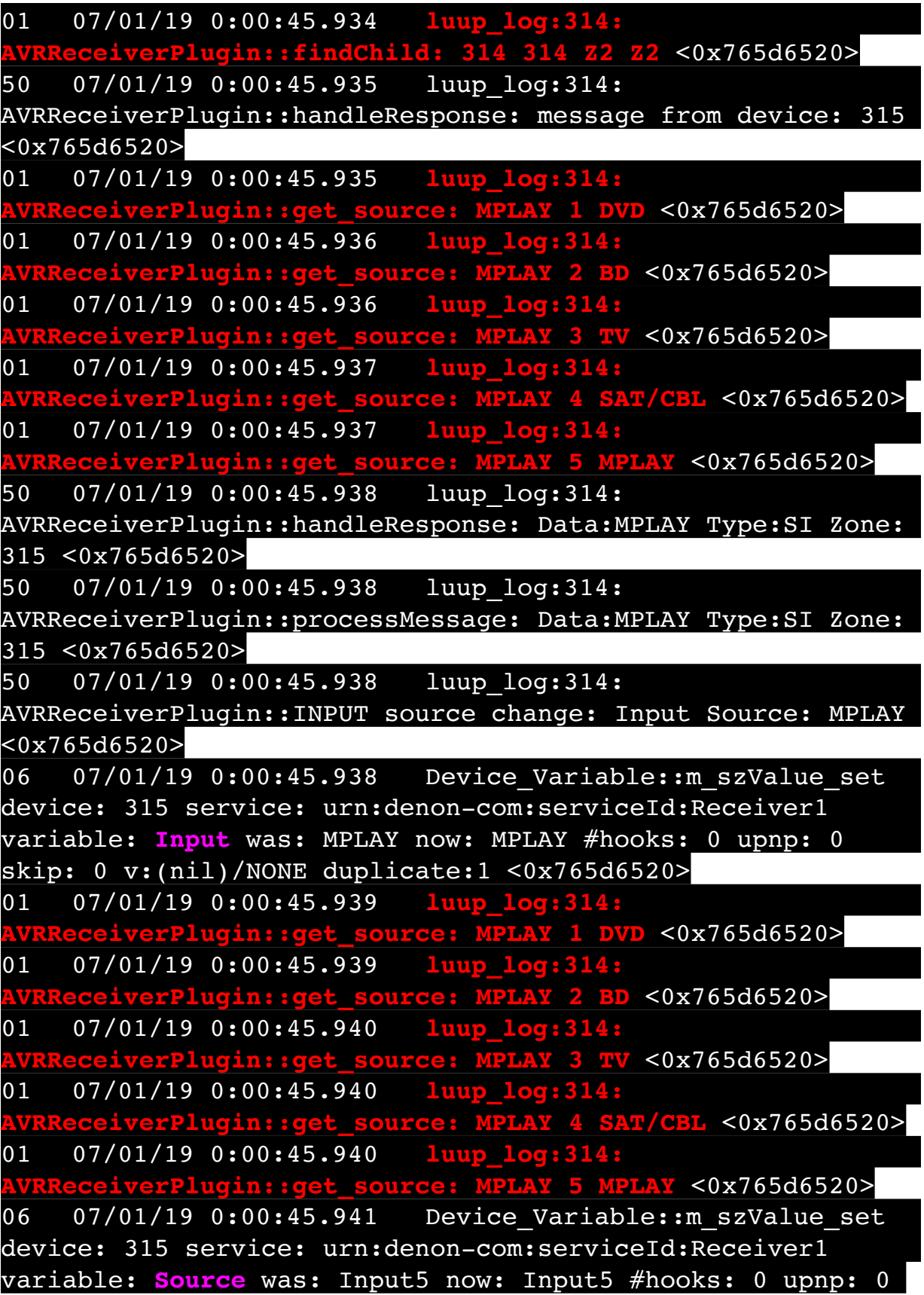

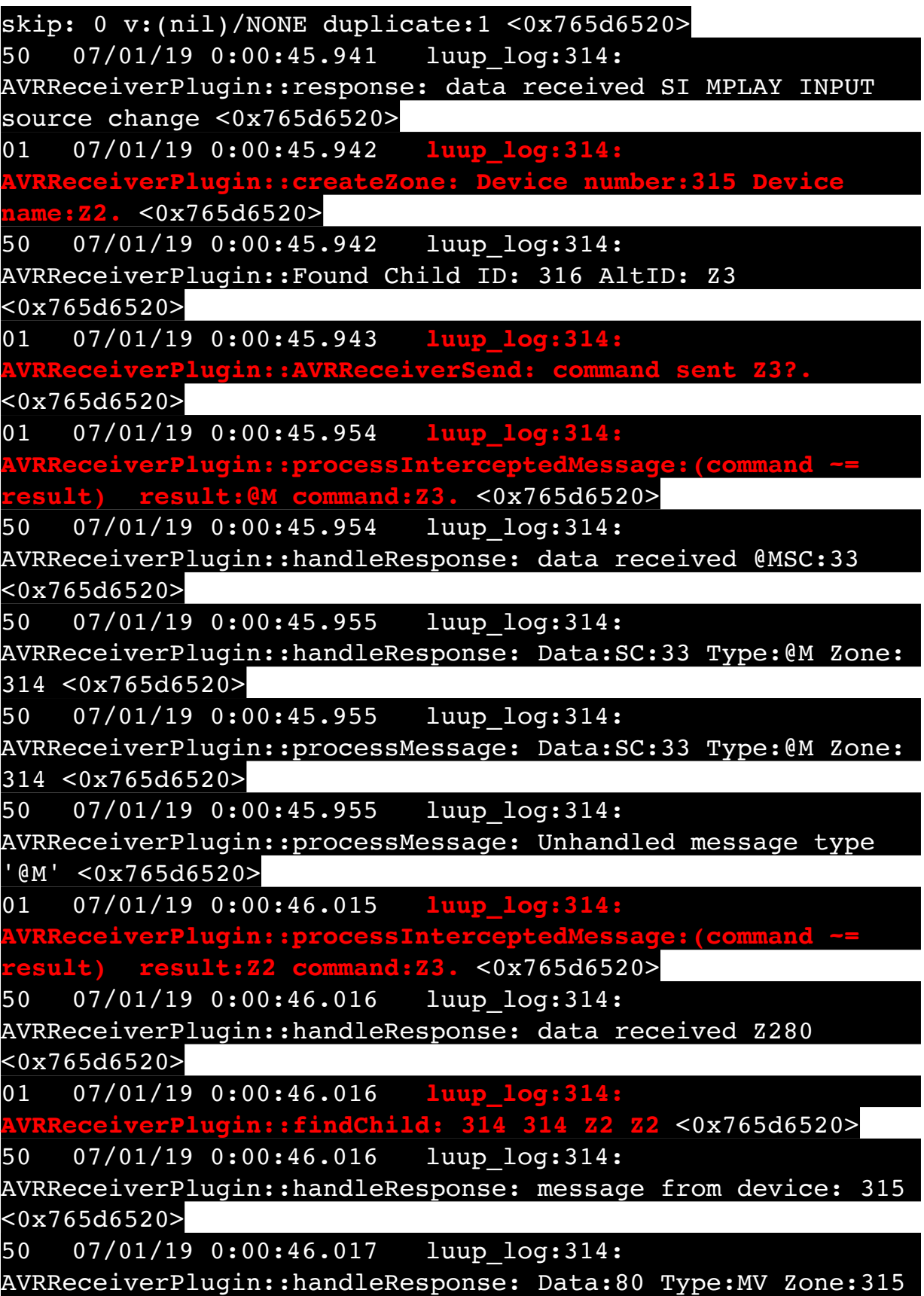

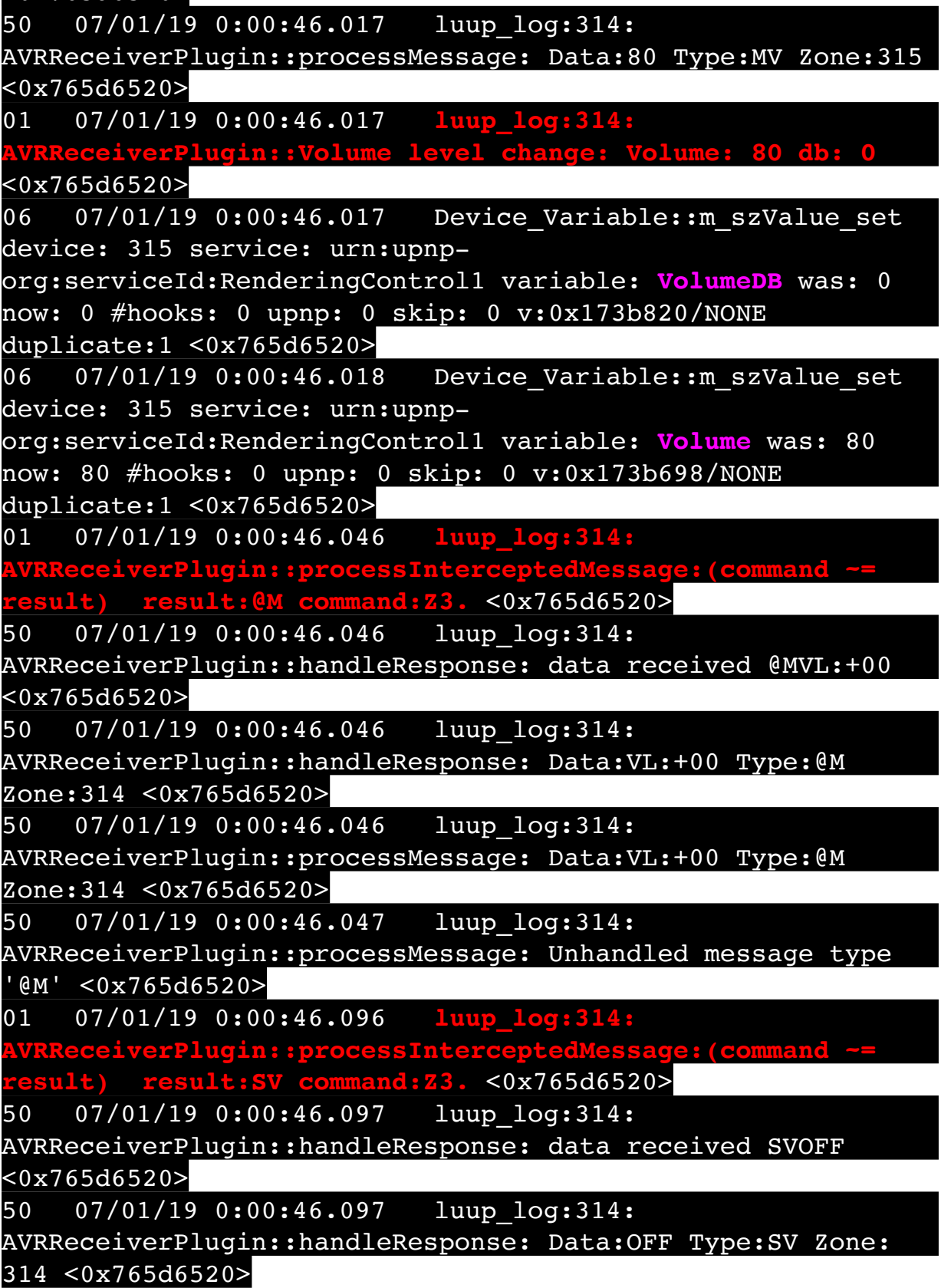

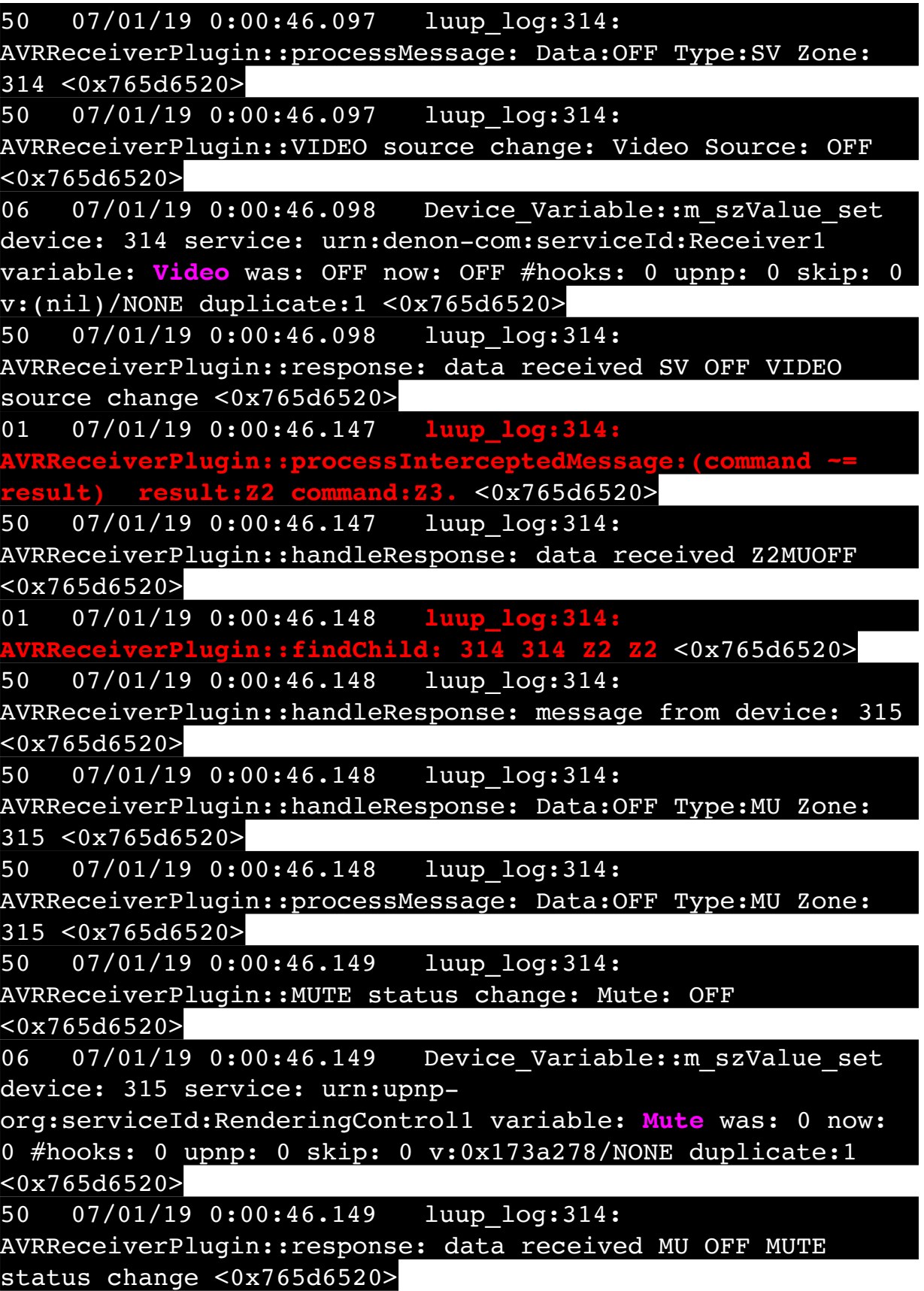

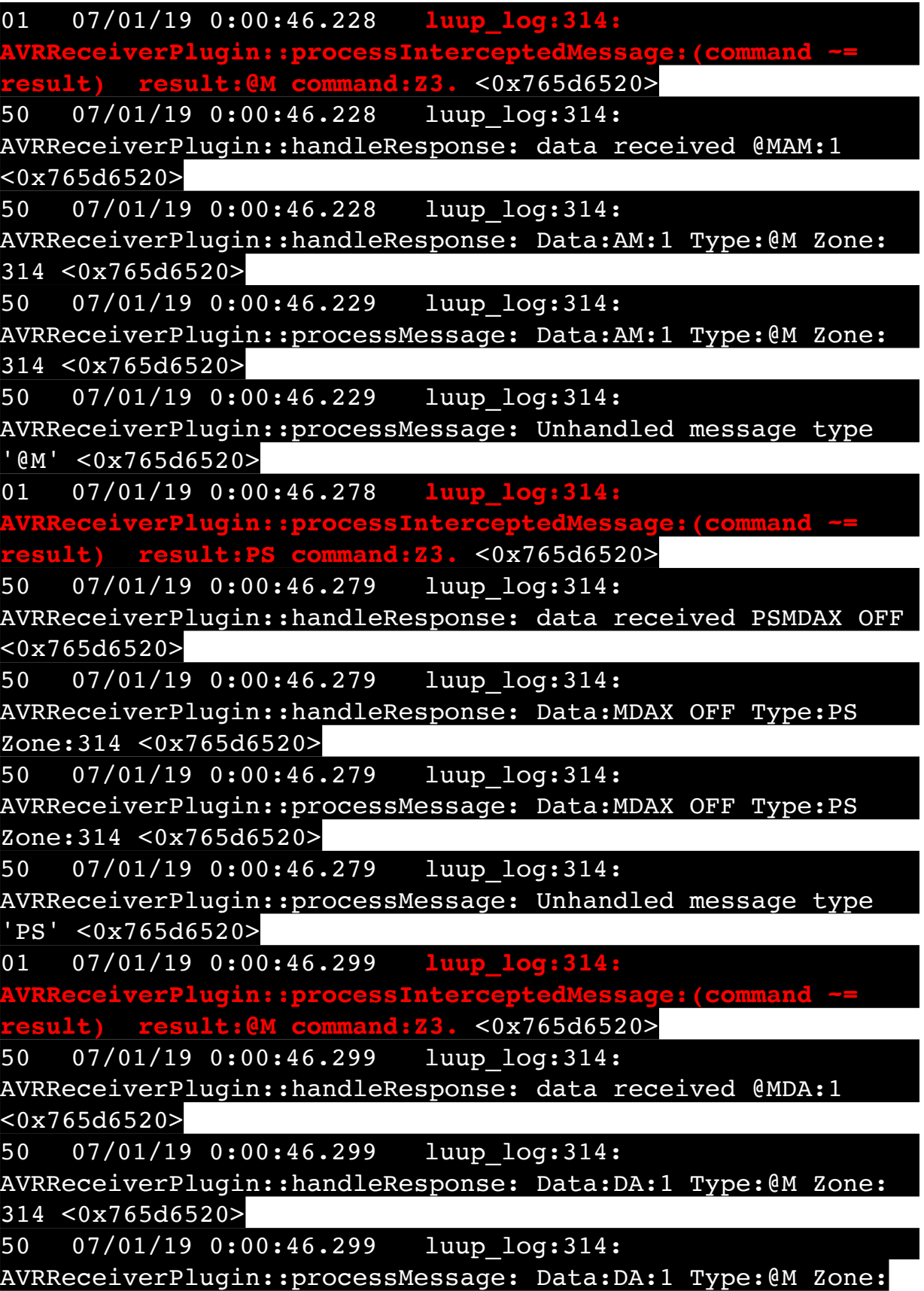

50 07/01/19 0:00:46.300 luup\_log:314: AVRReceiverPlugin::processMessage: Unhandled message type '@M' <0x765d6520> 01 07/01/19 0:00:46.369 **luup\_log:314: AVRReceiverPlugin::processInterceptedMessage: result:Z3 command:Z3.** <0x765d6520> 50 07/01/19 0:00:46.370 luup\_log:314: AVRReceiverPlugin::handleResponse: data received Z3ON  $<sub>0x765d6520></sub>$ </sub> 01 07/01/19 0:00:46.370 **luup\_log:314: AVRReceiverPlugin::findChild: 314 314 Z3 Z3** <0x765d6520> 50 07/01/19 0:00:46.371 luup\_log:314: AVRReceiverPlugin::handleResponse: message from device: 316 <0x765d6520> 50 07/01/19 0:00:46.371 luup\_log:314: AVRReceiverPlugin::handleResponse: Data:Z3ON Type:PZ Zone: 316 <0x765d6520> 50 07/01/19 0:00:46.371 luup\_log:314: AVRReceiverPlugin::processMessage: Data:Z3ON Type:PZ Zone: 316 <0x765d6520> 50 07/01/19 0:00:46.371 luup\_log:314: AVRReceiverPlugin::Power status change: Power: Z3ON <0x765d6520> 06 07/01/19 0:00:46.371 Device Variable:: m szValue set device: 316 service: urn:upnp-org:serviceId:SwitchPower1 variable: **Status** was: 1 now: 1 #hooks: 0 upnp: 0 skip: 0 v: 0x1475c38/NONE duplicate:1 <0x765d6520> 50 07/01/19 0:00:46.372 luup\_log:314: AVRReceiverPlugin::response: data received PW Z3ON Power status change <0x765d6520> 01 07/01/19 0:00:46.372 **luup\_log:314: AVRReceiverPlugin::AVRReceiverSend: command sent Z3MU?.** <0x765d6520> 01 07/01/19 0:00:46.420 **luup\_log:314: AVRReceiverPlugin::processInterceptedMessage:(command ~= result) result:@M command:Z3.** <0x765d6520> 50 07/01/19 0:00:46.420 luup\_log:314: AVRReceiverPlugin::handleResponse: data received @MPW=2 <0x765d6520> 50 07/01/19 0:00:46.421 luup\_log:314:

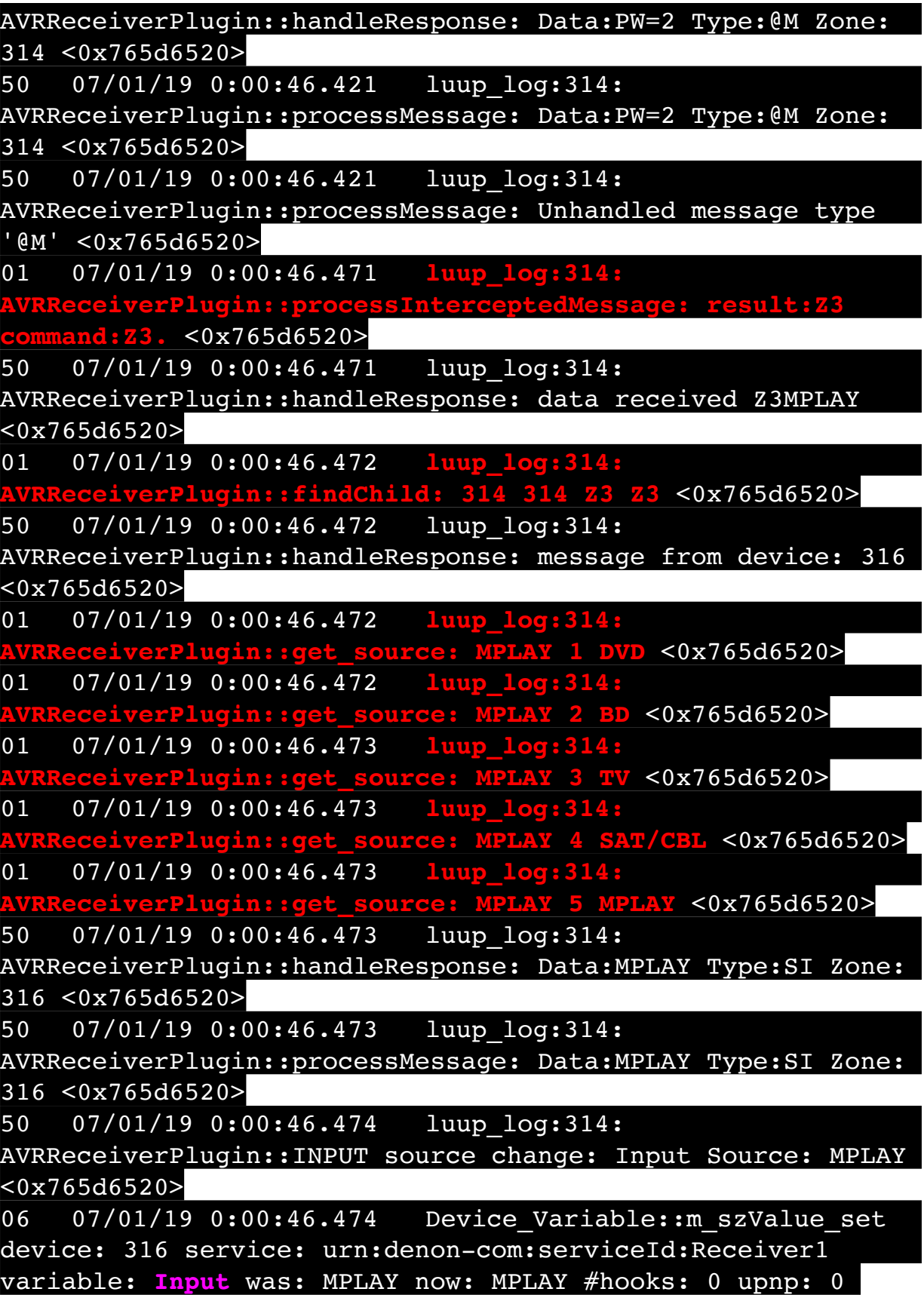

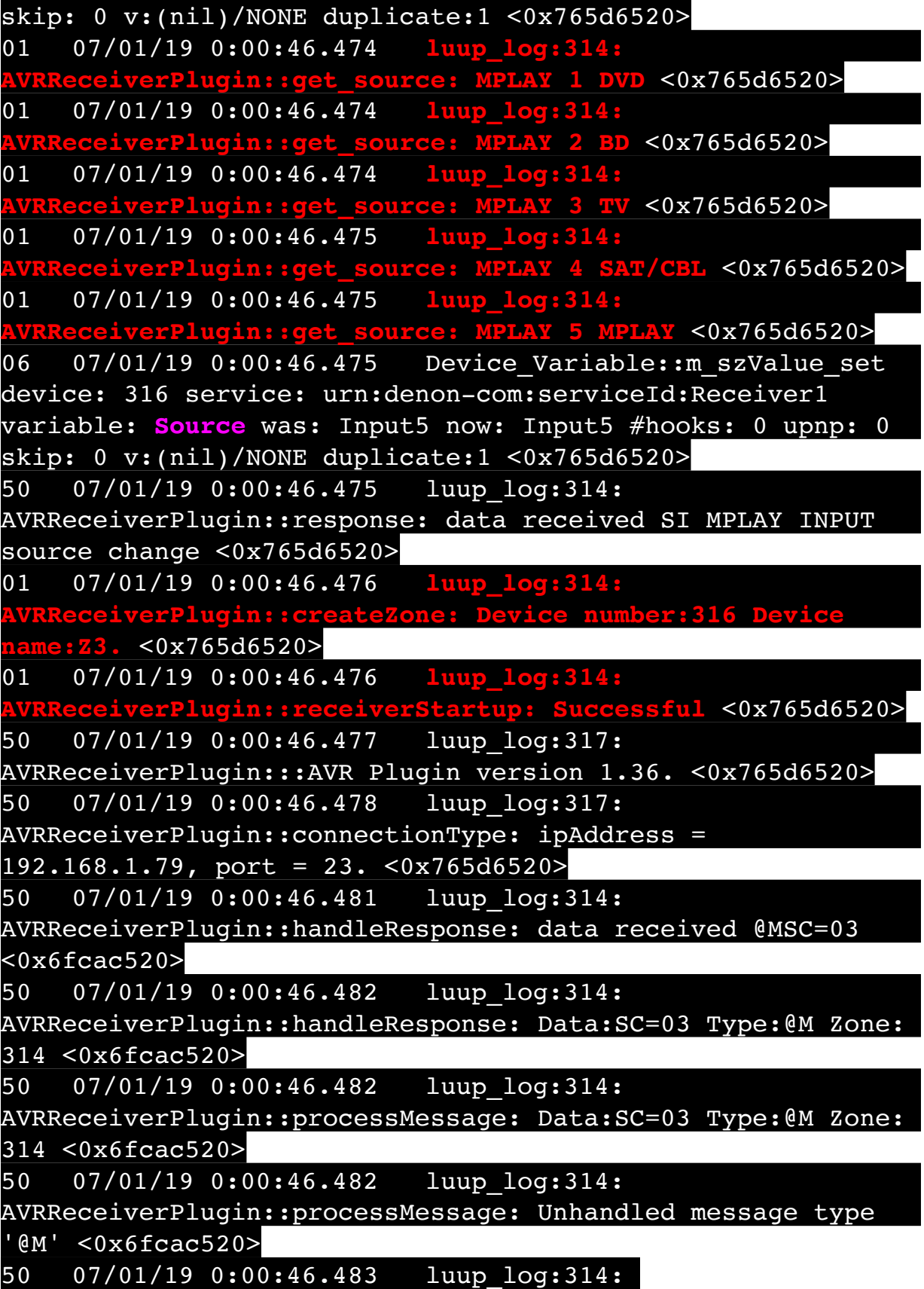
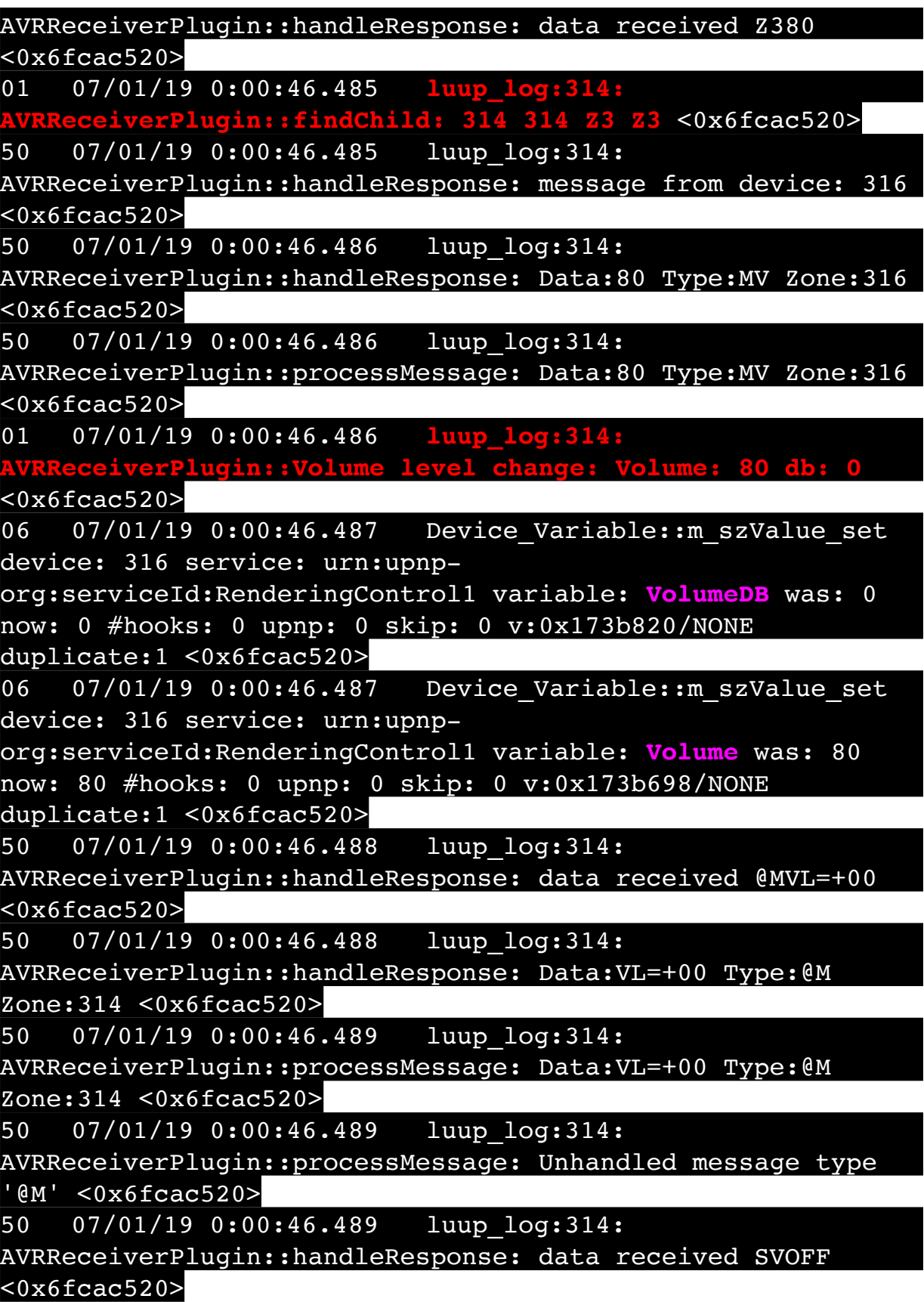

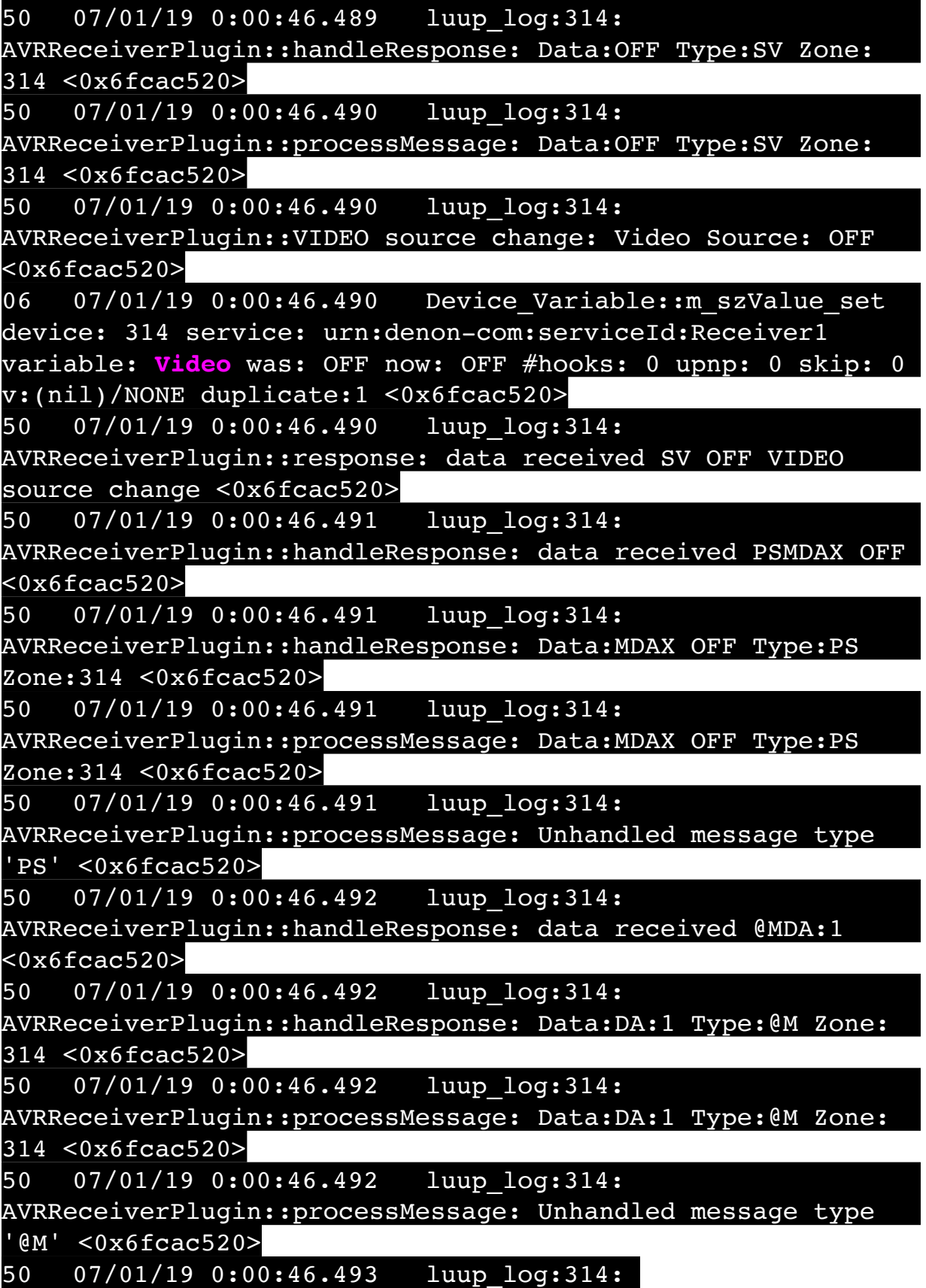

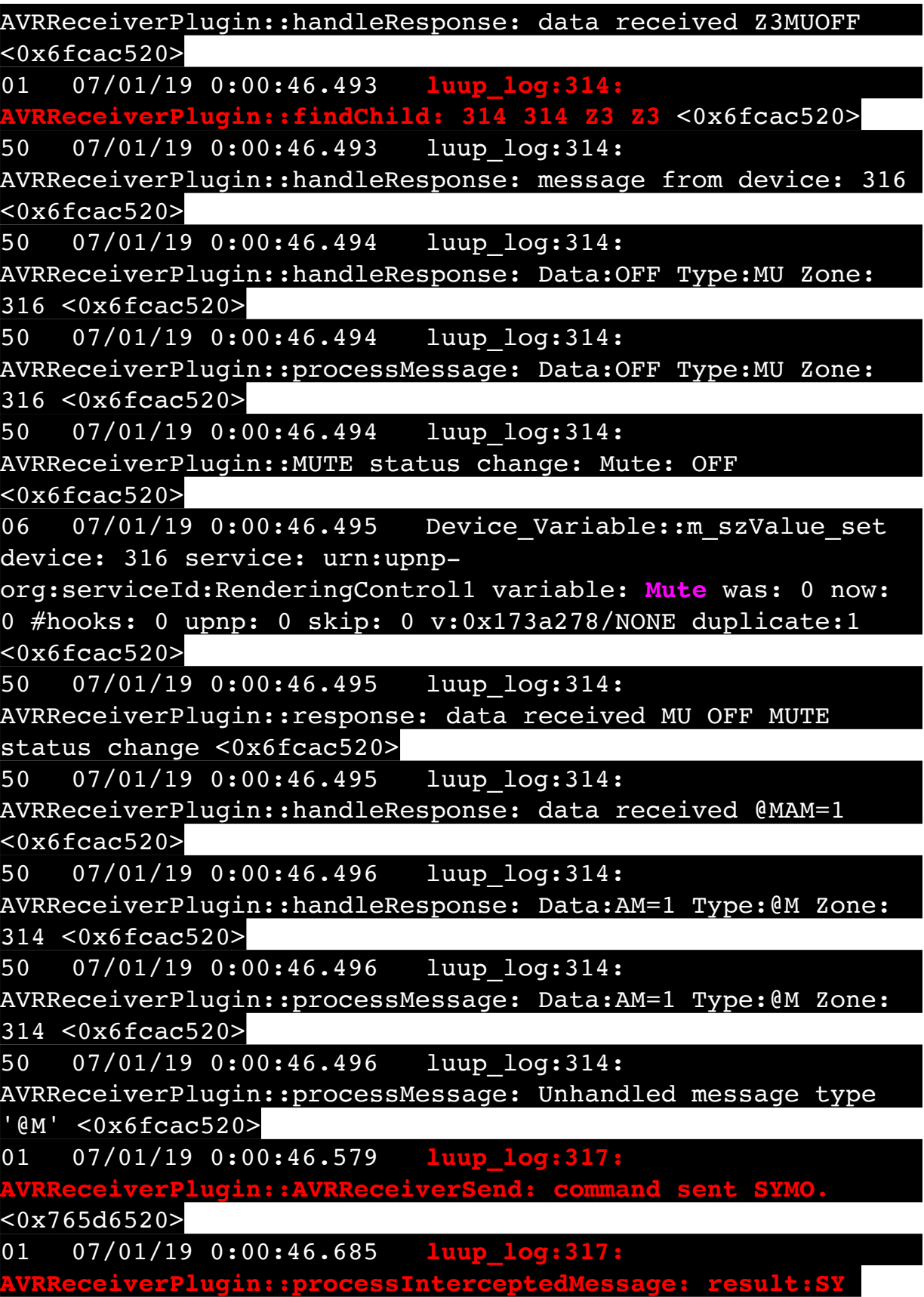

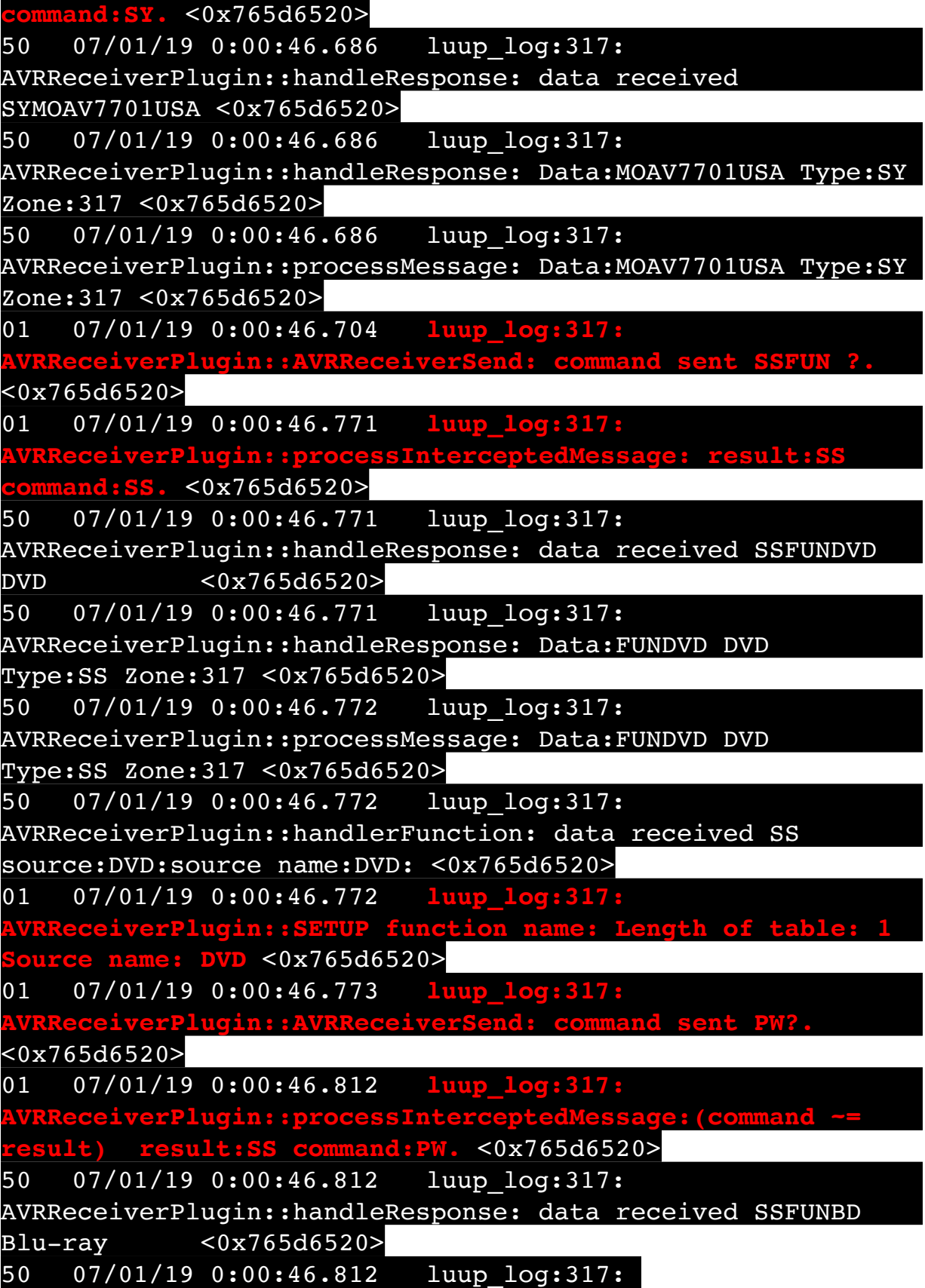

AVRReceiverPlugin::handleResponse: Data:FUNBD Blu-ray Type:SS Zone:317 <0x765d6520> 50 07/01/19 0:00:46.812 luup\_log:317: AVRReceiverPlugin::processMessage: Data:FUNBD Blu-ray Type:SS Zone:317 <0x765d6520> 50 07/01/19 0:00:46.813 luup\_log:317: AVRReceiverPlugin::handlerFunction: data received SS source:BD:source name:Blu-ray: <0x765d6520> 01 07/01/19 0:00:46.813 **luup\_log:317: ADIAT AVRELE THE SETUP function name: Length of table: 2 Source name: BD** <0x765d6520> 01 07/01/19 0:00:46.872 **luup\_log:317: Augin::processInterceptedMessage:(command \) result) result:SS command:PW.** <0x765d6520> 50 07/01/19 0:00:46.873 luup\_log:317: AVRReceiverPlugin::handleResponse: data received SSFUNTV TV AUDIO <0x765d6520> 50 07/01/19 0:00:46.873 luup\_log:317: AVRReceiverPlugin::handleResponse: Data:FUNTV TV AUDIO Type:SS Zone:317 <0x765d6520> 50 07/01/19 0:00:46.873 luup\_log:317: AVRReceiverPlugin::processMessage: Data:FUNTV TV AUDIO Type:SS Zone:317 <0x765d6520> 50 07/01/19 0:00:46.873 luup\_log:317: AVRReceiverPlugin::handlerFunction: data received SS source:TV:source name:TV AUDIO: <0x765d6520> 01 07/01/19 0:00:46.874 **luup\_log:317: AURRER AVART EXTUP function name: Length of table: Source name: TV** <0x765d6520> 01 07/01/19 0:00:46.954 **luup\_log:317: AVRReceiverPlugin::processInterceptedMessage:(command ~= result) result:SS command:PW.** <0x765d6520> 50 07/01/19 0:00:46.954 luup\_log:317: AVRReceiverPlugin::handleResponse: data received SSFUNSAT/ CBL CBL/SAT <0x765d6520><br>50 07/01/19 0:00:46.954 luup log:317: 50 07/01/19 0:00:46.954 AVRReceiverPlugin::handleResponse: Data:FUNSAT/CBL CBL/SAT Type:SS Zone:317 <0x765d6520> 50 07/01/19 0:00:46.954 luup\_log:317: AVRReceiverPlugin::processMessage: Data:FUNSAT/CBL CBL/SAT Type:SS Zone:317 <0x765d6520>

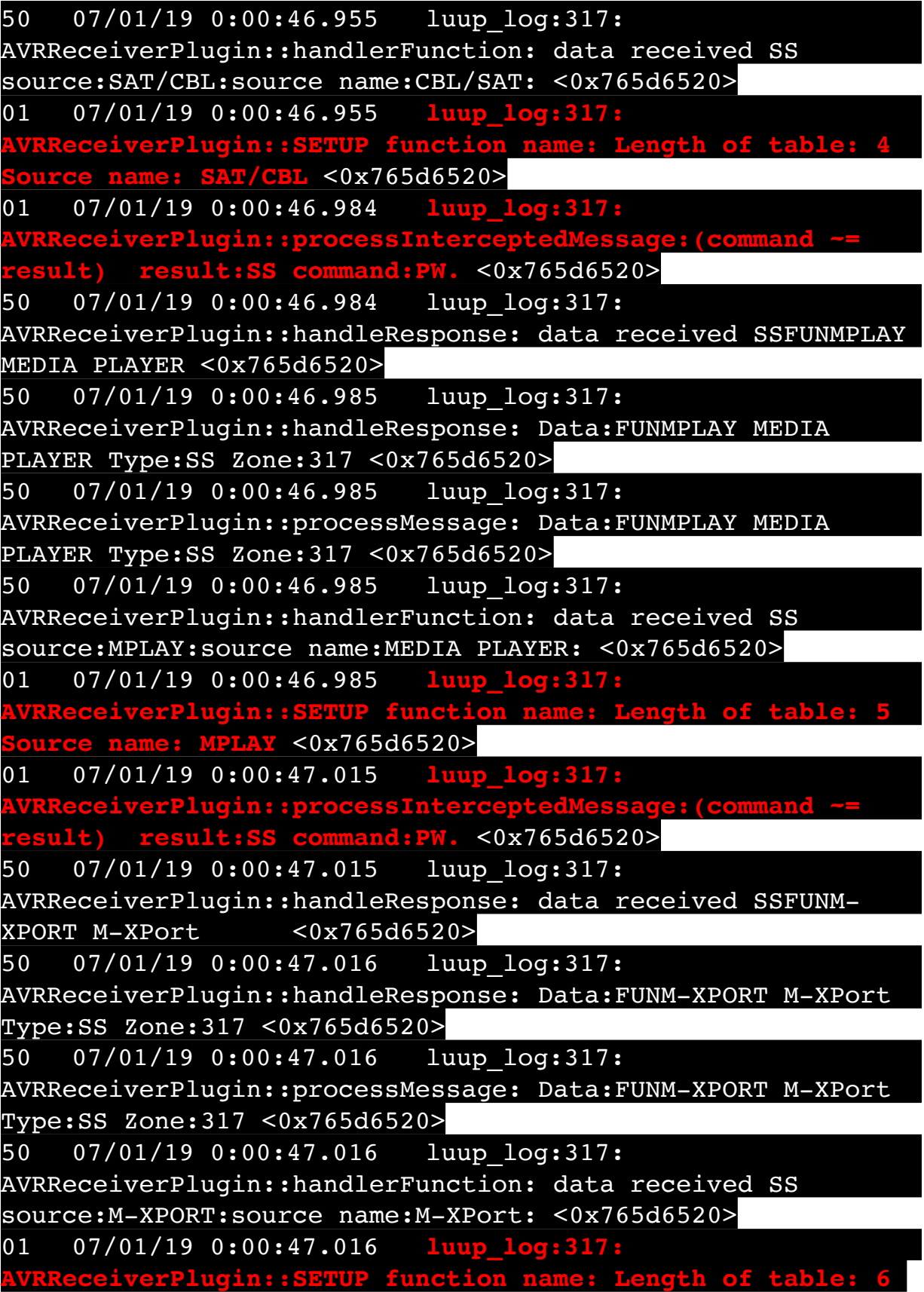

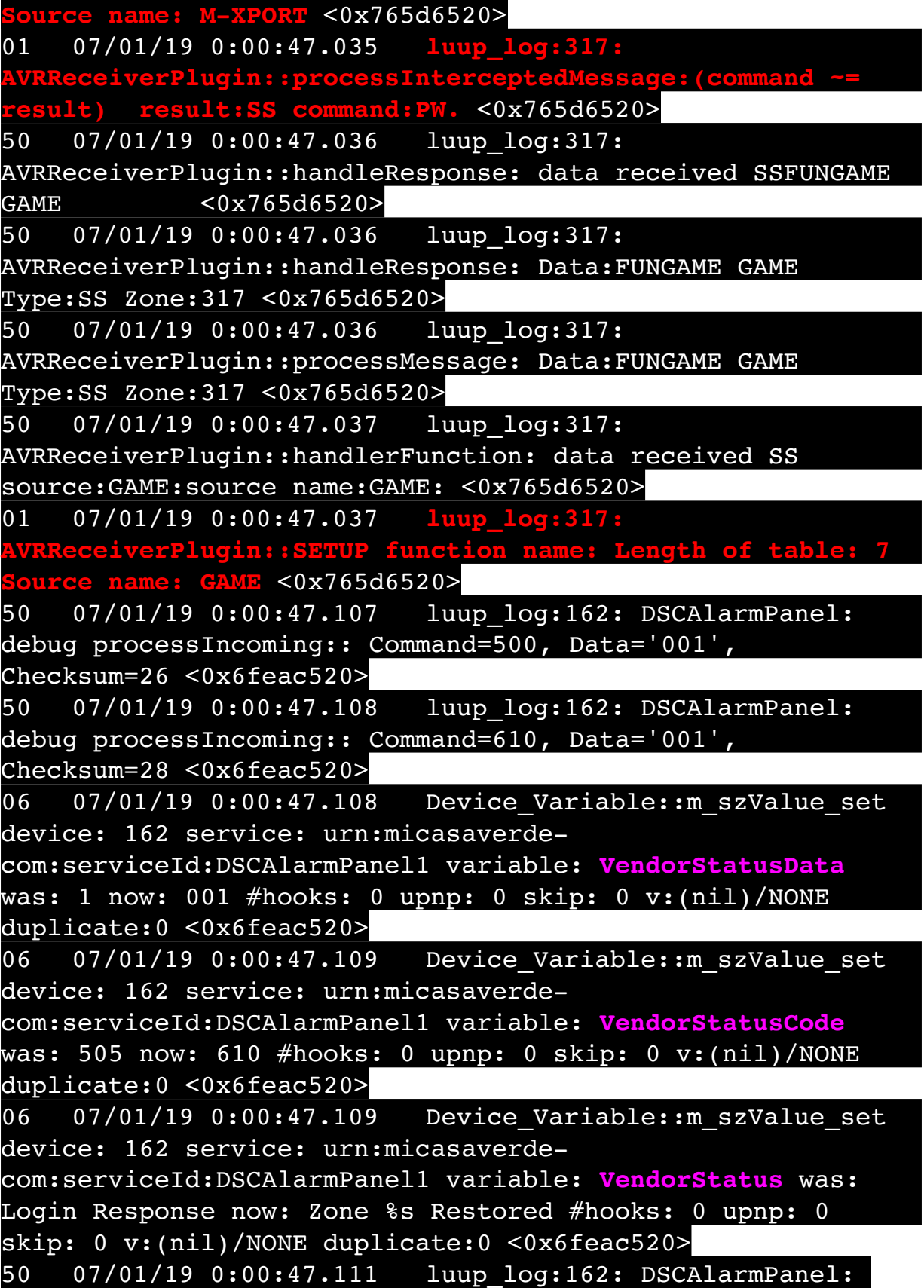

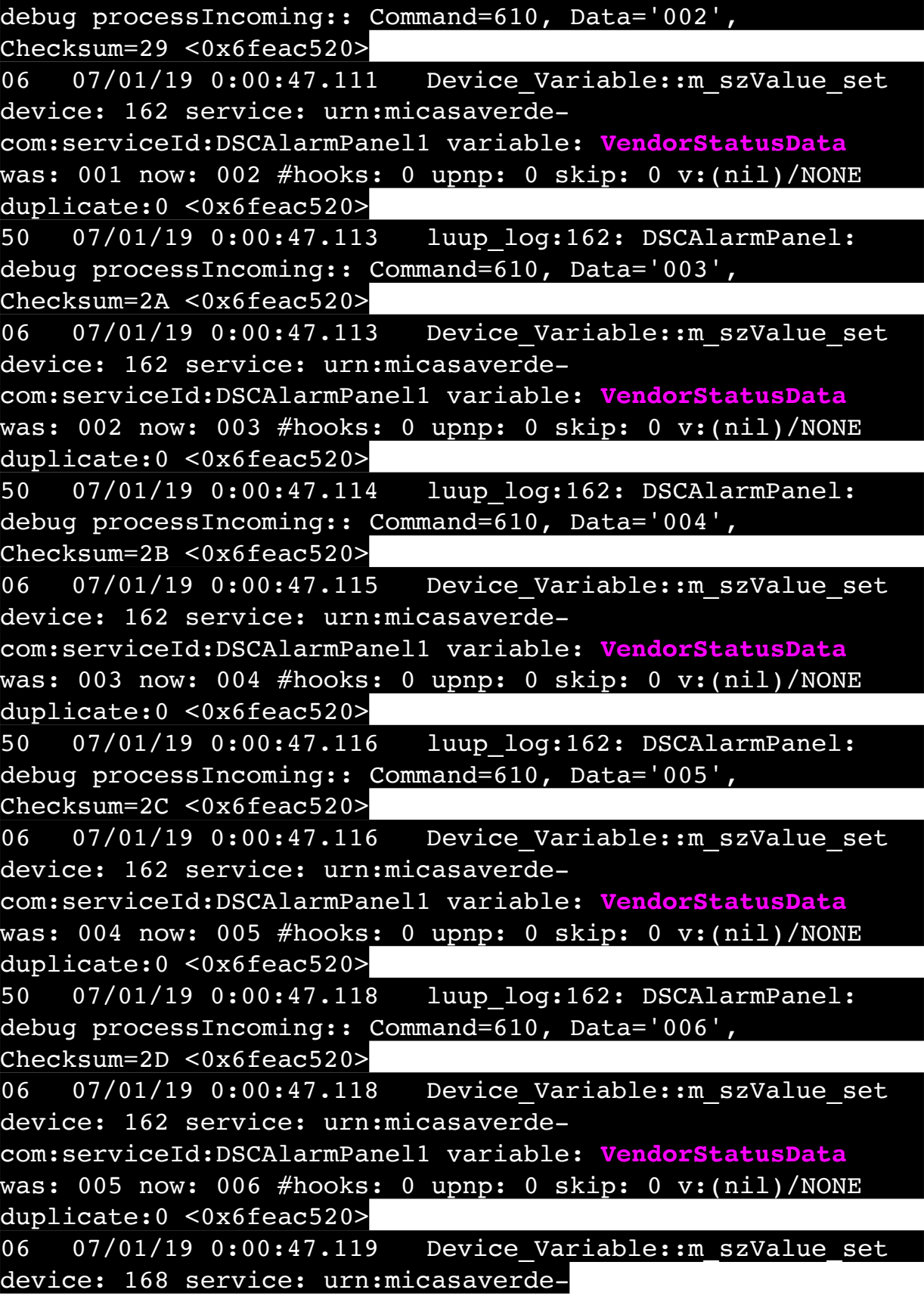

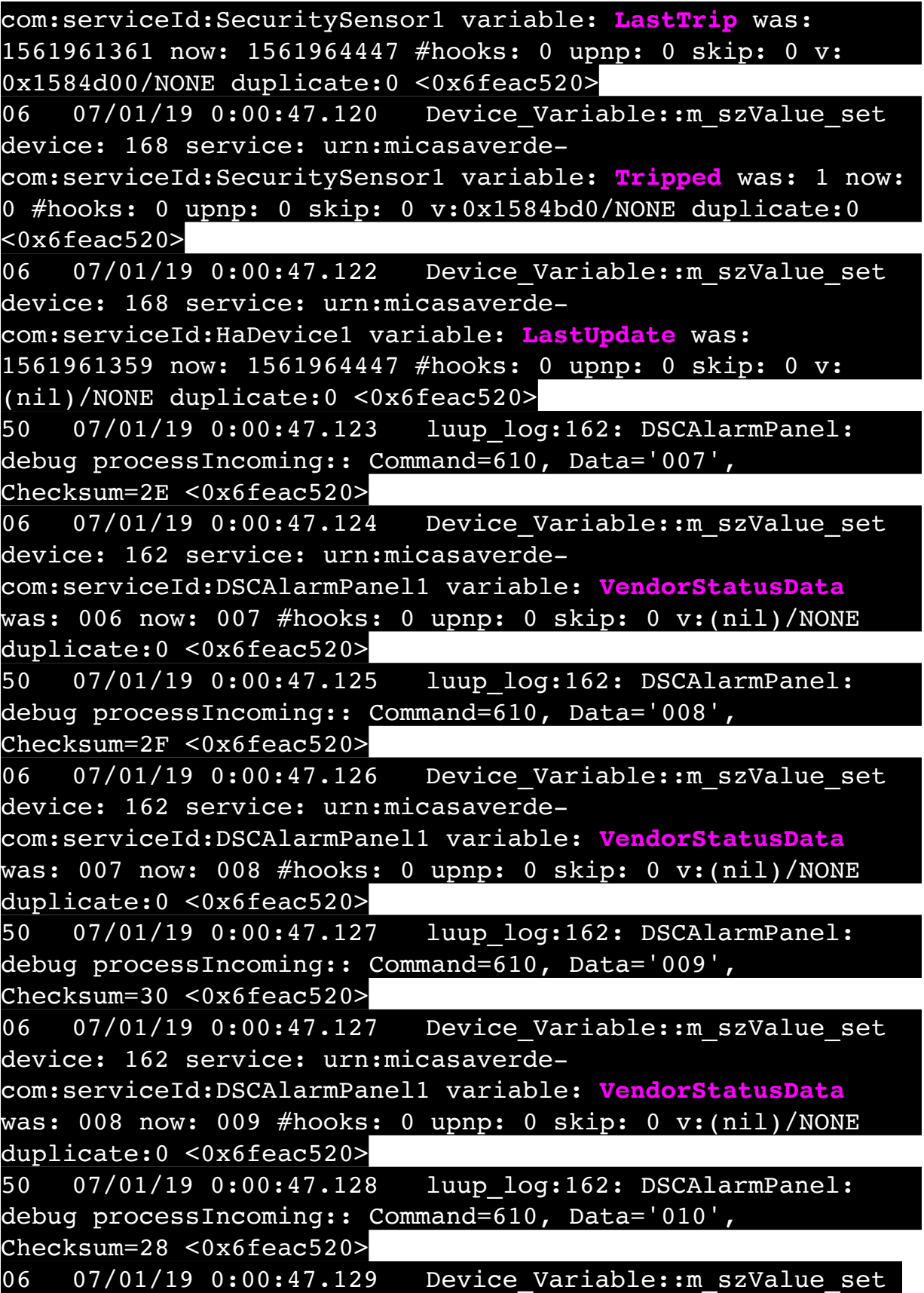

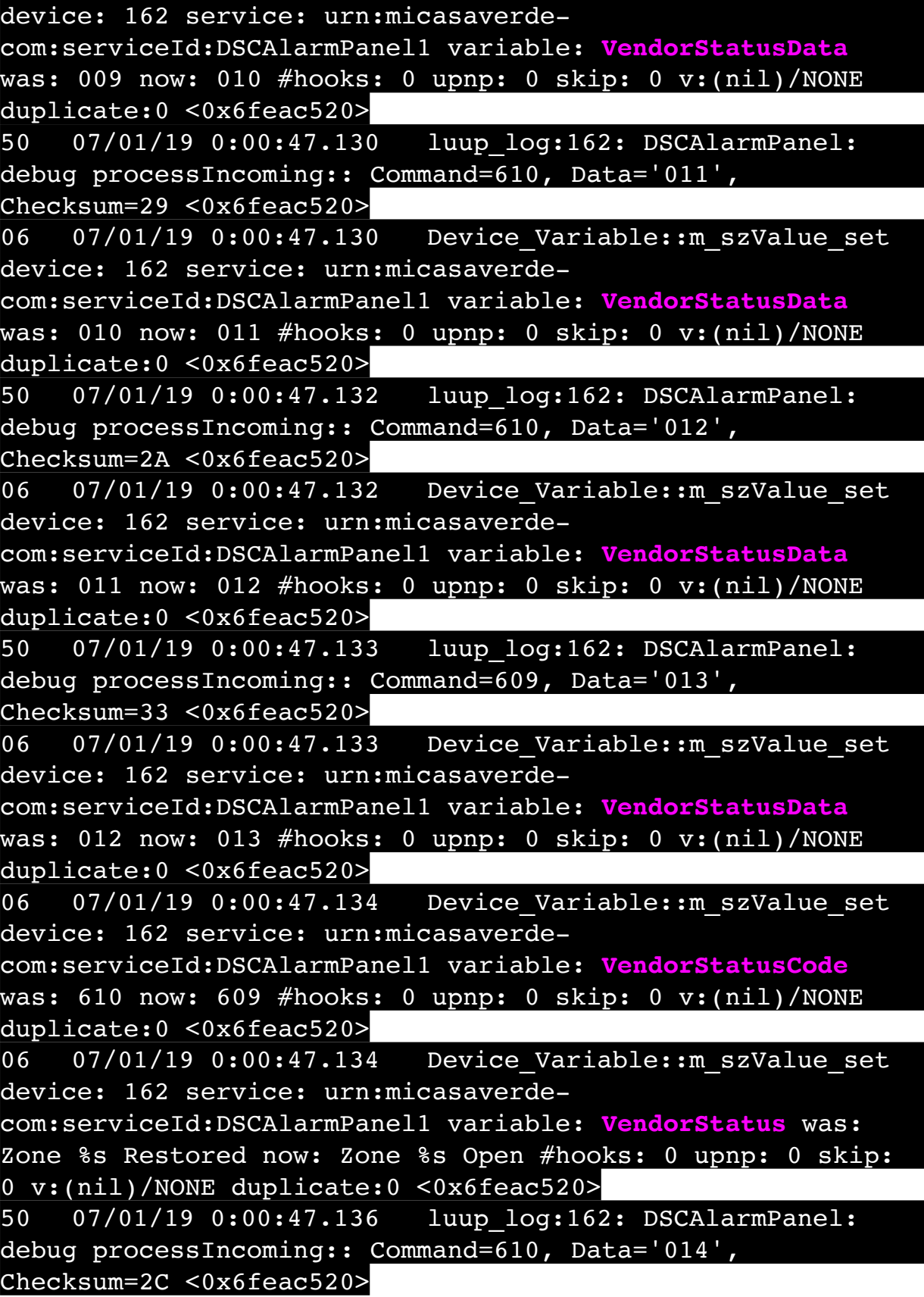

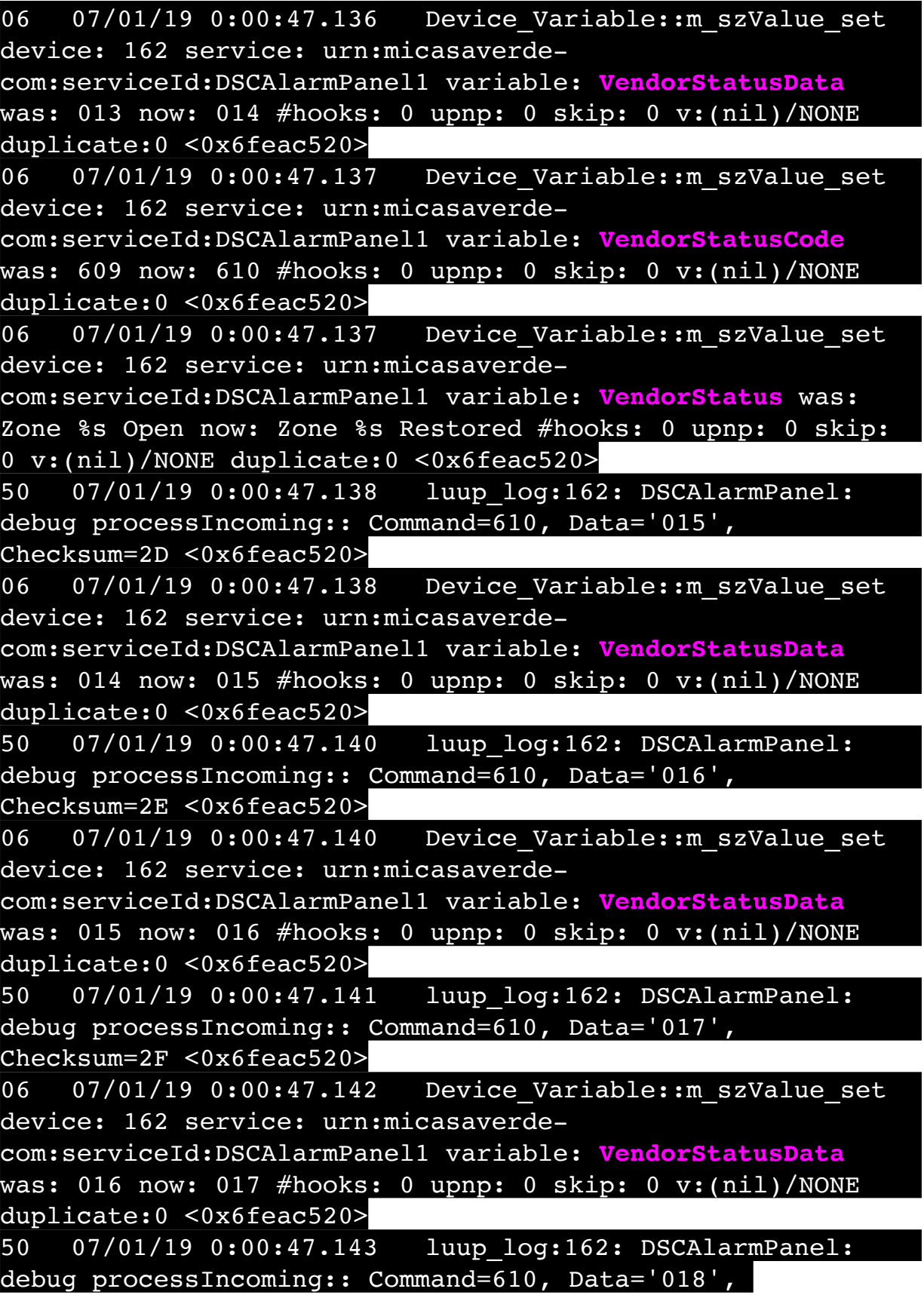

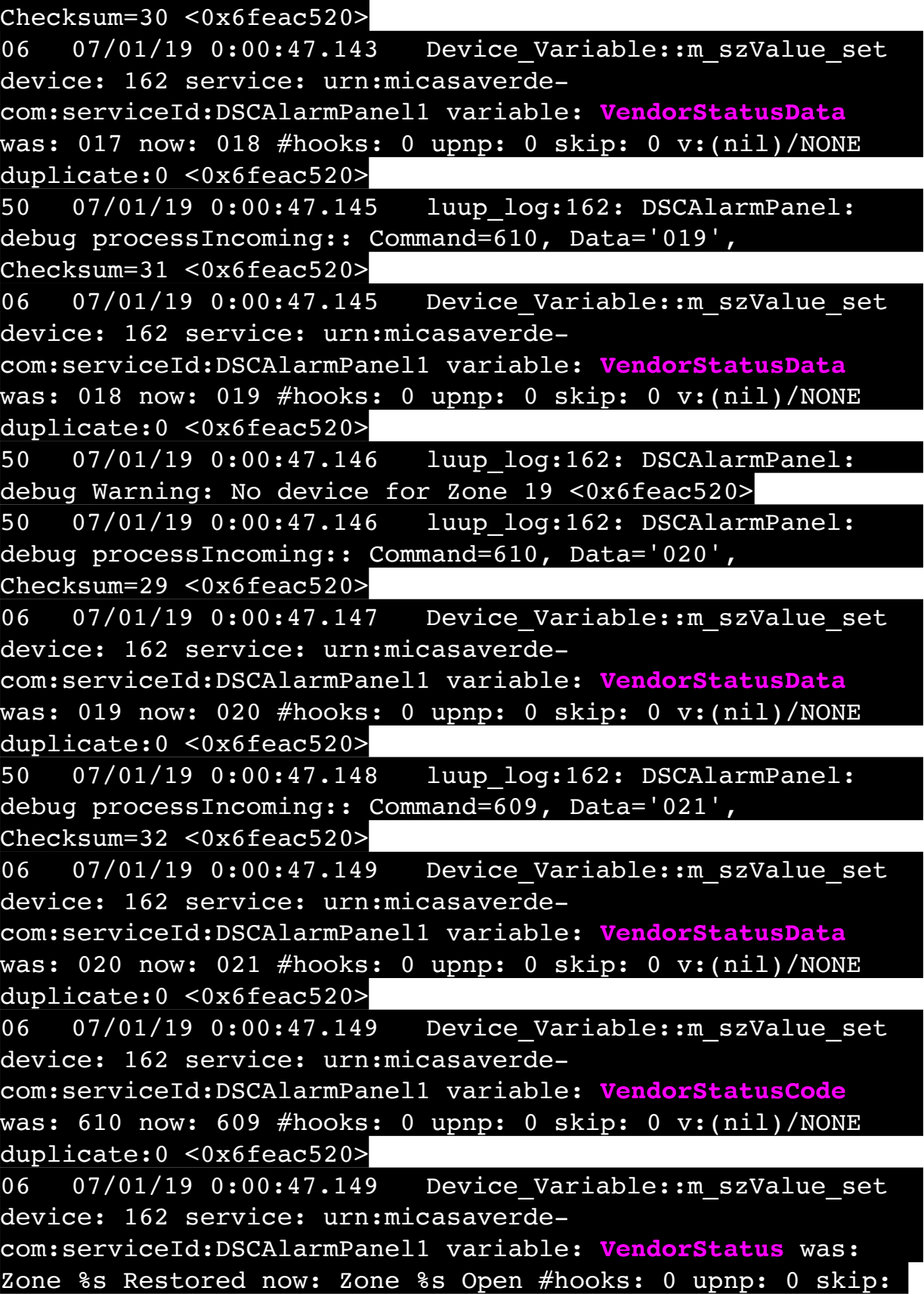

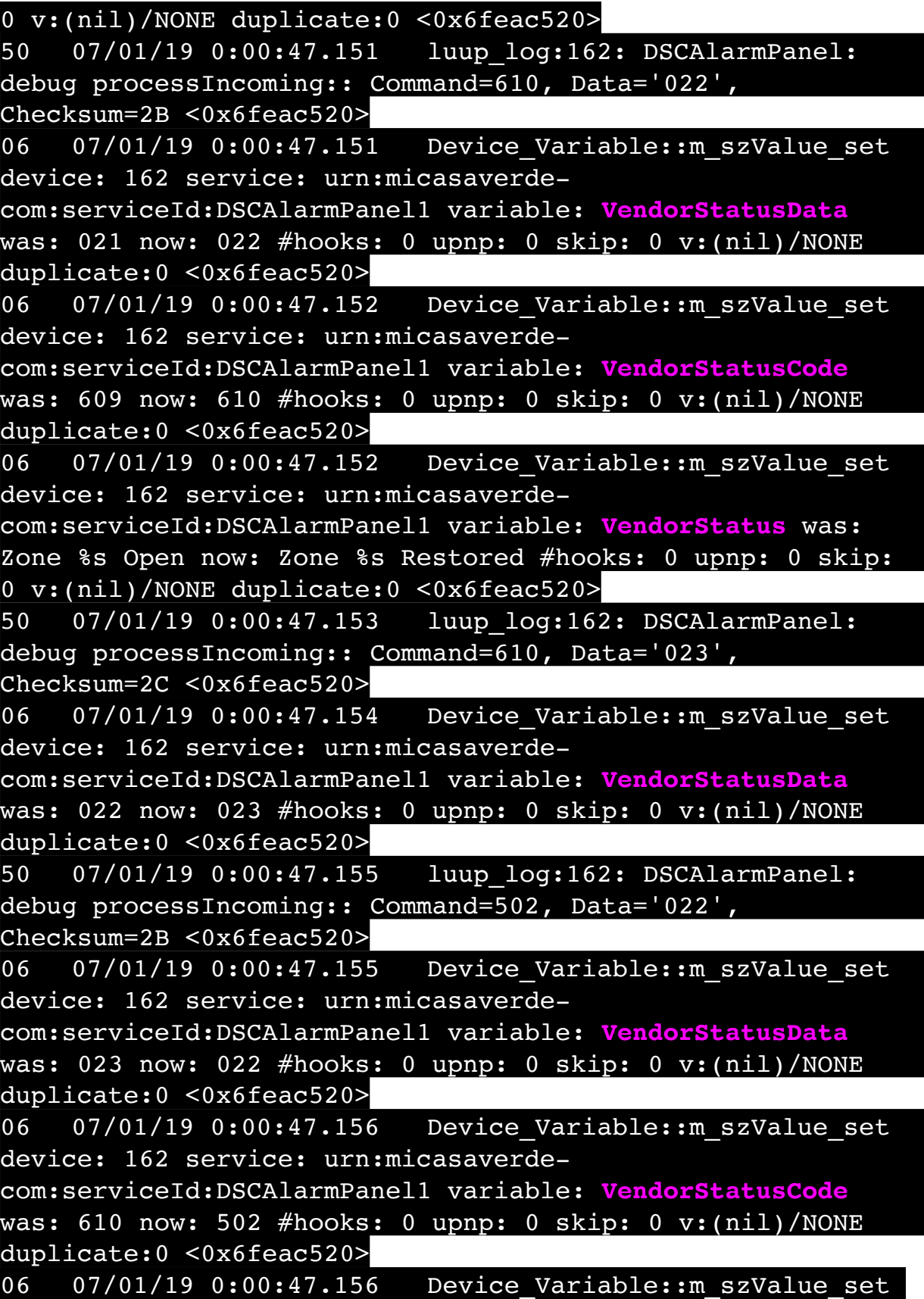

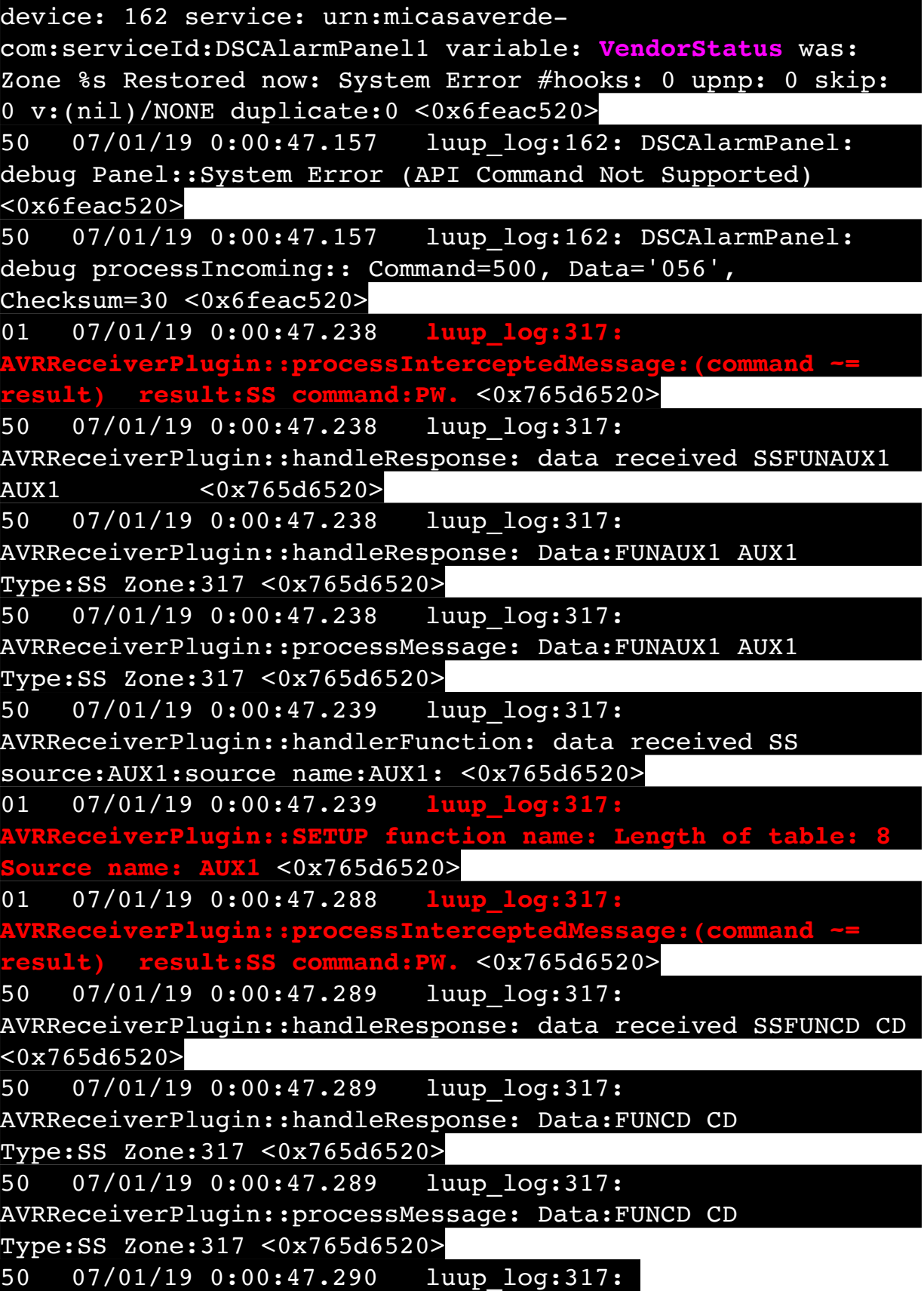

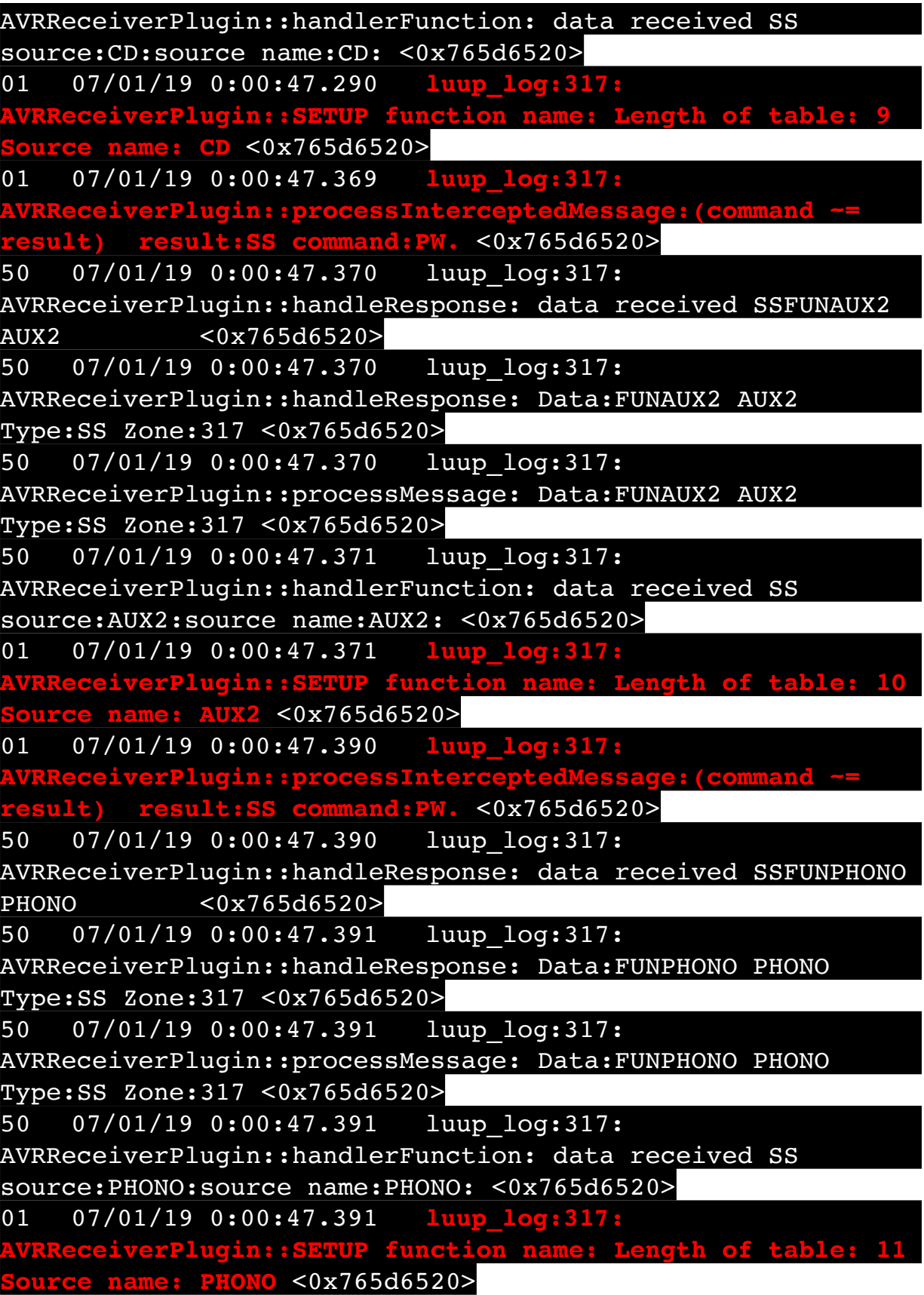

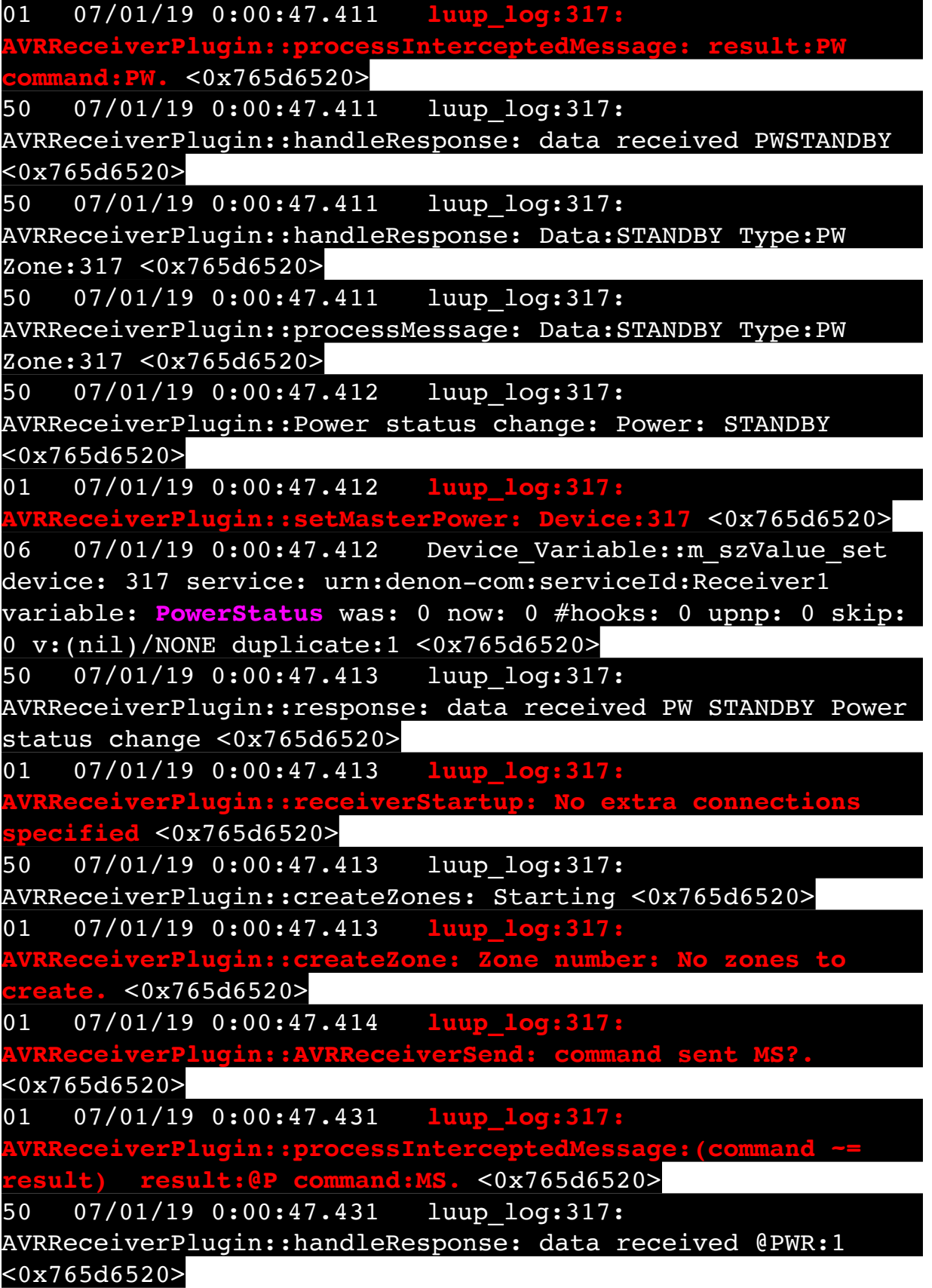

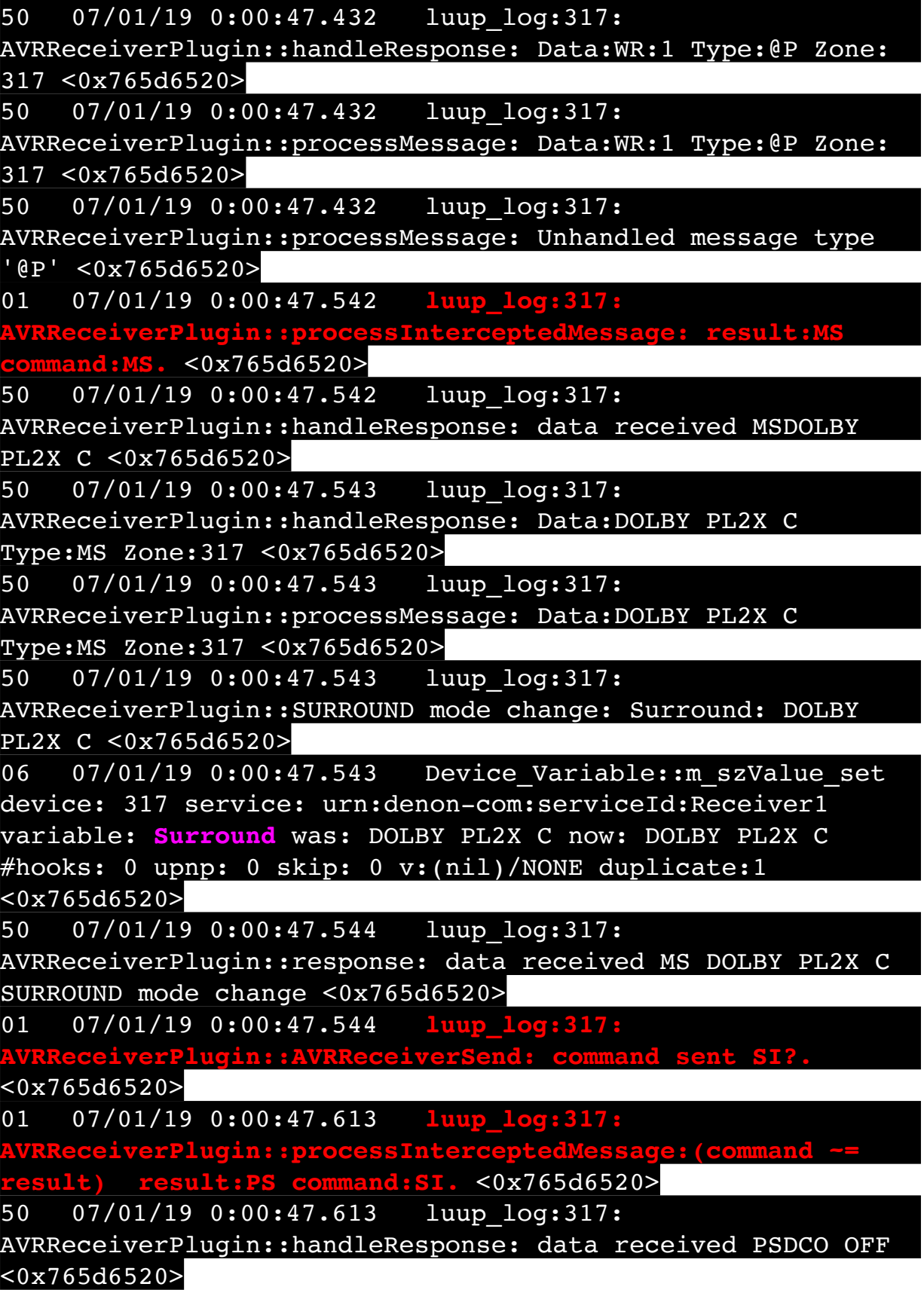

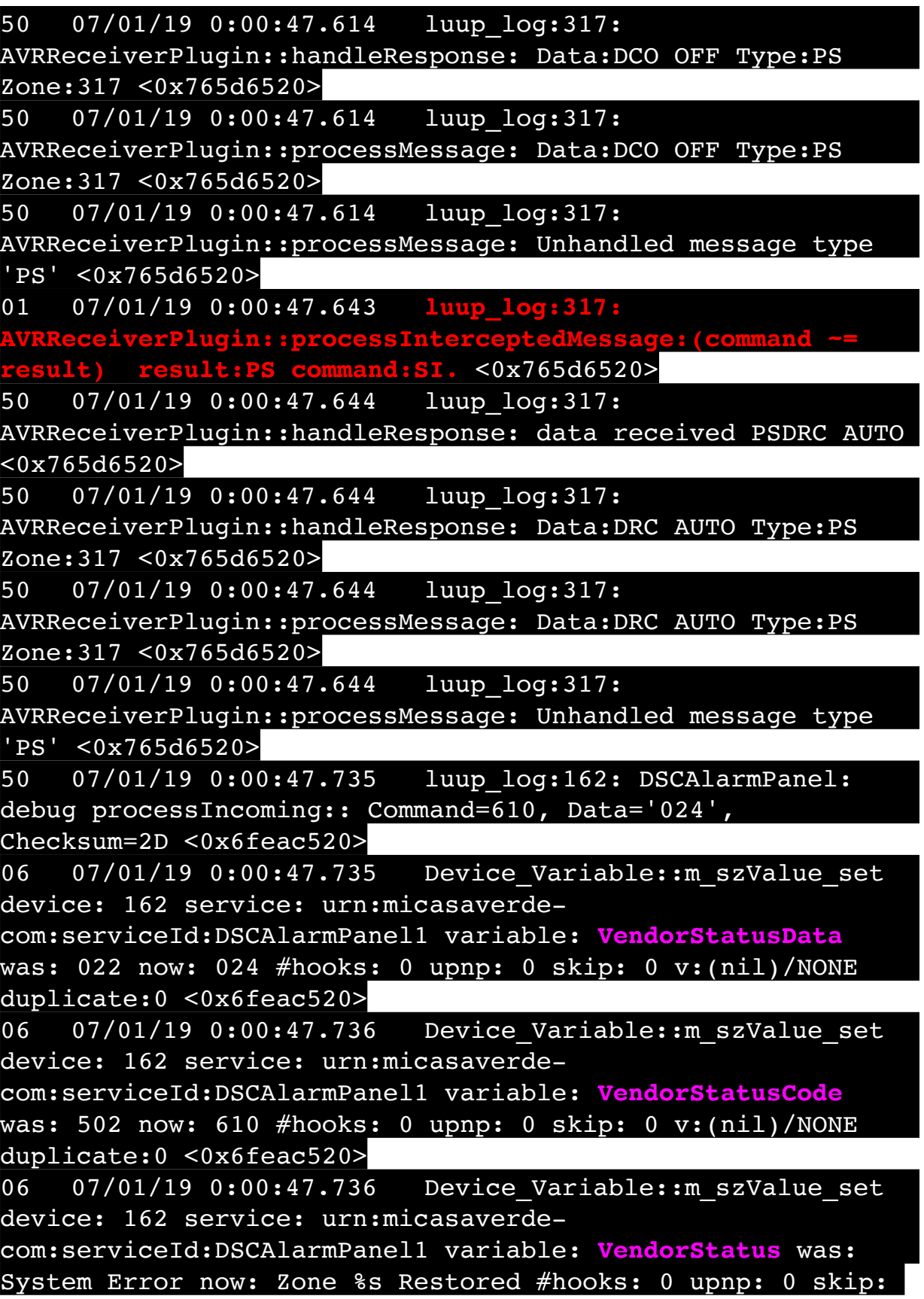

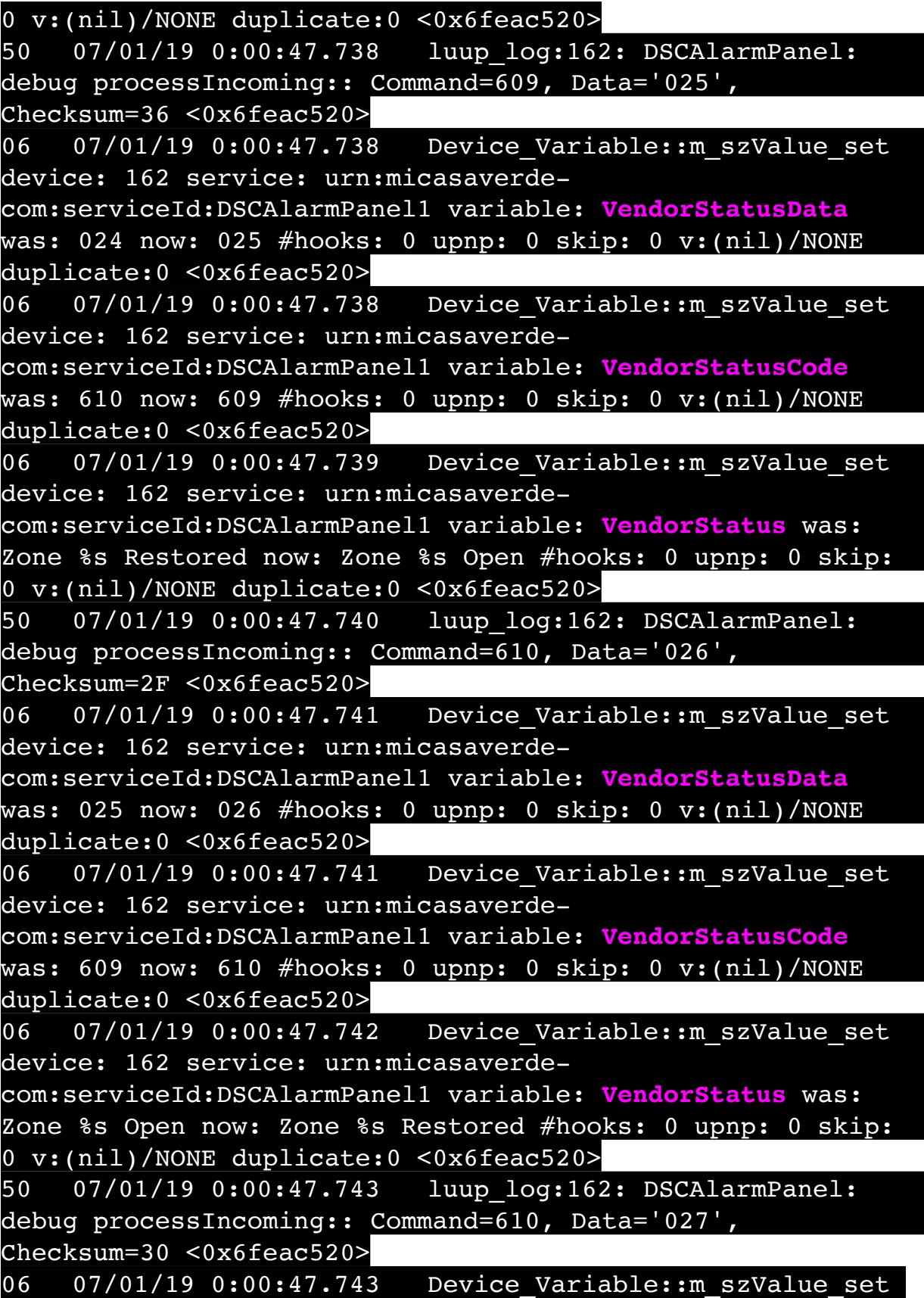

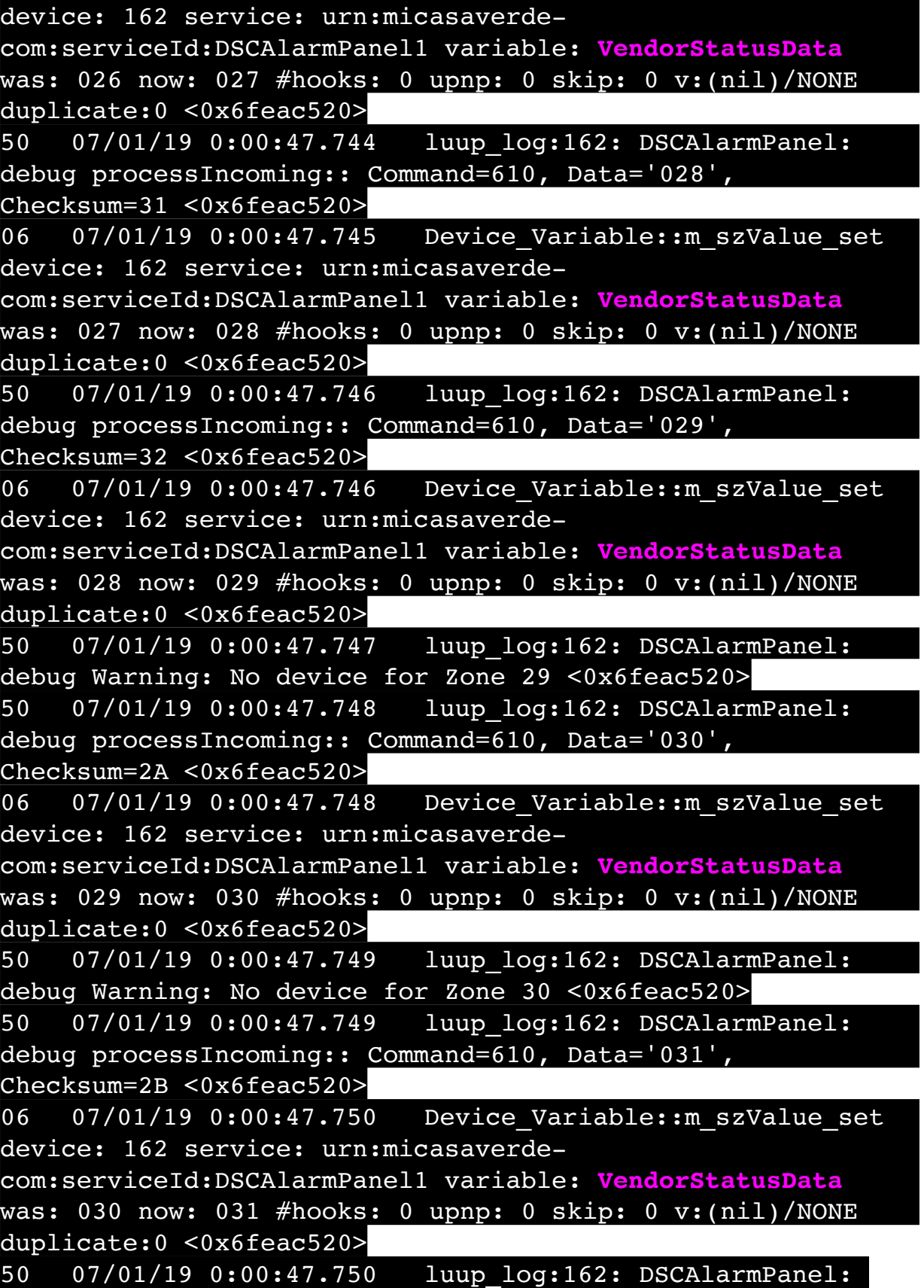

debug Warning: No device for Zone 31 <0x6feac520> 50 07/01/19 0:00:47.751 luup\_log:162: DSCAlarmPanel: debug processIncoming:: Command=610, Data='032', Checksum=2C <0x6feac520> 06 07/01/19 0:00:47.751 Device Variable:: m szValue set device: 162 service: urn:micasaverdecom:serviceId:DSCAlarmPanel1 variable: **VendorStatusData** was: 031 now: 032 #hooks: 0 upnp: 0 skip: 0 v:(nil)/NONE duplicate:0 <0x6feac520> 50 07/01/19 0:00:47.752 luup\_log:162: DSCAlarmPanel: debug Warning: No device for Zone 32 <0x6feac520> 50 07/01/19 0:00:47.752 luup\_log:162: DSCAlarmPanel: debug processIncoming:: Command=610, Data='033', Checksum=2D <0x6feac520> 06 07/01/19 0:00:47.753 Device Variable:: m szValue set device: 162 service: urn:micasaverdecom:serviceId:DSCAlarmPanel1 variable: **VendorStatusData** was: 032 now: 033 #hooks: 0 upnp: 0 skip: 0 v:(nil)/NONE duplicate:0 <0x6feac520> 50 07/01/19 0:00:47.753 luup\_log:162: DSCAlarmPanel: debug Warning: No device for Zone 33 <0x6feac520> 50 07/01/19 0:00:47.754 luup\_log:162: DSCAlarmPanel: debug processIncoming:: Command=610, Data='034', Checksum=2E <0x6feac520> 06 07/01/19 0:00:47.754 Device Variable:: m szValue set device: 162 service: urn:micasaverdecom:serviceId:DSCAlarmPanel1 variable: **VendorStatusData** was: 033 now: 034 #hooks: 0 upnp: 0 skip: 0 v:(nil)/NONE duplicate:0 <0x6feac520> 50 07/01/19 0:00:47.755 luup\_log:162: DSCAlarmPanel: debug Warning: No device for Zone 34 <0x6feac520> 50 07/01/19 0:00:47.756 luup\_log:162: DSCAlarmPanel: debug processIncoming:: Command=610, Data='035', Checksum=2F <0x6feac520> 06 07/01/19 0:00:47.756 Device Variable:: m szValue set device: 162 service: urn:micasaverdecom:serviceId:DSCAlarmPanel1 variable: **VendorStatusData** was: 034 now: 035 #hooks: 0 upnp: 0 skip: 0 v:(nil)/NONE duplicate:0 <0x6feac520> 50 07/01/19 0:00:47.756 luup\_log:162: DSCAlarmPanel: debug Warning: No device for Zone 35 <0x6feac520>

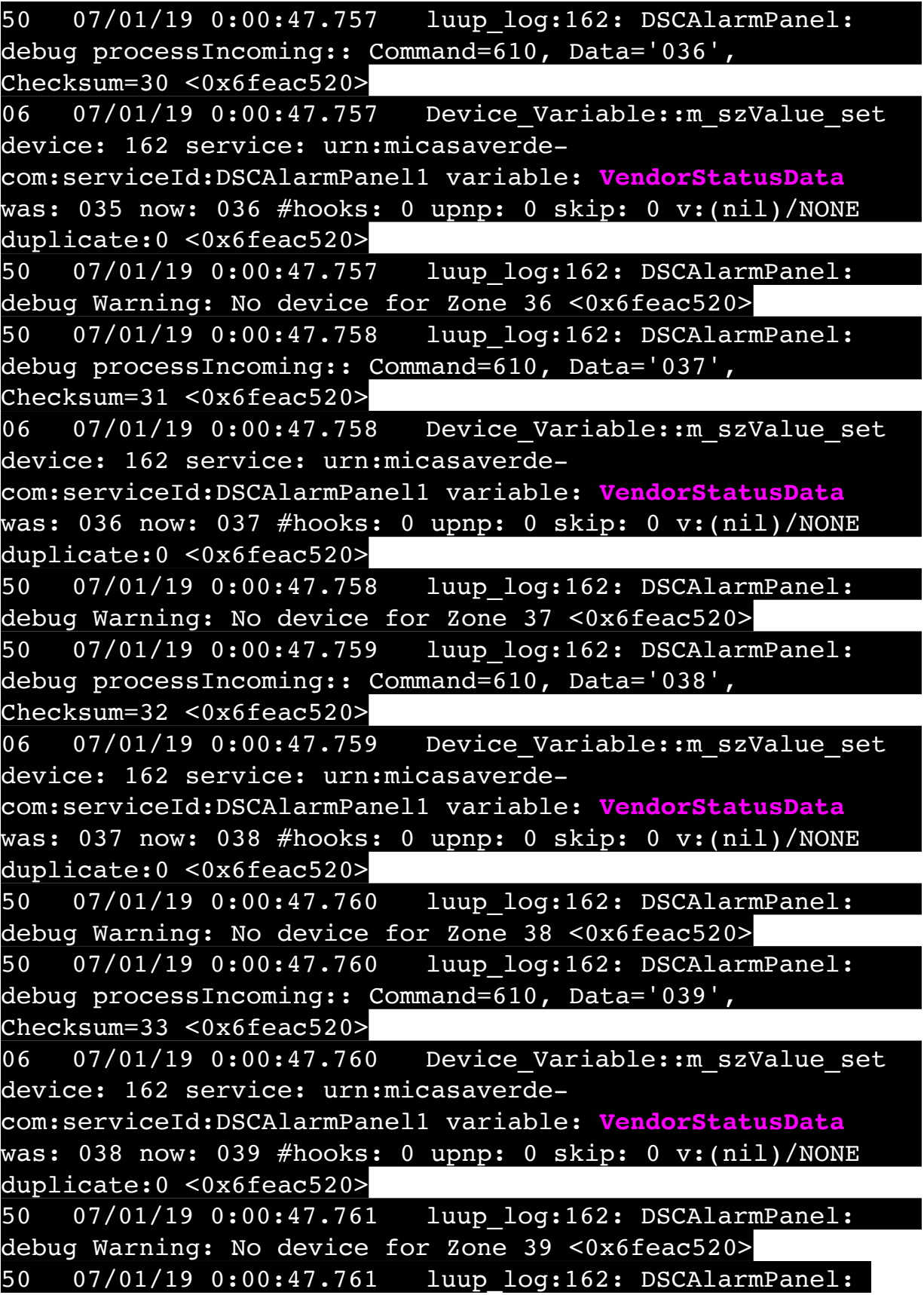

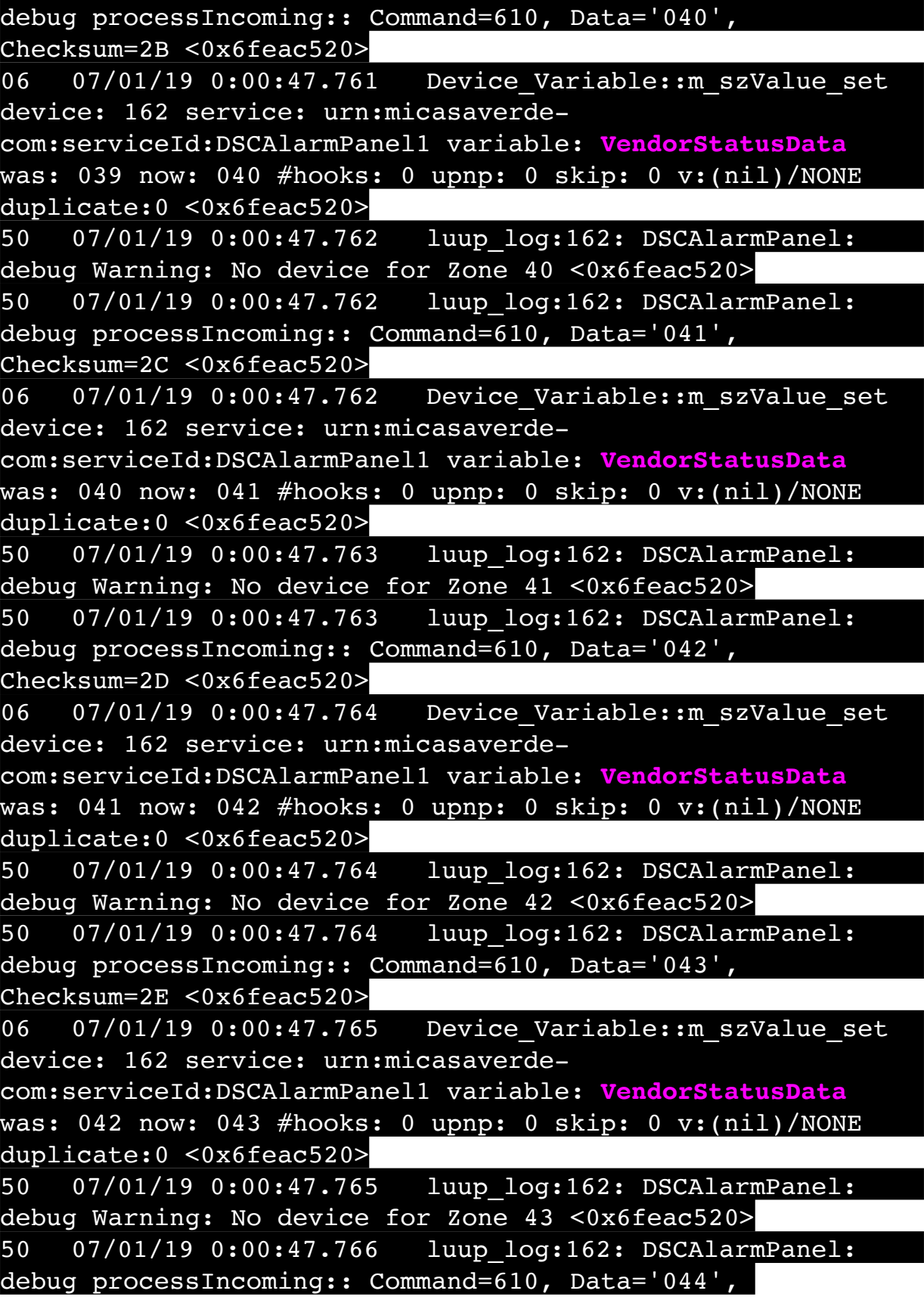

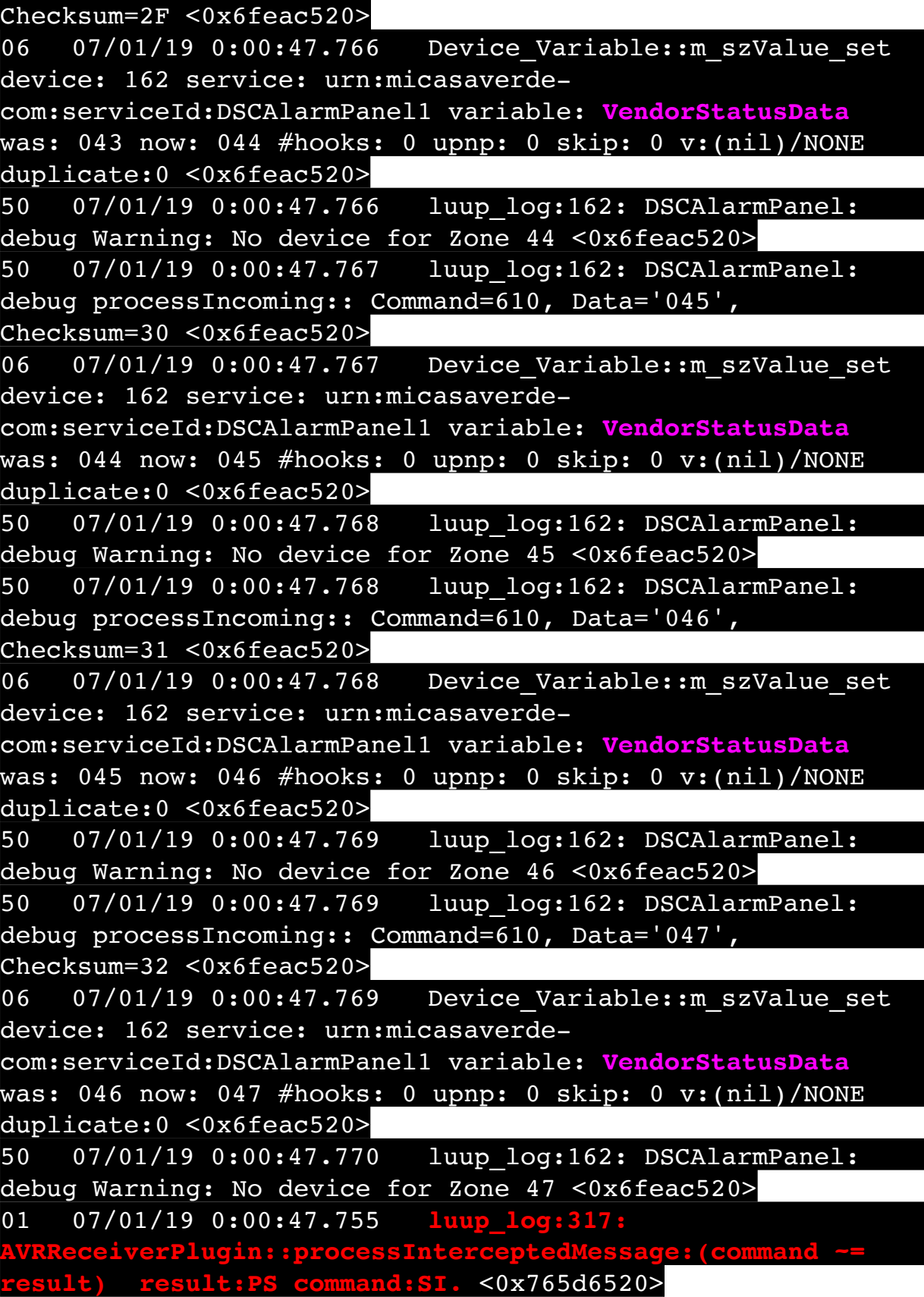

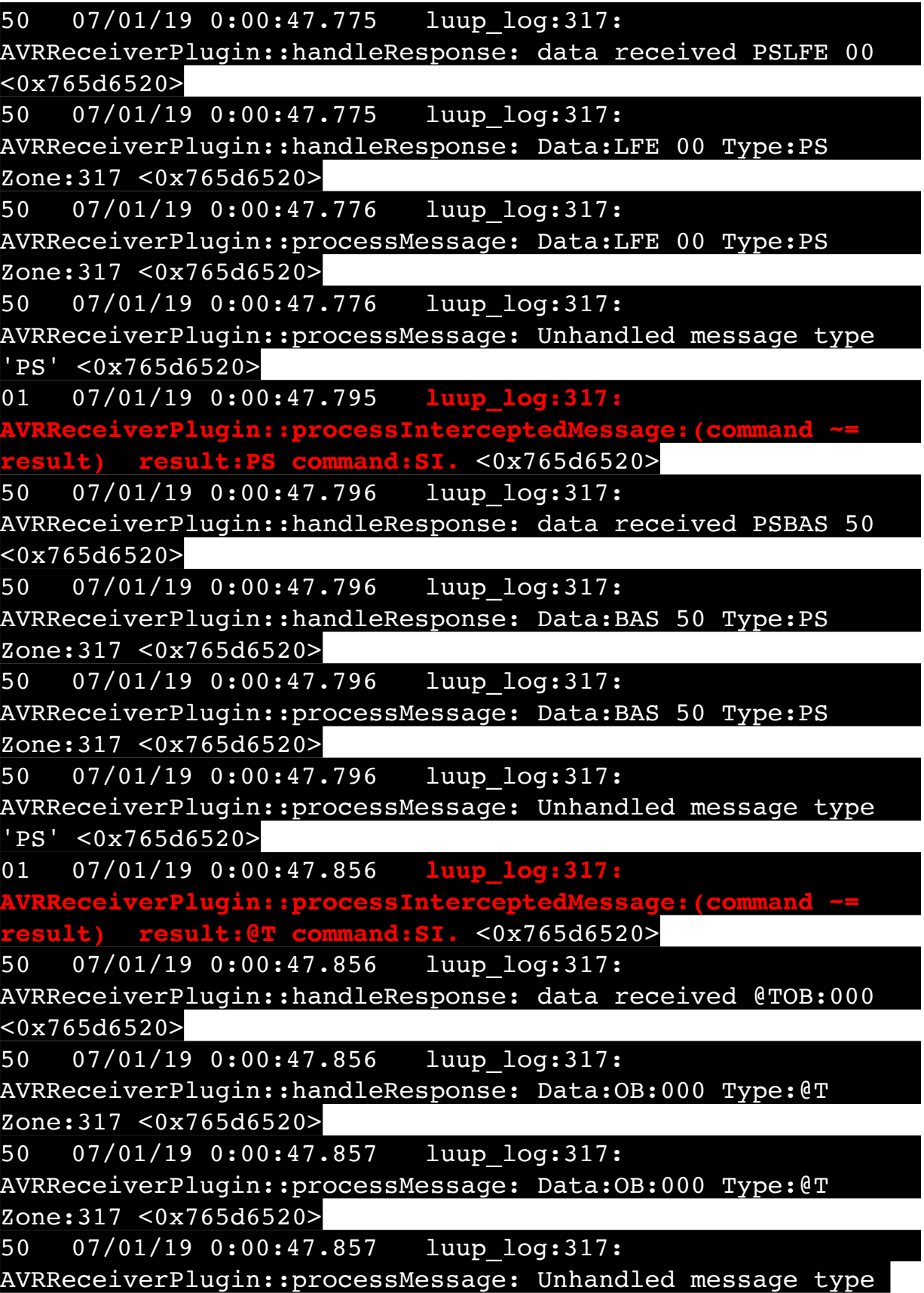

'@T' <0x765d6520>

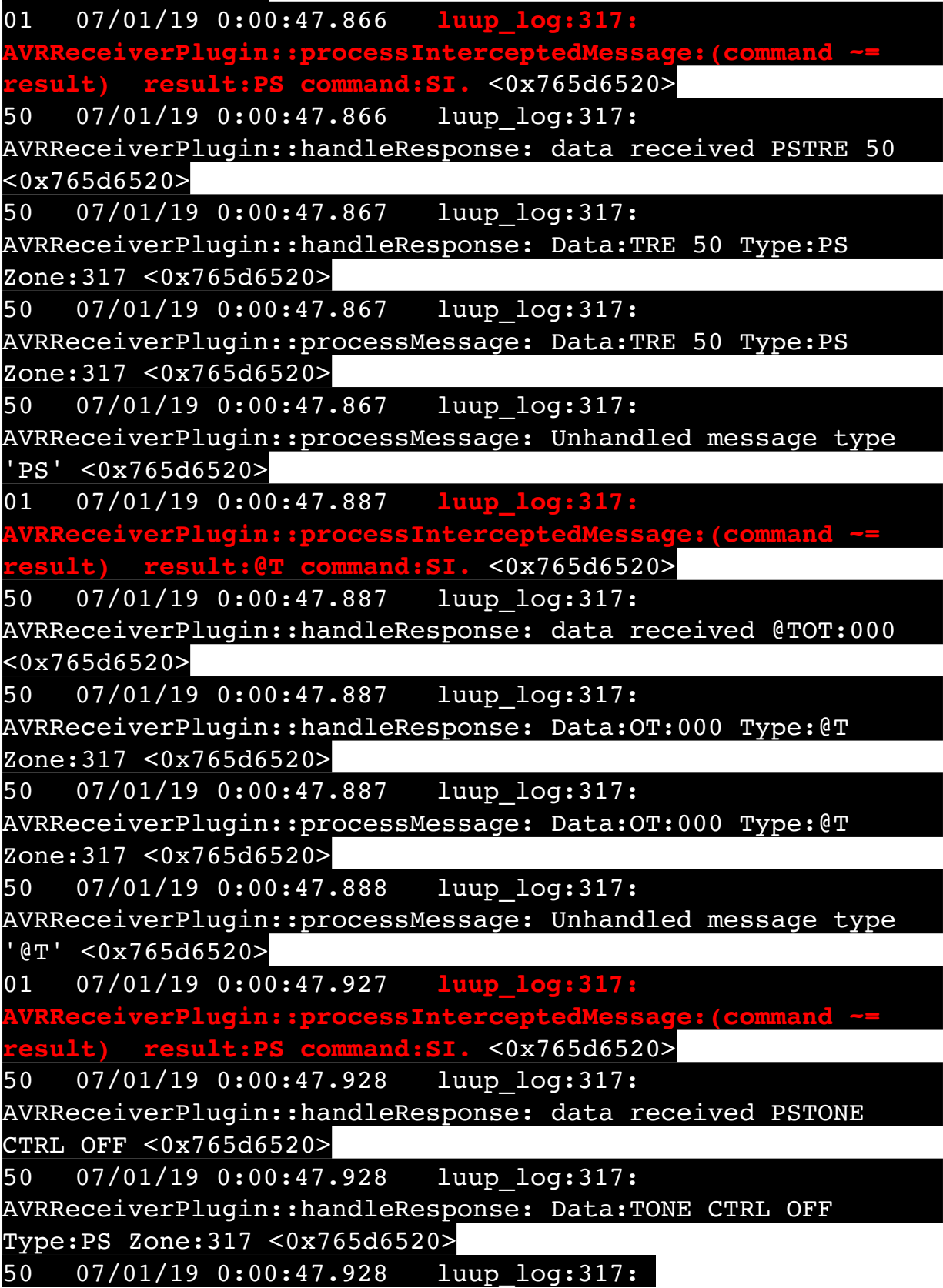

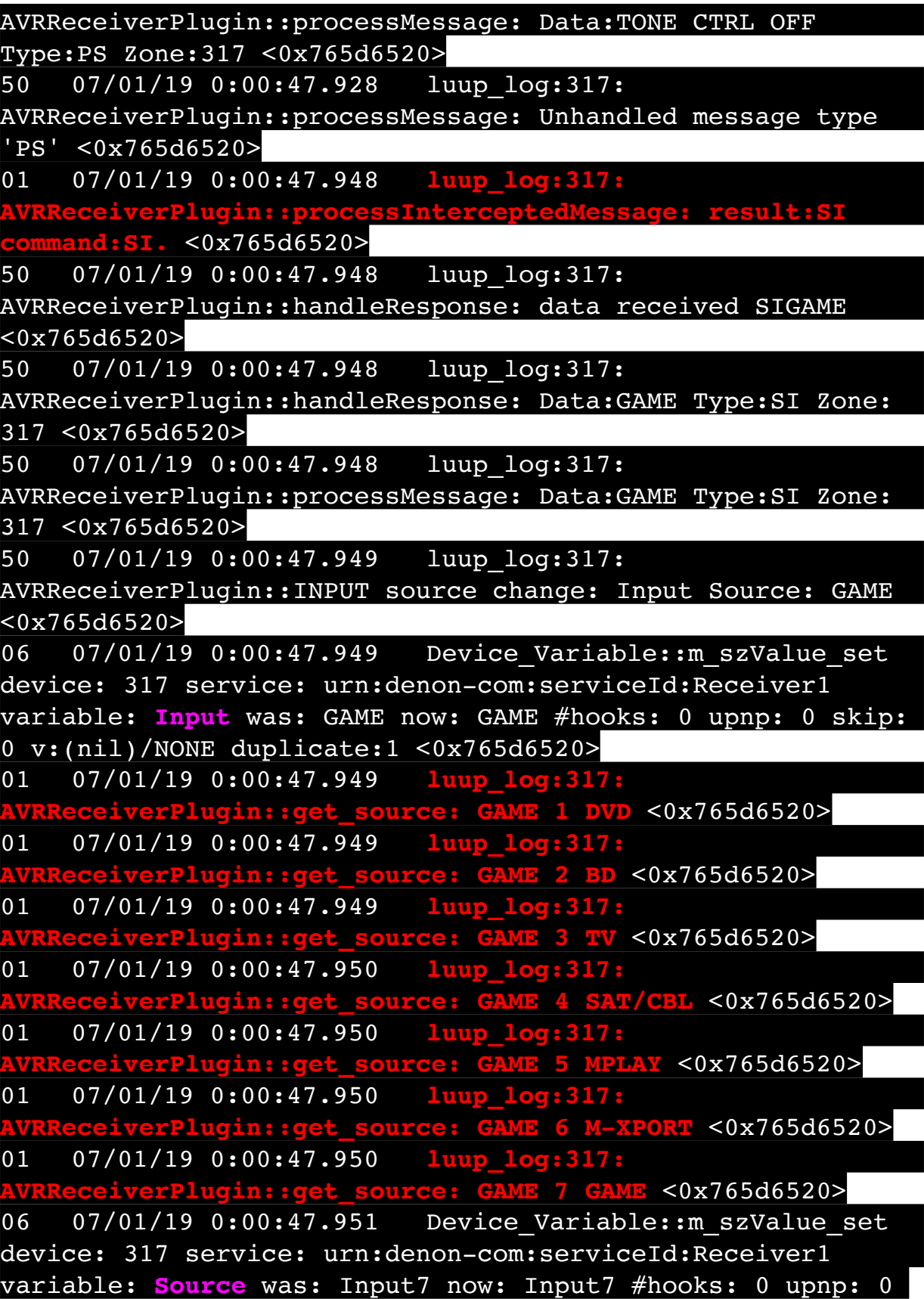

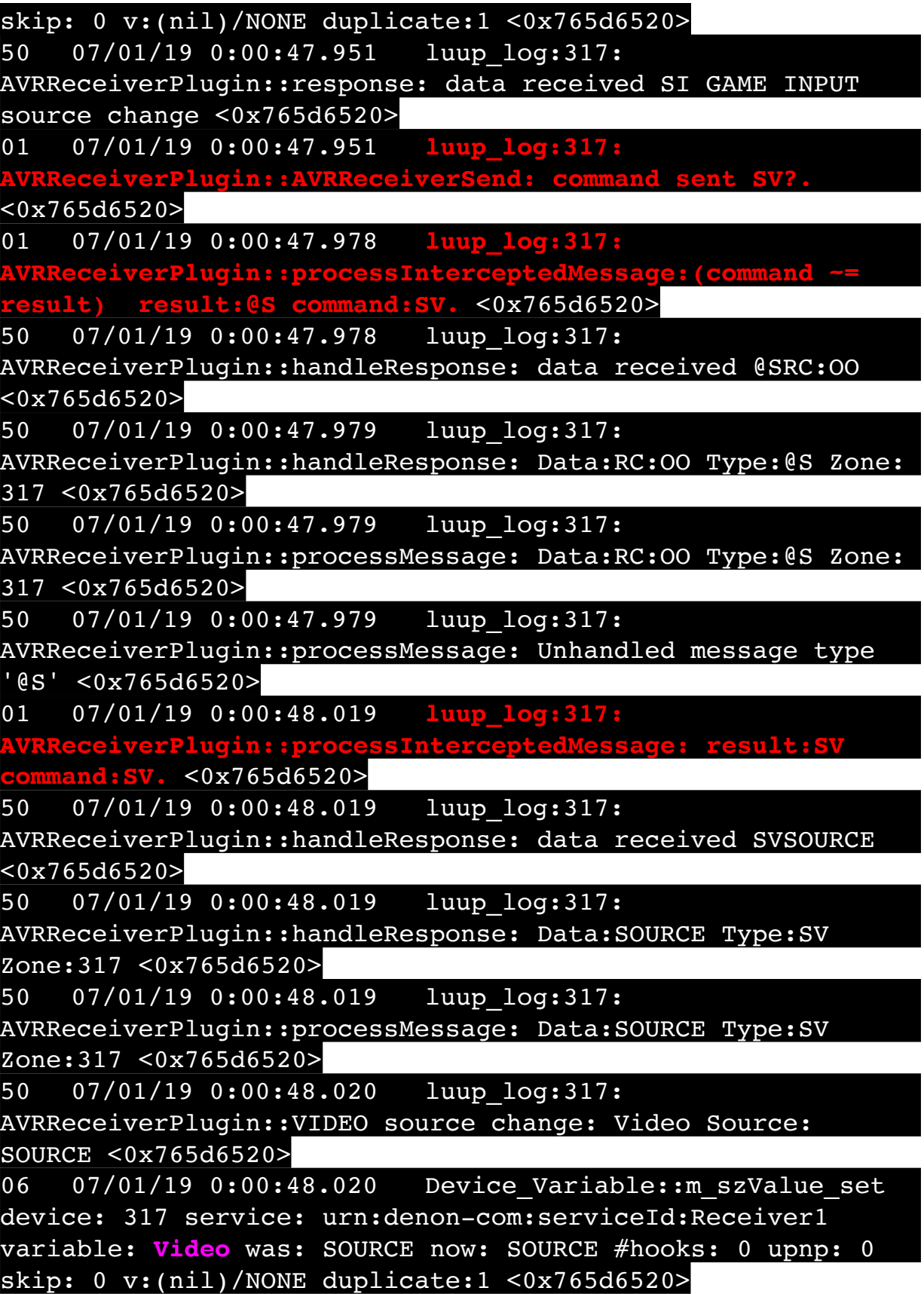

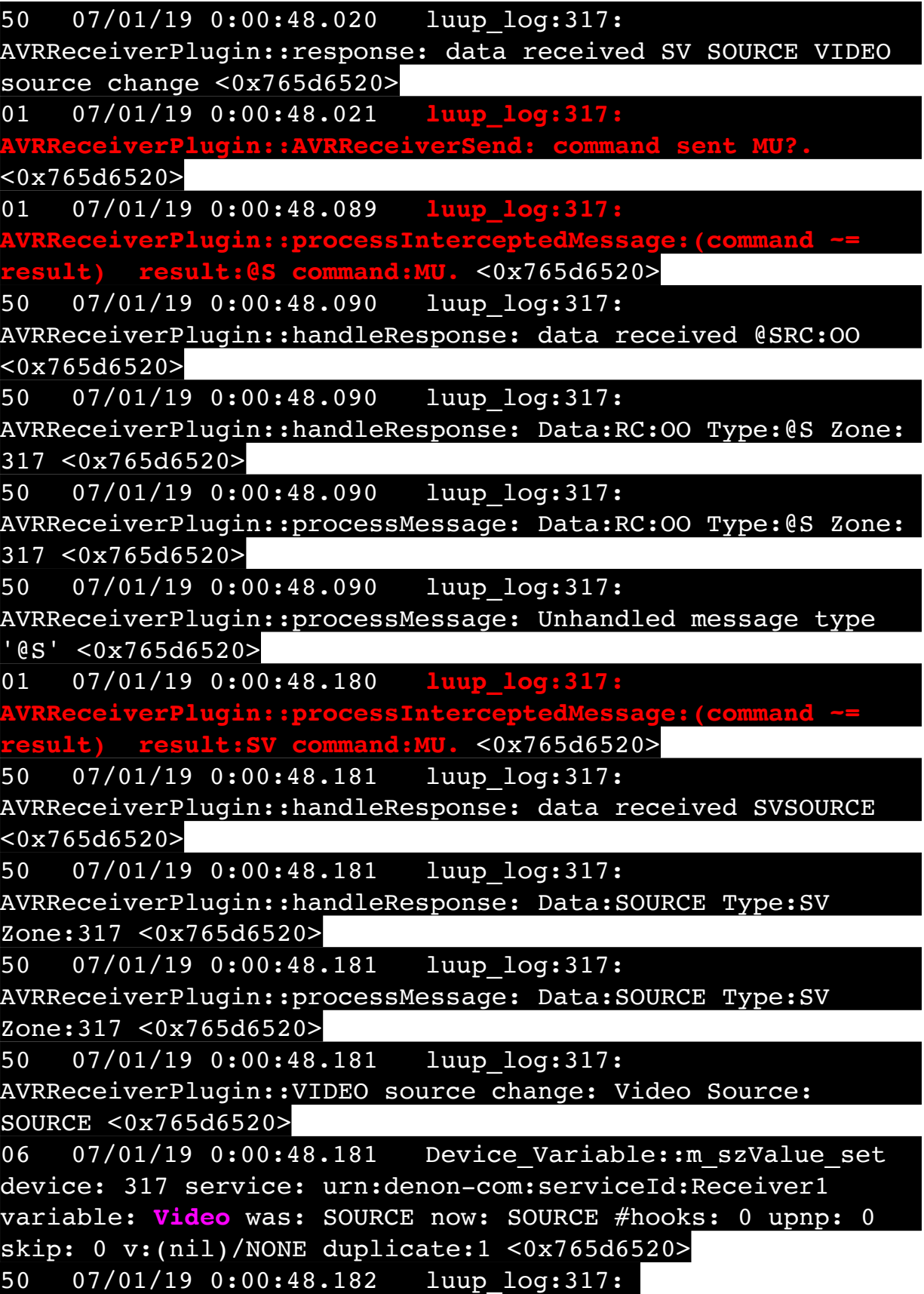

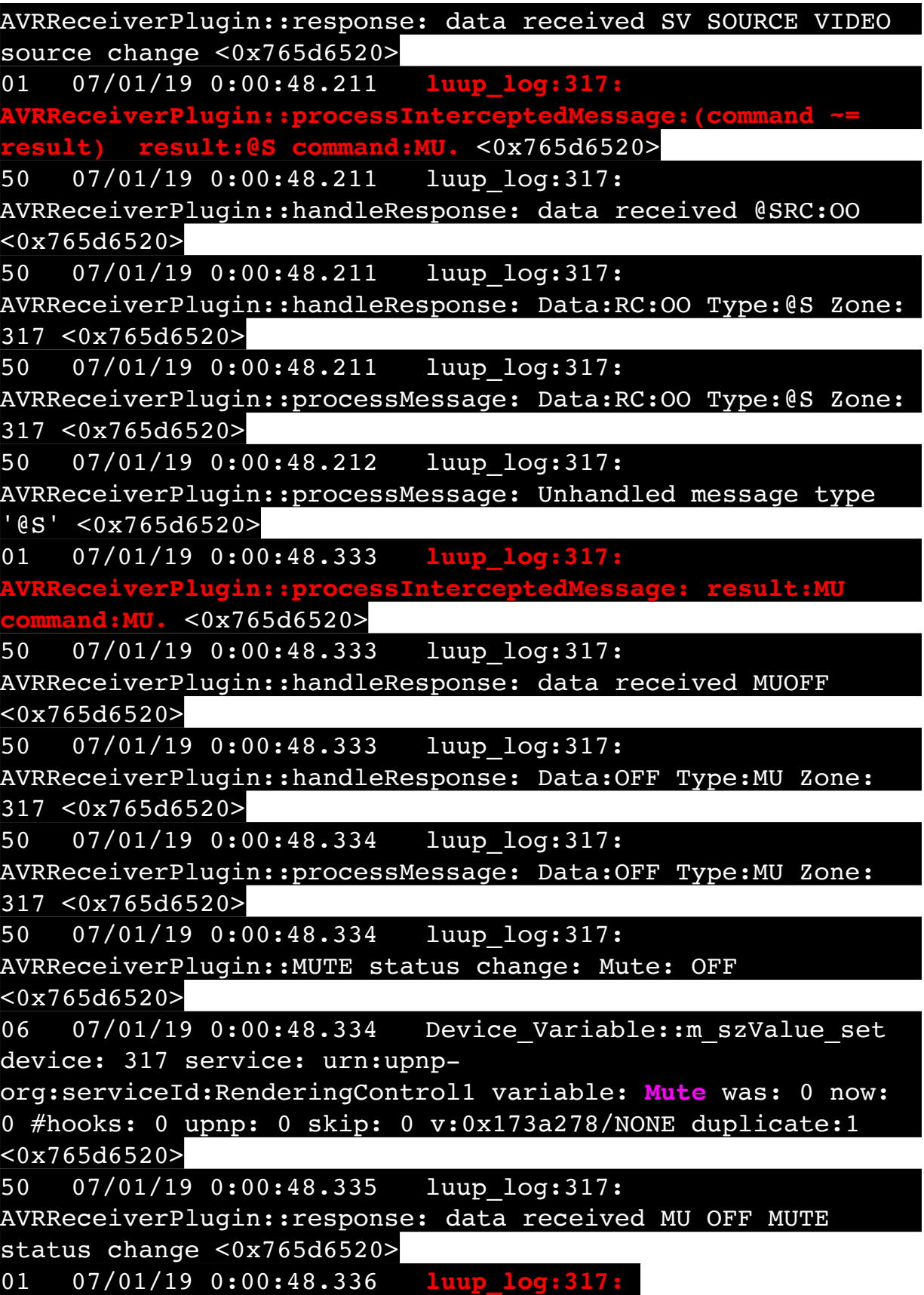

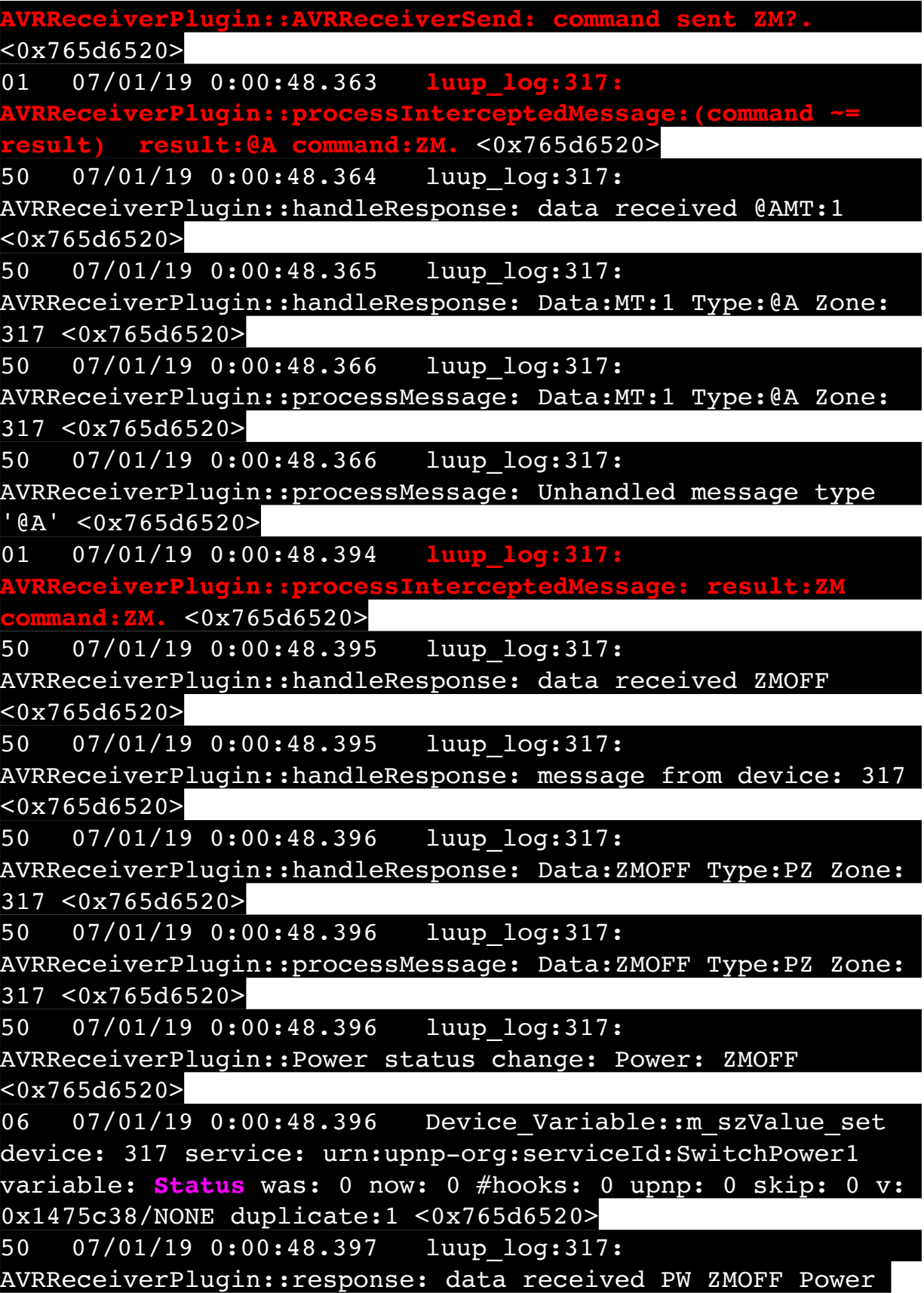

status change <0x765d6520>

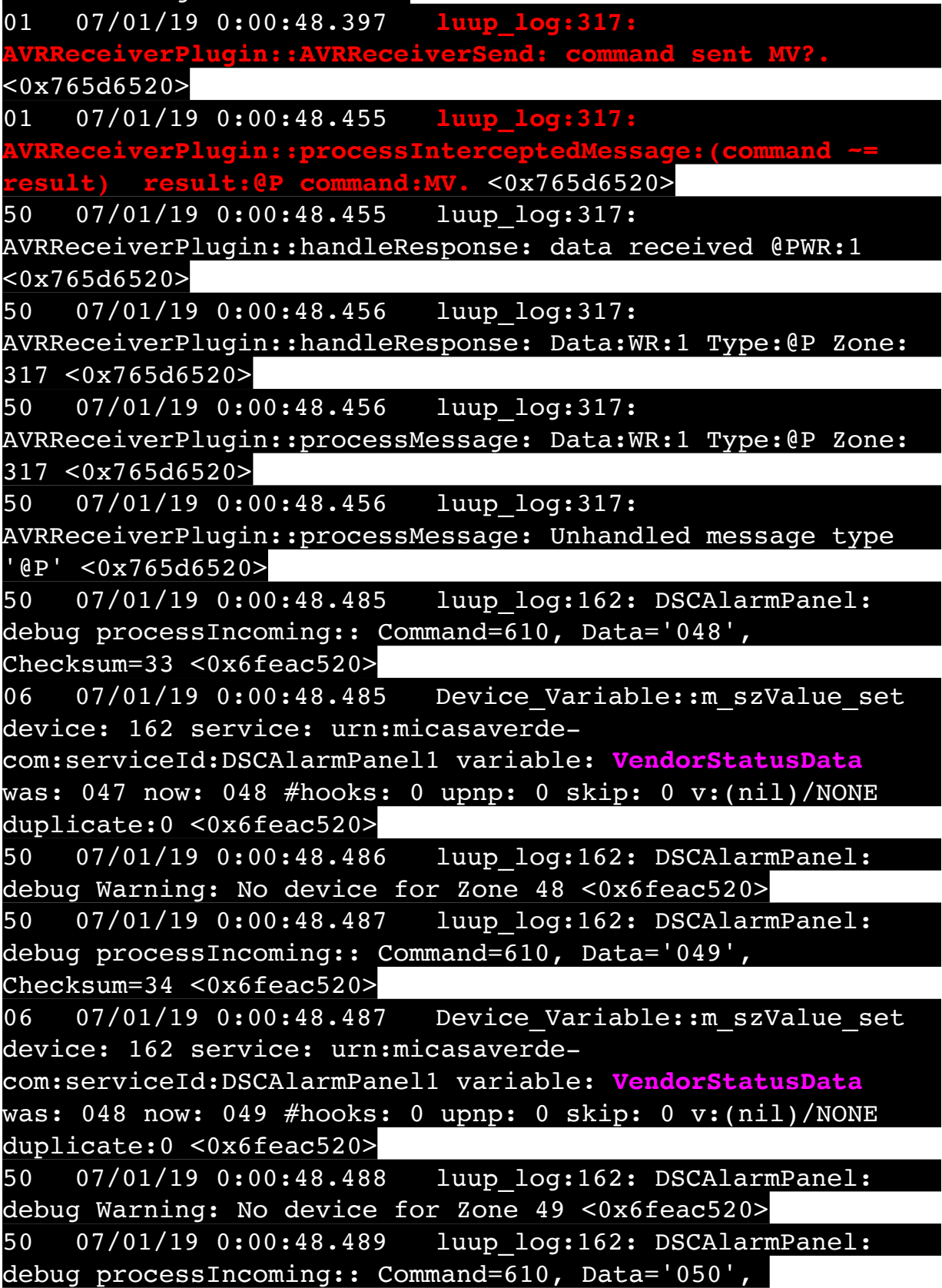

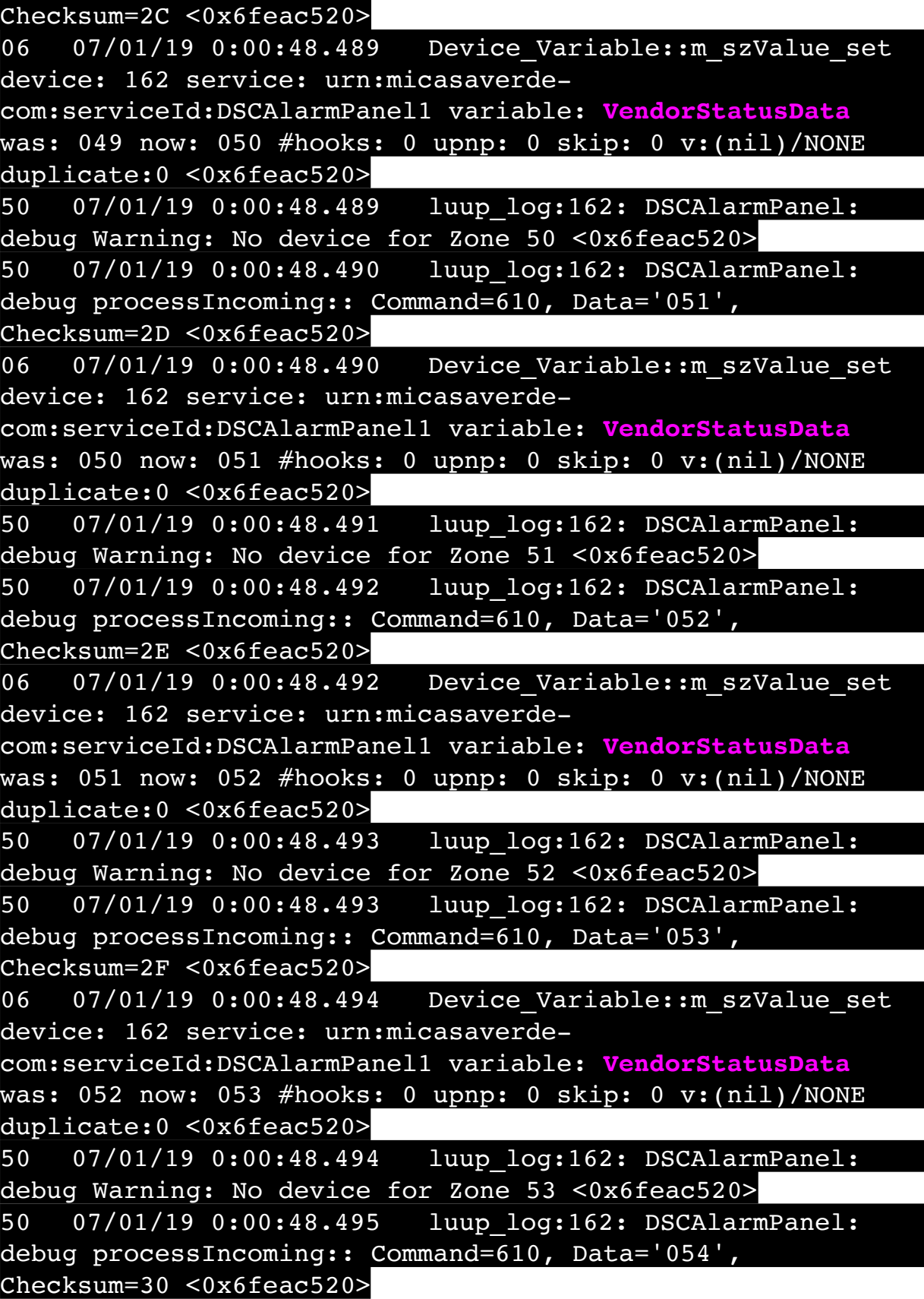

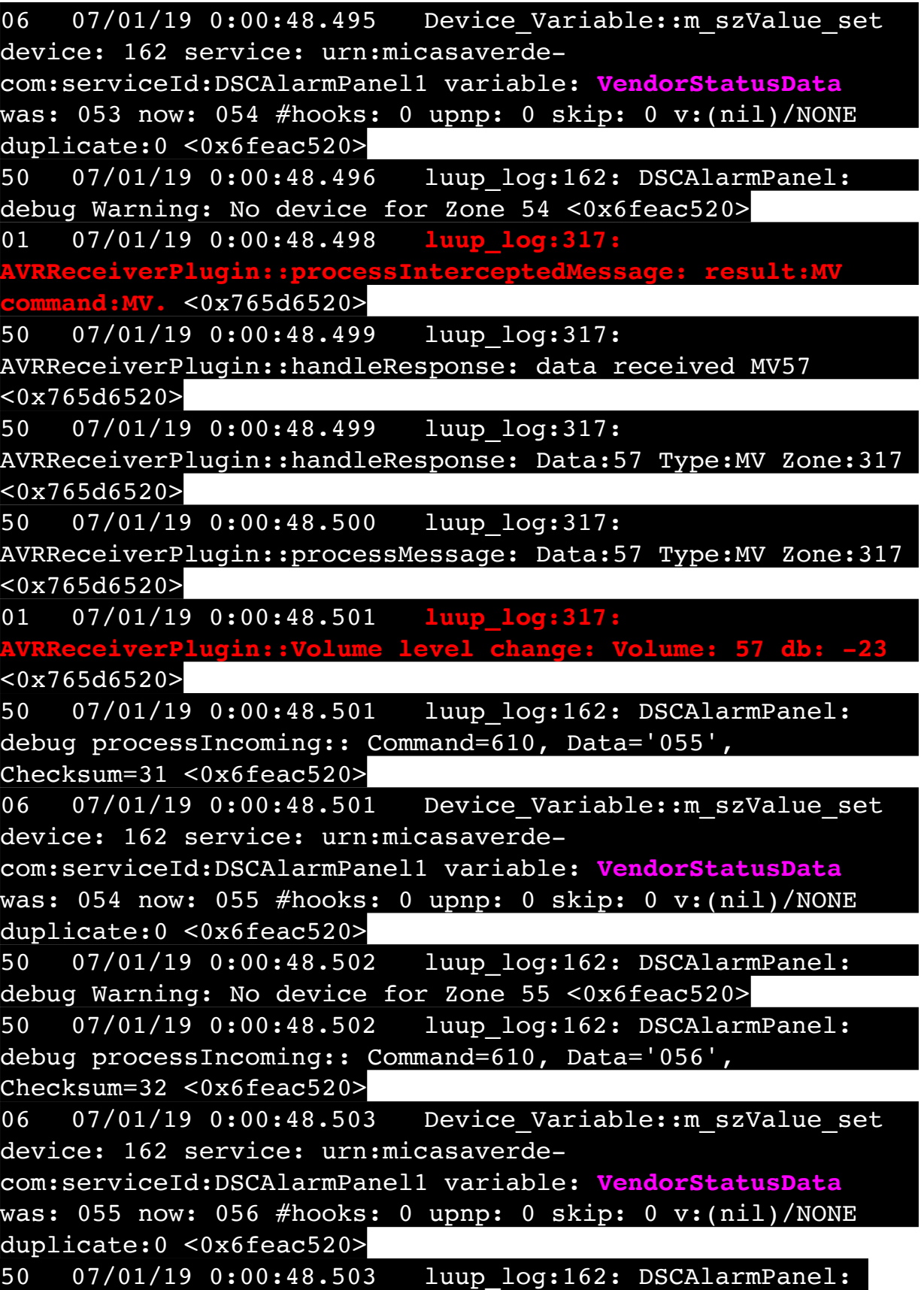

debug Warning: No device for Zone 56 <0x6feac520> 50 07/01/19 0:00:48.504 luup\_log:162: DSCAlarmPanel: debug processIncoming:: Command=610, Data='057', Checksum=33 <0x6feac520> 06 07/01/19 0:00:48.504 Device Variable:: m szValue set device: 162 service: urn:micasaverdecom:serviceId:DSCAlarmPanel1 variable: **VendorStatusData** was: 056 now: 057 #hooks: 0 upnp: 0 skip: 0 v:(nil)/NONE duplicate:0 <0x6feac520> 50 07/01/19 0:00:48.504 luup\_log:162: DSCAlarmPanel: debug Warning: No device for Zone 57 <0x6feac520> 50 07/01/19 0:00:48.505 luup\_log:162: DSCAlarmPanel: debug processIncoming:: Command=610, Data='058', Checksum=34 <0x6feac520> 06 07/01/19 0:00:48.505 Device Variable:: m szValue set device: 162 service: urn:micasaverdecom:serviceId:DSCAlarmPanel1 variable: **VendorStatusData** was: 057 now: 058 #hooks: 0 upnp: 0 skip: 0 v:(nil)/NONE duplicate:0 <0x6feac520> 50 07/01/19 0:00:48.505 luup\_log:162: DSCAlarmPanel: debug Warning: No device for Zone 58 <0x6feac520> 50 07/01/19 0:00:48.506 luup\_log:162: DSCAlarmPanel: debug processIncoming:: Command=610, Data='059', Checksum=35 <0x6feac520> 06 07/01/19 0:00:48.506 Device Variable:: m szValue set device: 162 service: urn:micasaverdecom:serviceId:DSCAlarmPanel1 variable: **VendorStatusData** was: 058 now: 059 #hooks: 0 upnp: 0 skip: 0 v:(nil)/NONE duplicate:0 <0x6feac520> 50 07/01/19 0:00:48.506 luup\_log:162: DSCAlarmPanel: debug Warning: No device for Zone 59 <0x6feac520> 50 07/01/19 0:00:48.507 luup\_log:162: DSCAlarmPanel: debug processIncoming:: Command=610, Data='060', Checksum=2D <0x6feac520> 06 07/01/19 0:00:48.507 Device Variable:: m szValue set device: 162 service: urn:micasaverdecom:serviceId:DSCAlarmPanel1 variable: **VendorStatusData** was: 059 now: 060 #hooks: 0 upnp: 0 skip: 0 v:(nil)/NONE duplicate:0 <0x6feac520> 50 07/01/19 0:00:48.507 luup\_log:162: DSCAlarmPanel: debug Warning: No device for Zone 60 <0x6feac520>

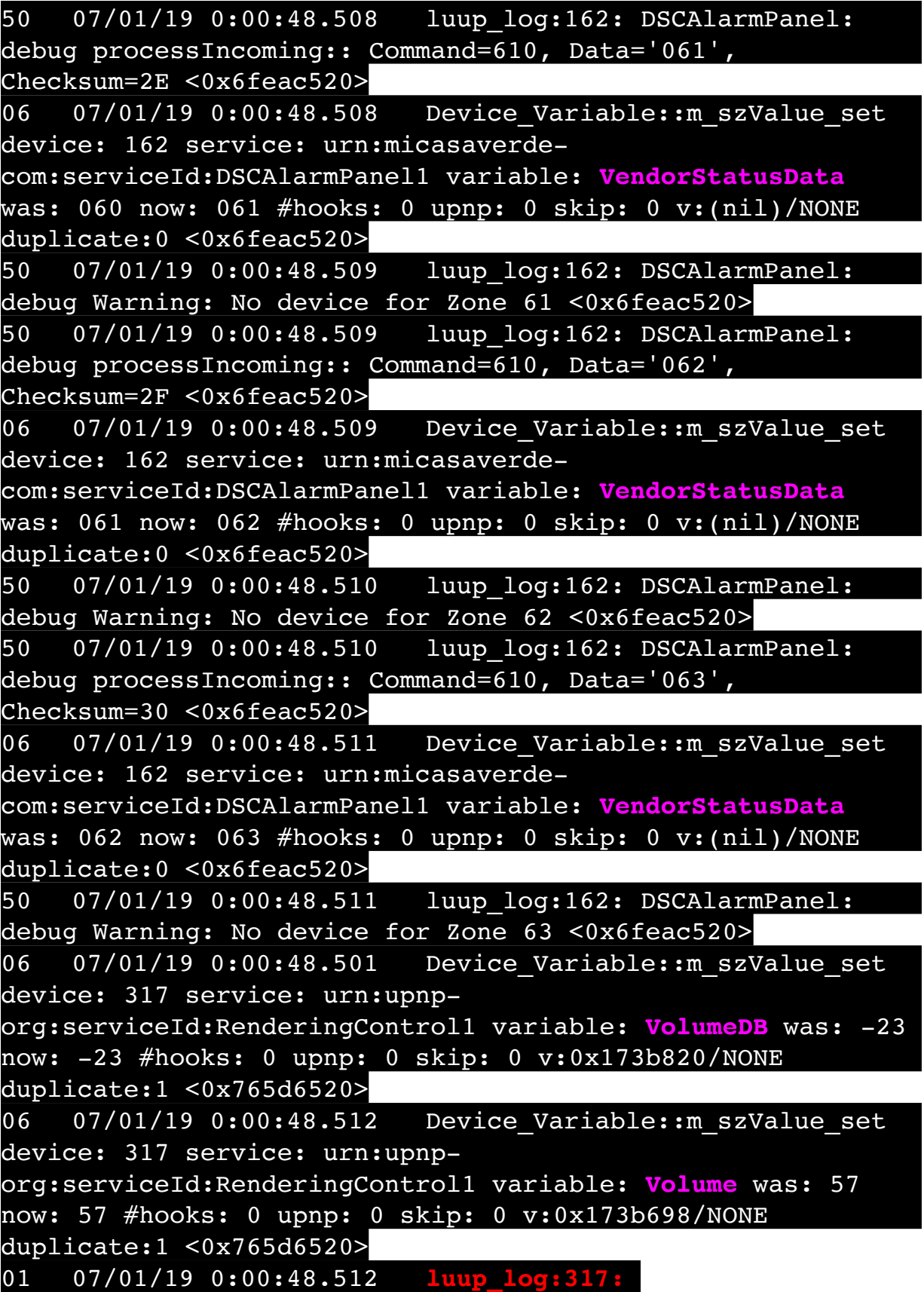
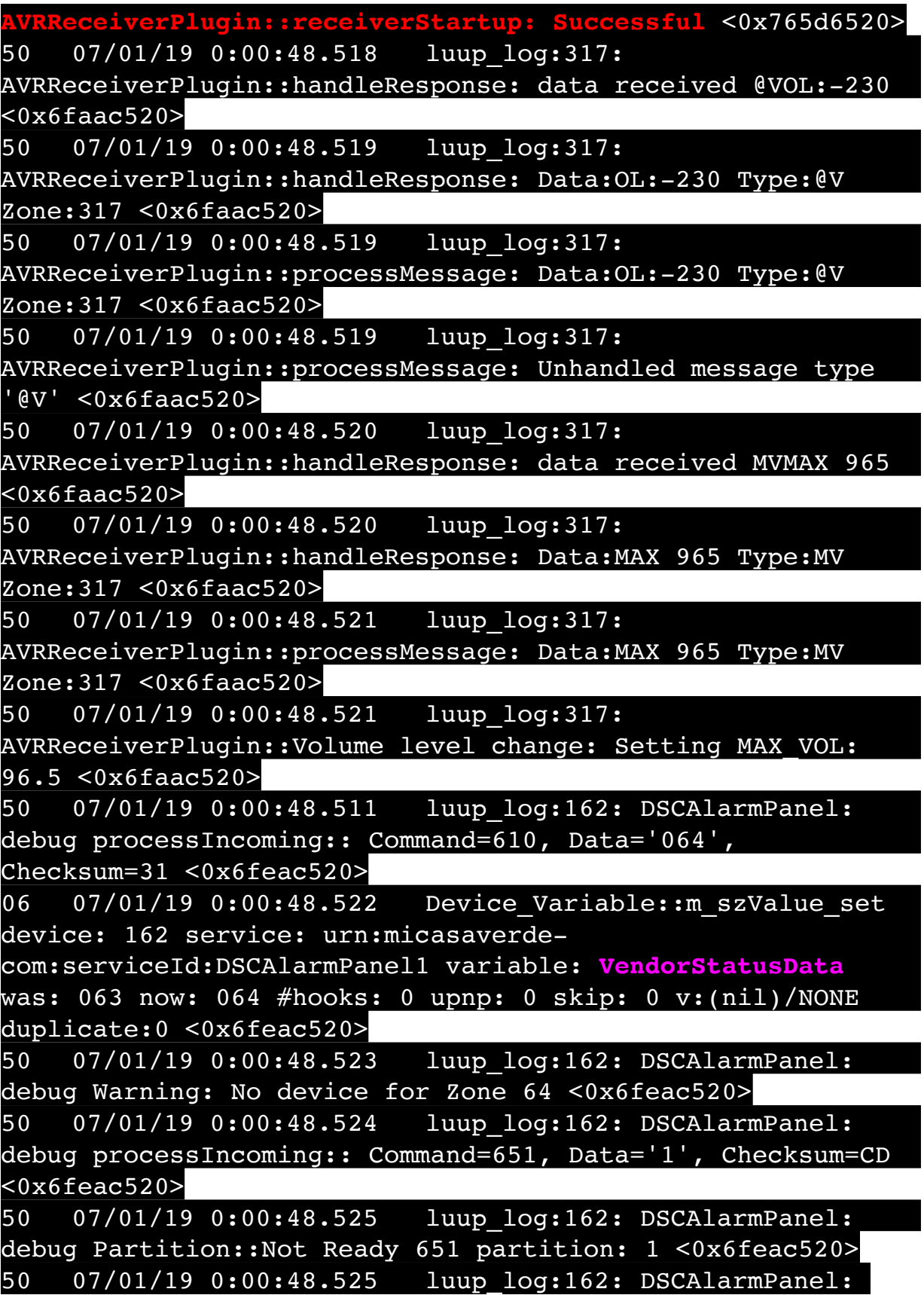

debug processIncoming:: Command=650, Data='2', Checksum=CD <0x6feac520> 50 07/01/19 0:00:48.526 luup\_log:162: DSCAlarmPanel: debug Partition::Ready 650 partition: 2 <0x6feac520> 50 07/01/19 0:00:48.527 luup\_log:162: DSCAlarmPanel: debug processIncoming:: Command=651, Data='3', Checksum=CF  $<sub>0x6feac520</sub>$ </sub> 50 07/01/19 0:00:48.528 luup\_log:162: DSCAlarmPanel: debug setPartitionState: Setting non-existant partition 3, variable VendorStatusData, data <0x6feac520> 50 07/01/19 0:00:48.532 luup\_log:162: DSCAlarmPanel: debug setPartitionState: Setting non-existant partition 3, variable VendorStatusCode, data 651 <0x6feac520> 50 07/01/19 0:00:48.532 luup\_log:162: DSCAlarmPanel: debug setPartitionState: Setting non-existant partition 3, variable VendorStatus, data Not Ready <0x6feac520> 50 07/01/19 0:00:48.532 luup\_log:162: DSCAlarmPanel: debug Partition::Not Ready 651 partition: 3 <0x6feac520> 50 07/01/19 0:00:48.533 luup\_log:162: DSCAlarmPanel: debug setPartitionState: Setting non-existant partition 3, variable ArmMode, data Disarmed <0x6feac520> 50 07/01/19 0:00:48.533 luup\_log:162: DSCAlarmPanel: debug setPartitionState: Setting non-existant partition 3, variable DetailedArmMode, data NotReady <0x6feac520> 50 07/01/19 0:00:48.533 luup\_log:162: DSCAlarmPanel: debug setDSCPartitionState: Setting non-existant partition 3, variable ArmModeNum, data 0 <0x6feac520> 50 07/01/19 0:00:48.534 luup\_log:162: DSCAlarmPanel: debug setPartitionState: Setting non-existant partition 3, variable ArmMode, data Disarmed <0x6feac520> 50 07/01/19 0:00:48.534 luup\_log:162: DSCAlarmPanel: debug processIncoming:: Command=651, Data='4', Checksum=D0 <0x6feac520> 50 07/01/19 0:00:48.535 luup\_log:162: DSCAlarmPanel: debug setPartitionState: Setting non-existant partition 4, variable VendorStatusData, data <0x6feac520> 50 07/01/19 0:00:48.535 luup\_log:162: DSCAlarmPanel: debug setPartitionState: Setting non-existant partition 4, variable VendorStatusCode, data 651 <0x6feac520> 50 07/01/19 0:00:48.536 luup\_log:162: DSCAlarmPanel: debug setPartitionState: Setting non-existant partition 4,

variable VendorStatus, data Not Ready <0x6feac520> 50 07/01/19 0:00:48.536 luup\_log:162: DSCAlarmPanel: debug Partition::Not Ready 651 partition: 4 <0x6feac520> 50 07/01/19 0:00:48.537 luup\_log:162: DSCAlarmPanel: debug setPartitionState: Setting non-existant partition 4, variable ArmMode, data Disarmed <0x6feac520> 50 07/01/19 0:00:48.537 luup\_log:162: DSCAlarmPanel: debug setPartitionState: Setting non-existant partition 4, variable DetailedArmMode, data NotReady <0x6feac520> 50 07/01/19 0:00:48.538 luup\_log:162: DSCAlarmPanel: debug setDSCPartitionState: Setting non-existant partition 4, variable ArmModeNum, data 0 <0x6feac520> 50 07/01/19 0:00:48.538 luup\_log:162: DSCAlarmPanel: debug setPartitionState: Setting non-existant partition 4, variable ArmMode, data Disarmed <0x6feac520> 50 07/01/19 0:00:48.539 luup\_log:162: DSCAlarmPanel: debug processIncoming:: Command=673, Data='5', Checksum=D5  $<sub>0x6feac520</sub>$ </sub> 50 07/01/19 0:00:48.539 luup\_log:162: DSCAlarmPanel: debug setPartitionState: Setting non-existant partition 5, variable VendorStatusData, data <0x6feac520> 50 07/01/19 0:00:48.540 luup\_log:162: DSCAlarmPanel: debug setPartitionState: Setting non-existant partition 5, variable VendorStatusCode, data 673 <0x6feac520> 50 07/01/19 0:00:48.540 luup\_log:162: DSCAlarmPanel: debug setPartitionState: Setting non-existant partition 5, variable VendorStatus, data Partition Busy <0x6feac520> 50 07/01/19 0:00:48.540 luup\_log:162: DSCAlarmPanel: debug Partition::Partition Busy 673 partition: 5 <0x6feac520> 50 07/01/19 0:00:48.541 luup\_log:162: DSCAlarmPanel: debug processIncoming:: Command=673, Data='6', Checksum=D6 <0x6feac520> 50 07/01/19 0:00:48.541 luup\_log:162: DSCAlarmPanel: debug setPartitionState: Setting non-existant partition 6, variable VendorStatusData, data <0x6feac520> 50 07/01/19 0:00:48.542 luup\_log:162: DSCAlarmPanel: debug setPartitionState: Setting non-existant partition 6, variable VendorStatusCode, data 673 <0x6feac520> 50 07/01/19 0:00:48.542 luup\_log:162: DSCAlarmPanel: debug setPartitionState: Setting non-existant partition 6,

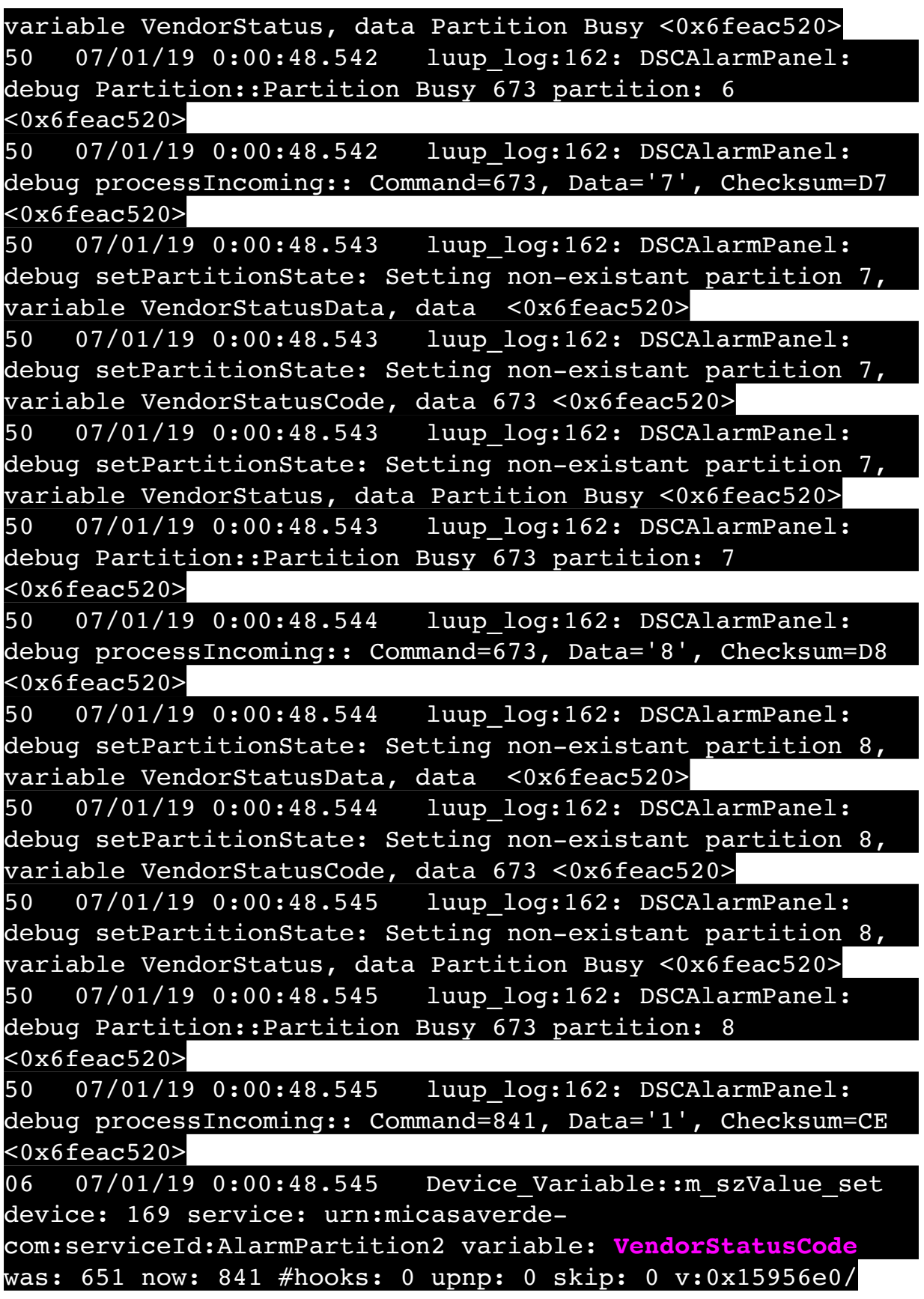

## NONE duplicate:0 <0x6feac520>

06 07/01/19 0:00:48.546 Device Variable:: m szValue set device: 169 service: urn:micasaverdecom:serviceId:AlarmPartition2 variable: **VendorStatus** was: Not Ready now: Trouble Status (LED OFF) #hooks: 0 upnp: 0 skip: 0 v:0x1595550/NONE duplicate:0 <0x6feac520> 50 07/01/19 0:00:48.546 luup\_log:162: DSCAlarmPanel: debug Partition::Trouble Status (LED OFF) 841 partition: 1  $<0x6$ feac520 $>$ 50 07/01/19 0:00:48.637 luup\_log:318: PioneerAV: Running I PioneerAV1.xml on 192.168.1.161 for lul device :23 <0x765d6520> 50 07/01/19 0:00:48.647 luup\_log:319: Onkyo AVR plugin: debug: Onkyo-545 (receiverStartup) ipAddress=192.168.1.80, ipPort=60128 <0x765d6520> 06 07/01/19 0:00:48.748 Device Variable:: m szValue set device: 319 service: urn:micasaverdecom:serviceId:InputSelection1 variable: **Surround** was: 01 now: 0 #hooks: 0 upnp: 0 skip: 0 v:(nil)/NONE duplicate:0  $\sqrt{876506520}$ 01 07/01/19 0:00:48.749 **GetLuaInterface can't find device type: 3/0x1f3d638 str: 320** <0x765d6520> 01 07/01/19 0:00:48.749 **luup\_variable\_get interface 0x1f3b470 args 3** <0x765d6520> 01 07/01/19 0:00:48.749 **GetLuaInterface can't find device type: 3/0x1f3d638 str: 320** <0x765d6520> 01 07/01/19 0:00:48.749 **luup\_variable\_set interface 0x1f3b470 args 4** <0x765d6520> 50 07/01/19 0:00:49.232 luup\_log:162: DSCAlarmPanel: debug processIncoming:: Command=841, Data='2', Checksum=CF <0x6feac520> 06 07/01/19 0:00:49.233 Device Variable:: m szValue set device: 170 service: urn:micasaverdecom:serviceId:AlarmPartition2 variable: **VendorStatusCode** was: 650 now: 841 #hooks: 0 upnp: 0 skip: 0 v:0x15956e0/ NONE duplicate:0 <0x6feac520> 06 07/01/19 0:00:49.233 Device Variable:: m szValue set device: 170 service: urn:micasaverdecom:serviceId:AlarmPartition2 variable: **VendorStatus** was: Ready now: Trouble Status (LED OFF) #hooks: 0 upnp: 0 skip: 0 v:0x1595550/NONE duplicate:0 <0x6feac520>

50 07/01/19 0:00:49.233 luup\_log:162: DSCAlarmPanel: debug Partition::Trouble Status (LED OFF) 841 partition: 2 <0x6feac520> 50 07/01/19 0:00:49.234 luup\_log:162: DSCAlarmPanel: debug processIncoming:: Command=841, Data='3', Checksum=D0  $<sub>0x6feac520</sub>$ </sub> 50 07/01/19 0:00:49.235 luup\_log:162: DSCAlarmPanel: debug setPartitionState: Setting non-existant partition 3, variable VendorStatusData, data <0x6feac520> 50 07/01/19 0:00:49.235 luup\_log:162: DSCAlarmPanel: debug setPartitionState: Setting non-existant partition 3, variable VendorStatusCode, data 841 <0x6feac520> 50 07/01/19 0:00:49.235 luup\_log:162: DSCAlarmPanel: debug setPartitionState: Setting non-existant partition 3, variable VendorStatus, data Trouble Status (LED OFF)  $<sub>0x6feac520></sub>$ </sub> 50 07/01/19 0:00:49.235 luup\_log:162: DSCAlarmPanel: debug Partition::Trouble Status (LED OFF) 841 partition: 3  $<sub>0x6feac520></sub>$ </sub> 50 07/01/19 0:00:49.236 luup\_log:162: DSCAlarmPanel: debug processIncoming:: Command=841, Data='4', Checksum=D1 <0x6feac520> 50 07/01/19 0:00:49.236 luup\_log:162: DSCAlarmPanel: debug setPartitionState: Setting non-existant partition 4, variable VendorStatusData, data <0x6feac520> 50 07/01/19 0:00:49.236 luup\_log:162: DSCAlarmPanel: debug setPartitionState: Setting non-existant partition 4, variable VendorStatusCode, data 841 <0x6feac520> 50 07/01/19 0:00:49.237 luup\_log:162: DSCAlarmPanel: debug setPartitionState: Setting non-existant partition 4, variable VendorStatus, data Trouble Status (LED OFF) <0x6feac520> 50 07/01/19 0:00:49.237 luup\_log:162: DSCAlarmPanel: debug Partition::Trouble Status (LED OFF) 841 partition: 4 <0x6feac520> 50 07/01/19 0:00:49.237 luup\_log:162: DSCAlarmPanel: debug processIncoming:: Command=841, Data='5', Checksum=D2 <0x6feac520> 50 07/01/19 0:00:49.238 luup\_log:162: DSCAlarmPanel: debug setPartitionState: Setting non-existant partition 5, variable VendorStatusData, data <0x6feac520>

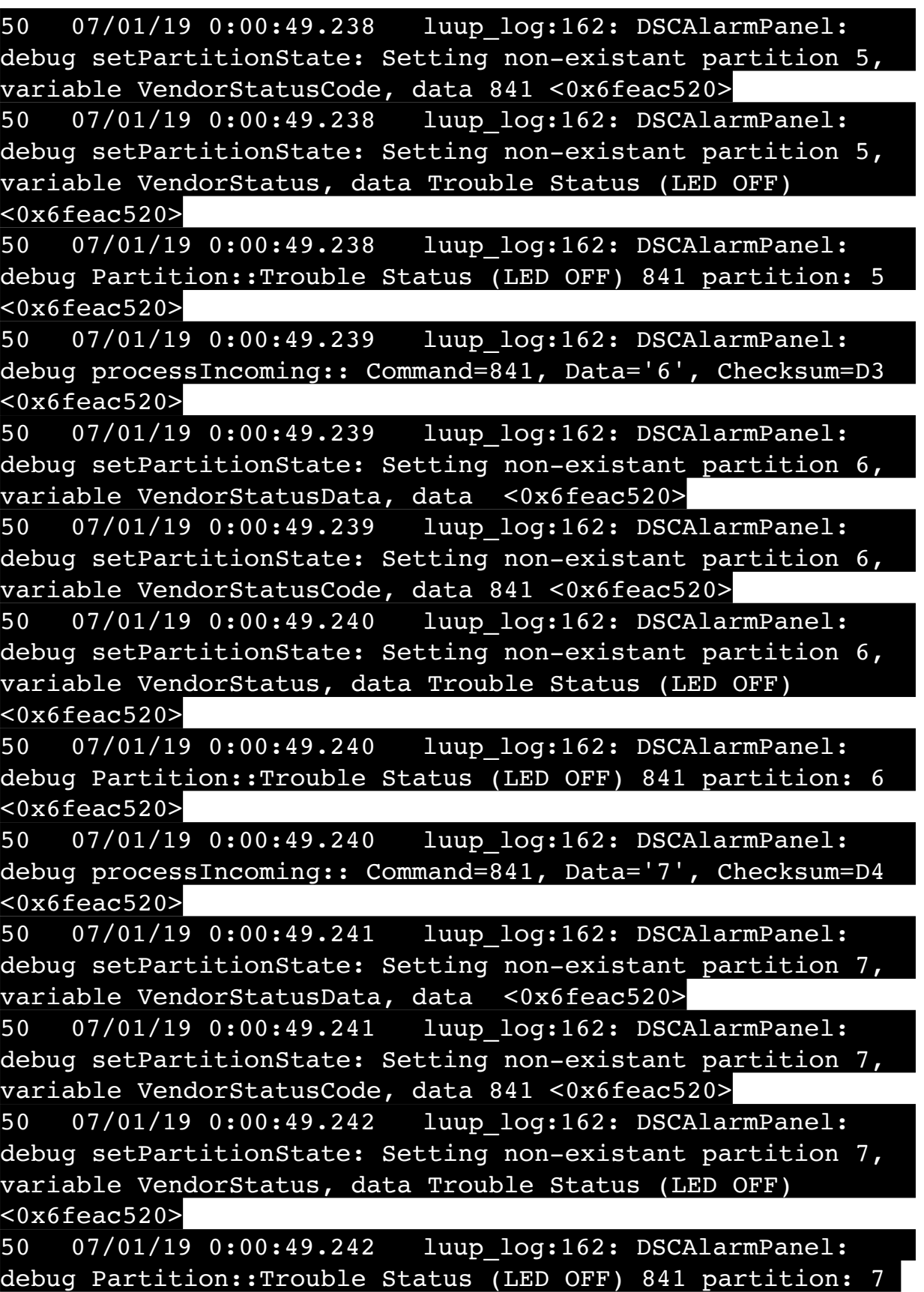

<0x6feac520>

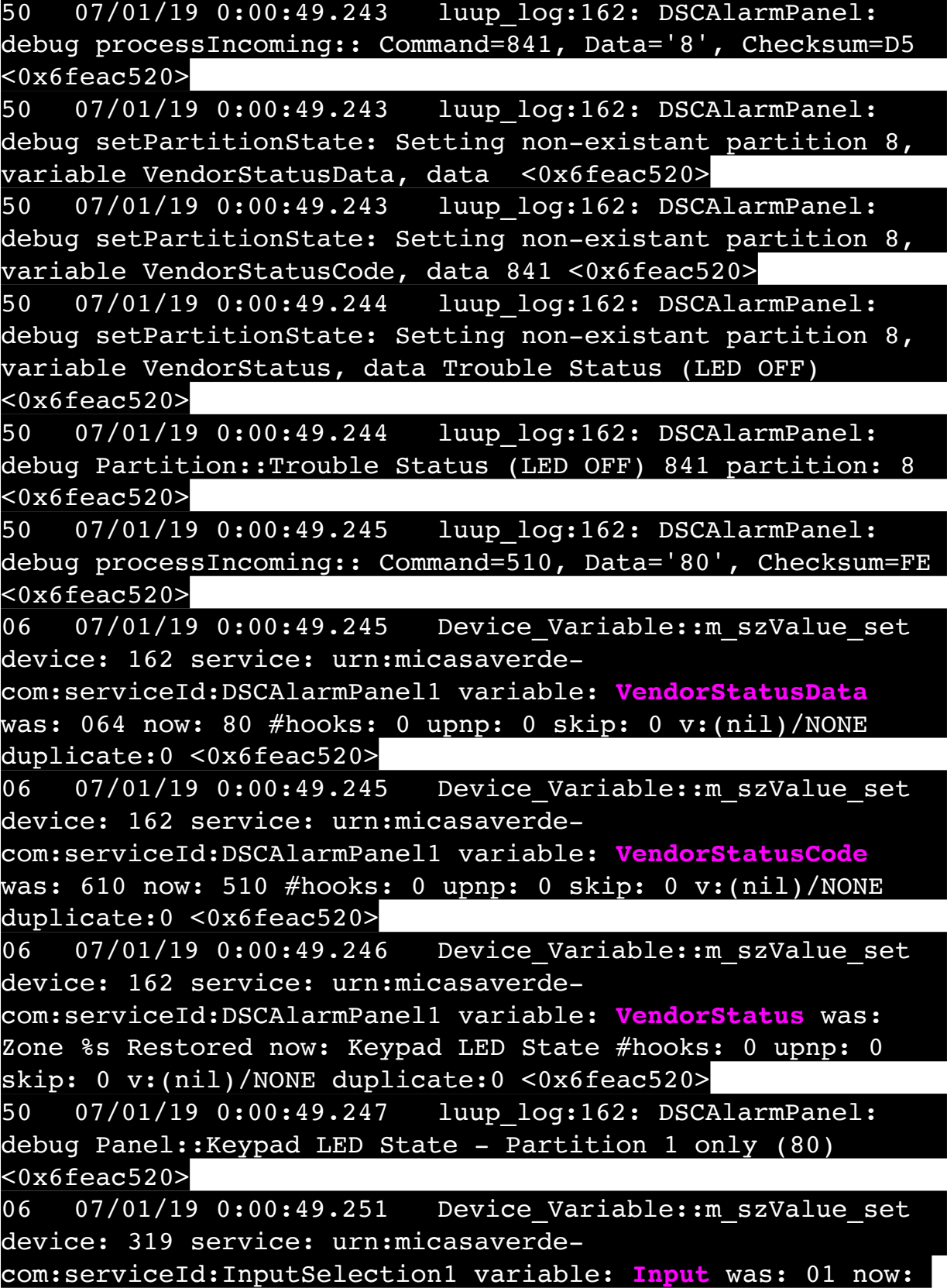

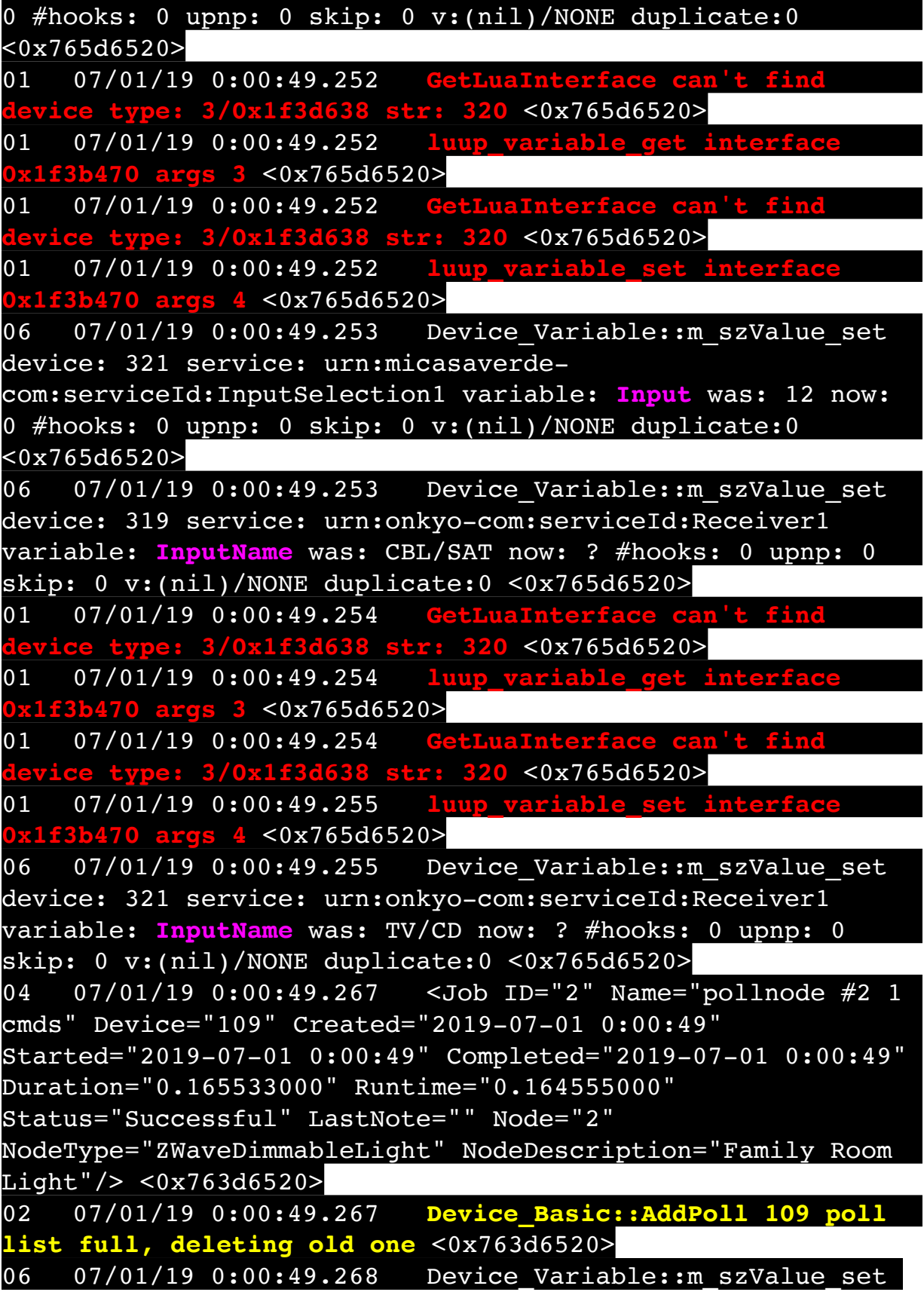

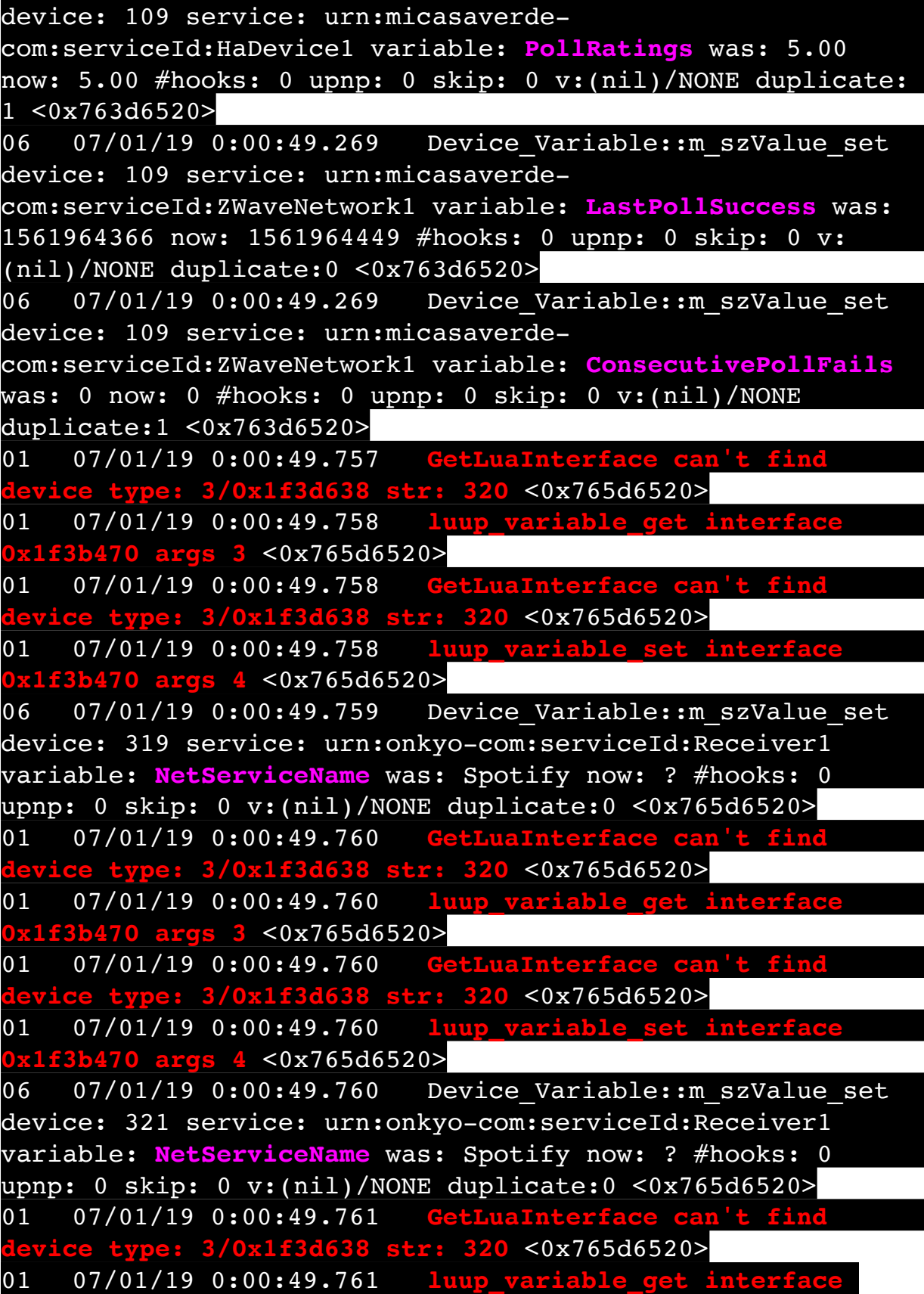

**0x1f3b470 args 3** <0x765d6520>

01 07/01/19 0:00:49.761 GetLuaInterface can **device type: 3/0x1f3d638 str: 320** <0x765d6520> 01 07/01/19 0:00:49.762 **luup variable 0x1f3b470 args 4** <0x765d6520> 06 07/01/19 0:00:50.263 Device Variable:: m szValue set device: 319 service: urn:upnporg:serviceId:RenderingControl1 variable: **Mute** was: 0 now: 0 #hooks: 0 upnp: 0 skip: 0 v:0x173a278/NONE duplicate:1 <0x765d6520> 01 07/01/19 0:00:50.264 **GetLuaInterface can't find device type: 3/0x1f3d638 str: 320** <0x765d6520> 01 07/01/19 0:00:50.264 **luup\_variable\_set interface 0x1f3b470 args 4** <0x765d6520> 06 07/01/19 0:00:50.264 Device Variable:: m szValue set device: 321 service: urn:upnporg:serviceId:RenderingControl1 variable: **Mute** was: 0 now: 0 #hooks: 0 upnp: 0 skip: 0 v:0x173a278/NONE duplicate:1  $<sub>0x765d6520></sub>$ </sub> 06 07/01/19 0:00:50.766 Device Variable:: m szValue set device: 319 service: urn:upnporg:serviceId:RenderingControl1 variable: **Volume** was: 50 now: 0 #hooks: 0 upnp: 0 skip: 0 v:0x173b698/NONE duplicate:0 <0x765d6520> 01 07/01/19 0:00:50.767 **GetLuaInterface can't find device type: 3/0x1f3d638 str: 320** <0x765d6520> 01 07/01/19 0:00:50.767 **luup variable get int 0x1f3b470 args 3** <0x765d6520> 01 07/01/19 0:00:50.768 GetLuaInterface can **device type: 3/0x1f3d638 str: 320** <0x765d6520> 01 07/01/19 0:00:50.768 **luup\_variable\_set interface 0x1f3b470 args 4** <0x765d6520> 01 07/01/19 0:00:50.768 GetLuaInterface ca **device type: 3/0x1f3d638 str: 320** <0x765d6520> 01 07/01/19 0:00:50.769 **luup\_variable\_get interface 0x1f3b470 args 3** <0x765d6520> 01 07/01/19 0:00:50.769 **GetLuaInterface can't find device type: 3/0x1f3d638 str: 320** <0x765d6520> 01 07/01/19 0:00:50.769 **luup\_variable\_set interface 0x1f3b470 args 4** <0x765d6520> 06 07/01/19 0:00:51.270 Device Variable:: m\_szValue\_set

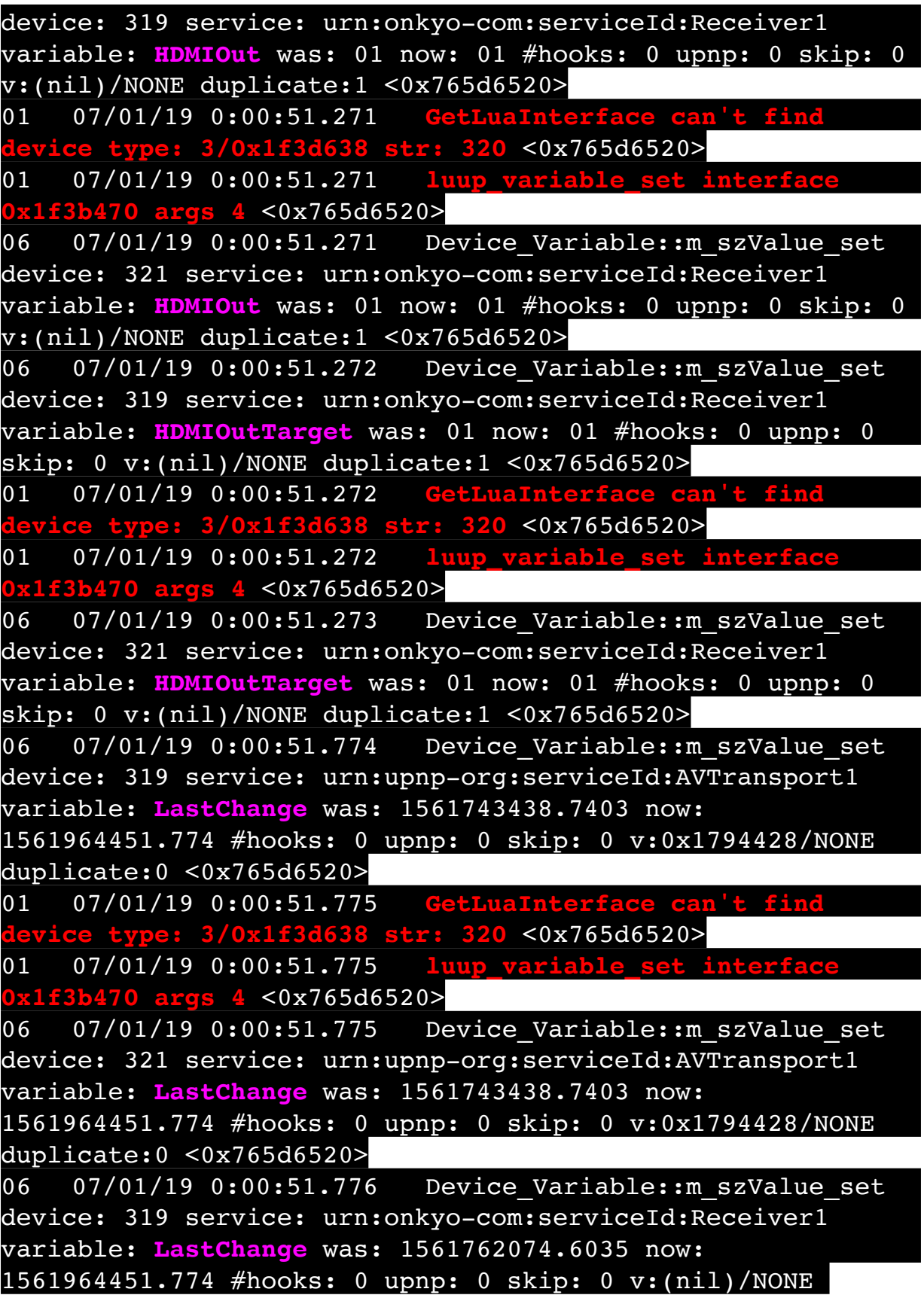

duplicate:0 <0x765d6520> 01 07/01/19 0:00:51.776 **GetLuaInterface can't find device type: 3/0x1f3d638 str: 320** <0x765d6520> 01 07/01/19 0:00:51.776 **luup\_variable\_set interface 0x1f3b470 args 4** <0x765d6520> 06 07/01/19 0:00:51.777 Device Variable:: m szValue set device: 321 service: urn:onkyo-com:serviceId:Receiver1 variable: **LastChange** was: 1561743438.7403 now: 1561964451.774 #hooks: 0 upnp: 0 skip: 0 v:(nil)/NONE duplicate:0 <0x765d6520> 06 07/01/19 0:00:51.777 Device Variable:: m szValue set device: 319 service: urn:onkyo-com:serviceId:Receiver1 variable: **ModelNum** was: NotSet now: NotSet #hooks: 0 upnp: 0 skip: 0 v:(nil)/NONE duplicate:1 <0x765d6520> 06 07/01/19 0:00:51.778 Device Variable:: m szValue set device: 319 service: urn:onkyo-com:serviceId:Receiver1 variable: **ArtistName** was: YG now: ? #hooks: 0 upnp: 0 skip: 0 v:(nil)/NONE duplicate:0 <0x765d6520> 06 07/01/19 0:00:51.778 Device Variable:: m szValue set device: 319 service: urn:onkyo-com:serviceId:Receiver1 variable: **AlbumName** was: 4REAL 4REAL now: ? #hooks: 0 upnp: 0 skip: 0 v:(nil)/NONE duplicate:0 <0x765d6520> 06 07/01/19 0:00:51.778 Device Variable:: m szValue set device: 319 service: urn:onkyo-com:serviceId:Receiver1 variable: **TitleName** was: Spotify now: ? #hooks: 0 upnp: 0 skip: 0 v:(nil)/NONE duplicate:0 <0x765d6520> 06 07/01/19 0:00:51.779 Device Variable:: m szValue set device: 319 service: urn:onkyo-com:serviceId:Receiver1 variable: **RepeatStatus** was: REPEAT\_ON now: REPEAT\_OFF #hooks: 0 upnp: 0 skip: 0 v:(nil)/NONE duplicate:0 <0x765d6520> 06 07/01/19 0:00:51.780 Device Variable:: m szValue set device: 319 service: urn:onkyo-com:serviceId:Receiver1 variable: **ShuffleStatus** was: SHUFFLE\_ON now: SHUFFLE\_OFF #hooks: 0 upnp: 0 skip: 0 v:(nil)/NONE duplicate:0  $\sqrt{0x765d6520}$ 06 07/01/19 0:00:51.781 Device Variable:: m\_szValue\_set device: 319 service: urn:upnporg:serviceId:RenderingControl1 variable: **Loudness** was: 0 now: 0 #hooks: 0 upnp: 0 skip: 0 v:0x173a0e8/NONE duplicate:1 <0x765d6520>

06 07/01/19 0:00:51.781 Device Variable:: m szValue set device: 319 service: urn:upnp-org:serviceId:AVTransport1 variable: **NumberOfTracks** was: 0 now: 0 #hooks: 0 upnp: 0 skip: 0 v:0x17ab3f8/NONE duplicate:1 <0x765d6520> 06 07/01/19 0:00:51.781 Device Variable:: m szValue set device: 319 service: urn:upnp-org:serviceId:AVTransport1 variable: **CurrentMediaDuration** was: 00:--/00 now: 00:00:00  $#$ hooks: 0 upnp: 0 skip: 0 v:0x17956b8/NONE duplicate:0  $\times 0x765d6520$ 06 07/01/19 0:00:51.782 Device Variable:: m szValue set device: 319 service: urn:upnp-org:serviceId:AVTransport1 variable: **CurrentTrack** was: 0 now: 0 #hooks: 0 upnp: 0 skip: 0 v:0x17ab510/NONE duplicate:1 <0x765d6520> 06 07/01/19 0:00:51.783 Device Variable:: m szValue set device: 319 service: urn:upnp-org:serviceId:AVTransport1 variable: **CurrentTrackDuration** was: 00:--/00 now: 00:00:00 #hooks: 0 upnp: 0 skip: 0 v:0x17ab610/NONE duplicate:0 <0x765d6520> 06 07/01/19 0:00:51.783 Device Variable:: m szValue set device: 319 service: urn:upnp-org:serviceId:AVTransport1 variable: **TransportState** was: STOPPED now: NO\_MEDIA\_PRESENT #hooks: 0 upnp: 0 skip: 0 v:0x178fd40/NONE duplicate:0 <0x765d6520> 06 07/01/19 0:00:51.784 Device Variable:: m szValue set device: 319 service: urn:upnp-org:serviceId:AVTransport1 variable: **CurrentPlayMode** was: EMPTY now: NORMAL #hooks: 0 upnp: 0 skip: 0 v:0x17ab840/NONE duplicate:0 <0x765d6520> 50 07/01/19 0:00:51.785 luup\_log:319: Onkyo AVR plugin: debug: Onkyo--Debug\_mode value: 0 LOG\_LEVEL: 1 <0x765d6520> 50 07/01/19 0:00:51.785 luup\_log:319: Onkyo AVR plugin: debug: Onkyo-576 (receiverStartup) force AVR to send zone names Main , Zone2, Zone3,... <0x765d6520> 06 07/01/19 0:00:52.101 Device Variable:: m szValue set device: 279 service: urn:cd-jacksoncom:serviceId:SystemMonitor variable: **memoryTotal** was: 255492 now: 255492 #hooks: 0 upnp: 0 skip: 0 v:(nil)/NONE duplicate:1 <0x73d8f520> 06 07/01/19 0:00:52.102 Device Variable:: m szValue set device: 279 service: urn:cd-jacksoncom:serviceId:SystemMonitor variable: **memoryFree** was: 132488 now: 146676 #hooks: 0 upnp: 0 skip: 0 v:0x16310e0/

## NONE duplicate:0 <0x73d8f520>

06 07/01/19 0:00:52.105 Device Variable:: m szValue set device: 279 service: urn:cd-jacksoncom:serviceId:SystemMonitor variable: **memoryBuffers** was: 10148 now: 10148 #hooks: 0 upnp: 0 skip: 0 v:(nil)/NONE duplicate:1 <0x73d8f520> 06 07/01/19 0:00:52.105 Device Variable:: m szValue set device: 279 service: urn:cd-jacksoncom:serviceId:SystemMonitor variable: **memoryCached** was: 37312 now: 37788 #hooks: 0 upnp: 0 skip: 0 v:(nil)/NONE duplicate:0 <0x73d8f520> 06 07/01/19 0:00:52.109 Device Variable:: m szValue set device: 279 service: urn:cd-jacksoncom:serviceId:SystemMonitor variable: **memoryUsed** was: 123004 now: 108816 #hooks: 0 upnp: 0 skip: 0 v:0x162f858/ NONE duplicate:0 <0x73d8f520> 06 07/01/19 0:00:52.110 Device Variable:: m szValue set device: 279 service: urn:cd-jacksoncom:serviceId:SystemMonitor variable: **memoryAvailable** was: 169800 now: 184464 #hooks: 0 upnp: 0 skip: 0 v:0x1631068/ NONE duplicate:0 <0x73d8f520> 06 07/01/19 0:00:52.111 Device Variable:: m szValue set device: 279 service: urn:cd-jacksoncom:serviceId:SystemMonitor variable: **cpuLoad1** was: 0.76 now: 0.66 #hooks: 0 upnp: 0 skip: 0 v:0x1631198/NONE duplicate:0 <0x73d8f520> 06 07/01/19 0:00:52.111 Device Variable:: m szValue set device: 279 service: urn:cd-jacksoncom:serviceId:SystemMonitor variable: **cpuLoad5** was: 0.42 now: 0.5 #hooks: 0 upnp: 0 skip: 0 v:0x1631358/NONE duplicate:0 <0x73d8f520> 06 07/01/19 0:00:52.112 Device Variable:: m szValue set device: 279 service: urn:cd-jacksoncom:serviceId:SystemMonitor variable: **cpuLoad15** was: 0.38 now: 0.42 #hooks: 0 upnp: 0 skip: 0 v:0x163f108/NONE duplicate:0 <0x73d8f520> 06 07/01/19 0:00:52.112 Device Variable:: m szValue set device: 279 service: urn:cd-jacksoncom:serviceId:SystemMonitor variable: **procRunning** was: 1 now: 1 #hooks: 0 upnp: 0 skip: 0 v:(nil)/NONE duplicate:1 <0x73d8f520>

06 07/01/19 0:00:52.113 Device Variable:: m szValue set device: 279 service: urn:cd-jacksoncom:serviceId:SystemMonitor variable: **procTotal** was: 132 now: 123 #hooks: 0 upnp: 0 skip: 0 v:(nil)/NONE duplicate:0 <0x73d8f520> 06 07/01/19 0:00:52.113 Device Variable:: m szValue set device: 279 service: urn:cd-jacksoncom:serviceId:SystemMonitor variable: **uptimeTotal** was: 355153.77 now: 355366.77 #hooks: 0 upnp: 0 skip: 0 v:(nil)/ NONE duplicate:0 <0x73d8f520> 06 07/01/19 0:00:52.114 Device Variable:: m szValue set device: 279 service: urn:cd-jacksoncom:serviceId:SystemMonitor variable: **uptimeIdle** was: 679846.02 now: 680201.42 #hooks: 0 upnp: 0 skip: 0 v:(nil)/ NONE duplicate:0 <0x73d8f520> 06 07/01/19 0:00:52.114 Device Variable:: m szValue set device: 279 service: urn:cd-jacksoncom:serviceId:SystemMonitor variable: **systemLuupRestart** was: 0 now: 1 #hooks: 0 upnp: 0 skip: 0 v:0x163f420/NONE duplicate:0 <0x73d8f520> 06 07/01/19 0:00:52.115 Device Variable:: m szValue set device: 279 service: urn:cd-jacksoncom:serviceId:SystemMonitor variable: **systemLuupRestartUnix** was: 1561743439 now: 1561964452 #hooks: 0 upnp: 0 skip: 0 v:(nil)/NONE duplicate:0 <0x73d8f520> 06 07/01/19 0:00:52.116 Device Variable:: m szValue set device: 279 service: urn:cd-jacksoncom:serviceId:SystemMonitor variable: **systemLuupRestartTime** was: 10:37:19 Fri 28 Jun 2019 now: 00:00:52 Mon 01 Jul 2019 #hooks: 0 upnp: 0 skip: 0 v:(nil)/NONE duplicate:0 <0x73d8f520> 06 07/01/19 0:00:52.116 Device Variable:: m szValue set device: 279 service: urn:cd-jacksoncom:serviceId:SystemMonitor variable: **cmhLastRebootUnix** was: 1559615721 now: 1559615721 #hooks: 0 upnp: 0 skip: 0 v:(nil)/NONE duplicate:1 <0x73d8f520> 06 07/01/19 0:00:52.117 Device Variable:: m szValue set device: 279 service: urn:cd-jacksoncom:serviceId:SystemMonitor variable: **cmhLastRebootTime** was: 19:35:21 Mon 03 Jun 2019 now: 19:35:21 Mon 03 Jun 2019 #hooks: 0 upnp: 0 skip: 0 v:(nil)/NONE duplicate:1

<0x73d8f520>

06 07/01/19 0:00:52.287 Device Variable:: m szValue set device: 321 service: urn:onkyo-com:serviceId:Receiver1 variable: **ArtistName** was: YG now: ? #hooks: 0 upnp: 0 skip: 0 v:(nil)/NONE duplicate:0 <0x765d6520> 06 07/01/19 0:00:52.288 Device Variable:: m szValue set device: 321 service: urn:onkyo-com:serviceId:Receiver1 variable: **AlbumName** was: 4REAL 4REAL now: ? #hooks: 0 upnp: 0 skip: 0 v:(nil)/NONE duplicate:0 <0x765d6520> 06 07/01/19 0:00:52.288 Device Variable:: m szValue set device: 321 service: urn:onkyo-com:serviceId:Receiver1 variable: **TitleName** was: Spotify now: ? #hooks: 0 upnp: 0 skip: 0 v:(nil)/NONE duplicate:0 <0x765d6520> 06 07/01/19 0:00:52.288 Device Variable::m szValue set device: 321 service: urn:onkyo-com:serviceId:Receiver1 variable: **RepeatStatus** was: REPEAT\_ON now: REPEAT\_OFF #hooks: 0 upnp: 0 skip: 0 v:(nil)/NONE duplicate:0 <0x765d6520> 06 07/01/19 0:00:52.289 Device Variable:: m szValue set device: 321 service: urn:onkyo-com:serviceId:Receiver1 variable: **ShuffleStatus** was: SHUFFLE\_ON now: SHUFFLE\_OFF #hooks: 0 upnp: 0 skip: 0 v:(nil)/NONE duplicate:0 <0x765d6520> 06 07/01/19 0:00:52.290 Device Variable:: m szValue set device: 321 service: urn:upnporg:serviceId:RenderingControl1 variable: **Loudness** was: 0 now: 0 #hooks: 0 upnp: 0 skip: 0 v:0x173a0e8/NONE duplicate:1 <0x765d6520> 06 07/01/19 0:00:52.290 Device Variable:: m szValue set device: 321 service: urn:upnp-org:serviceId:AVTransport1 variable: **NumberOfTracks** was: 0 now: 0 #hooks: 0 upnp: 0 skip: 0 v:0x17ab3f8/NONE duplicate:1 <0x765d6520> 06 07/01/19 0:00:52.290 Device Variable:: m szValue set device: 321 service: urn:upnp-org:serviceId:AVTransport1 variable: **CurrentMediaDuration** was: 00:--/00 now: 00:00:00 #hooks: 0 upnp: 0 skip: 0 v:0x17956b8/NONE duplicate:0  $50x765d6520$ 06 07/01/19 0:00:52.291 Device Variable:: m szValue set device: 321 service: urn:upnp-org:serviceId:AVTransport1 variable: **CurrentTrack** was: 0 now: 0 #hooks: 0 upnp: 0 skip: 0 v:0x17ab510/NONE duplicate:1 <0x765d6520>

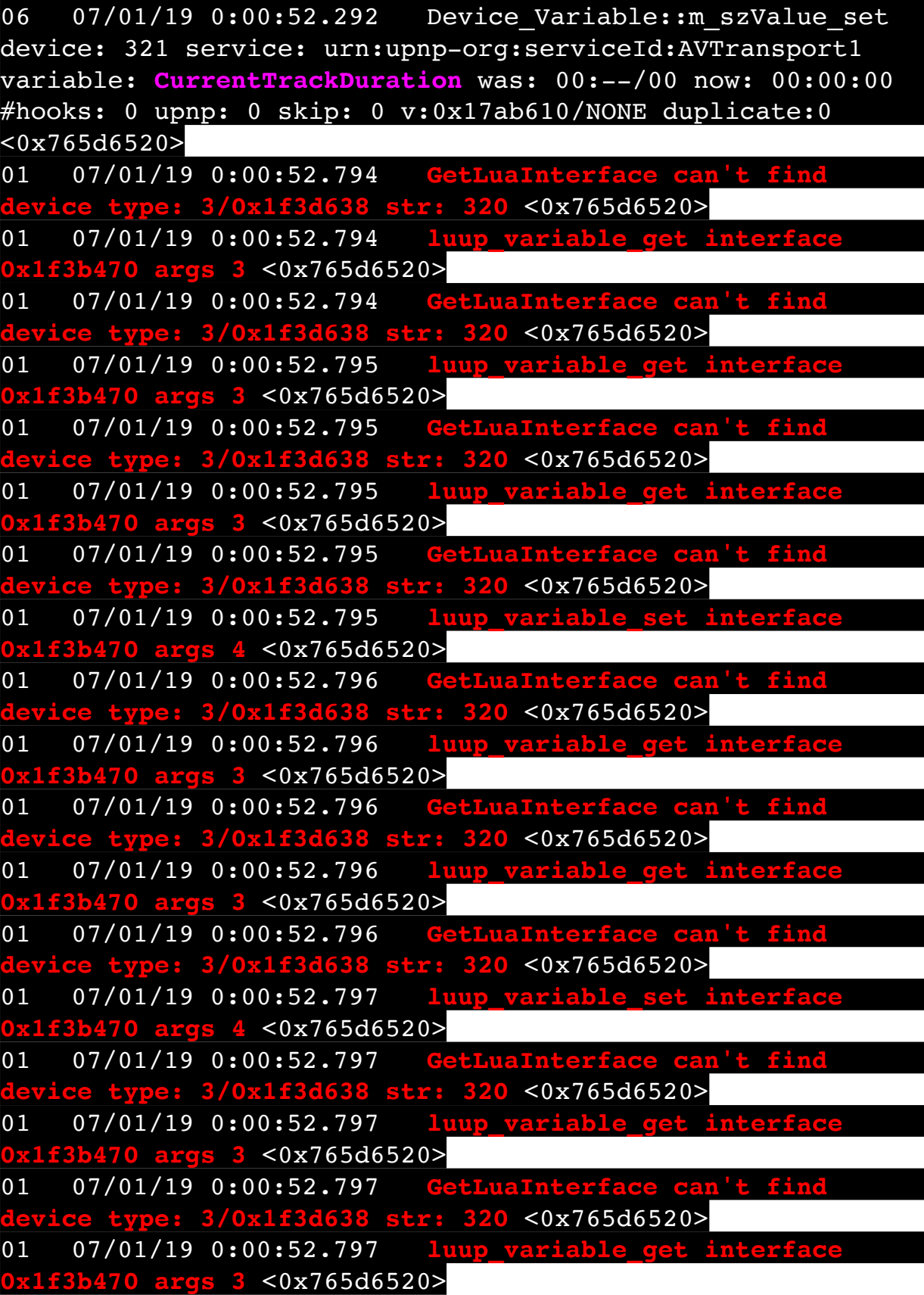

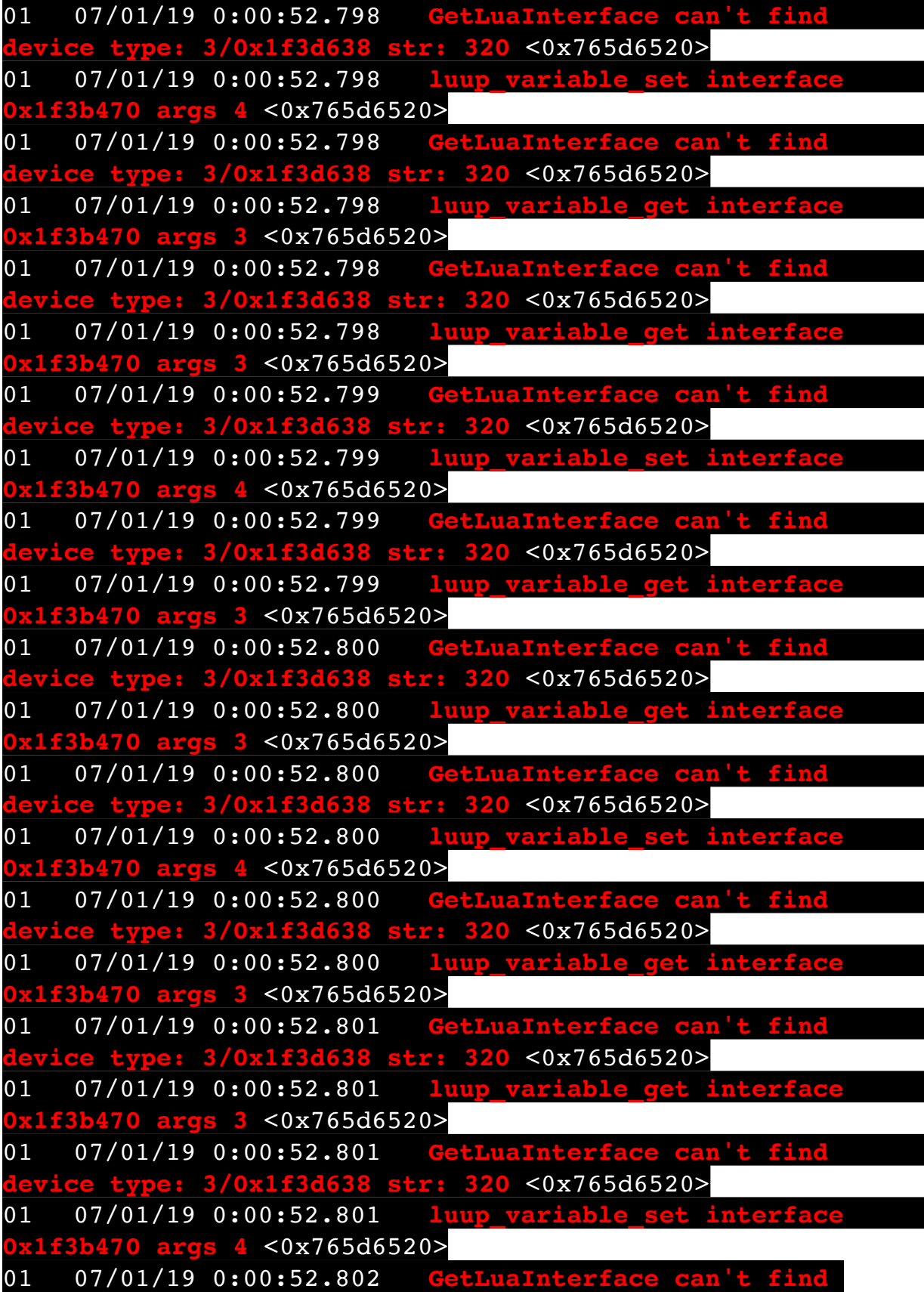

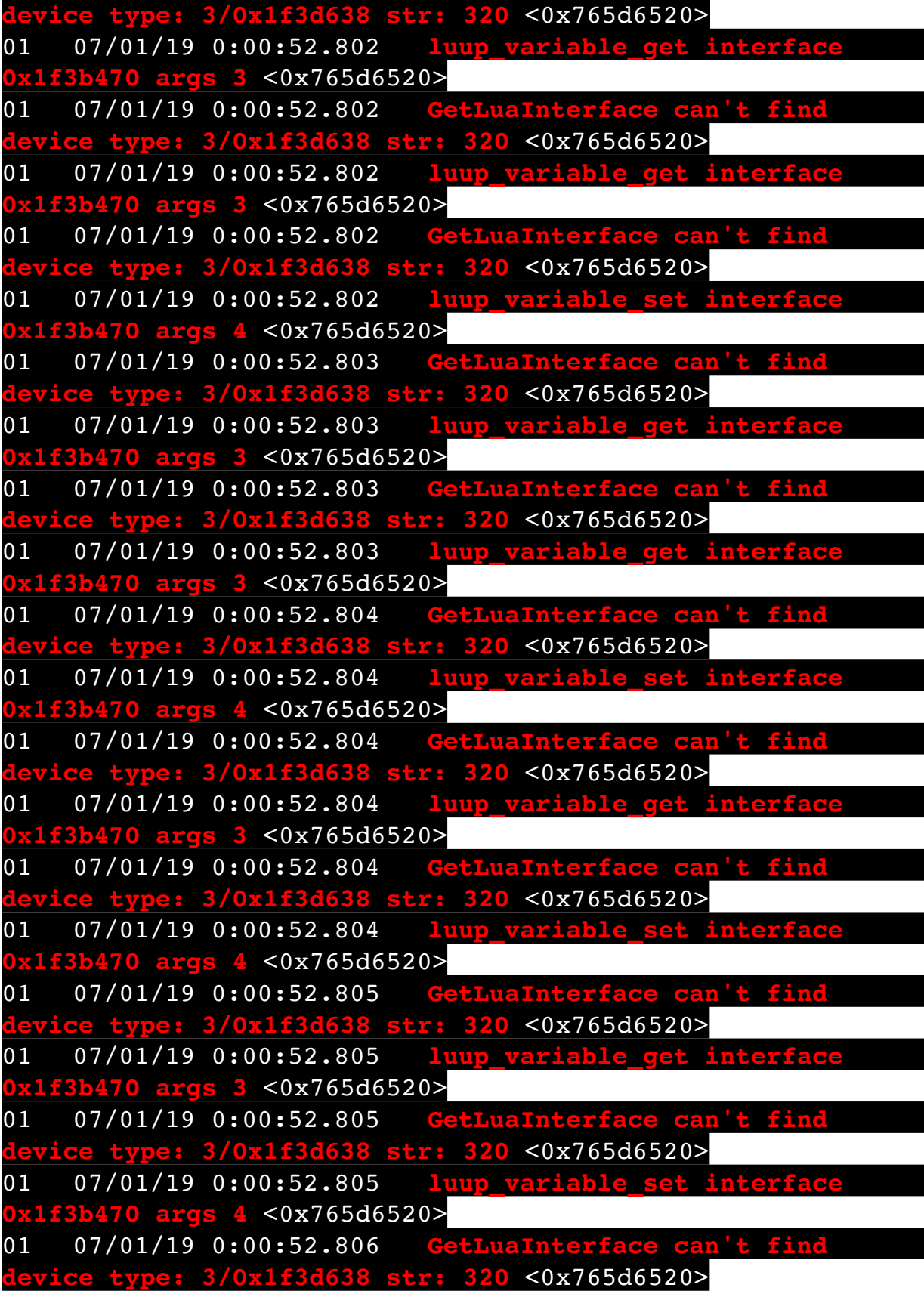

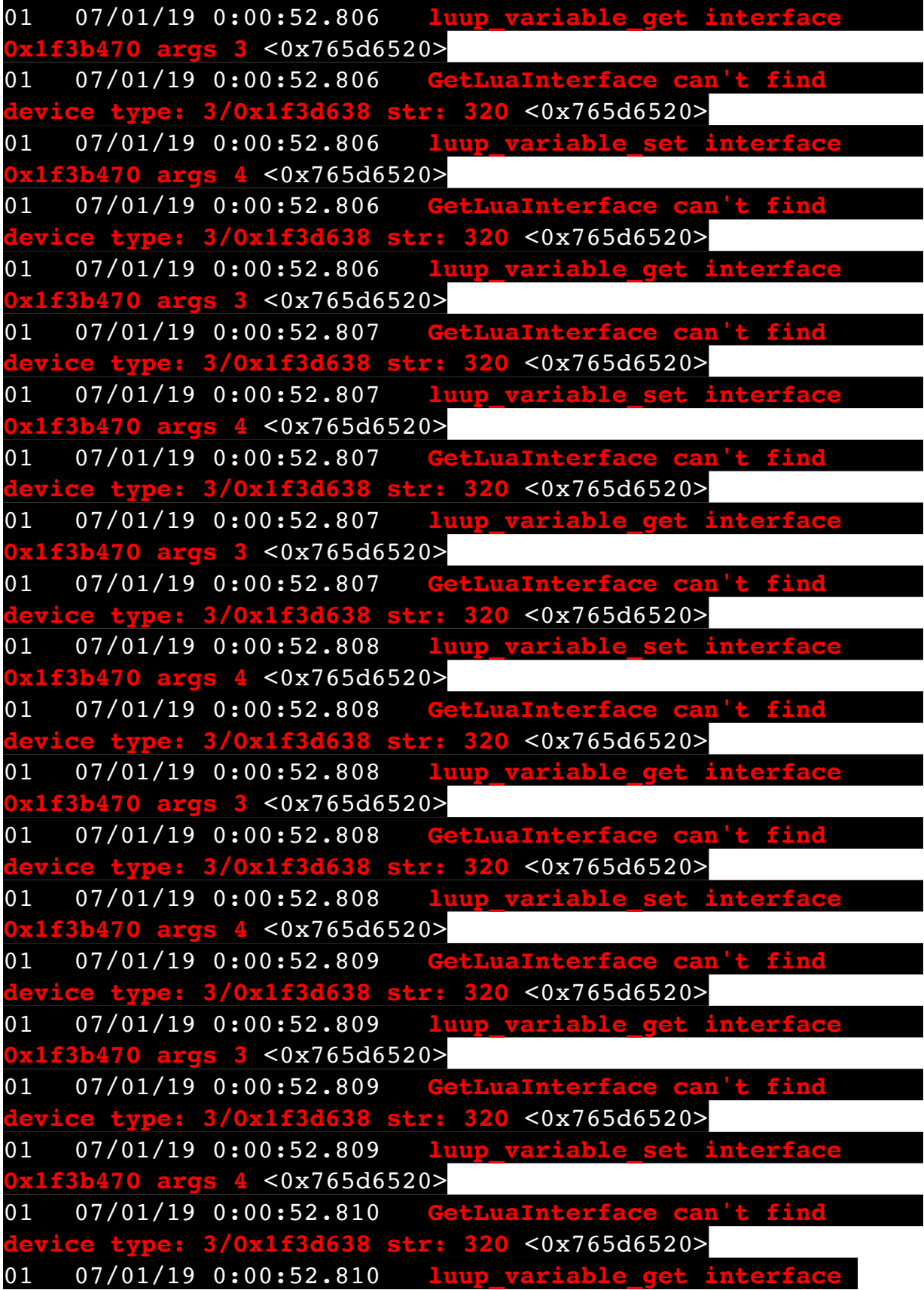

## **0x1f3b470 args 3** <0x765d6520>

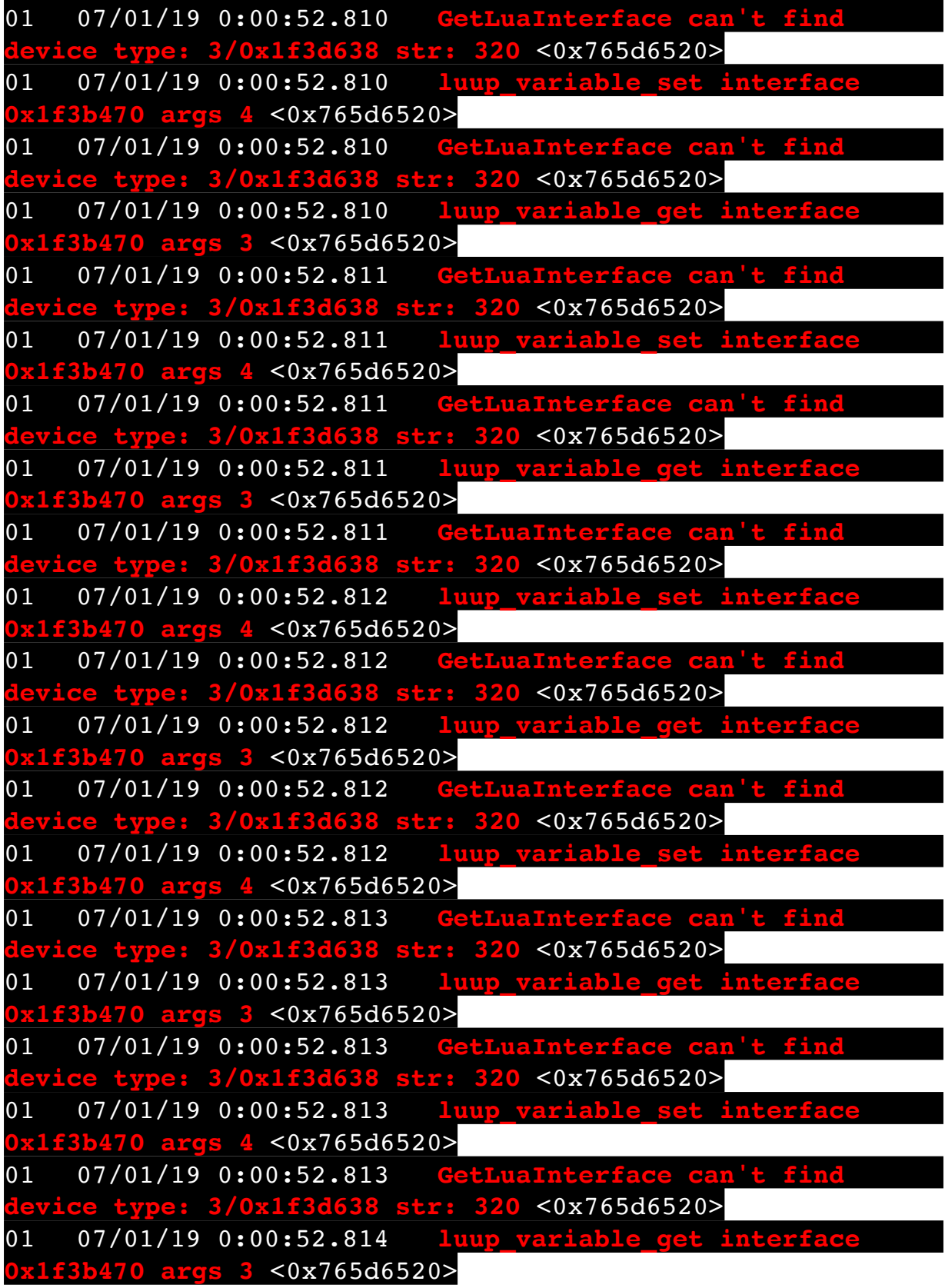

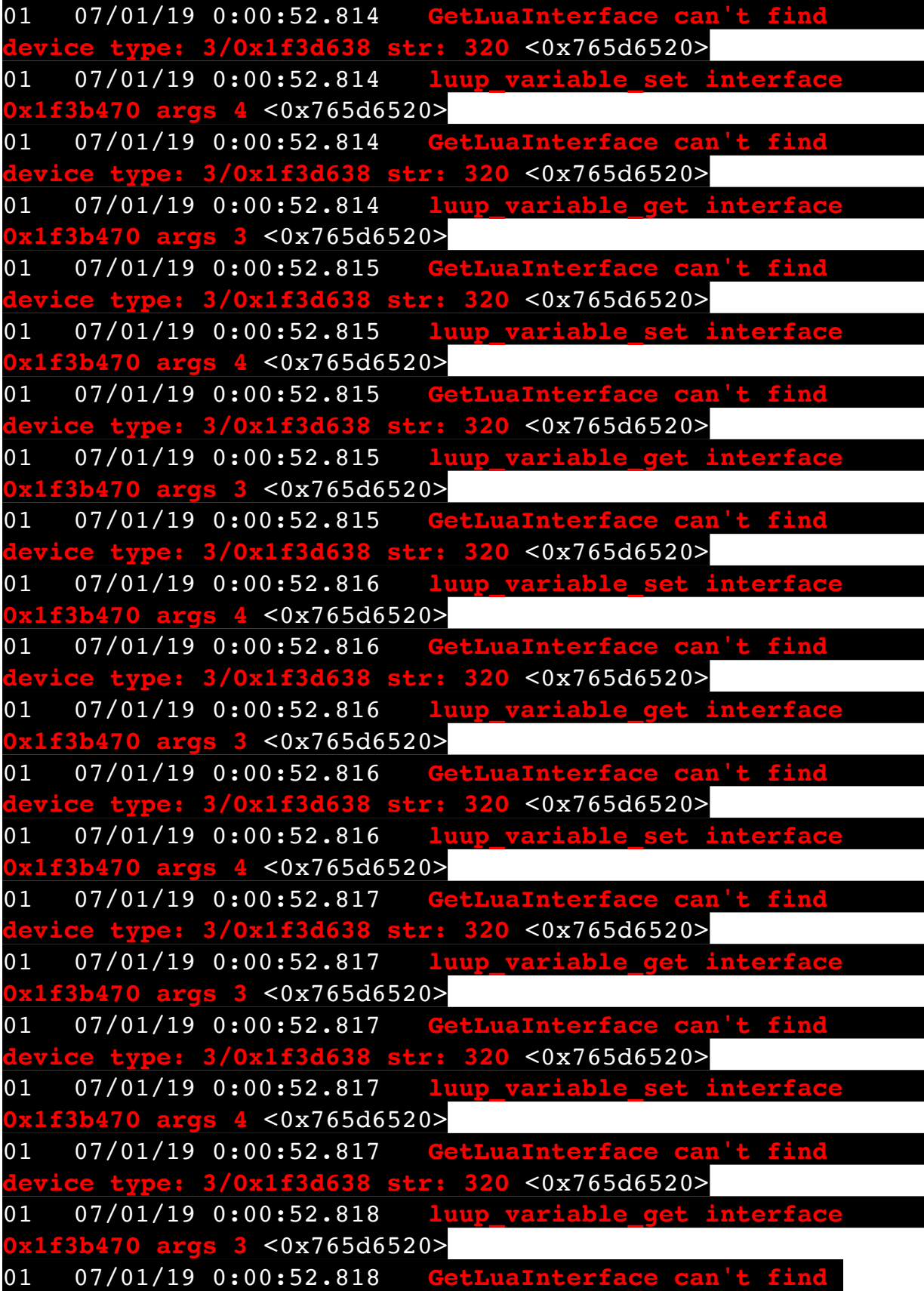

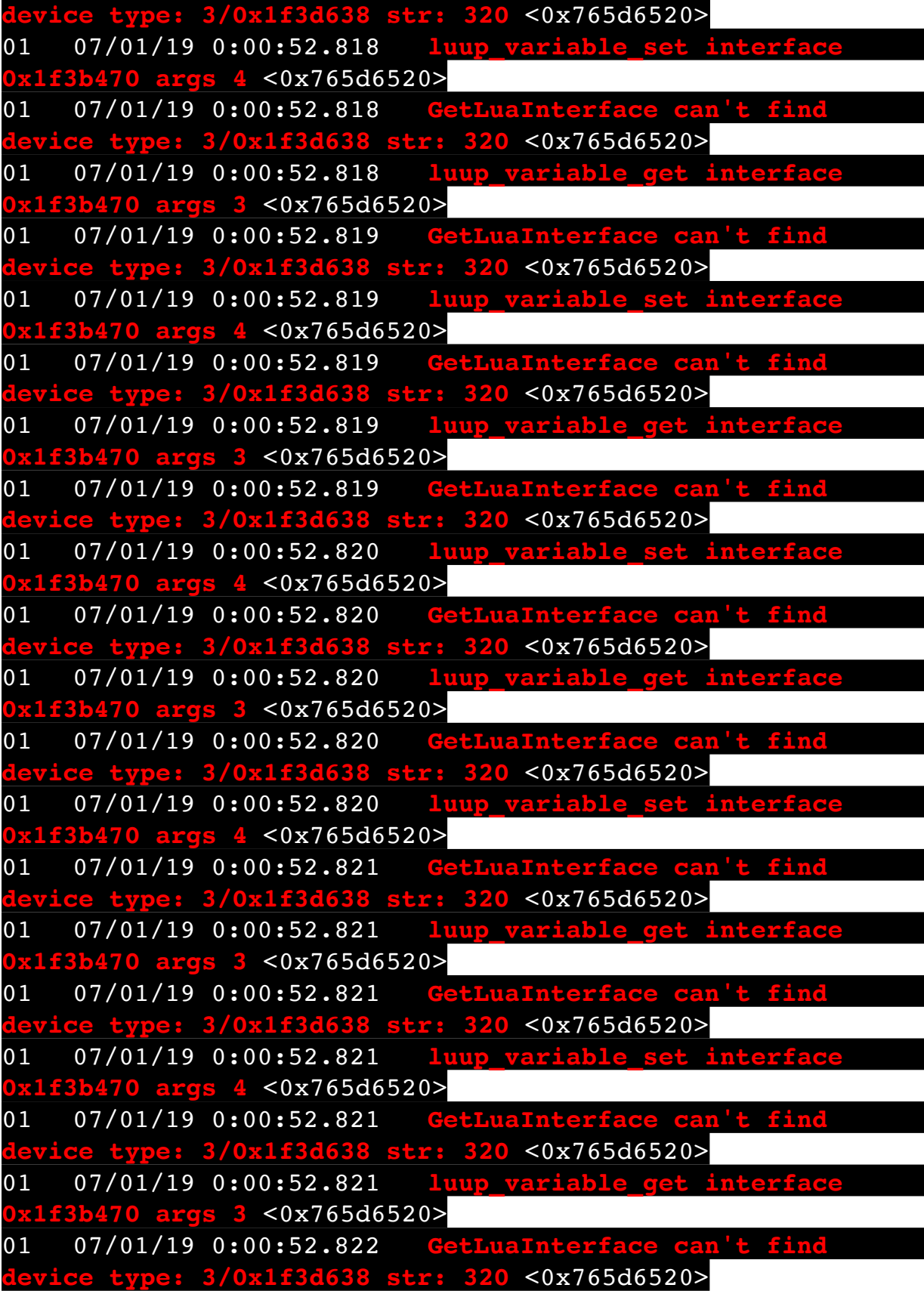

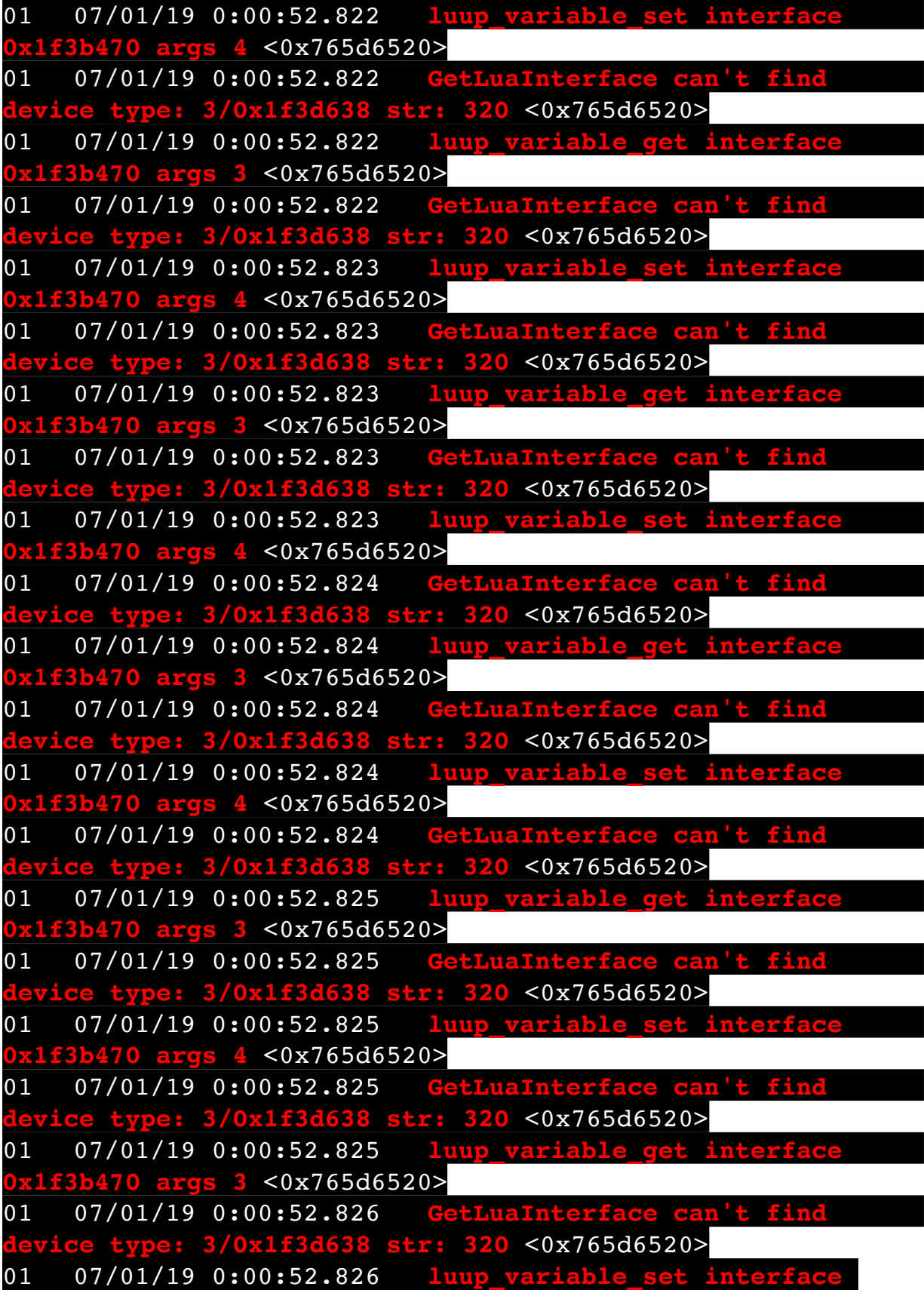

## **0x1f3b470 args 4** <0x765d6520>

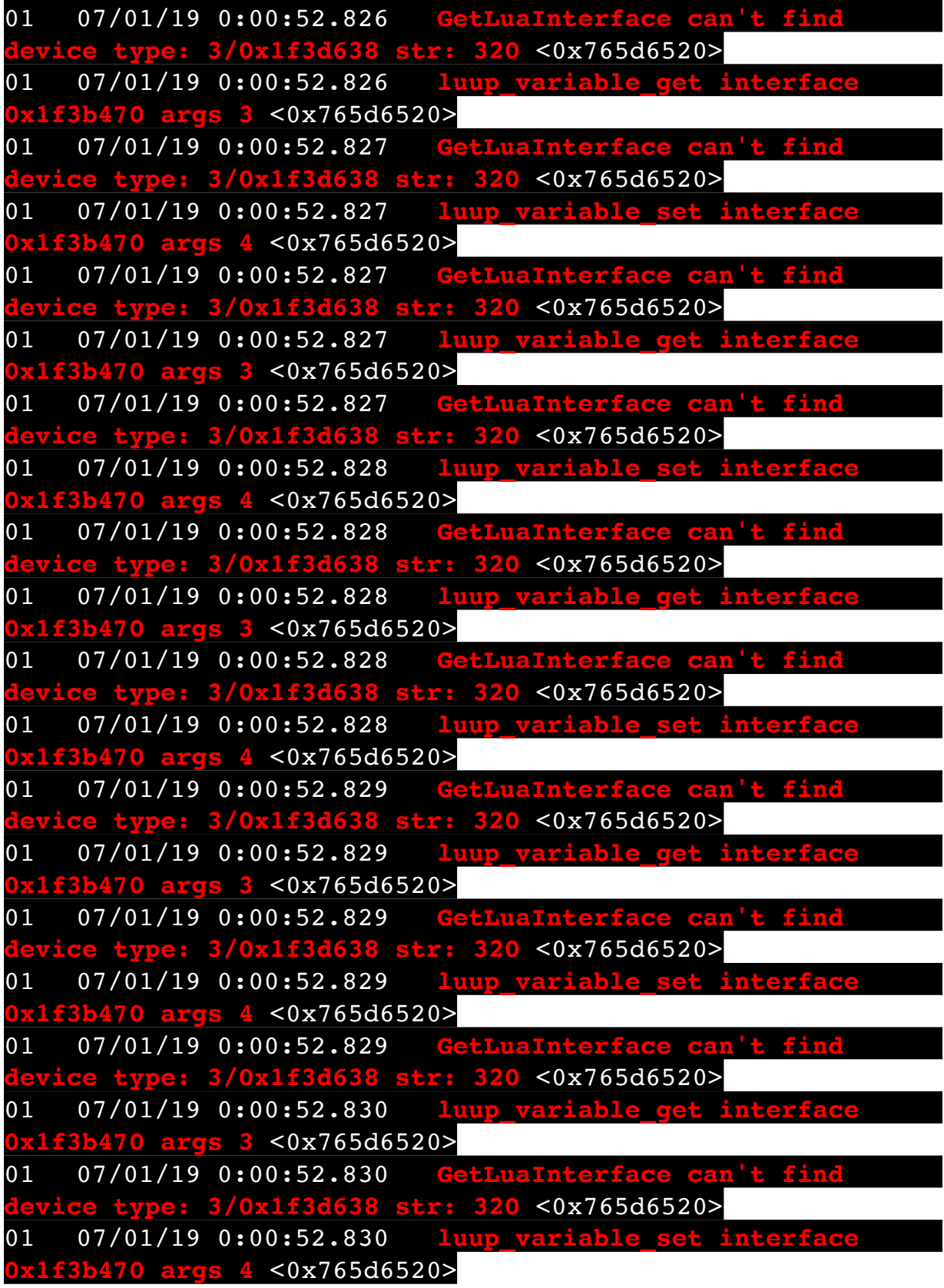

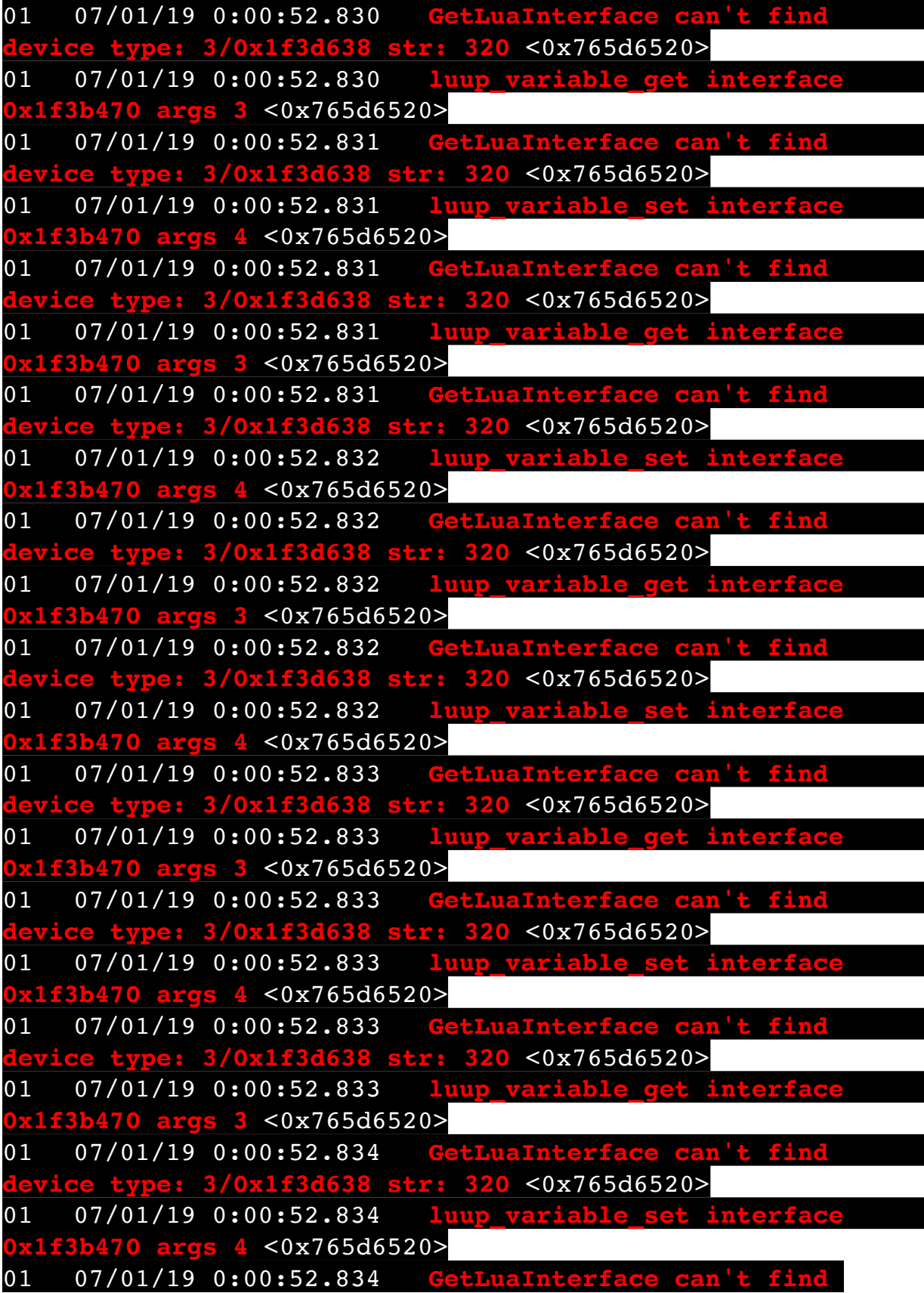

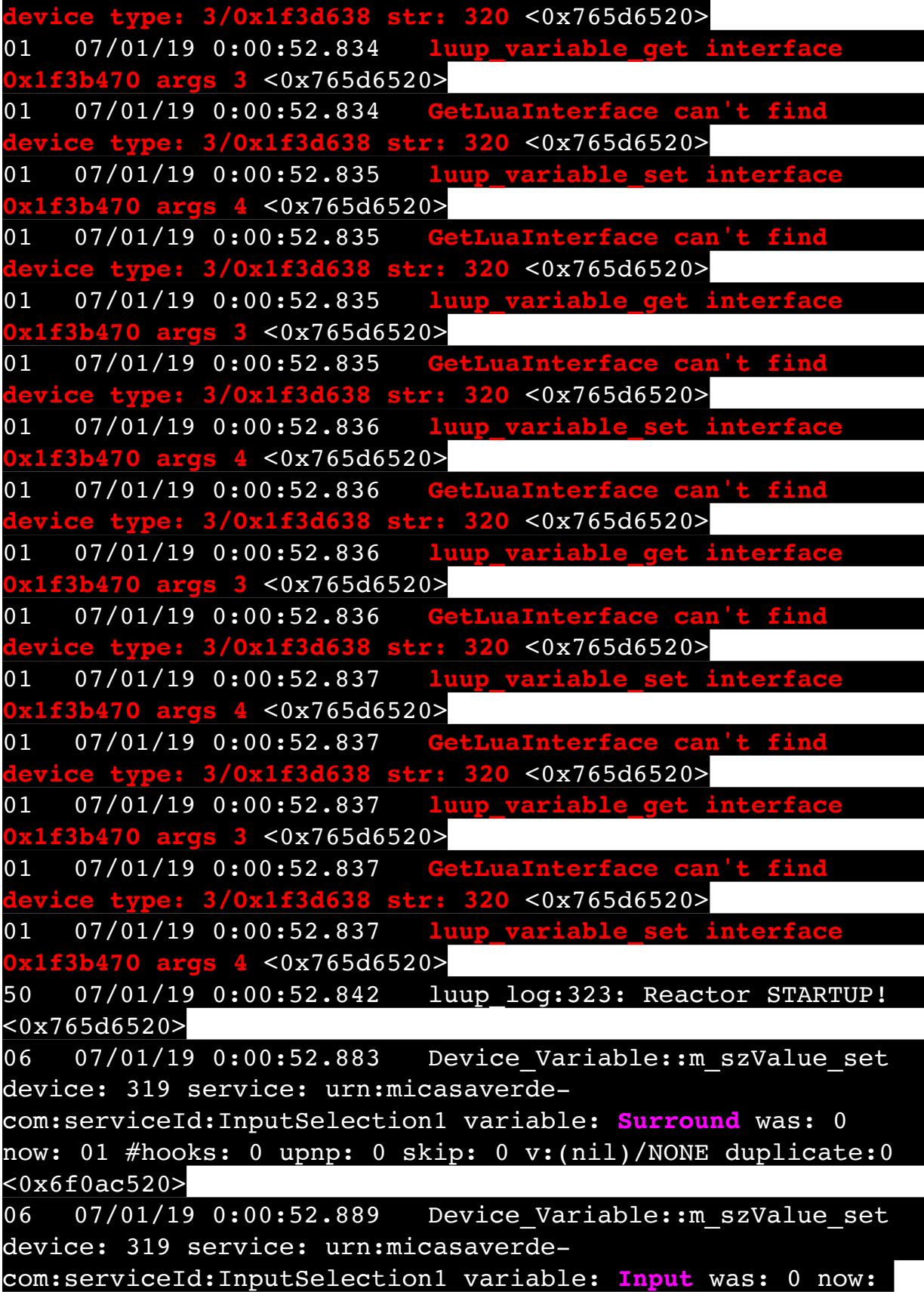

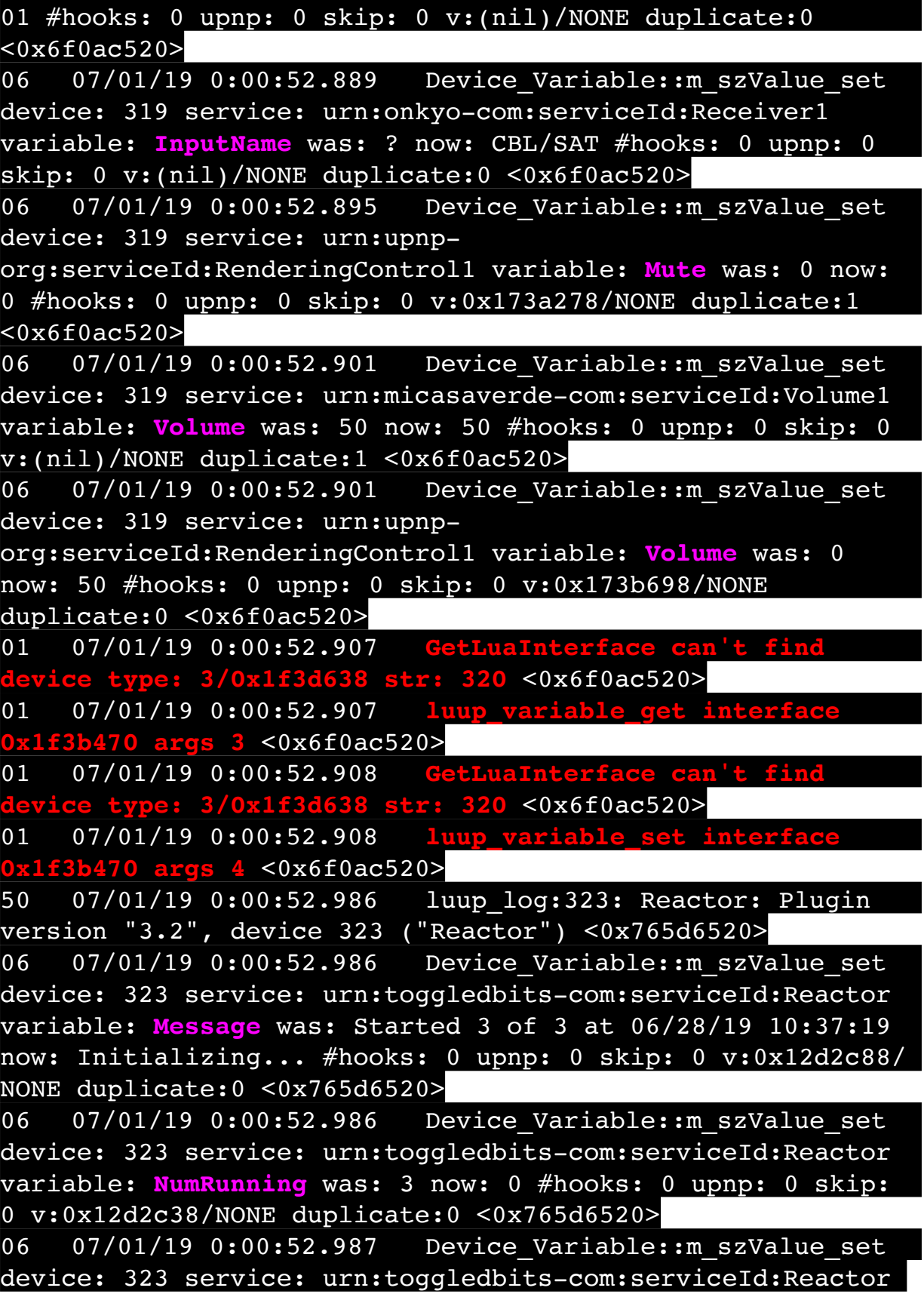

variable: **LoadTime** was: 1561743439 now: 1561964452 #hooks: 0 upnp: 0 skip: 0 v:(nil)/NONE duplicate:0 <0x765d6520> 06 07/01/19 0:00:52.987 Device Variable:: m szValue set device: 324 service: urn:toggledbitscom:serviceId:ReactorSensor variable: **Message** was: Tripped now: Stopped #hooks: 0 upnp: 0 skip: 0 v:0x18468f0/NONE duplicate:0 <0x765d6520> 06 07/01/19 0:00:52.988 Device Variable:: m szValue set device: 325 service: urn:toggledbitscom:serviceId:ReactorSensor variable: **Message** was: Disabled now: Stopped #hooks: 0 upnp: 0 skip: 0 v:0x18468f0/NONE duplicate:0 <0x765d6520> 06 07/01/19 0:00:52.989 Device Variable:: m szValue set device: 327 service: urn:toggledbitscom:serviceId:ReactorSensor variable: **Message** was: Disabled now: Stopped #hooks: 0 upnp: 0 skip: 0 v:0x18468f0/NONE duplicate:0 <0x765d6520> 50 07/01/19 0:00:52.990 luup\_log:323: Reactor: Starting ReactorSensors <0x765d6520> 06 07/01/19 0:00:52.990 Device Variable:: m szValue set device: 323 service: urn:toggledbits-com:serviceId:Reactor variable: **Message** was: Initializing... now: Starting ReactorSensors... #hooks: 0 upnp: 0 skip: 0 v:0x12d2c88/ NONE duplicate:0 <0x765d6520> 50 07/01/19 0:00:52.992 luup\_log:323: Reactor: Starting "Backyard Speaker" (#324) <0x765d6520> 06 07/01/19 0:00:52.993 Device Variable:: m szValue set device: 323 service: urn:toggledbits-com:serviceId:Reactor variable: **Message** was: Starting ReactorSensors... now: Starting Backyard Speaker #hooks: 0 upnp: 0 skip: 0 v: 0x12d2c88/NONE duplicate:0 <0x765d6520> 06 07/01/19 0:00:53.009 Device Variable:: m szValue set device: 324 service: urn:toggledbitscom:serviceId:ReactorSensor variable: **cstate** was: { "root": { "evaledge": { "1": 1561933230, "1": 1559545410, "0": 1561169266 }, "stateedge": { "1": 1561933230, "1": 1559544937, "0": 1561169266 }, "id": "root", "evalstamp": 1561933230, "lastvalue": true, "evalstate": true, "changed": true, "priorvalue": false, "valuestamp": 1561933230, "laststate": true, "statestamp": 1561933230 }, "lastUsed": 1561933230, "conddw7s7b5": { "statestamp":

1561933230, "stateedge": { "1": 1561933230, "1": 1559544937, "0": 1561169266 }, "id": "conddw7s7b5", "evalstamp":  $1561933230$ , "lastvalue": "1", "evalstate": true, "changed": true, "priorvalue": "0", "valuestamp": 1561933230, "laststate": true, "evaledge": { "1": 1561933230, "1": 1559545410, "0": 1561169266 } } } now: { "root": { "evaledge": { "1": 1559545410, "0": 1561169266 }, "stateedge": { "1": 1559544937, "0": 1561169266 }, "id": "root", "changed": true, "lastvalue": true, "evalstate": true, "priorvalue": false, "valuestamp": 1561933230, "statestamp": 1561933230, "laststate": true, "evalstamp": 1561933230 }, "lastUsed": 1561964453, "conddw7s7b5": { "statestamp": 1561933230, "stateedge": { "1": 1559544937, "0": 1561169266 }, "id": "conddw7s7b5", changed": true, "lastvalue": "1", "evalstate": true, 'priorvalue": "0", "valuestamp": 1561933230, "evaledge": { "1": 1559545410, "0": 1561169266 }, "laststate": true, evalstamp": 1561933230 } } #hooks: 0 upnp: 0 skip: 0 v: (nil)/NONE duplicate:0 <0x765d6520> 06 07/01/19 0:00:53.011 Device Variable:: m szValue set device: 324 service: urn:toggledbitscom:serviceId:ReactorSensor variable: **Message** was: Stopped now: Starting... #hooks: 0 upnp: 0 skip: 0 v:0x18468f0/NONE duplicate:0 <0x765d6520> 50 07/01/19 0:00:53.012 luup\_log:323: Reactor: Starting "Reactor Sensor 2" (#325) <0x765d6520> 06 07/01/19 0:00:53.012 Device Variable:: m szValue set device: 323 service: urn:toggledbits-com:serviceId:Reactor variable: **Message** was: Starting Backyard Speaker now: Starting Reactor Sensor 2 #hooks: 0 upnp: 0 skip: 0 v: 0x12d2c88/NONE duplicate:0 <0x765d6520> 06 07/01/19 0:00:53.024 Device Variable:: m szValue set device: 325 service: urn:toggledbitscom:serviceId:ReactorSensor variable: **cstate** was: { "root": { "statestamp": 1560834908, "stateedge": { "1": 1560749076, "0": 1560834908 }, "id": "root", "evalstamp": 1560834908, "lastvalue": false, "evalstate": false, "priorvalue": true, "valuestamp": 1560834908, "laststate": false, "evaledge": { "1": 1560834815, "0": 1560834908 } }, "lastUsed": 1561743439, "cond0": { "statestamp": 1560834908, "stateedge": { "1": 1560749076, "0": 1560834908 }, "id":

'cond0", "evalstamp":  $1560834908$ , "lastvalue": "ready", 'evalstate": false, "priorvalue": "disarmed", "valuestamp": 1560834912, "laststate": false, "evaledge": { "1": 1560834815, "0": 1560834908 } } } now: { "root": { "statestamp": 1560834908, "stateedge": { "1": 1560749076, "0": 1560834908 }, "id": "root", "evalstamp": 1560834908, "lastvalue": false, "evalstate": false, "priorvalue": true, "valuestamp": 1560834908, "laststate": false, "evaledge": { "1": 1560834815, "0": 1560834908 } }, "lastUsed": 1561964453, "cond0": { "statestamp": 1560834908, "stateedge": { "1": 1560749076, "0": 1560834908 }, "id": "cond0", "evalstamp": 1560834908, "lastvalue": "ready", 'evalstate": false, "priorvalue": "disarmed", "valuestamp": 1560834912, "laststate": false, "evaledge": { "1": 1560834815, "0": 1560834908 } } } #hooks: 0 upnp: 0 skip: 0 v:(nil)/NONE duplicate:0 <0x765d6520> 50 07/01/19 0:00:53.026 luup\_log:323: Reactor: "Reactor Sensor 2" (#325) is disabled. <0x765d6520> 06 07/01/19 0:00:53.027 Device Variable:: m szValue set device: 325 service: urn:toggledbitscom:serviceId:ReactorSensor variable: **Message** was: Stopped now: Disabled #hooks: 0 upnp: 0 skip: 0 v:0x18468f0/NONE duplicate:0 <0x765d6520> 50 07/01/19 0:00:53.027 luup\_log:323: Reactor: Starting "Reactor Sensor 3" (#327) <0x765d6520> 06 07/01/19 0:00:53.028 Device Variable:: m szValue set device: 323 service: urn:toggledbits-com:serviceId:Reactor variable: **Message** was: Starting Reactor Sensor 2 now: Starting Reactor Sensor 3 #hooks: 0 upnp: 0 skip: 0 v: 0x12d2c88/NONE duplicate:0 <0x765d6520> 06 07/01/19 0:00:53.045 Device Variable:: m szValue set device: 327 service: urn:toggledbitscom:serviceId:ReactorSensor variable: **cstate** was: { "cond0": { "statestamp": 1560834909, "stateedge": { "1": 1560744537, "0": 1560834909 }, "id": "cond0", "evalstamp": 1560834909, "lastvalue": "0", "evalstate": false, 'priorvalue": "1", "valuestamp": 1560834909, "laststate": false, "evaledge": { "1": 1560834816, "0": 1560834909 } }, "condegx4jgj": { "evaledge": { "1": 1560796126, "0": 1560834908 }, "stateedge": { "1": 1560834910, "0": 1560834908 }, "id": "condegx4jgj", "changed": true,

lastvalue": false, "evalstate": true, "priorvalue": true, "valuestamp": 1560834910, "statestamp": 1560834910, "laststate": true, "evalstamp": 1560834910 }, "grpegx0v1k": { "statestamp": 1560834907, "stateedge": { "1": 1560834907, "0": 1560834906 }, "id": "grpegx0v1k", "evalstamp": 1560834907, "lastvalue": true, "evalstate": true, 'priorvalue": false, "valuestamp": 1560834907, "laststate": true, "evaledge": { "1": 1560834907, "0": 1560834906 } }, "condegx1apg": { "evaledge": { "1": 1560834908, "0": 1560834815 }, "stateedge": { "1": 1560834908, "0": 1560834815 }, "id": "condegx1apg", "evalstamp": 1560834908, "lastvalue": "disarmed", "evalstate": true, "priorvalue": 'armed", "valuestamp": 1560834908, "laststate": true, "statestamp": 1560834908 }, "root": { "statestamp": 1560834909, "stateedge": { "1": 1560744402, "0": 1560834909 }, "id": "root", "evalstamp": 1560834909, "lastvalue": false, "evalstate": false, "priorvalue": true, "valuestamp": 1560834909, "laststate": false, "evaledge":  ${1"1": 1560834907, "0": 1560834909 }$ , "lastUsed": 1561743439 } now: { "cond0": { "statestamp": 1560834909, "stateedge": { "1": 1560744537, "0": 1560834909 }, "id": "cond0", "evalstamp": 1560834909, "lastvalue": "0", "evalstate": false, "priorvalue": "1", "valuestamp": 1560834909, "laststate": false, "evaledge": { "1": 1560834816, "0": 1560834909 } }, "condegx4jgj": { "evaledge": { "1": 1560796126, "0": 1560834908 }, "stateedge": { "1": 1560834910, "0": 1560834908 }, "id": "condegx4jgj", "changed": true, "lastvalue": false, 'evalstate": true, "priorvalue": true, "valuestamp": 1560834910, "evalstamp": 1560834910, "laststate": true, statestamp": 1560834910 }, "grpegx0v1k": { "statestamp": 1560834907, "stateedge": { "1": 1560834907, "0": 1560834906 }, "id": "grpegx0v1k", "evalstamp": 1560834907, "lastvalue": true, "evalstate": true, "priorvalue": false, "valuestamp": 1560834907, "laststate": true, "evaledge": { "1": 1560834907, "0": 1560834906 } }, "condegx1apg":  $\{$  "evaledge":  $\{$  "1": 1560834908, "0": 1560834815 }, "stateedge": { "1": 1560834908, "0": 1560834815 }, "id": "condegx1apg", "evalstamp": 1560834908, "lastvalue": "disarmed", "evalstate": true, "priorvalue": "armed", "valuestamp": 1560834908, "laststate": true, "statestamp":

1560834908 }, "root": { "statestamp": 1560834909, "stateedge": { "1": 1560744402, "0": 1560834909 }, "id": "root", "evalstamp": 1560834909, "lastvalue": false, 'evalstate": false, "priorvalue": true, "valuestamp": 1560834909, "laststate": false, "evaledge": { "1": 1560834907, "0": 1560834909 } }, "lastUsed": 1561964453 } #hooks: 0 upnp: 0 skip: 0 v:(nil)/NONE duplicate:0 <0x765d6520> 50 07/01/19 0:00:53.046 luup\_log:323: Reactor: "Reactor Sensor 3" (#327) is disabled. <0x765d6520> 06 07/01/19 0:00:53.047 Device Variable:: m szValue set device: 327 service: urn:toggledbitscom:serviceId:ReactorSensor variable: **Message** was: Stopped now: Disabled #hooks: 0 upnp: 0 skip: 0 v:0x18468f0/NONE duplicate:0 <0x765d6520> 06 07/01/19 0:00:53.048 Device Variable:: m szValue set device: 323 service: urn:toggledbits-com:serviceId:Reactor variable: **NumChildren** was: 3 now: 3 #hooks: 0 upnp: 0 skip: 0 v:0x17b50b8/NONE duplicate:1 <0x765d6520> 06 07/01/19 0:00:53.049 Device Variable:: m szValue set device: 323 service: urn:toggledbits-com:serviceId:Reactor variable: **NumRunning** was: 0 now: 3 #hooks: 0 upnp: 0 skip: 0 v:0x12d2c38/NONE duplicate:0 <0x765d6520> 06 07/01/19 0:00:53.049 Device Variable:: m szValue set device: 323 service: urn:toggledbits-com:serviceId:Reactor variable: **Message** was: Starting Reactor Sensor 3 now: Started 3 of 3 at 07/01/19 00:00:53 #hooks: 0 upnp: 0 skip: 0 v:0x12d2c88/NONE duplicate:0 <0x765d6520> 03 07/01/19 0:00:53.050 JobHandler LuaUPnP:: m bReloadCriticalOnly set now 1 <0x765d6520> 50 07/01/19 0:00:53.101 luup\_log:318: PioneerAV: Sending Command: ?P <0x72f8f520> 50 07/01/19 0:00:53.102 luup\_log:318: PioneerAV: Sending Command: ?V <0x72f8f520> 50 07/01/19 0:00:53.102 luup\_log:318: PioneerAV: Sending Command: ?M <0x72f8f520> 50 07/01/19 0:00:53.102 luup\_log:318: PioneerAV: Sending Command: ?RGB04 <0x72f8f520> 50 07/01/19 0:00:53.103 luup\_log:318: PioneerAV: Sending Command: ?RGB25 <0x72f8f520>

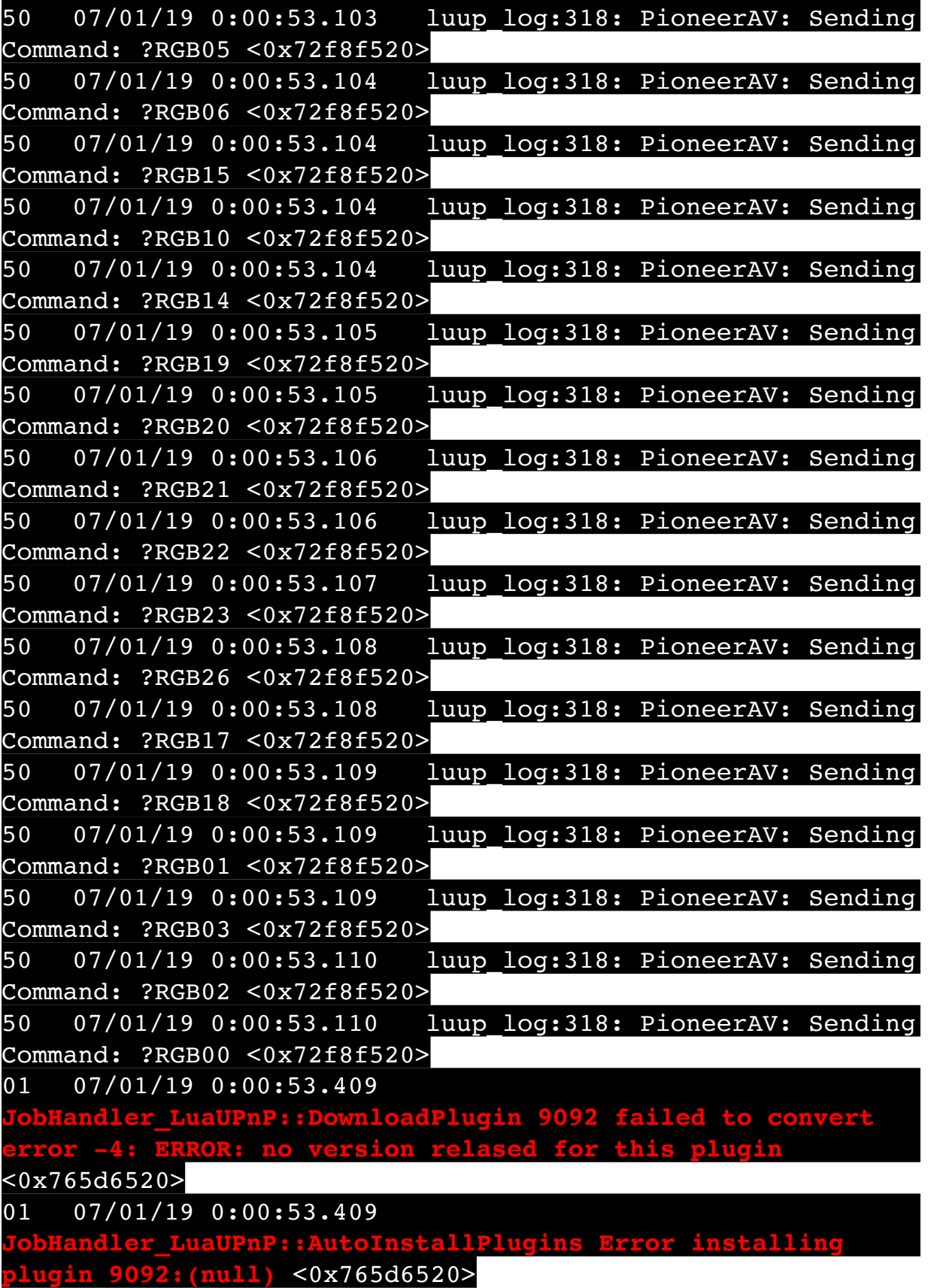

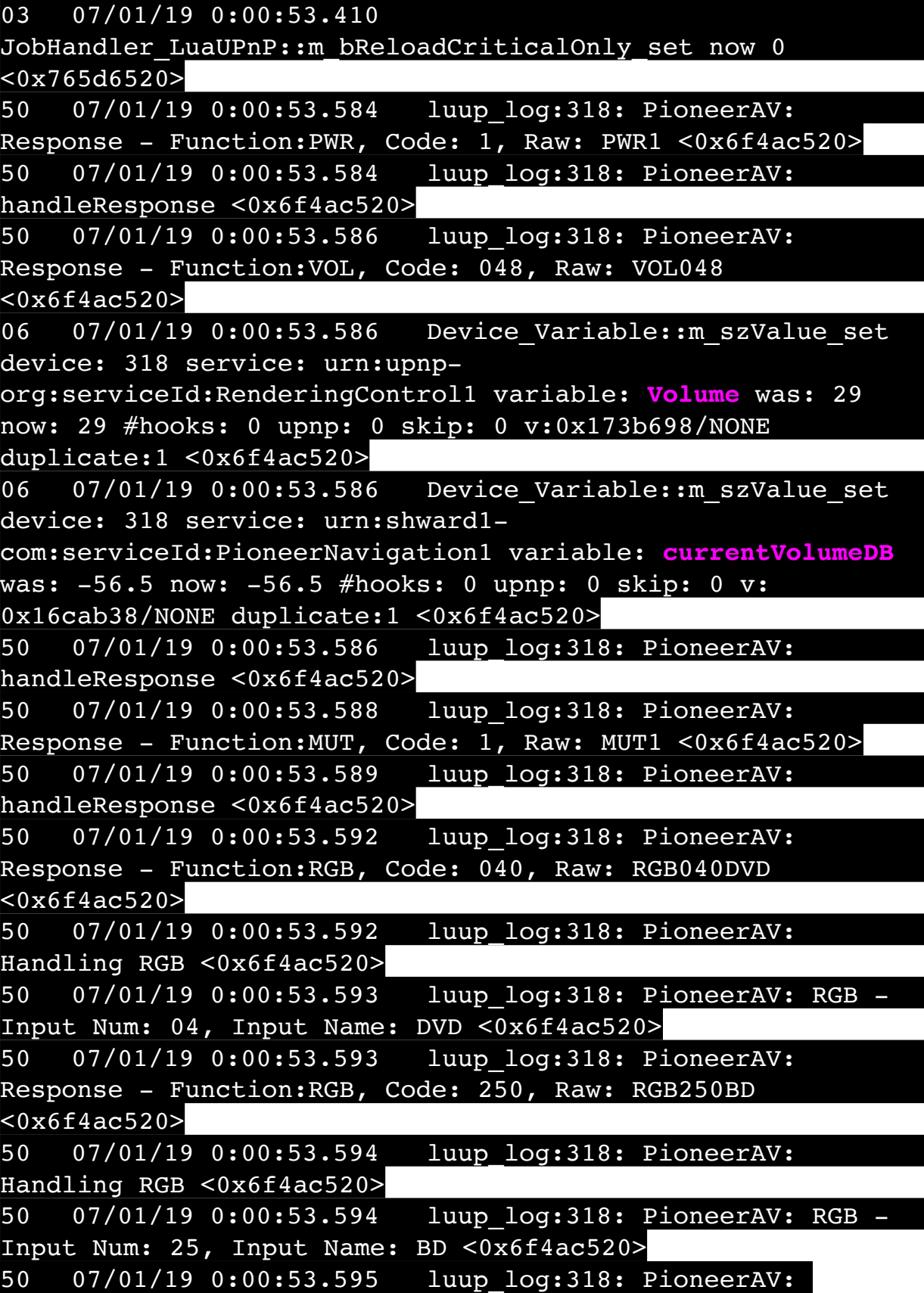
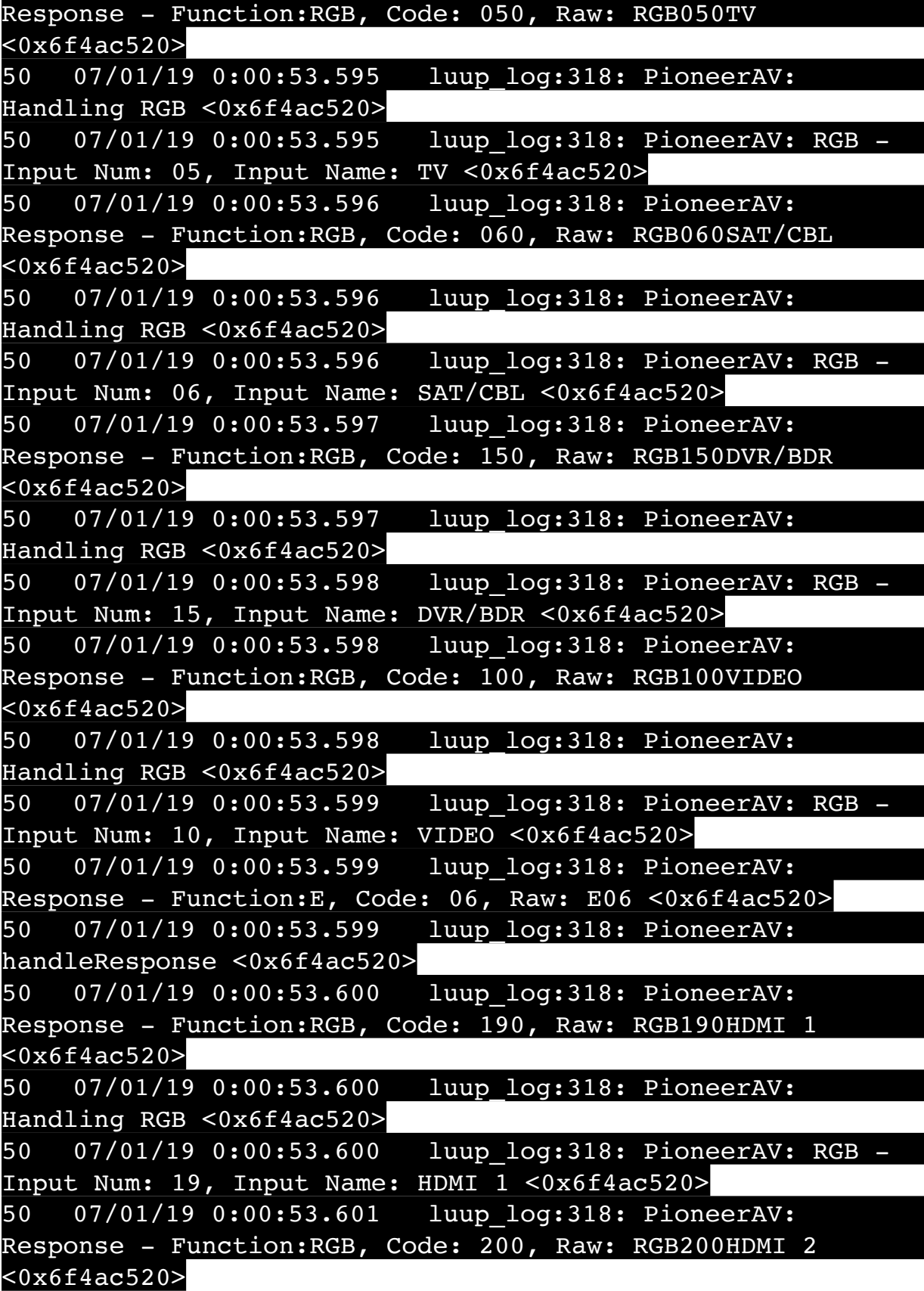

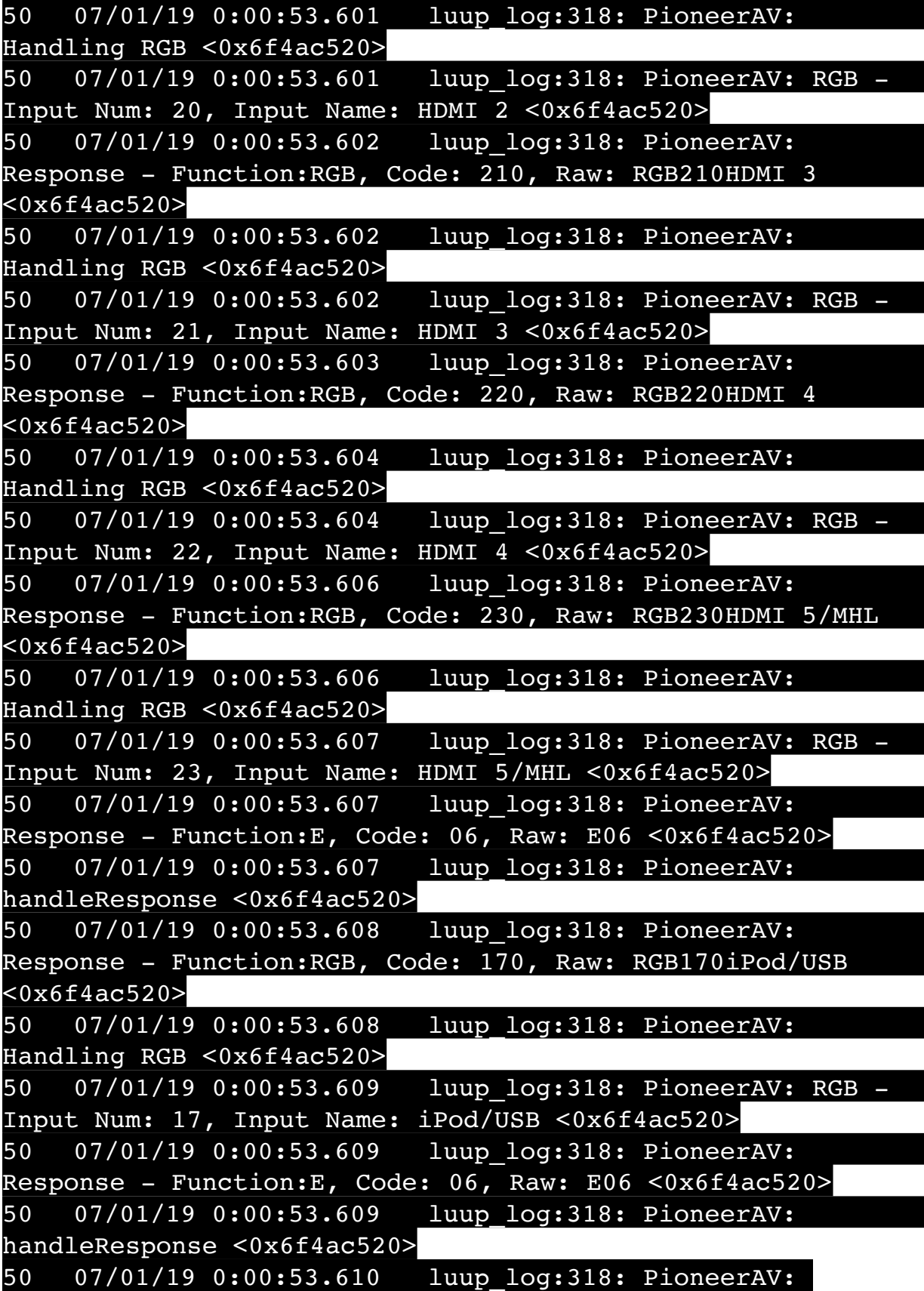

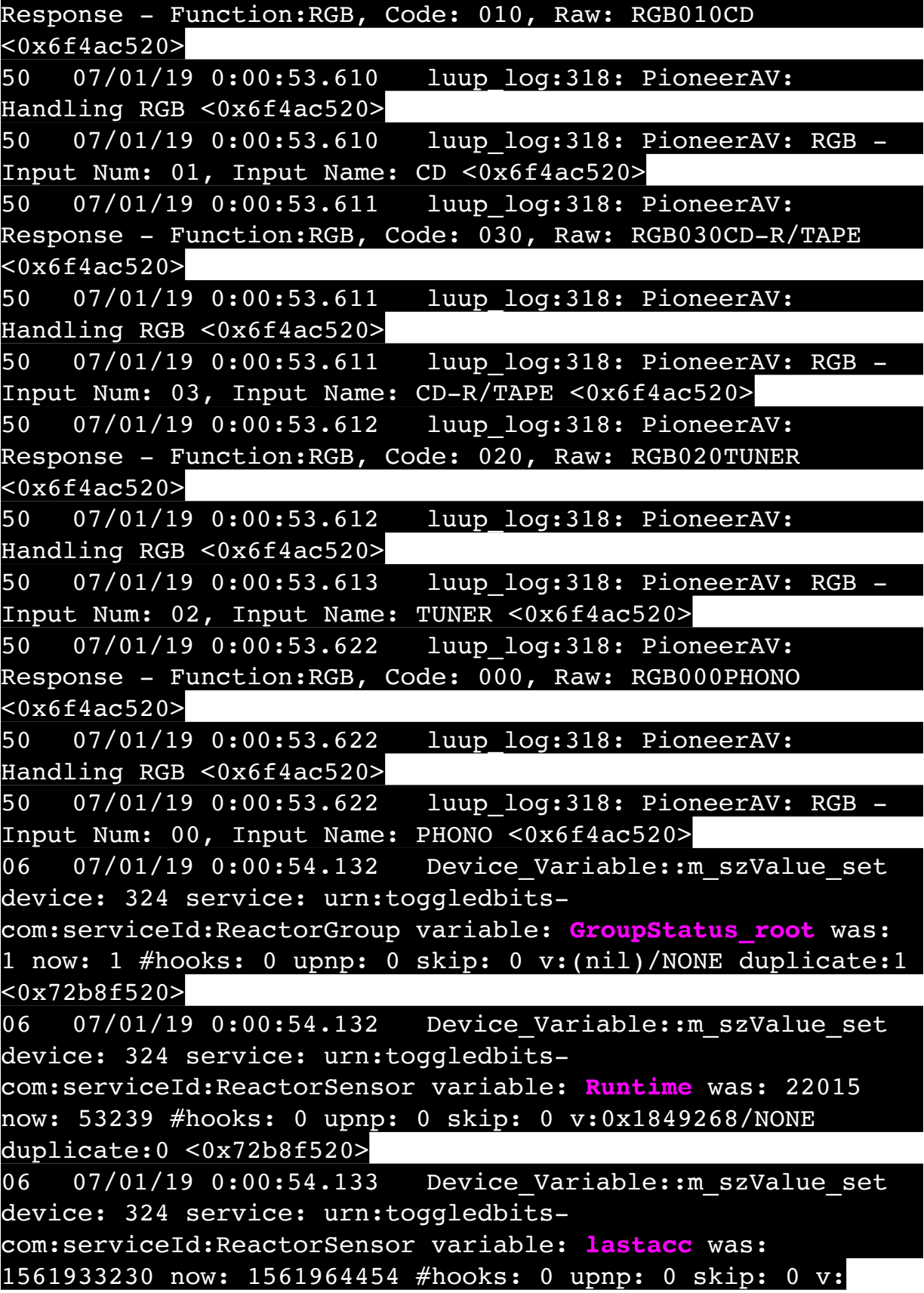

(nil)/NONE duplicate:0 <0x72b8f520> 06 07/01/19 0:00:54.134 Device Variable:: m szValue set device: 324 service: urn:toggledbitscom:serviceId:ReactorSensor variable: **Message** was: Starting... now: Tripped #hooks: 0 upnp: 0 skip: 0 v: 0x18468f0/NONE duplicate:0 <0x72b8f520> 06 07/01/19 0:00:54.137 Device Variable:: m szValue set device: 324 service: urn:toggledbitscom:serviceId:ReactorSensor variable: **cstate** was: { "root": { "evaledge": { "1": 1559545410, "0": 1561169266 }, "stateedge": { "1": 1559544937, "0": 1561169266 }, "id": "root", "changed": true, "lastvalue": true, "evalstate": true, "priorvalue": false, "valuestamp": 1561933230, "statestamp": 1561933230, "laststate": true, "evalstamp": 1561933230 }, "lastUsed": 1561964453, "conddw7s7b5": { "statestamp": 1561933230, "stateedge": { "1": 1559544937, "0": 1561169266 }, "id": "conddw7s7b5", "changed": true, "lastvalue": "1", "evalstate": true, "priorvalue": "0", "valuestamp": 1561933230, "evaledge": { "1": 1559545410, "0": 1561169266 }, "laststate": true, "evalstamp": 1561933230 } } now: { "root": { "evaledge": { "1": 1561933230, "1": 1559545410, "0": 1561169266 }, "stateedge": { "1": 1559544937, "0": 1561169266 }, "id": "root", "lastvalue": true, "evalstate": true, "priorvalue": false, "valuestamp": 1561933230, "statestamp": 1561933230, "laststate": true, "evalstamp": 1561933230 }, "lastUsed": 1561964454, "conddw7s7b5": { "statestamp": 1561933230, "stateedge": { "1": 1559544937, "0": 1561169266 }, "id": 'conddw7s7b5", "lastvalue": "1", "evalstate": true, "priorvalue": "0", "valuestamp": 1561933230, "evaledge":  $[$  "1": 1561933230, "1": 1559545410, "0": 1561169266 }, "laststate": true, "evalstamp": 1561933230 } } #hooks: 0 upnp: 0 skip: 0 v:(nil)/NONE duplicate:0 <0x72b8f520> 50 07/01/19 0:00:57.101 luup\_log:231: OpenSprinkler: Debug: poll zone names : Enter : DeviceID: 231 <0x7418f520> 50 07/01/19 0:00:57.323 luup\_log:231: OpenSprinkler: Debug: os http call: statusCode=200, resp={"masop":  $[255]$ , "ignore rain": $[0]$ , "masop2": $[0]$ , "stn dis": [0],"stn seq":[255],"stn spe":[0],"snames":["Back Vegetable Garden","3/3 Backyard","2/3 Backyard","1/3 Backyard ","Front","Front Side Garden","Back Flower

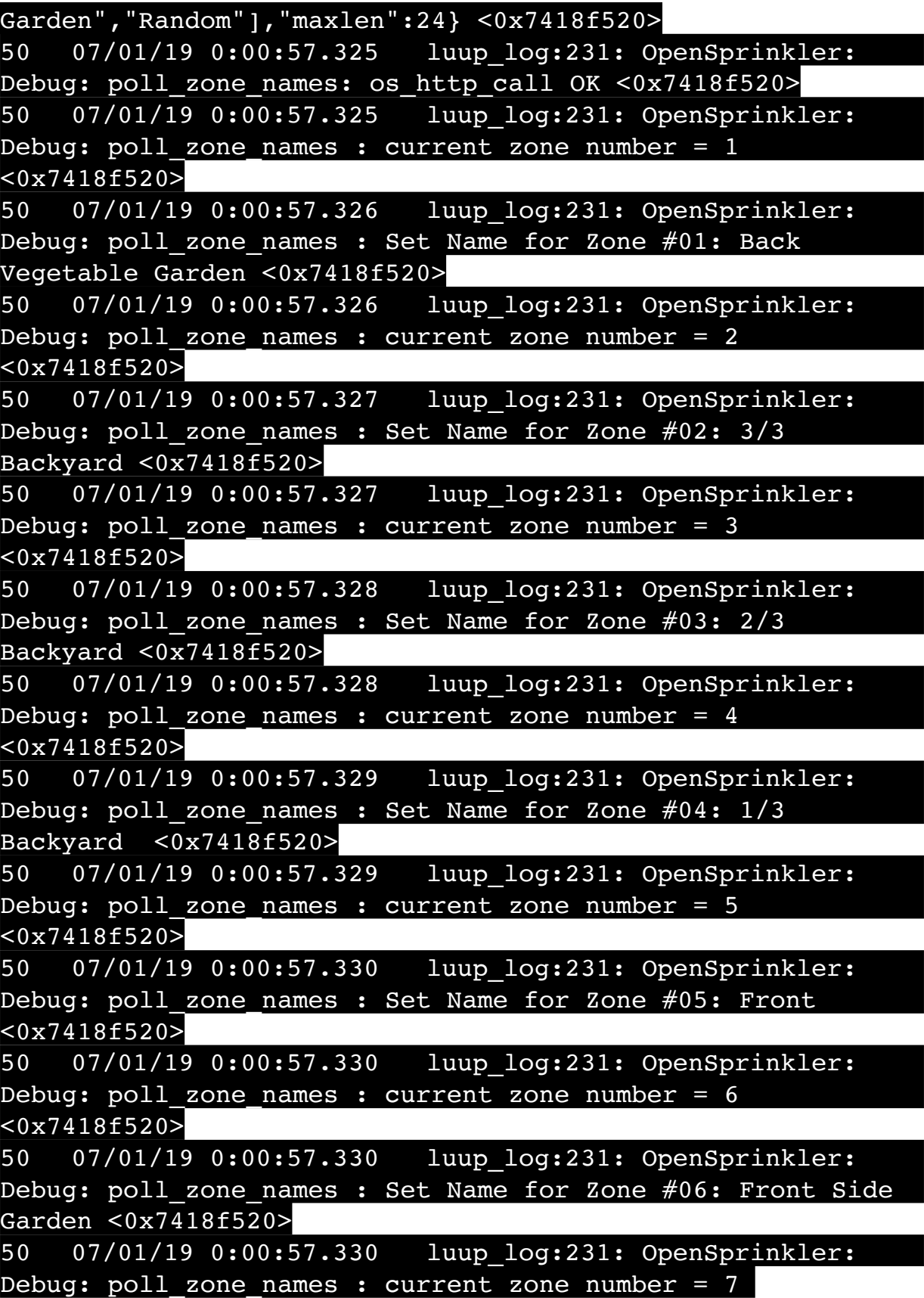

<0x7418f520>

50 07/01/19 0:00:57.331 luup\_log:231: OpenSprinkler: Debug: poll zone names : Set Name for Zone #07: Back Flower Garden <0x7418f520> 50 07/01/19 0:00:57.331 luup\_log:231: OpenSprinkler: Debug: poll zone names : current zone number = 8 <0x7418f520> 50 07/01/19 0:00:57.332 luup\_log:231: OpenSprinkler: Debug: poll zone names : Set Name for Zone #08: Random <0x7418f520> 50 07/01/19 0:00:57.332 luup\_log:231: OpenSprinkler: Debug: poll zone names : Exit <0x7418f520> 50 07/01/19 0:00:58.101 luup\_log:323: Reactor: Z-Wave ready detected! <0x72b8f520> 01 07/01/19 0:00:59.117 **FileUtils::ReadURL 7 user: pass: size 1 http://192.168.1.117/util/query.cgi response:** <0x761d6520> 01 07/01/19 0:00:59.119 **FileUtils::ReadURL 7/resp:0 user: pass: size 1 http://192.168.1.117/CgiTagMenu? pse:** <0x761d6520> 07/01/19 0:00:59.121 **FileUtils::ReadURL 7/r admin pass: size 1 http://192.168.1.117/CgiTagM page=Top&Language=0 response:** <0x761d6520> 01 07/01/19 0:00:59.123 **FileUtils::ReadURL 7/resp:0 user:dceadmin pass:dcepass size 1 http://192.168.1.117/ C<sub>ie</sub>**=0 response: <0x761d6520> 01 07/01/19 0:00:59.125 **FileUtils::ReadURL 7/resp:0 user: pass: size 1 http://192.168.1.117/top.htm response:**  <0x761d6520> 01 07/01/19 0:00:59.127 **FileUtils::ReadURL 7/resp:0 user:admin pass: size 1 http://192.168.1.117/top.htm response:** <0x761d6520> 01 07/01/19 0:00:59.129 **FileUtils::ReadURL 7/resp:0 user: pass: size 1 http://192.168.1.117/index.html response:** <0x761d6520> 01 07/01/19 0:00:59.131 **FileUtils::ReadURL 7/resp:0 user:admin pass: size 1 http://192.168.1.117/index.html response:** <0x761d6520> 01 07/01/19 0:00:59.133 **FileUtils::ReadURL 7/resp:0 user:dceadmin pass:dcepass size 1 http://192.168.1.117/ index.html response:** <0x761d6520>

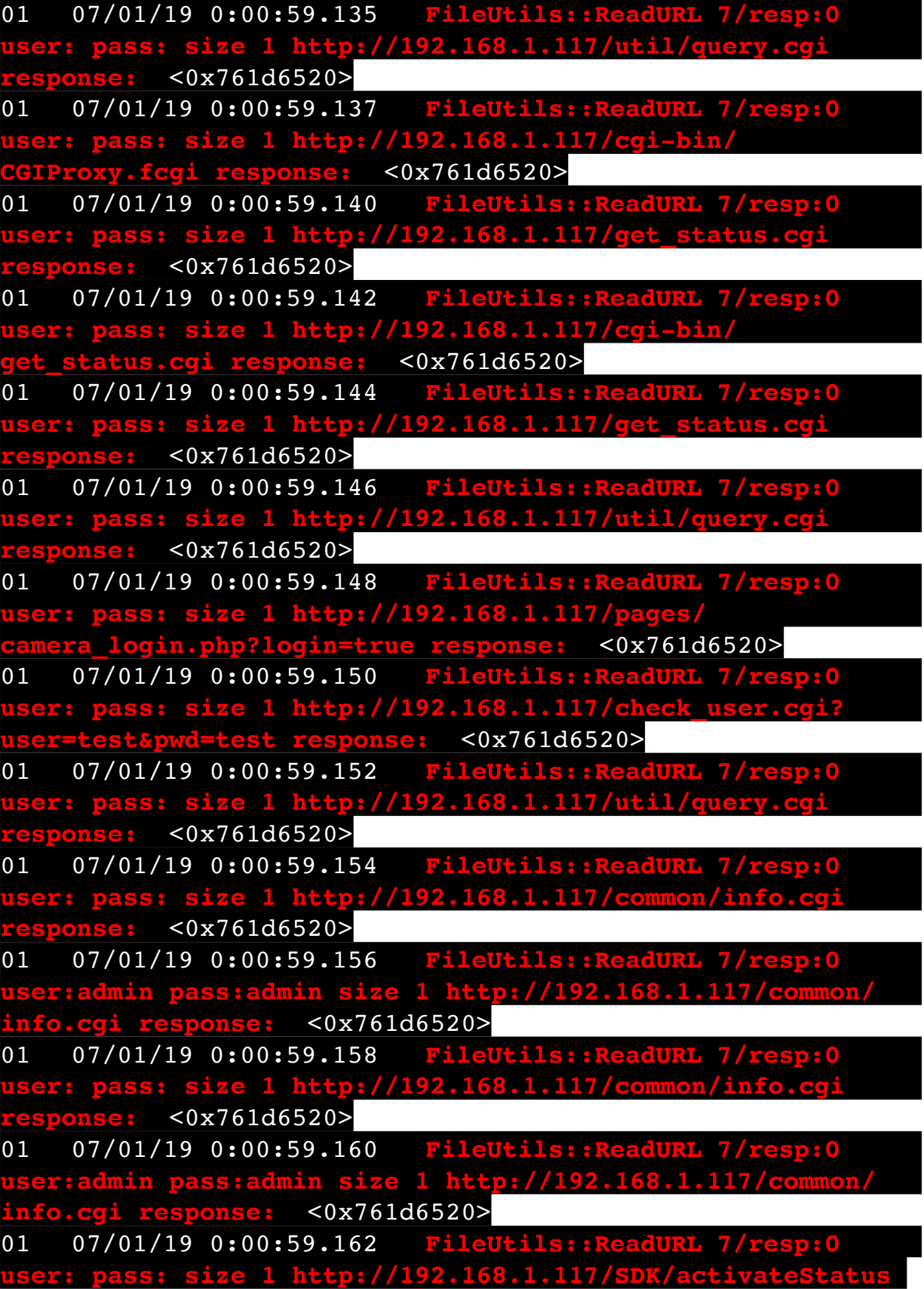

**response:** <0x761d6520> 01 07/01/19 0:00:59.164 **FileUtils::ReadURL 7/resp:0 user:** pass: size 1 http://192.168.1.117/SDK/activateSt **response:** <0x761d6520> 01 07/01/19 0:00:59.166 **FileUtils::ReadURL 7/resp:0 user: pass: size 1 http://192.168.1.117/util/query.cgi response:** <0x761d6520> 01 07/01/19 0:00:59.168 **FileUtils::ReadURL 7/resp:0 user: pass: size 1 http://192.168.1.117/util/query.cgi response:** <0x761d6520> 01 07/01/19 0:00:59.170 **FileUtils::ReadURL 7/resp:0 user: pass: size 1 http://192.168.1.117/util/query.cgi response:** <0x761d6520> 01 07/01/19 0:00:59.172 **user: pass: size 1 http://192.168.1.117/util/query.cgi response:** <0x761d6520> 01 07/01/19 0:00:59.174 **FileUtils::ReadURL 7/resp:0 user: size 1 http://192.168.1.117 response:** <0x761d6520> 08 07/01/19 0:01:01.000 JobHandler\_LuaUPnP::HandleActionRequest device: 0 service: urn:micasaverde-com:serviceId:HomeAutomationGateway1 action: **LogIpRequest** <0x702ac520> 08 07/01/19 0:01:01.001 JobHandler\_LuaUPnP::HandleActionRequest argument serviceId=urn:micasaverdecom:serviceId:HomeAutomationGateway1 <0x702ac520> 08 07/01/19 0:01:01.001 JobHandler\_LuaUPnP::HandleActionRequest argument action=LogIpRequest <0x702ac520> 08 07/01/19 0:01:01.001 JobHandler\_LuaUPnP::HandleActionRequest argument IpAddress=192.168.1.117 <0x702ac520> 08 07/01/19 0:01:01.001 JobHandler\_LuaUPnP::HandleActionRequest argument MacAddress=c8:d0:83:e1:46:72 <0x702ac520> 50 07/01/19 0:01:03.101 luup\_log:231: OpenSprinkler: Debug: poll status cycle : Enter <0x7418f520> 50 07/01/19 0:01:03.102 luup\_log:231: OpenSprinkler: Debug: poll status : Enter : DeviceID: 231 <0x7418f520> 50 07/01/19 0:01:03.363 luup\_log:231: OpenSprinkler:

Debug: os http call: statusCode=200, resp={"devt": 1561939265,"nbrd":1,"en":1,"rd":0,"rs":0,"rdst": 0,"loc":"49.10135,-122.86475","wtkey":"","sunrise": 311,"sunset":1281,"eip":1085550604,"lwc":1561936122,"lswc": 1561936122,"lupt":1560095492,"lrun":  $[2,1,90,1561937941]$ , "curr":4, "sbits": $[0,0]$ , "ps": $[0,0,0]$ , [0,0,0],[0,0,0],[1,2250,1561940101],[1,2625,1561942351],  $[0,0,0]$ , $[0,0,0]$ , $[1,1125,1561944976]$ ],"wto": $\{$ "h":40,"t": 80,"r":90,"bh":65,"bt":58.1,"br": 0.071},"ifkey":"","RSSI":-61} <0x7418f520> 50 07/01/19 0:01:03.371 luup\_log:231: OpenSprinkler: Debug: poll\_status: resp=table: 0x2998018 <0x7418f520> 50 07/01/19 0:01:03.593 luup\_log:231: OpenSprinkler: Debug: os http call: statusCode=200, resp={"sn":  $[0,0,0,0,0,0,0,0]$ , "nstations":8} <0x7418f520> 50 07/01/19 0:01:03.594 luup\_log:231: OpenSprinkler: Debug: poll status: resp=table: 0x264e030 <0x7418f520> 50 07/01/19 0:01:03.594 luup\_log:231: OpenSprinkler: Debug: poll status: number of program data =  $8 < 0x7418f520>$ 50 07/01/19 0:01:03.595 luup\_log:231: OpenSprinkler: Debug: poll status: programData[4][1] =  $1 < 0x7418f520>$ 06 07/01/19 0:01:03.595 Device Variable:: m szValue set device: 231 service: urn:fowler-cc:serviceId:OpenSprinkler1 variable: **ModeStatus** was: Enable now: Enable #hooks: 0 upnp: 0 skip: 0 v:0x15afd78/NONE duplicate:1 <0x7418f520> 06 07/01/19 0:01:03.595 Device Variable:: m szValue set device: 231 service: urn:fowler-cc:serviceId:OpenSprinkler1 variable: **StatusMessage** was: Sch PGM now: Sch PGM #hooks: 0 upnp: 0 skip: 0 v:(nil)/NONE duplicate:1 <0x7418f520> 50 07/01/19 0:01:03.596 luup\_log:231: OpenSprinkler: Debug: poll status: Max Stations: 8 <0x7418f520> 06 07/01/19 0:01:03.596 Device Variable:: m szValue set device: 231 service: urn:fowler-cc:serviceId:OpenSprinkler1 variable: **Status** was: 0 now: 0 #hooks: 0 upnp: 0 skip: 0 v: 0x15afd00/NONE duplicate:1 <0x7418f520> 50 07/01/19 0:01:03.601 luup\_log:231: OpenSprinkler: Debug: poll status : Exit <0x7418f520> 50 07/01/19 0:01:03.601 luup\_log:231: OpenSprinkler: Debug: poll status cycle : Exit <0x7418f520> 02 07/01/19 0:01:05.969 **15622 updated ip 192.168.1.191 mac** <0x704ac520>

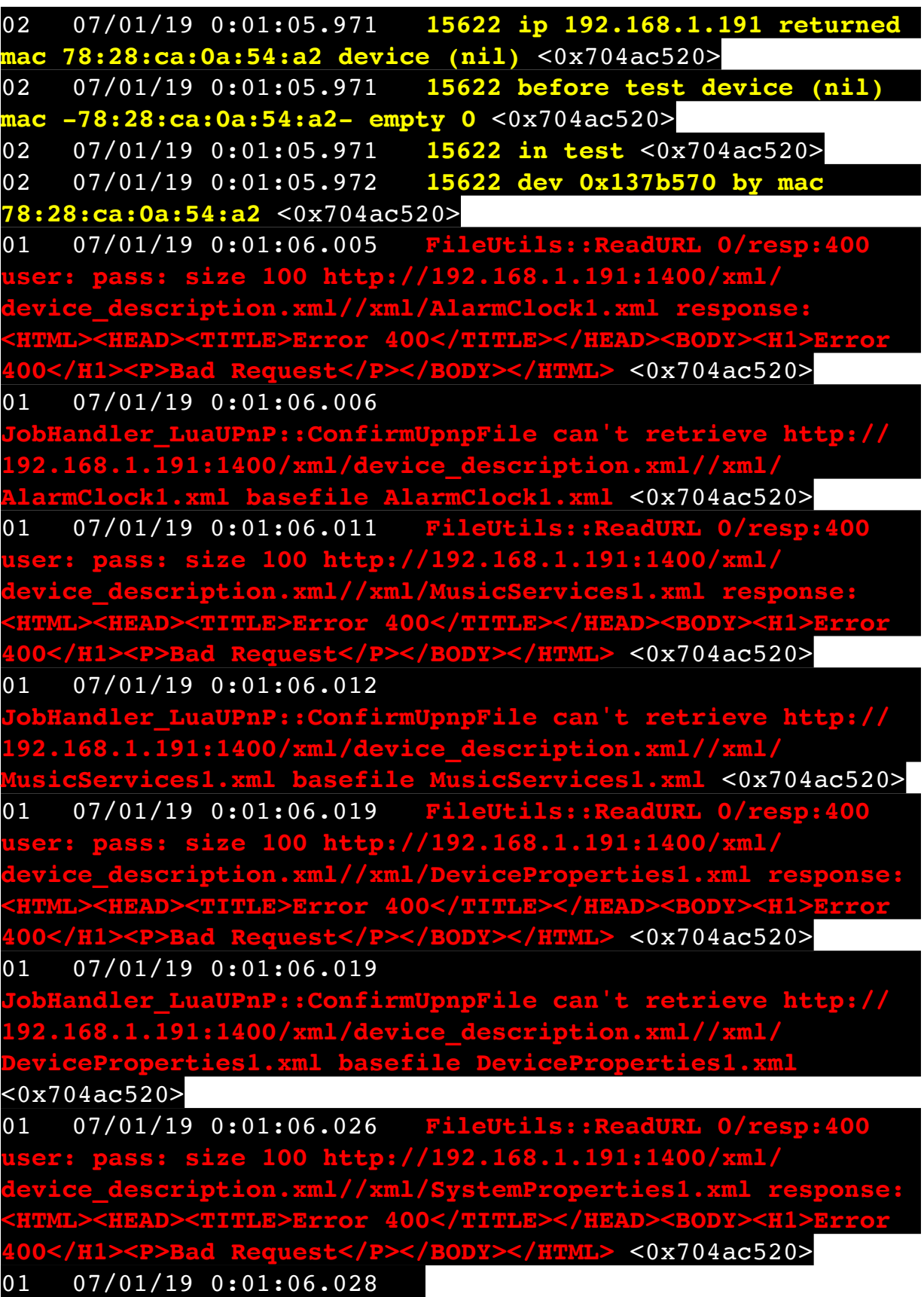

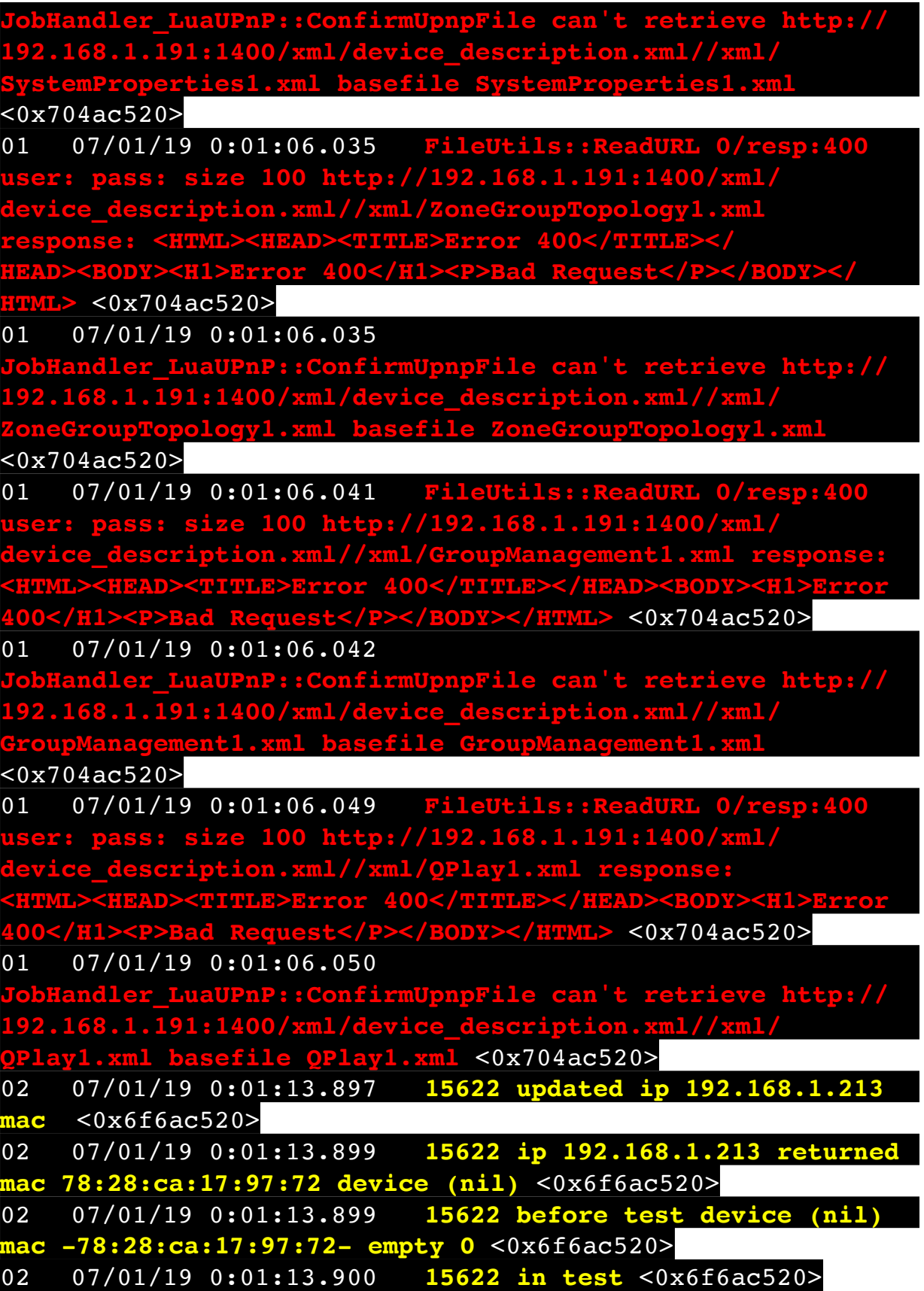

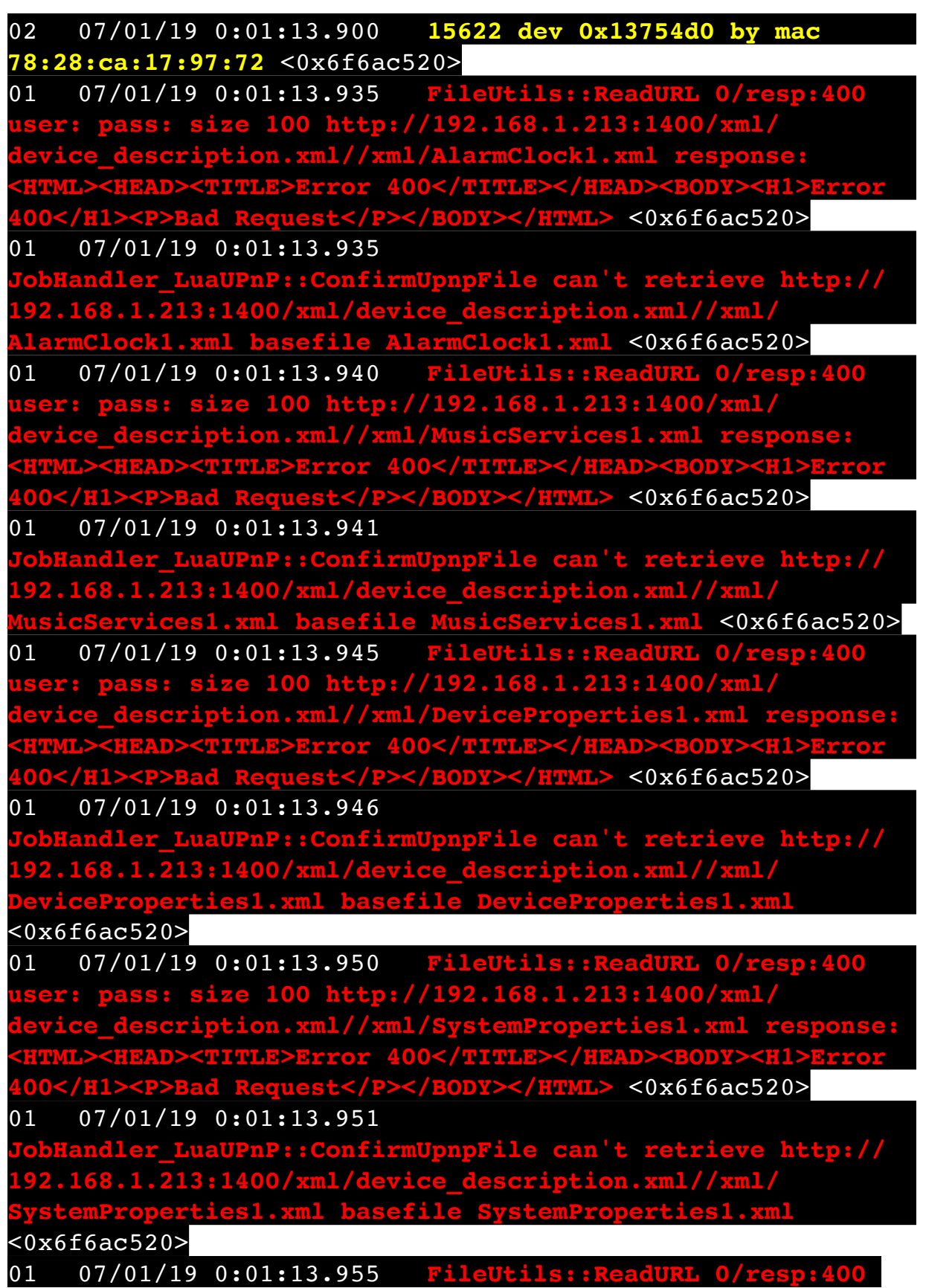

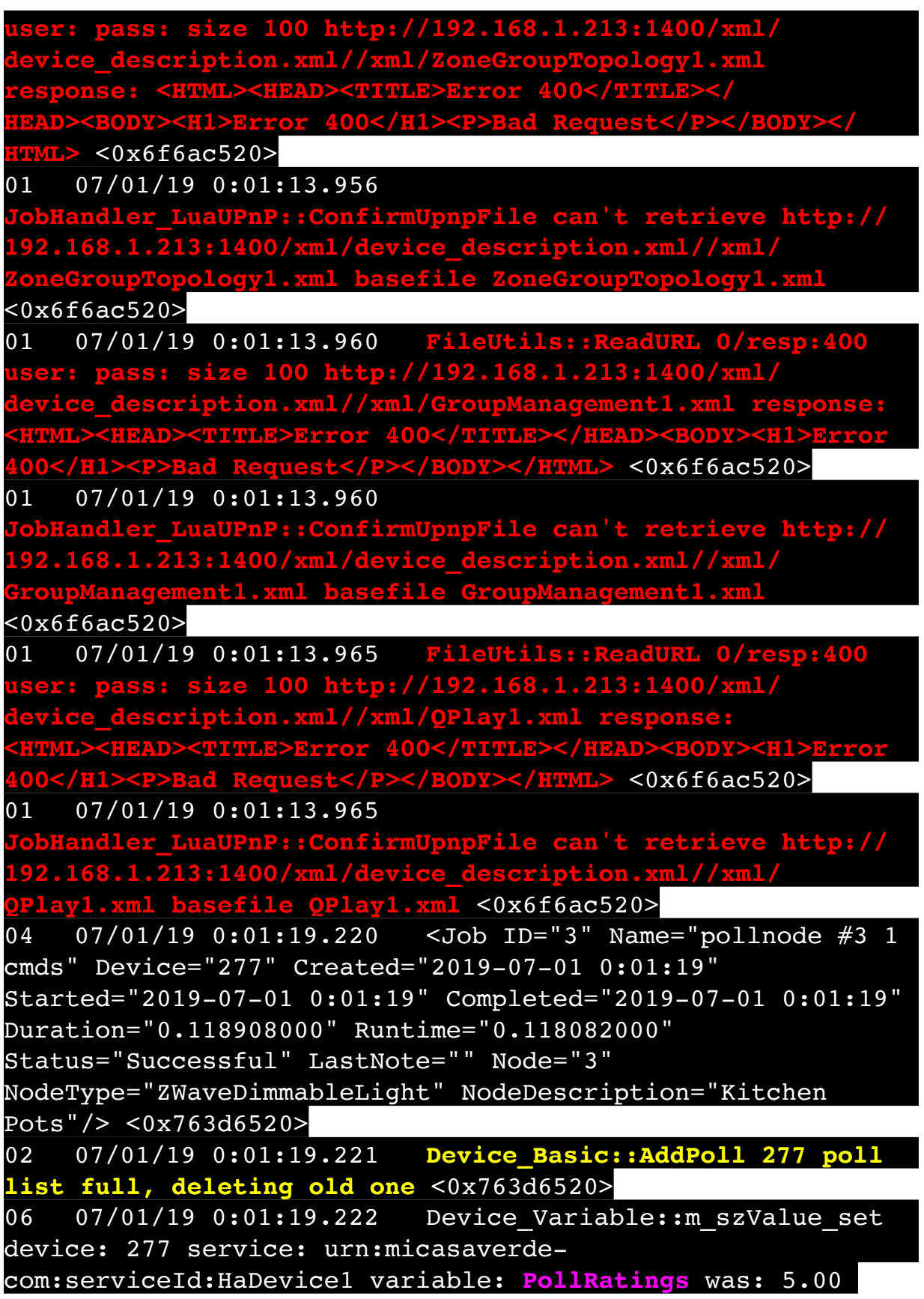

now: 5.00 #hooks: 0 upnp: 0 skip: 0 v:(nil)/NONE duplicate:  $1 < 0x763d6520$ 06 07/01/19 0:01:19.222 Device Variable:: m szValue set device: 277 service: urn:micasaverdecom:serviceId:ZWaveNetwork1 variable: **LastPollSuccess** was: 1561964396 now: 1561964479 #hooks: 0 upnp: 0 skip: 0 v: (nil)/NONE duplicate:0 <0x763d6520> 06 07/01/19 0:01:19.222 Device Variable:: m szValue set device: 277 service: urn:micasaverdecom:serviceId:ZWaveNetwork1 variable: **ConsecutivePollFails** was: 0 now: 0 #hooks: 0 upnp: 0 skip: 0 v:(nil)/NONE duplicate:1 <0x763d6520> 02 07/01/19 0:01:20.006 **15622 updated ip 192.168.1.110 mac** <0x708ac520> 02 07/01/19 0:01:20.008 **15622 ip 192.168.1.110 returned mac 80:2a:a8:8d:51:46 device (nil)** <0x708ac520> 02 07/01/19 0:01:20.008 **15622 before test device (nil) mac -80:2a:a8:8d:51:46- empty 0** <0x708ac520> 02 07/01/19 0:01:20.008 **15622 in test** <0x708ac520> 02 07/01/19 0:01:20.009 **15622 dev (nil) by mac 80:2a:a8:8d:51:46** <0x708ac520> 50 07/01/19 0:01:23.101 luup\_log:231: OpenSprinkler: Debug: poll status cycle : Enter <0x7418f520> 50 07/01/19 0:01:23.101 luup\_log:231: OpenSprinkler: Debug: poll status : Enter : DeviceID: 231 <0x7418f520> 50 07/01/19 0:01:23.339 luup\_log:231: OpenSprinkler: Debug: os http call: statusCode=200, resp={"devt": 1561939285,"nbrd":1,"en":1,"rd":0,"rs":0,"rdst": 0,"loc":"49.10135,-122.86475","wtkey":"","sunrise": 311,"sunset":1281,"eip":1085550604,"lwc":1561936122,"lswc": 1561936122,"lupt":1560095492,"lrun": [2,1,90,1561937941],"curr":4,"sbits":[0,0],"ps":[[0,0,0], [0,0,0],[0,0,0],[1,2250,1561940101],[1,2625,1561942351],  $[0,0,0]$ , $[0,0,0]$ , $[1,1125,1561944976]$ ],"wto": $\{$ "h":40,"t": 80,"r":90,"bh":65,"bt":58.1,"br": 0.071},"ifkey":"","RSSI":-62} <0x7418f520> 50 07/01/19 0:01:23.345 luup\_log:231: OpenSprinkler: Debug: poll status: resp=table: 0x299c950 <0x7418f520> 50 07/01/19 0:01:23.411 luup\_log:231: OpenSprinkler: Debug: os http call: statusCode=200, resp={"sn": [0,0,0,0,0,0,0,0],"nstations":8} <0x7418f520>

50 07/01/19 0:01:23.412 luup\_log:231: OpenSprinkler: Debug: poll status: resp=table: 0x25f3bb0 <0x7418f520> 50 07/01/19 0:01:23.413 luup\_log:231: OpenSprinkler: Debug: poll status: number of program data =  $8 < 0x7418f520>$ 50 07/01/19 0:01:23.413 luup\_log:231: OpenSprinkler: Debug: poll status: programData[4][1] =  $1 < 0x7418f520>$ 06 07/01/19 0:01:23.413 Device Variable:: m szValue set device: 231 service: urn:fowler-cc:serviceId:OpenSprinkler1 variable: **ModeStatus** was: Enable now: Enable #hooks: 0 upnp: 0 skip: 0 v:0x15afd78/NONE duplicate:1 <0x7418f520> 06 07/01/19 0:01:23.413 Device Variable:: m szValue set device: 231 service: urn:fowler-cc:serviceId:OpenSprinkler1 variable: **StatusMessage** was: Sch PGM now: Sch PGM #hooks: 0 upnp: 0 skip: 0 v:(nil)/NONE duplicate:1 <0x7418f520> 50 07/01/19 0:01:23.414 luup\_log:231: OpenSprinkler: Debug: poll status: Max Stations: 8 <0x7418f520> 06 07/01/19 0:01:23.414 Device Variable:: m szValue set device: 231 service: urn:fowler-cc:serviceId:OpenSprinkler1 variable: **Status** was: 0 now: 0 #hooks: 0 upnp: 0 skip: 0 v: 0x15afd00/NONE duplicate:1 <0x7418f520> 50 07/01/19 0:01:23.416 luup\_log:231: OpenSprinkler: Debug: poll\_status : Exit <0x7418f520> 50 07/01/19 0:01:23.417 luup\_log:231: OpenSprinkler: Debug: poll status cycle : Exit <0x7418f520> 02 07/01/19 0:01:27.783 **15622 updated ip 192.168.1.1 mac**  <0x704ac520> 02 07/01/19 0:01:27.786 **15622 ip 192.168.1.1 returned mac 70:4d:7b:e3:a7:90 device (nil)** <0x704ac520> 02 07/01/19 0:01:27.786 **15622 before test device (nil) mac -70:4d:7b:e3:a7:90- empty 0** <0x704ac520> 02 07/01/19 0:01:27.786 **15622 in test** <0x704ac520> 02 07/01/19 0:01:27.786 **15622 dev (nil) by mac 70:4d: 7b:e3:a7:90** <0x704ac520> 02 07/01/19 0:01:27.794 **15622 updated ip 192.168.1.1 mac**  <0x700ac520> 02 07/01/19 0:01:27.796 **15622 ip 192.168.1.1 returned mac 70:4d:7b:e3:a7:90 device (nil)** <0x700ac520> 02 07/01/19 0:01:27.796 **15622 before test device (nil) mac -70:4d:7b:e3:a7:90- empty 0** <0x700ac520> 02 07/01/19 0:01:27.796 **15622 in test** <0x700ac520> 02 07/01/19 0:01:27.797 **15622 dev (nil) by mac 70:4d:**

**7b:e3:a7:90** <0x700ac520> 02 07/01/19 0:01:27.804 **15622 updated ip 192.168.1.1 mac**  <0x700ac520> 02 07/01/19 0:01:27.806 **15622 ip 192.168.1.1 returned mac 70:4d:7b:e3:a7:90 device (nil)** <0x700ac520> 02 07/01/19 0:01:27.806 **15622 before test device (nil) mac -70:4d:7b:e3:a7:90- empty 0** <0x700ac520> 02 07/01/19 0:01:27.806 **15622 in test** <0x700ac520> 02 07/01/19 0:01:27.807 **15622 dev (nil) by mac 70:4d: 7b:e3:a7:90** <0x700ac520> 01 07/01/19 0:01:31.703 **JobHandler\_LuaUPnP::HandleSubscriptionRequest no uuid:RINCON\_7828CA114F8001400\_MS** <0x6f2ac520> 06 07/01/19 0:01:33.103 Device Variable:: m szValue set device: 274 service: urn:micasaverdecom:serviceId:HaDevice1 variable: **WakeupRatings** was: 5.00 now: 5.00 #hooks: 0 upnp: 0 skip: 0 v:(nil)/NONE duplicate: 1 <0x763d6520> 50 07/01/19 0:01:37.023 luup\_log:314: AVRReceiverPlugin::handleResponse: data received NSE0Network <0x6fcac520> 50 07/01/19 0:01:37.024 luup\_log:314: AVRReceiverPlugin::handleResponse: Data:E0Network  $<sub>0x6fcac520></sub>$ </sub> 50 07/01/19 0:01:37.025 luup\_log:314: AVRReceiverPlugin::processMessage: Data:E0Network  $<sub>0x6facac520></sub>$ </sub> 50 07/01/19 0:01:37.025 luup\_log:314: AVRReceiverPlugin::processMessage: Unhandled message type 'NS' <0x6fcac520> 50 07/01/19 0:01:37.129 luup\_log:314: AVRReceiverPlugin::handleResponse: data received NSE1  $<sub>0x6fcac520></sub>$ </sub> 50 07/01/19 0:01:37.130 luup\_log:314: AVRReceiverPlugin::handleResponse: Data:E1 Type:NS Zone:314 <0x6fcac520> 50 07/01/19 0:01:37.130 luup\_log:314: AVRReceiverPlugin::processMessage: Data:E1 Type:NS Zone:314  $\overline{<}0x6$ fcac520> 50 07/01/19 0:01:37.130 luup\_log:314: AVRReceiverPlugin::processMessage: Unhandled message type

'NS' <0x6fcac520> 50 07/01/19 0:01:37.132 luup\_log:314: AVRReceiverPlugin::handleResponse: data received Favorites <0x6fcac520> 50 07/01/19 0:01:37.132 luup\_log:314: AVRReceiverPlugin::handleResponse: Data:vorites  $<sub>0x6fac20></sub>$ </sub> 50 07/01/19 0:01:37.133 luup\_log:314: AVRReceiverPlugin::processMessage: Data:vorites  $<0x6fcac520>$ 50 07/01/19 0:01:37.133 luup\_log:314: AVRReceiverPlugin::processMessage: Unhandled message type  $'Fe' < 0x6fcac520$ 50 07/01/19 0:01:37.235 luup\_log:314: AVRReceiverPlugin::handleResponse: data received NSE2Internet Radio <0x6fcac520> 50 07/01/19 0:01:37.236 luup log:314: AVRReceiverPlugin::handleResponse: Data:E2Internet Radio  $<sub>0x6fac20></sub>$ </sub> 50 07/01/19 0:01:37.236 luup\_log:314: AVRReceiverPlugin::processMessage: Data:E2Internet Radio  $<sub>0x6fac520></sub>$ </sub> 50 07/01/19 0:01:37.237 luup\_log:314: AVRReceiverPlugin::processMessage: Unhandled message type 'NS' <0x6fcac520> 50 07/01/19 0:01:37.340 luup\_log:314: AVRReceiverPlugin::handleResponse: data received NSE3SiriusXM <0x6fcac520> 50 07/01/19 0:01:37.341 luup\_log:314: AVRReceiverPlugin::handleResponse: Data:E3SiriusXM <0x6fcac520> 50 07/01/19 0:01:37.341 luup\_log:314: AVRReceiverPlugin::processMessage: Data:E3SiriusXM  $<sub>0x6fac20></sub>$ </sub> 50 07/01/19 0:01:37.341 luup\_log:314: AVRReceiverPlugin::processMessage: Unhandled message type 'NS' <0x6fcac520> 50 07/01/19 0:01:37.445 luup\_log:314: AVRReceiverPlugin::handleResponse: data received NSE4Pandora <0x6fcac520> 50 07/01/19 0:01:37.446 luup\_log:314:

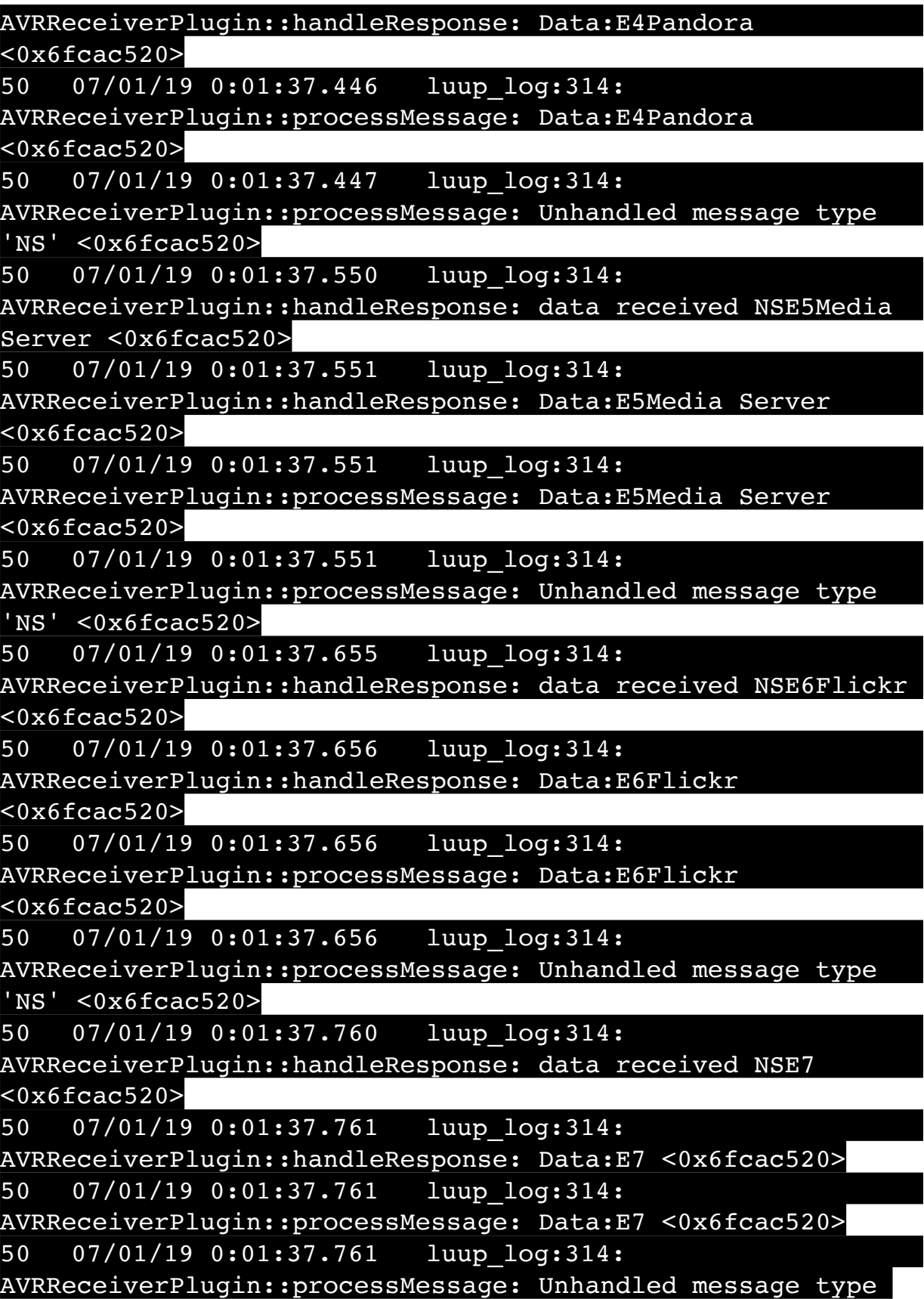

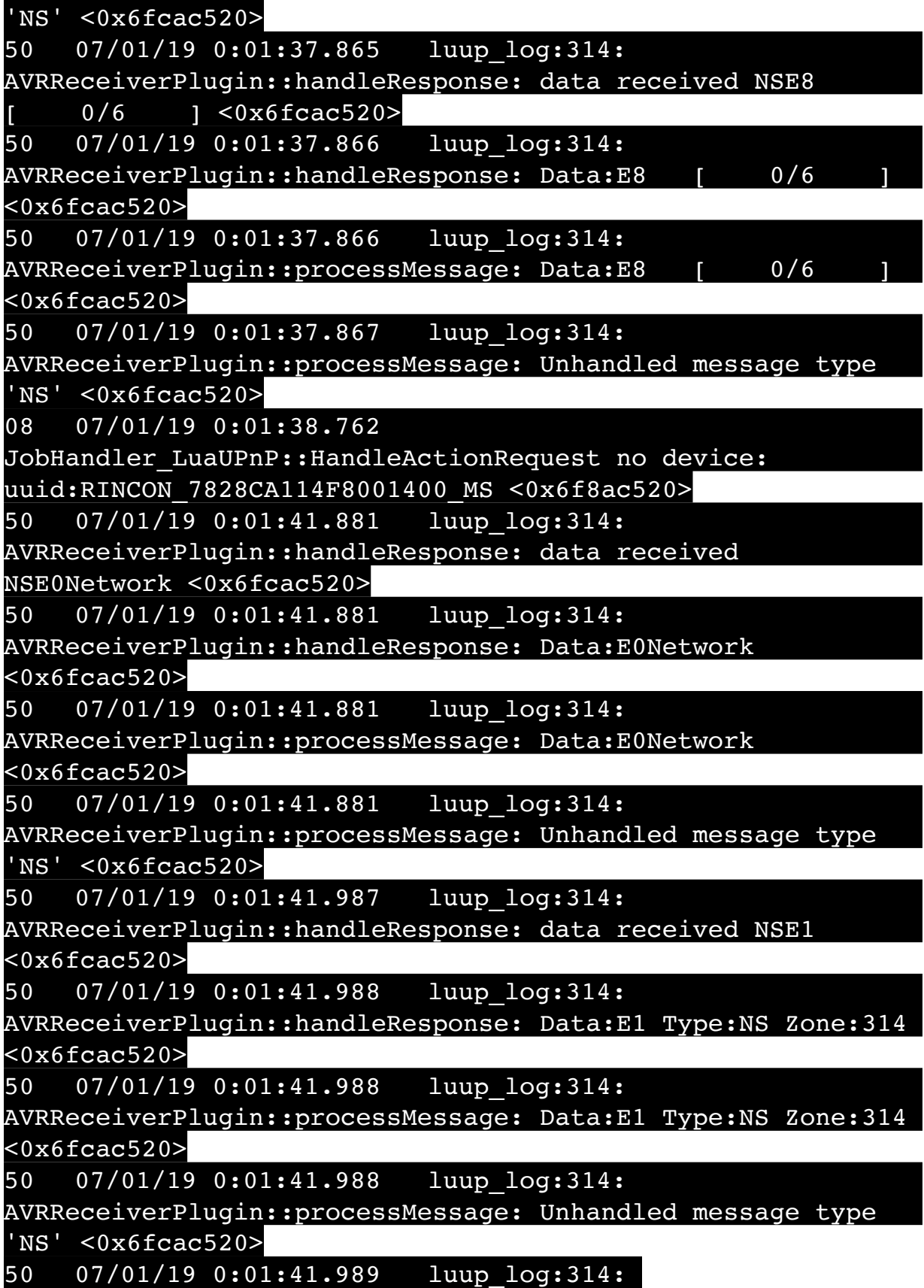

AVRReceiverPlugin::handleResponse: data received Favorites  $<sub>0x6facac520></sub>$ </sub> 50 07/01/19 0:01:41.990 luup\_log:314: AVRReceiverPlugin::handleResponse: Data:vorites  $\overline{<}0x6f$ cac520> 50 07/01/19 0:01:41.990 luup\_log:314: AVRReceiverPlugin::processMessage: Data:vorites  $<sub>0x6facac520></sub>$ </sub> 50 07/01/19 0:01:41.990 luup\_log:314: AVRReceiverPlugin::processMessage: Unhandled message type  $'Fa' < 0x6fcac520$ 50 07/01/19 0:01:42.093 luup\_log:314: AVRReceiverPlugin::handleResponse: data received NSE2Internet Radio <0x6fcac520> 50 07/01/19 0:01:42.094 luup\_log:314: AVRReceiverPlugin::handleResponse: Data:E2Internet Radio  $<sub>0x6fac20></sub>$ </sub> 50 07/01/19 0:01:42.094 luup\_log:314: AVRReceiverPlugin::processMessage: Data:E2Internet Radio  $<sub>0x6fac820</sub>$ </sub> 50 07/01/19 0:01:42.094 luup\_log:314: AVRReceiverPlugin::processMessage: Unhandled message type 'NS' <0x6fcac520> 50 07/01/19 0:01:42.222 luup\_log:314: AVRReceiverPlugin::handleResponse: data received NSE3SiriusXM <0x6fcac520> 50 07/01/19 0:01:42.223 luup\_log:314: AVRReceiverPlugin::handleResponse: Data:E3SiriusXM <0x6fcac520> 50 07/01/19 0:01:42.223 luup\_log:314: AVRReceiverPlugin::processMessage: Data:E3SiriusXM <0x6fcac520> 50 07/01/19 0:01:42.223 luup\_log:314: AVRReceiverPlugin::processMessage: Unhandled message type 'NS' <0x6fcac520> 50 07/01/19 0:01:42.303 luup\_log:314: AVRReceiverPlugin::handleResponse: data received NSE4Pandora <0x6fcac520> 50 07/01/19 0:01:42.304 luup\_log:314: AVRReceiverPlugin::handleResponse: Data:E4Pandora <0x6fcac520>

![](_page_956_Picture_123.jpeg)

![](_page_957_Picture_125.jpeg)

06 07/01/19 0:01:43.413 Device Variable:: m szValue set device: 231 service: urn:fowler-cc:serviceId:OpenSprinkler1 variable: **StatusMessage** was: Sch PGM now: Sch PGM #hooks: 0 upnp: 0 skip: 0 v:(nil)/NONE duplicate:1 <0x7418f520> 50 07/01/19 0:01:43.413 luup\_log:231: OpenSprinkler: Debug: poll status: Max Stations: 8 <0x7418f520> 06 07/01/19 0:01:43.413 Device Variable:: m szValue set device: 231 service: urn:fowler-cc:serviceId:OpenSprinkler1 variable: **Status** was: 0 now: 0 #hooks: 0 upnp: 0 skip: 0 v: 0x15afd00/NONE duplicate:1 <0x7418f520> 50 07/01/19 0:01:43.416 luup\_log:231: OpenSprinkler: Debug: poll status : Exit <0x7418f520> 50 07/01/19 0:01:43.416 luup\_log:231: OpenSprinkler: Debug: poll status cycle : Exit <0x7418f520> 08 07/01/19 0:01:47.254 JobHandler\_LuaUPnP::HandleActionRequest device: 0 service: urn:micasaverde-com:serviceId:HomeAutomationGateway1 action: **LogIpRequest** <0x70aac520> 08 07/01/19 0:01:47.254 JobHandler\_LuaUPnP::HandleActionRequest argument serviceId=urn:micasaverdecom:serviceId:HomeAutomationGateway1 <0x70aac520> 08 07/01/19 0:01:47.254 JobHandler\_LuaUPnP::HandleActionRequest argument action=LogIpRequest <0x70aac520> 08 07/01/19 0:01:47.255 JobHandler\_LuaUPnP::HandleActionRequest argument IpAddress=192.168.1.117 <0x70aac520> 08 07/01/19 0:01:47.255 JobHandler\_LuaUPnP::HandleActionRequest argument MacAddress=c8:d0:83:e1:46:72 <0x70aac520> 04 07/01/19 0:01:49.220 < Job ID="4" Name="pollnode #6 1 cmds" Device="113" Created="2019-07-01 0:01:49" Started="2019-07-01 0:01:49" Completed="2019-07-01 0:01:49" Duration="0.118141000" Runtime="0.117540000" Status="Successful" LastNote="" Node="6" NodeType="ZWaveNonDimmableLight" NodeDescription="Outside Front Light"/> <0x763d6520> 02 07/01/19 0:01:49.221 **Device\_Basic::AddPoll 113 poll list full, deleting old one** <0x763d6520> 06 07/01/19 0:01:49.222 Device Variable:: m szValue set

device: 113 service: urn:micasaverdecom:serviceId:HaDevice1 variable: **PollRatings** was: 5.00 now: 5.00 #hooks: 0 upnp: 0 skip: 0 v:(nil)/NONE duplicate: 1 <0x763d6520> 06 07/01/19 0:01:49.222 Device Variable:: m szValue set device: 113 service: urn:micasaverdecom:serviceId:ZWaveNetwork1 variable: **LastPollSuccess** was: 1561963826 now: 1561964509 #hooks: 0 upnp: 0 skip: 0 v: (nil)/NONE duplicate:0 <0x763d6520> 06 07/01/19 0:01:49.223 Device Variable:: m szValue set device: 113 service: urn:micasaverdecom:serviceId:ZWaveNetwork1 variable: **ConsecutivePollFails** was: 0 now: 0 #hooks: 0 upnp: 0 skip: 0 v:(nil)/NONE duplicate:1 <0x763d6520> 50 07/01/19 0:02:03.101 luup\_log:231: OpenSprinkler: Debug: poll status cycle : Enter <0x7418f520> 50 07/01/19 0:02:03.102 luup\_log:231: OpenSprinkler: Debug: poll status : Enter : DeviceID: 231 <0x7418f520> 50 07/01/19 0:02:03.336 luup\_log:231: OpenSprinkler: Debug: os http call: statusCode=200, resp={"devt": 1561939325,"nbrd":1,"en":1,"rd":0,"rs":0,"rdst": 0,"loc":"49.10135,-122.86475","wtkey":"","sunrise": 311,"sunset":1281,"eip":1085550604,"lwc":1561936122,"lswc": 1561936122,"lupt":1560095492,"lrun": [2,1,90,1561937941],"curr":4,"sbits":[0,0],"ps":[[0,0,0], [0,0,0],[0,0,0],[1,2250,1561940101],[1,2625,1561942351],  $[0,0,0]$ , $[0,0,0]$ , $[1,1125,1561944976]$ ],"wto": $\{$ "h":40,"t": 80,"r":90,"bh":65,"bt":58.1,"br": 0.071},"ifkey":"","RSSI":-61} <0x7418f520> 50 07/01/19 0:02:03.341 luup\_log:231: OpenSprinkler: Debug: poll\_status: resp=table: 0x2616440 <0x7418f520> 50 07/01/19 0:02:03.389 luup\_log:231: OpenSprinkler: Debug: os http call: statusCode=200, resp={"sn": [0,0,0,0,0,0,0,0],"nstations":8} <0x7418f520> 50 07/01/19 0:02:03.390 luup\_log:231: OpenSprinkler: Debug: poll status: resp=table: 0x26118f0 <0x7418f520> 50 07/01/19 0:02:03.390 luup\_log:231: OpenSprinkler: Debug: poll status: number of program data =  $8 < 0x7418f520$ 50 07/01/19 0:02:03.390 luup\_log:231: OpenSprinkler: Debug: poll status: programData[4][1] =  $1 < 0x7418f520>$ 06 07/01/19 0:02:03.391 Device\_Variable::m\_szValue\_set

device: 231 service: urn:fowler-cc:serviceId:OpenSprinkler1 variable: **ModeStatus** was: Enable now: Enable #hooks: 0 upnp: 0 skip: 0 v:0x15afd78/NONE duplicate:1 <0x7418f520> 06 07/01/19 0:02:03.391 Device Variable:: m szValue set device: 231 service: urn:fowler-cc:serviceId:OpenSprinkler1 variable: **StatusMessage** was: Sch PGM now: Sch PGM #hooks: 0 upnp: 0 skip: 0 v:(nil)/NONE duplicate:1 <0x7418f520> 50 07/01/19 0:02:03.391 luup\_log:231: OpenSprinkler: Debug: poll status: Max Stations: 8 <0x7418f520> 06 07/01/19 0:02:03.391 Device Variable:: m szValue set device: 231 service: urn:fowler-cc:serviceId:OpenSprinkler1 variable: **Status** was: 0 now: 0 #hooks: 0 upnp: 0 skip: 0 v: 0x15afd00/NONE duplicate:1 <0x7418f520> 50 07/01/19 0:02:03.394 luup\_log:231: OpenSprinkler: Debug: poll status : Exit <0x7418f520> 50 07/01/19 0:02:03.394 luup\_log:231: OpenSprinkler: Debug: poll status cycle : Exit <0x7418f520> 04 07/01/19 0:02:19.276 < Job ID="5" Name="pollnode #7 1 cmds" Device="115" Created="2019-07-01 0:02:19" Started="2019-07-01 0:02:19" Completed="2019-07-01 0:02:19" Duration="0.175356000" Runtime="0.172516000" Status="Successful" LastNote="" Node="7" NodeType="ZWaveDimmableLight" NodeDescription="Reading Light"/> <0x763d6520> 02 07/01/19 0:02:19.277 **Device\_Basic::AddPoll 115 poll list full, deleting old one** <0x763d6520> 06 07/01/19 0:02:19.278 Device Variable:: m szValue set device: 115 service: urn:micasaverdecom:serviceId:HaDevice1 variable: **PollRatings** was: 5.00 now: 5.00 #hooks: 0 upnp: 0 skip: 0 v:(nil)/NONE duplicate: 1 <0x763d6520> 06 07/01/19 0:02:19.278 Device Variable:: m szValue set device: 115 service: urn:micasaverdecom:serviceId:ZWaveNetwork1 variable: **LastPollSuccess** was: 1561963856 now: 1561964539 #hooks: 0 upnp: 0 skip: 0 v: (nil)/NONE duplicate:0 <0x763d6520> 06 07/01/19 0:02:19.278 Device Variable:: m szValue set device: 115 service: urn:micasaverdecom:serviceId:ZWaveNetwork1 variable: **ConsecutivePollFails** was: 0 now: 0 #hooks: 0 upnp: 0 skip: 0 v:(nil)/NONE duplicate:1 <0x763d6520>

50 07/01/19 0:02:23.101 luup\_log:231: OpenSprinkler: Debug: poll status cycle : Enter <0x7418f520> 50 07/01/19 0:02:23.102 luup\_log:231: OpenSprinkler: Debug: poll status : Enter : DeviceID: 231 <0x7418f520> 50 07/01/19 0:02:23.350 luup\_log:231: OpenSprinkler: Debug: os http call: statusCode=200, resp={"devt": 1561939345,"nbrd":1,"en":1,"rd":0,"rs":0,"rdst": 0,"loc":"49.10135,-122.86475","wtkey":"","sunrise": 311,"sunset":1281,"eip":1085550604,"lwc":1561936122,"lswc": 1561936122,"lupt":1560095492,"lrun": [2,1,90,1561937941],"curr":4,"sbits":[0,0],"ps":[[0,0,0], [0,0,0],[0,0,0],[1,2250,1561940101],[1,2625,1561942351],  $[0,0,0]$ , $[0,0,0]$ , $[1,1125,1561944976]$ ,"wto": ${\text{'}}$ "h":40,"t": 80,"r":90,"bh":65,"bt":58.1,"br": 0.071},"ifkey":"","RSSI":-60} <0x7418f520> 50 07/01/19 0:02:23.354 luup\_log:231: OpenSprinkler: Debug: poll status: resp=table: 0x29064b0 <0x7418f520> 50 07/01/19 0:02:23.384 luup\_log:231: OpenSprinkler: Debug: os http call: statusCode=200, resp={"sn":  $[0,0,0,0,0,0,0,0]$ , "nstations":8} <0x7418f520> 50 07/01/19 0:02:23.385 luup\_log:231: OpenSprinkler: Debug: poll status: resp=table: 0x27b6bd0 <0x7418f520> 50 07/01/19 0:02:23.386 luup\_log:231: OpenSprinkler: Debug: poll status: number of program data =  $8 < 0x7418f520>$ 50 07/01/19 0:02:23.386 luup\_log:231: OpenSprinkler: Debug:  $pol1$  status:  $programData[4][1] = 1 < 0x7418f520>$ 06 07/01/19 0:02:23.386 Device Variable:: m szValue set device: 231 service: urn:fowler-cc:serviceId:OpenSprinkler1 variable: **ModeStatus** was: Enable now: Enable #hooks: 0 upnp: 0 skip: 0 v:0x15afd78/NONE duplicate:1 <0x7418f520> 06 07/01/19 0:02:23.386 Device Variable:: m szValue set device: 231 service: urn:fowler-cc:serviceId:OpenSprinkler1 variable: **StatusMessage** was: Sch PGM now: Sch PGM #hooks: 0 upnp: 0 skip: 0 v:(nil)/NONE duplicate:1 <0x7418f520> 50 07/01/19 0:02:23.387 luup\_log:231: OpenSprinkler: Debug: poll status: Max Stations: 8 <0x7418f520> 06 07/01/19 0:02:23.387 Device Variable:: m szValue set device: 231 service: urn:fowler-cc:serviceId:OpenSprinkler1 variable: **Status** was: 0 now: 0 #hooks: 0 upnp: 0 skip: 0 v: 0x15afd00/NONE duplicate:1 <0x7418f520> 50 07/01/19 0:02:23.389 luup\_log:231: OpenSprinkler:

Debug: poll status : Exit <0x7418f520> 50 07/01/19 0:02:23.390 luup\_log:231: OpenSprinkler: Debug: poll status cycle : Exit <0x7418f520> 08 07/01/19 0:02:30.635 JobHandler\_LuaUPnP::HandleActionRequest device: 0 service: urn:micasaverde-com:serviceId:HomeAutomationGateway1 action: **LogIpRequest** <0x70aac520> 08 07/01/19 0:02:30.635 JobHandler\_LuaUPnP::HandleActionRequest argument serviceId=urn:micasaverdecom:serviceId:HomeAutomationGateway1 <0x70aac520> 08 07/01/19 0:02:30.635 JobHandler\_LuaUPnP::HandleActionRequest argument action=LogIpRequest <0x70aac520> 08 07/01/19 0:02:30.635 JobHandler\_LuaUPnP::HandleActionRequest argument IpAddress=192.168.1.117 <0x70aac520> 08 07/01/19 0:02:30.636 JobHandler\_LuaUPnP::HandleActionRequest argument MacAddress=c8:d0:83:e1:46:72 <0x70aac520> 02 07/01/19 0:02:35.892 **15622 updated ip 192.168.1.38 mac** <0x6f6ac520> 02 07/01/19 0:02:35.893 **15622 ip 192.168.1.38 returned mac e8:f2:e2:9a:7b:33 device (nil)** <0x6f6ac520> 02 07/01/19 0:02:35.893 **15622 before test device (nil) mac -e8:f2:e2:9a:7b:33- empty 0** <0x6f6ac520> 02 07/01/19 0:02:35.894 **15622 in test** <0x6f6ac520> 02 07/01/19 0:02:35.894 **15622 dev (nil) by mac e8:f2:e2:9a:7b:33** <0x6f6ac520> 02 07/01/19 0:02:36.245 **15622 updated ip 192.168.1.138 mac** <0x712ac520> 02 07/01/19 0:02:36.247 **15622 ip 192.168.1.138 returned mac d0:05:2a:a8:5e:db device (nil)** <0x712ac520> 02 07/01/19 0:02:36.247 **15622 before test device (nil) mac -d0:05:2a:a8:5e:db- empty 0** <0x712ac520> 02 07/01/19 0:02:36.248 **15622 in test** <0x712ac520> 02 07/01/19 0:02:36.248 **15622 dev (nil) by mac d0:05:2a:a8:5e:db** <0x712ac520> 02 07/01/19 0:02:36.322 **15622 updated ip 192.168.1.98 mac** <0x700ac520> 02 07/01/19 0:02:36.323 **15622 ip 192.168.1.98 returned** 

**mac 78:28:ca:11:4f:80 device (nil)** <0x700ac520> 02 07/01/19 0:02:36.323 **15622 before test device (nil) mac -78:28:ca:11:4f:80- empty 0** <0x700ac520> 02 07/01/19 0:02:36.324 **15622 in test** <0x700ac520> 02 07/01/19 0:02:36.324 **15622 dev 0x1374f08 by mac 78:28:ca:11:4f:80** <0x700ac520> 01 07/01/19 0:02:36.346 **FileUtils::ReadURL 0/resp:400 user: pass: size 100 http://192.168.1.98:1400/xml/ gescription.xml//ssdp/notfound response: <HTML><HEAD><TITLE>Error 400</TITLE></HEAD><BODY><H1>Error 400</H1><P>Bad Request</P></BODY></HTML>** <0x700ac520> 01 07/01/19 0:02:36.346 **JobHandler\_LuaUPnP::ConfirmUpnpFile can't retrieve http:// 192.168.1.98:1400/xml/group\_description.xml//ssdp/notfound basefile notfound** <0x700ac520> 02 07/01/19 0:02:43.012 **15622 updated ip 192.168.1.38 mac** <0x708ac520> 02 07/01/19 0:02:43.013 **15622 ip 192.168.1.38 returned mac e8:f2:e2:9a:7b:33 device (nil)** <0x708ac520> 02 07/01/19 0:02:43.013 **15622 before test device (nil) mac -e8:f2:e2:9a:7b:33- empty 0** <0x708ac520> 02 07/01/19 0:02:43.014 **15622 in test** <0x708ac520> 02 07/01/19 0:02:43.014 **15622 dev (nil) by mac e8:f2:e2:9a:7b:33** <0x708ac520> 50 07/01/19 0:02:43.101 luup\_log:231: OpenSprinkler: Debug: poll status cycle : Enter <0x7418f520> 50 07/01/19 0:02:43.102 luup\_log:231: OpenSprinkler: Debug: poll status : Enter : DeviceID: 231 <0x7418f520> 50 07/01/19 0:02:43.338 luup\_log:231: OpenSprinkler: Debug: os http call: statusCode=200, resp={"devt": 1561939365, "nbrd":1, "en":1, "rd":0, "rs":0, "rdst": 0,"loc":"49.10135,-122.86475","wtkey":"","sunrise": 311,"sunset":1281,"eip":1085550604,"lwc":1561936122,"lswc": 1561936122,"lupt":1560095492,"lrun": [2,1,90,1561937941],"curr":4,"sbits":[0,0],"ps":[[0,0,0], [0,0,0],[0,0,0],[1,2250,1561940101],[1,2625,1561942351],  $[0,0,0]$ , $[0,0,0]$ , $[1,1125,1561944976]$ ,"wto": ${\text{'}}$ "h":40,"t": 80,"r":90,"bh":65,"bt":58.1,"br": 0.071},"ifkey":"","RSSI":-61} <0x7418f520> 50 07/01/19 0:02:43.342 luup\_log:231: OpenSprinkler: Debug: poll status: resp=table: 0x2902c10 <0x7418f520>

50 07/01/19 0:02:43.383 luup\_log:231: OpenSprinkler: Debug: os http call: statusCode=200, resp={"sn":  $[0,0,0,0,0,0,0,0]$ , "nstations":8} <0x7418f520> 50 07/01/19 0:02:43.384 luup\_log:231: OpenSprinkler: Debug: poll status: resp=table: 0x2916130 <0x7418f520> 50 07/01/19 0:02:43.385 luup\_log:231: OpenSprinkler: Debug: poll status: number of program data =  $8 < 0x7418f520>$ 50 07/01/19 0:02:43.385 luup\_log:231: OpenSprinkler: Debug: poll status: programData[4][1] = 1 <0x7418f520> 06 07/01/19 0:02:43.385 Device Variable:: m szValue set device: 231 service: urn:fowler-cc:serviceId:OpenSprinkler1 variable: **ModeStatus** was: Enable now: Enable #hooks: 0 upnp: 0 skip: 0 v:0x15afd78/NONE duplicate:1 <0x7418f520> 06 07/01/19 0:02:43.386 Device Variable:: m szValue set device: 231 service: urn:fowler-cc:serviceId:OpenSprinkler1 variable: **StatusMessage** was: Sch PGM now: Sch PGM #hooks: 0 upnp: 0 skip: 0 v:(nil)/NONE duplicate:1 <0x7418f520> 50 07/01/19 0:02:43.386 luup\_log:231: OpenSprinkler: Debug: poll status: Max Stations: 8 <0x7418f520> 06 07/01/19 0:02:43.386 Device Variable:: m szValue set device: 231 service: urn:fowler-cc:serviceId:OpenSprinkler1 variable: **Status** was: 0 now: 0 #hooks: 0 upnp: 0 skip: 0 v: 0x15afd00/NONE duplicate:1 <0x7418f520> 50 07/01/19 0:02:43.389 luup\_log:231: OpenSprinkler: Debug: poll status : Exit <0x7418f520> 50 07/01/19 0:02:43.389 luup\_log:231: OpenSprinkler: Debug: poll status cycle : Exit <0x7418f520> 04 07/01/19 0:02:49.224 <Job ID="6" Name="pollnode #9 1 cmds" Device="129" Created="2019-07-01 0:02:49" Started="2019-07-01 0:02:49" Completed="2019-07-01 0:02:49" Duration="0.123289000" Runtime="0.122484000" Status="Successful" LastNote="" Node="9" NodeType="ZWaveDimmableLight" NodeDescription="Shed Inside Light"/> <0x763d6520> 02 07/01/19 0:02:49.225 **Device\_Basic::AddPoll 129 poll list full, deleting old one** <0x763d6520> 06 07/01/19 0:02:49.225 Device Variable:: m szValue set device: 129 service: urn:micasaverdecom:serviceId:HaDevice1 variable: **PollRatings** was: 5.00 now: 5.00 #hooks: 0 upnp: 0 skip: 0 v:(nil)/NONE duplicate: 1 <0x763d6520>

06 07/01/19 0:02:49.226 Device Variable:: m szValue set device: 129 service: urn:micasaverdecom:serviceId:ZWaveNetwork1 variable: **LastPollSuccess** was: 1561963886 now: 1561964569 #hooks: 0 upnp: 0 skip: 0 v: (nil)/NONE duplicate:0 <0x763d6520> 06 07/01/19 0:02:49.226 Device Variable:: m szValue set device: 129 service: urn:micasaverdecom:serviceId:ZWaveNetwork1 variable: **ConsecutivePollFails** was: 0 now: 0 #hooks: 0 upnp: 0 skip: 0 v:(nil)/NONE duplicate:1 <0x763d6520> 50 07/01/19 0:03:03.101 luup\_log:231: OpenSprinkler: Debug: poll status cycle : Enter <0x7418f520> 50 07/01/19 0:03:03.101 luup\_log:231: OpenSprinkler: Debug: poll status : Enter : DeviceID: 231 <0x7418f520> 50 07/01/19 0:03:03.335 luup\_log:231: OpenSprinkler: Debug: os http call: statusCode=200, resp={"devt": 1561939385,"nbrd":1,"en":1,"rd":0,"rs":0,"rdst": 0,"loc":"49.10135,-122.86475","wtkey":"","sunrise": 311,"sunset":1281,"eip":1085550604,"lwc":1561936122,"lswc": 1561936122,"lupt":1560095492,"lrun": [2,1,90,1561937941],"curr":4,"sbits":[0,0],"ps":[[0,0,0], [0,0,0],[0,0,0],[1,2250,1561940101],[1,2625,1561942351],  $[0,0,0]$ , $[0,0,0]$ , $[1,1125,1561944976]$ ,"wto": ${\text{'}}$ "h":40,"t": 80,"r":90,"bh":65,"bt":58.1,"br": 0.071},"ifkey":"","RSSI":-61} <0x7418f520> 50 07/01/19 0:03:03.340 luup\_log:231: OpenSprinkler: Debug: poll\_status: resp=table: 0x292eaf8 <0x7418f520> 50 07/01/19 0:03:03.383 luup\_log:231: OpenSprinkler: Debug: os http call: statusCode=200, resp={"sn": [0,0,0,0,0,0,0,0],"nstations":8} <0x7418f520> 50 07/01/19 0:03:03.384 luup\_log:231: OpenSprinkler: Debug: poll status: resp=table: 0x292acc0 <0x7418f520> 50 07/01/19 0:03:03.384 luup\_log:231: OpenSprinkler: Debug: poll status: number of program data =  $8 < 0x7418f520$ 50 07/01/19 0:03:03.385 luup\_log:231: OpenSprinkler: Debug: poll status: programData[4][1] = 1 <0x7418f520> 06 07/01/19 0:03:03.385 Device Variable:: m szValue set device: 231 service: urn:fowler-cc:serviceId:OpenSprinkler1 variable: **ModeStatus** was: Enable now: Enable #hooks: 0 upnp: 0 skip: 0 v:0x15afd78/NONE duplicate:1 <0x7418f520> 06 07/01/19 0:03:03.385 Device Variable:: m szValue set

device: 231 service: urn:fowler-cc:serviceId:OpenSprinkler1 variable: **StatusMessage** was: Sch PGM now: Sch PGM #hooks: 0 upnp: 0 skip: 0 v:(nil)/NONE duplicate:1 <0x7418f520> 50 07/01/19 0:03:03.385 luup\_log:231: OpenSprinkler: Debug: poll status: Max Stations: 8 <0x7418f520> 06 07/01/19 0:03:03.386 Device Variable:: m szValue set device: 231 service: urn:fowler-cc:serviceId:OpenSprinkler1 variable: **Status** was: 0 now: 0 #hooks: 0 upnp: 0 skip: 0 v: 0x15afd00/NONE duplicate:1 <0x7418f520> 50 07/01/19 0:03:03.388 luup\_log:231: OpenSprinkler: Debug: poll status : Exit <0x7418f520> 50 07/01/19 0:03:03.389 luup\_log:231: OpenSprinkler: Debug: poll status cycle : Exit <0x7418f520> 04 07/01/19 0:03:19.292 <Job ID="7" Name="pollnode #11 1 cmds" Device="131" Created="2019-07-01 0:03:19" Started="2019-07-01 0:03:19" Completed="2019-07-01 0:03:19" Duration="0.191321000" Runtime="0.190329000" Status="Successful" LastNote="" Node="11" NodeType="ZWaveDimmableLight" NodeDescription="Gazebo Lights"/> <0x763d6520> 02 07/01/19 0:03:19.293 **Device\_Basic::AddPoll 131 poll list full, deleting old one** <0x763d6520> 06 07/01/19 0:03:19.294 Device Variable:: m szValue set device: 131 service: urn:micasaverdecom:serviceId:HaDevice1 variable: **PollRatings** was: 5.00 now: 5.00 #hooks: 0 upnp: 0 skip: 0 v:(nil)/NONE duplicate: 1 <0x763d6520> 06 07/01/19 0:03:19.294 Device Variable:: m szValue set device: 131 service: urn:micasaverdecom:serviceId:ZWaveNetwork1 variable: **LastPollSuccess** was: 1561963916 now: 1561964599 #hooks: 0 upnp: 0 skip: 0 v: (nil)/NONE duplicate:0 <0x763d6520> 06 07/01/19 0:03:19.294 Device Variable:: m szValue set device: 131 service: urn:micasaverdecom:serviceId:ZWaveNetwork1 variable: **ConsecutivePollFails** was: 0 now: 0 #hooks: 0 upnp: 0 skip: 0 v:(nil)/NONE duplicate:1 <0x763d6520> 50 07/01/19 0:03:23.101 luup\_log:231: OpenSprinkler: Debug: poll status cycle : Enter <0x7418f520> 50 07/01/19 0:03:23.101 luup\_log:231: OpenSprinkler: Debug: poll status : Enter : DeviceID: 231 <0x7418f520>

50 07/01/19 0:03:23.336 luup\_log:231: OpenSprinkler: Debug: os http call: statusCode=200, resp={"devt": 1561939405,"nbrd":1,"en":1,"rd":0,"rs":0,"rdst": 0,"loc":"49.10135,-122.86475","wtkey":"","sunrise": 311,"sunset":1281,"eip":1085550604,"lwc":1561936122,"lswc": 1561936122,"lupt":1560095492,"lrun": [2,1,90,1561937941],"curr":4,"sbits":[0,0],"ps":[[0,0,0], [0,0,0],[0,0,0],[1,2250,1561940101],[1,2625,1561942351],  $[0,0,0]$ , $[0,0,0]$ , $[1,1125,1561944976]$ ],"wto": $\{$ "h":40,"t": 80,"r":90,"bh":65,"bt":58.1,"br": 0.071},"ifkey":"","RSSI":-61} <0x7418f520> 50 07/01/19 0:03:23.341 luup\_log:231: OpenSprinkler: Debug: poll\_status: resp=table: 0x2941958 <0x7418f520> 50 07/01/19 0:03:23.378 luup\_log:231: OpenSprinkler: Debug: os http call: statusCode=200, resp={"sn": [0,0,0,0,0,0,0,0],"nstations":8} <0x7418f520> 50 07/01/19 0:03:23.379 luup\_log:231: OpenSprinkler: Debug: poll\_status: resp=table: 0x2944598 <0x7418f520> 50 07/01/19 0:03:23.379 luup\_log:231: OpenSprinkler: Debug: poll\_status: number of program data = 8 <0x7418f520> 50 07/01/19 0:03:23.379 luup\_log:231: OpenSprinkler: Debug: poll status: programData[4][1] =  $1 < 0x7418f520>$ 06 07/01/19 0:03:23.380 Device Variable:: m szValue set device: 231 service: urn:fowler-cc:serviceId:OpenSprinkler1 variable: **ModeStatus** was: Enable now: Enable #hooks: 0 upnp: 0 skip: 0 v:0x15afd78/NONE duplicate:1 <0x7418f520> 06 07/01/19 0:03:23.380 Device Variable:: m szValue set device: 231 service: urn:fowler-cc:serviceId:OpenSprinkler1 variable: **StatusMessage** was: Sch PGM now: Sch PGM #hooks: 0 upnp: 0 skip: 0 v:(nil)/NONE duplicate:1 <0x7418f520> 50 07/01/19 0:03:23.380 luup\_log:231: OpenSprinkler: Debug: poll status: Max Stations: 8 <0x7418f520> 06 07/01/19 0:03:23.381 Device Variable:: m szValue set device: 231 service: urn:fowler-cc:serviceId:OpenSprinkler1 variable: **Status** was: 0 now: 0 #hooks: 0 upnp: 0 skip: 0 v: 0x15afd00/NONE duplicate:1 <0x7418f520> 50 07/01/19 0:03:23.383 luup\_log:231: OpenSprinkler: Debug: poll status : Exit <0x7418f520> 50 07/01/19 0:03:23.384 luup\_log:231: OpenSprinkler: Debug: poll status cycle : Exit <0x7418f520> 08 07/01/19 0:03:37.520

JobHandler\_LuaUPnP::HandleActionRequest device: 0 service: urn:micasaverde-com:serviceId:HomeAutomationGateway1 action: **LogIpRequest** <0x70eac520> 08 07/01/19 0:03:37.520 JobHandler\_LuaUPnP::HandleActionRequest argument serviceId=urn:micasaverdecom:serviceId:HomeAutomationGateway1 <0x70eac520> 08 07/01/19 0:03:37.520 JobHandler\_LuaUPnP::HandleActionRequest argument action=LogIpRequest <0x70eac520> 08 07/01/19 0:03:37.521 JobHandler\_LuaUPnP::HandleActionRequest argument IpAddress=192.168.1.117 <0x70eac520> 08 07/01/19 0:03:37.521 JobHandler\_LuaUPnP::HandleActionRequest argument MacAddress=c8:d0:83:e1:46:72 <0x70eac520> 50 07/01/19 0:03:43.101 luup\_log:231: OpenSprinkler: Debug: poll status cycle : Enter <0x7418f520> 50 07/01/19 0:03:43.102 luup\_log:231: OpenSprinkler: Debug: poll status : Enter : DeviceID: 231 <0x7418f520> 50 07/01/19 0:03:43.342 luup\_log:231: OpenSprinkler: Debug: os http call: statusCode=200, resp={"devt": 1561939425,"nbrd":1,"en":1,"rd":0,"rs":0,"rdst": 0,"loc":"49.10135,-122.86475","wtkey":"","sunrise": 311,"sunset":1281,"eip":1085550604,"lwc":1561936122,"lswc": 1561936122,"lupt":1560095492,"lrun": [2,1,90,1561937941],"curr":4,"sbits":[0,0],"ps":[[0,0,0], [0,0,0],[0,0,0],[1,2250,1561940101],[1,2625,1561942351],  $[0,0,0]$ , $[0,0,0]$ , $[1,1125,1561944976]$ ],"wto": $\{$ "h":40,"t": 80,"r":90,"bh":65,"bt":58.1,"br": 0.071},"ifkey":"","RSSI":-61} <0x7418f520> 50 07/01/19 0:03:43.350 luup\_log:231: OpenSprinkler: Debug: poll status: resp=table: 0x27b6bf8 <0x7418f520> 50 07/01/19 0:03:43.379 luup\_log:231: OpenSprinkler: Debug: os http call: statusCode=200, resp={"sn": [0,0,0,0,0,0,0,0],"nstations":8} <0x7418f520> 50 07/01/19 0:03:43.380 luup\_log:231: OpenSprinkler: Debug: poll status: resp=table: 0x2610cb0 <0x7418f520> 50 07/01/19 0:03:43.380 luup\_log:231: OpenSprinkler: Debug: poll status: number of program data =  $8 < 0x7418f520>$ 50 07/01/19 0:03:43.380 luup\_log:231: OpenSprinkler:

Debug: poll status: programData[4][1] = 1 <0x7418f520> 06 07/01/19 0:03:43.381 Device Variable:: m szValue set device: 231 service: urn:fowler-cc:serviceId:OpenSprinkler1 variable: **ModeStatus** was: Enable now: Enable #hooks: 0 upnp: 0 skip: 0 v:0x15afd78/NONE duplicate:1 <0x7418f520> 06 07/01/19 0:03:43.381 Device Variable:: m szValue set device: 231 service: urn:fowler-cc:serviceId:OpenSprinkler1 variable: **StatusMessage** was: Sch PGM now: Sch PGM #hooks: 0 upnp: 0 skip: 0 v:(nil)/NONE duplicate:1 <0x7418f520> 50 07/01/19 0:03:43.381 luup\_log:231: OpenSprinkler: Debug: poll status: Max Stations: 8 <0x7418f520> 06 07/01/19 0:03:43.382 Device Variable:: m szValue set device: 231 service: urn:fowler-cc:serviceId:OpenSprinkler1 variable: **Status** was: 0 now: 0 #hooks: 0 upnp: 0 skip: 0 v: 0x15afd00/NONE duplicate:1 <0x7418f520> 50 07/01/19 0:03:43.384 luup\_log:231: OpenSprinkler: Debug: poll status : Exit <0x7418f520> 50 07/01/19 0:03:43.384 luup\_log:231: OpenSprinkler: Debug: poll status cycle : Exit <0x7418f520> 04 07/01/19 0:03:49.256 <Job ID="8" Name="pollnode #12 1 cmds" Device="132" Created="2019-07-01 0:03:49" Started="2019-07-01 0:03:49" Completed="2019-07-01 0:03:49" Duration="0.154447000" Runtime="0.153656000" Status="Successful" LastNote="" Node="12" NodeType="ZWaveDimmableLight" NodeDescription="Chandelier"/  $> <0x763d6520>$ 02 07/01/19 0:03:49.257 **Device\_Basic::AddPoll 132 poll list full, deleting old one** <0x763d6520> 06 07/01/19 0:03:49.258 Device Variable:: m szValue set device: 132 service: urn:micasaverdecom:serviceId:HaDevice1 variable: **PollRatings** was: 5.00 now: 5.00 #hooks: 0 upnp: 0 skip: 0 v:(nil)/NONE duplicate: 1 <0x763d6520> 06 07/01/19 0:03:49.258 Device Variable:: m szValue set device: 132 service: urn:micasaverdecom:serviceId:ZWaveNetwork1 variable: **LastPollSuccess** was: 1561963946 now: 1561964629 #hooks: 0 upnp: 0 skip: 0 v: (nil)/NONE duplicate:0 <0x763d6520> 06 07/01/19 0:03:49.259 Device Variable:: m szValue set device: 132 service: urn:micasaverdecom:serviceId:ZWaveNetwork1 variable: **ConsecutivePollFails**

was: 0 now: 0 #hooks: 0 upnp: 0 skip: 0 v:(nil)/NONE duplicate:1 <0x763d6520> 50 07/01/19 0:04:03.006 luup\_log:231: OpenSprinkler: Debug: poll status cycle : Enter <0x7418f520> 50 07/01/19 0:04:03.007 luup\_log:231: OpenSprinkler: Debug: poll status : Enter : DeviceID: 231 <0x7418f520> 50 07/01/19 0:04:03.241 luup\_log:231: OpenSprinkler: Debug: os http call: statusCode=200, resp={"devt": 1561939445,"nbrd":1,"en":1,"rd":0,"rs":0,"rdst": 0,"loc":"49.10135,-122.86475","wtkey":"","sunrise": 311,"sunset":1281,"eip":1085550604,"lwc":1561936122,"lswc": 1561936122,"lupt":1560095492,"lrun": [2,1,90,1561937941],"curr":4,"sbits":[0,0],"ps":[[0,0,0], [0,0,0],[0,0,0],[1,2250,1561940101],[1,2625,1561942351],  $[0,0,0]$ , $[0,0,0]$ , $[1,1125,1561944976]$ ],"wto": $\{$ "h":40,"t": 80,"r":90,"bh":65,"bt":58.1,"br": 0.071},"ifkey":"","RSSI":-61} <0x7418f520> 50 07/01/19 0:04:03.246 luup\_log:231: OpenSprinkler: Debug: poll status: resp=table: 0x25e6298 <0x7418f520> 50 07/01/19 0:04:03.283 luup\_log:231: OpenSprinkler: Debug: os http call: statusCode=200, resp={"sn": [0,0,0,0,0,0,0,0],"nstations":8} <0x7418f520> 50 07/01/19 0:04:03.285 luup\_log:231: OpenSprinkler: Debug: poll status: resp=table: 0x2686ef8 <0x7418f520> 50 07/01/19 0:04:03.285 luup\_log:231: OpenSprinkler: Debug: poll status: number of program data =  $8 < 0x7418f520>$ 50 07/01/19 0:04:03.285 luup\_log:231: OpenSprinkler: Debug: poll status: programData[4][1] = 1 <0x7418f520> 06 07/01/19 0:04:03.285 Device Variable:: m szValue set device: 231 service: urn:fowler-cc:serviceId:OpenSprinkler1 variable: **ModeStatus** was: Enable now: Enable #hooks: 0 upnp: 0 skip: 0 v:0x15afd78/NONE duplicate:1 <0x7418f520> 06 07/01/19 0:04:03.286 Device Variable:: m szValue set device: 231 service: urn:fowler-cc:serviceId:OpenSprinkler1 variable: **StatusMessage** was: Sch PGM now: Sch PGM #hooks: 0 upnp: 0 skip: 0 v:(nil)/NONE duplicate:1 <0x7418f520> 50 07/01/19 0:04:03.286 luup\_log:231: OpenSprinkler: Debug: poll status: Max Stations: 8 <0x7418f520> 06 07/01/19 0:04:03.286 Device Variable:: m szValue set device: 231 service: urn:fowler-cc:serviceId:OpenSprinkler1 variable: **Status** was: 0 now: 0 #hooks: 0 upnp: 0 skip: 0 v:

0x15afd00/NONE duplicate:1 <0x7418f520> 50 07/01/19 0:04:03.289 luup\_log:231: OpenSprinkler: Debug: poll status : Exit <0x7418f520> 50 07/01/19 0:04:03.289 luup\_log:231: OpenSprinkler: Debug: poll status cycle : Exit <0x7418f520> 50 07/01/19 0:04:07.816 luup\_log:162: DSCAlarmPanel: debug processIncoming:: Command=550, Data='0004070119', Checksum=90 <0x6feac520> 06 07/01/19 0:04:07.816 Device Variable:: m szValue set device: 162 service: urn:micasaverdecom:serviceId:DSCAlarmPanel1 variable: **VendorStatusData** was: 80 now: 0004070119 #hooks: 0 upnp: 0 skip: 0 v:(nil)/ NONE duplicate:0 <0x6feac520> 06 07/01/19 0:04:07.817 Device Variable:: m szValue set device: 162 service: urn:micasaverdecom:serviceId:DSCAlarmPanel1 variable: **VendorStatusCode** was: 510 now: 550 #hooks: 0 upnp: 0 skip: 0 v:(nil)/NONE duplicate:0 <0x6feac520> 06 07/01/19 0:04:07.817 Device Variable:: m szValue set device: 162 service: urn:micasaverdecom:serviceId:DSCAlarmPanel1 variable: **VendorStatus** was: Keypad LED State now: Time/Date Broadcast #hooks: 0 upnp: 0 skip: 0 v:(nil)/NONE duplicate:0 <0x6feac520> 50 07/01/19 0:04:07.818 luup\_log:162: DSCAlarmPanel: debug Panel::Time/Date Broadcast (0004070119) <0x6feac520> 06 07/01/19 0:04:07.818 Device Variable:: m szValue set device: 162 service: urn:micasaverdecom:serviceId:DSCAlarmPanel1 variable: **TimeBroadcast** was: 0000070119 now: 0004070119 #hooks: 0 upnp: 0 skip: 0 v: (nil)/NONE duplicate:0 <0x6feac520> 04 07/01/19 0:04:19.262 <Job ID="9" Name="pollnode #13 1 cmds" Device="133" Created="2019-07-01 0:04:19" Started="2019-07-01 0:04:19" Completed="2019-07-01 0:04:19" Duration="0.159764000" Runtime="0.158813000" Status="Successful" LastNote="" Node="13" NodeType="ZWaveDimmableLight" NodeDescription="Island Lights"/> <0x763d6520> 02 07/01/19 0:04:19.262 **Device\_Basic::AddPoll 133 poll list full, deleting old one** <0x763d6520> 06 07/01/19 0:04:19.263 Device Variable:: m szValue set device: 133 service: urn:micasaverde-
com:serviceId:HaDevice1 variable: **PollRatings** was: 5.00 now: 5.00 #hooks: 0 upnp: 0 skip: 0 v:(nil)/NONE duplicate: 1 <0x763d6520> 06 07/01/19 0:04:19.264 Device Variable:: m szValue set device: 133 service: urn:micasaverdecom:serviceId:ZWaveNetwork1 variable: **LastPollSuccess** was: 1561963976 now: 1561964659 #hooks: 0 upnp: 0 skip: 0 v: (nil)/NONE duplicate:0 <0x763d6520> 06 07/01/19 0:04:19.264 Device Variable:: m szValue set device: 133 service: urn:micasaverdecom:serviceId:ZWaveNetwork1 variable: **ConsecutivePollFails** was: 0 now: 0 #hooks: 0 upnp: 0 skip: 0 v:(nil)/NONE duplicate:1 <0x763d6520> 50 07/01/19 0:04:23.101 luup\_log:231: OpenSprinkler: Debug: poll status cycle : Enter <0x7418f520> 50 07/01/19 0:04:23.102 luup\_log:231: OpenSprinkler: Debug: poll status : Enter : DeviceID: 231 <0x7418f520> 50 07/01/19 0:04:23.362 luup\_log:231: OpenSprinkler: Debug: os http call: statusCode=200, resp={"devt": 1561939465,"nbrd":1,"en":1,"rd":0,"rs":0,"rdst": 0,"loc":"49.10135,-122.86475","wtkey":"","sunrise": 311,"sunset":1281,"eip":1085550604,"lwc":1561936122,"lswc": 1561936122,"lupt":1560095492,"lrun": [2,1,90,1561937941],"curr":4,"sbits":[0,0],"ps":[[0,0,0], [0,0,0],[0,0,0],[1,2250,1561940101],[1,2625,1561942351],  $[0,0,0]$ , $[0,0,0]$ , $[1,1125,1561944976]$ ],"wto": $\{$ "h":40,"t": 80,"r":90,"bh":65,"bt":58.1,"br": 0.071},"ifkey":"","RSSI":-61} <0x7418f520> 50 07/01/19 0:04:23.366 luup\_log:231: OpenSprinkler: Debug: poll\_status: resp=table: 0x2940588 <0x7418f520> 50 07/01/19 0:04:23.587 luup\_log:231: OpenSprinkler: Debug: os http call: statusCode=200, resp={"sn":  $[0,0,0,0,0,0,0,0]$ , "nstations":8} <0x7418f520> 50 07/01/19 0:04:23.588 luup\_log:231: OpenSprinkler: Debug: poll status: resp=table: 0x290a888 <0x7418f520> 50 07/01/19 0:04:23.588 luup\_log:231: OpenSprinkler: Debug: poll status: number of program data =  $8 < 0x7418f520>$ 50 07/01/19 0:04:23.589 luup\_log:231: OpenSprinkler: Debug: poll status: programData[4][1] = 1 <0x7418f520> 06 07/01/19 0:04:23.589 Device Variable:: m szValue set device: 231 service: urn:fowler-cc:serviceId:OpenSprinkler1

variable: **ModeStatus** was: Enable now: Enable #hooks: 0 upnp: 0 skip: 0 v:0x15afd78/NONE duplicate:1 <0x7418f520> 06 07/01/19 0:04:23.589 Device Variable:: m szValue set device: 231 service: urn:fowler-cc:serviceId:OpenSprinkler1 variable: **StatusMessage** was: Sch PGM now: Sch PGM #hooks: 0 upnp: 0 skip: 0 v:(nil)/NONE duplicate:1 <0x7418f520> 50 07/01/19 0:04:23.590 luup\_log:231: OpenSprinkler: Debug: poll status: Max Stations: 8 <0x7418f520> 06 07/01/19 0:04:23.590 Device Variable:: m szValue set device: 231 service: urn:fowler-cc:serviceId:OpenSprinkler1 variable: **Status** was: 0 now: 0 #hooks: 0 upnp: 0 skip: 0 v: 0x15afd00/NONE duplicate:1 <0x7418f520> 50 07/01/19 0:04:23.592 luup\_log:231: OpenSprinkler: Debug: poll status : Exit <0x7418f520> 50 07/01/19 0:04:23.592 luup\_log:231: OpenSprinkler: Debug: poll status cycle : Exit <0x7418f520> 08 07/01/19 0:04:29.669 JobHandler\_LuaUPnP::HandleActionRequest device: 0 service: urn:micasaverde-com:serviceId:HomeAutomationGateway1 action: **LogIpRequest** <0x6eeac520> 08 07/01/19 0:04:29.669 JobHandler\_LuaUPnP::HandleActionRequest argument serviceId=urn:micasaverdecom:serviceId:HomeAutomationGateway1 <0x6eeac520> 08 07/01/19 0:04:29.669 JobHandler\_LuaUPnP::HandleActionRequest argument action=LogIpRequest <0x6eeac520> 08 07/01/19 0:04:29.670 JobHandler\_LuaUPnP::HandleActionRequest argument IpAddress=192.168.1.117 <0x6eeac520> 08 07/01/19 0:04:29.670 JobHandler\_LuaUPnP::HandleActionRequest argument MacAddress=c8:d0:83:e1:46:72 <0x6eeac520> 50 07/01/19 0:04:43.101 luup\_log:231: OpenSprinkler: Debug: poll status cycle : Enter <0x7418f520> 50 07/01/19 0:04:43.102 luup\_log:231: OpenSprinkler: Debug: poll status : Enter : DeviceID: 231 <0x7418f520> 50 07/01/19 0:04:43.371 luup\_log:231: OpenSprinkler: Debug: os http call: statusCode=200, resp={"devt": 1561939485,"nbrd":1,"en":1,"rd":0,"rs":0,"rdst": 0,"loc":"49.10135,-122.86475","wtkey":"","sunrise":

311,"sunset":1281,"eip":1085550604,"lwc":1561936122,"lswc": 1561936122,"lupt":1560095492,"lrun": [2,1,90,1561937941],"curr":4,"sbits":[0,0],"ps":[[0,0,0], [0,0,0],[0,0,0],[1,2250,1561940101],[1,2625,1561942351],  $[0,0,0]$ , $[0,0,0]$ , $[1,1125,1561944976]$ ],"wto": $\{$ "h":40,"t": 80,"r":90,"bh":65,"bt":58.1,"br": 0.071},"ifkey":"","RSSI":-60} <0x7418f520> 50 07/01/19 0:04:43.375 luup\_log:231: OpenSprinkler: Debug: poll\_status: resp=table: 0x2917508 <0x7418f520> 50 07/01/19 0:04:43.599 luup\_log:231: OpenSprinkler: Debug: os http call: statusCode=200, resp={"sn": [0,0,0,0,0,0,0,0],"nstations":8} <0x7418f520> 50 07/01/19 0:04:43.600 luup\_log:231: OpenSprinkler: Debug: poll status: resp=table: 0x29546e0 <0x7418f520> 50 07/01/19 0:04:43.600 luup\_log:231: OpenSprinkler: Debug: poll\_status: number of program data = 8 <0x7418f520> 50 07/01/19 0:04:43.601 luup\_log:231: OpenSprinkler: Debug: poll status: programData[4][1] = 1 <0x7418f520> 06 07/01/19 0:04:43.601 Device Variable:: m szValue set device: 231 service: urn:fowler-cc:serviceId:OpenSprinkler1 variable: **ModeStatus** was: Enable now: Enable #hooks: 0 upnp: 0 skip: 0 v:0x15afd78/NONE duplicate:1 <0x7418f520> 06 07/01/19 0:04:43.601 Device Variable:: m szValue set device: 231 service: urn:fowler-cc:serviceId:OpenSprinkler1 variable: **StatusMessage** was: Sch PGM now: Sch PGM #hooks: 0 upnp: 0 skip: 0 v:(nil)/NONE duplicate:1 <0x7418f520> 50 07/01/19 0:04:43.601 luup\_log:231: OpenSprinkler: Debug: poll status: Max Stations: 8 <0x7418f520> 06 07/01/19 0:04:43.602 Device Variable:: m szValue set device: 231 service: urn:fowler-cc:serviceId:OpenSprinkler1 variable: **Status** was: 0 now: 0 #hooks: 0 upnp: 0 skip: 0 v: 0x15afd00/NONE duplicate:1 <0x7418f520> 50 07/01/19 0:04:43.604 luup\_log:231: OpenSprinkler: Debug: poll status : Exit <0x7418f520> 50 07/01/19 0:04:43.604 luup\_log:231: OpenSprinkler: Debug: poll status cycle : Exit <0x7418f520> 04 07/01/19 0:04:49.546 <Job ID="10" Name="pollnode #14 1 cmds" Device="283" Created="2019-07-01 0:04:49" Started="2019-07-01 0:04:49" Completed="2019-07-01 0:04:49" Duration="0.444589000" Runtime="0.443609000" Status="Successful" LastNote="" Node="14"

NodeType="ZWaveNonDimmableLight" NodeDescription="Shed Flood"/> <0x763d6520> 02 07/01/19 0:04:49.547 **Device\_Basic::AddPoll 283 poll list full, deleting old one** <0x763d6520> 06 07/01/19 0:04:49.548 Device Variable:: m szValue set device: 283 service: urn:micasaverdecom:serviceId:HaDevice1 variable: **PollRatings** was: 5.00 now: 5.00 #hooks: 0 upnp: 0 skip: 0 v:(nil)/NONE duplicate: 1 <0x763d6520> 06 07/01/19 0:04:49.548 Device Variable:: m szValue set device: 283 service: urn:micasaverdecom:serviceId:ZWaveNetwork1 variable: **LastPollSuccess** was: 1561964006 now: 1561964689 #hooks: 0 upnp: 0 skip: 0 v: (nil)/NONE duplicate:0 <0x763d6520> 06 07/01/19 0:04:49.548 Device Variable:: m szValue set device: 283 service: urn:micasaverdecom:serviceId:ZWaveNetwork1 variable: **ConsecutivePollFails** was: 0 now: 0 #hooks: 0 upnp: 0 skip: 0 v:(nil)/NONE duplicate:1 <0x763d6520> 50 07/01/19 0:05:03.101 luup\_log:231: OpenSprinkler: Debug: poll status cycle : Enter <0x7418f520> 50 07/01/19 0:05:03.102 luup\_log:231: OpenSprinkler: Debug: poll status : Enter : DeviceID: 231 <0x7418f520> 50 07/01/19 0:05:03.344 luup\_log:231: OpenSprinkler: Debug: os http call: statusCode=200, resp={"devt": 1561939505,"nbrd":1,"en":1,"rd":0,"rs":0,"rdst": 0,"loc":"49.10135,-122.86475","wtkey":"","sunrise": 311,"sunset":1281,"eip":1085550604,"lwc":1561936122,"lswc": 1561936122,"lupt":1560095492,"lrun": [2,1,90,1561937941],"curr":4,"sbits":[0,0],"ps":[[0,0,0], [0,0,0],[0,0,0],[1,2250,1561940101],[1,2625,1561942351],  $[0,0,0]$ , $[0,0,0]$ , $[1,1125,1561944976]$ ],"wto":{"h":40,"t": 80,"r":90,"bh":65,"bt":58.1,"br": 0.071},"ifkey":"","RSSI":-60} <0x7418f520> 50 07/01/19 0:05:03.349 luup\_log:231: OpenSprinkler: Debug: poll status: resp=table: 0x291e468 <0x7418f520> 50 07/01/19 0:05:03.378 luup\_log:231: OpenSprinkler: Debug: os http call: statusCode=200, resp={"sn": [0,0,0,0,0,0,0,0],"nstations":8} <0x7418f520> 50 07/01/19 0:05:03.379 luup\_log:231: OpenSprinkler: Debug: poll status: resp=table: 0x2960ed0 <0x7418f520>

50 07/01/19 0:05:03.380 luup\_log:231: OpenSprinkler: Debug: poll status: number of program data = 8 <0x7418f520> 50 07/01/19 0:05:03.380 luup\_log:231: OpenSprinkler: Debug: poll status: programData[4][1] = 1 <0x7418f520> 06 07/01/19 0:05:03.380 Device Variable:: m szValue set device: 231 service: urn:fowler-cc:serviceId:OpenSprinkler1 variable: **ModeStatus** was: Enable now: Enable #hooks: 0 upnp: 0 skip: 0 v:0x15afd78/NONE duplicate:1 <0x7418f520> 06 07/01/19 0:05:03.380 Device Variable:: m szValue set device: 231 service: urn:fowler-cc:serviceId:OpenSprinkler1 variable: **StatusMessage** was: Sch PGM now: Sch PGM #hooks: 0 upnp: 0 skip: 0 v:(nil)/NONE duplicate:1 <0x7418f520> 50 07/01/19 0:05:03.381 luup\_log:231: OpenSprinkler: Debug: poll status: Max Stations: 8 <0x7418f520> 06 07/01/19 0:05:03.381 Device Variable:: m szValue set device: 231 service: urn:fowler-cc:serviceId:OpenSprinkler1 variable: **Status** was: 0 now: 0 #hooks: 0 upnp: 0 skip: 0 v: 0x15afd00/NONE duplicate:1 <0x7418f520> 50 07/01/19 0:05:03.384 luup\_log:231: OpenSprinkler: Debug: poll status : Exit <0x7418f520> 50 07/01/19 0:05:03.384 luup\_log:231: OpenSprinkler: Debug: poll status cycle : Exit <0x7418f520> 04 07/01/19 0:05:19.286 < Job ID="11" Name="pollnode #15 1 cmds" Device="147" Created="2019-07-01 0:05:19" Started="2019-07-01 0:05:19" Completed="2019-07-01 0:05:19" Duration="0.185198000" Runtime="0.183816000" Status="Successful" LastNote="" Node="15" NodeType="ZWaveDimmableLight" NodeDescription="Garden Lights"/> <0x763d6520> 02 07/01/19 0:05:19.286 **Device\_Basic::AddPoll 147 poll list full, deleting old one** <0x763d6520> 06 07/01/19 0:05:19.287 Device Variable:: m szValue set device: 147 service: urn:micasaverdecom:serviceId:HaDevice1 variable: **PollRatings** was: 4.90 now: 4.90 #hooks: 0 upnp: 0 skip: 0 v:(nil)/NONE duplicate: 1 <0x763d6520> 06 07/01/19 0:05:19.288 Device Variable:: m szValue set device: 147 service: urn:micasaverdecom:serviceId:ZWaveNetwork1 variable: **LastPollSuccess** was: 1561964036 now: 1561964719 #hooks: 0 upnp: 0 skip: 0 v: (nil)/NONE duplicate:0 <0x763d6520>

06 07/01/19 0:05:19.288 Device Variable:: m szValue set device: 147 service: urn:micasaverdecom:serviceId:ZWaveNetwork1 variable: **ConsecutivePollFails** was: 0 now: 0 #hooks: 0 upnp: 0 skip: 0 v:(nil)/NONE duplicate:1 <0x763d6520> 50 07/01/19 0:05:23.101 luup\_log:231: OpenSprinkler: Debug: poll status cycle : Enter <0x7418f520> 50 07/01/19 0:05:23.102 luup\_log:231: OpenSprinkler: Debug: poll status : Enter : DeviceID: 231 <0x7418f520> 50 07/01/19 0:05:23.337 luup\_log:231: OpenSprinkler: Debug: os http call: statusCode=200, resp={"devt": 1561939525,"nbrd":1,"en":1,"rd":0,"rs":0,"rdst": 0,"loc":"49.10135,-122.86475","wtkey":"","sunrise": 311,"sunset":1281,"eip":1085550604,"lwc":1561936122,"lswc": 1561936122,"lupt":1560095492,"lrun": [2,1,90,1561937941],"curr":4,"sbits":[0,0],"ps":[[0,0,0], [0,0,0],[0,0,0],[1,2250,1561940101],[1,2625,1561942351],  $[0,0,0]$ , $[0,0,0]$ , $[1,1125,1561944976]$ ,"wto": $\{$ "h":40,"t": 80,"r":90,"bh":65,"bt":58.1,"br":  $0.071$ ,  $\sqrt{n}$ ifkey":"", "RSSI":-61} <0x7418f520> 50 07/01/19 0:05:23.345 luup\_log:231: OpenSprinkler: Debug: poll\_status: resp=table: 0x293dff0 <0x7418f520> 50 07/01/19 0:05:23.383 luup\_log:231: OpenSprinkler: Debug: os http call: statusCode=200, resp={"sn":  $[0,0,0,0,0,0,0,0]$ , "nstations":8} <0x7418f520> 50 07/01/19 0:05:23.384 luup\_log:231: OpenSprinkler: Debug: poll status: resp=table: 0x27001c0 <0x7418f520> 50 07/01/19 0:05:23.384 luup\_log:231: OpenSprinkler: Debug: poll status: number of program data =  $8 < 0x7418f520>$ 50 07/01/19 0:05:23.385 luup\_log:231: OpenSprinkler: Debug: poll status: programData[4][1] =  $1 < 0x7418f520>$ 06 07/01/19 0:05:23.385 Device Variable:: m szValue set device: 231 service: urn:fowler-cc:serviceId:OpenSprinkler1 variable: **ModeStatus** was: Enable now: Enable #hooks: 0 upnp: 0 skip: 0 v:0x15afd78/NONE duplicate:1 <0x7418f520> 06 07/01/19 0:05:23.385 Device Variable:: m szValue set device: 231 service: urn:fowler-cc:serviceId:OpenSprinkler1 variable: **StatusMessage** was: Sch PGM now: Sch PGM #hooks: 0 upnp: 0 skip: 0 v:(nil)/NONE duplicate:1 <0x7418f520> 50 07/01/19 0:05:23.385 luup\_log:231: OpenSprinkler: Debug: poll status: Max Stations: 8 <0x7418f520>

06 07/01/19 0:05:23.386 Device Variable:: m szValue set device: 231 service: urn:fowler-cc:serviceId:OpenSprinkler1 variable: **Status** was: 0 now: 0 #hooks: 0 upnp: 0 skip: 0 v: 0x15afd00/NONE duplicate:1 <0x7418f520> 50 07/01/19 0:05:23.388 luup\_log:231: OpenSprinkler: Debug: poll status : Exit <0x7418f520> 50 07/01/19 0:05:23.388 luup\_log:231: OpenSprinkler: Debug: poll status cycle : Exit <0x7418f520> 08 07/01/19 0:05:36.198 JobHandler\_LuaUPnP::HandleActionRequest device: 0 service: urn:micasaverde-com:serviceId:HomeAutomationGateway1 action: **LogIpRequest** <0x6eaac520> 08 07/01/19 0:05:36.199 JobHandler\_LuaUPnP::HandleActionRequest argument serviceId=urn:micasaverdecom:serviceId:HomeAutomationGateway1 <0x6eaac520> 08 07/01/19 0:05:36.199 JobHandler\_LuaUPnP::HandleActionRequest argument action=LogIpRequest <0x6eaac520> 08 07/01/19 0:05:36.199 JobHandler\_LuaUPnP::HandleActionRequest argument IpAddress=192.168.1.117 <0x6eaac520> 08 07/01/19 0:05:36.199 JobHandler\_LuaUPnP::HandleActionRequest argument MacAddress=c8:d0:83:e1:46:72 <0x6eaac520> 50 07/01/19 0:05:43.101 luup\_log:231: OpenSprinkler: Debug: poll status cycle : Enter <0x7418f520> 50 07/01/19 0:05:43.102 luup\_log:231: OpenSprinkler: Debug: poll status : Enter : DeviceID: 231 <0x7418f520> 50 07/01/19 0:05:43.345 luup\_log:231: OpenSprinkler: Debug: os http call: statusCode=200, resp={"devt": 1561939545,"nbrd":1,"en":1,"rd":0,"rs":0,"rdst": 0,"loc":"49.10135,-122.86475","wtkey":"","sunrise": 311,"sunset":1281,"eip":1085550604,"lwc":1561936122,"lswc": 1561936122,"lupt":1560095492,"lrun": [2,1,90,1561937941],"curr":4,"sbits":[0,0],"ps":[[0,0,0], [0,0,0],[0,0,0],[1,2250,1561940101],[1,2625,1561942351],  $[0,0,0]$ , $[0,0,0]$ , $[1,1125,1561944976]$ ,"wto":{"h":40,"t": 80,"r":90,"bh":65,"bt":58.1,"br": 0.071},"ifkey":"","RSSI":-60} <0x7418f520> 50 07/01/19 0:05:43.349 luup\_log:231: OpenSprinkler:

Debug: poll\_status: resp=table: 0x2610318 <0x7418f520> 50 07/01/19 0:05:43.379 luup\_log:231: OpenSprinkler: Debug: os http call: statusCode=200, resp={"sn":  $[0,0,0,0,0,0,0,0]$ , "nstations":8} <0x7418f520> 50 07/01/19 0:05:43.380 luup\_log:231: OpenSprinkler: Debug: poll status: resp=table: 0x2975d50 <0x7418f520> 50 07/01/19 0:05:43.380 luup\_log:231: OpenSprinkler: Debug: poll status: number of program data =  $8 < 0 \times 7418f520>$ 50 07/01/19 0:05:43.380 luup\_log:231: OpenSprinkler: Debug: poll status: programData[4][1] = 1 <0x7418f520> 06 07/01/19 0:05:43.381 Device Variable:: m szValue set device: 231 service: urn:fowler-cc:serviceId:OpenSprinkler1 variable: **ModeStatus** was: Enable now: Enable #hooks: 0 upnp: 0 skip: 0 v:0x15afd78/NONE duplicate:1 <0x7418f520> 06 07/01/19 0:05:43.381 Device Variable:: m szValue set device: 231 service: urn:fowler-cc:serviceId:OpenSprinkler1 variable: **StatusMessage** was: Sch PGM now: Sch PGM #hooks: 0 upnp: 0 skip: 0 v:(nil)/NONE duplicate:1 <0x7418f520> 50 07/01/19 0:05:43.381 luup\_log:231: OpenSprinkler: Debug: poll status: Max Stations: 8 <0x7418f520> 06 07/01/19 0:05:43.381 Device Variable:: m szValue set device: 231 service: urn:fowler-cc:serviceId:OpenSprinkler1 variable: **Status** was: 0 now: 0 #hooks: 0 upnp: 0 skip: 0 v: 0x15afd00/NONE duplicate:1 <0x7418f520> 50 07/01/19 0:05:43.384 luup\_log:231: OpenSprinkler: Debug: poll status : Exit <0x7418f520> 50 07/01/19 0:05:43.384 luup\_log:231: OpenSprinkler: Debug: poll status cycle : Exit <0x7418f520> 04 07/01/19 0:05:49.230 <Job ID="12" Name="pollnode #19 1 cmds" Device="151" Created="2019-07-01 0:05:49" Started="2019-07-01 0:05:49" Completed="2019-07-01 0:05:49" Duration="0.128374000" Runtime="0.127562000" Status="Successful" LastNote="" Node="19" NodeType="ZWaveController" NodeDescription="Test"/> <0x763d6520> 02 07/01/19 0:05:49.230 **Device\_Basic::AddPoll 151 poll list full, deleting old one** <0x763d6520> 06 07/01/19 0:05:49.231 Device Variable:: m szValue set device: 151 service: urn:micasaverdecom:serviceId:HaDevice1 variable: **PollRatings** was: 5.00 now: 5.00 #hooks: 0 upnp: 0 skip: 0 v:(nil)/NONE duplicate: 1 <0x763d6520>

06 07/01/19 0:05:49.232 Device Variable:: m szValue set device: 151 service: urn:micasaverdecom:serviceId:ZWaveNetwork1 variable: **LastPollSuccess** was: 1561964066 now: 1561964749 #hooks: 0 upnp: 0 skip: 0 v: (nil)/NONE duplicate:0 <0x763d6520> 06 07/01/19 0:05:49.232 Device Variable:: m szValue set device: 151 service: urn:micasaverdecom:serviceId:ZWaveNetwork1 variable: **ConsecutivePollFails** was: 0 now: 0 #hooks: 0 upnp: 0 skip: 0 v:(nil)/NONE duplicate:1 <0x763d6520> 06 07/01/19 0:05:52.007 Device Variable:: m szValue set device: 279 service: urn:cd-jacksoncom:serviceId:SystemMonitor variable: **memoryTotal** was: 255492 now: 255492 #hooks: 0 upnp: 0 skip: 0 v:(nil)/NONE duplicate:1 <0x73d8f520> 06 07/01/19 0:05:52.007 Device Variable:: m szValue set device: 279 service: urn:cd-jacksoncom:serviceId:SystemMonitor variable: **memoryFree** was: 146676 now: 138156 #hooks: 0 upnp: 0 skip: 0 v:0x16310e0/ NONE duplicate:0 <0x73d8f520> 06 07/01/19 0:05:52.008 Device Variable:: m szValue set device: 279 service: urn:cd-jacksoncom:serviceId:SystemMonitor variable: **memoryBuffers** was: 10148 now: 11044 #hooks: 0 upnp: 0 skip: 0 v:(nil)/NONE duplicate:0 <0x73d8f520> 06 07/01/19 0:05:52.009 Device Variable:: m szValue set device: 279 service: urn:cd-jacksoncom:serviceId:SystemMonitor variable: **memoryCached** was: 37788 now: 40864 #hooks: 0 upnp: 0 skip: 0 v:(nil)/NONE duplicate:0 <0x73d8f520> 06 07/01/19 0:05:52.011 Device Variable:: m szValue set device: 279 service: urn:cd-jacksoncom:serviceId:SystemMonitor variable: **memoryUsed** was: 108816 now: 117336 #hooks: 0 upnp: 0 skip: 0 v:0x162f858/ NONE duplicate:0 <0x73d8f520> 06 07/01/19 0:05:52.011 Device Variable:: m szValue set device: 279 service: urn:cd-jacksoncom:serviceId:SystemMonitor variable: **memoryAvailable** was: 184464 now: 179020 #hooks: 0 upnp: 0 skip: 0 v:0x1631068/ NONE duplicate:0 <0x73d8f520>

06 07/01/19 0:05:52.012 Device Variable:: m szValue set device: 279 service: urn:cd-jacksoncom:serviceId:SystemMonitor variable: **cpuLoad1** was: 0.66 now: 0.14 #hooks: 0 upnp: 0 skip: 0 v:0x1631198/NONE duplicate:0 <0x73d8f520> 06 07/01/19 0:05:52.013 Device Variable:: m szValue set device: 279 service: urn:cd-jacksoncom:serviceId:SystemMonitor variable: **cpuLoad5** was: 0.5 now: 0.29 #hooks: 0 upnp: 0 skip: 0 v:0x1631358/NONE duplicate:0 <0x73d8f520> 06 07/01/19 0:05:52.013 Device Variable:: m szValue set device: 279 service: urn:cd-jacksoncom:serviceId:SystemMonitor variable: **cpuLoad15** was: 0.42 now: 0.36 #hooks: 0 upnp: 0 skip: 0 v:0x163f108/NONE duplicate:0 <0x73d8f520> 06 07/01/19 0:05:52.014 Device Variable:: m szValue set device: 279 service: urn:cd-jacksoncom:serviceId:SystemMonitor variable: **procRunning** was: 1 now: 1 #hooks: 0 upnp: 0 skip: 0 v:(nil)/NONE duplicate:1 <0x73d8f520> 06 07/01/19 0:05:52.014 Device Variable:: m szValue set device: 279 service: urn:cd-jacksoncom:serviceId:SystemMonitor variable: **procTotal** was: 123 now: 128 #hooks: 0 upnp: 0 skip: 0 v:(nil)/NONE duplicate:0 <0x73d8f520> 06 07/01/19 0:05:52.015 Device Variable:: m szValue set device: 279 service: urn:cd-jacksoncom:serviceId:SystemMonitor variable: **uptimeTotal** was: 355366.77 now: 355666.66 #hooks: 0 upnp: 0 skip: 0 v:(nil)/ NONE duplicate:0 <0x73d8f520> 06 07/01/19 0:05:52.015 Device Variable:: m szValue set device: 279 service: urn:cd-jacksoncom:serviceId:SystemMonitor variable: **uptimeIdle** was: 680201.42 now: 680762 #hooks: 0 upnp: 0 skip: 0 v:(nil)/ NONE duplicate:0 <0x73d8f520> 06 07/01/19 0:05:52.015 Device Variable:: m szValue set device: 279 service: urn:cd-jacksoncom:serviceId:SystemMonitor variable: **systemVeraRestart** was: 0 now: 0 #hooks: 0 upnp: 0 skip: 0 v:0x163f278/NONE duplicate:1 <0x73d8f520> 06 07/01/19 0:05:52.016 Device\_Variable::m\_szValue\_set

device: 279 service: urn:cd-jacksoncom:serviceId:SystemMonitor variable: **systemLuupRestart** was: 1 now: 0 #hooks: 0 upnp: 0 skip: 0 v:0x163f420/NONE duplicate:0 <0x73d8f520> 02 07/01/19 0:05:54.597 **15622 updated ip 192.168.1.79 mac** <0x700ac520> 02 07/01/19 0:05:54.598 **15622 ip 192.168.1.79 returned mac 00:06:78:18:1a:6f device (nil)** <0x700ac520> 02 07/01/19 0:05:54.598 **15622 before test device (nil) mac -00:06:78:18:1a:6f- empty 0** <0x700ac520> 02 07/01/19 0:05:54.599 **15622 in test** <0x700ac520> 02 07/01/19 0:05:54.599 **15622 dev 0x13822d0 by mac 00:06:78:18:1a:6f** <0x700ac520> 50 07/01/19 0:06:03.101 luup\_log:231: OpenSprinkler: Debug: poll\_status\_cycle : Enter <0x7418f520> 50 07/01/19 0:06:03.102 luup\_log:231: OpenSprinkler: Debug: poll status : Enter : DeviceID: 231 <0x7418f520> 50 07/01/19 0:06:03.338 luup\_log:231: OpenSprinkler: Debug: os http call: statusCode=200, resp={"devt": 1561939565,"nbrd":1,"en":1,"rd":0,"rs":0,"rdst": 0,"loc":"49.10135,-122.86475","wtkey":"","sunrise": 311,"sunset":1281,"eip":1085550604,"lwc":1561936122,"lswc": 1561936122,"lupt":1560095492,"lrun": [2,1,90,1561937941],"curr":4,"sbits":[0,0],"ps":[[0,0,0], [0,0,0],[0,0,0],[1,2250,1561940101],[1,2625,1561942351],  $[0,0,0]$ , $[0,0,0]$ , $[1,1125,1561944976]$ ],"wto": $\{$ "h":40,"t": 80,"r":90,"bh":65,"bt":58.1,"br": 0.071},"ifkey":"","RSSI":-60} <0x7418f520> 50 07/01/19 0:06:03.344 luup\_log:231: OpenSprinkler: Debug: poll status: resp=table: 0x2a00030 <0x7418f520> 50 07/01/19 0:06:03.398 luup\_log:231: OpenSprinkler: Debug: os http call: statusCode=200, resp={"sn":  $[0,0,0,0,0,0,0,0]$ , "nstations":8} <0x7418f520> 50 07/01/19 0:06:03.400 luup\_log:231: OpenSprinkler: Debug: poll status: resp=table: 0x29f9a30 <0x7418f520> 50 07/01/19 0:06:03.400 luup\_log:231: OpenSprinkler: Debug: poll status: number of program data = 8 <0x7418f520> 50 07/01/19 0:06:03.400 luup\_log:231: OpenSprinkler: Debug: poll status: programData[4][1] =  $1 < 0x7418f520>$ 06 07/01/19 0:06:03.400 Device Variable:: m szValue set device: 231 service: urn:fowler-cc:serviceId:OpenSprinkler1

variable: **ModeStatus** was: Enable now: Enable #hooks: 0 upnp: 0 skip: 0 v:0x15afd78/NONE duplicate:1 <0x7418f520> 06 07/01/19 0:06:03.401 Device Variable:: m szValue set device: 231 service: urn:fowler-cc:serviceId:OpenSprinkler1 variable: **StatusMessage** was: Sch PGM now: Sch PGM #hooks: 0 upnp: 0 skip: 0 v:(nil)/NONE duplicate:1 <0x7418f520> 50 07/01/19 0:06:03.401 luup\_log:231: OpenSprinkler: Debug: poll status: Max Stations: 8 <0x7418f520> 06 07/01/19 0:06:03.401 Device Variable:: m szValue set device: 231 service: urn:fowler-cc:serviceId:OpenSprinkler1 variable: **Status** was: 0 now: 0 #hooks: 0 upnp: 0 skip: 0 v: 0x15afd00/NONE duplicate:1 <0x7418f520> 50 07/01/19 0:06:03.404 luup\_log:231: OpenSprinkler: Debug: poll status : Exit <0x7418f520> 50 07/01/19 0:06:03.404 luup\_log:231: OpenSprinkler: Debug: poll status cycle : Exit <0x7418f520> 01 07/01/19 0:06:09.621 **FileUtils::ReadURL 28/resp:404 user: pass: size 1 http://192.168.1.79:8080/ iption.xml//RenderingControl/desc.xml resp** <0x700ac520> 01 07/01/19 0:06:09.622 **JobHandler\_LuaUPnP::ConfirmUpnpFile can't retrieve http:// 192.168.1.79:8080/description.xml//RenderingControl/ desc.xml basefile desc.xml** <0x700ac520> 08 07/01/19 0:06:17.099 JobHandler\_LuaUPnP::HandleActionRequest device: 0 service: urn:micasaverde-com:serviceId:HomeAutomationGateway1 action: **LogIpRequest** <0x6eaac520> 08 07/01/19 0:06:17.099 JobHandler\_LuaUPnP::HandleActionRequest argument serviceId=urn:micasaverdecom:serviceId:HomeAutomationGateway1 <0x6eaac520> 08 07/01/19 0:06:17.100 JobHandler\_LuaUPnP::HandleActionRequest argument action=LogIpRequest <0x6eaac520> 08 07/01/19 0:06:17.100 JobHandler\_LuaUPnP::HandleActionRequest argument IpAddress=192.168.1.117 <0x6eaac520> 08 07/01/19 0:06:17.100 JobHandler\_LuaUPnP::HandleActionRequest argument MacAddress=c8:d0:83:e1:46:72 <0x6eaac520>

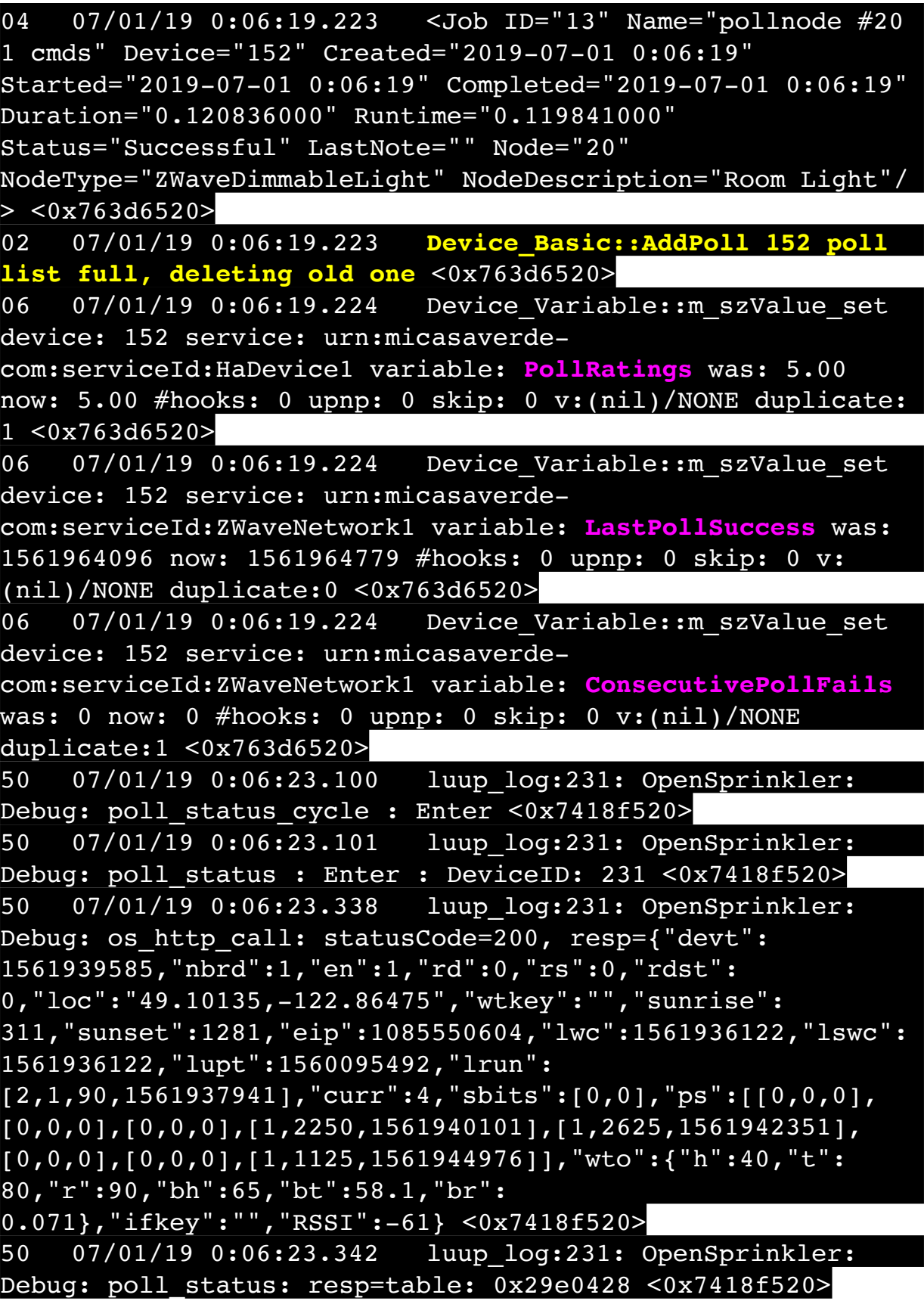

50 07/01/19 0:06:23.373 luup\_log:231: OpenSprinkler: Debug: os http call: statusCode=200, resp={"sn": [0,0,0,0,0,0,0,0],"nstations":8} <0x7418f520> 50 07/01/19 0:06:23.374 luup\_log:231: OpenSprinkler: Debug: poll status: resp=table: 0x2a0ea40 <0x7418f520> 50 07/01/19 0:06:23.374 luup\_log:231: OpenSprinkler: Debug: poll status: number of program data =  $8 < 0x7418f520>$ 50 07/01/19 0:06:23.375 luup\_log:231: OpenSprinkler: Debug: poll status: programData[4][1] = 1 <0x7418f520> 06 07/01/19 0:06:23.375 Device Variable:: m szValue set device: 231 service: urn:fowler-cc:serviceId:OpenSprinkler1 variable: **ModeStatus** was: Enable now: Enable #hooks: 0 upnp: 0 skip: 0 v:0x15afd78/NONE duplicate:1